# **SunOS Reference Manual**

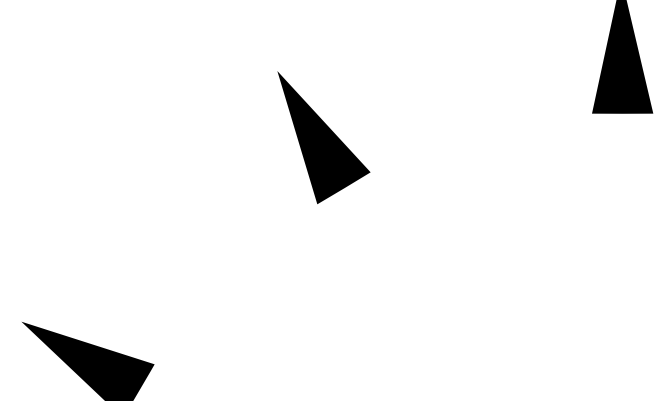

Sun Microsystems, Inc. 2550 Garcia Avenue Mountain View, CA 94043 U.S.A.

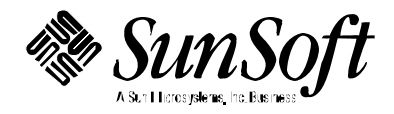

 1994 Sun Microsystems, Inc. All rights reserved. 2550 Garcia Avenue, Mountain View, California 94043-1100 U.S.A.

This product and related documentation are protected by copyright and distributed under licenses restricting its use, copying, distribution, and decompilation. No part of this product or related documentation may be reproduced in any form by any means without prior written authorization of Sun and its licensors, if any.

Portions of this product may be derived from the UNIX® and Berkeley 4.3 BSD systems, licensed from UNIX Systems Laboratories, Inc., a wholly owned subsidiary of Novell, Inc., and the University of California, respectively. Third-party software, including font technology, in this product is protected by copyright and licensed from Sun's Suppliers.

RESTRICTED RIGHTS LEGEND: Use, duplication, or disclosure by the government is subject to restrictions as set forth in subparagraph (c)(1)(ii) of the Rights in Technical Data and Computer Software clause at DFARS 252.227-7013 and FAR 52.227-19.

This product or the products described herein may be protected by one or more U.S., foreign patents, or pending applications.

#### TRADEMARKS

Sun, Sun Microsystems, the Sun Logo, SunSoft, Sun Microsystems Computer Corporation and Solaris, are trademarks or registered trademarks of Sun Microsystems, Inc. in the U.S. and certain other countries. UNIX is a registered trademark of Novell, Inc., in the United States and other countries; X/Open Company, Ltd., is the exclusive licensor of such trademark. OPEN LOOK® is a registered trademark of Novell, Inc. All other product names mentioned herein are the trademarks of their respective owners.

All SPARC trademarks, including the SCD Compliant Logo, are trademarks or registered trademarks of SPARC International, Inc. SPARCstation, SPARCserver, SPARCengine, SPARCstorage, SPARCware, SPARCcenter, SPARCclassic, SPARCcluster, SPARCdesign, SPARC811, SPARCprinter, UltraSPARC, microSPARC, SPARCworks, and SPARCompiler are licensed exclusively to Sun Microsystems, Inc. Products bearing SPARC trademarks are based upon an architecture developed by Sun Microsystems, Inc.

The OPEN LOOK<sup>®</sup> and Sun™ Graphical User Interfaces were developed by Sun Microsystems, Inc. for its users and licensees. Sun acknowledges the pioneering efforts of Xerox in researching and developing the concept of visual or graphical user interfaces for the computer industry. Sun holds a non-exclusive license from Xerox to the Xerox Graphical User Interface, which license also covers Sun's licensees who implement OPEN LOOK GUIs and otherwise comply with Sun's written license agreements.

X Window System is a product of the Massachusetts Institute of Technology.

THIS PUBLICATION IS PROVIDED "AS IS" WITHOUT WARRANTY OF ANY KIND, EITHER EXPRESS OR IMPLIED, INCLUDING, BUT NOT LIMITED TO, THE IMPLIED WARRANTIES OF MERCHANTABILITY, FITNESS FOR A PARTICULAR PURPOSE, OR NON-INFRINGEMENT.

THIS PUBLICATION COULD INCLUDE TECHNICAL INACCURACIES OR TYPOGRAPHICAL ERRORS. CHANGES ARE PERIODICALLY ADDED TO THE INFORMATION HEREIN; THESE CHANGES WILL BE INCORPORATED IN NEW EDITIONS OF THE PUBLICATION. SUN MICROSYSTEMS, INC. MAY MAKE IMPROVEMENTS AND/OR CHANGES IN THE PRODUCT(S) AND/OR THE PROGRAM(S) DESCRIBED IN THIS PUBLICATION AT ANY TIME.

Portions  $\odot$  AT&T 1983-1990 and reproduced with permission from AT&T.

## *Preface*

#### *OVERVIEW*

A man page is provided for both the naive user, and sophisticated user who is familiar with the SunOS operating system and is in need of on-line information. A man page is intended to answer concisely the question "What does it do?" The man pages in general comprise a reference manual. They are not intended to be a tutorial.

The following contains a brief description of each section in the man pages and the information it references:

· Section 1 describes, in alphabetical order, commands available with the operating system.

· Section 1M describes, in alphabetical order, commands that are used chiefly for system maintenance and administration purposes.

· Section 2 describes all of the system calls. Most of these calls have one or more error returns. An error condition is indicated by an otherwise impossible returned value.

· Section 3 describes functions found in various libraries, other than those functions that directly invoke UNIX system primitives, which are described in Section 2 of this volume.

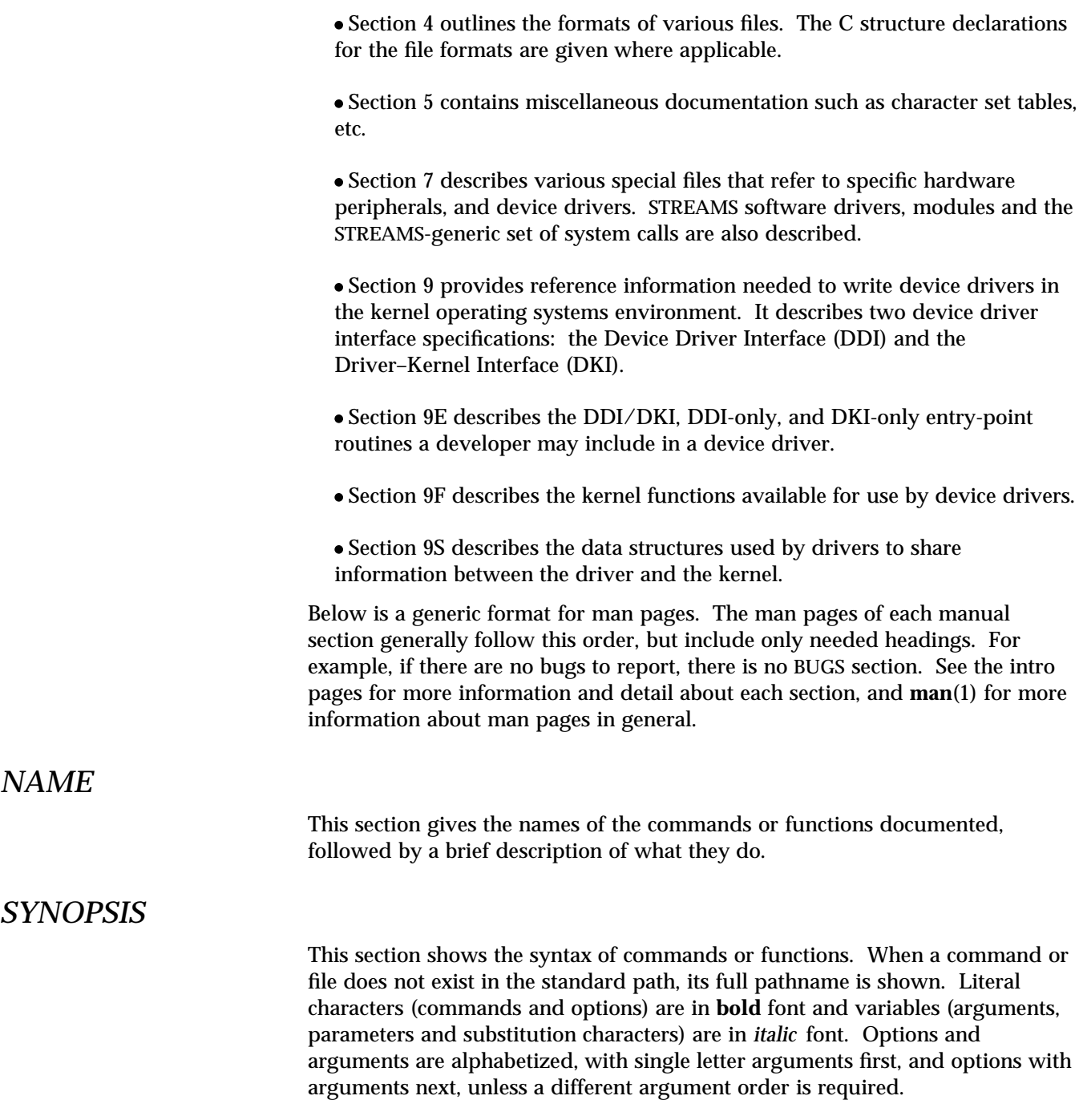

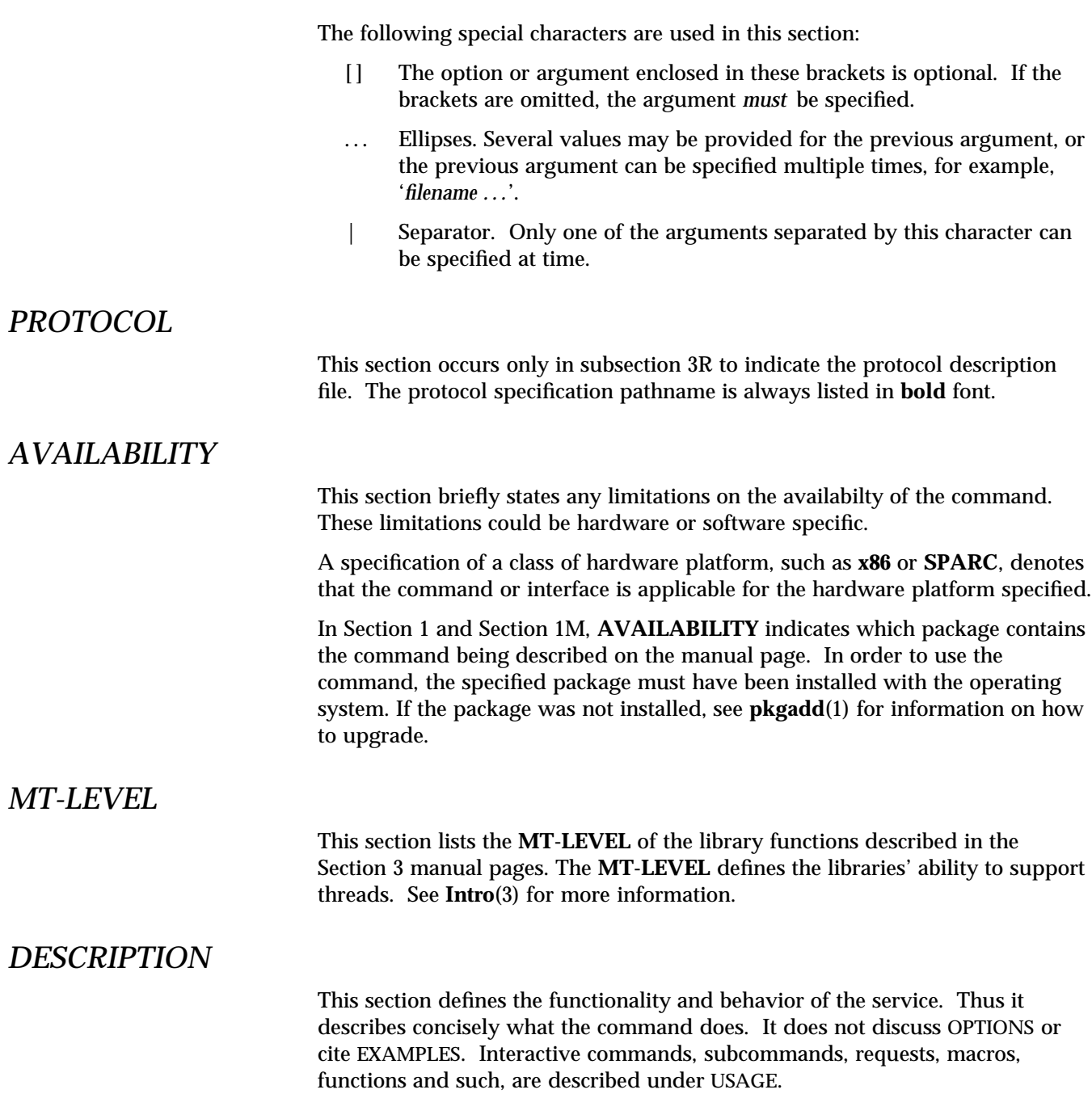

*Preface* iii

### *IOCTLS* This section appears on pages in Section 7 only. Only the device class which supplies appropriate parameters to the **ioctls**(2) system call is called **ioctls** and generates its own heading. IOCTLS for a specific device are listed alphabetically (on the man page for that specific device). IOCTLS are used for a particular class of devices all which have an **io** ending, such as **mtio**(7). *OPTIONS* This lists the command options with a concise summary of what each option does. The options are listed literally and in the order they appear in the SYNOPSIS section. Possible arguments to options are discussed under the option, and where appropriate, default values are supplied. *RETURN VALUES* If the man page documents functions that return values, this section lists these values and describes the conditions under which they are returned. If a function can return only constant values, such as 0 or −1, these values are listed in tagged paragraphs. Otherwise, a single paragraph describes the return values of each function. Functions declared as **void** do not return values, so they are not discussed in RETURN VALUES. *ERRORS* On failure, most functions place an error code in the global variable **errno** indicating why they failed. This section lists alphabetically all error codes a function can generate and describes the conditions that cause each error. When more than one condition can cause the same error, each condition is described in a separate paragraph under the error code. *USAGE* This section is provided as a *guidance* on use. This section lists special rules, features and commands that require in-depth explanations. The subsections listed below are used to explain built-in functionality: **Commands Modifiers Variables Expressions Input Grammar iv**

## *EXAMPLES*

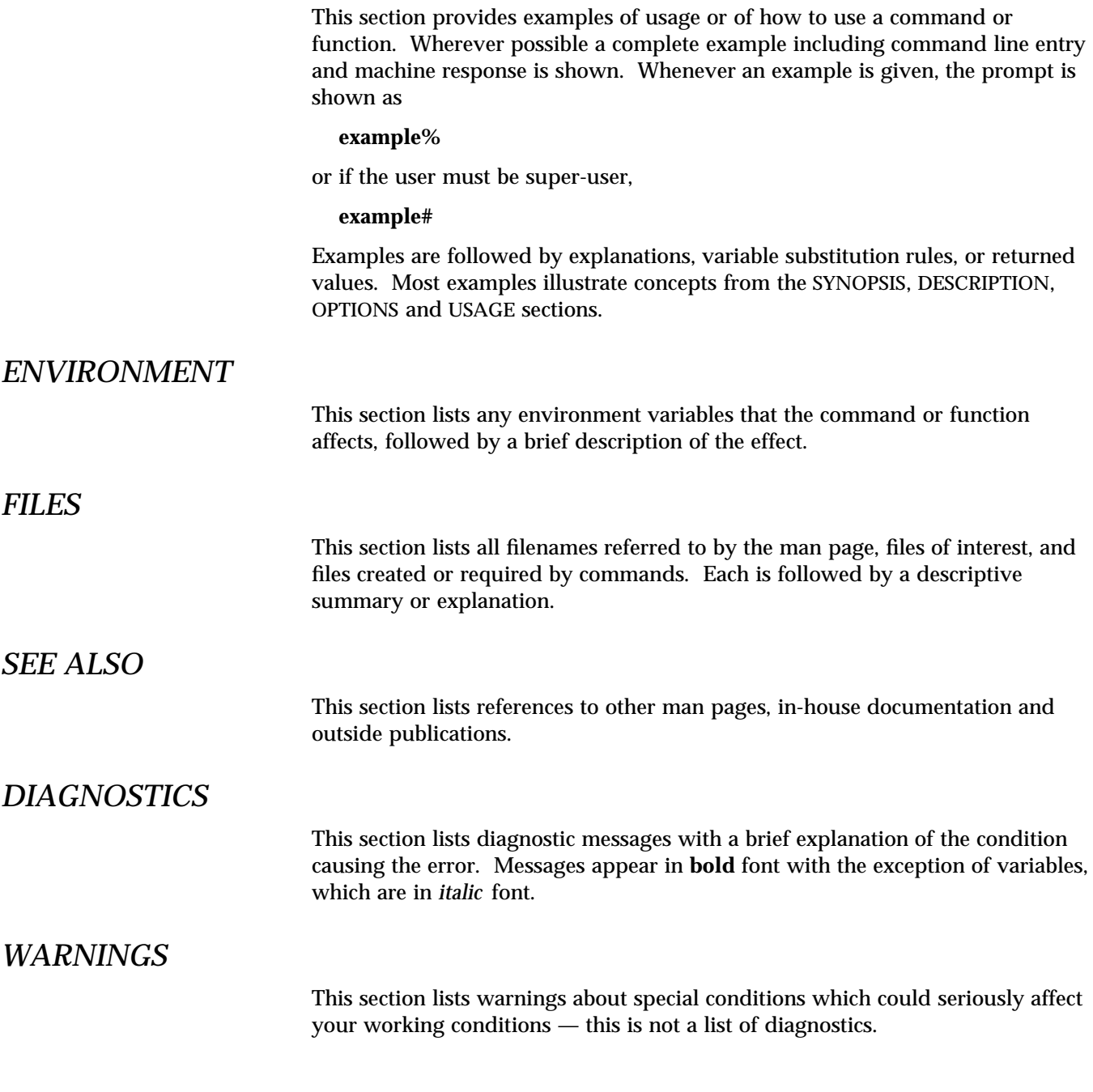

*Preface* v

### *NOTES*

This section lists additional information that does not belong anywhere else on the page. It takes the form of an *aside* to the user, covering points of special interest. Critical information is never covered here.

## *BUGS*

This section describes known bugs and wherever possible suggests workarounds.

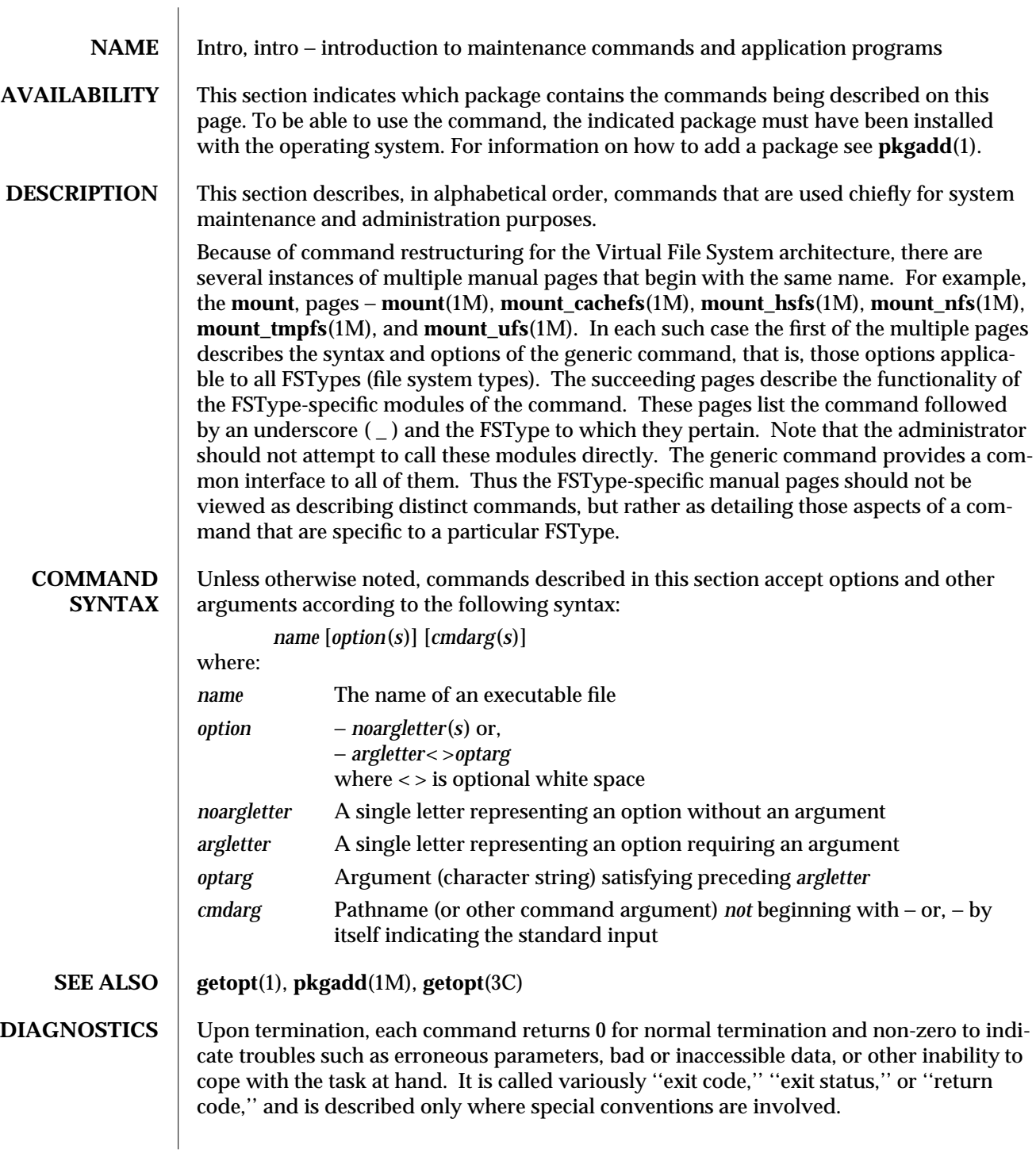

**NOTES** Unfortunately, not all commands adhere to the standard syntax.

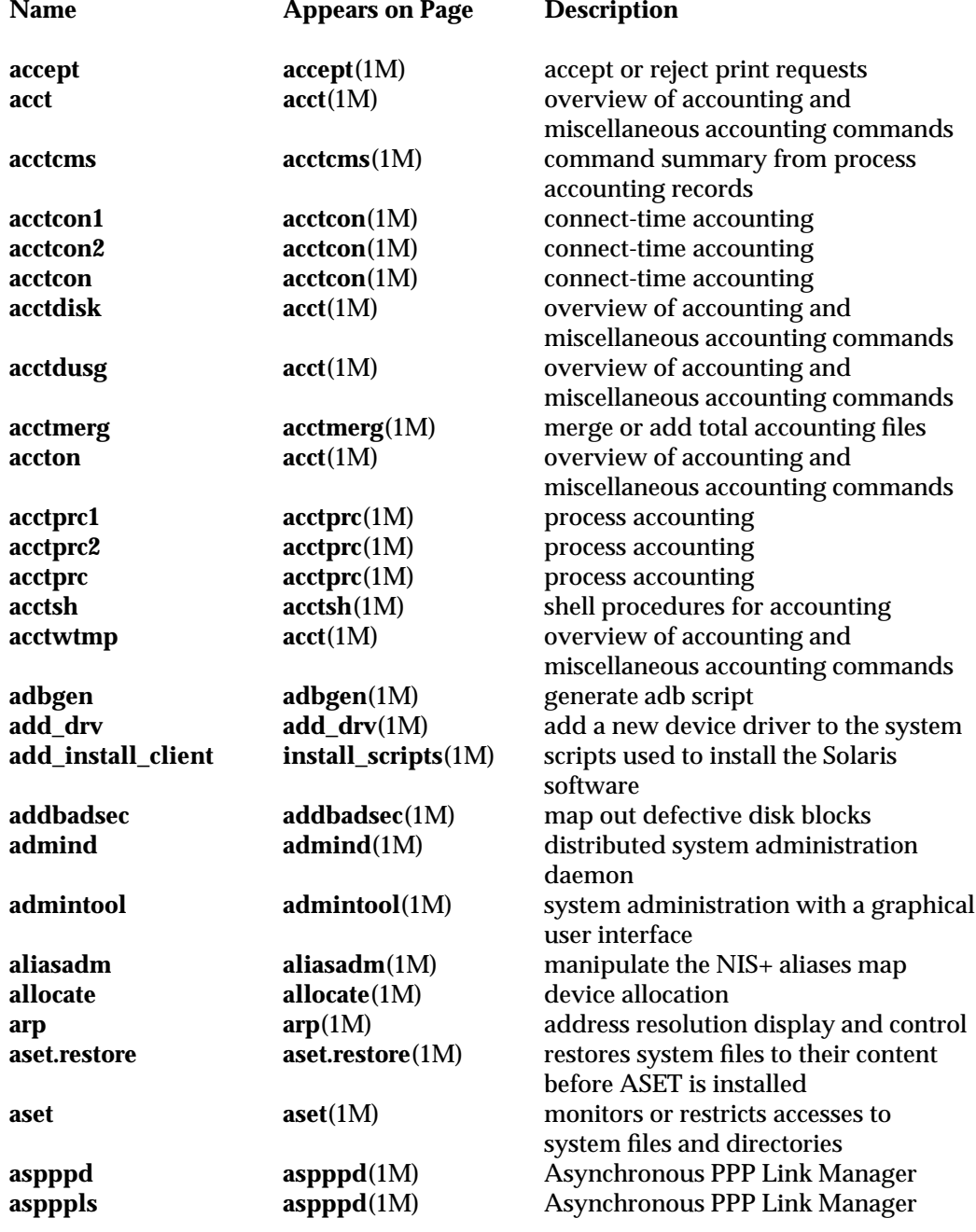

1M-6 modified 29 Mar 1993

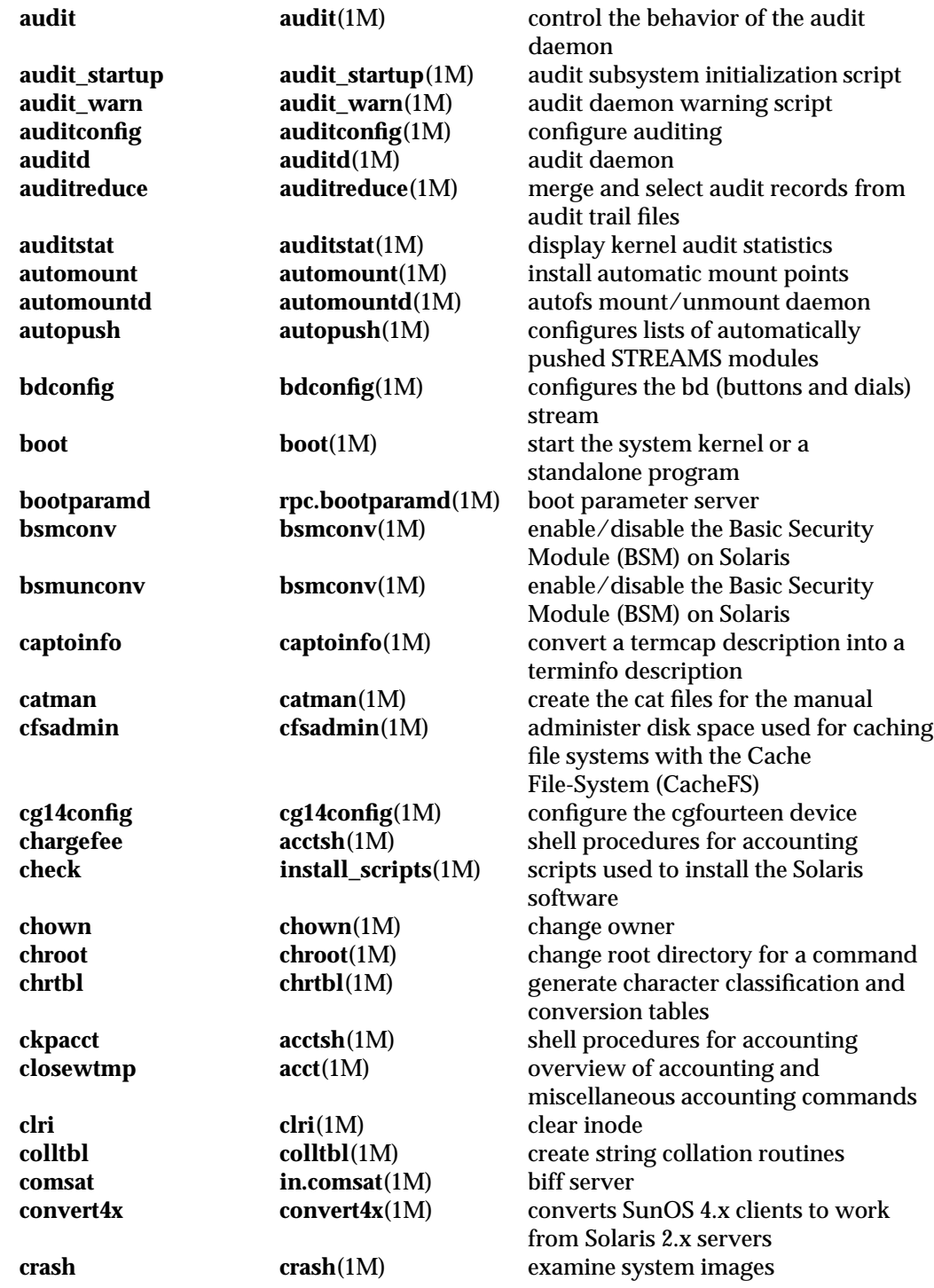

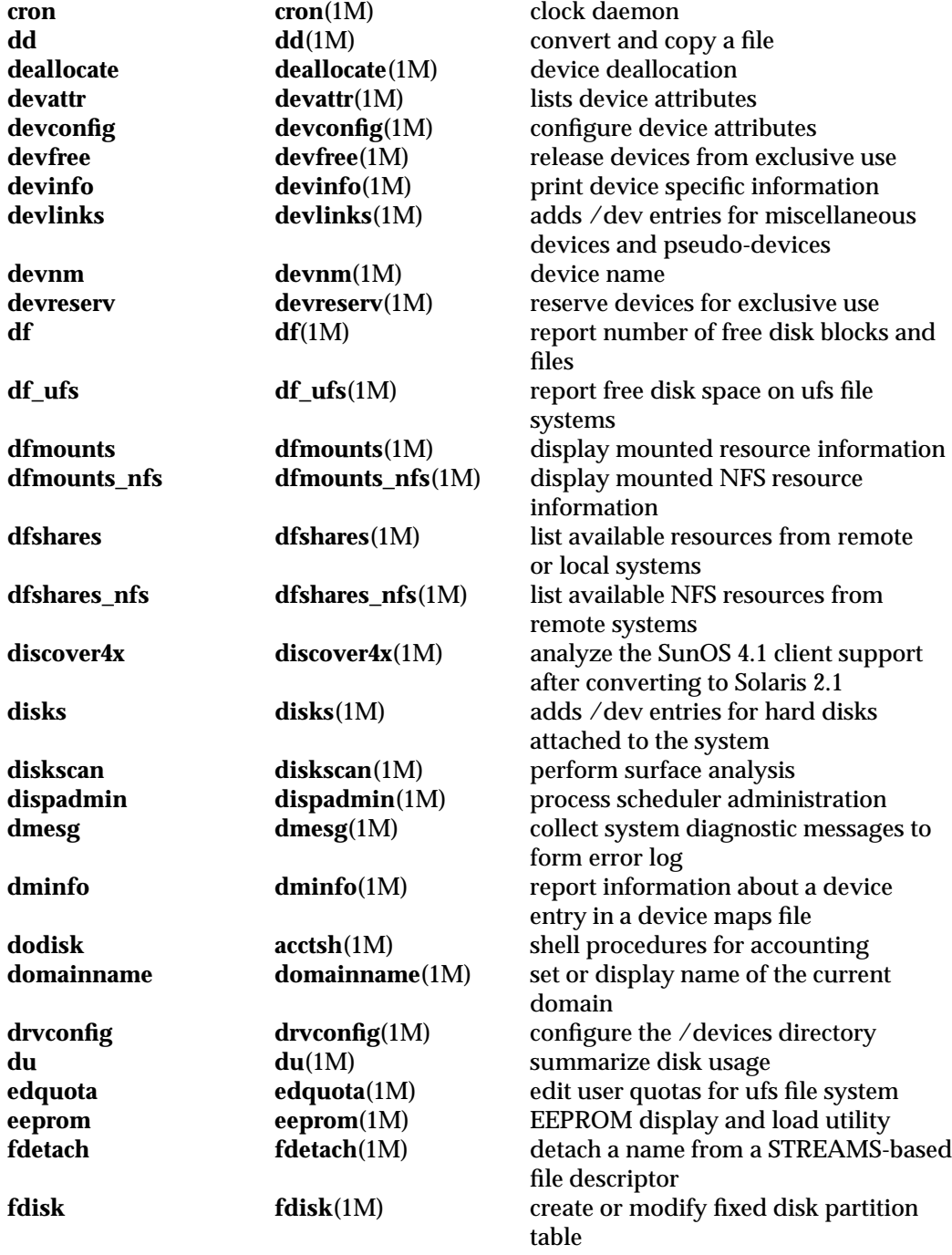

1M-8 modified 29 Mar 1993

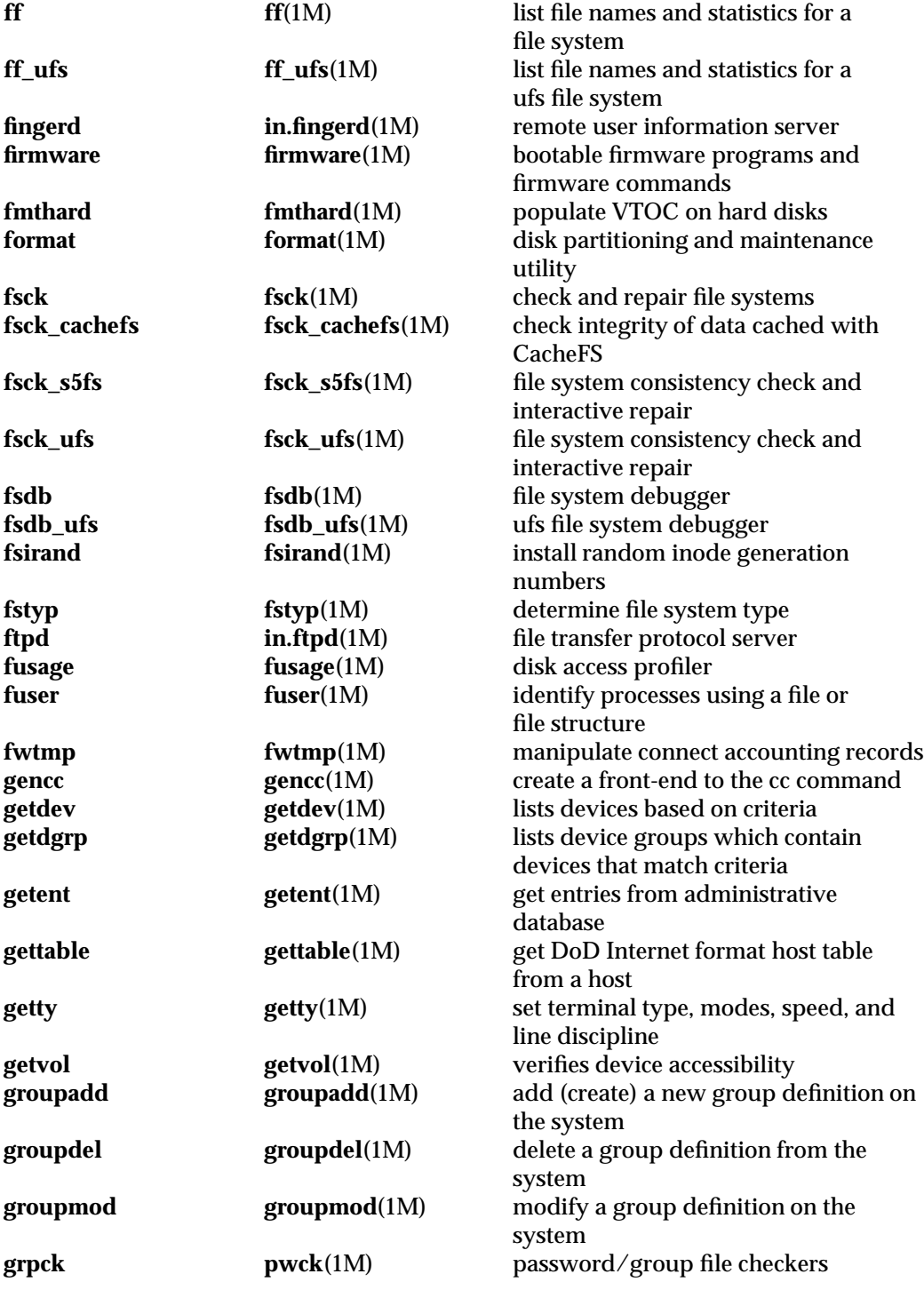

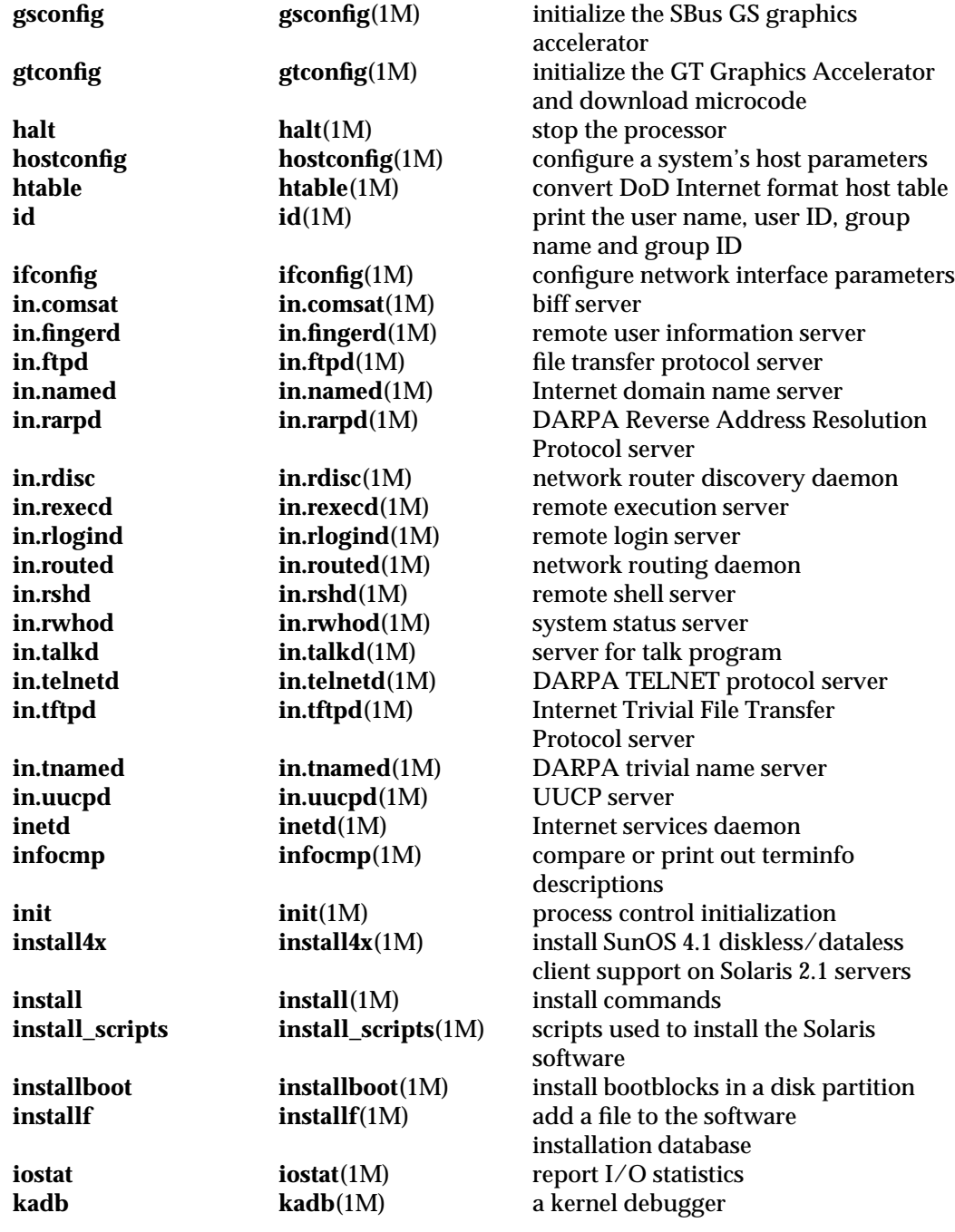

1M-10 modified 29 Mar 1993

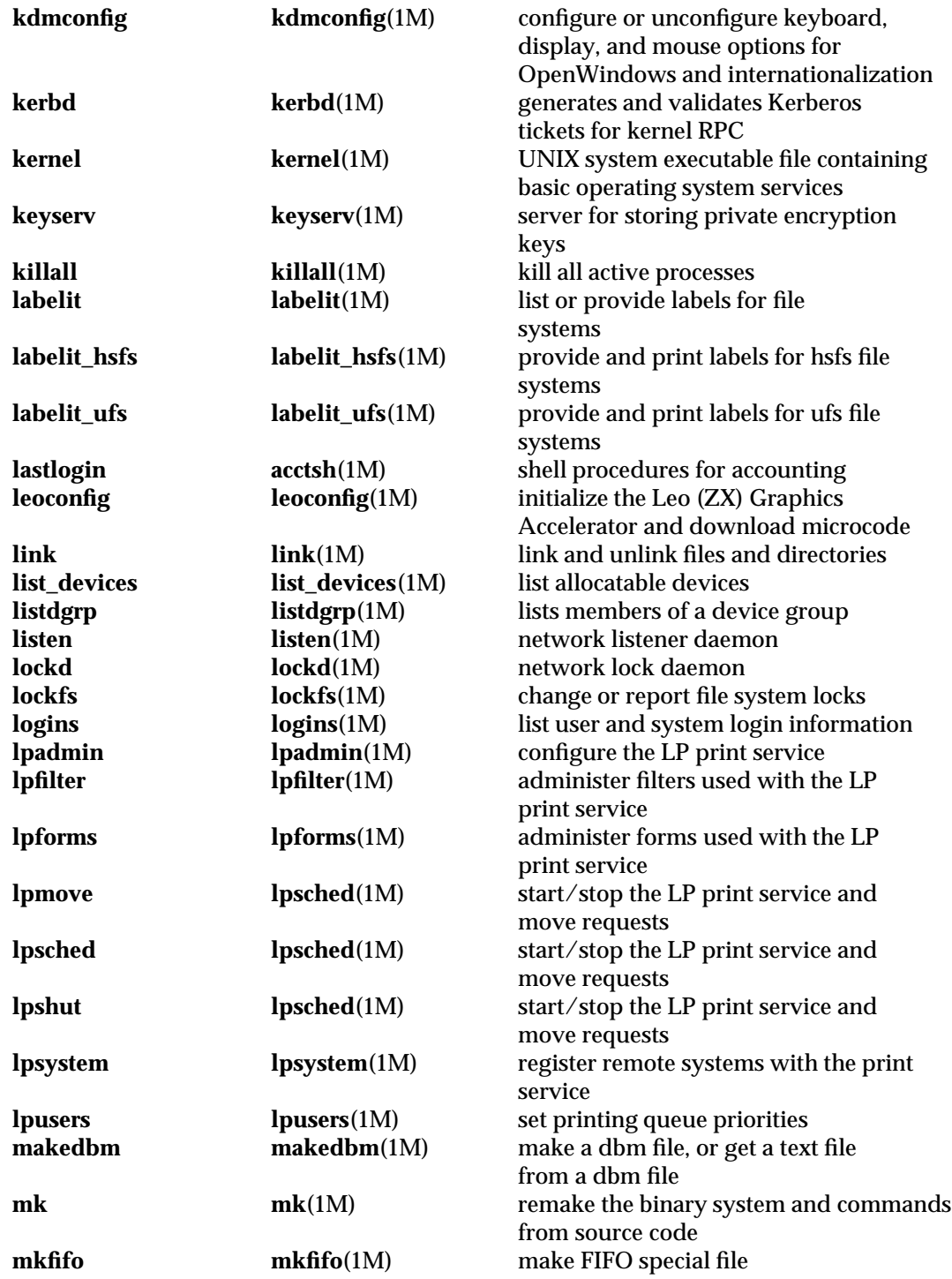

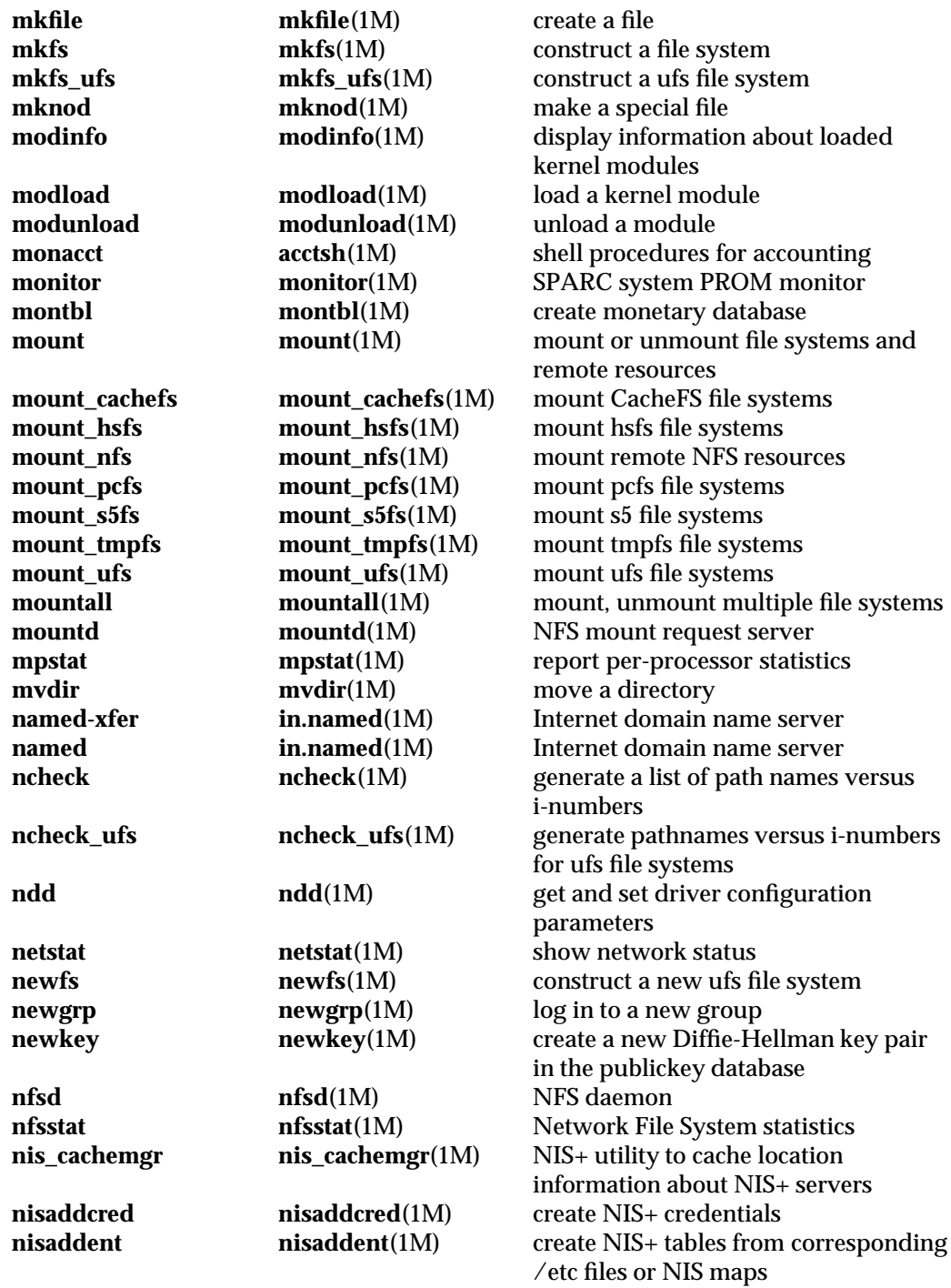

1M-12 modified 29 Mar 1993

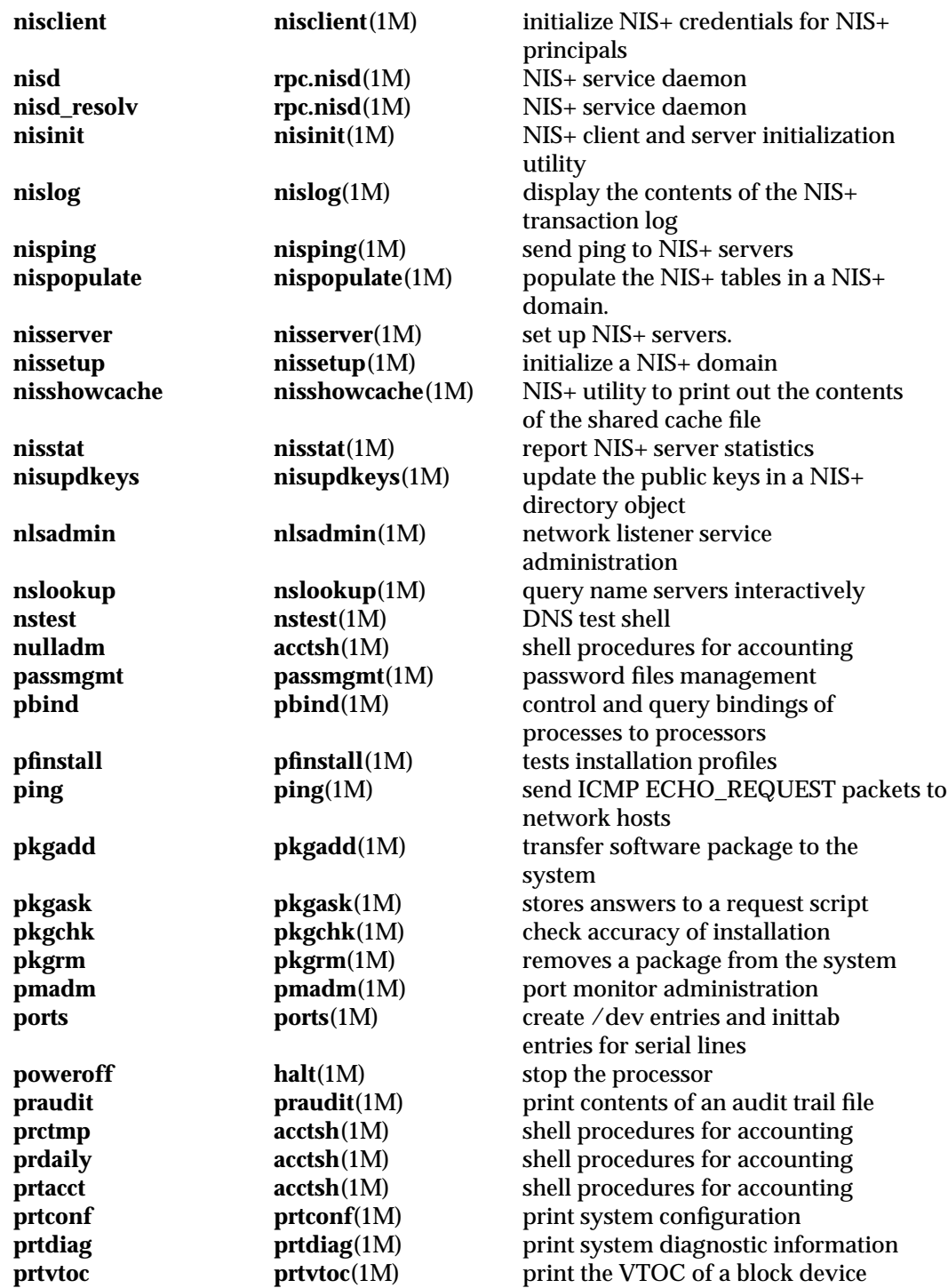

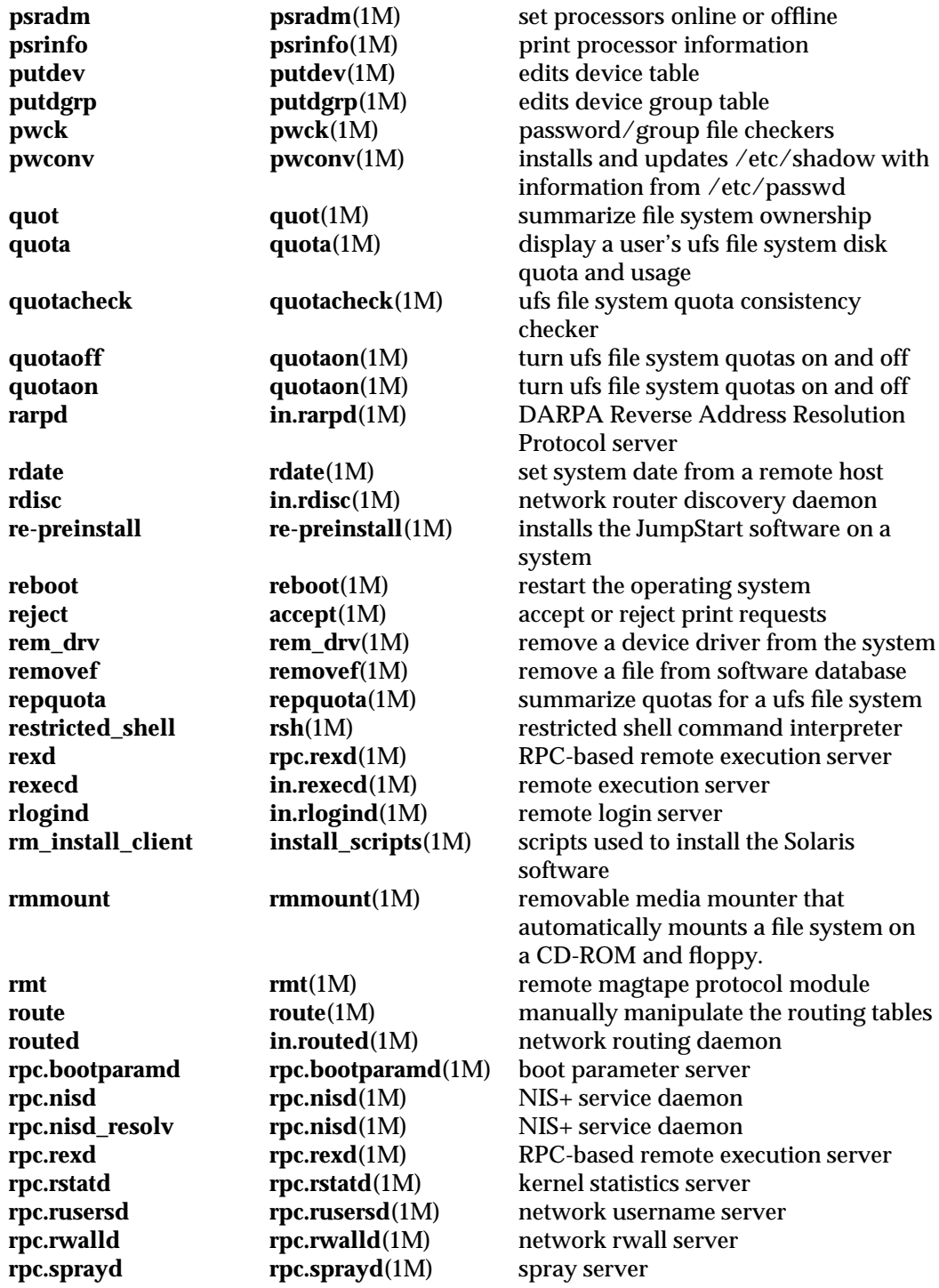

1M-14 modified 29 Mar 1993

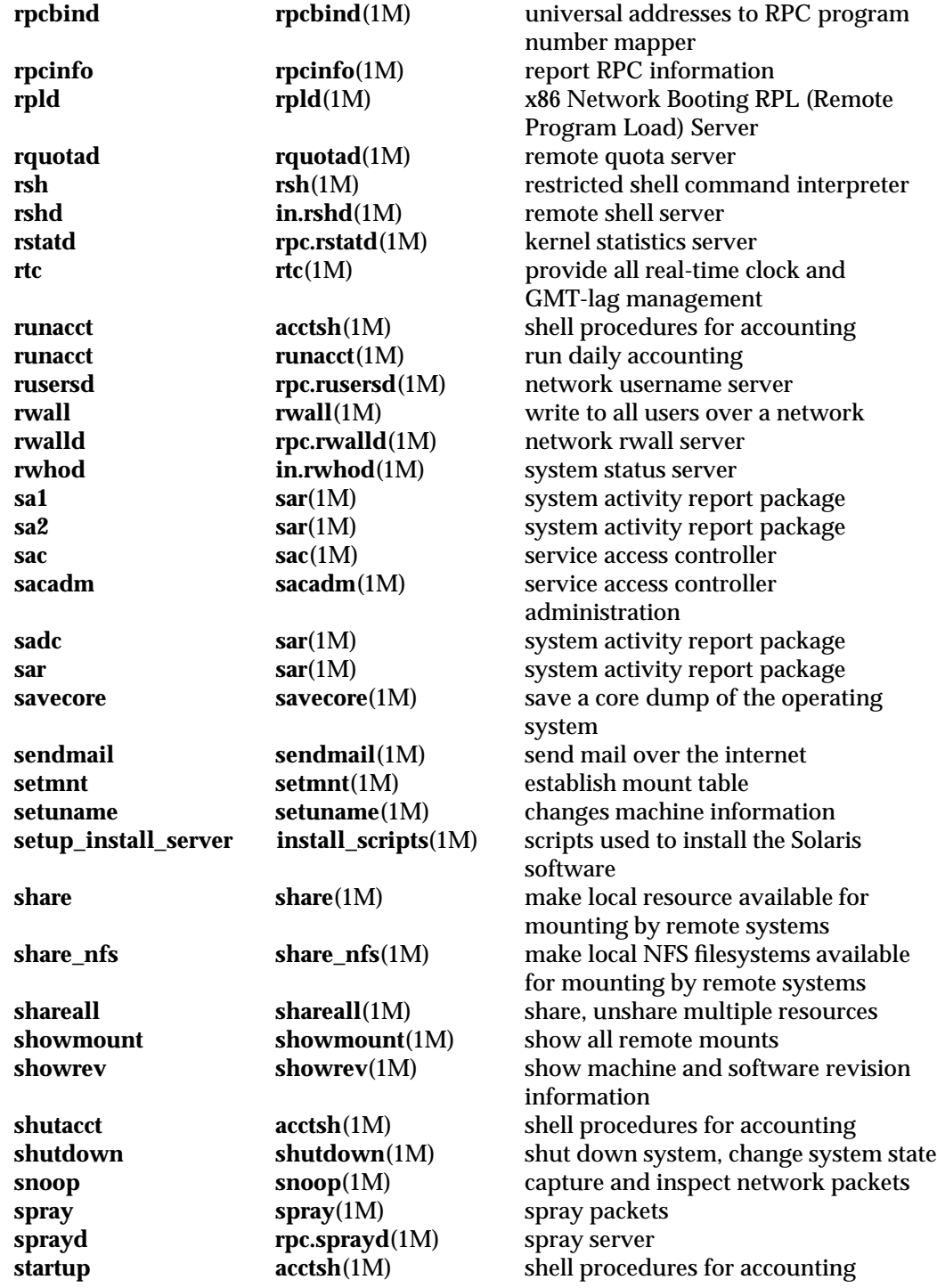

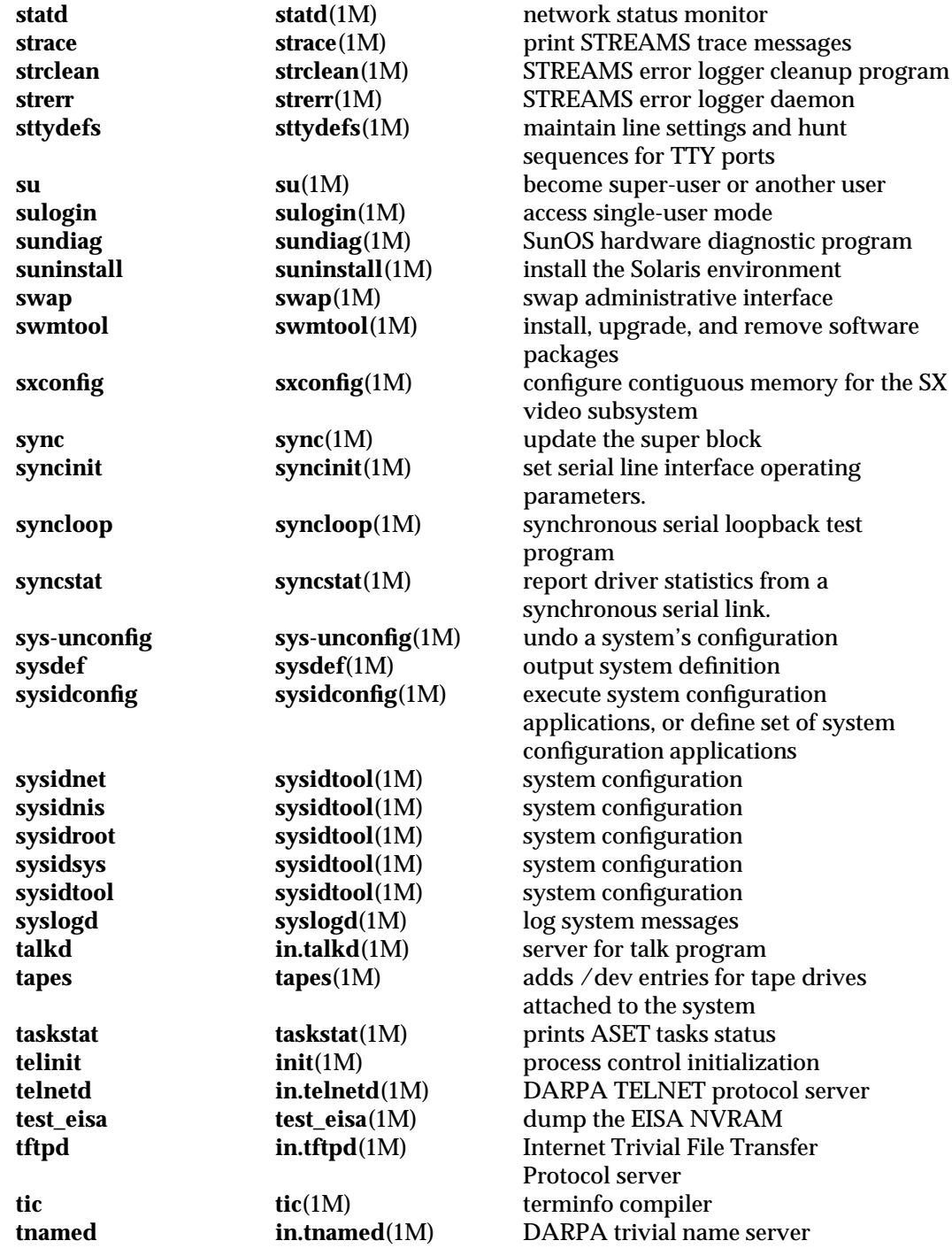

1M-16 modified 29 Mar 1993

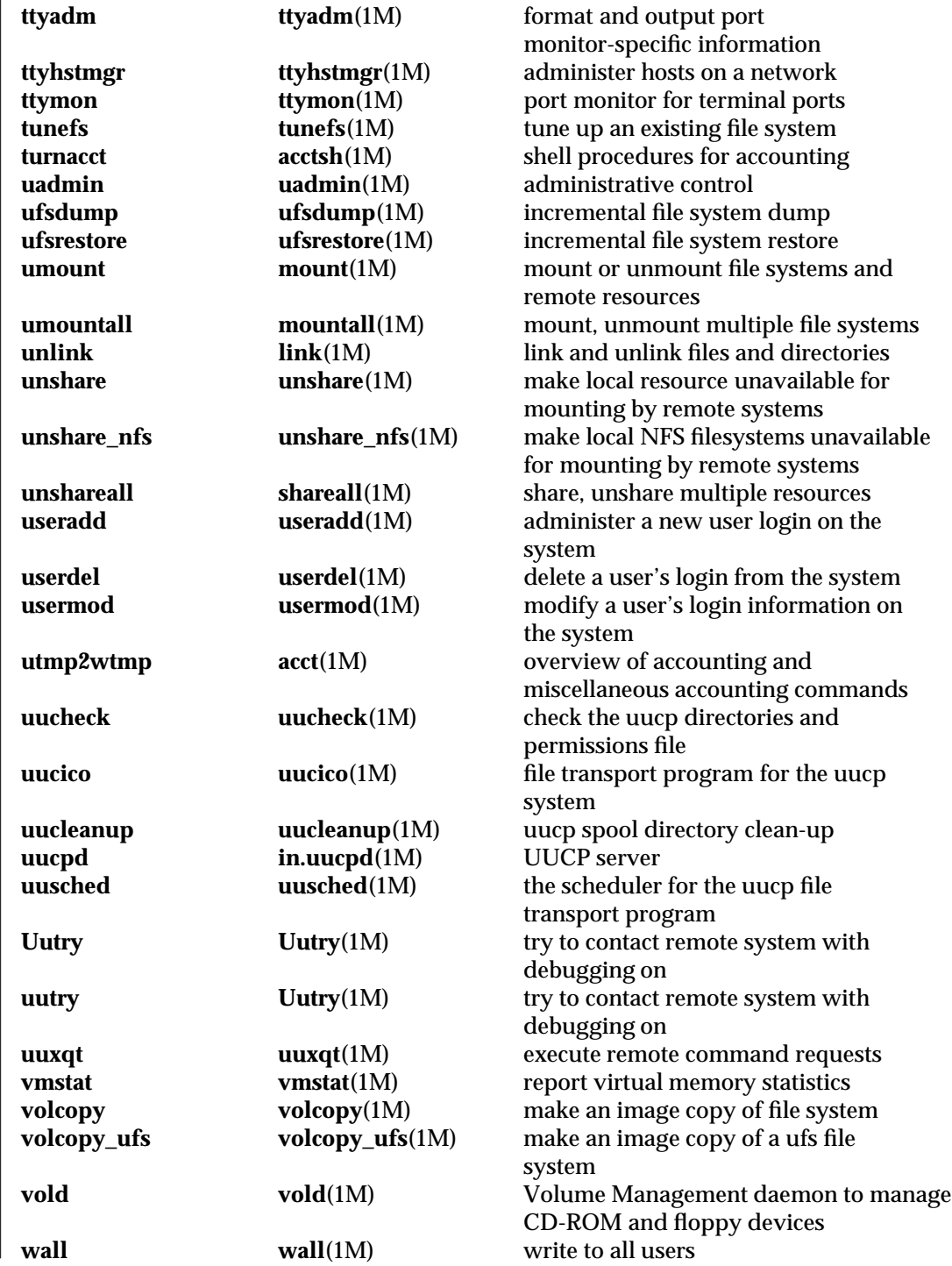

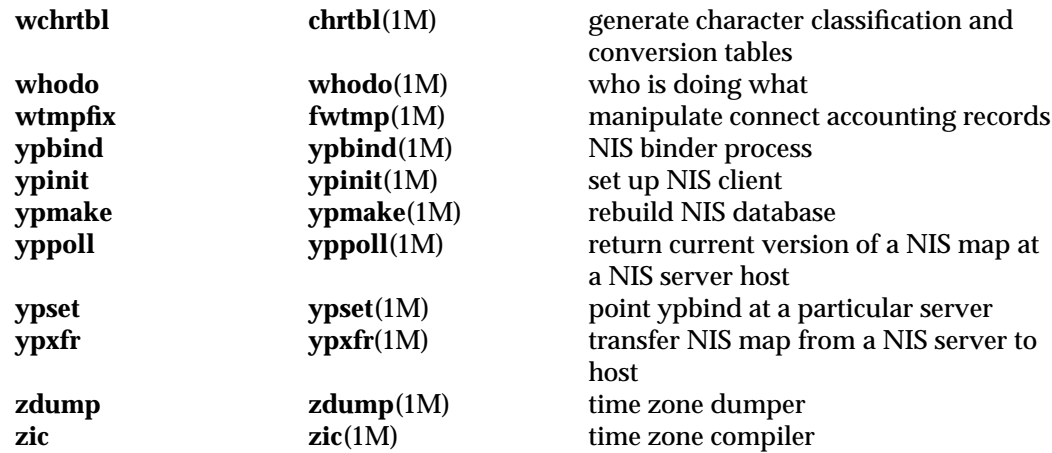

1M-18 modified 29 Mar 1993

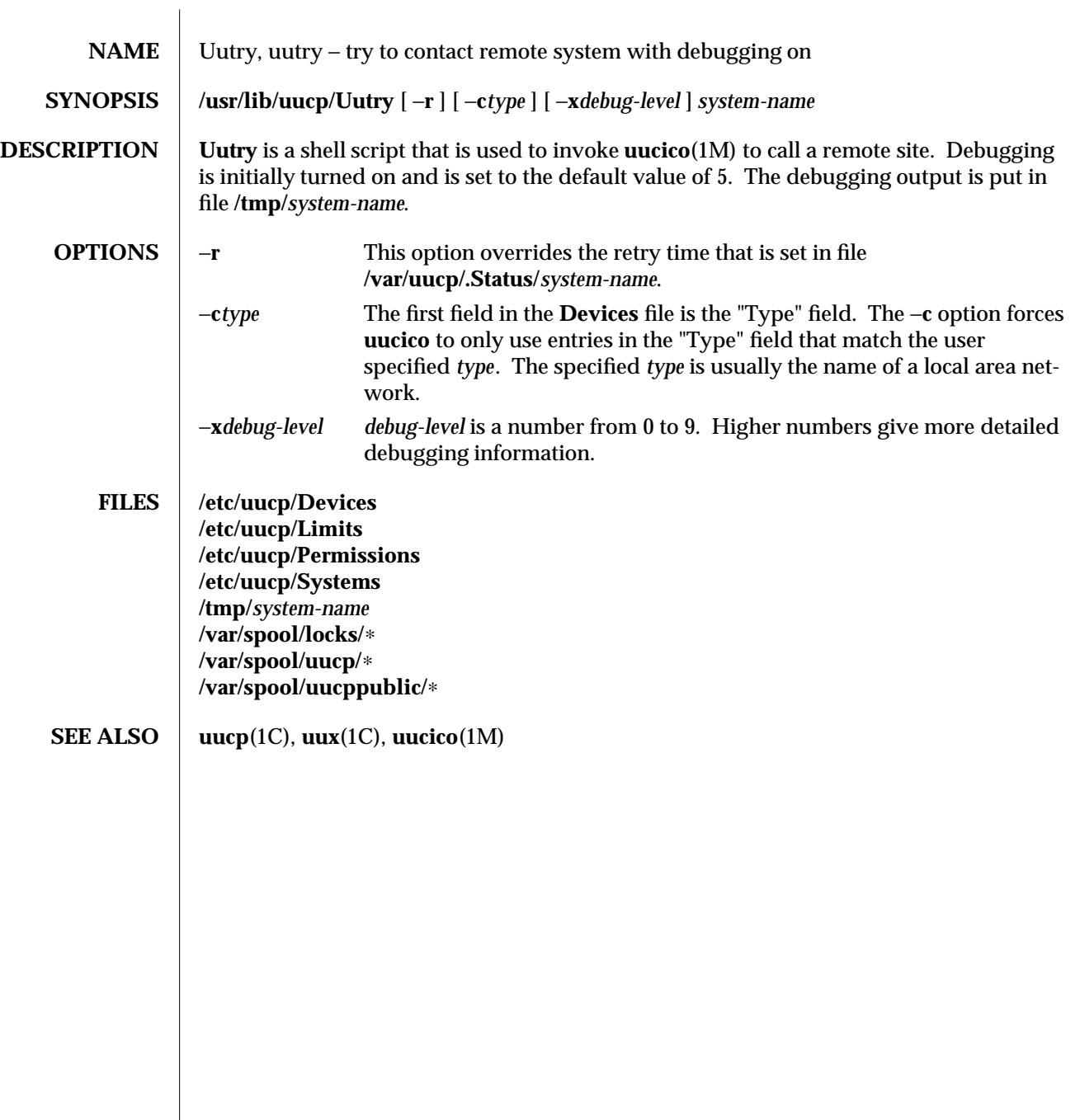

modified 18 May 1993 1M-19

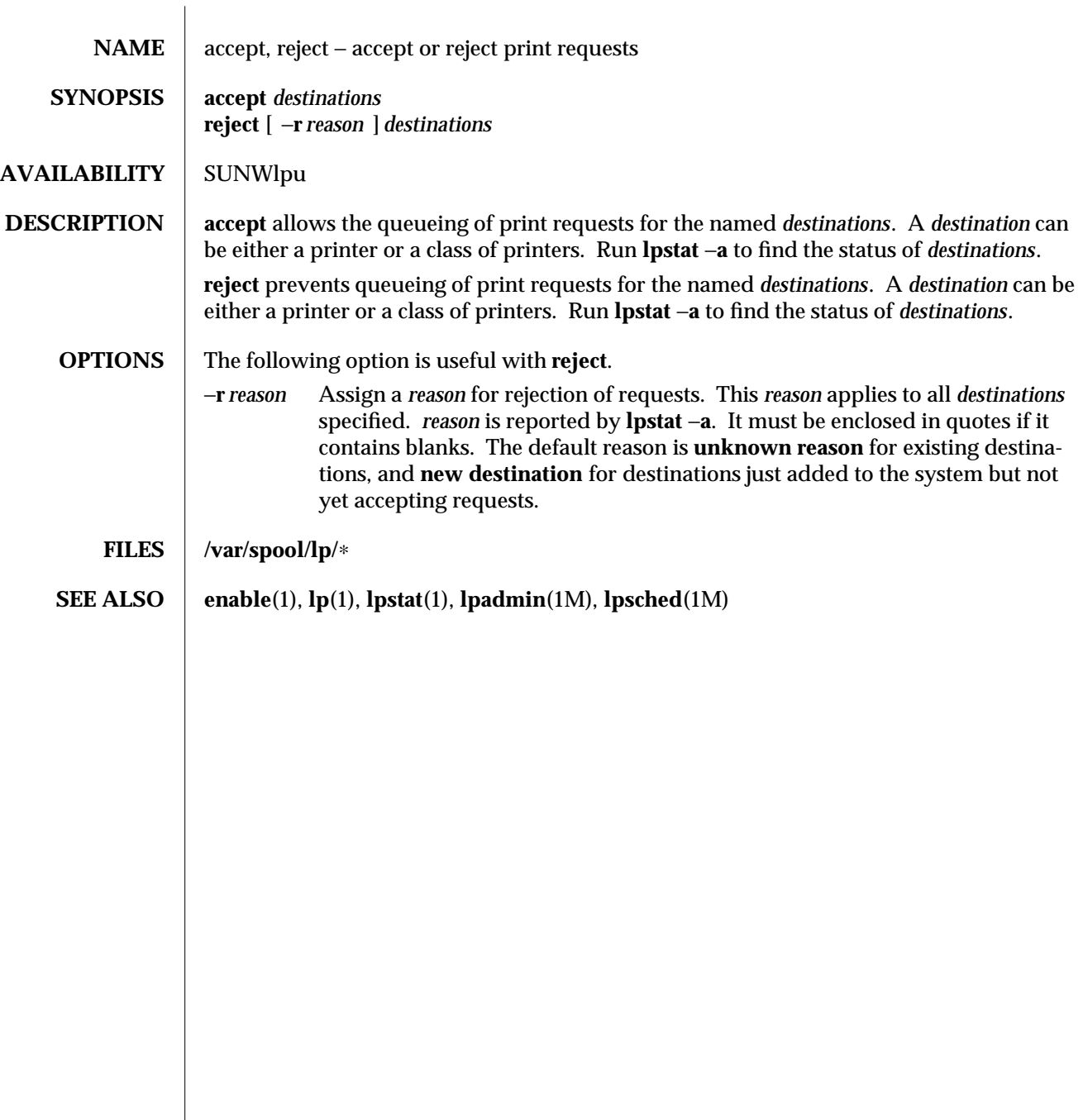

1M-20 modified 14 Sep 1992

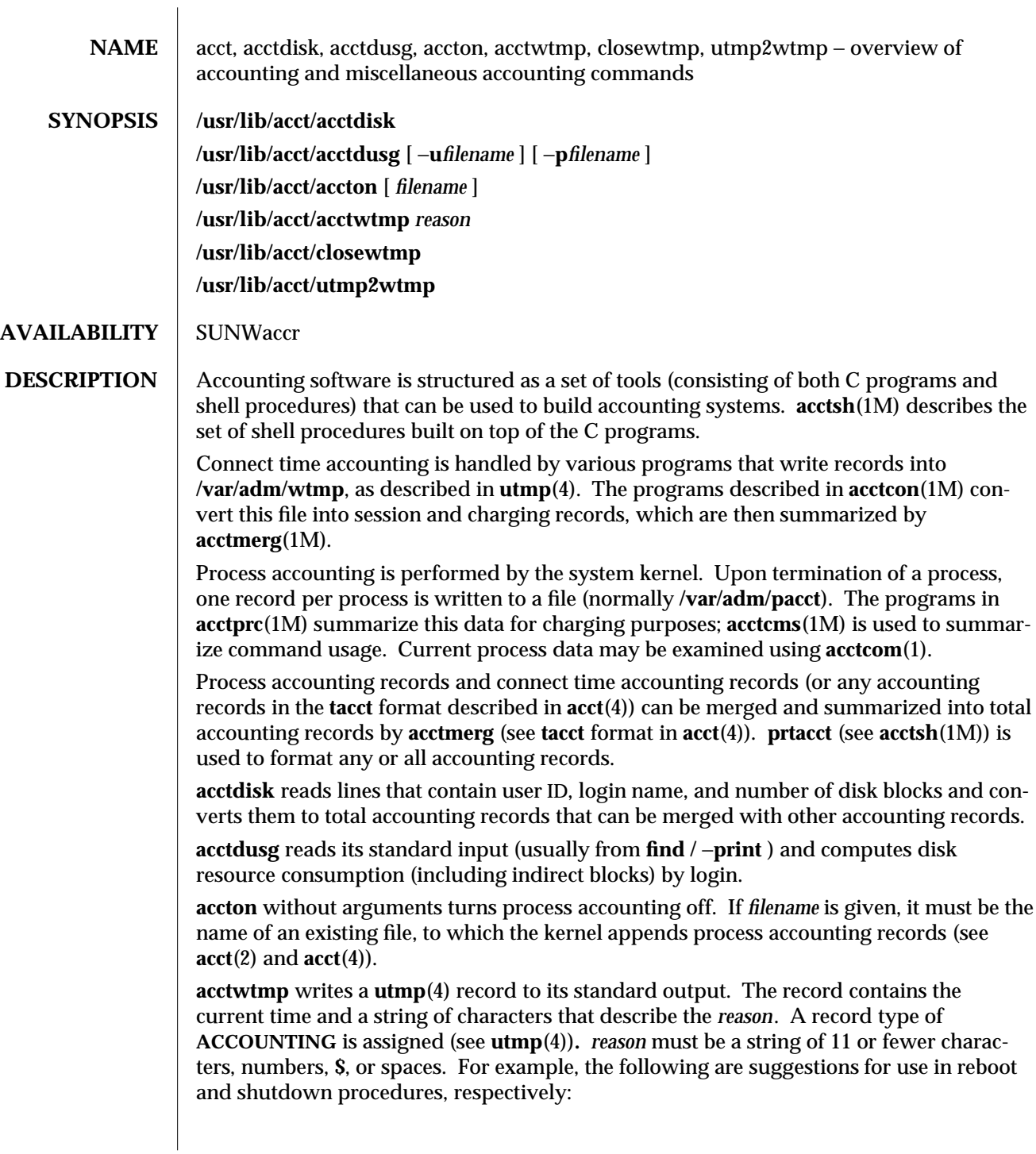

modified 8 Apr 1994 1M-21

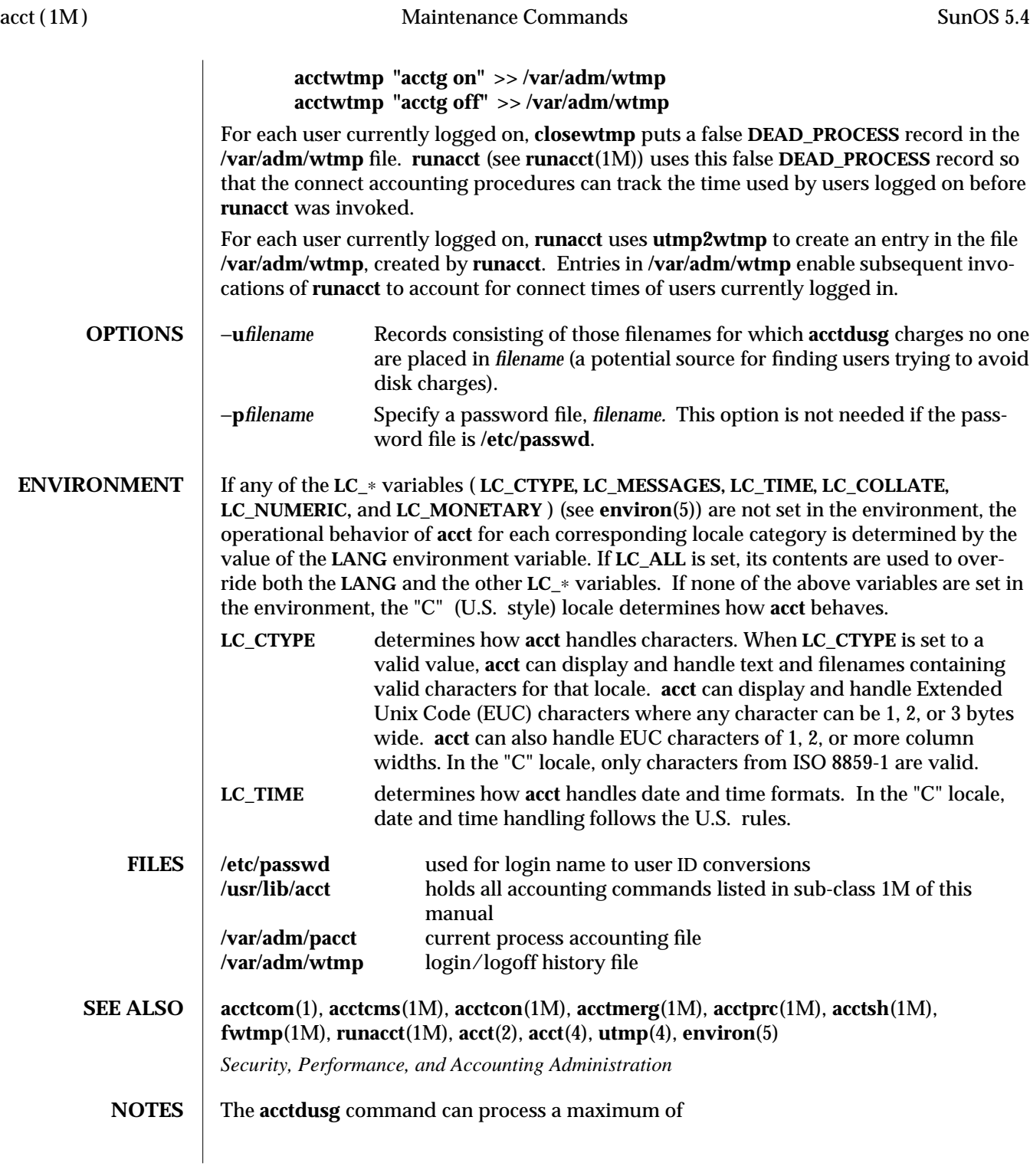

1M-22 modified 8 Apr 1994

#### 3000 distinct users

during a single invocation of the command. If at some point the actual number of users exceeds the maximum, the command will not succeed.

modified 8 Apr 1994 1M-23

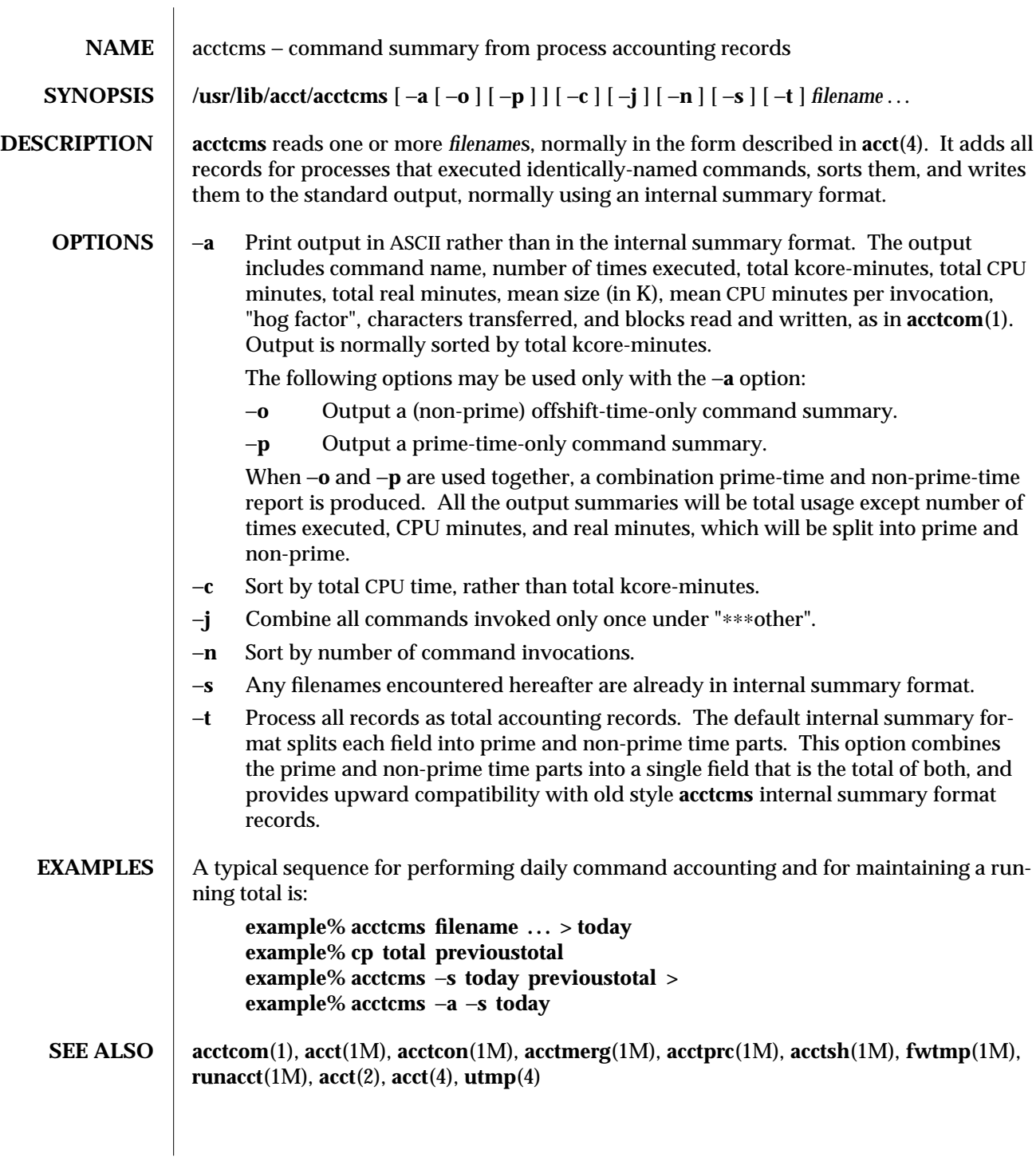

1M-24 modified 29 Mar 1993

**NOTES** Unpredictable output results if −**t** is used on new style internal summary format files, or if it is not used with old style internal summary format files.

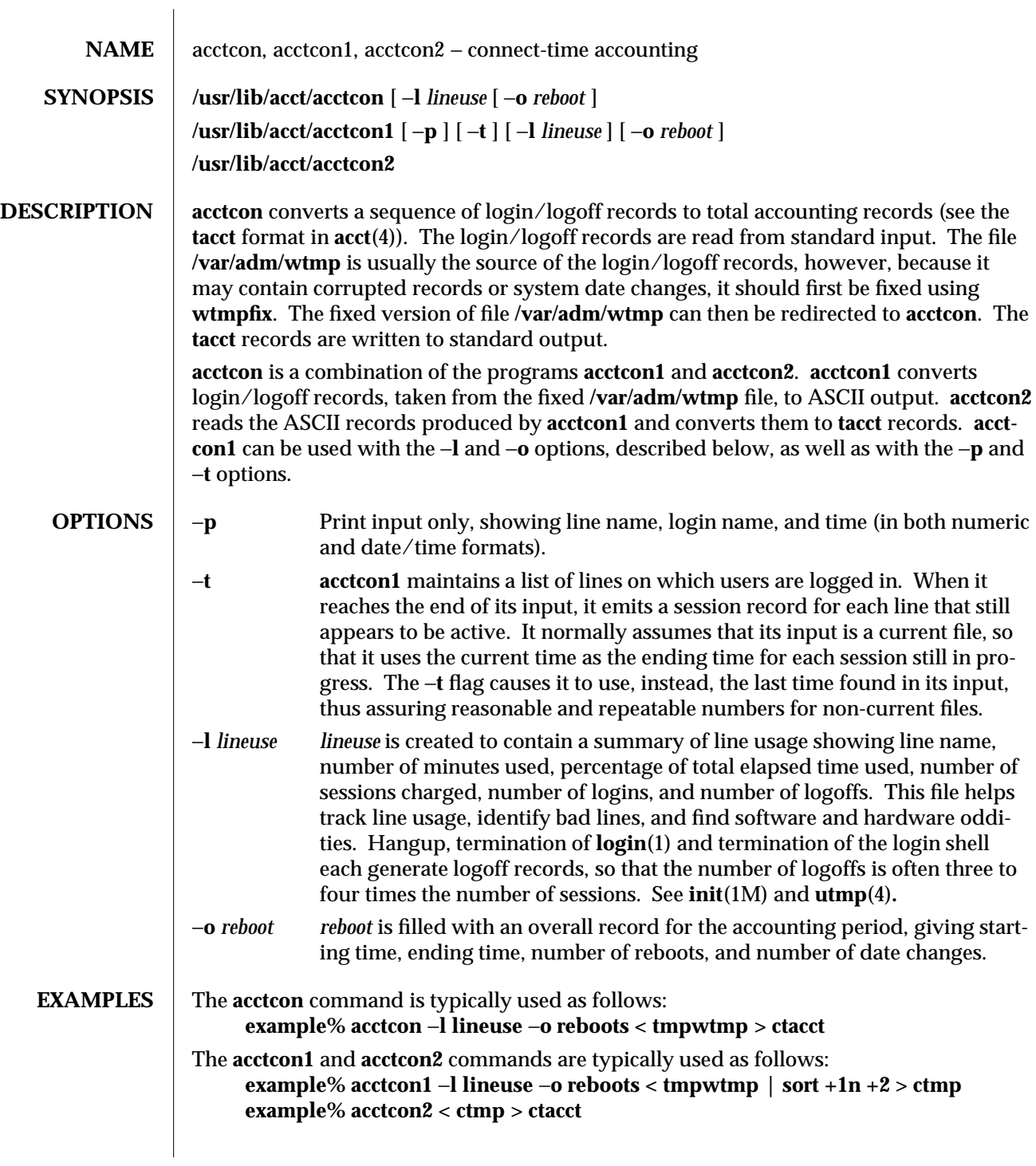

1M-26 modified 8 Apr 1994

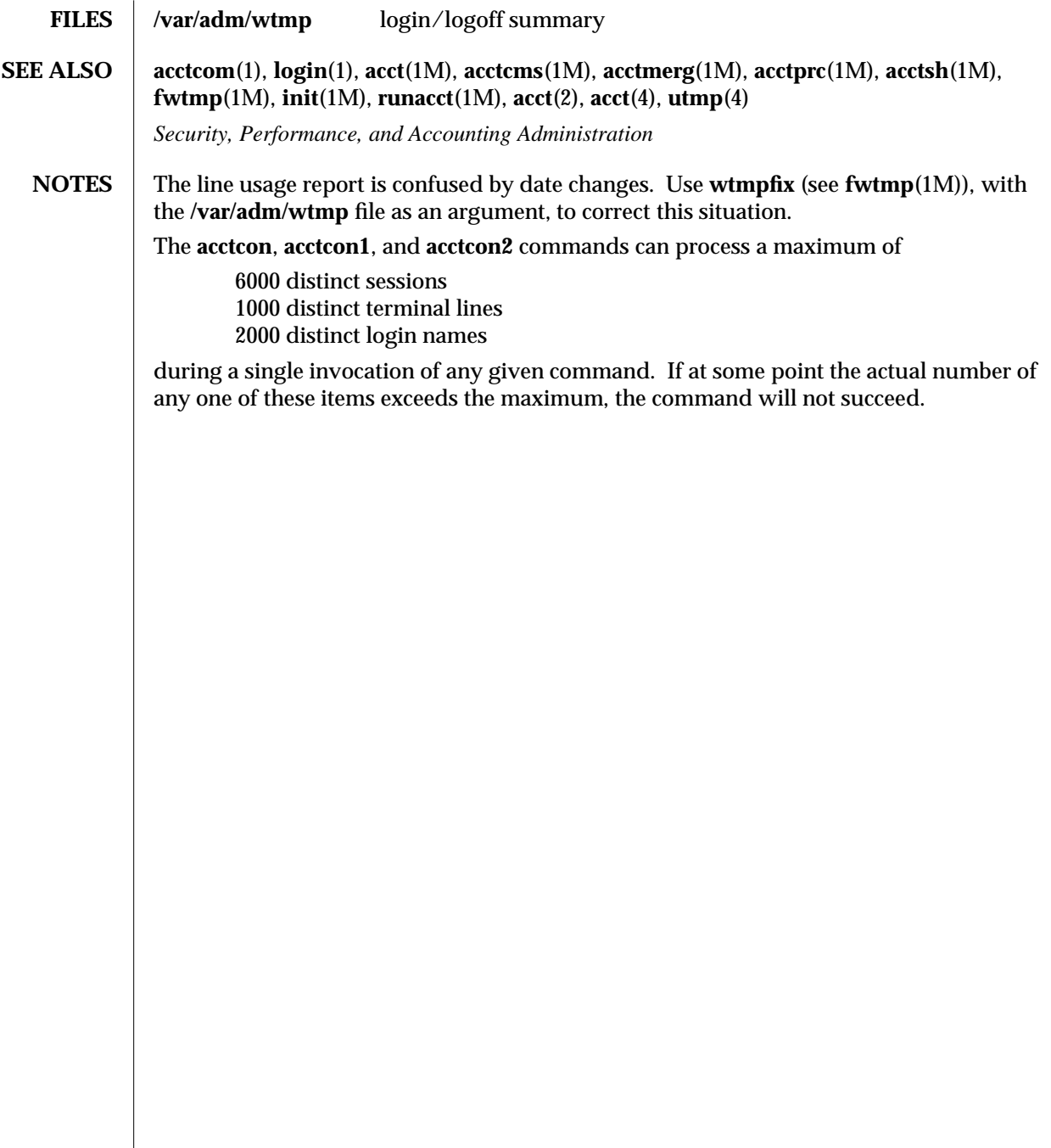

modified 8 Apr 1994 1M-27

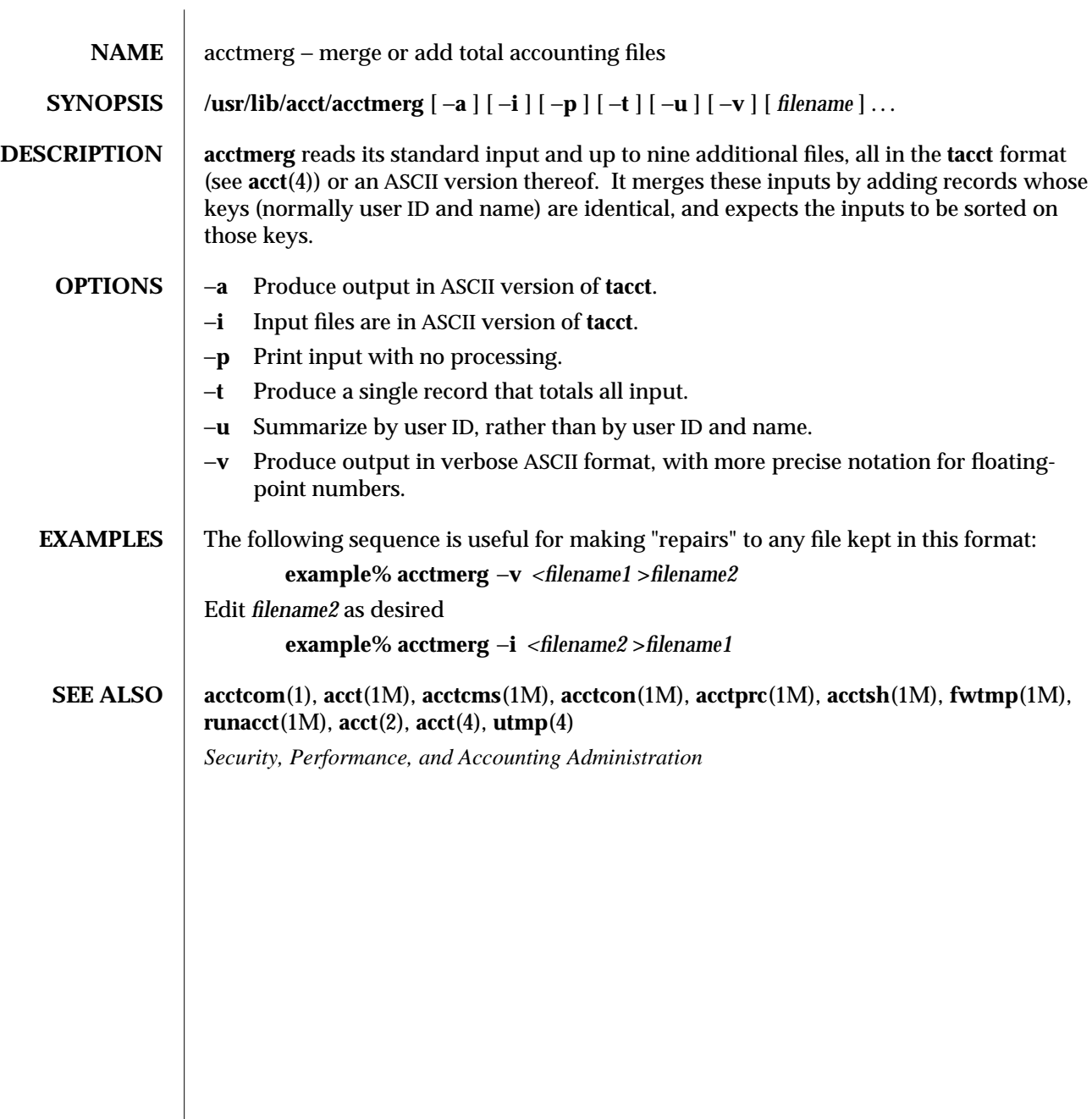

1M-28 modified 11 May 1993

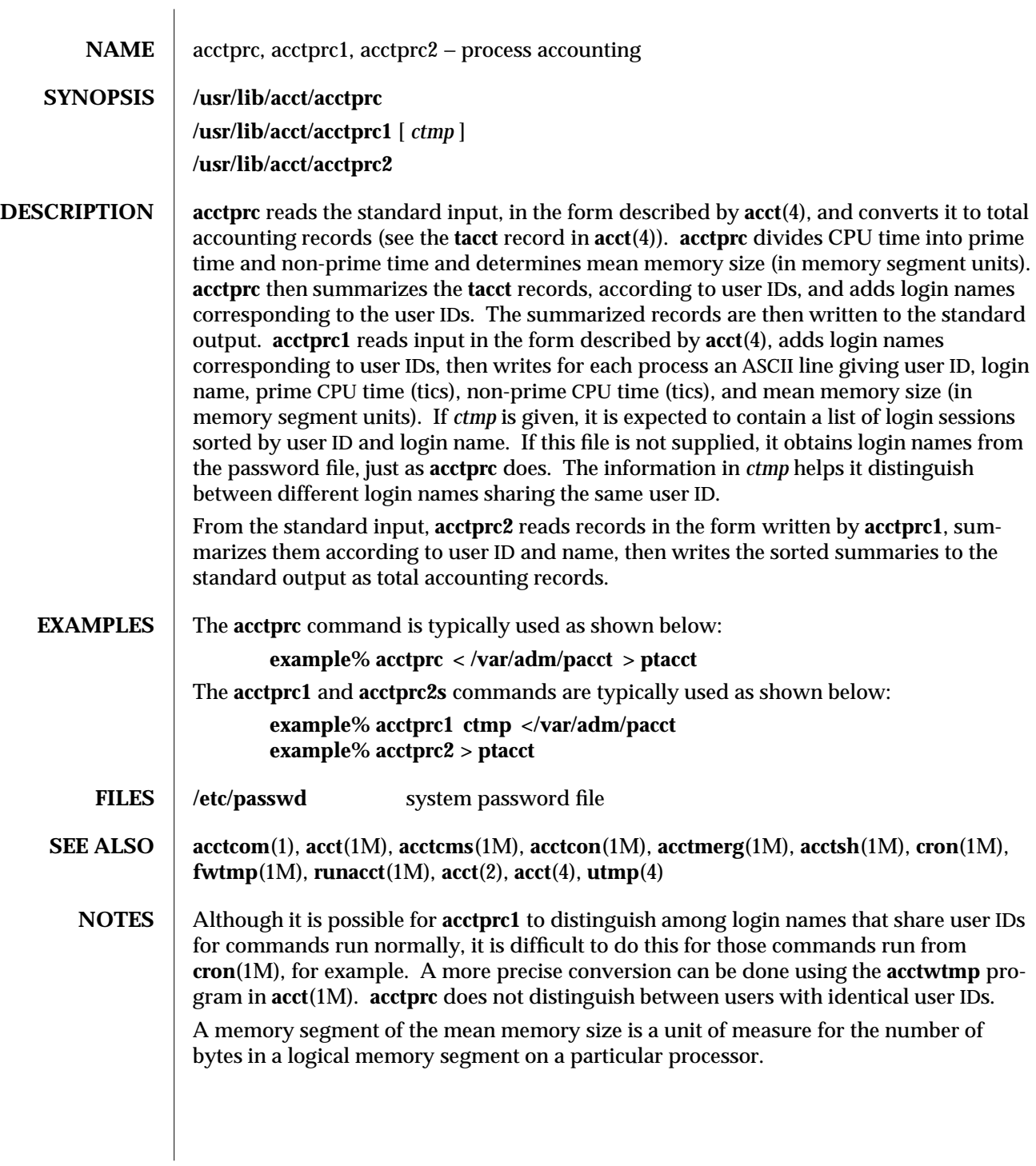

modified 8 Apr 1994 1M-29

#### The **acctprc**, **acctprc1**, and **acctprc2** commands can process a maximum of

6000 distinct sessions 1000 distinct terminal lines 2000 distinct login names

during a single invocation of any given command. If at some point the actual number of any one of these items exceeds the maximum, the command will not succeed.

1M-30 modified 8 Apr 1994

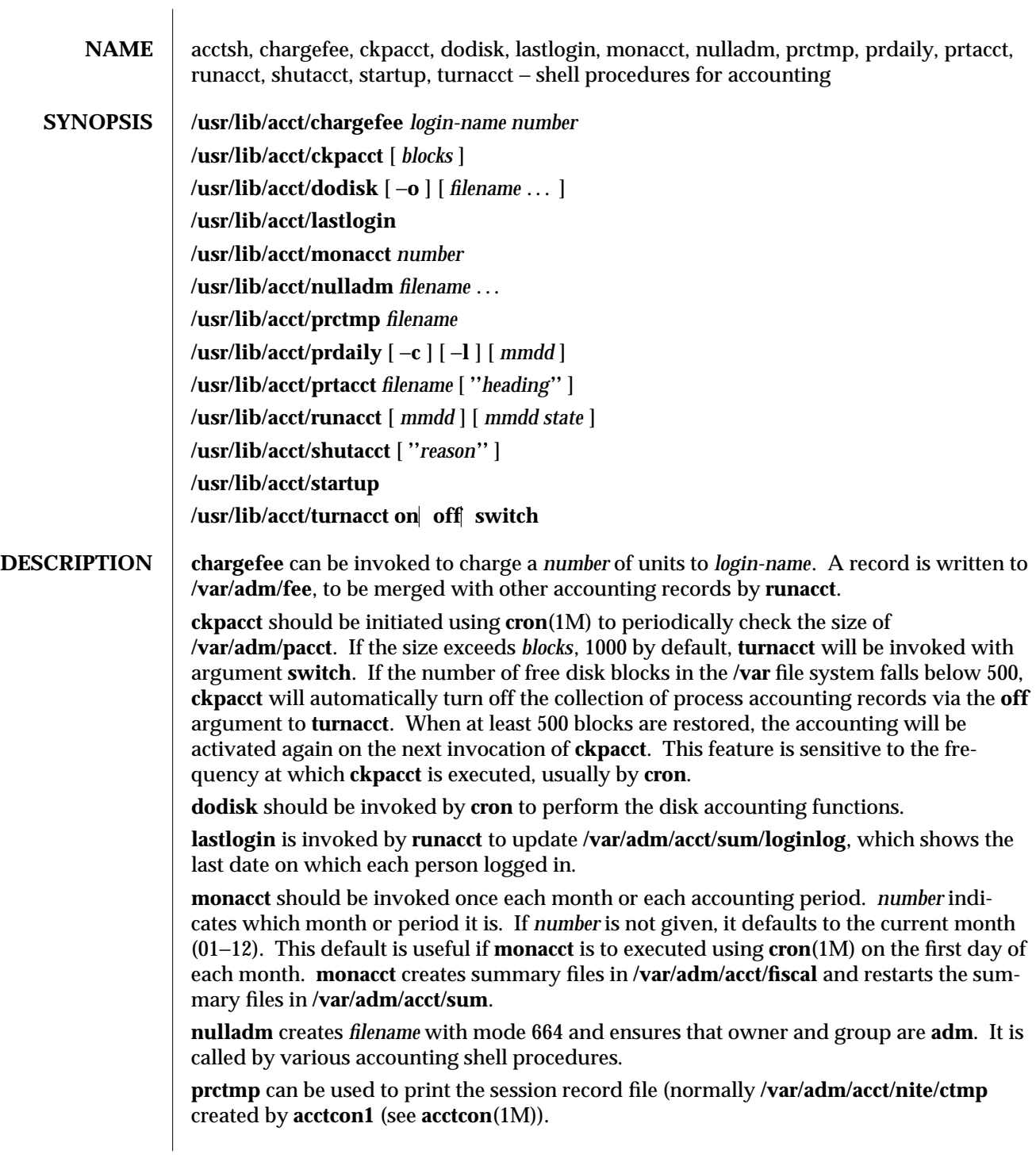

modified 8 Apr 1994 1M-31

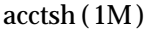

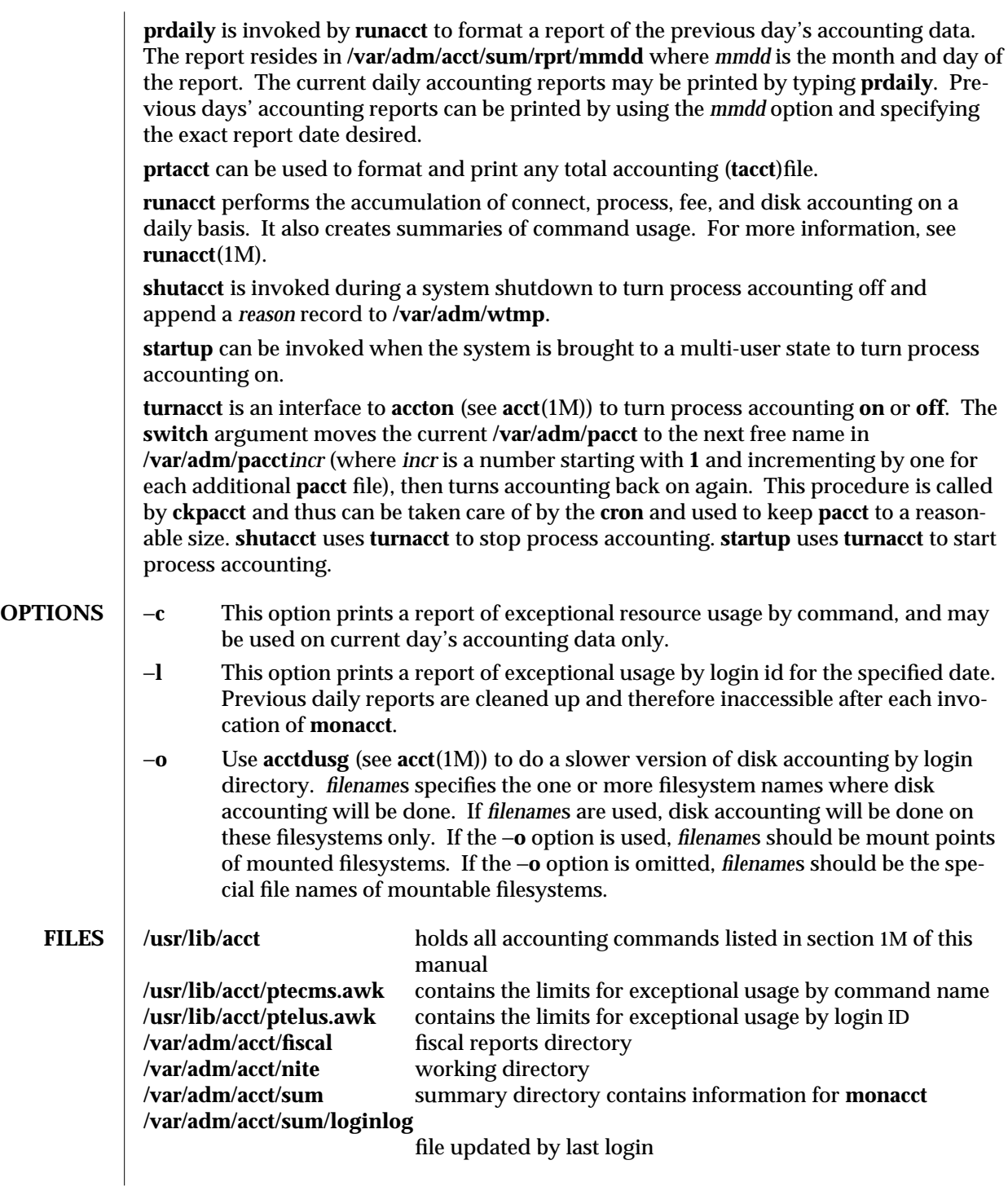

1M-32 modified 8 Apr 1994
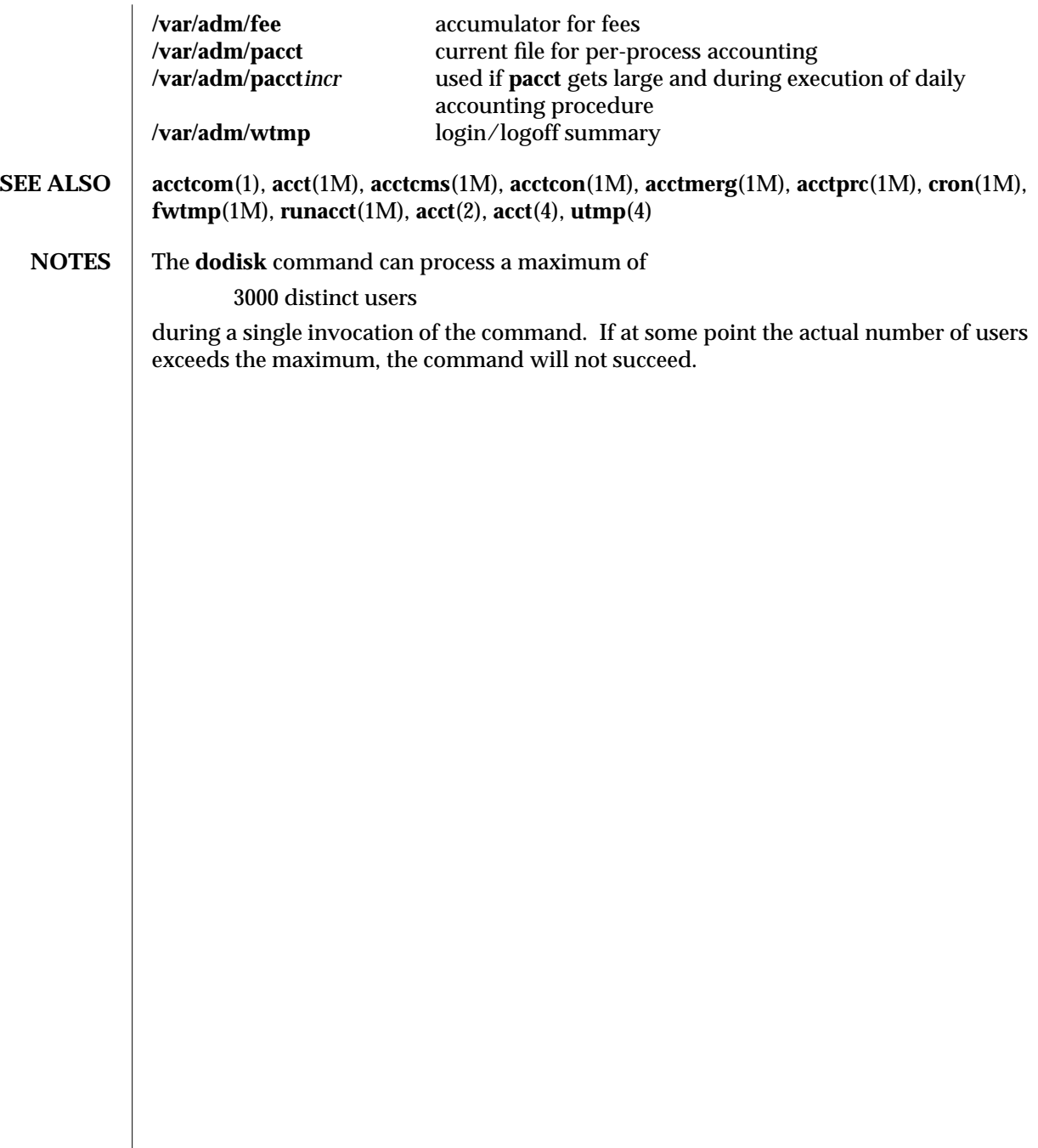

modified 8 Apr 1994 1M-33

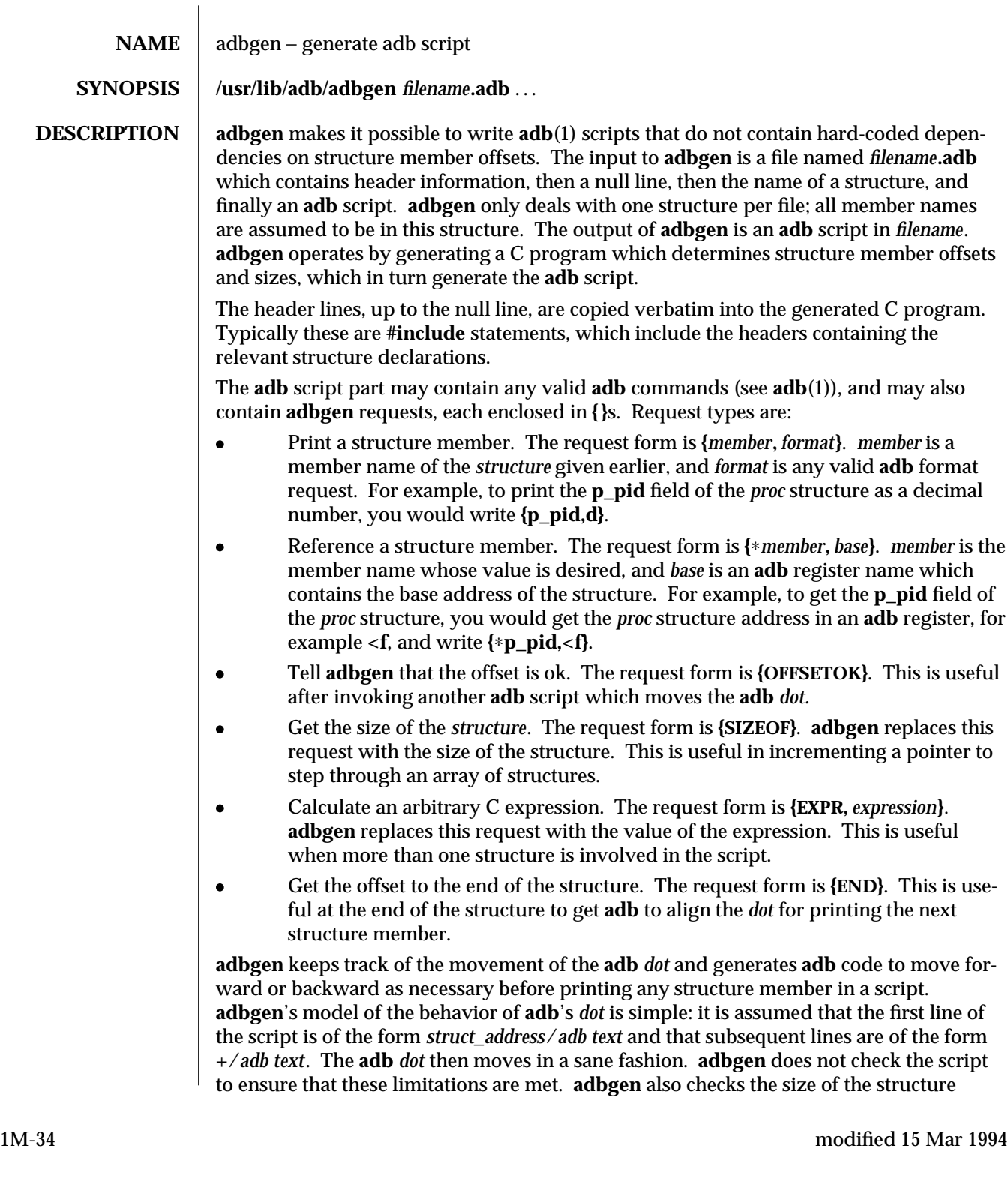

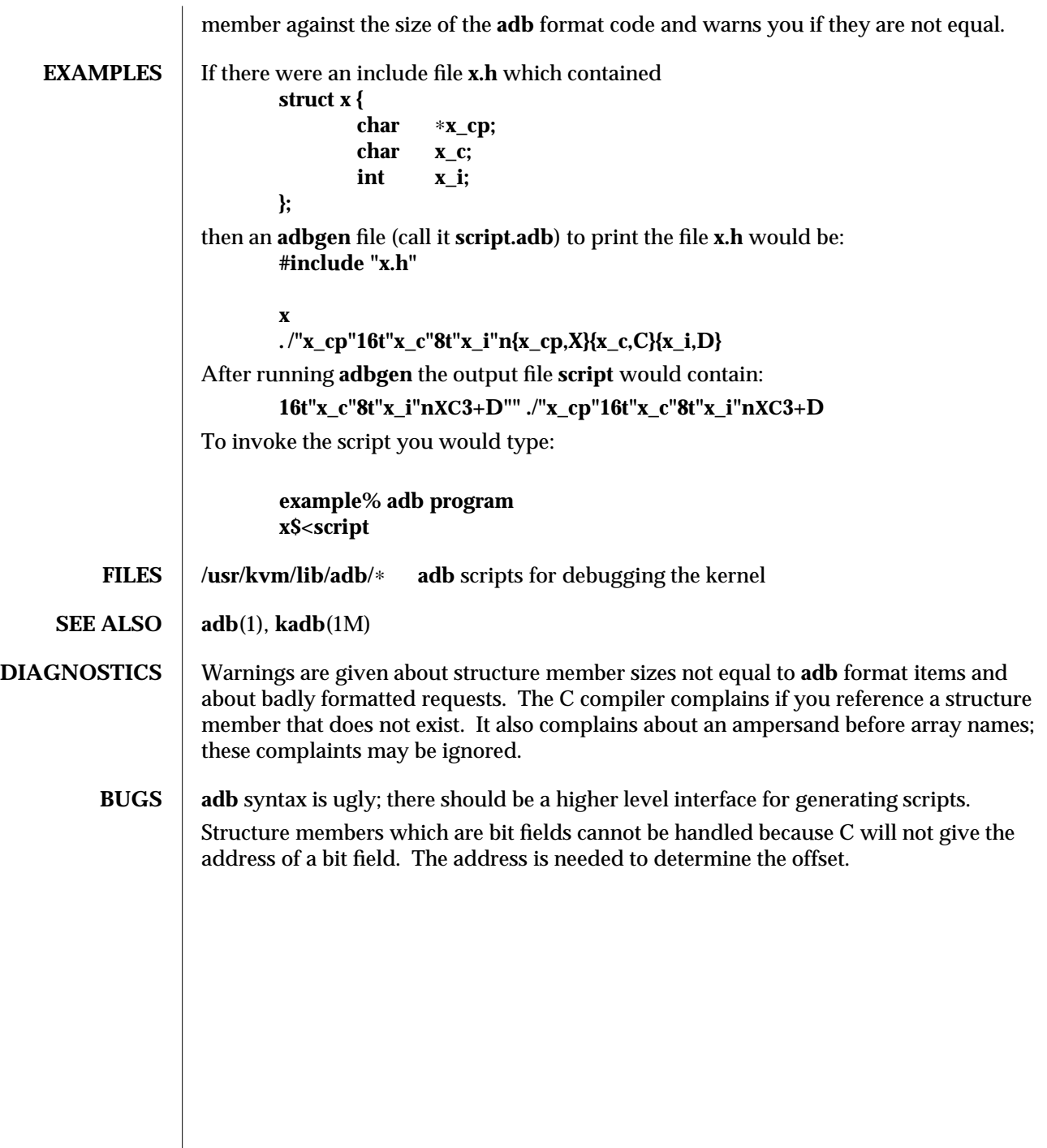

modified 15 Mar 1994 1M-35

 $\overline{\phantom{a}}$ 

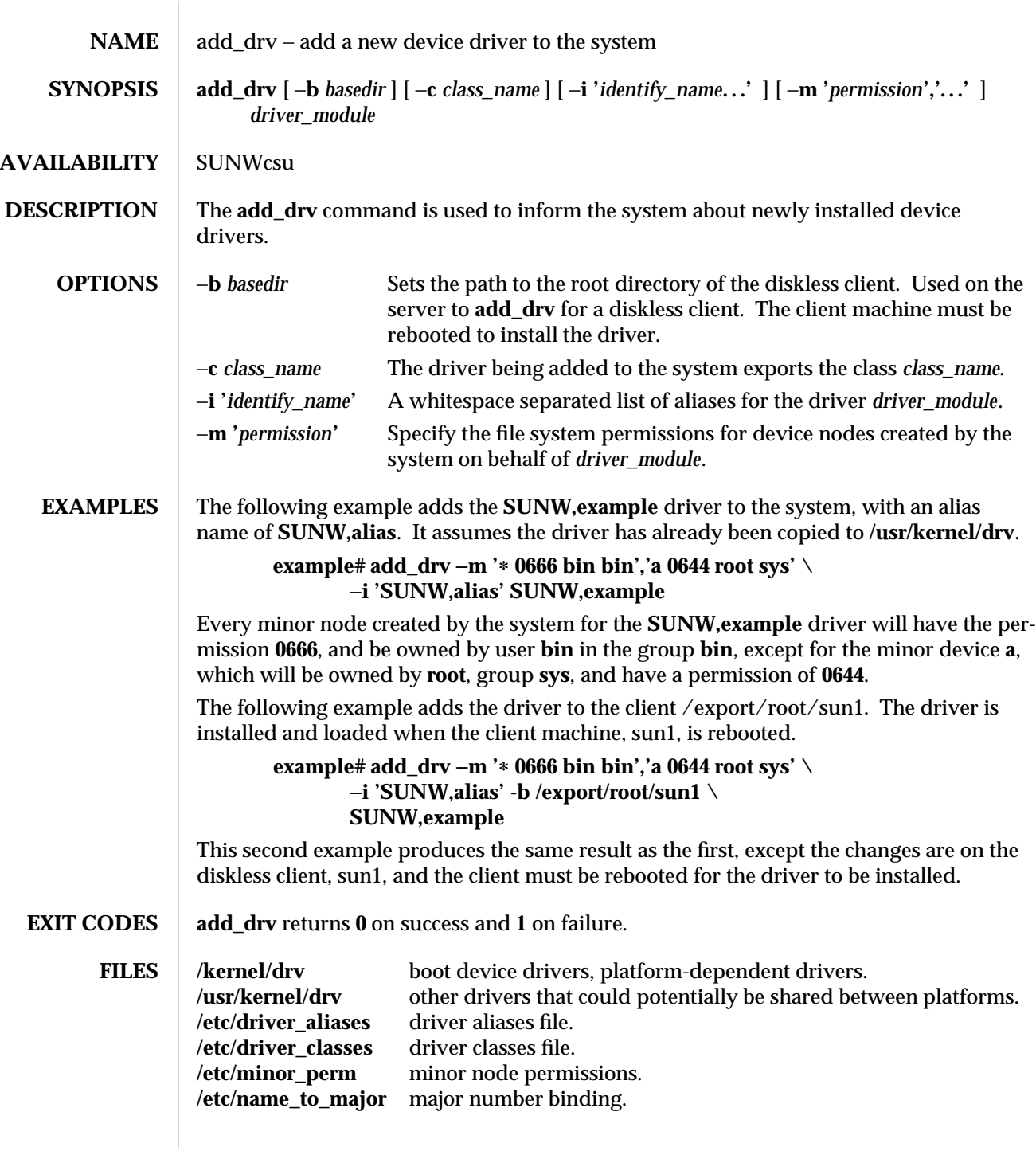

1M-36 modified 1 Feb 1994

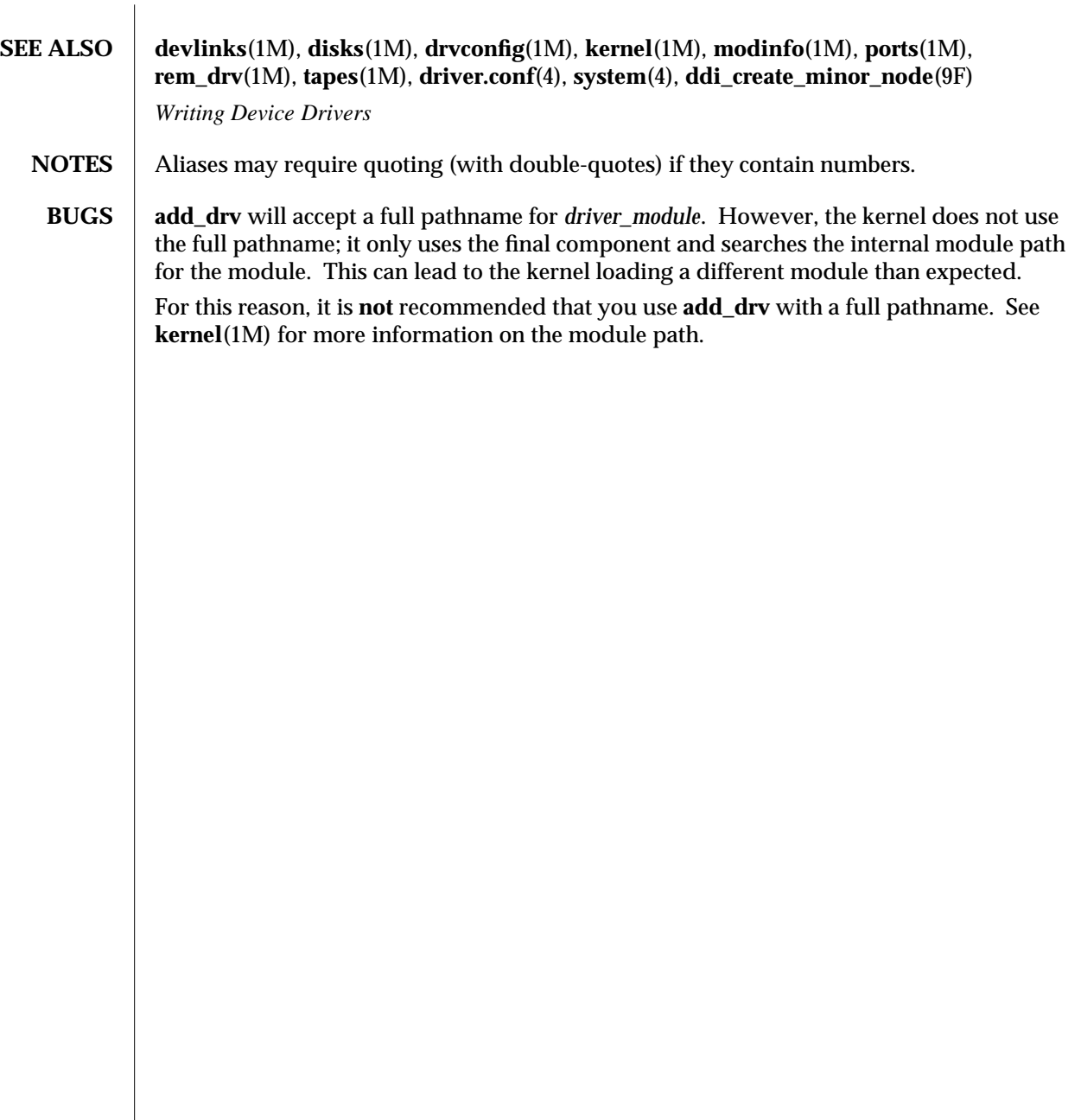

modified 1 Feb 1994 1M-37

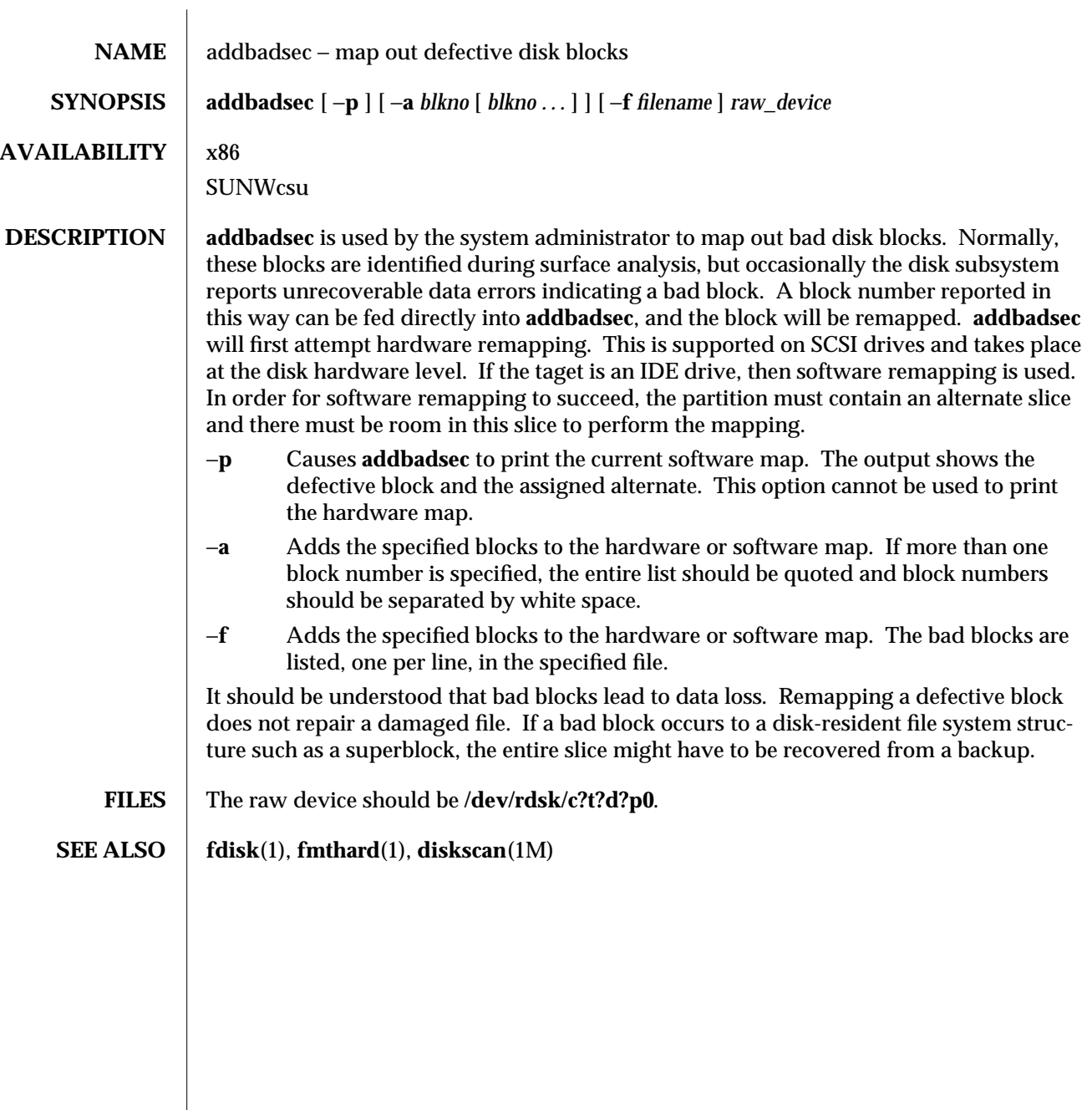

1M-38 modified 31 May 1993

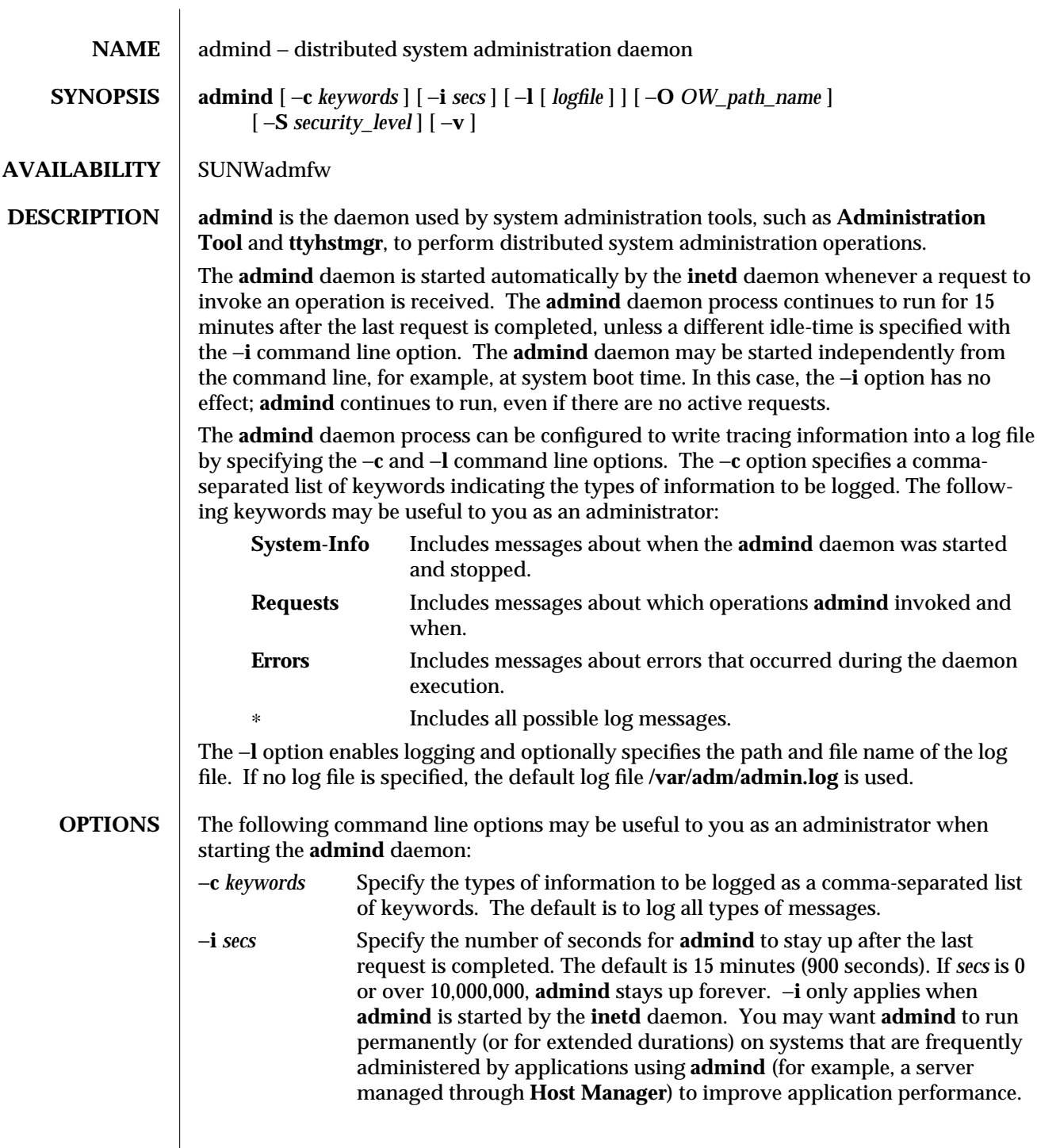

modified 11 May 1993 1M-39

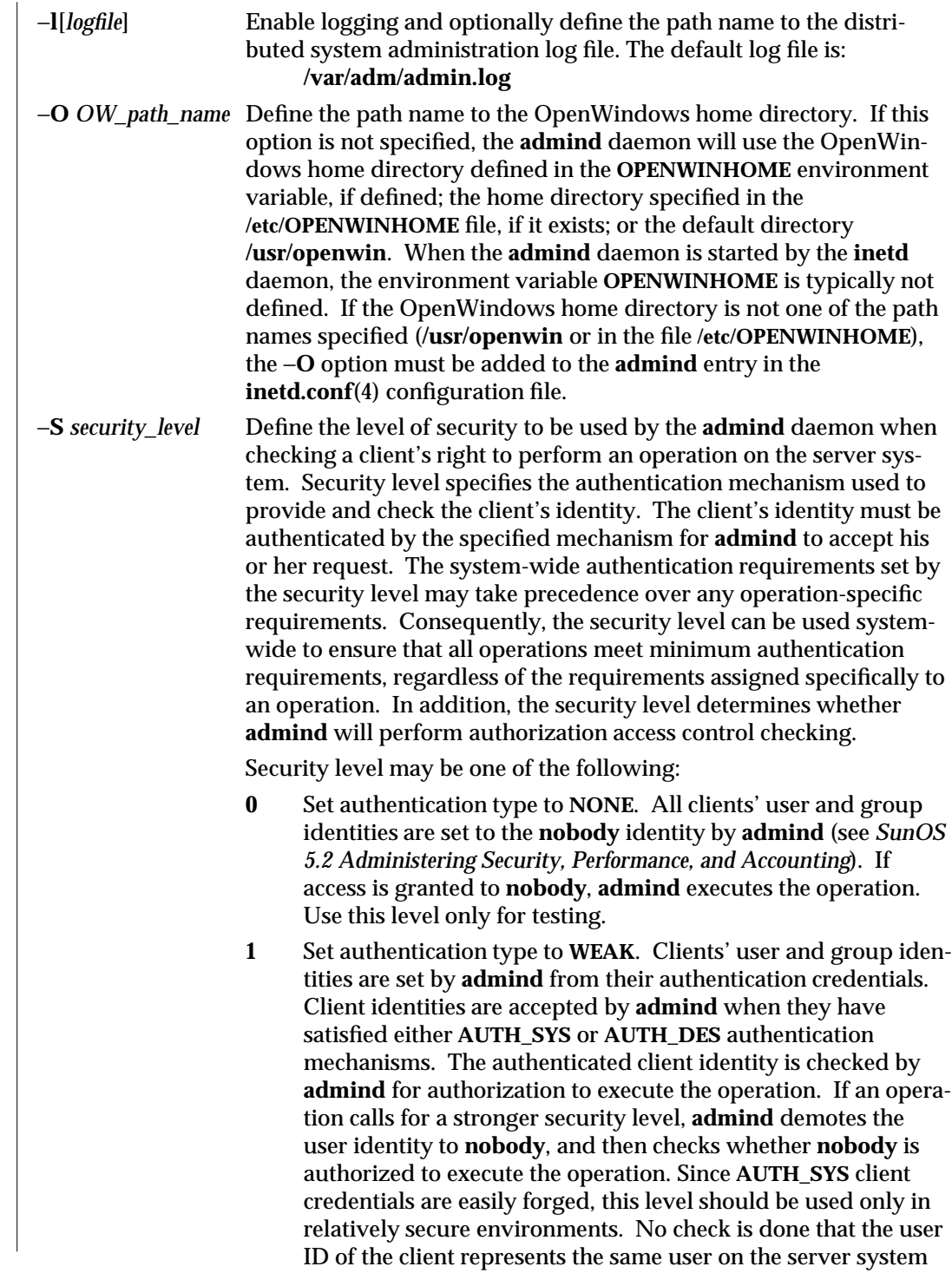

1M-40 modified 11 May 1993

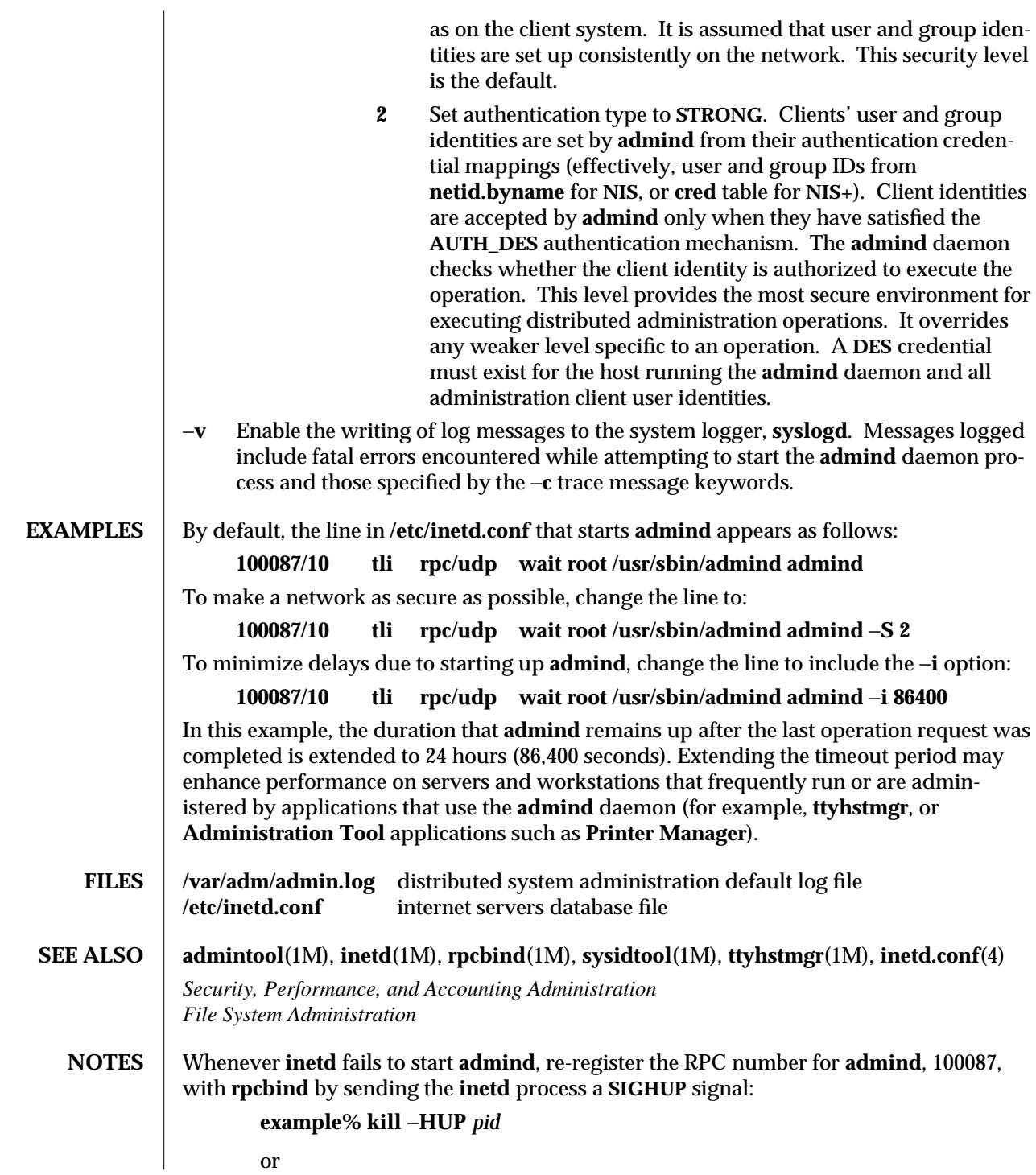

modified 11 May 1993 1M-41

## **example% kill** −**1**

Sometimes **inetd** does not start **admind** in response to system admininstration requests, even though the **inetd.conf** file has the correct entry for the **admind** daemon. This can happen when **admind** is started manually from the command line and takes over the previous registration of the **admind** RPC number, 100087, by **inetd**. When the manuallystarted **admind** daemon is terminated, the **admind** RPC number, 100087, is de-registered with **rpcbind**. Consequently, system administration requests are ignored by **inetd**.

1M-42 modified 11 May 1993

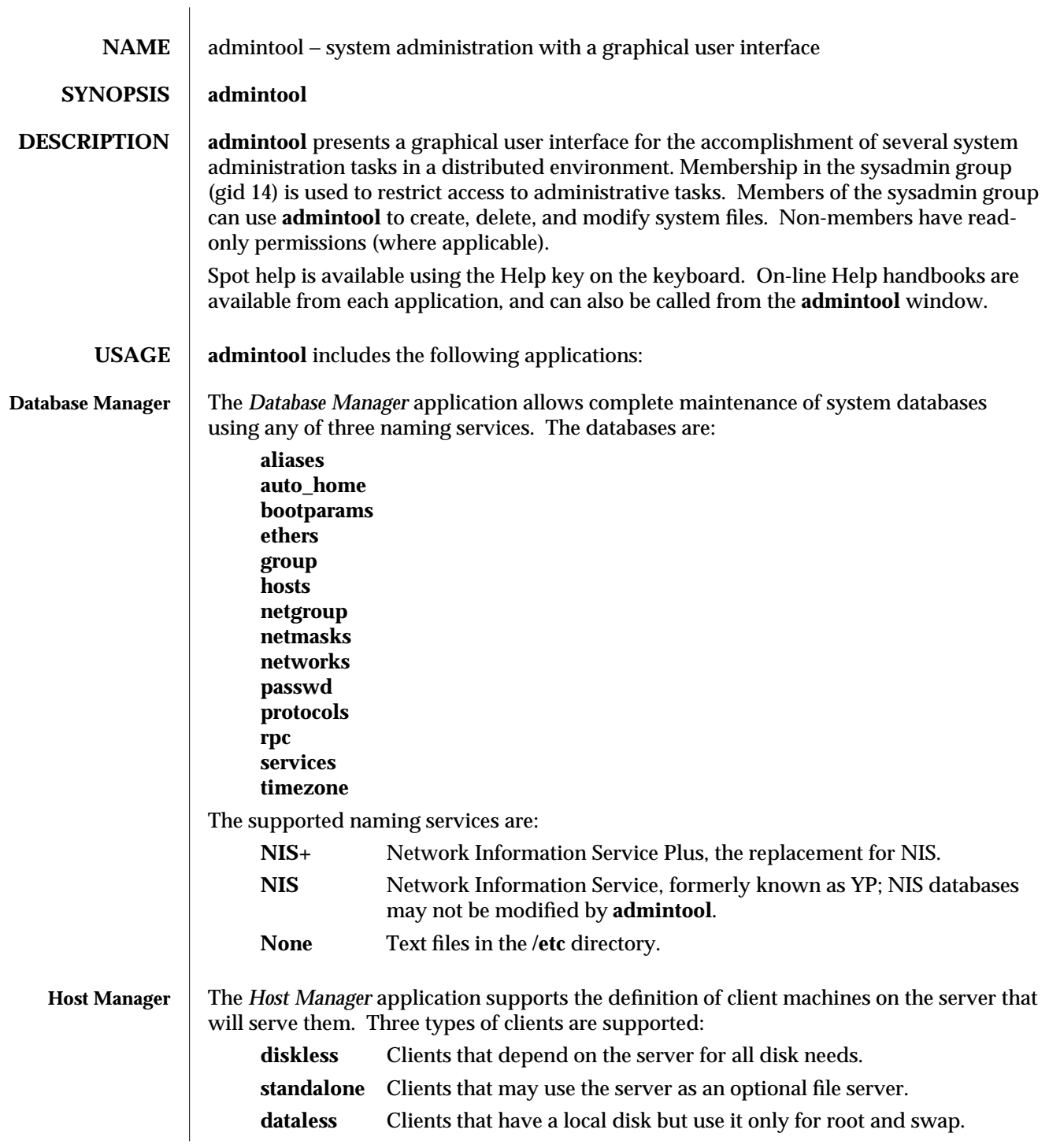

modified 07 Apr 1994 1M-43

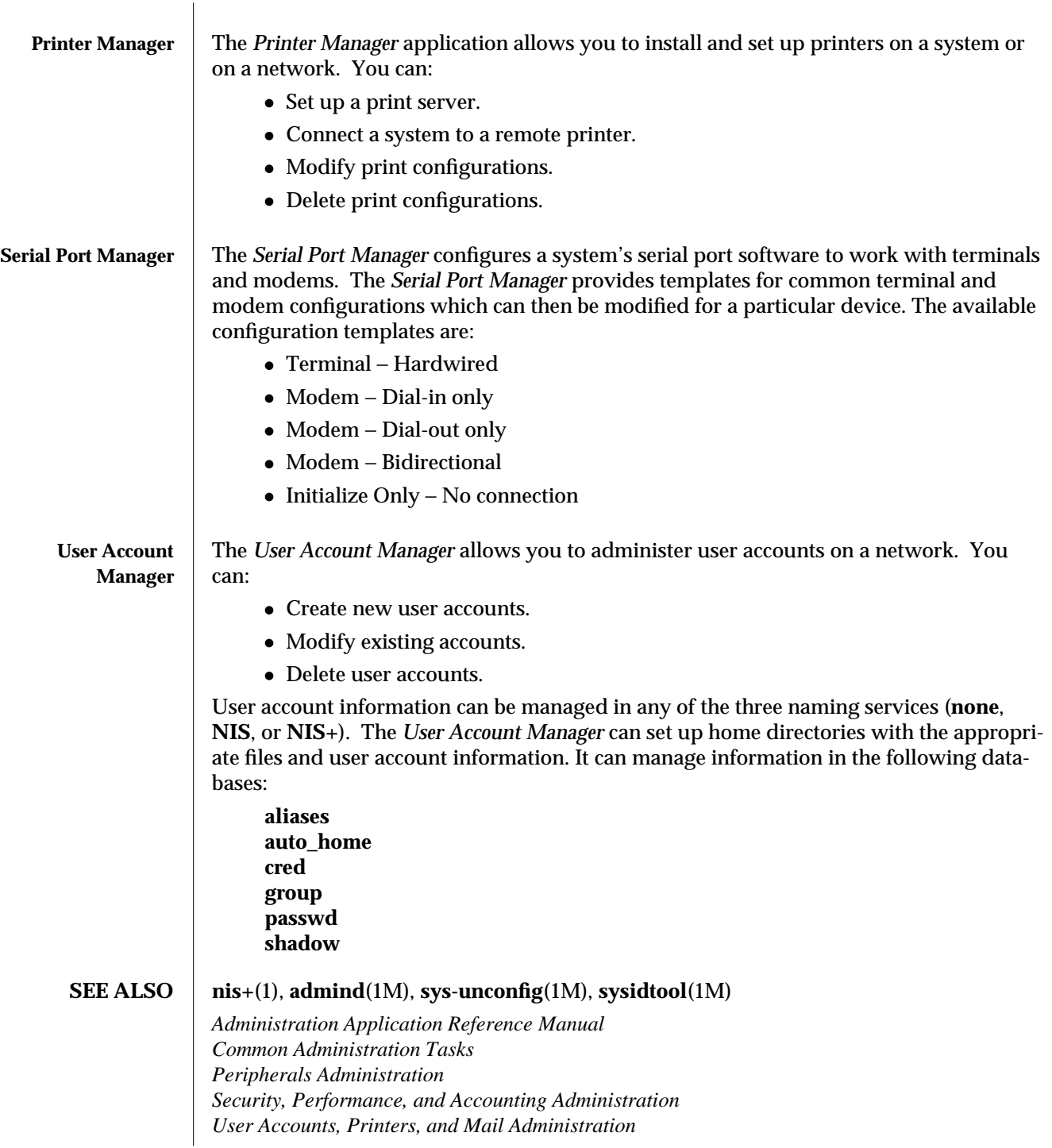

1M-44 modified 07 Apr 1994

 $\overline{\phantom{a}}$ 

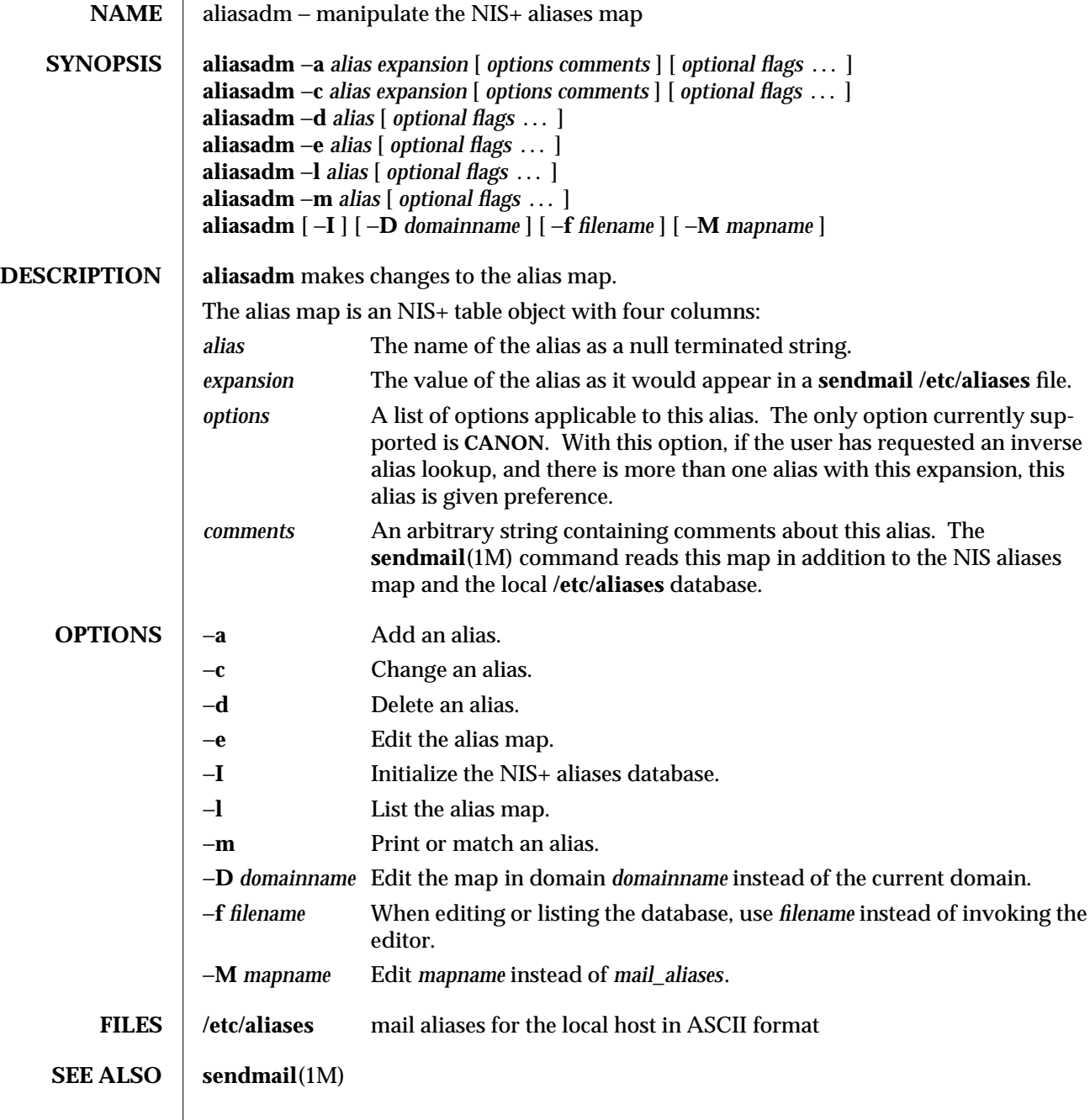

modified 11 May 1993 1M-45

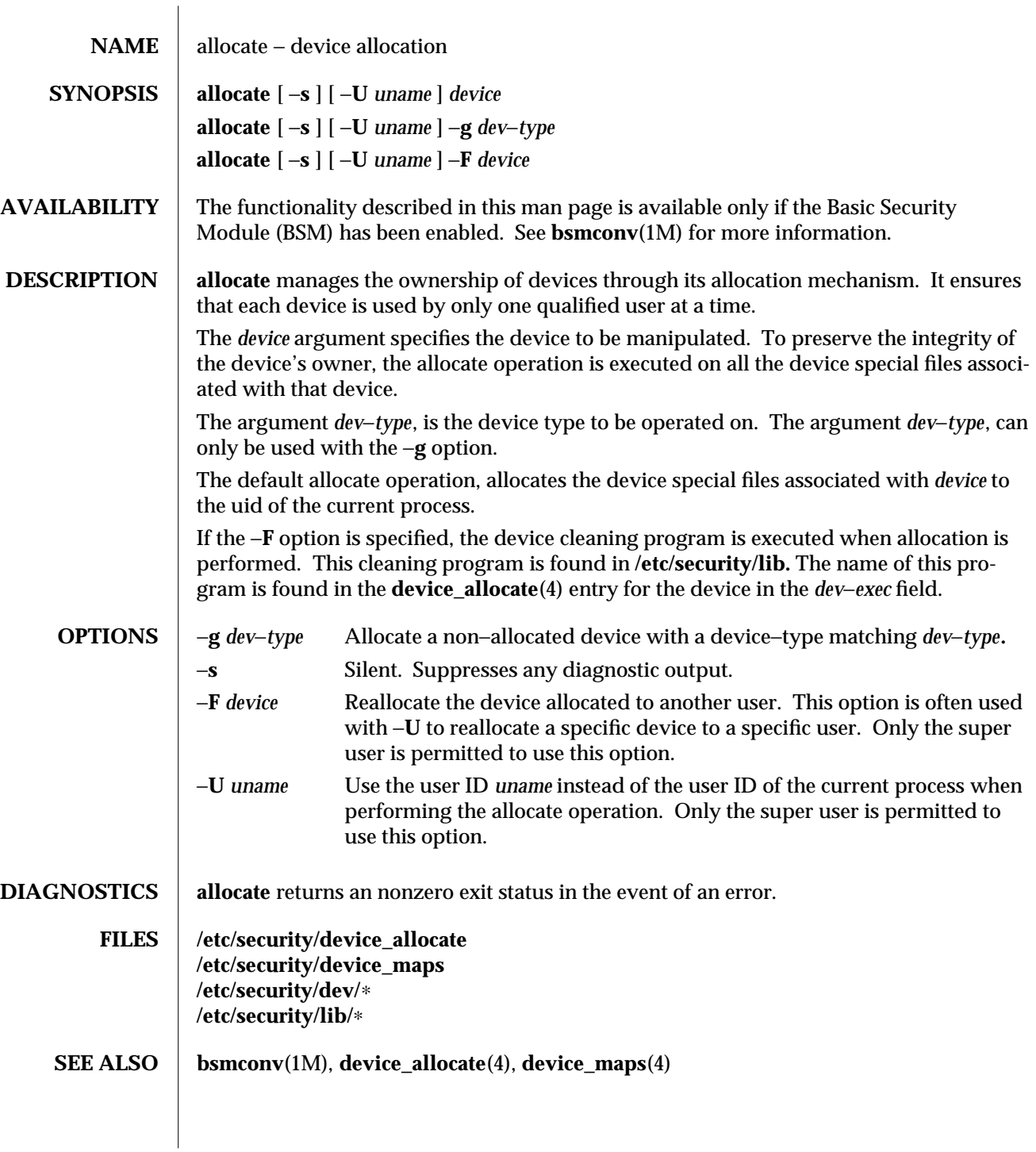

1M-46 modified 6 May 1993

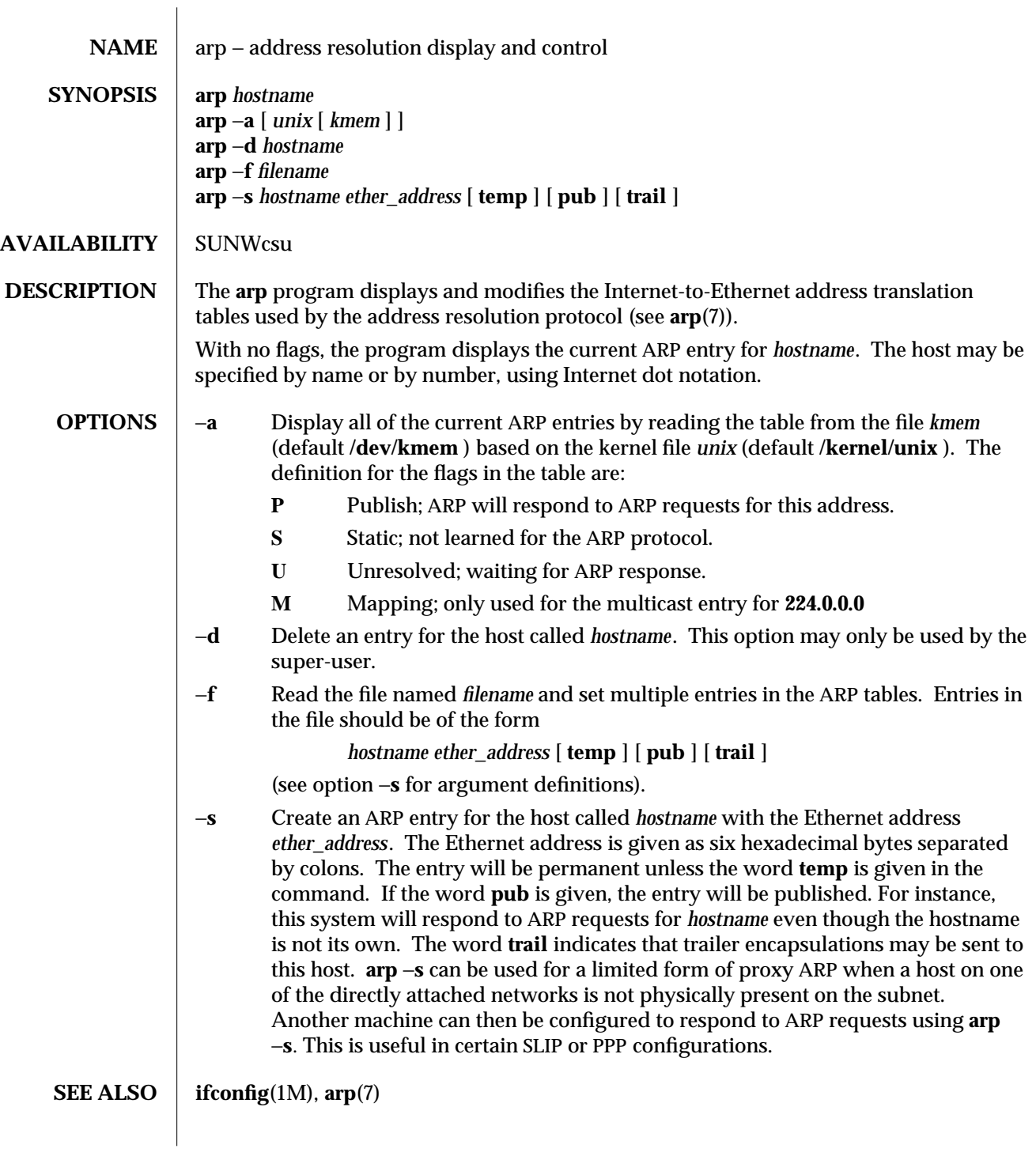

modified 8 Feb 1994 1M-47

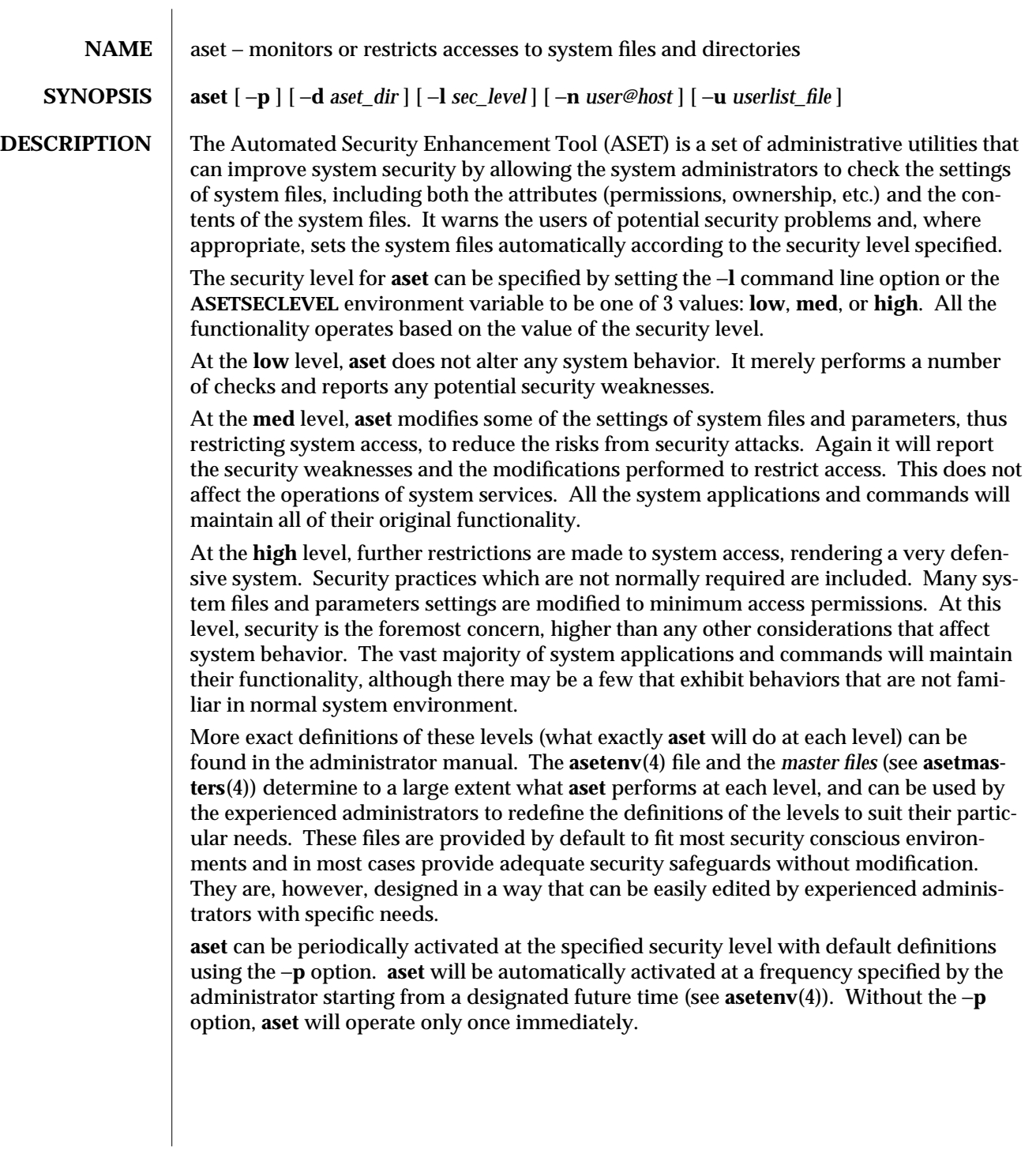

1M-48 modified 11 May 1993

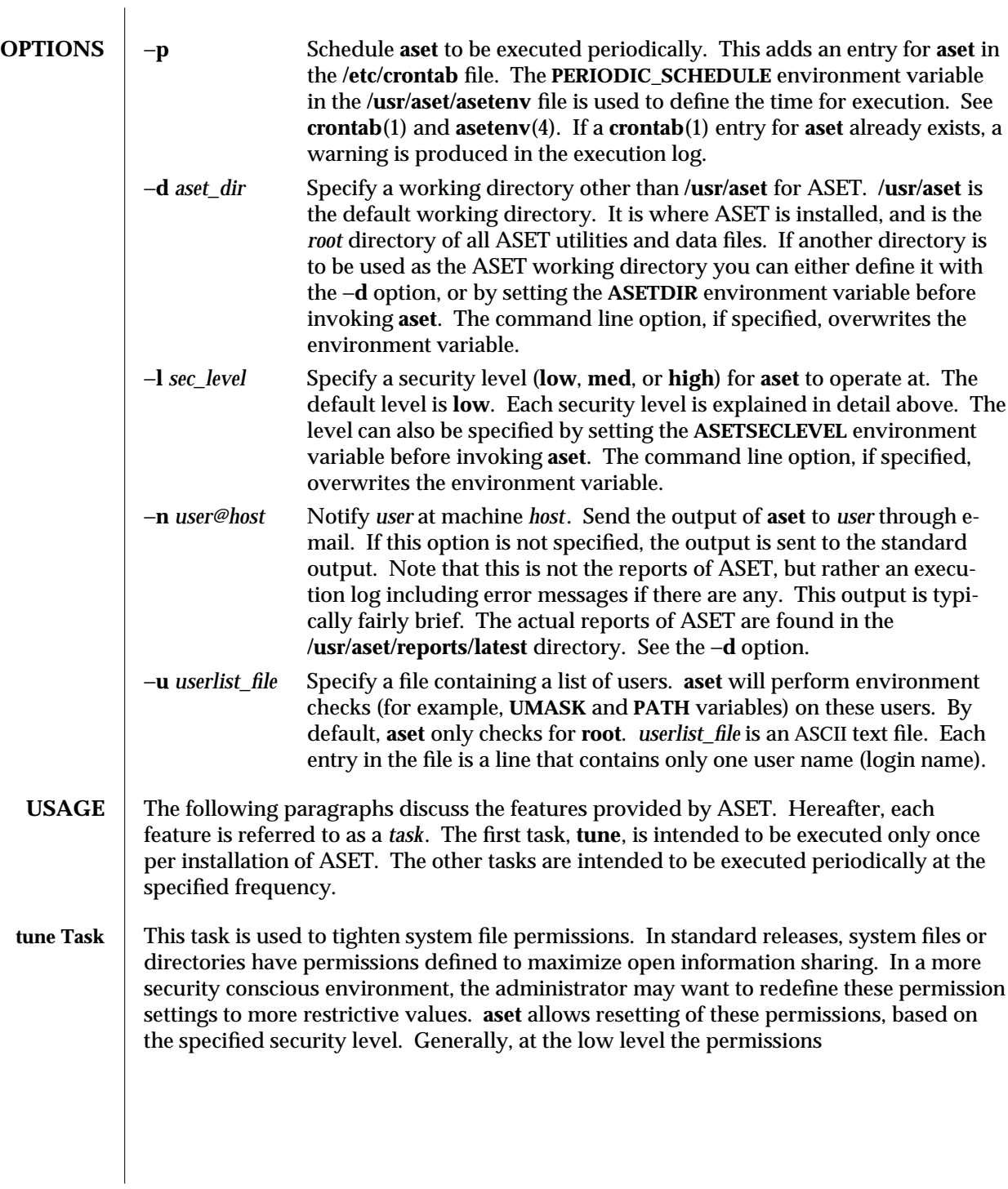

modified 11 May 1993 1M-49

are set to what they should be as released. At the medium level the permissions are tightened to ensure reasonable security that is adequate for most environments. At the high level they are further tightened to very restrictive access. The system files affected and the respective restrictions at different levels are configurable, using the **tune.low**, **tune.med**, and **tune.high** files. See **asetmasters**(4).

**cklist Task** System directories that contain relatively static files (that is, their contents and attributes do not change frequently) are examined and compared with a master description file. The **/usr/aset/masters/cklist.***level* files are automatically generated the first time the **cklist** task is executed. See **asetenv**(4). Any discrepancy found is reported. The directories and files are compared based on the following:

- owner and group
- permission bits
- size and checksum (if file)
- number of links
- last modification time

The lists of directories to check are defined in **asetenv**(4), based on the specified security level, and are configurable using the **CKLISTPATH\_LOW**, **CKLISTPATH\_MED**, and **CKLISTPATH\_HIGH** environment variables. Typically, the lower level lists are subsets of the higher level lists.

#### **usrgrp Task** aset checks the consistency and integrity of user accounts and groups as defined in the **passwd** and **group** databases, respectively. Any potential problems are reported. Potential problems for the **passwd** file include:

- · **passwd** file entries are not in the correct format.
- · User accounts without a password.
- · Duplicate user names.
- · Duplicate user IDs. Duplicate user IDs are reported unless allowed by the **uid\_alias** file. See **asetmasters**(4)).
- Invalid login directories.
- · If C2 is enabled, check C2 hidden **passwd** format.

Potential problems for the group file include:

- · Group file entries not in the right format.
- · Duplicate group names.
- · Duplicate group IDs.
- Null group passwords.

**aset** checks the local **passwd** file. If the **YPCHECK** environment variable is set to **true**, **aset** also checks the NIS **passwd** files. See **asetenv**(4). Problems in the NIS passwd file are only reported and not corrected automatically. The checking is done for all three security levels except where noted.

1M-50 modified 11 May 1993

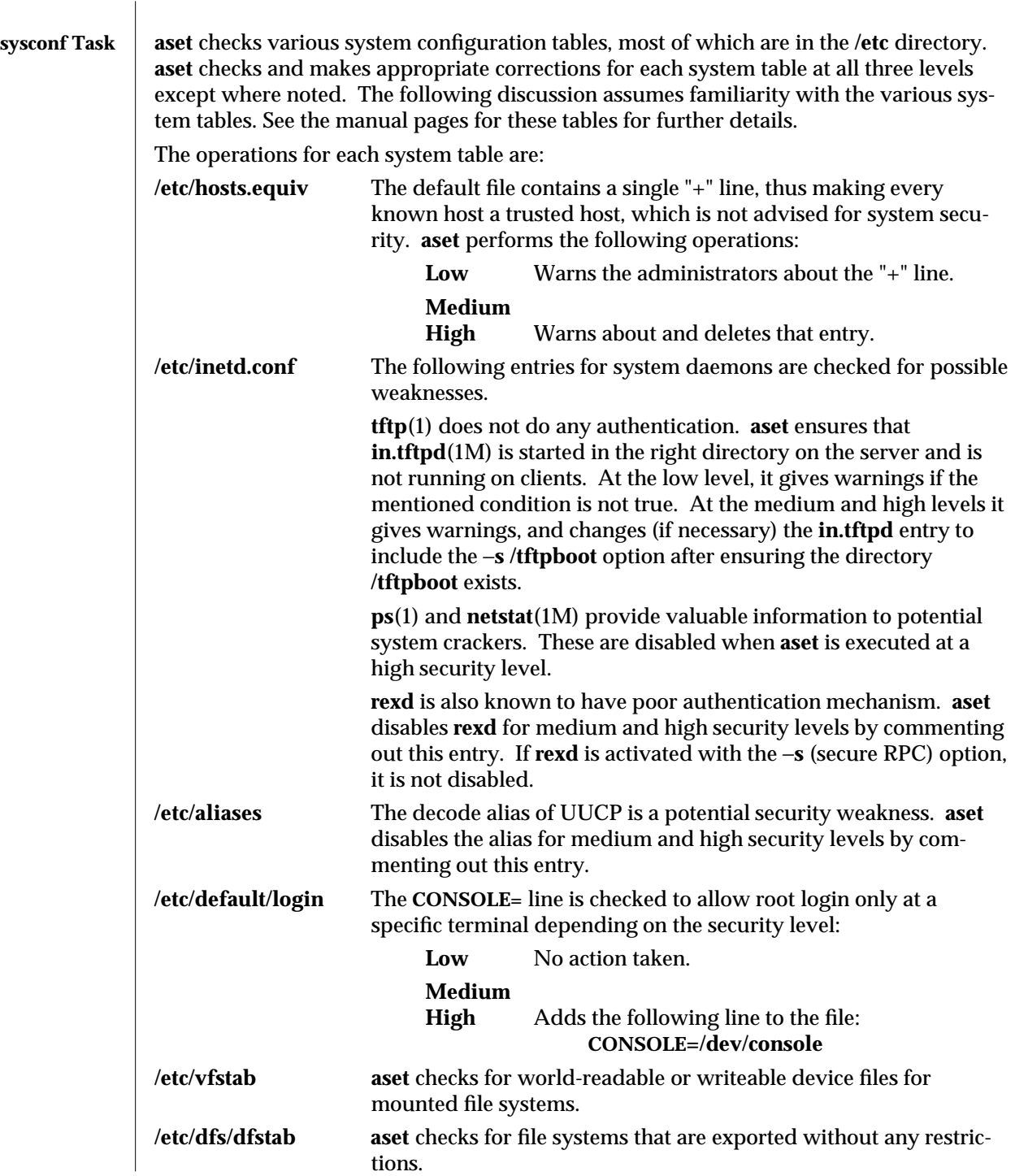

modified 11 May 1993 1M-51

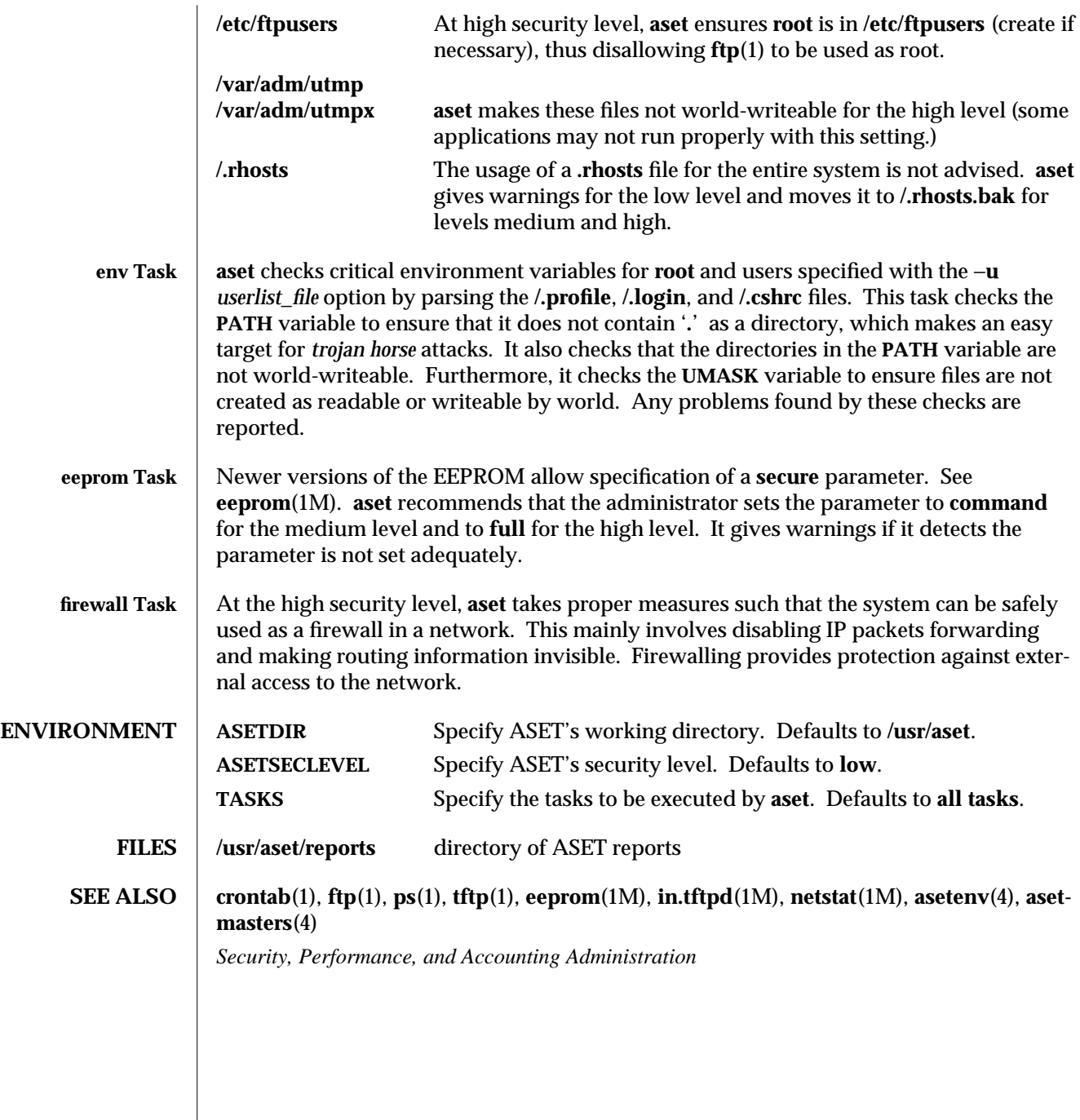

1M-52 modified 11 May 1993

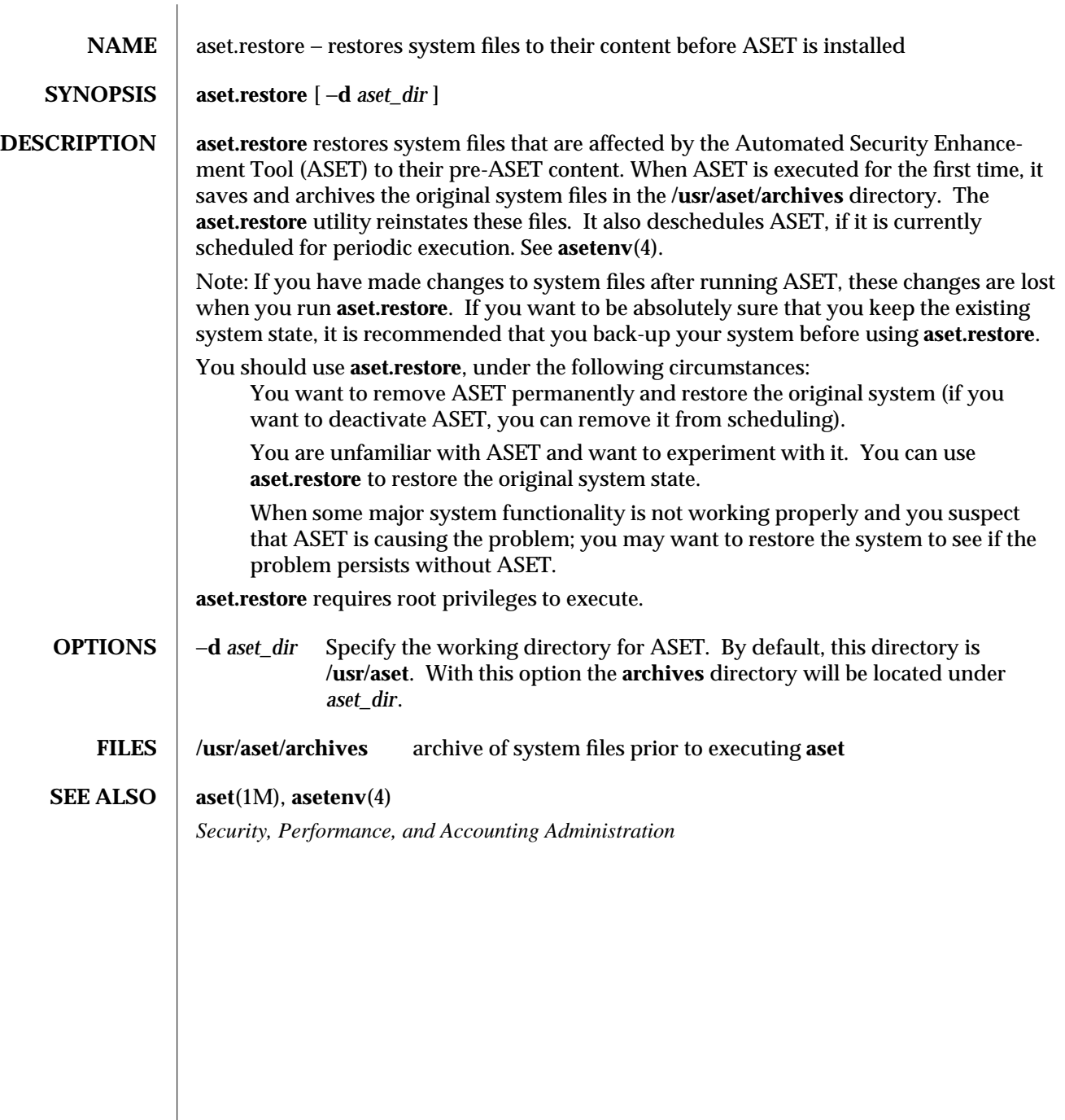

modified 11 Oct 1991 1M-53

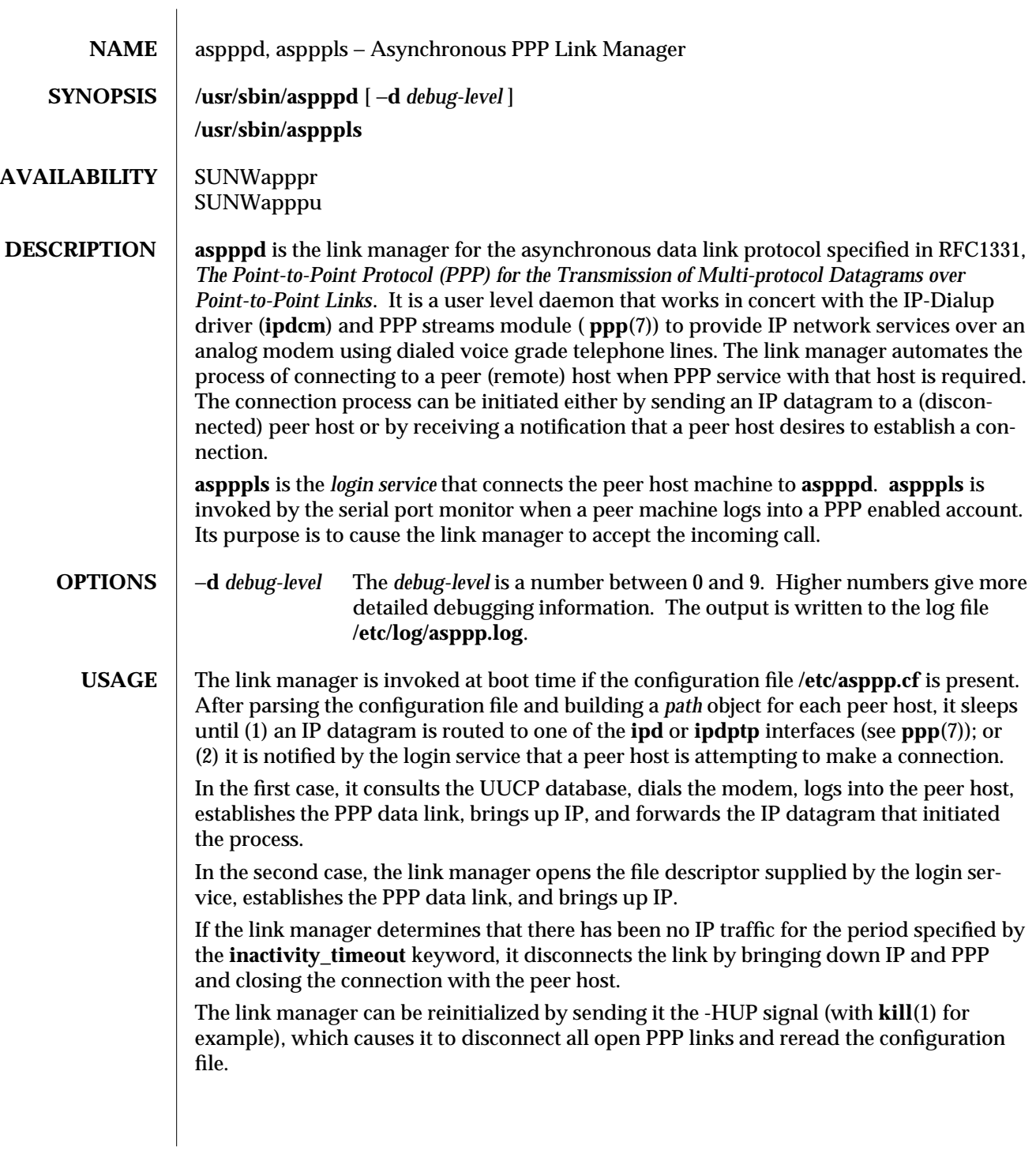

1M-54 modified 11 Aug 1993

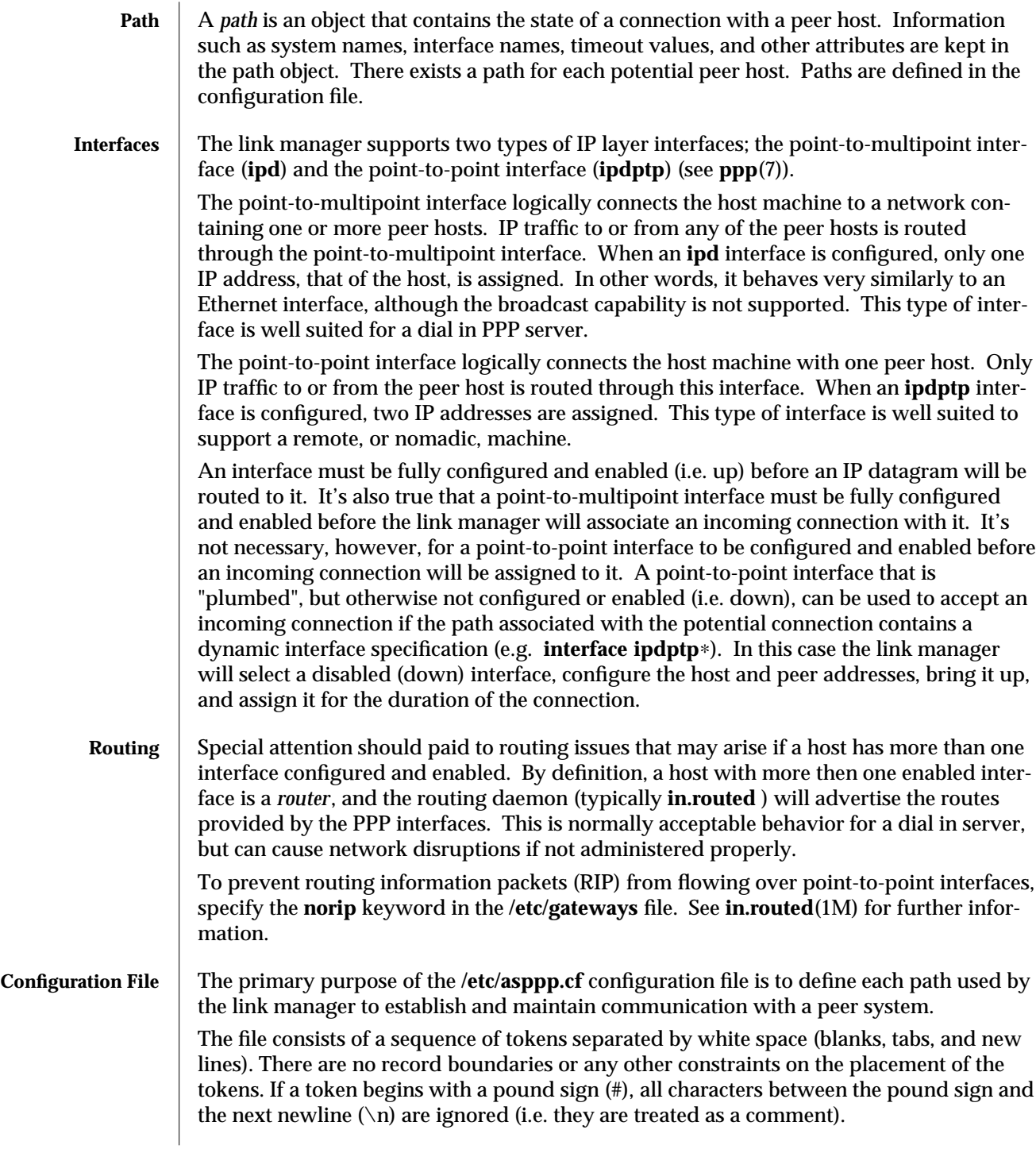

modified 11 Aug 1993 1M-55

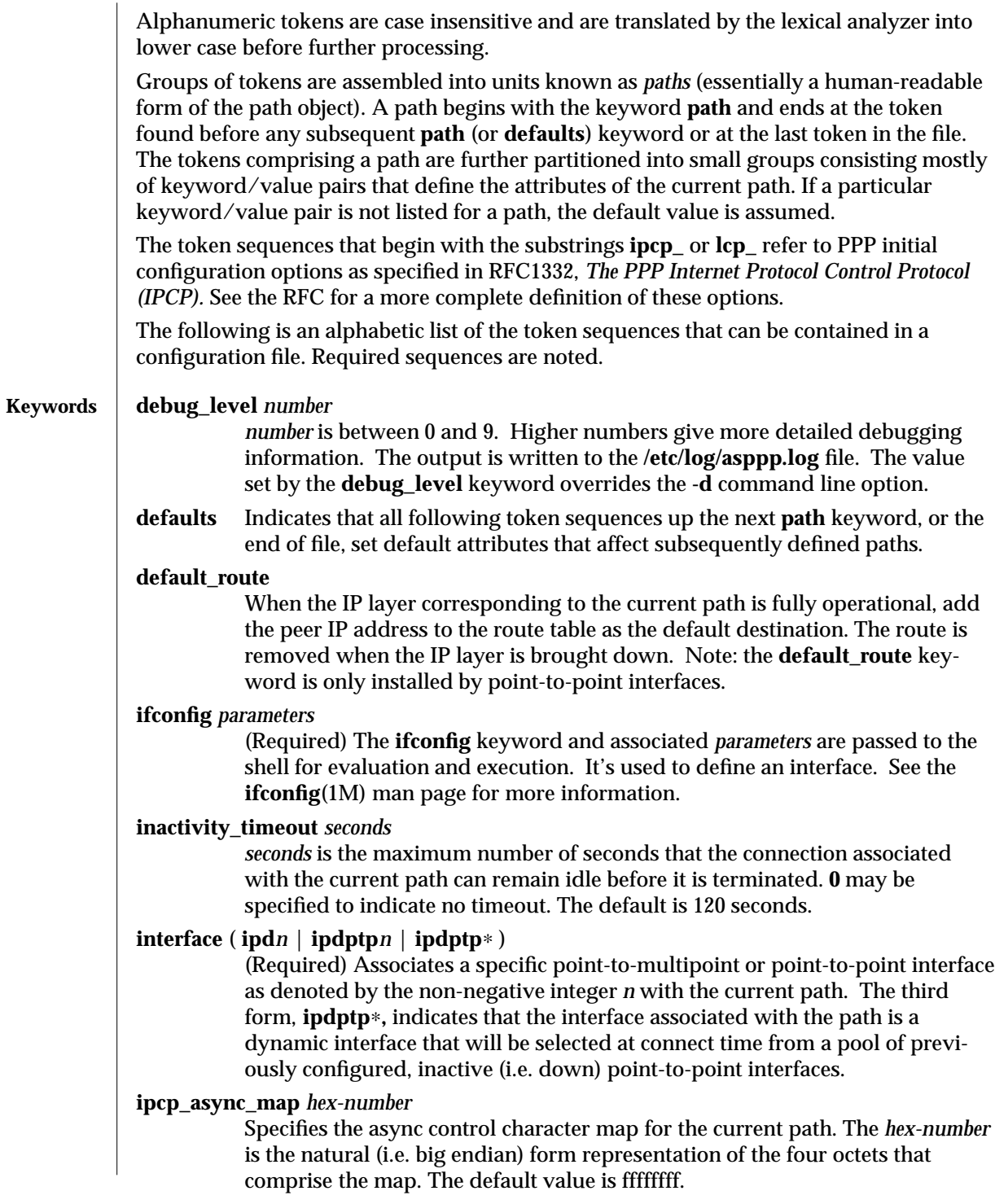

1M-56 modified 11 Aug 1993

# **ipcp\_compression** ( **vj** | **off** )

Indicates whether IP compression is enabled or not. If enabled (**vj**), the Van Jacobson compression algorithm is used. The default is compression (**vj**).

## $\text{lcp}$  compression ( on | off)

Indicates whether PPP address, control, and protocol field compression is enabled or not. If enabled, both the address and control field compression and the protocol field compression options are set. The default is compression (**on**).

#### **lcp\_mru** *number*

*number* specifies a desired maximum receive unit packet size in octets. The default is 1500.

**path** (Required) Indicates that all following token sequences are to be grouped together as attributes of this (current) path. The collection of attributes comprising the current path are terminated by the occurrence of a subsequent **path** or **defaults** keyword or by the end of file.

## **peer\_ip\_address** *IP-address*

(Required for point-to-multipoint paths) Associates the *IP-address* with the current path. The value is ignored if the path specifies a point-to-point interface. The *IP-address* may be in "dotted decimal", hexadecimal, or symbolic (i.e. hostname) format.

#### **peer\_system\_name** *name*

(Required) Associates the peer system *name* with the current path. The name is used to look up modem and peer specific information for outbound connections in the UUCP **/etc/uucp/Systems** file. For incoming connections, the appropriate path is determined by matching *name* with the login name that was used to obtain the connection (i.e. an entry in the **/etc/passwd** file specifies *name* in the username field).

**version** *n* Specifies that the contents of the configuration file correspond to format version *n.* If this keyword is present, it must be the first keyword in the file. If absent, the version is assumed to be 1. This document contains the definition of the version 1 format for the configuration file.

modified 11 Aug 1993 1M-57

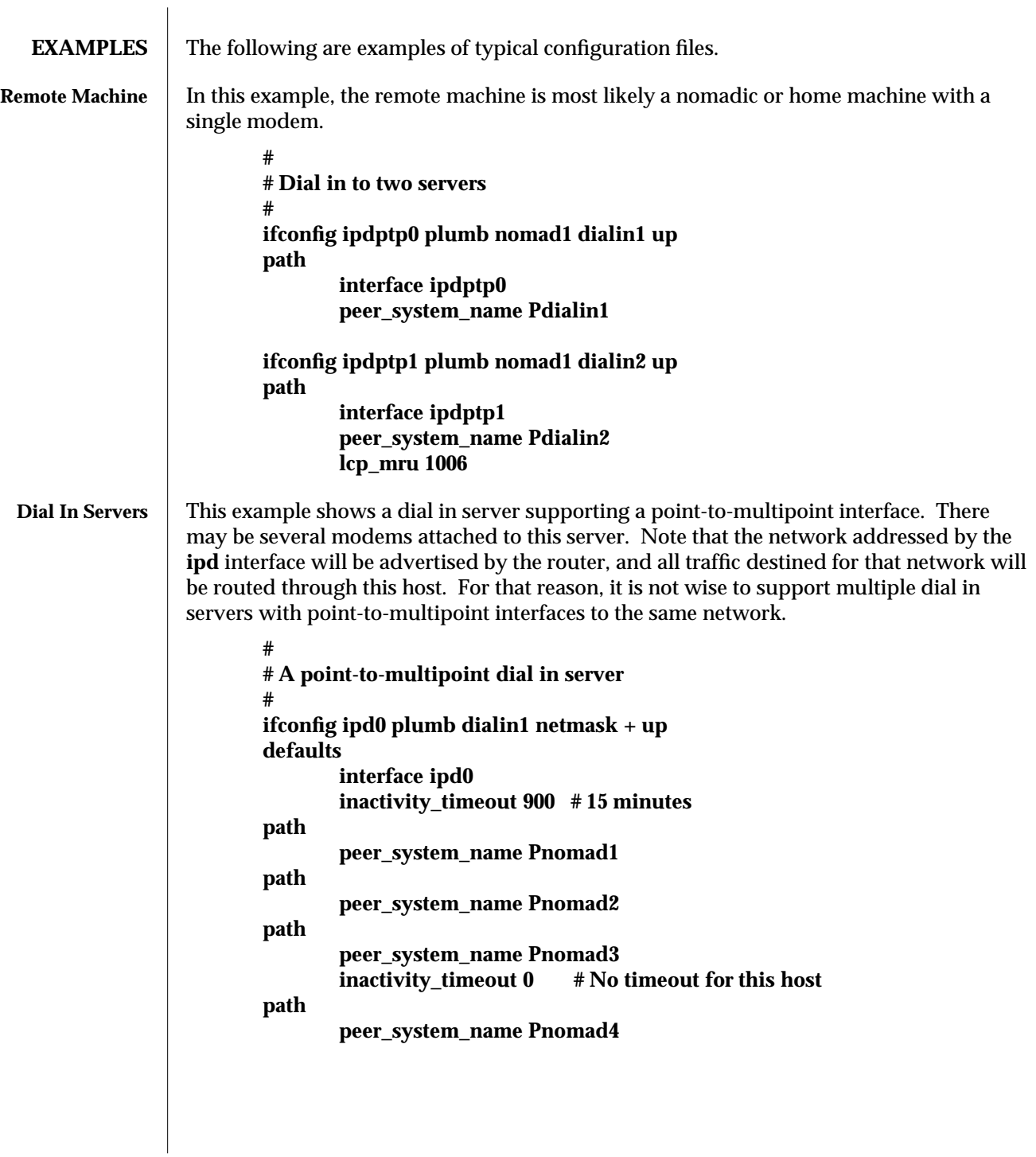

1M-58 modified 11 Aug 1993

This is another dial in server that supports dynamic point-to-point interfaces. Usually the server has one modem for each interface. One advantage of using dynamic interfaces is that (host) routes will only be advertised when an interface is up. Therefore, multiple dial in servers can be supported.

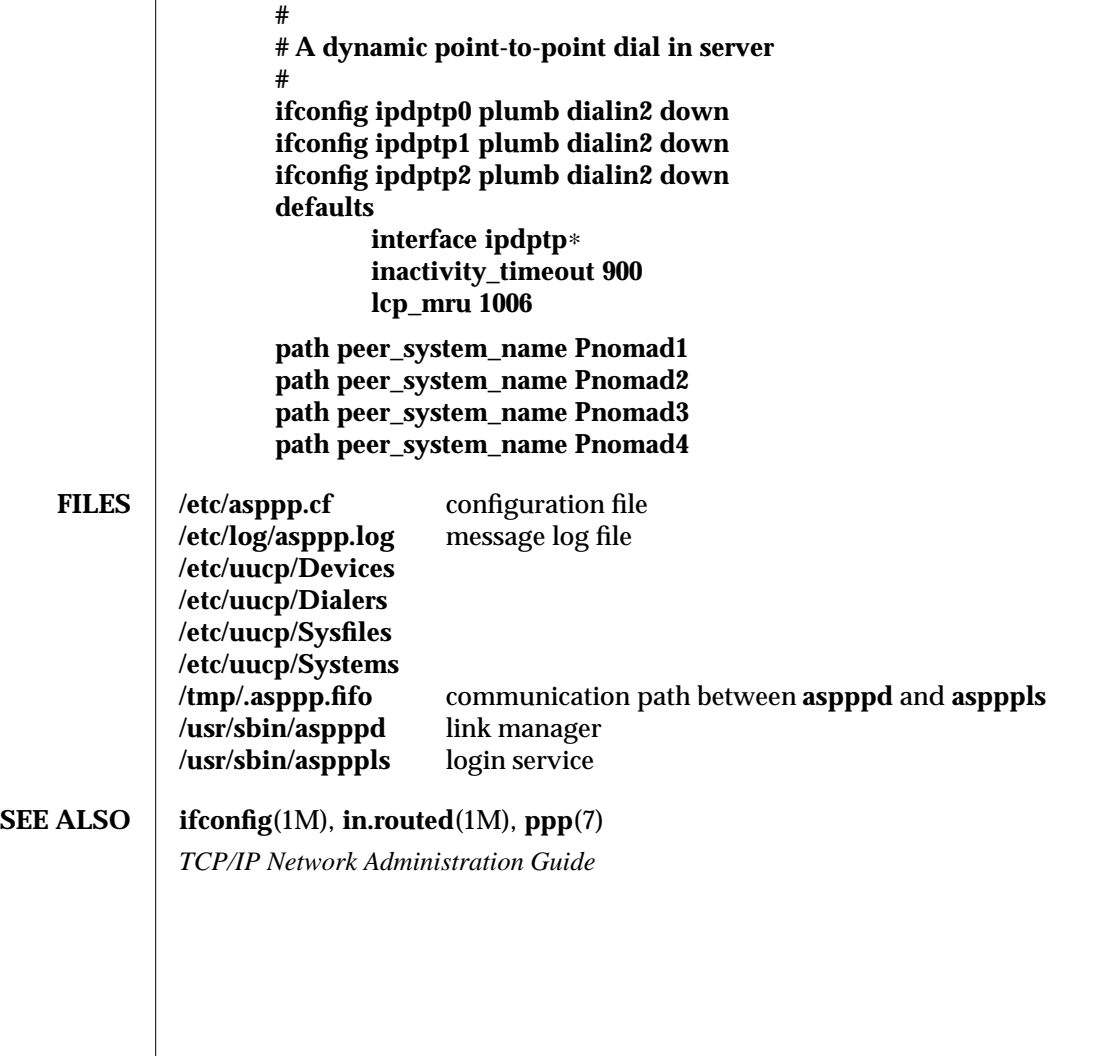

modified 11 Aug 1993 1M-59

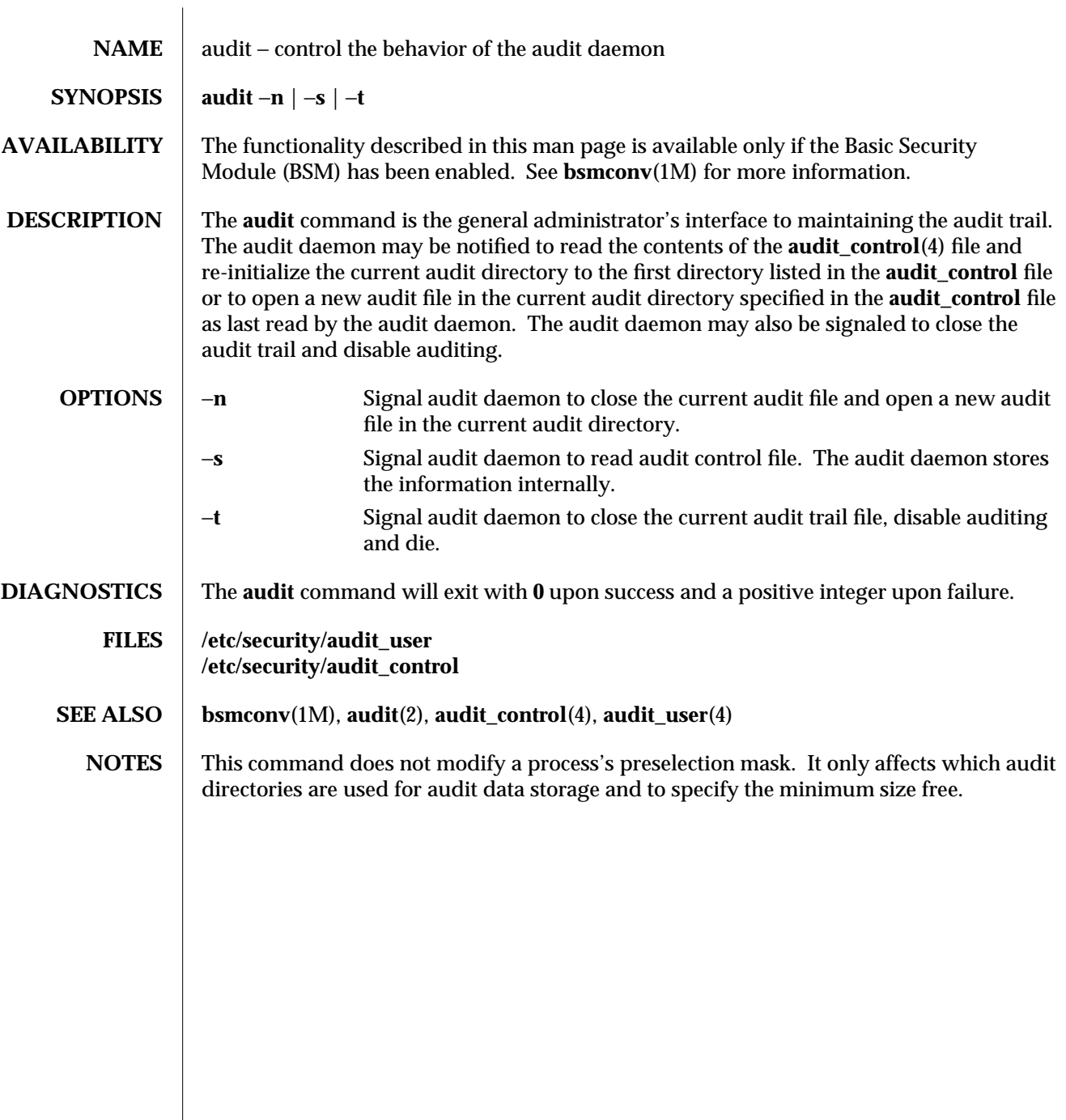

1M-60 modified 6 May 1993

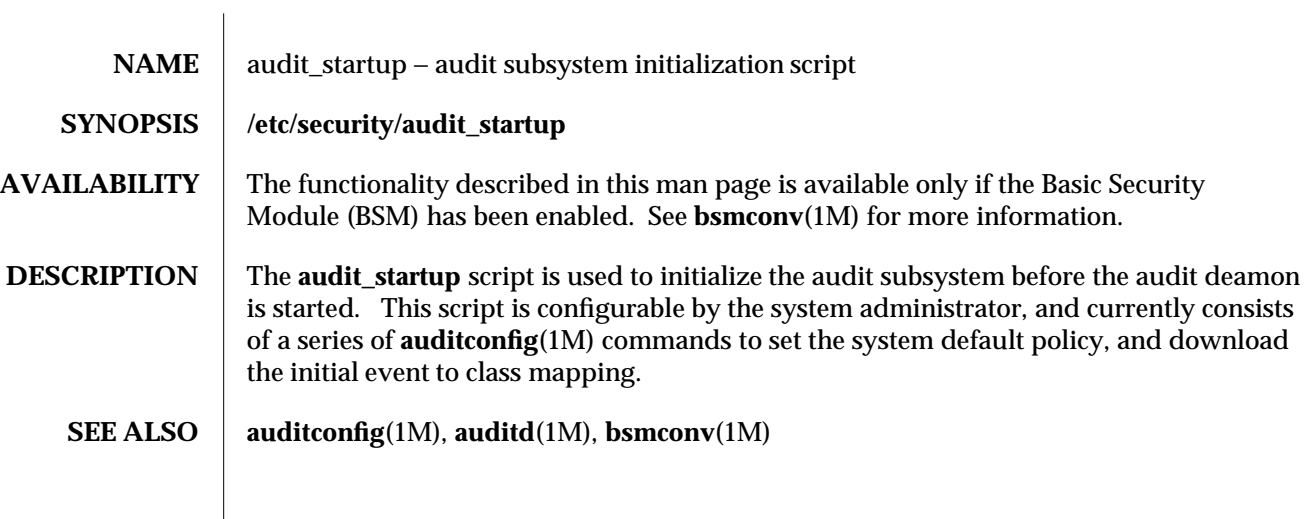

modified 6 May 1993 1M-61

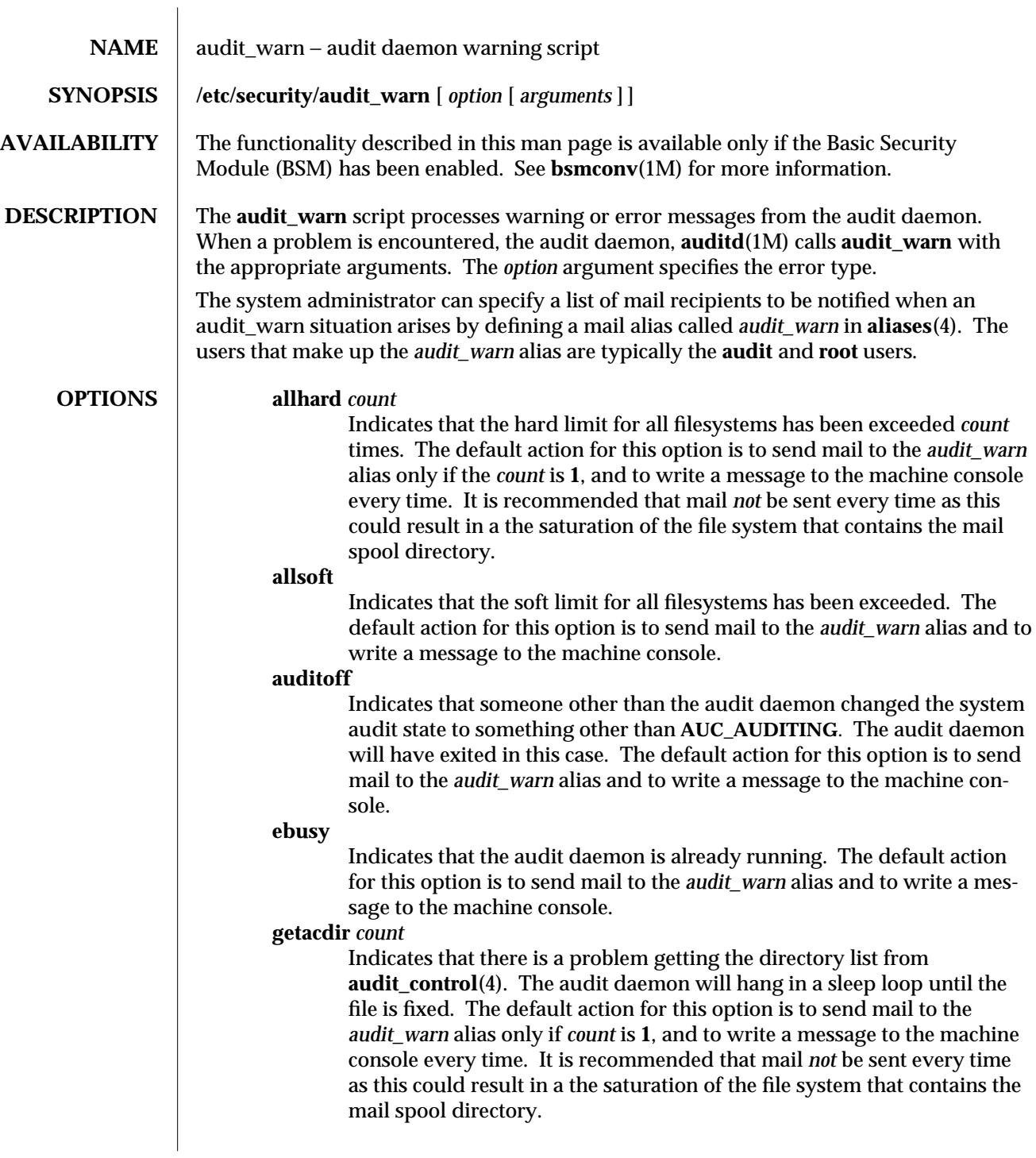

1M-62 modified 28 Jan 1994

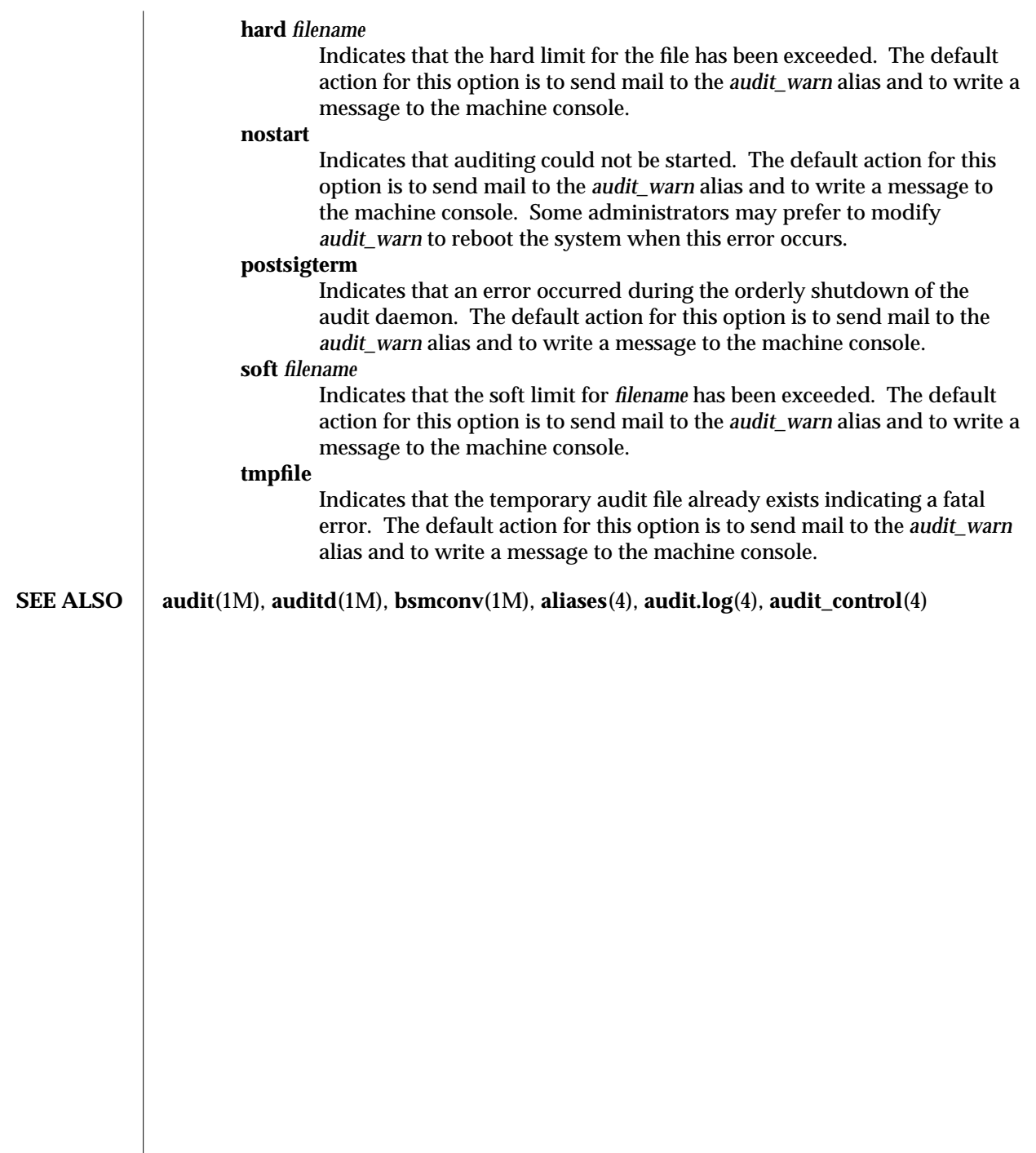

modified 28 Jan 1994 1M-63

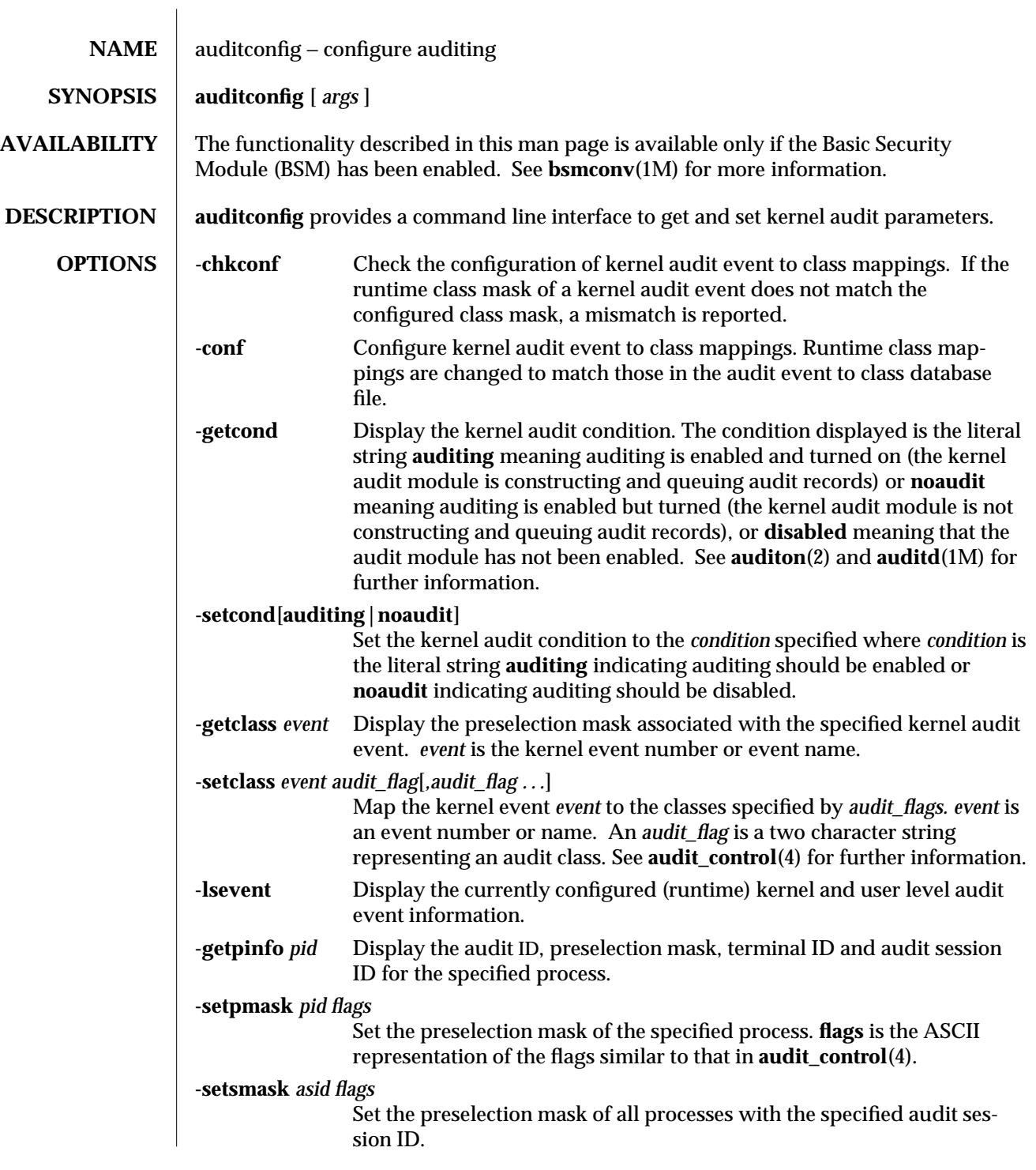

1M-64 modified 6 May 1993

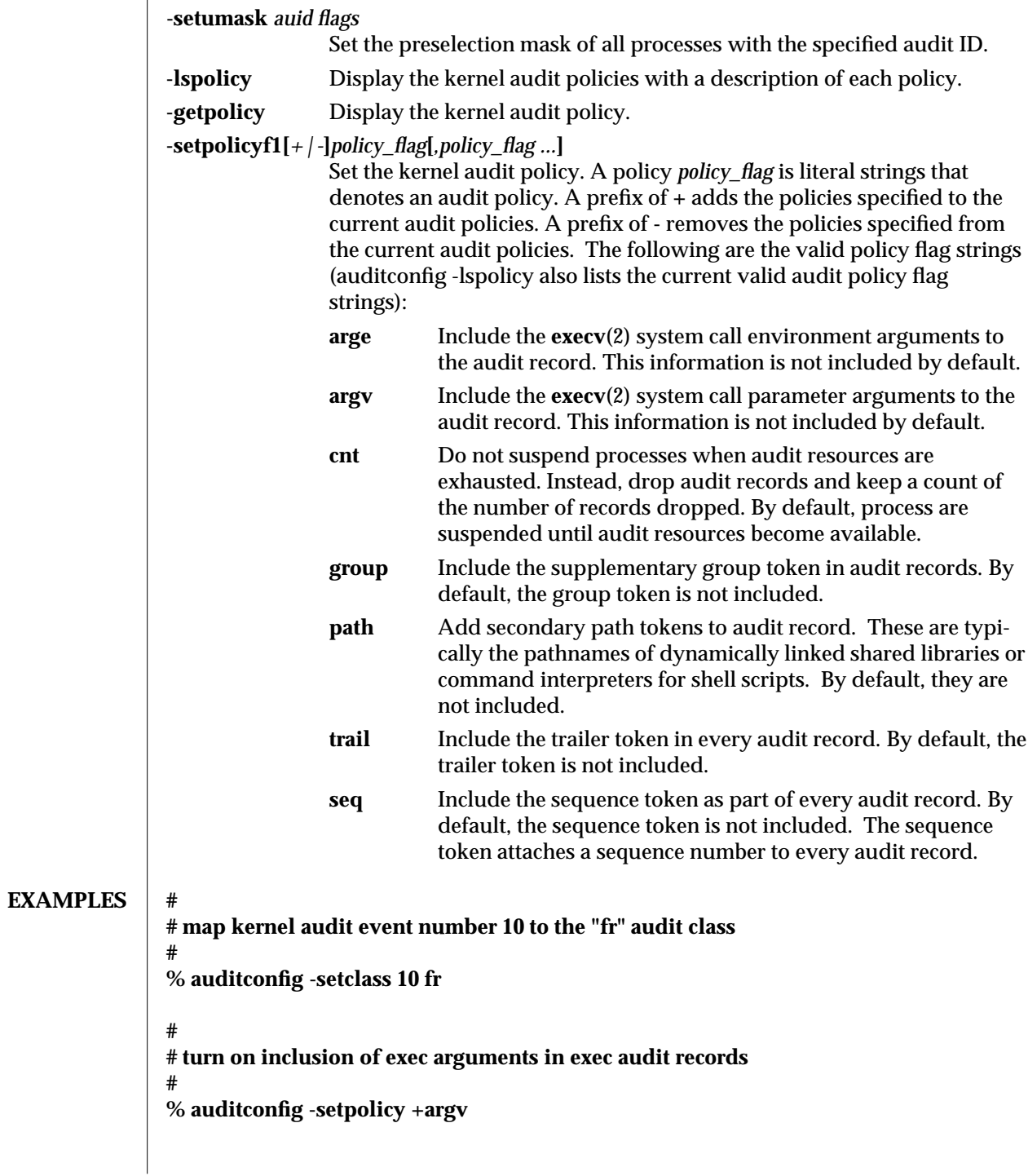

modified 6 May 1993 1M-65

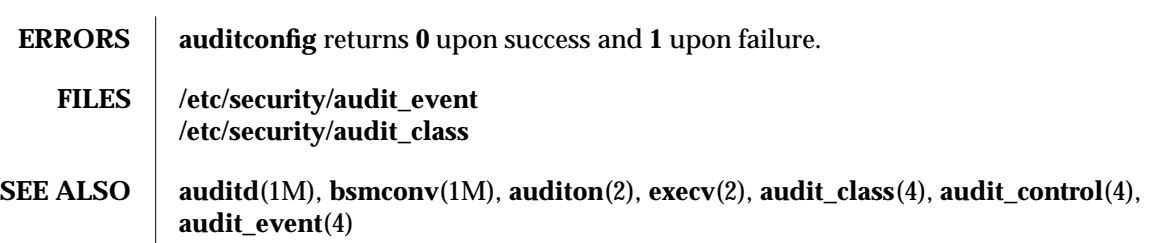

1M-66 modified 6 May 1993

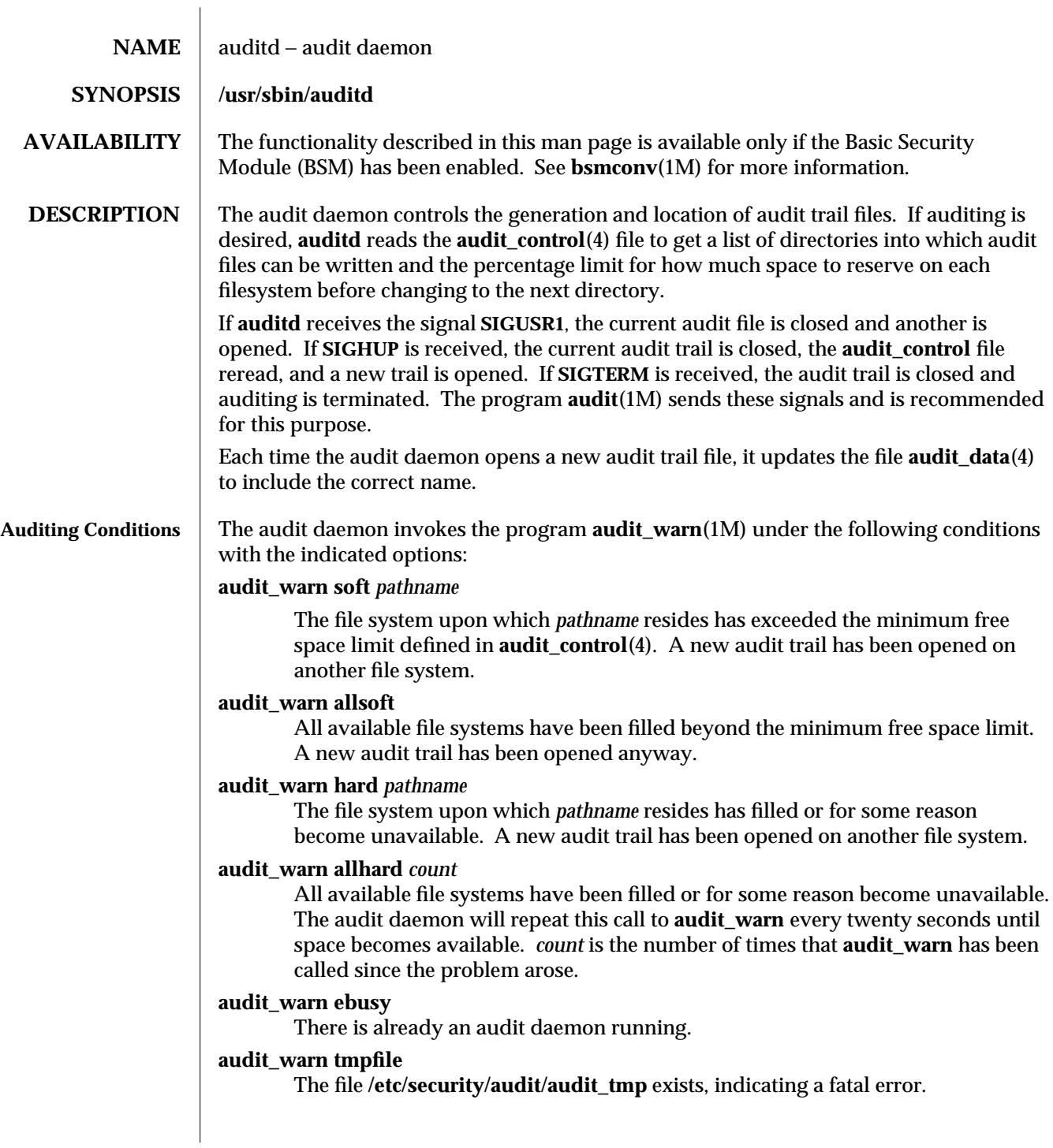

modified 6 May 1993 1M-67

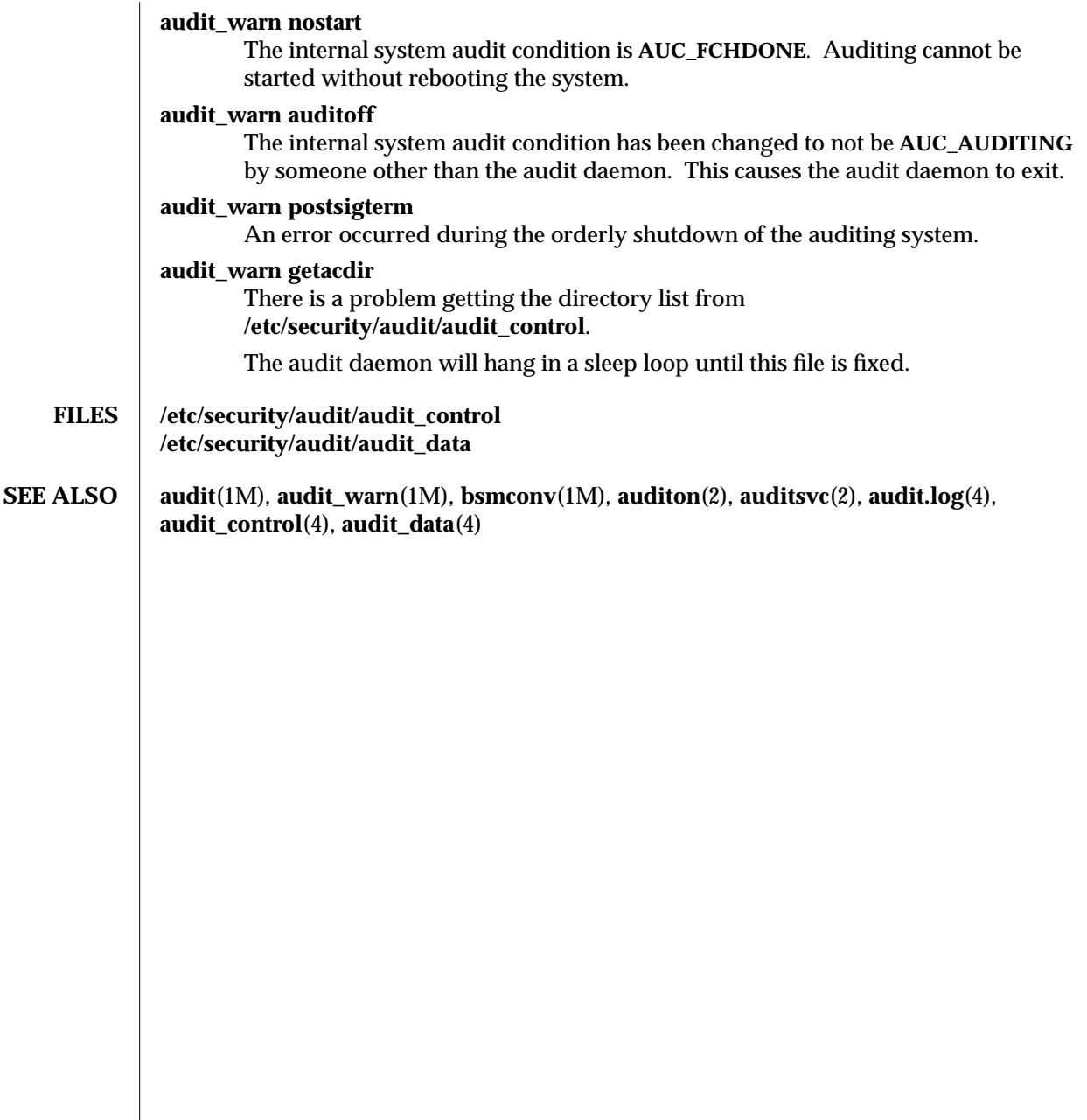

1M-68 modified 6 May 1993
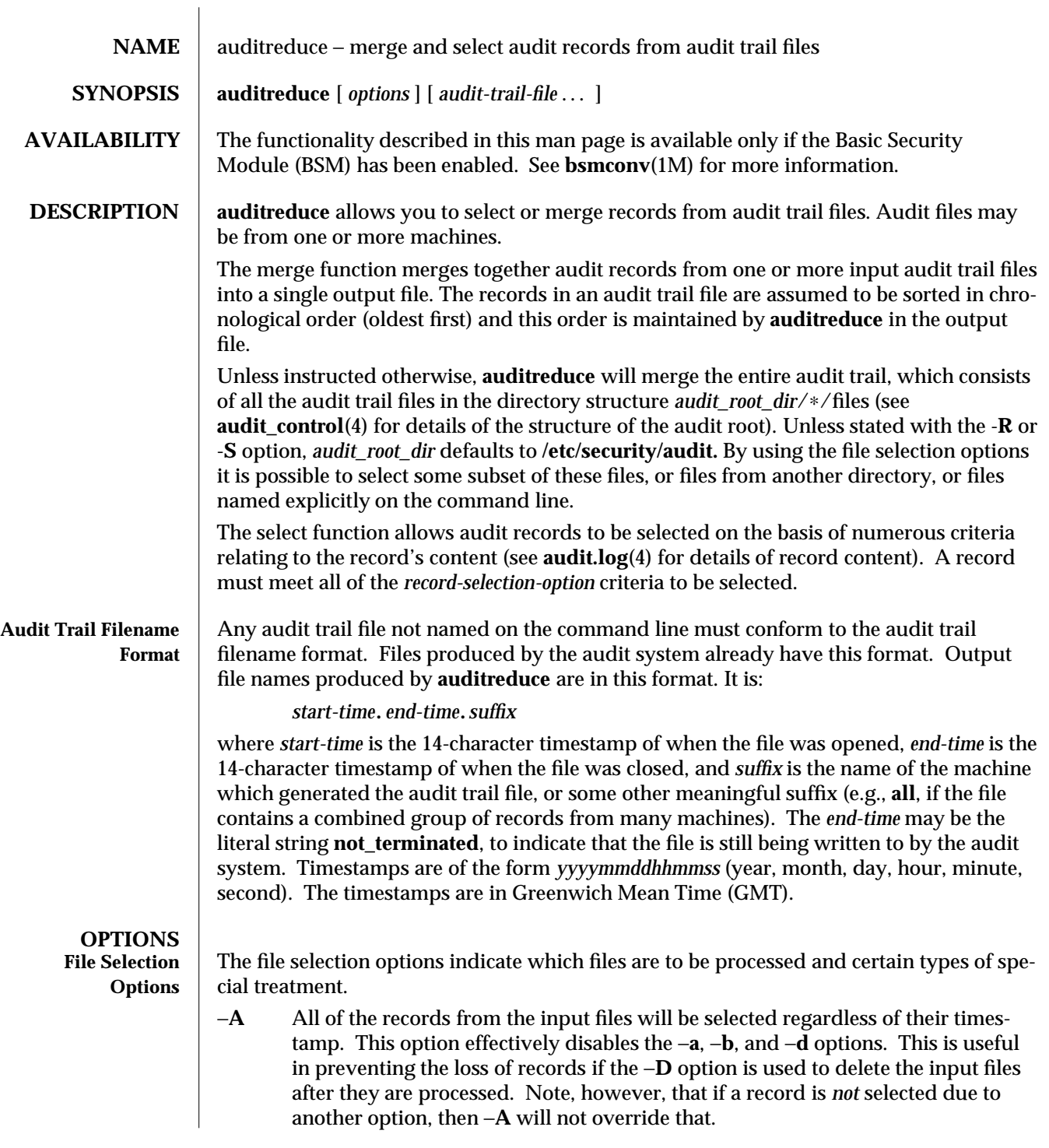

modified 17 Feb 1994 1M-69

−**C** Only process complete files. Files whose filename *end-time* timestamp is **not\_terminated** are not processed (such a file is currently being written to by the audit system). This is useful in preventing the loss of records if −**D** is used to delete the input files after they are processed. It does not apply to files specified on the command line.

### −**D** *suffix*

Delete input files after they are processed. The files are only deleted if the entire run is successful. If **auditreduce** detects an error while reading a file, then that file is not deleted. If −**D** is specified, −**A**, −**C** and −**O** are also implied. *suffix* is given to the −**O** option. This helps prevent the loss of audit records by ensuring that all of the records are written, only complete files are processed, and the records are written to a file before being deleted. Note that if both −**D** and −**O** are specified in the command line, the order of specification is significant. The *suffix* associated with the latter specification is in effect.

# −**M** *machine*

Allows selection of records from files with *machine* as the filename suffix. If −**M** is not specified, all files are processed regardless of suffix. −**M** can also be used to allow selection of records from files that contain combined records from many machines and have a common suffix (such as **all**).

### −**O** *suffix*

Direct output stream to a file in the current **audit\_root\_dir** with the indicated suffix. *suffix* may alternatively contain a full pathname, in which case the last component is taken as the suffix, ahead of which the timestamps will be placed, ahead of which the remainder of the pathname will be placed.

If the **-O** option is not specified, the output is sent to the standard output. When **auditreduce** places timestamps in the filename, it uses the times of the first and last records in the merge as the *start-time* and *end-time*.

−**Q** Quiet. Suppress notification about errors with input files.

### −**R** *pathname*

Specify the pathname of an alternate audit root directory *audit\_root\_dir* to be *pathname*. Therefore, rather than using **/etc/security/audit**/∗/files by default, *pathname*/∗/files will be examined instead.

### −**S** *server*

This option causes **auditreduce** to read audit trail files from a specific location (server directory). *server* is normally interpreted as the name of a subdirectory of the audit root, therefore **auditreduce** will look in *audit\_root\_dir*/*server*/files for the audit trail files.

But if *server* contains any '**/**' characters, it is the name of a specific directory not necessarily contained in the audit root. In this case, *server*/files will be consulted.

1M-70 modified 17 Feb 1994

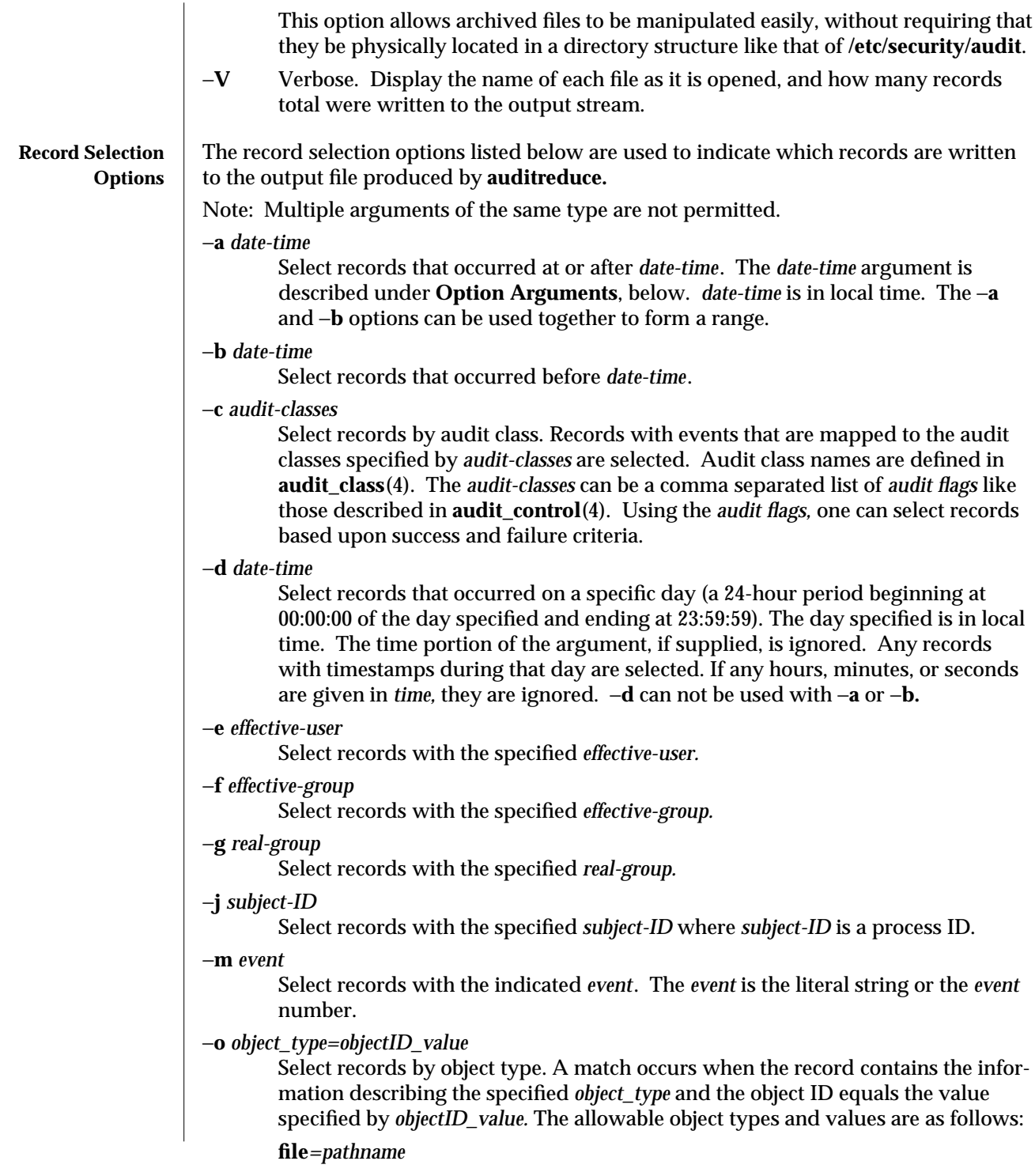

modified 17 Feb 1994 1M-71

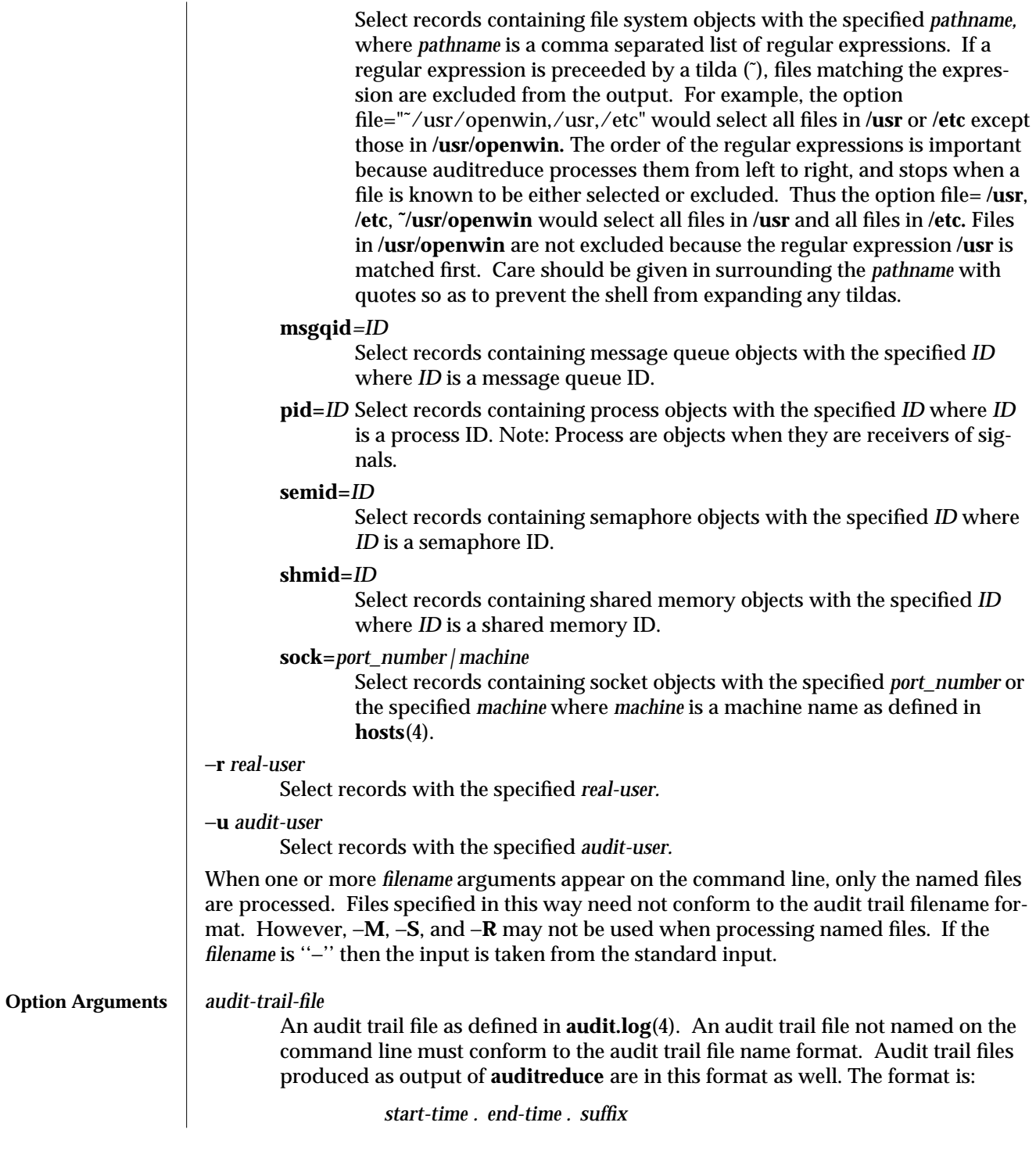

1M-72 modified 17 Feb 1994

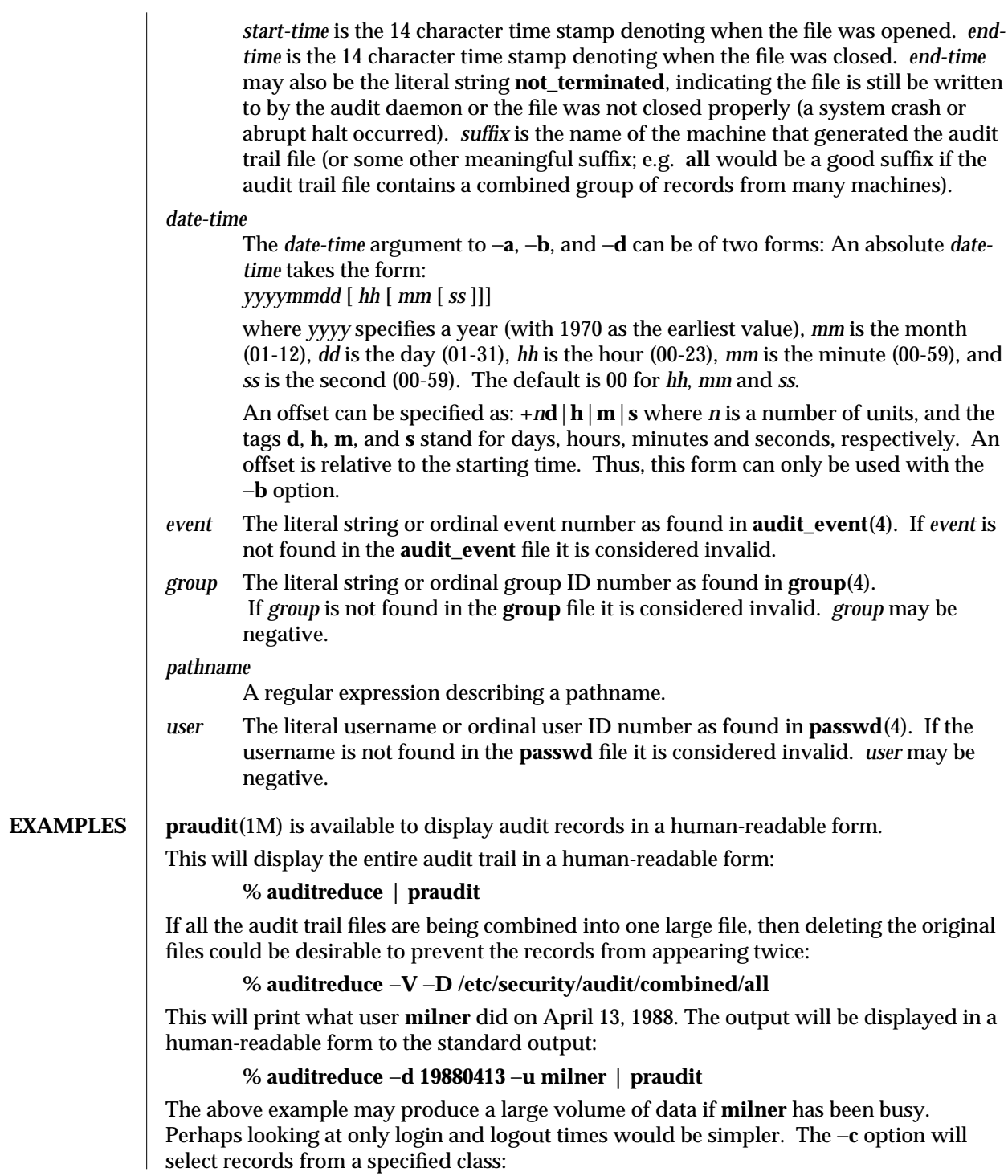

modified 17 Feb 1994 1M-73

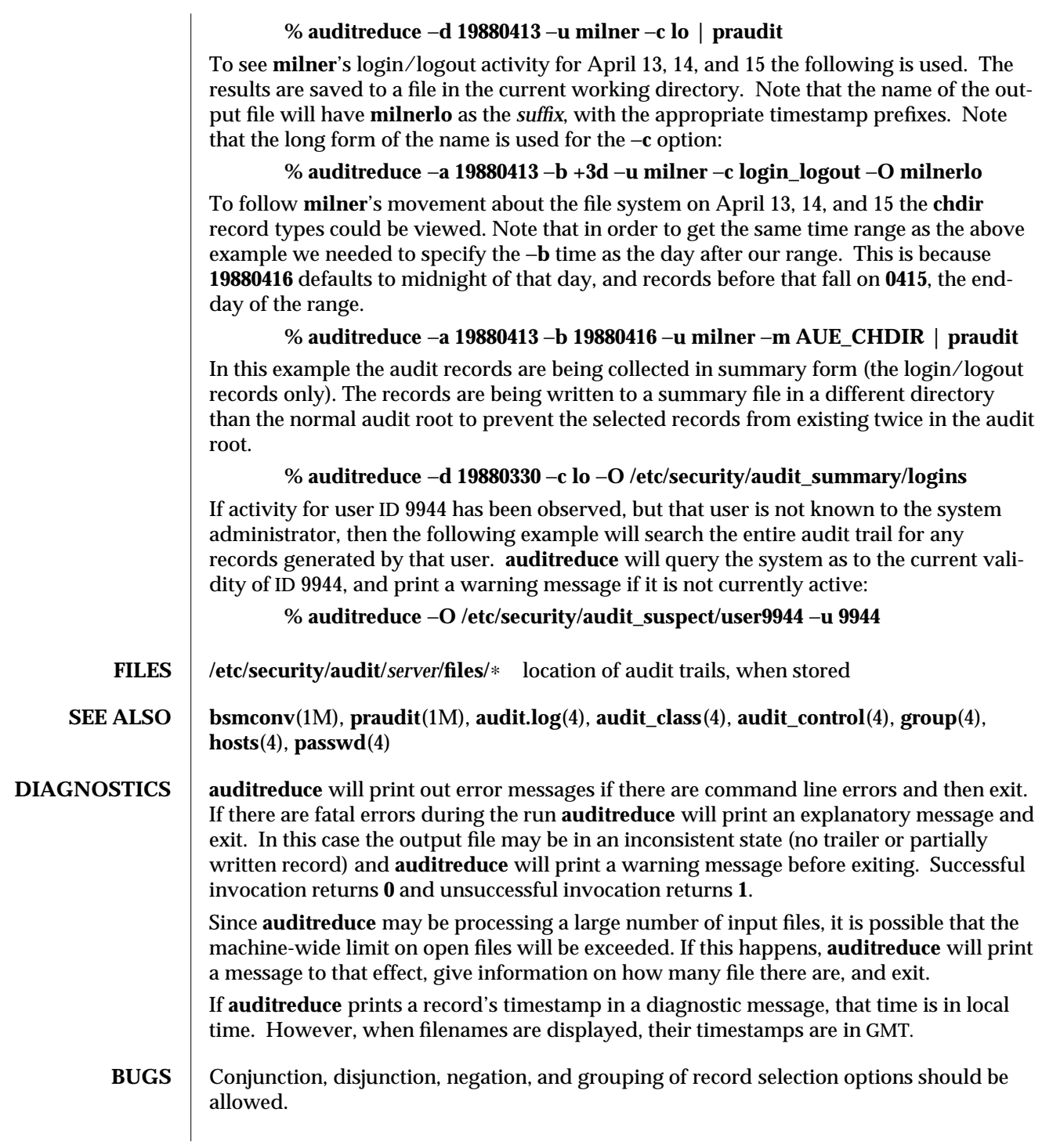

1M-74 modified 17 Feb 1994

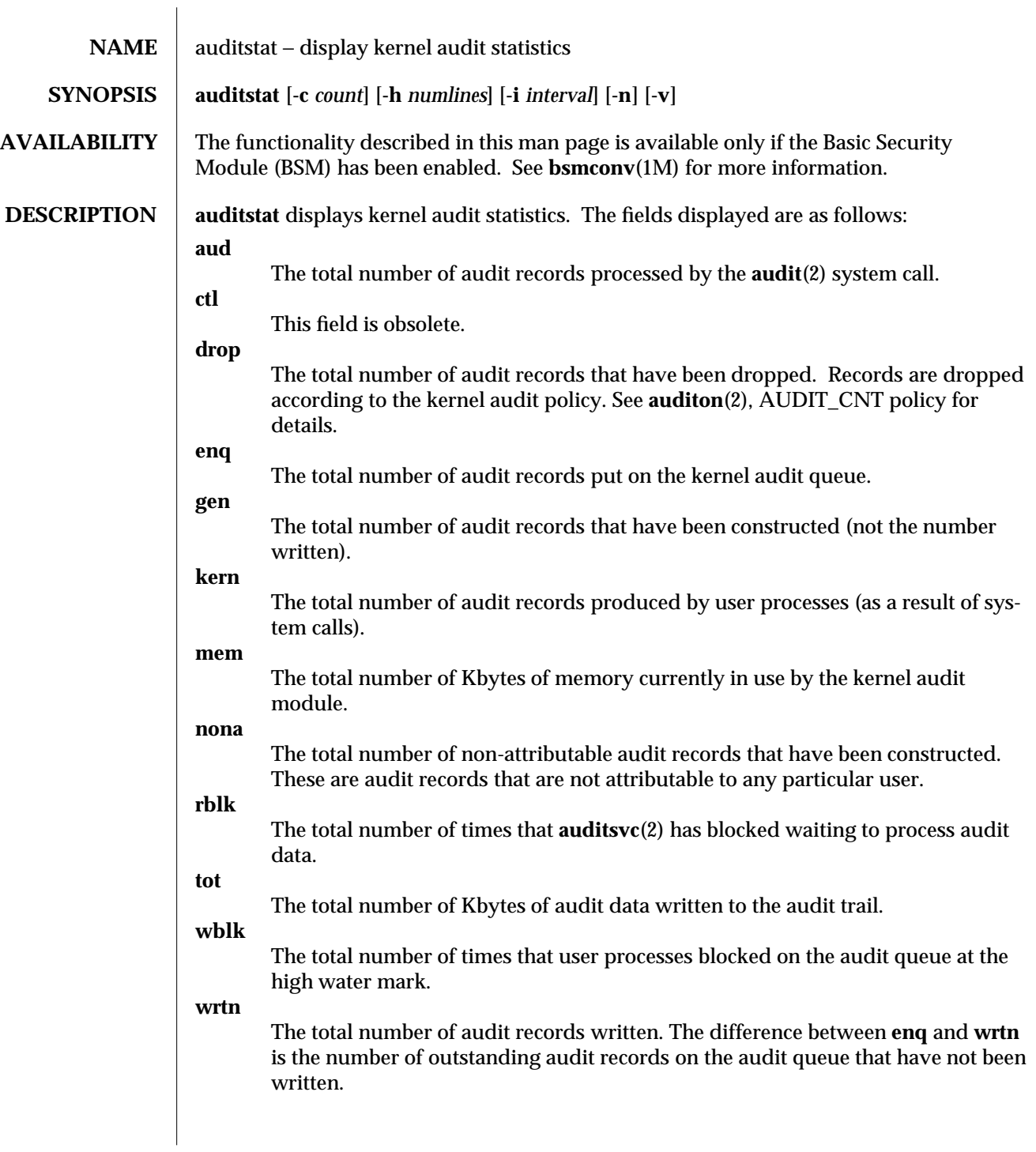

modified 6 May 1993 1M-75

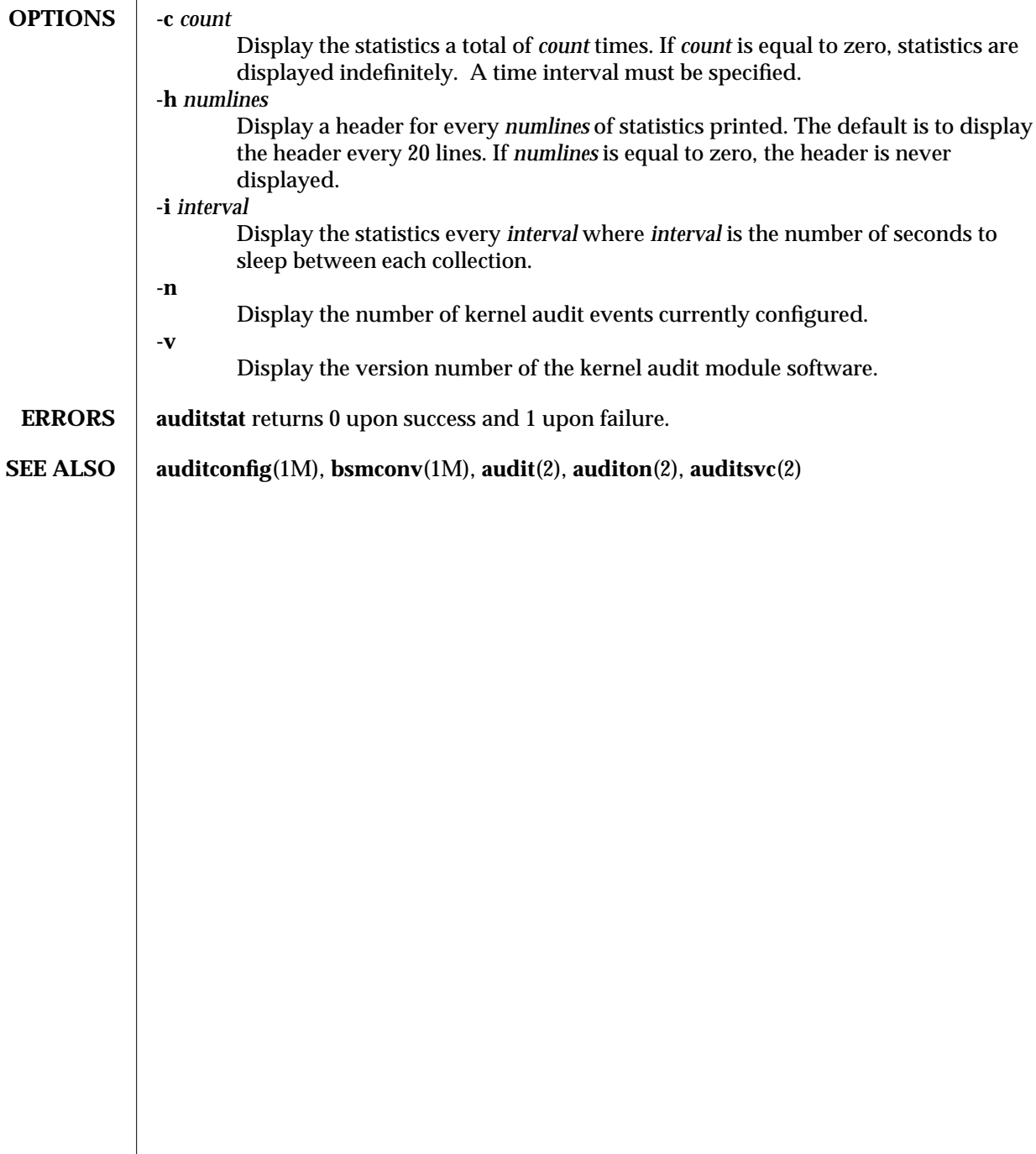

1M-76 modified 6 May 1993

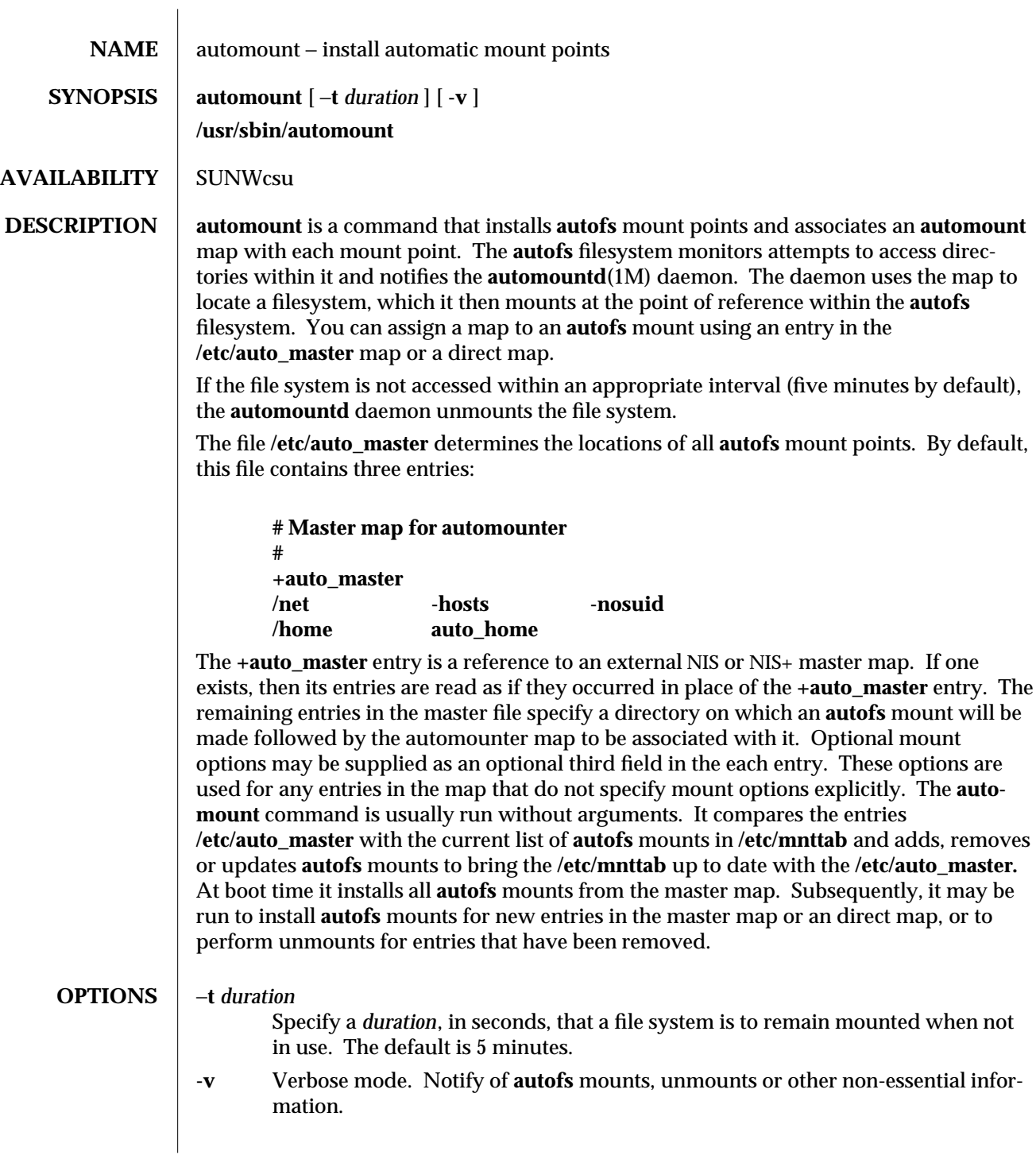

modified 23 Feb 1994 1M-77

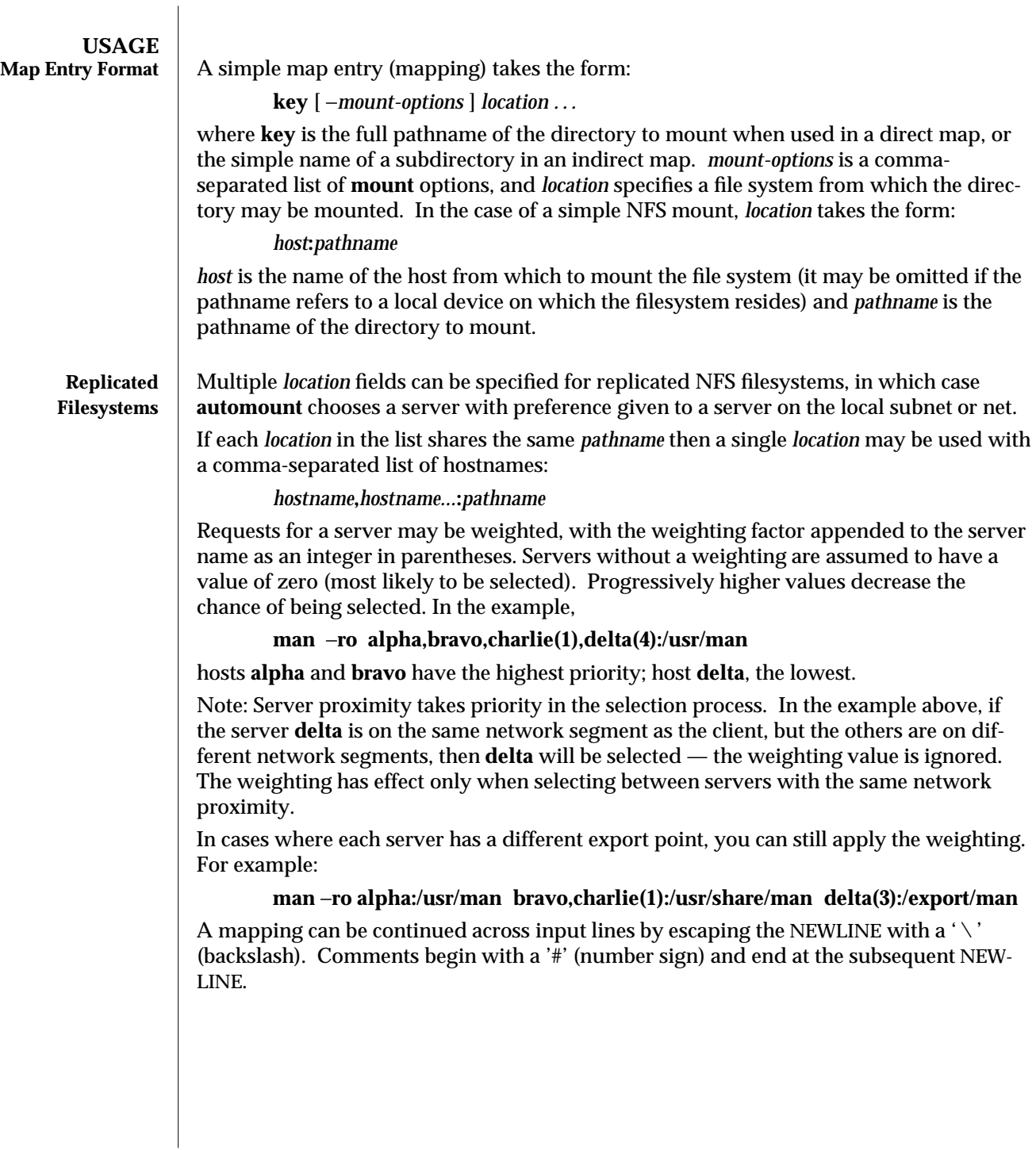

1M-78 modified 23 Feb 1994

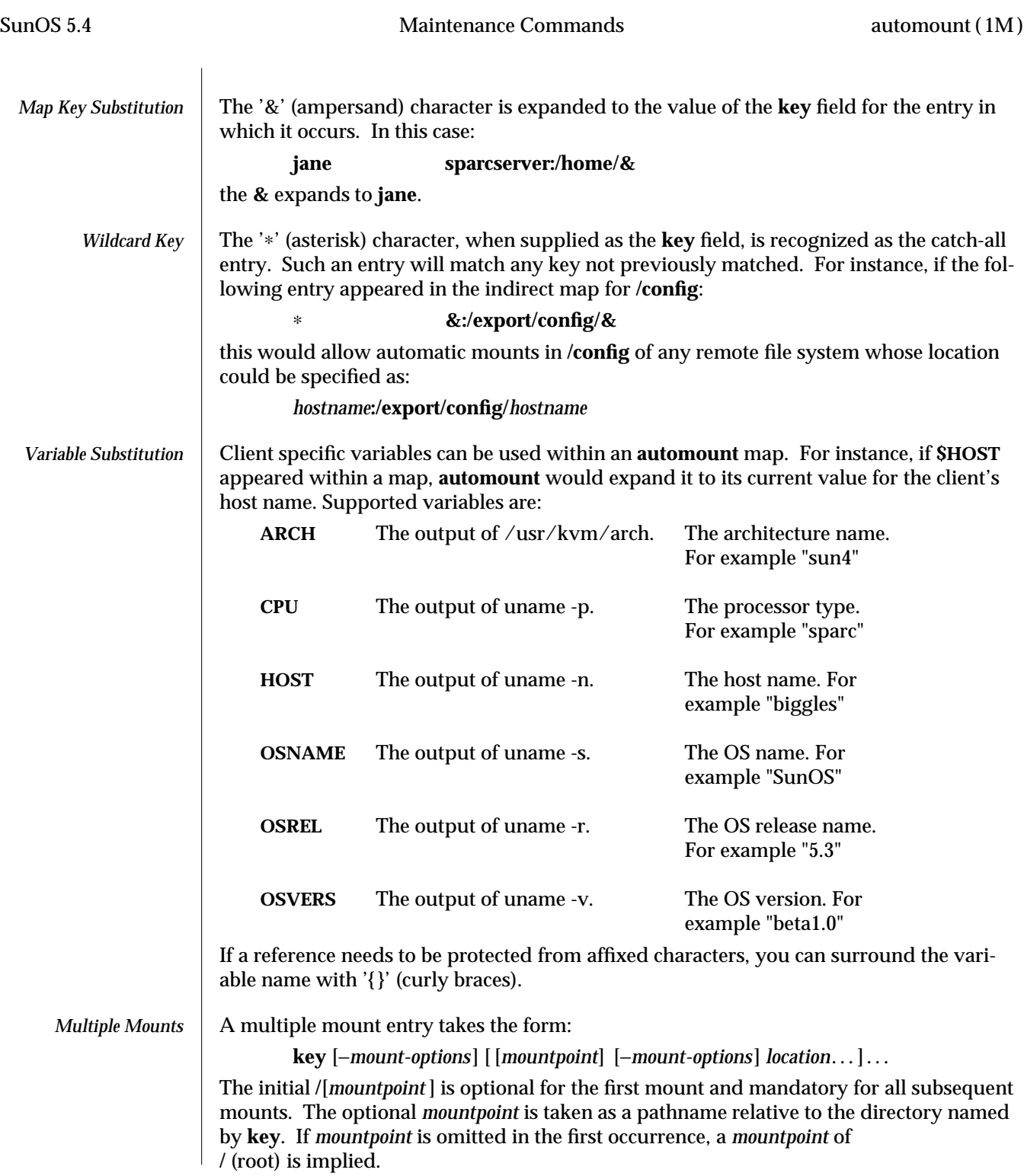

modified 23 Feb 1994 1M-79

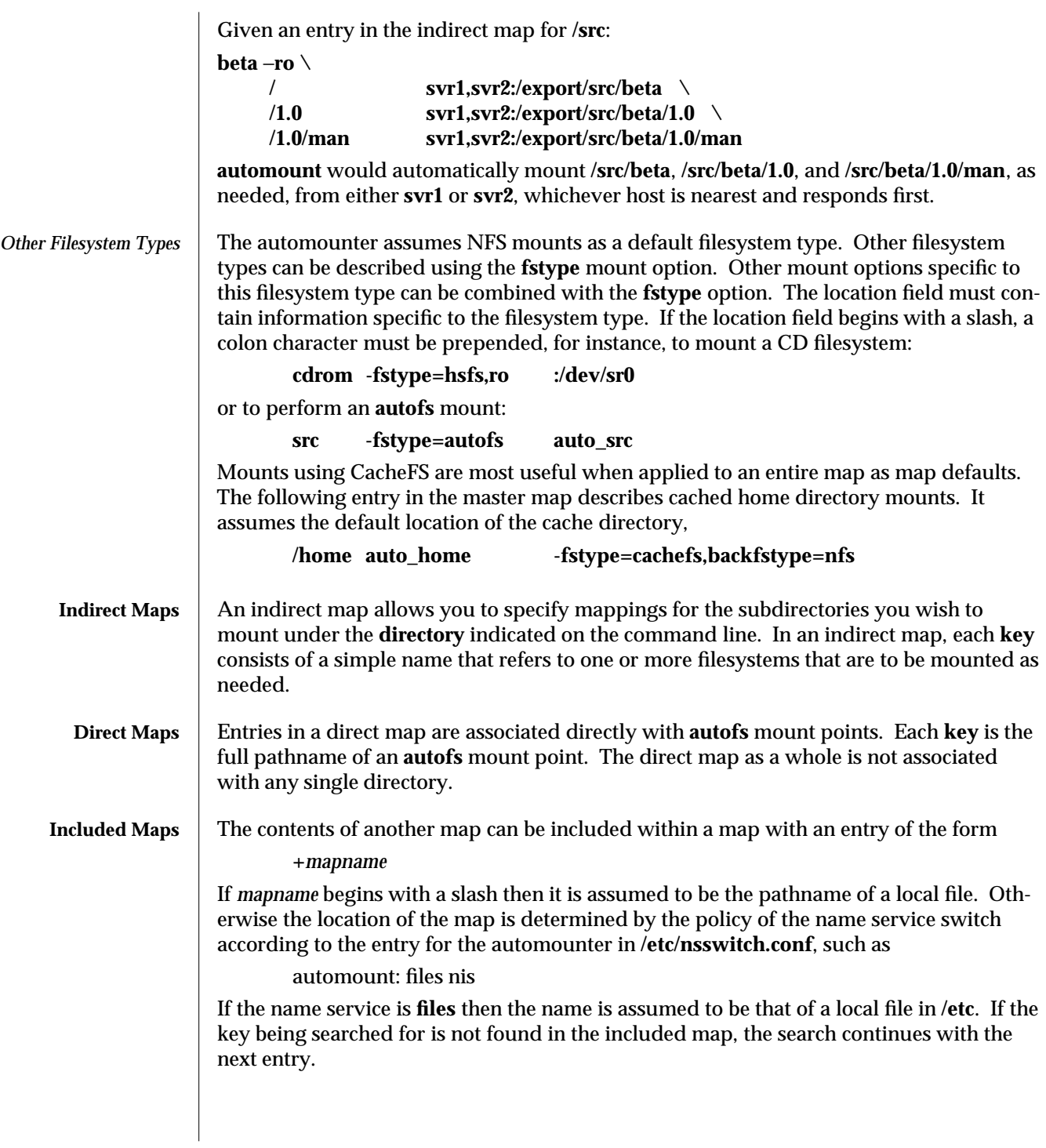

1M-80 modified 23 Feb 1994

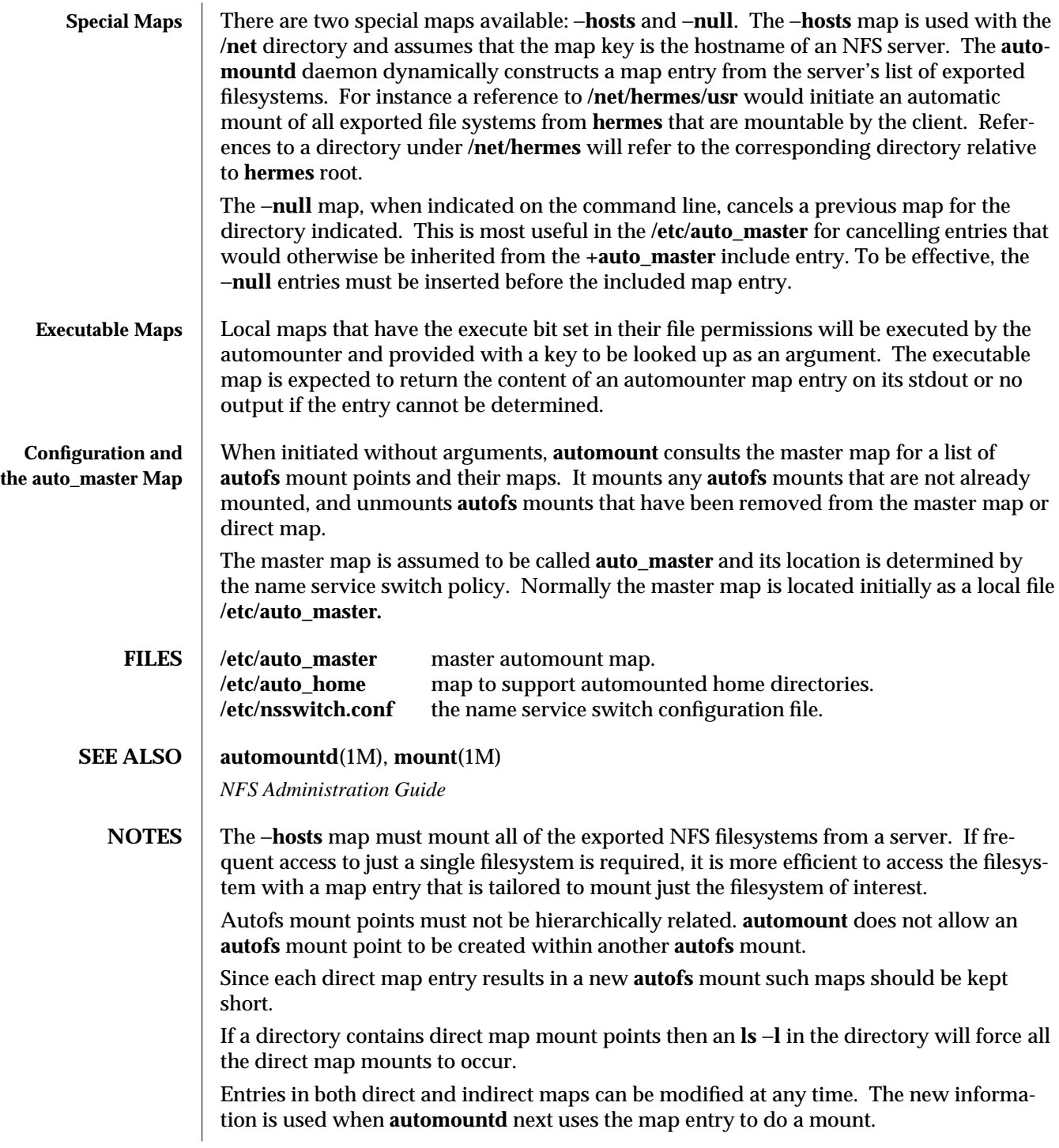

modified 23 Feb 1994 1M-81

New entries added to a master map or direct map will not be useful until the automount command is run to install them as new **autofs** mount points. New entries added to an indirect map may be used immediately.

An **autofs** directory associated with an indirect map shows only currently-mounted entries. This is a deliberate policy to avoid inadvertent mounting of every entry in a map via an **ls** −**l** of the directory.

The multiple location feature for NFS mounts allows the **automountd** daemon to choose the most appropriate server at mount time. While such a mount is in effect, the daemon does not monitor the status of the server. If the server crashes, **automountd** will not select an alternative server from the list.

Default mount options can be assigned to an entire map when specified as an optional third field in the master map. These options apply only to map entries that have no mount options.

The Network Information Service (NIS) was formerly known as Sun Yellow Pages (YP). The functionality of the two remains the same.

1M-82 modified 23 Feb 1994

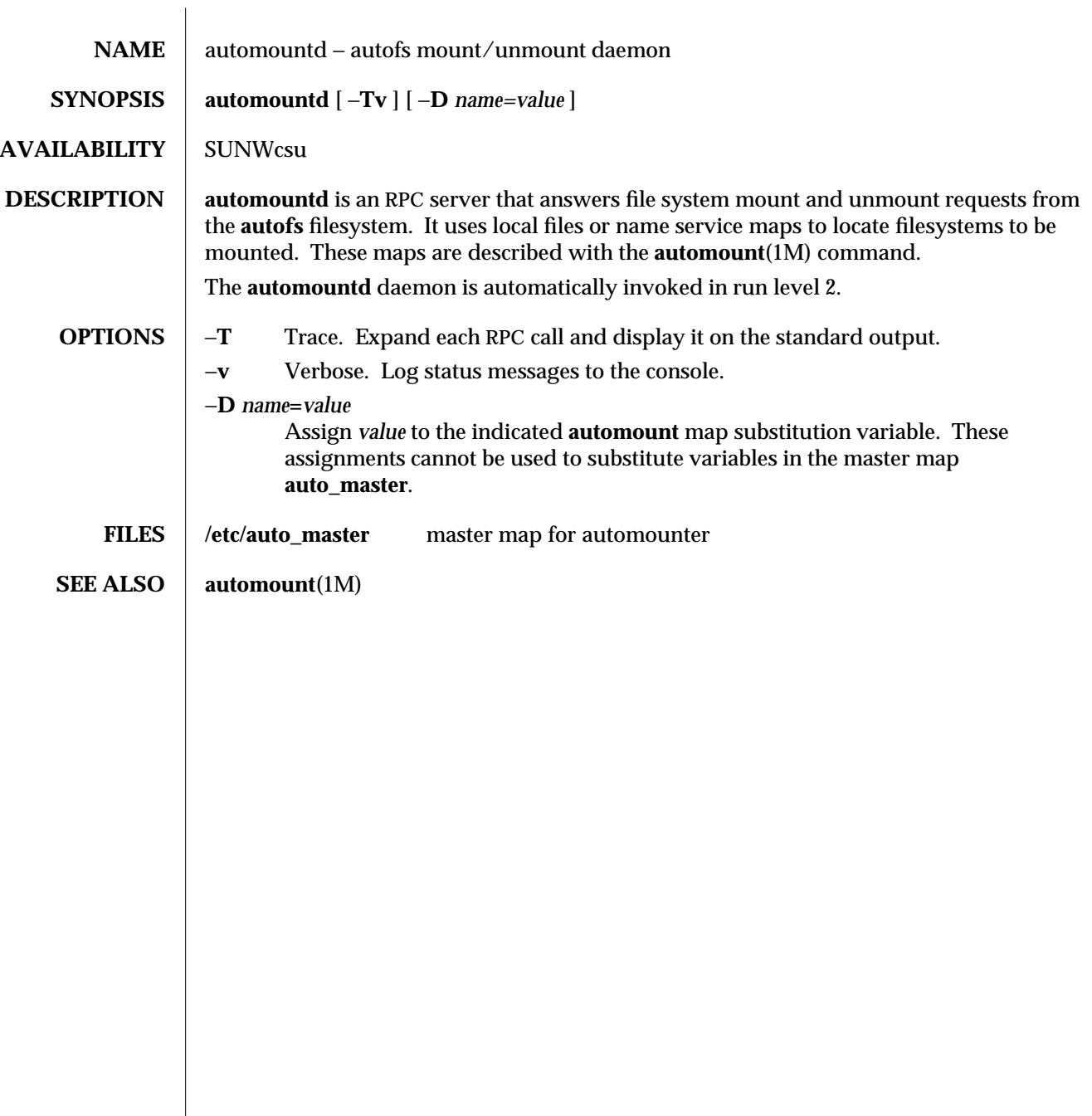

modified 14 Mar 1994 1M-83

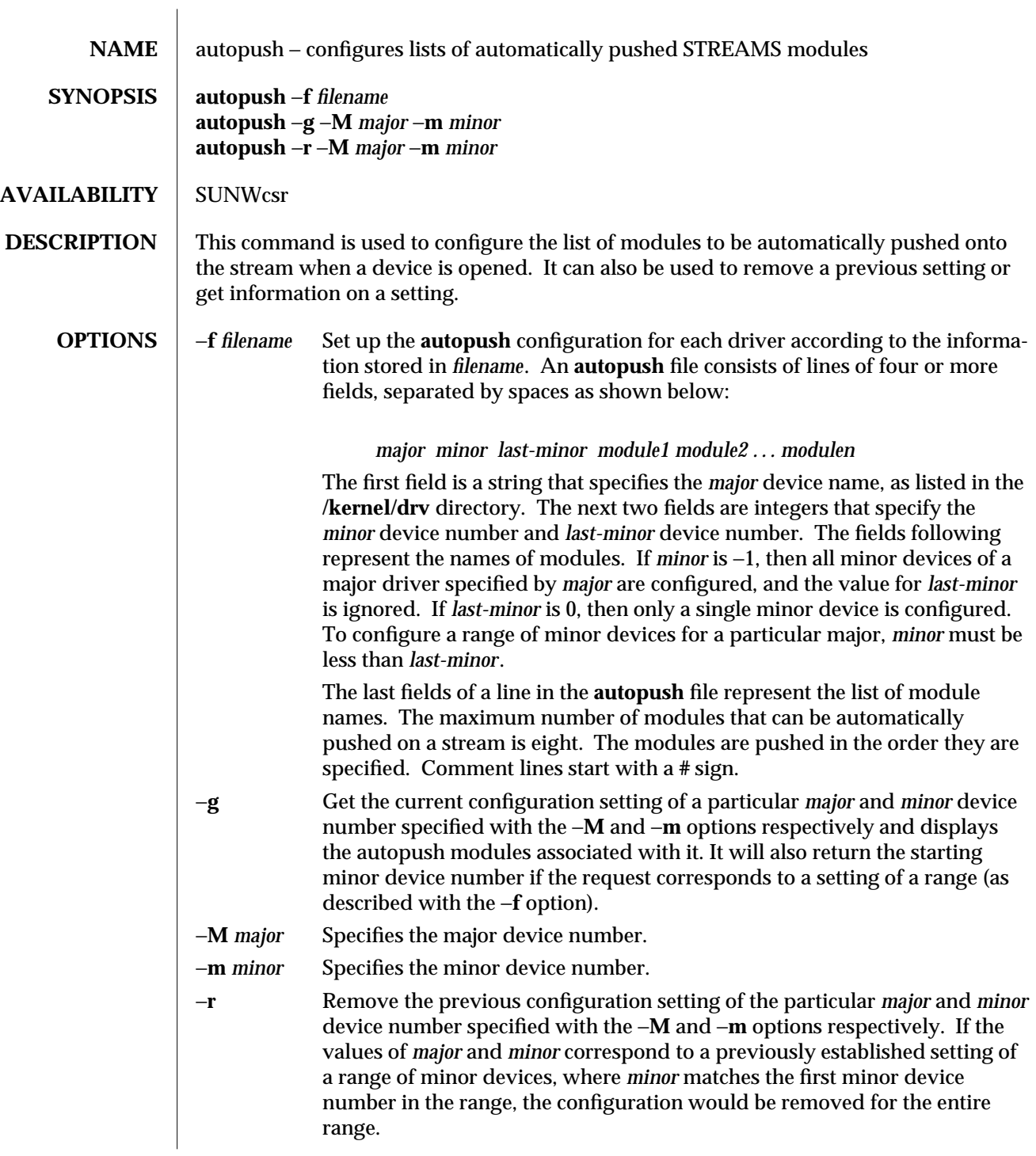

1M-84 modified 24 Feb 1993

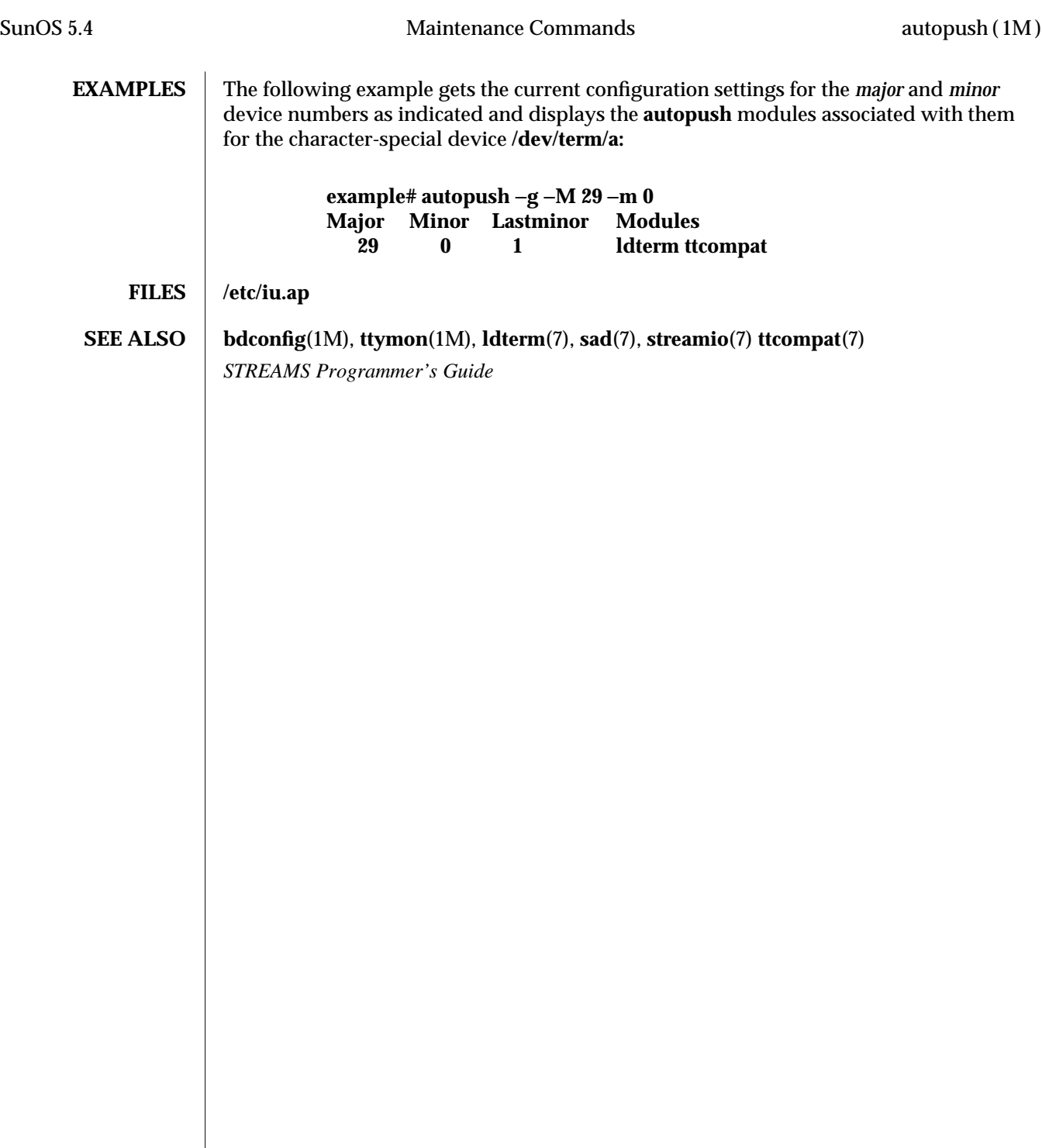

modified 24 Feb 1993 1M-85

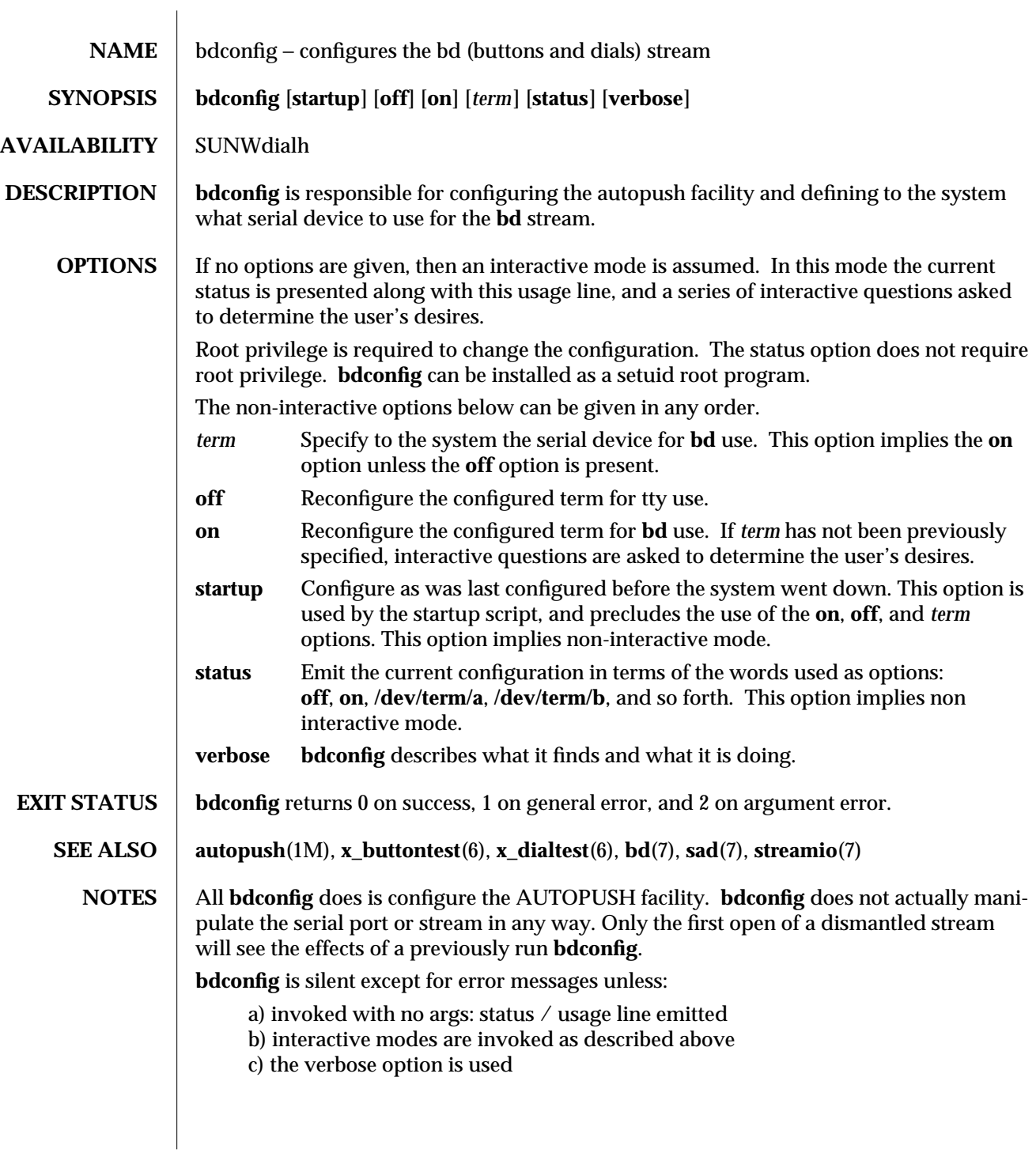

1M-86 modified 18 May 1993

**BUGS** The interface does not support more than one dialbox and one buttonbox, both of which must be on the same serial device.

There should be a library routine to read, parse, and validate records in the iu.ap file, so that **bdconfig** could return to the appropriate record in iu.ap as the default configuration.

modified 18 May 1993 1M-87

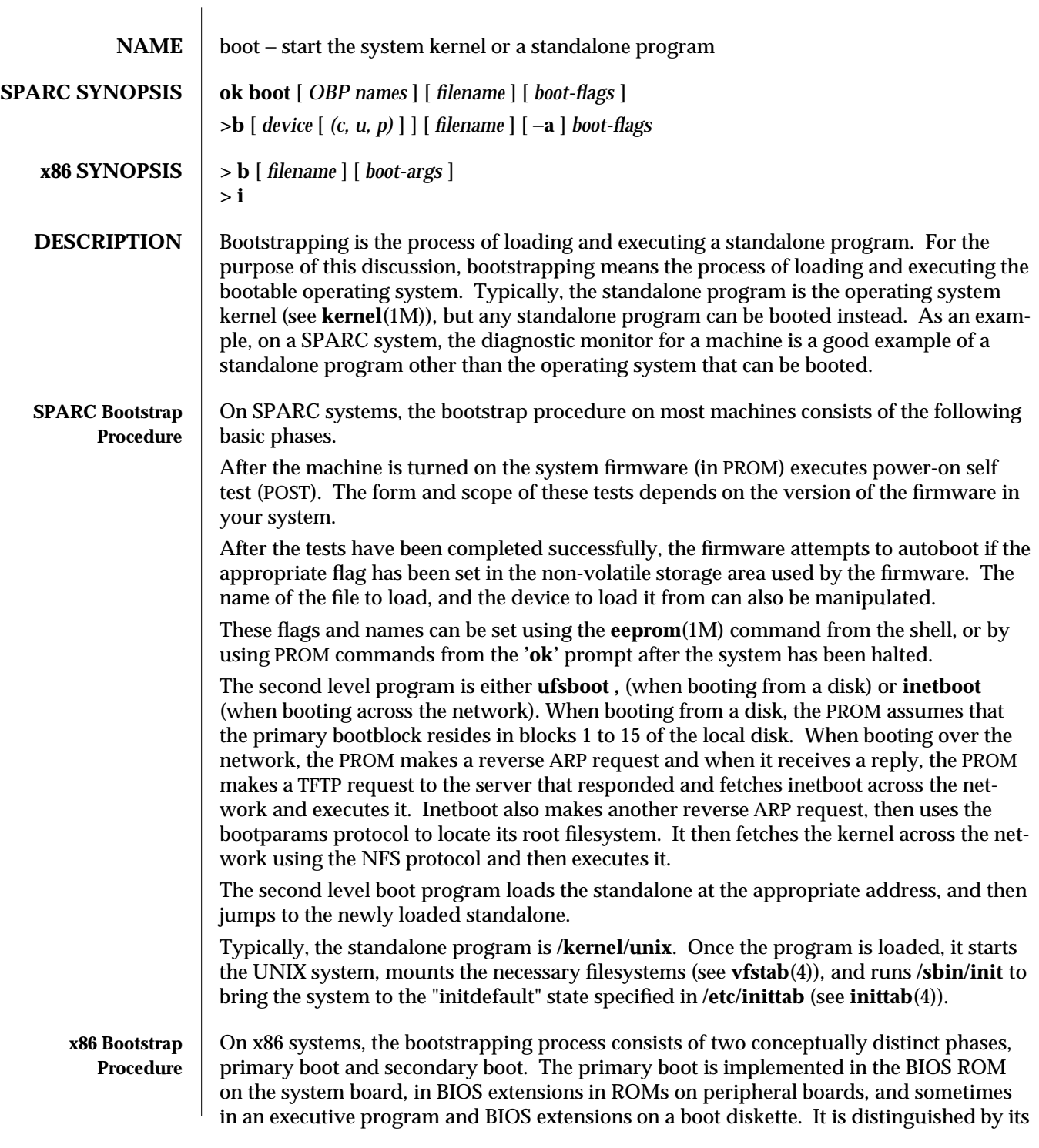

1M-88 modified 22 Nov 1993

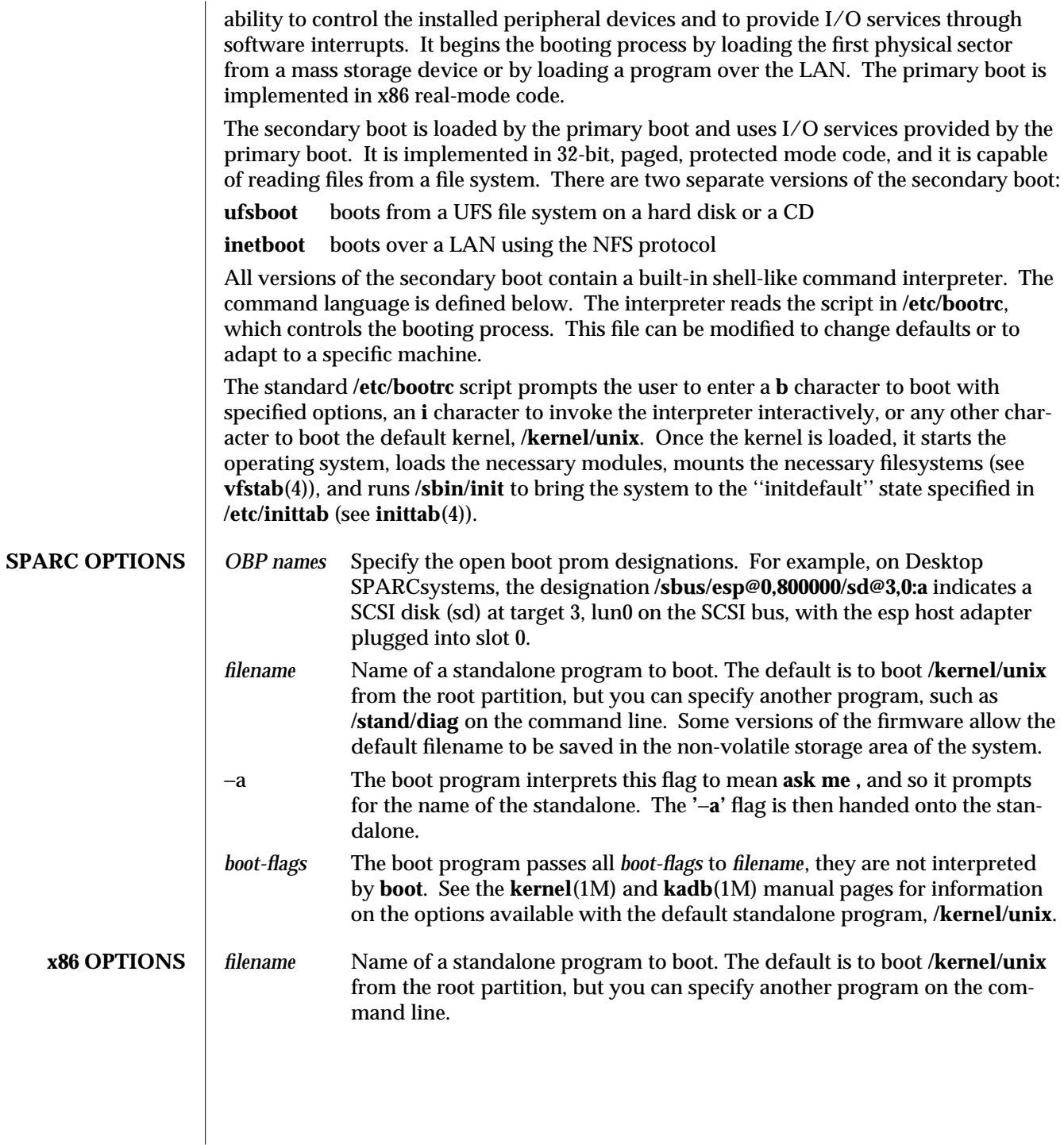

modified 22 Nov 1993 1M-89

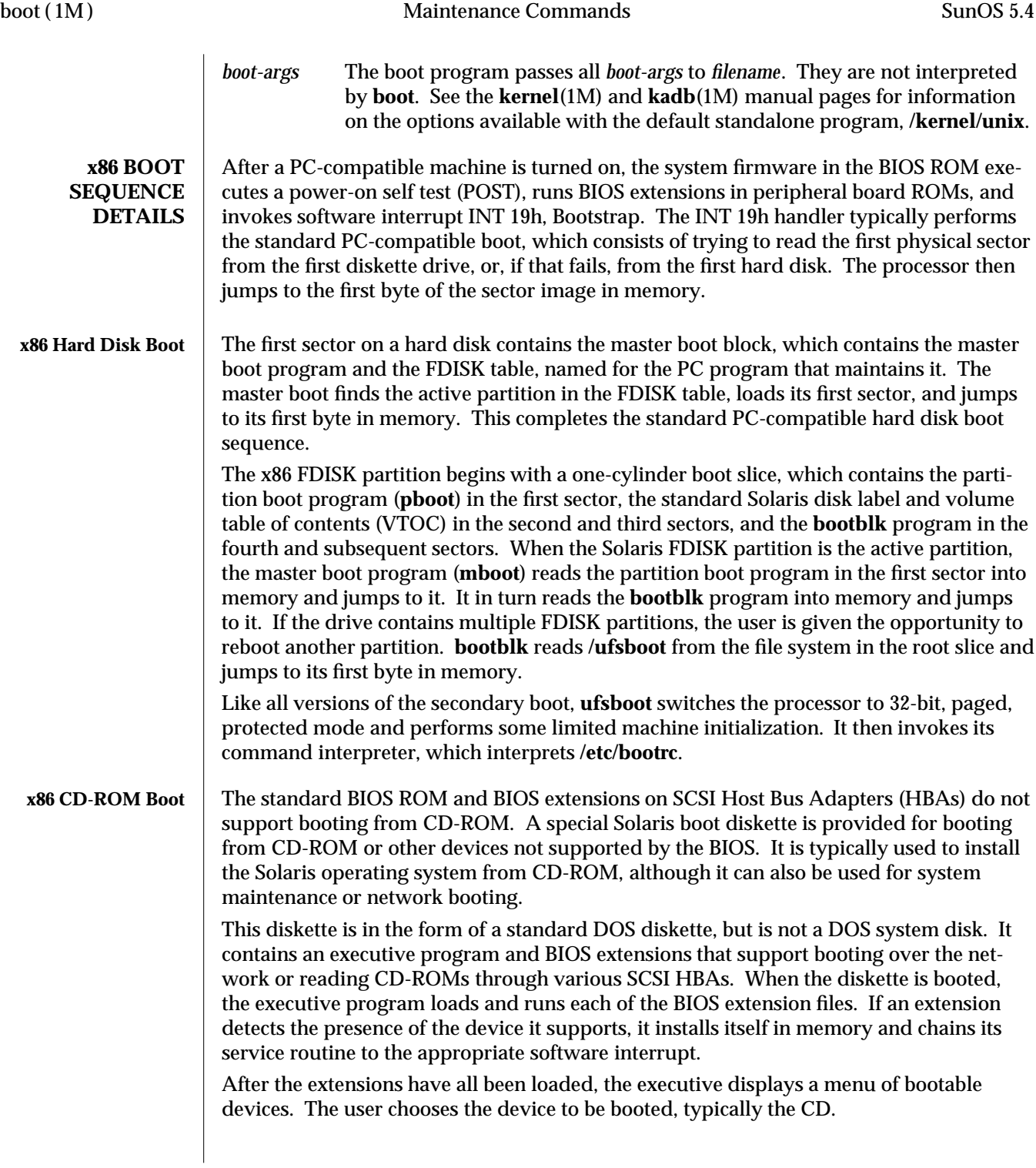

1M-90 modified 22 Nov 1993

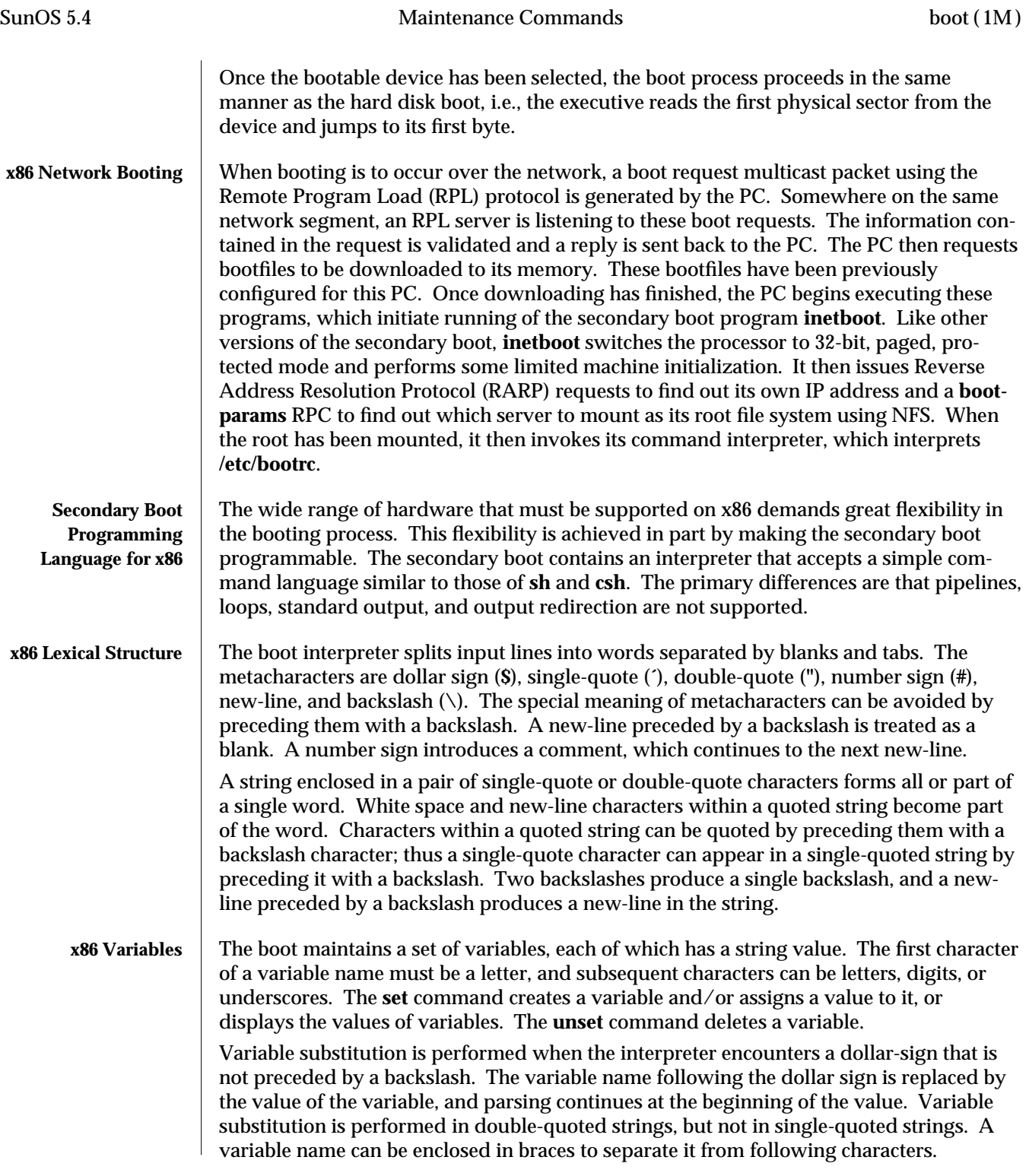

modified 22 Nov 1993 1M-91

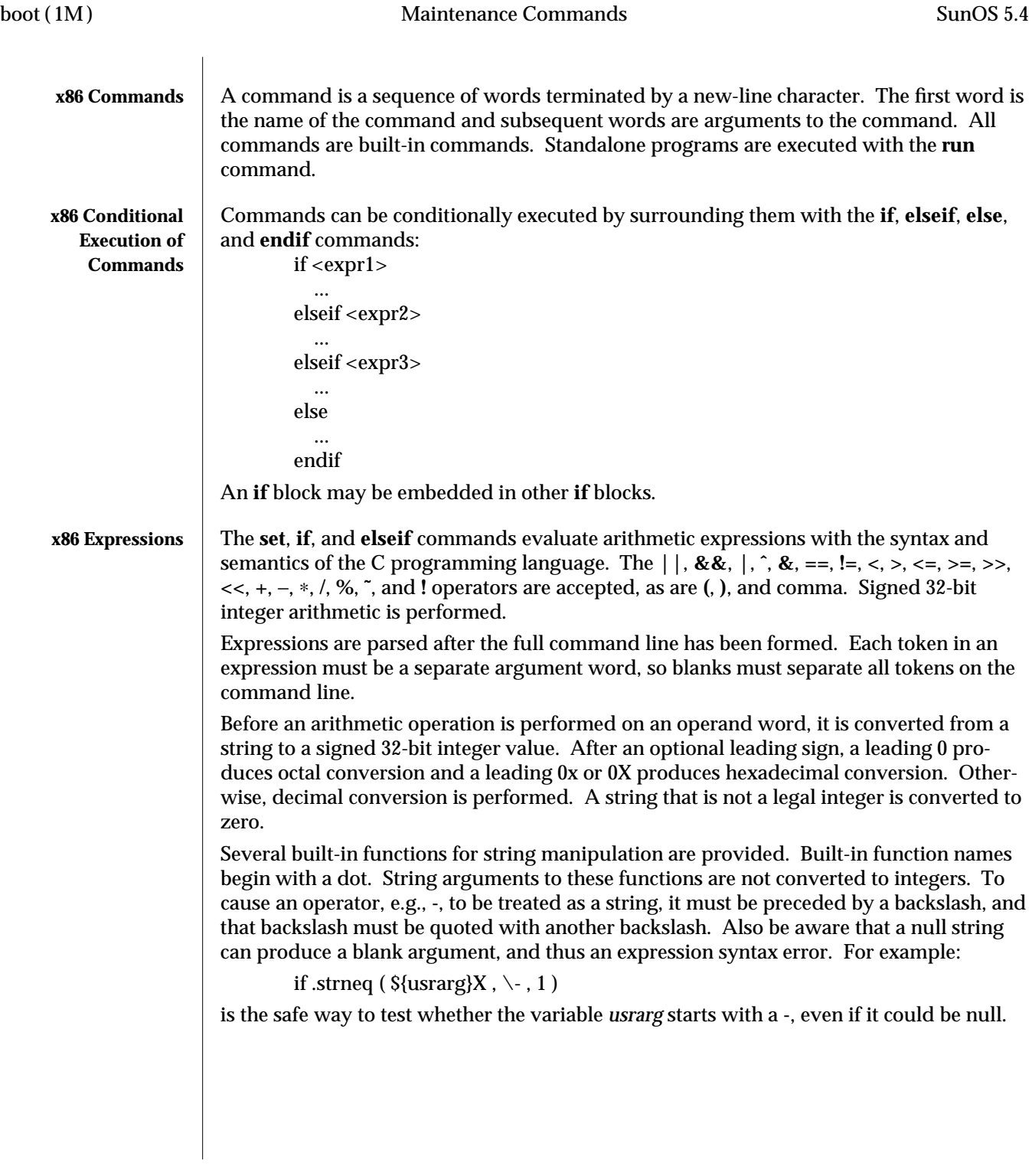

1M-92 modified 22 Nov 1993

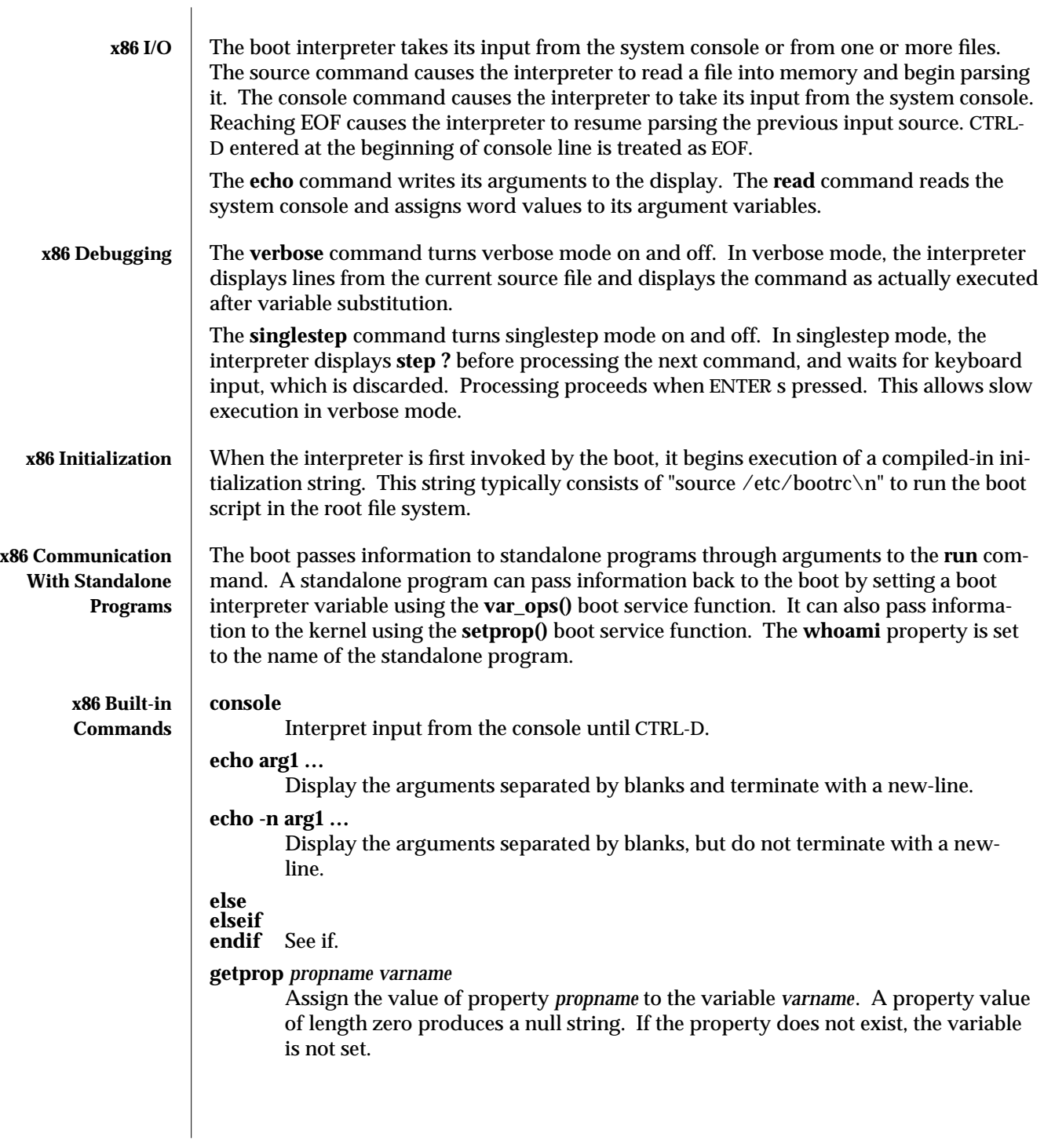

modified 22 Nov 1993 1M-93

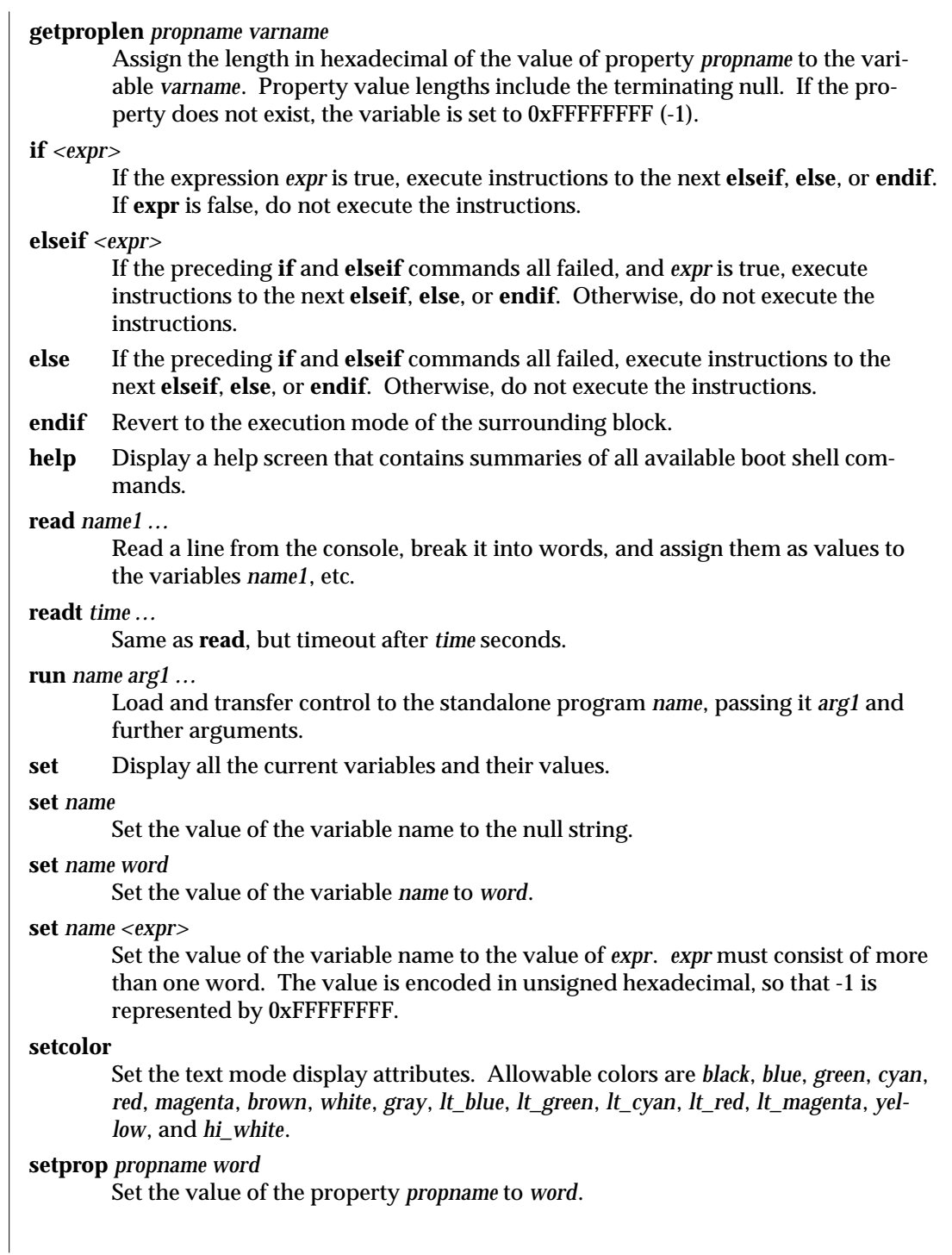

1M-94 modified 22 Nov 1993

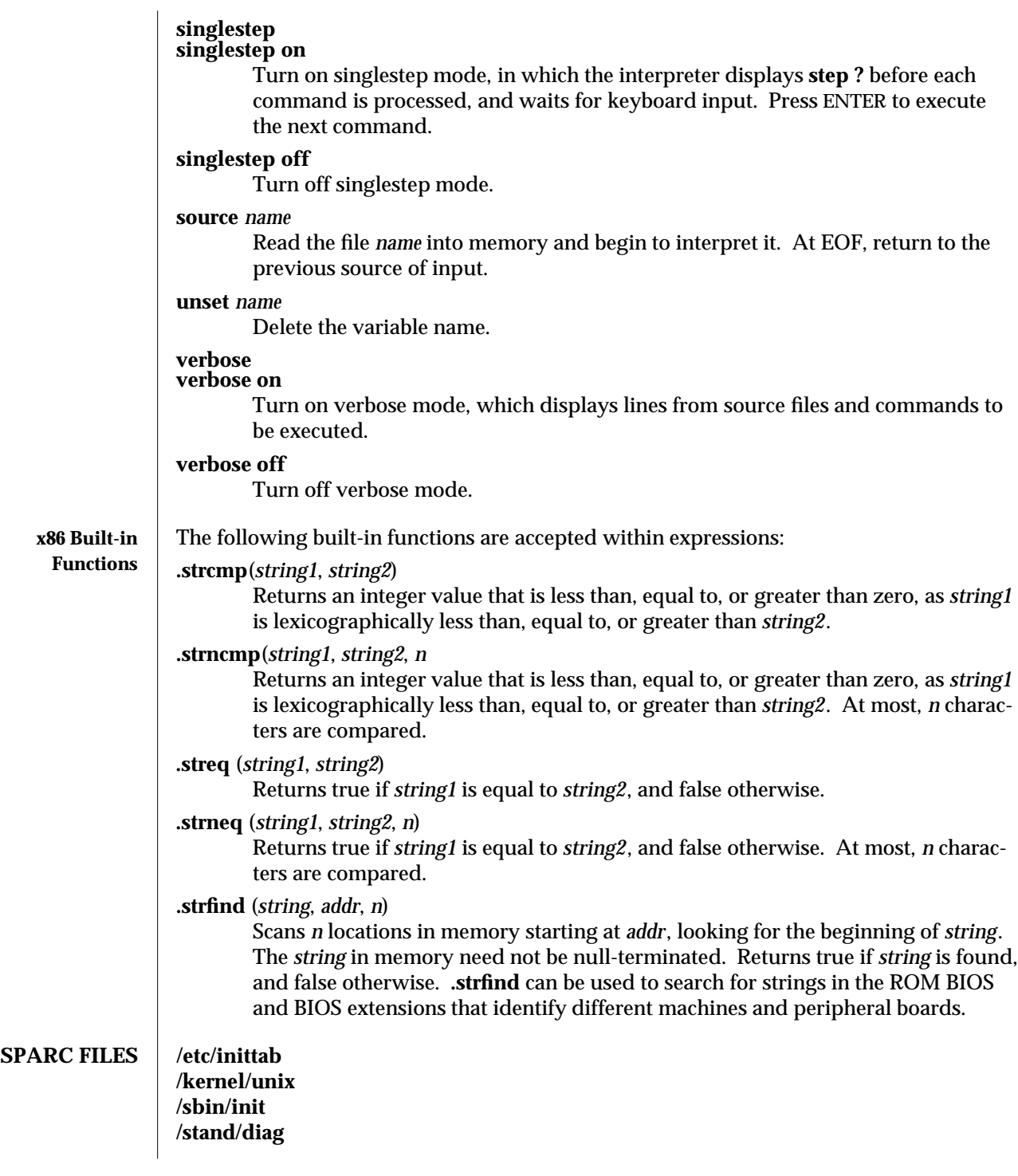

modified 22 Nov 1993 1M-95

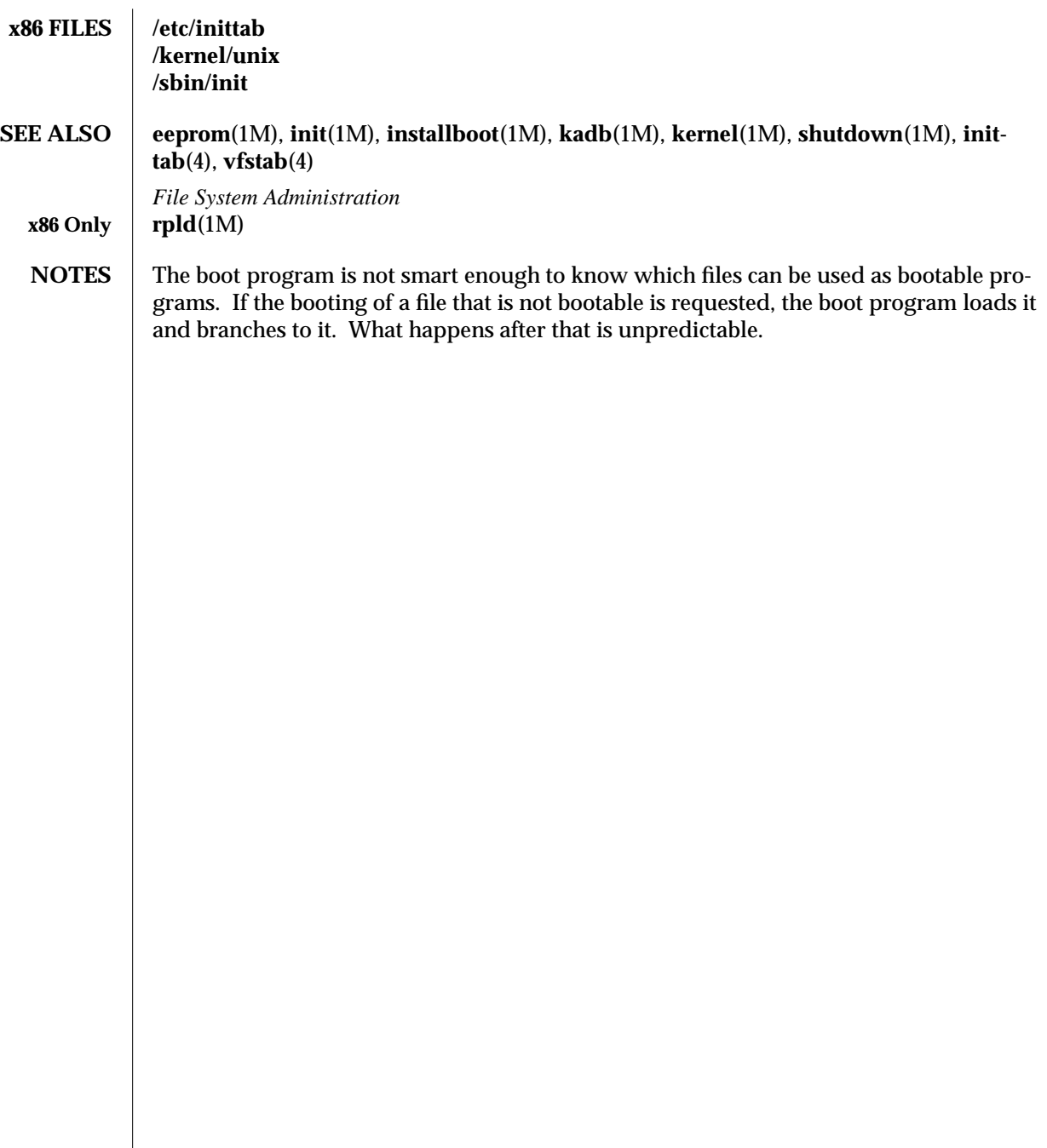

1M-96 modified 22 Nov 1993

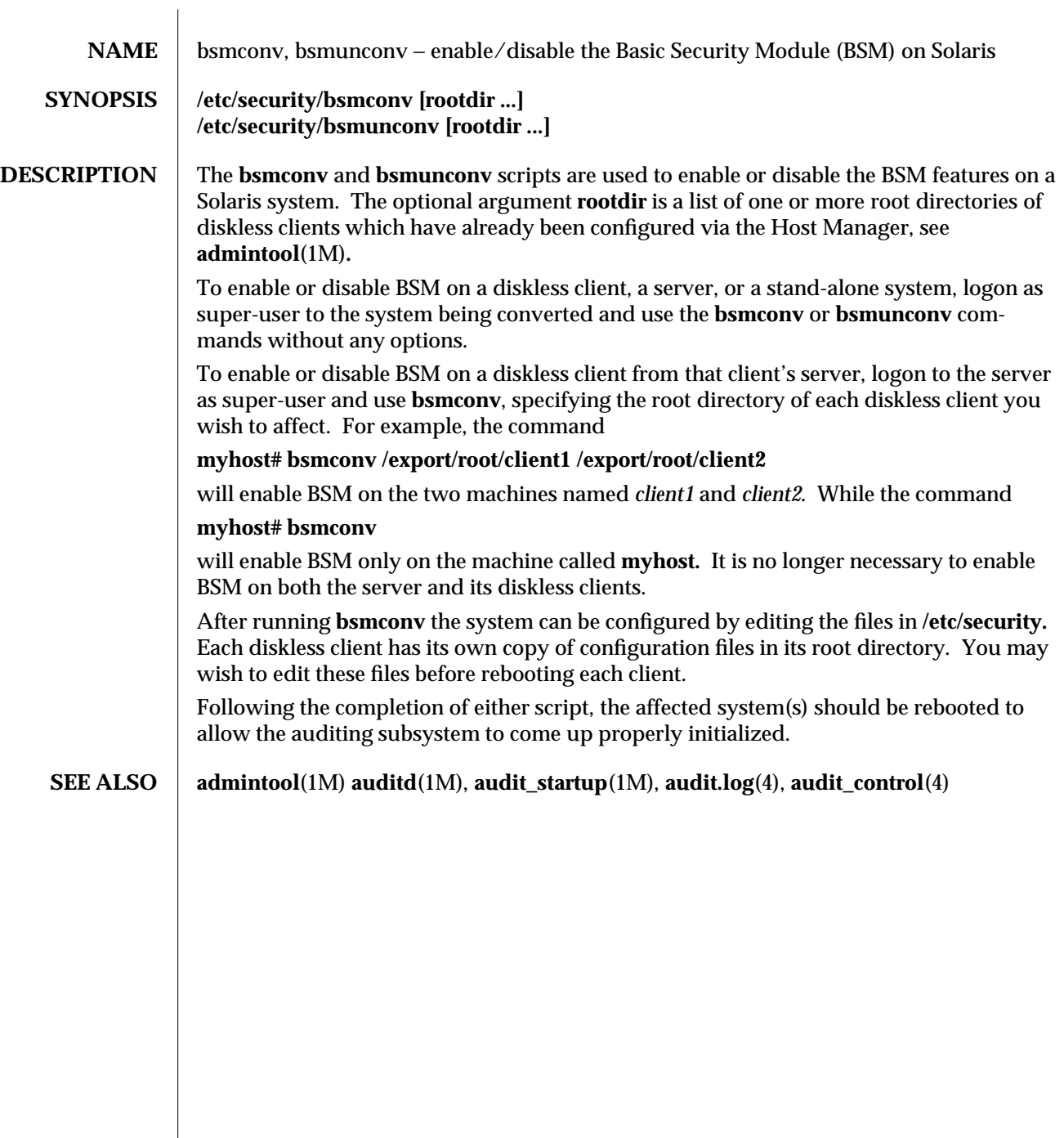

modified 18 Feb 1994 1M-97

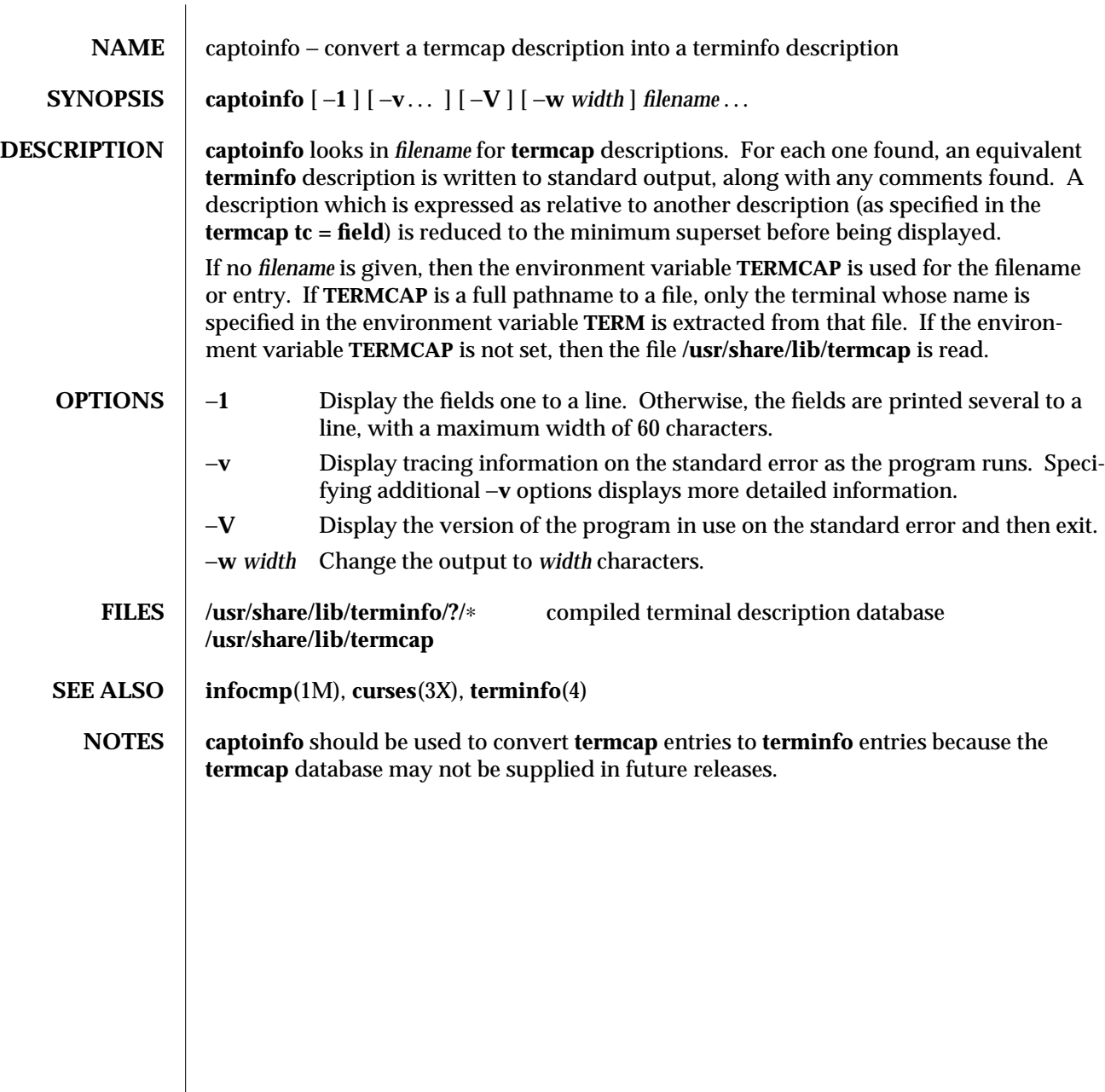

1M-98 modified 18 May 1993

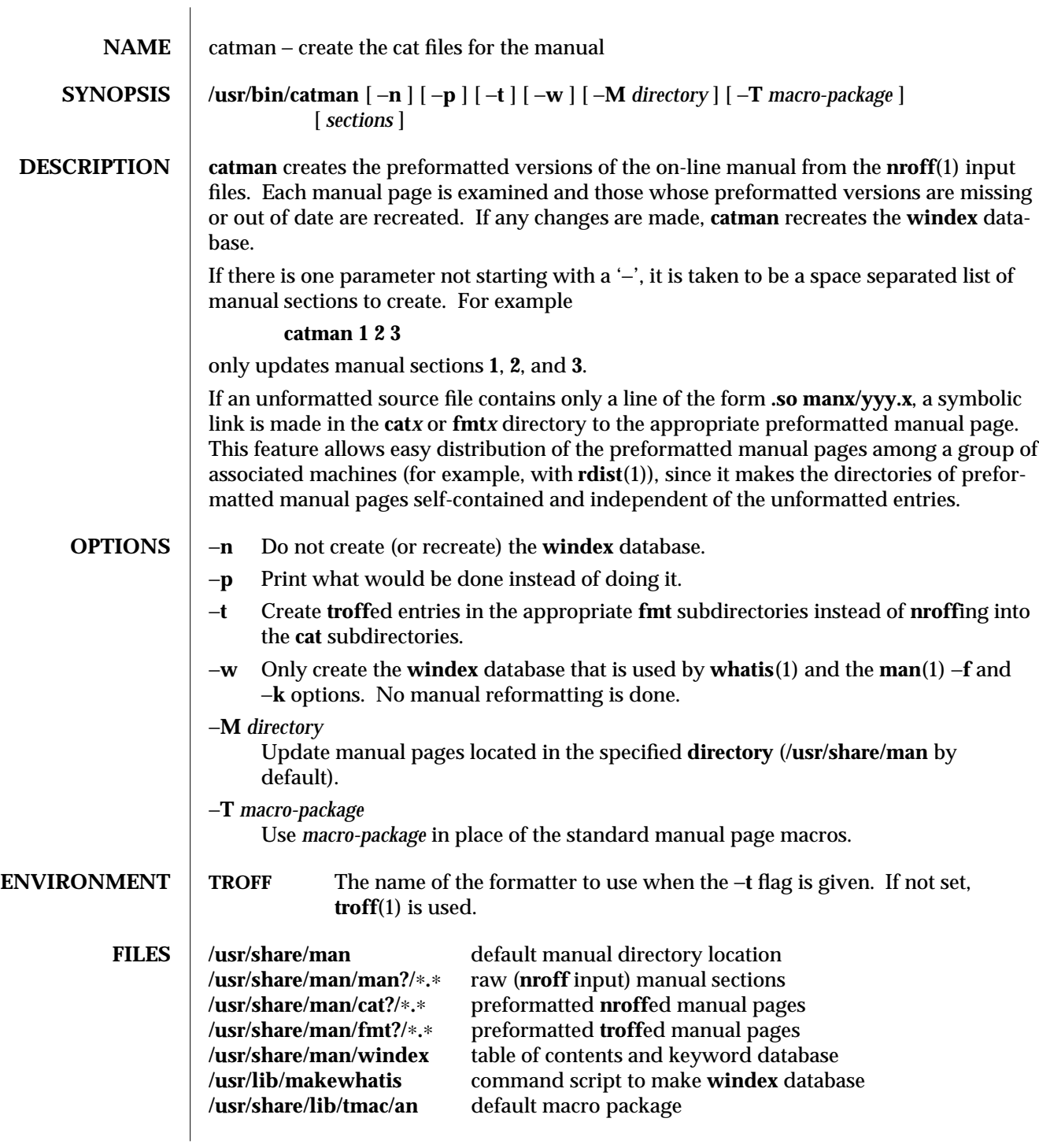

modified 28 Feb 1994 1M-99

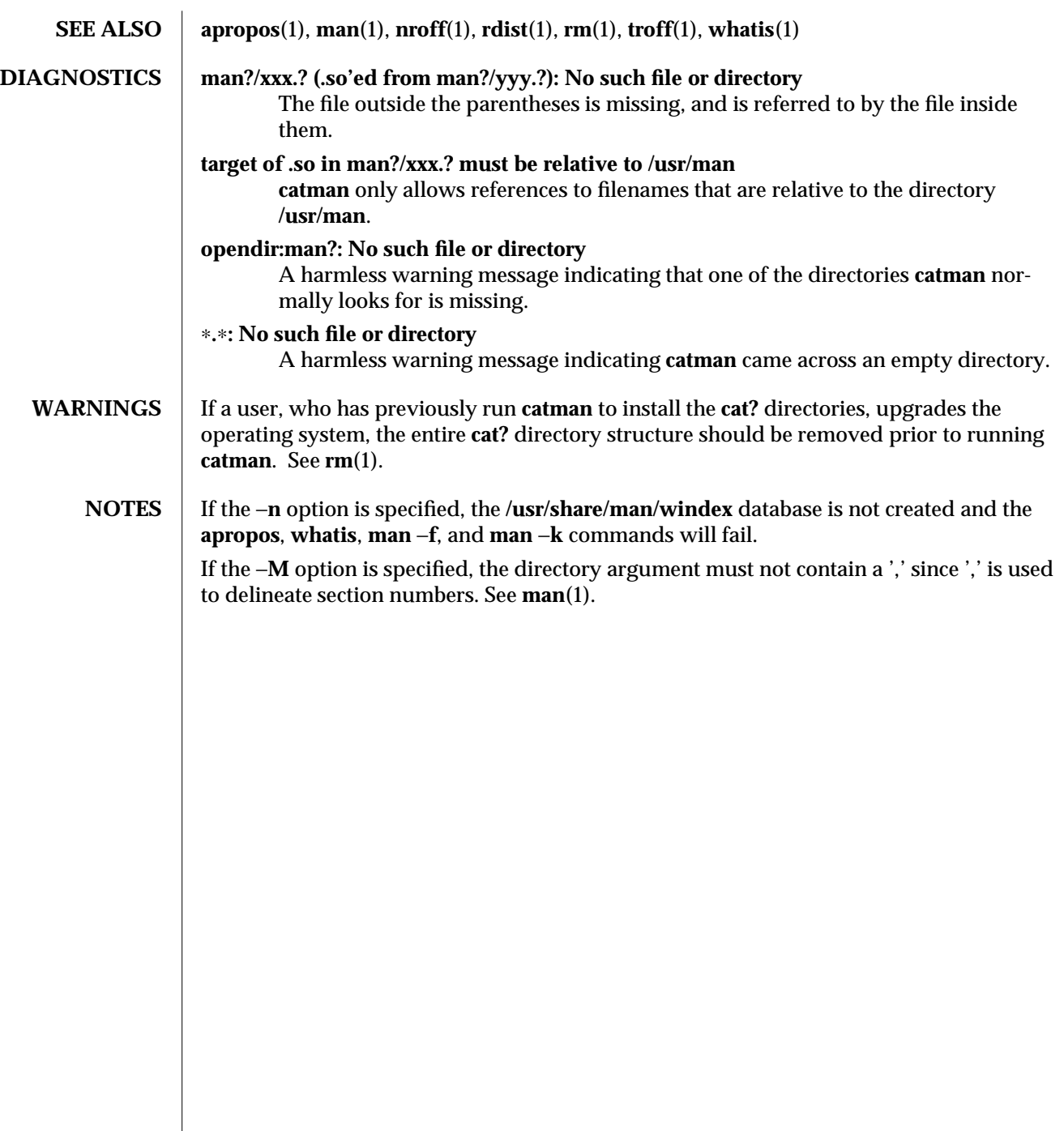

1M-100 modified 28 Feb 1994

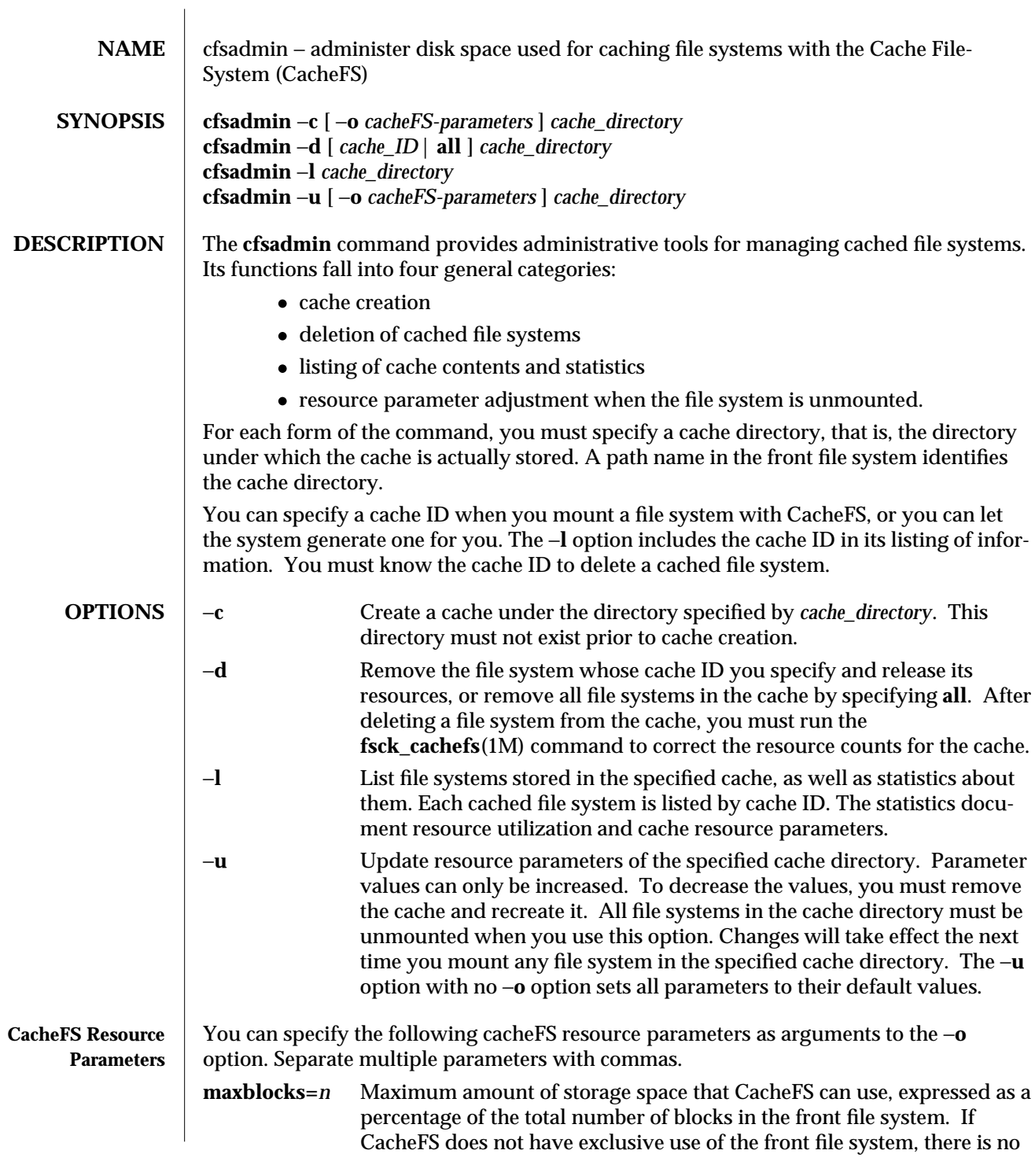

modified 1 Aug 1992 1M-101

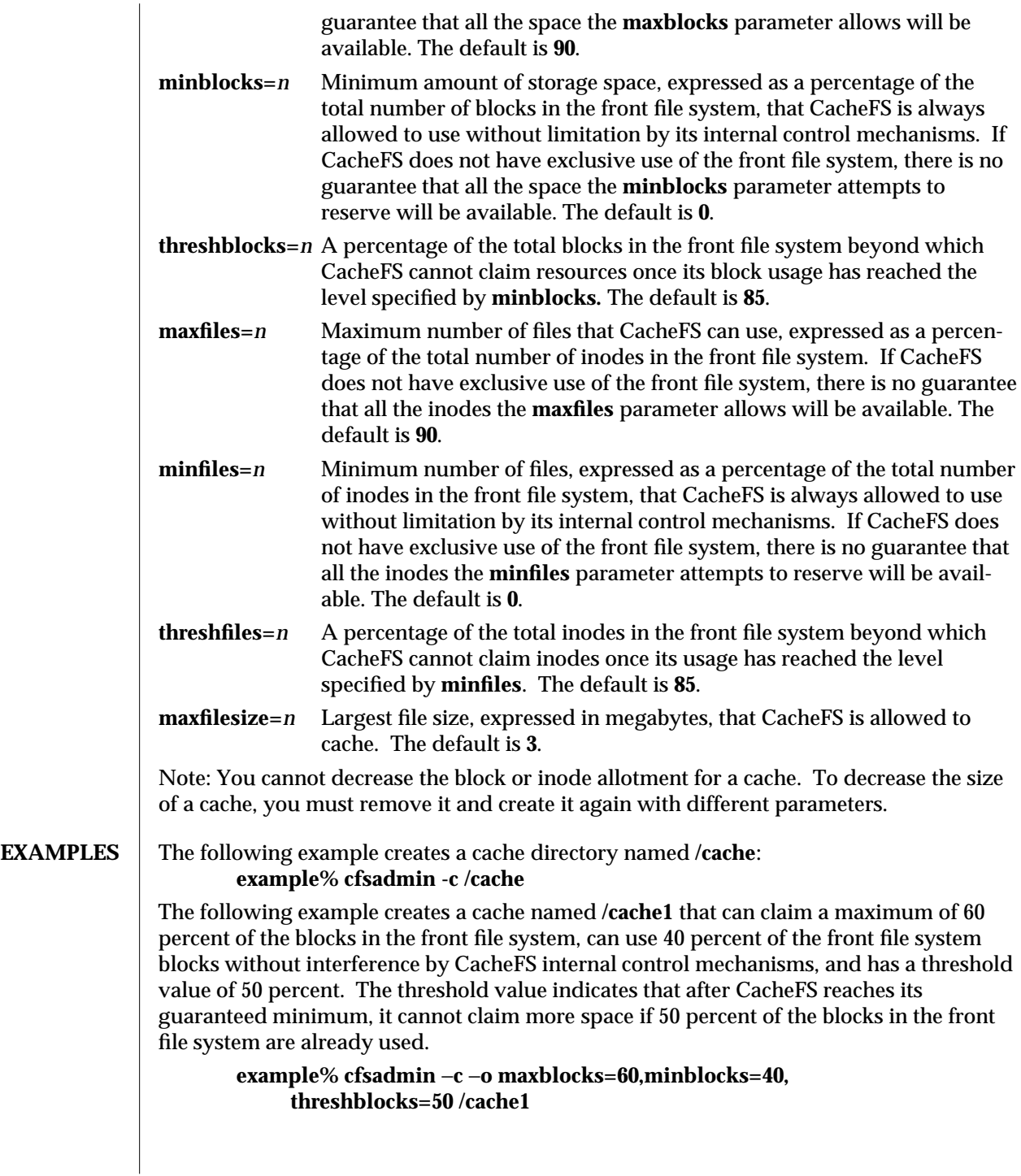

1M-102 modified 1 Aug 1992

The following example changes the **maxfilesize** parameter for the cache directory **/cache2** to 2 megabytes:

### **example% cfsadmin** −**u** −**o maxfilesize=2 /cache2**

The following example lists the contents of a cache directory named **/cache3** and provides statistics about resource utilization:

# **example% cfsadmin** −**l /cache3**

The following example removes the cached file system with cache ID **23** from the cache directory **/cache3** and frees its resources (the cache ID is part of the information returned by **cfsadmin** −**l**):

# **example% cfsadmin** −**d 23 /cache3**

The following example removes all cached file systems from the cache directory **/cache3**: **example% cfsadmin** −**d all /cache3**

**SEE ALSO** fsck\_cachefs(1M), mount\_cachefs(1M)

modified 1 Aug 1992 1M-103

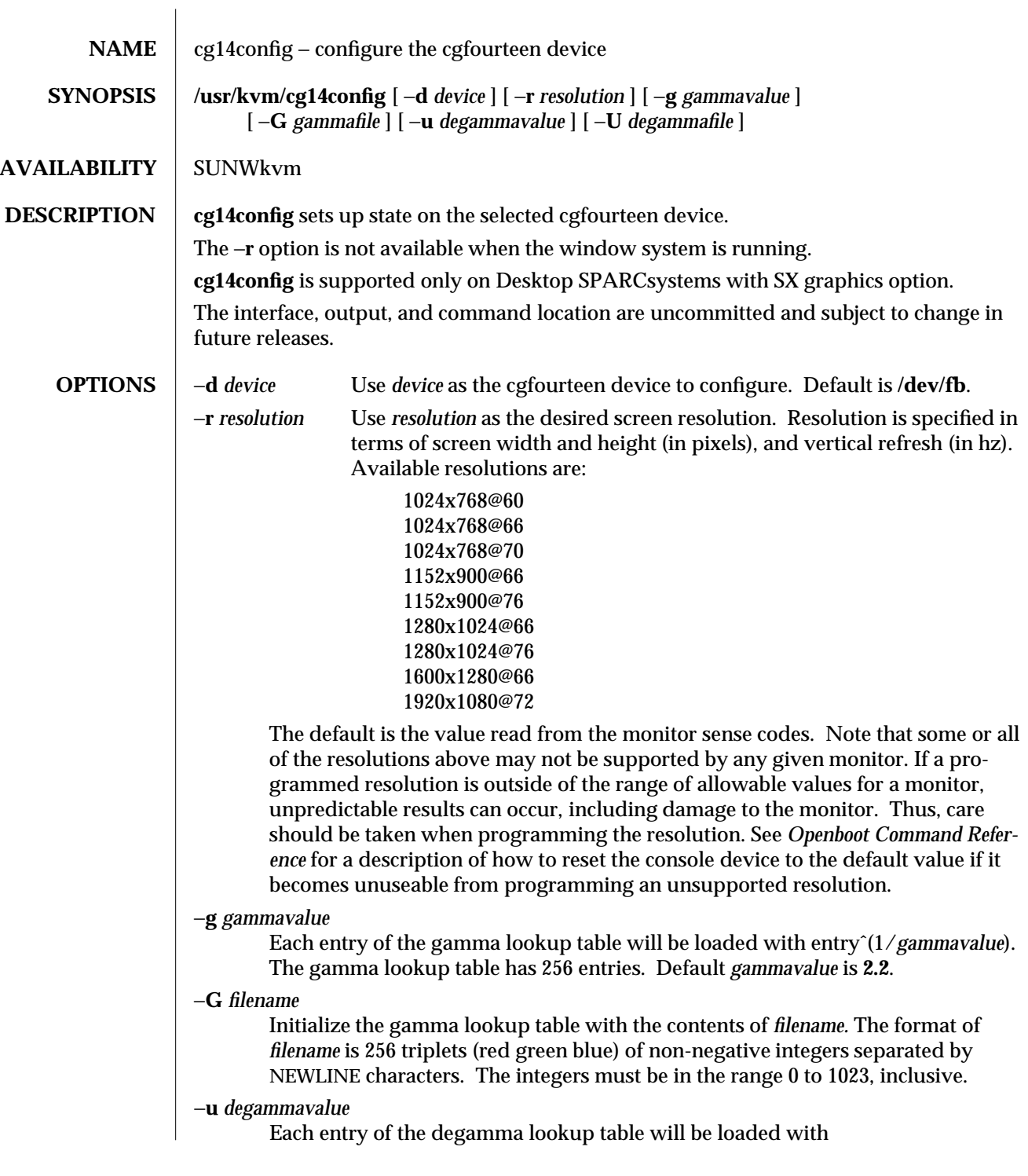

1M-104 modified 27 Apr 1993
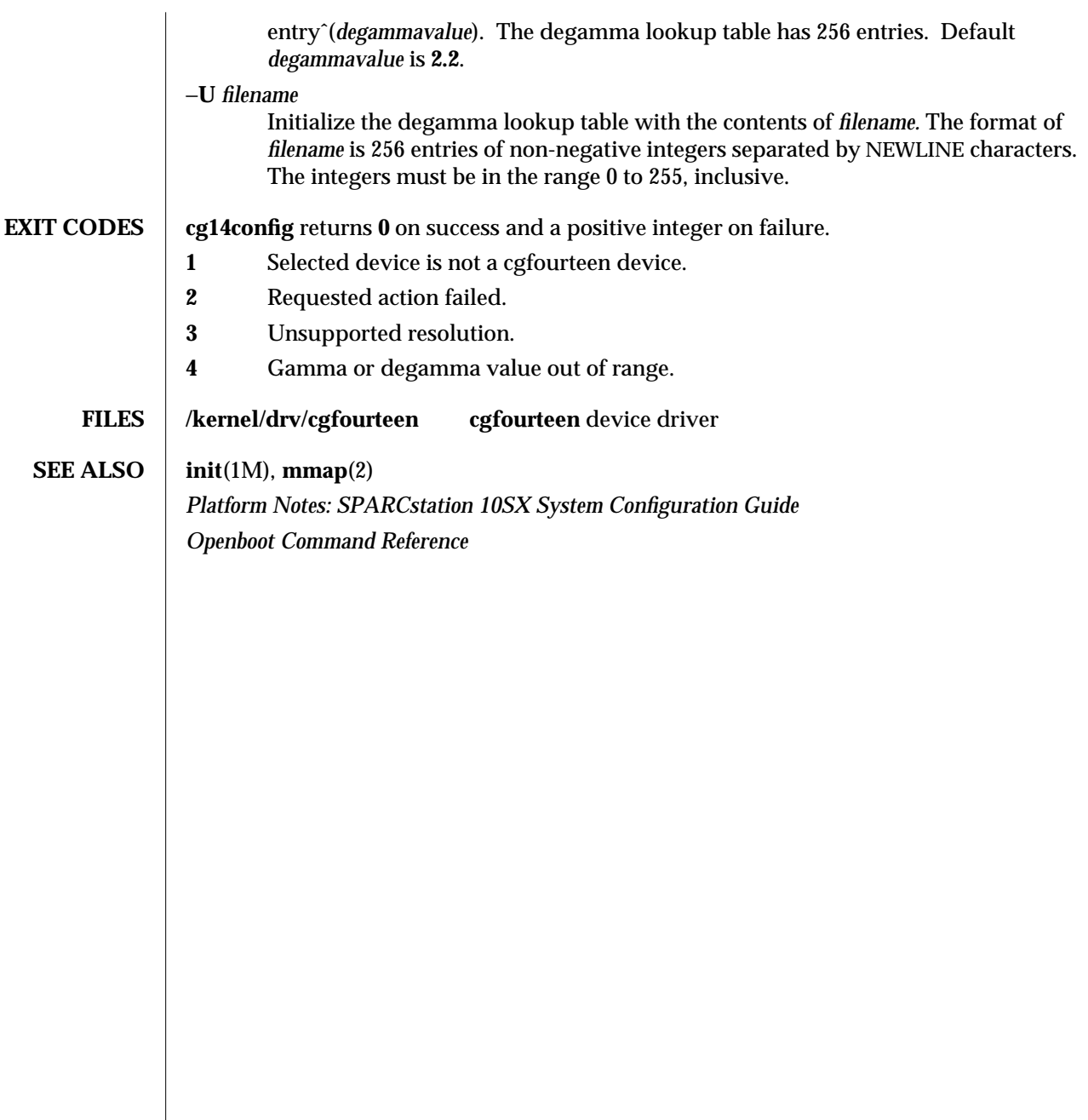

modified 27 Apr 1993 1M-105

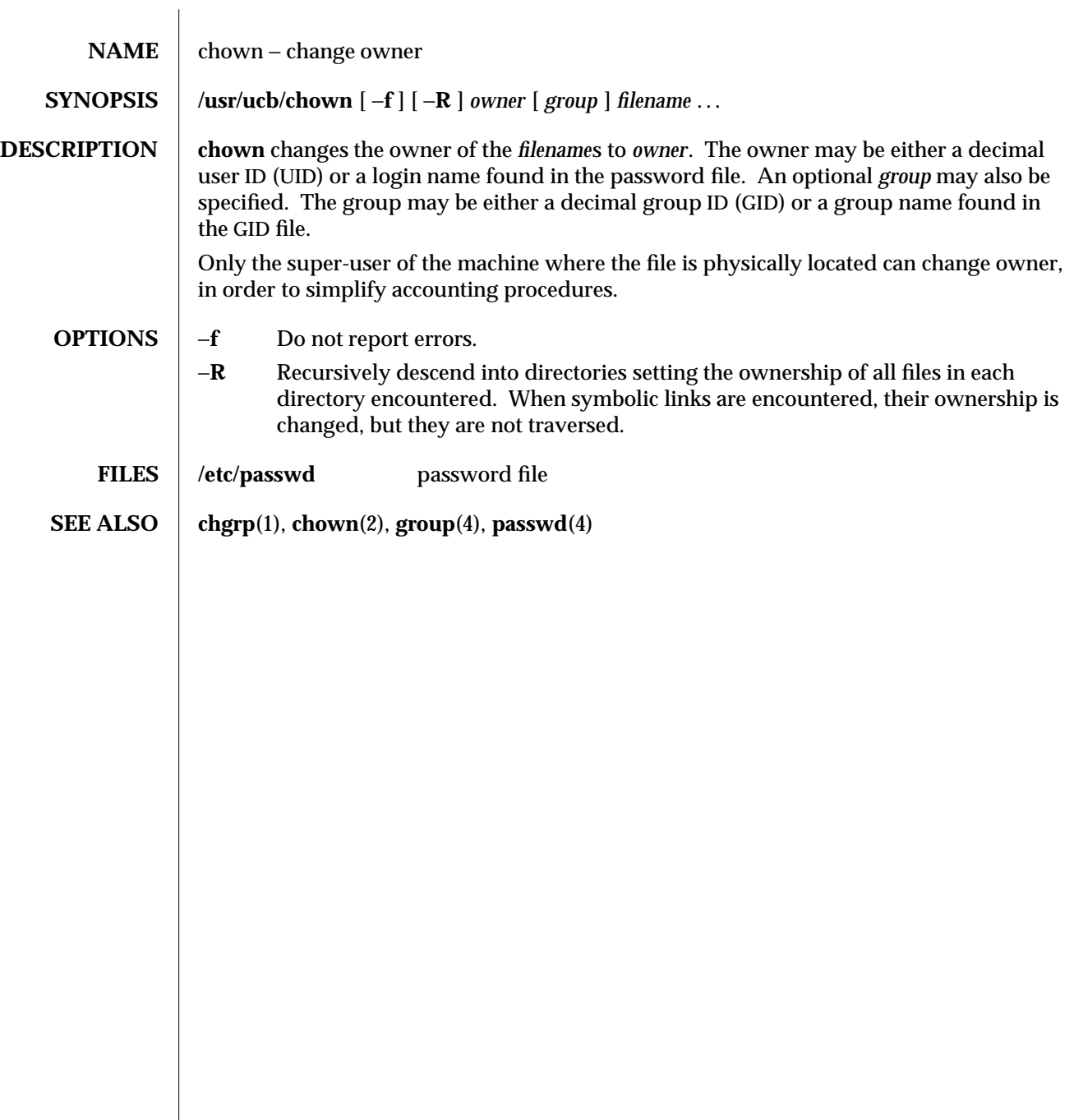

1M-106 modified 18 May 1993

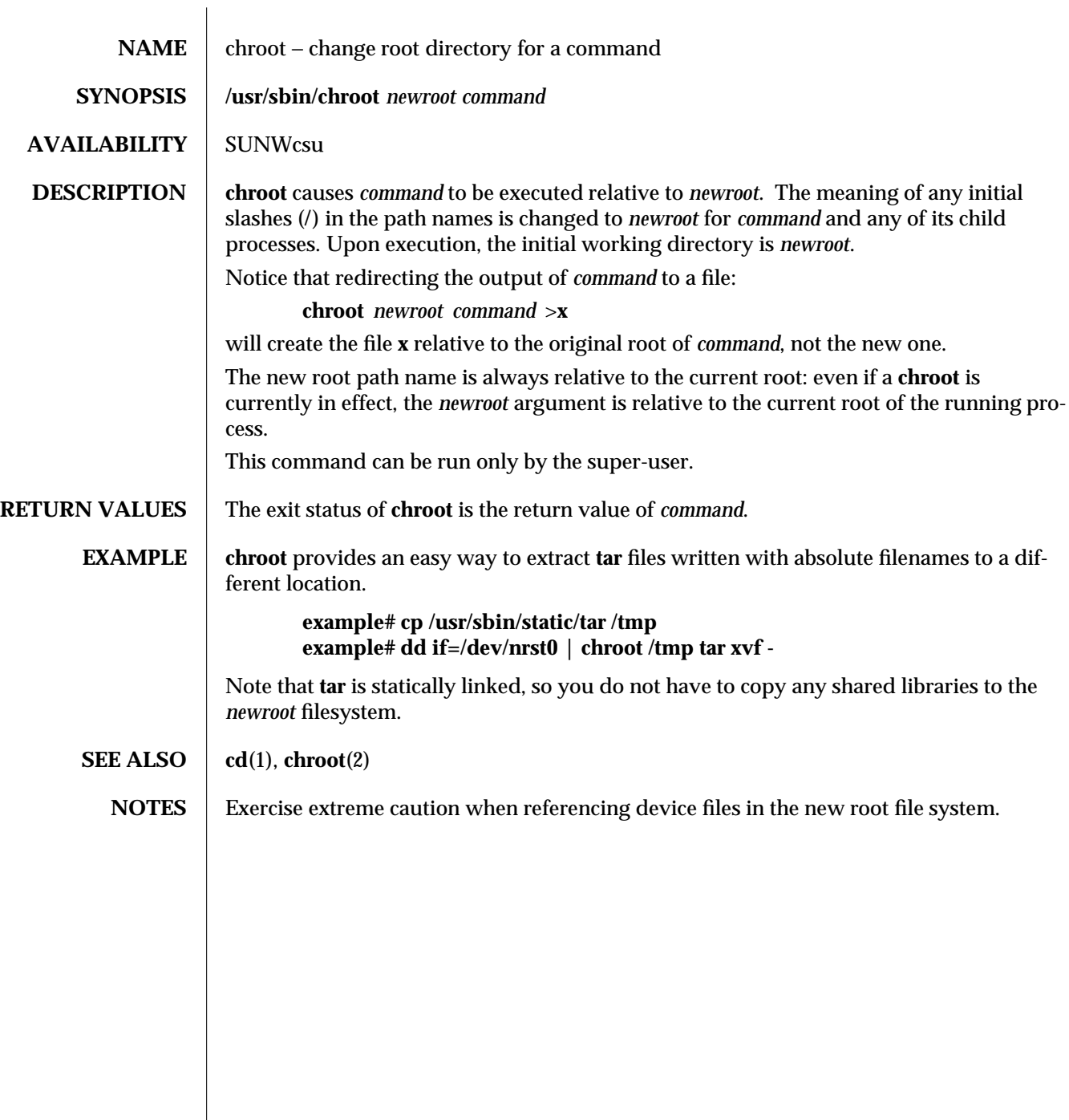

modified 16 Feb 1994 1M-107

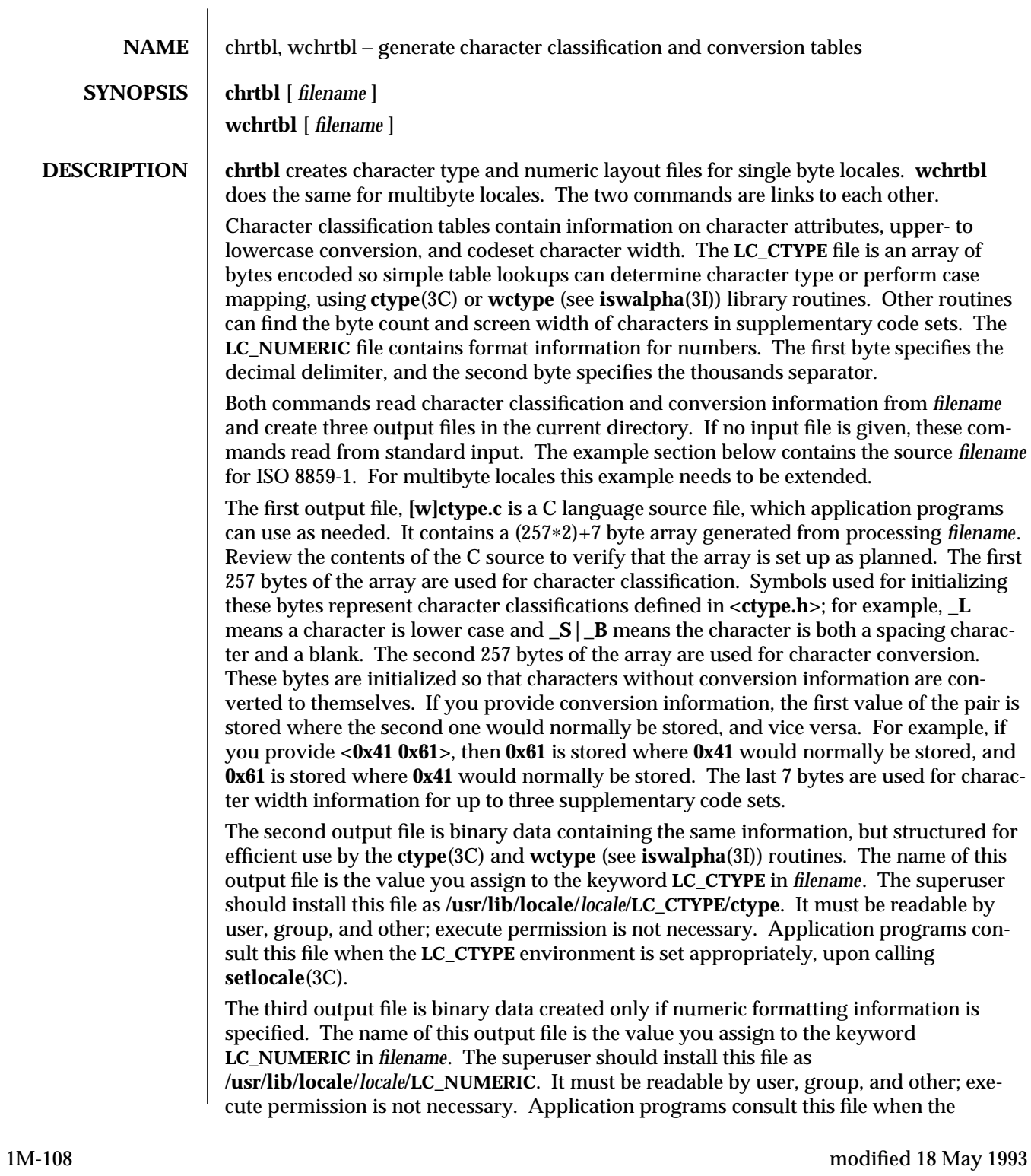

**LC\_NUMERIC** environment is set appropriately, upon calling **setlocale**(3C).

For supplementary codesets, there are three sets of tables. The first set contains three pointer arrays that point to supplementary codeset information tables. If supplementary codeset information is not specified, the contents of the pointers are zeros. The arrays are full of null pointers. The second set contains three supplementary codeset information tables, each specifying minimum and maximum code values to be classified and converted, and also pointers to character classification and conversion tables. If there is no corresponding table, the contents of the pointers are zeros. The third set contains character classification and conversion tables that contain the same information as the single byte table, except codes are represented as process codes and table size is variable. The characters used for initializing values of the character classification table represent character classifications defined in **<wctype.h>**; **\_E1** through **\_E8** are for international use and **\_E9** through **\_E24** are for language-dependent use.

The syntax of *filename* provides for data file naming, assignment of characters to character classifications, upper- to lower-case mapping, byte and screen widths for up to three supplementary code sets, plus numeric formatting information. The keywords recognized by **[w]chrtbl** are:

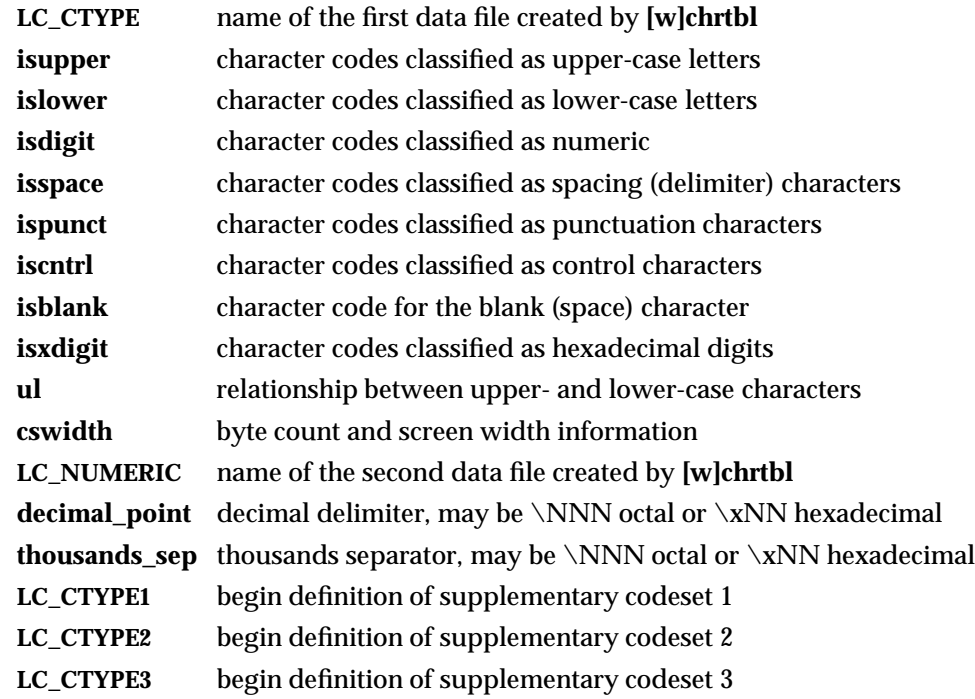

modified 18 May 1993 1M-109

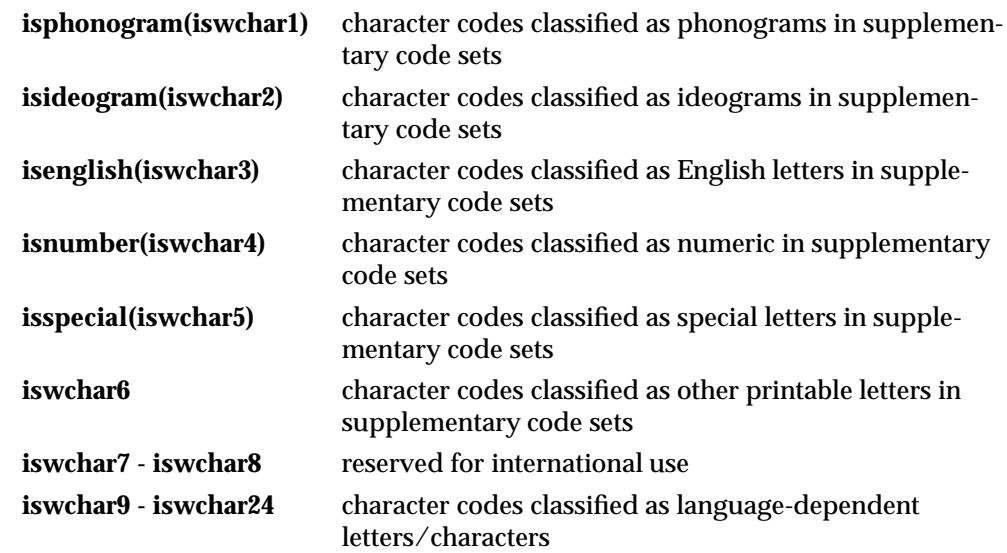

Any lines with a sharp (**#**) in the first column are treated as comments and are ignored, as are blank lines.

To indicate character codes, use either hexadecimal or octal constants. For example, the letter **a** can be represented as **0x61** in hexadecimal or **0141** in octal. Constants may be separated by one or more spaces and/or tabs. Use a dash (–) to indicate a range of consecutive numbers. Zero or more spaces may separate the dash from its numbers. Use a backslash (**\**) for line continuation; only the newline is permitted after a backslash.

The relationship between upper- and lower-case letters (**ul**) is expressed as ordered pairs of octal or hexadecimal constants: <*upper-case\_character lower-case\_character*>. One or more space characters may separate these two constants. Zero or more space may separate angle brackets (< >) from numbers.

The following is the format of an input specification for **cswidth:** *n1:s1,n2:s2,n3:s3* where

*n1* byte width for supplementary code set 1, required

*s1* screen width for supplementary code set 1

- *n2* byte width for supplementary code set 2
- *s2* screen width for supplementary code set 2
- *n3* byte width for supplementary code set 3
- *s3* screen width for supplementary code set 3

**decimal\_point** and **thousands\_sep** are specified by a single character, the delimiter.

1M-110 modified 18 May 1993

 $\overline{\phantom{a}}$ 

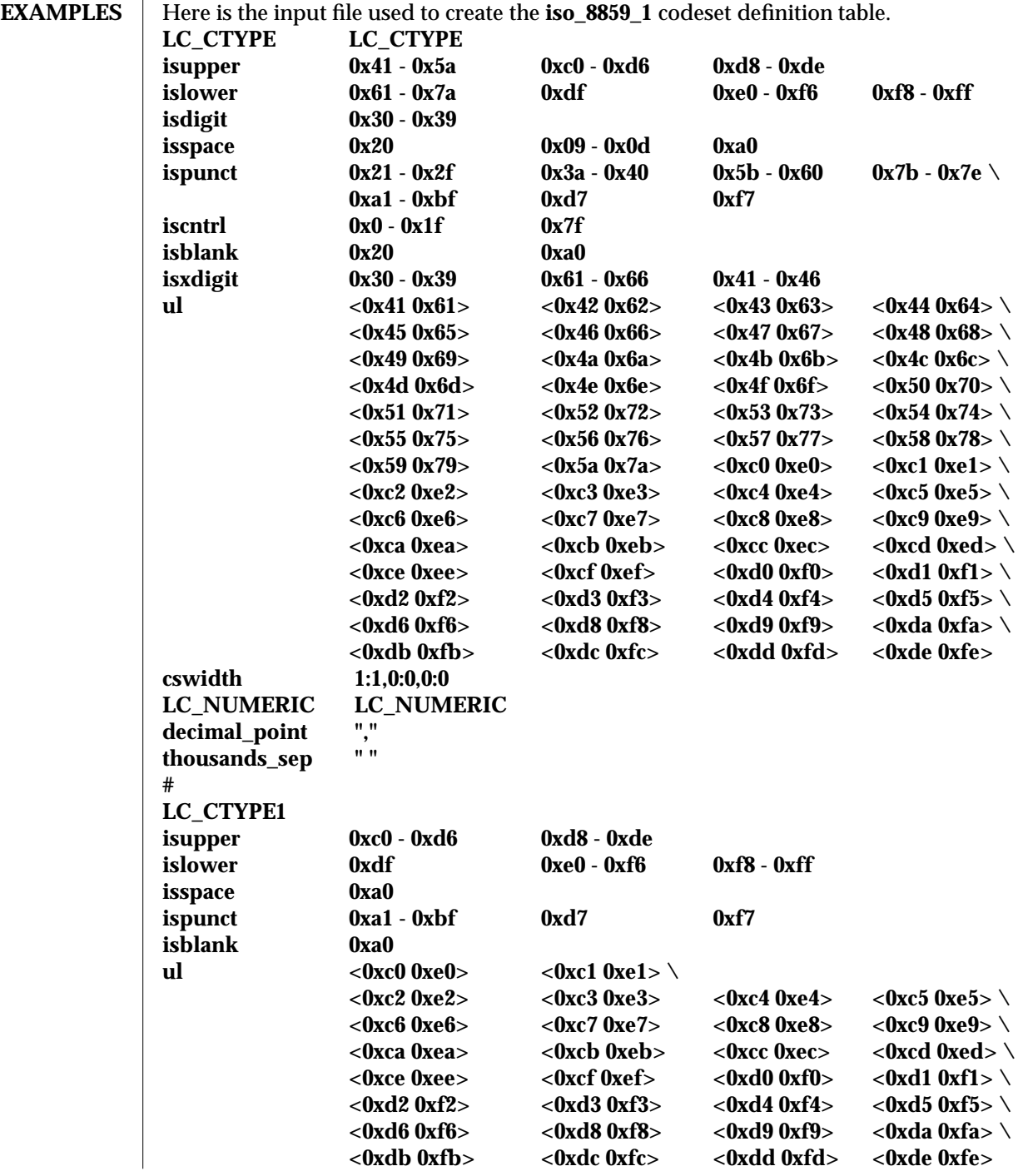

modified 18 May 1993 1M-111

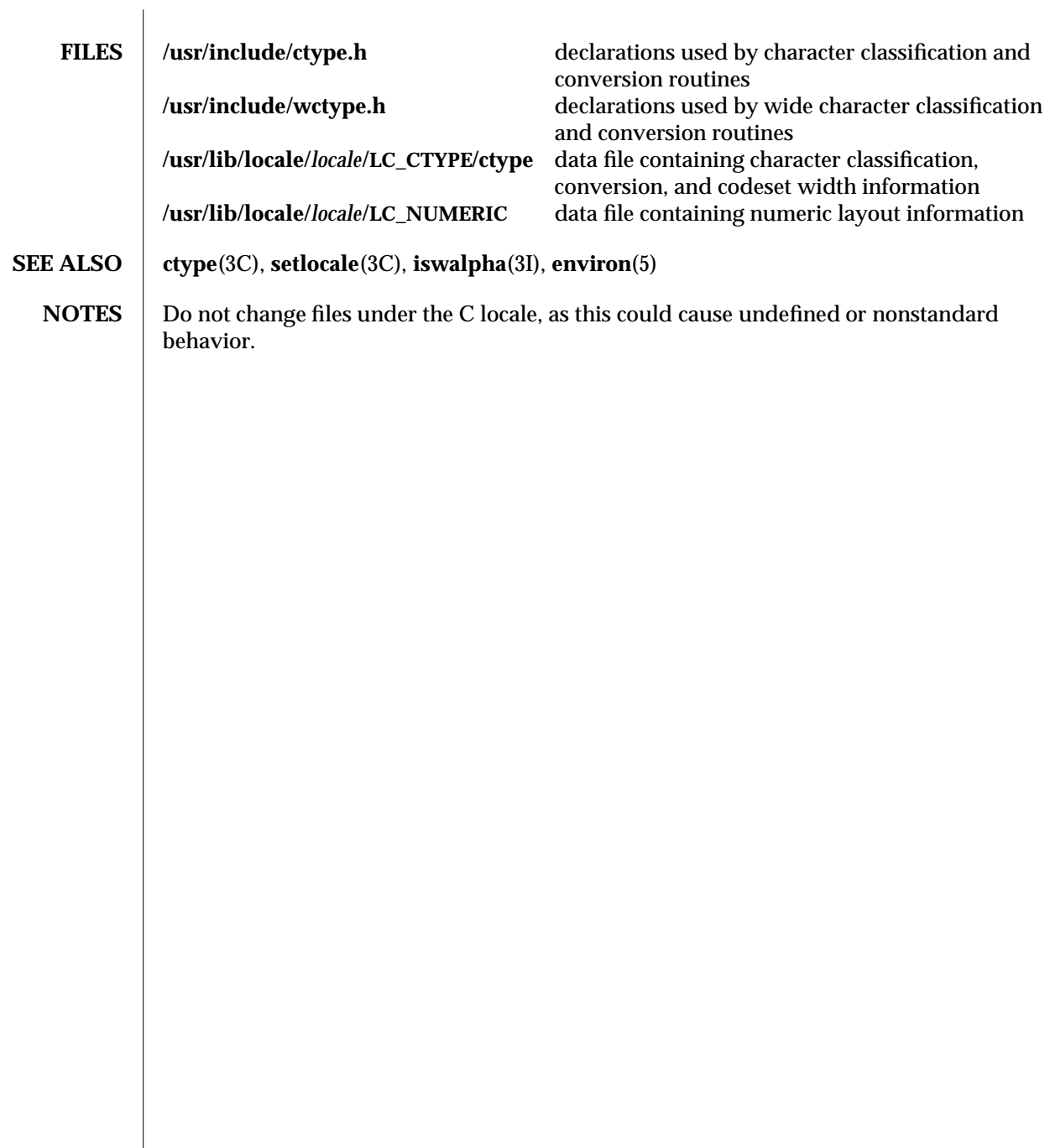

1M-112 modified 18 May 1993

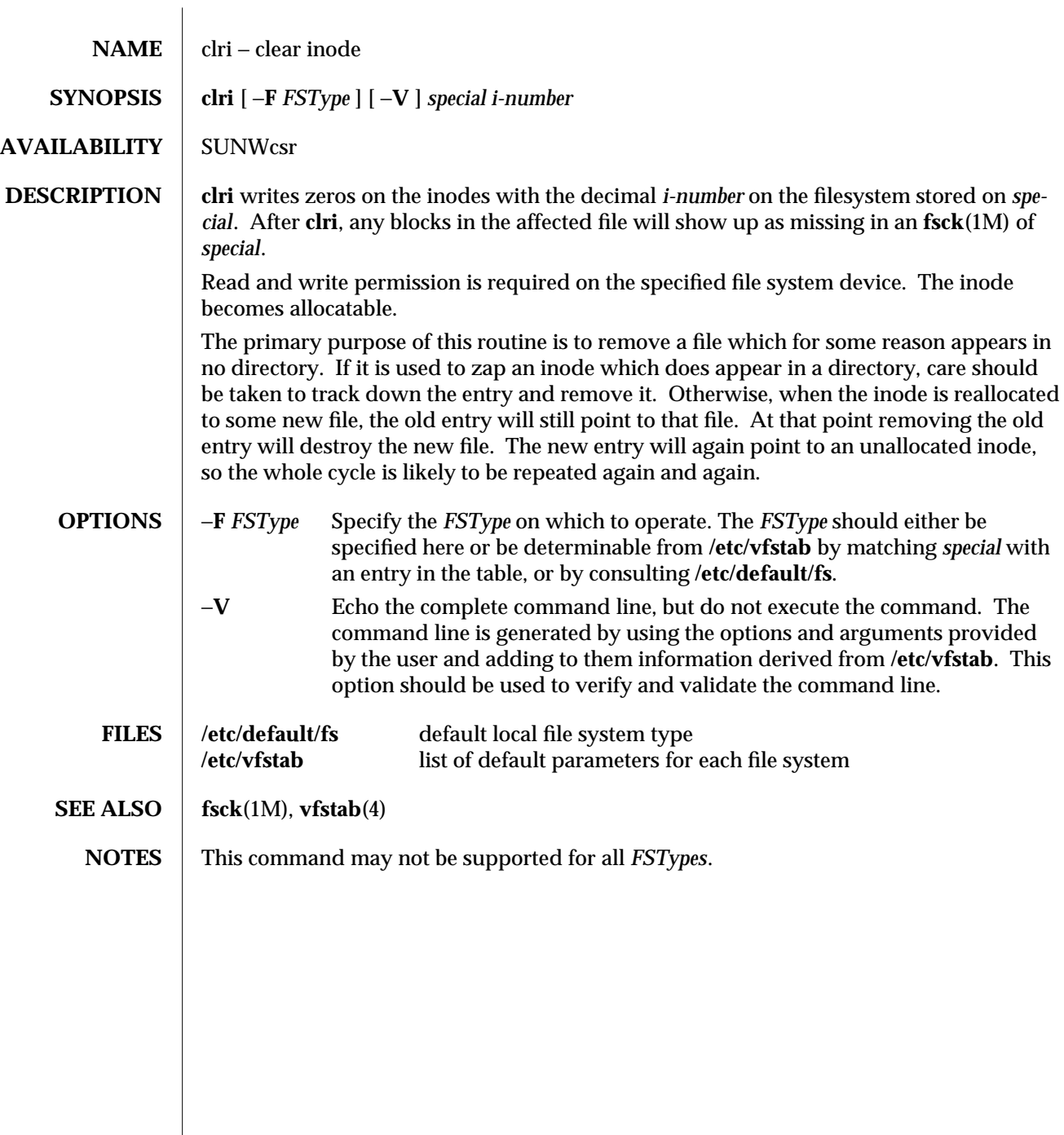

modified 18 May 1993 1M-113

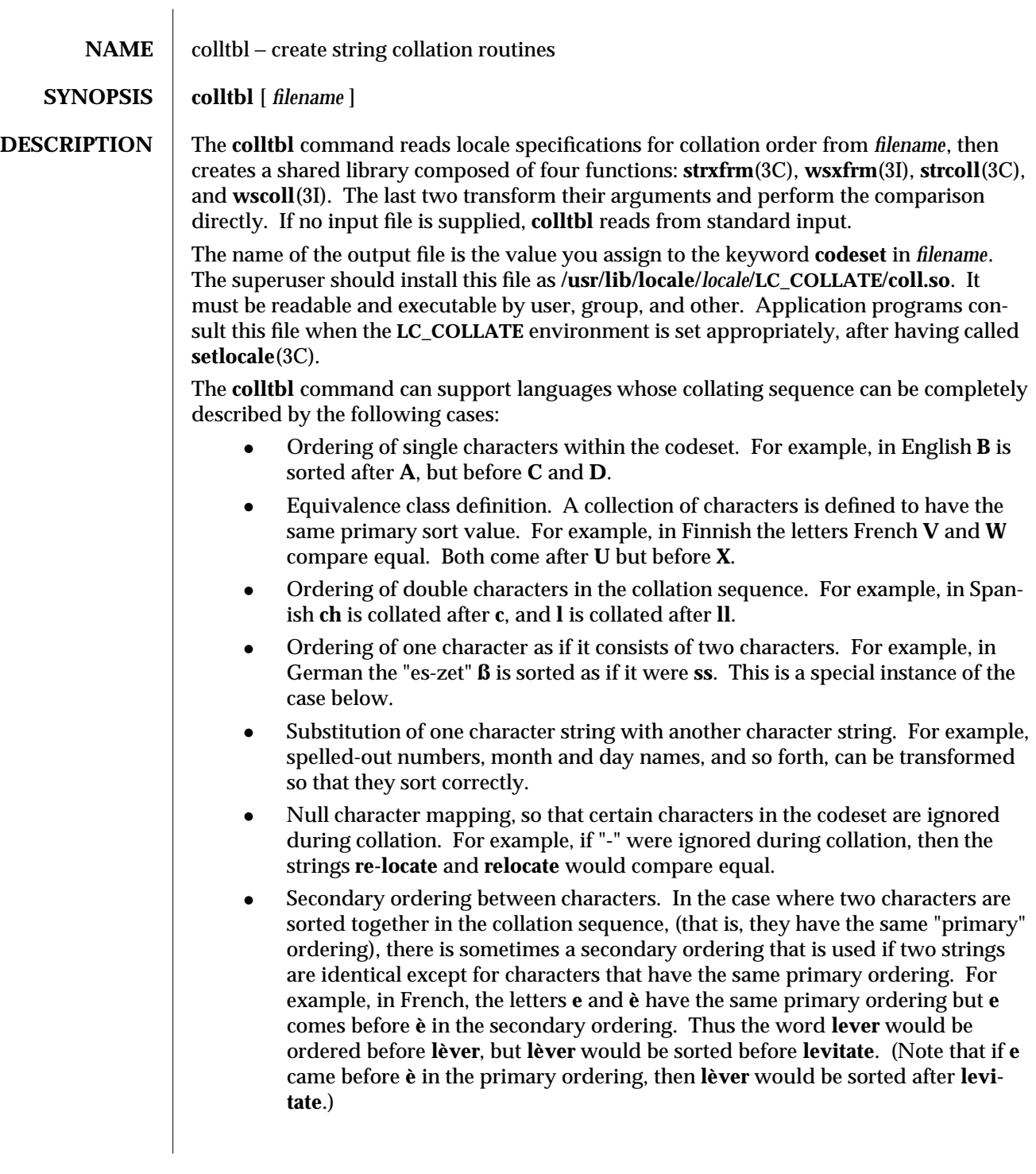

1M-114 modified 18 May 1993

**USAGE** The specification file consists of three types of statements:

1. **codeset** *filename*

*filename* is the name of the output file to be created by **colltbl**.

2. **order is** *order\_list*

*order\_list* is a list of symbols, separated by semicolons, that defines the collating sequence. The special symbol **...** is short-hand for symbols that are lexically sequential. For example,<br>order is a:

**order is a;b;c;d;...;x;y;z**

specifies the list of lower\_case letters. Of course, this could be further shortened to **a;...;z**. Note that symbols surrounding **...** must single character symbols; parentheses or braces are not allowed.

A symbol can be up to two bytes in length and can be represented in any one of the following ways:

- · the symbol itself (for example, **a** for the lower-case letter **a**),
- · in octal representation (for example, **\141** or **0141** for the letter **a**), or
- · in hexadecimal representation (for example, **\x61** or **0x61** for the letter **a**).

Any combination of these may be used as well.

The backslash character, **\** , is used for continuation. No characters are permitted after the backslash character.

Symbols enclosed in parenthesis are assigned the same primary ordering but different secondary ordering. Symbols enclosed in curly brackets are assigned only the same primary ordering. For example,<br> **order is** a;b;c;ch;d;(e;è);f;...;z;\

**order is a;b;c;ch;d;(e;e`);f;...;z;\ {1;...;9};A;...;Z**

In the above example, **e** and **e`** are assigned the same primary ordering and different secondary ordering, digits 1 through 9 are assigned the same primary ordering and no secondary ordering. Only primary ordering is assigned to the remaining symbols. Notice how double letters can be specified in the collating sequence (letter **ch** comes between **c** and **d**).

If a character is not included in the **order is** statement it is excluded from the ordering and will be ignored during sorting.

3. **substitute** *string* **with** *repl*

The **substitute** statement substitutes the string *pattern* with the string *repl*. This can be used, for example, to provide rules to sort abbreviated month names numerically: **substitute "Jan" with "01"**

**substitute "Feb" with "02"**

**... substitute "Dec" with "12"**

modified 18 May 1993 1M-115

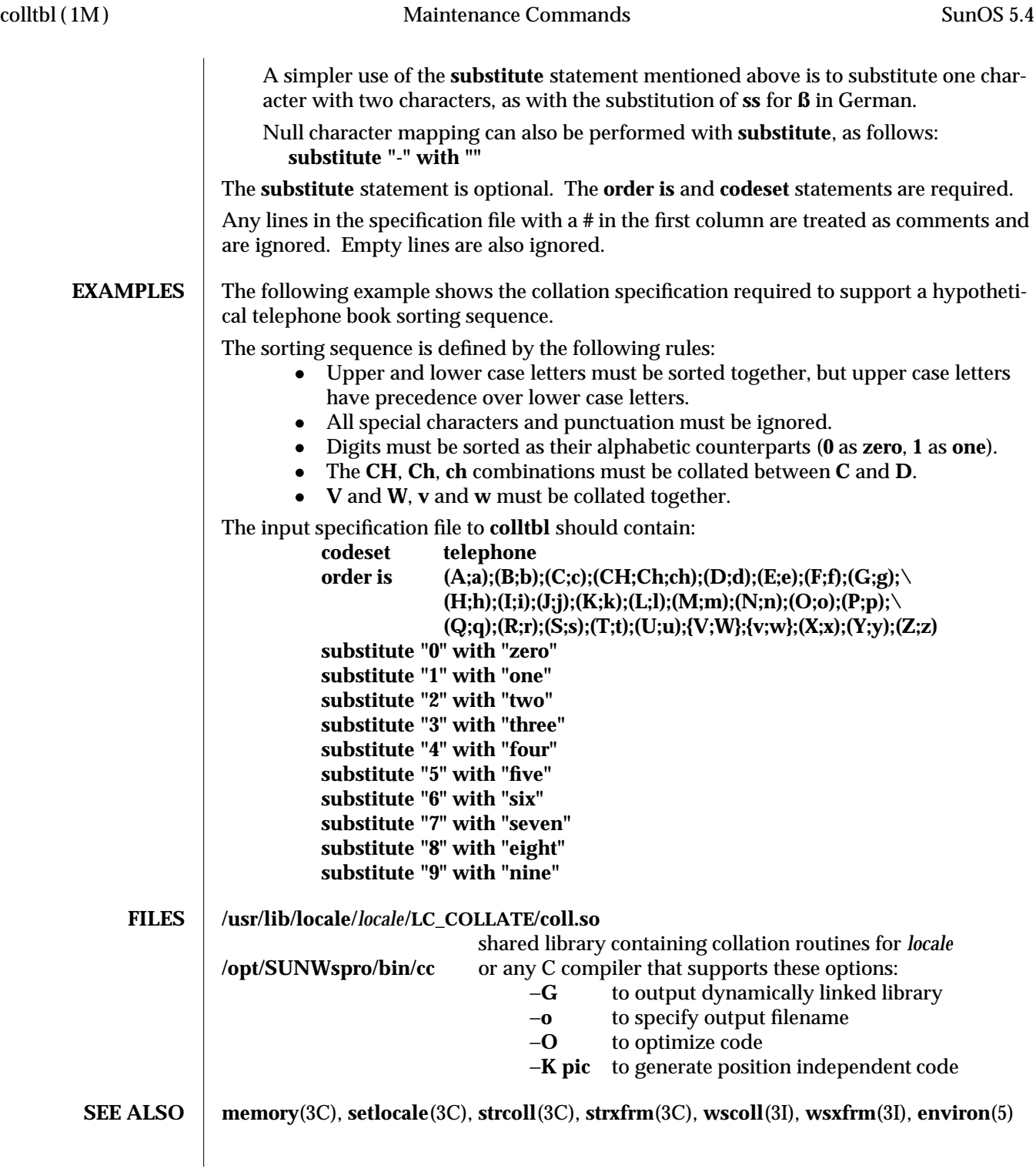

1M-116 modified 18 May 1993

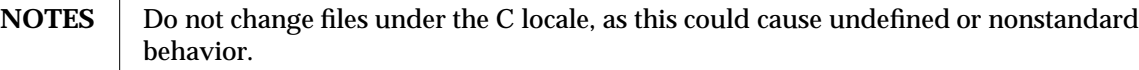

modified 18 May 1993 1M-117

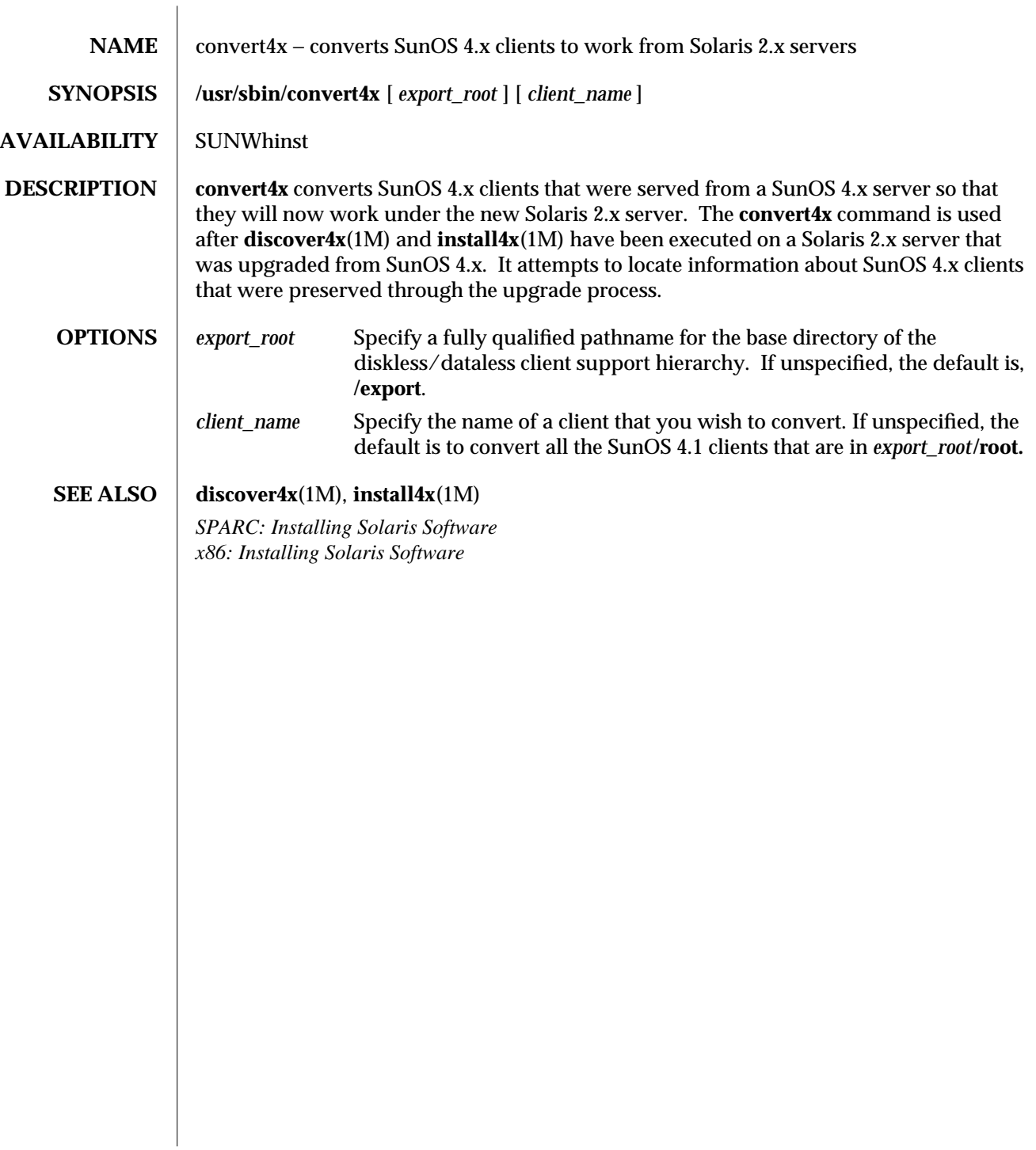

1M-118 modified 17 Jul 1992

SunOS 5.4 Maintenance Commands crash ( 1M )

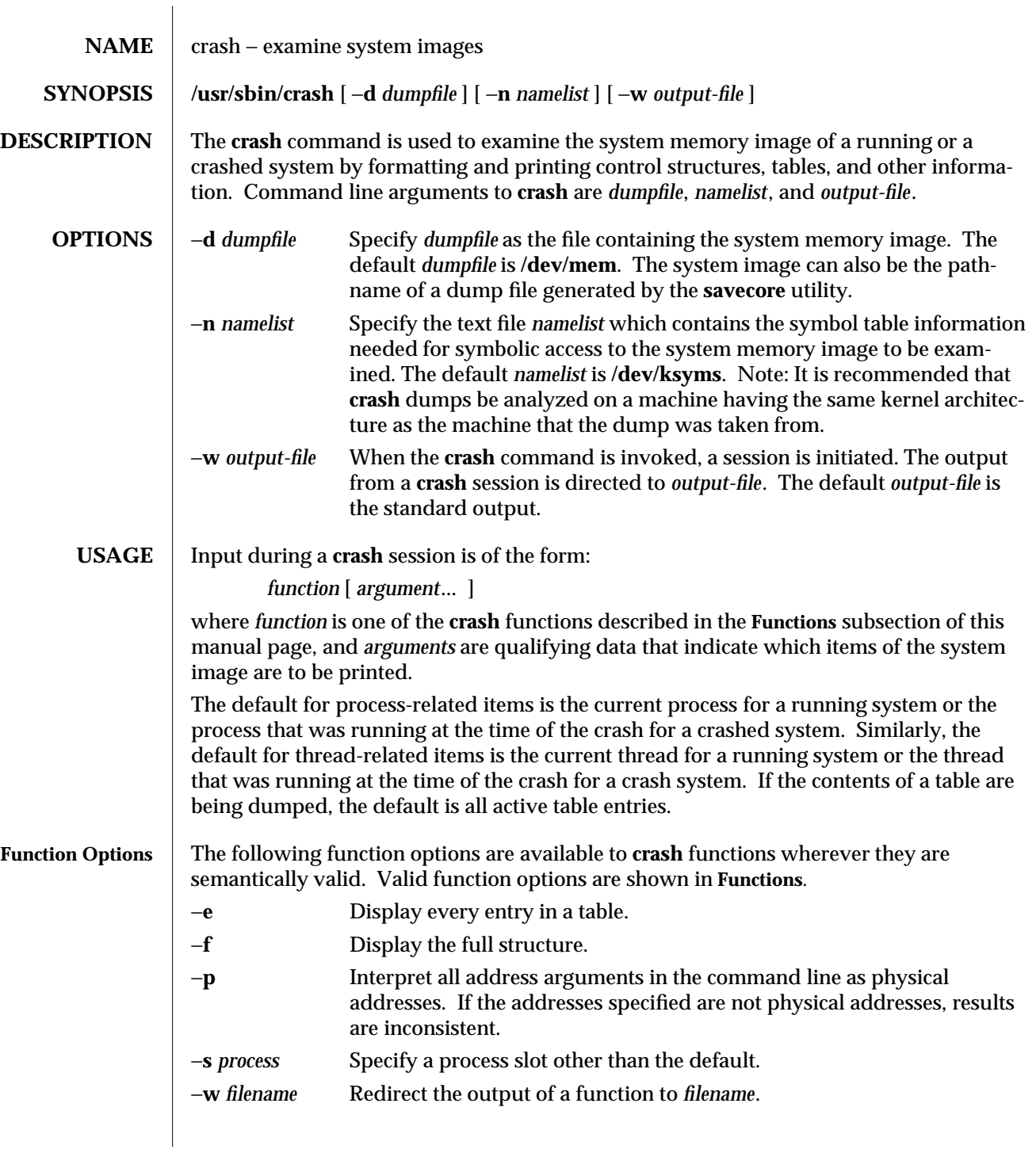

modified 11 Nov 1993 1M-119

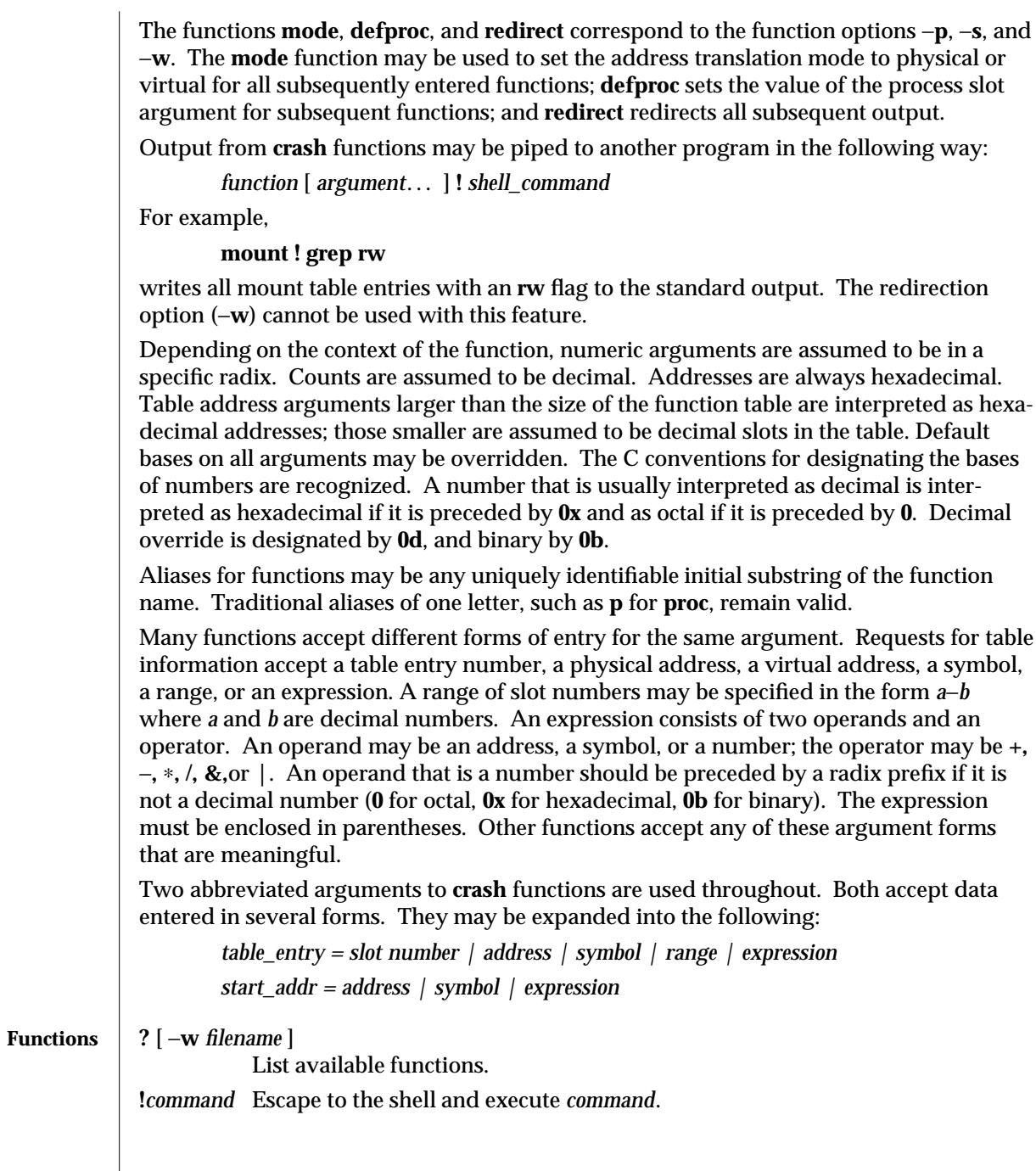

1M-120 modified 11 Nov 1993

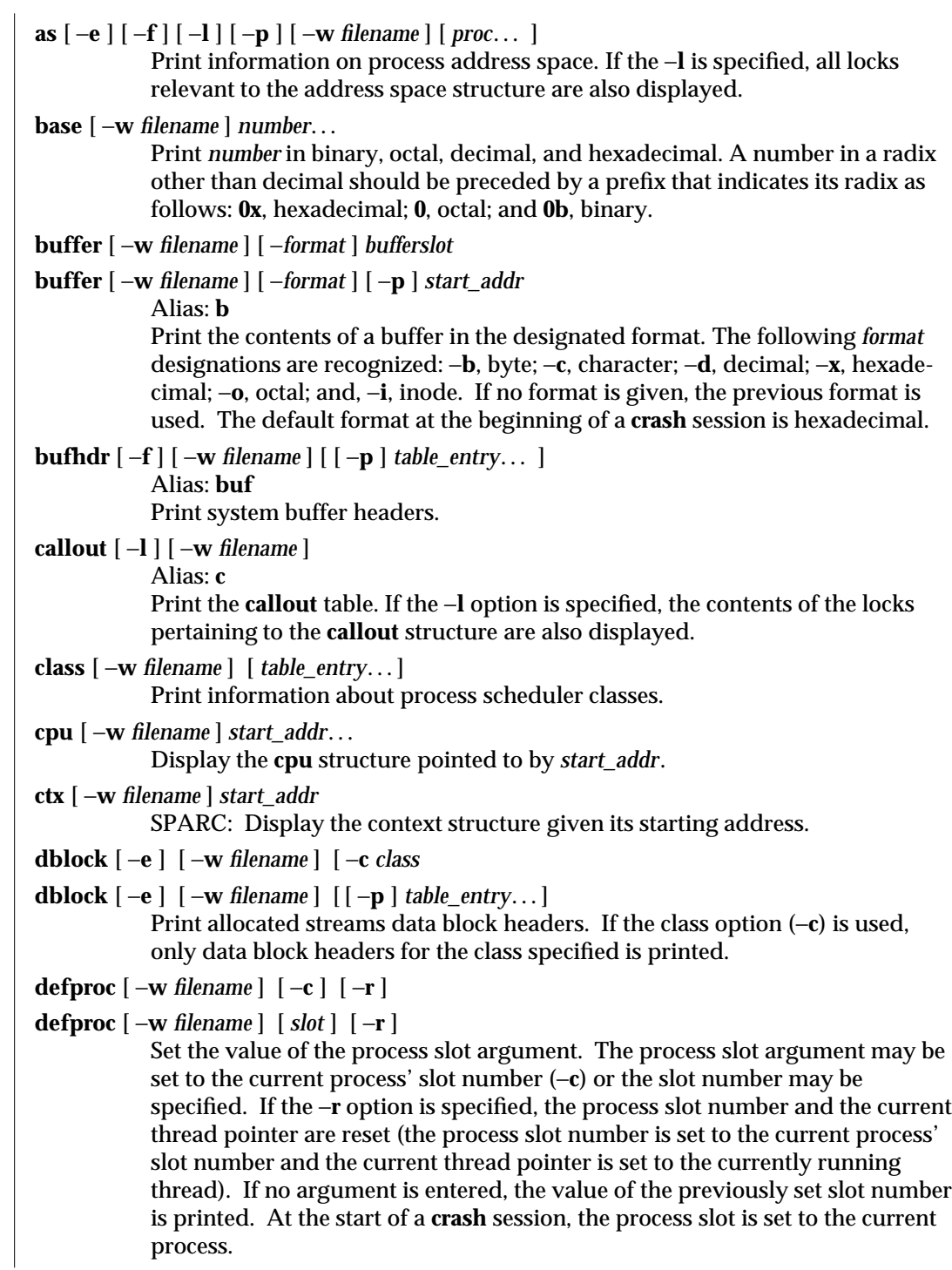

modified 11 Nov 1993 1M-121

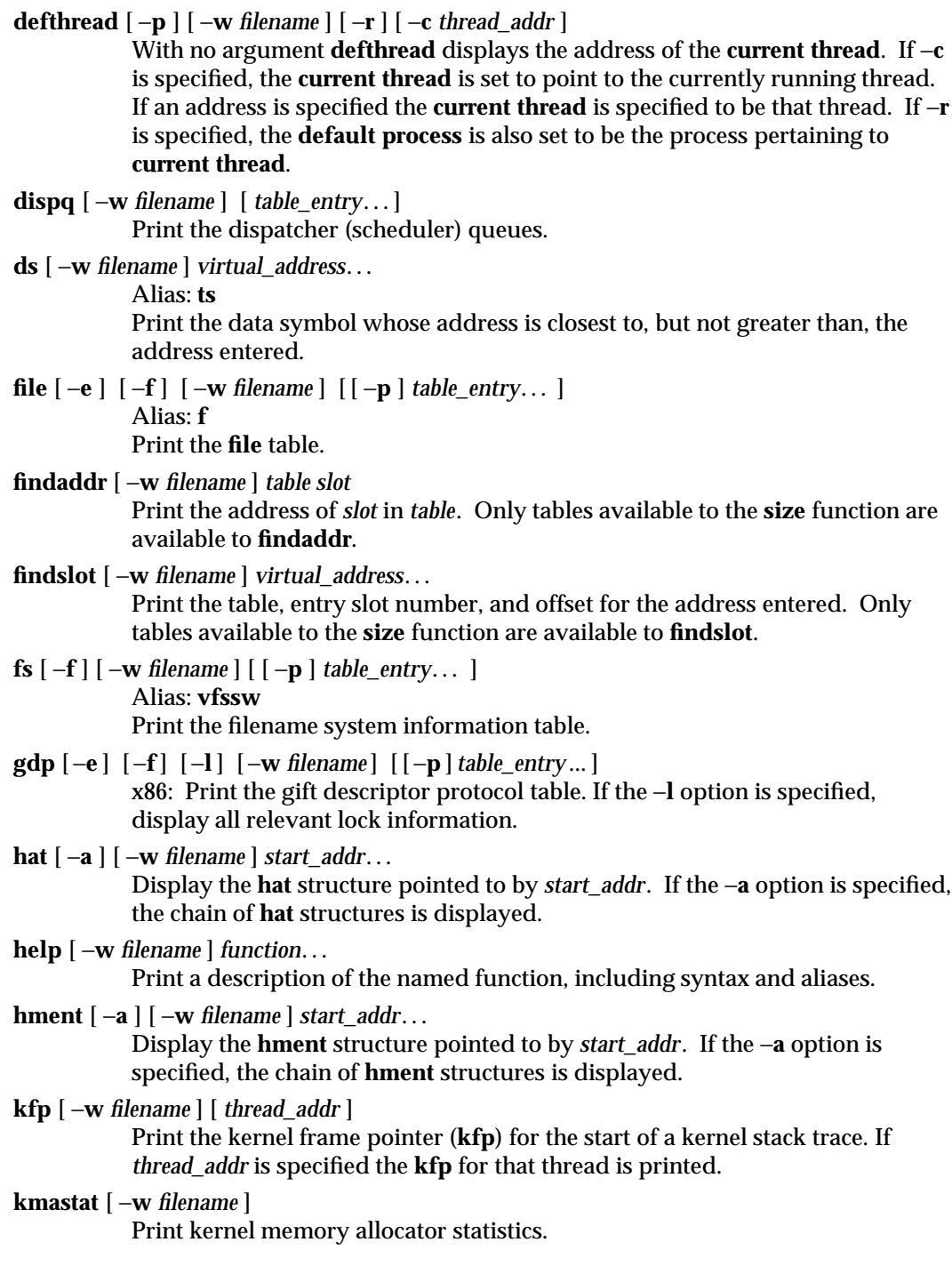

1M-122 modified 11 Nov 1993

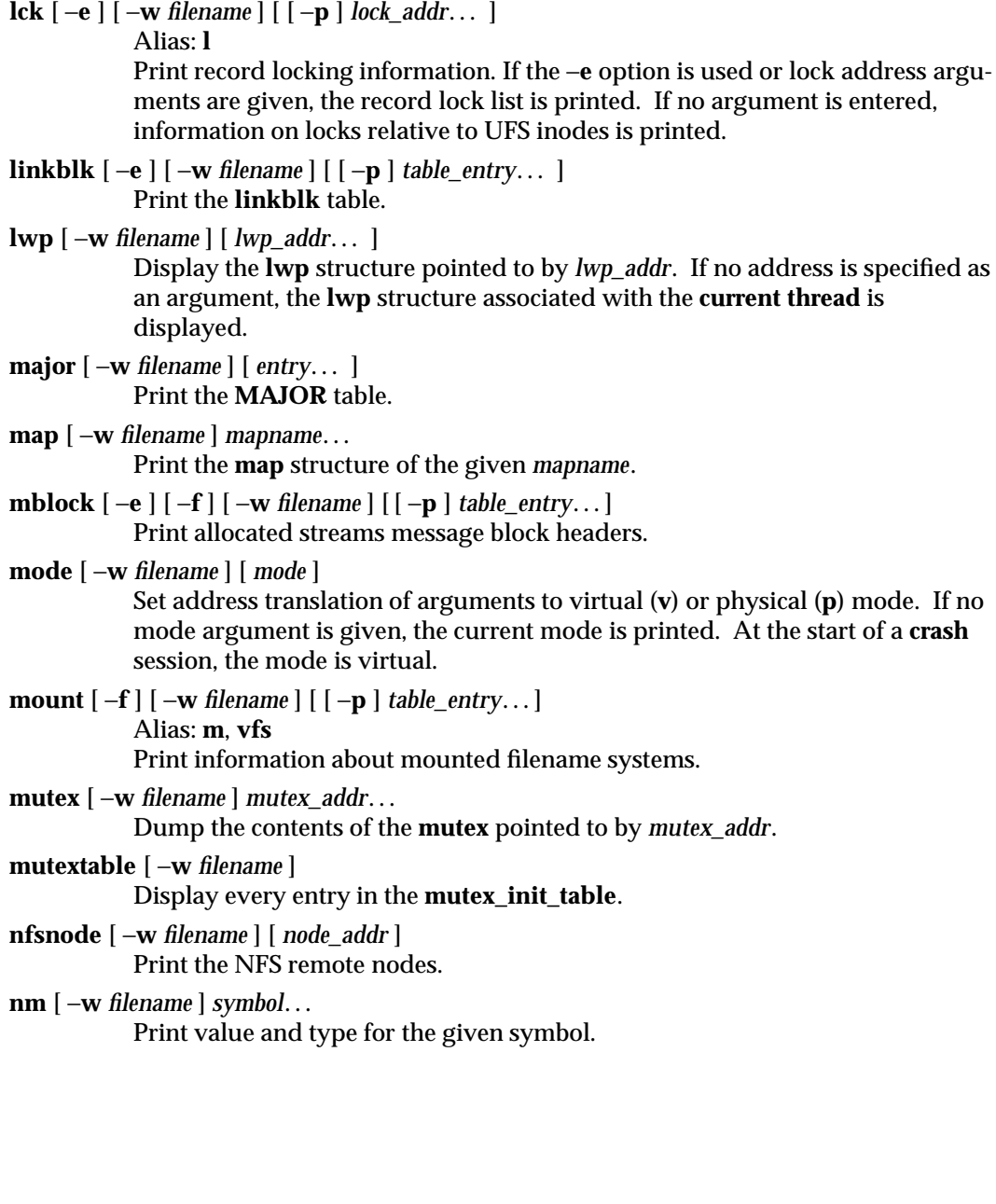

modified 11 Nov 1993 1M-123

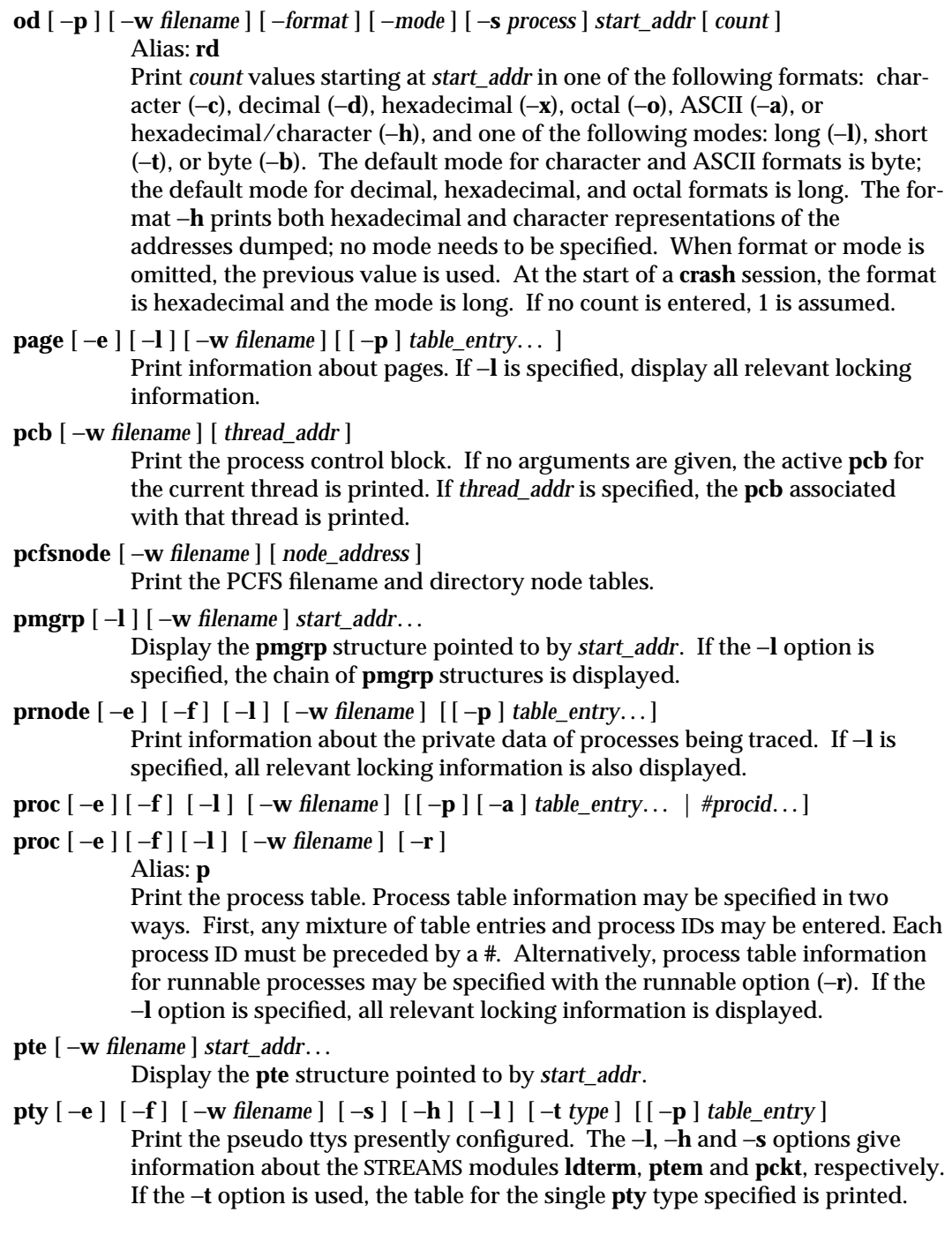

1M-124 modified 11 Nov 1993

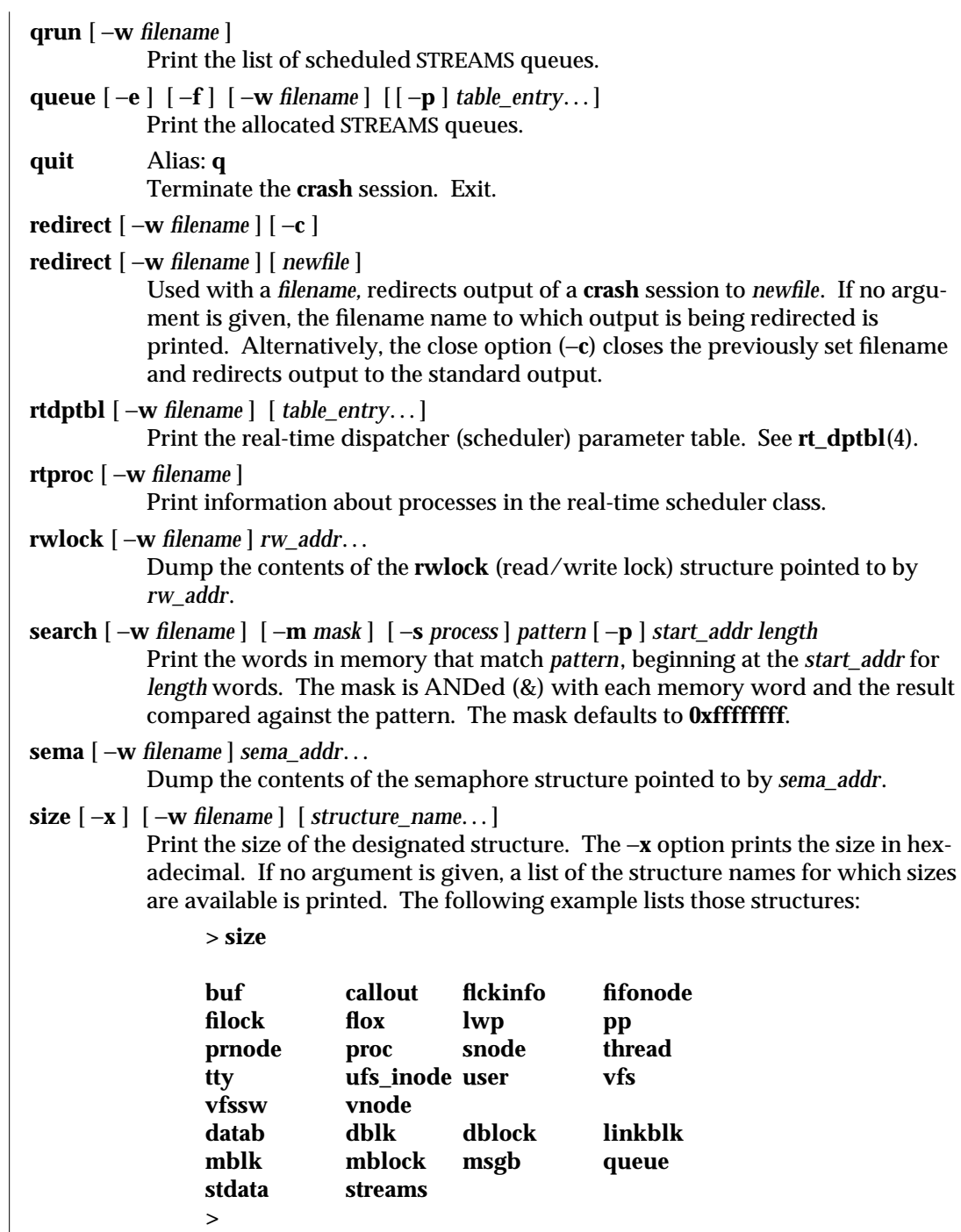

modified 11 Nov 1993 1M-125

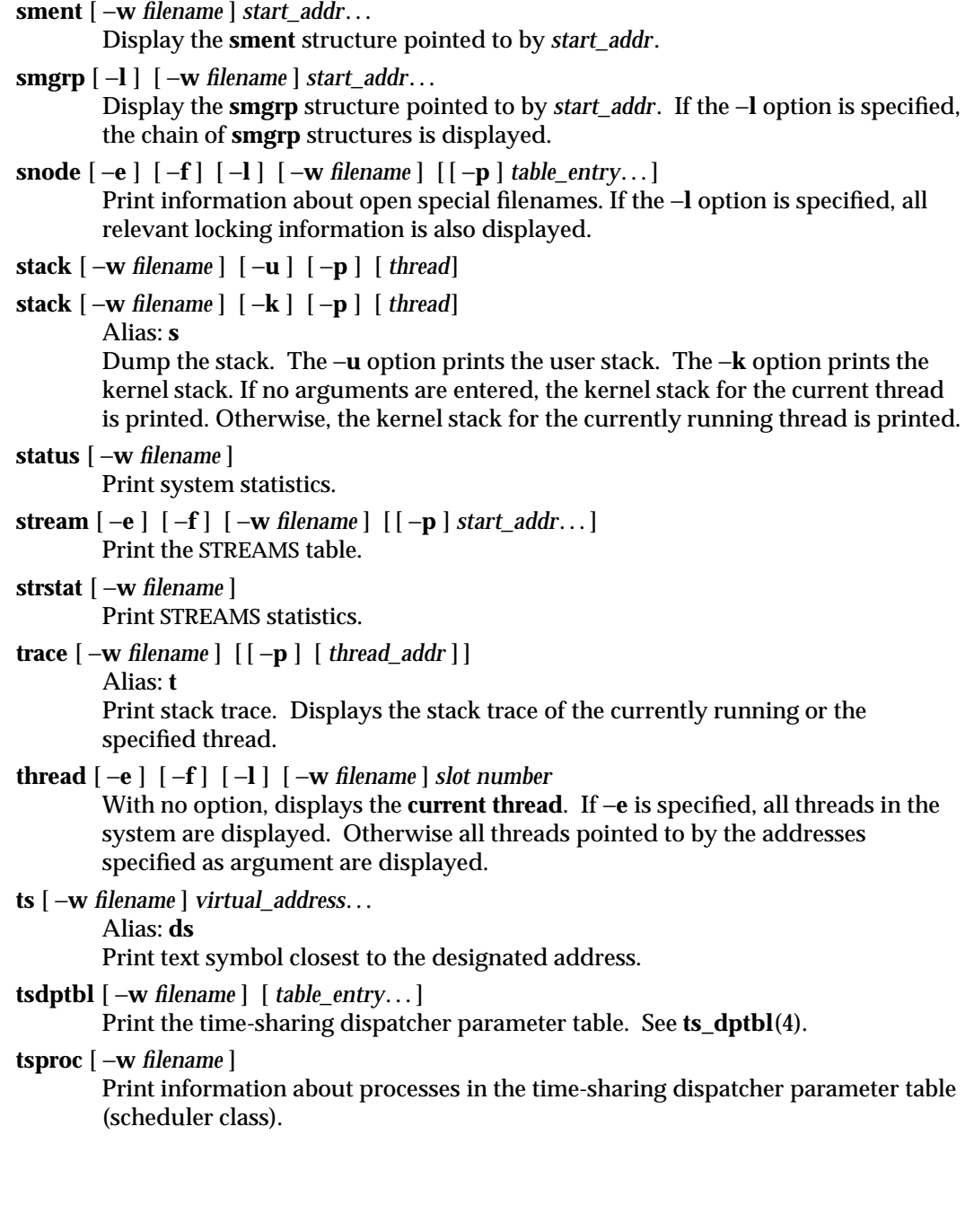

1M-126 modified 11 Nov 1993

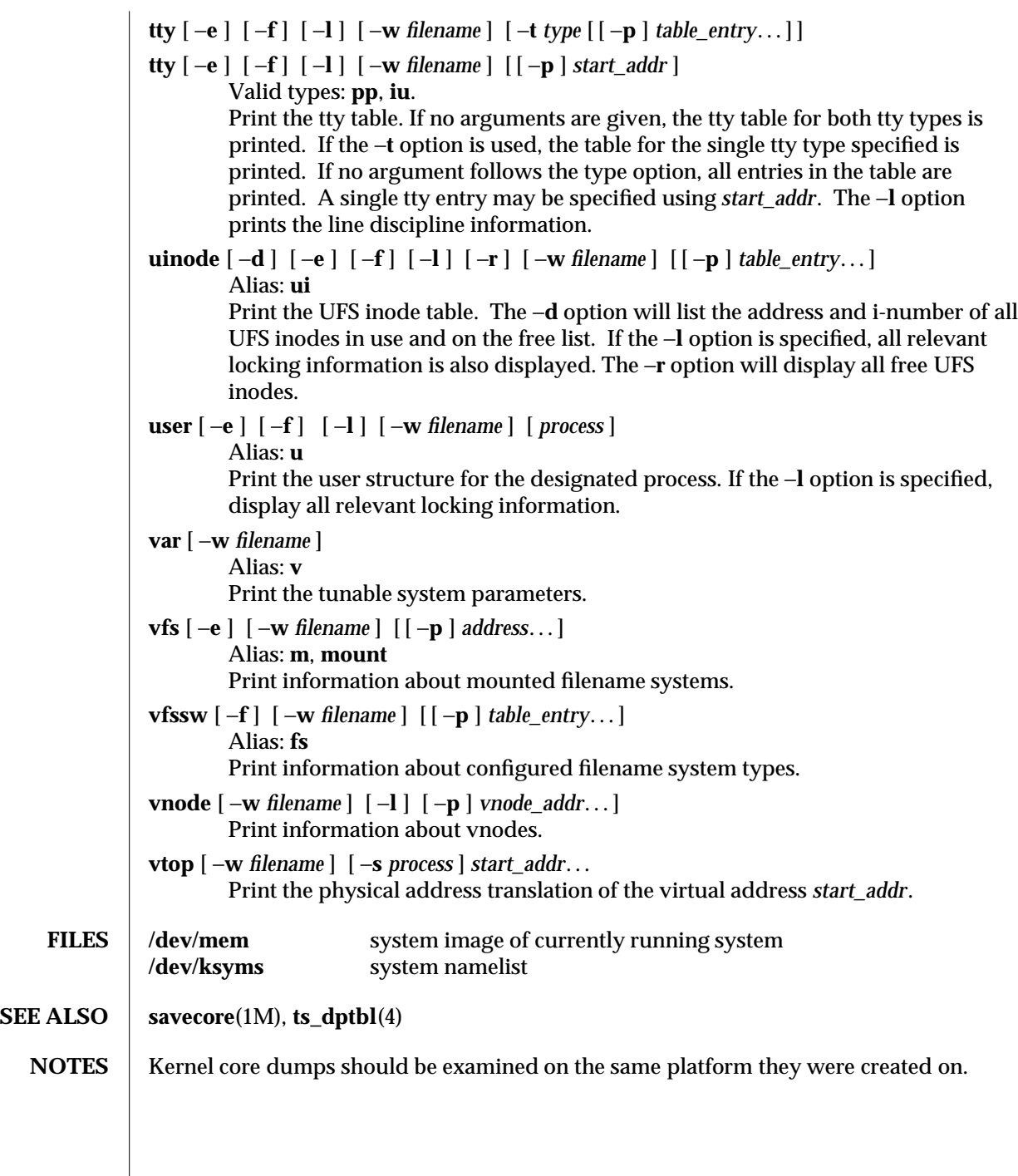

modified 11 Nov 1993 1M-127

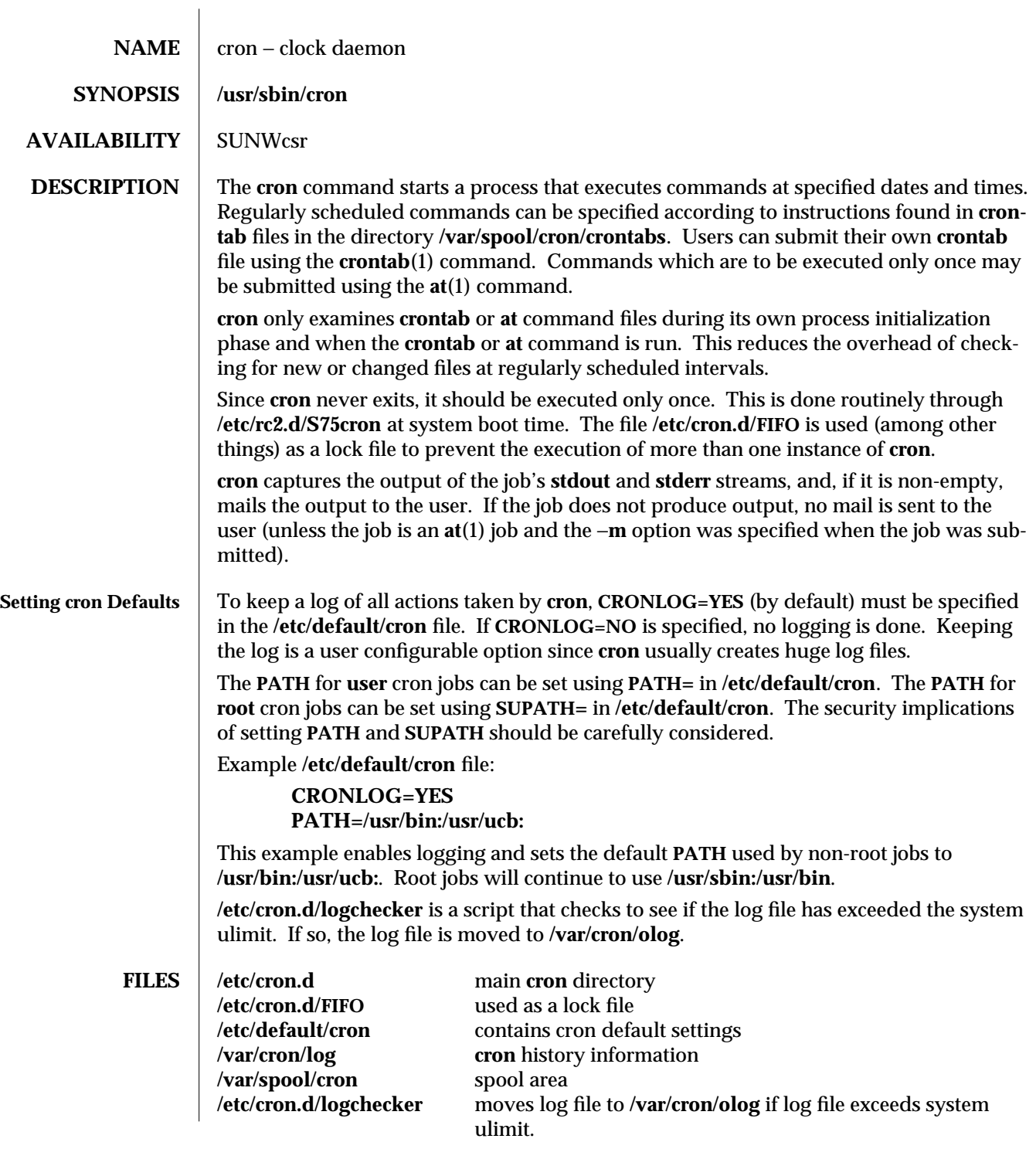

1M-128 modified 1 Mar 1994

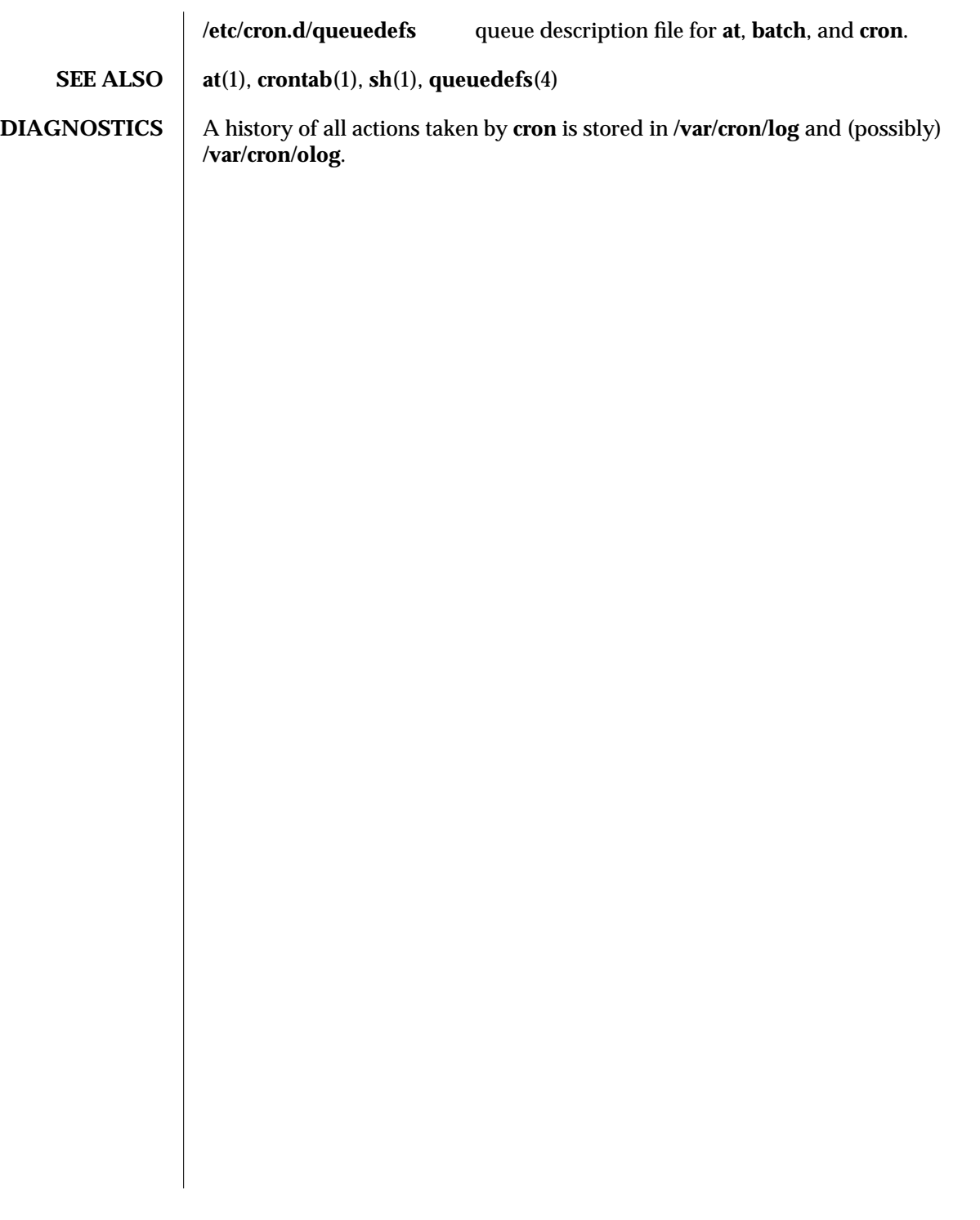

modified 1 Mar 1994 1M-129

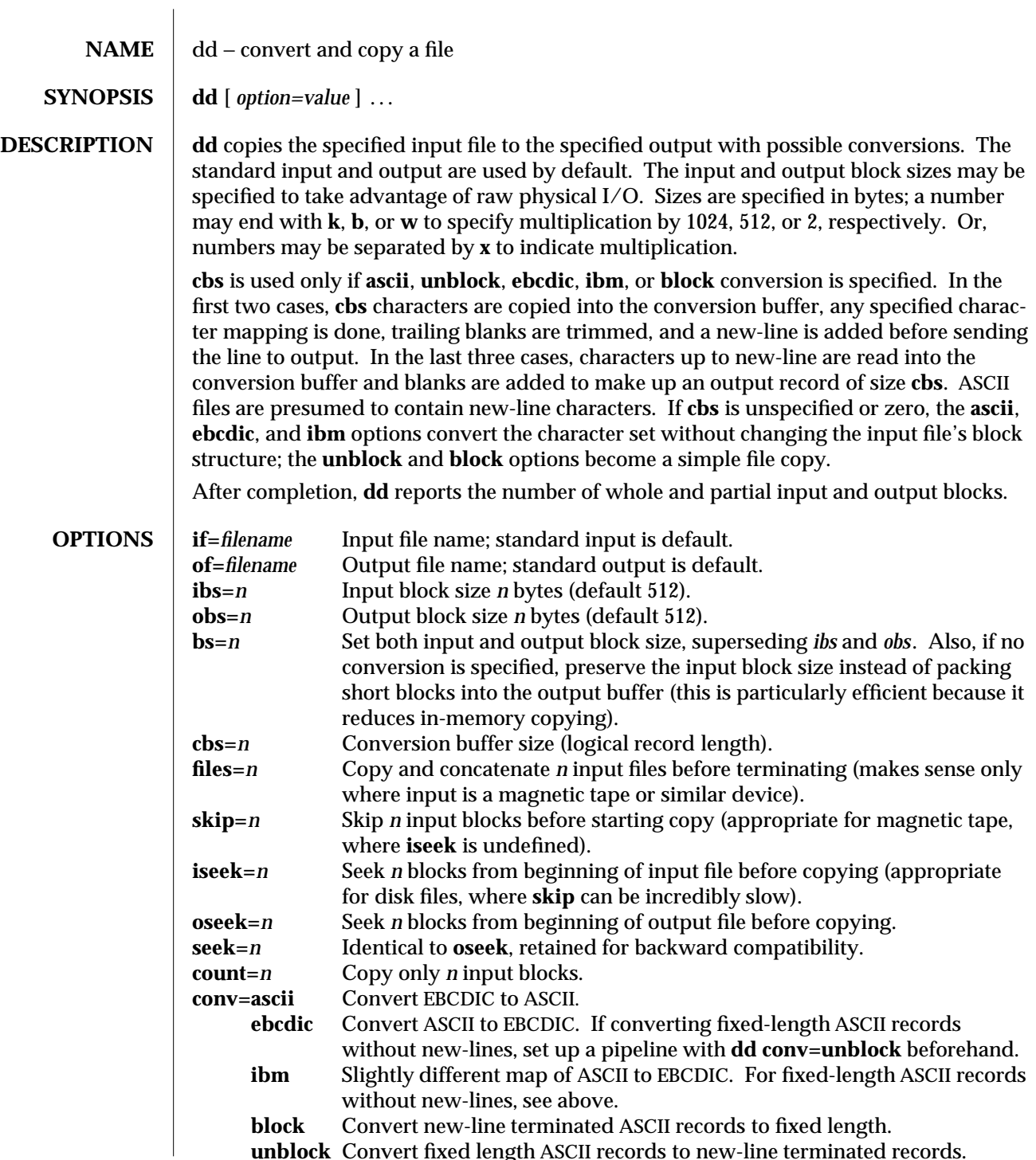

**unblock** Convert fixed length ASCII records to new-line terminated records.

1M-130 modified 18 May 1993

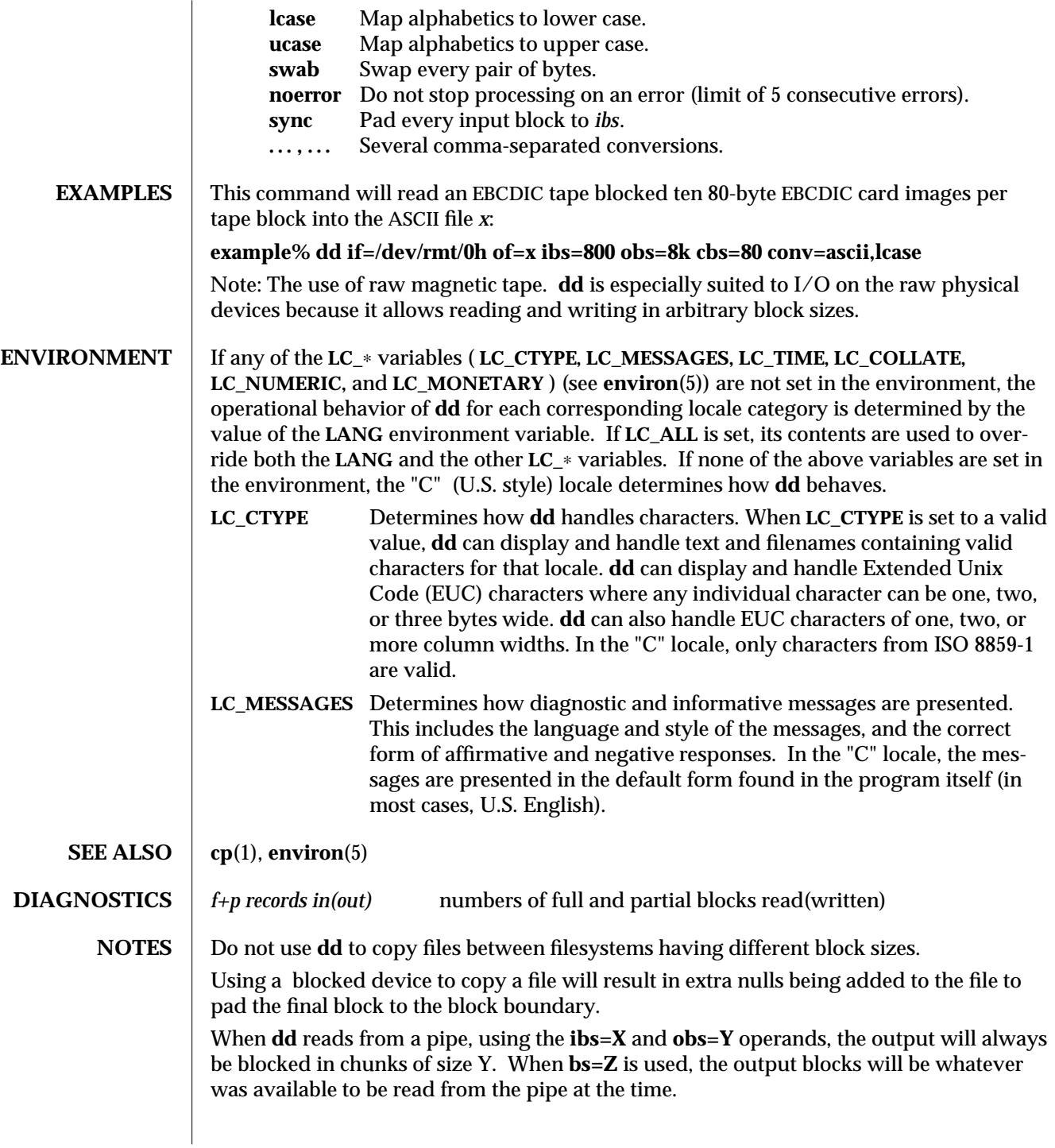

modified 18 May 1993 1M-131

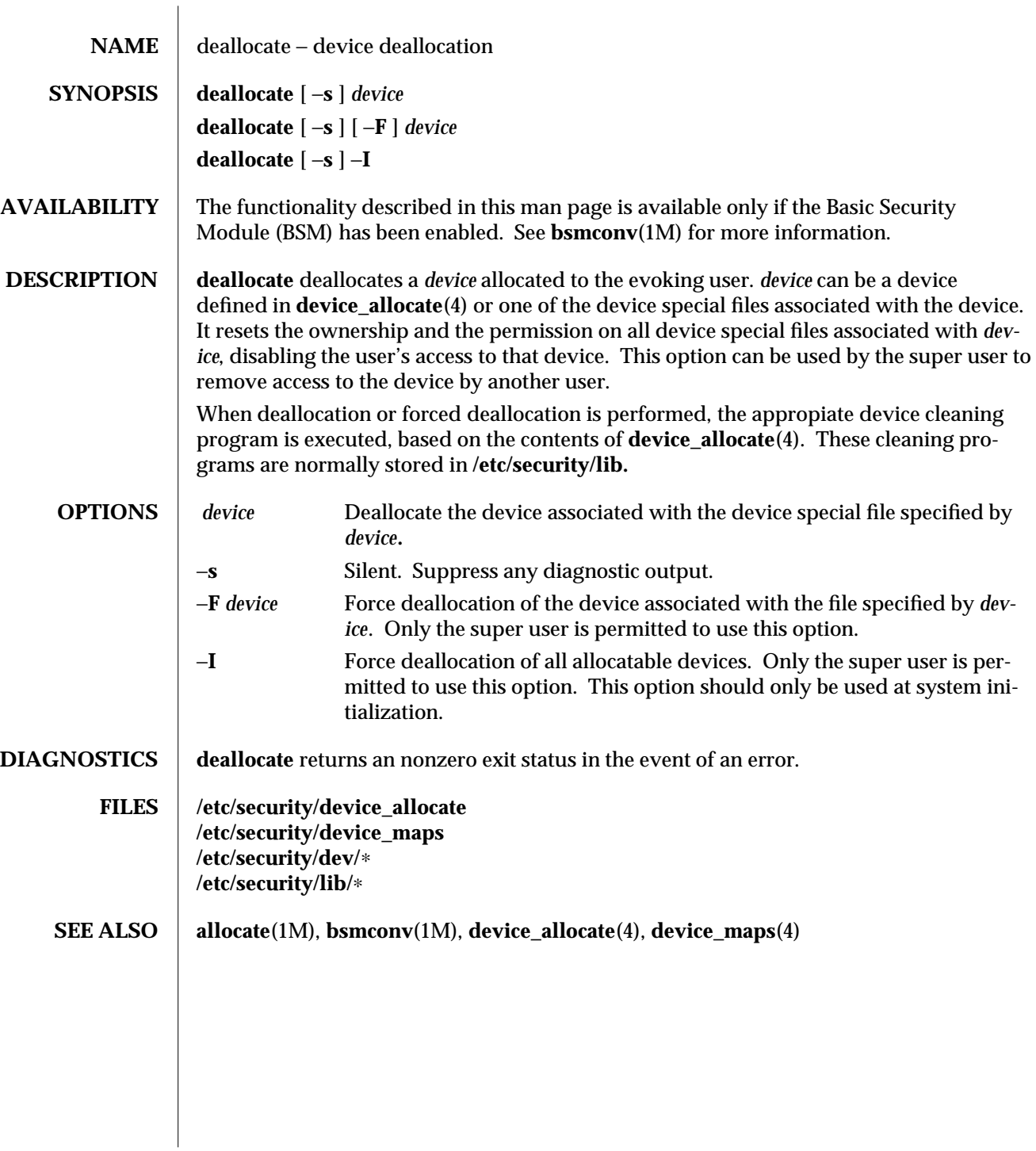

1M-132 modified 6 May 1993

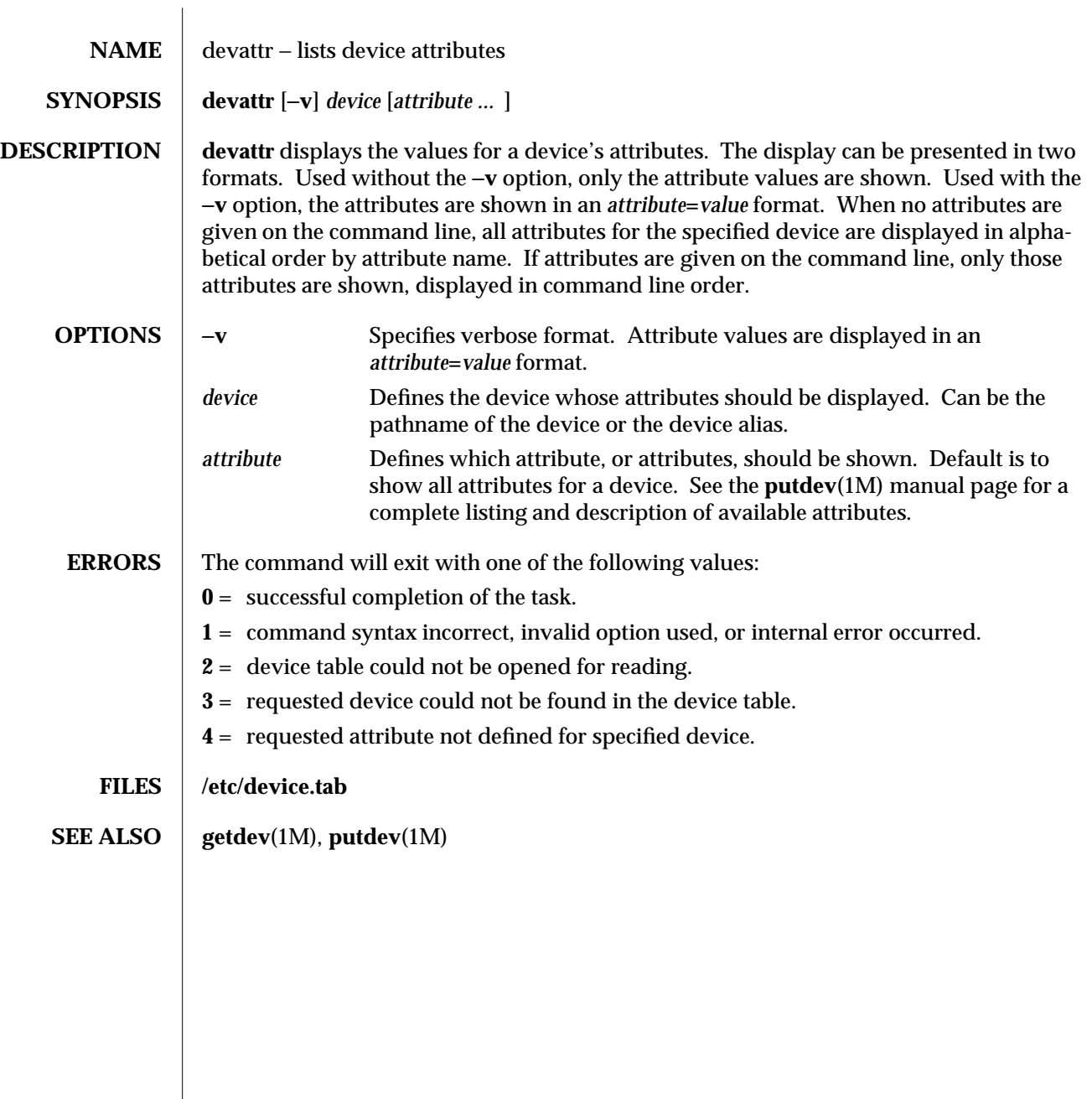

modified 5 Jul 1990 1M-133

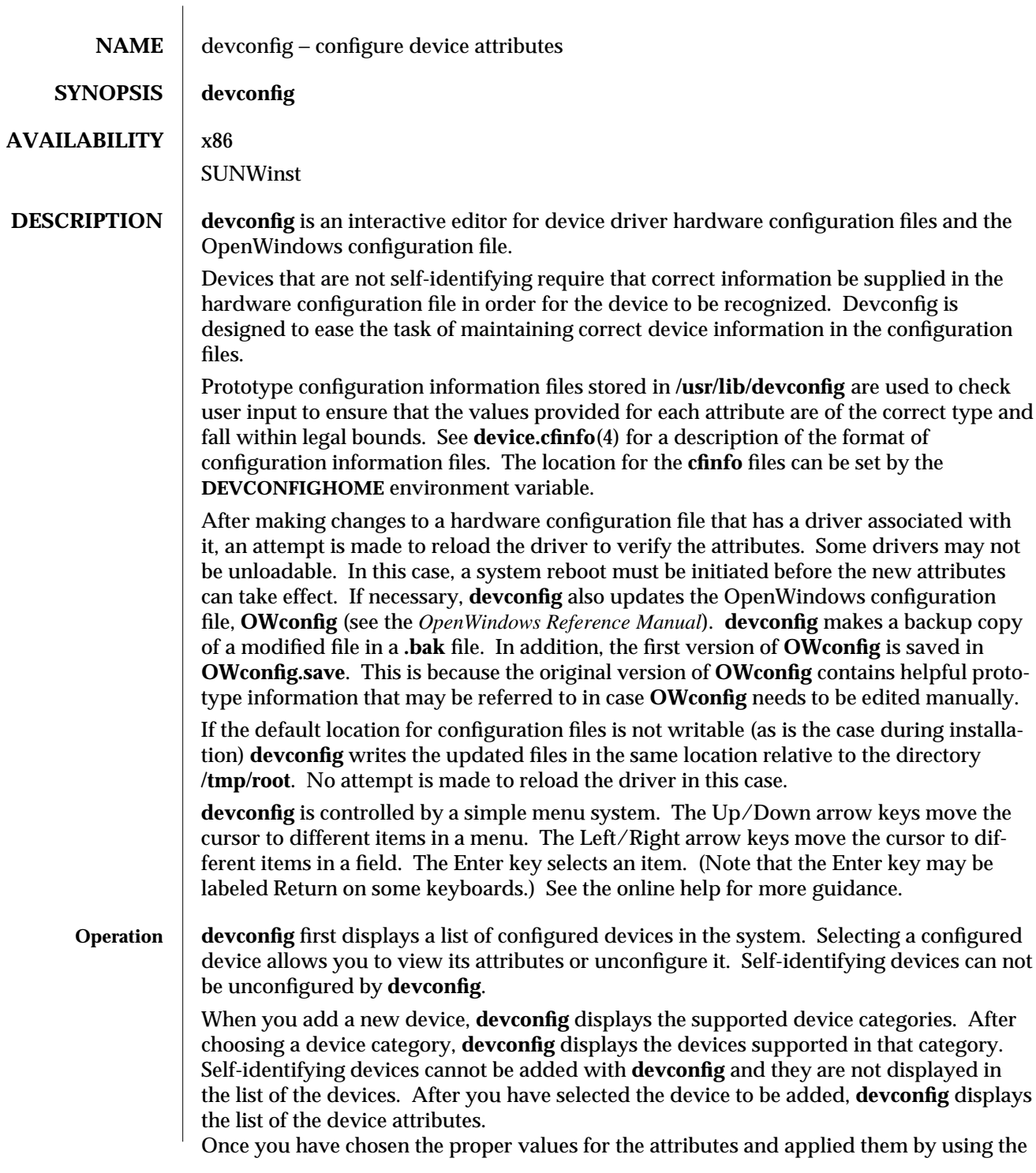

1M-134 modified 19 Oct 1993

Apply button, the device is added to the list of configured devices. You may cancel an operation by using the Cancel button.

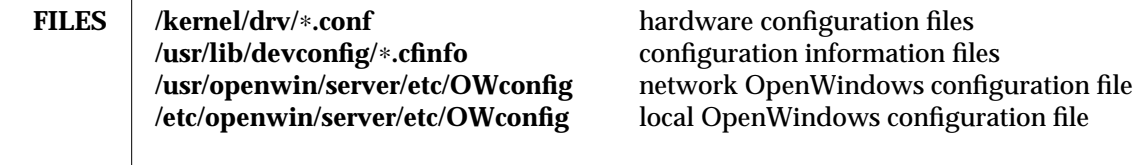

## **SEE ALSO** drvconfig(1M), prtconf(1M), device.cfinfo(4), *OpenWindows Reference Manual*

modified 19 Oct 1993 1M-135

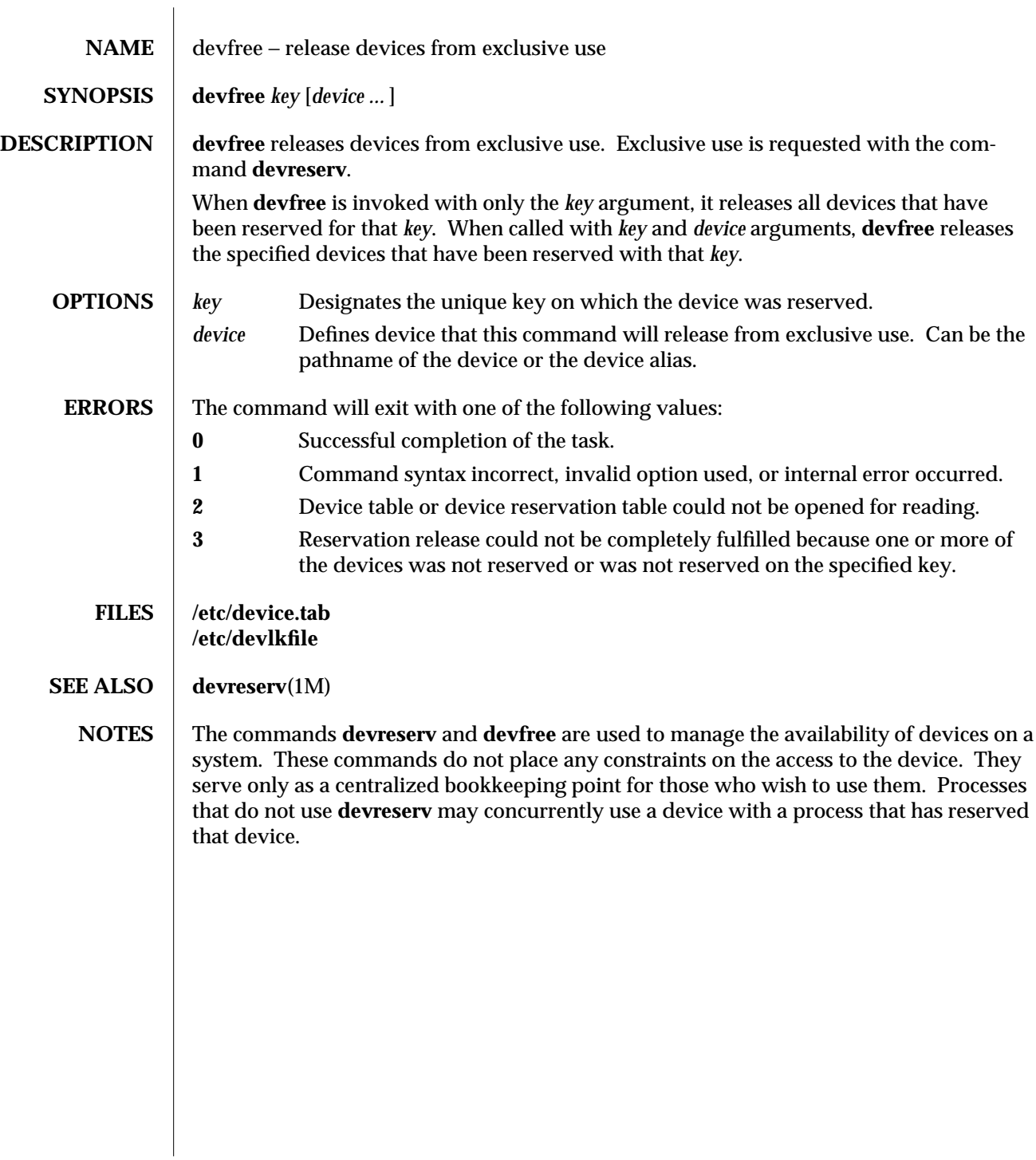

1M-136 modified 5 Jul 1990

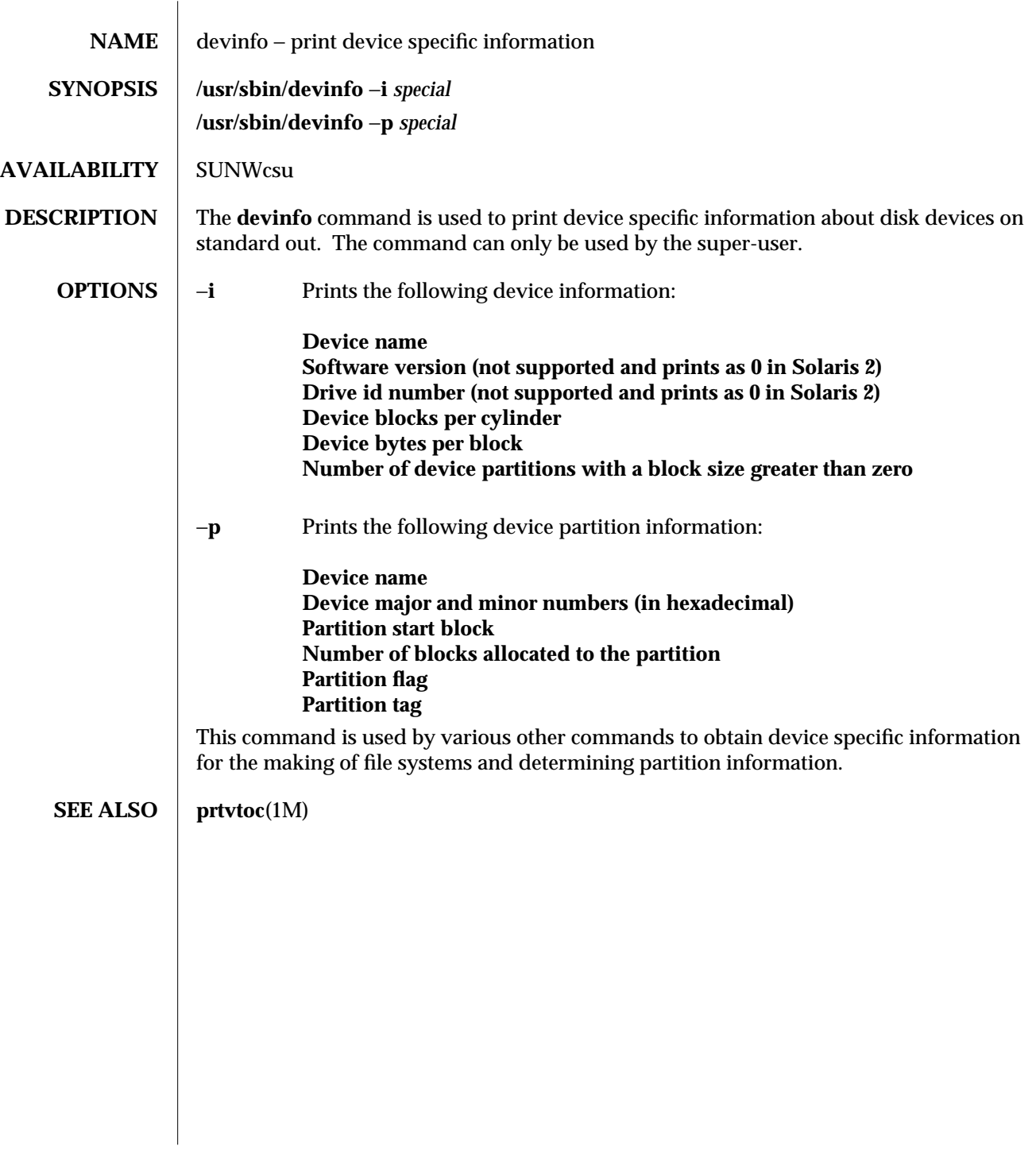

modified 24 Feb 1994 1M-137

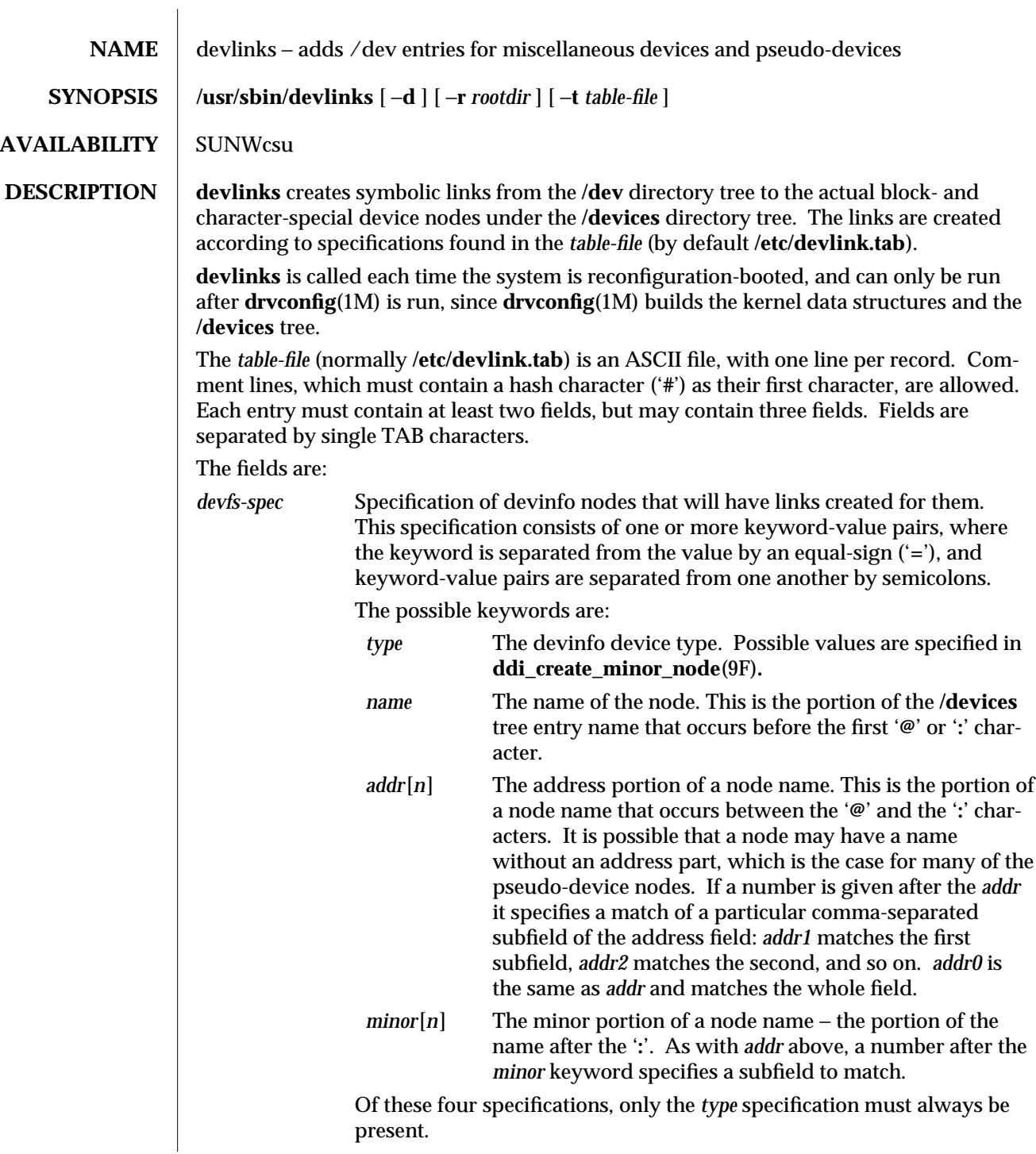

1M-138 modified 27 Jan 1993

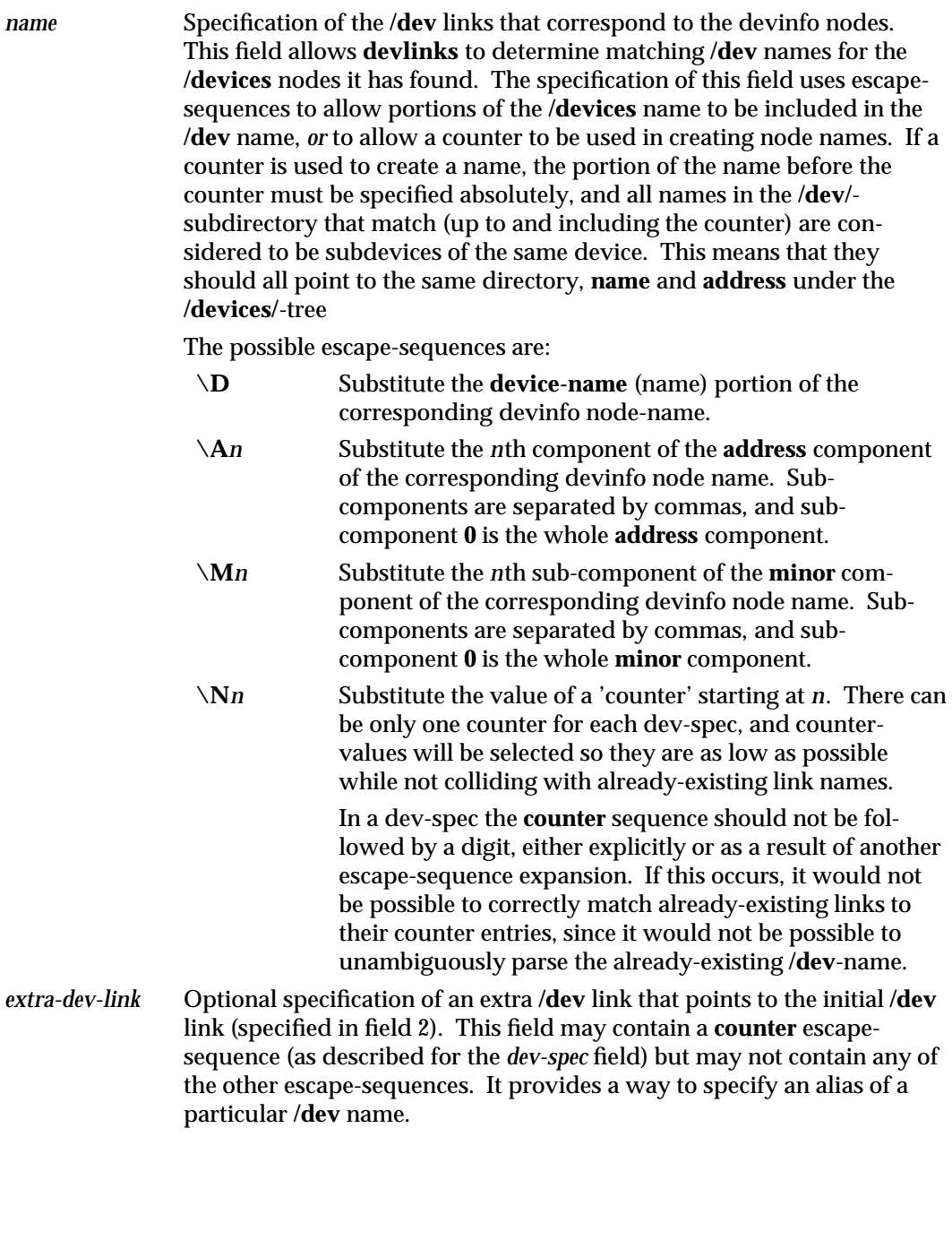

modified 27 Jan 1993 1M-139

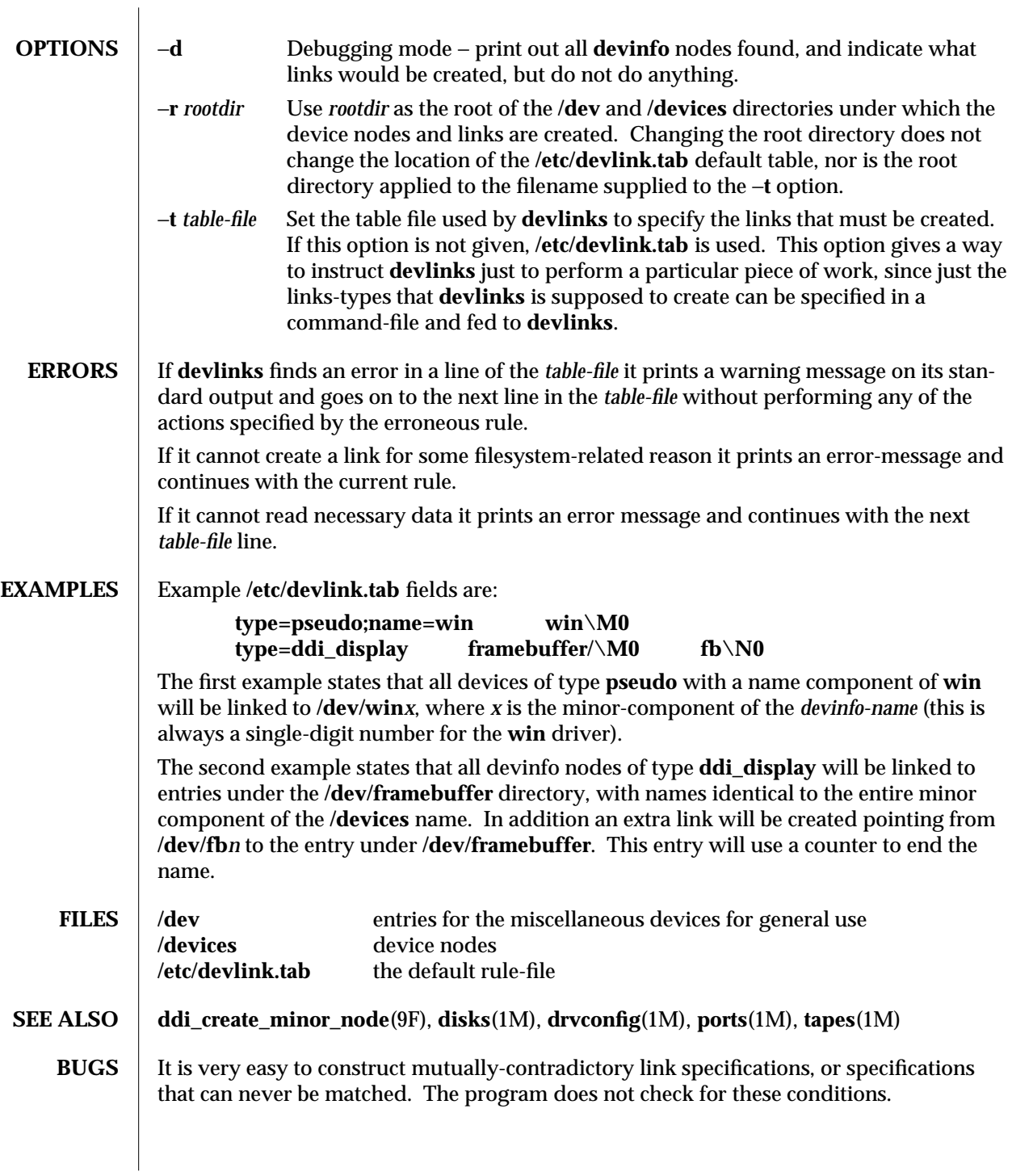

1M-140 modified 27 Jan 1993
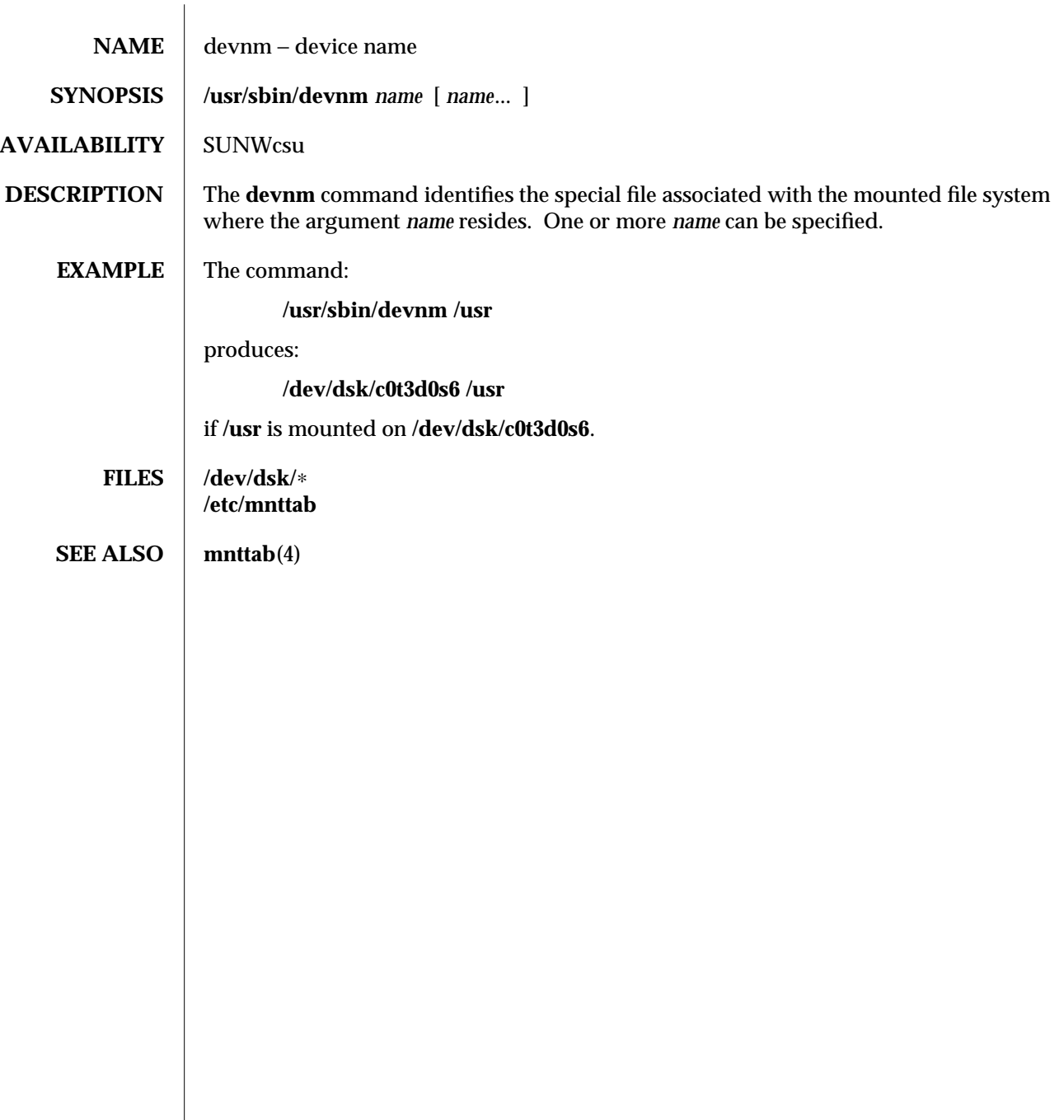

modified 14 Sep 1992 1M-141

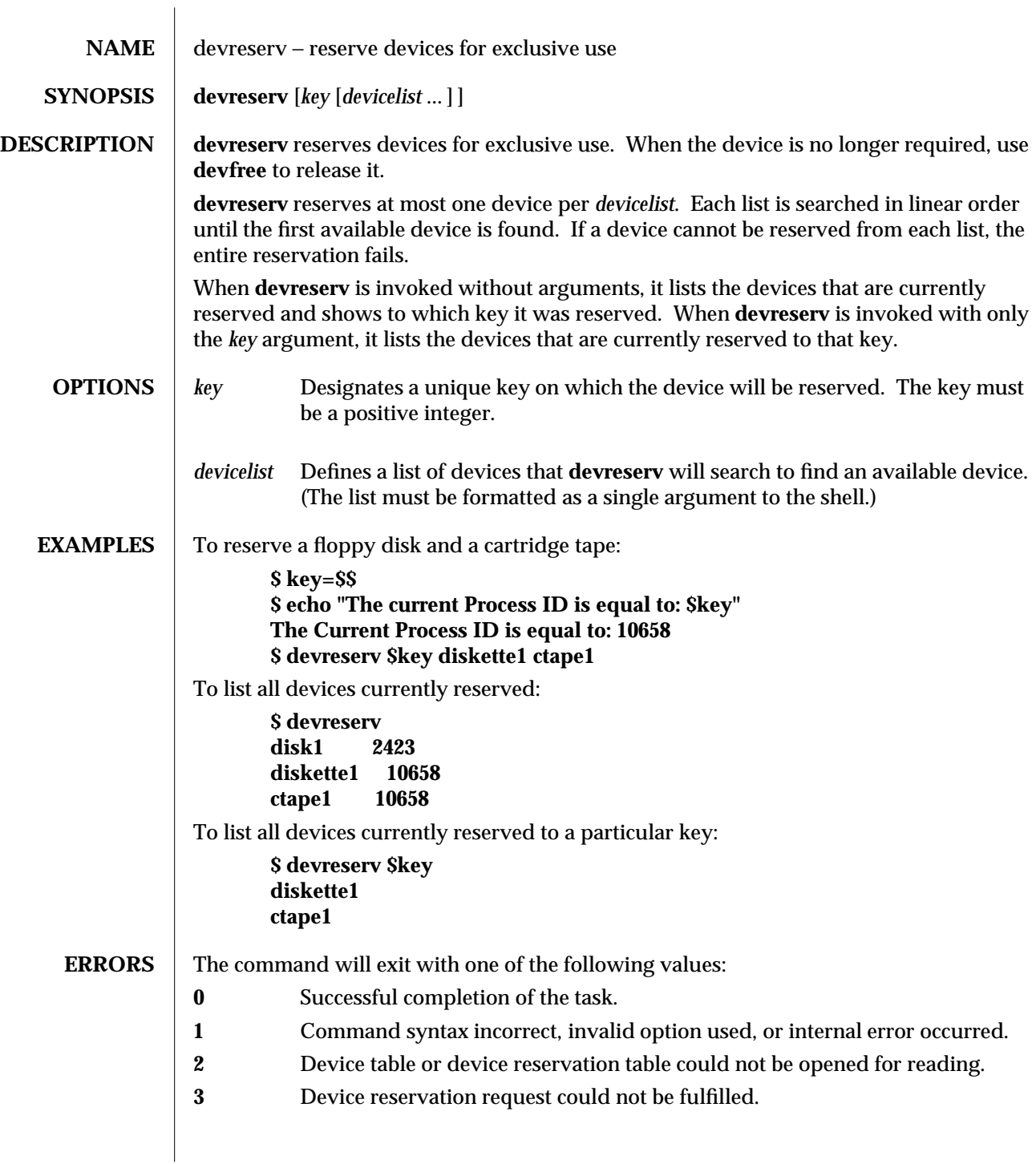

1M-142 modified 5 Jul 1990

## **FILES /etc/device.tab /etc/devlkfile**

**SEE ALSO** devfree(1M)

**NOTES** The commands **devreserv** and **devfree** are used to manage the availability of devices on a system. Their use is on a participatory basis and they do not place any constraints on the actual access to the device. They serve as a centralized bookkeeping point for those who wish to use them. To summarize, devices which have been reserved cannot be used by processes which utilize the device reservation functions until the reservation has been canceled. However, processes that do not use device reservation may use a device that has been reserved since such a process would not have checked for its reservation status.

 $\rm{modified}$  5 Jul 1990  $\rm{1M-143}$ 

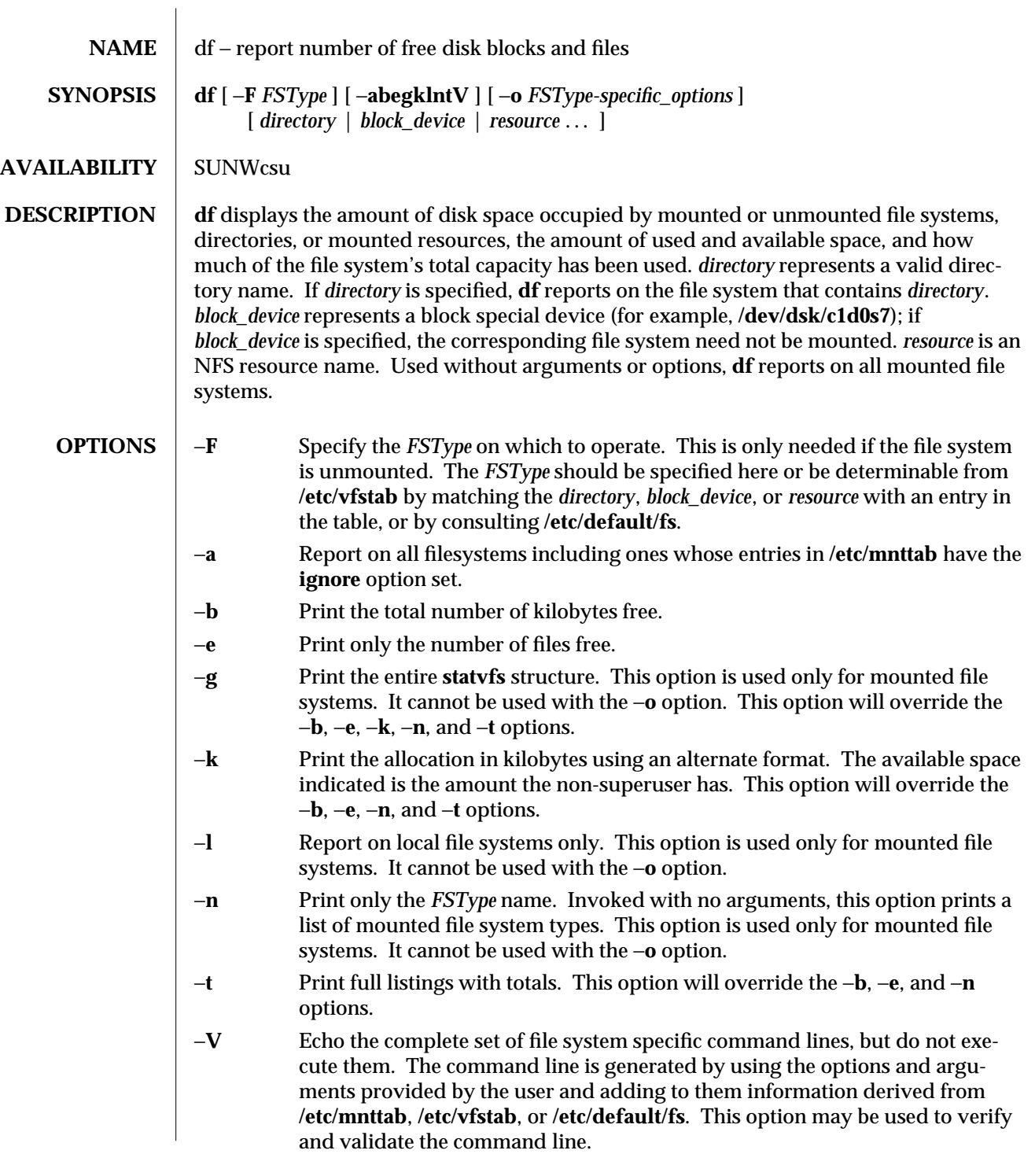

1M-144 modified 18 Nov 1993

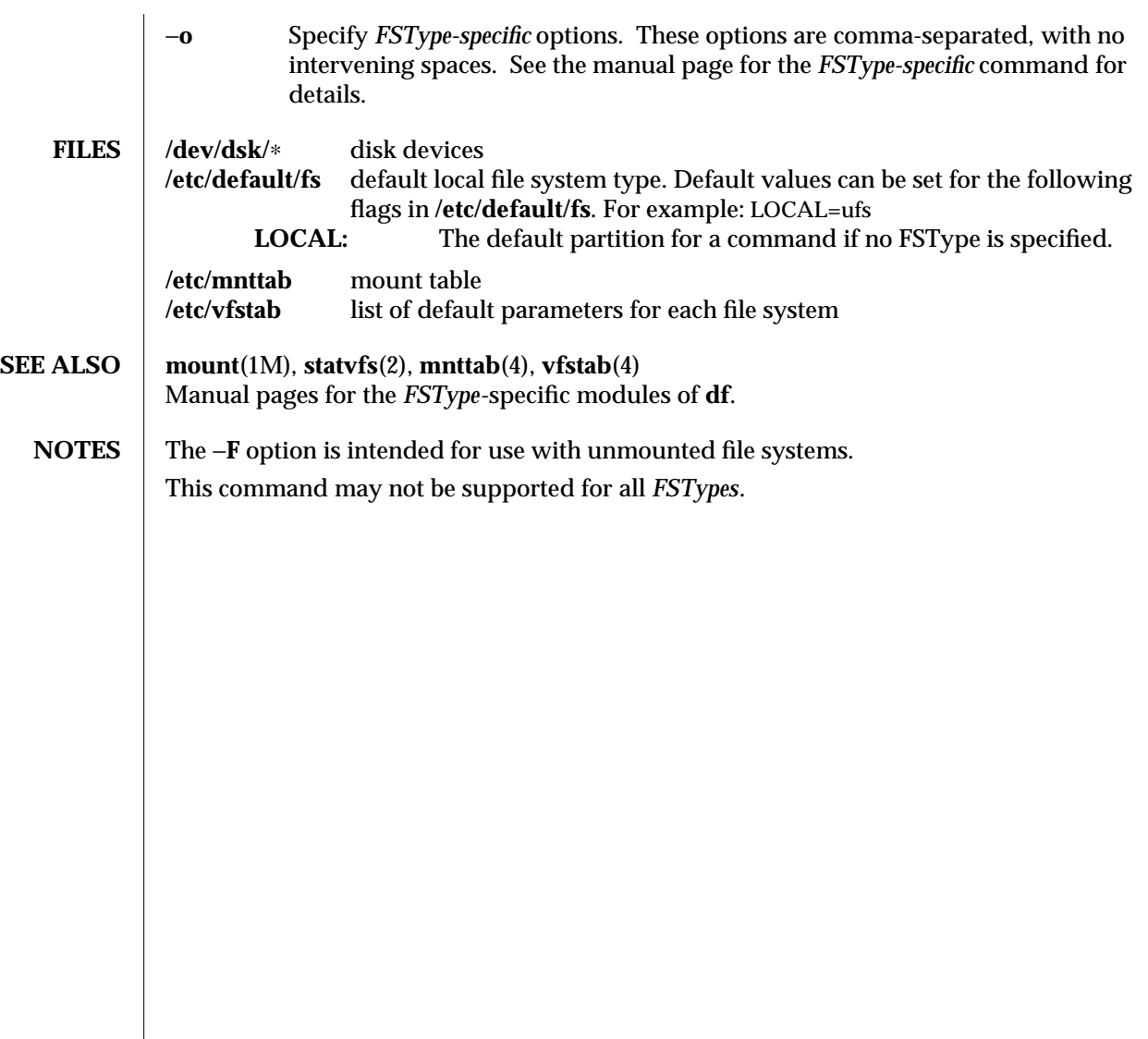

modified 18 Nov 1993 1M-145

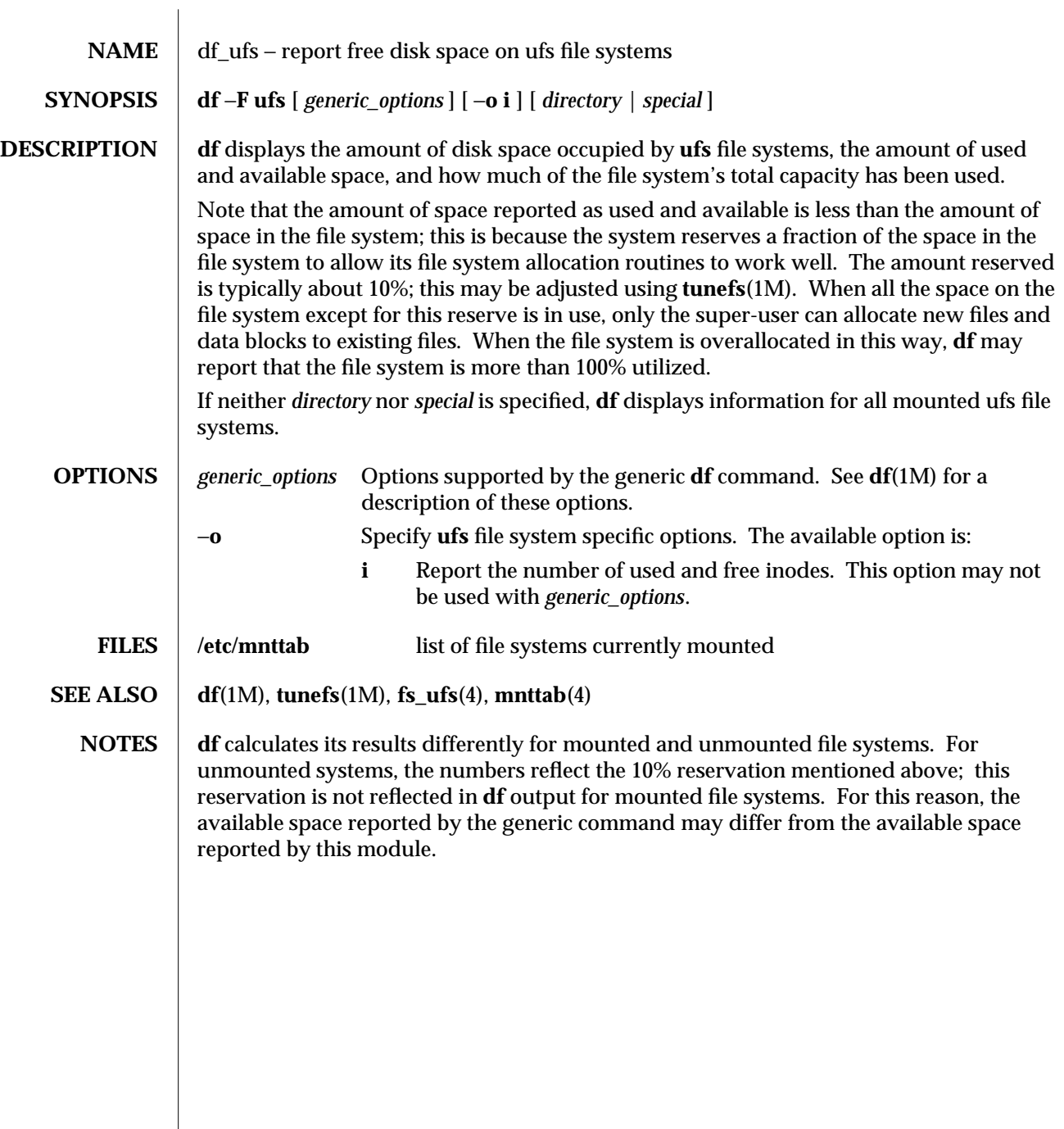

1M-146 modified 18 Dec 1991

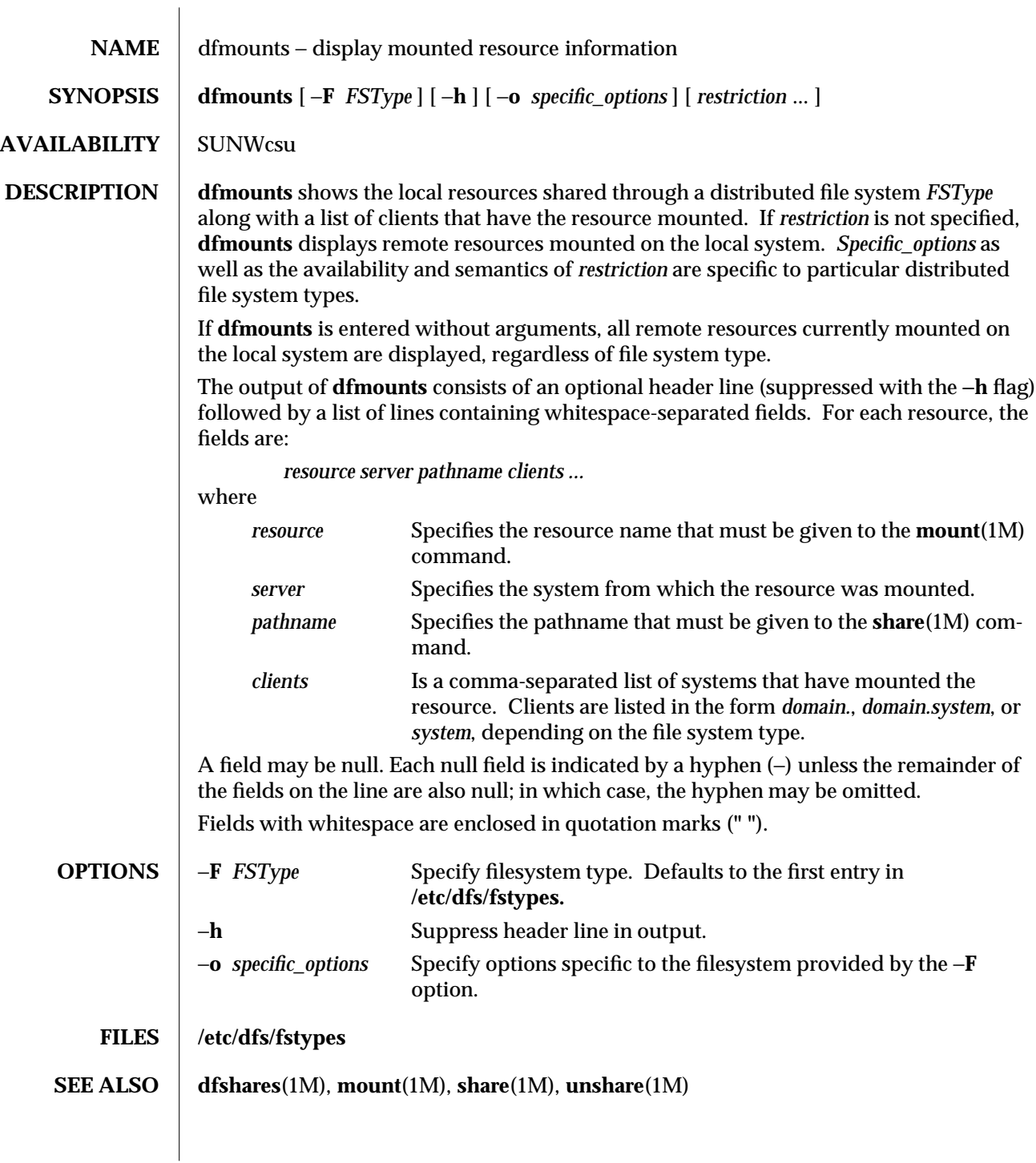

modified 14 Sep 1992 1M-147

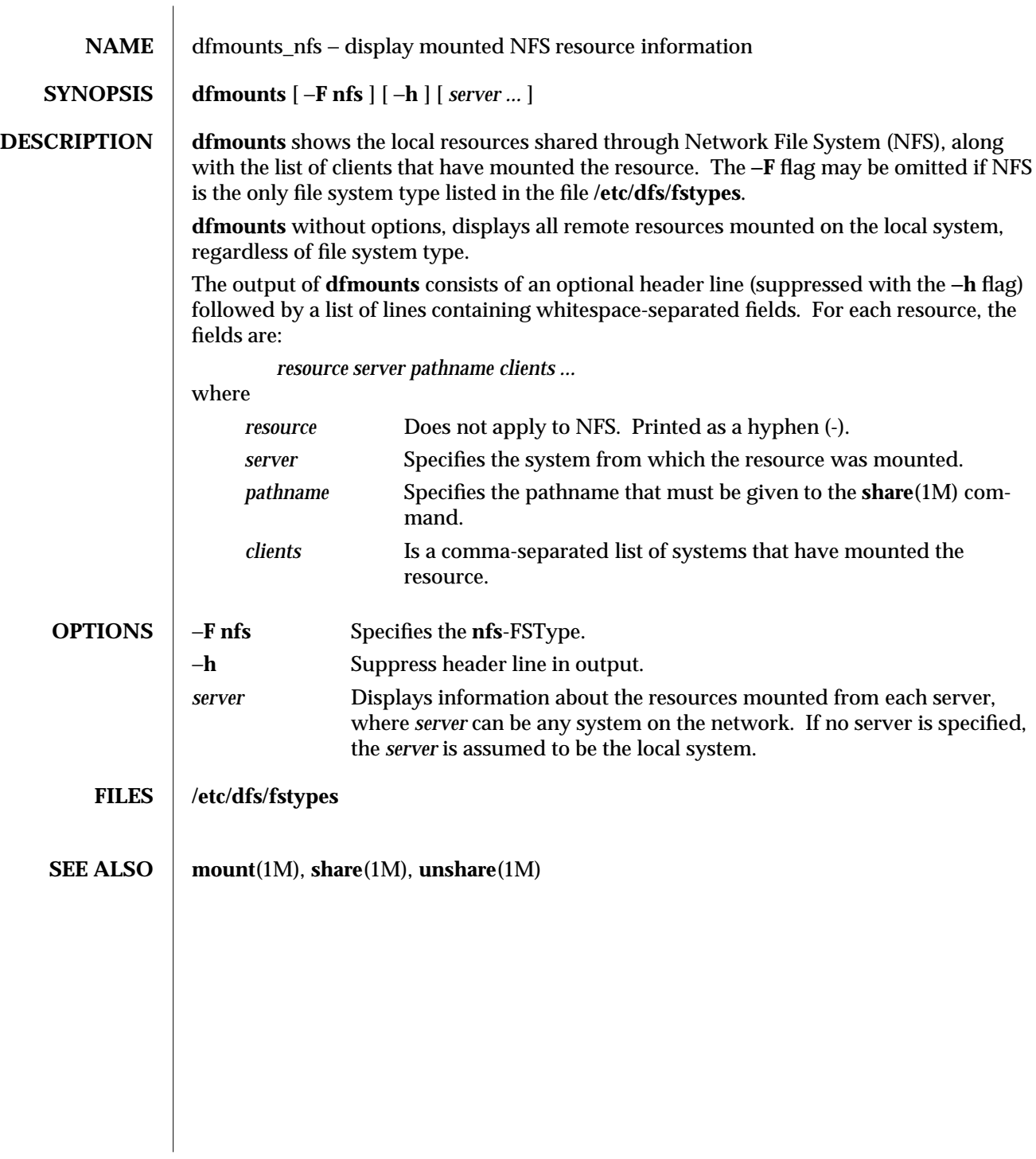

1M-148 modified 5 Jul 1990

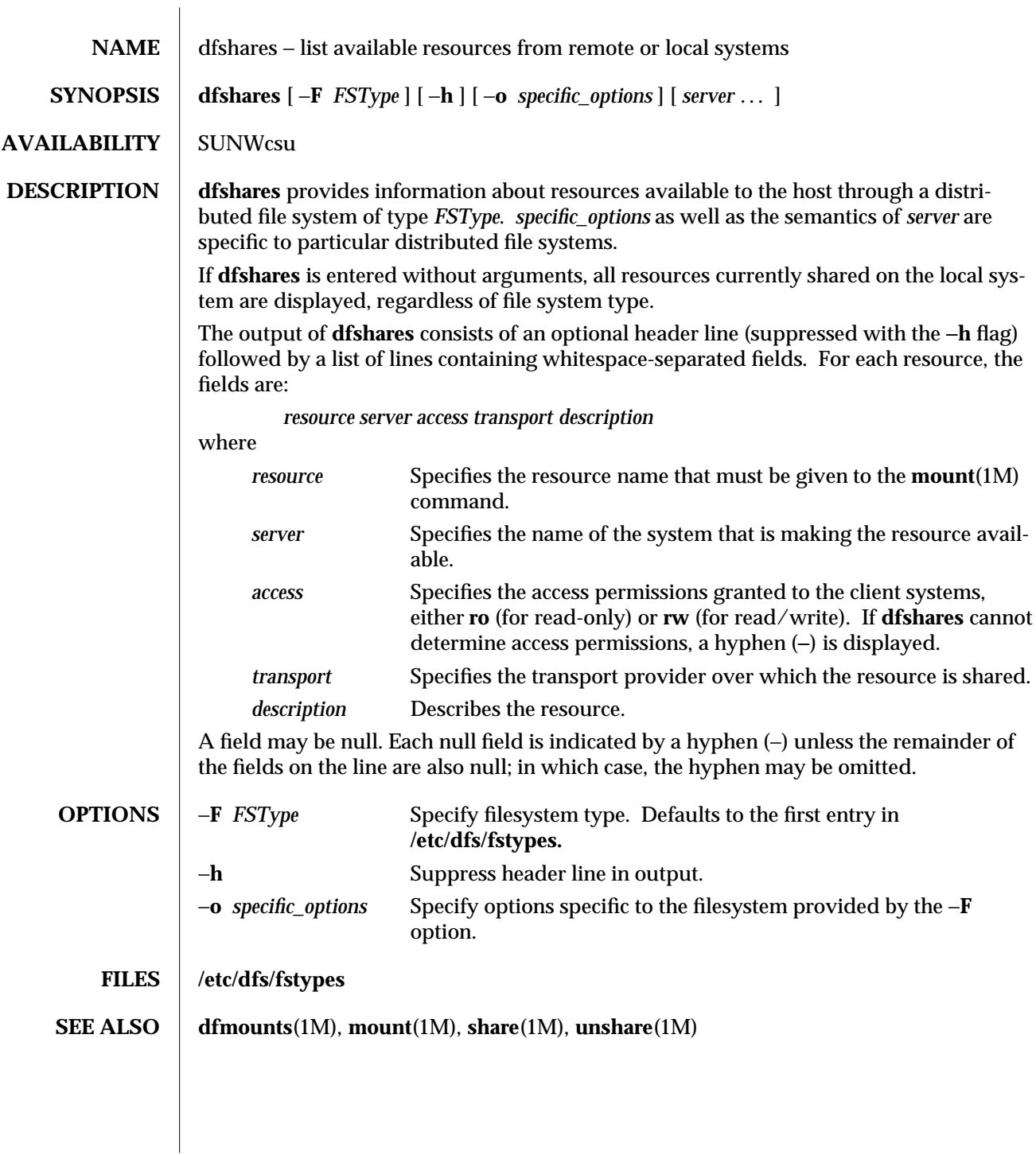

modified 14 Sep 1992 1M-149

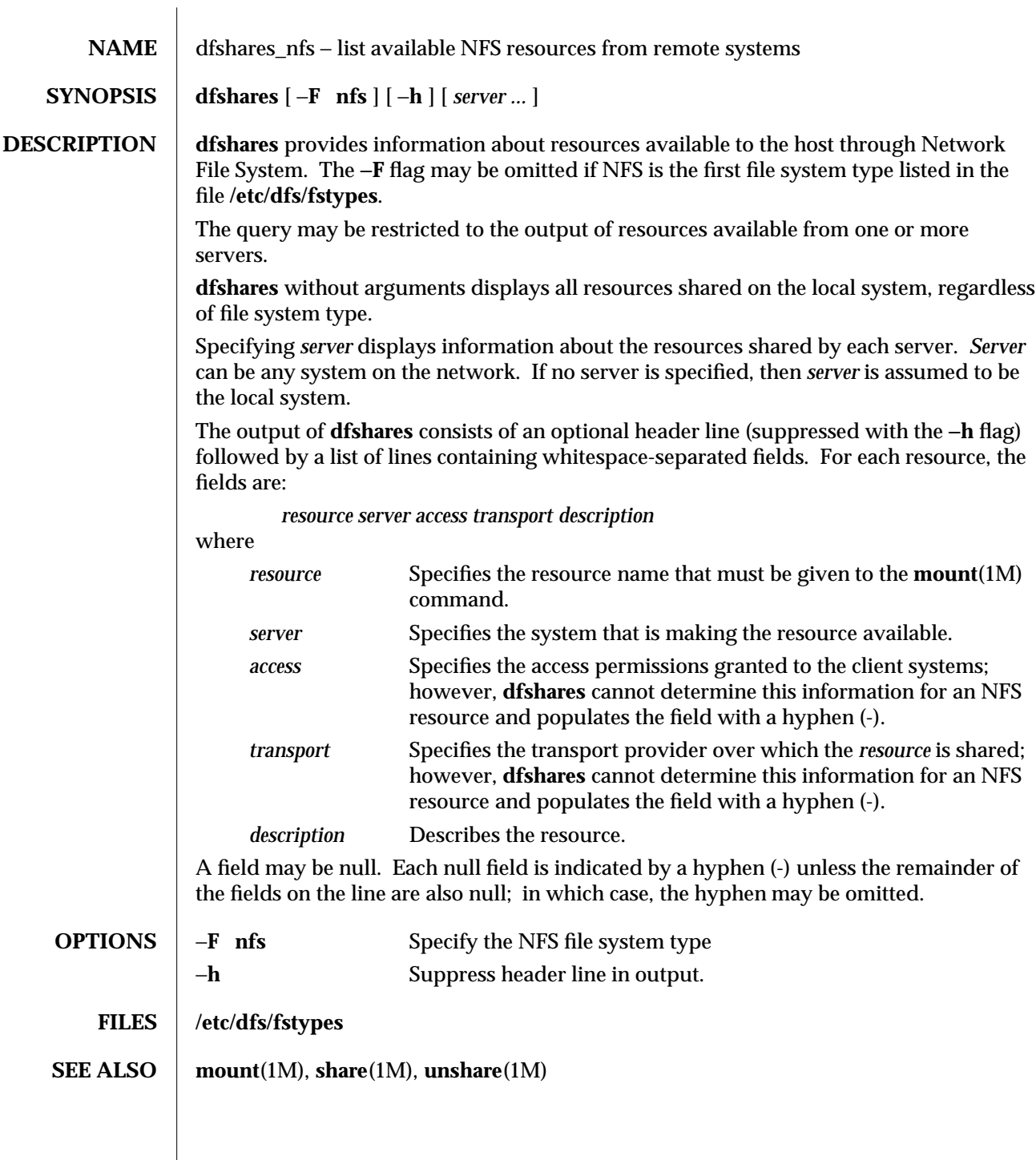

1M-150 modified 5 Jul 1990

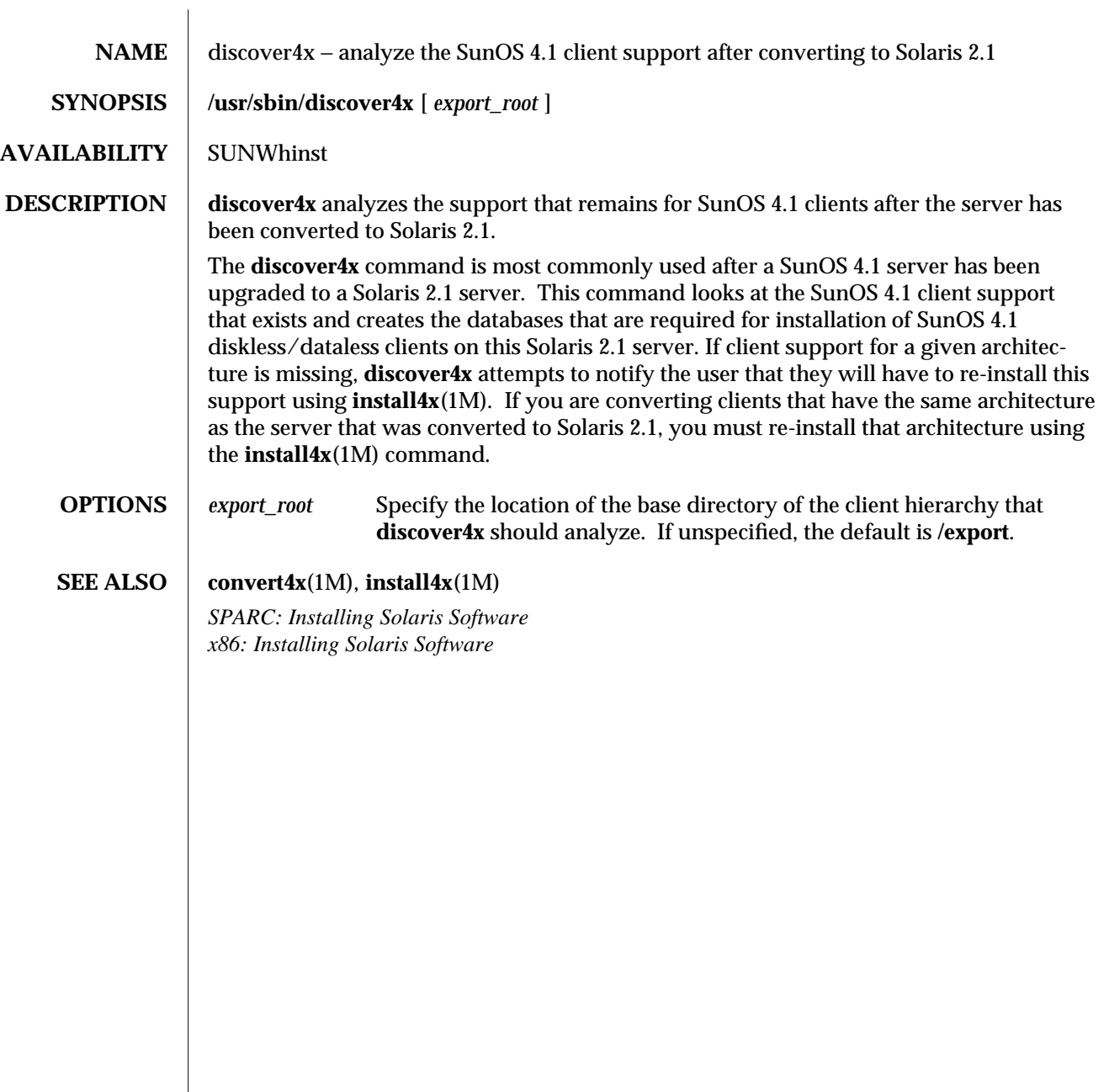

modified 17 Jul 1992 1M-151

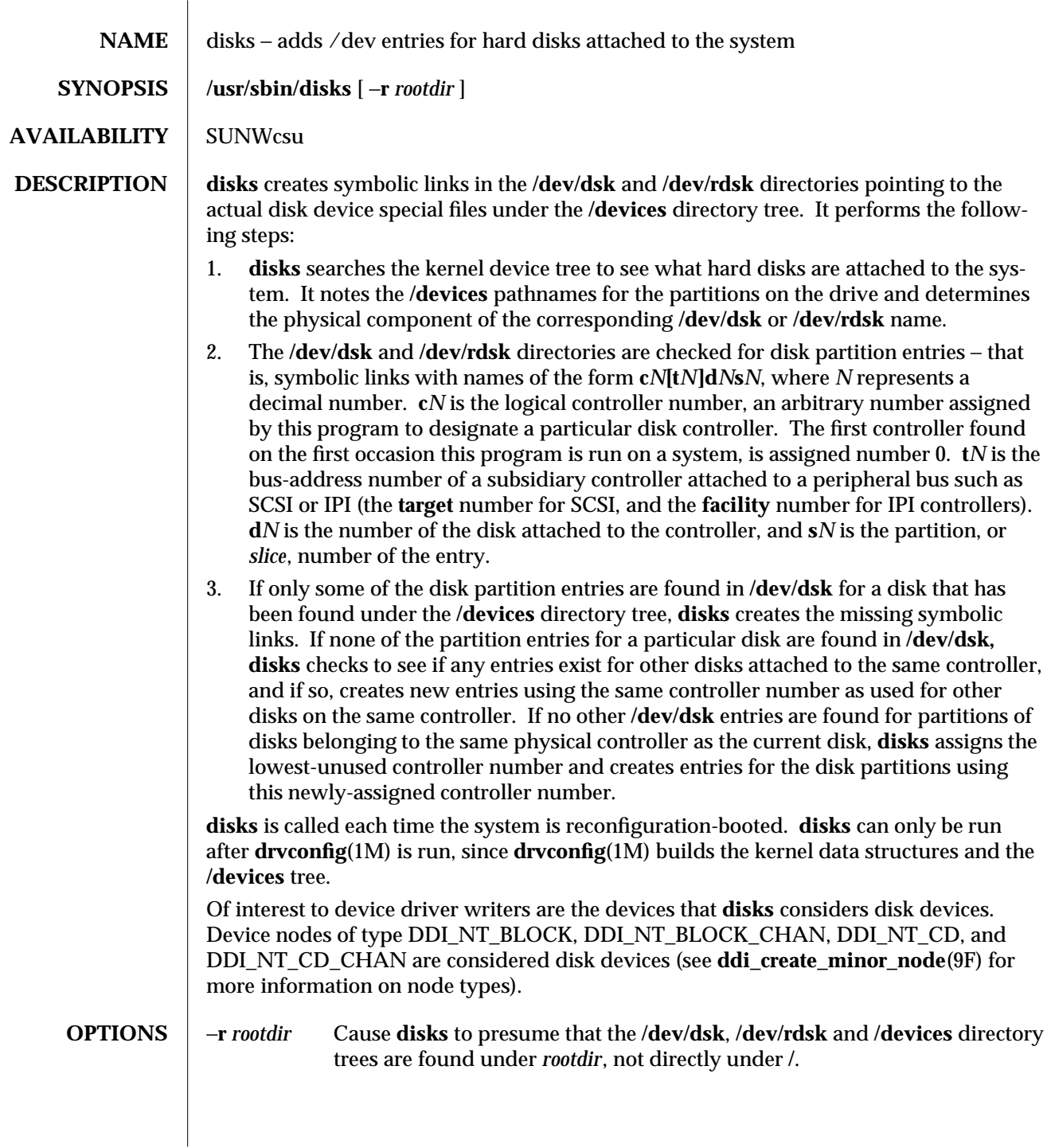

1M-152 modified 27 Jan 1993

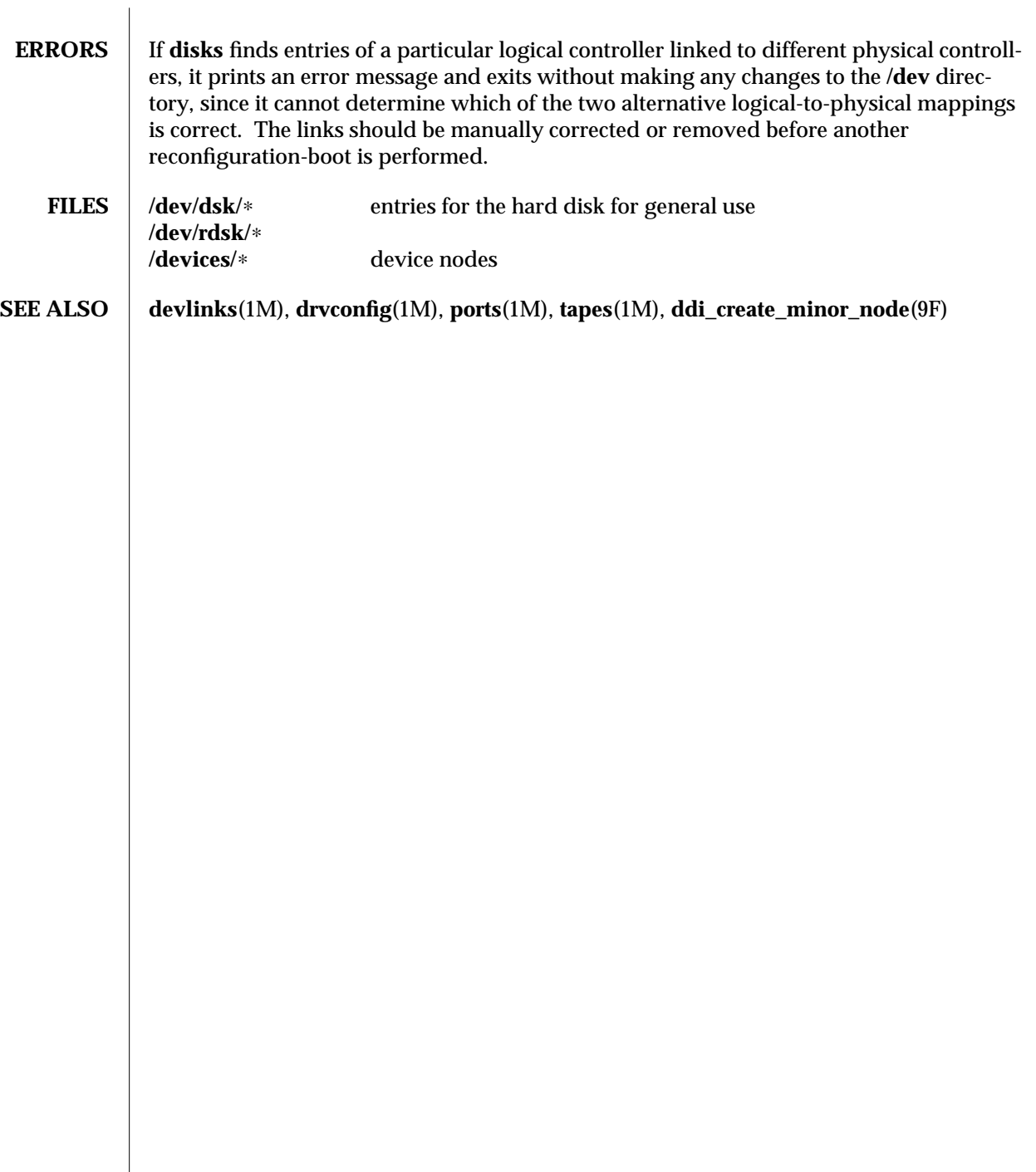

modified 27 Jan 1993 1M-153

 $\overline{\phantom{a}}$ 

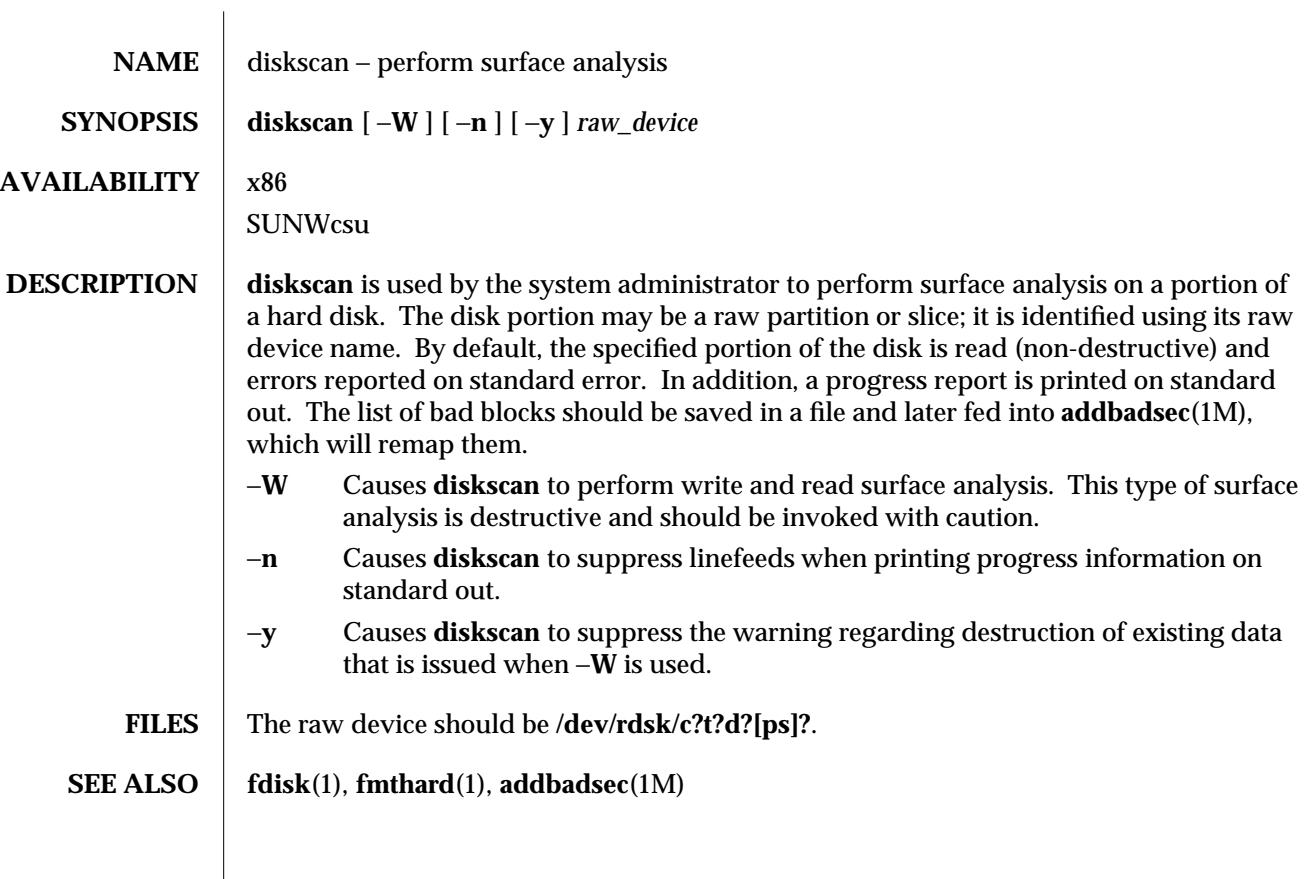

1M-154 modified 31 May 1993

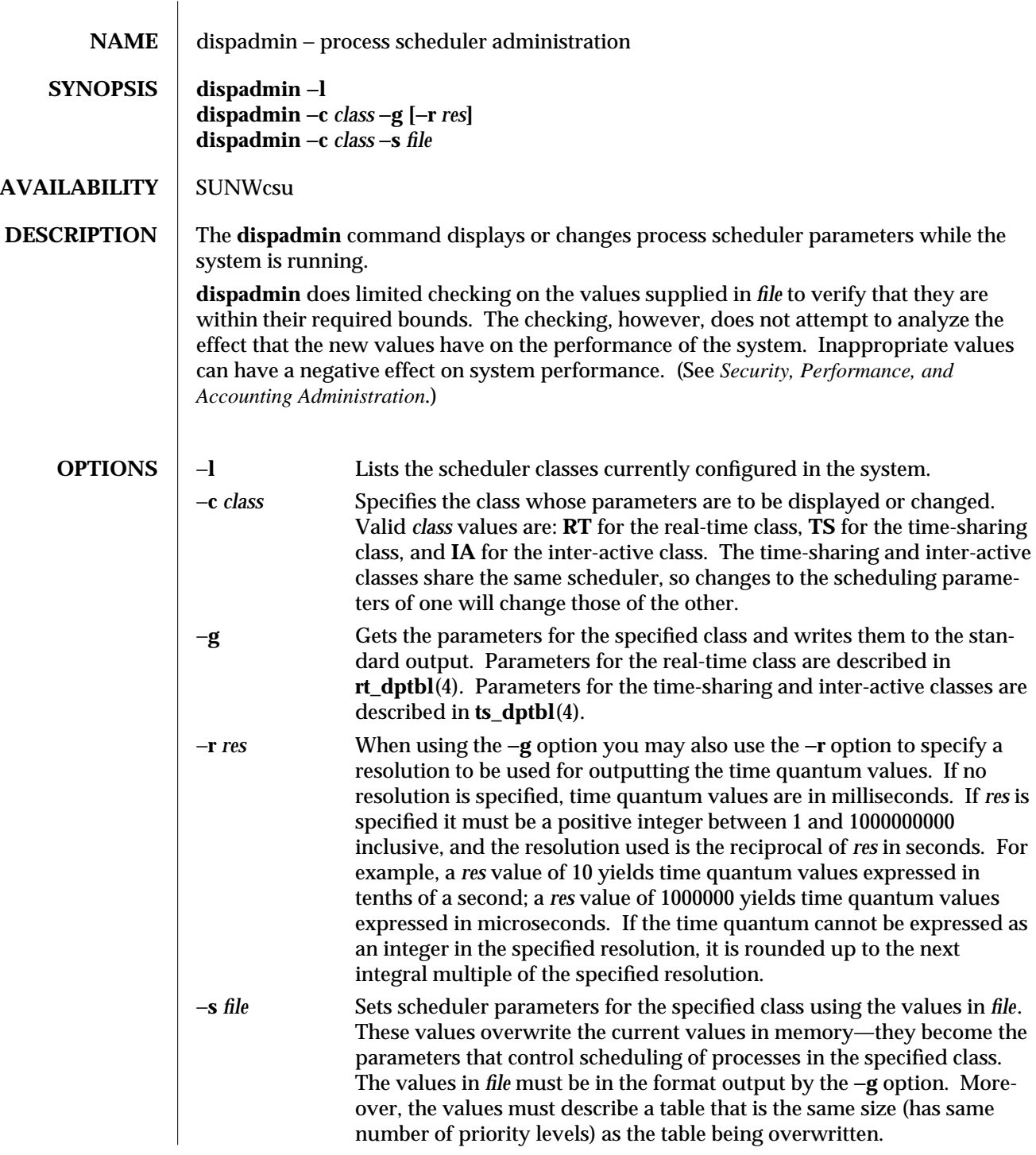

modified 25 Apr 1994 1M-155

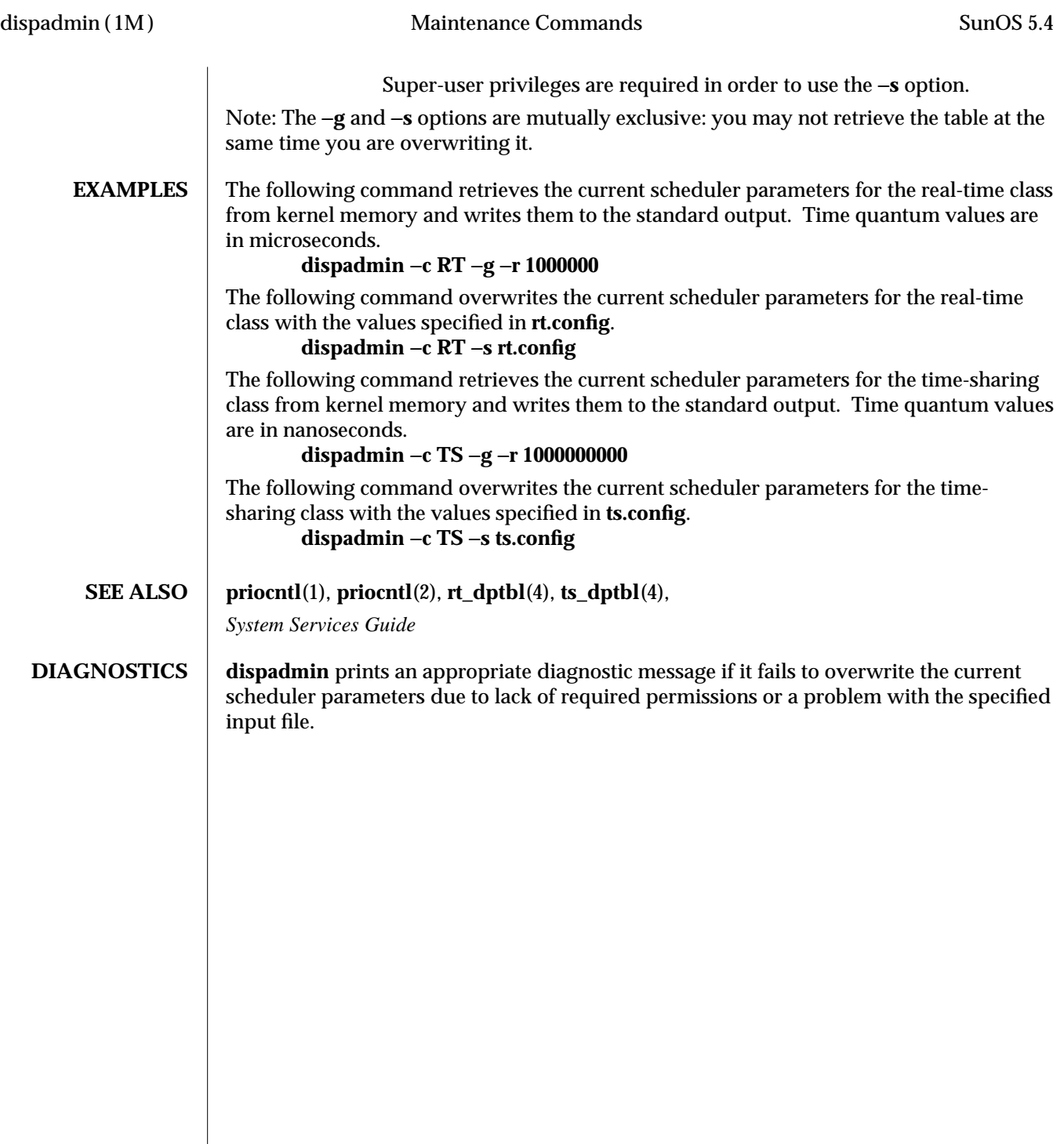

1M-156 modified 25 Apr 1994

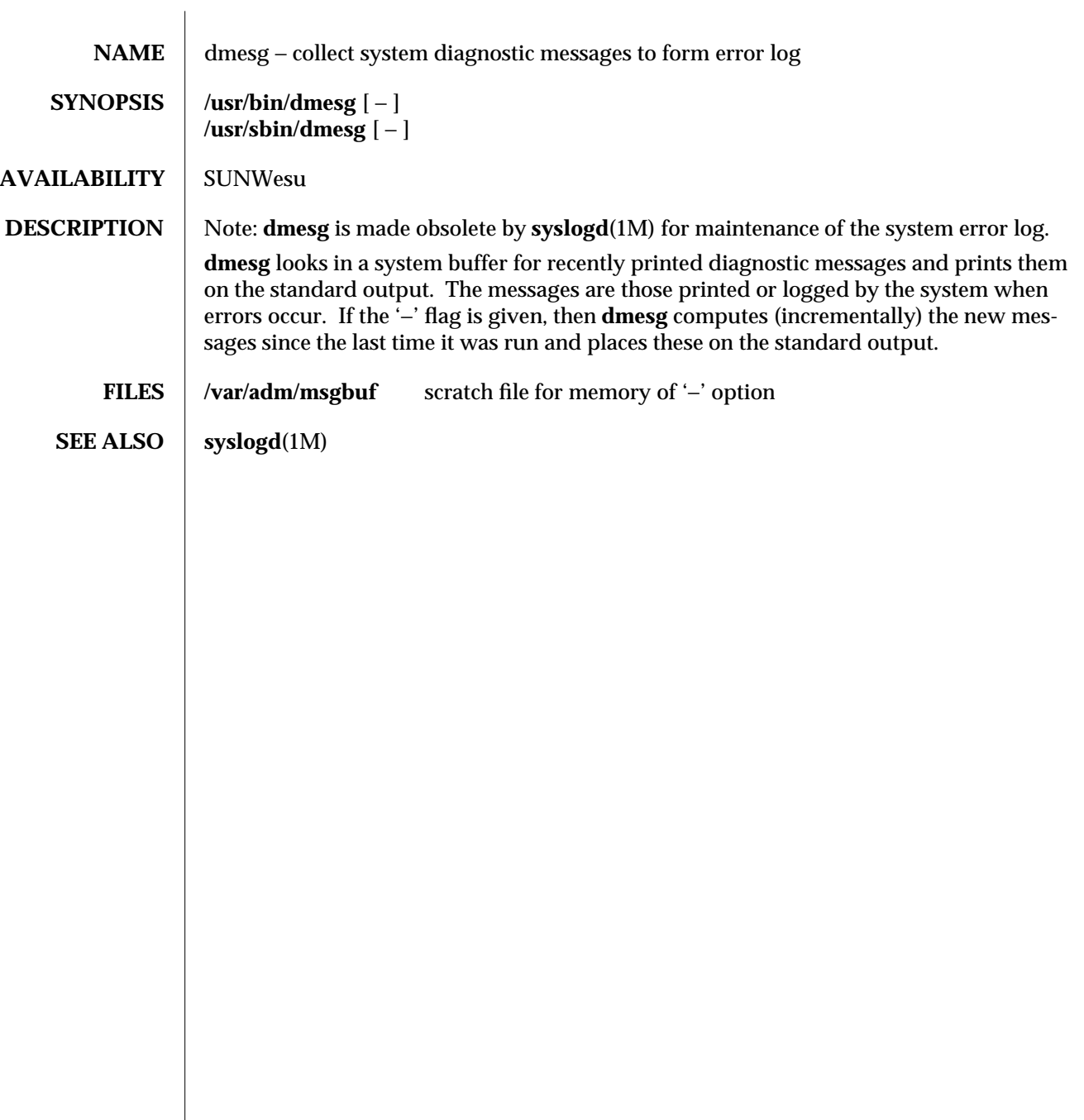

modified 19 Jan 1993 1M-157

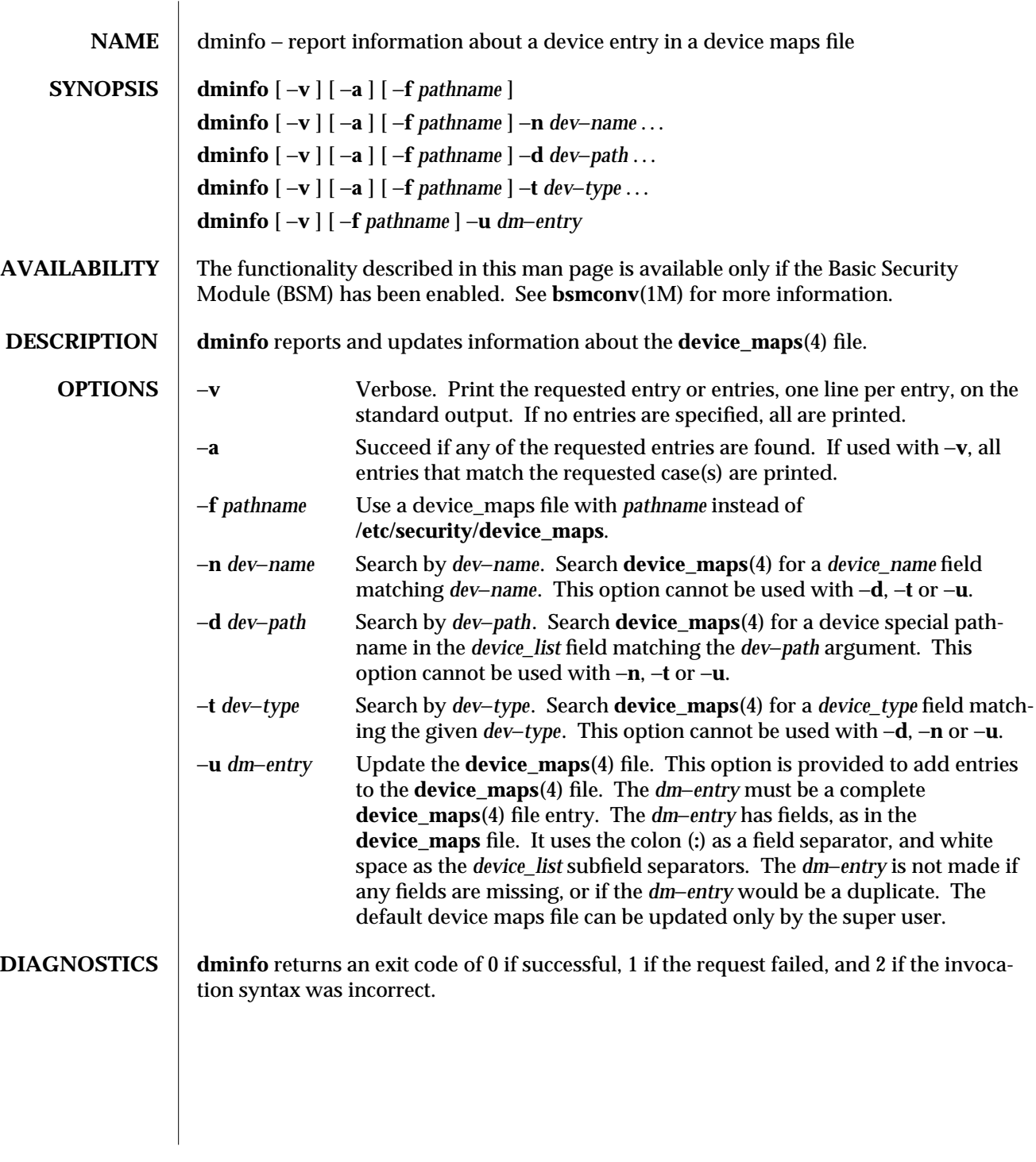

1M-158 modified 6 May 1993

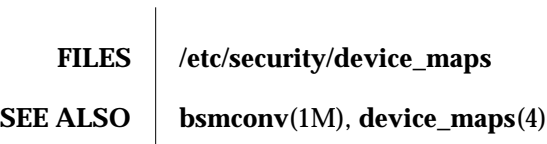

modified 6 May 1993 1M-159

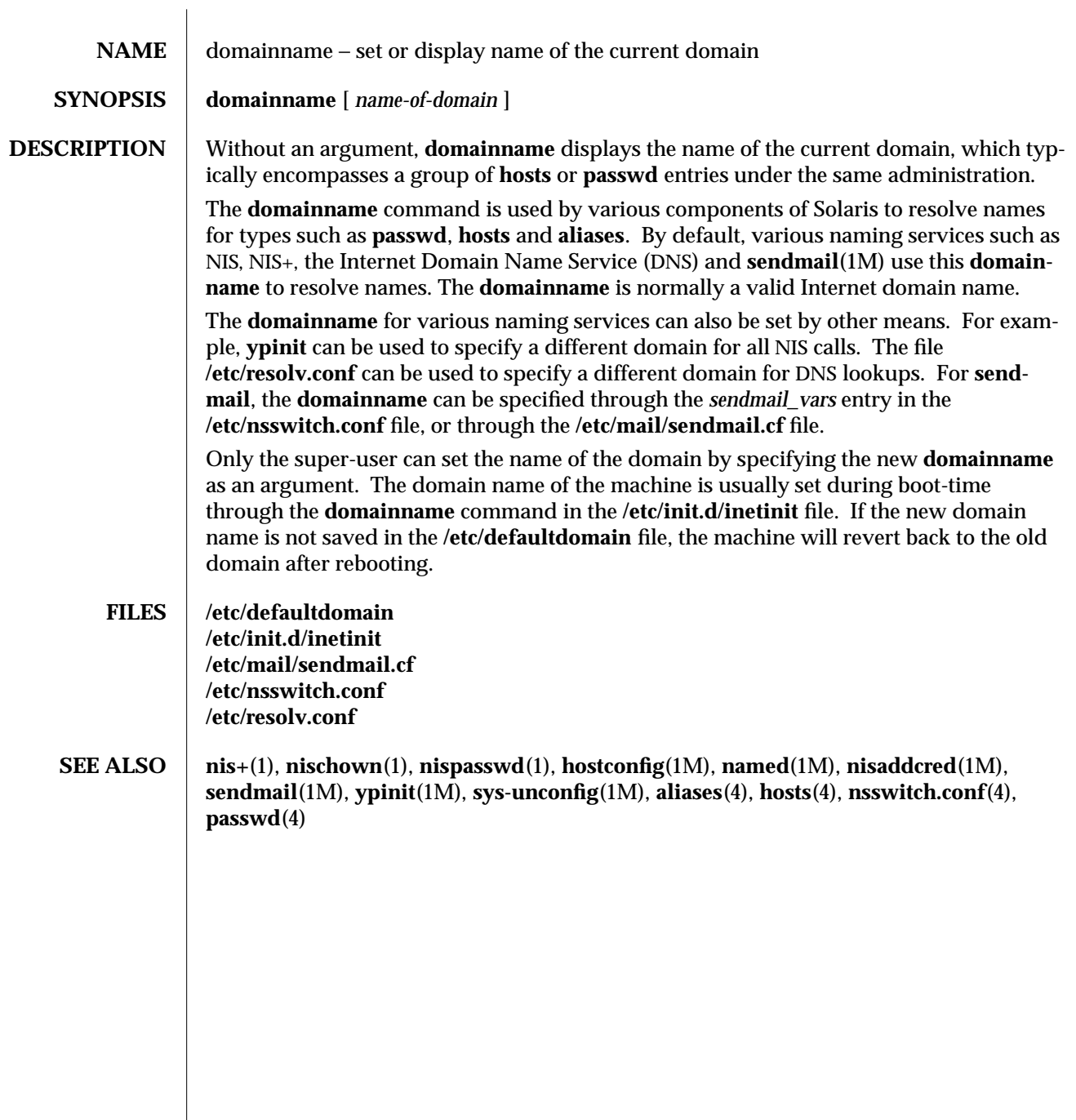

1M-160 modified 22 Feb 1993

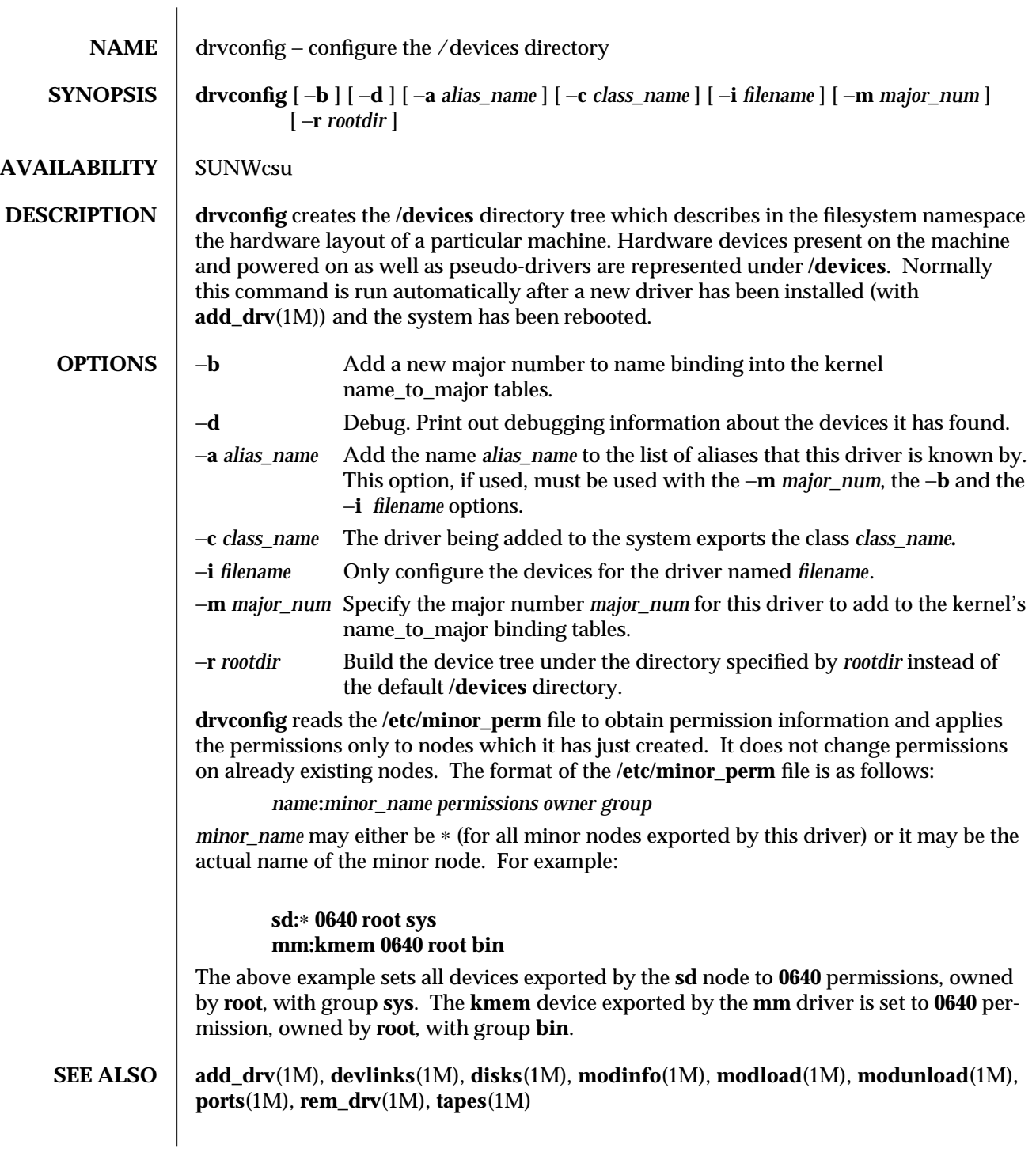

modified 14 Sep 1992 1M-161

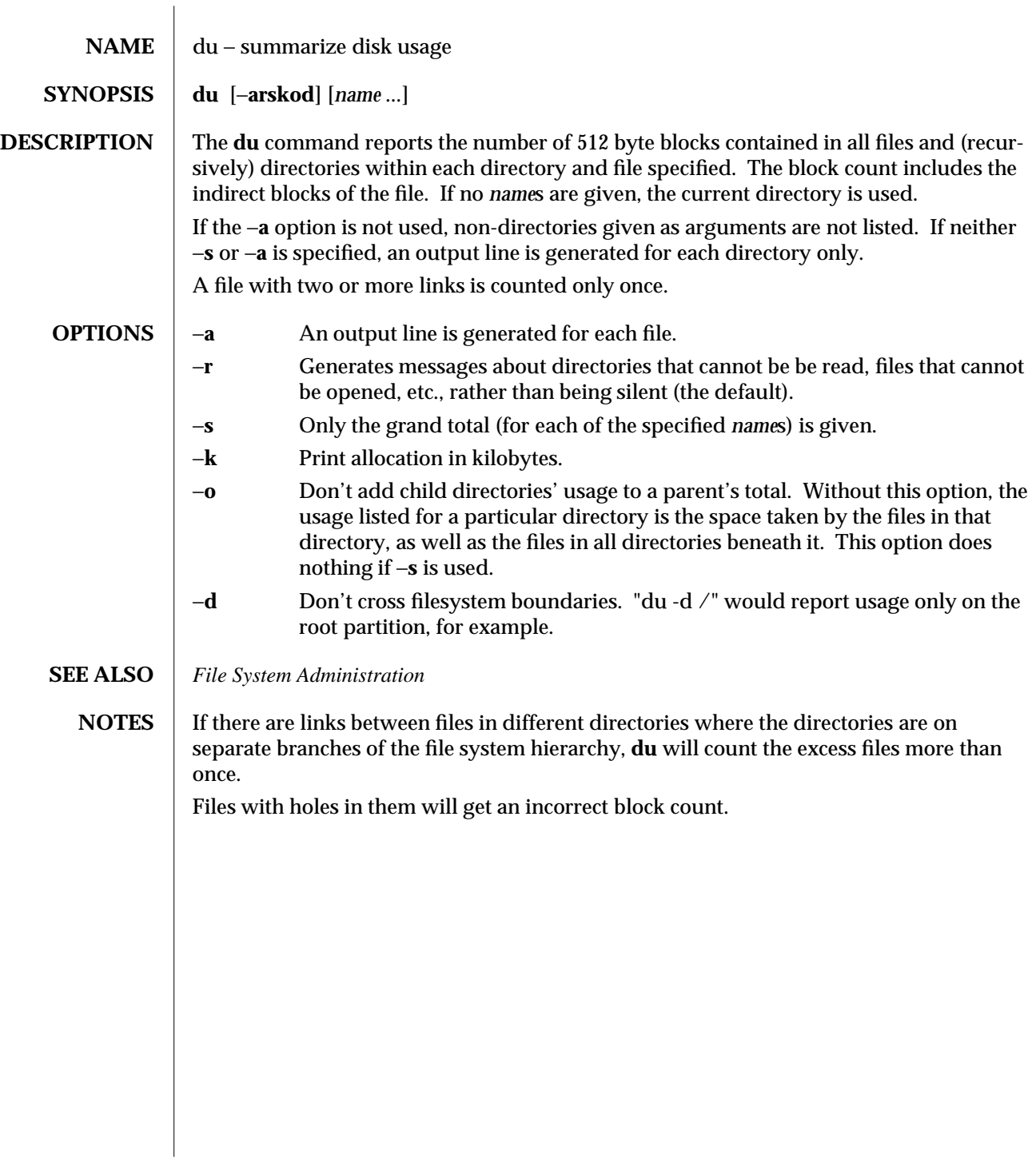

1M-162 modified 23 May 1991

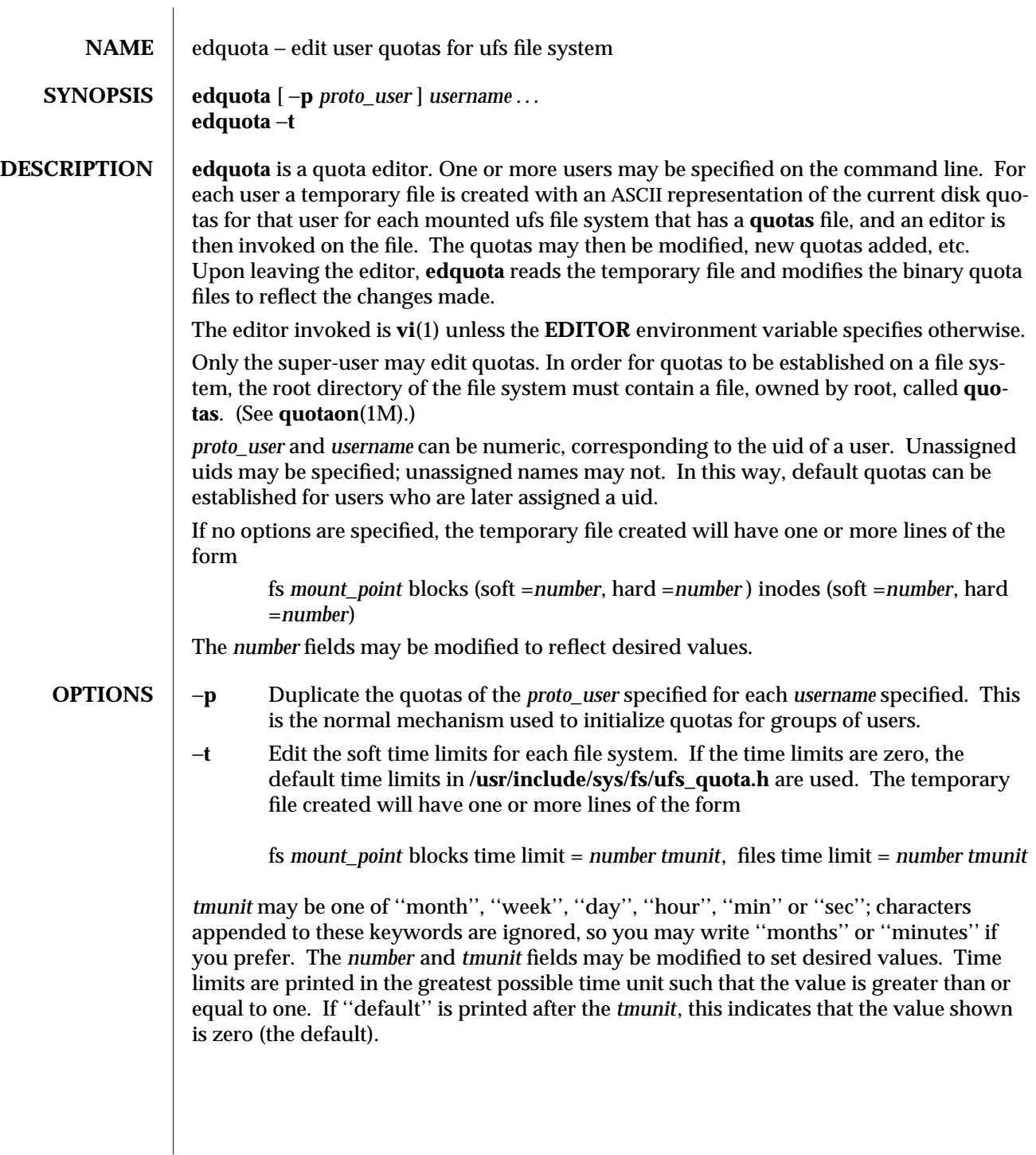

modified 14 Mar 1994 1M-163

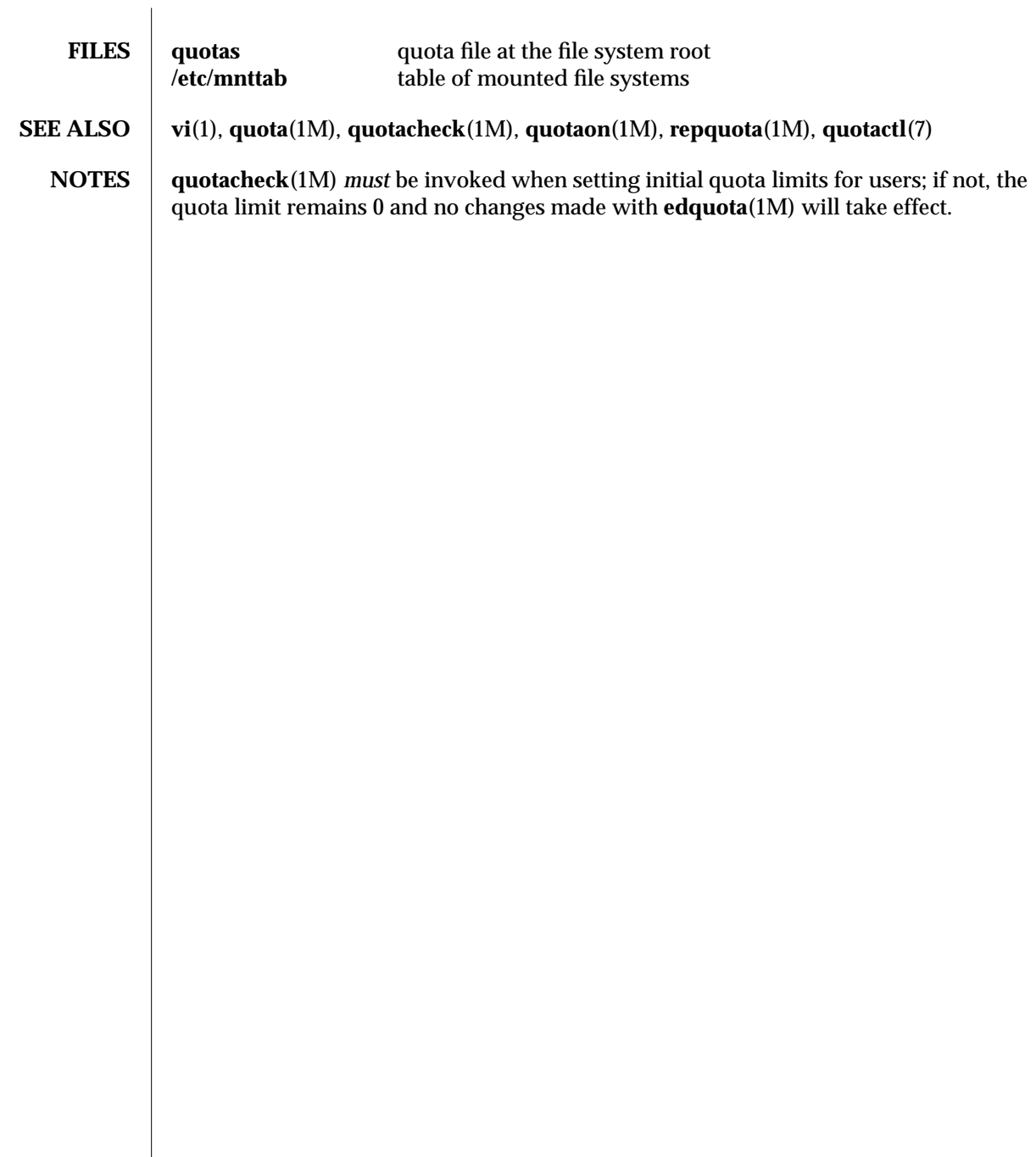

1M-164 modified 14 Mar 1994

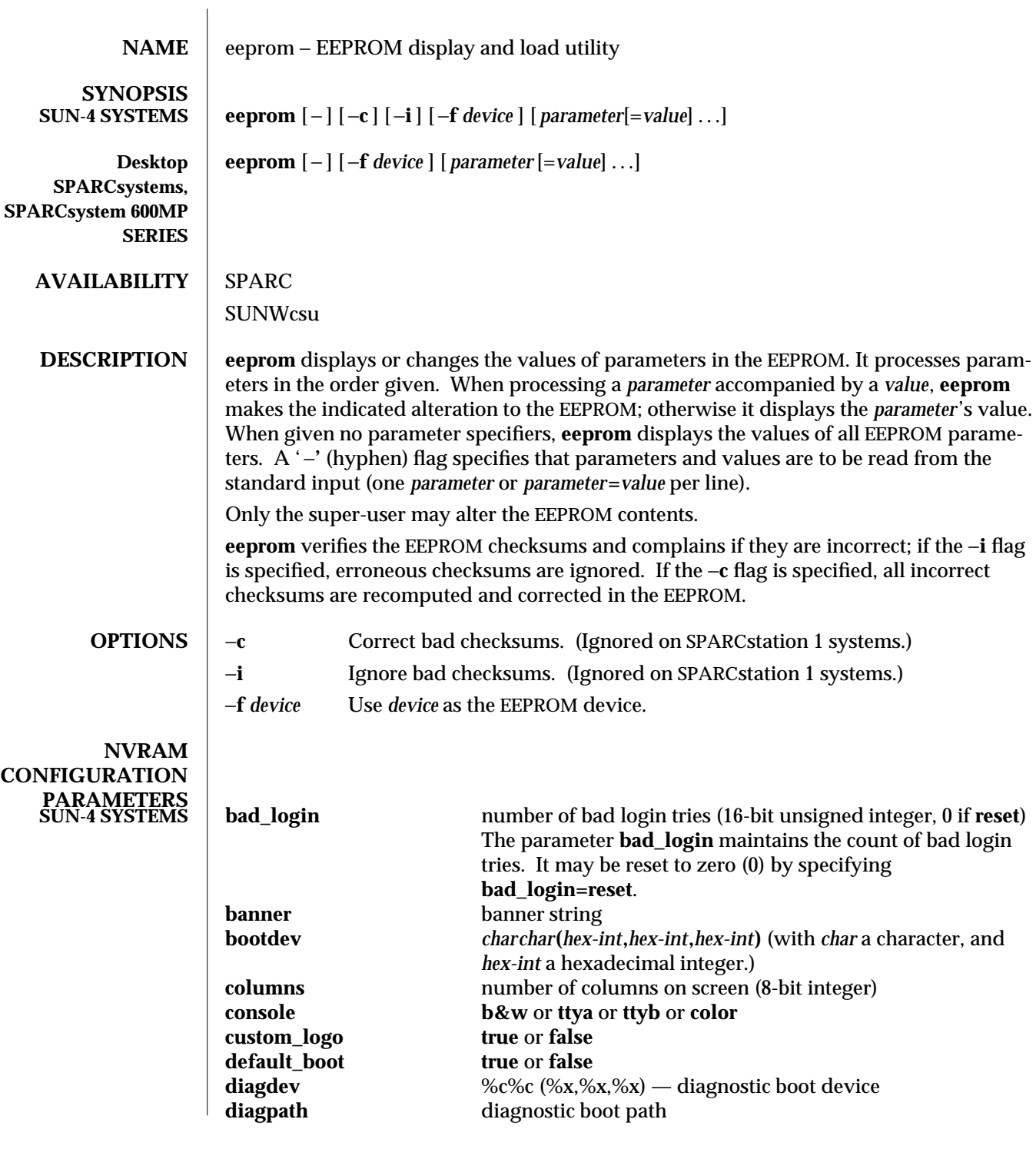

modified 7 Oct 1993 1M-165

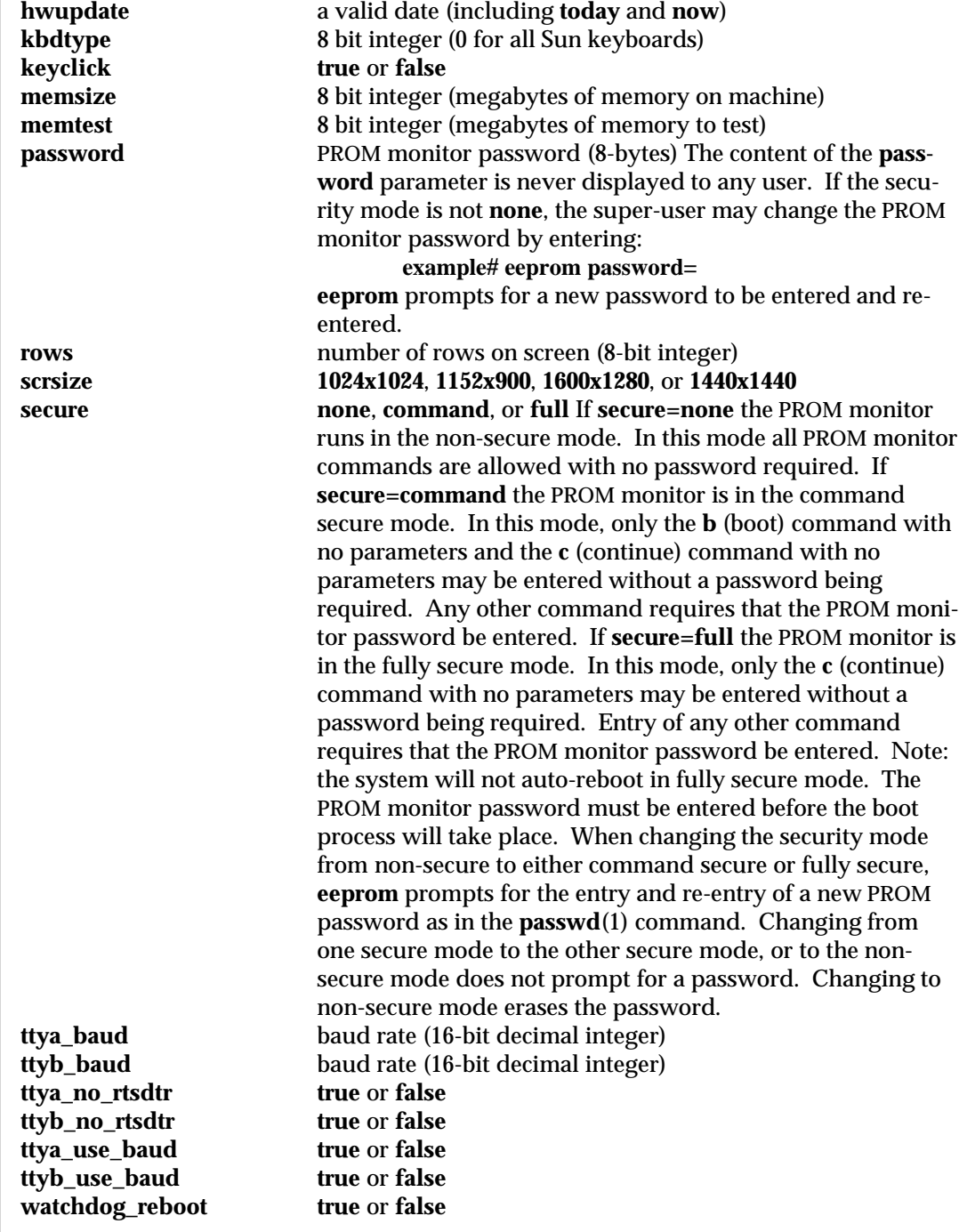

1M-166 modified 7 Oct 1993

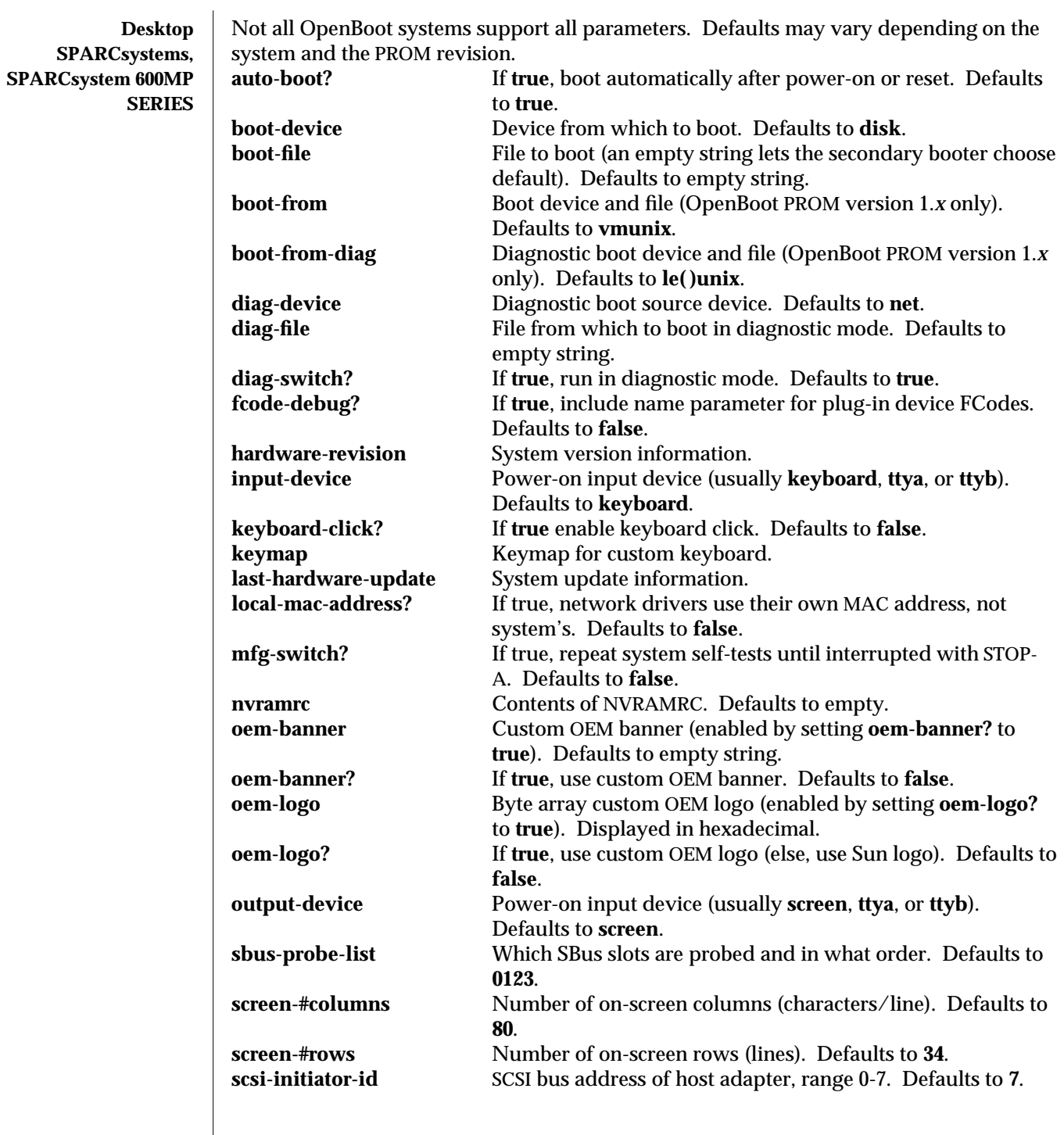

modified 7 Oct 1993 1M-167

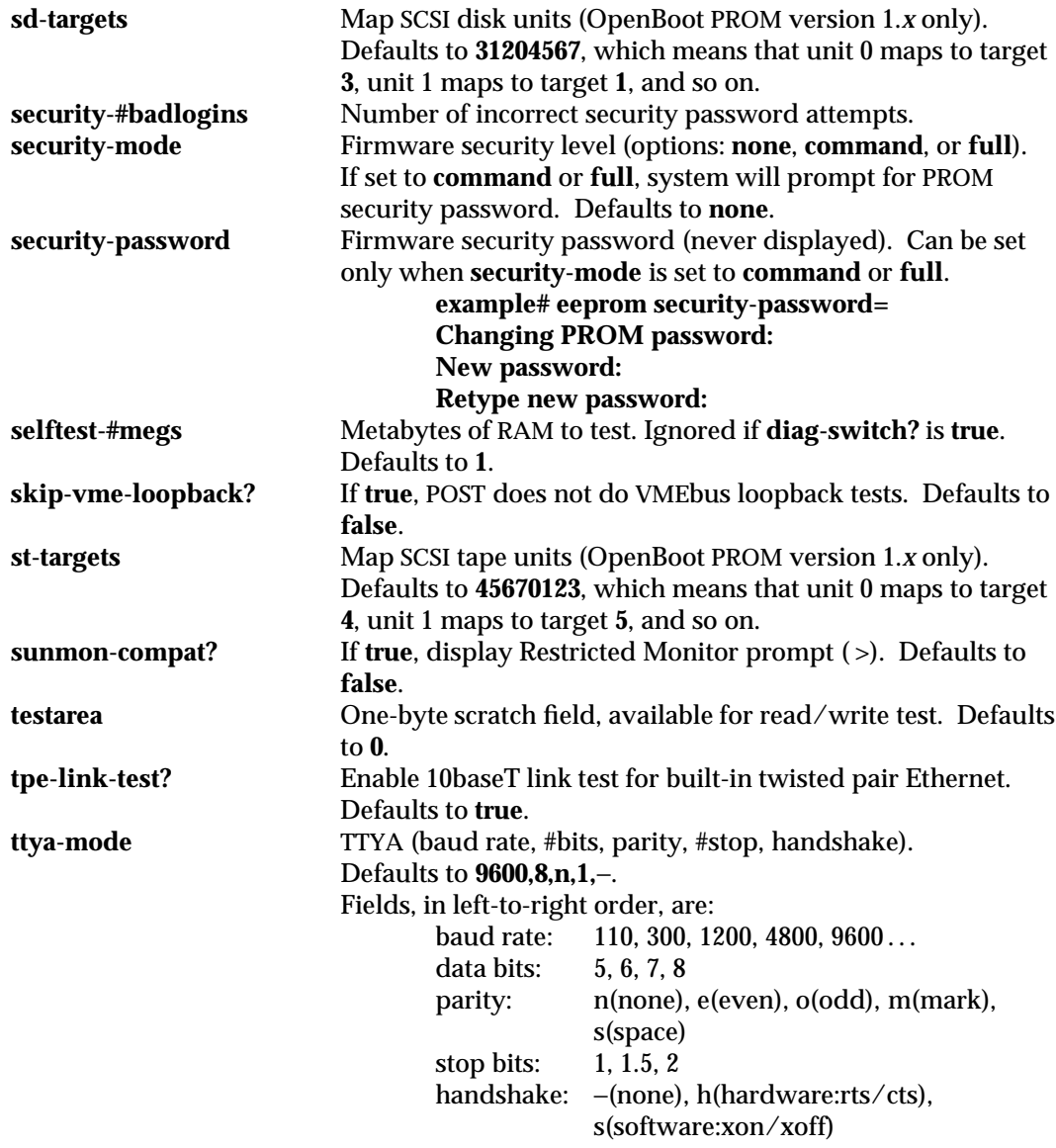

1M-168 modified 7 Oct 1993

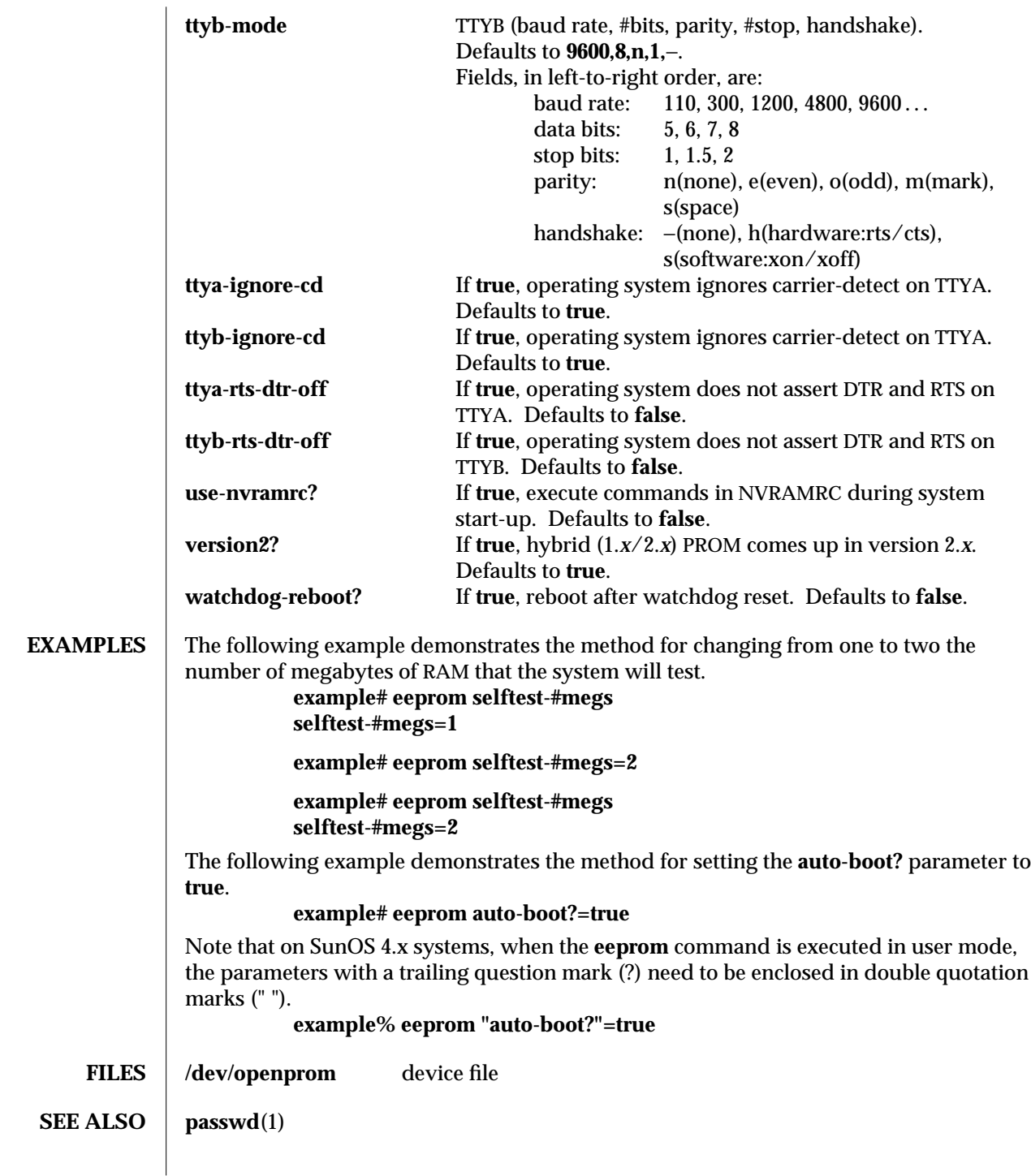

modified 7 Oct 1993 1M-169

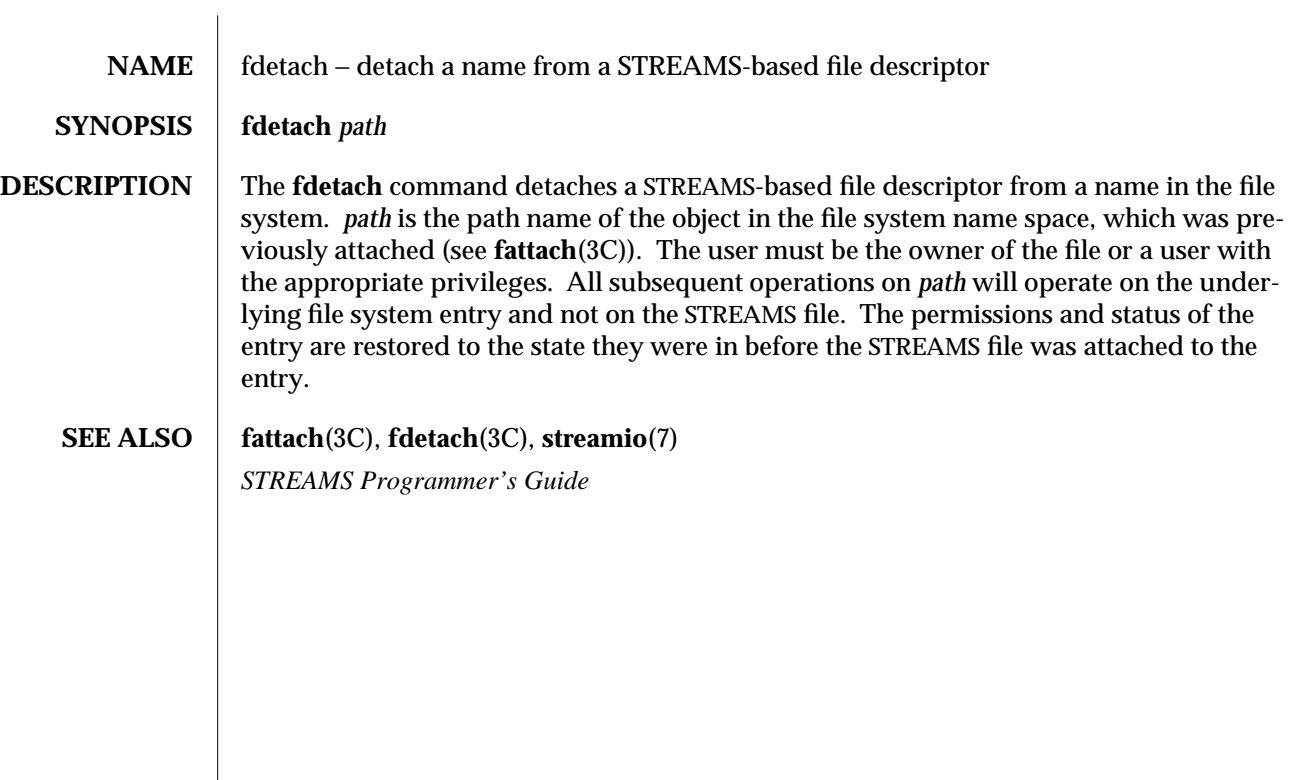

1M-170 modified 5 Jul 1990

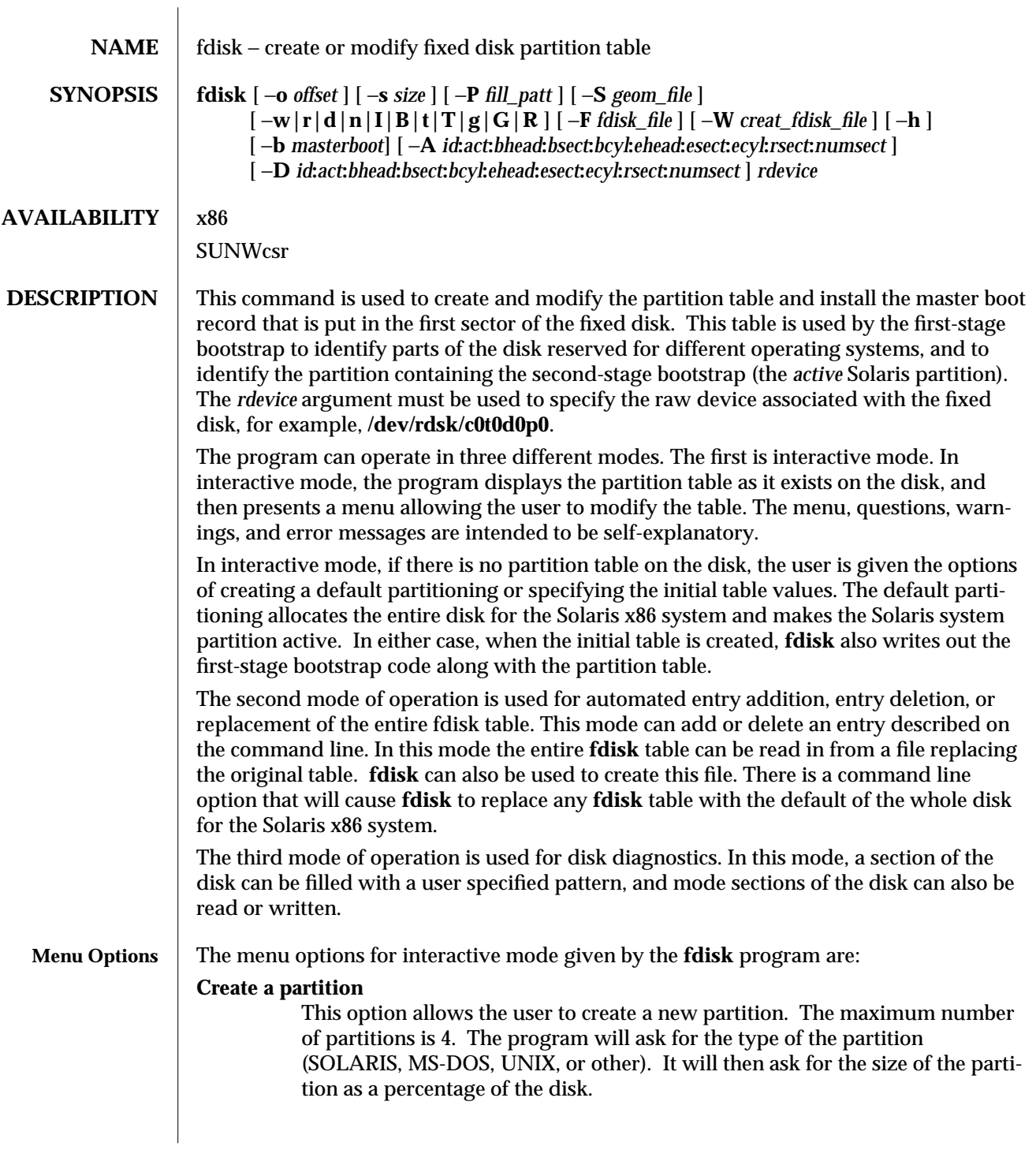

modified 25 Apr 1994 1M-171

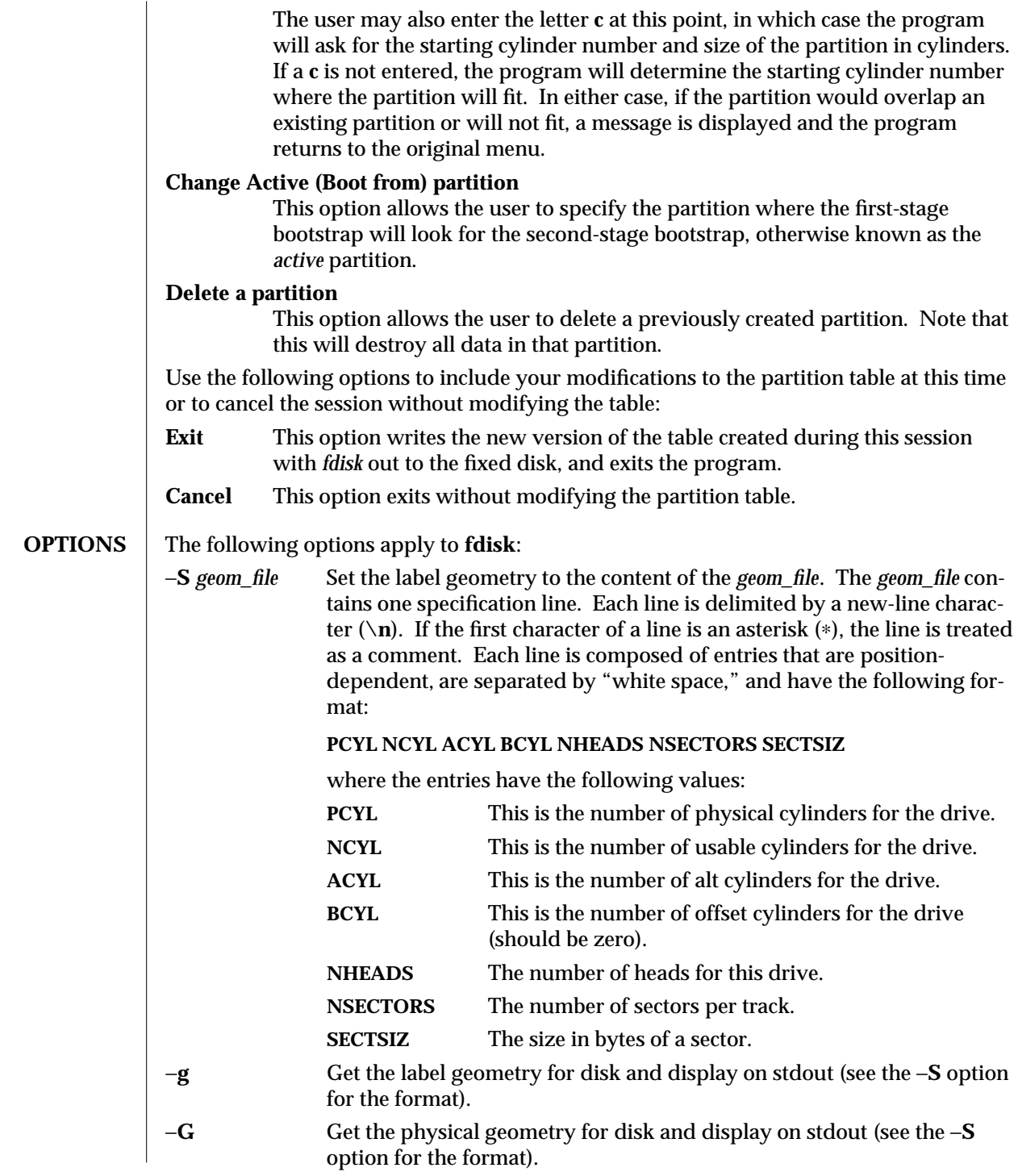

1M-172 modified 25 Apr 1994

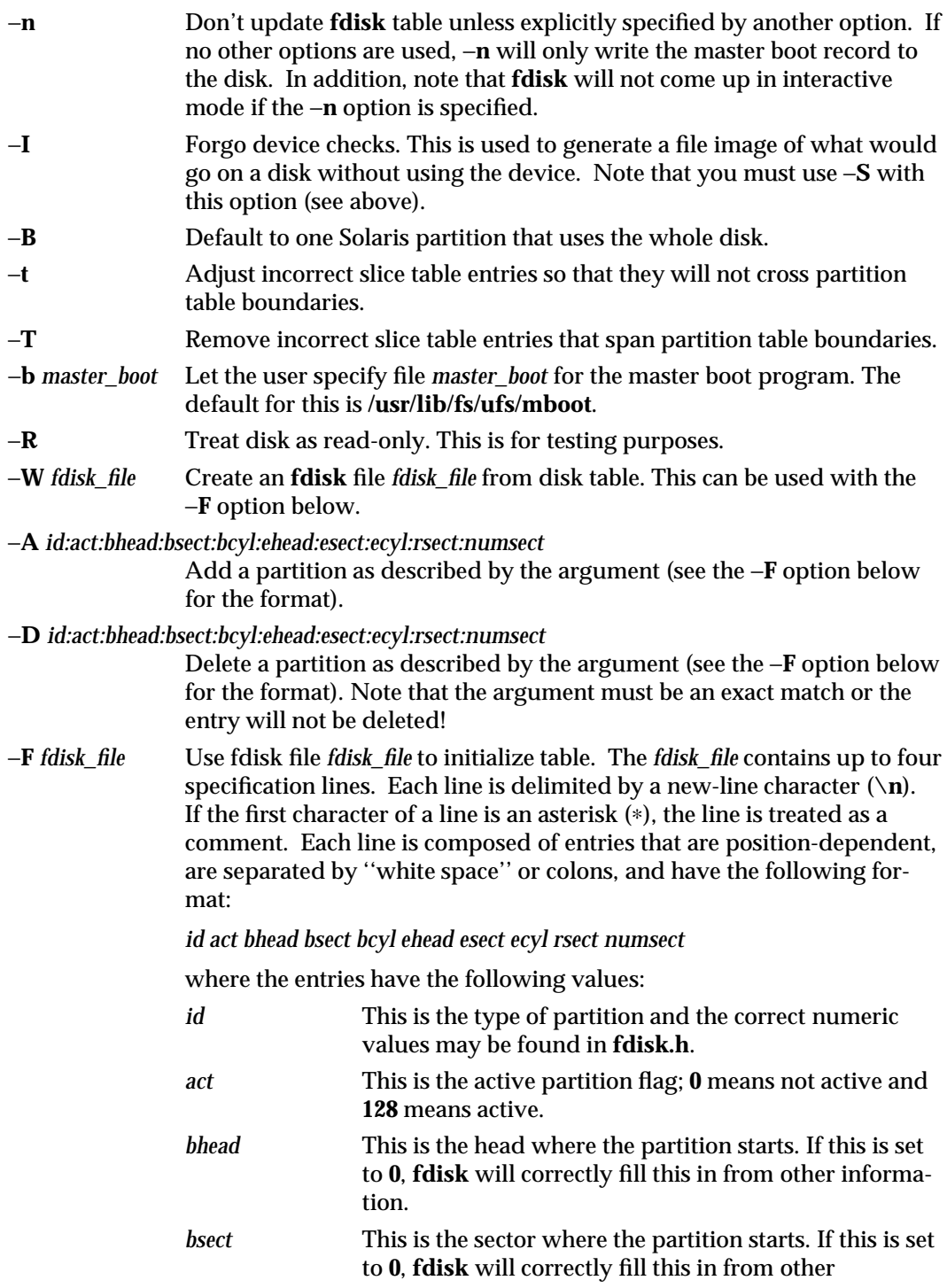

modified 25 Apr 1994 1M-173

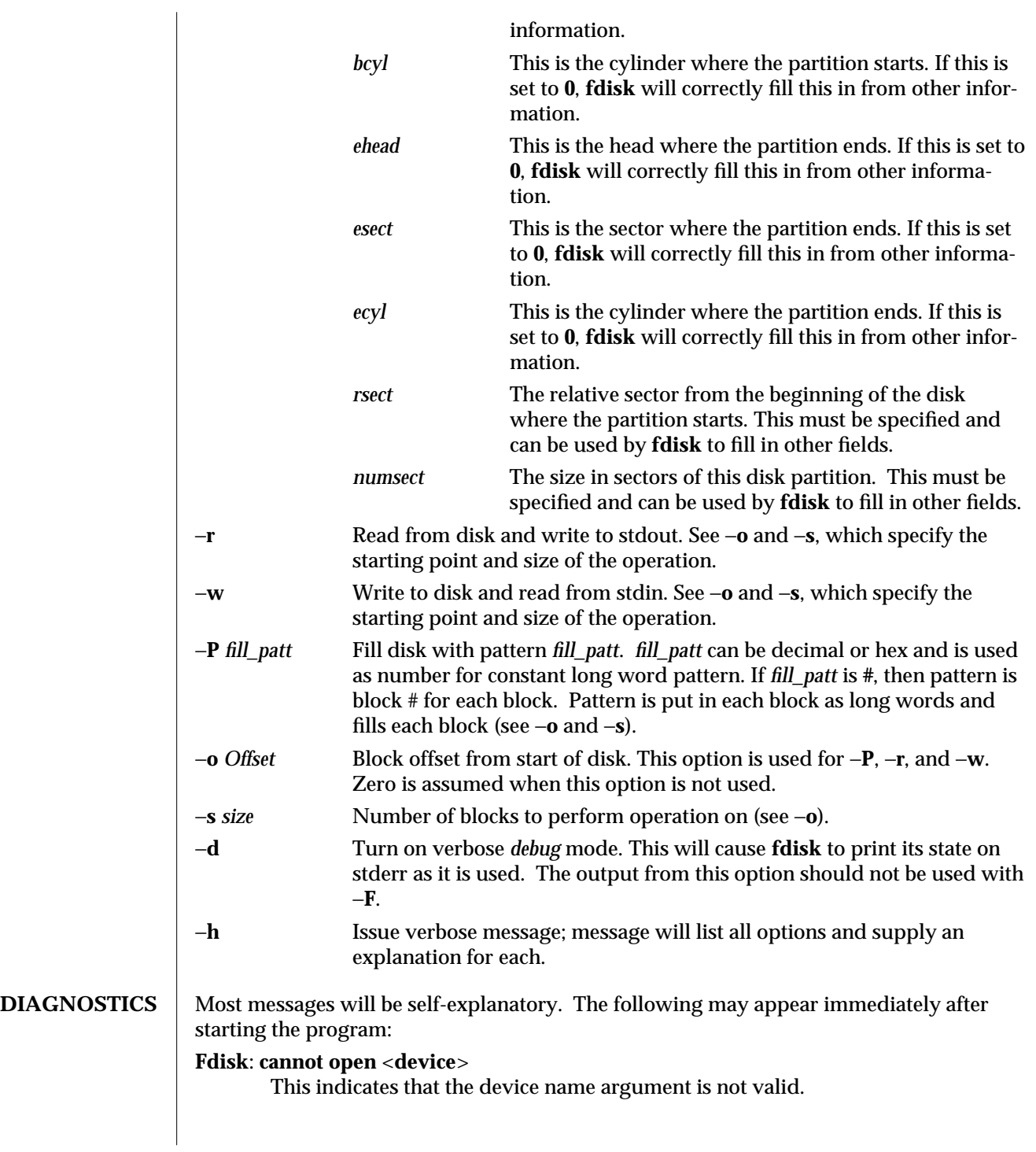

1M-174 modified 25 Apr 1994

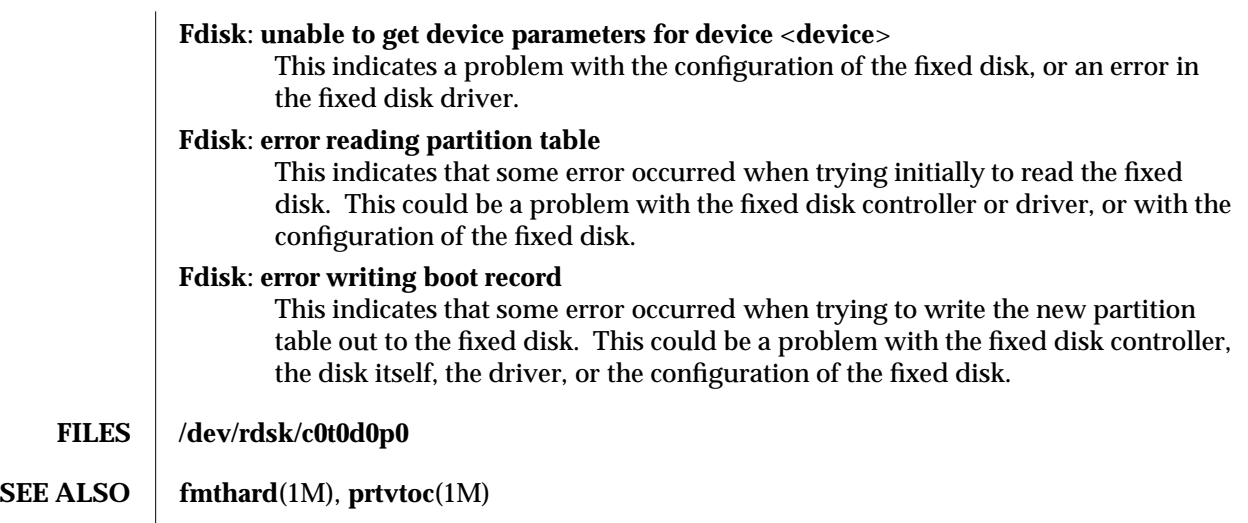

modified 25 Apr 1994 1M-175

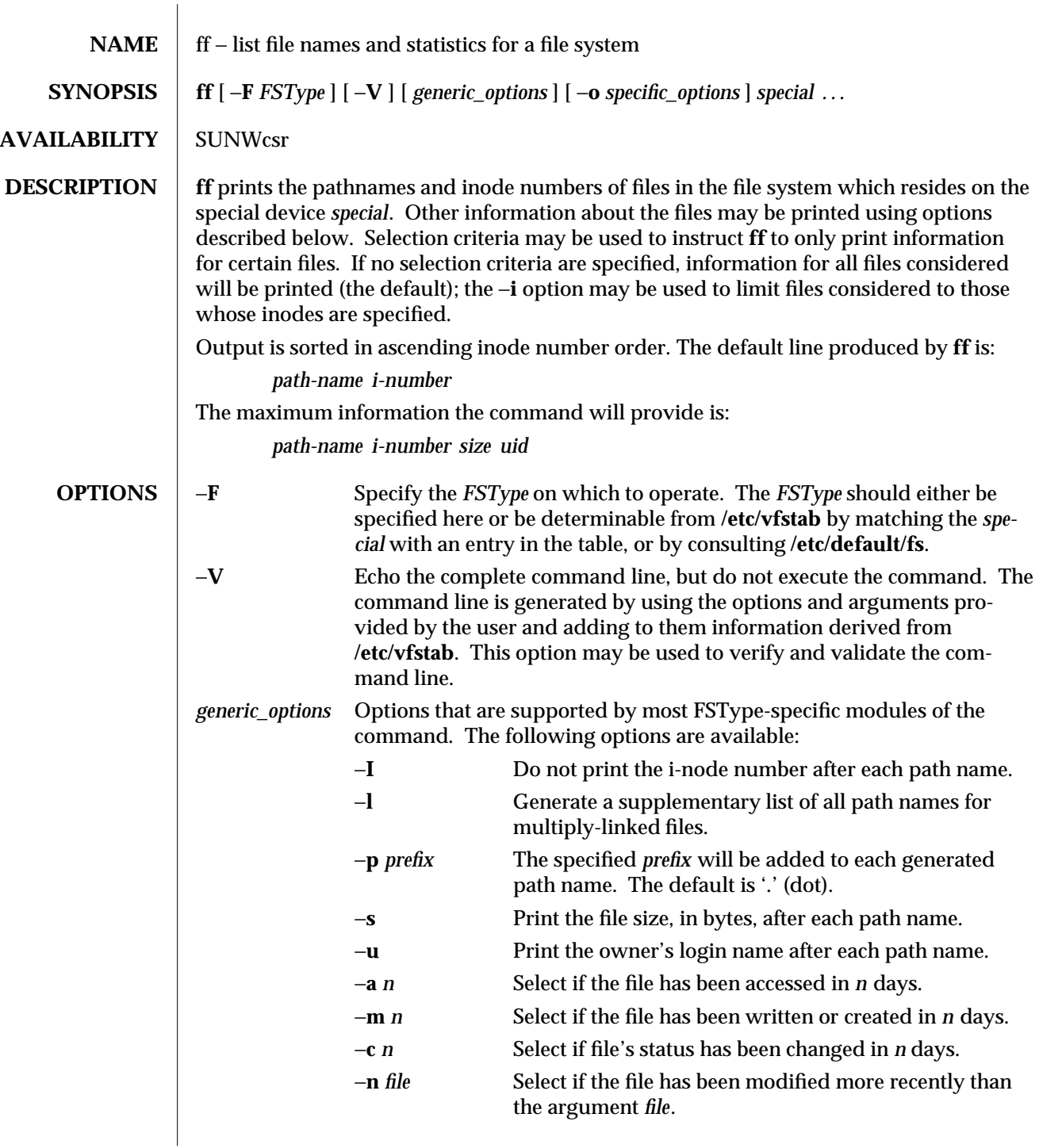

1M-176 modified 14 Sep 1992
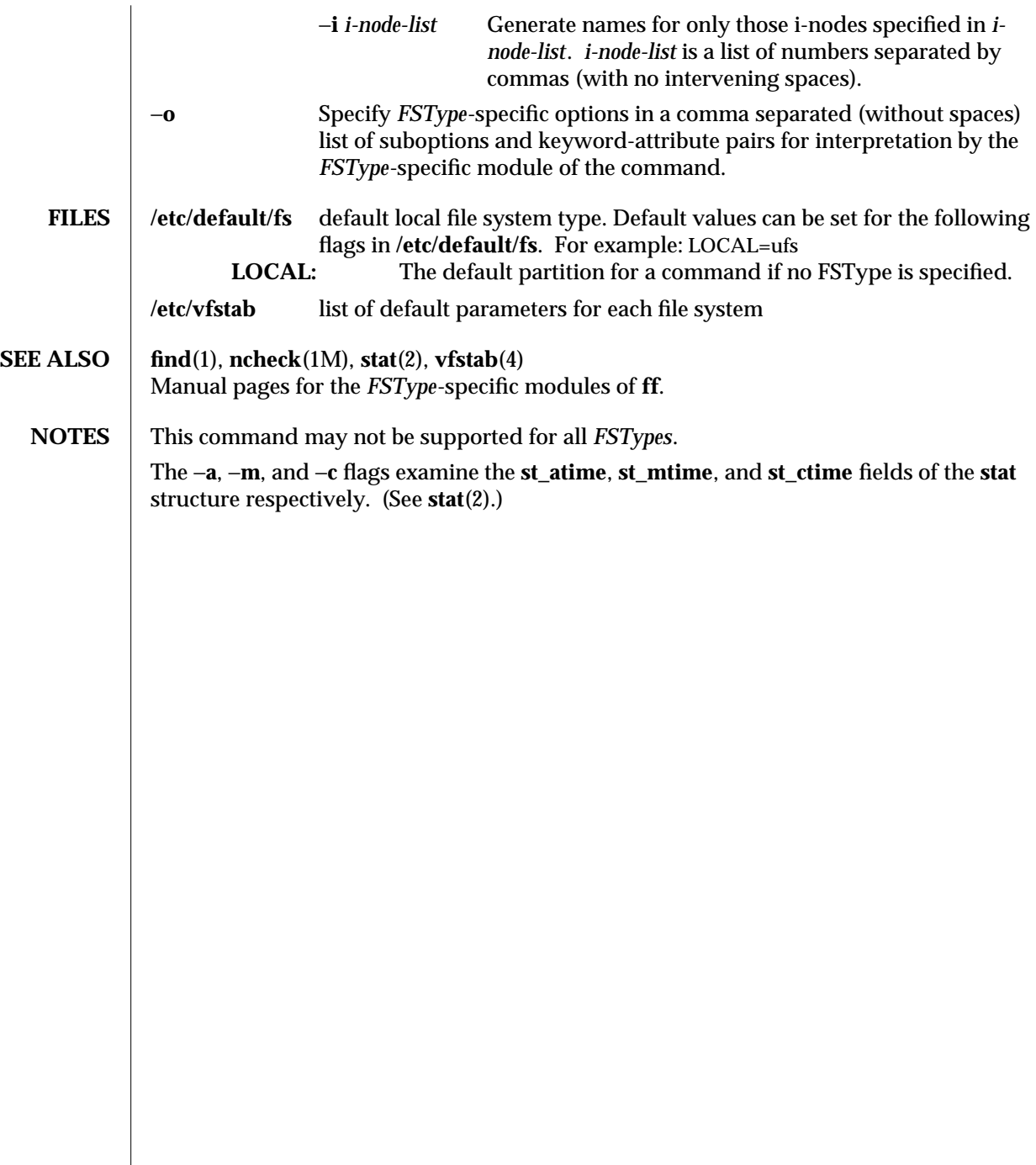

modified 14 Sep 1992 1M-177

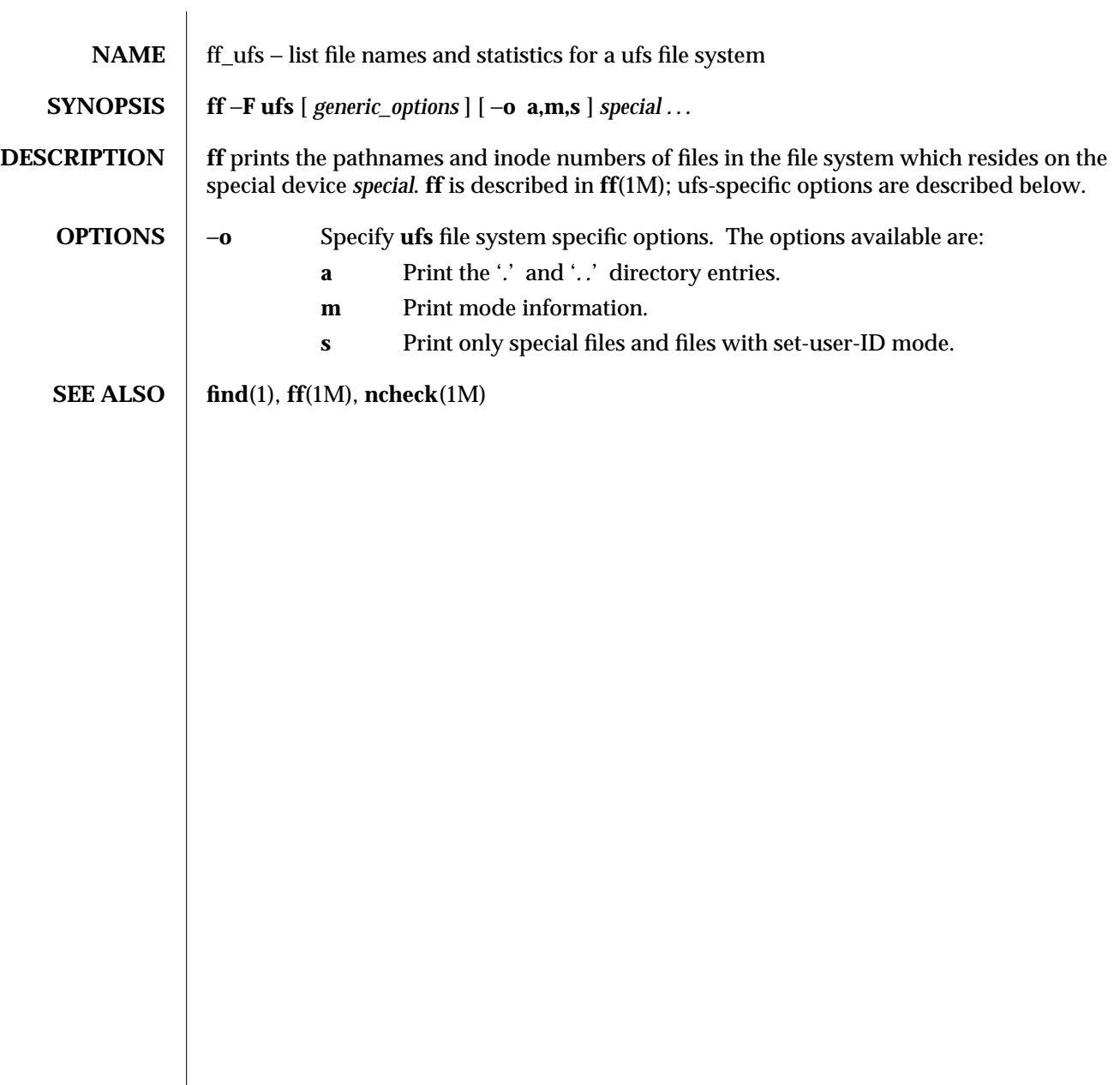

1M-178 modified 18 Dec 1991

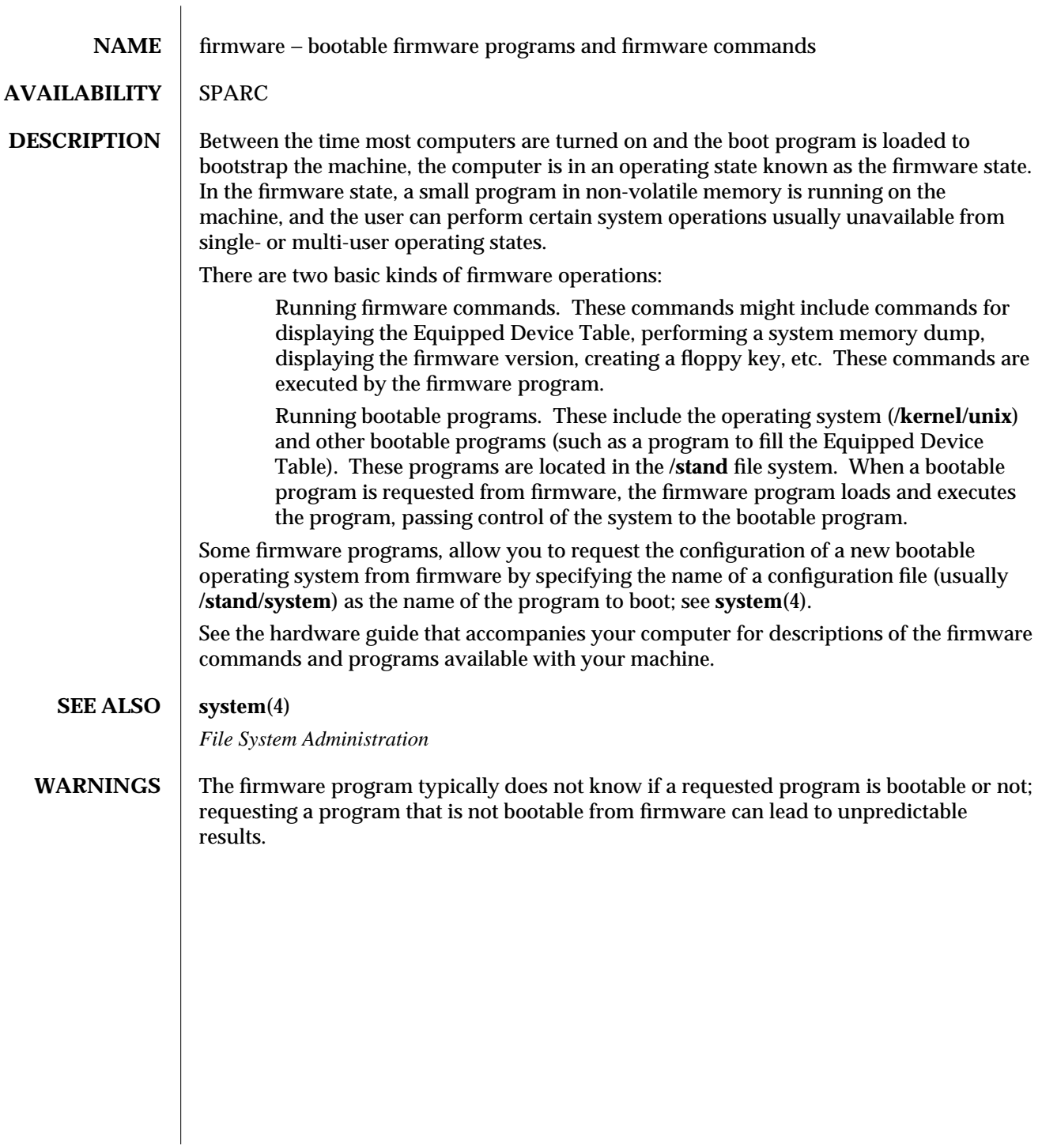

modified 3 Jul 1990 1M-179

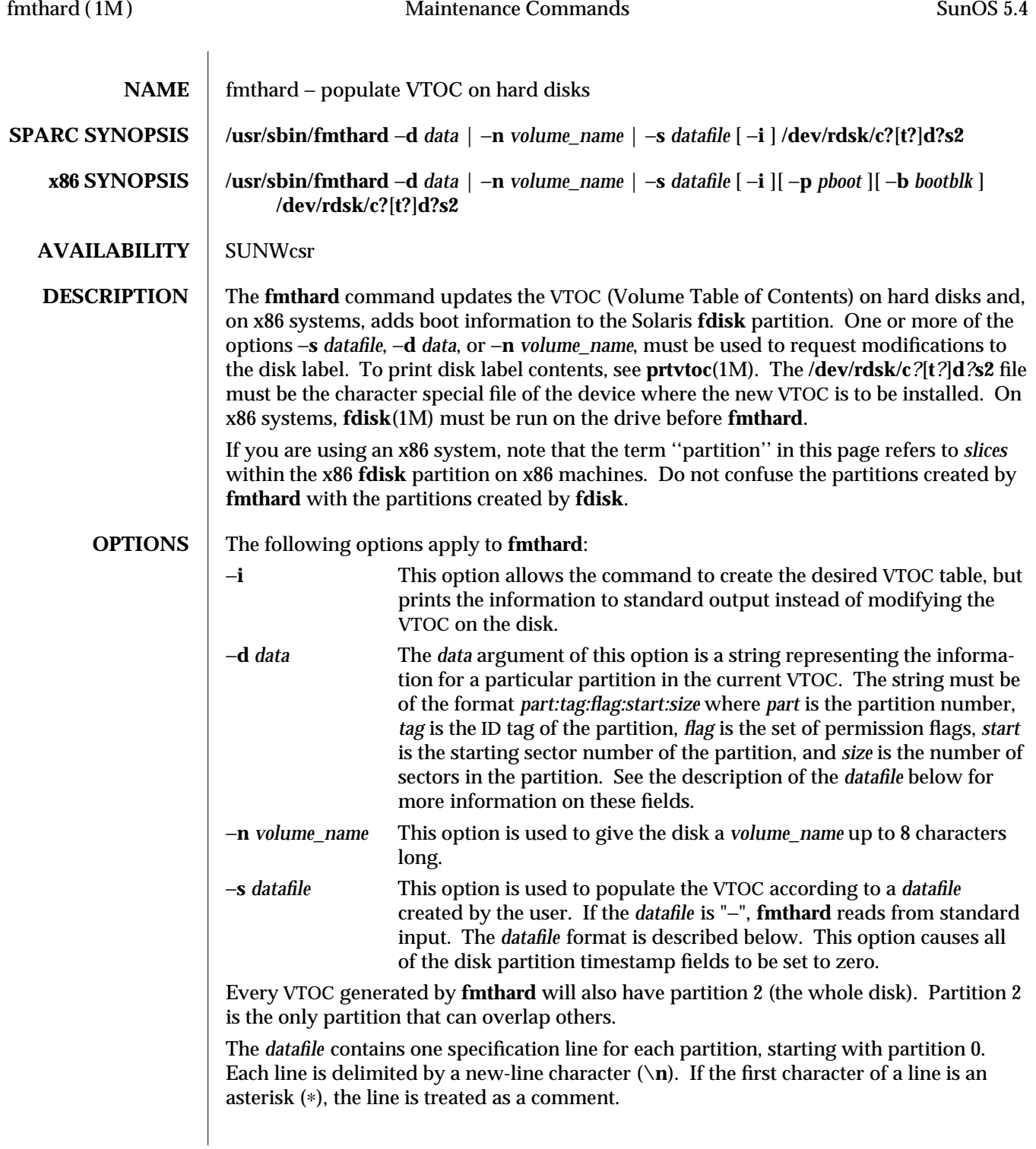

1M-180 modified 18 Apr 1994

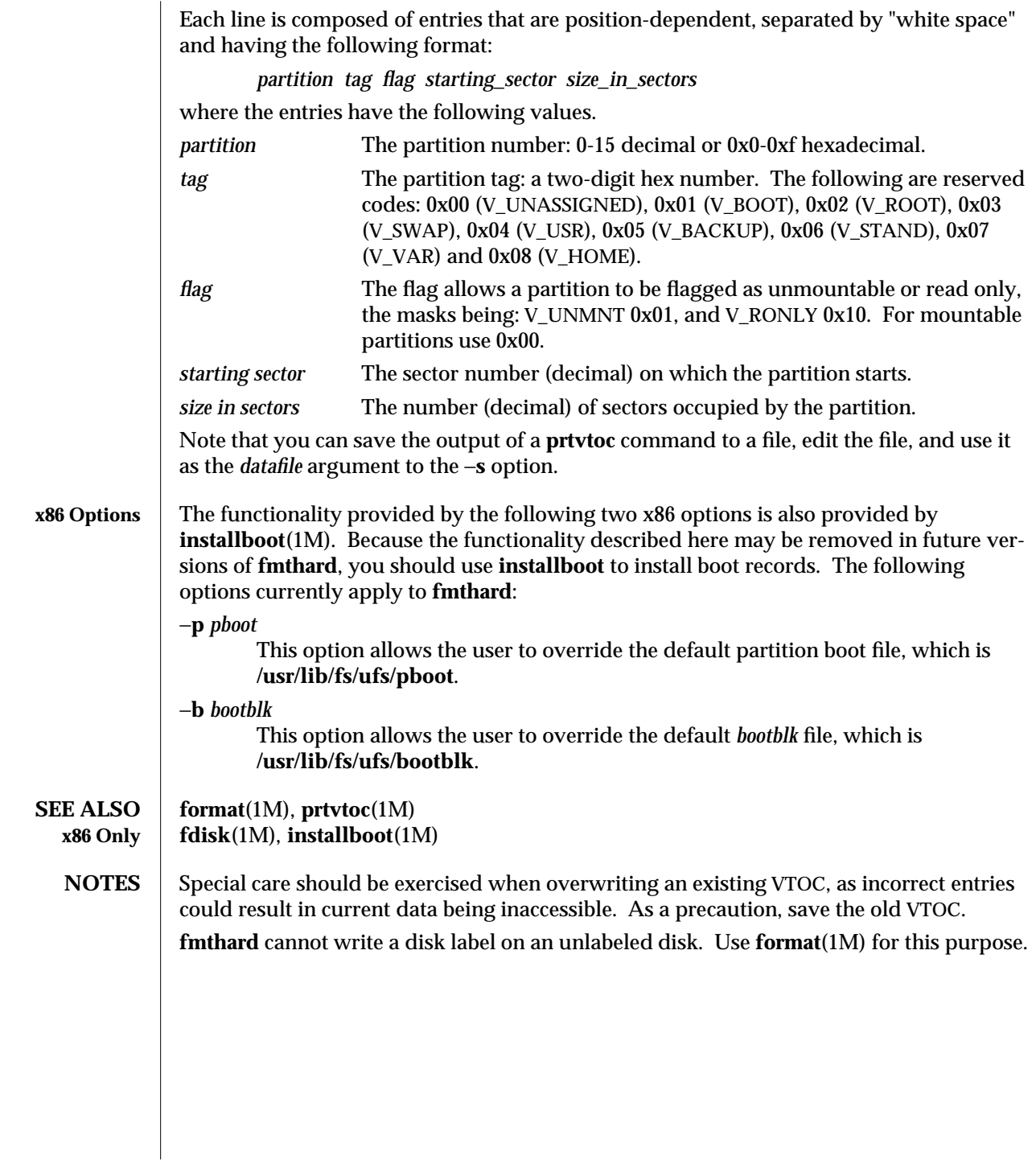

modified 18 Apr 1994 1M-181

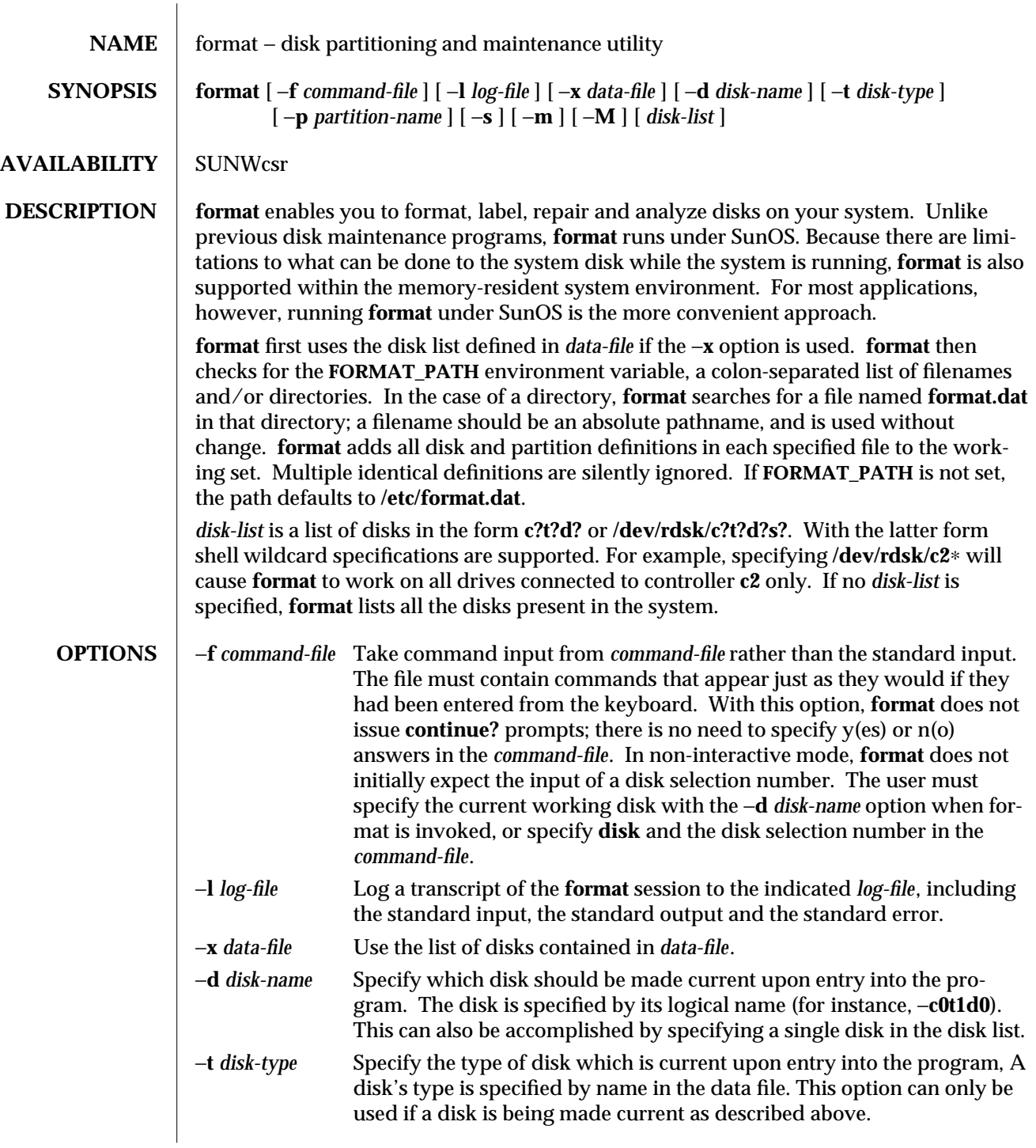

1M-182 modified 7 Mar 1994

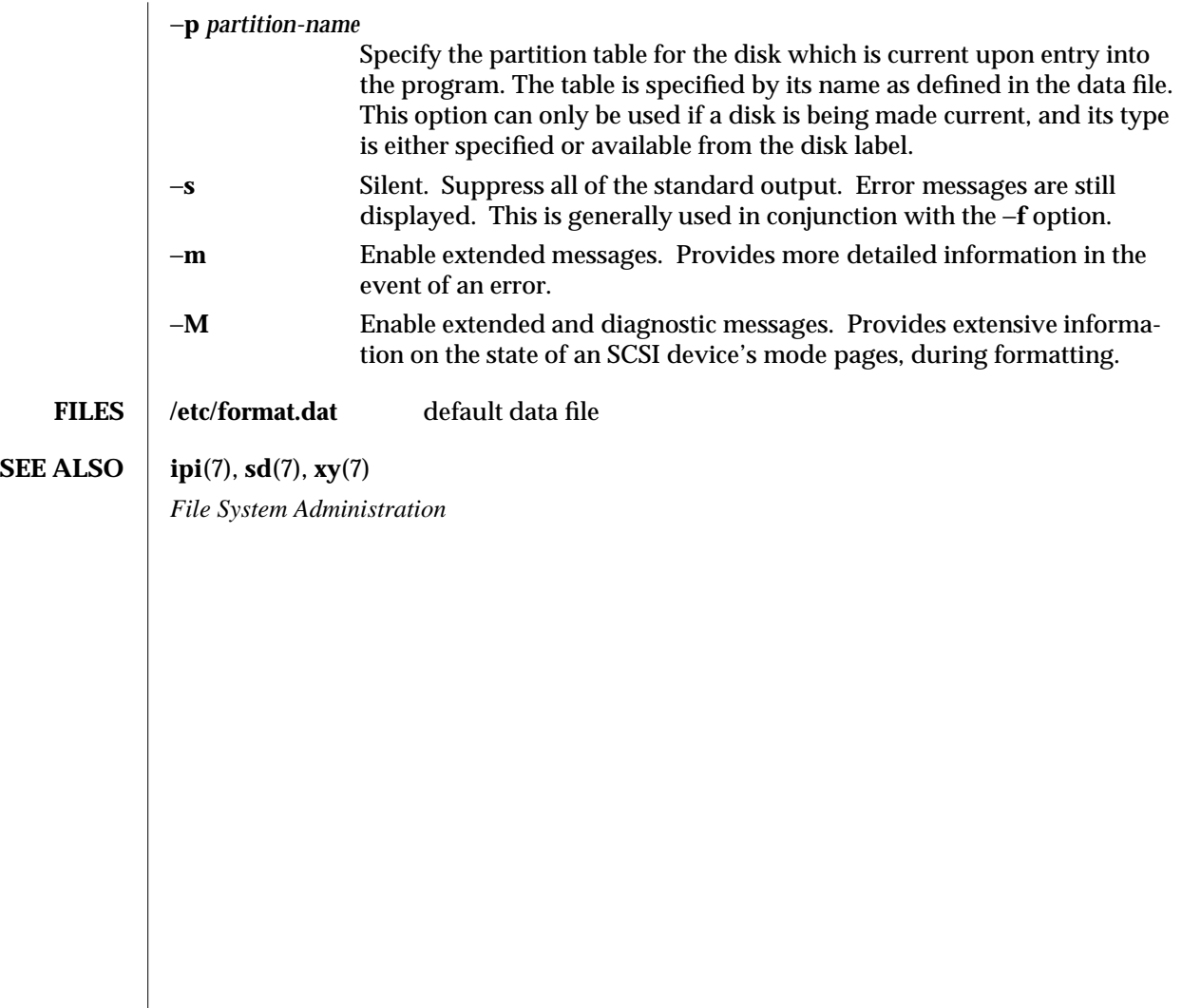

modified 7 Mar 1994 1M-183

fsck (1M) Maintenance Commands SunOS 5.4

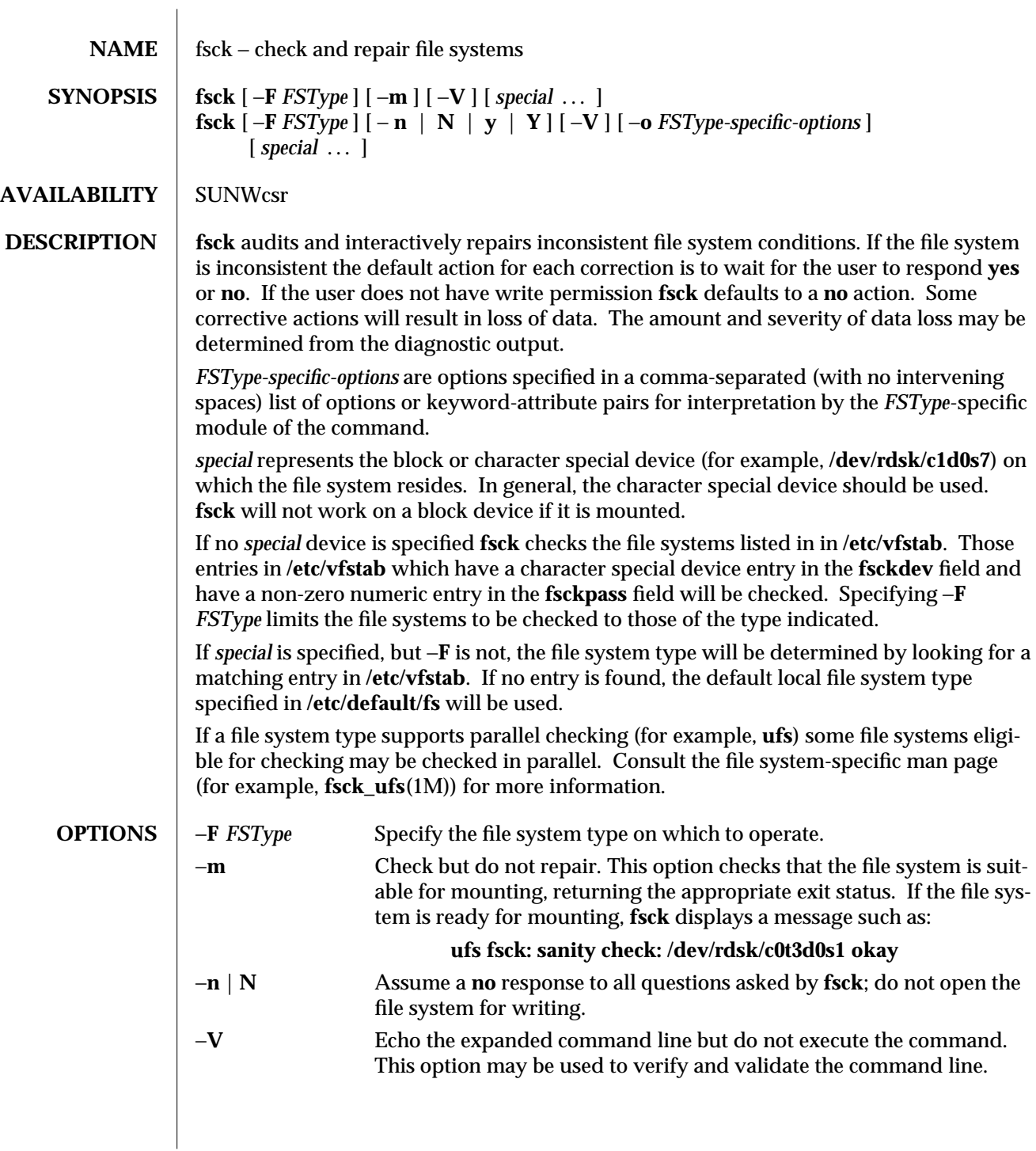

1M-184 modified 21 Oct 1993

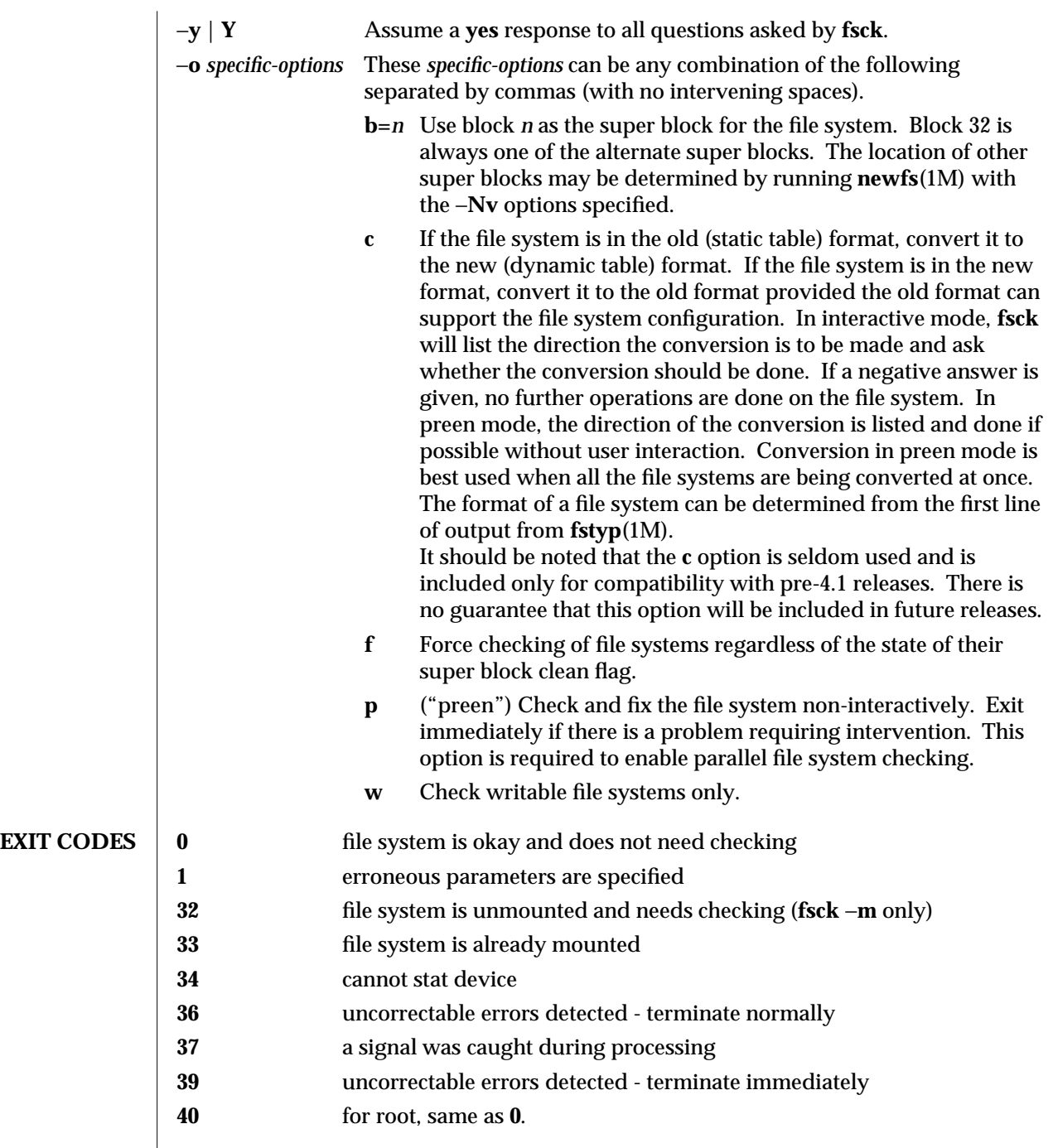

modified 21 Oct 1993 1M-185

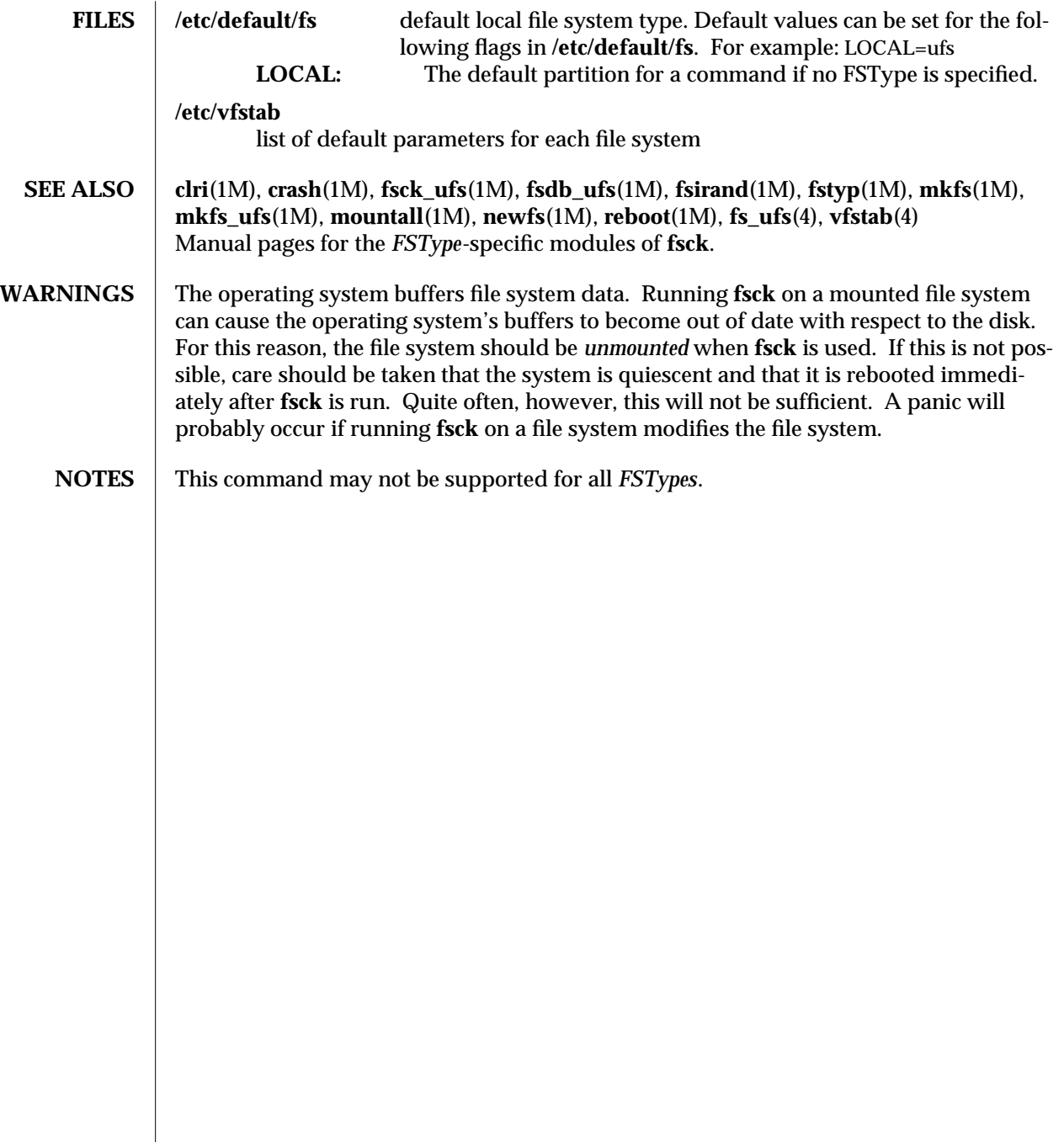

1M-186 modified 21 Oct 1993

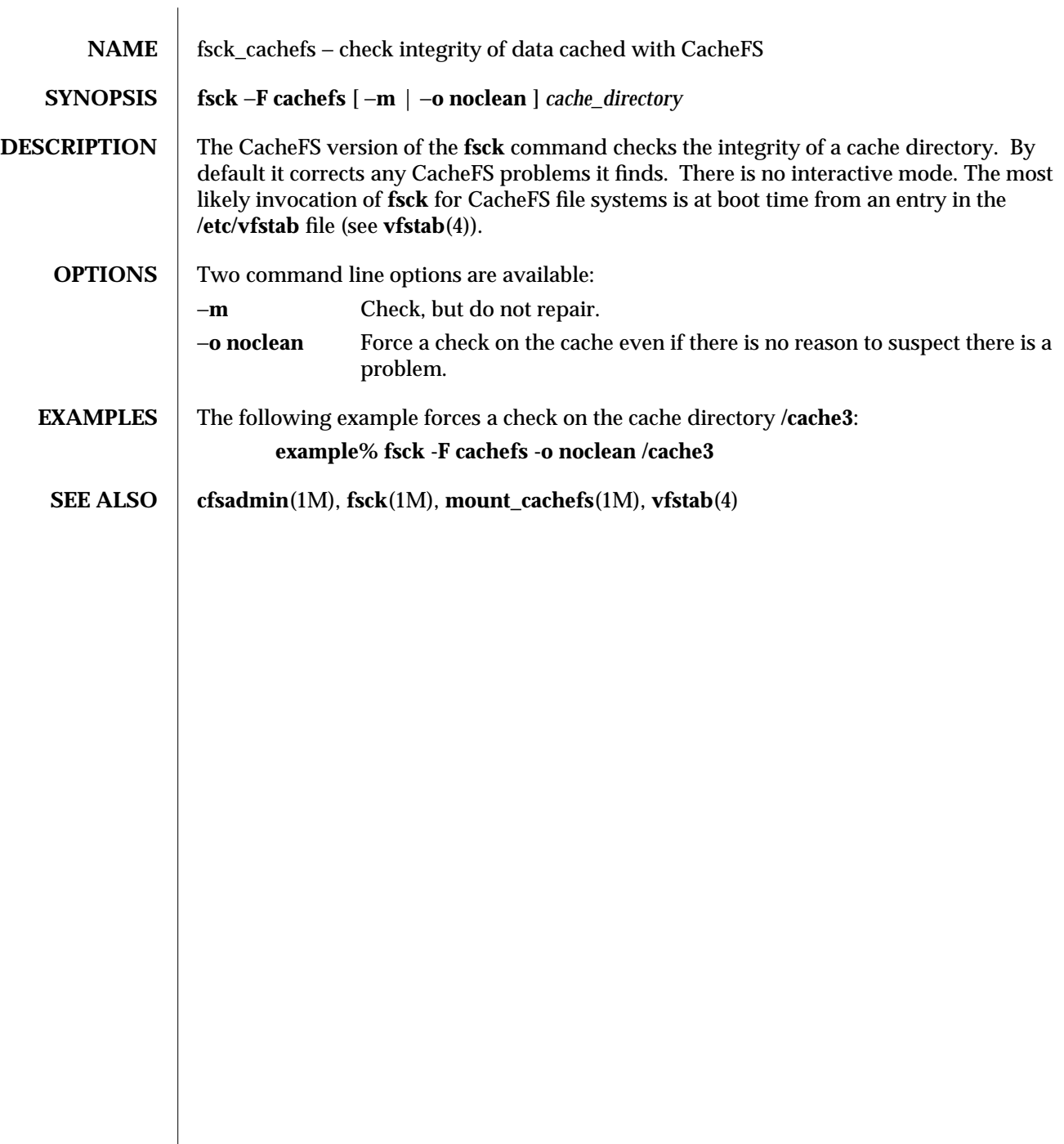

modified 1 Aug 1992 1M-187

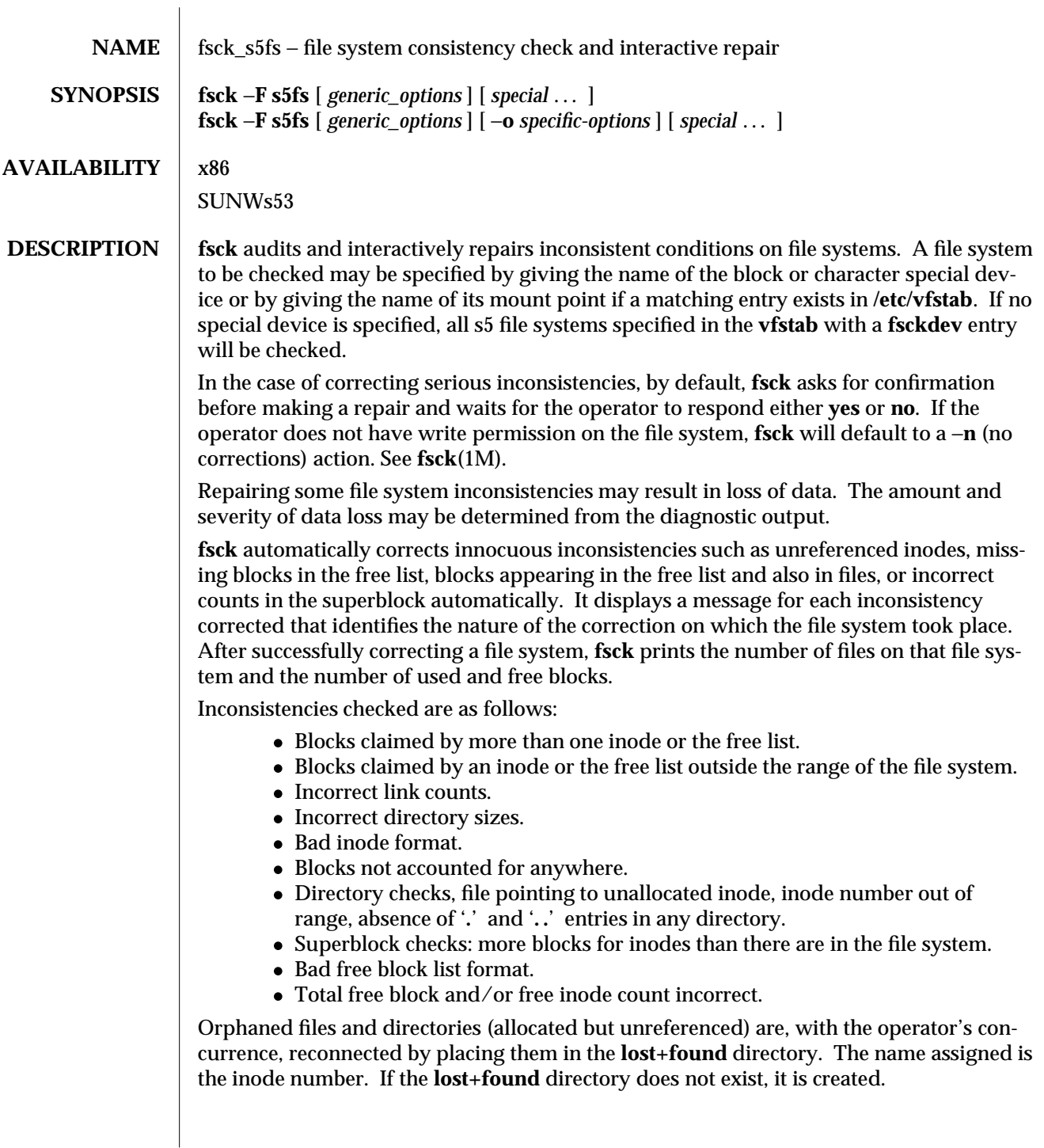

1M-188 modified 19 Oct 1993

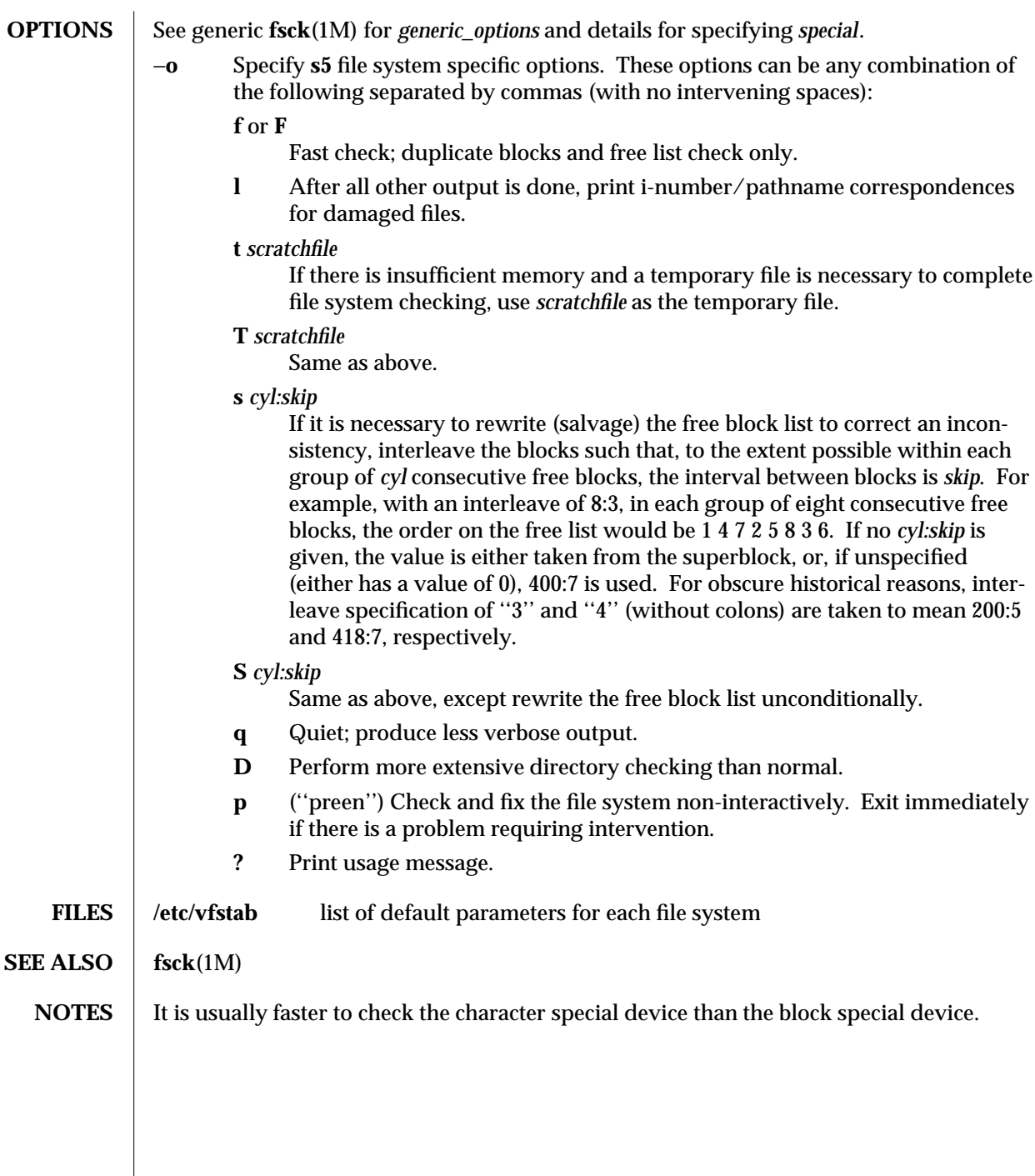

modified 19 Oct 1993 1M-189

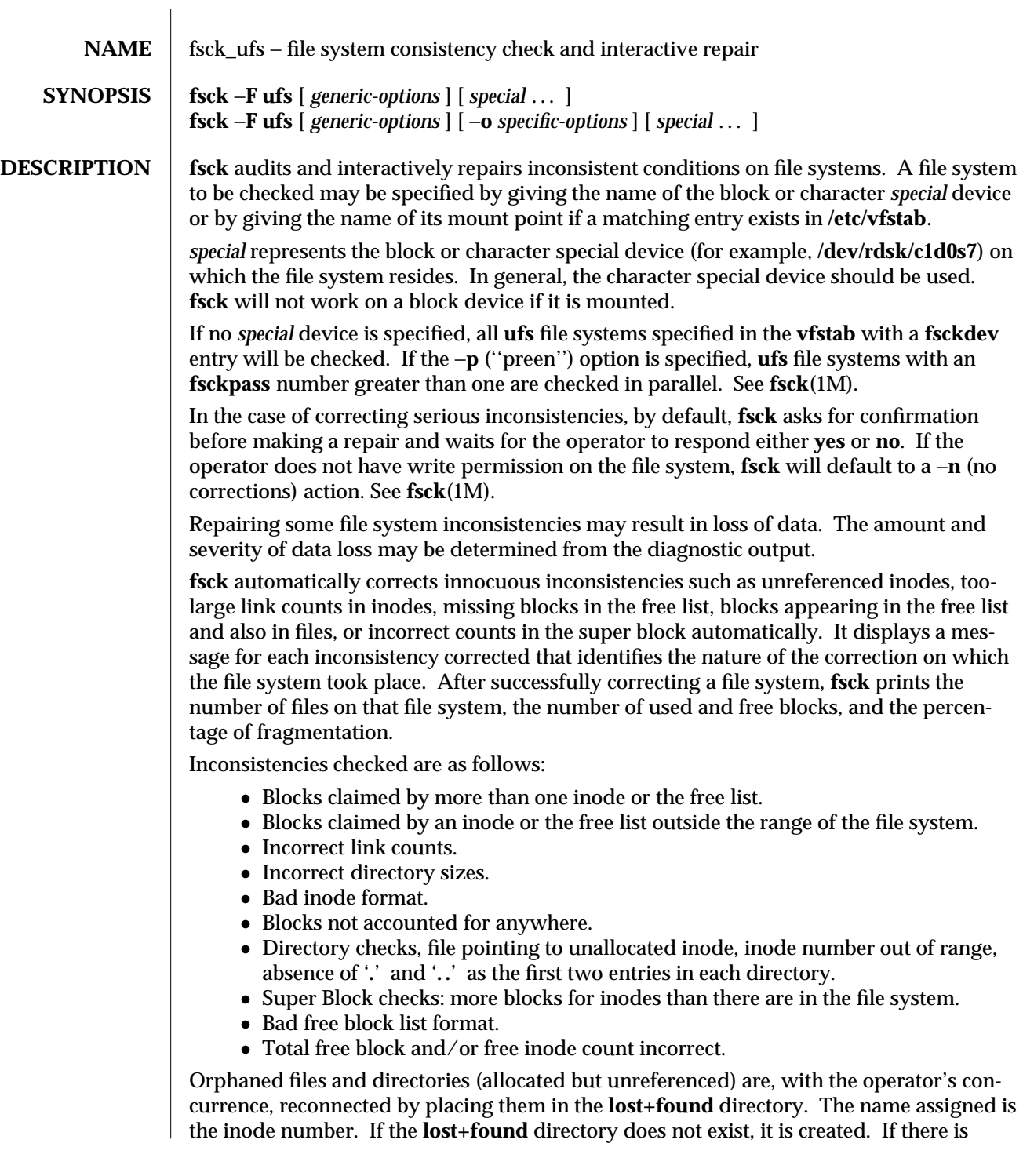

1M-190 modified 26 Feb 1993

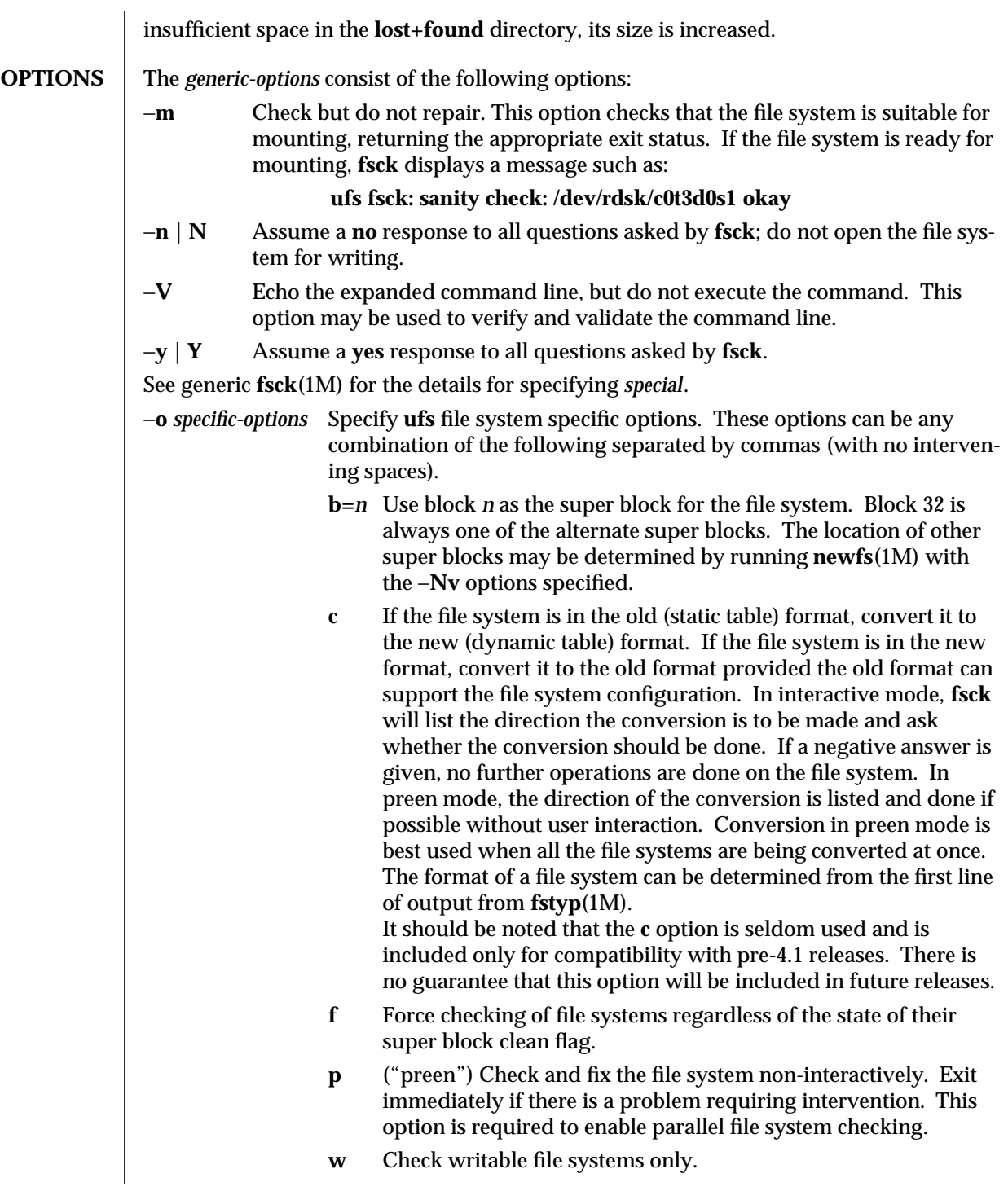

modified 26 Feb 1993 1M-191

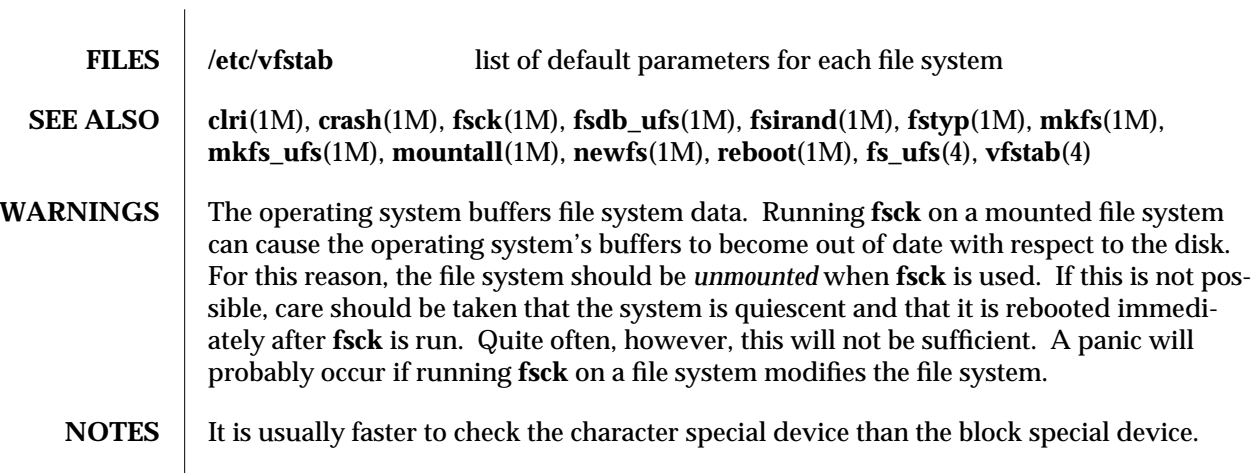

1M-192 modified 26 Feb 1993

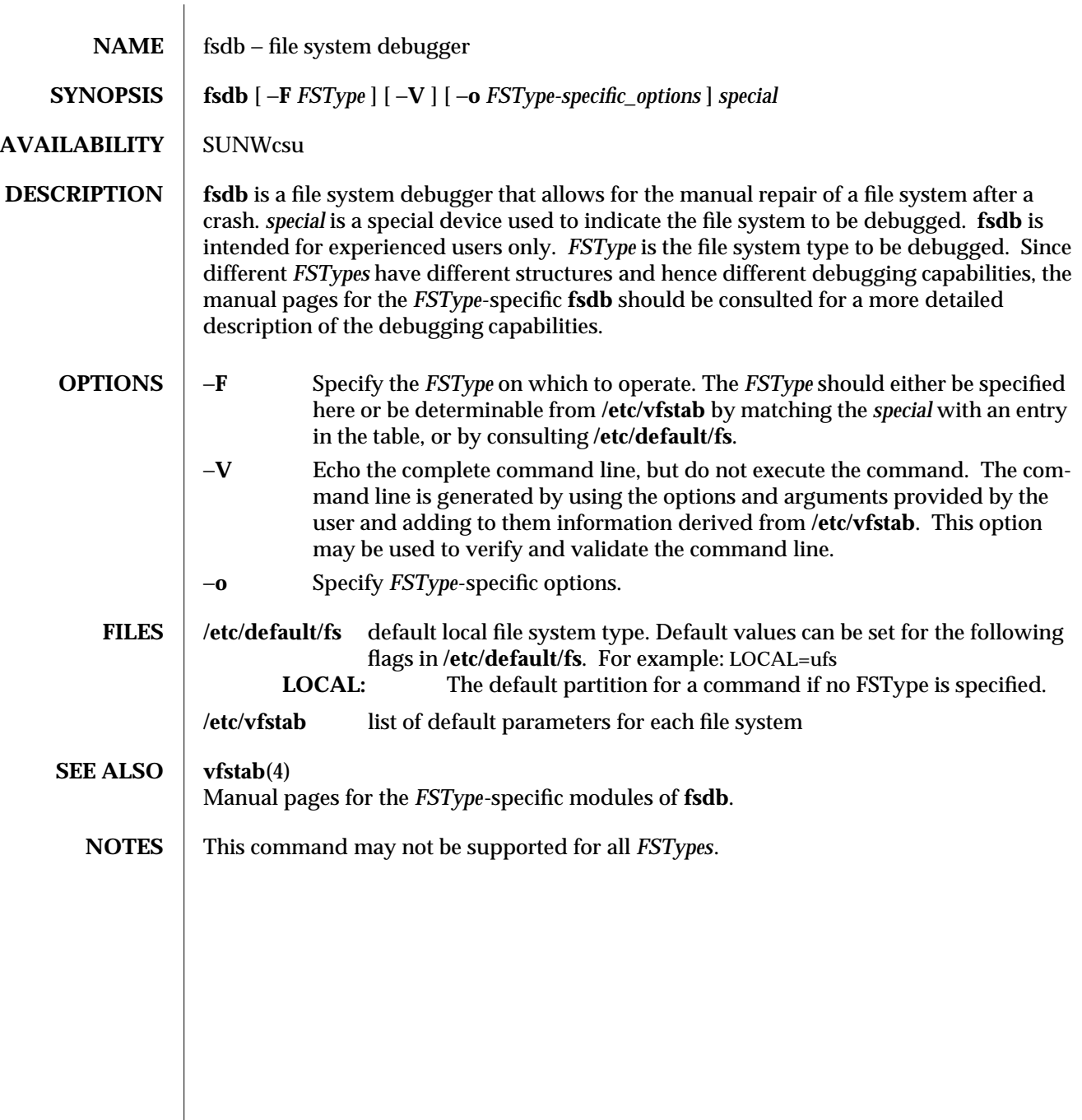

modified 14 Sep 1992 1M-193

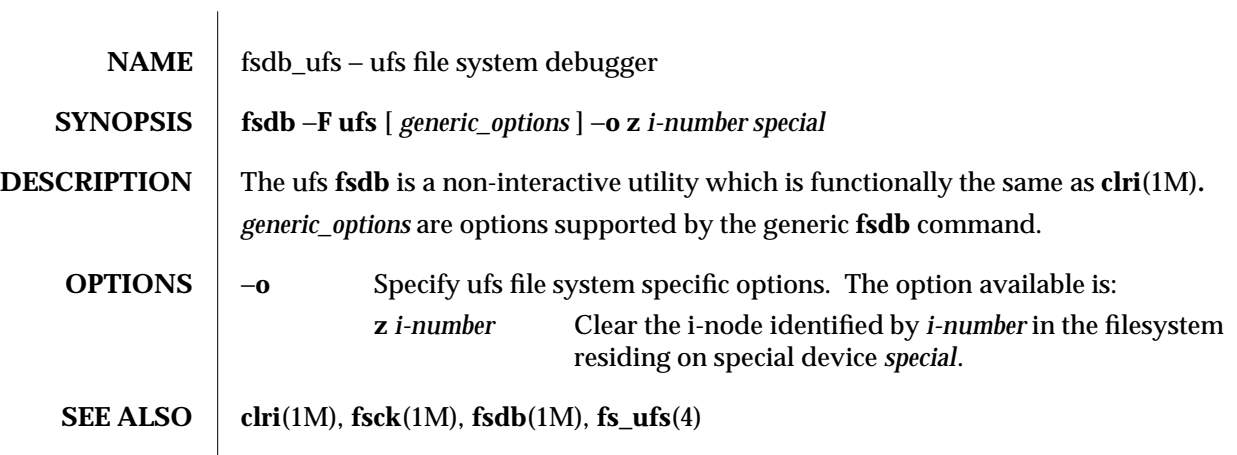

1M-194 modified 18 Dec 1991

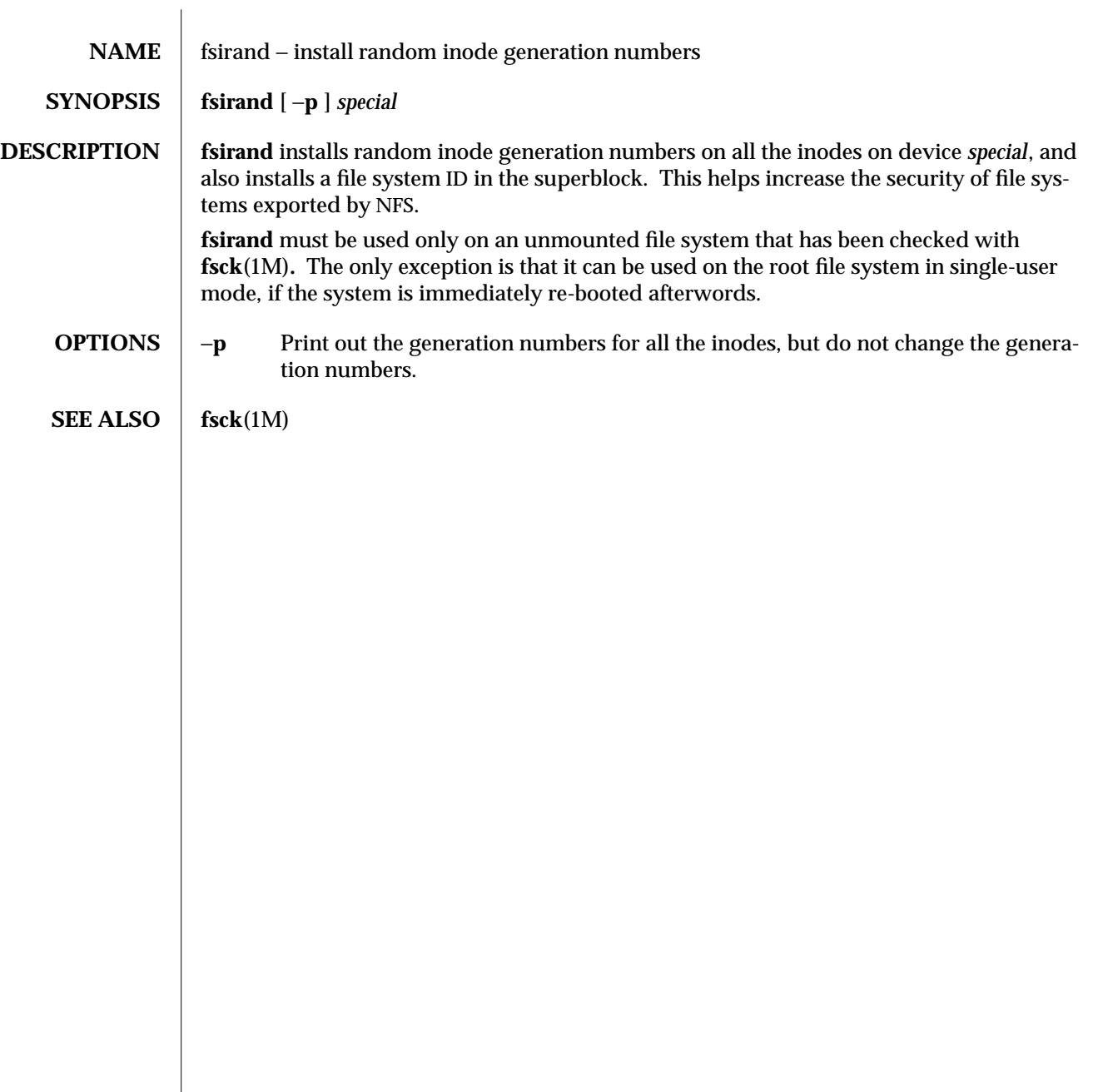

modified 14 Mar 1992 1M-195

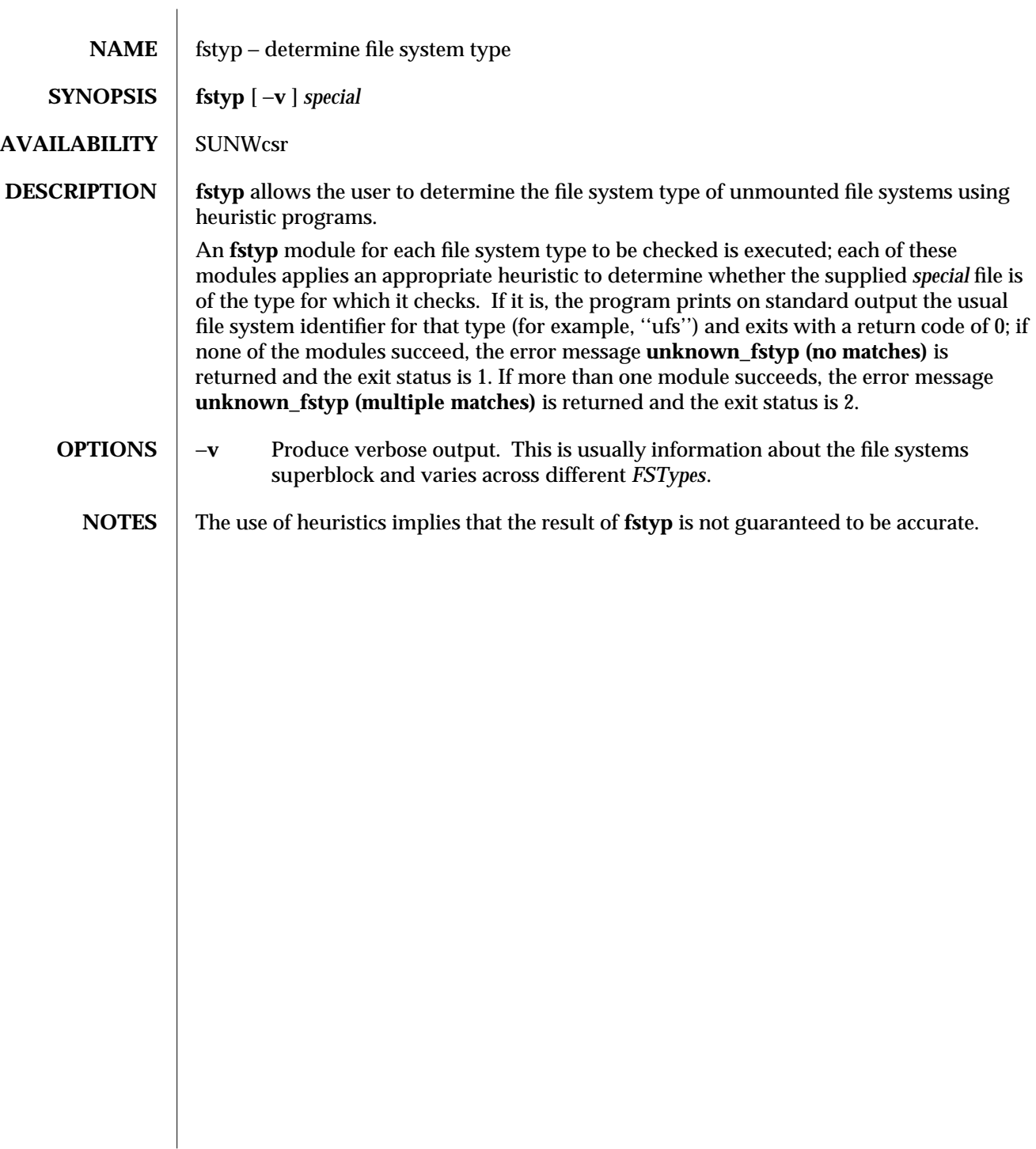

1M-196 modified 14 Sep 1992

 $\overline{\phantom{a}}$ 

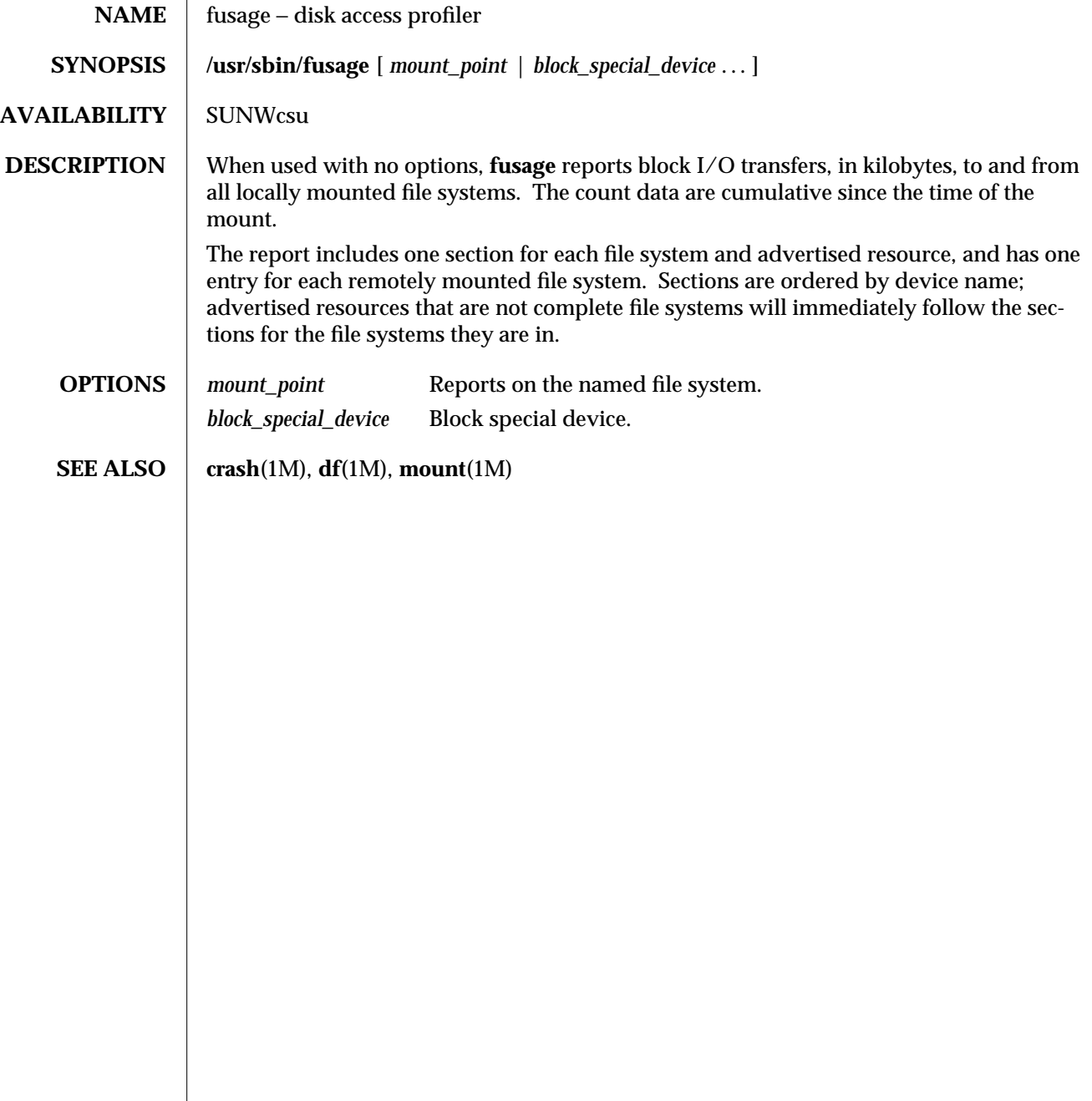

modified 9 Mar 1994 1M-197

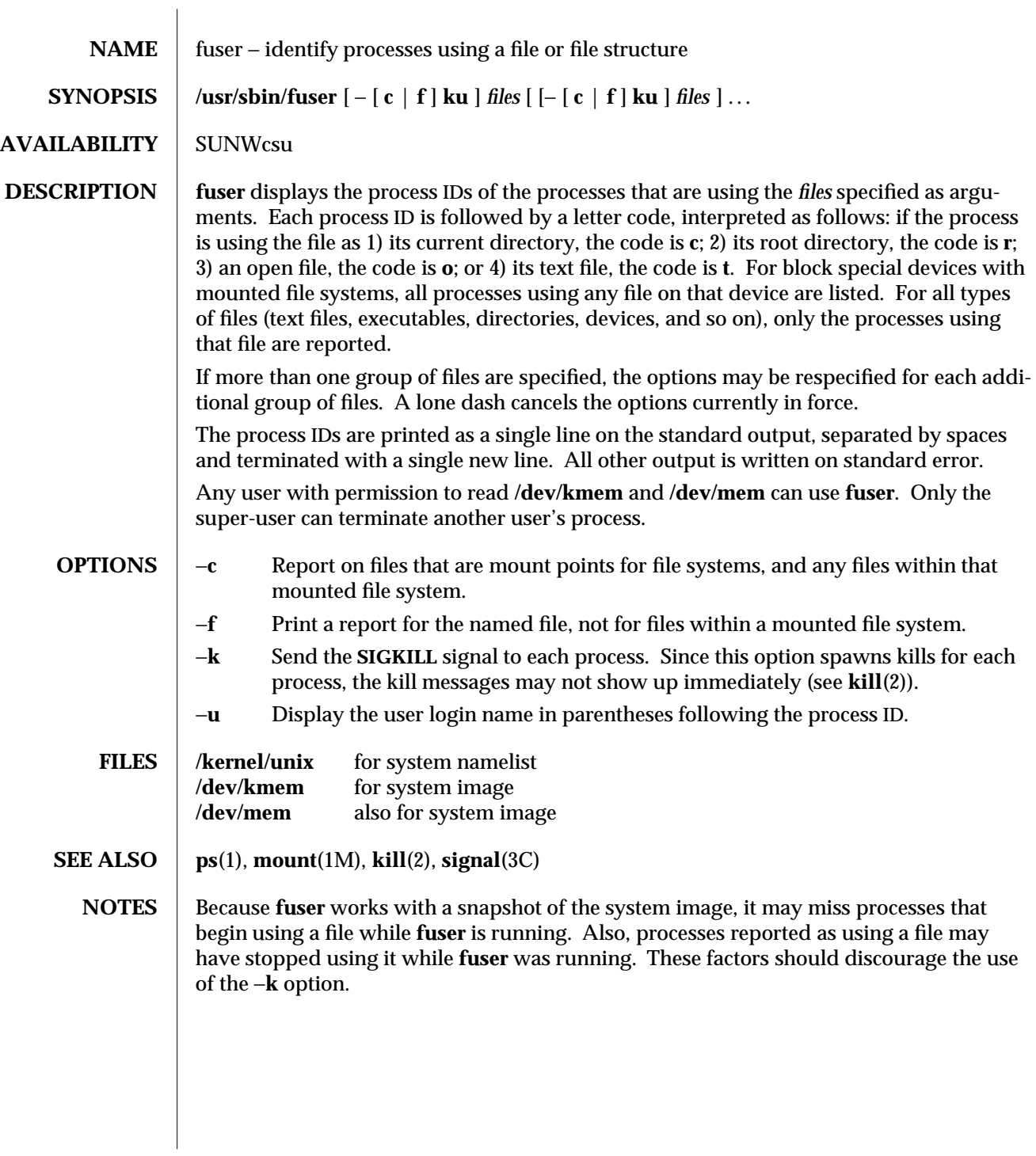

1M-198 modified 26 May 1993

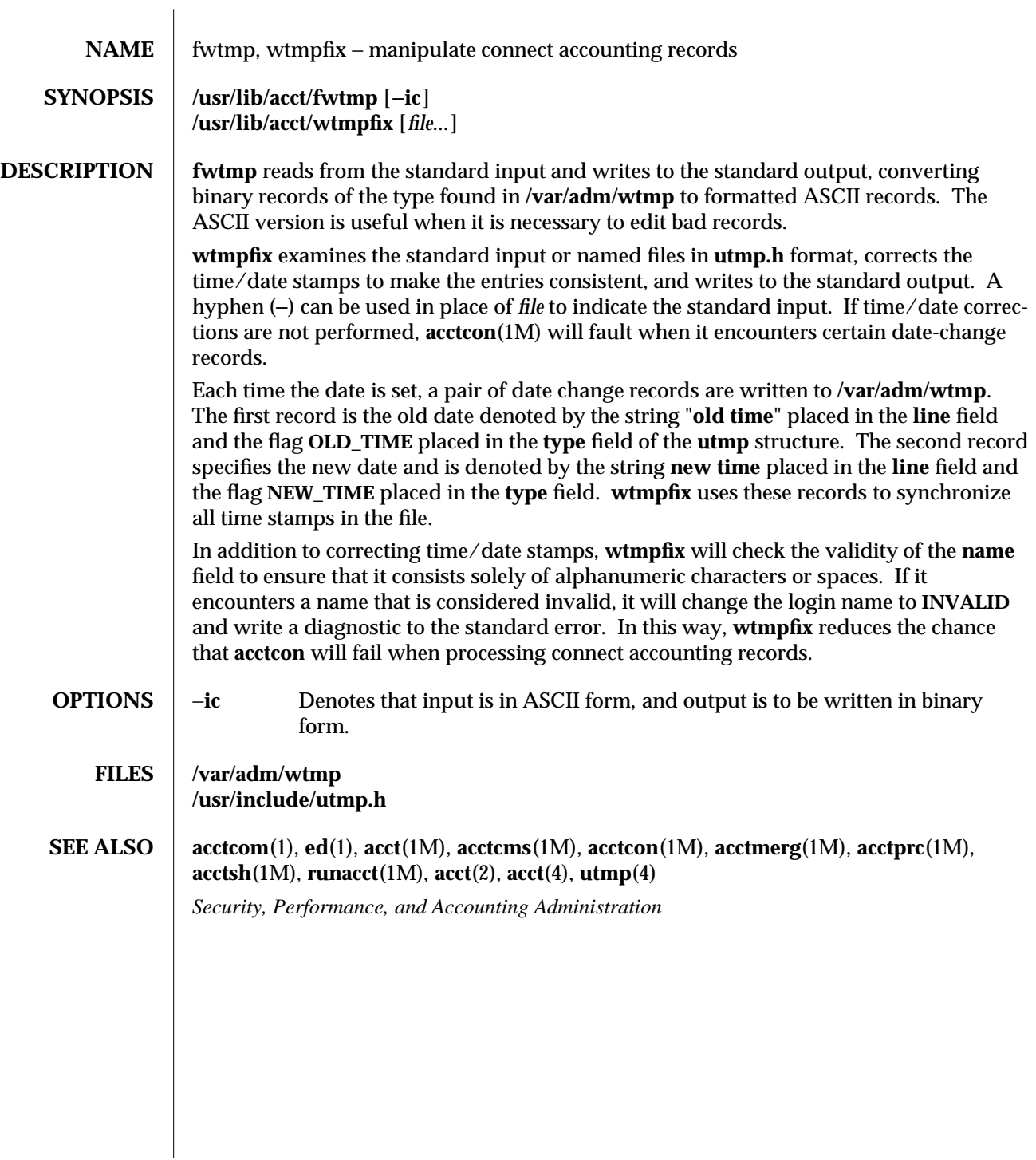

modified 5 Jul 1990 1M-199

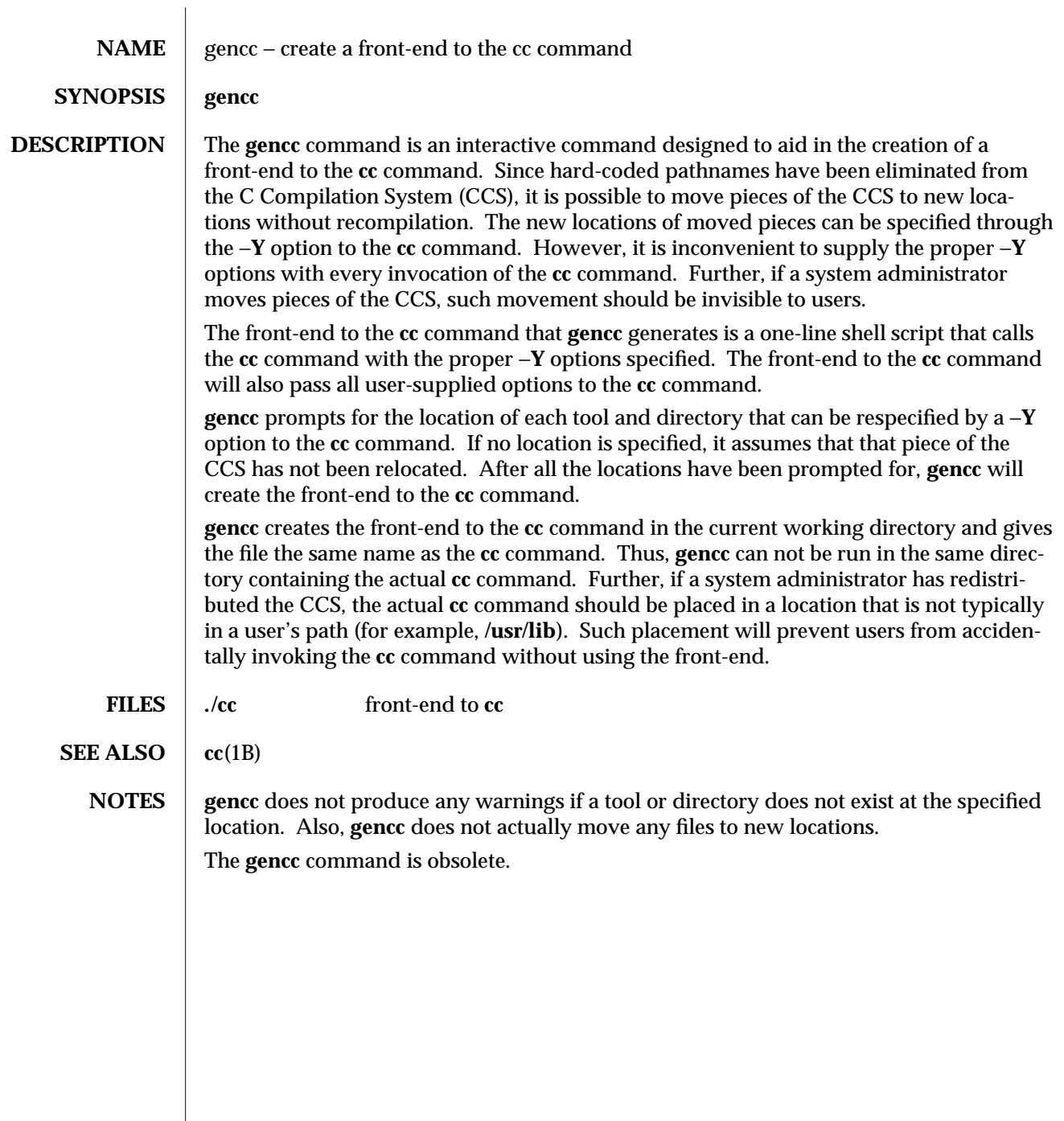

1M-200 modified 5 Jul 1990

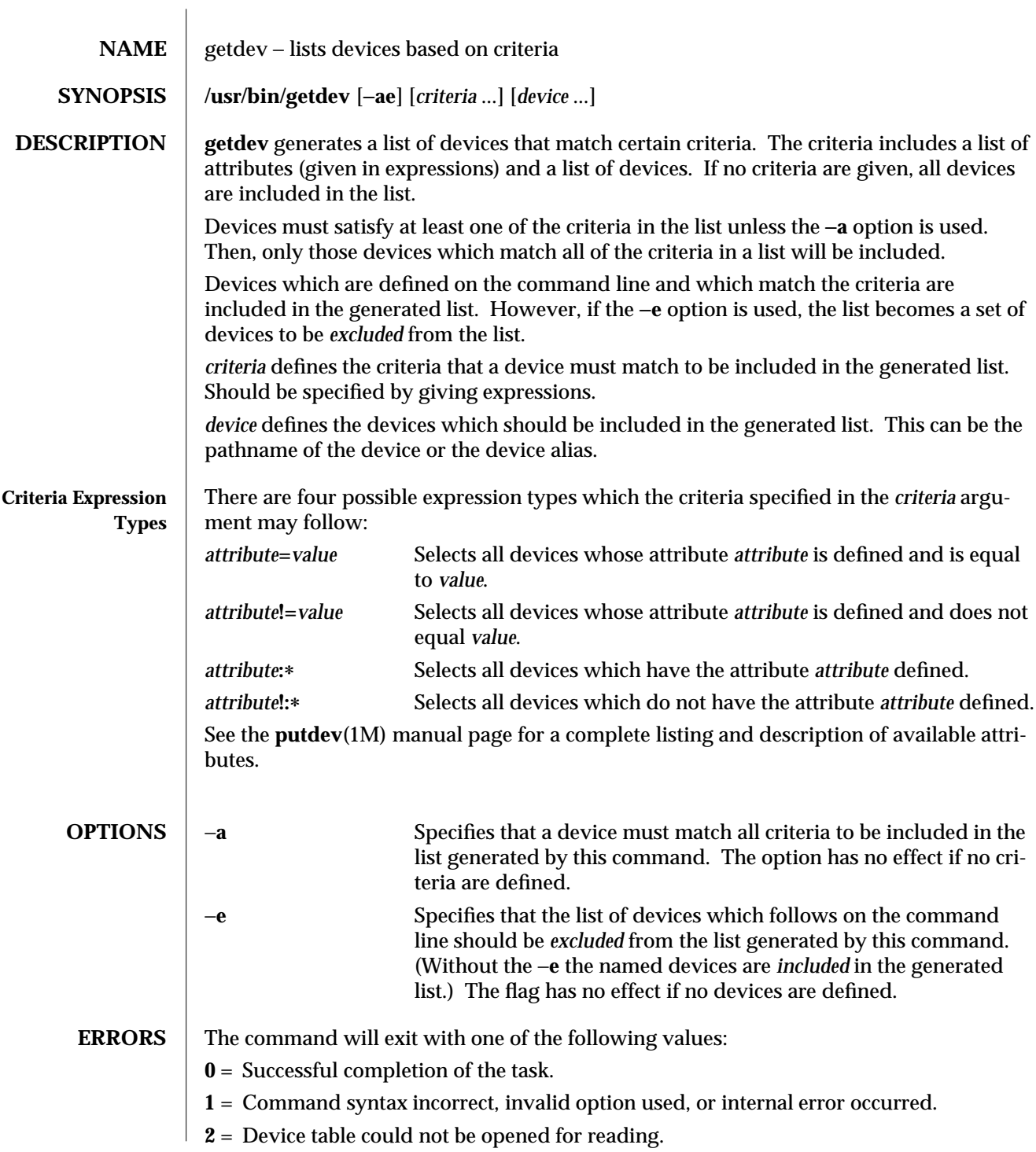

modified 5 Jul 1990 1M-201

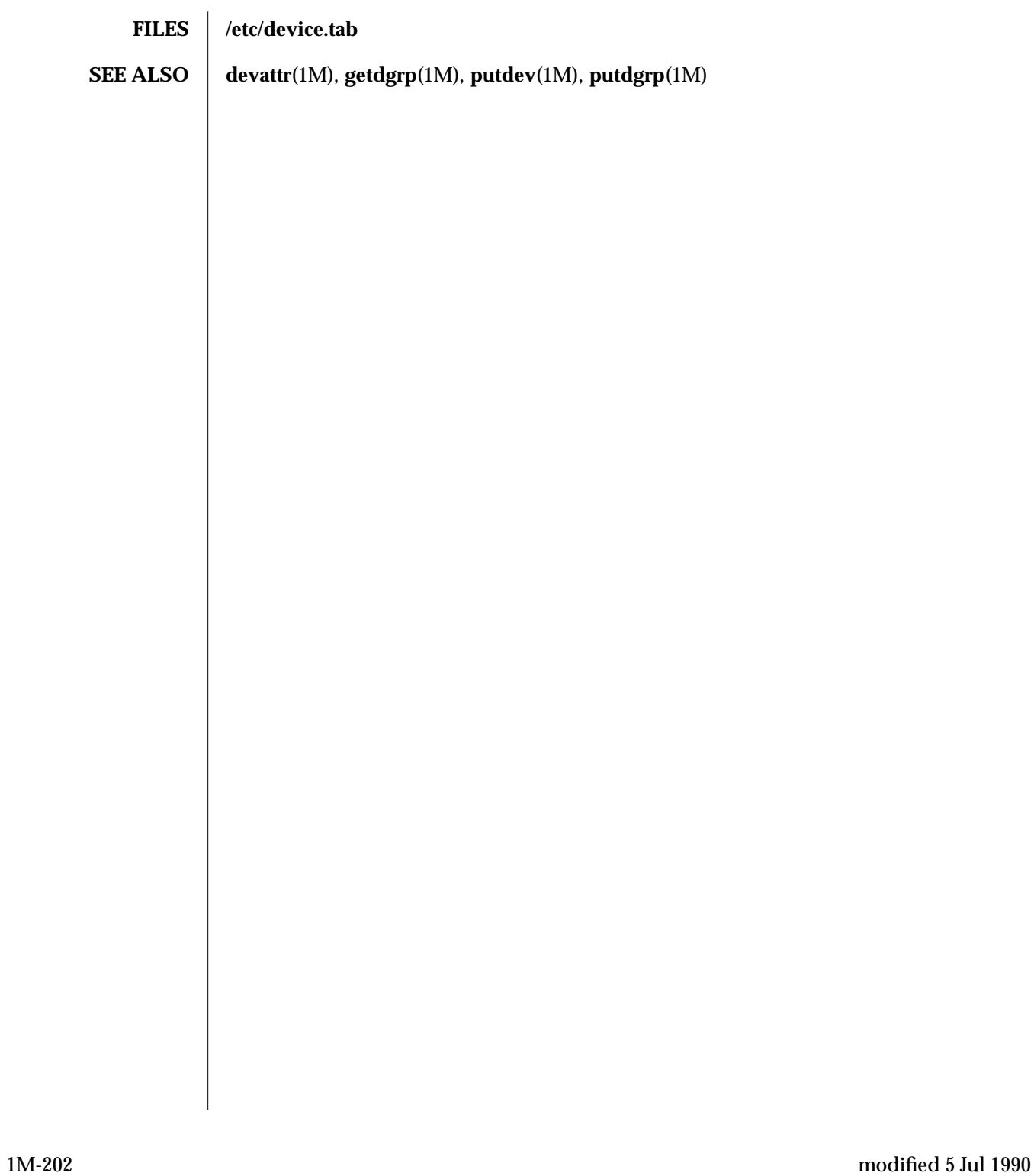

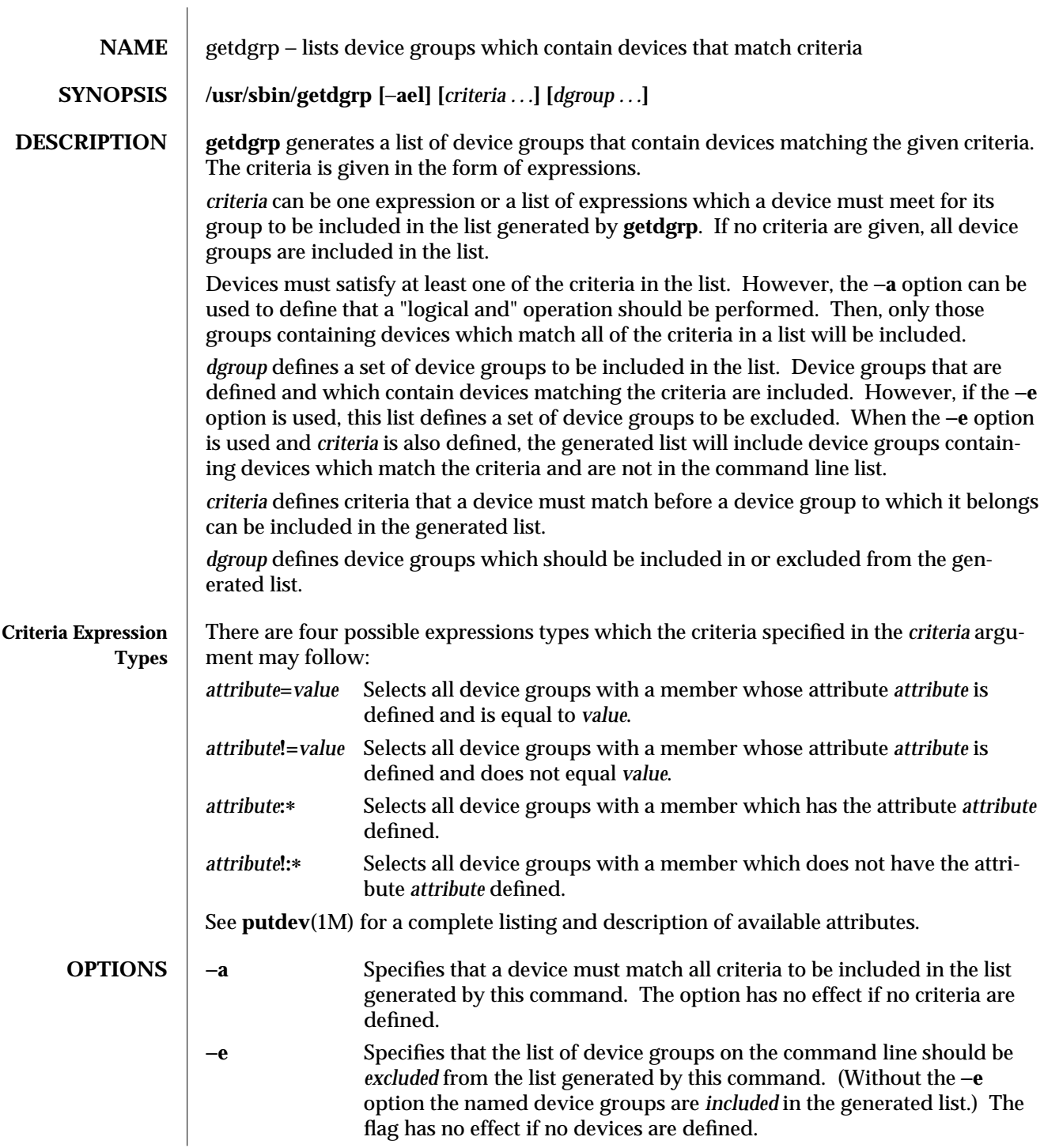

modified 5 Jul 1990 1M-203

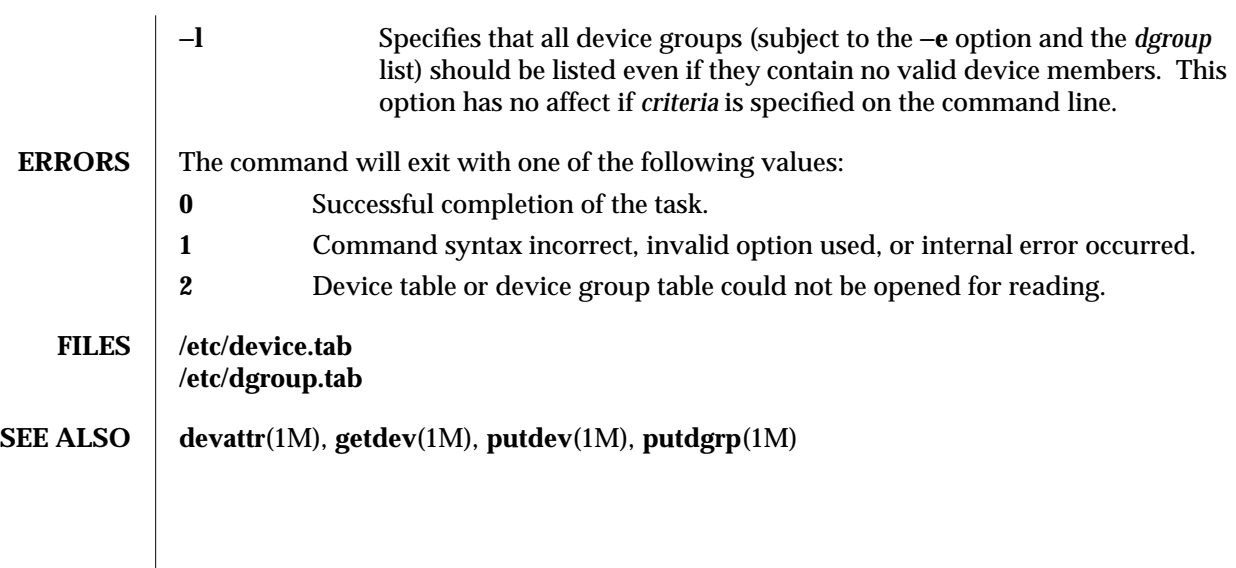

1M-204 modified 5 Jul 1990

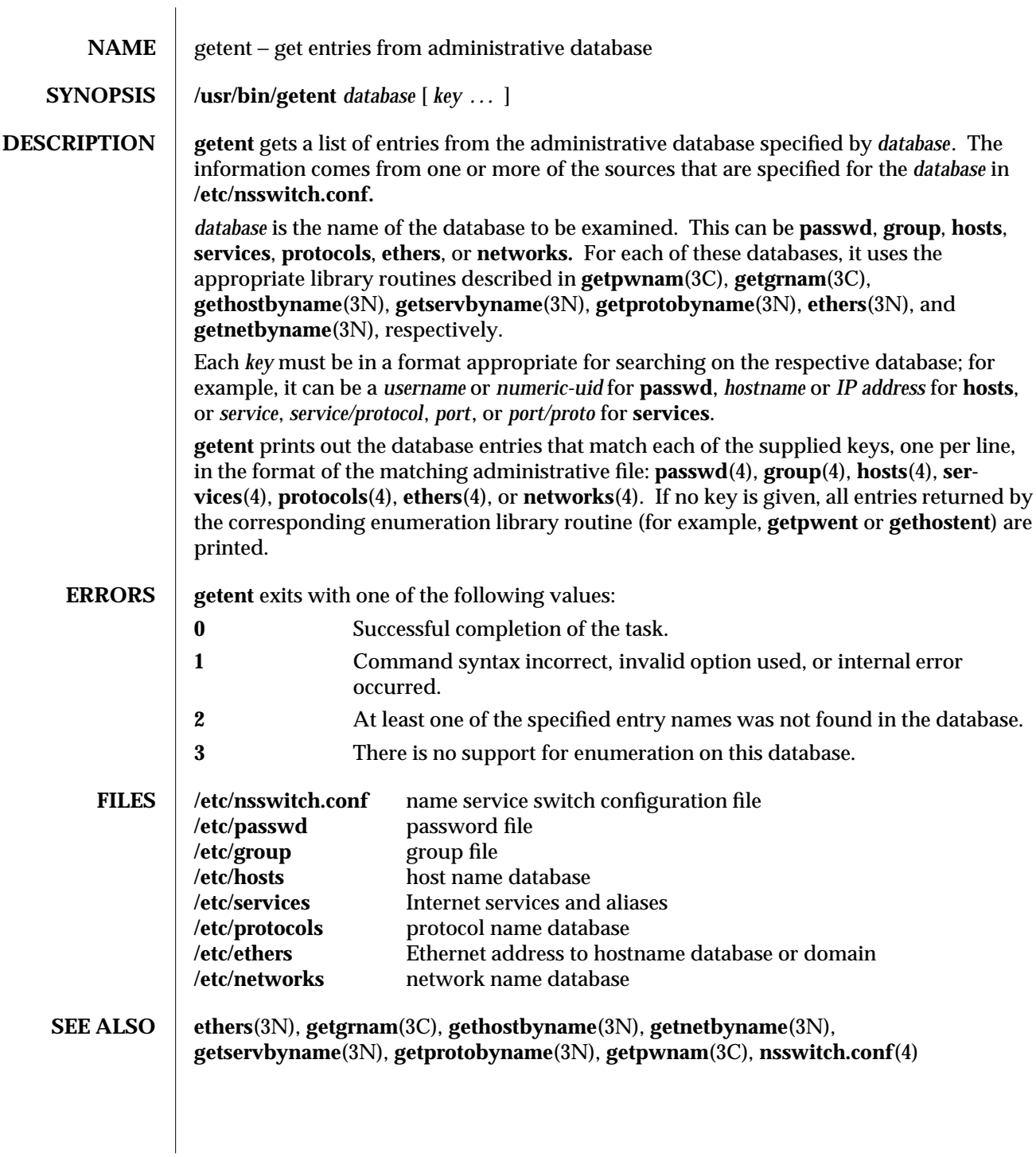

modified 8 Mar 1994 1M-205

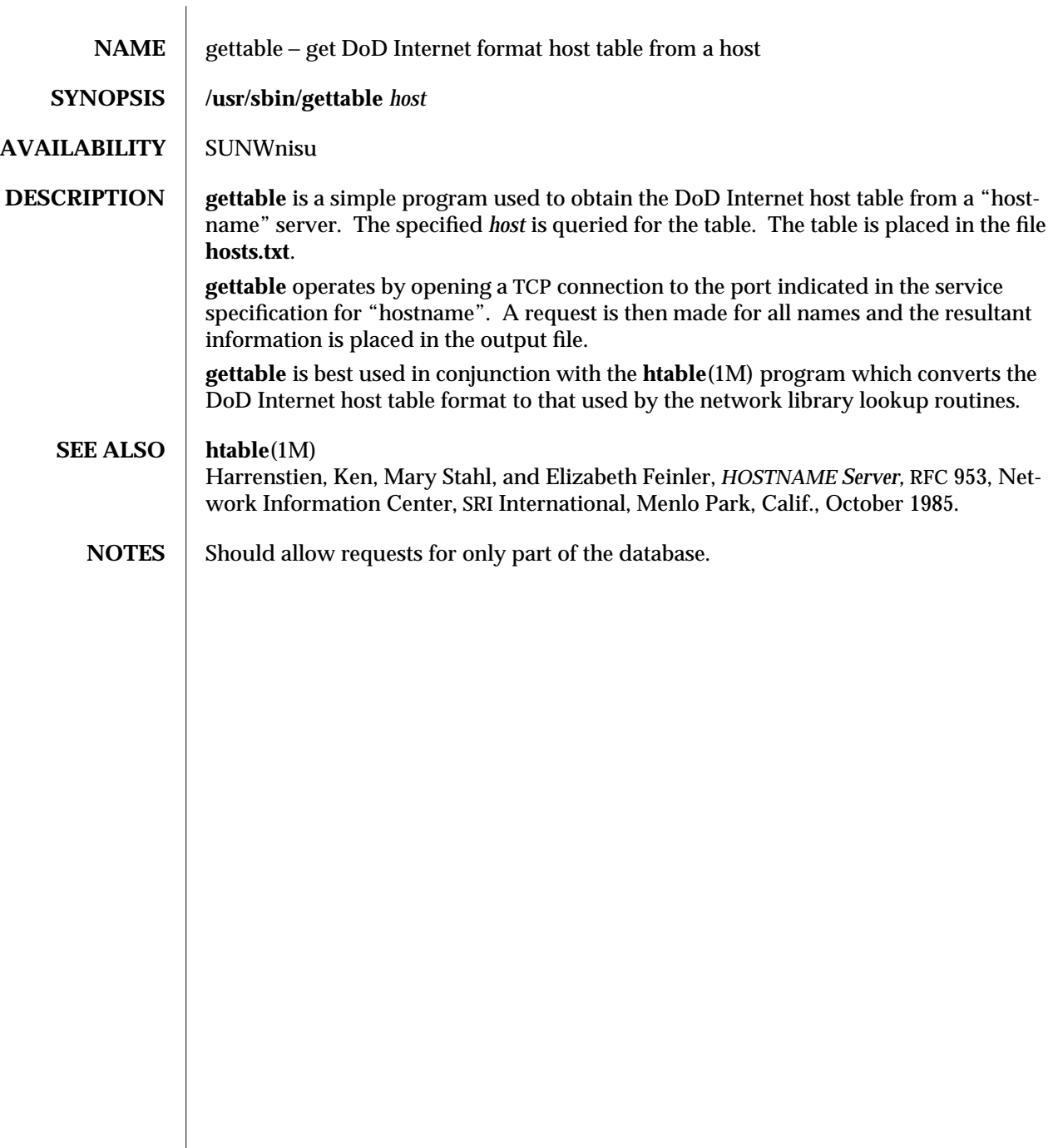

1M-206 modified 14 Sep 1992

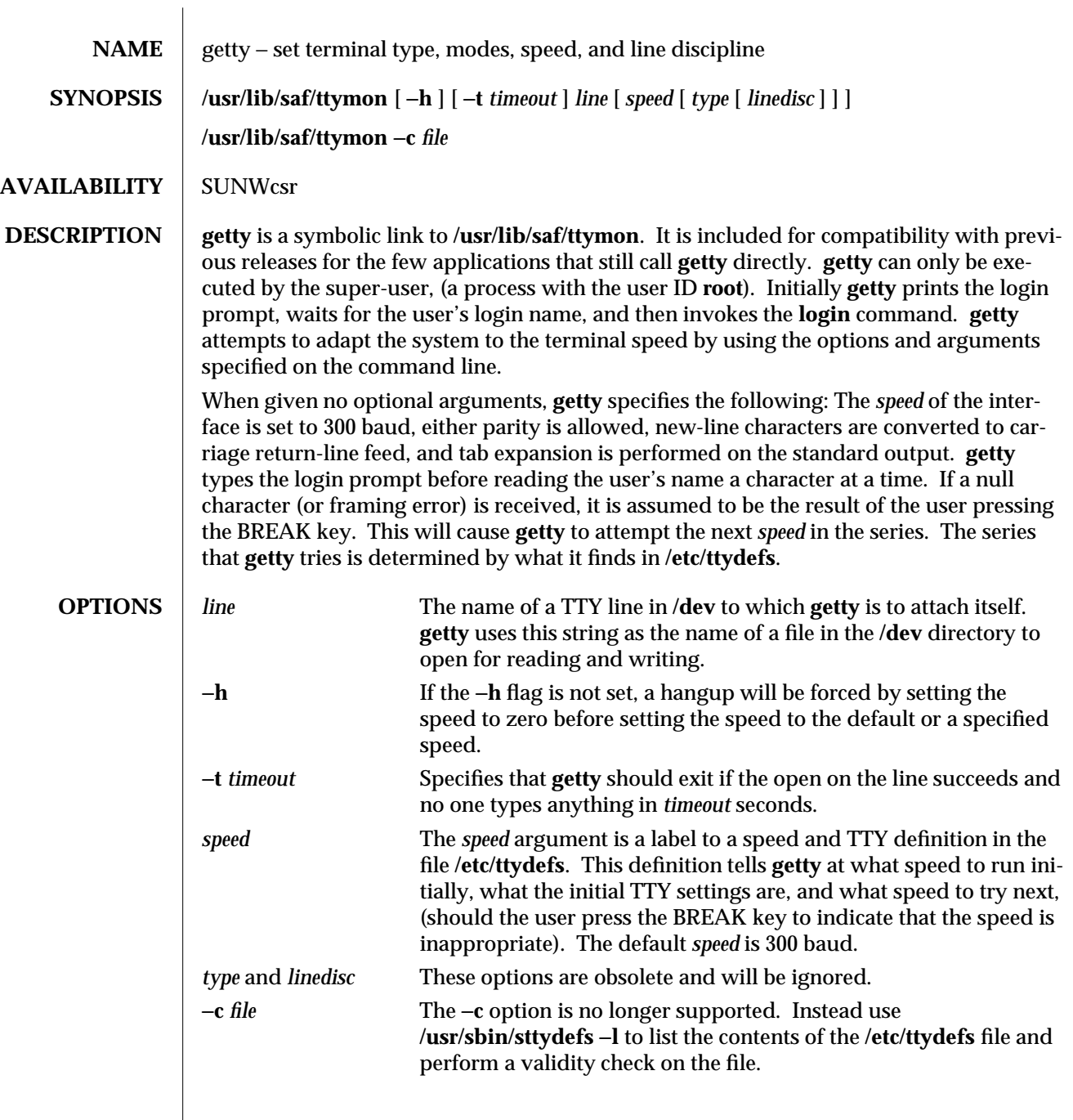

modified 14 Sep 1992 1M-207

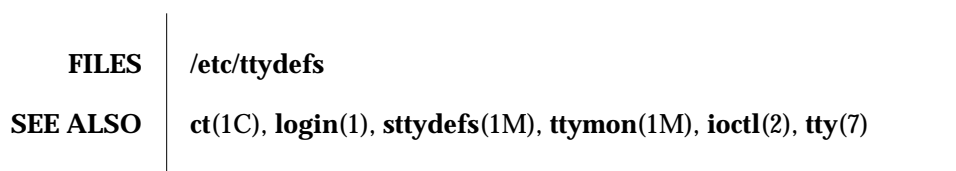

1M-208 modified 14 Sep 1992

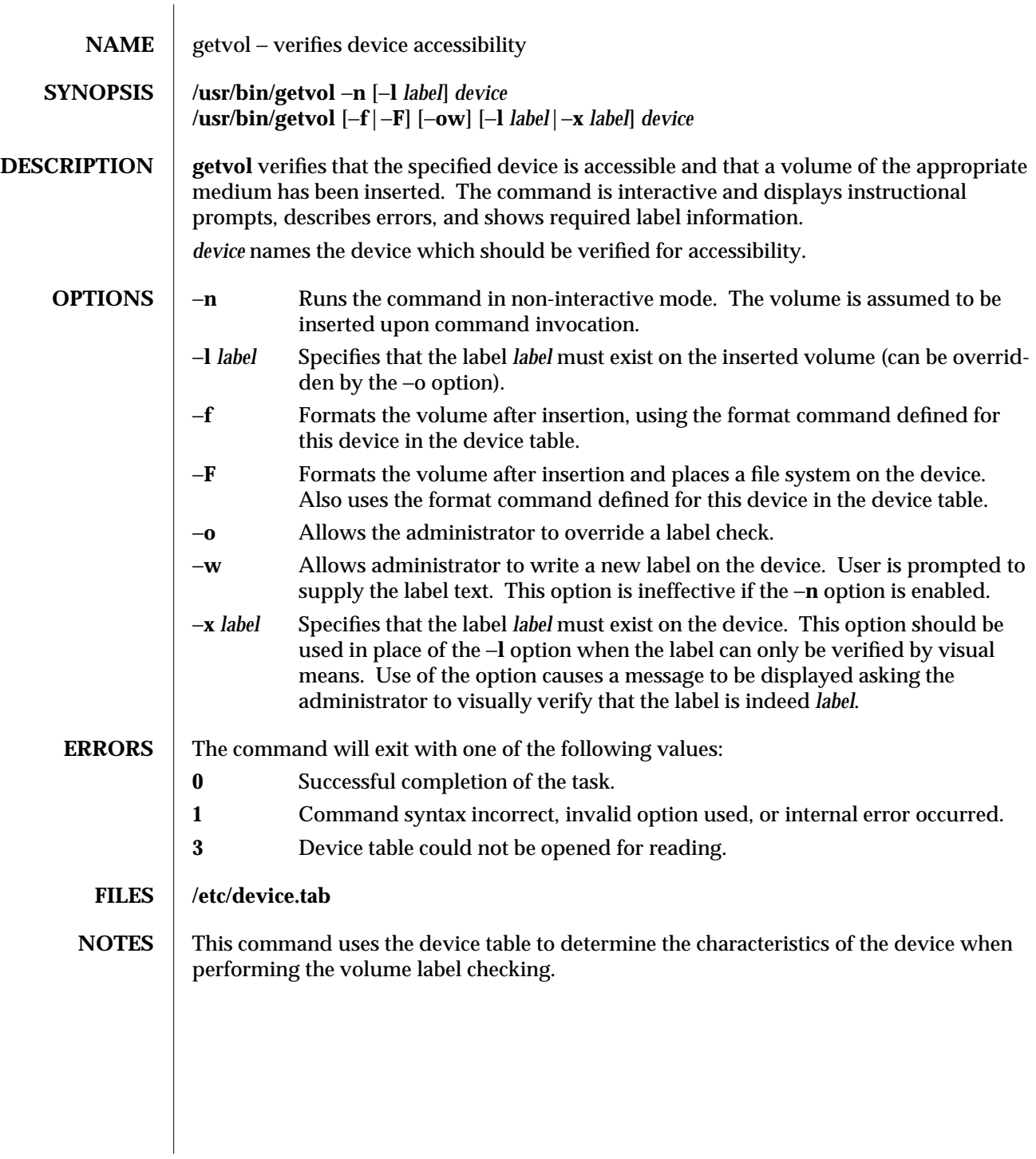

modified 5 Jul 1990 1M-209

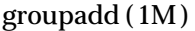

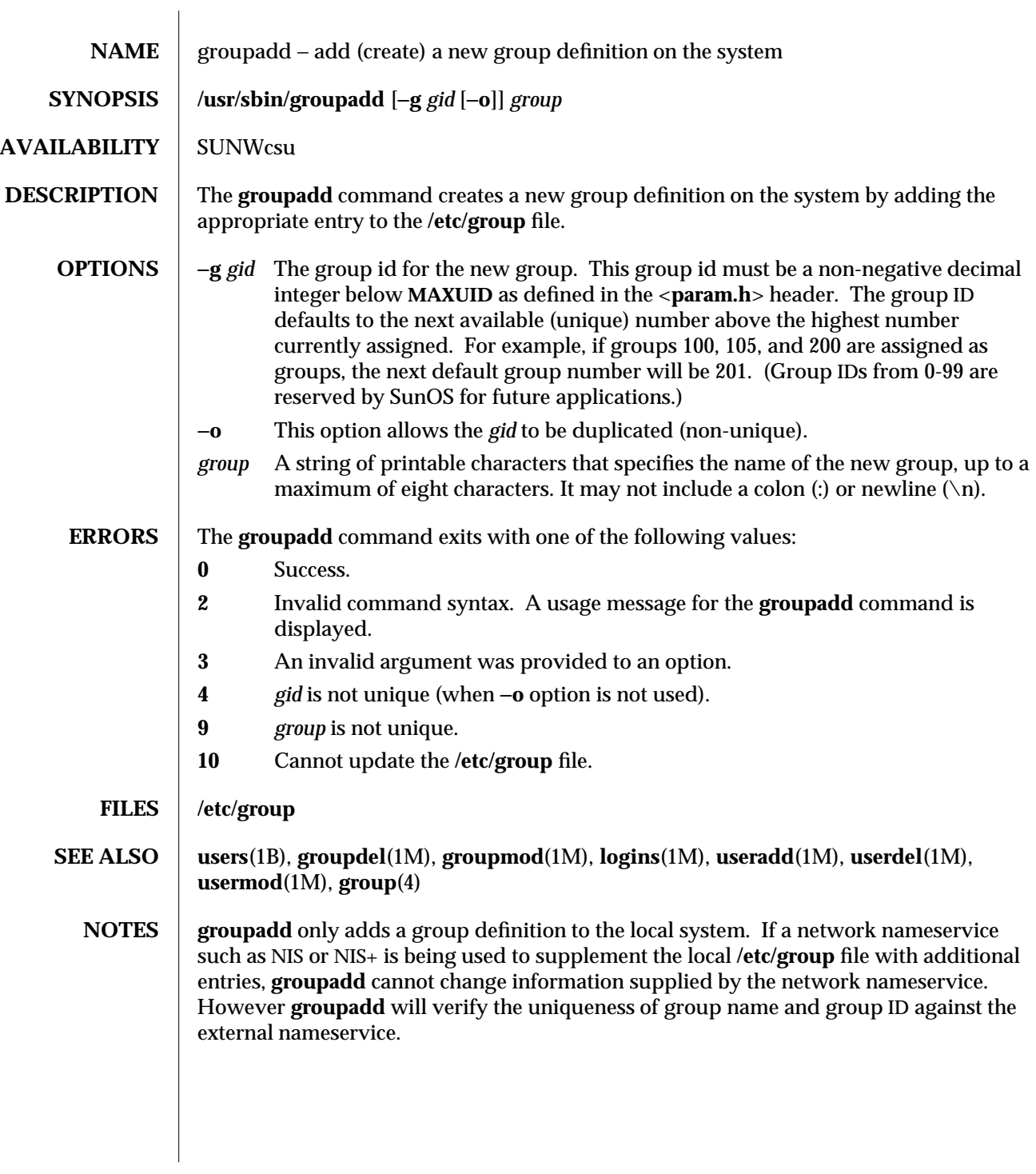

1M-210 modified 14 Sep 1992

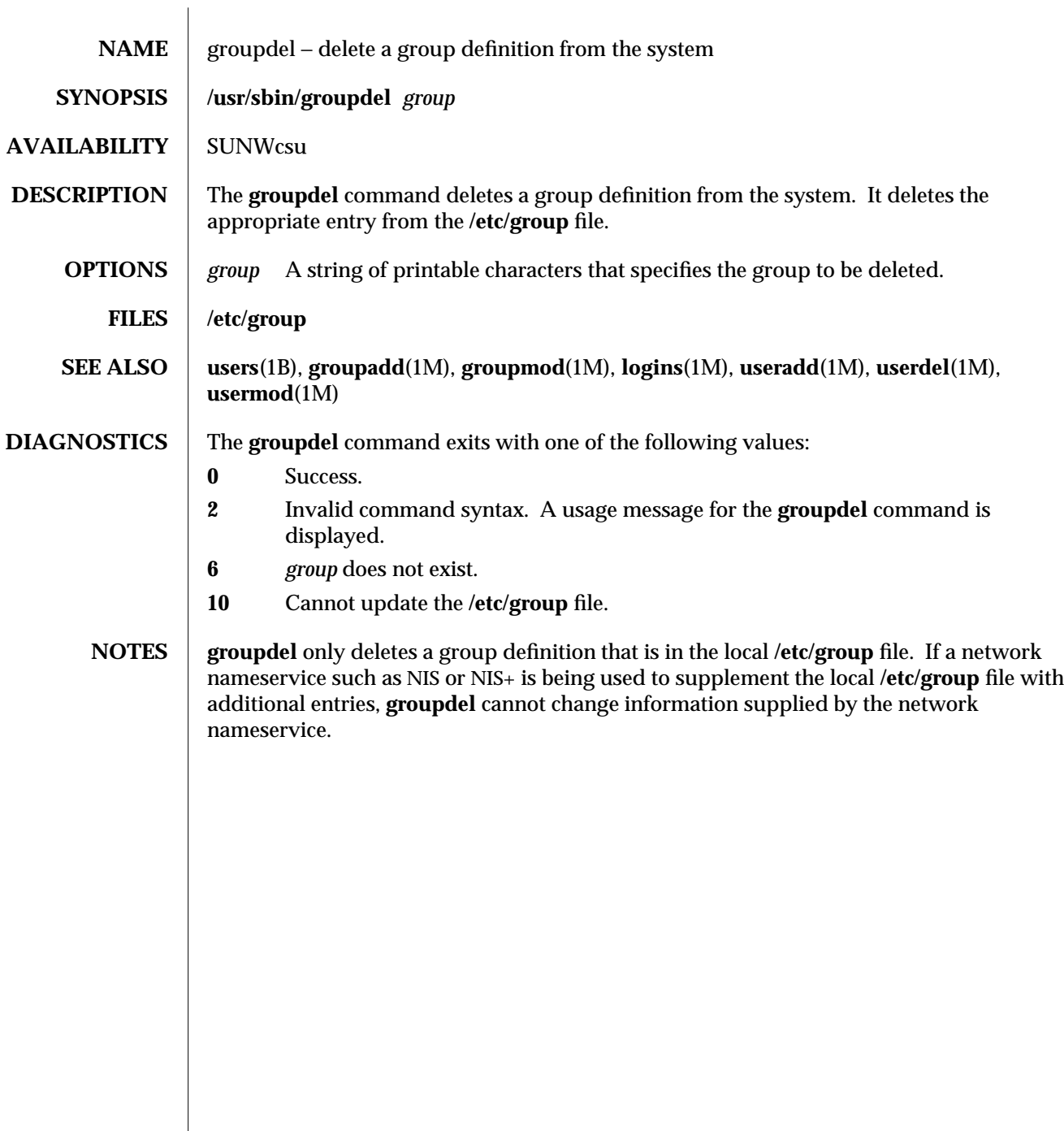

modified 14 Sep 1992 1M-211

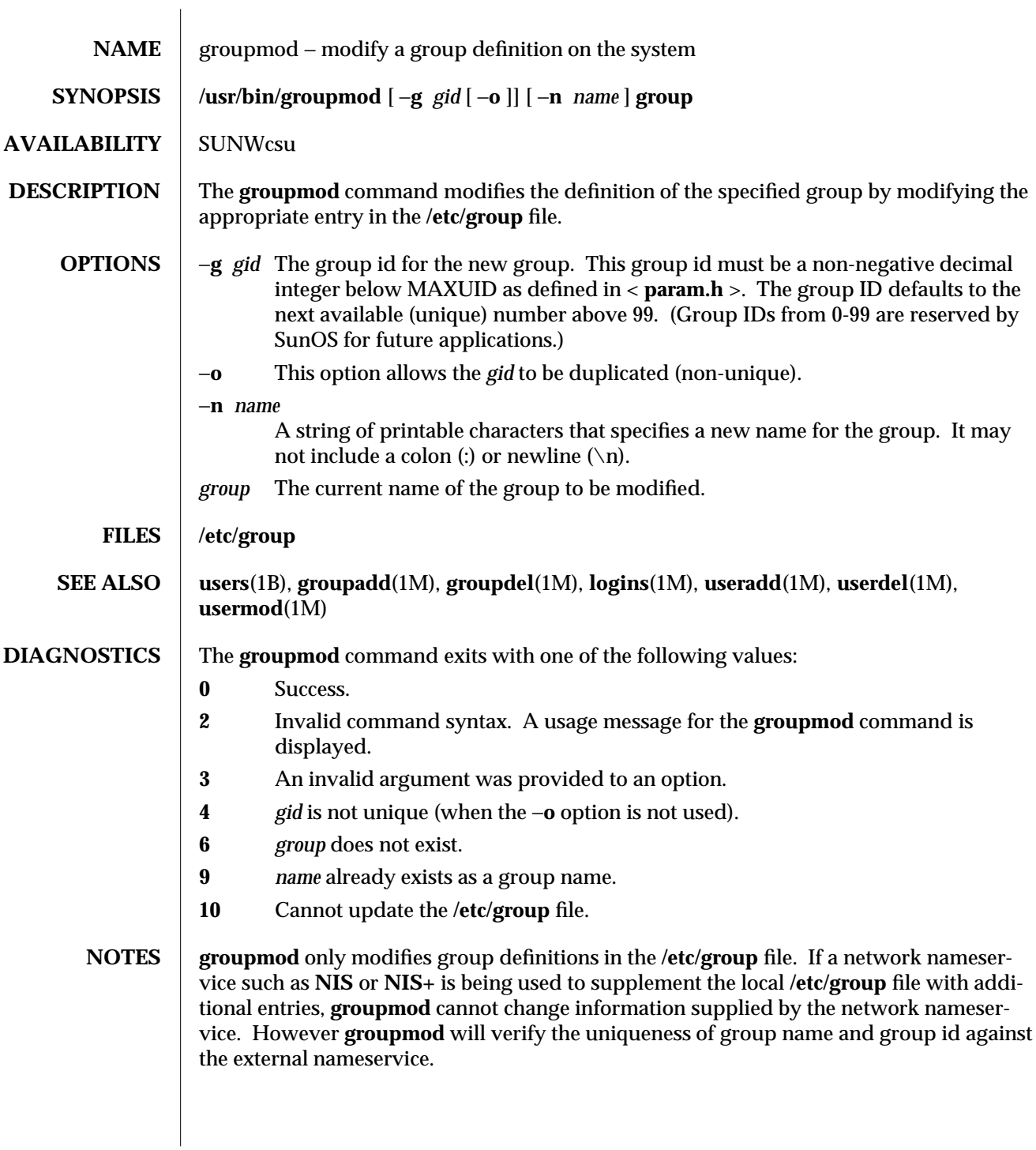

1M-212 modified 14 Sep 1992
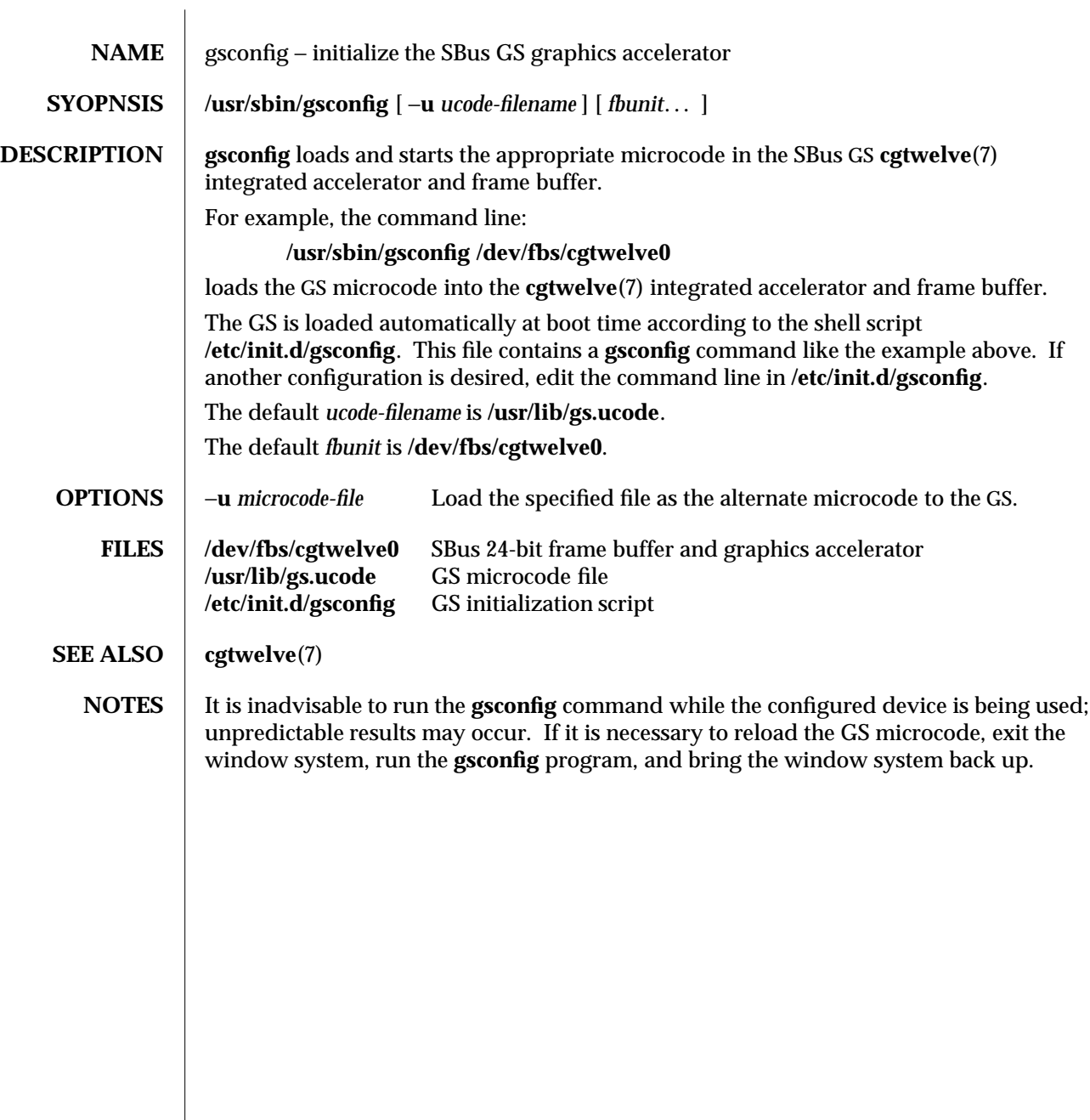

modified 8 Nov 1993 1M-213

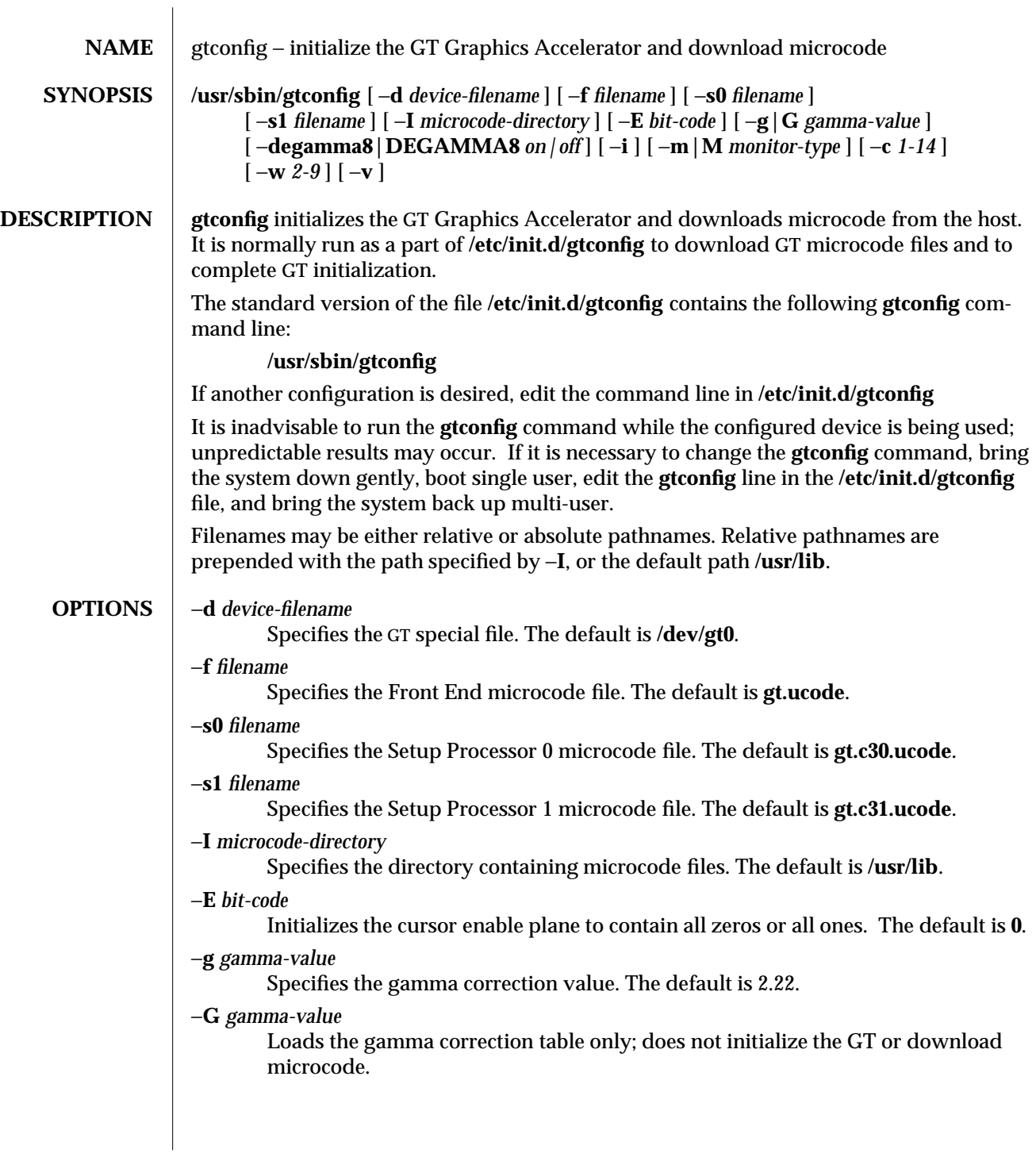

1M-214 modified 8 Nov 1993

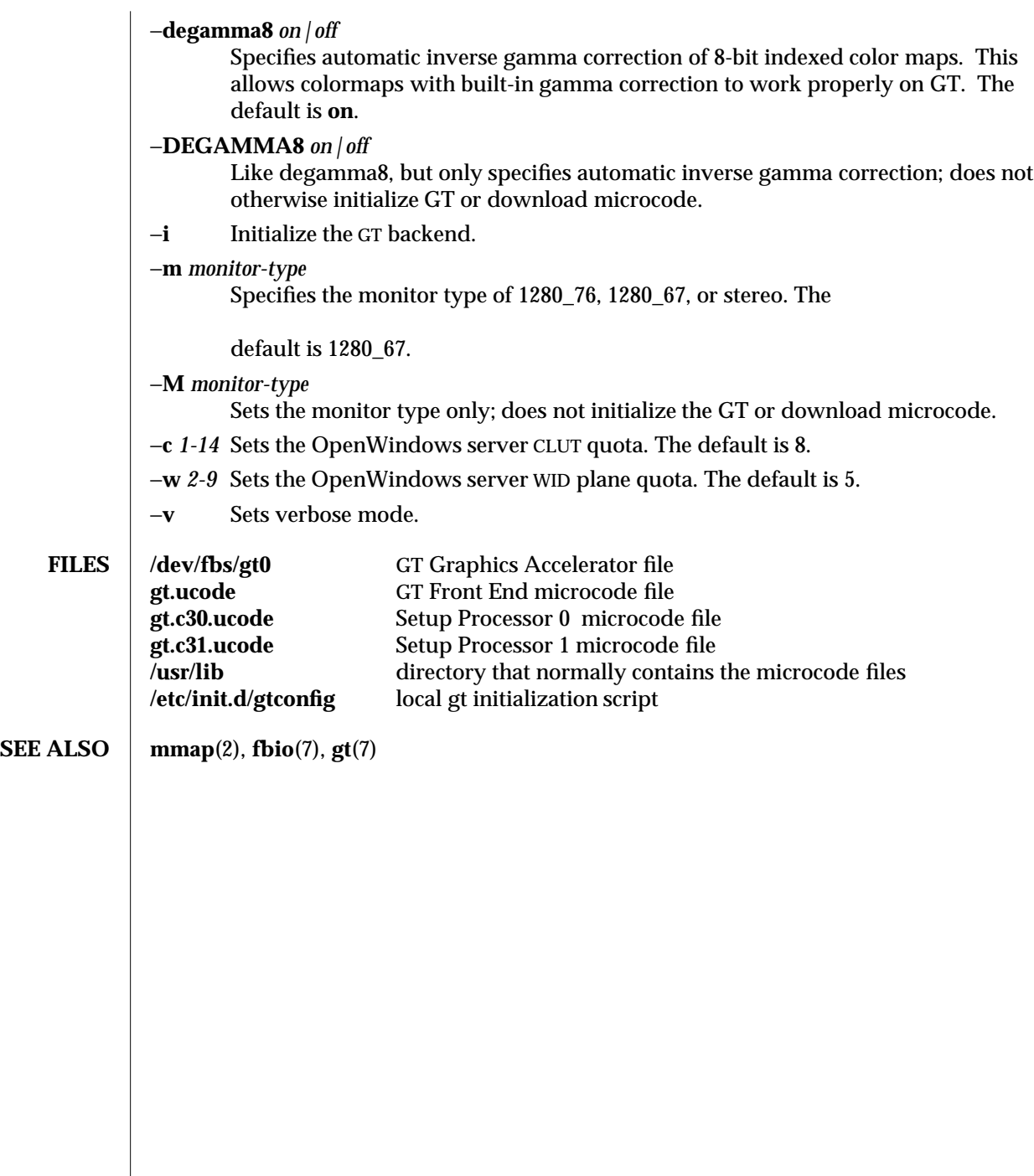

modified 8 Nov 1993 1M-215

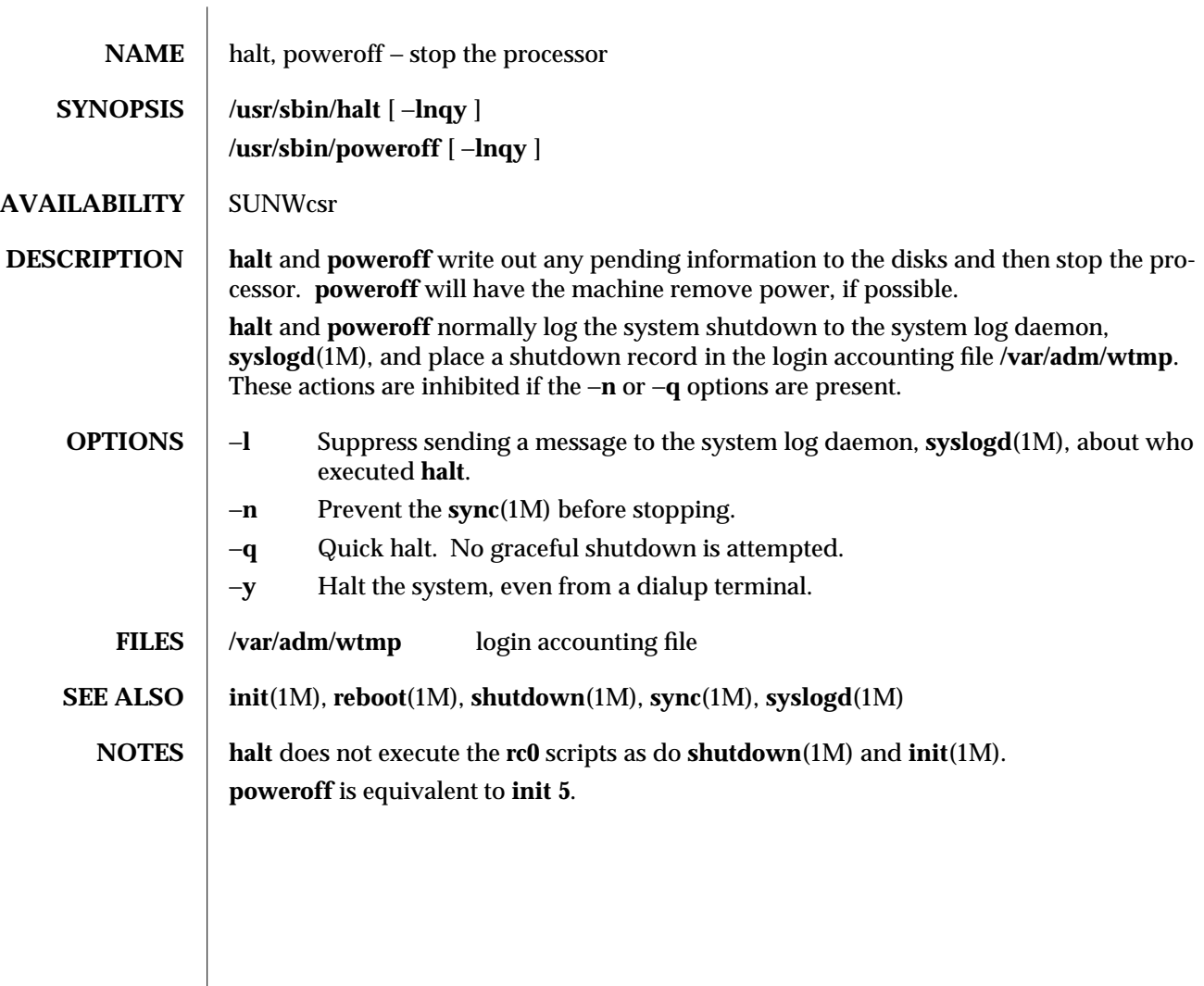

1M-216 modified 26 Apr 1994

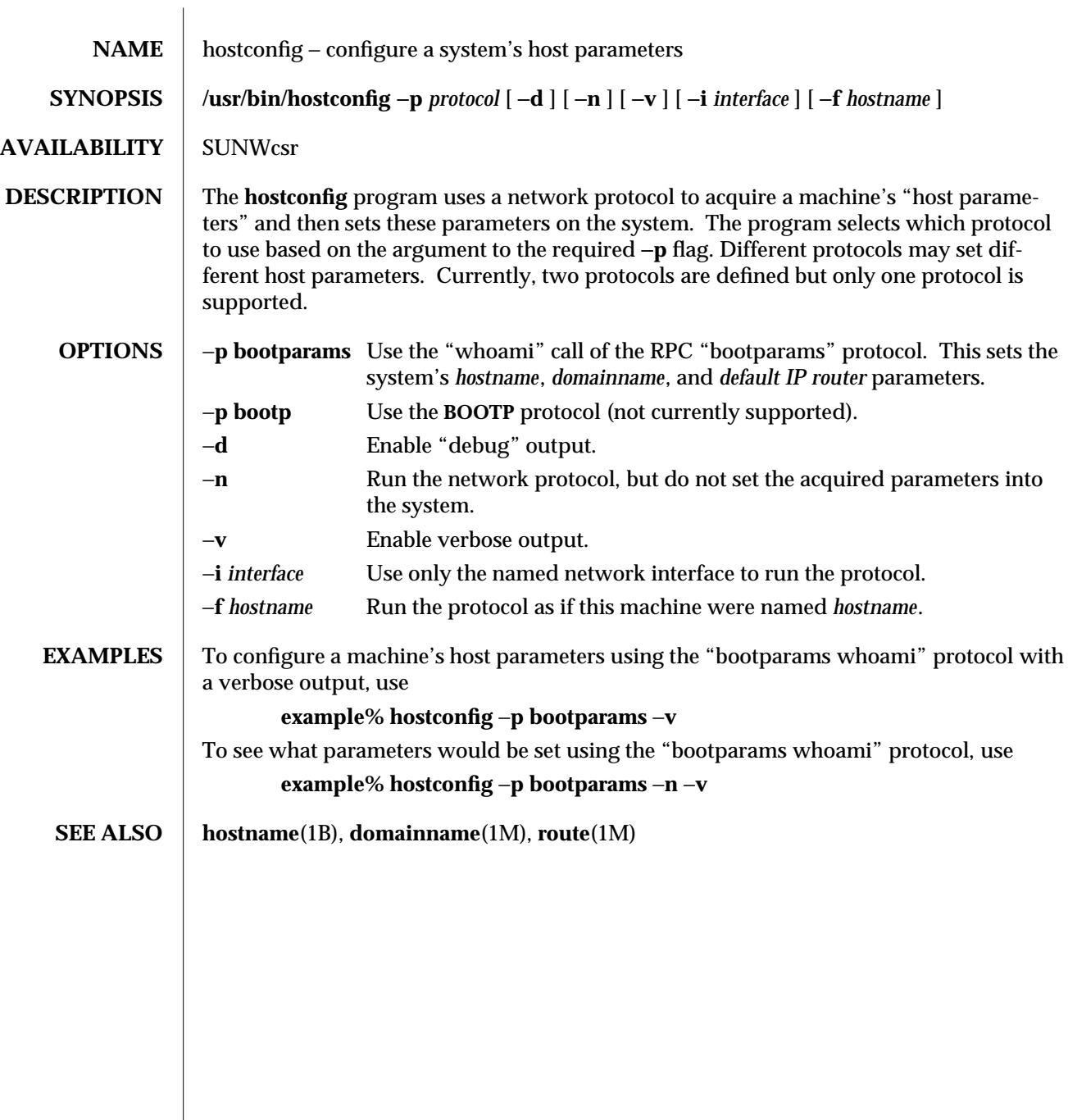

modified 14 Sep 1992 1M-217

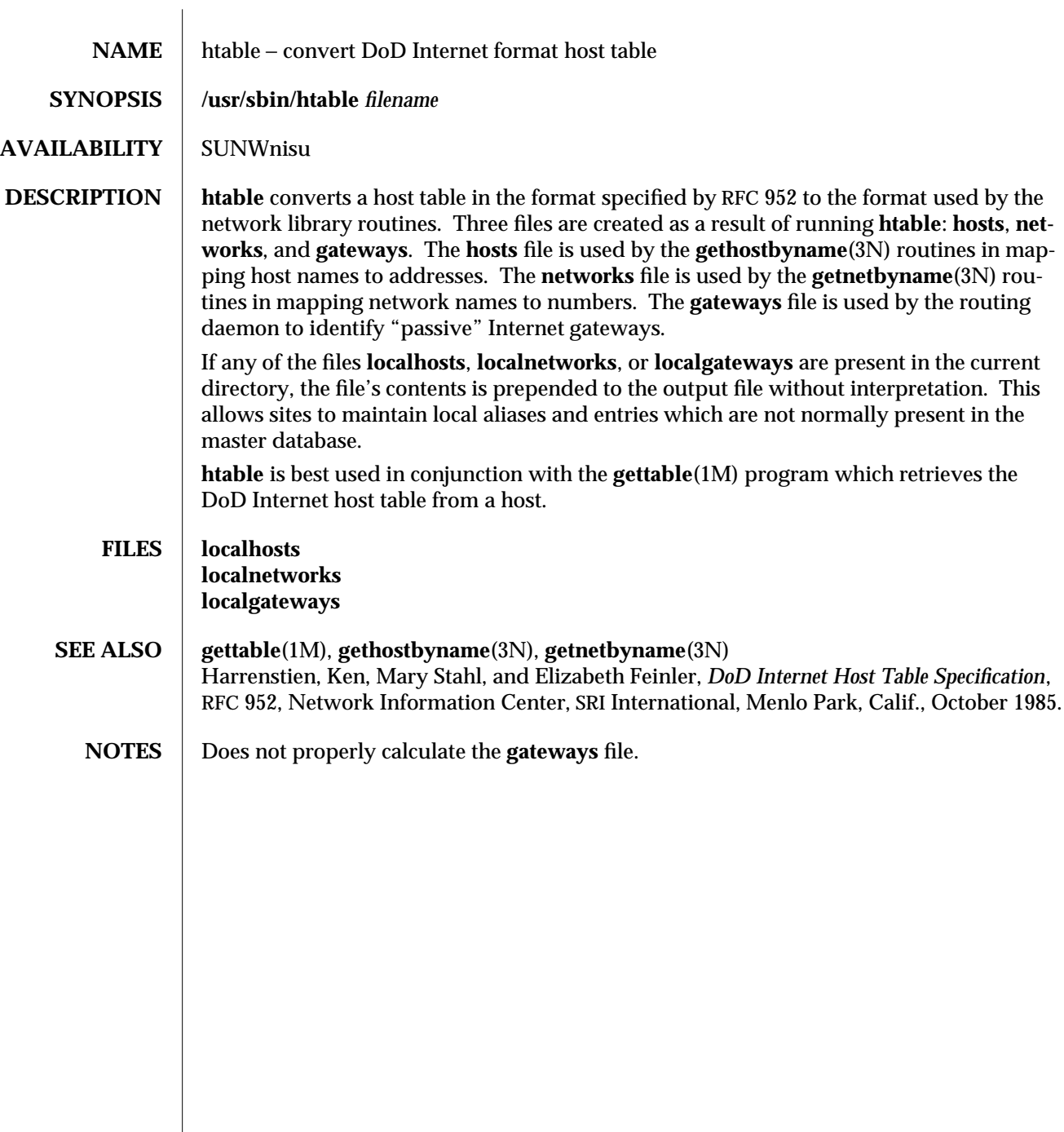

1M-218 modified 14 Sep 1992

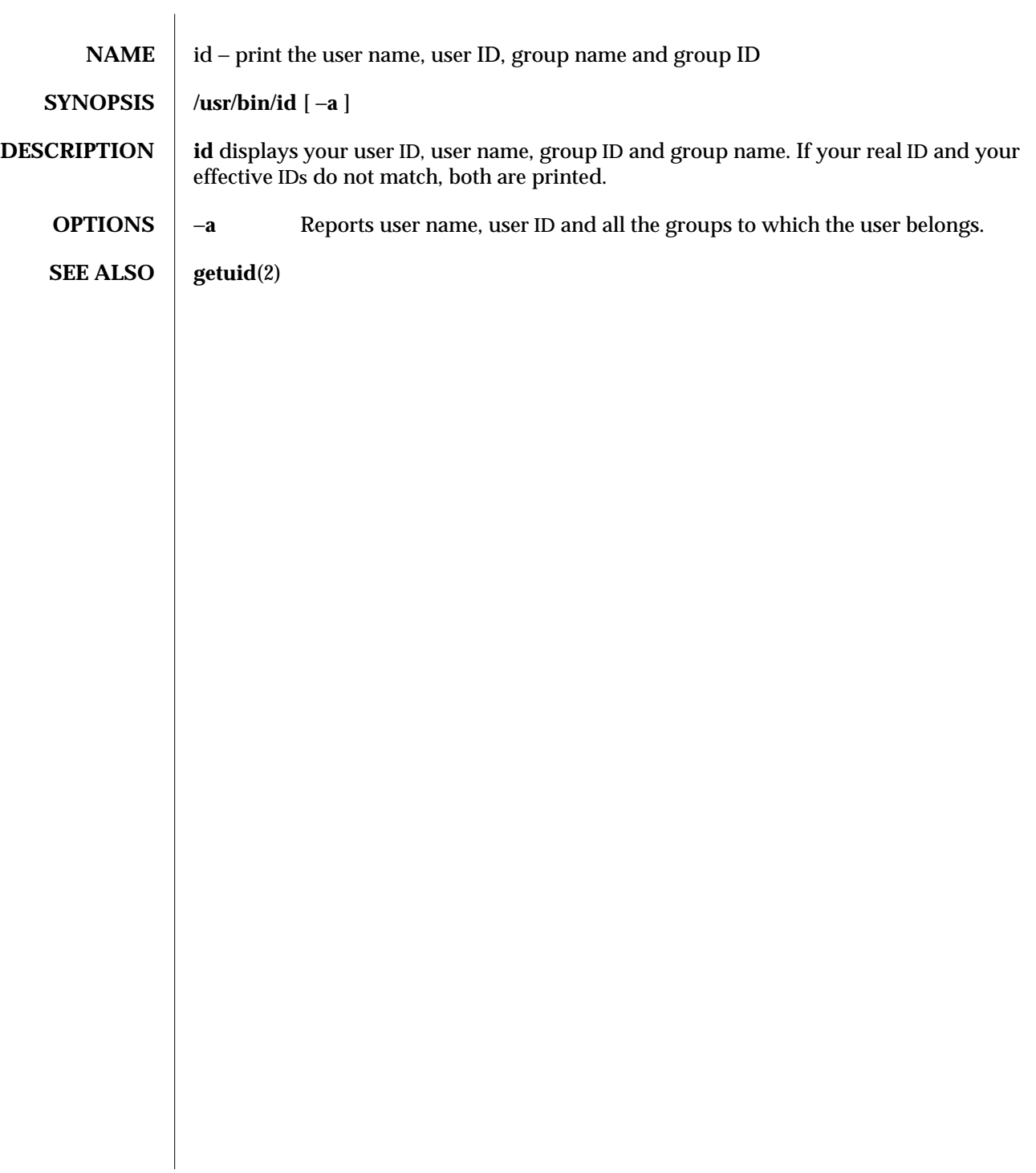

modified 5 Jul 1990 1M-219

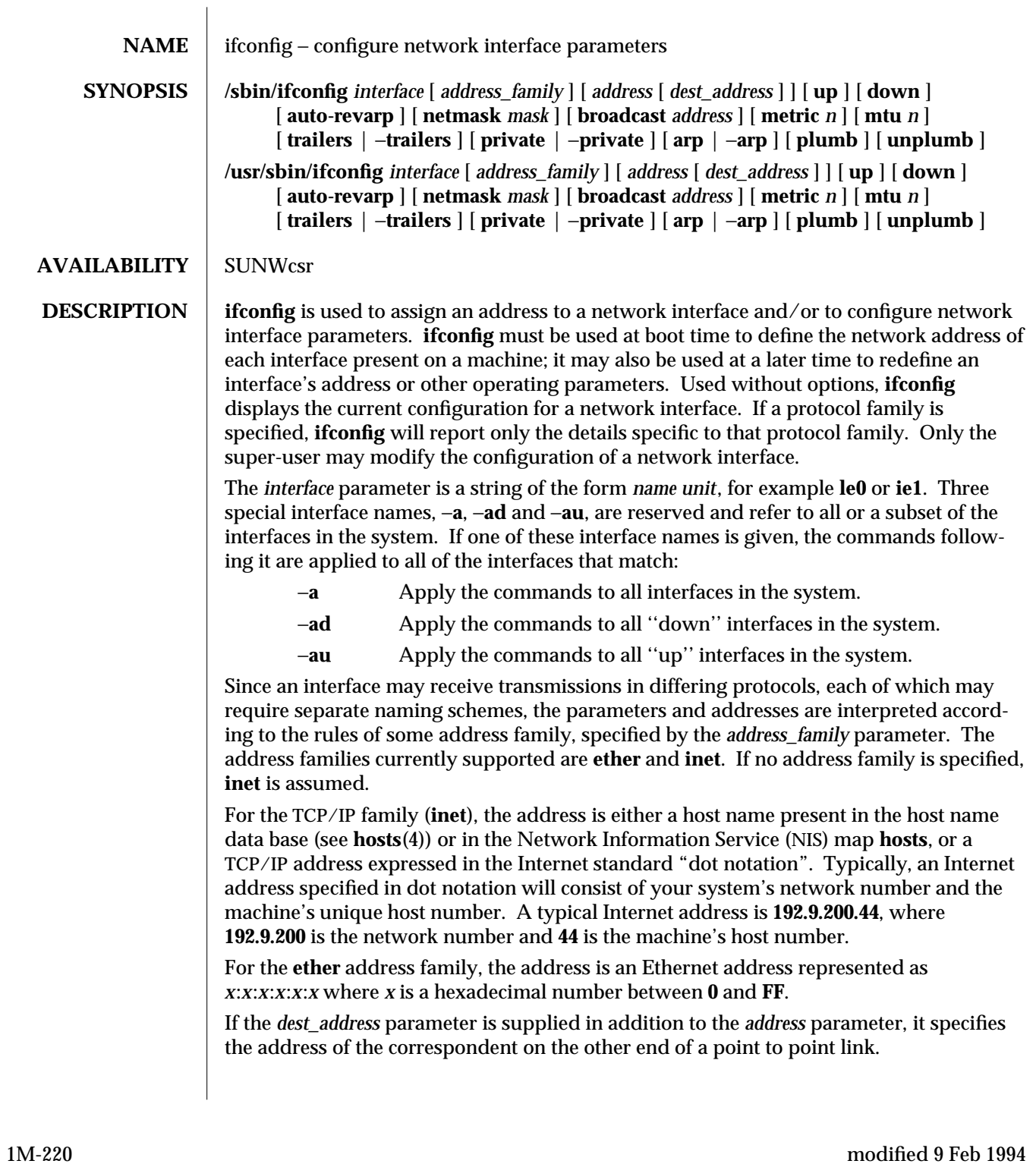

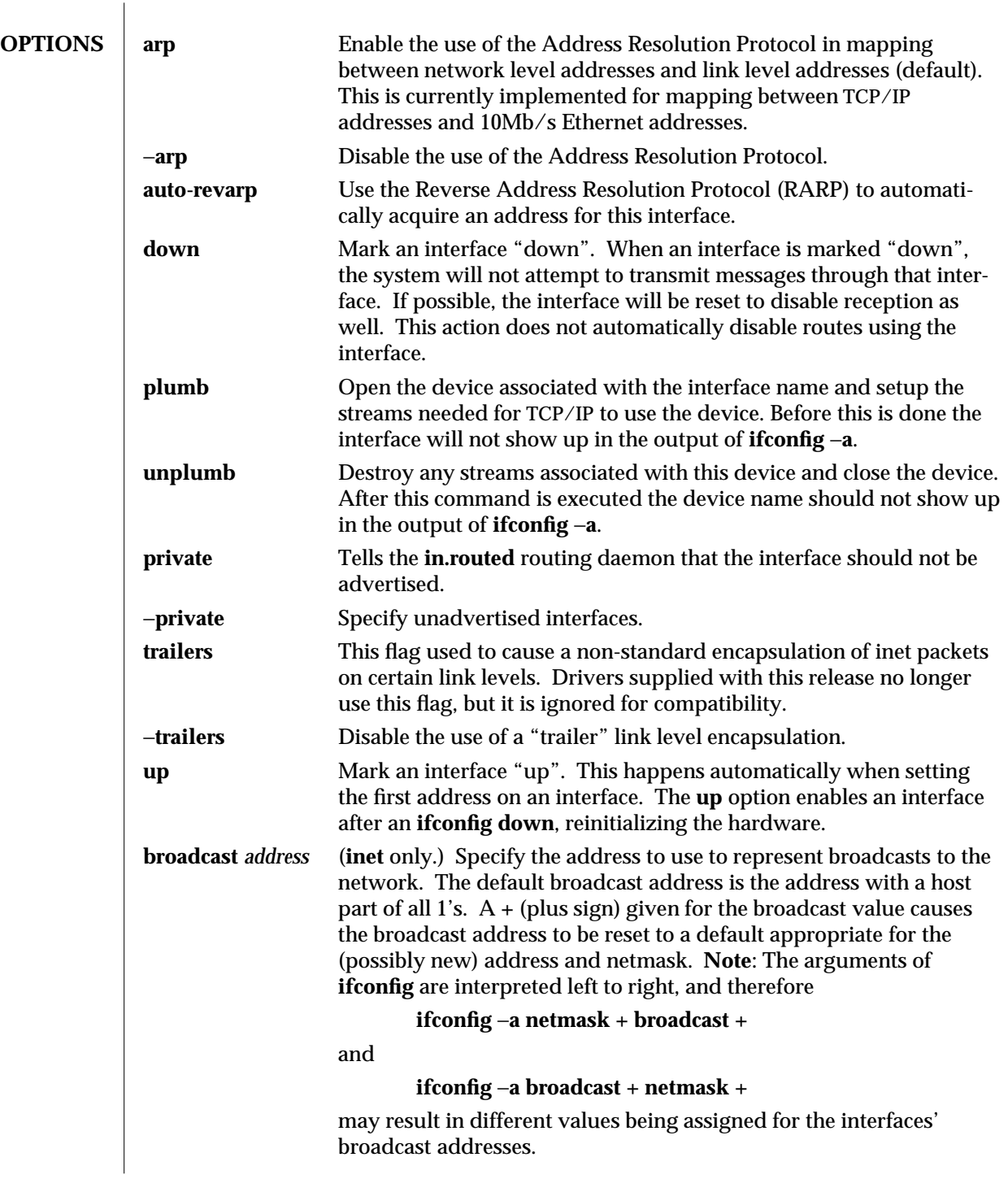

modified 9 Feb 1994 1M-221

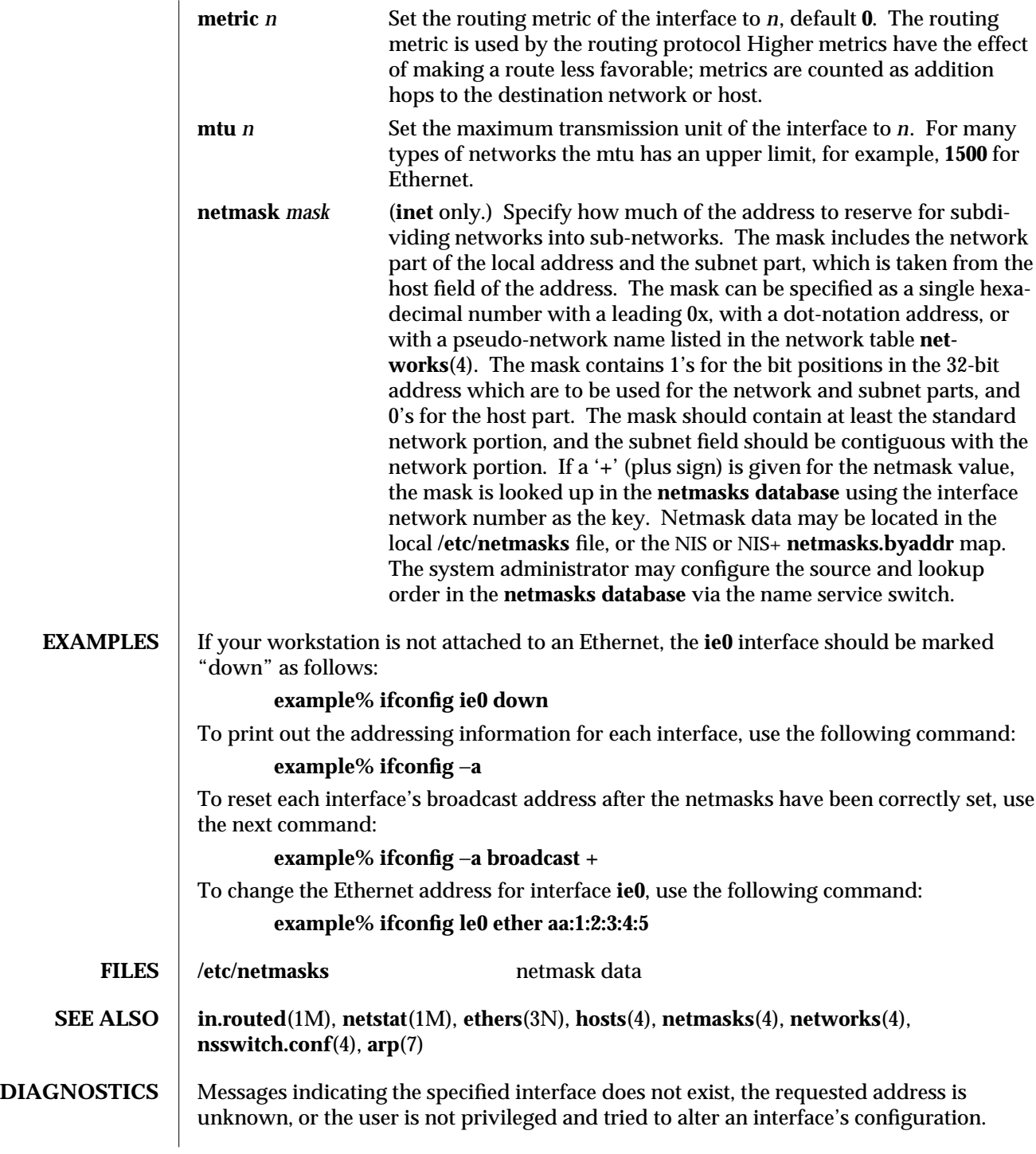

1M-222 modified 9 Feb 1994

**NOTES** It is recommended that the names **broadcast**, **down**, **private**, **trailers**, **up**, and the other possible option names not be selected when choosing host names. Choosing anyone of these names as host names will cause bizarre problems that can be extremely difficult to diagnose.

modified 9 Feb 1994 1M-223

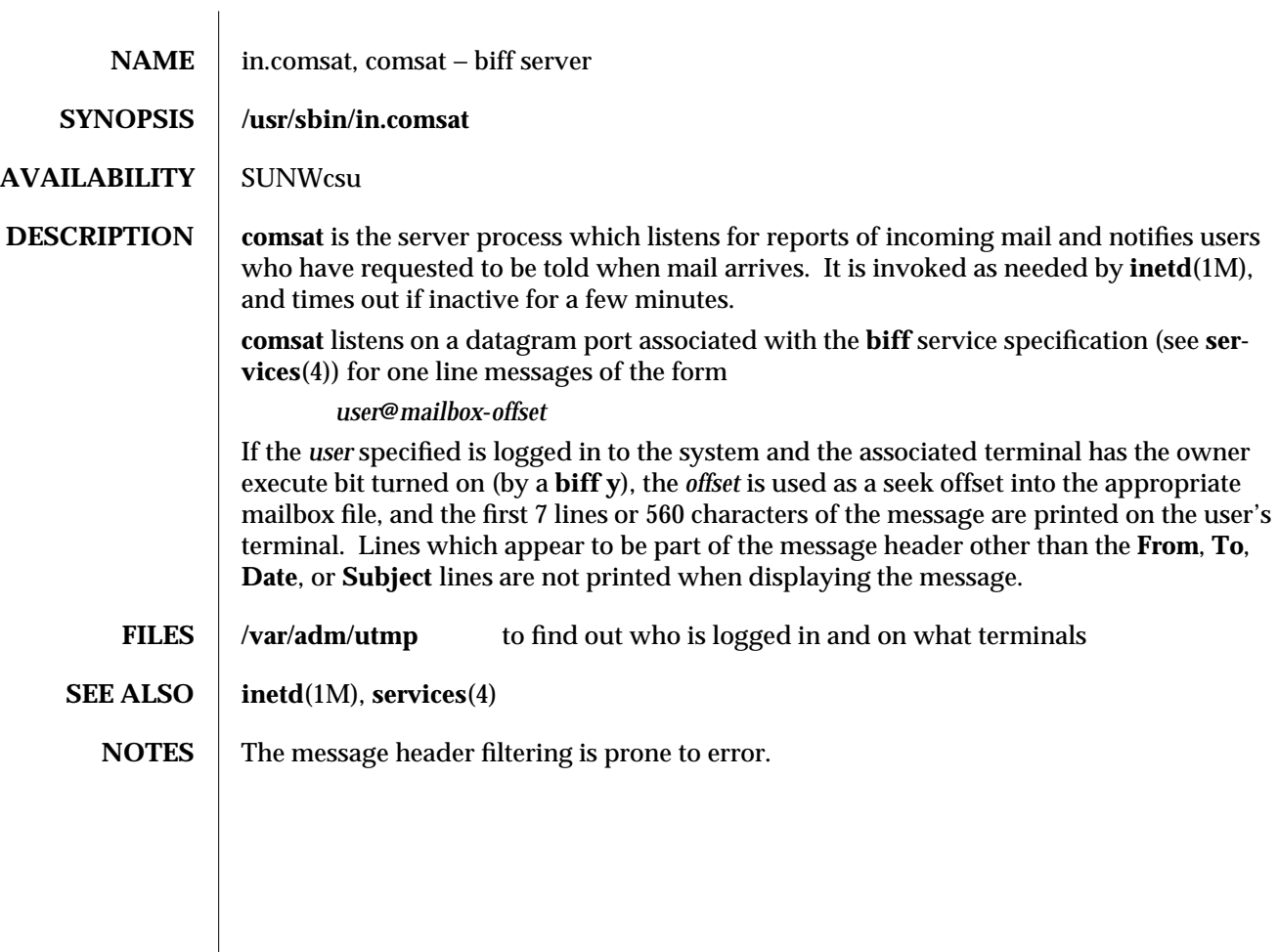

1M-224 modified 14 Sep 1992

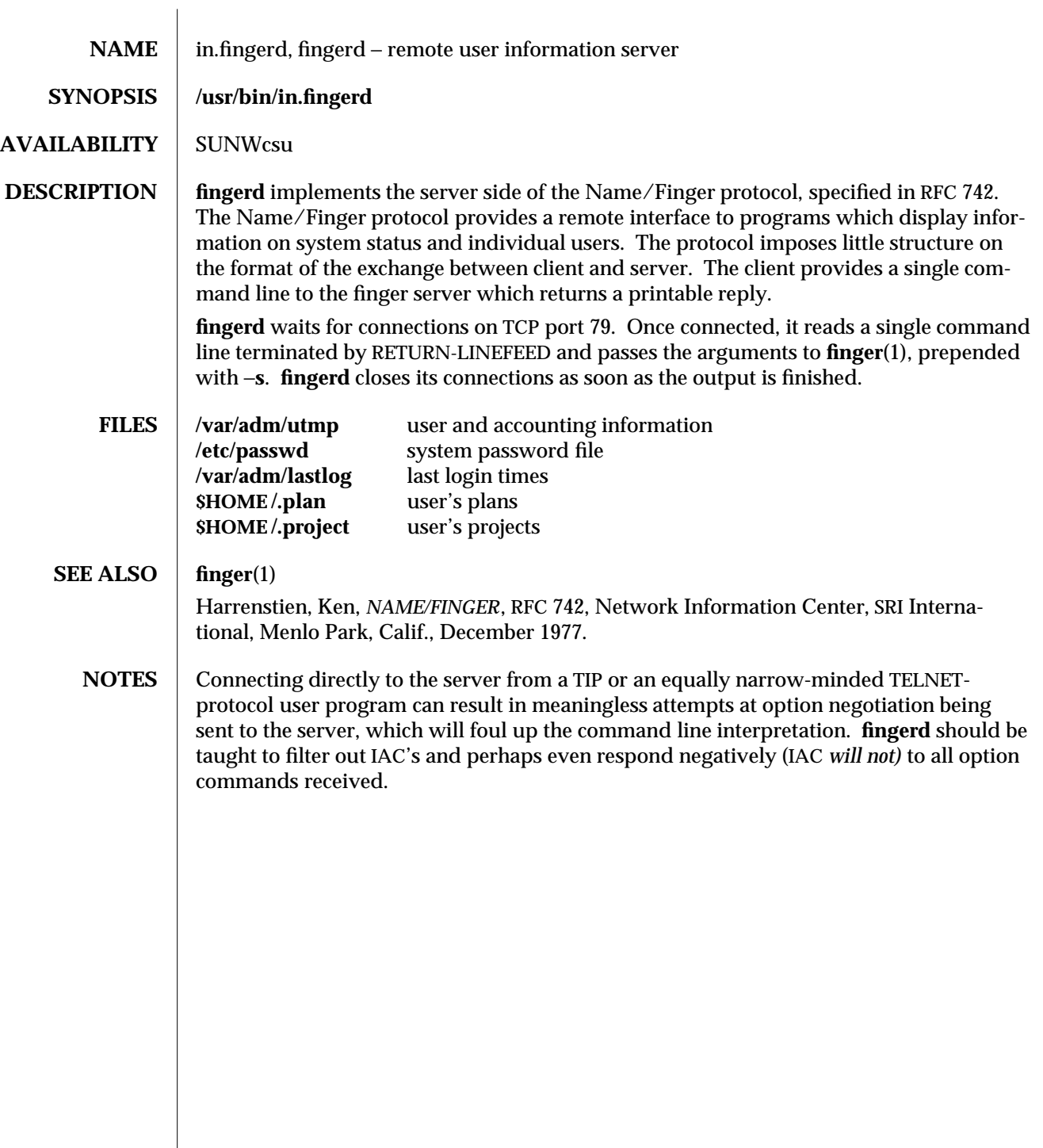

modified 23 May 1994 1M-225

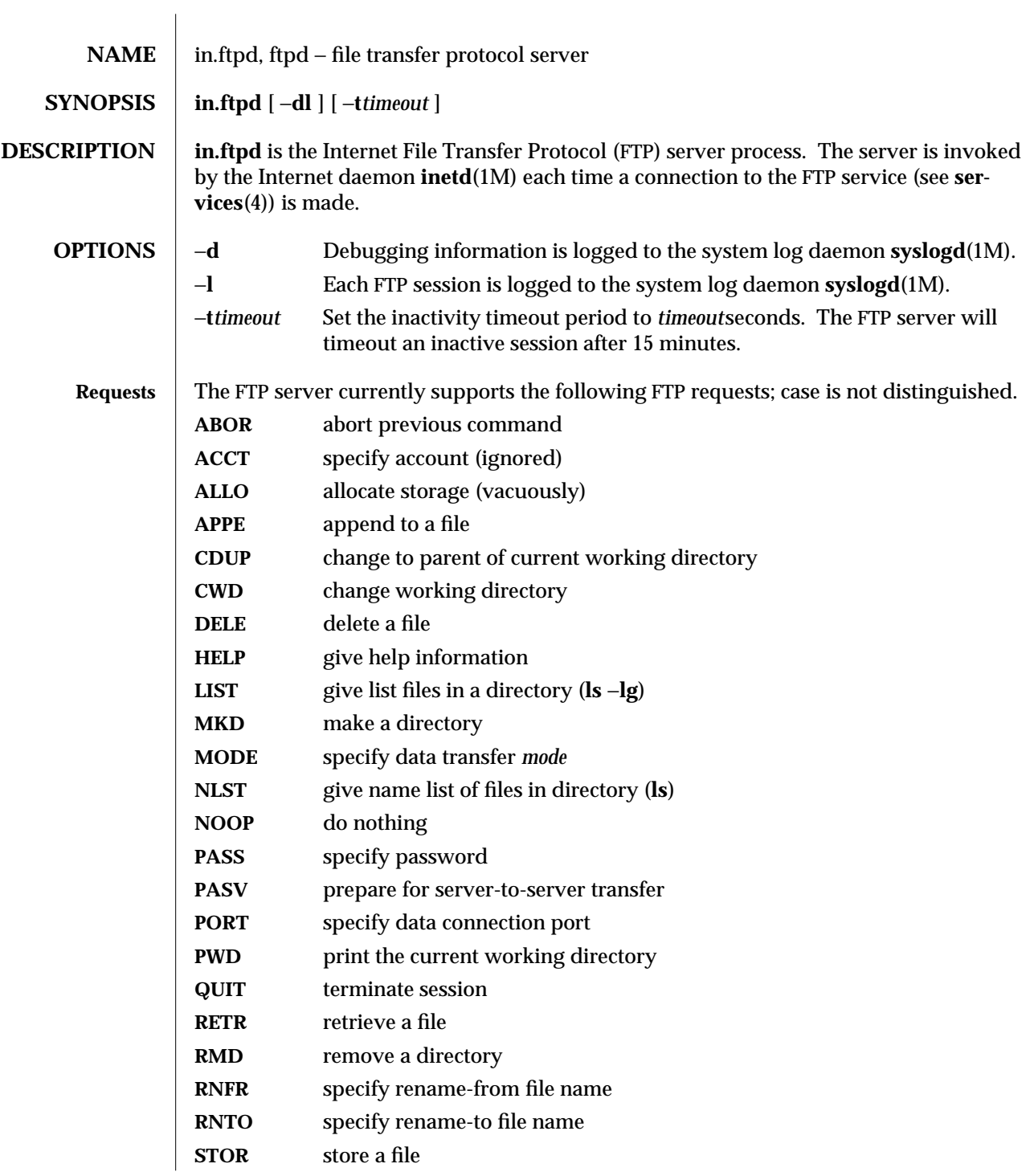

1M-226 modified 18 Oct 1993

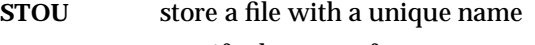

- **STRU** specify data transfer *structure*
- **TYPE** specify data transfer *type*
- **USER** specify user name
- **XCUP** change to parent of current working directory
- **XCWD** change working directory
- **XMKD** make a directory
- **XPWD** print the current working directory
- **XRMD** remove a directory

The remaining FTP requests specified in RFC 959 are recognized, but not implemented.

The FTP server will abort an active file transfer only when the **ABOR** command is preceded by a Telnet "Interrupt Process" (IP) signal and a Telnet "Synch" signal in the command Telnet stream, as described in RFC 959.

**in.ftpd** interprets file names according to the "globbing" conventions used by **sh**(1). This allows users to utilize the metacharacters: ∗ **?[]{}˜**

**in.ftpd** authenticates users according to four rules.

- 1) The user name must be in the password data base, **/etc/passwd**, and have a password that is not null. A password must always be provided by the client before any file operations may be performed.
- 2) If the user name appears in the file **/etc/ftpusers**, **ftp** access is denied.
- 3) **ftp** access is denied if the user's shell (from **/etc/passwd**) is not listed in the file **/etc/shells.** If the file **/etc/shells** does not exist, then the user's shell must be one of the following:

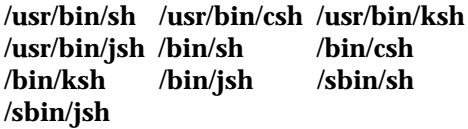

4) If the user name is "anonymous" or "ftp", an entry for the user name *ftp* must be present in the password and shadow files. The user is then allowed to log in by specifying any password — by convention this is given as the user's e-mail address (such as **user@host.Sun.COM**). Do not specify a valid shell in the password entry of the *ftp* user, and do not give it a valid password (use NP in the encrypted password field of the shadow file).

For anonymous ftp users, **in.ftpd** takes special measures to restrict the client's access privileges. The server performs a **chroot**(2) command to the home directory of the "ftp" user. In order that system security is not breached, it is recommended that the "ftp" subtree be constructed with care; the following rules are suggested.

 $\rm{modified}$  18 Oct 1993  $\rm{1M-227}$ 

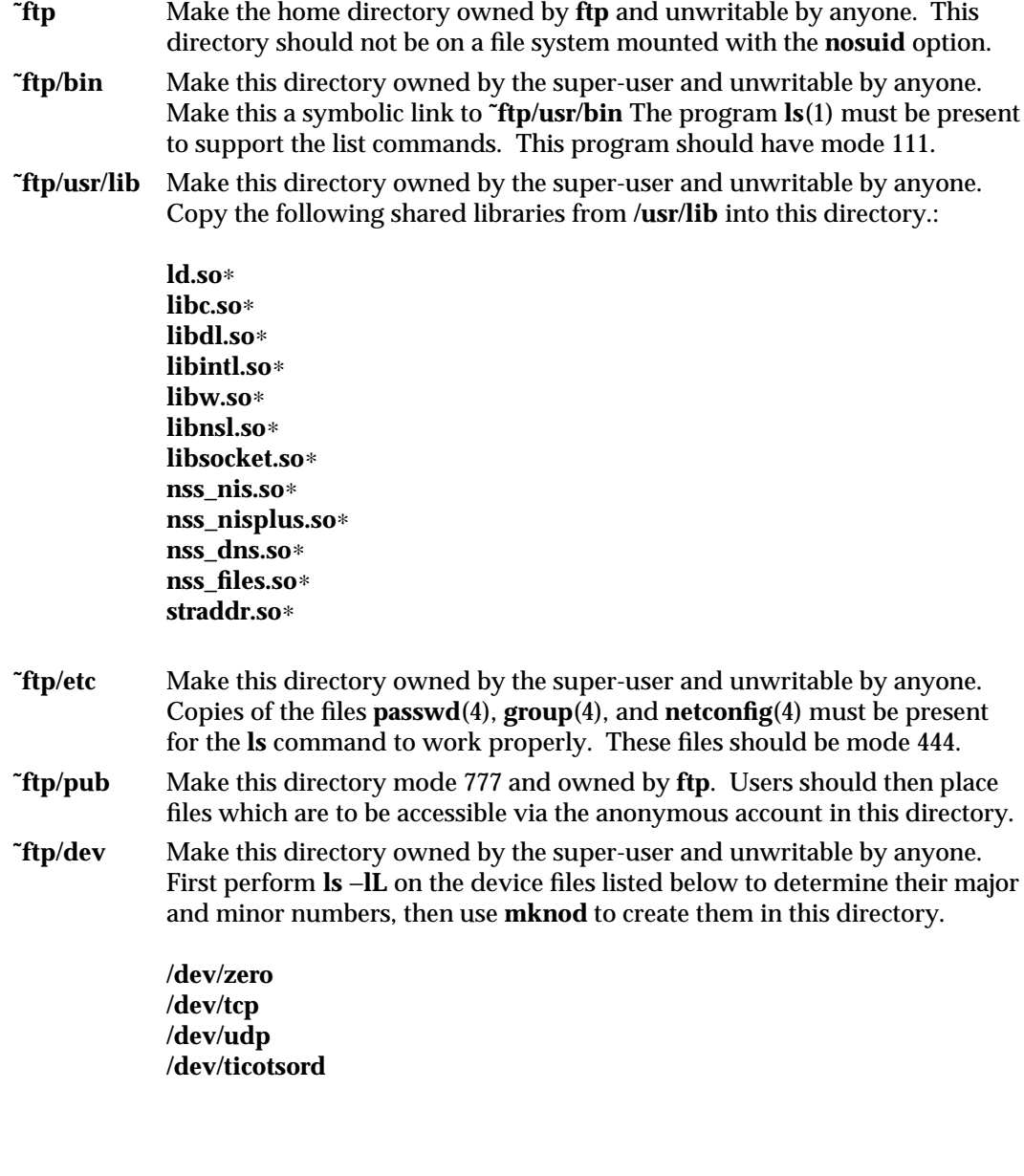

1M-228 modified 18 Oct 1993

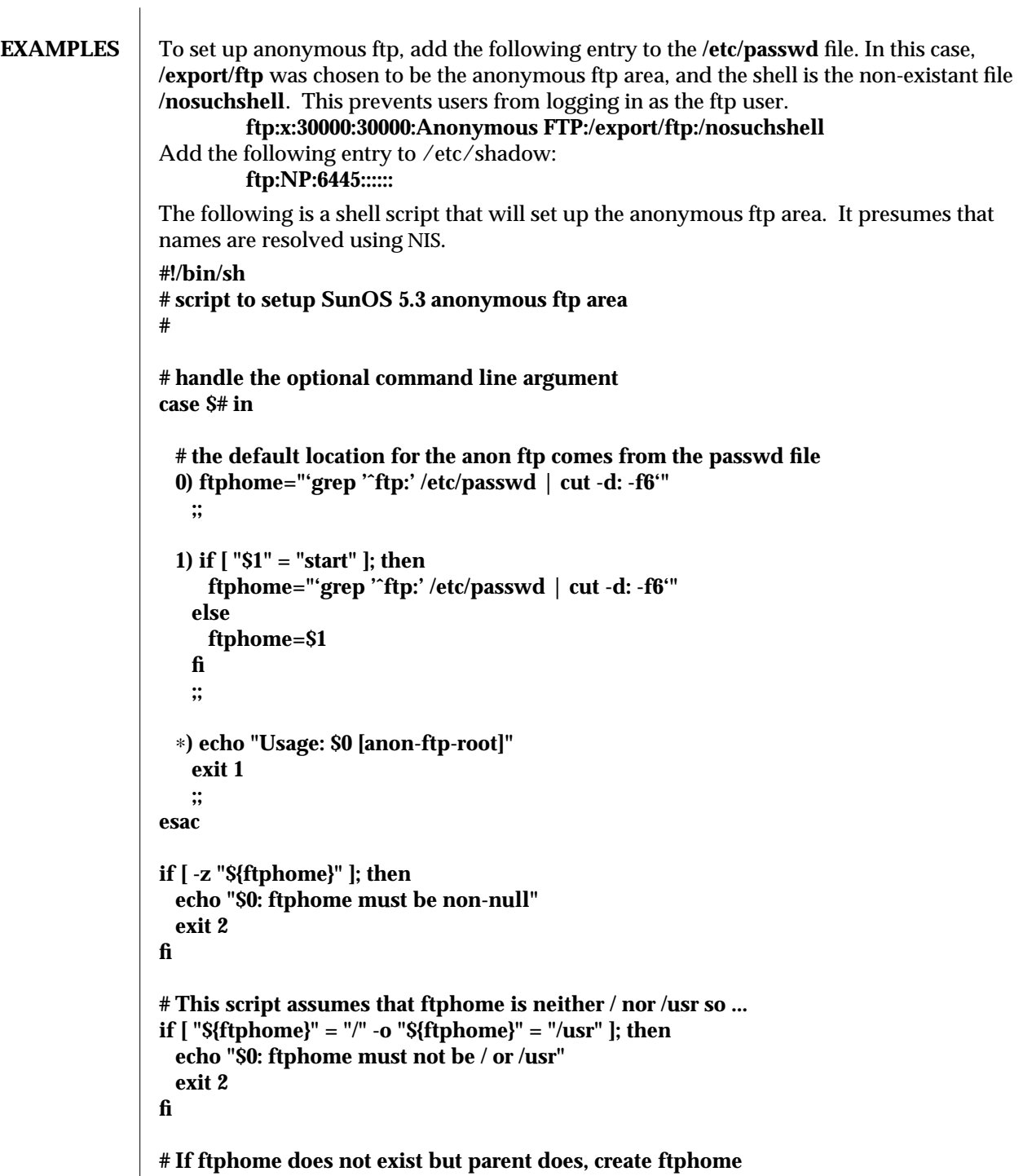

**if [ ! -d \${ftphome} ]; then**

modified 18 Oct 1993 1M-229

```
# lack of -p below is intentional
  mkdir ${ftphome}
fi
echo Setting up anonymous ftp area ${ftphome} for SunOS 5.3
# Ensure that the /usr/bin directory exists
if [ ! -d ${ftphome}/usr/bin ]; then
  mkdir -p ${ftphome}/usr/bin
fi
cp /usr/bin/ls ${ftphome}/usr/bin
chmod 111 ${ftphome}/usr/bin/ls
# Now set the ownership and modes to match the man page
chown root ${ftphome}/usr/bin
chmod 555 ${ftphome}/usr/bin
# this may not be the right thing to do
# but we need the bin -> usr/bin link
if [ -r ${ftphome}/bin ]; then
  mv -f ${ftphome}/bin ${ftphome}/Obin
fi
ln -s usr/bin ${ftphome}
# Ensure that the /usr/lib and /etc directories exist
if [ ! -d ${ftphome}/usr/lib ]; then
  mkdir -p ${ftphome}/usr/lib
fi
if [ ! -d ${ftphome}/etc ]; then
  mkdir -p ${ftphome}/etc
fi
#Most of the following are needed for basic operation, except
#for libnsl.so, nss_nis.so, libsocket.so, and straddr.so which are
#needed to resolve NIS names.
cp /usr/lib/ld.so /usr/lib/ld.so.1 ${ftphome}/usr/lib
for lib in libc libdl libintl libw libnsl libsocket \
 nss_nis nss_nisplus nss_dns nss_files
do
 cp /usr/lib/${lib}.so.1 ${ftphome}/usr/lib
 rm -f ${ftphome}/usr/lib/${lib}.so
```
1M-230 modified 18 Oct 1993

**ln -s ./\${lib}.so.1 \${ftphome}/usr/lib/\${lib}.so done cp /usr/lib/straddr.so.2 \${ftphome}/usr/lib rm -f \${ftphome}/usr/lib/straddr.so ln -s ./straddr.so.2 \${ftphome}/usr/lib/straddr.so cp /etc/passwd /etc/group /etc/netconfig \${ftphome}/etc chmod 555 \${ftphome}/usr/lib/**∗ **chmod 444 \${ftphome}/etc/**∗ **# Now set the ownership and modes chown root \${ftphome}/usr/lib \${ftphome}/etc chmod 555 \${ftphome}/usr/lib \${ftphome}/etc # Ensure that the /dev directory exists if [ ! -d \${ftphome}/dev ]; then mkdir -p \${ftphome}/dev fi # make device nodes. ticotsord and udp are necessary for # 'ls' to resolve NIS names. prefix="/devices/pseudo/mm@0:" for device in zero do line='ls -l \${prefix}\${device} | sed -e 's/,//'' major='echo \$line | awk '{print \$5}'' minor='echo \$line | awk '{print \$6}'' rm -f \${ftphome}/dev/\${device} mknod \${ftphome}/dev/\${device} c \${major} \${minor} done prefix="/devices/pseudo/clone@0:" for device in tcp udp ticotsord do line='ls -l \${prefix}\${device} | sed -e 's/,//'' major='echo \$line | awk '{print \$5}'' minor='echo \$line | awk '{print \$6}'' rm -f \${ftphome}/dev/\${device} mknod \${ftphome}/dev/\${device} c \${major} \${minor} done chmod 666 \${ftphome}/dev/**∗

modified 18 Oct 1993 1M-231

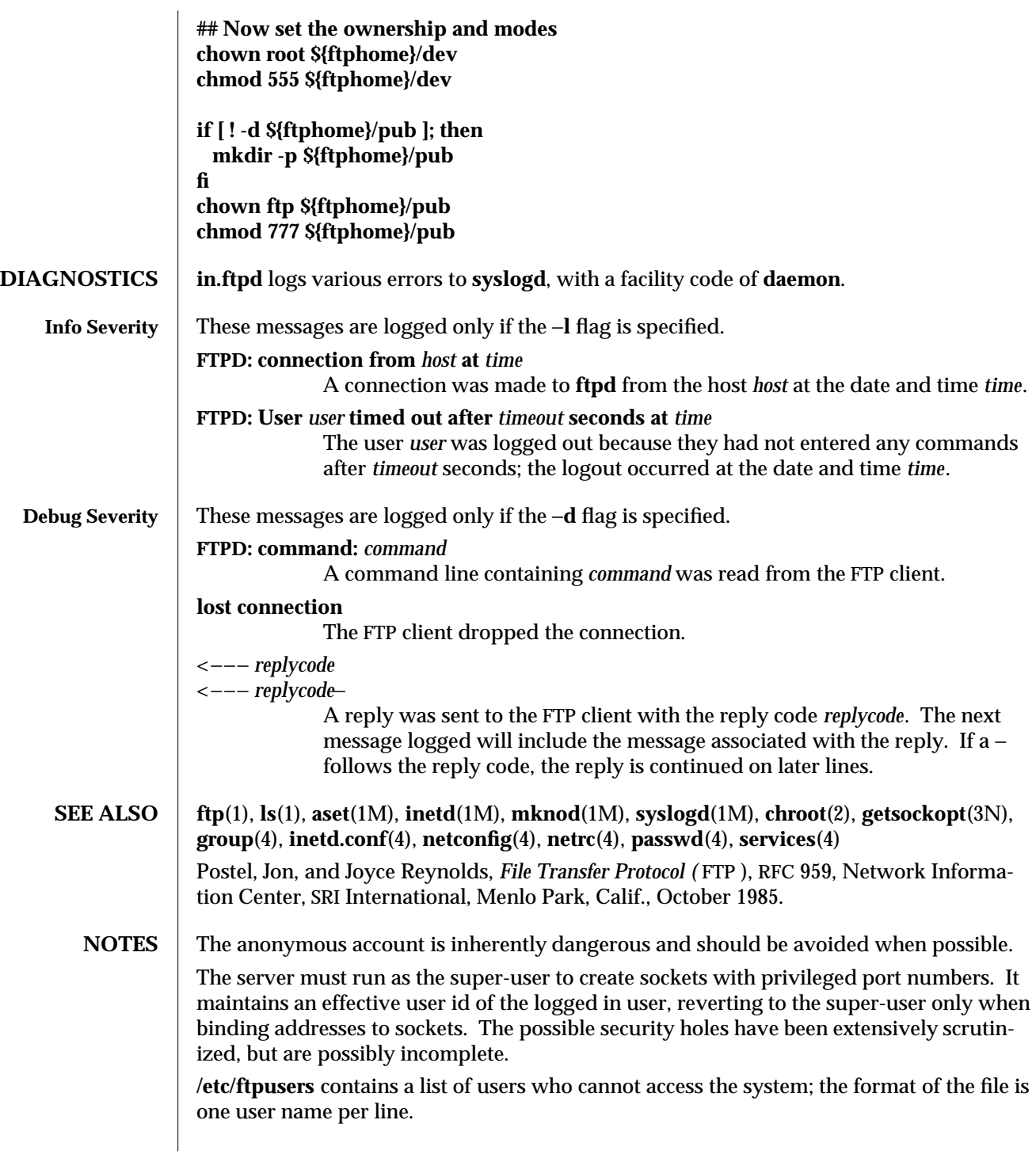

1M-232 modified 18 Oct 1993

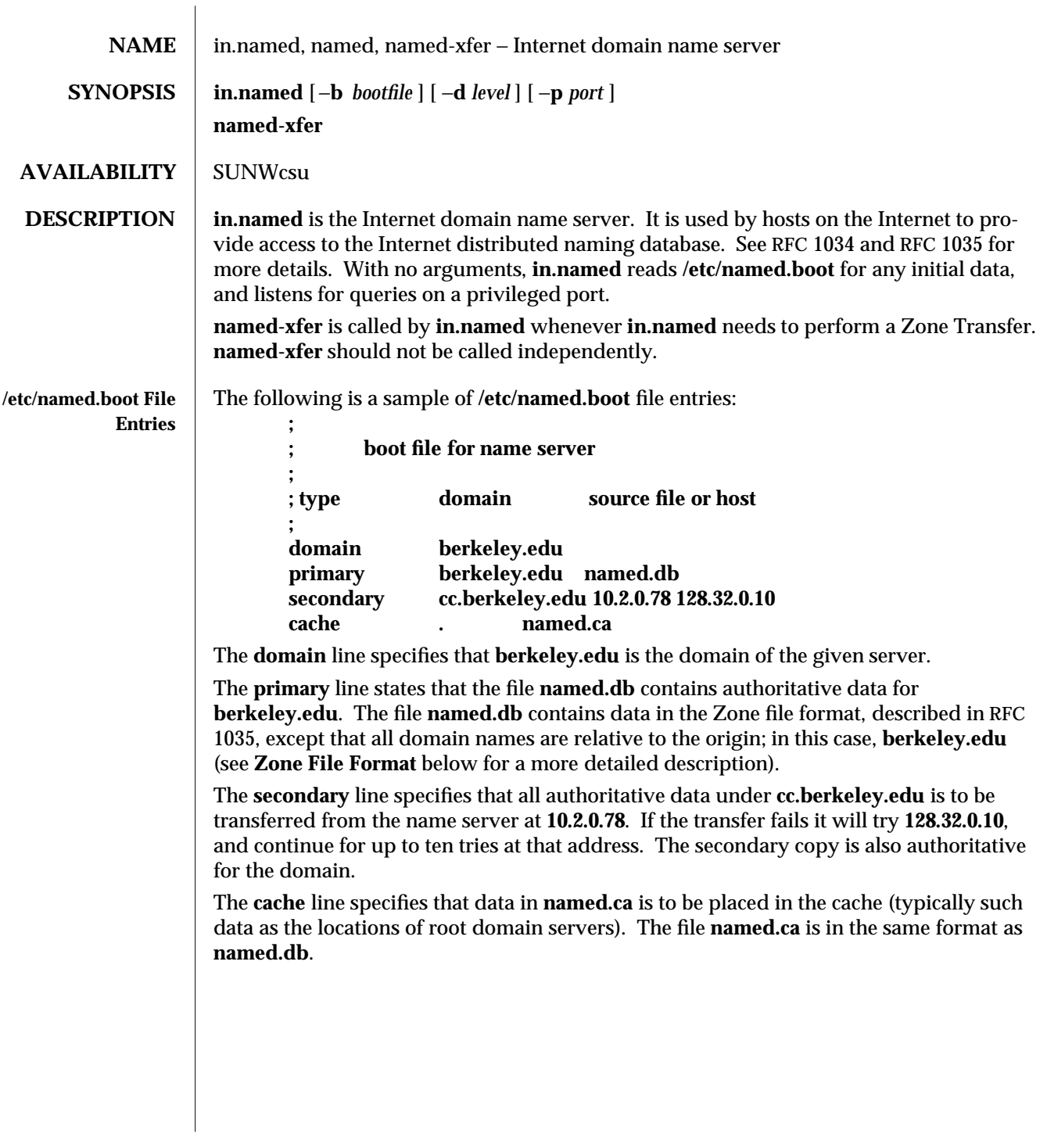

modified 13 May 1994 1M-233

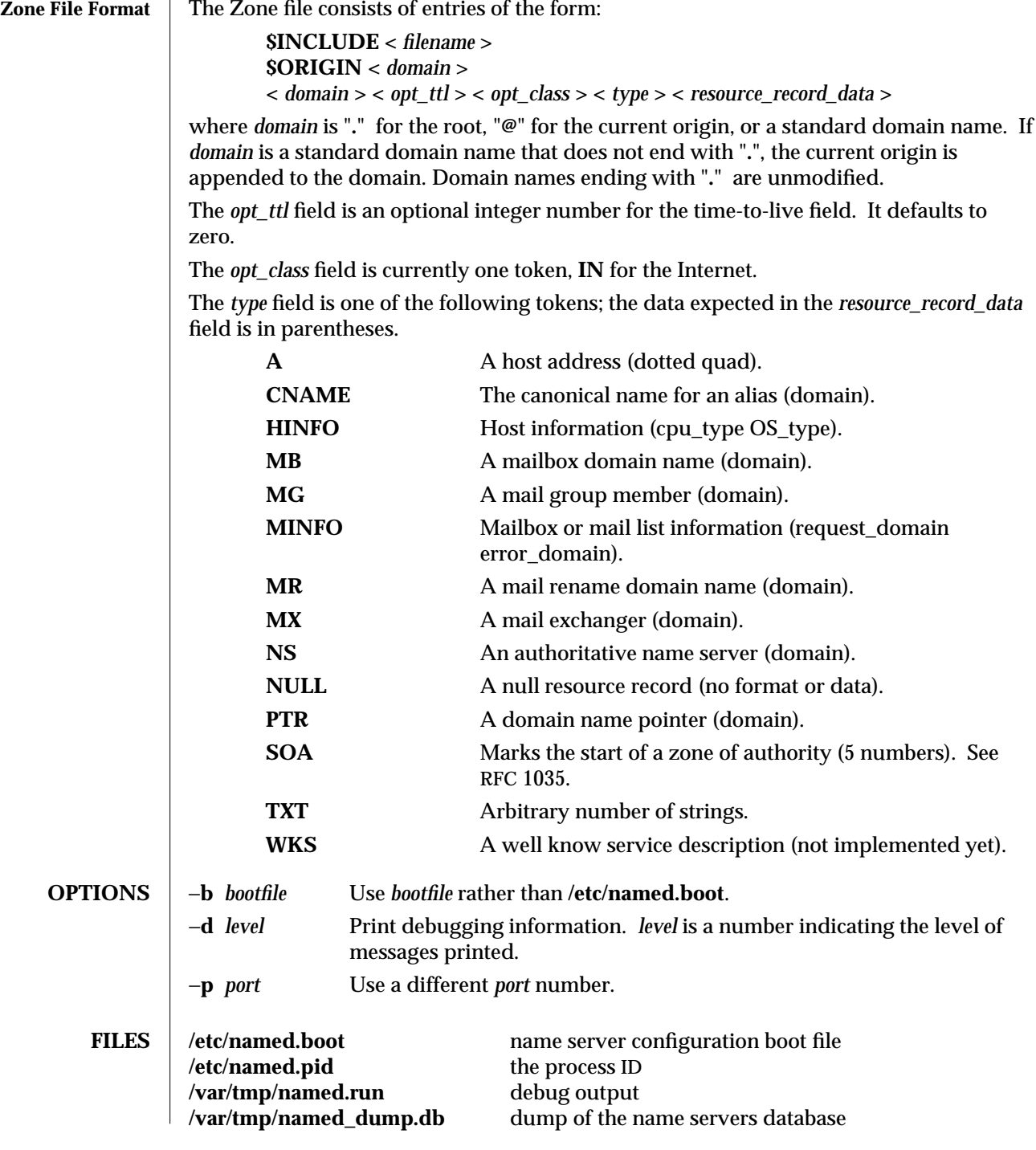

1M-234 modified 13 May 1994

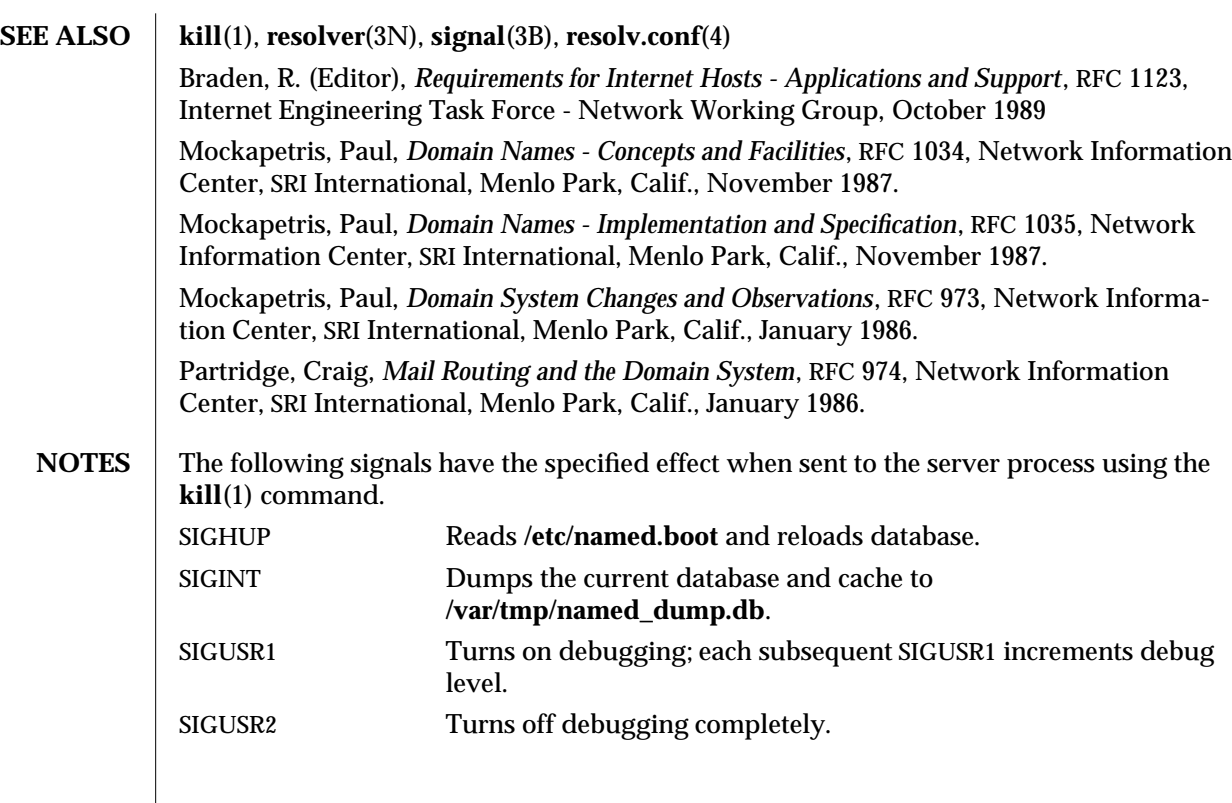

modified 13 May 1994 1M-235

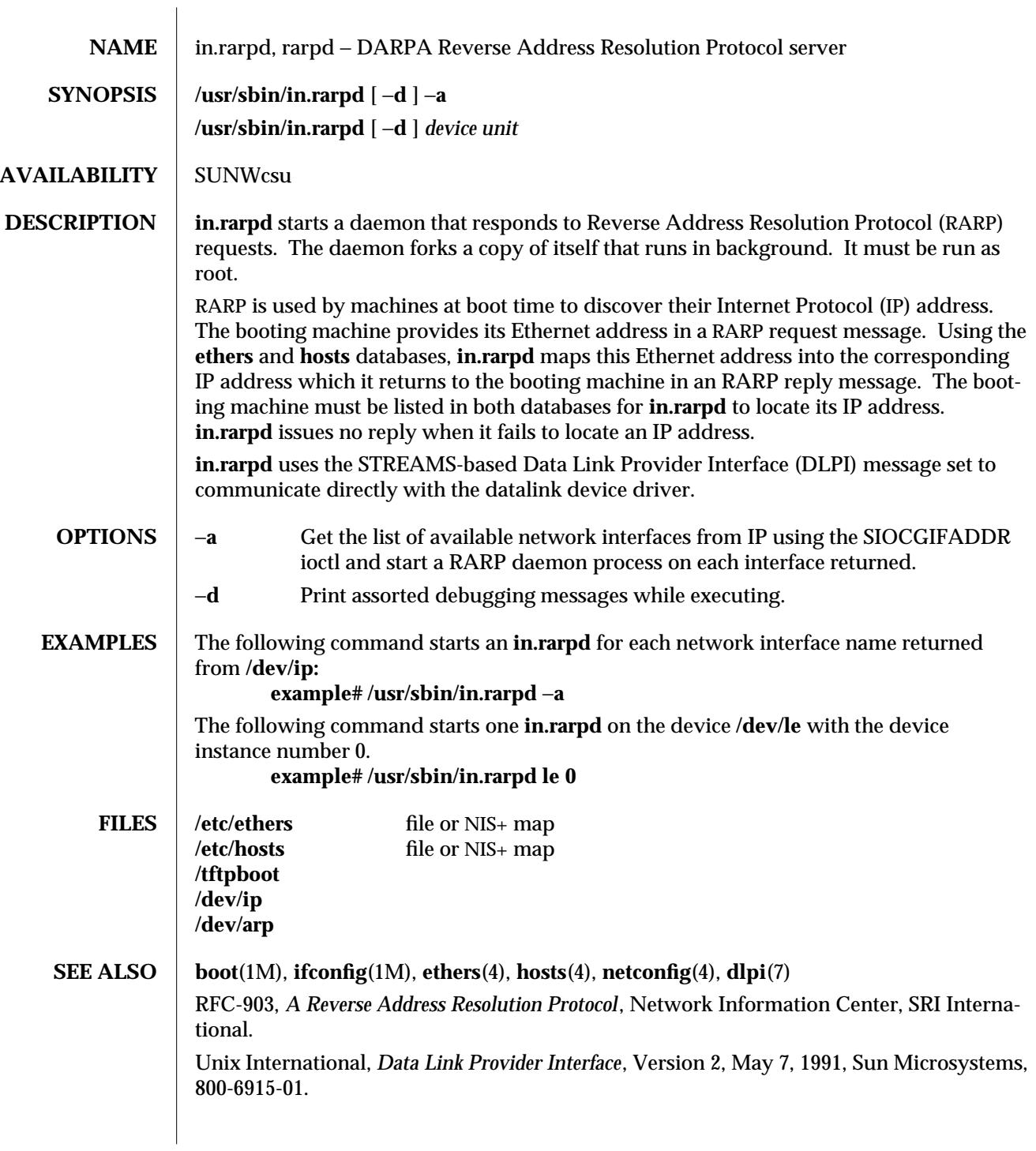

1M-236 modified 14 Sep 1992

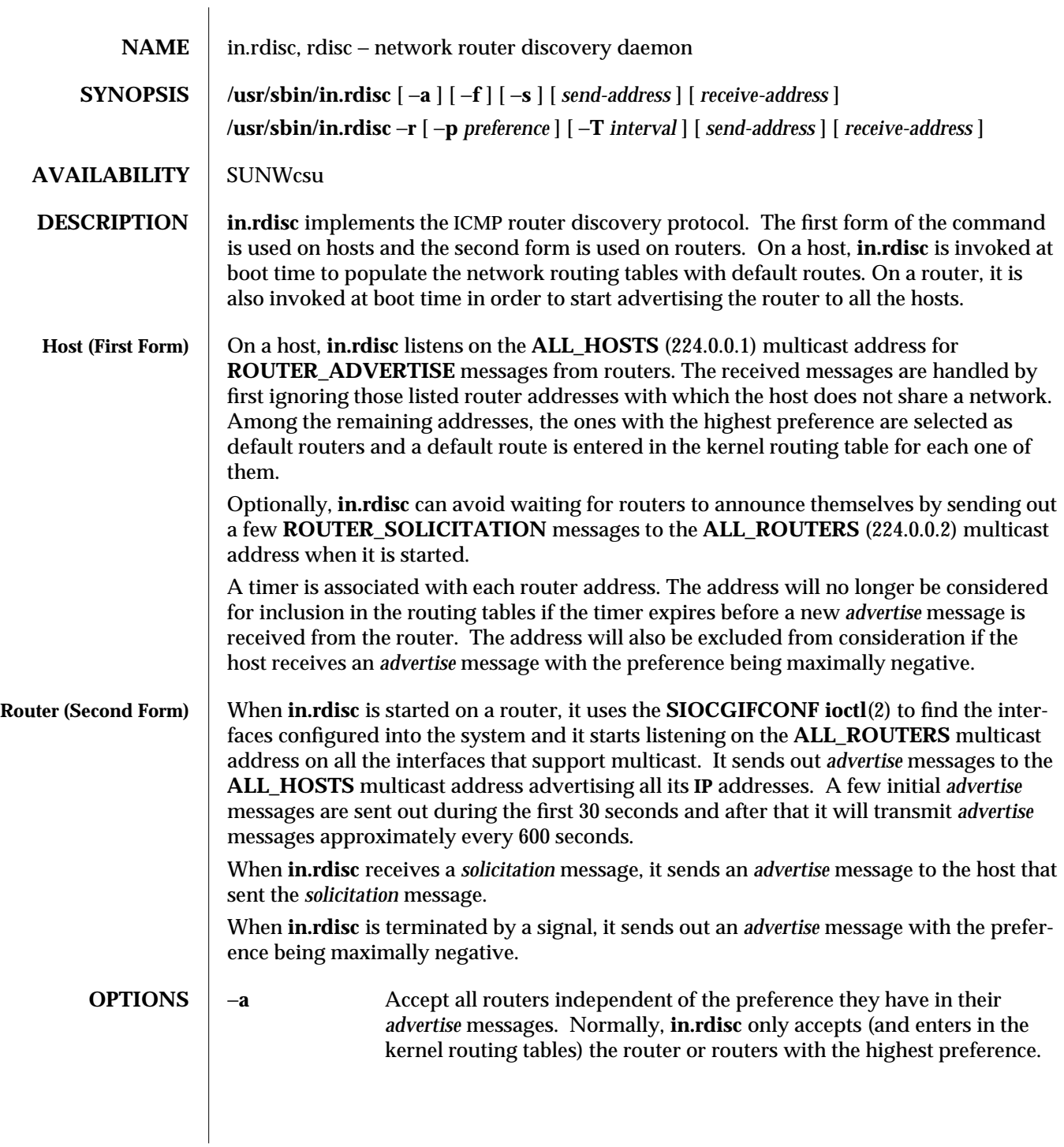

modified 1 Feb 1993 1M-237

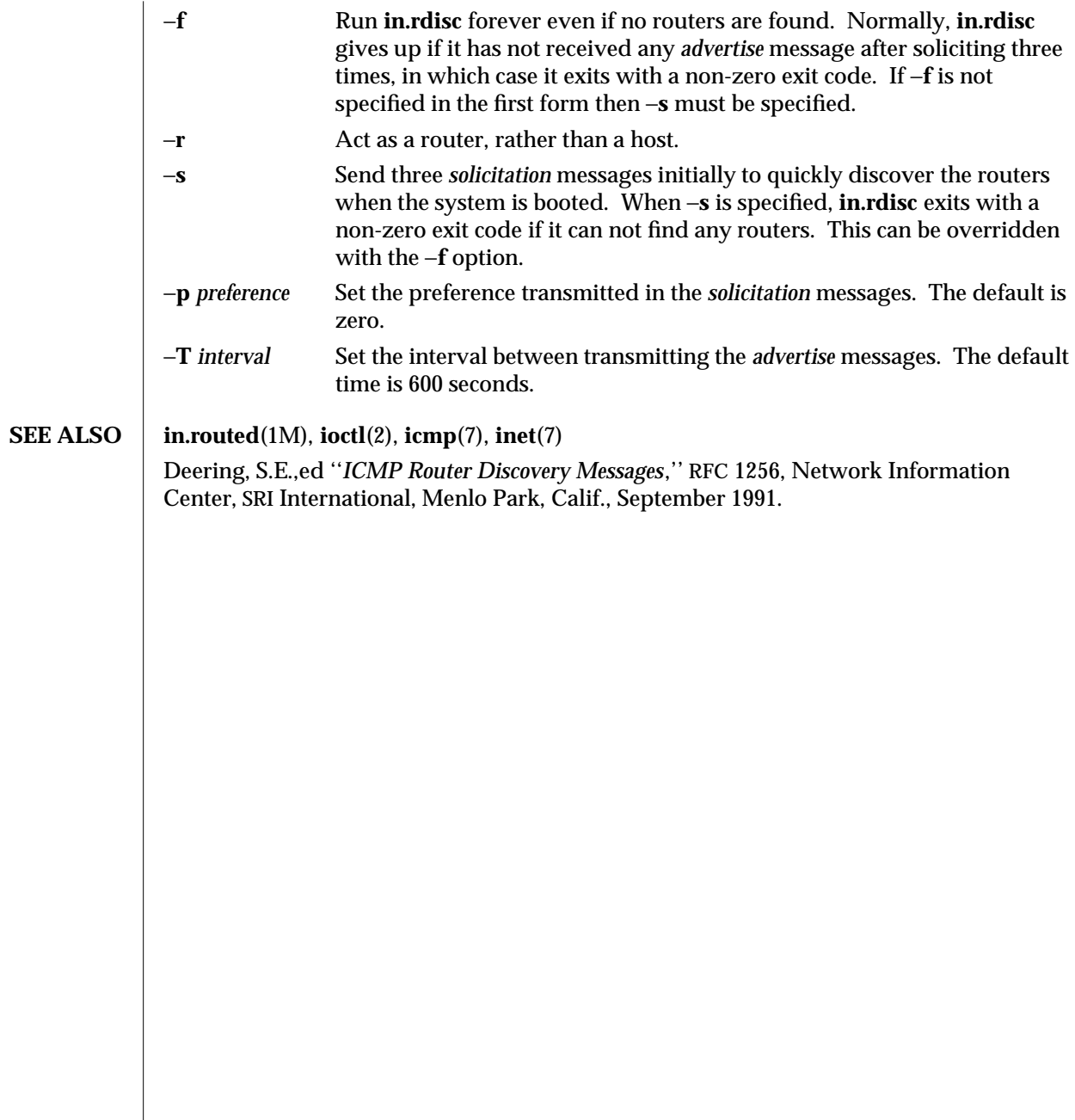

1M-238 modified 1 Feb 1993

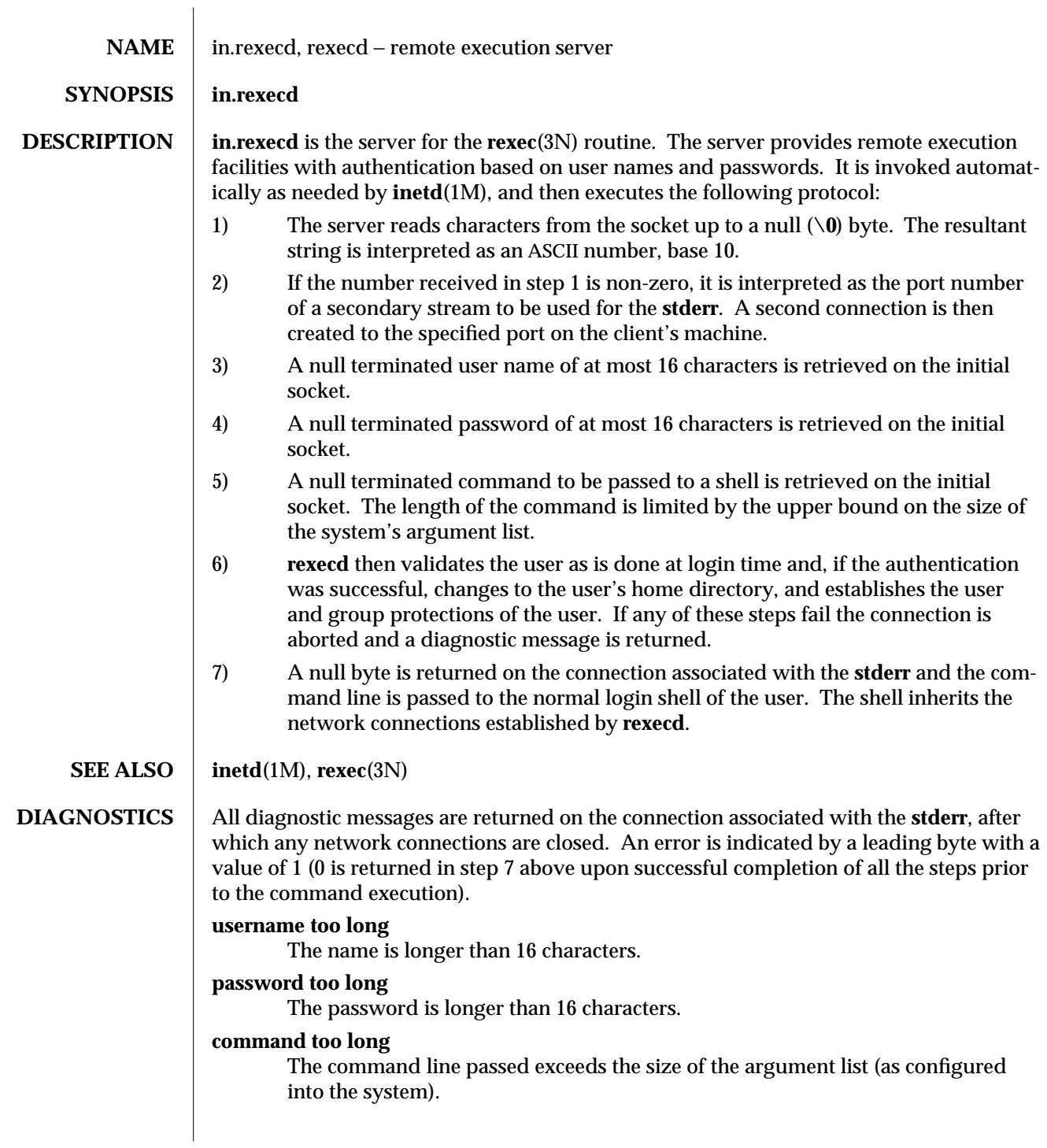

modified 7 Feb 1994 1M-239

## **Login incorrect.**

No password file entry for the user name existed.

## **Password incorrect.**

The wrong password was supplied.

## **No remote directory.**

The **chdir** command to the home directory failed.

## **Try again.**

A **fork** by the server failed.

**/usr/bin/sh: ...**

The user's login shell could not be started.

1M-240 modified 7 Feb 1994

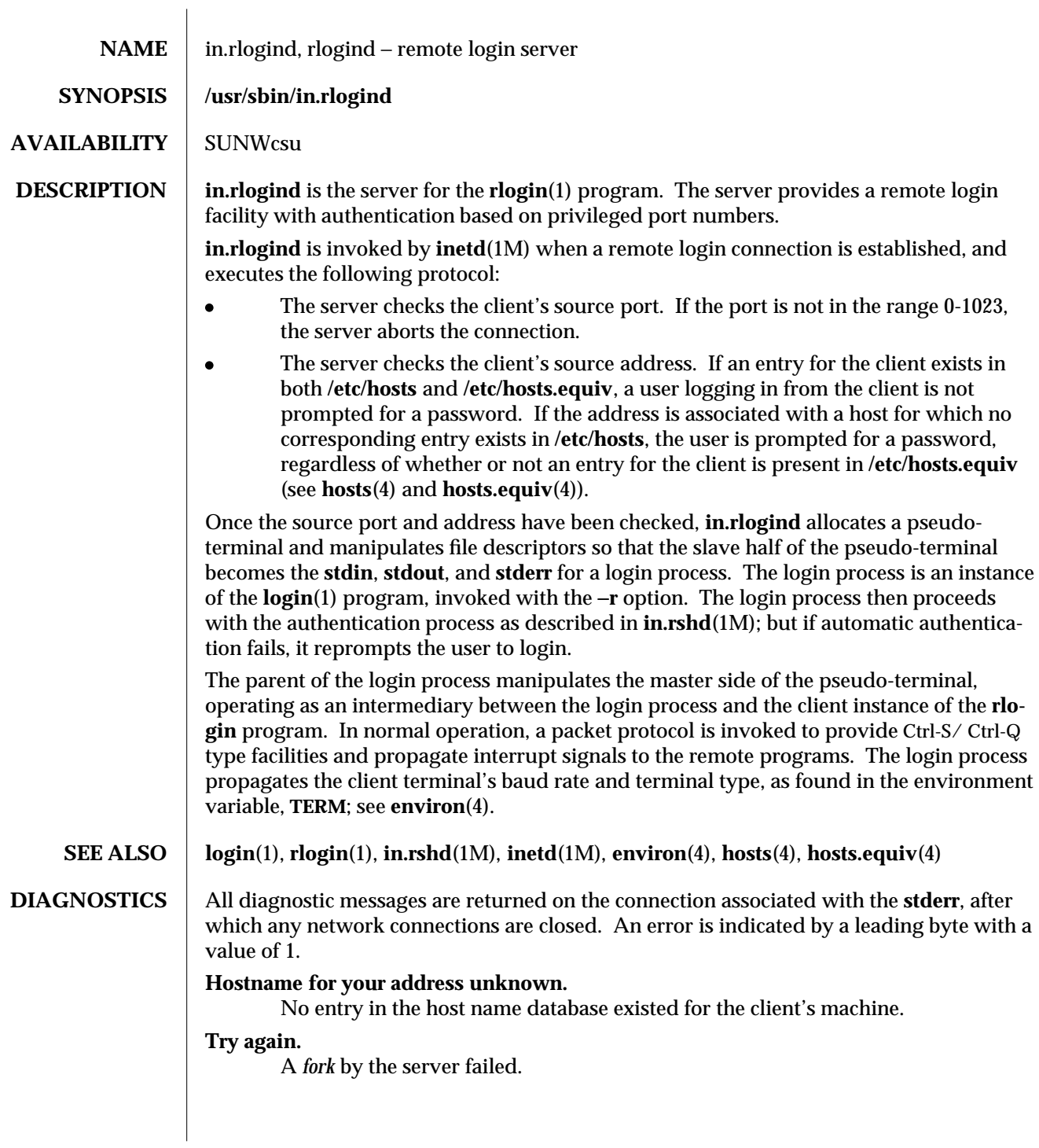

modified 27 Jan 1994 1M-241

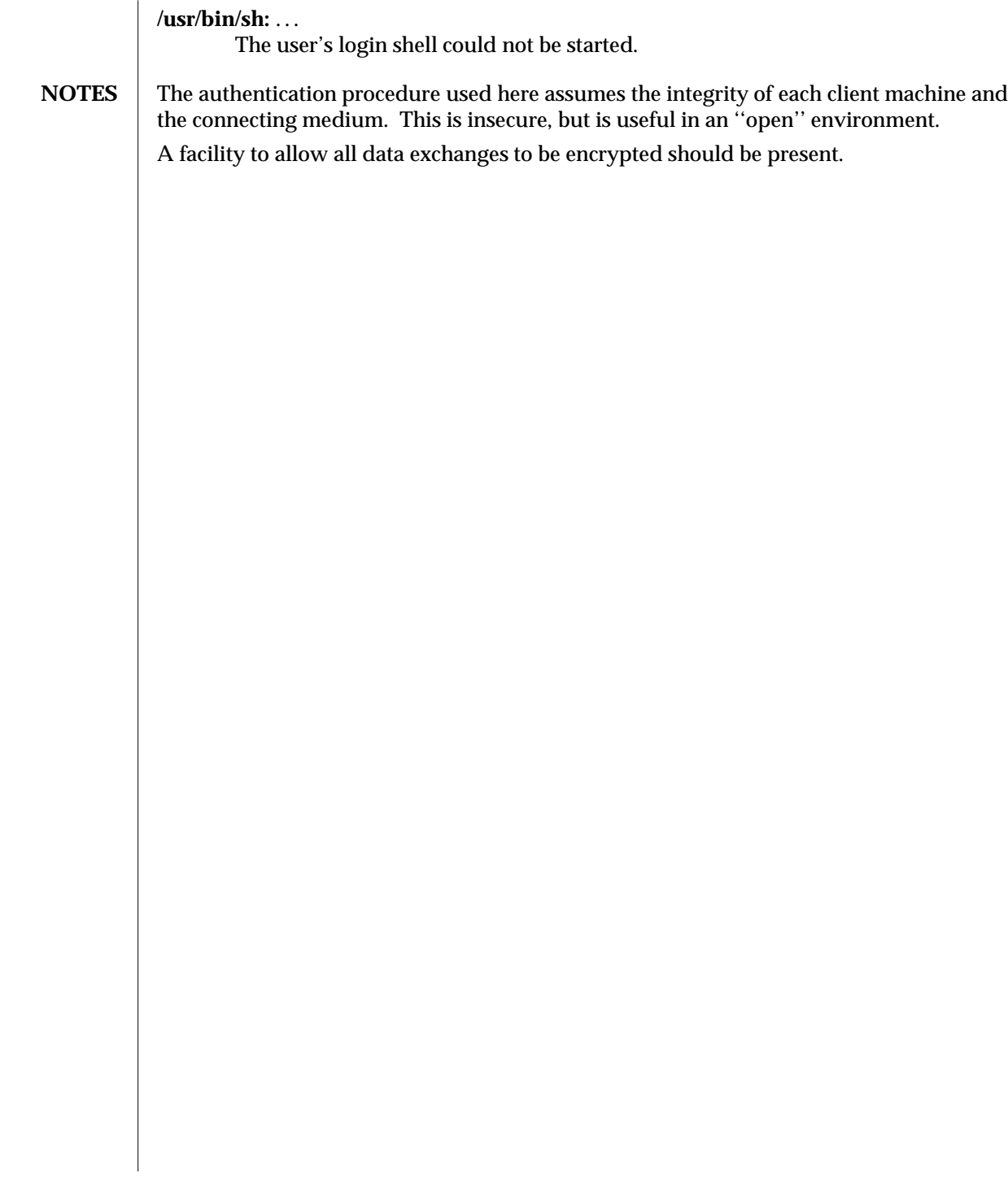

1M-242 modified 27 Jan 1994

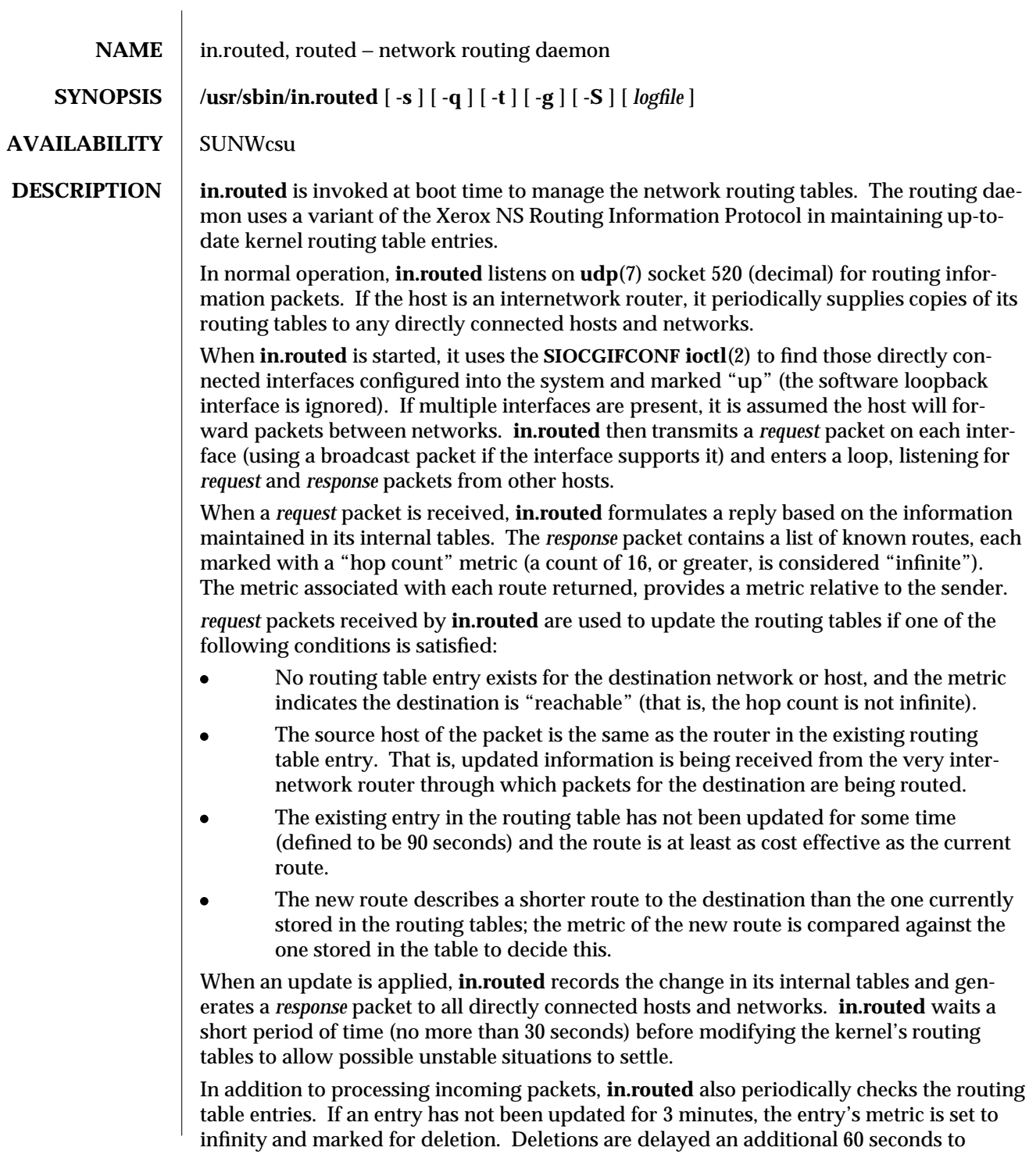

modified 15 Nov 1993 1M-243

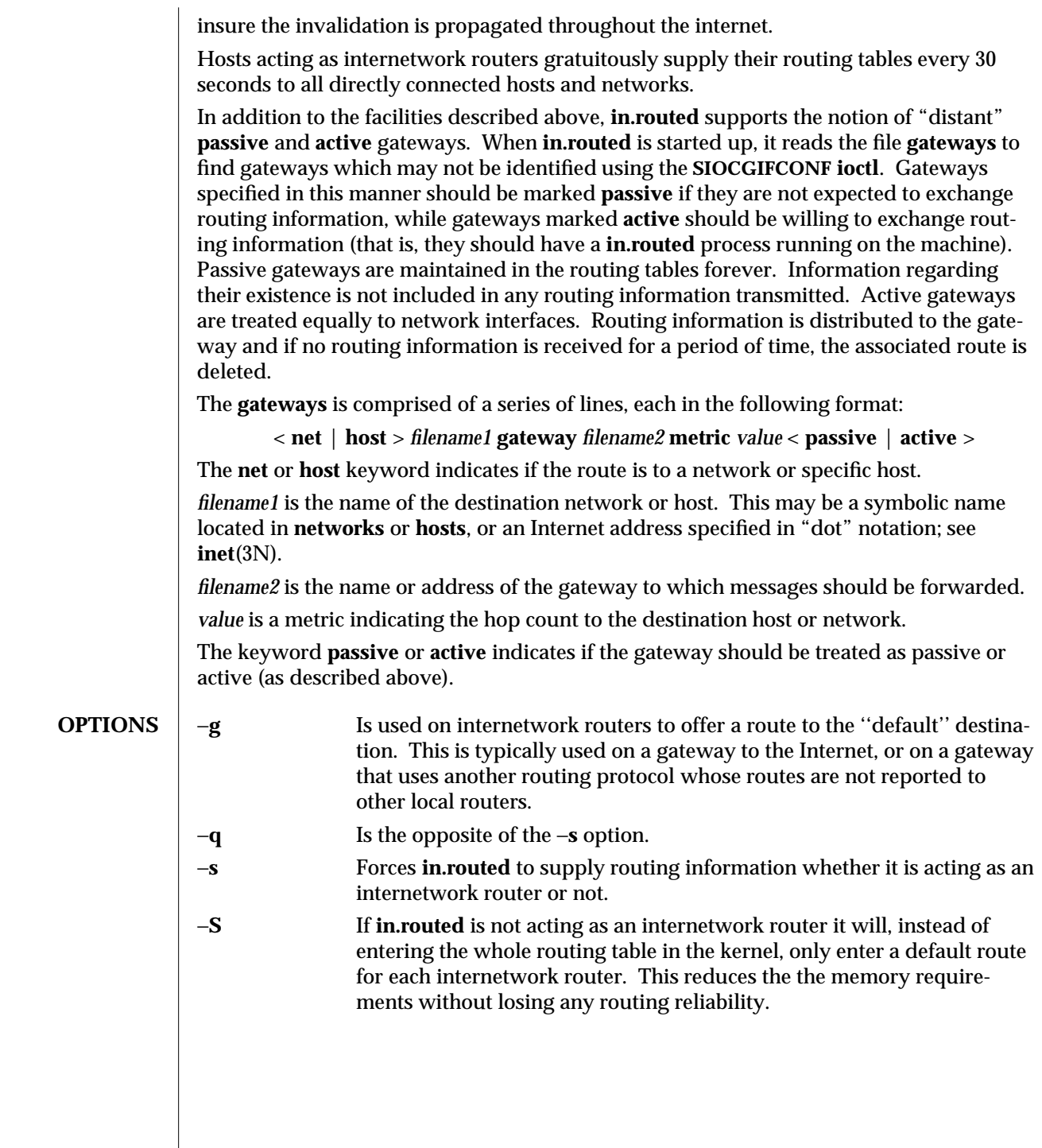

1M-244 modified 15 Nov 1993

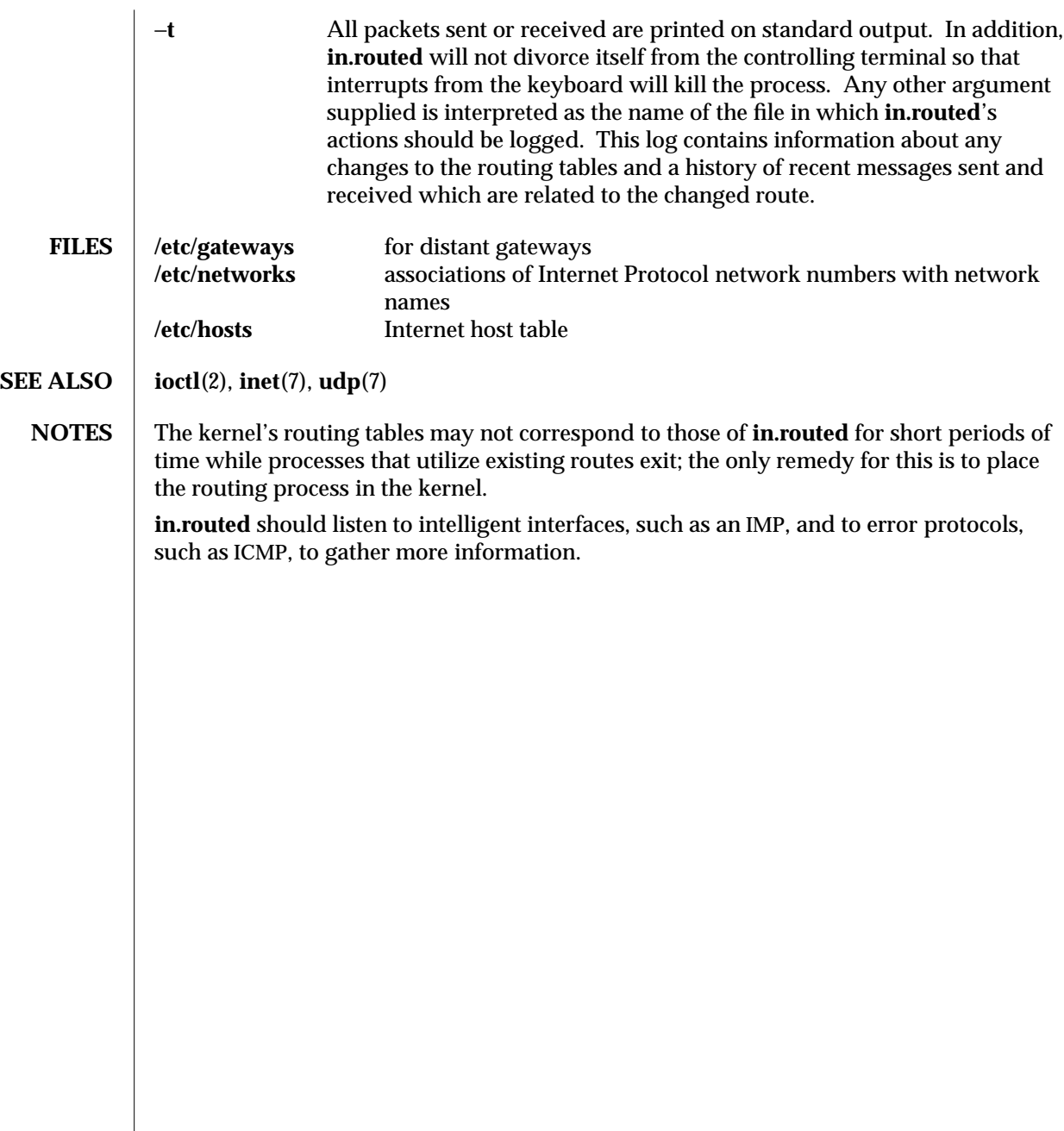

modified 15 Nov 1993 1M-245

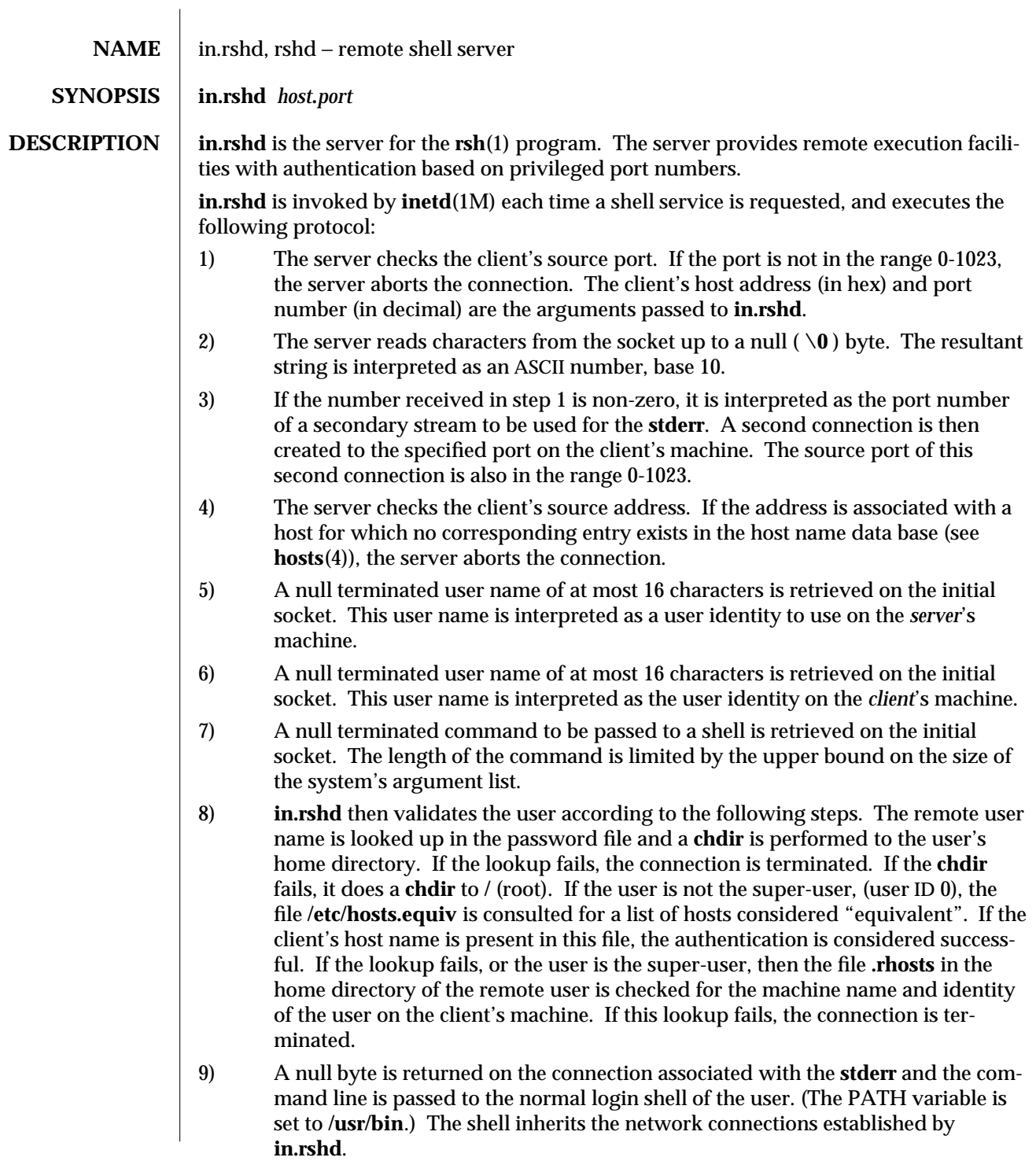

1M-246 modified 18 Oct 1993

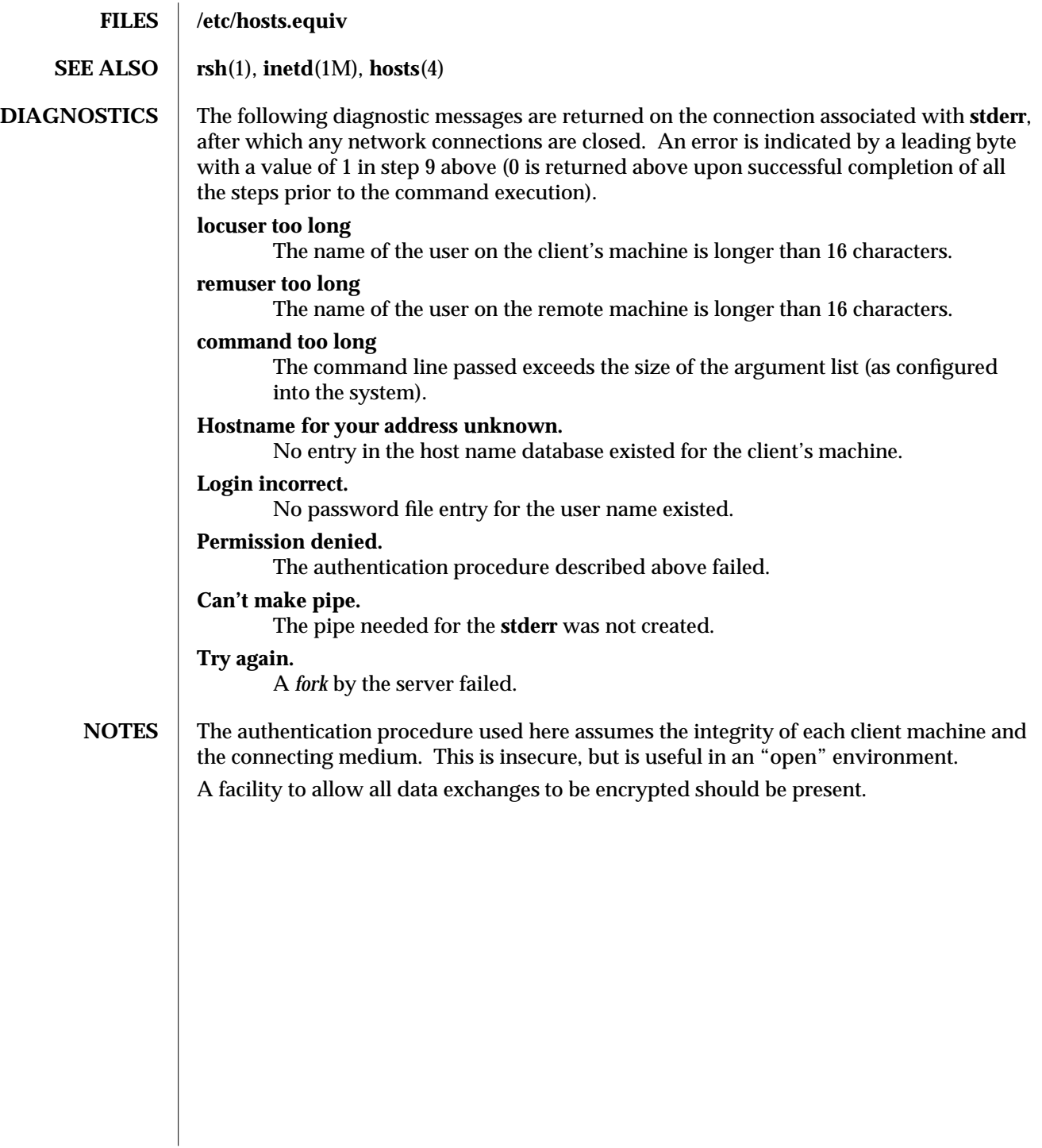

modified 18 Oct 1993 1M-247

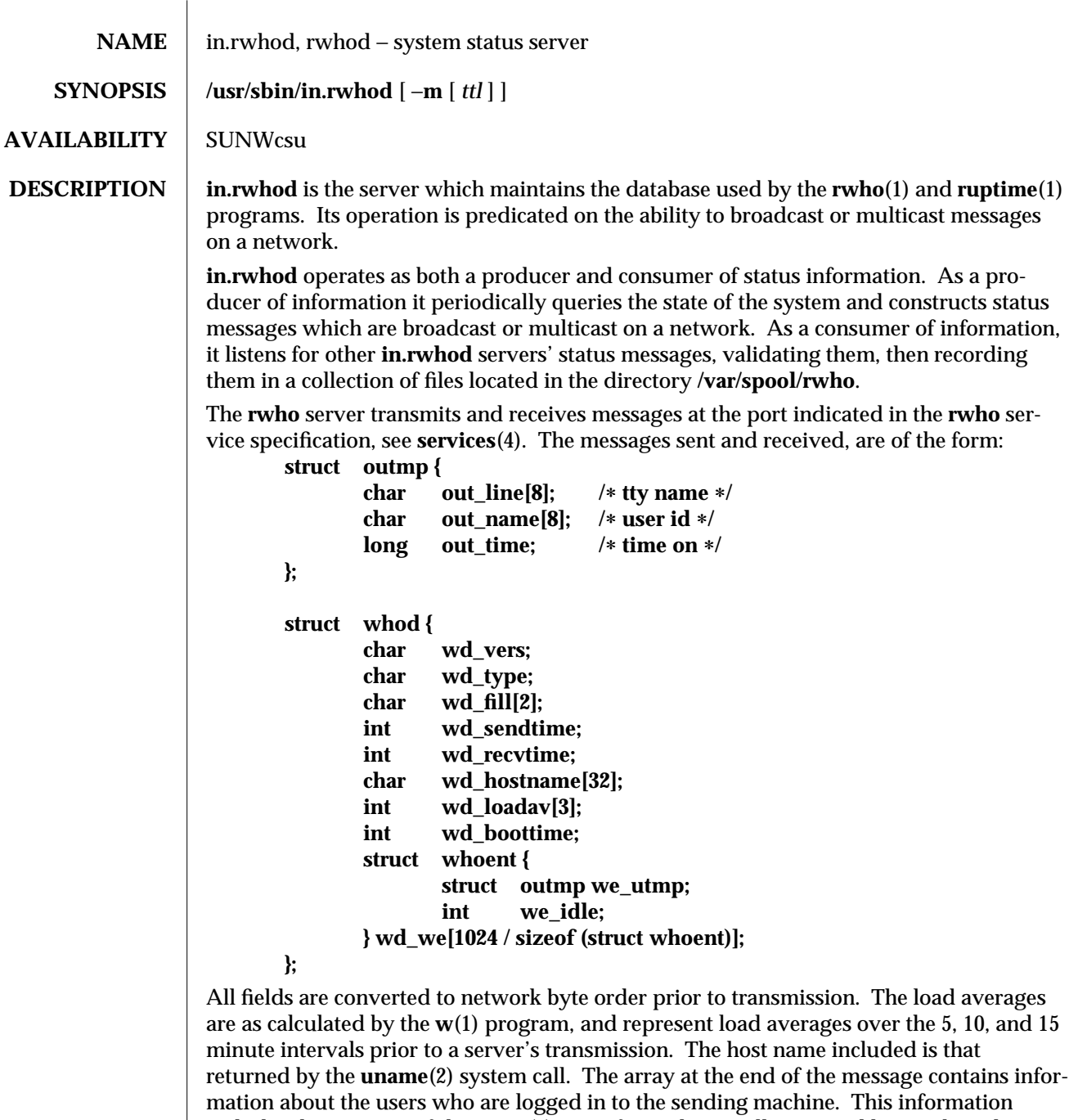

includes the contents of the **utmp**(4) entry for each non-idle terminal line and a value

indicating the time since a character was last received on the terminal line.

1M-248 modified 12 Nov 1993
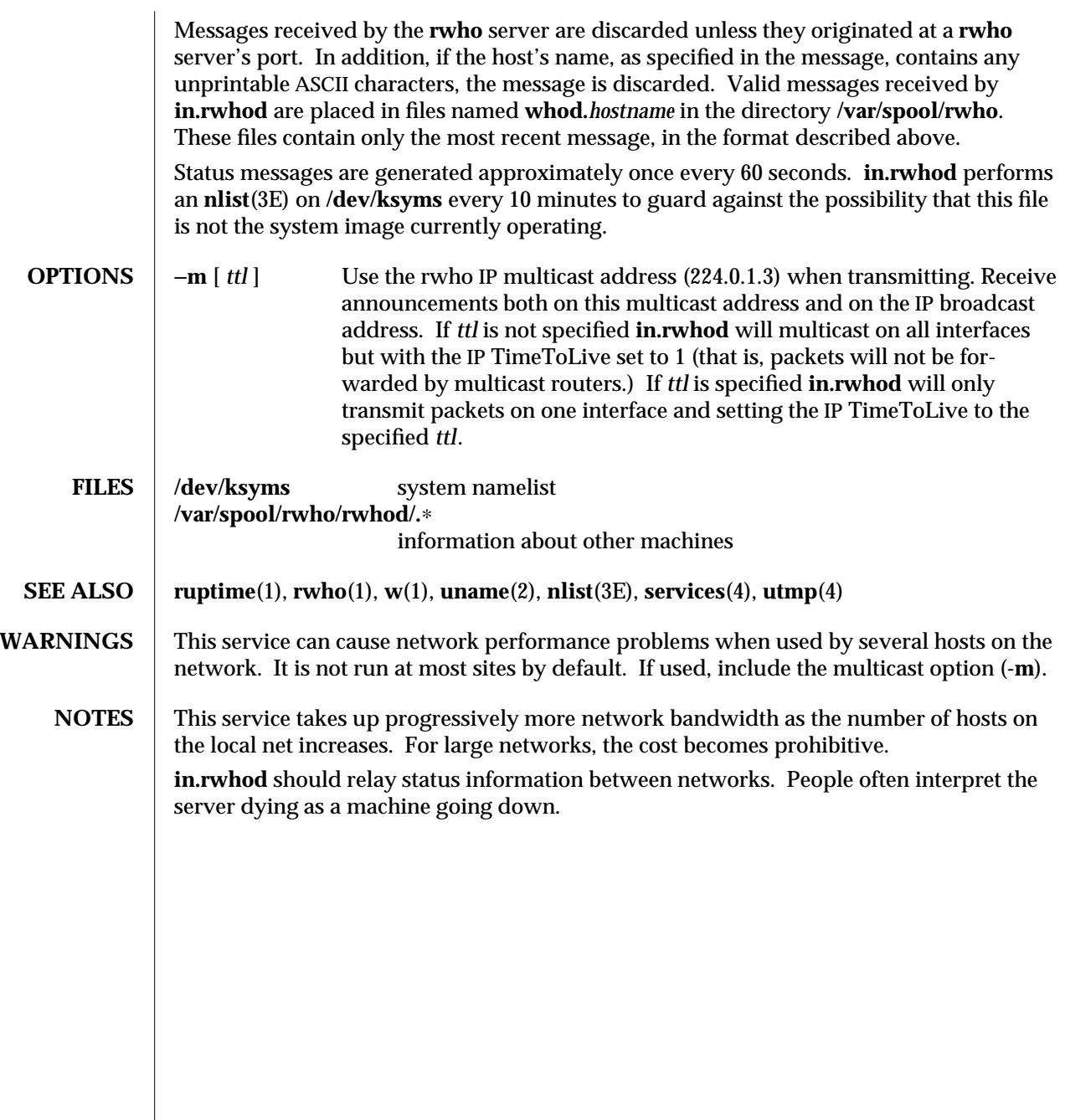

modified 12 Nov 1993 1M-249

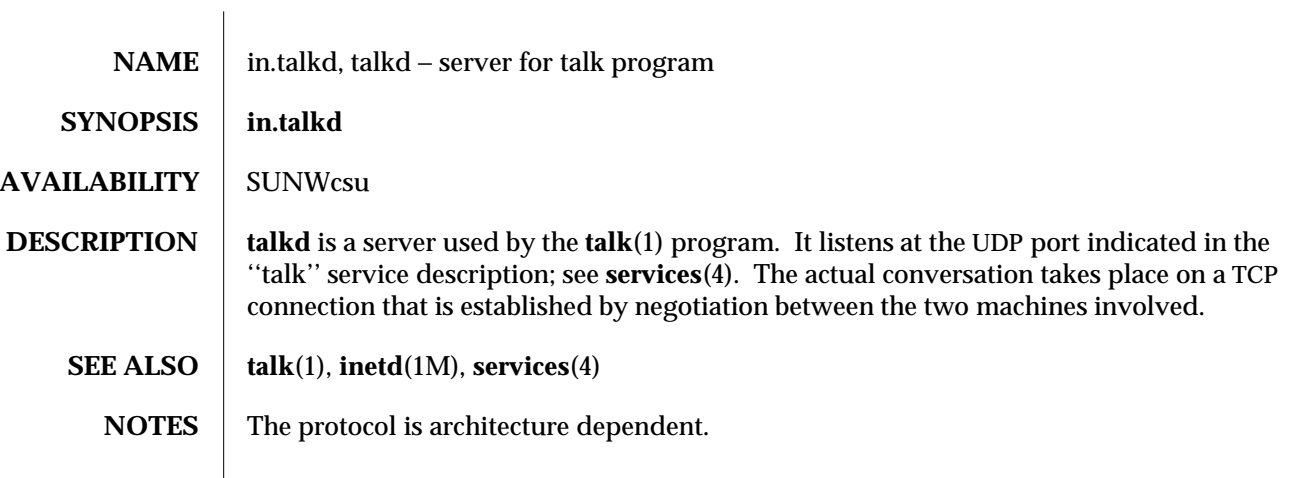

1M-250 modified 14 Sep 1992

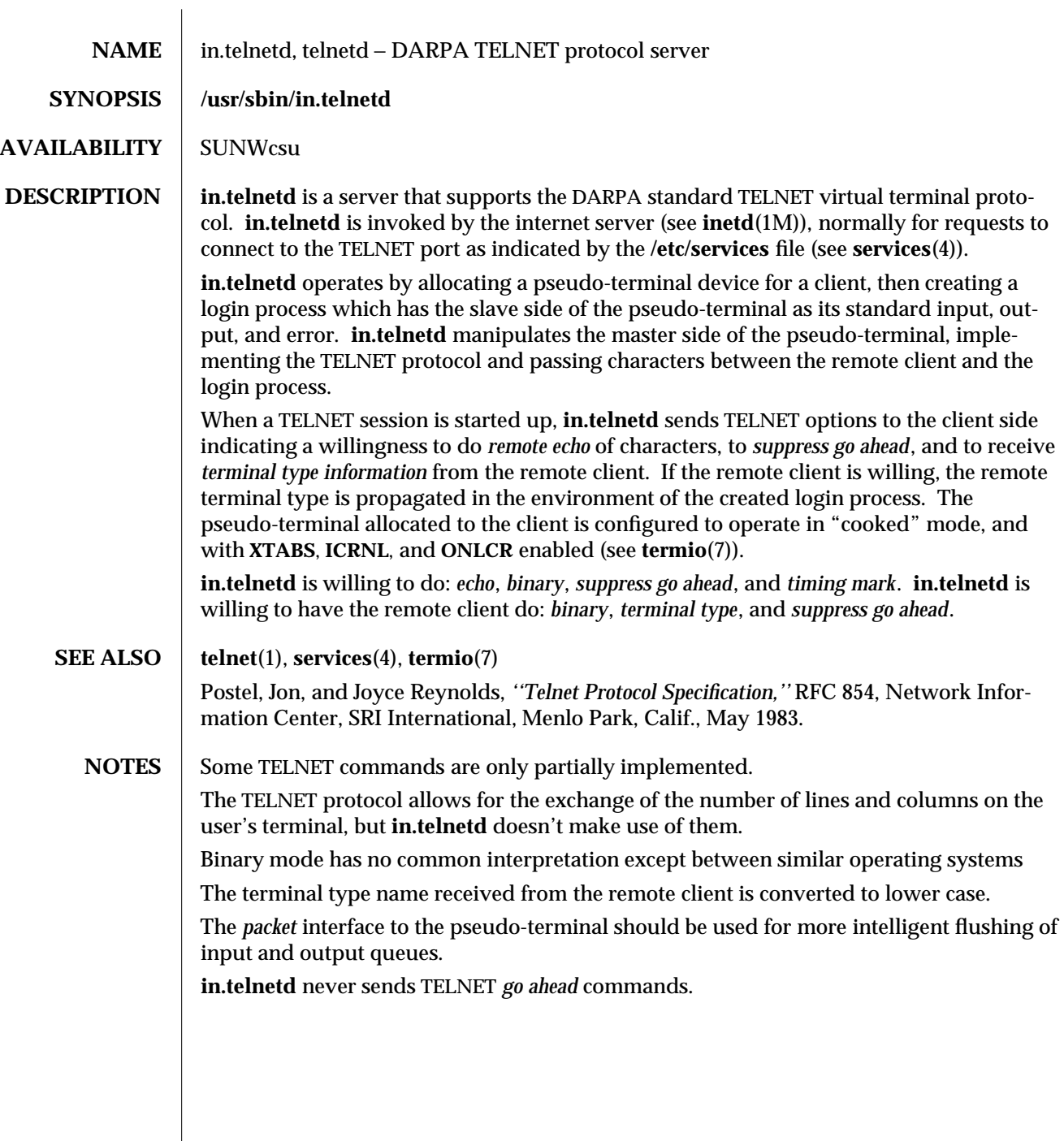

modified 15 Nov 1993 1M-251

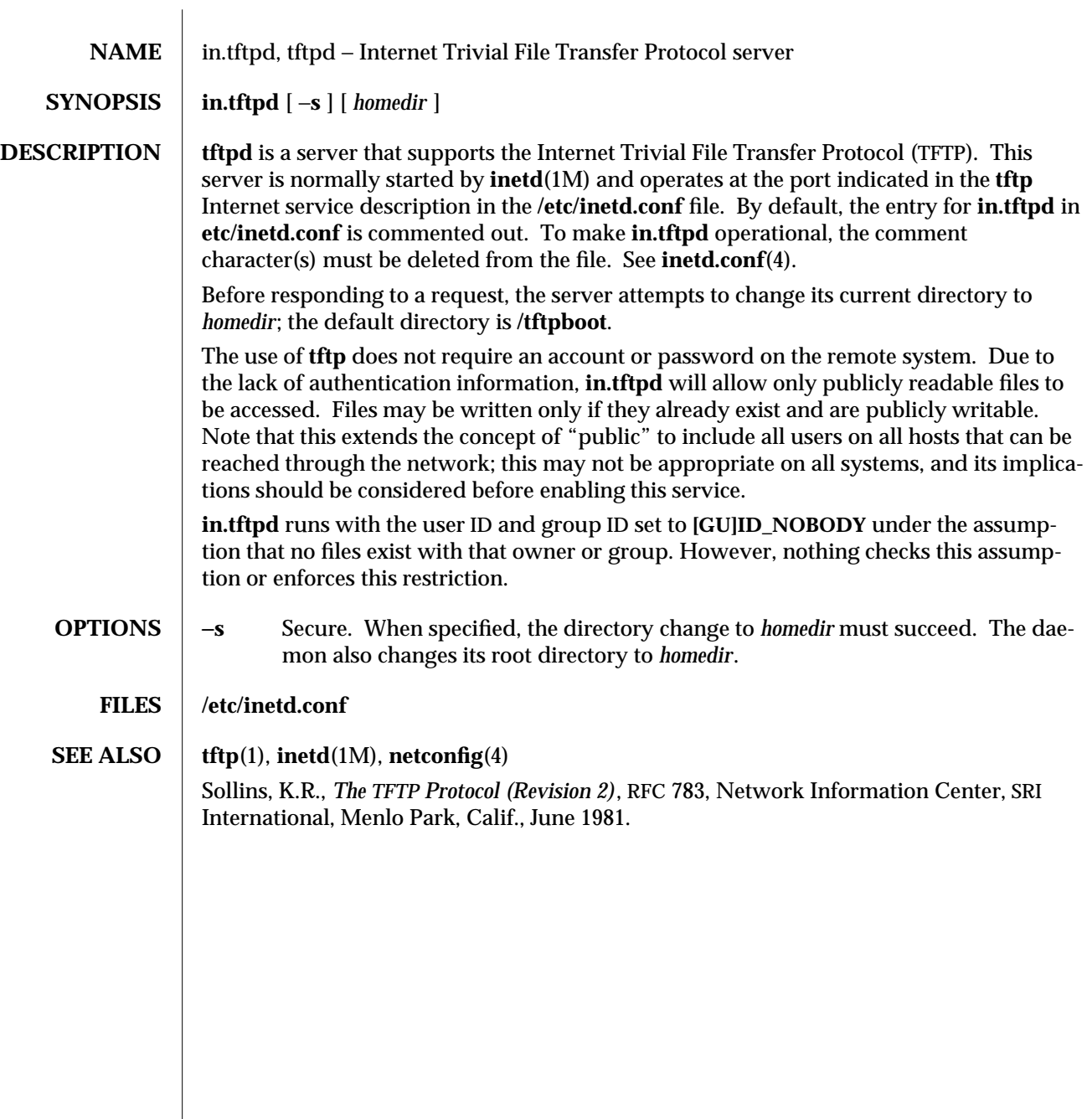

1M-252 modified 18 Oct 1993

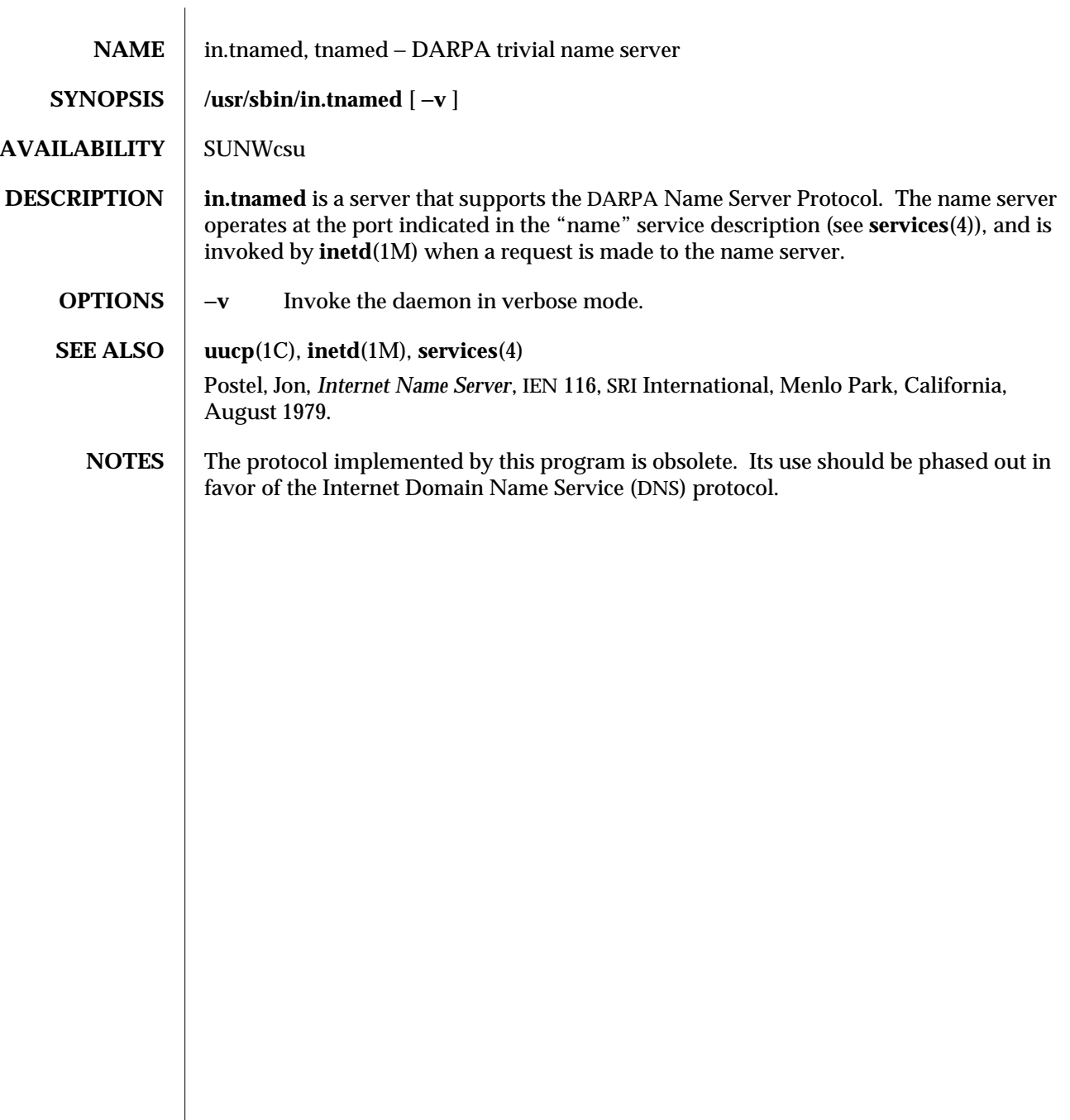

modified 14 Sep 1992 1M-253

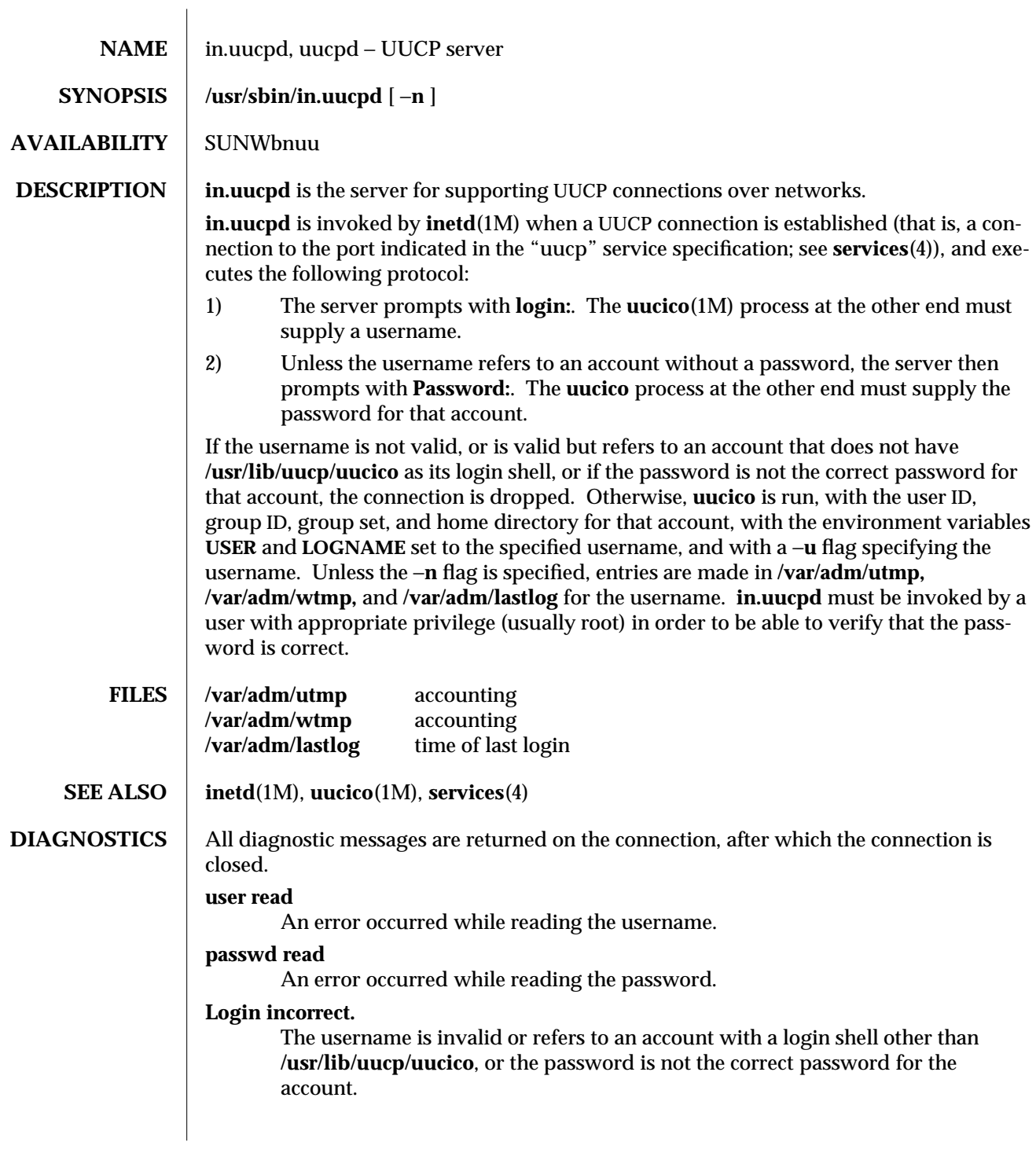

1M-254 modified 14 Sep 1992

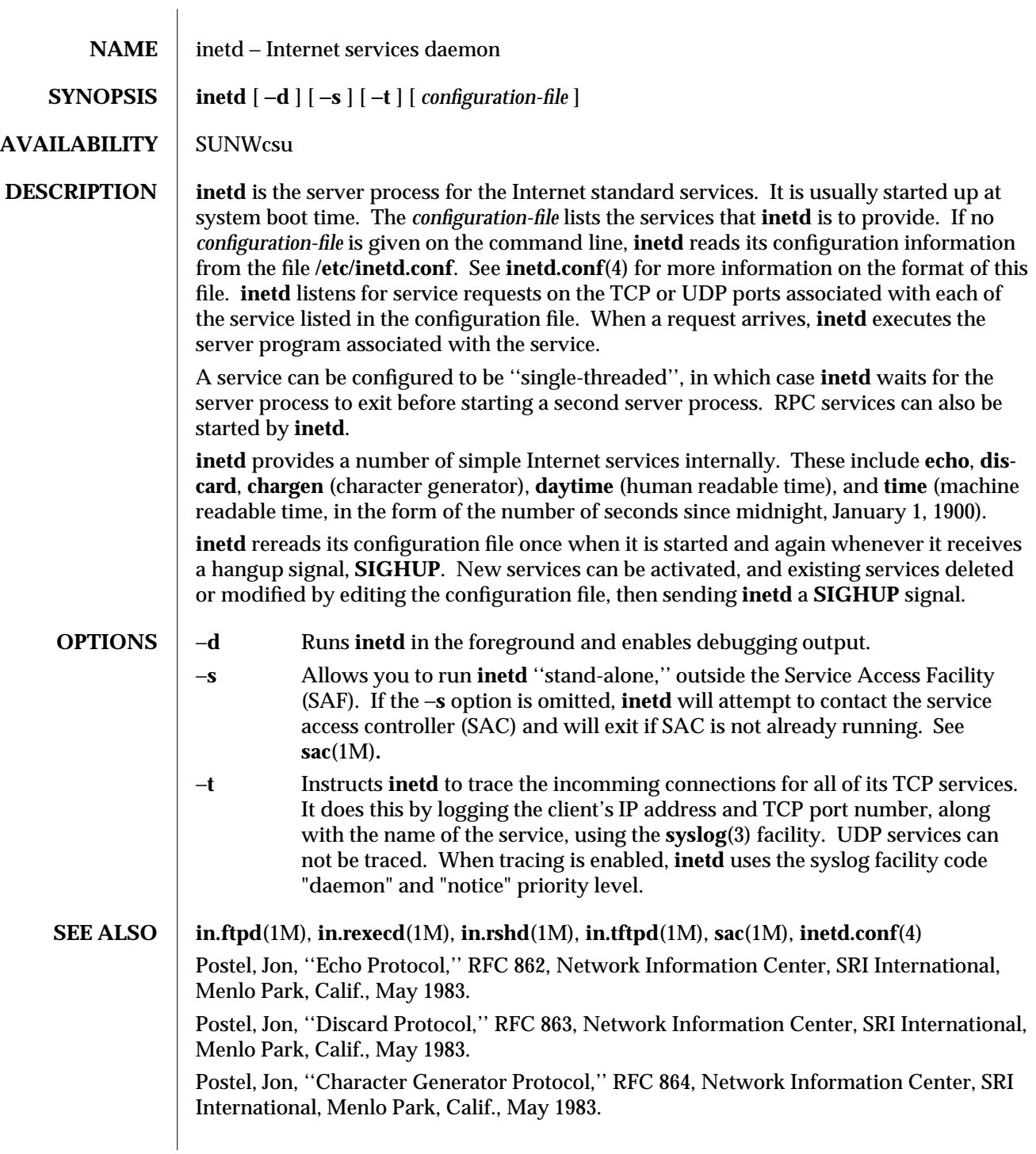

modified 15 Dec 1993 1M-255

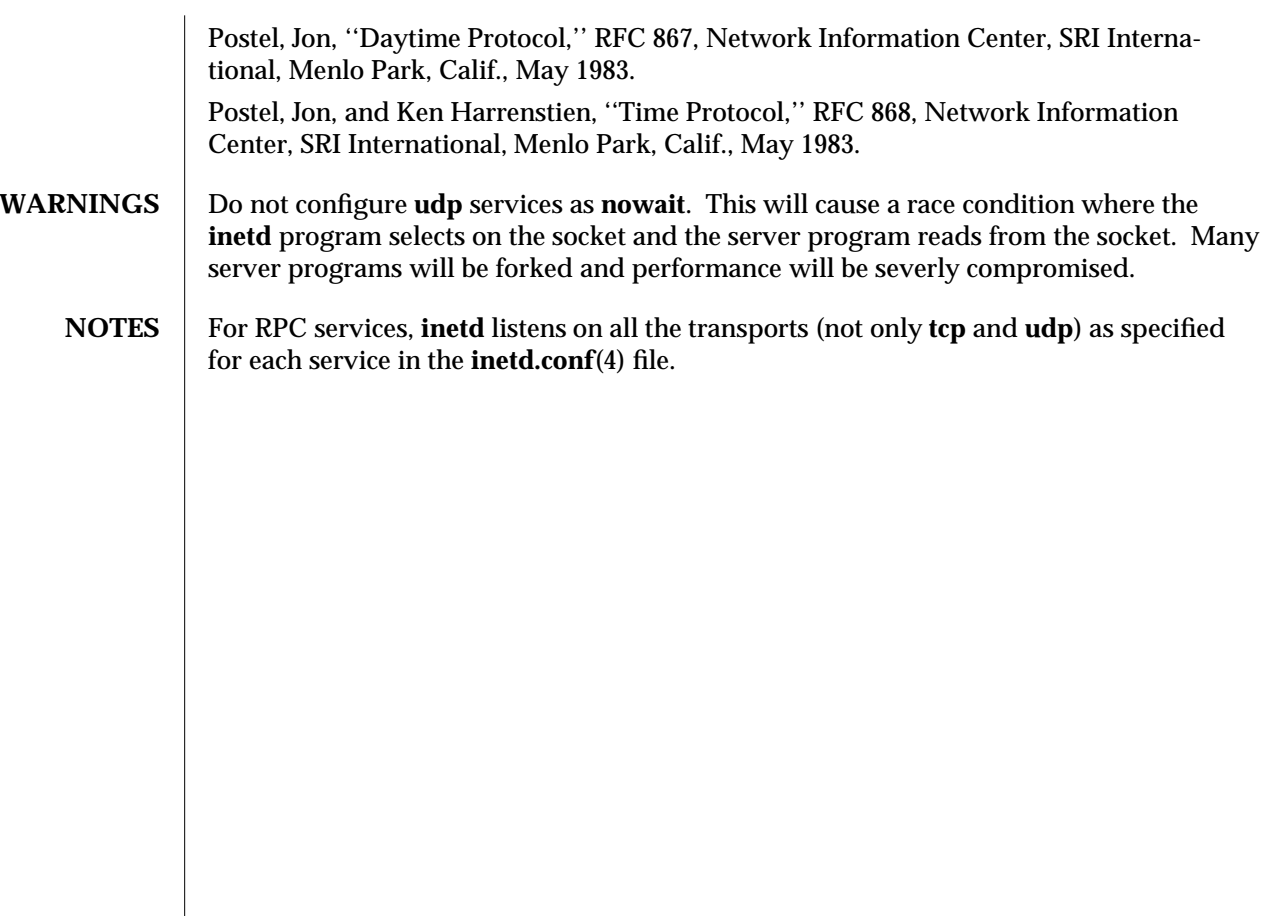

1M-256 modified 15 Dec 1993

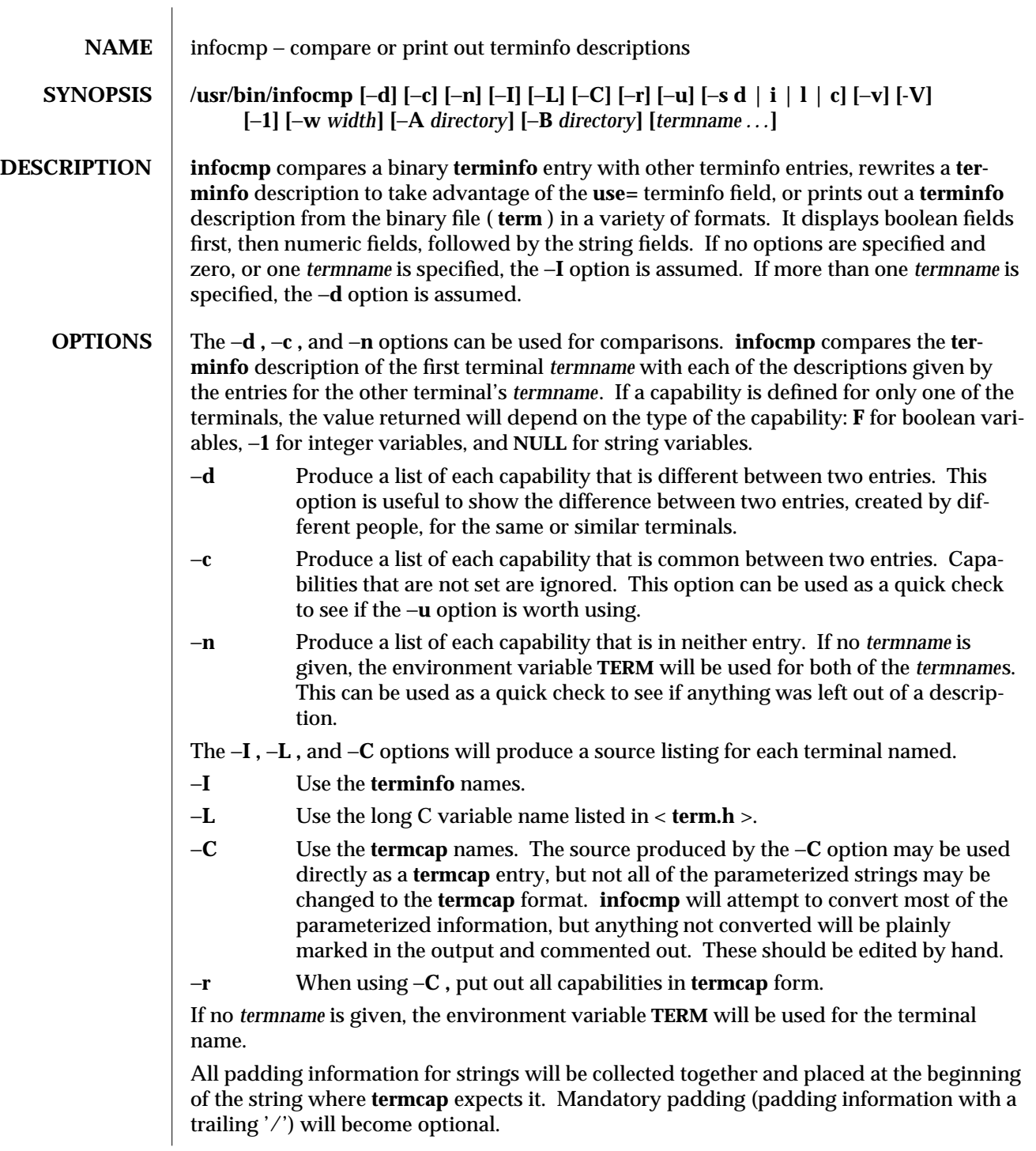

modified 5 Jul 1990 1M-257

All **termcap** variables no longer supported by **terminfo ,** but are derivable from other **terminfo** variables, will be displayed. Not all **terminfo** capabilities will be translated; only those variables which were part of **termcap** will normally be displayed. Specifying the −**r** option will take off this restriction, allowing all capabilities to be displayed in **termcap** form.

Note that because padding is collected to the beginning of the capability, not all capabilities are displayed. Mandatory padding is not supported. Because **termcap** strings are not as flexible, it is not always possible to convert a **terminfo** string capability into an equivalent **termcap** format. A subsequent conversion of the **termcap** file back into **terminfo** format will not necessarily reproduce the original **terminfo** source.

Some common **terminfo** parameter sequences, their **termcap** equivalents, and some terminal types which commonly have such sequences, are:

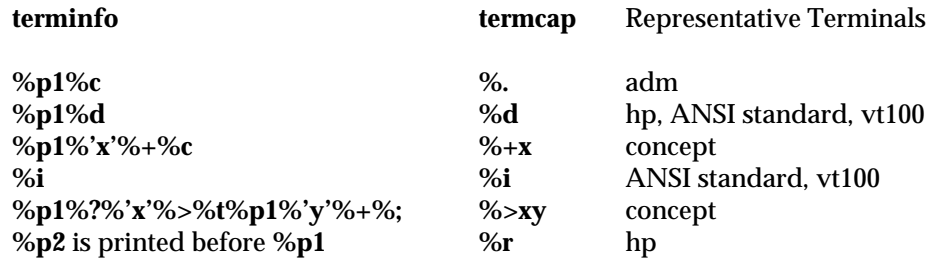

−**u** Produce a **terminfo** source description of the first terminal *termname* which is relative to the sum of the descriptions given by the entries for the other terminals' *termname*s. It does this by analyzing the differences between the first *termname* and the other *termnames* and producing a description with **use=** fields for the other terminals. In this manner, it is possible to retrofit generic **terminfo** entries into a terminal's description. Or, if two similar terminals exist, but were coded at different times, or by different people so that each description is a full description, using **infocmp** will show what can be done to change one description to be relative to the other.

A capability is displayed with an at-sign (@) if it no longer exists in the first *termname*, but one of the other *termname* entries contains a value for it. A capability's value is displayed if the value in the first *termname* is not found in any of the other *termname* entries, or if the first of the other *termname* entries that has this capability gives a different value for that capability.

The order of the other *termname* entries is significant. Since the **terminfo** compiler **tic** does a left-to-right scan of the capabilities, specifying two **use=** entries that contain differing entries for the same capabilities will produce different results, depending on the order in which the entries are given. **infocmp** will flag any such inconsistencies between the other *termname* entries as they are found.

1M-258 modified 5 Jul 1990

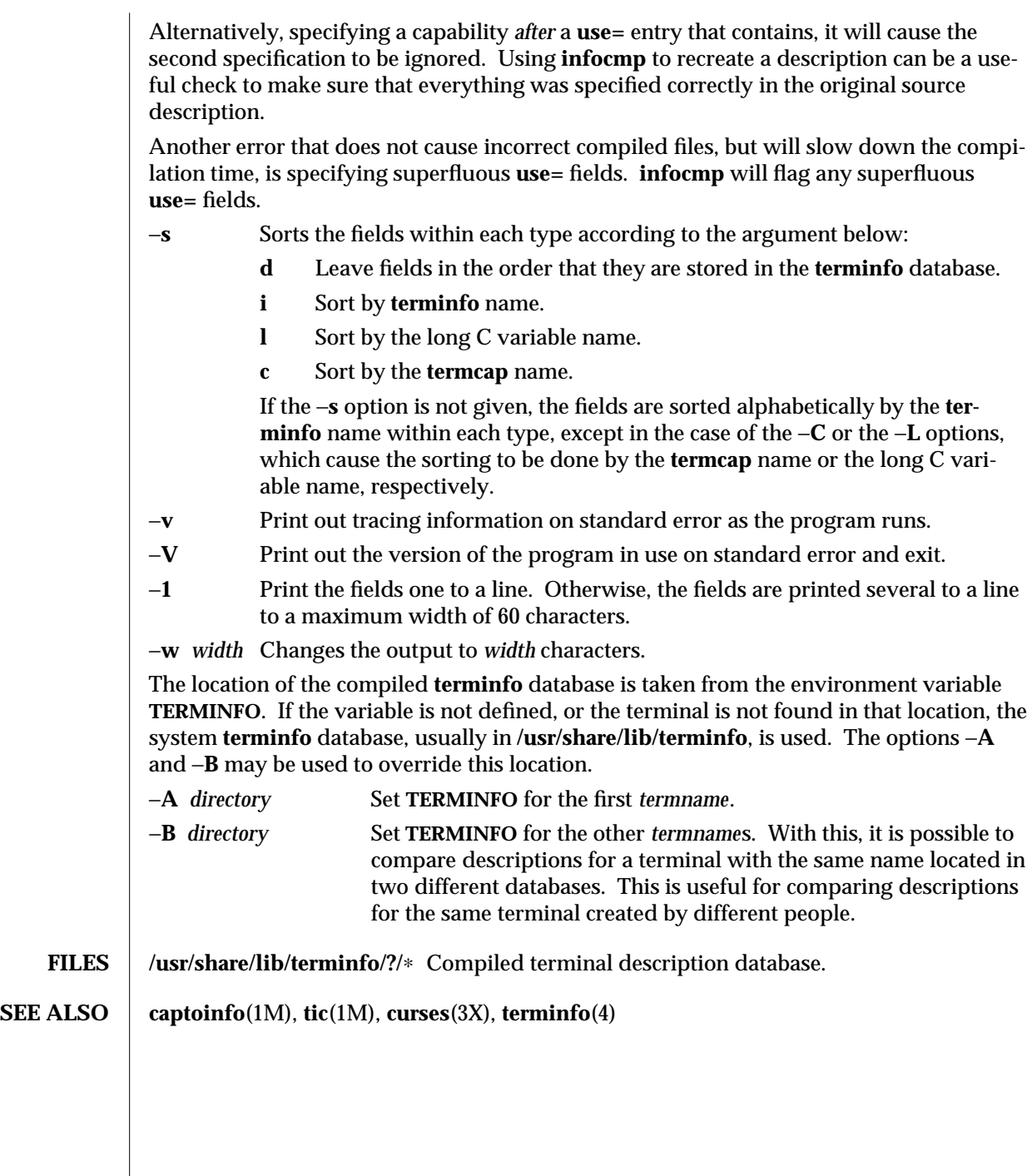

modified 5 Jul 1990 1M-259

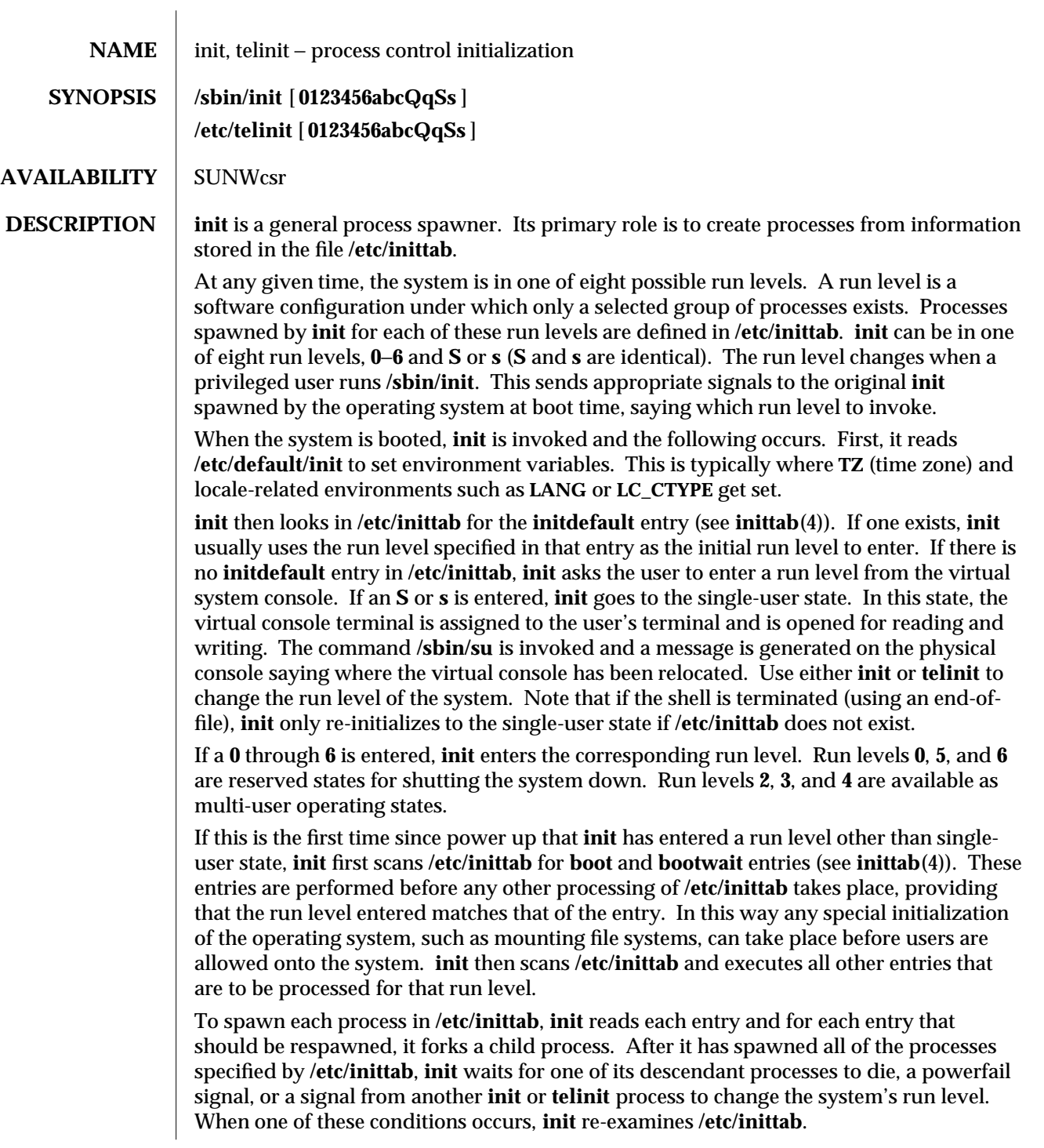

1M-260 modified 21 Apr 1994

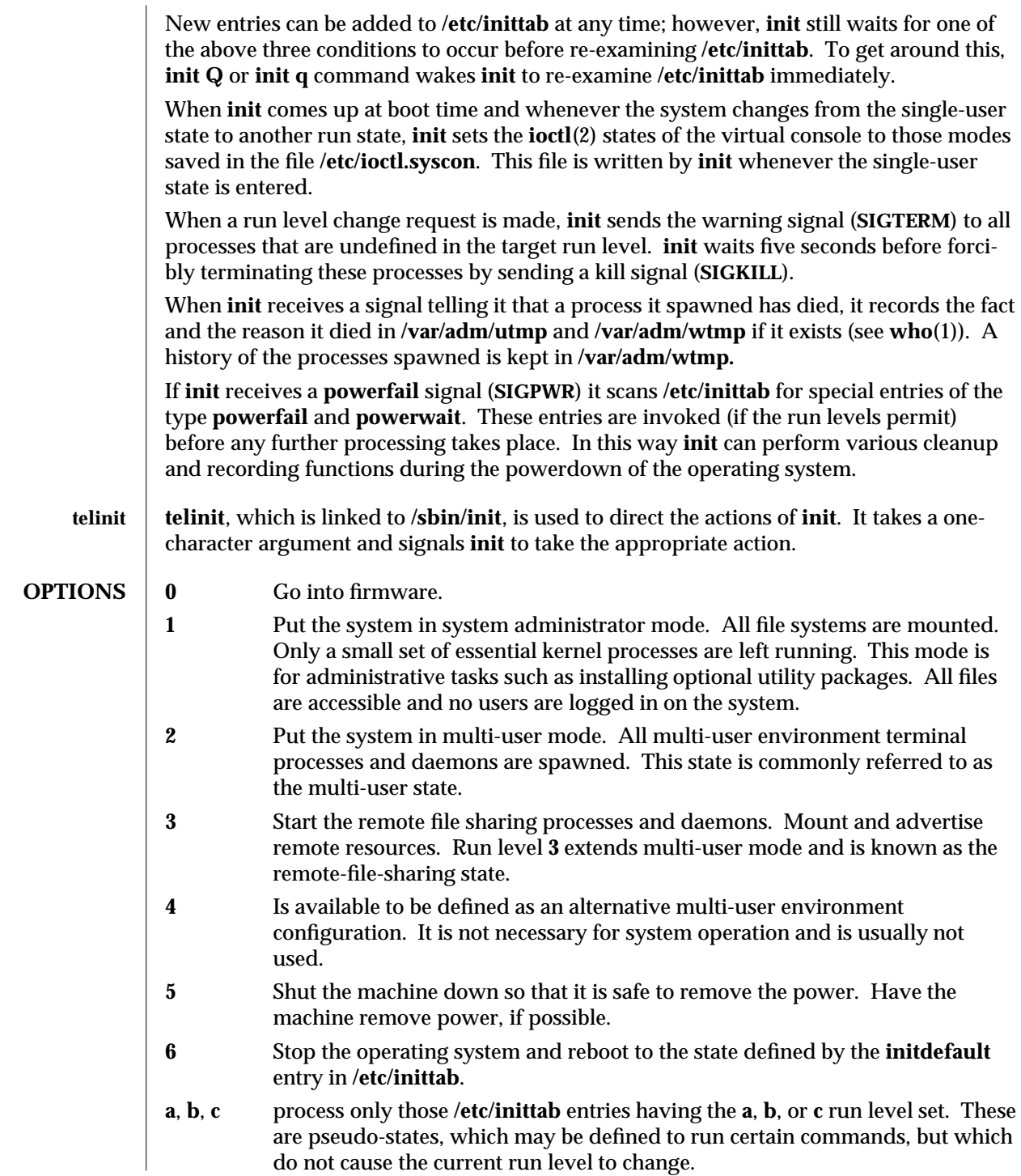

modified 21 Apr 1994 1M-261

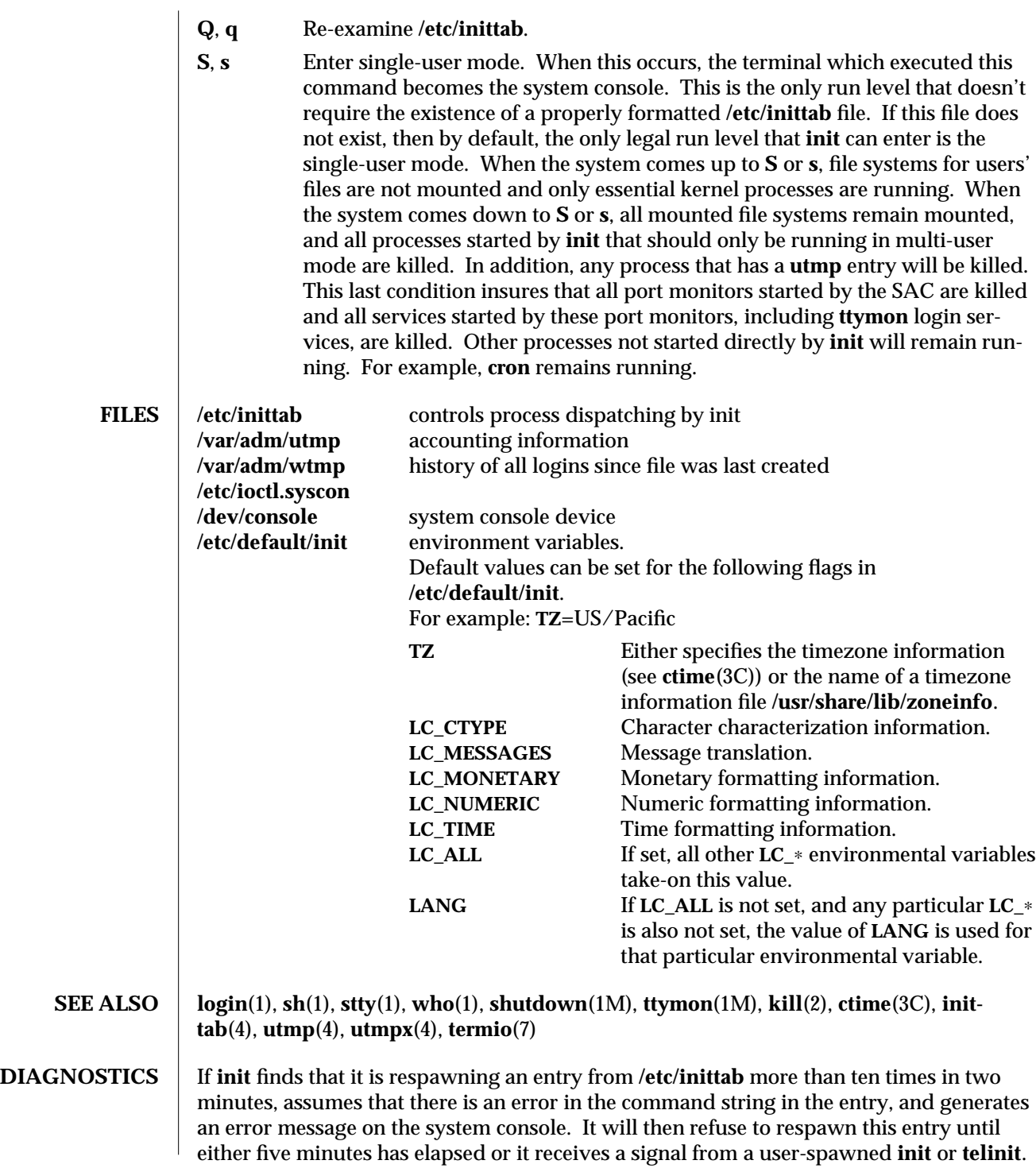

1M-262 modified 21 Apr 1994

This prevents **init** from eating up system resources when someone makes a typographical error in the **inittab** file, or a program is removed that is referenced in **/etc/inittab**.

When attempting to boot the system, failure of **init** to prompt for a new run level may be caused by the virtual system console being linked to a device other than the physical system console.

**NOTES** init and **telinit** can be run only by a privileged user.

The **S** or **s** state must not be used indiscriminately in **/etc/inittab**. When modifying this file, it is best to avoid adding this state to any line other than **initdefault**.

If a default state is not specified in the **initdefault** entry in **/etc/inittab**, state **6** is entered. Consequently, the system will loop by going to firmware and rebooting continuously.

If the **utmp** file cannot be created when booting the system, the system will boot to state "**s**" regardless of the state specified in the **initdefault** entry in **/etc/inittab**. This can occur if the **/var** file system is not accessible.

modified 21 Apr 1994 1M-263

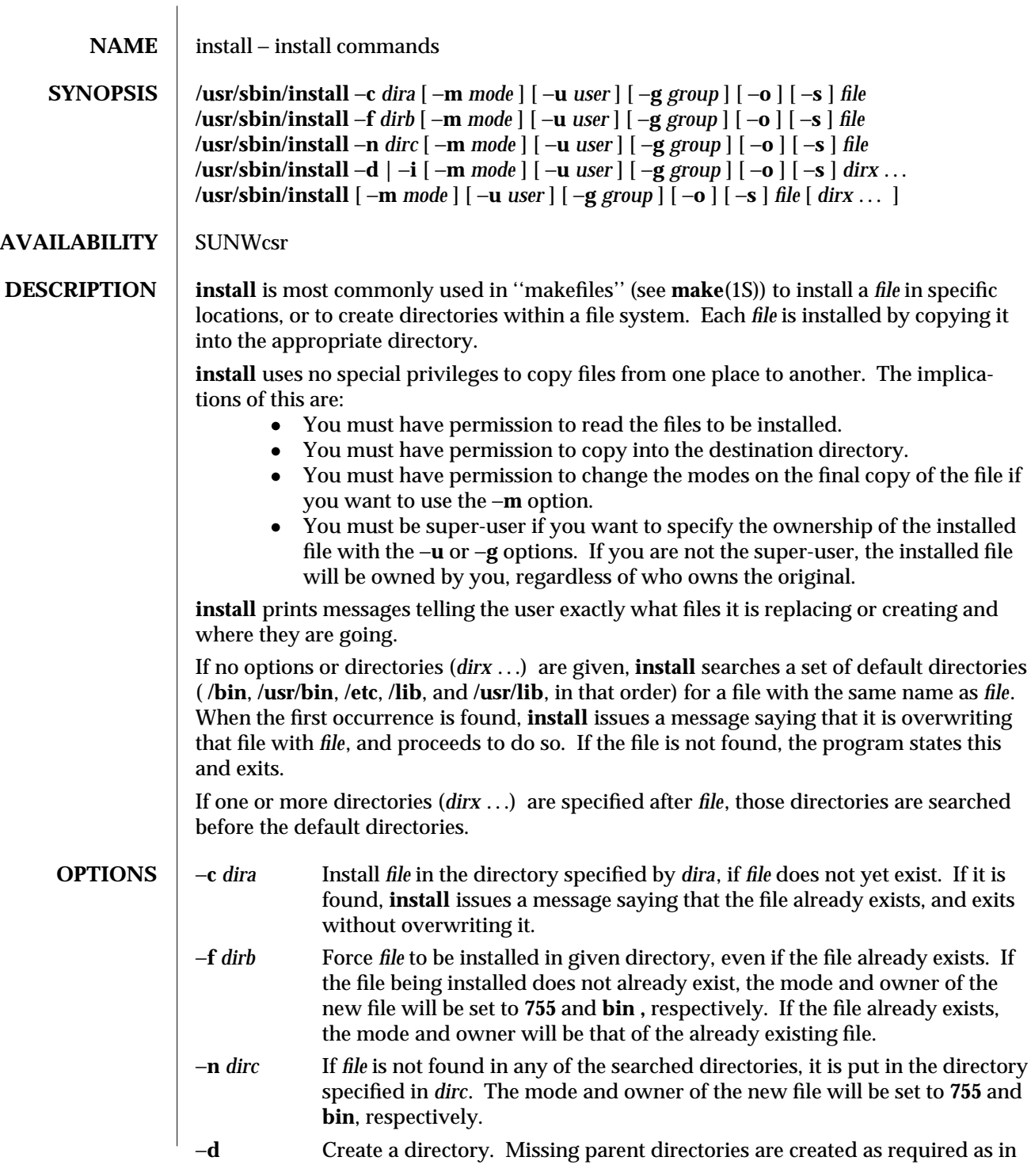

1M-264 modified 14 Sep 1992

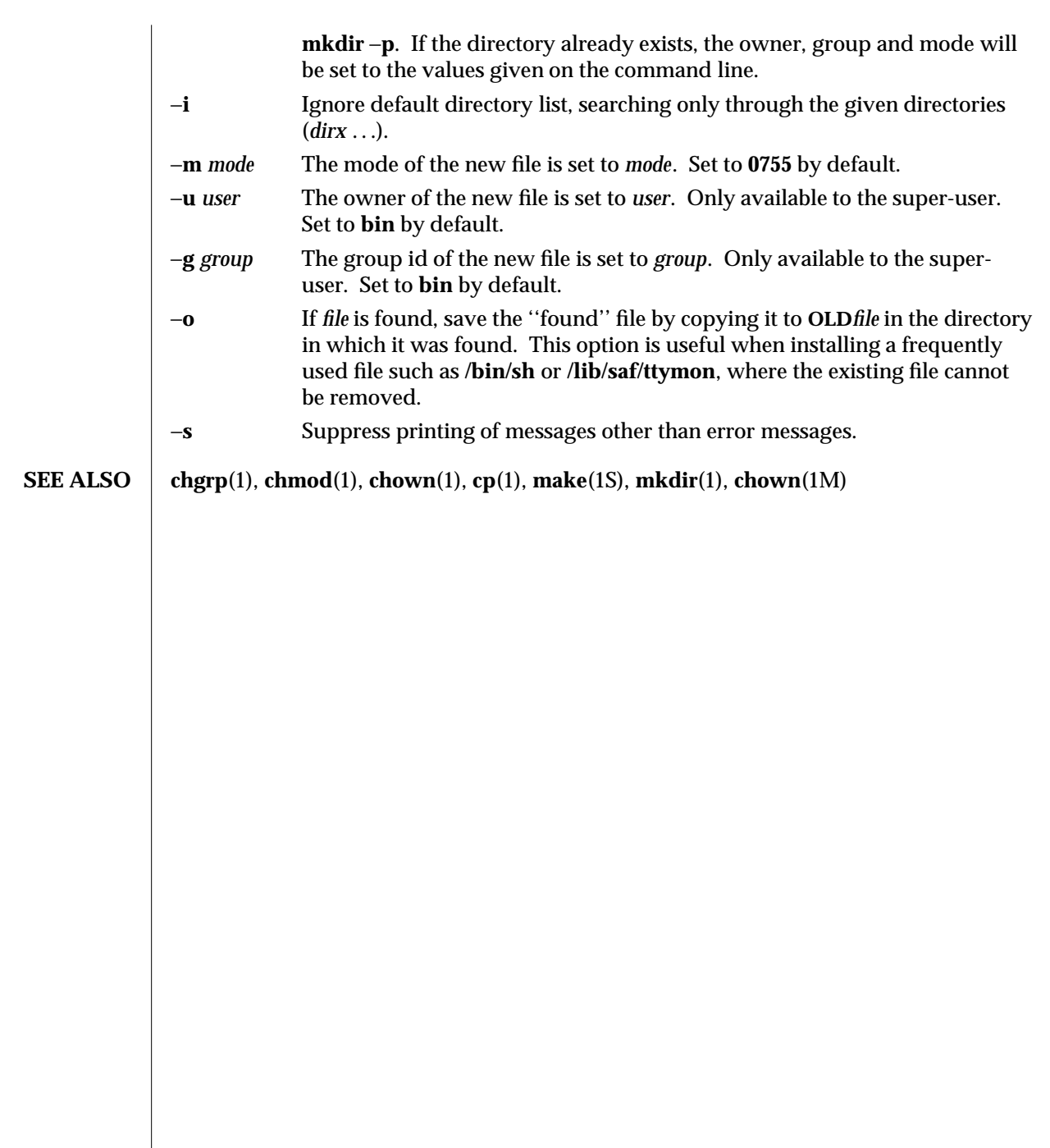

modified 14 Sep 1992 1M-265

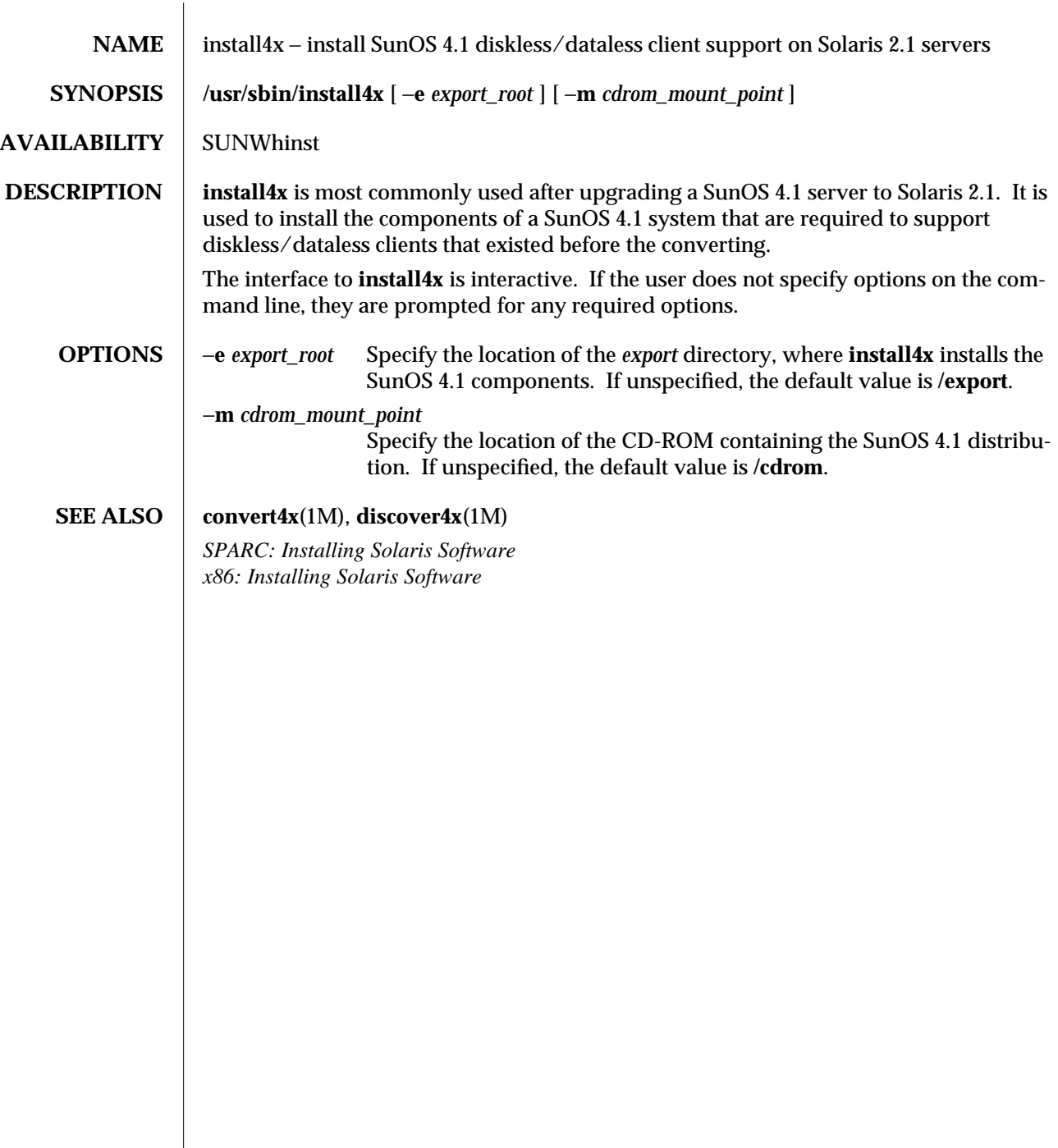

 $\overline{\phantom{a}}$ 

1M-266 modified 17 Jul 1992

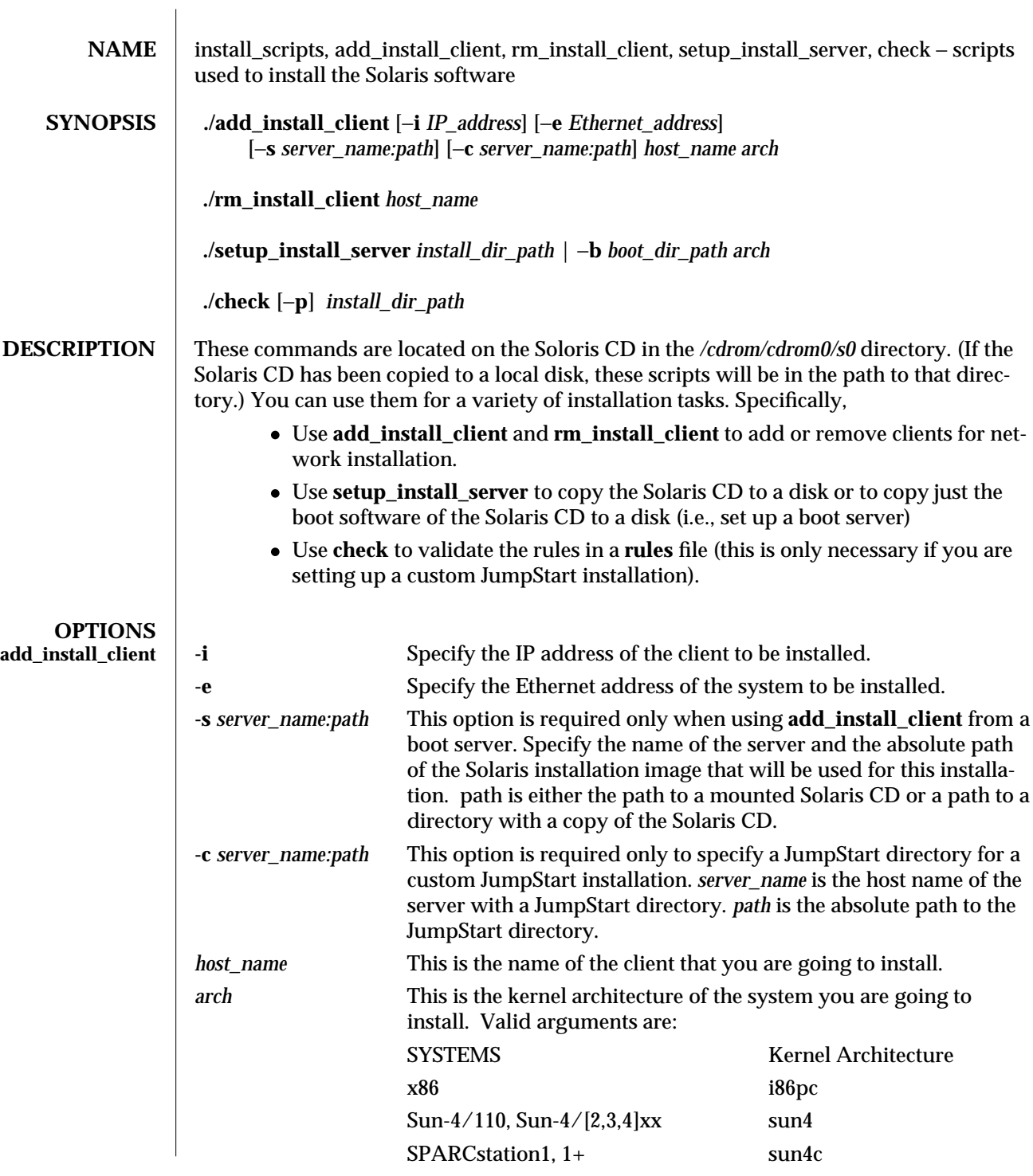

modified 14 January 1994 1M-267

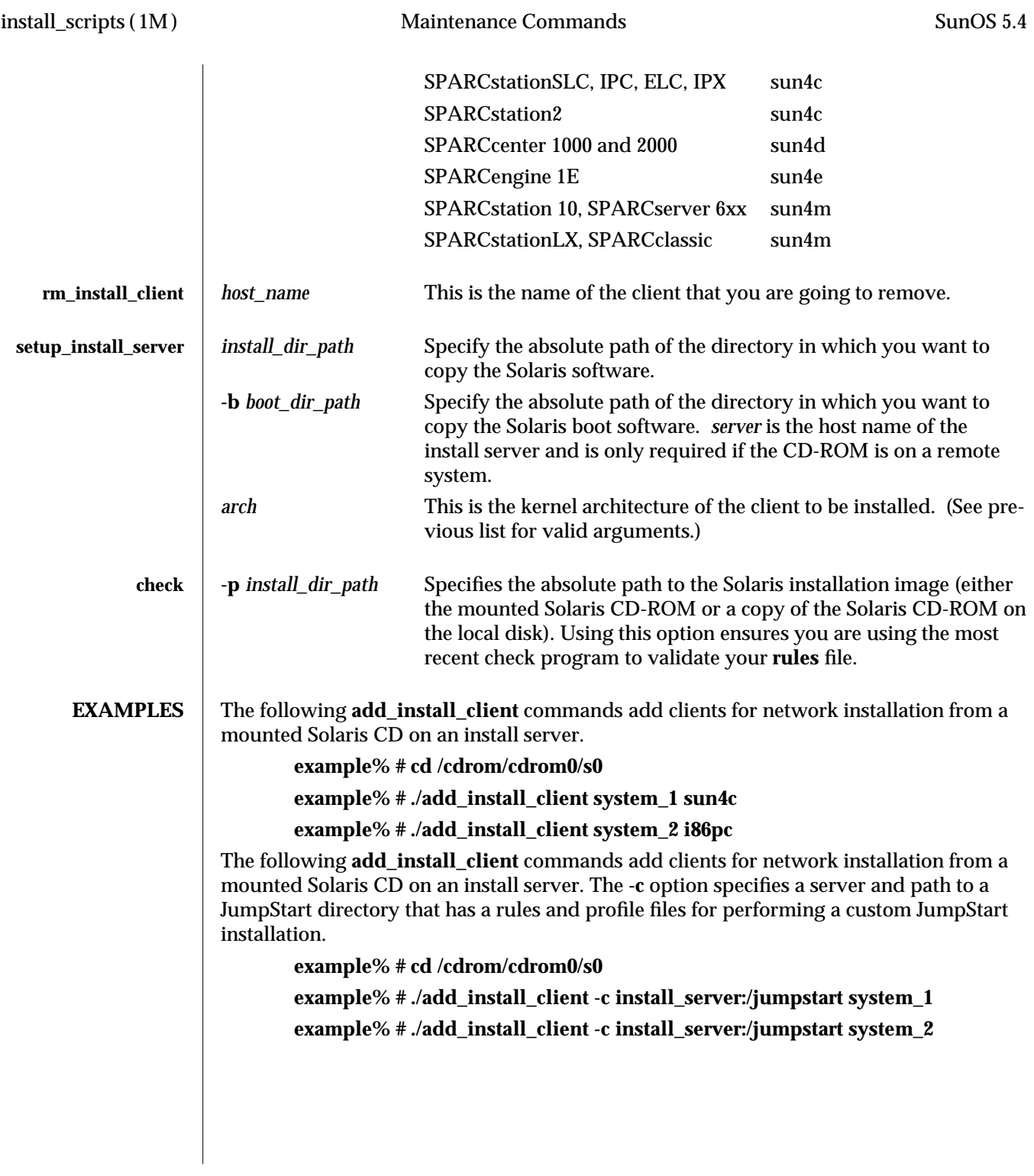

1M-268 modified 14 January 1994

The following **rm\_install\_client** commands remove system information about the named clients on the install server.

**example% # cd /cdrom/cdrom0/s0**

**example% # ./rm\_install\_client holmes**

**example% # ./rm\_install\_client watson**

The following **setup\_install\_server**

command copies the mounted Solaris CD to a directory named /export/install on the local disk. (This requires approximately 200 Mbytes of disk space.)

**example% # cd /cdrom/cdrom0/s0**

**example% # ./setup\_install\_server /export/install**

The following **setup\_install\_server** command copies the boot software of a mounted Solaris CD to a directory named /boot\_dir on system that is going to be a boot server for a subnet. You must enter the command once for each client architecture to be installed on the subnet.

**example% # cd /cdrom/cdrom0/s0**

**example% # ./setup\_install\_server -b /boot\_dir sun4c example% # ./setup\_install\_server -b /boot\_dir sun4m**

The following **check** command validates the syntax of the rules file used for a custom JumpStart installation.

**example% # cd** *jumpstart\_dir\_path* **example% # ./check -p /cdrom/cdrom0/s0**

modified 14 January 1994 **1M-269** 

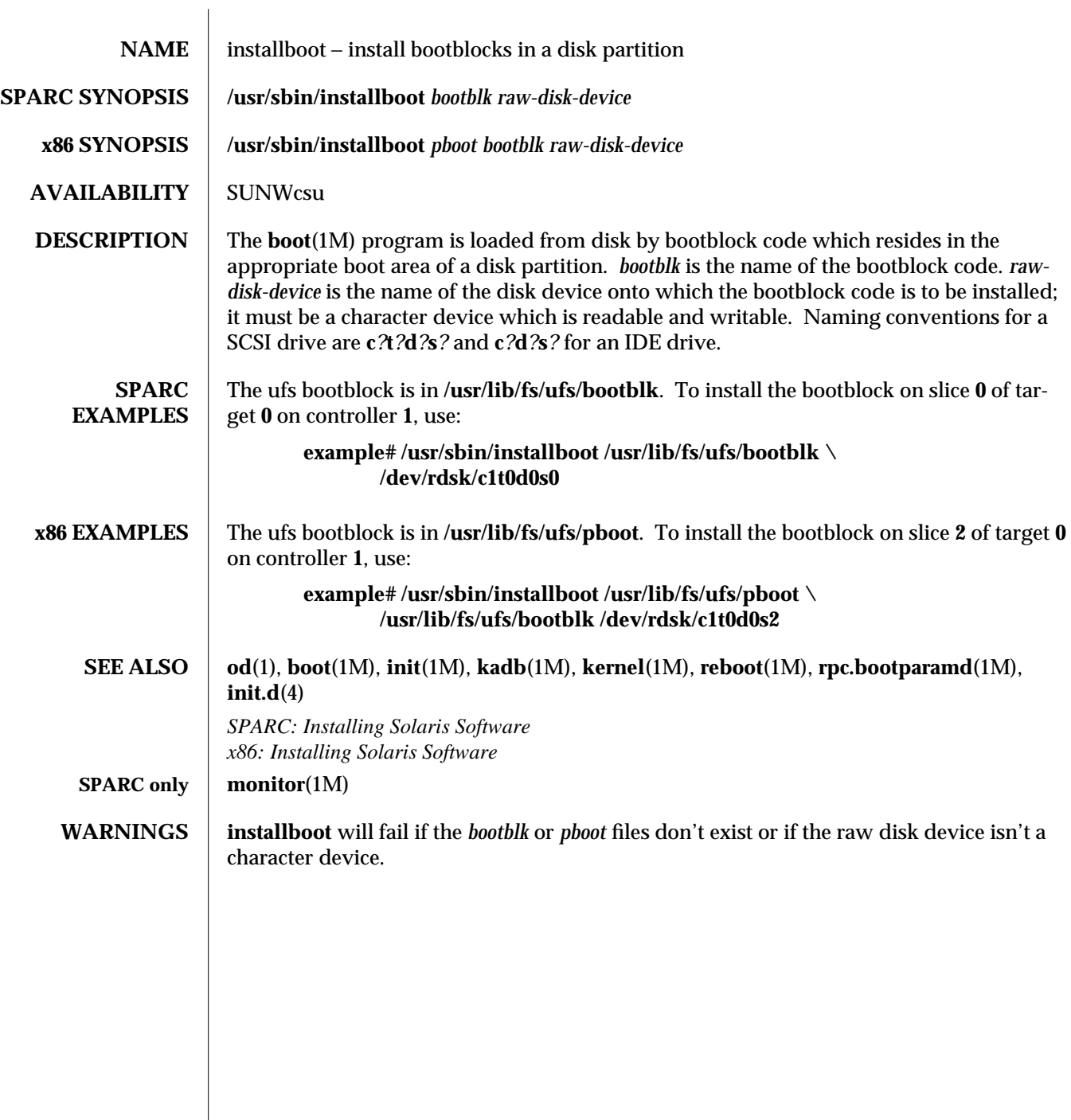

 $\overline{\phantom{a}}$ 

1M-270 modified 25 Feb 1994

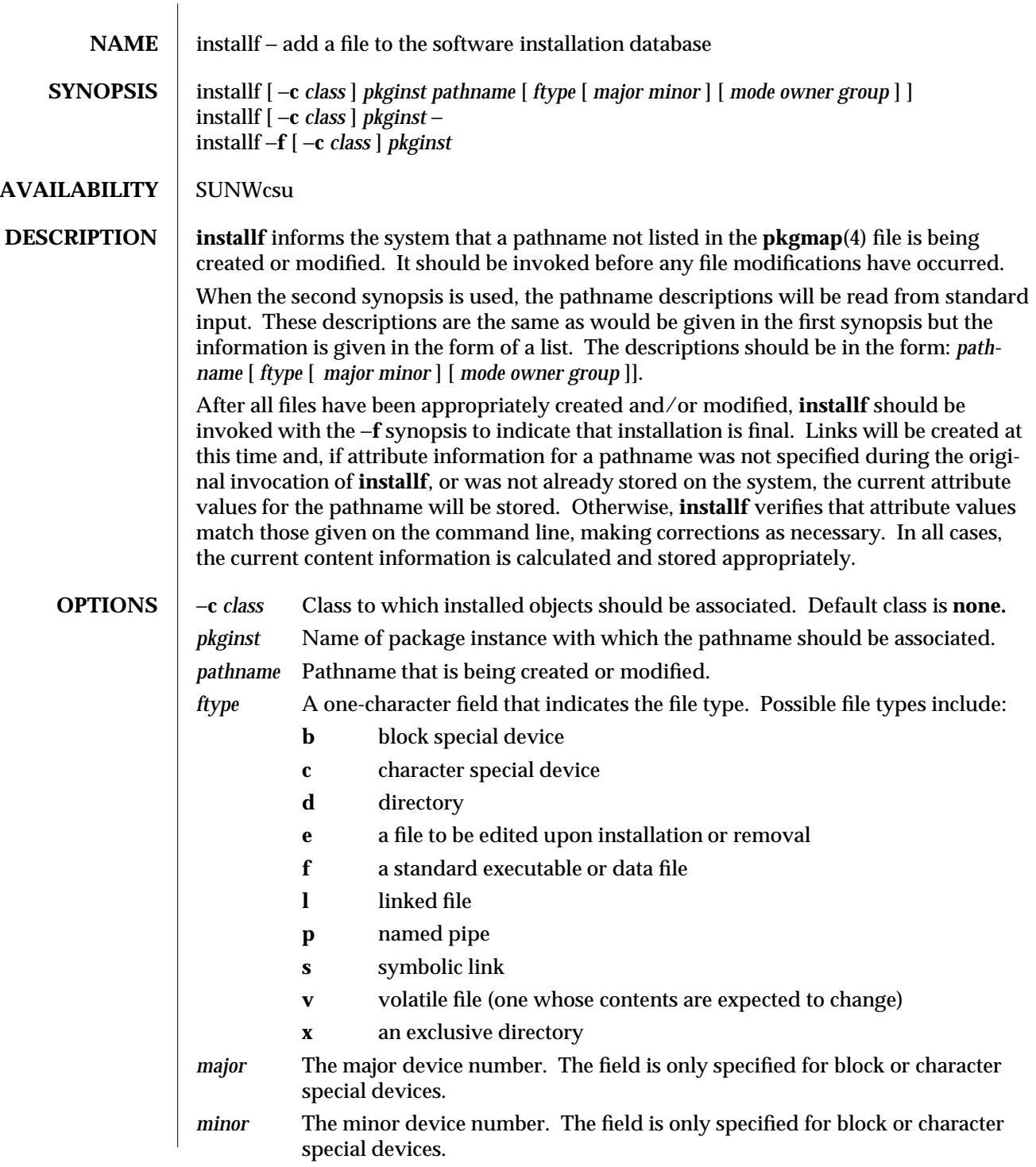

modified 14 Sep 1992 1M-271

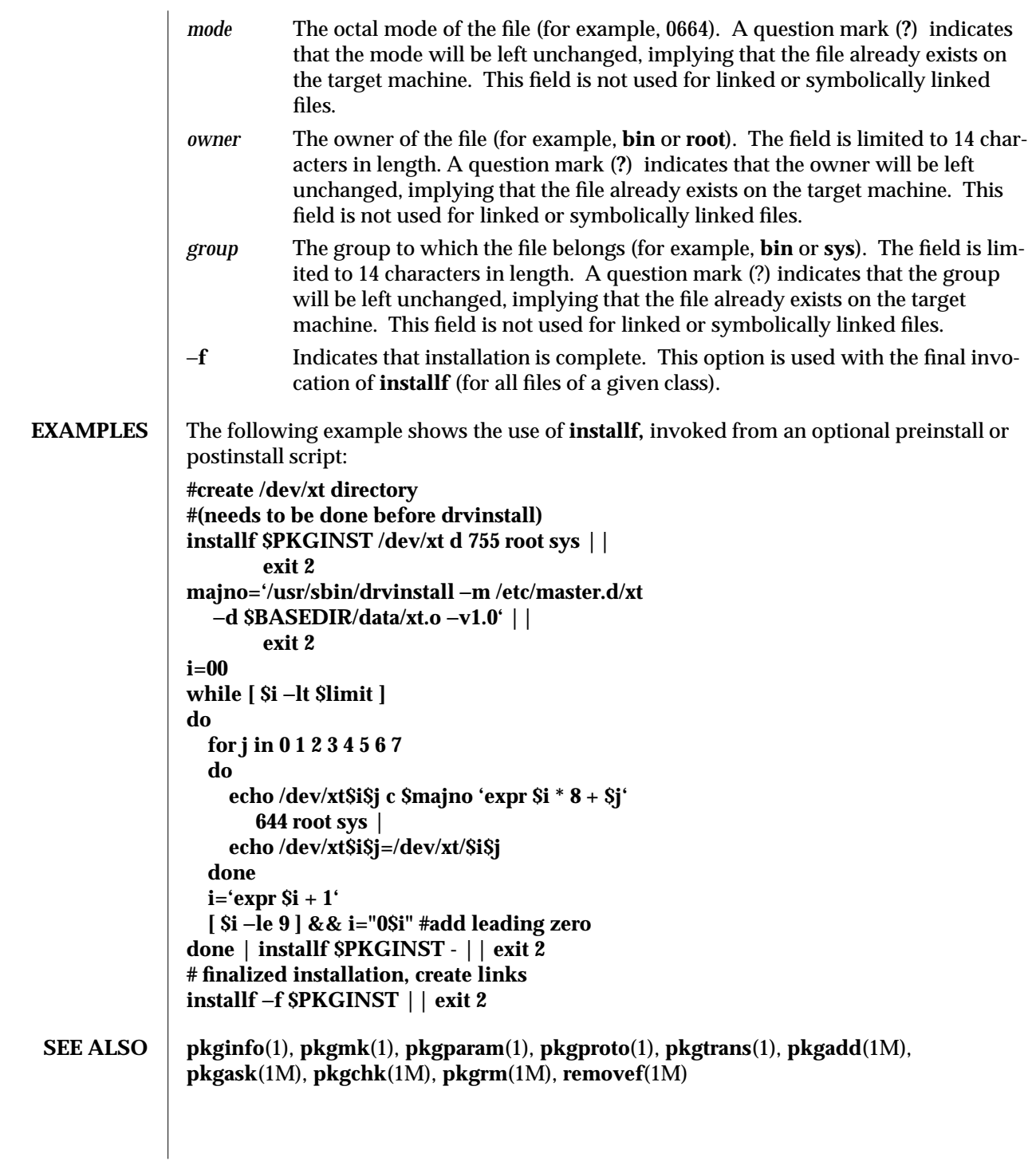

1M-272 modified 14 Sep 1992

NOTES When *ftype* is specified, all applicable fields, as shown below, must be defined:

| <b>FTYPE</b>        | <b>REQUIRED FIELDS</b>       |
|---------------------|------------------------------|
| p, x, d, f, v, or e | mode owner group             |
| c or b              | major minor mode owner group |

The **installf** command will create directories, named pipes and special devices on the original invocation. Links are created when **installf** is invoked with the −**f** option to indicate installation is complete.

Links should be specified as *path1***=***path2*. *path1* indicates the destination and *path2* indicates the source file.

Files installed with **installf** will be placed in the class **none**, unless a class is defined with the command. Subsequently, they will be removed when the associated package is deleted. If this file should not be deleted at the same time as the package, be certain to assign it to a class which is ignored at removal time. If special action is required for the file before removal, a class must be defined with the command and an appropriate class action script delivered with the package.

When classes are used, **installf** must be used in one of the following forms:

**installf** −**c class1 . . . installf** −**f** −**c class1 . . . installf** −**c class2 . . . installf** −**f** −**c class2 . . .**

modified 14 Sep 1992 1M-273

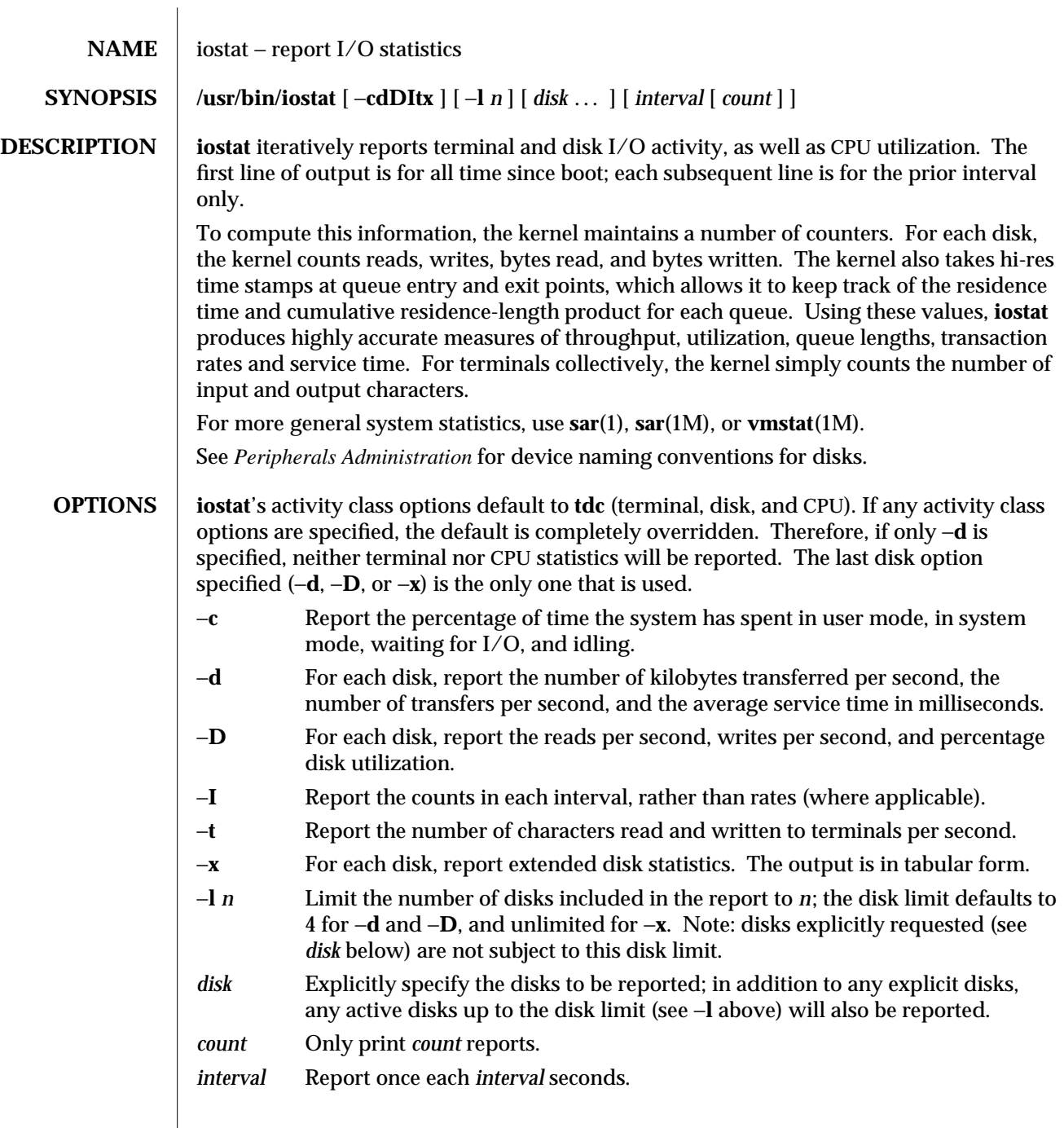

1M-274 modified 5 Mar 1993

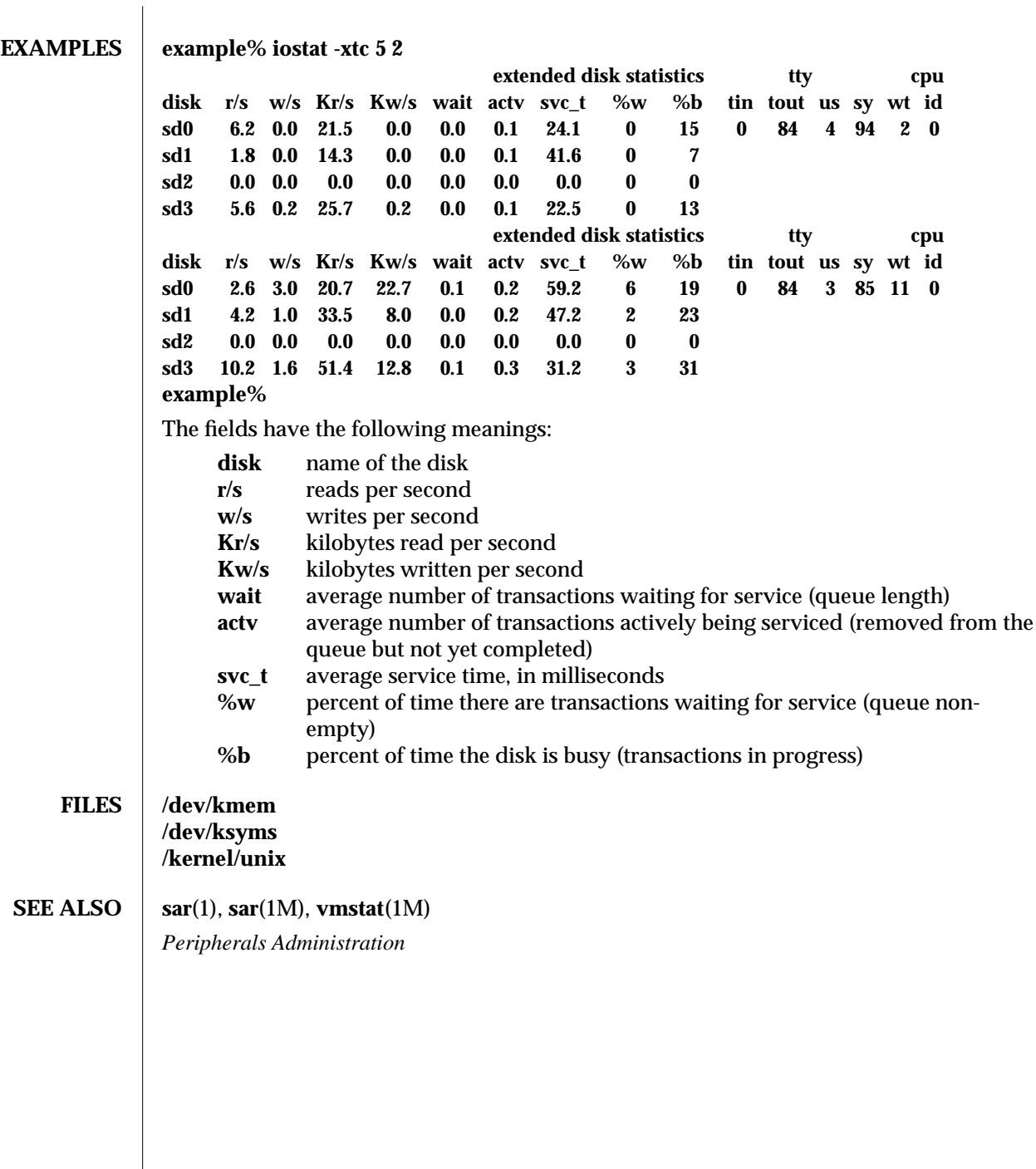

modified 5 Mar 1993 1M-275

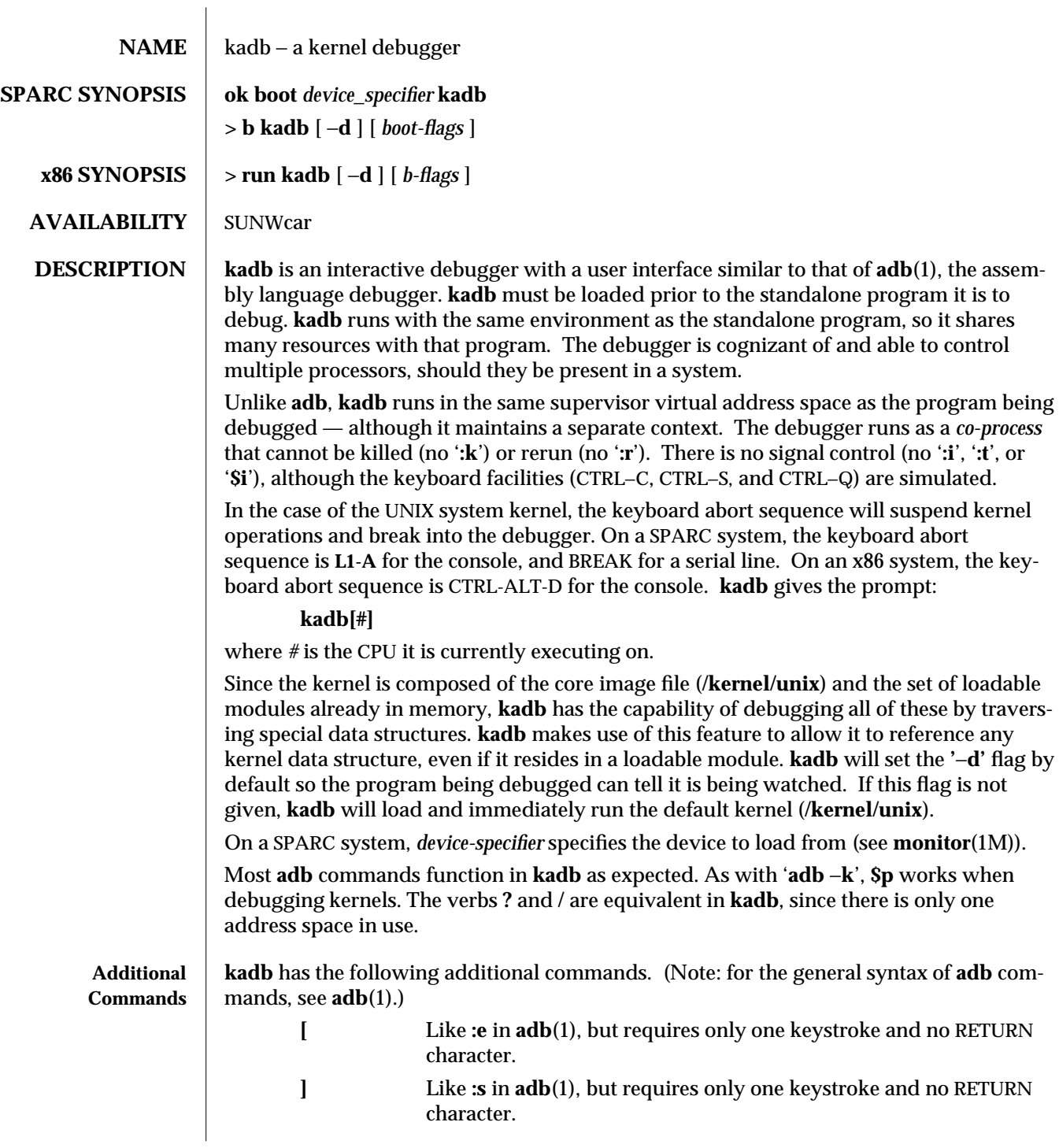

1M-276 modified 2 Jun 1994

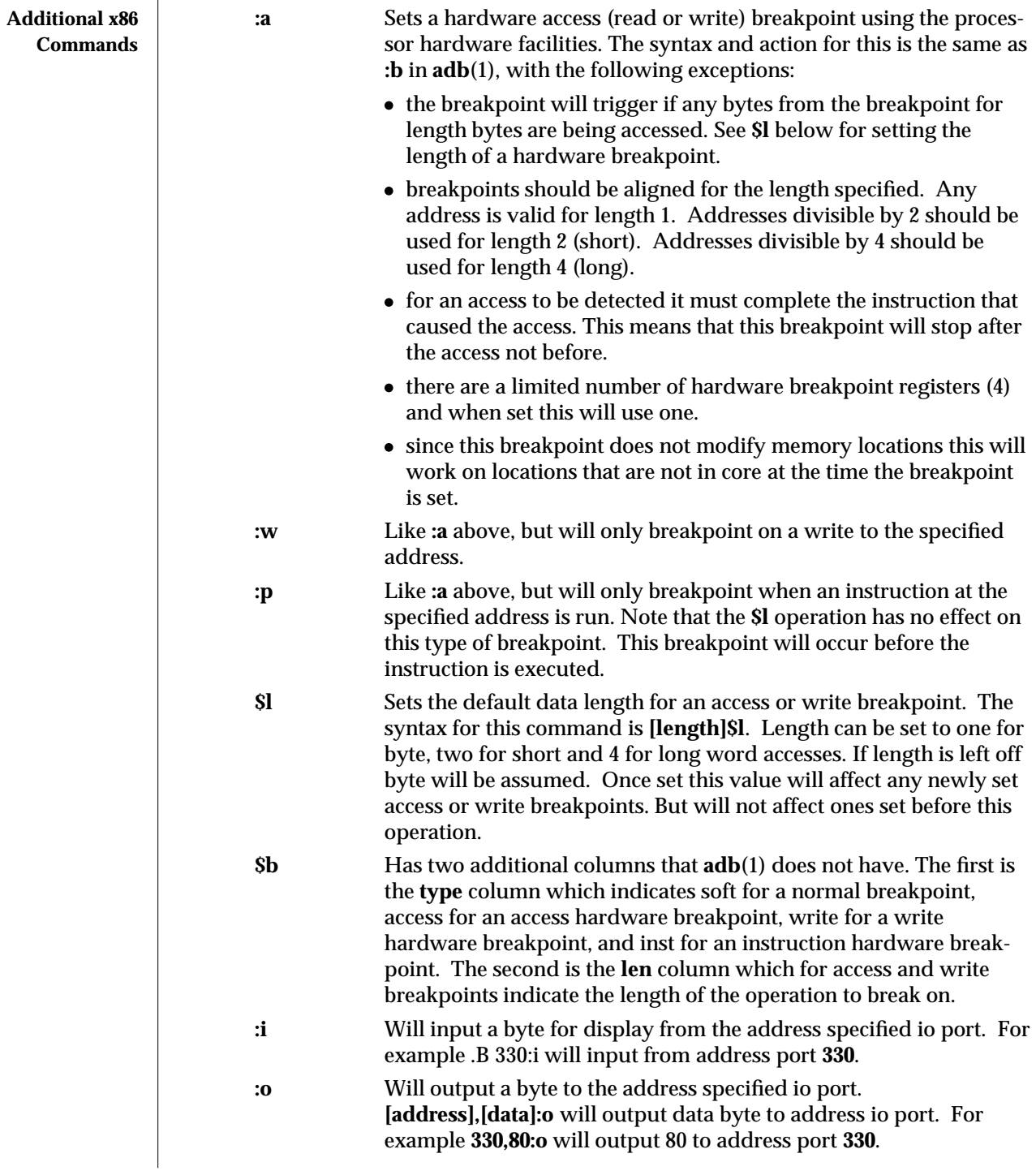

modified 2 Jun 1994 1M-277

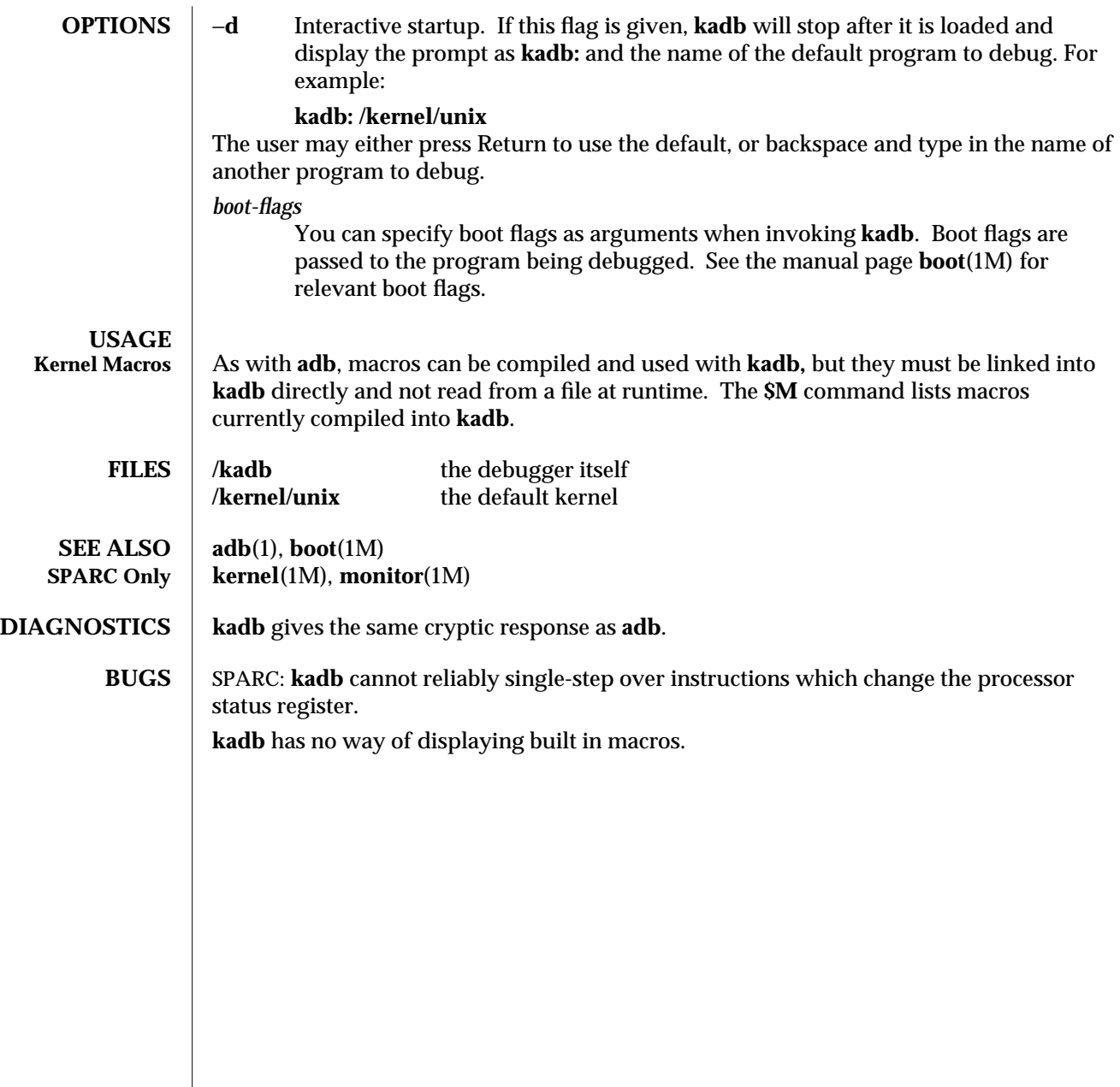

1M-278 modified 2 Jun 1994

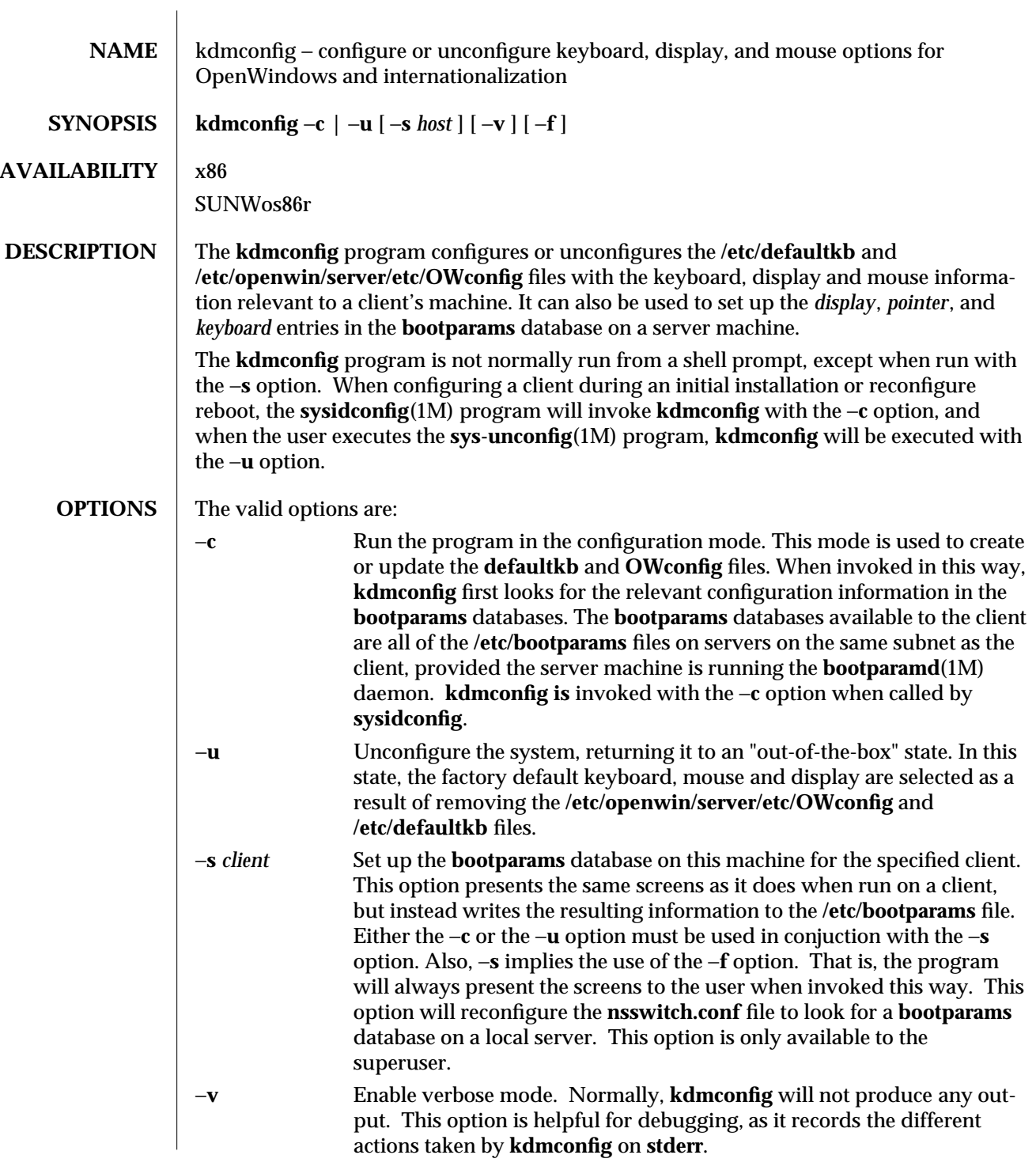

modified 8 December 1993 1M-279

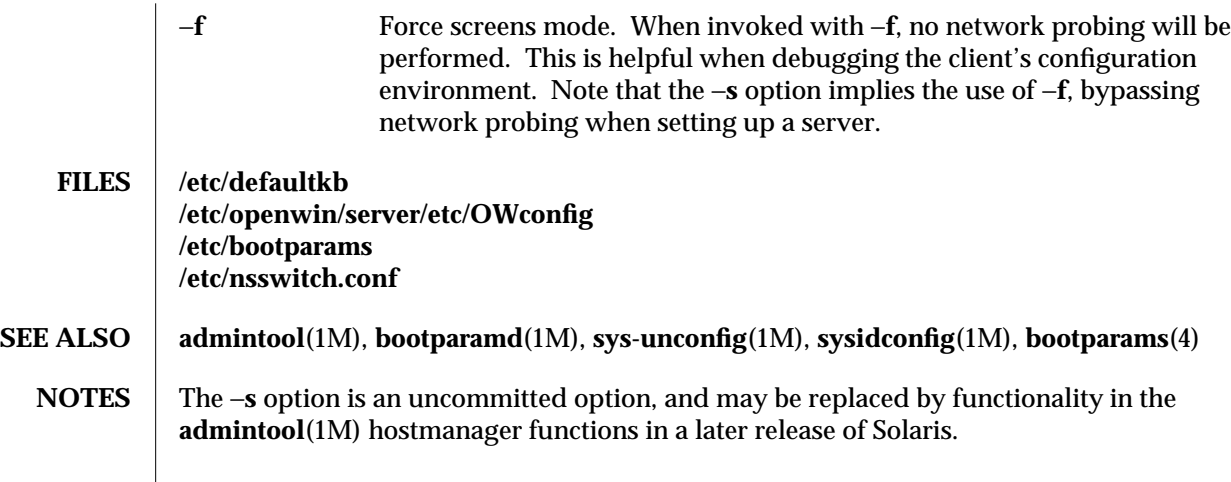

1M-280 modified 8 December 1993

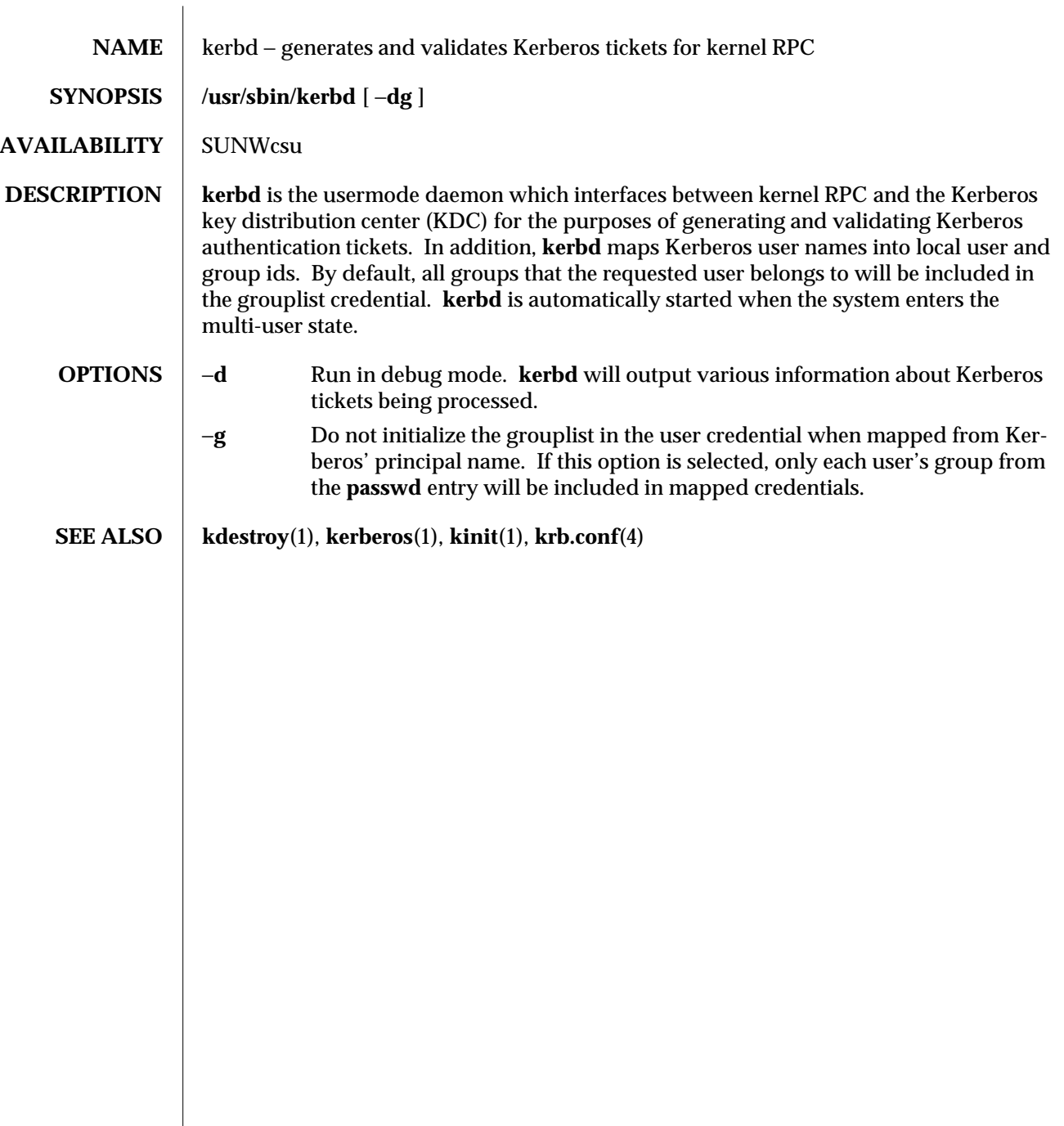

modified 01 Jan 1994 1M-281

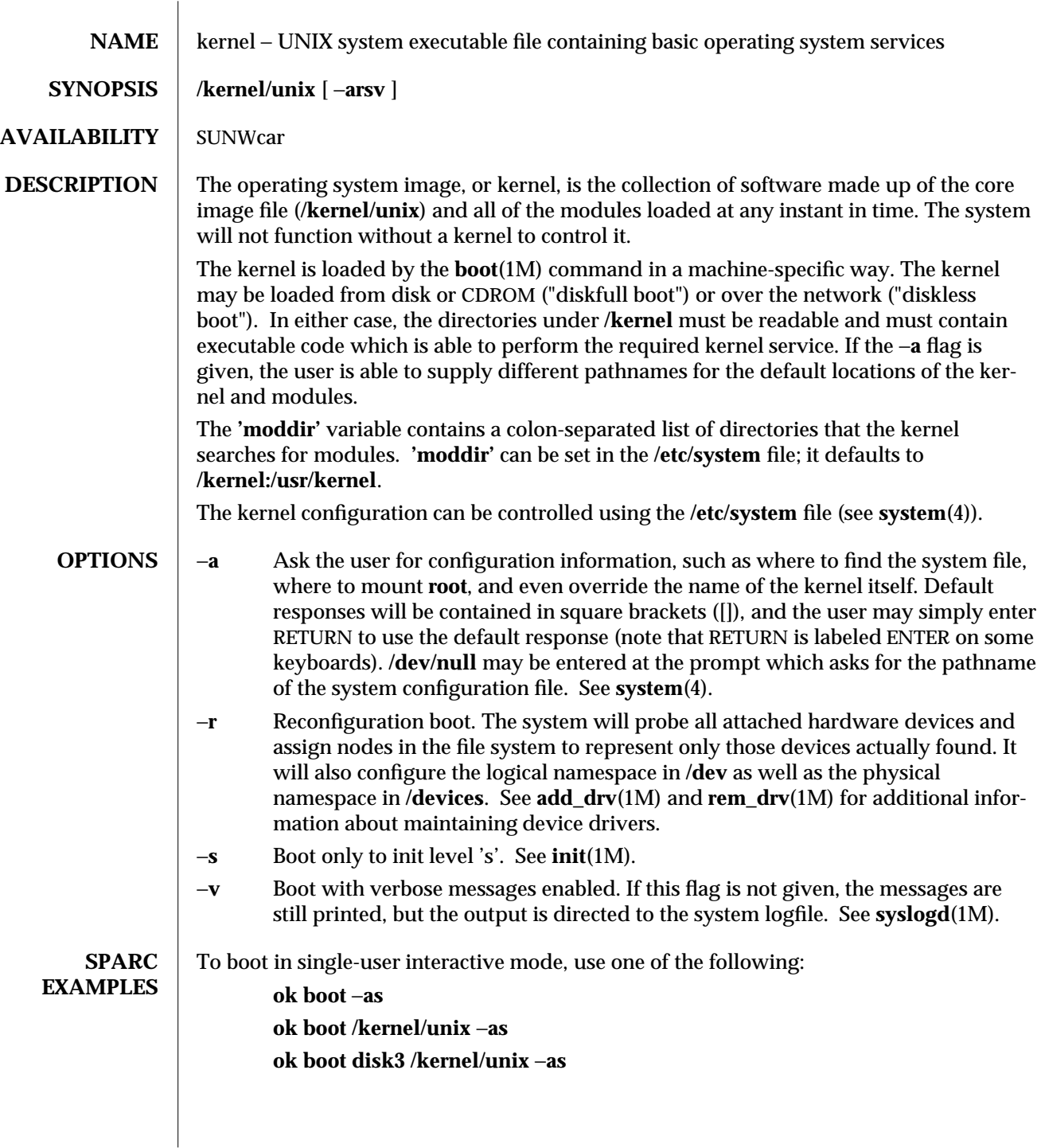

1M-282 modified 22 Mar 1994

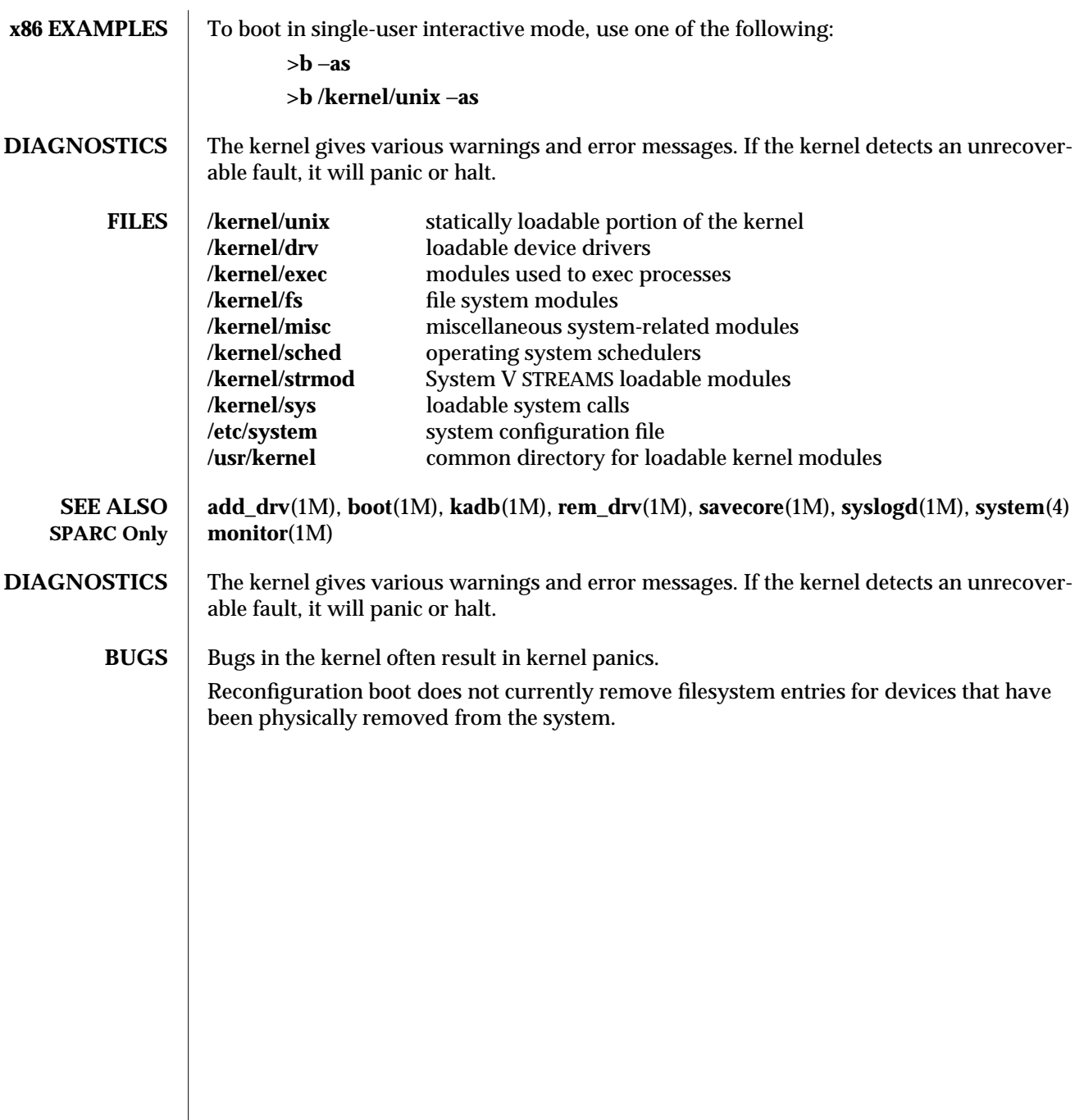

modified 22 Mar 1994 1M-283

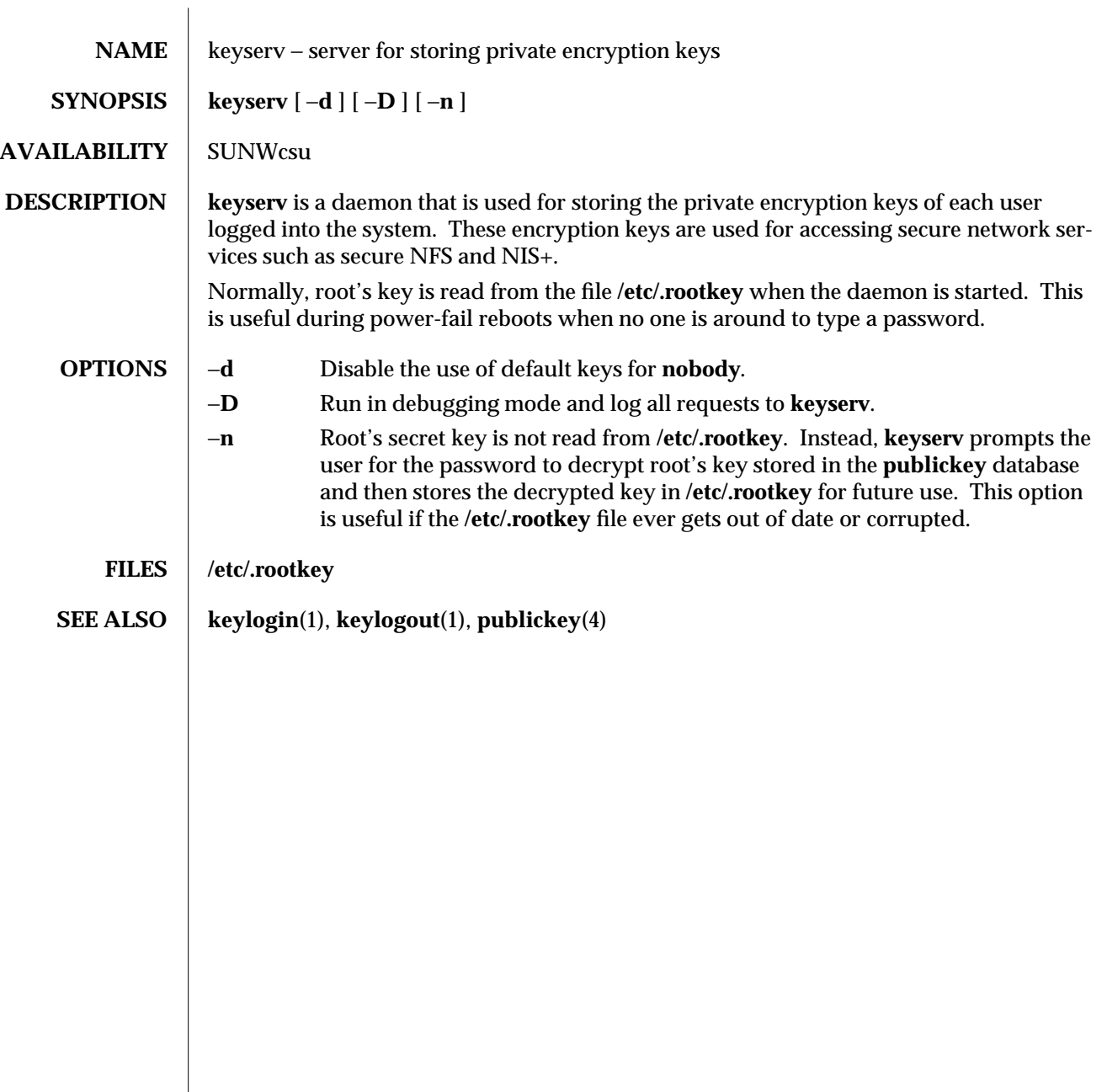

1M-284 modified 14 Sep 1992
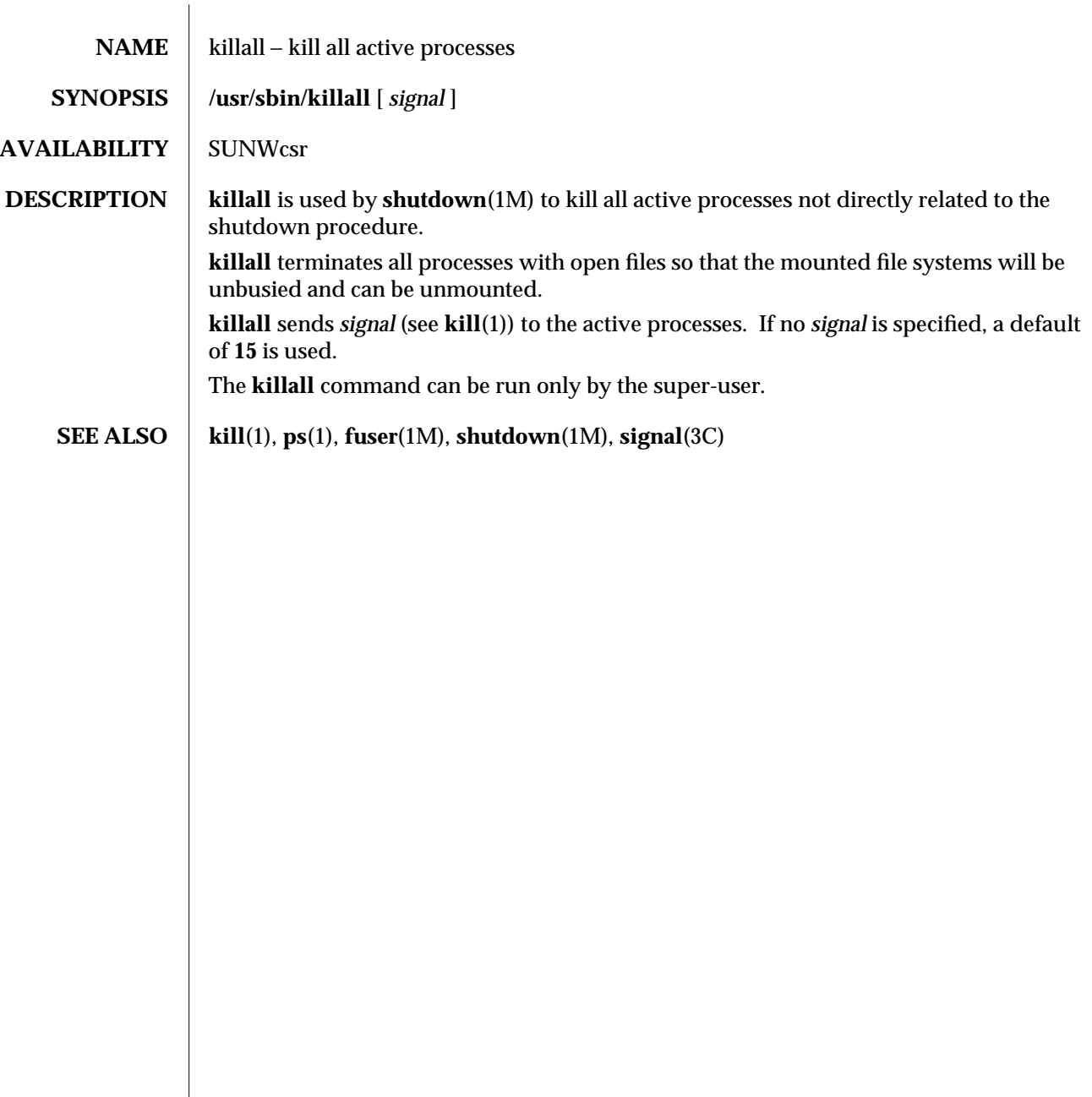

modified 14 Sep 1992 1M-285

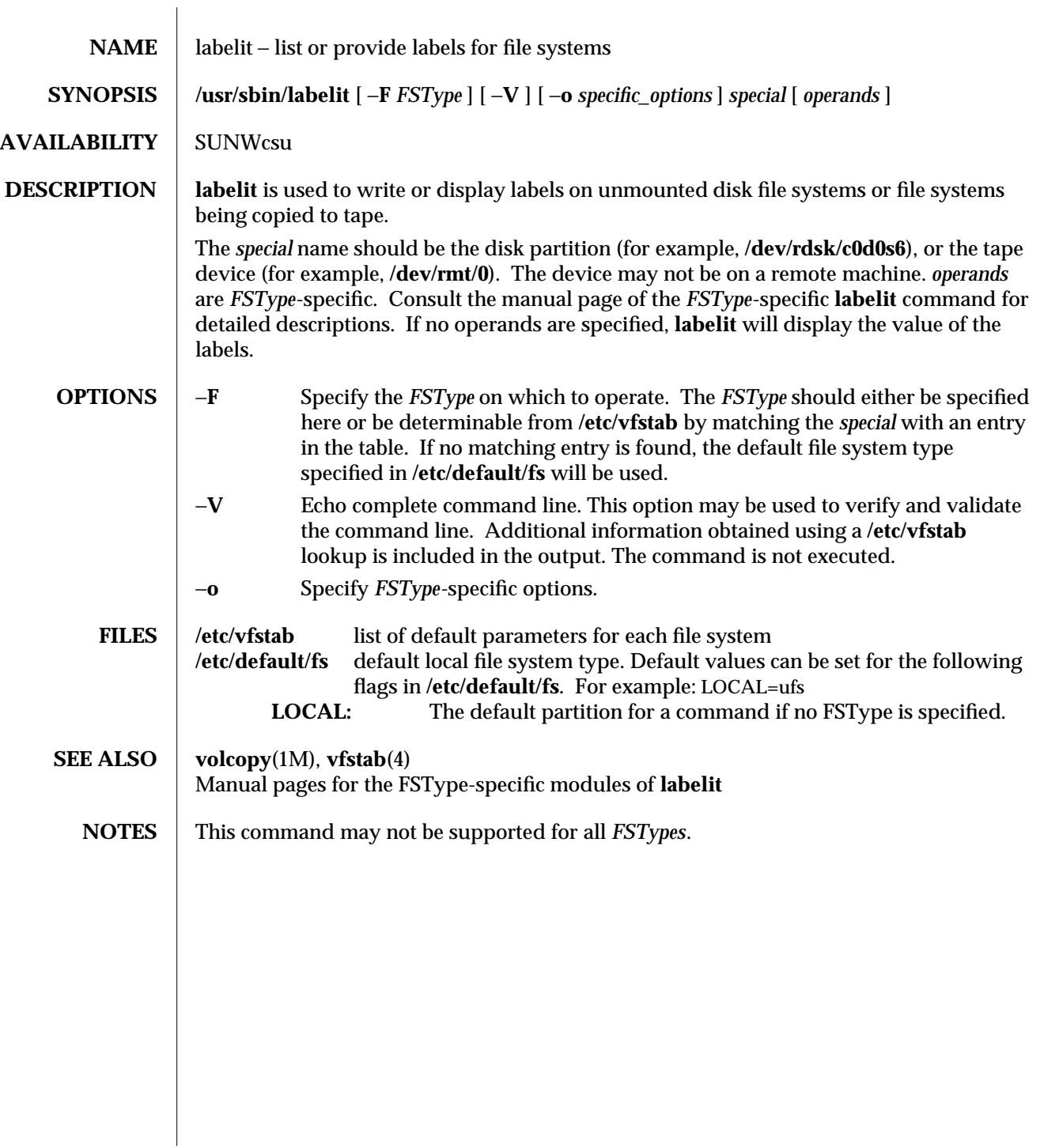

1M-286 modified 14 Sep 1992

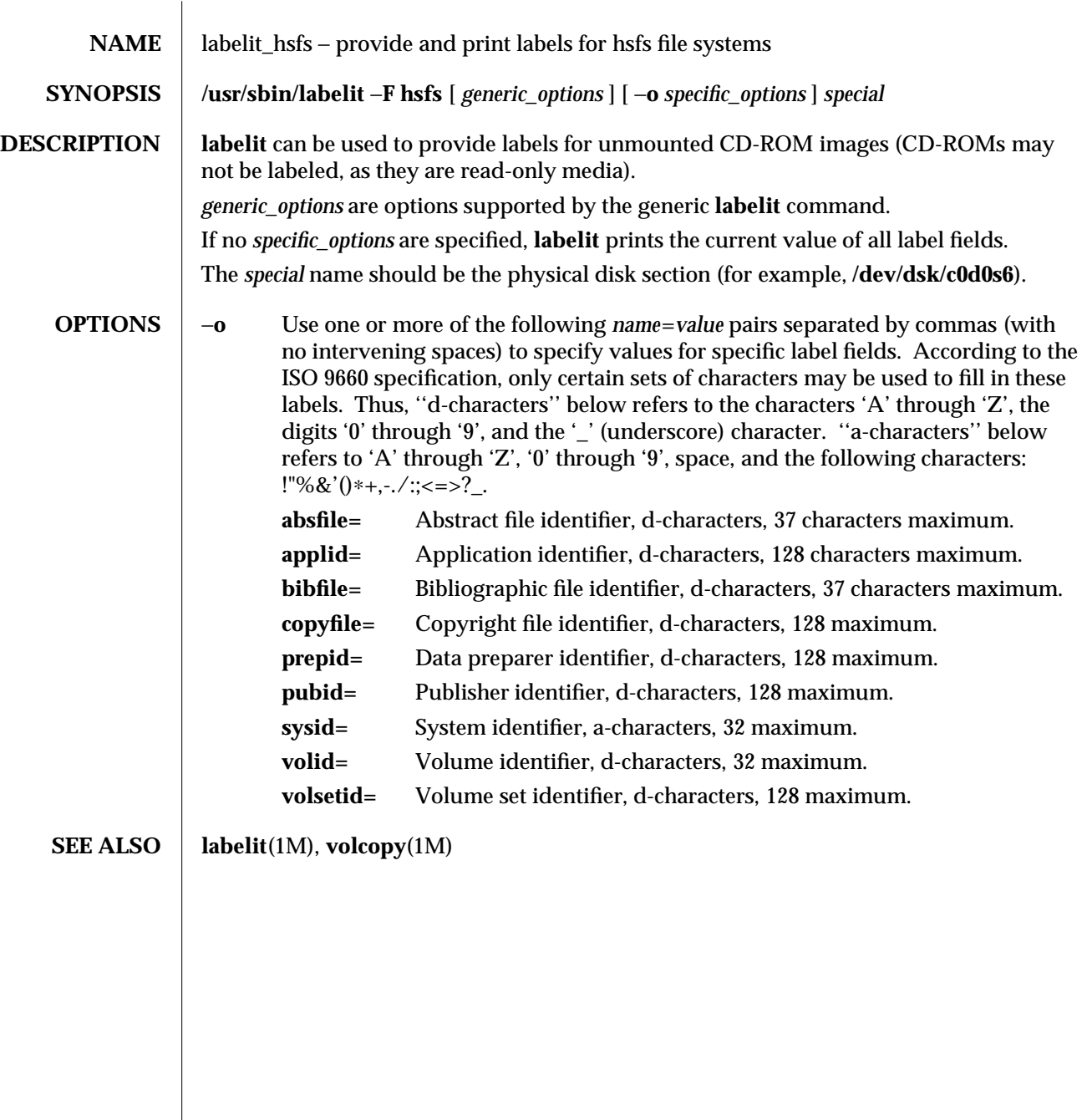

modified 20 Mar 1992 1M-287

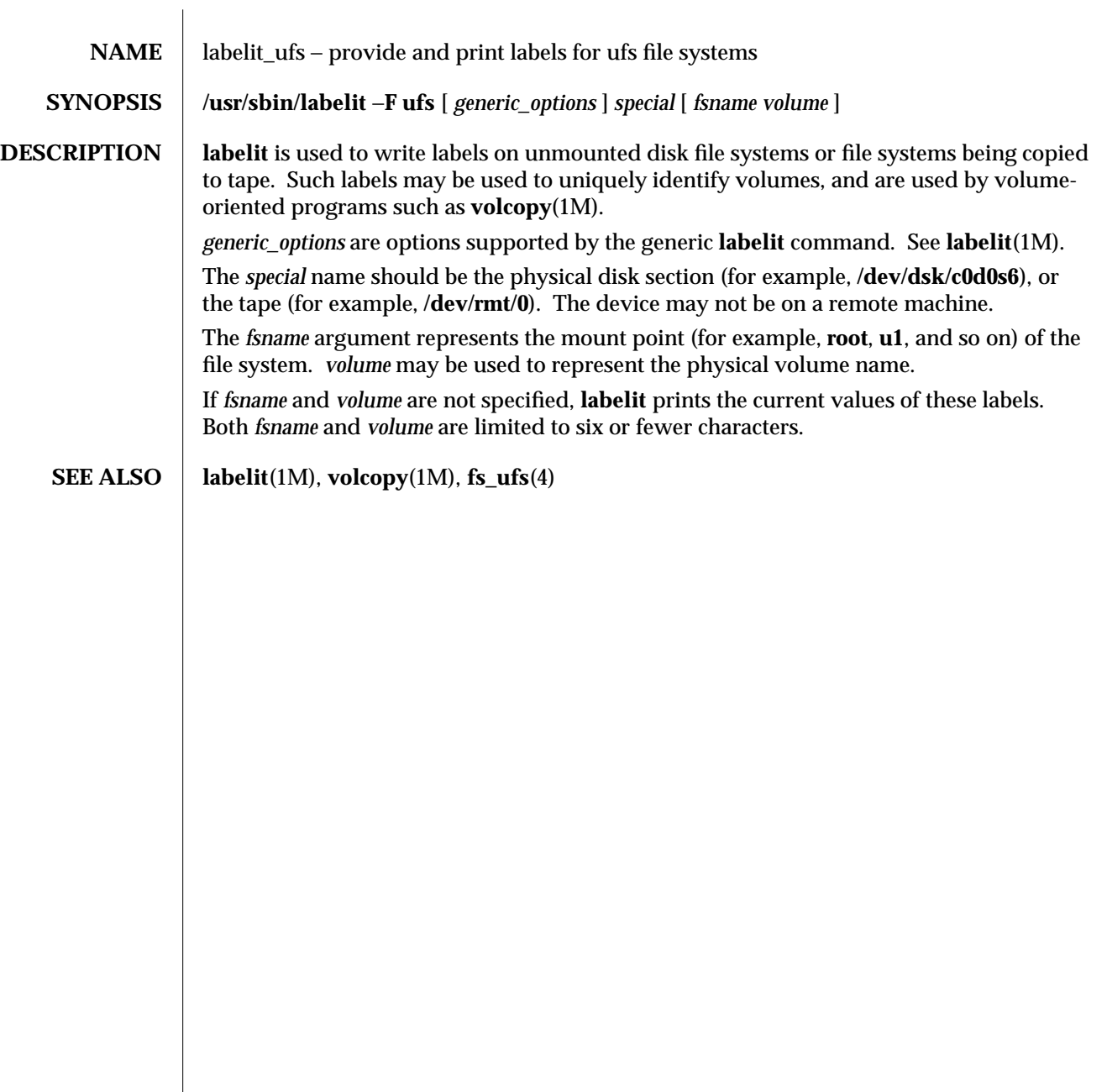

1M-288 modified 18 Dec 1991

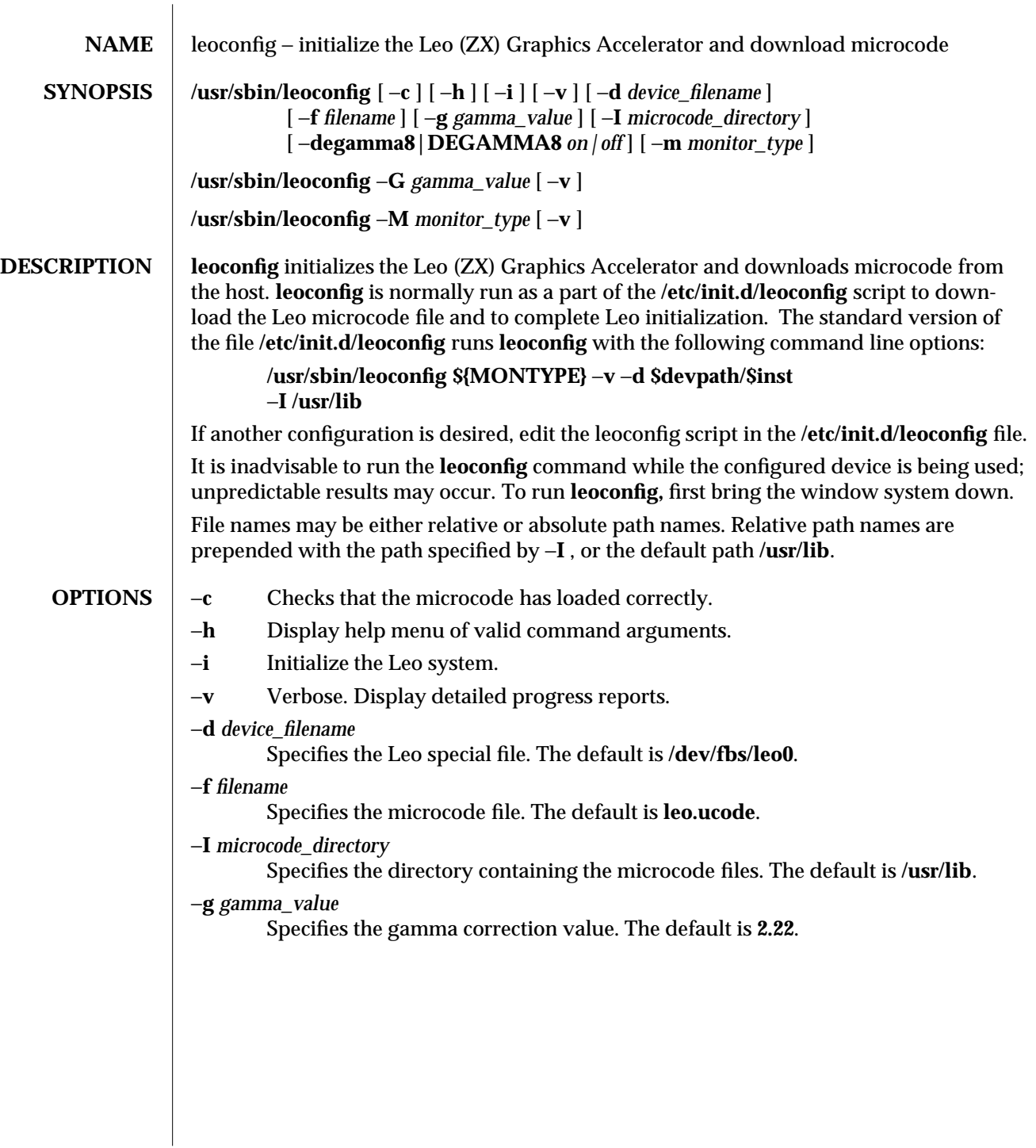

modified 8 Nov 1993 1M-289

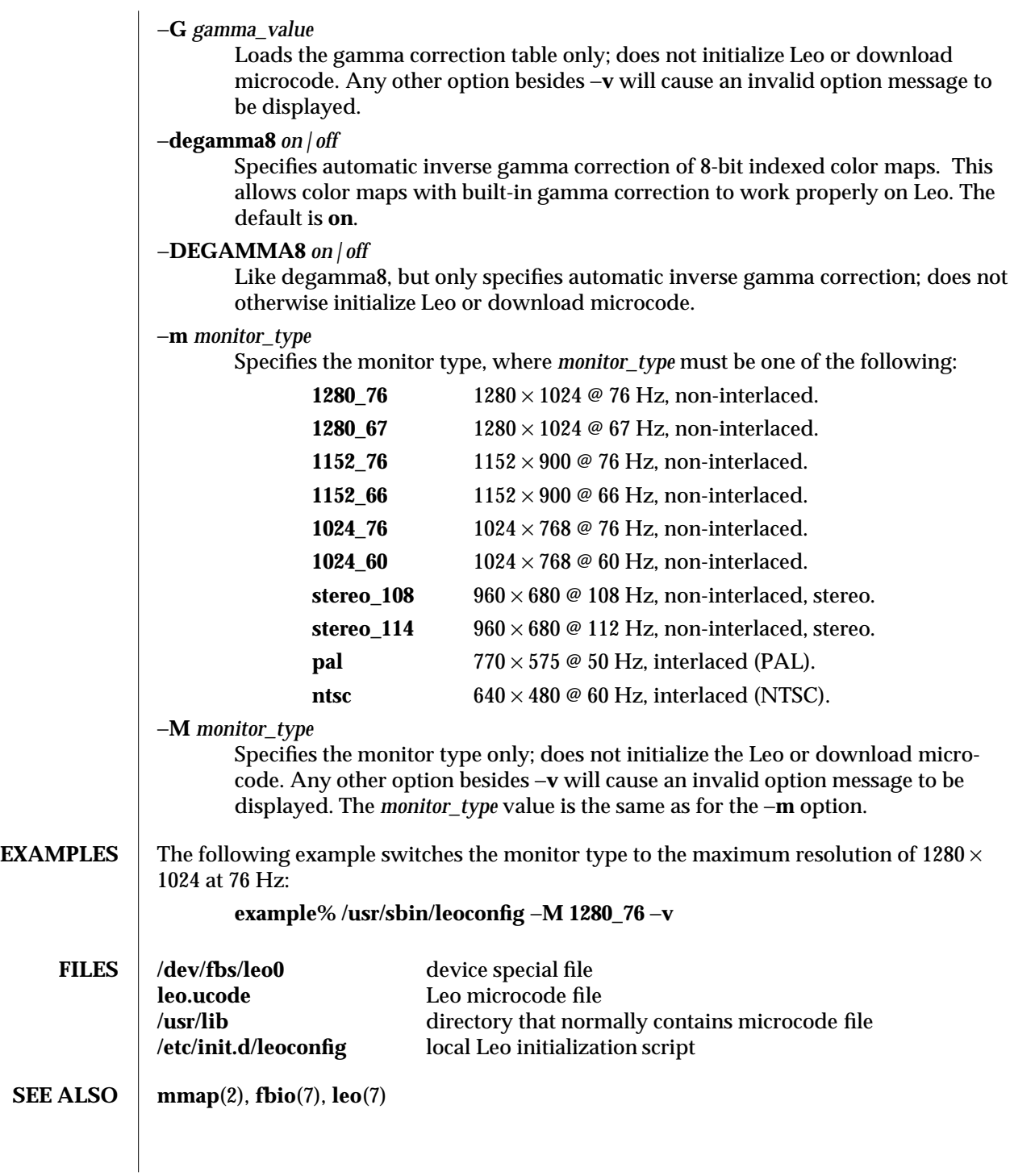

1M-290 modified 8 Nov 1993

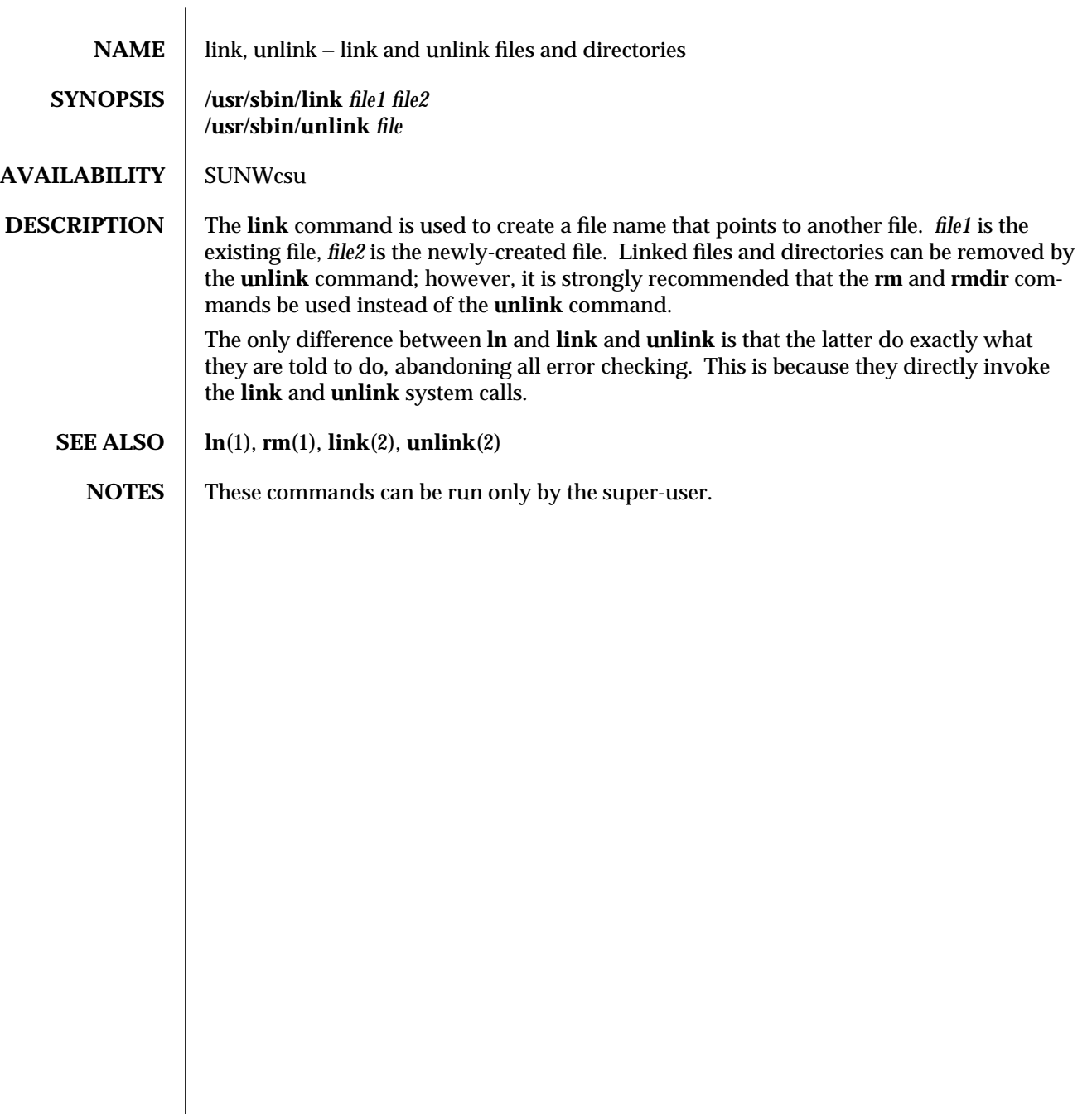

modified 14 Sep 1992 1M-291

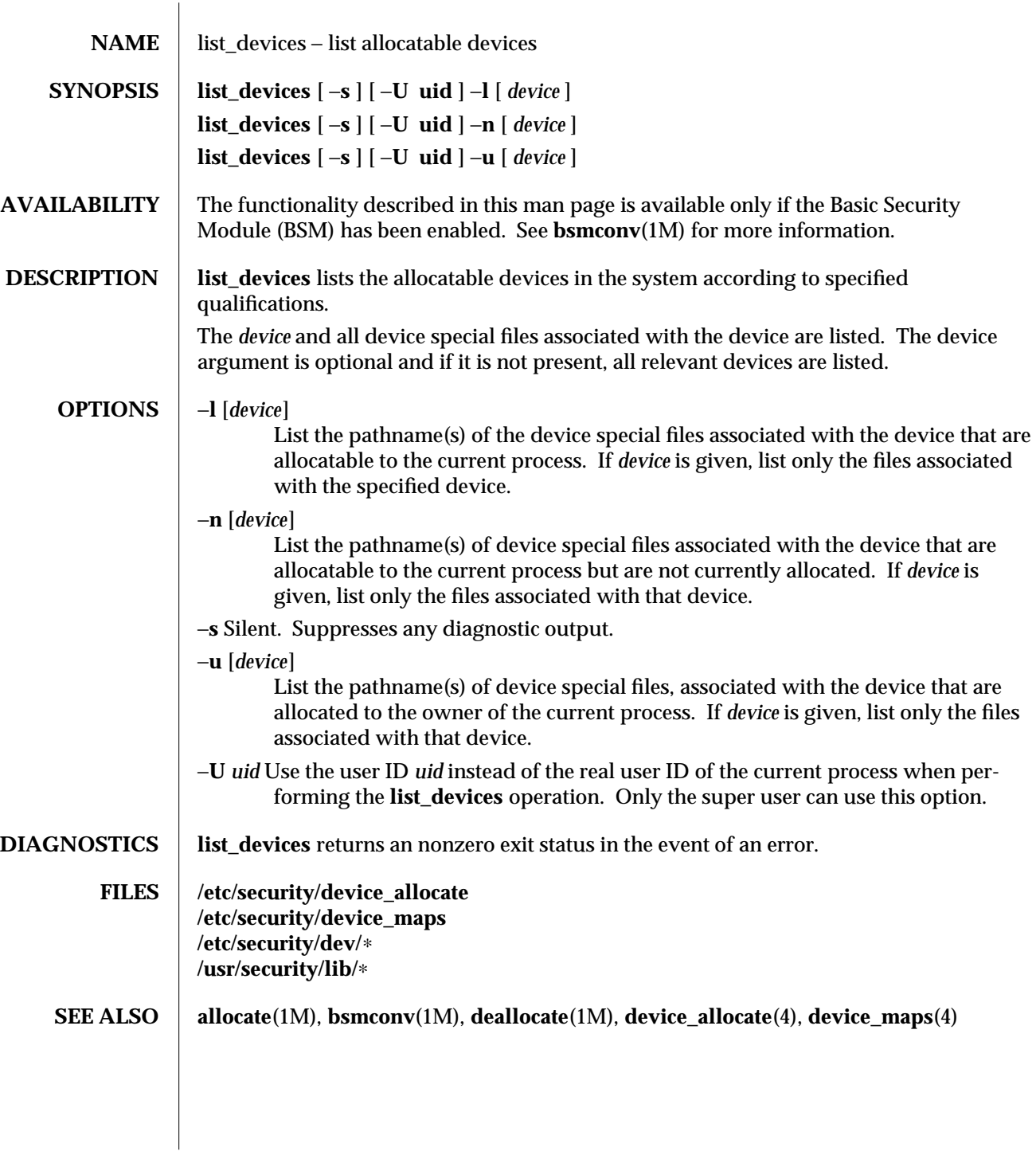

1M-292 modified 6 May 1993

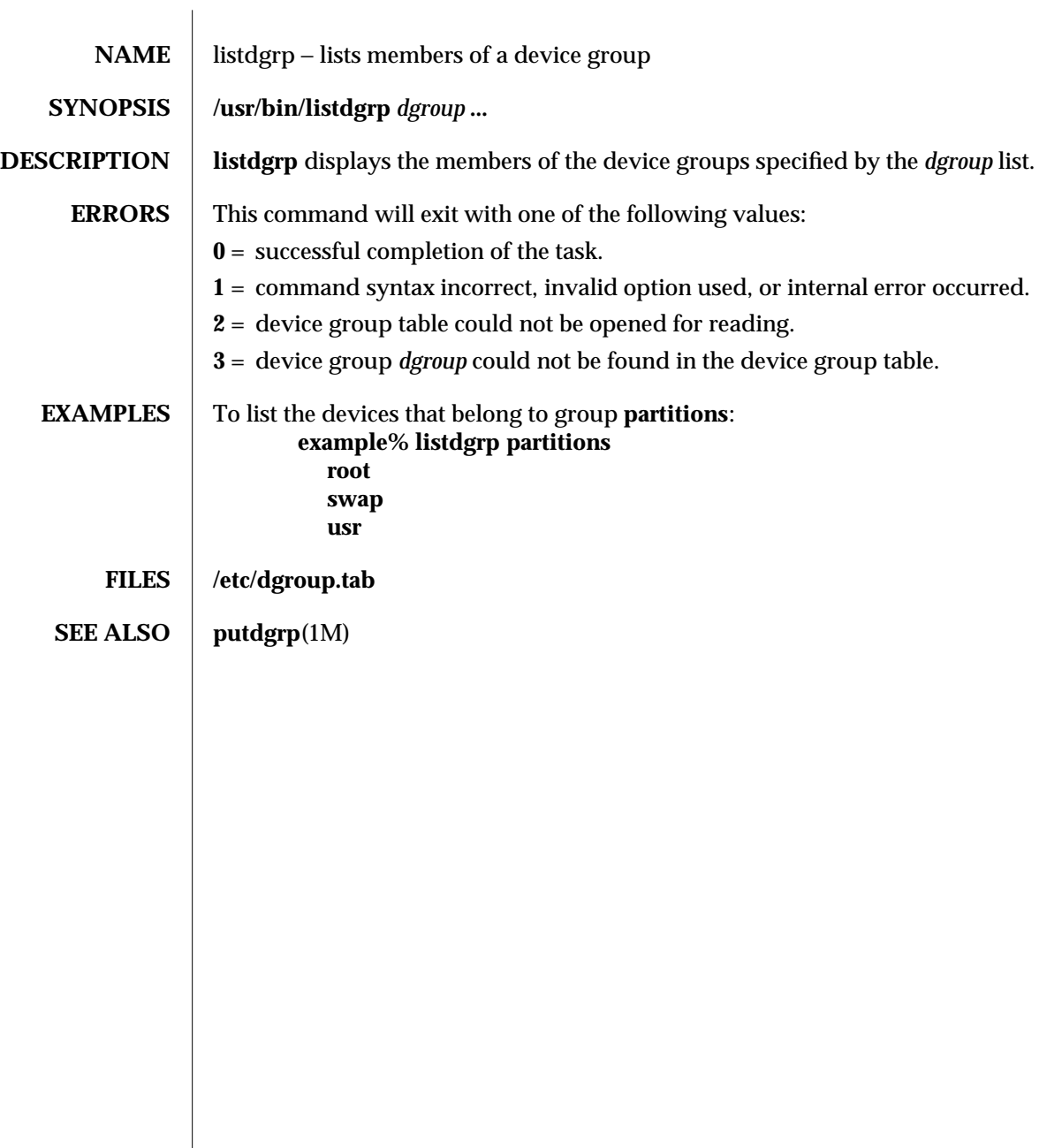

modified 5 Jul 1990 1M-293

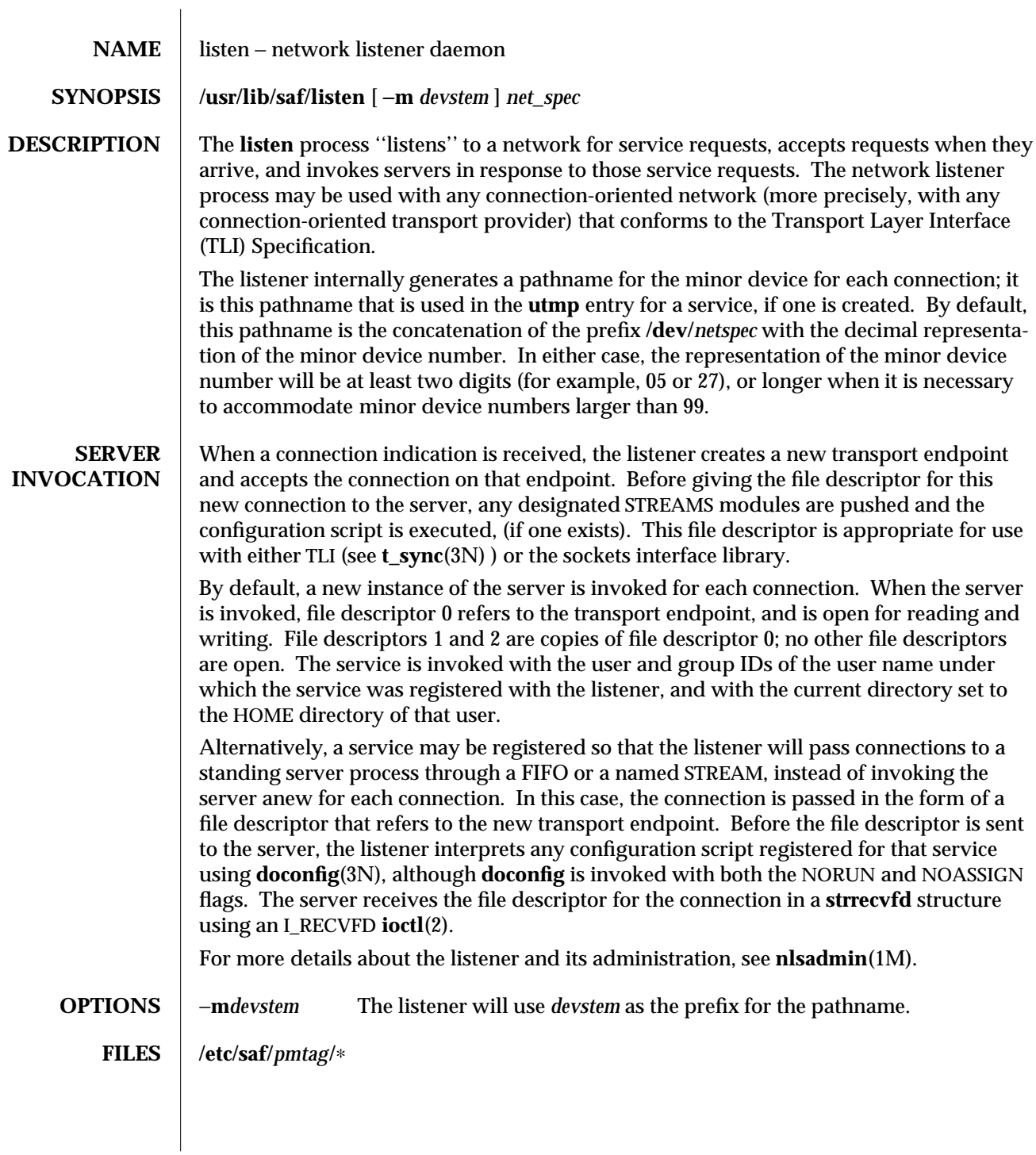

1M-294 modified 5 Jul 1990

# **SEE ALSO nlsadmin**(1M), **pmadm**(1M), **sac**(1M), **sacadm**(1M), **ioctl**(2), **doconfig**(3N), **nlsgetcall**(3N), **nlsprovider**(3N), **t\_sync**(3N), **streamio**(7)

*Network Interfaces Programmer's Guide*

**NOTES** When passing a connection to a standing server, the user and group IDs contained in the **strrecvfd** structure will be those for the listener (that is, they will both be 0); the user name under which the service was registered with the listener is not reflected in these IDs.

> When operating multiple instances of the listener on a single transport provider, there is a potential race condition in the binding of addresses during initialization of the listeners, if any of their services have dynamically assigned addresses. This condition would appear as an inability of the listener to bind a static-address service to its otherwise valid address, and would result from a dynamic-address service having been bound to that address by a different instance of the listener.

modified 5 Jul 1990 1M-295

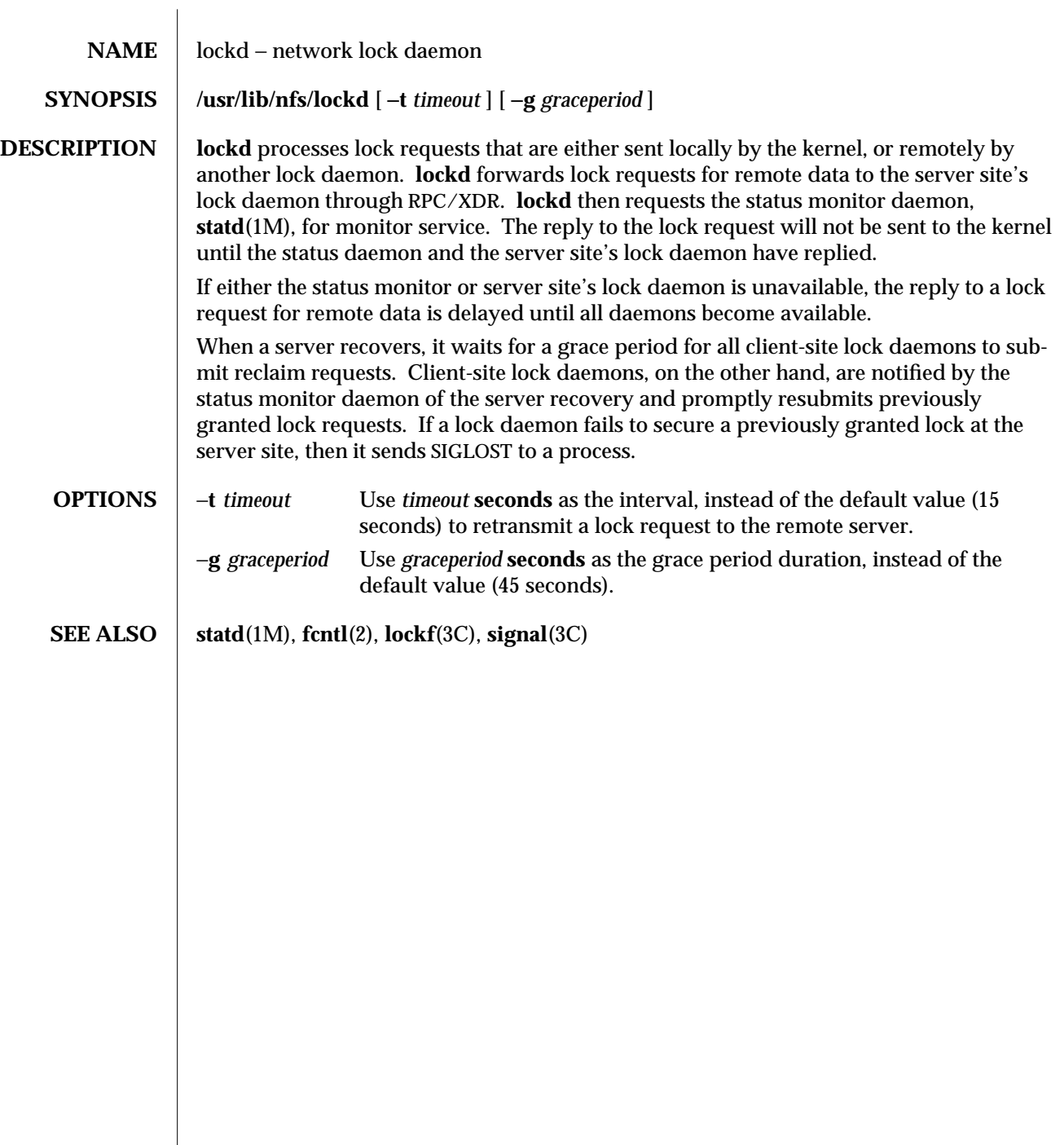

 $\overline{\phantom{a}}$ 

1M-296 modified 5 Jul 1990

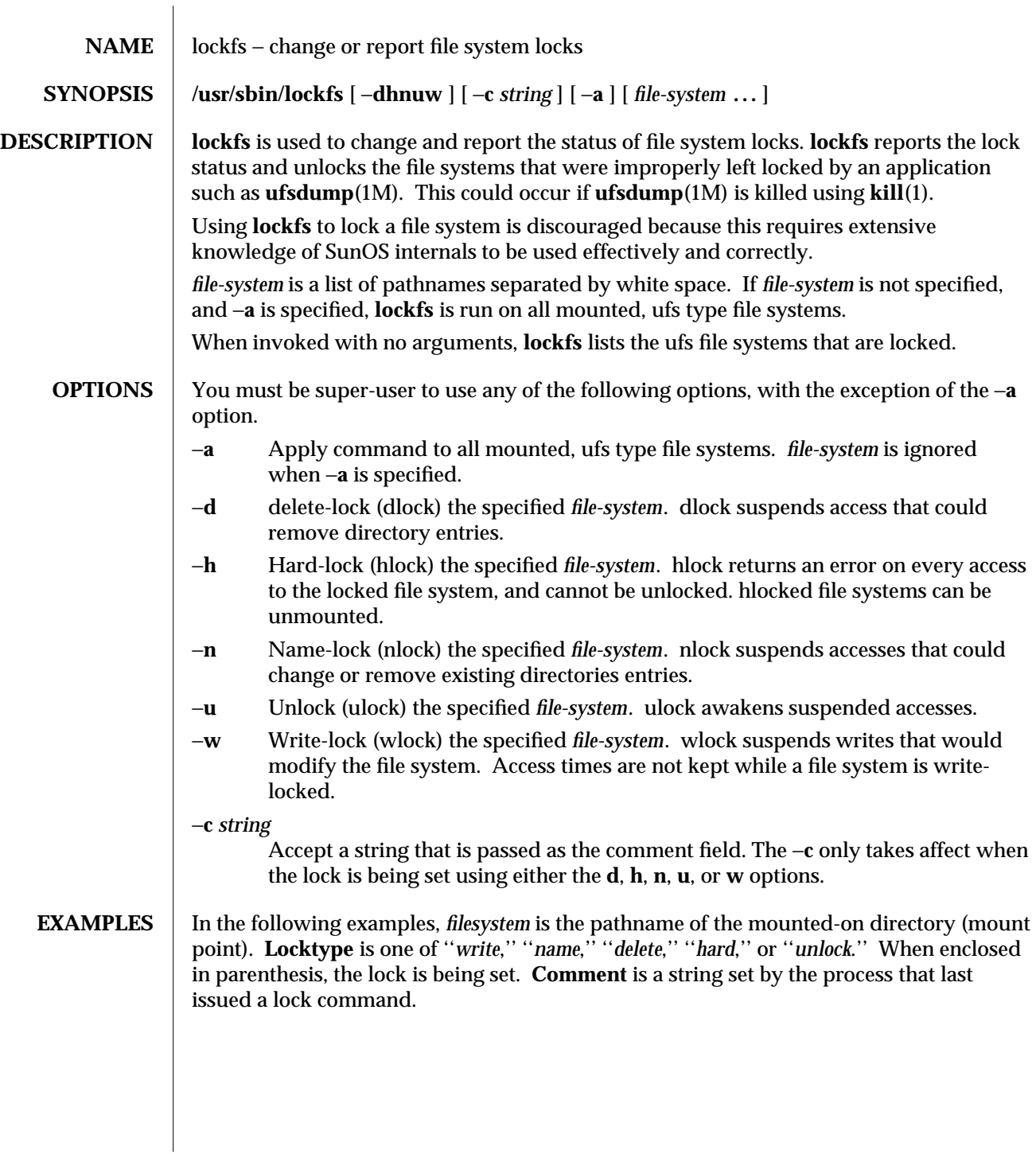

modified 17 Mar 1992 1M-297

The following example shows the **lockfs** output when only the −**a** option is specified.

**example# /usr/sbin/lockfs** −**a Filesystem Locktype Comment / unlock /var unlock example#**

The following example shows the **lockfs** output when the −**w** option is used to write lock the **/var** file system and the comment string is set using the −**c** option. The −**a** option is then specified on a separate command line.

**example# /usr/sbin/lockfs** −**w** −**c "lockfs: write lock example" /var example# /usr/sbin/lockfs** −**a Filesystem Locktype Comment / unlock** lockfs: write lock example **example#**

The following example shows the **lockfs** output when the −**u** option is used to unlock the **/var** file system and the comment string is set using the −**c** option.

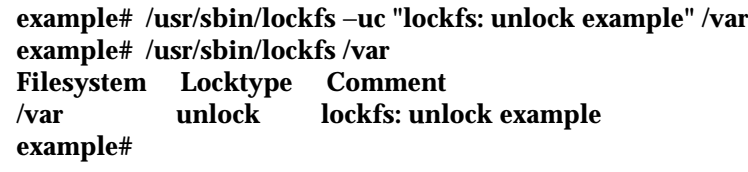

## **SEE ALSO** kill(1), **ufsdump**(1M), **fs\_ufs**(4)

*File System Administration*

**DIAGNOSTICS** *file system***: Not owner** You must be root to use this command.

> *file system* **:Deadlock condition detected/avoided** A file is enabled for accounting or swapping, on *file system*.

*file system***: Device busy**

Another process is setting the lock on *file system*.

1M-298 modified 17 Mar 1992

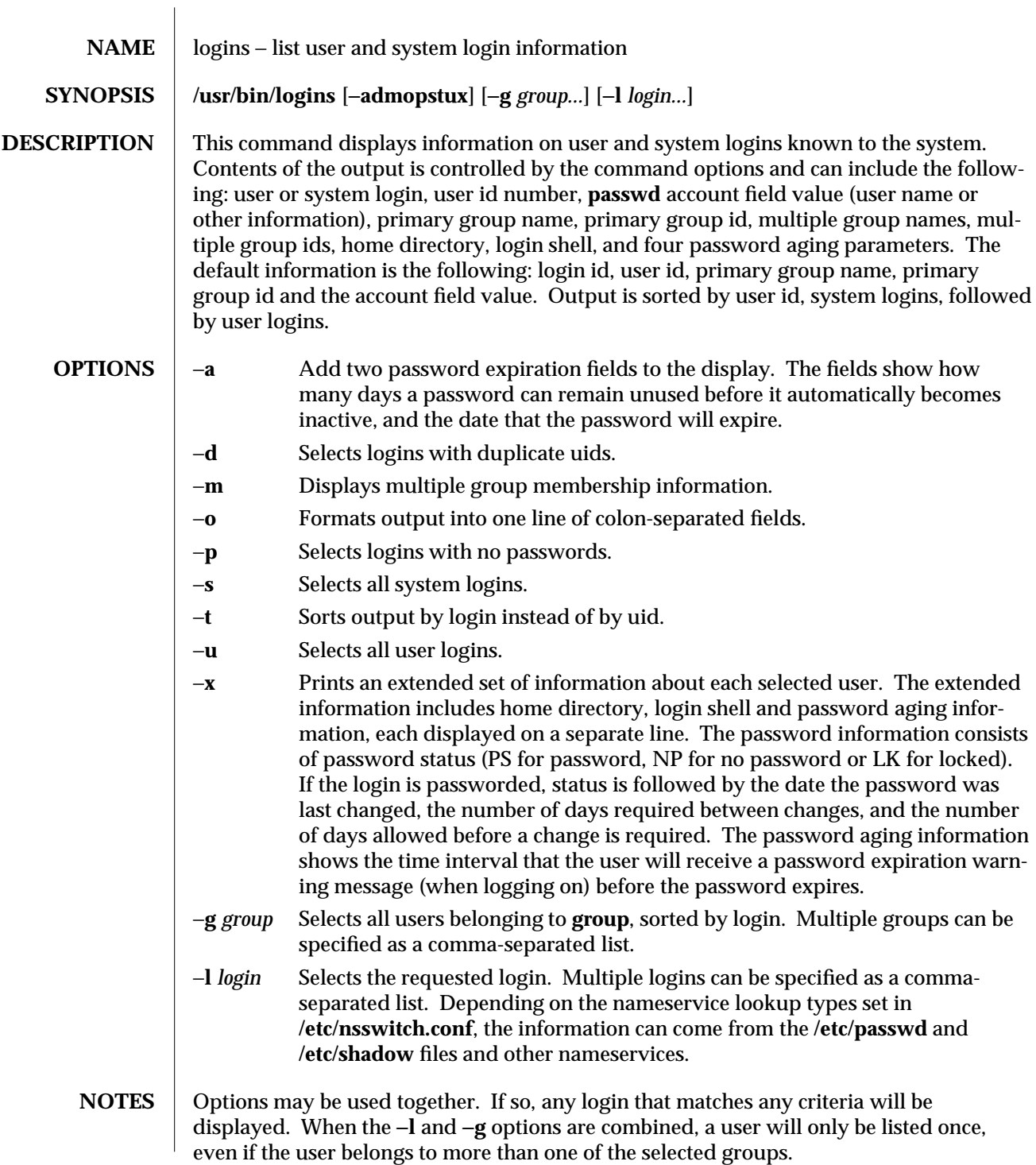

modified 5 Jul 1990 1M-299

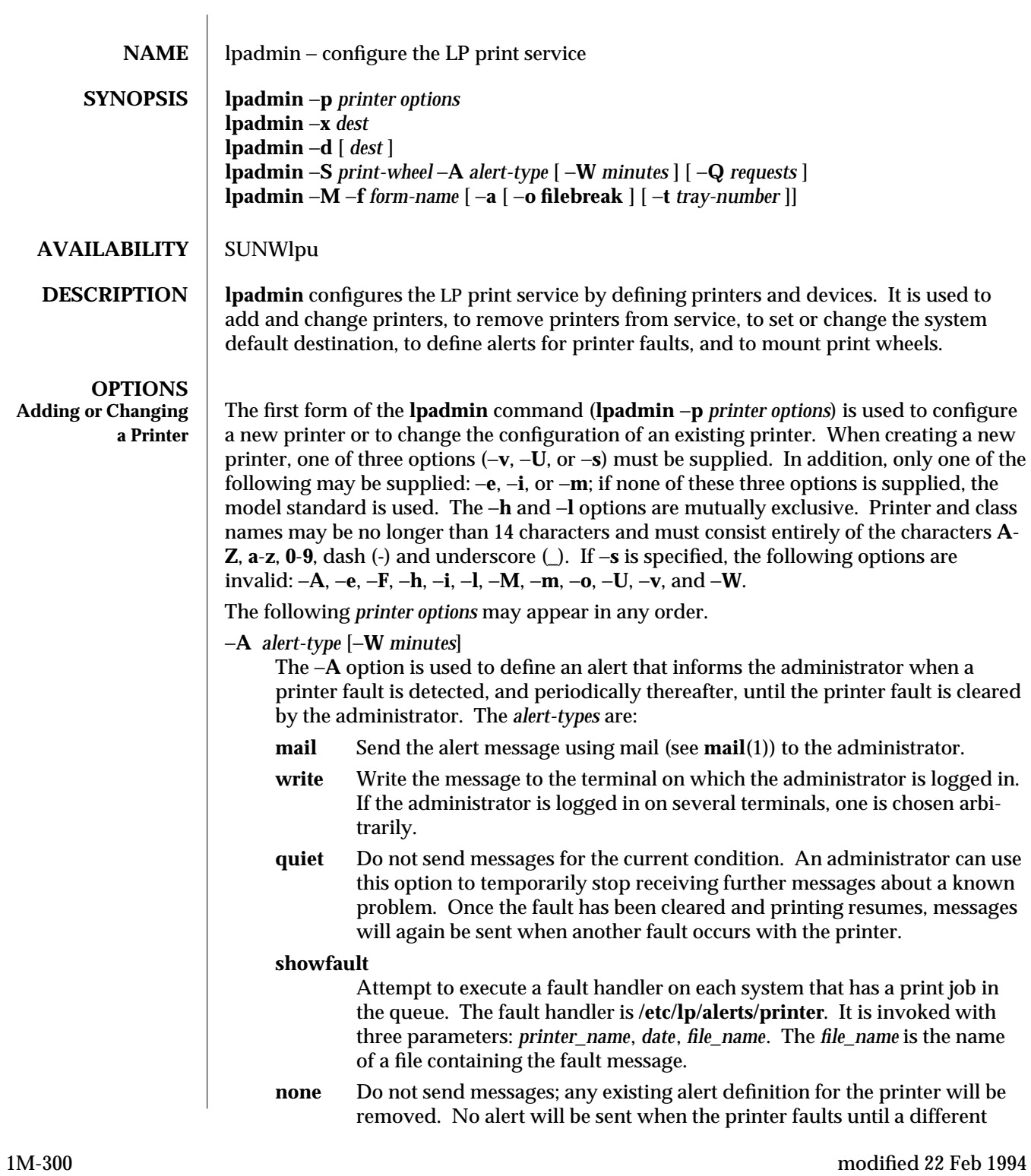

alert-type (except **quiet**) is used.

*shell-command*

Run the *shell-command* each time the alert needs to be sent. The shell command should expect the message in standard input. If there are blank spaces embedded in the command, enclose the command in quotes. Note that the **mail** and **write** values for this option are equivalent to the values **mail** *user-name* and **write** *user-name* respectively, where *user-name* is the current name for the administrator. This will be the login name of the person submitting this command unless he or she has used the **su** command to change to another user ID. If the **su** command has been used to change the user ID, then the *user-name* for the new ID is used.

**list** Display the type of the alert for the printer fault. No change is made to the alert.

The message sent appears as follows:

**The printer** *printer* **has stopped printing for the reason given below. Fix the problem and bring the printer back on line. Printing has stopped, but will be restarted in a few minutes; issue an enable command if you want to restart sooner. Unless someone issues a change request**

**lp** −**i** *request-id* −**P ...**

**to change the page list to print, the current request will be reprinted from the beginning.**

**The reason(s) it stopped (multiple reasons indicate reprinted attempts):**

*reason*

The LP print service can detect printer faults only through an adequate fast filter and only when the standard interface program or a suitable customized interface program is used. Furthermore, the level of recovery after a fault depends on the capabilities of the filter.

If the *printer* is **all**, the alerting defined in this command applies to all existing printers.

If the −**W** option is not used to arrange fault alerting for *printer*, the default procedure is to mail one message to the administrator of *printer* per fault. This is equivalent to specifying −**W once** or −**W 0**. If *minutes* is a number greater than zero, an alert will be sent at intervals specified by *minutes*.

−**c** *class*

Insert *printer* into the specified *class*. *class* will be created if it does not already exist.

−**D** *comment*

Save this *comment* for display whenever a user asks for a full description of *printer* (see **lpstat**(1)). The LP print service does not interpret this comment.

−**e** *printer* <sup>1</sup>

Copy the interface program of an existing *printer* <sup>1</sup> to be the interface program for

 $\rm{modified}$  22 Feb 1994  $\rm{1M\text{-}301}$ 

*printer.* (Options −**i** and −**m** may not be specified with this option.)

−**F** *fault-recovery*

This option specifies the recovery to be used for any print request that is stopped because of a printer fault, according to the value of *fault-recovery*:

- **continue** Continue printing on the top of the page where printing stopped. This requires a filter to wait for the fault to clear before automatically continuing.
- **beginning** Start printing the request again from the beginning.
- **wait** Disable printing on *printer* and wait for the administrator or a user to enable printing again.

During the wait, the administrator or the user who submitted the stopped print request can issue a change request that specifies where printing should resume. (See the −**i** option of the **lp** command.) If no change request is made before printing is enabled, printing resumes at the top of the page where stopped, if the filter allows; otherwise, the request is printed from the beginning.

−**f allow:***form-list*

## −**f deny:***form-list*

Allow or deny the forms in *form-list* to be printed on *printer*. By default no forms are allowed on a new printer.

For each printer, the LP print service keeps two lists of forms: an ''allow-list'' of forms that may be used with the printer, and a ''deny-list'' of forms that may not be used with the printer. With the −**f allow** option, the forms listed are added to the allow-list and removed from the deny-list. With the −**f deny** option, the forms listed are added to the deny-list and removed from the allow-list.

If the allow-list is not empty, only the forms in the list may be used on the printer, regardless of the contents of the deny-list. If the allow-list is empty, but the denylist is not, the forms in the deny-list may not be used with the printer. All forms can be excluded from a printer by specifying −**f deny:all**. All forms can be used on a printer (provided the printer can handle all the characteristics of each form) by specifying −**f allow:all**.

The LP print service uses this information as a set of guidelines for determining where a form can be mounted. Administrators, however, are not restricted from mounting a form on any printer. If mounting a form on a particular printer is in disagreement with the information in the allow-list or deny-list, the administrator is warned but the mount is accepted. Nonetheless, if a user attempts to issue a print or change request for a form and printer combination that is in disagreement with the information, the request is accepted only if the form is currently mounted on the printer. If the form is later unmounted before the request can print, the request is canceled and the user is notified by mail.

If the administrator tries to specify a form as acceptable for use on a printer that doesn't have the capabilities needed by the form, the command is rejected.

1M-302 modified 22 Feb 1994

Note the other use of −**f**, with the −**M** option, below.

The −**T** option must be invoked first with **lpadmin** to identify the printer type before the −**f** option can be used.

- −**h** Indicate that the device associated with the printer is hardwired. If neither of the mutually exclusive options, −**h** and −**l**, is specified, −**h** is assumed.
- −**I** *content-type-list*

Allow *printer* to handle print requests with the content types listed in a *contenttype-list*. If the list includes names of more than one type, the names must be separated by commas or blank spaces. (If they are separated by blank spaces, the entire list must be enclosed in double quotes.)

The type **simple** is recognized as the default content type for files in the UNIX system. A **simple** type of file is a data stream containing only printable ASCII characters and the following control characters.

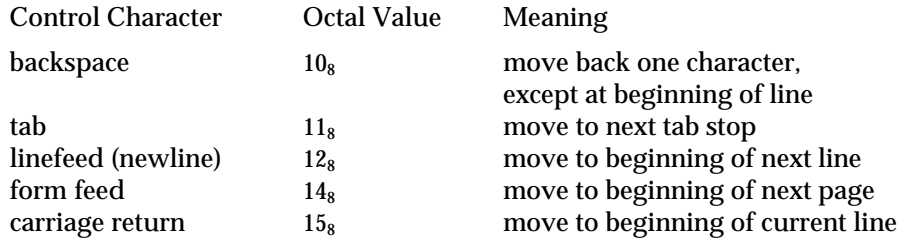

To prevent the print service from considering **simple** a valid type for the printer, specify either an explicit value (such as the printer type) in the *content-type-list*, or an empty list. If you do want **simple** included along with other types, you must include **simple** in the *content-type-list*.

Except for **simple**, each *content-type* name is freely determined by the administrator. If the printer type is specified by the −**T** option, then the printer type is implicitly considered to be also a valid content type.

#### −**i** *interface*

Establish a new interface program for *printer*. *interface* is the pathname of the new program. (The −**e** and −**m** options may not be specified with this option.)

- −**l** Indicate that the device associated with *printer* is a login terminal. The LP scheduler (**lpsched**) disables all login terminals automatically each time it is started. (The −**h** option may not be specified with this option.)
- −**M** −**f** *form-name* [−**a** [−**o filebreak**]] [−**t** *tray-number*]]

Mount the form *form-name* on *printer*. Print requests that need the pre-printed form *form-name* will be printed on *printer*. If more than one printer has the form mounted and the user has specified **any** (with the −**d** option of the **lp** command) as the printer destination, then the print request will be printed on the one printer that also meets the other needs of the request.

 $\rm{modified}$  22 Feb 1994  $\rm{1M\text{-}303}$ 

The page length and width, and character and line pitches needed by the form are compared with those allowed for the printer, by checking the capabilities in the **terminfo** database for the type of printer. If the form requires attributes that are not available with the printer, the administrator is warned but the mount is accepted. If the form lists a print wheel as mandatory, but the print wheel mounted on the printer is different, the administrator is also warned but the mount is accepted.

If the −**a** option is given, an alignment pattern is printed, preceded by the same initialization of the physical printer that precedes a normal print request, with one exception: no banner page is printed. Printing is assumed to start at the top of the first page of the form. After the pattern is printed, the administrator can adjust the mounted form in the printer and press return for another alignment pattern (no initialization this time), and can continue printing as many alignment patterns as desired. The administrator can quit the printing of alignment patterns by typing **q**.

If the −**o filebreak** option is given, a formfeed is inserted between each copy of the alignment pattern. By default, the alignment pattern is assumed to correctly fill a form, so no formfeed is added.

If the −**t** *tray-number* option is specified, printer tray *tray-number* will used.

A form is ''unmounted'' either by mounting a new form in its place or by using the −**f none** option. By default, a new printer has no form mounted.

Note the other use of −**f** without the −**M** option above.

−**M** −**S** *print-wheel*

Mount the *print-wheel* on *printer*. Print requests that need the *print-wheel* will be printed on *printer*. If more than one printer has *print-wheel* mounted and the user has specified **any** (with the −**d** option of the **lp** command) as the printer destination, then the print request will be printed on the one printer that also meets the other needs of the request.

If the *print-wheel* is not listed as acceptable for the printer, the administrator is warned but the mount is accepted. If the printer does not take print wheels, the command is rejected.

A print wheel is ''unmounted'' either by mounting a new print wheel in its place or by using the option −**S none**. By default, a new printer has no print wheel mounted.

Note the other uses of the −**S** option without the −**M** option described below.

−**m** *model*

Select *model* interface program, provided with the LP print service, for the printer. (Options −**e** and −**i** may not be specified with this option.)

1M-304 modified 22 Feb 1994

#### −**o** *option*

Each −**o** *option* in the list below is the default given to an interface program if the option is not taken from a preprinted form description or is not explicitly given by the user submitting a request (see **lp**(1)). The only −**o** *options* that can have defaults defined are as follows:

> **length**=*scaled-decimal-number* **width**=*scaled-decimal-number* **cpi**=*scaled-decimal-number* **lpi**=*scaled-decimal-number* **stty**=*'stty-option-list'*

The term *scaled-decimal-number* refers to a non-negative number used to indicate a unit of size. The type of unit is shown by a ''trailing'' letter attached to the number. Three types of scaled decimal numbers can be used with the LP print service: numbers that show sizes in centimeters (marked with a trailing **c**); numbers that show sizes in inches (marked with a trailing **i**); and numbers that show sizes in units appropriate to use (without a trailing letter), that is, lines, characters, lines per inch, or characters per inch.

The first four default option values must agree with the capabilities of the type of physical printer, as defined in the **terminfo** database for the printer type. If they do not, the command is rejected.

The *stty-option-list* is not checked for allowed values, but is passed directly to the **stty** program by the standard interface program. Any error messages produced by **stty** when a request is processed (by the standard interface program) are mailed to the user submitting the request.

For each *option* not specified, the defaults for the following attributes are defined in the **terminfo** entry for the specified printer type.

> **length width cpi lpi**

The default for **stty** is

**stty='9600 cs8** −**cstopb** −**parenb ixon** −**ixany opost** −**olcuc onlcr** −**ocrnl** −**onocr** −**onlret** −**ofill nl0 cr0 tab0 bs0 vt0 ff0'**

 $\rm{modified}$  22 Feb 1994  $\rm{1M\text{-}305}$ 

You can set any of the −**o** options to the default values (which vary for different types of printers), by typing them without assigned values, as follows:

> **length**= **width**= **cpi**= **lpi**= **stty**=

#### −**o nobanner**

Allow a user to submit a print request specifying that no banner page be printed.

#### −**o banner**

Force a banner page to be printed with every print request, even when a user asks for no banner page. This is the default; you must specify −**o nobanner** if you want to allow users to be able to specify −**o nobanner** with the **lp** command.

#### −**P** *paper-name*

Specifiy a paper type list that the printer supports.

−**r** *class*

Remove *printer* from the specified *class*. If *printer* is the last member of *class*, then *class* will be removed.

#### −**S** *list*

Allow either the print wheels or aliases for character sets named in *list* to be used on the printer.

If the printer is a type that takes print wheels, then *list* is a comma or space separated list of print wheel names. (Enclose the list with quotes if it contains blank spaces.) These will be the only print wheels considered mountable on the printer. (You can always force a different print wheel to be mounted.) Until the option is used to specify a list, no print wheels will be considered mountable on the printer, and print requests that ask for a particular print wheel with this printer will be rejected.

If the printer is a type that has selectable character sets, then *list* is a comma or blank separated list of character set name ''mappings'' or aliases. (Enclose the list with quotes if it contains blank spaces.) Each ''mapping'' is of the form

## *known-name=alias*

The *known-name* is a character set number preceded by **cs** (such as **cs3** for character set three) or a character set name from the **terminfo** database entry **csnm**. See **terminfo**(4). If this option is not used to specify a list, only the names already known from the **terminfo** database or numbers with a prefix of **cs** will be acceptable for the printer.

If *list* is the word **none**, any existing print wheel lists or character set aliases will be removed.

Note the other uses of the −**S** with the −**M** option described above.

1M-306 modified 22 Feb 1994

The −**T** option must be invoked first with **lpadmin** to identify the printer type before the −**S** option can be used.

−**s** *system-name*[!*printer-name*]

Make a remote printer (one that must be accessed through another system) accessible to users on your system. *system-name* is the name of the remote system on which the remote printer is located; it must be listed in the systems table (**/etc/lp/Systems**). *printer-name* is the name used on the remote system for that printer. For example, if you want to access *printer* <sup>1</sup> on *system* <sup>1</sup> and you want it called *printer*<sup>2</sup> on your system:

 $-p$  *printer*<sub>2</sub> −**s** *system*<sub>1</sub>!*printer*<sub>1</sub>

−**T** *printer-type-list*

Identify the printer as being of one or more *printer-type*s. Each *printer-type* is used to extract data from the **terminfo** database; this information is used to initialize the printer before printing each user's request. Some filters may also use a *printer-type* to convert content for the printer. If this option is not used, the default *printer-type* will be **unknown**; no information will be extracted from **terminfo** so each user request will be printed without first initializing the printer. Also, this option must be used if the following are to work: −**o cpi**, −**o lpi**, −**o width**, and −**o length** options of the **lpadmin** and **lp** commands, and the −**S** and −**f** options of the **lpadmin** command.

If the *printer-type-list* contains more than one type, then the *content-type-list* of the −**I** option must either be specified as **simple**, as empty (−**I ""**), or not specified at all.

−**t** *number-of-trays*

Specify the number of trays when creating the printer.

- −**u allow:***login-ID-list*
- −**u deny:***login-ID-list*

Allow or deny the users in *login-ID-list* access to the printer. By default all users are allowed on a new printer. The *login-ID-list* argument may include any or all of the following constructs:

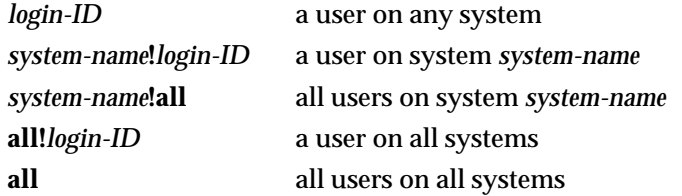

For each printer, the LP print service keeps two lists of users: an ''allow-list'' of people allowed to use the printer, and a ''deny-list'' of people denied access to the printer. With the −**u allow** option, the users listed are added to the allow-list and removed from the deny-list. With the −**u deny** option, the users listed are added to the deny-list and removed from the allow-list.

If the allow-list is not empty, only the users in the list may use the printer, regardless of the contents of the deny-list. If the allow-list is empty, but the deny-list is

modified 22 Feb 1994 1M-307

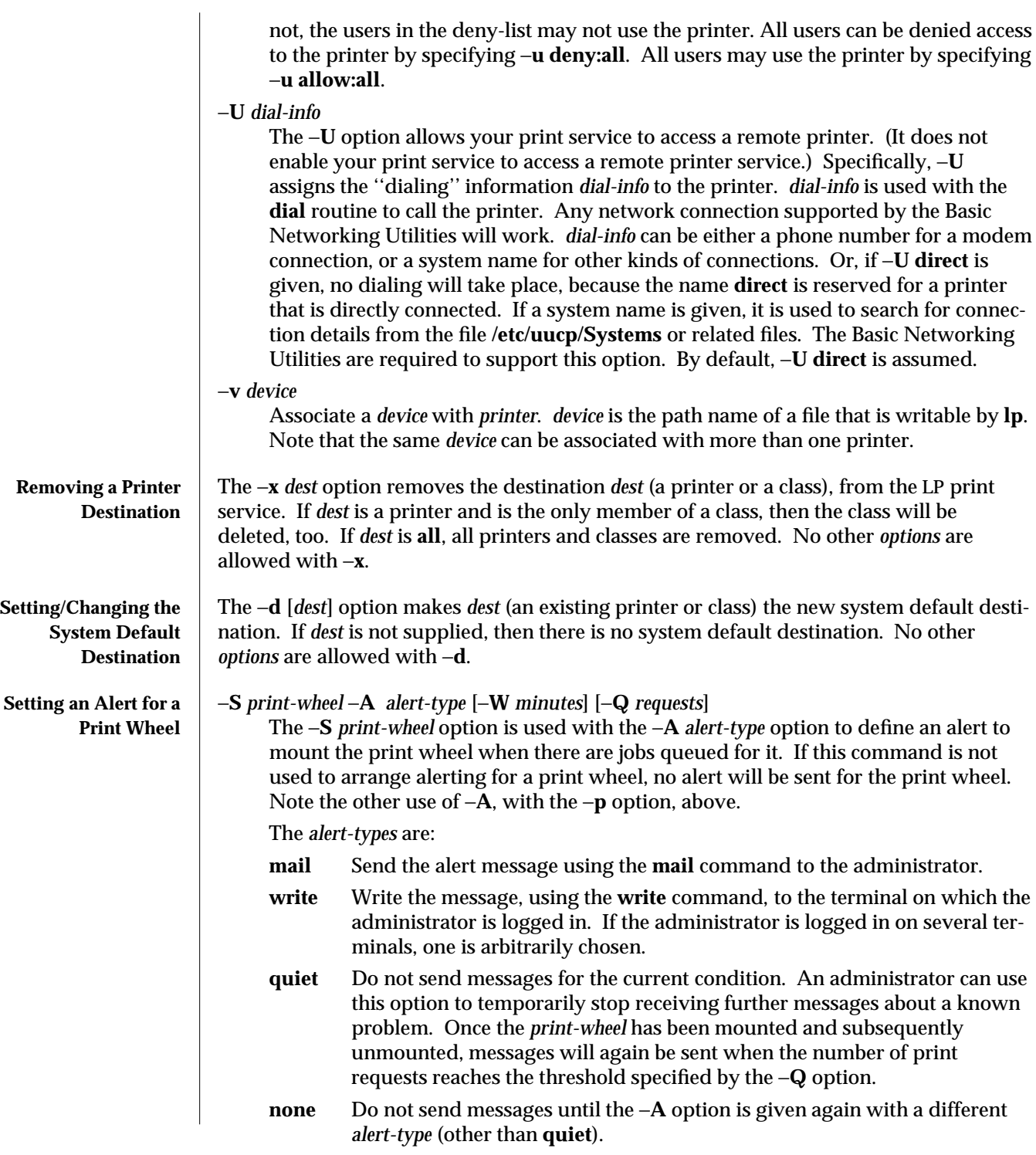

1M-308 modified 22 Feb 1994

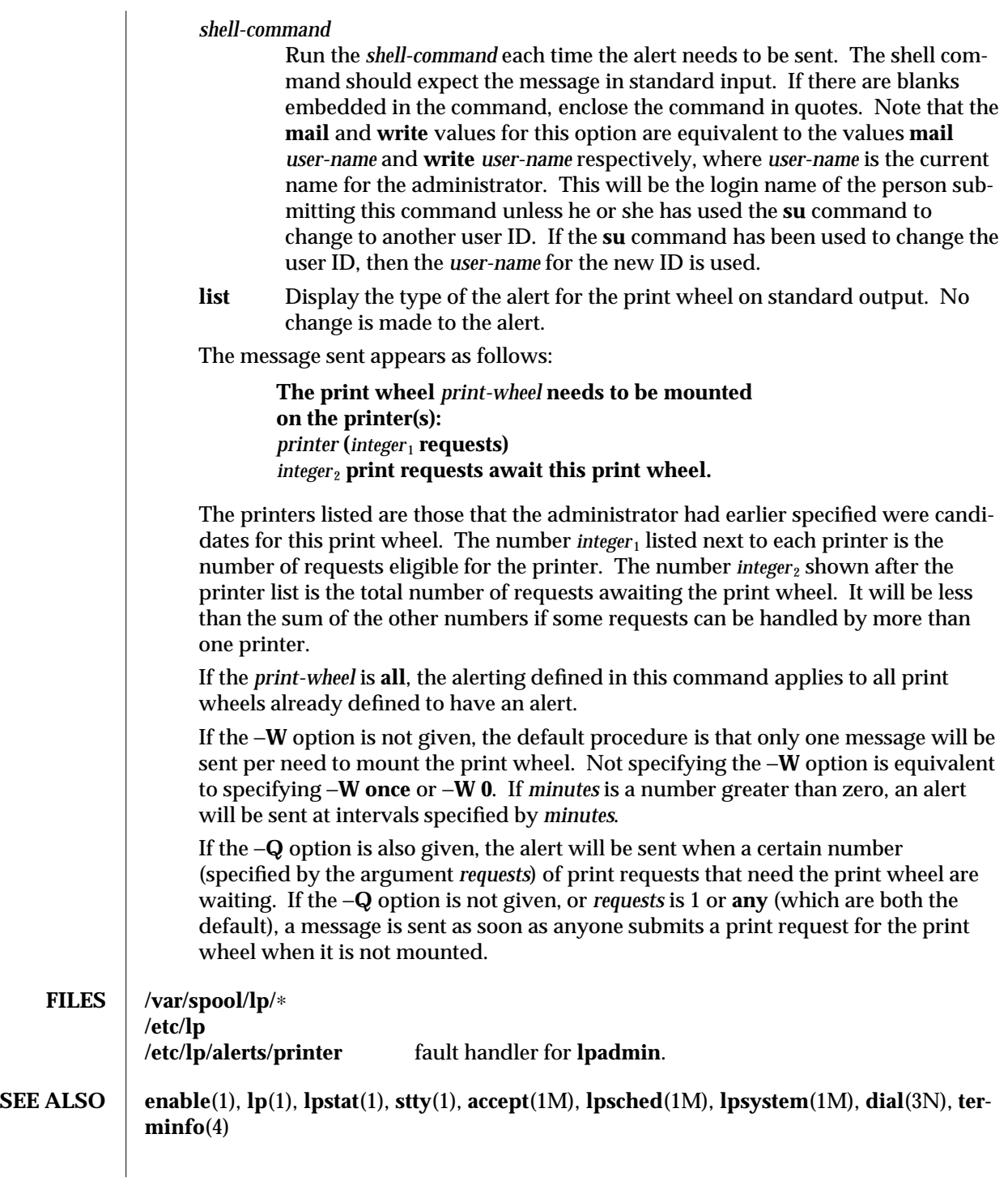

modified 22 Feb 1994 1M-309

*User Accounts, Printers, and Mail Administration*

1M-310 modified 22 Feb 1994

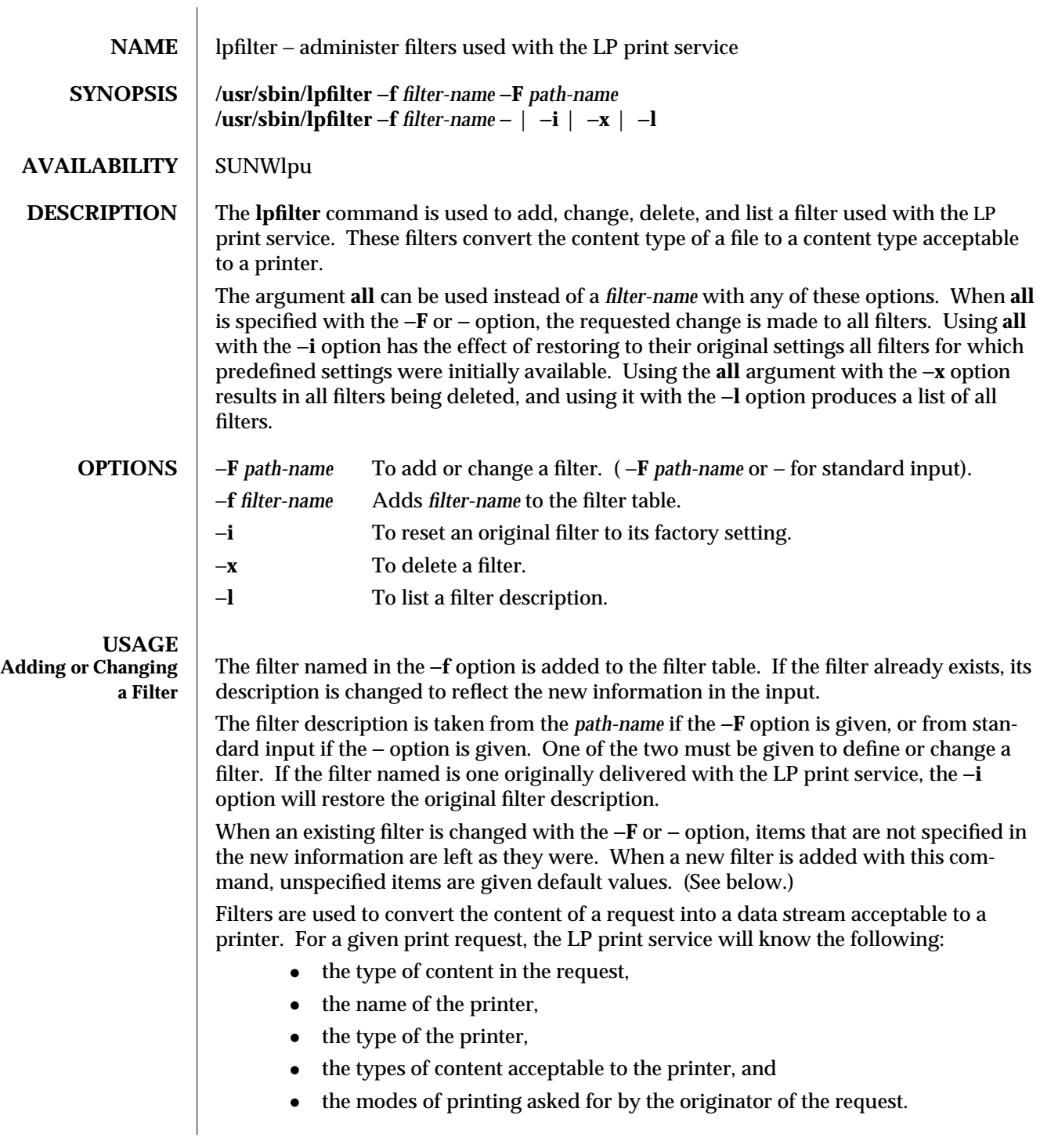

modified 14 Sep 1992 1M-311

lpfilter ( 1M ) Maintenance Commands SunOS 5.4 It uses this information to find a filter or a pipeline of filters that will convert the content into a type acceptable to the printer. Below is a list of items that provide input to this command, and a description of each item. All lists are comma or space separated. **Input types:** *content-type-list* **Output types:** *content-type-list* **Printer types:** *printer-type-list* **Printers:** *printer-list* **Filter type:** *filter-type* **Command:** *shell-command* **Options:** *template-list* **Input types** This gives the types of content that can be accepted by the filter. (The default is **any**.) **Output types** This gives the types of content that the filter can produce from any of the input content types. (The default is **any**.) **Printer types** This gives the type of printers for which the filter can be used. The LP print service will restrict the use of the filter to these types of printers. (The default is **any**.) **Printers** This gives the names of the printers for which the filter can be used. The LP print service will restrict the use of the filter to just the printers named. (The default is **any**.) **Filter type** This marks the filter as a **slow** filter or a **fast** filter. Slow filters are generally those that take a long time to convert their input. They are run while unconnected to a printer, to keep the printers from being tied up while the filter is running. If a listed printer is on a remote system, the filter type for it must have the value **slow**. Fast filters are generally

those that convert their input quickly, or those that must be connected to the printer when run. These will be given to the interface program to run while connected to the physical printer. **Command** This specifies which program to run to invoke the filter. The full program pathname as well as fixed options must be included in the *shellcommand*; additional options are constructed, based on the characteristics of each print request and on the **Options** field. A command must be given for each filter.

> The command must accept a data stream as standard input and produce the converted data stream on its standard output. This allows filter pipelines to be constructed to convert data not handled by a single filter.

1M-312 modified 14 Sep 1992

**Options** This is a comma separated list of templates used by the LP print service to construct options to the filter from the characteristics of each print request listed in the table later.

In general, each template is of the following form:

*keyword pattern* **=** *replacement*

The *keyword* names the characteristic that the template attempts to map into a filter-specific option; each valid *keyword* is listed in the table below.

A *pattern* is one of the following: a literal pattern of one of the forms listed in the table, a single asterisk (∗), or a regular expression. If *pattern* matches the value of the characteristic, the template fits and is used to generate a filter specific option.

The *replacement* is what will be used as the option.

Regular expressions are the same as those found in the **ed**(1) or **vi**(1) commands. This includes the **\(**...**\)** and **\***n* constructions, which can be used to extract portions of the *pattern* for copying into the *replacement*, and the **&**, which can be used to copy the entire *pattern* into the *replacement*.

The *replacement* can also contain a ∗; it too, is replaced with the entire *pattern*, just like the **&** of **ed**(1).

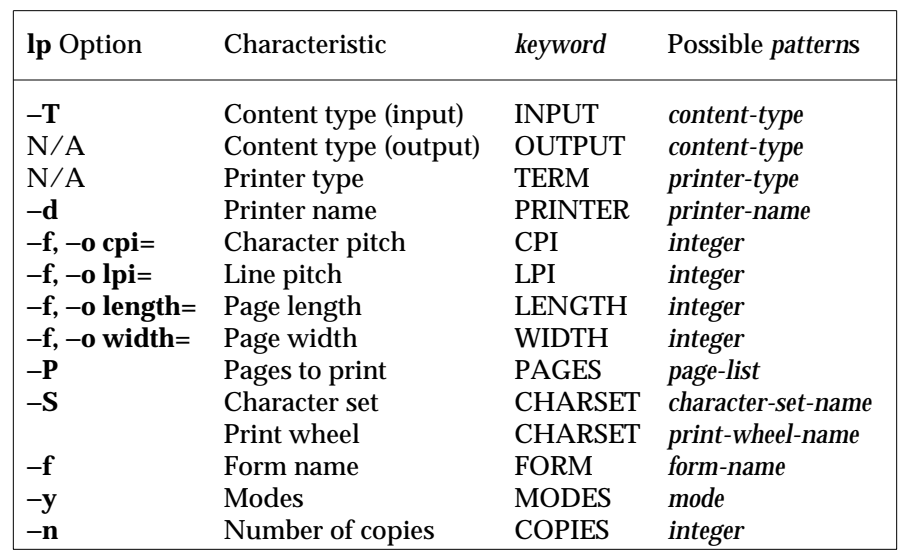

modified 14 Sep 1992 1M-313

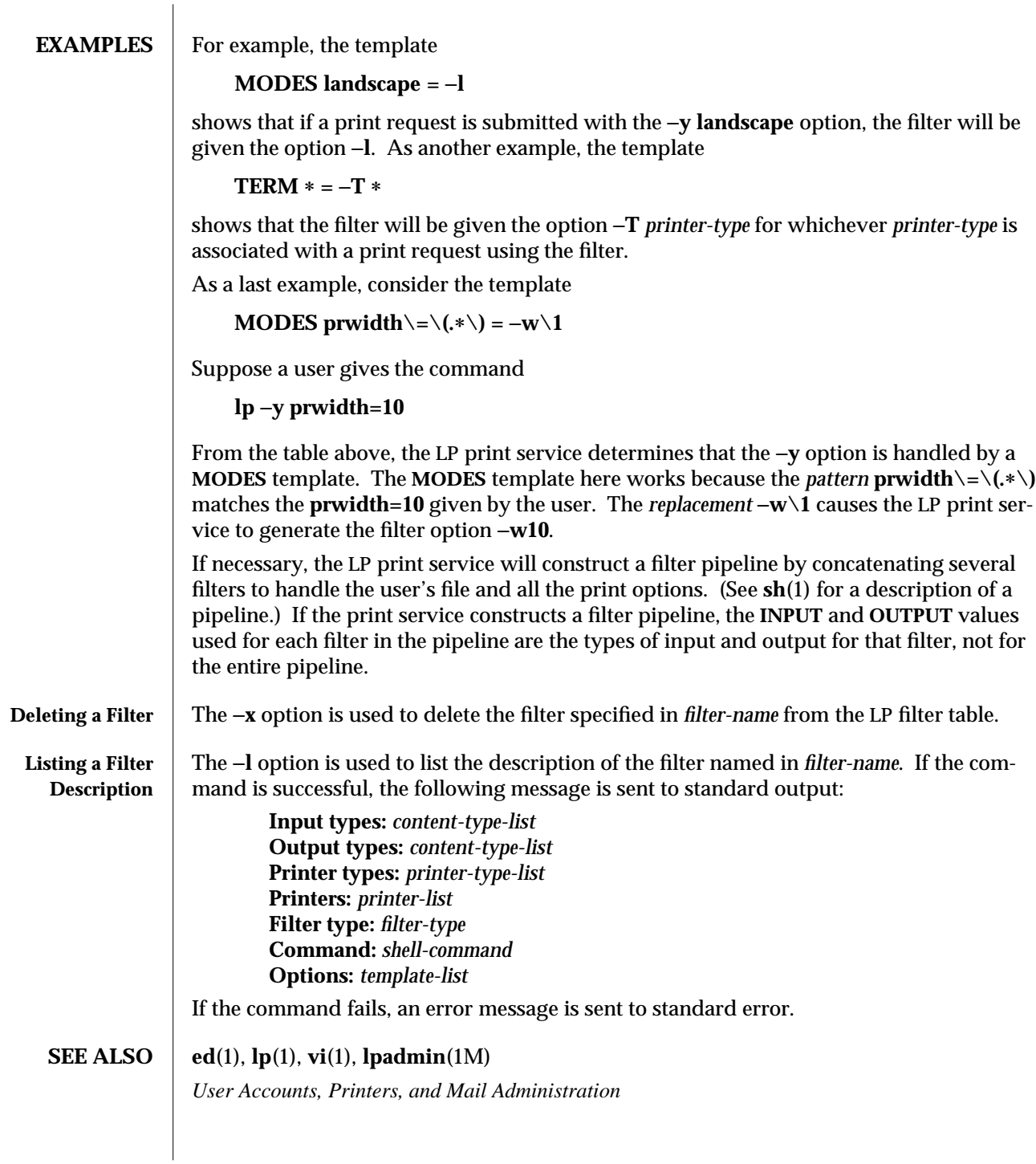

1M-314 modified 14 Sep 1992

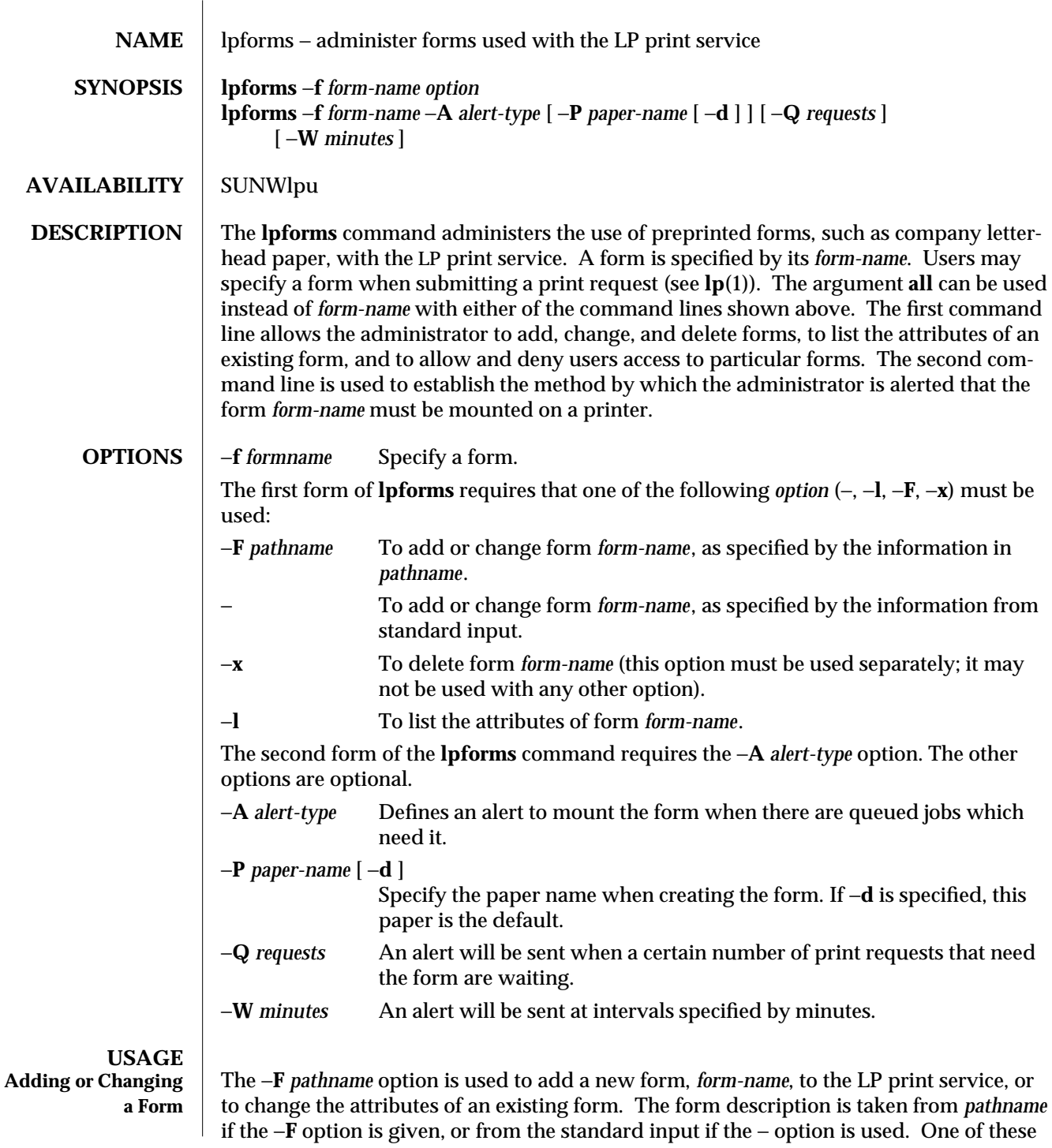

modified 23 Feb 1994 1M-315

two options must be used to define or change a form.

*pathname* is the path name of a file that contains all or any subset of the following information about the form.

**Page length**: *scaled* −*decimal* −*number* <sup>1</sup> **Page width**: *scaled* −*decimal* −*number* <sup>2</sup> **Number of pages**: *integer* **Line pitch**: *scaled* −*decimal* −*number* <sup>3</sup> **Character pitch**: *scaled* −*decimal* −*number* <sup>4</sup> **Character set choice**: *character-set/print-wheel* [**mandatory**] **Ribbon color**: *ribbon-color* **Comment:** *comment* **Alignment pattern**: [*content-type*] *content*

The term ''scaled-decimal-number'' refers to a non-negative number used to indicate a unit of size. The type of unit is shown by a ''trailing'' letter attached to the number. Three types of scaled decimal numbers can be used with the LP print service: numbers that show sizes in centimeters (marked with a trailing **c**); numbers that show sizes in inches (marked with a trailing **i**); and numbers that show sizes in units appropriate to use (without a trailing letter); lines, characters, lines per inch, or characters per inch.

Except for the last two lines, the above lines may appear in any order. The **Comment:** and *comment* items must appear in consecutive order but may appear before the other items, and the **Alignment pattern:** and the *content* items must appear in consecutive order at the end of the file. Also, the *comment* item may not contain a line that begins with any of the key phrases above, unless the key phrase is preceded with a **>** sign. Any leading > sign found in the *comment* will be removed when the comment is displayed. There is no case distinction among the key phrases.

When this command is issued, the form specified by *form-name* is added to the list of forms. If the form already exists, its description is changed to reflect the new information. Once added, a form is available for use in a print request, except where access to the form has been restricted, as described under the −**u** option. A form may also be allowed to be used on certain printers only.

A description of each form attribute is below:

## **Page length** and **Page Width**

Before printing the content of a print request needing this form, the generic interface program provided with the LP print service will initialize the physical printer to handle pages *scaled* −*decimal* −*number* <sup>1</sup> long, and *scaled* −*decimal* −*number* <sup>2</sup> wide using the printer type as a key into the **terminfo**(4) database.

The page length and page width will also be passed, if possible, to each filter used in a request needing this form.

1M-316 modified 23 Feb 1994

## **Number of pages**

Each time the alignment pattern is printed, the LP print service will attempt to truncate the *content* to a single form by, if possible, passing to each filter the page subset of 1-*integer*.

## **Line pitch** and **Character pitch**

Before printing the content of a print request needing this form, the interface program provided with the LP print service will initialize the physical printer to handle these pitches, using the printer type as a key into the **terminfo**(4) database. Also, the pitches will be passed, if possible, to each filter used in a request needing this form. *scaled* −*decimal* −*number* <sup>3</sup> is in lines-per-centimeter if a **c** is appended, and lines-per-inch otherwise; similarly, *scaled* −*decimal* −*number* <sup>4</sup> is in characters-per-centimeter if a **c** is appended, and characters-per-inch otherwise. The character pitch can also be given as **elite** (12 characters-per-inch), **pica** (10 characters-perinch), or **compressed** (as many characters-per-inch as possible).

## **Character set choice**

When the LP print service alerts an administrator to mount this form, it will also mention that the print wheel *print-wheel* should be used on those printers that take print wheels. If printing with this form is to be done on a printer that has selectable or loadable character sets instead of print wheels, the interface programs provided with the LP print service will automatically select or load the correct character set. If **mandatory** is appended, a user is not allowed to select a different character set for use with the form; otherwise, the character set or print wheel named is a suggestion and a default only.

## **Ribbon color**

When the LP print service alerts an administrator to mount this form, it will also mention that the color of the ribbon should be *ribbon-color*.

## **Comment**

The LP print service will display the *comment* unaltered when a user asks about this form (see **lpstat**(1)).

## **Alignment pattern**

When mounting this form, an administrator can ask for the *content* to be printed repeatedly, as an aid in correctly positioning the preprinted form. The optional *content-type* defines the type of printer for which *content* had been generated. If *content-type* is not given, **simple** is assumed. Note that the *content* is stored as given, and will be readable only by the user **lp**.

 $\rm{modified}$  23 Feb 1994  $\rm{1M\text{-}317}$ 

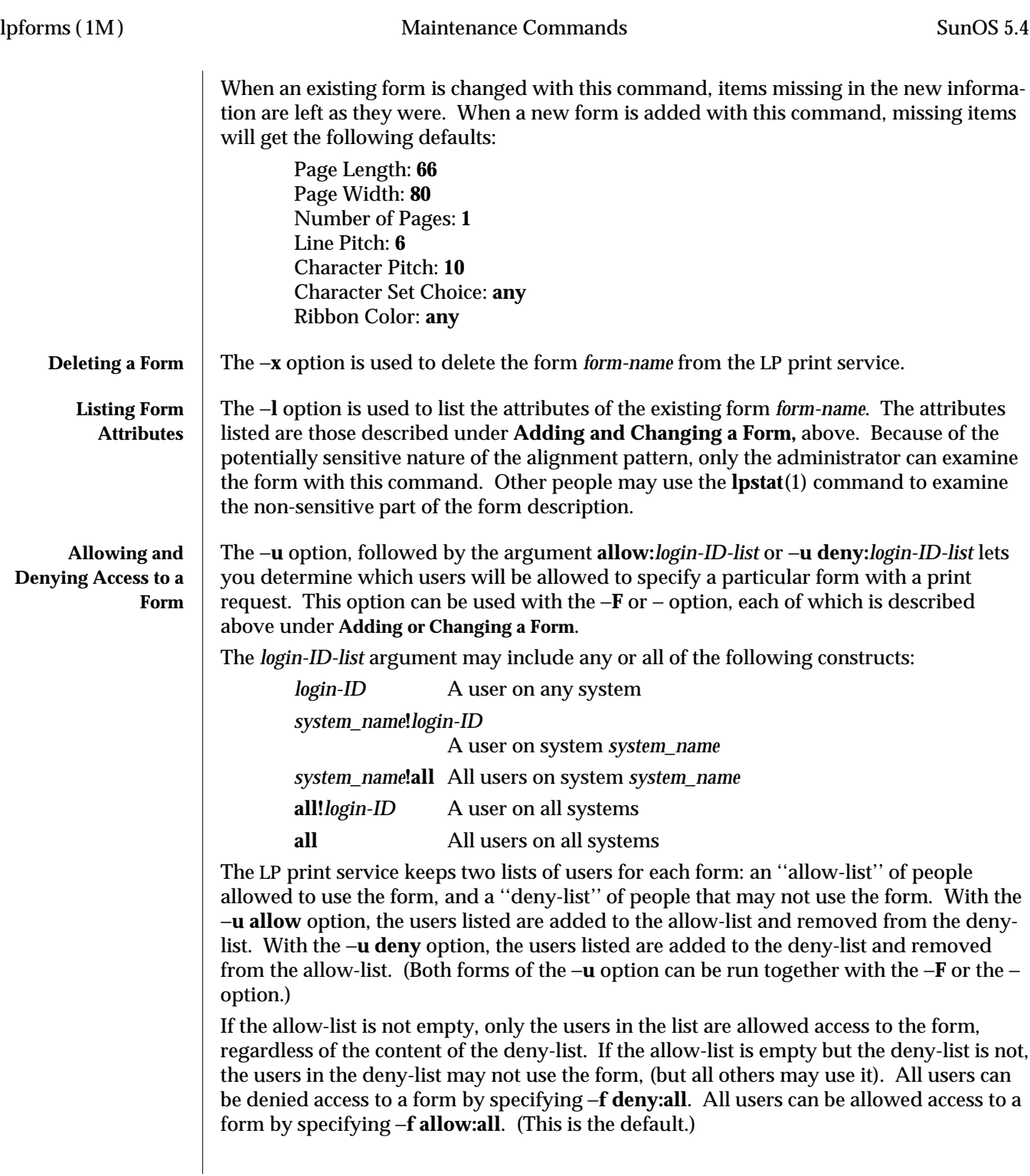

1M-318 modified 23 Feb 1994

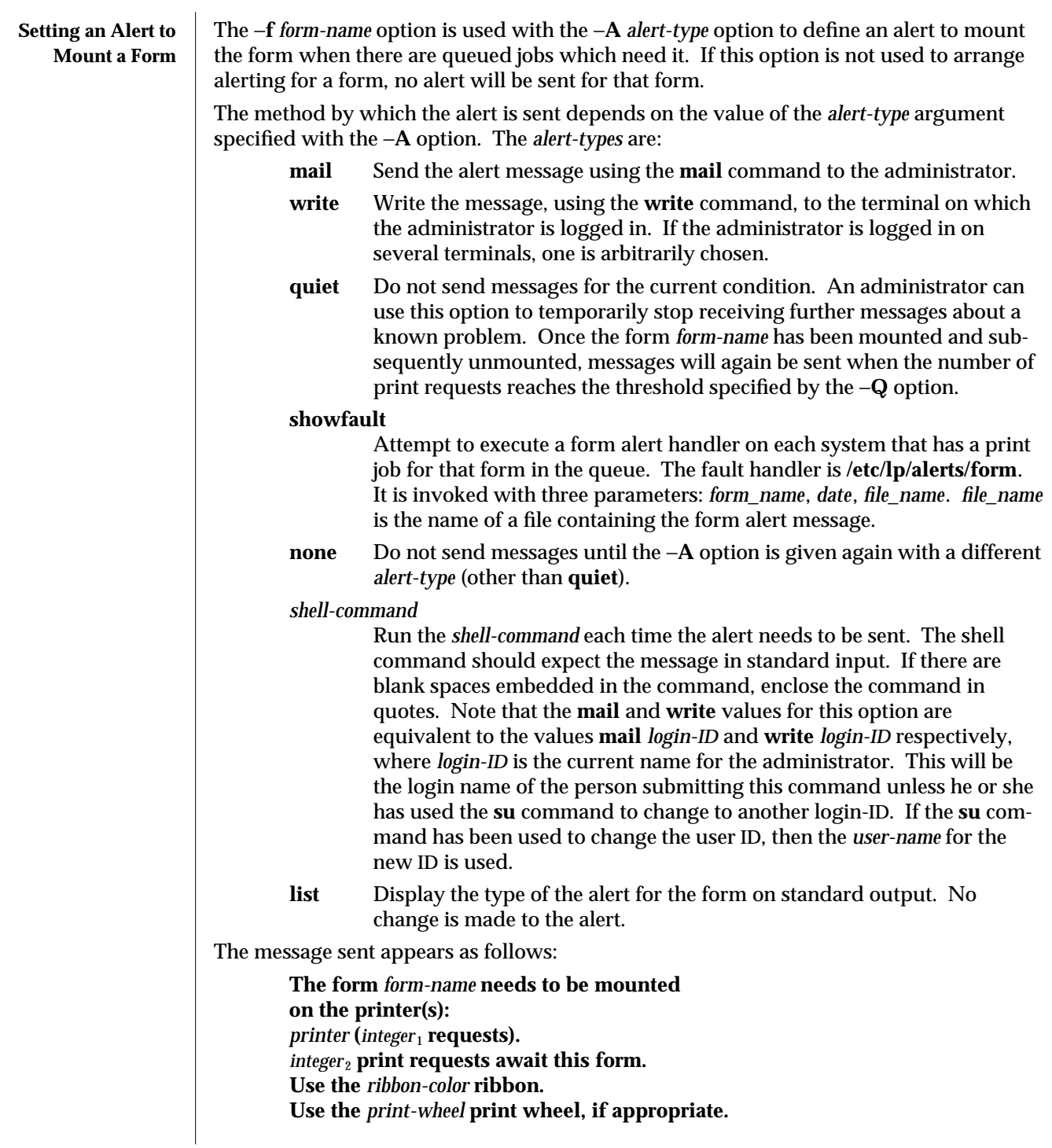

modified 23 Feb 1994 1M-319

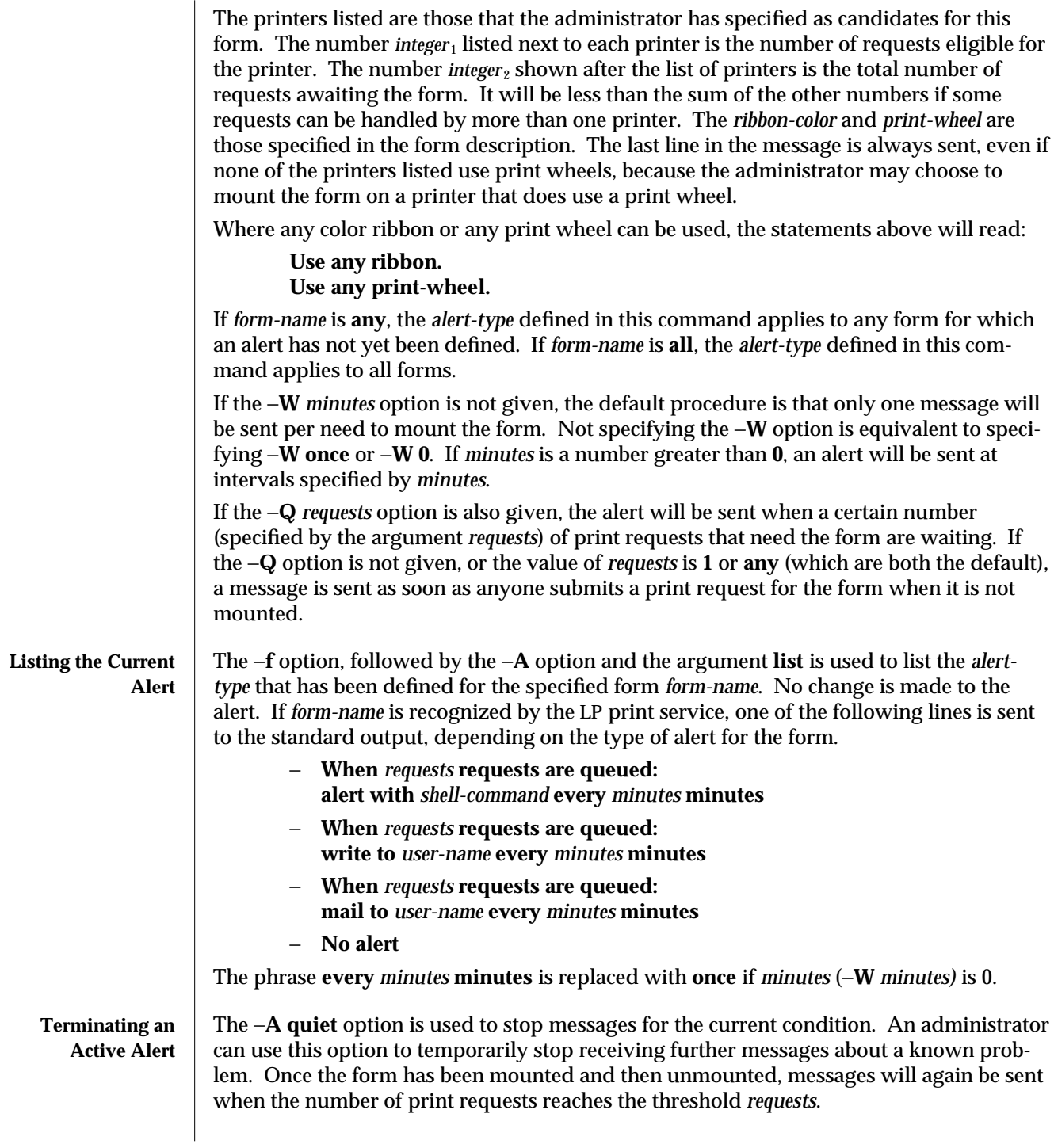

1M-320 modified 23 Feb 1994
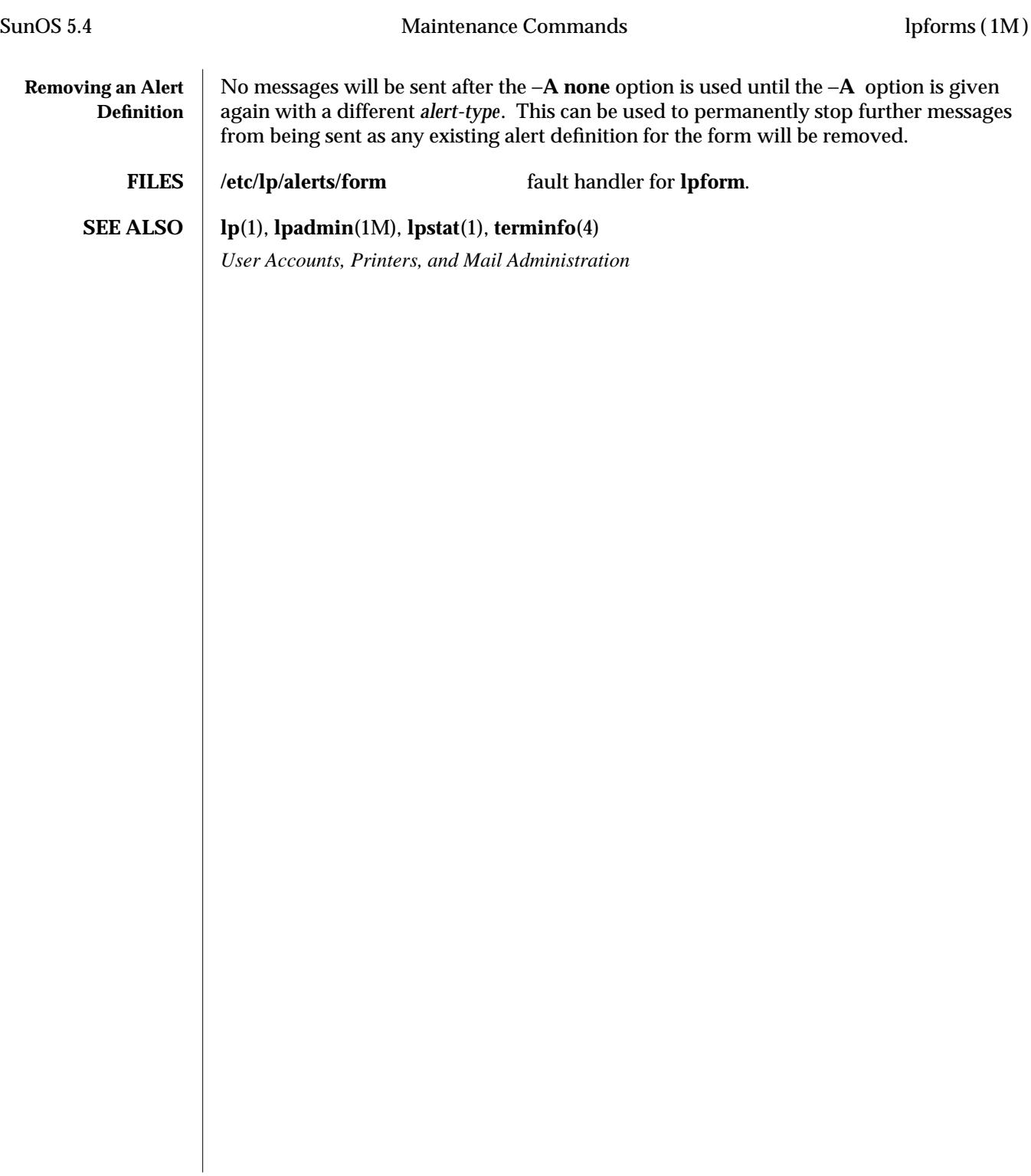

modified 23 Feb 1994 1M-321

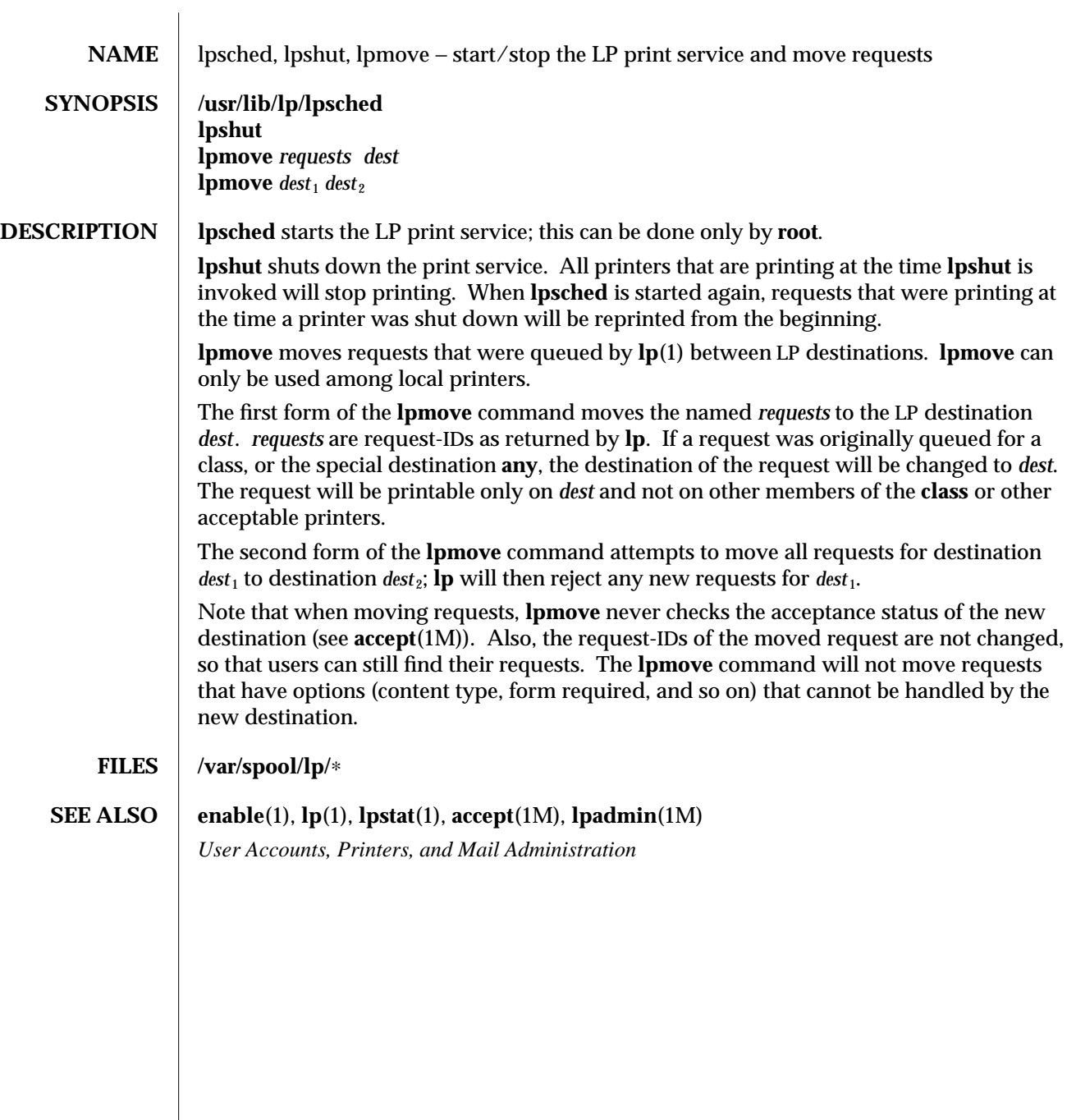

1M-322 modified 5 Feb 1994

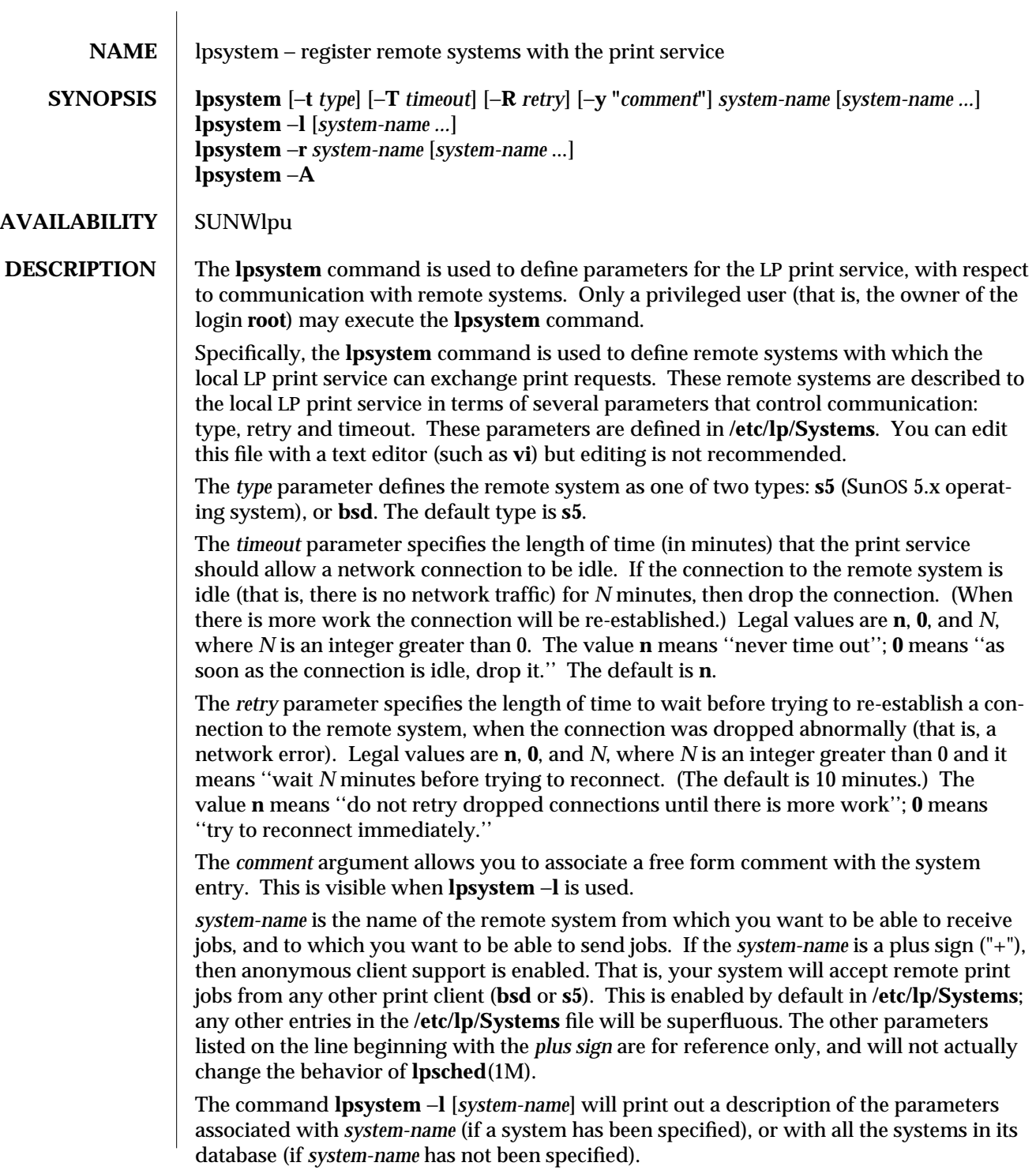

modified 18 Dec 1992 1M-323

The command **lpsystem** −**r** *system-name* will remove the entry associated with *systemname*. The print service will no longer accept jobs from that system or send jobs to it, even if the remote printer is still defined on the local system. The command **lpsystem** −**A** will print out the TCP/IP address of the local machine in a format to be used when configuring the local port monitor to accept requests from a SunOS system. **OPTIONS**  $\vert$  −**t** *type* Specifies the remote system type. −**T** *timeout* Specifies the time allowed for a network connection to be idle. *timeout* is in minutes. Default is to never time out. −**R** *retry* Specifies time to wait before trying to reestablish a connection for a remote system. −**y** *comment* The comment argument allows you to associate a free form comment with the system entry. −**l** *[system-name]* Prints out a description of the parameters associated with *system-name*, or with all the systems in its database. −**r** *system-name* Removes the entry associated with *system-name*. −**A** Prints out the TCP/IP address in a format. **FILES /var/spool/lp/**∗ **/etc/lp/**∗

**SEE ALSO lpsched**(1M), **nlsadmin**(1M), **sacadm**(1M), **netdir**(3N), **hosts**(4), **netconfig**(4), **services**(4)

*Network Interfaces Programmer's Guide File System Administration*

**NOTES** With respect to /etc/lp/Systems, this information is relatively minimal with respect to controlling network communications. Network addresses and services are handled by the **Netconfig** and **Netdir** facilities (see the *File System Administration* for a discussion of network addresses and services.) Port monitors handle listening for remote service requests and routing the connection to the print service (see the *File System Administration* for a discussion of port monitors.)

> If the **Netconfig** and **Netdir** facilities are not set up properly, out-bound remote print service probably will not work. Similarly, if the local port monitors are not set up to route remote print requests to the print service, then service for remote systems will not be provided. (See ''Allowing Remote Systems to Access Local Printers" and "Configuring a Local Port Monitor" in the *File System Administration* to find out how to do this.)

> With respect to the semantics of the *timeout* and *retry* values, the print service uses one process for each remote system with which it communicates, and it communicates with a remote system only when there is work to be done on that system or work being sent from that system.

> The system initiating the connection is the ''master'' process and the system accepting the connection is the ''slave'' process. This designation serves only to determine which process dies (the slave) when a connection is dropped. This helps prevent there from being

1M-324 modified 18 Dec 1992

more than one process communicating with a remote system. Furthermore, all connections are bi-directional, regardless of the master/slave designation. You cannot control a system's master/slave designation. Now, keeping all this information in mind, if a master process times out, then both the slave and master will exit. If a slave times out, then it is possible that the master may still live and retry the connection after the retry interval. Therefore, one system's resource management strategy can effect another system's strategy.

With respect to **lpsystem** −**A**: a SunOS 4.x system (described with −**t bsd**) can be connected to your system only via TCP/IP, and print requests from a SunOS system can come in to your machine only via a special port (515). The address given to you from **lpsystem** will be the address of your system and port 515. This address is used by your TCP/IP port monitor (see **sacadm**(1M) and **nlsadmin**(1M)) to ''listen'' on that address and port, and to route connections to the print service. (This procedure is discussed in the *File System Administration*.) The important point here is that this is where you get the address referred to in that procedure.

The command **lpsystem** −**A** will not work if your system name and IP address are not listed in **/etc/inet/hosts**, (see **hosts**(4)), and the printer service is not listed in **/etc/inet/services**, (see **services**(4)).

The file **/etc/lp/Systems** is set by default to support anonymous print clients. This feature can be disabled if one wishes greater security for print jobs. However, it should be noted that this will increase the amount of work required of the system administrator. A good backup of this file is strongly recommended if anonymous print client support is disabled.

 $\mu$  modified 18 Dec 1992  $\mu$  and  $\mu$  and  $\mu$  and  $\mu$  and  $\mu$  and  $\mu$  and  $\mu$  and  $\mu$  and  $\mu$  and  $\mu$  and  $\mu$  and  $\mu$  and  $\mu$  and  $\mu$  and  $\mu$  and  $\mu$  and  $\mu$  and  $\mu$  and  $\mu$  and  $\mu$  and  $\mu$  and  $\mu$  a

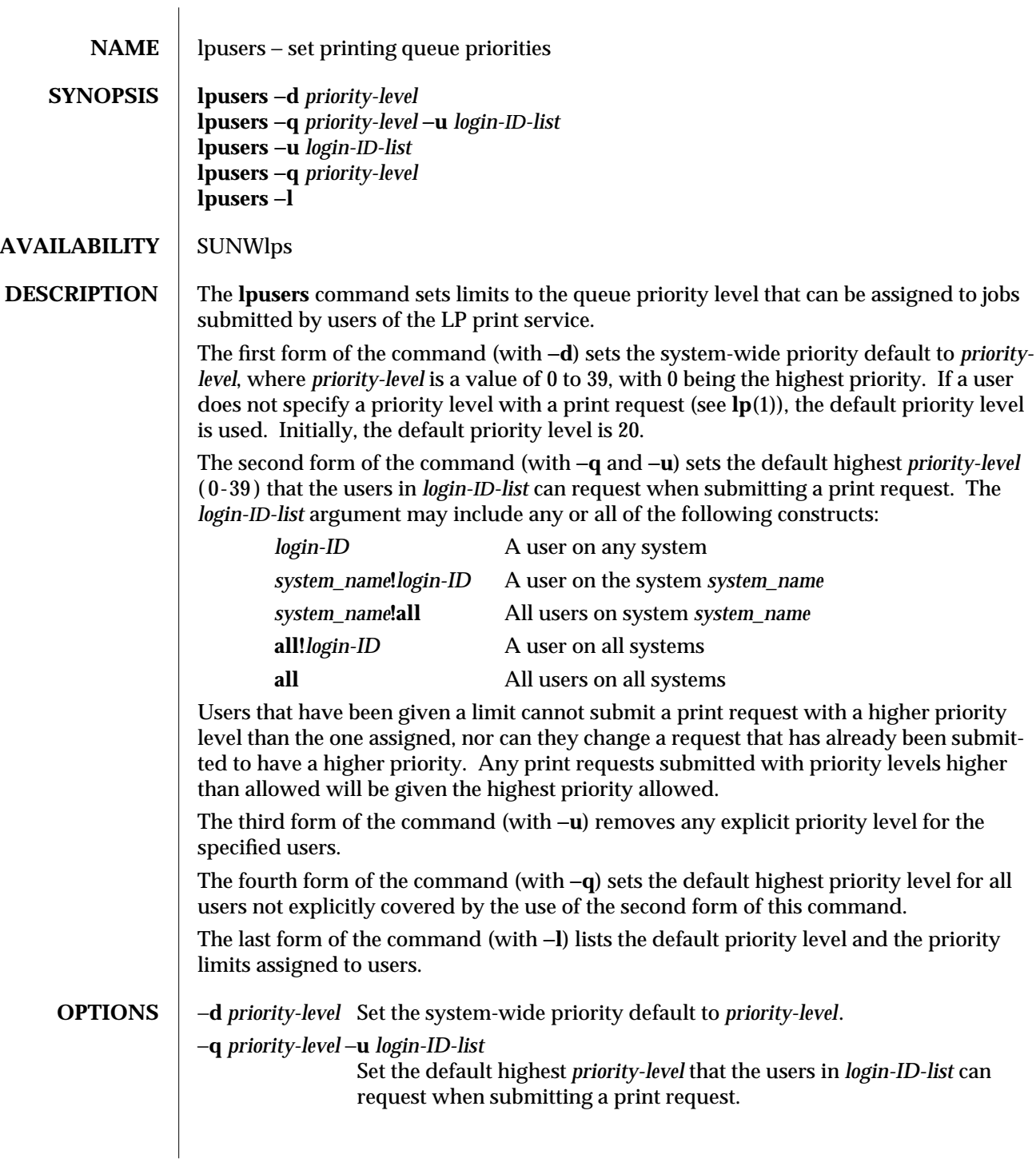

1M-326 modified 14 Sep 1992

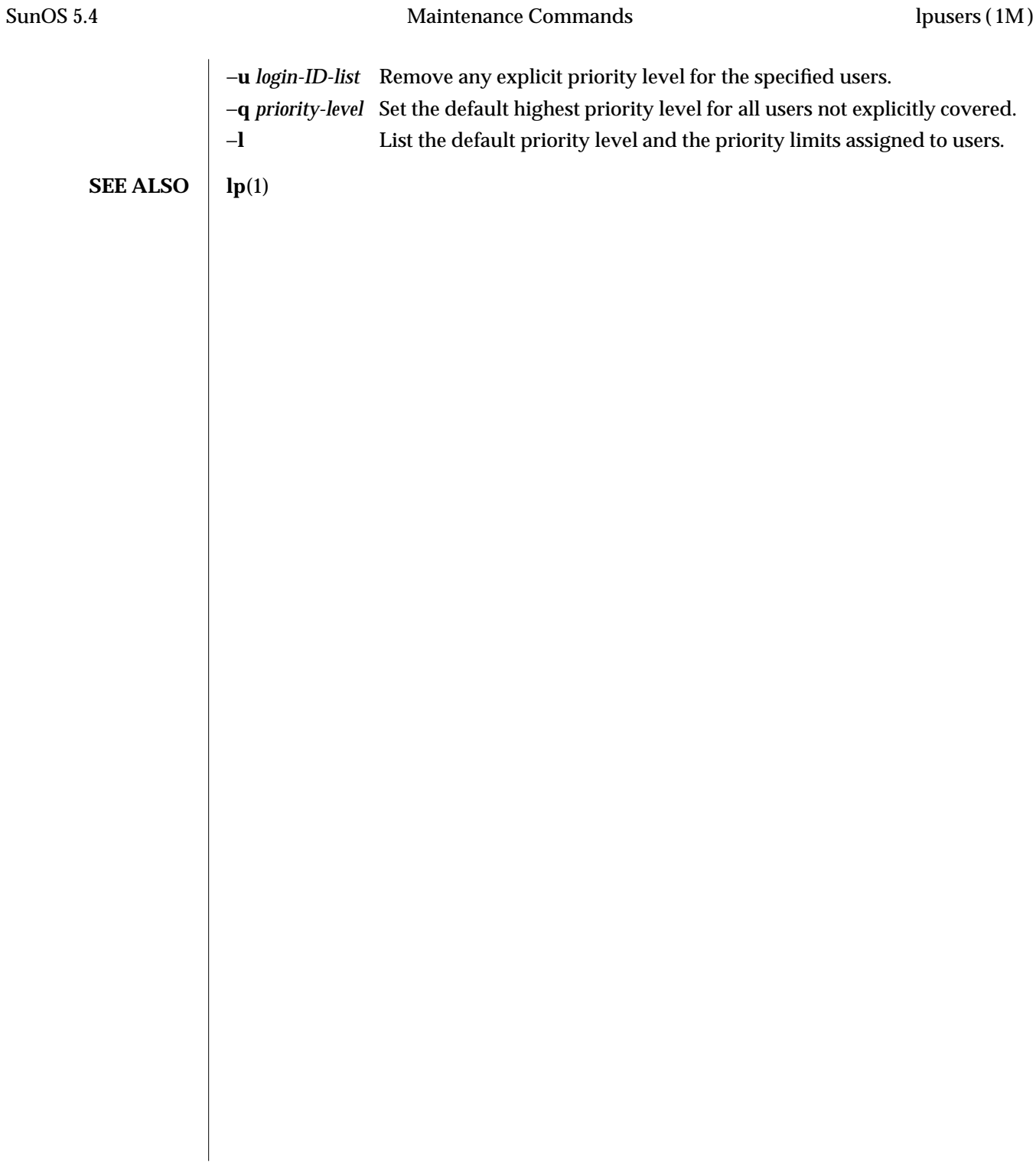

modified 14 Sep 1992 1M-327

makedbm (1M) Maintenance Commands SunOS 5.4

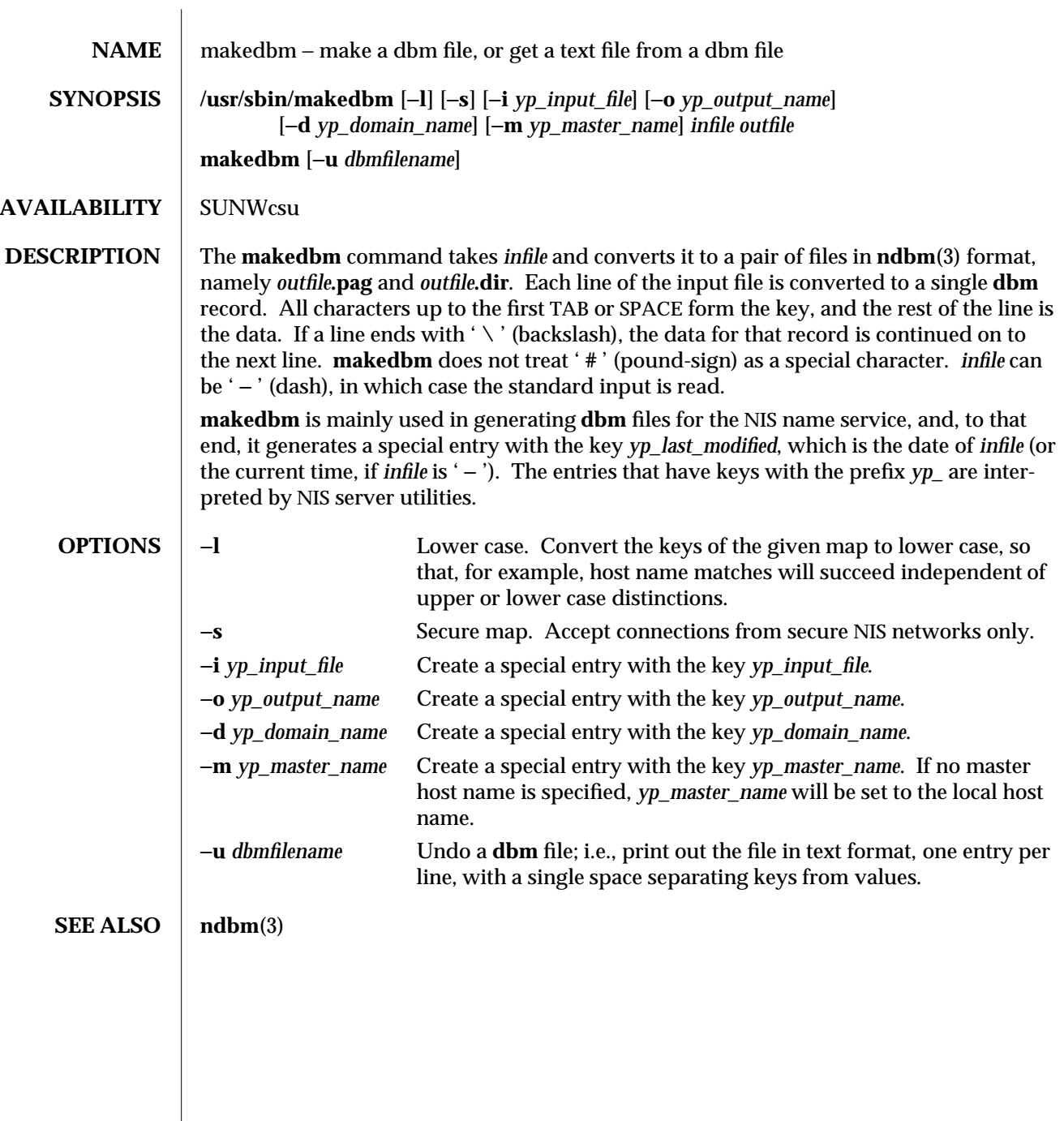

1M-328 modified 11 Aug 1993

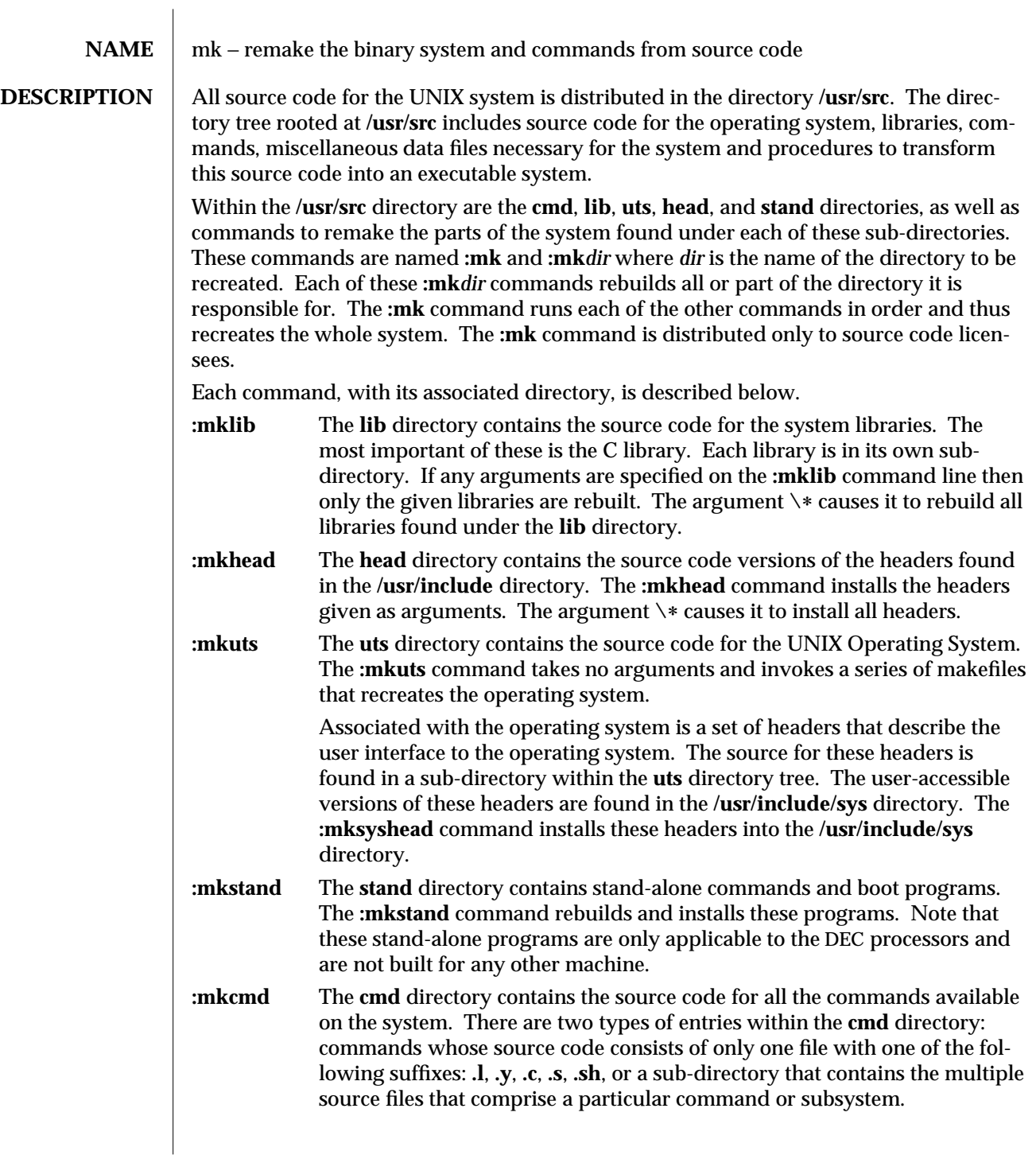

modified 3 Jul 1990 1M-329

Each sub-directory is assumed to have a makefile (see **make**(1S)) with the name *command***.mk** that takes care of creating everything associated with that directory and its sub-directories.

The **:mkcmd** command transforms source code into an executable command based on a set of predefined rules. If the **:mkcmd** command encounters a sub-directory within the **cmd** directory then it runs the makefile found in that sub-directory. If no makefile is found then an error is reported. For single-file commands, the predefined rules are dependent on the file's suffix. C programs (**.c**) are compiled by the C compiler and loaded stripped with shared text. Assembly language programs (**.s**) are assembled and loaded stripped. Yacc programs (**.y**) and lex programs (**.l**) are processed by **yacc**( ) and **lex**( ) respectively, before C compilation. Shell programs (**.sh**) are copied to create the command. Each of these operations leaves a command in the **./cmd** directory which is then installed into a user-accessible directory by using **/usr/sbin/install**.

The arguments to **:mkcmd** are either command names or subsystem names. Some subsystems distributed with the UNIX system are: **acct**, **graf**, **sgs**, **sccs**, and **text**. Prefacing the **:mkcmd** command with an assignment to the shell variable **\$ARGS** causes the indicated components of the subsystem to be rebuilt.

For example, the entire **sccs** subsystem can be rebuilt by:

**/usr/src/:mkcmd sccs**

while the **delta** component of **sccs** can be rebuilt by:

# **ARGS="delta" /usr/src/:mkcmd sccs**

The **log** command, which is a part of the **stat** package, which is itself a part of the **graf** package, can be rebuilt by:

## **ARGS="stat log" /usr/src/:mkcmd graf**

The argument **\**∗ causes all commands and subsystems to be rebuilt.

Makefiles throughout the system, and particularly in the **cmd** directory, have a standard format. In particular, **:mkcmd** depends on each makefile having target entries for **install** and **clobber**. The **install** target should cause everything over which the makefile has jurisdiction to be built and installed by **/usr/sbin/install**. The **clobber** target should cause a complete cleanup of all unnecessary files resulting from the previous invocation. The commands that use the **CLOBBER** environment variable are **:mkcmd**, **:mklib**, and **:mkuts**. These commands all check the **CLOBBER** variable before executing **make clobber**. If this variable is set to **OFF**, then **make clobber** is *not* performed. If the variable is *not* set or is set to anything other than **OFF**, the **make clobber** *is* performed.

An effort has been made to separate the creation of a command from source and its installation on the running system. The command **/usr/sbin/install** is used by **:mkcmd** and most makefiles to install commands in standard directories on the system. The use of **install** allows maximum flexibility in the administration of the system. The **install** command makes very few assumptions about where a command is located, who owns it, and

1M-330 modified 3 Jul 1990

what modes are in effect. All assumptions may be overridden on invocation of the command, or more permanently by redefining a few variables in **install**. The purpose of **install** is to install a new version of a command in the same place, with the same attributes as the prior version.

In addition, the use of a separate command to perform installation allows for the creation of test systems in other than standard places, easy movement of commands to balance load, and independent maintenance of makefiles.

**SEE ALSO** install(1M), make(1S)

modified 3 Jul 1990 1M-331

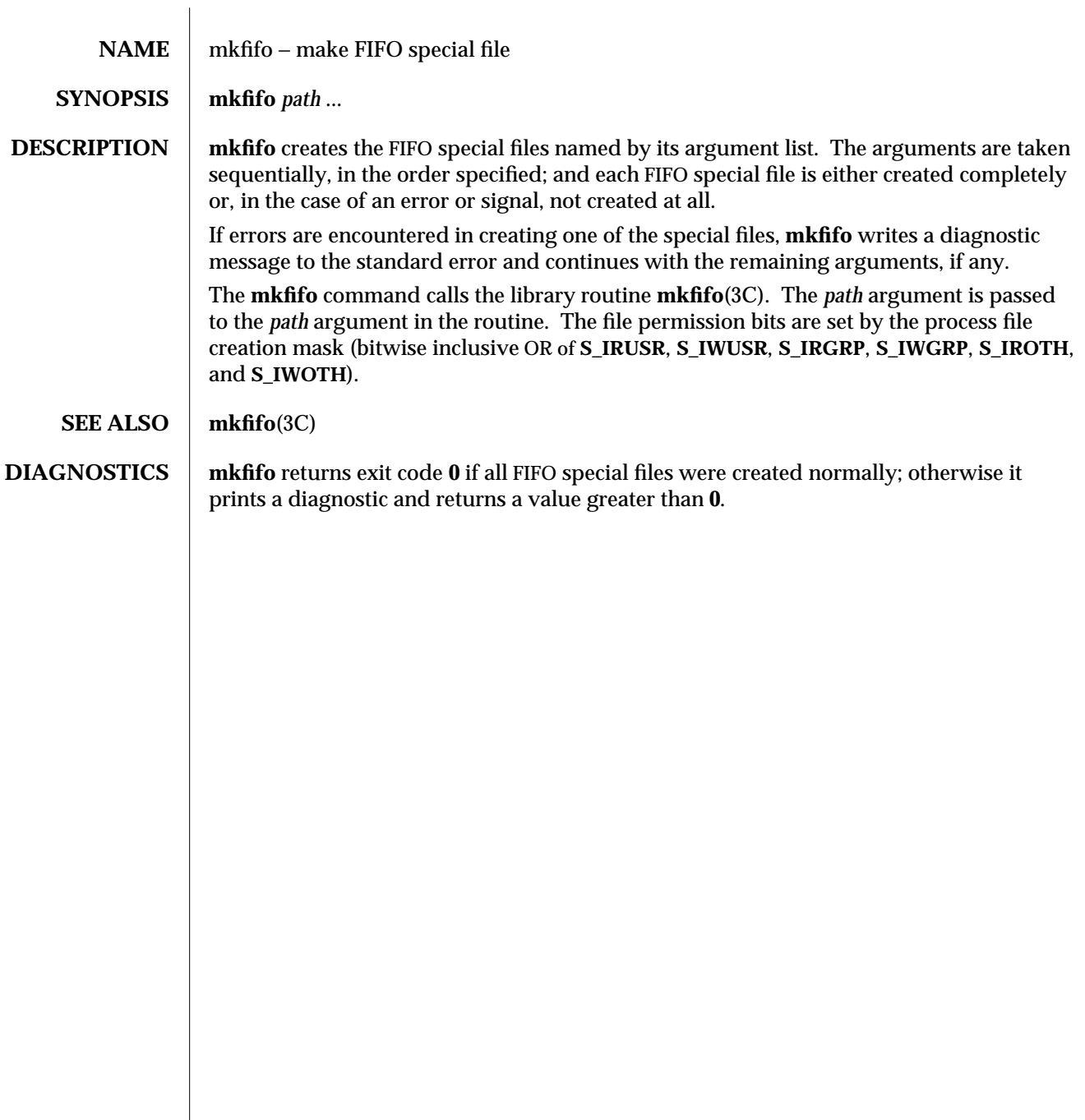

1M-332 modified 5 Jul 1990

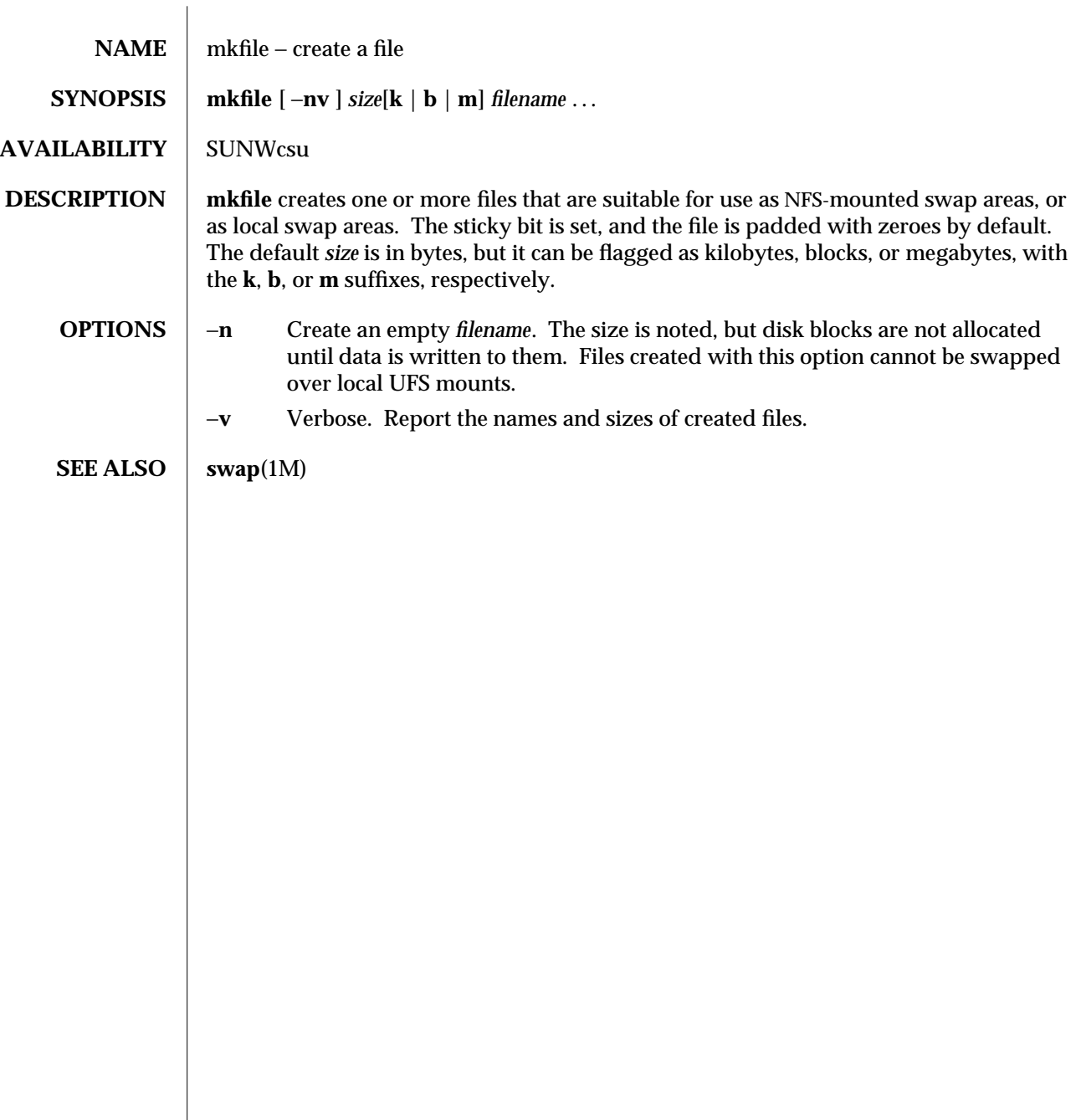

modified 28 Feb 1994 1M-333

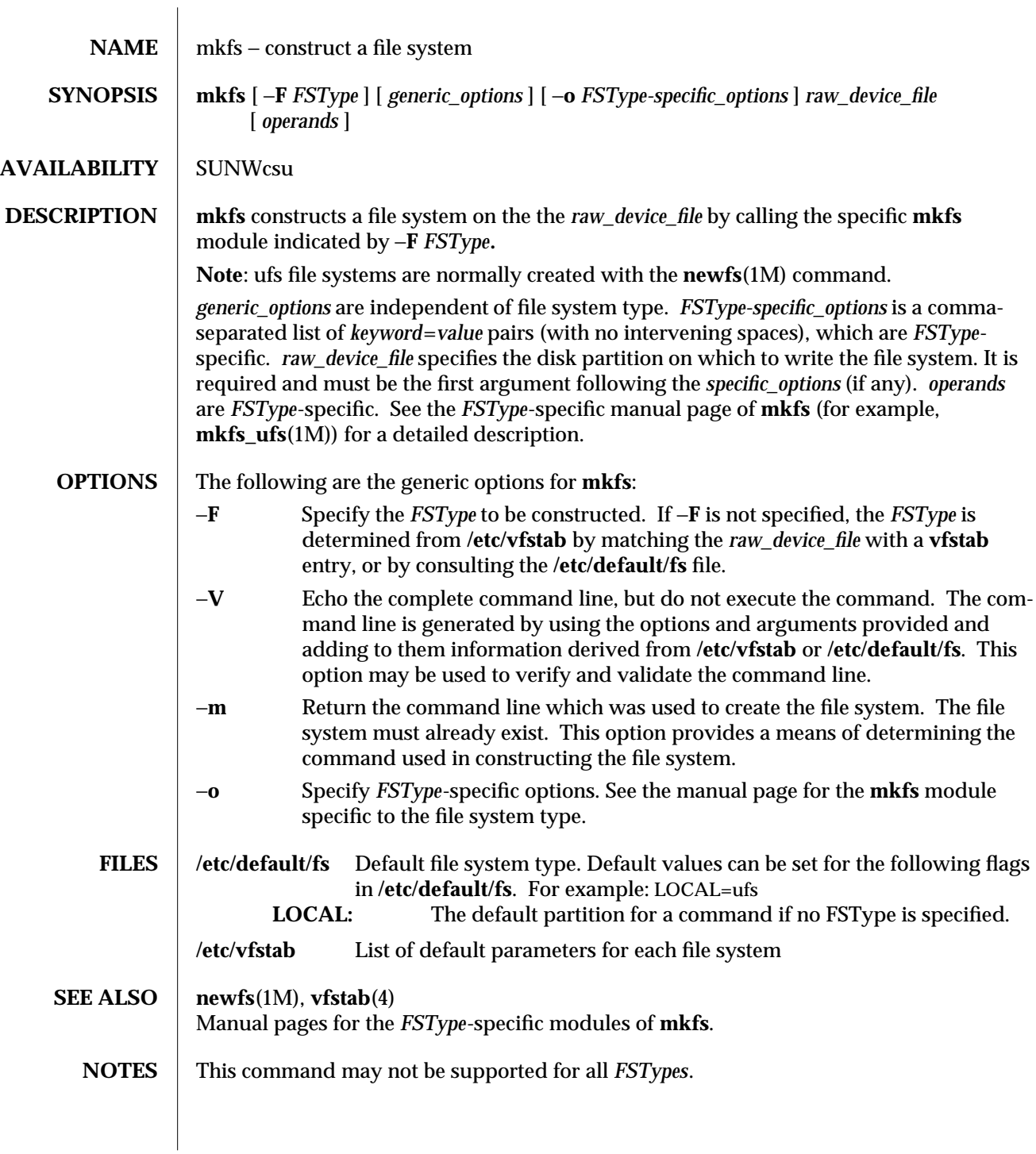

1M-334 modified 14 Sep 1992

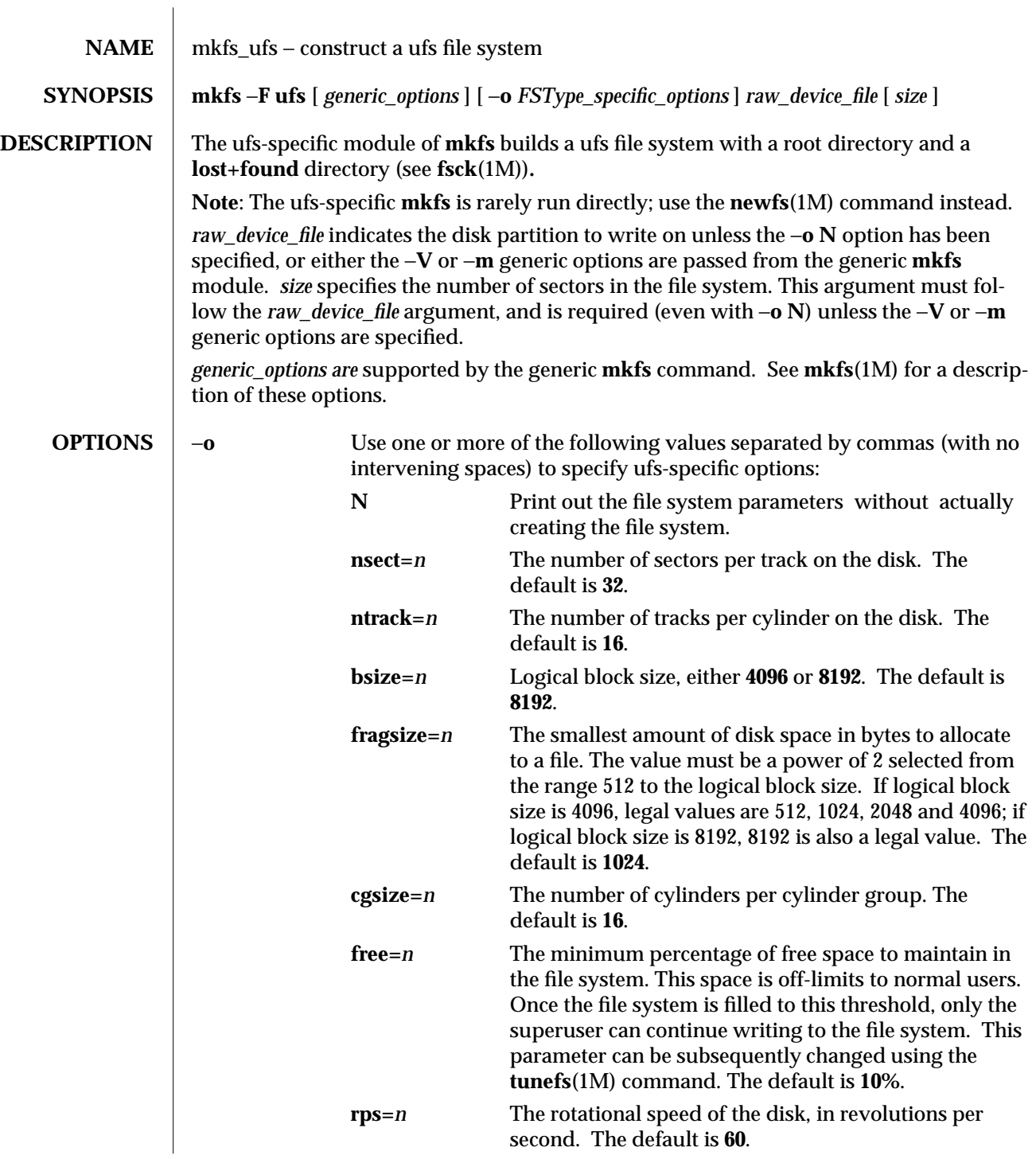

modified 18 Dec 1991 1M-335

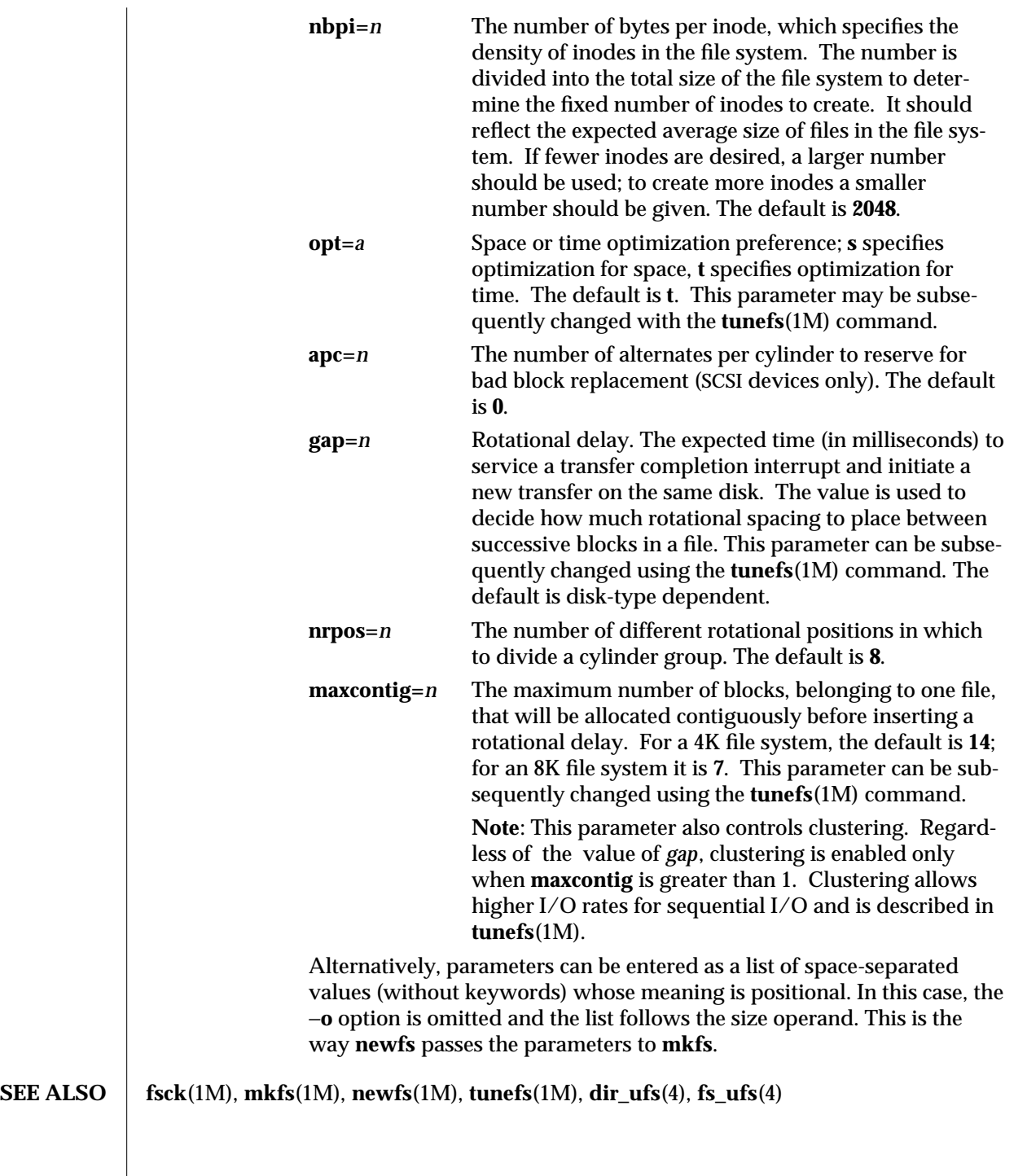

1M-336 modified 18 Dec 1991

 $\overline{\phantom{a}}$ 

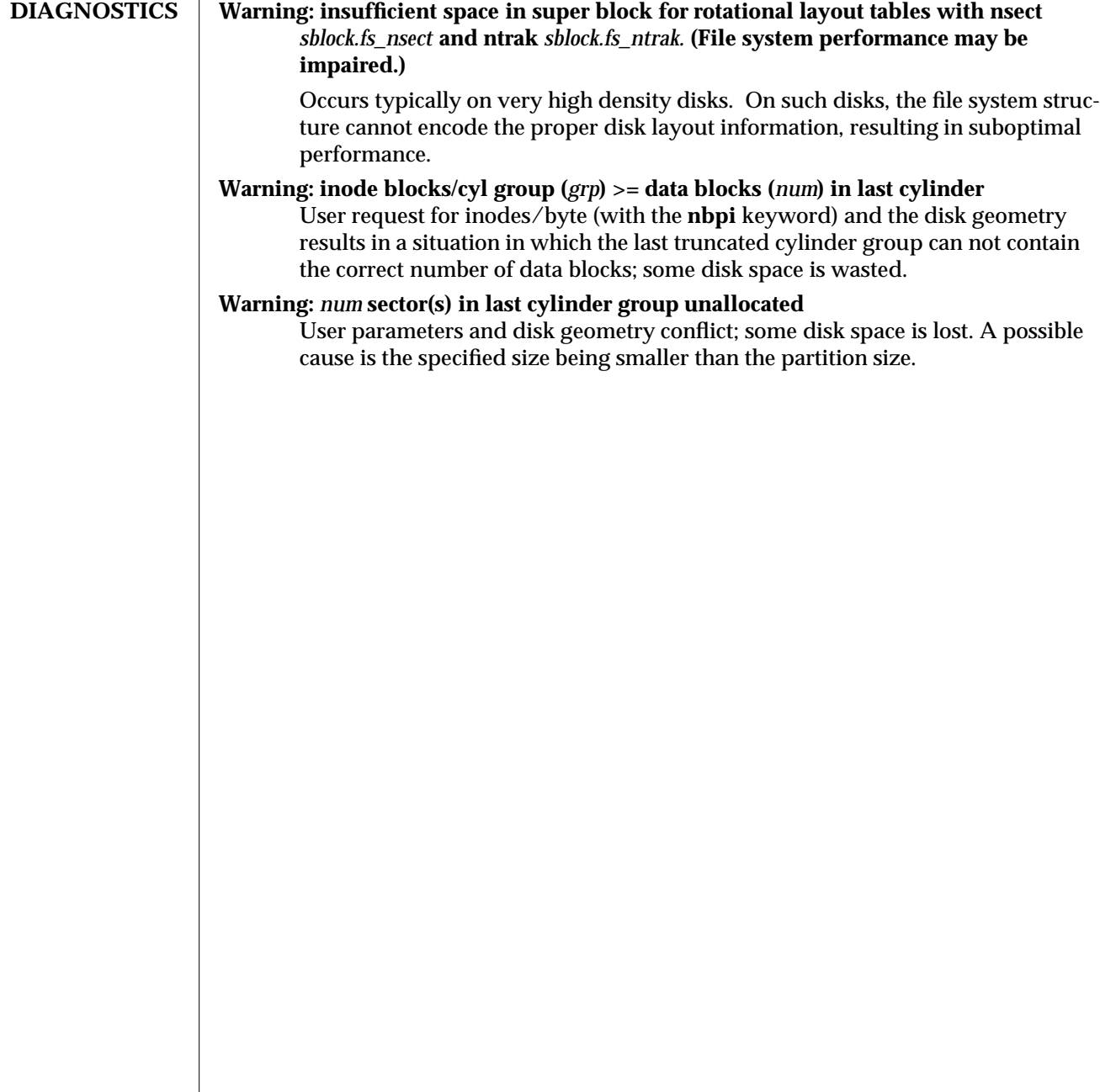

modified 18 Dec 1991 1M-337

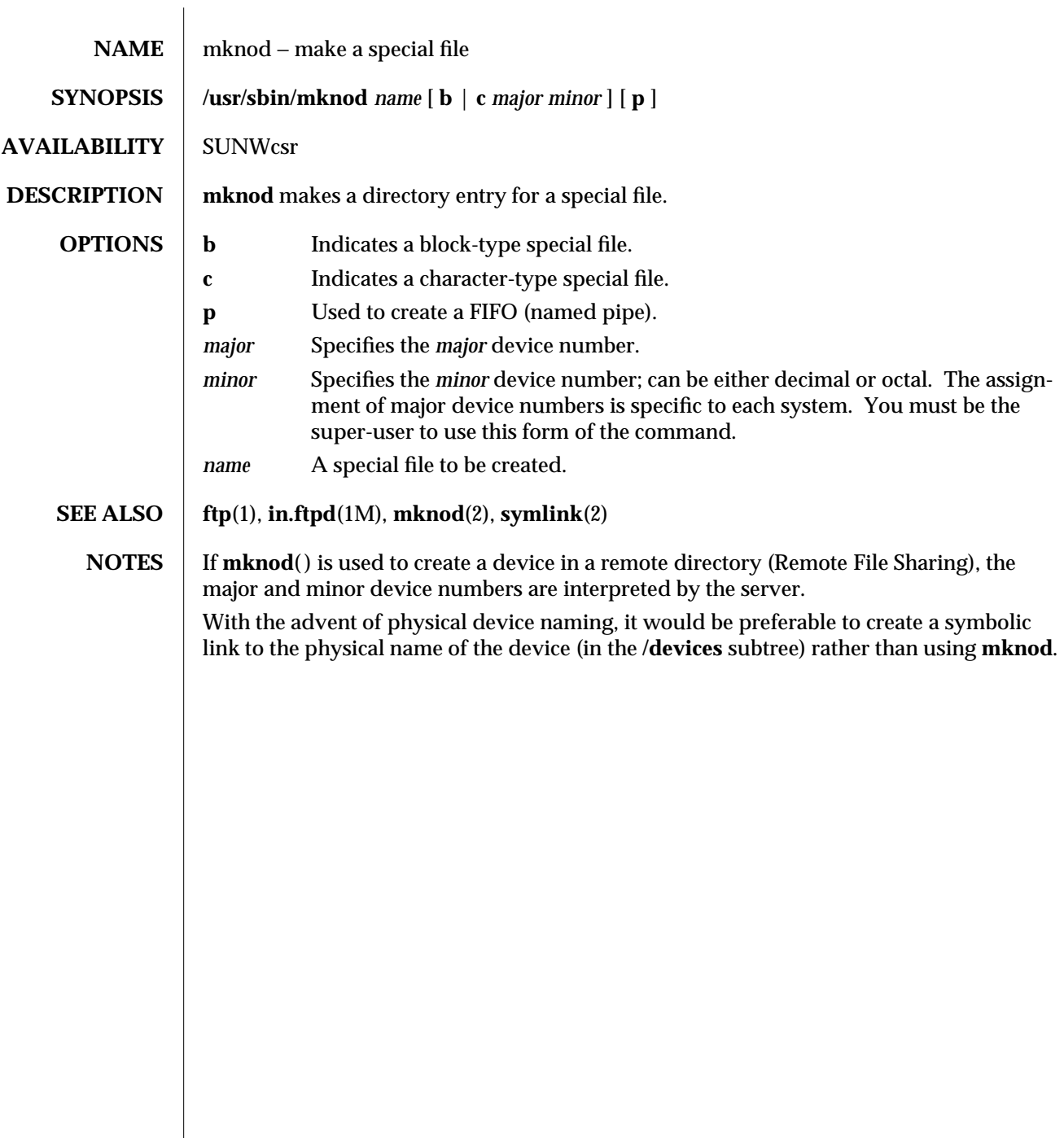

1M-338 modified 10 Mar 1993

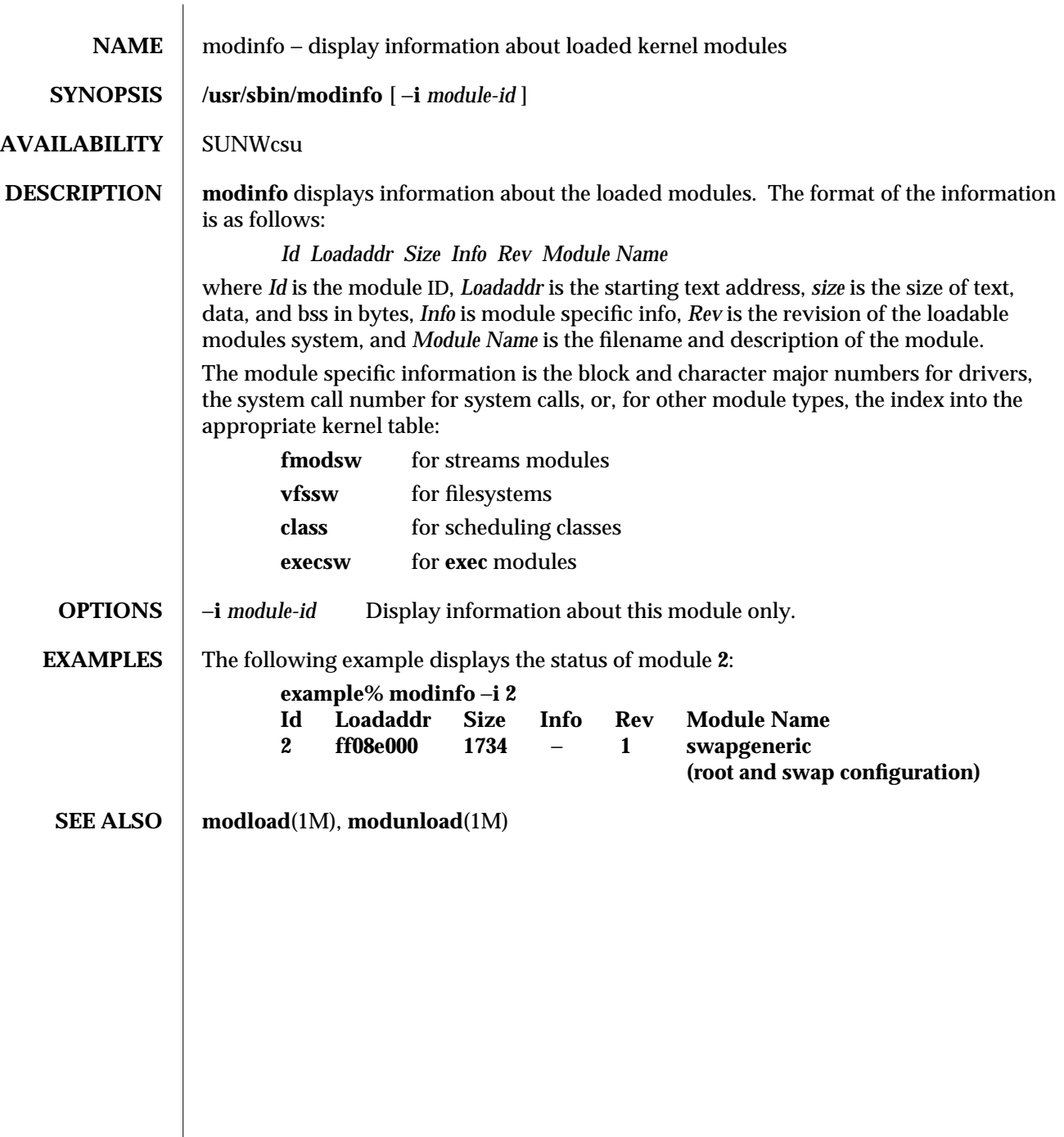

modified 22 Jan 1993 1M-339

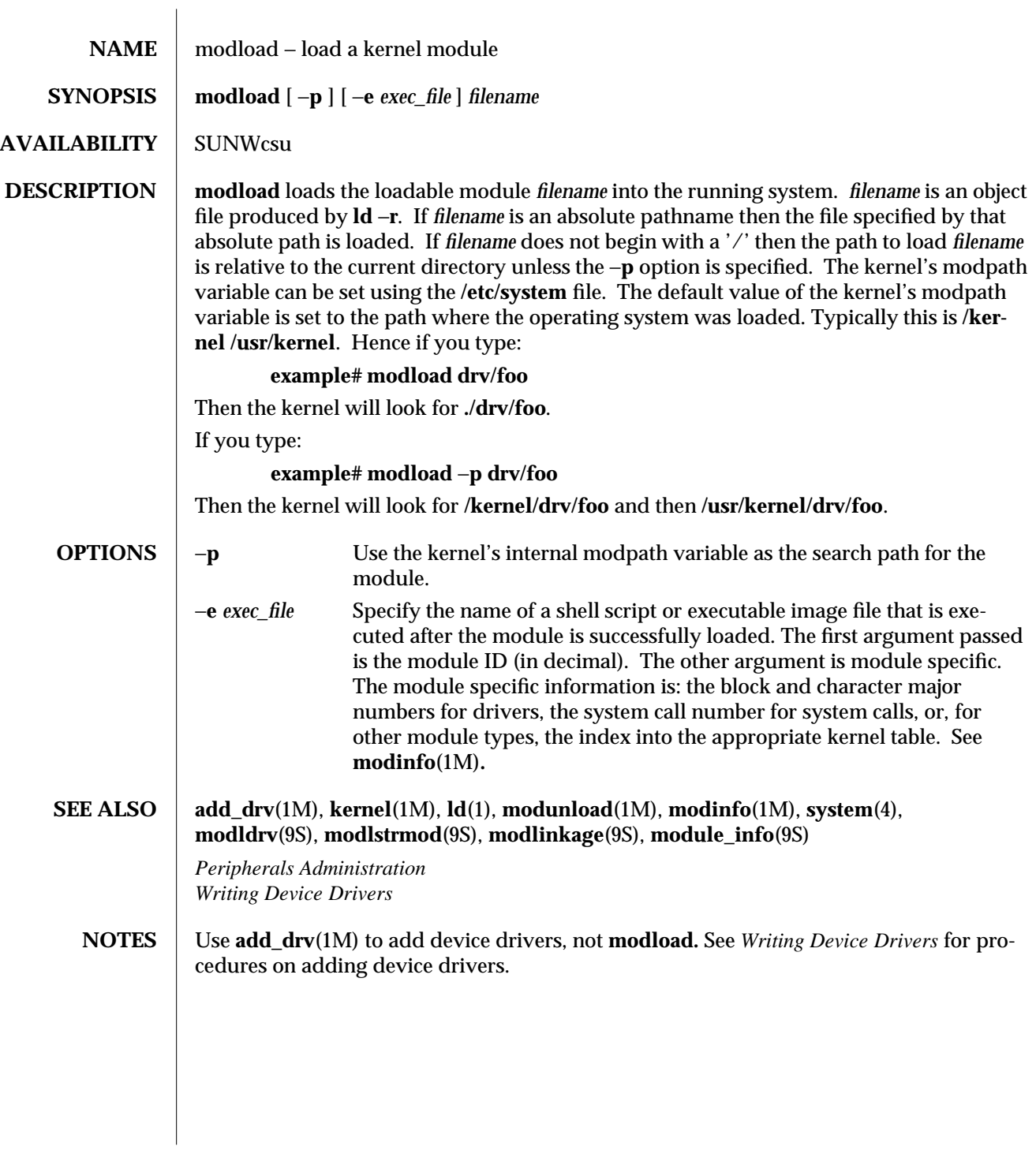

1M-340 modified 1 Dec 1993

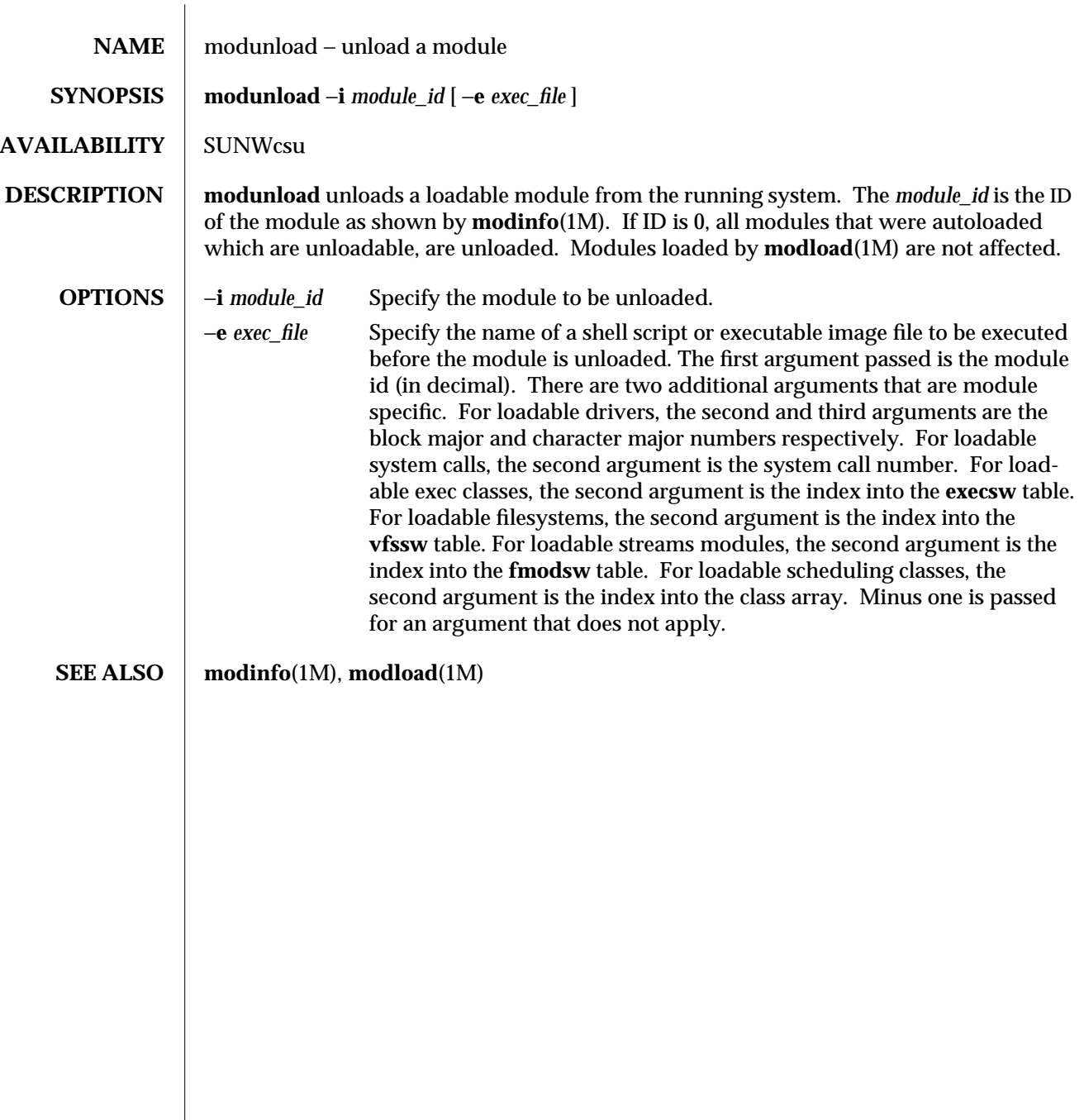

modified 29 Mar 1993 1M-341

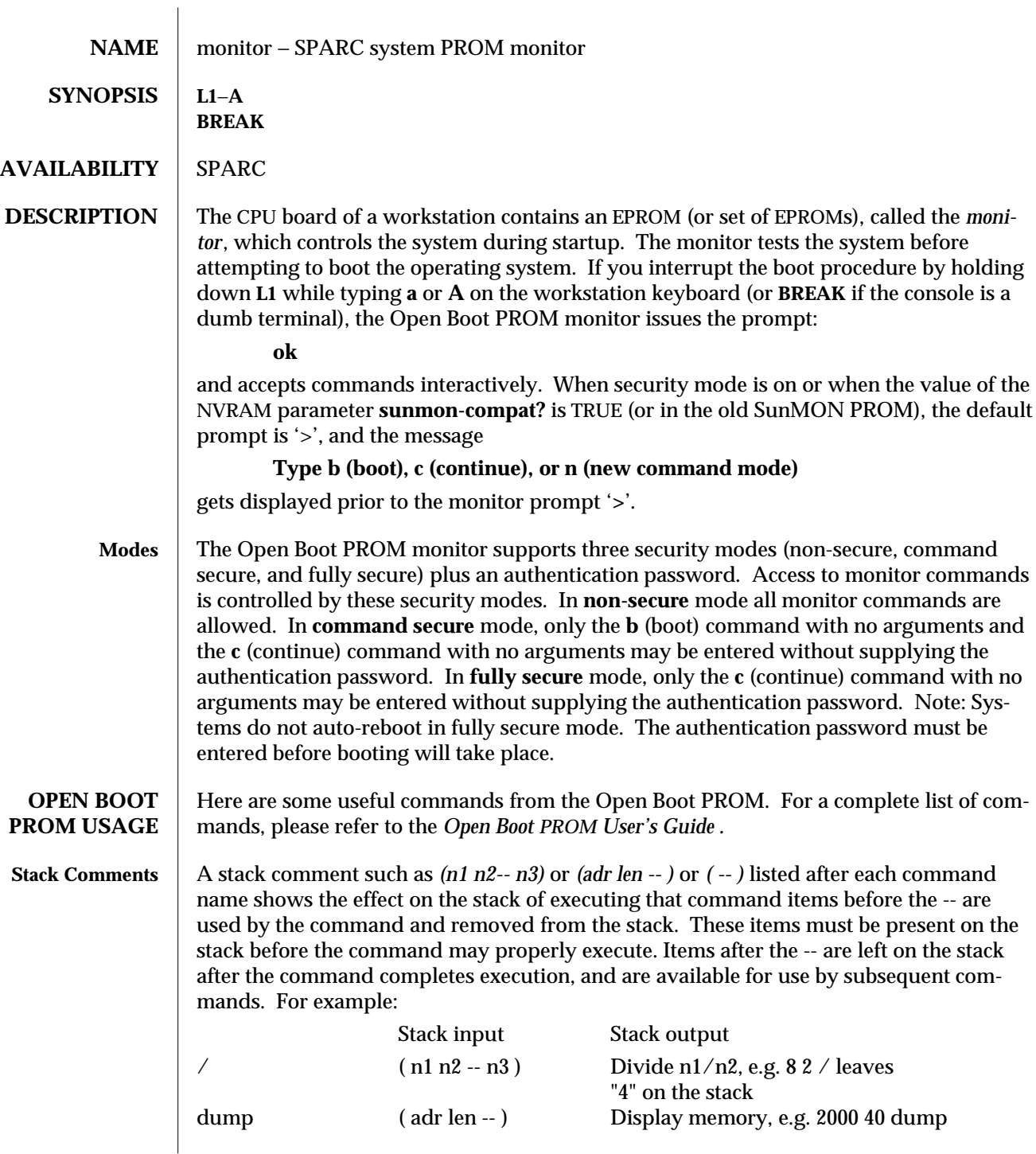

1M-342 modified 4 Mar 1993

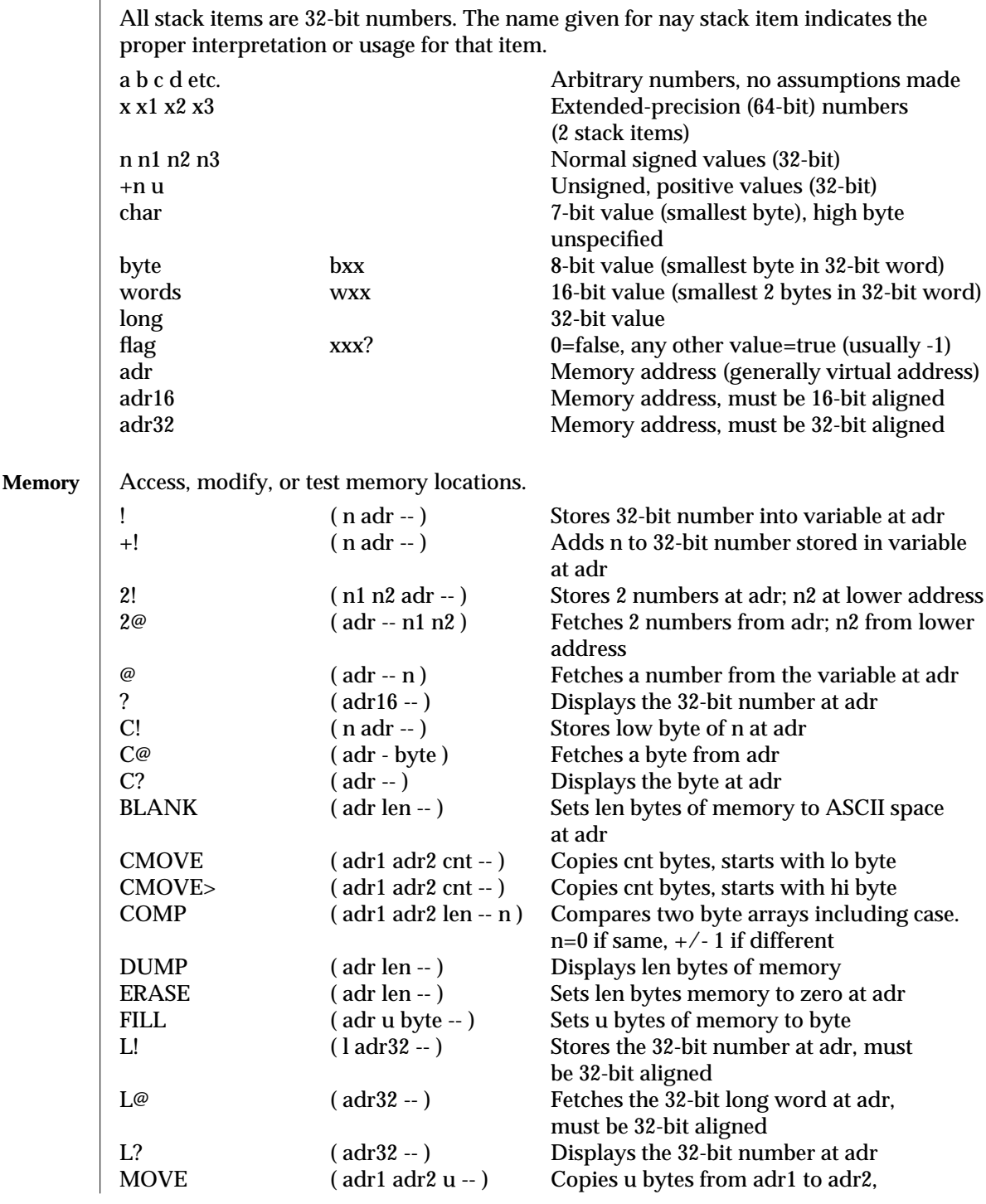

modified 4 Mar 1993 1M-343

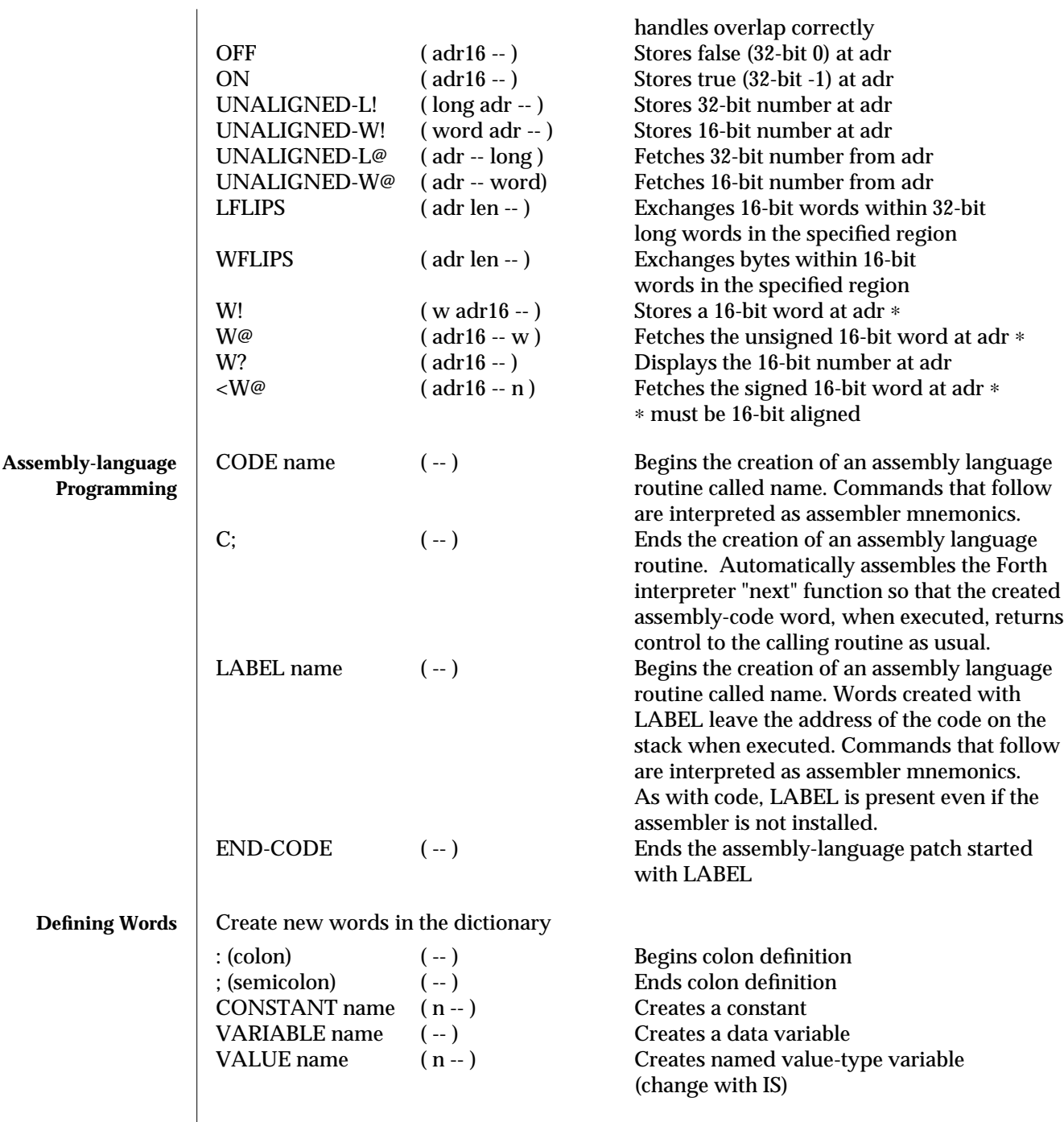

1M-344 modified 4 Mar 1993

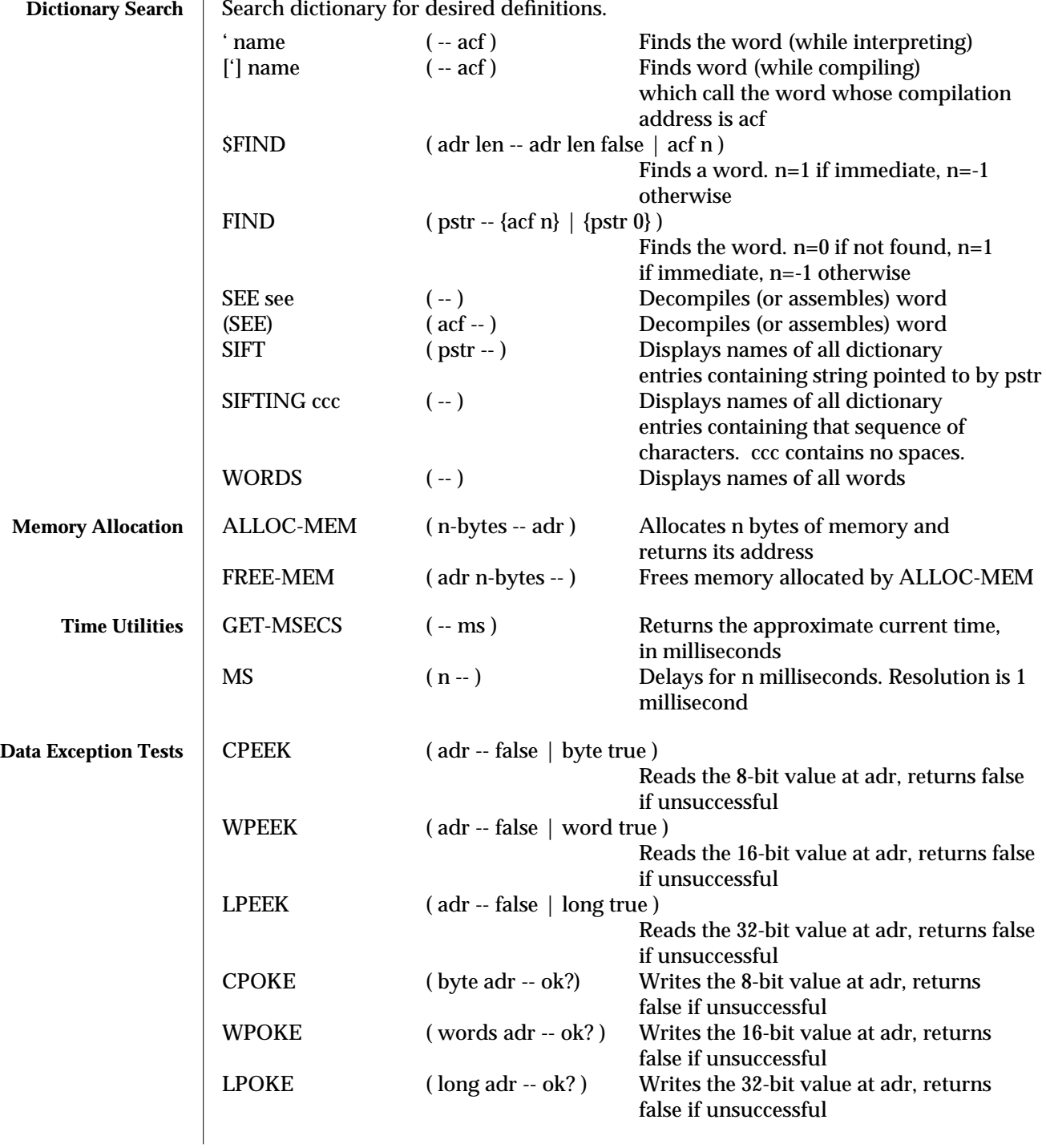

modified 4 Mar 1993 1M-345

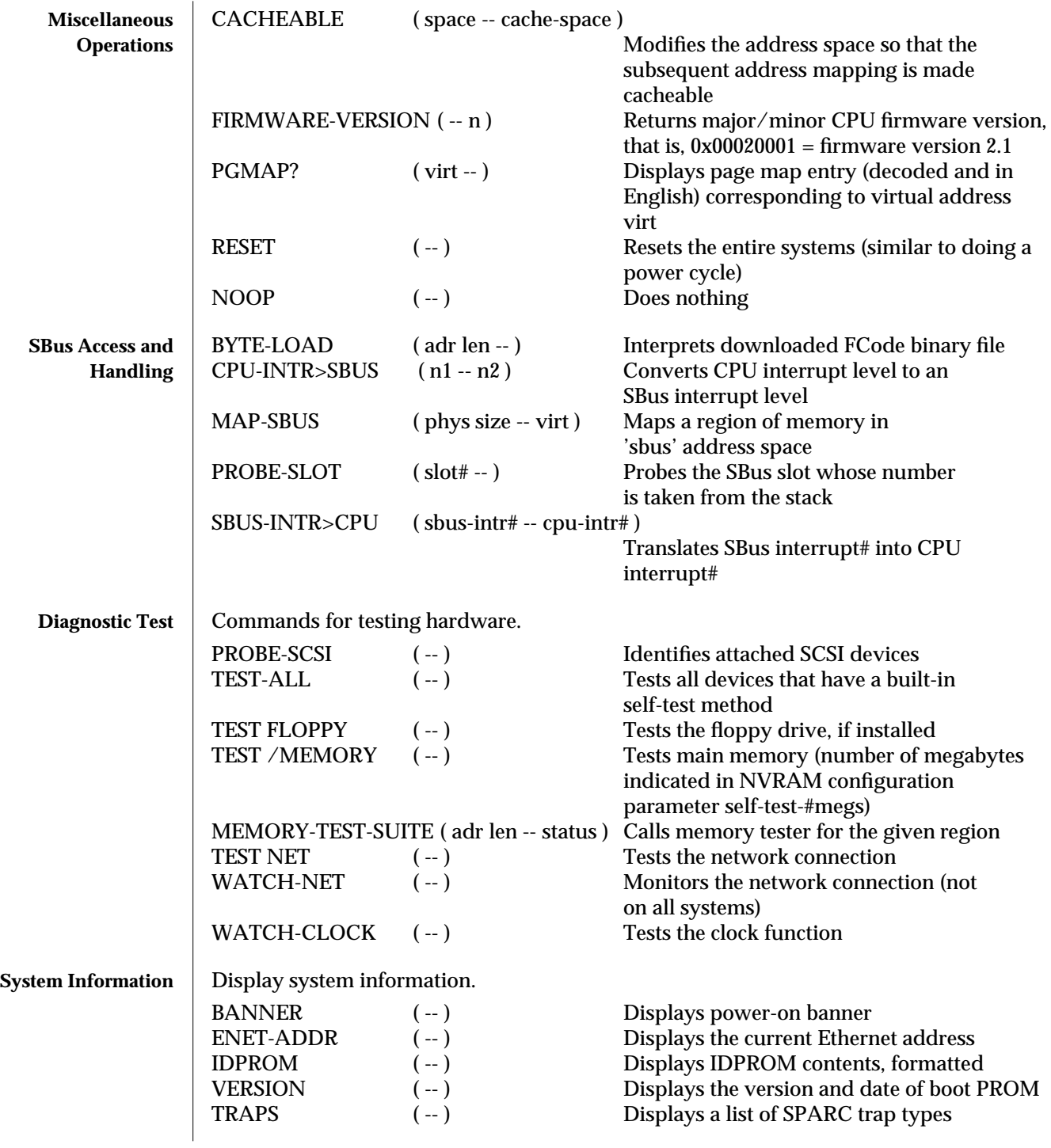

1M-346 modified 4 Mar 1993

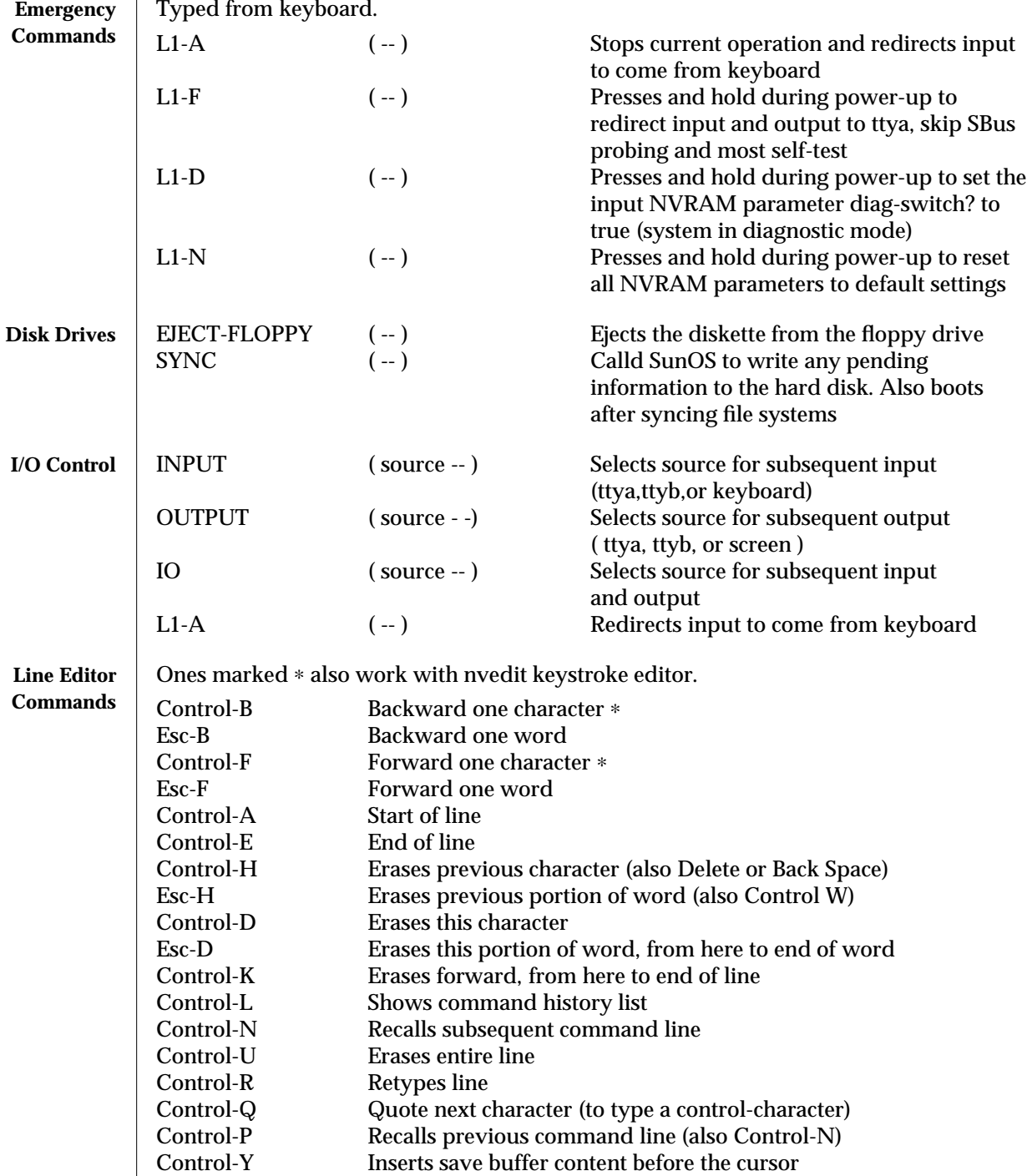

modified 4 Mar 1993 1M-347

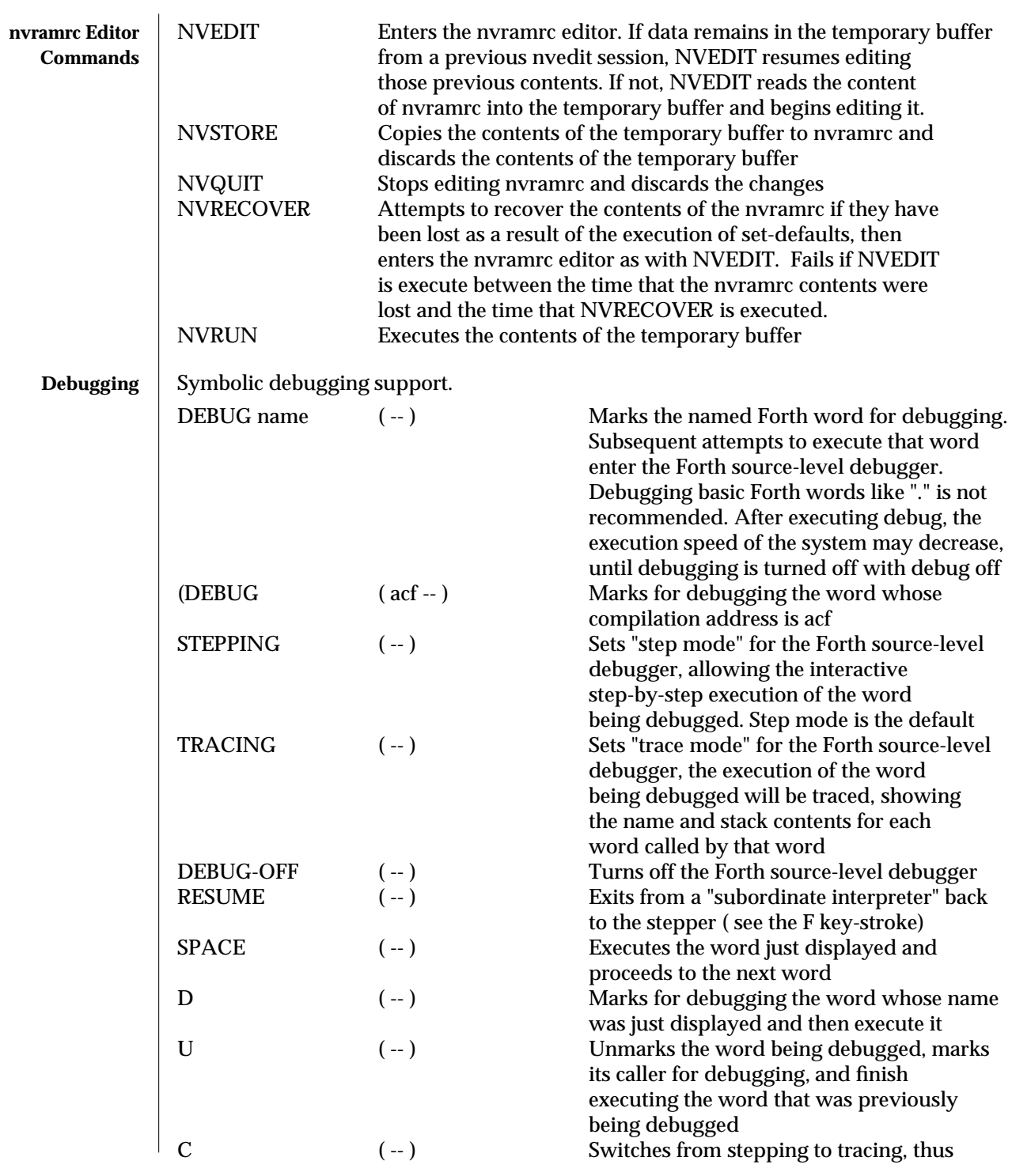

1M-348 modified 4 Mar 1993

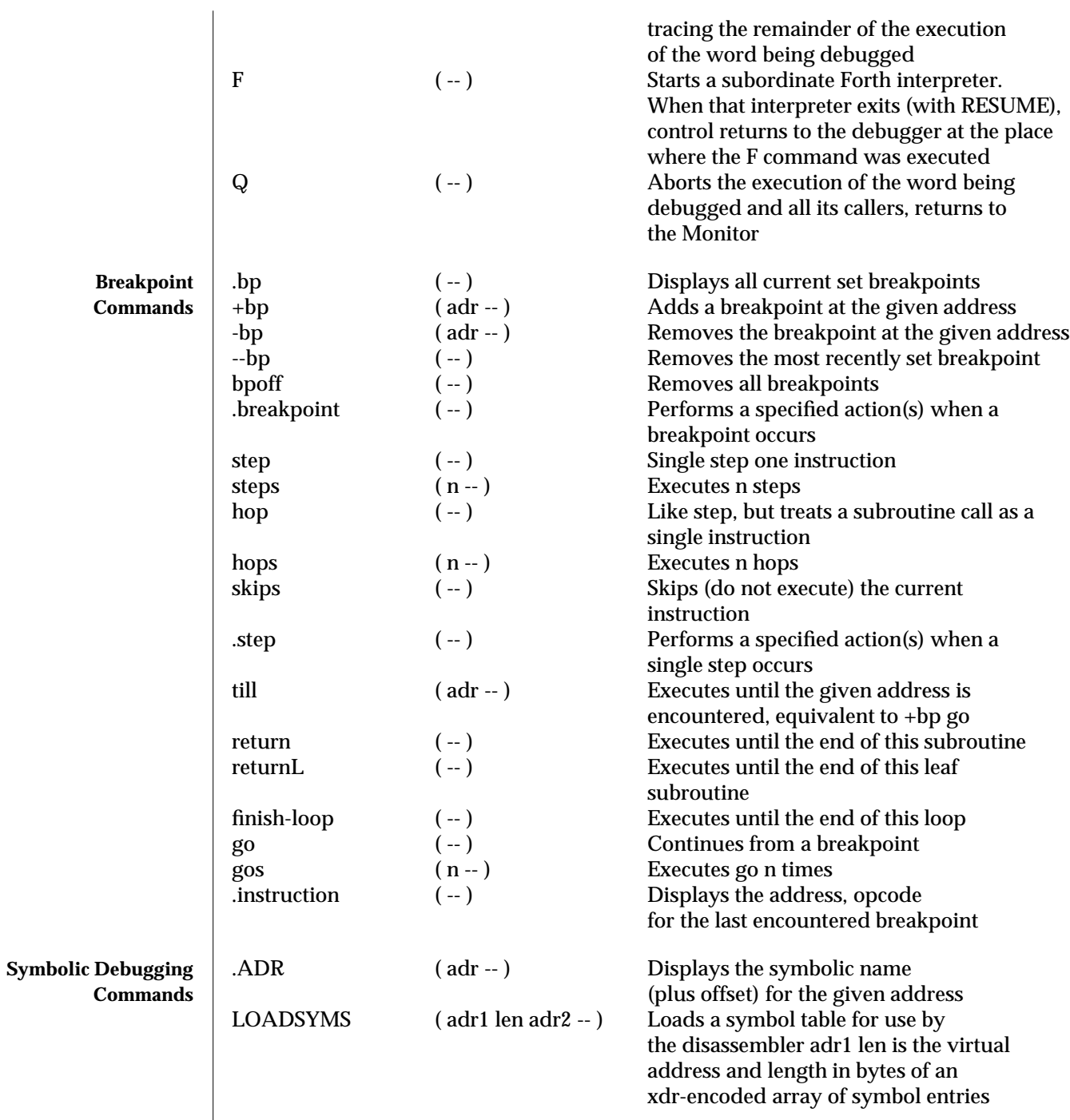

modified 4 Mar 1993 1M-349

monitor (1M) Maintenance Commands SunOS 5.4

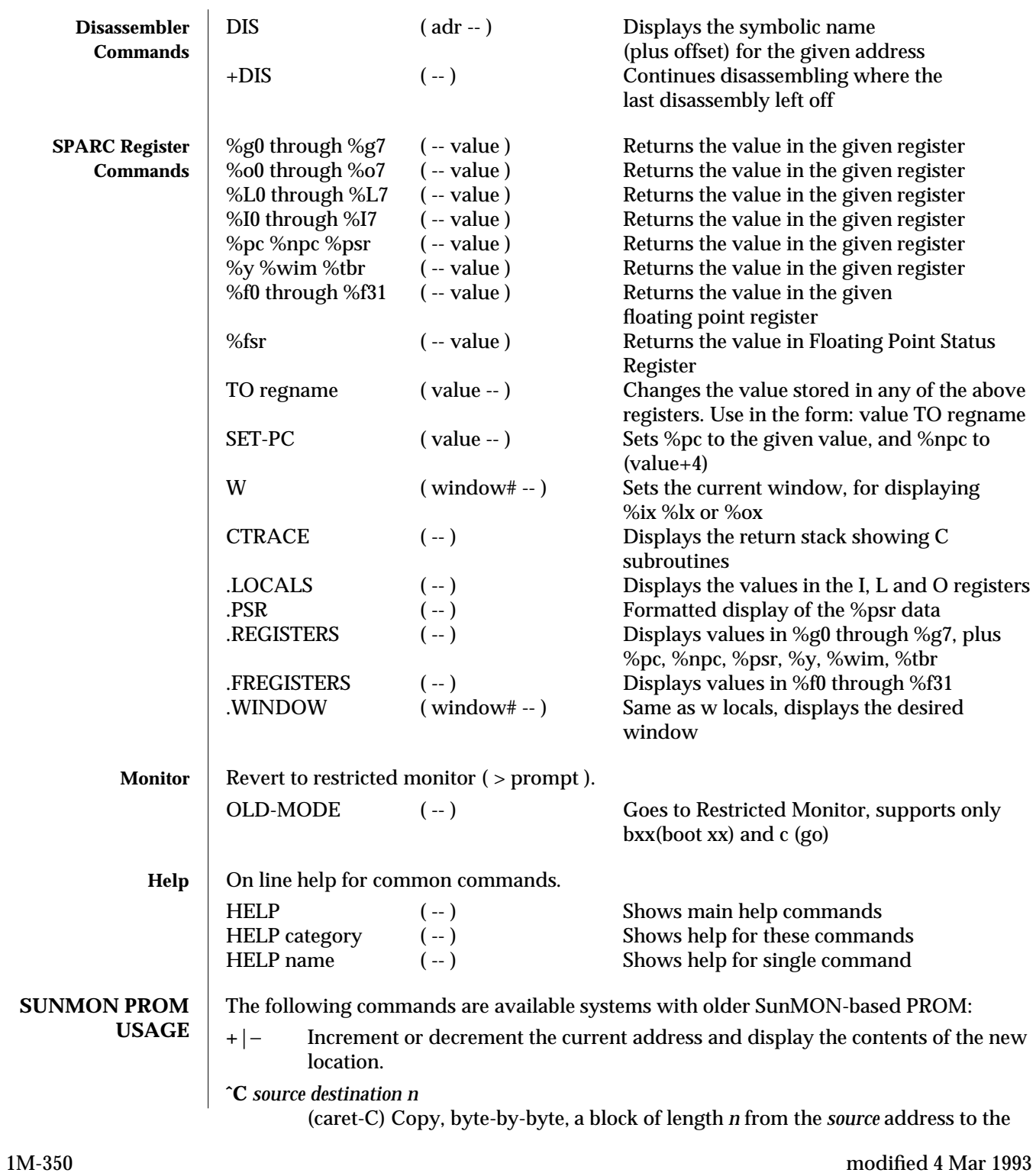

*destination* address.

**ˆI** *program*

(caret-I) Display the compilation date and location of *program*.

**ˆT** *virtual\_address*

(caret-T) Display the physical address to which *virtual\_address* is mapped.

- **b** [ **!** ] [ *device* [ **(***c***,***u***,***p* **)** ]][ *pathname* ] [ *arguments\_list* ]
- **b**[**?**] Reset appropriate parts of the system and bootstrap a program. A '**!**' (preceding the *device* argument) prevents the system reset from occurring. Programs can be loaded from various devices (such as a disk, tape, or Ethernet). '**b**' with no arguments will cause a default boot, either from a disk, or from an Ethernet controller. '**b?**' displays all boot devices and their *device* arguments, where *device* is one of:
	- **le** Lance Ethernet
	- **ie** Intel Ethernet
	- **sd** SCSI disk, CDROM
	- **st** SCSI 1/4" or 1/2" tape
	- **fd** Diskette
	- **id** IPI disk
	- **mt** Tape Master 9-track 1/2" tape
	- **xd** Xylogics 7053 disk
	- **xt** Xylogics 1/2" tape
	- **xy** Xylogics 440/450 disk
	- *c* A controller number (**0** if only one controller),
	- *u* A unit number (**0** if only one driver), and
	- *p* A partition.

## *pathname*

A pathname for a program such as **/stand/diag**.

### *arguments\_list*

A list of up to seven arguments to pass to the program being booted.

**c** [*virtual\_address*]

Resume execution of a program. When given, *virtual\_address* is the address at which execution will resume. The default is the current PC . Registers are restored to the values shown by the **d**, and **r** commands.

**d** [*window\_number*]

Display (dump) the state of the processor. The processor state is observable only after:

- · An unexpected trap was encountered.
- · A user program dropped into the monitor (by calling *abortent*).
- · The user manually entered the monitor by typing **L1**−**A** or **BREAK**.

The display consists of the following:

The special registers: PSR, PC, nPC, TBR, WIM, and Y

modified 4 Mar 1993 1M-351

- Eight global registers, and
- · 24 window registers (8 *in*, 8 *local*, and 8 *out*), corresponding to one of the 7 available windows. If a Floating-Point Unit is on board, its status register along with 32 floating-point registers are also shown.

*window\_number*

Display the indicated *window\_number*, which can be any value between 0 and 6, inclusive. If no window is specified and the PSR's current window pointer contains a valid window number, registers from the window that was active just prior to entry into the monitor are displayed. Otherwise, registers from window 0 are displayed.

**e** [*virtual\_address*] [*action*]...

Open the 16-bit word at *virtual\_address* (default zero). The address is interpreted in the address space defined by the **s** command. See the **a** command for a description of *action*.

**f** *virtual\_address1 virtual\_address2 pattern* [*size* ]

Fill the bytes, words, or long words from *virtual\_address1* (lower) to *virtual\_address2* (higher) with the constant, *pattern*. The *size* argument can take one of the following values

- **b** byte format (the default)
- **w** word format
- **l** long word format

For example, the following command fills the address block from 0x1000 to 0x2000 with the word pattern, 0xABCD:

# **f 1000 2000 ABCD W**

**g** [*vector* ] [*argument* ]

**g** [*virtual\_address* ] [*argument* ]

Goto (jump to) a predetermined or default routine (first form), or to a userspecified routine (second form). The value of *argument* is passed to the routine. If the *vector* or *virtual\_address* argument is omitted, the value in the PC is used as the address to jump to.

To set up a predetermined routine to jump to, a user program must, prior to executing the monitor's **g** command, set the variable ∗**romp->v\_vector\_cmd** to be equal to the virtual address of the desired routine. Predetermined routines need not necessarily return control to the monitor.

The default routine, defined by the monitor, prints the user-supplied *vector* according to the format supplied in *argument*. This format can be one of:

- **%x** hexadecimal **%d** decimal
- **g0** When the monitor is running as a result of the system being interrupted, force a panic and produce a crash dump.
- **g4** When the monitor is running as a result of the system being interrupted, force a kernel stack trace.

1M-352 modified 4 Mar 1993

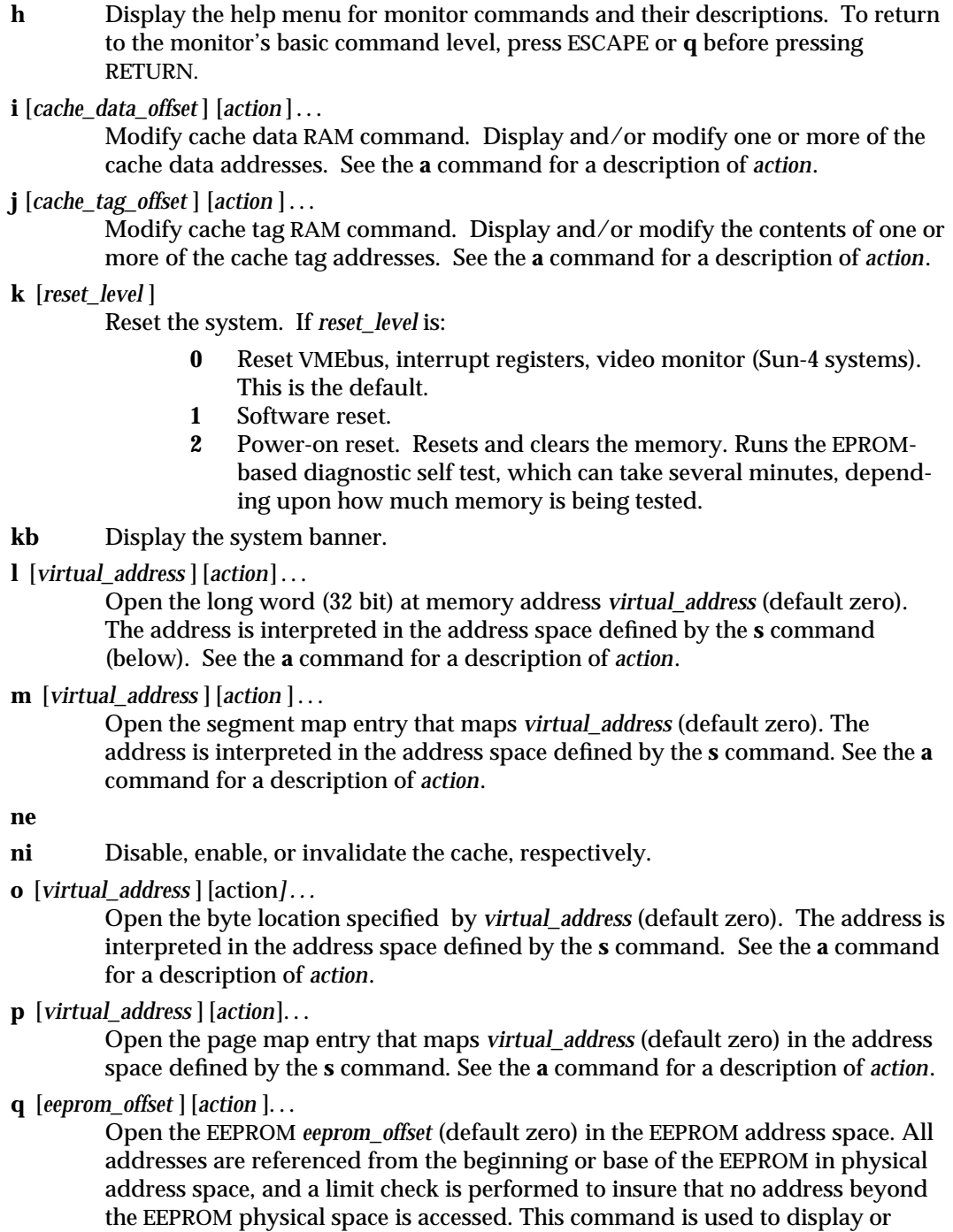

modify configuration parameters, such as: the amount of memory to test during self test, whether to display a standard or custom banner, if a serial port (A or B)

modified 4 Mar 1993 1M-353

is to be the system console, etc. See the **a** command for a description of *action*.

- **r** [*register\_number* ]
- **r** [*register\_type* ]
- **r** [*w window\_number* ]

Display and/or modify one or more of the IU or FPU registers.

A hexadecimal *register\_number* can be one of:

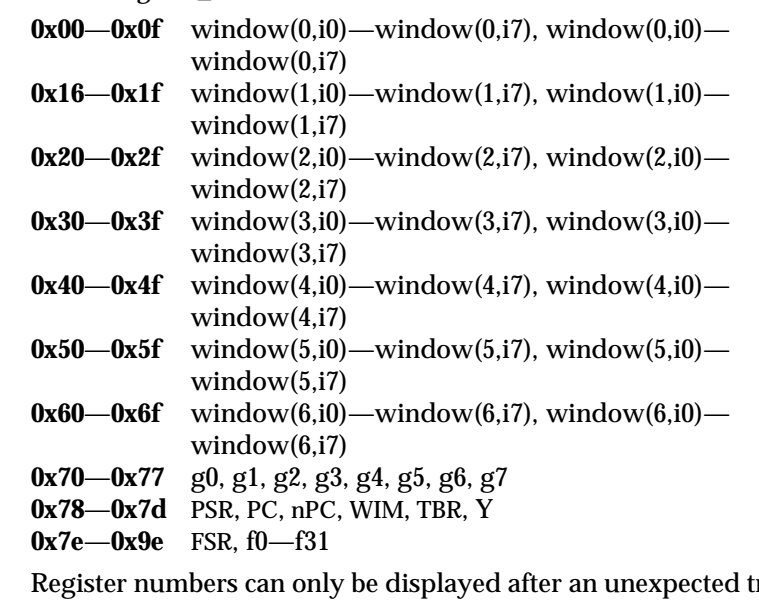

rap, a user program has entered the monitor using the *abortent* function, or the user has entered the monitor by manually typing **L1**−**A** or **BREAK**.

If a *register\_type* is given, the first register of the indicated type is displayed. *register\_type* can be one of:

- **f** floating-point
- **g** global
- **s** special

If **w** and a *window\_number* (**0**—**6**) are given, the first *in*-register within the indicated window is displayed. If *window\_number* is omitted, the window that was active just prior to entering the monitor is used. If the PSR's current window pointer is invalid, window 0 is used.

**s** [*asi* ])

Set or display the Address Space Identifier. With no argument, **s** displays the current Address Space Identifier. The *asi* value can be one of:

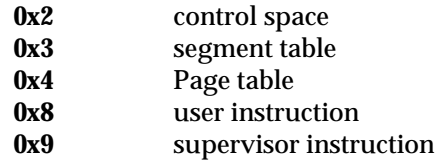

1M-354 modified 4 Mar 1993

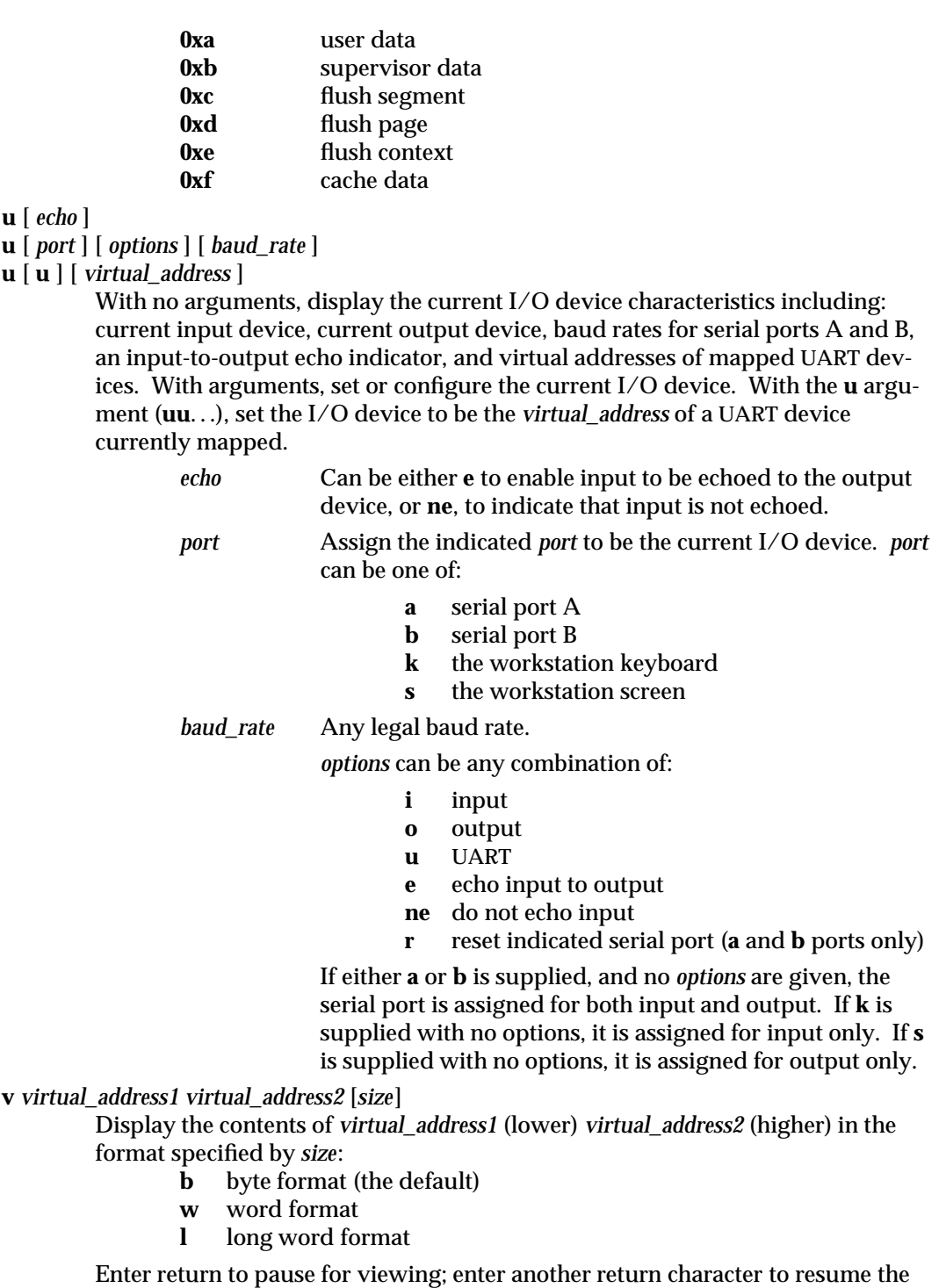

modified 4 Mar 1993 1M-355

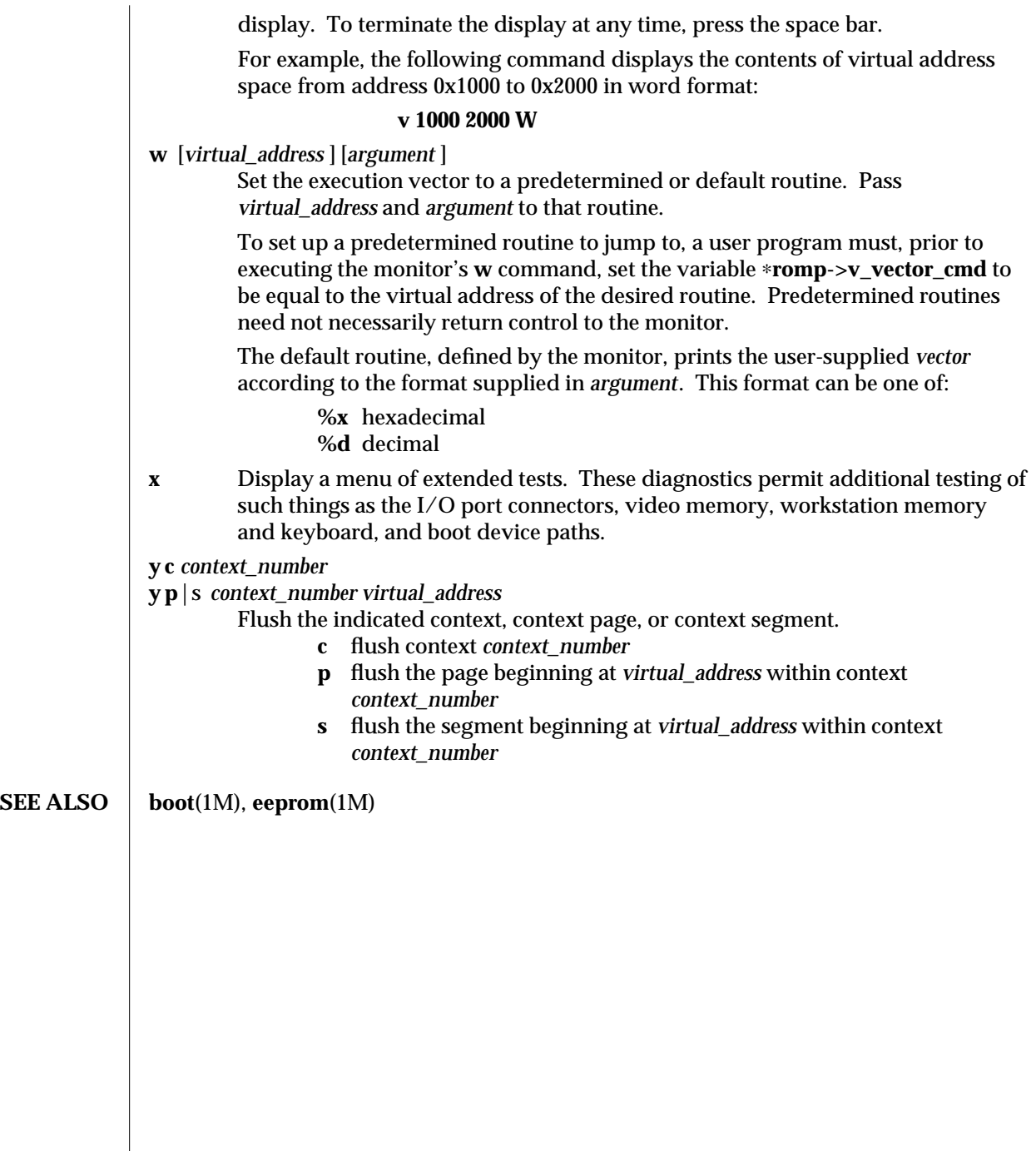

1M-356 modified 4 Mar 1993
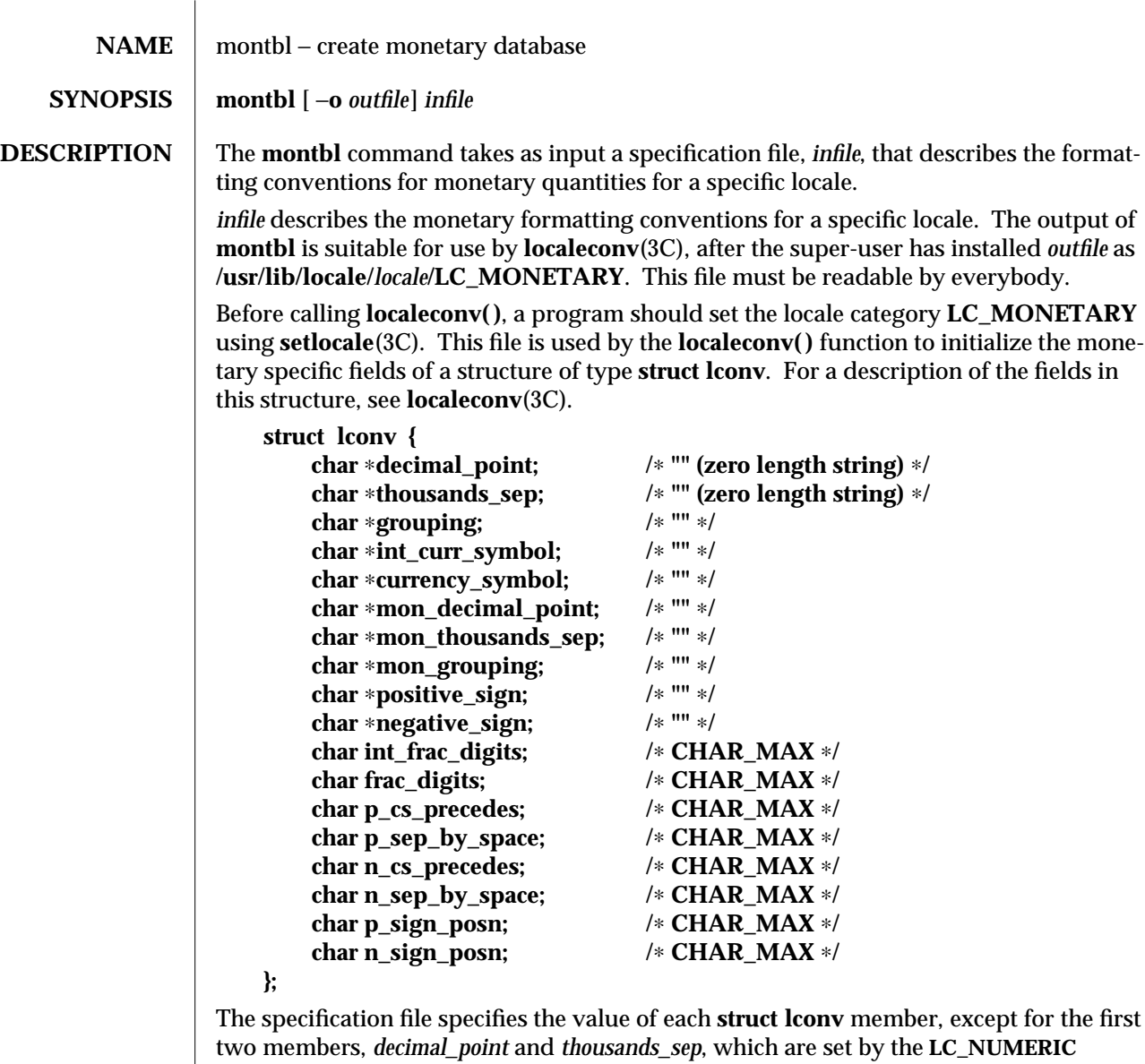

category of **setlocale**(3C). Each member's value is given on a line in the order defined in the **lconv** structure.

Blank lines and comment lines starting with **#** are ignored. Characters in strings may be in octal or hex representation; for example, **\141** or **\x61** indicate the letter 'a'. If there is no specification line for a given structure member, the default 'C' locale value for is used (these values are shown as comments in the **struct lconv** definition above). Here is a specification file for Japan. Note that **\3** is in octal, as specified by ANSI C. The string **\xa1\xef** is a multibyte sequence for the Yen symbol '¥'.

 $\mu$  modified 12 Nov 1991  $\mu$  1M-357

**# first eight items have string values, remaining items have # numeric values. # grouping= \3 # int\_curr\_symbol= JPY # currency\_symbol= \xa1\xef # mon\_decimal\_point= . # mon\_thousands\_sep= , # mon\_grouping= \3 # positive\_sign= # negative\_sign=** − **# int\_frac\_digits= 0 # frac\_digits= 0 # p\_cs\_precedes= 1 # p\_sep\_by\_space= 0 # n\_cs\_precedes= 1 # n\_sep\_by\_space= 0 # p\_sign\_posn= 1 # n\_sign\_posn= 4 OPTIONS** −**o** *outfile* Write output to *outfile;* otherwise, write output to **LC\_MONETARY. FILES /usr/lib/locale/***locale***/LC\_MONETARY LC\_MONETARY** database for *locale* **SEE ALSO** | **localeconv**(3C), **setlocale**(3C) **NOTES** Do not change files under the C locale, as this could cause undefined or nonstandard behavior.

1M-358 modified 12 Nov 1991

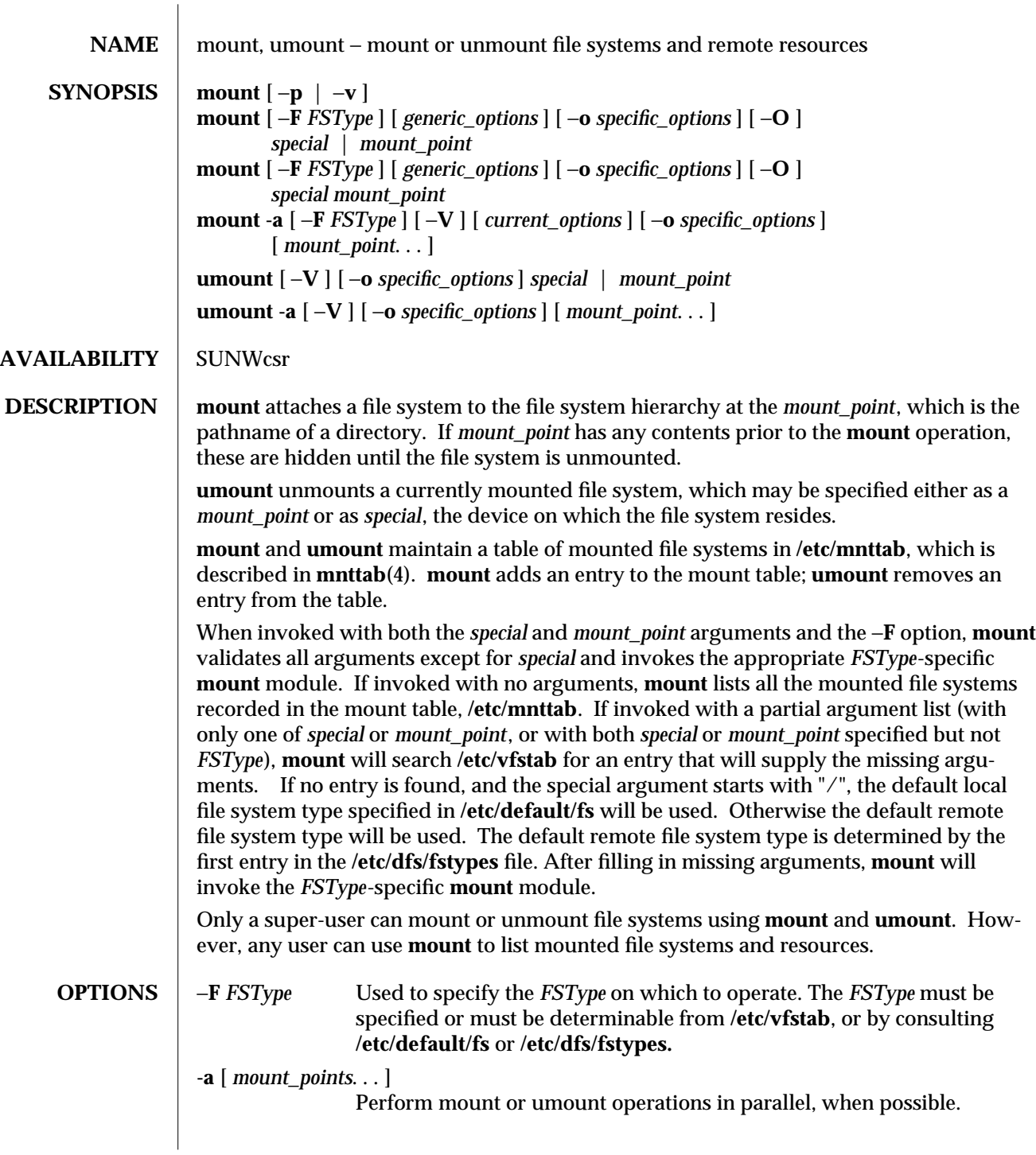

modified 24 Feb 1994 1M-359

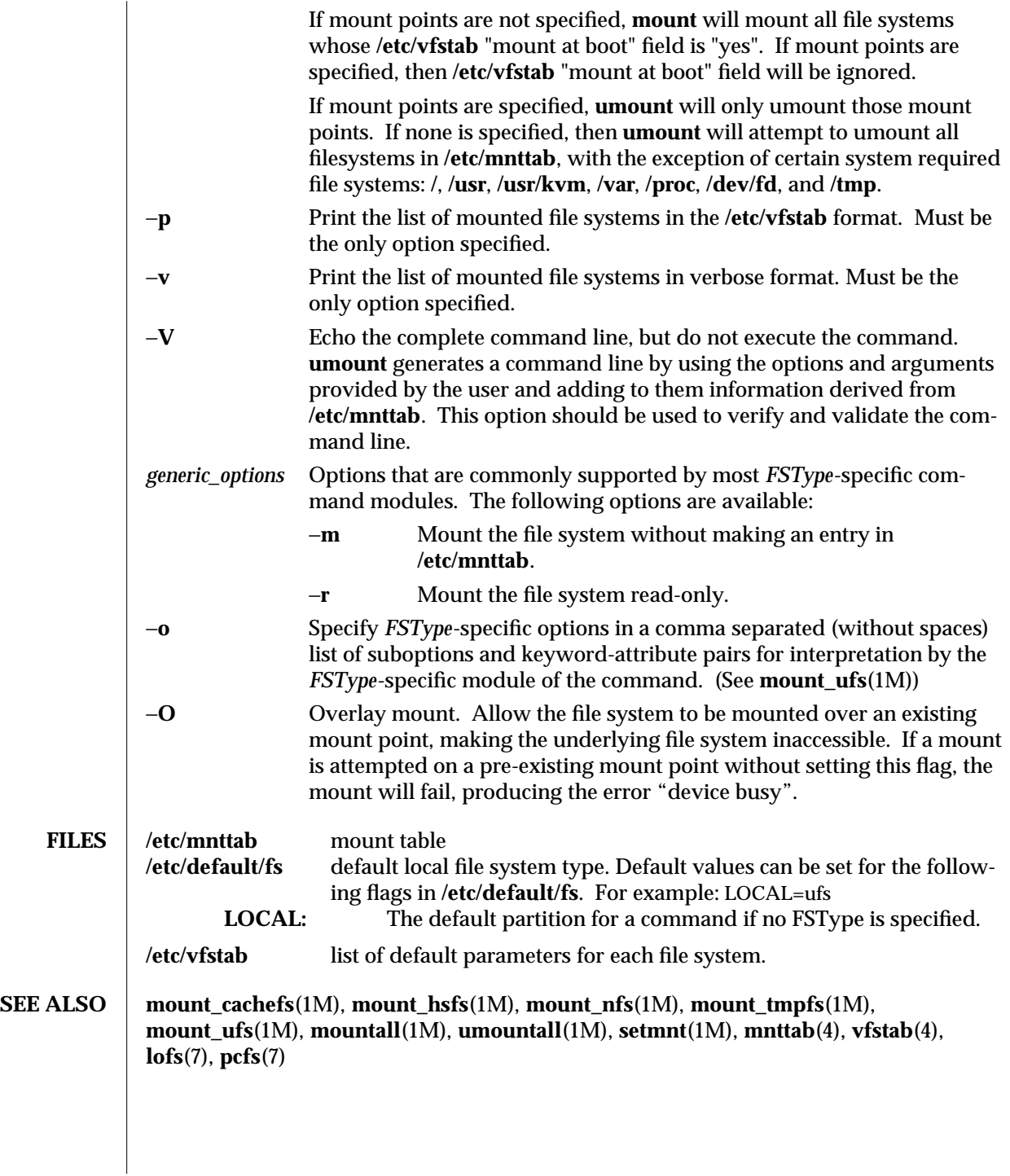

1M-360 modified 24 Feb 1994

**NOTES** A server should not attempt to mount its own filesystems (see **lofs**(7)). If the directory on which a file system is to be mounted is a symbolic link, the file system is mounted on the directory to which the symbolic link refers, rather than on top of the symbolic link itself.

modified 24 Feb 1994 1M-361

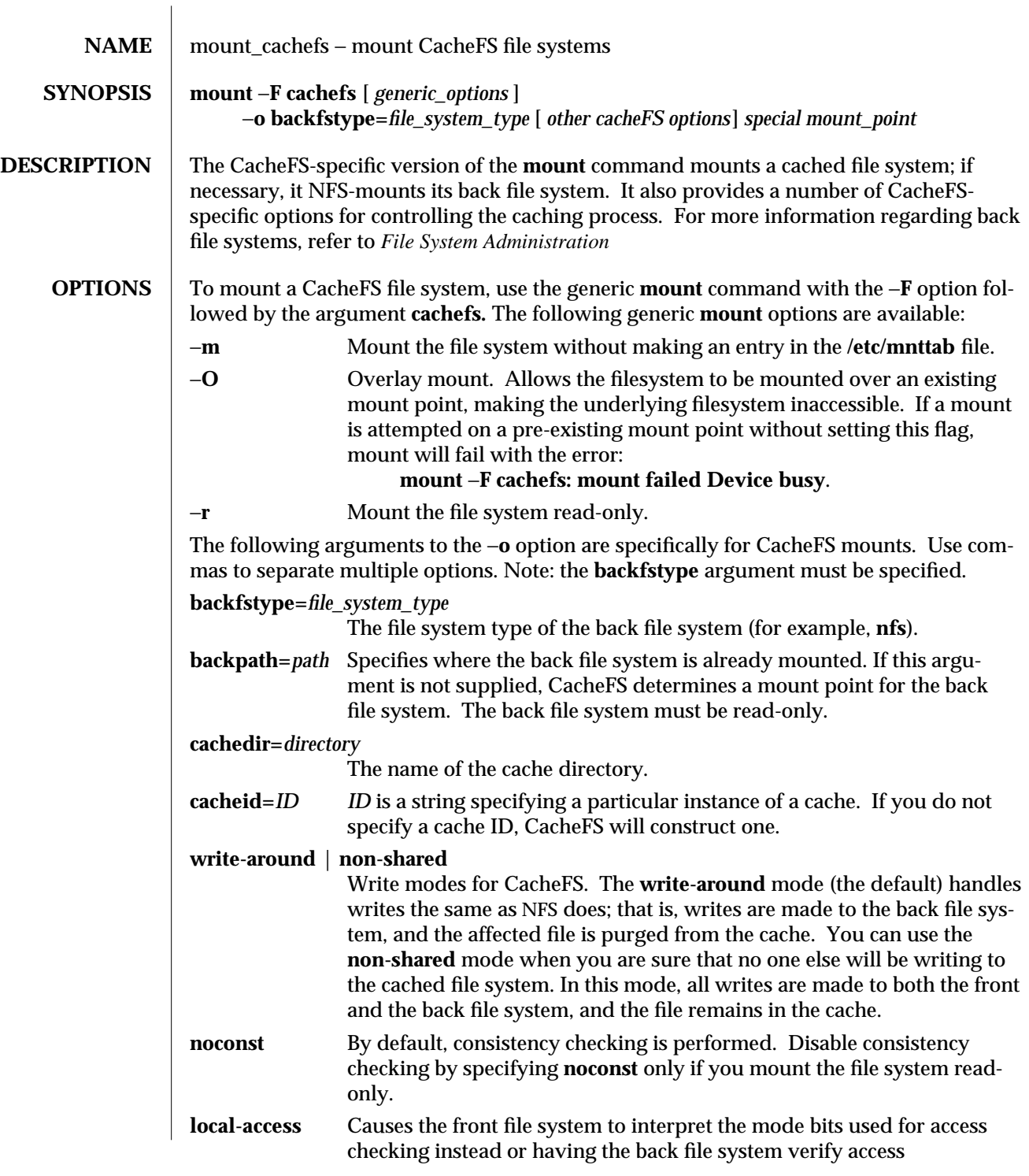

1M-362 modified 10 Jun 1993

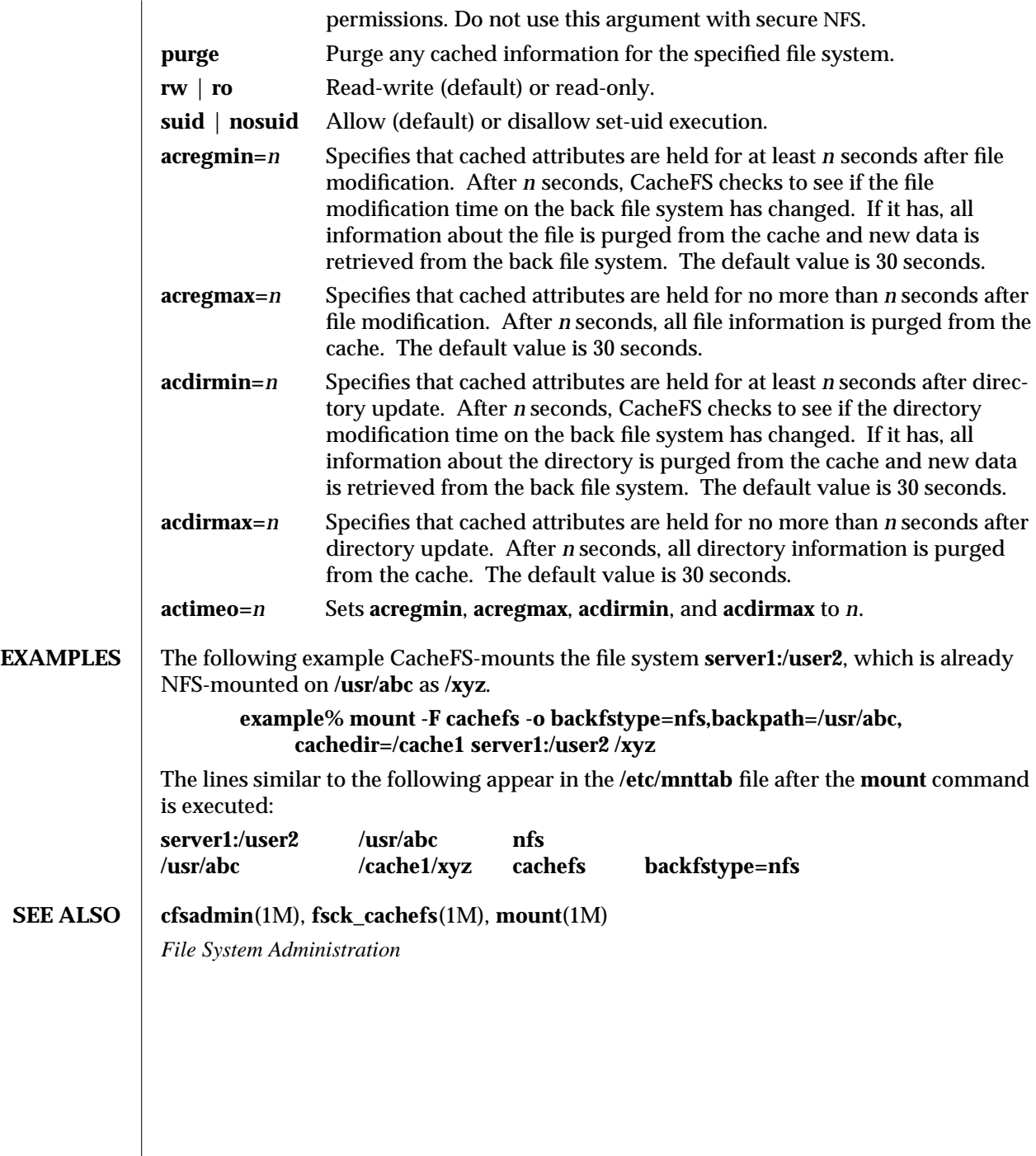

modified 10 Jun 1993 1M-363

 $\overline{\phantom{a}}$ 

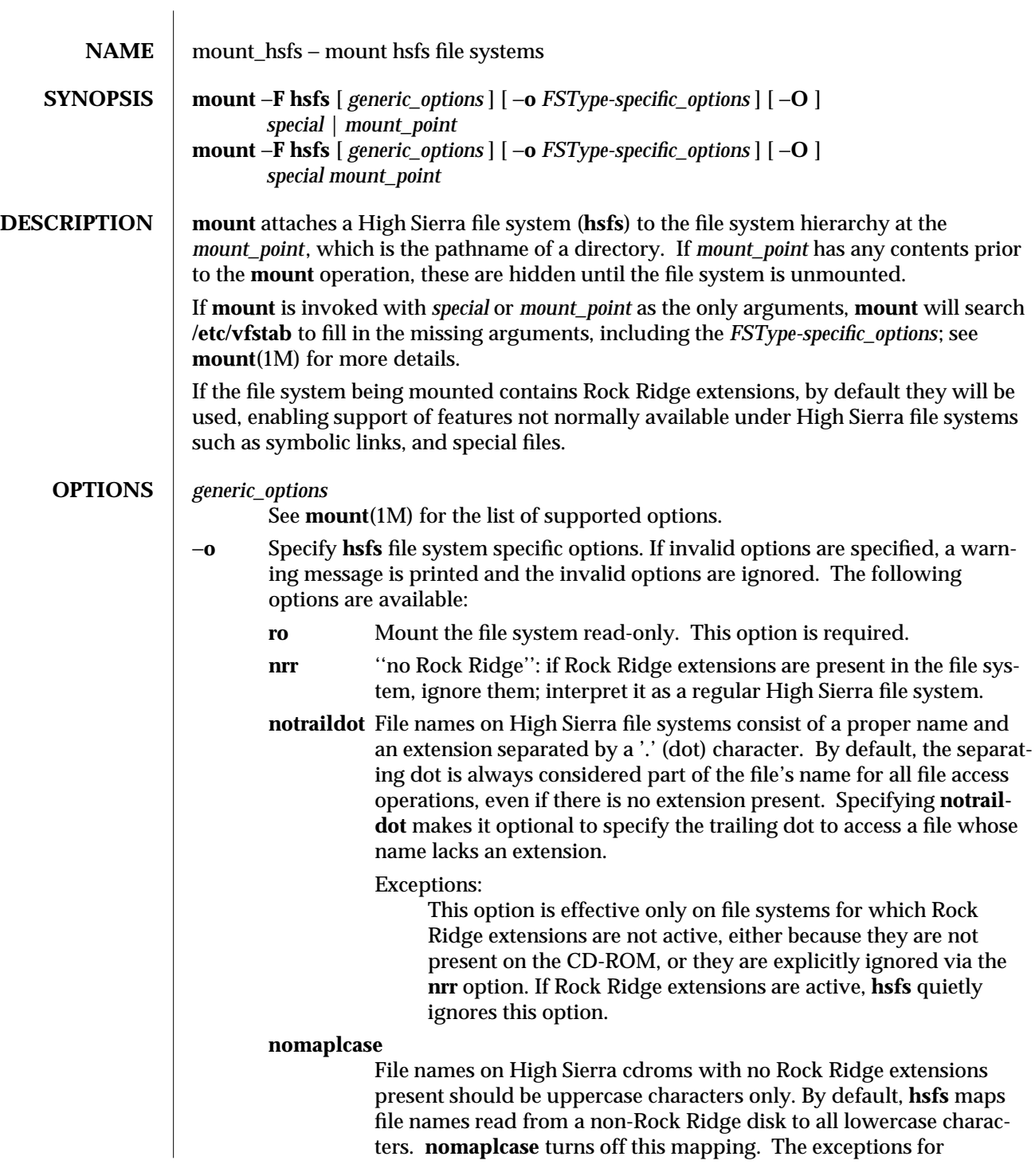

1M-364 modified 20 Apr 1994

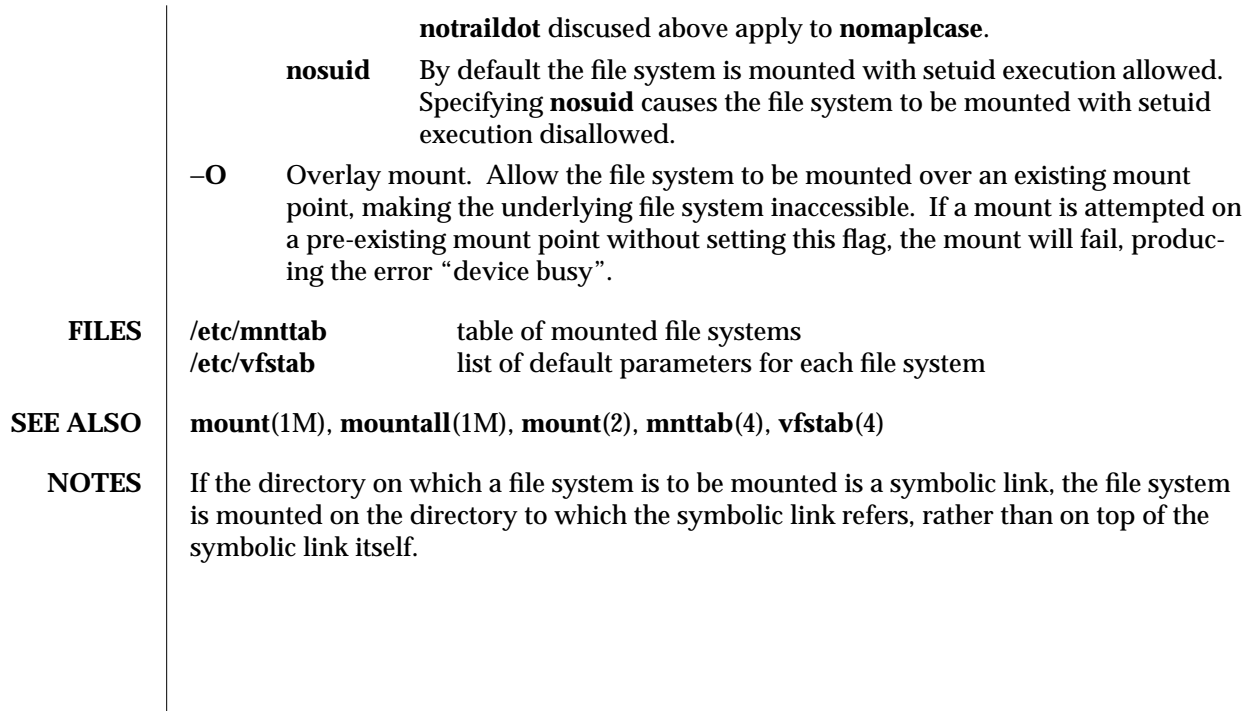

modified 20 Apr 1994 1M-365

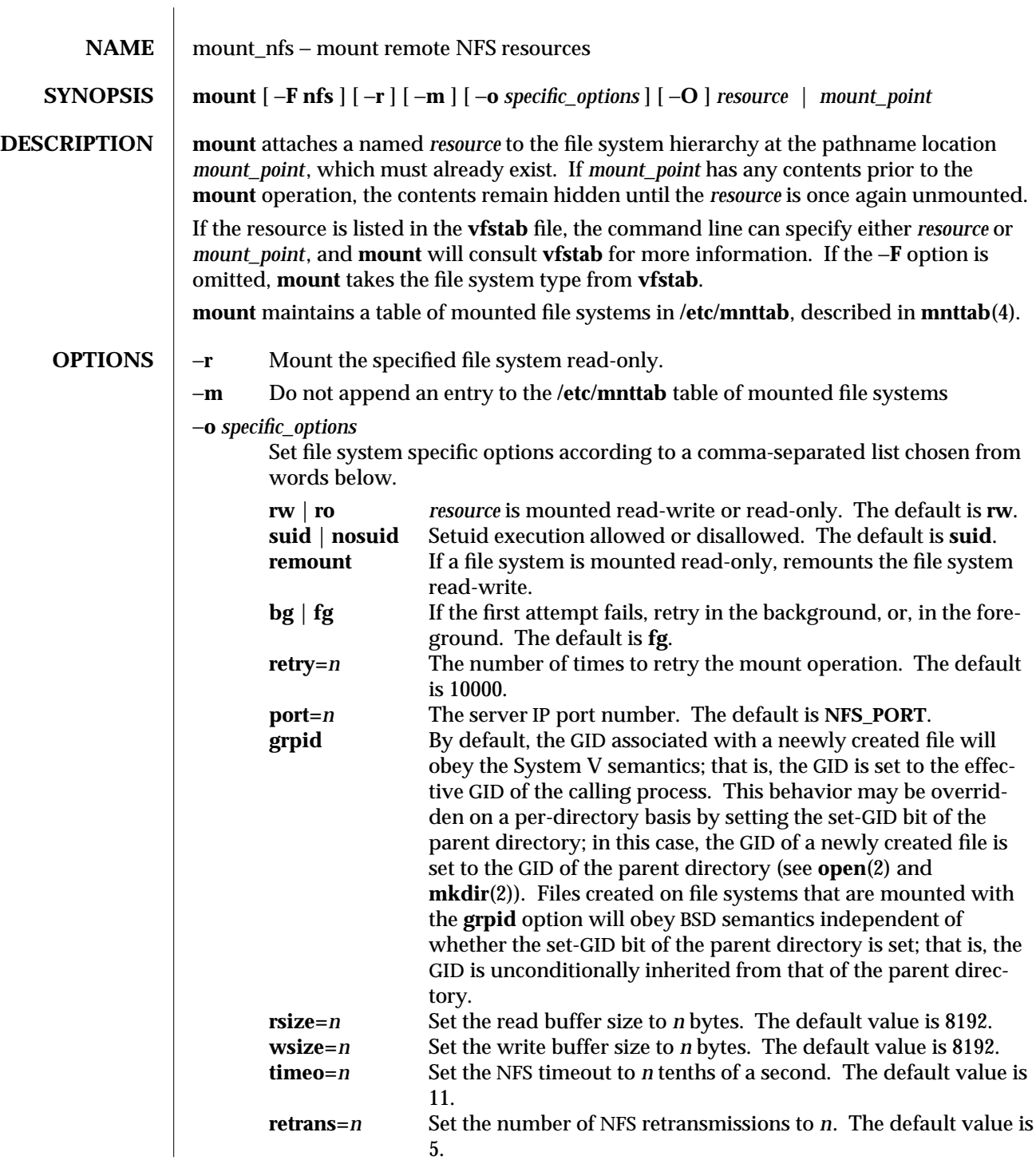

1M-366 modified 3 Mar 1994

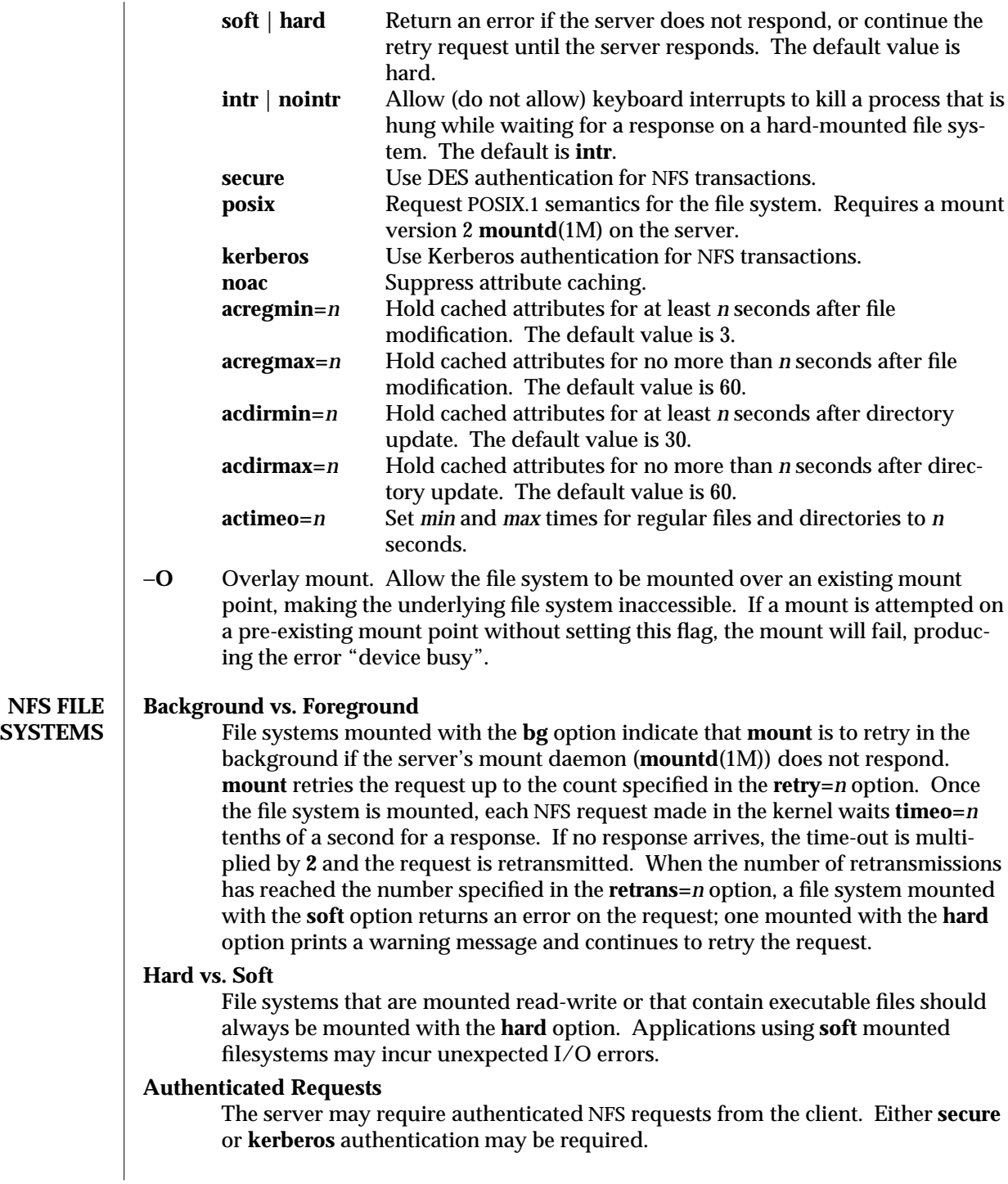

modified 3 Mar 1994 1M-367

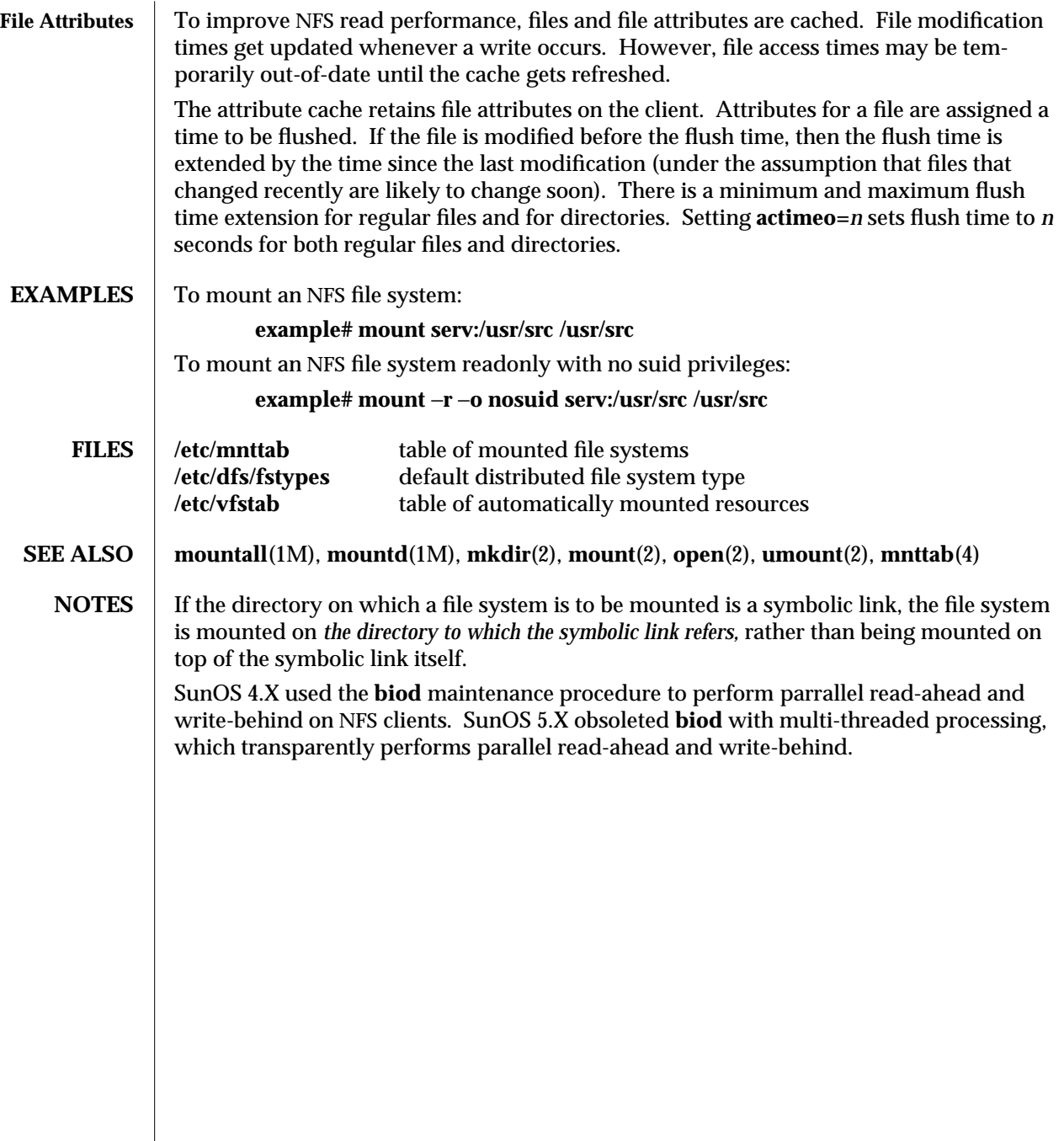

1M-368 modified 3 Mar 1994

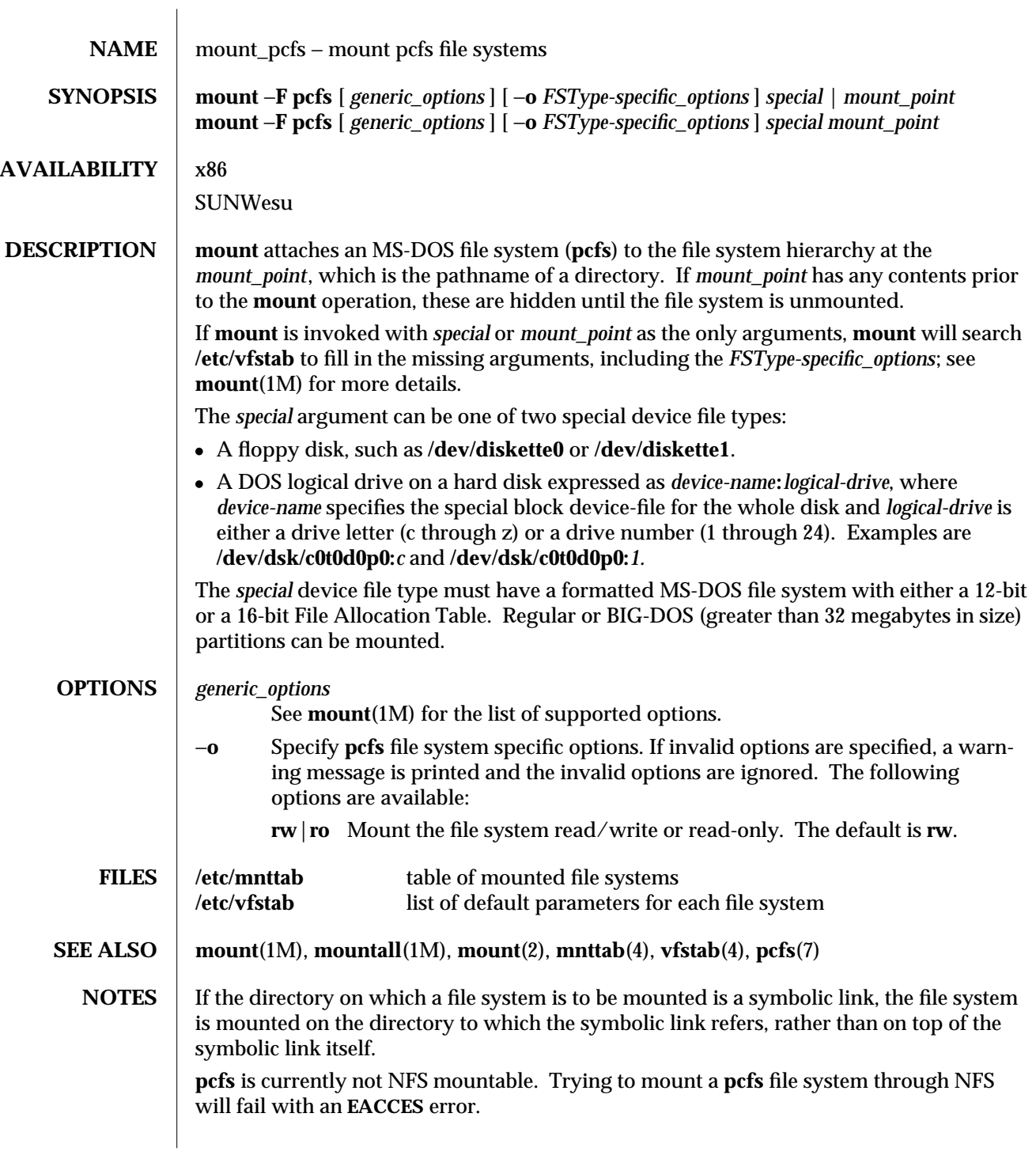

modified 15 Oct 1993 1M-369

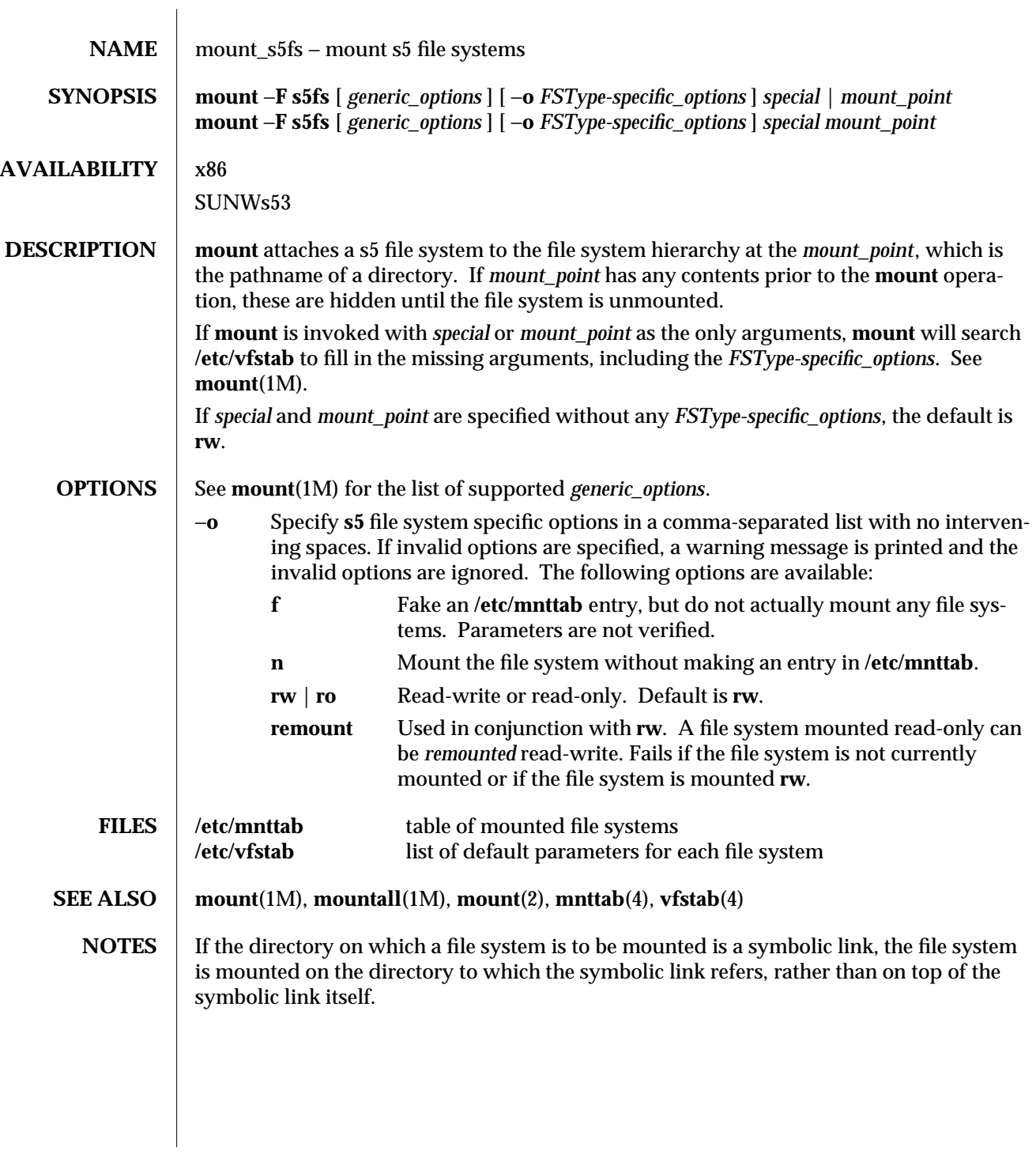

1M-370 modified 31 May 1993

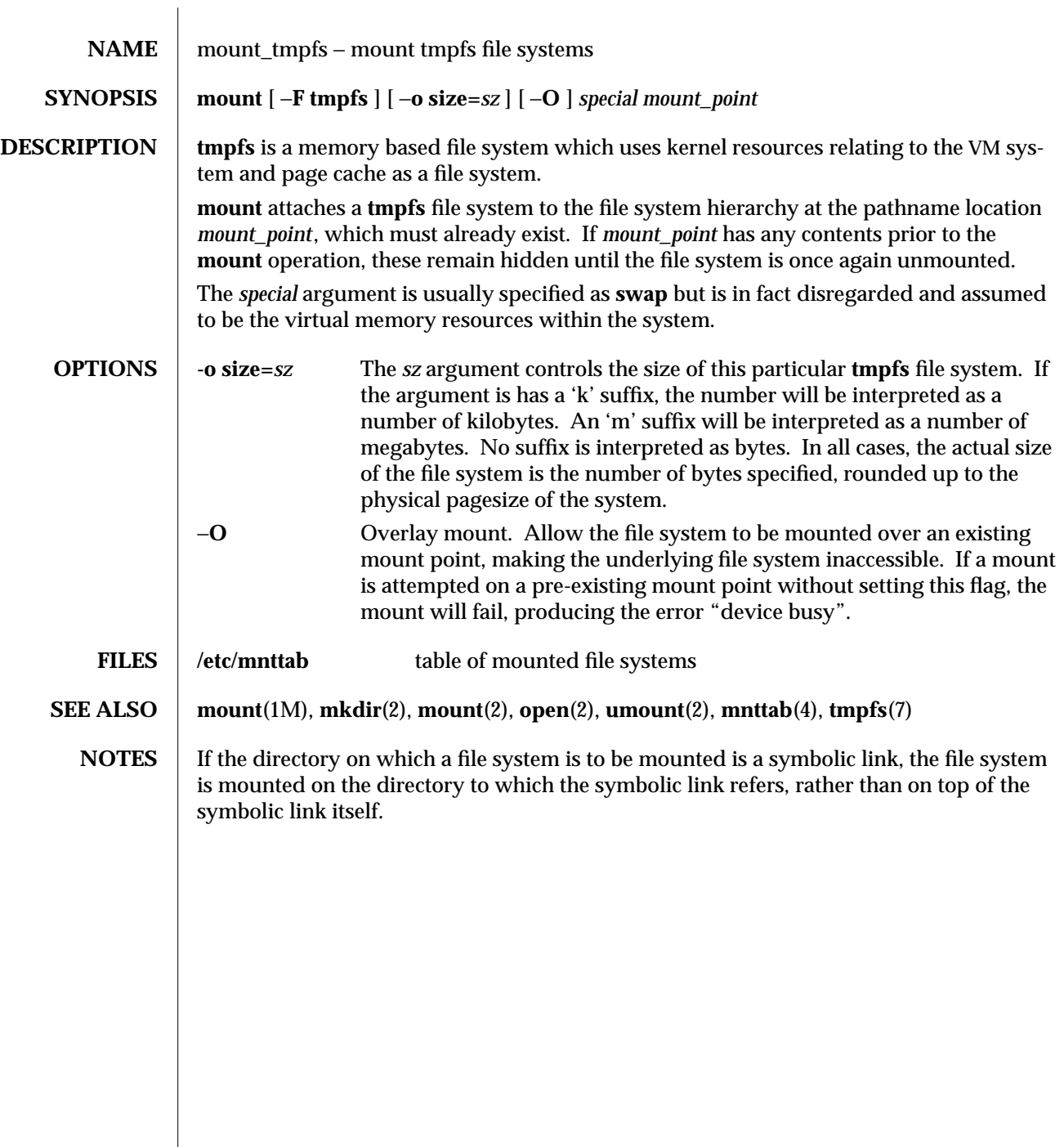

modified 23 Feb 1994 1M-371

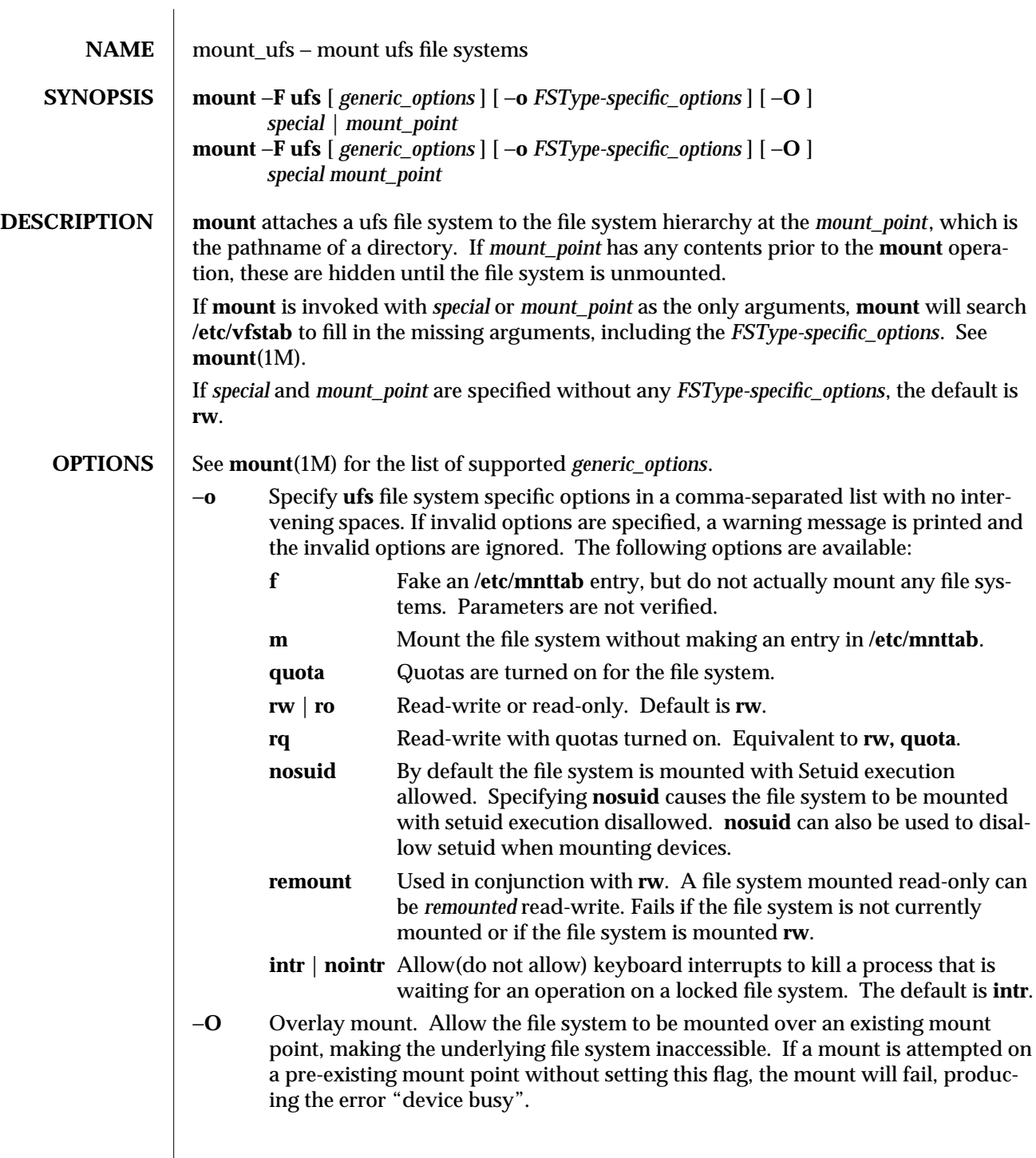

1M-372 modified 29 Apr 1994

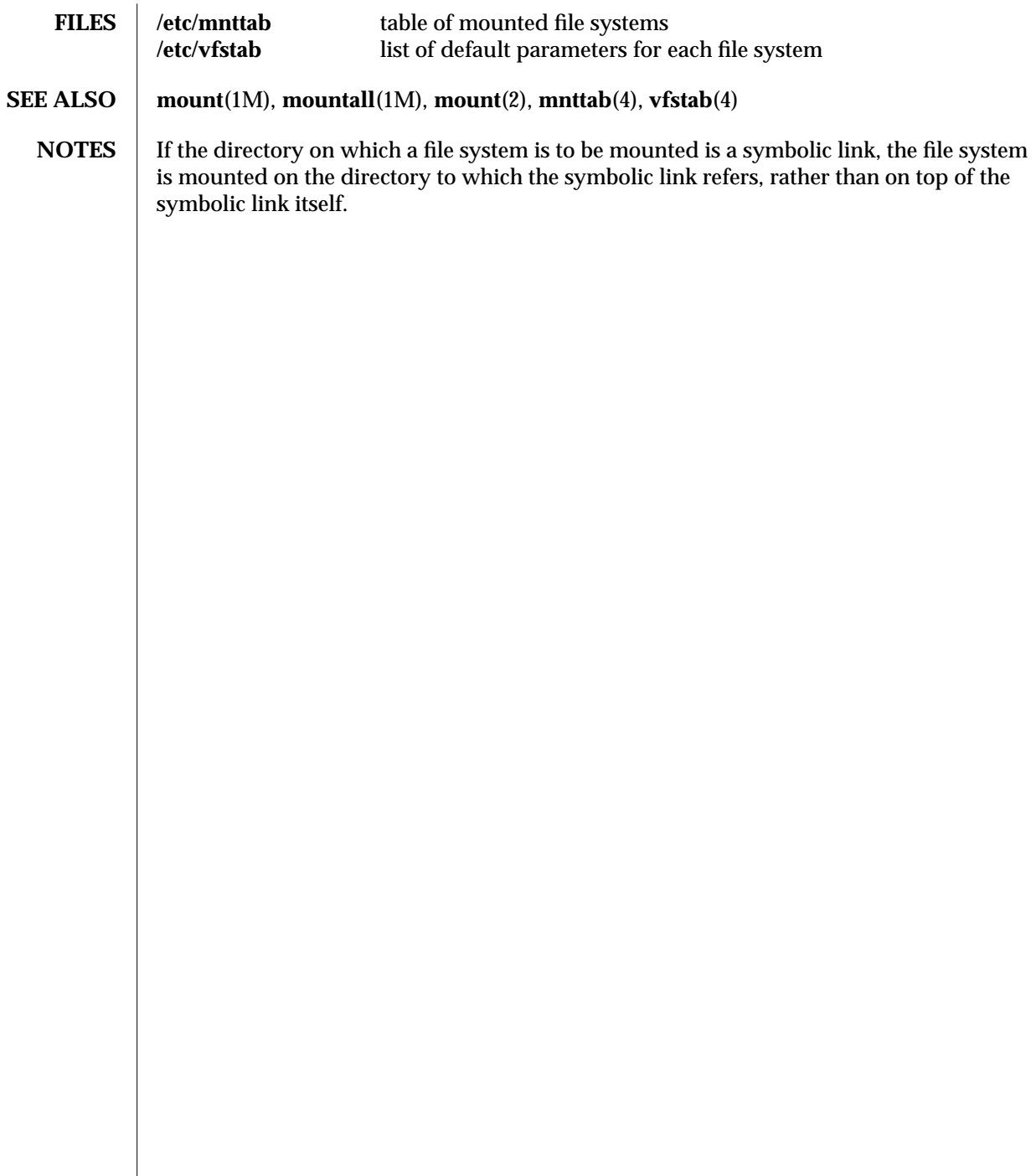

modified 29 Apr 1994 1M-373

 $\overline{\phantom{a}}$ 

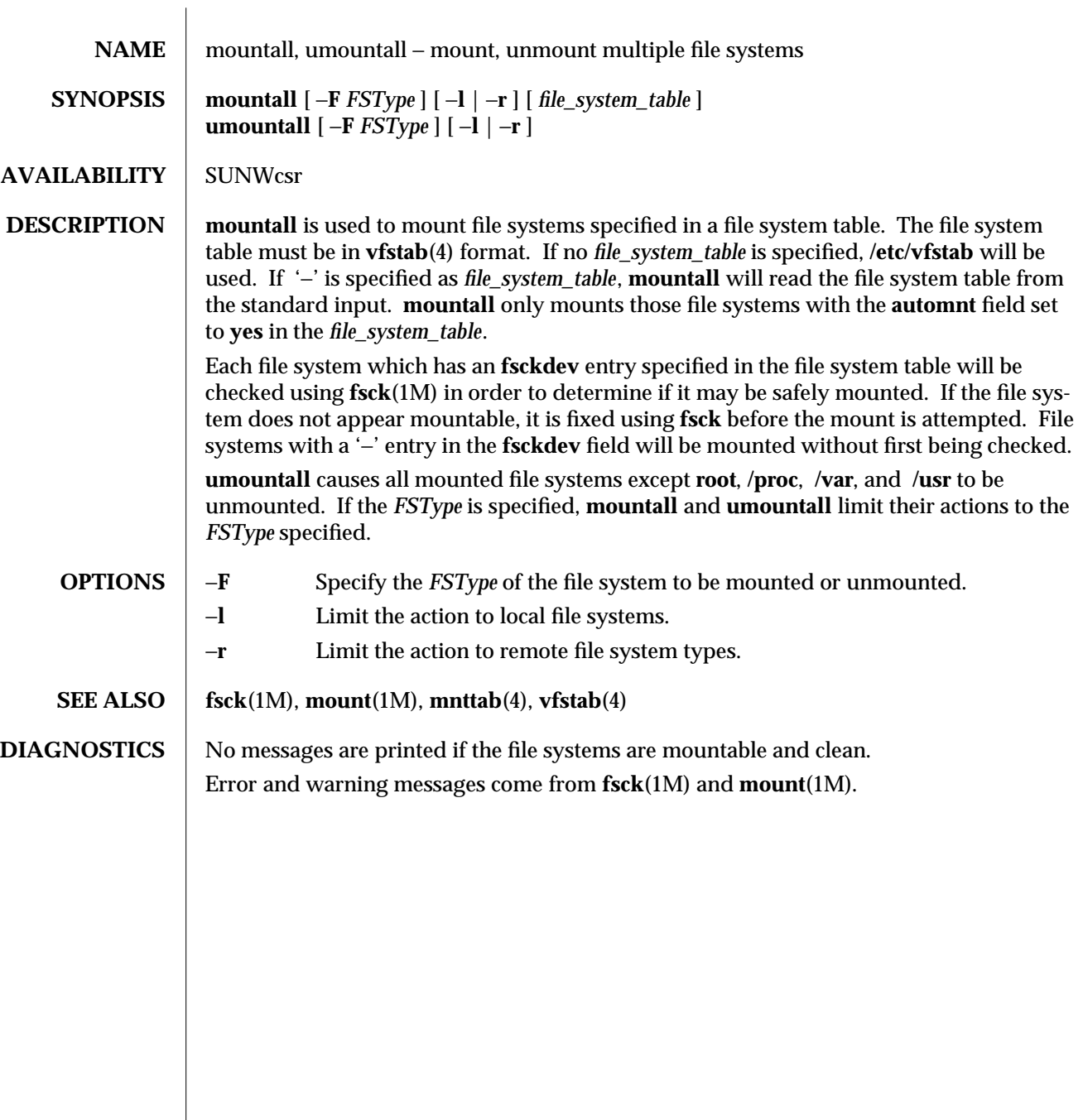

1M-374 modified 26 Sep 1992

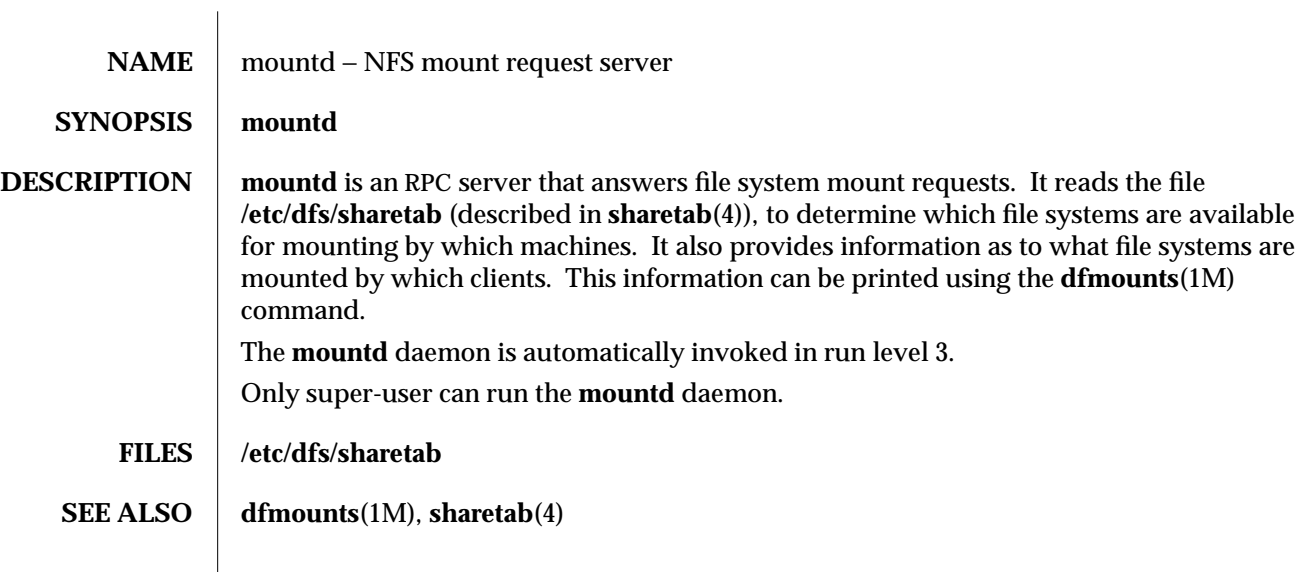

modified 5 Jul 1990 1M-375

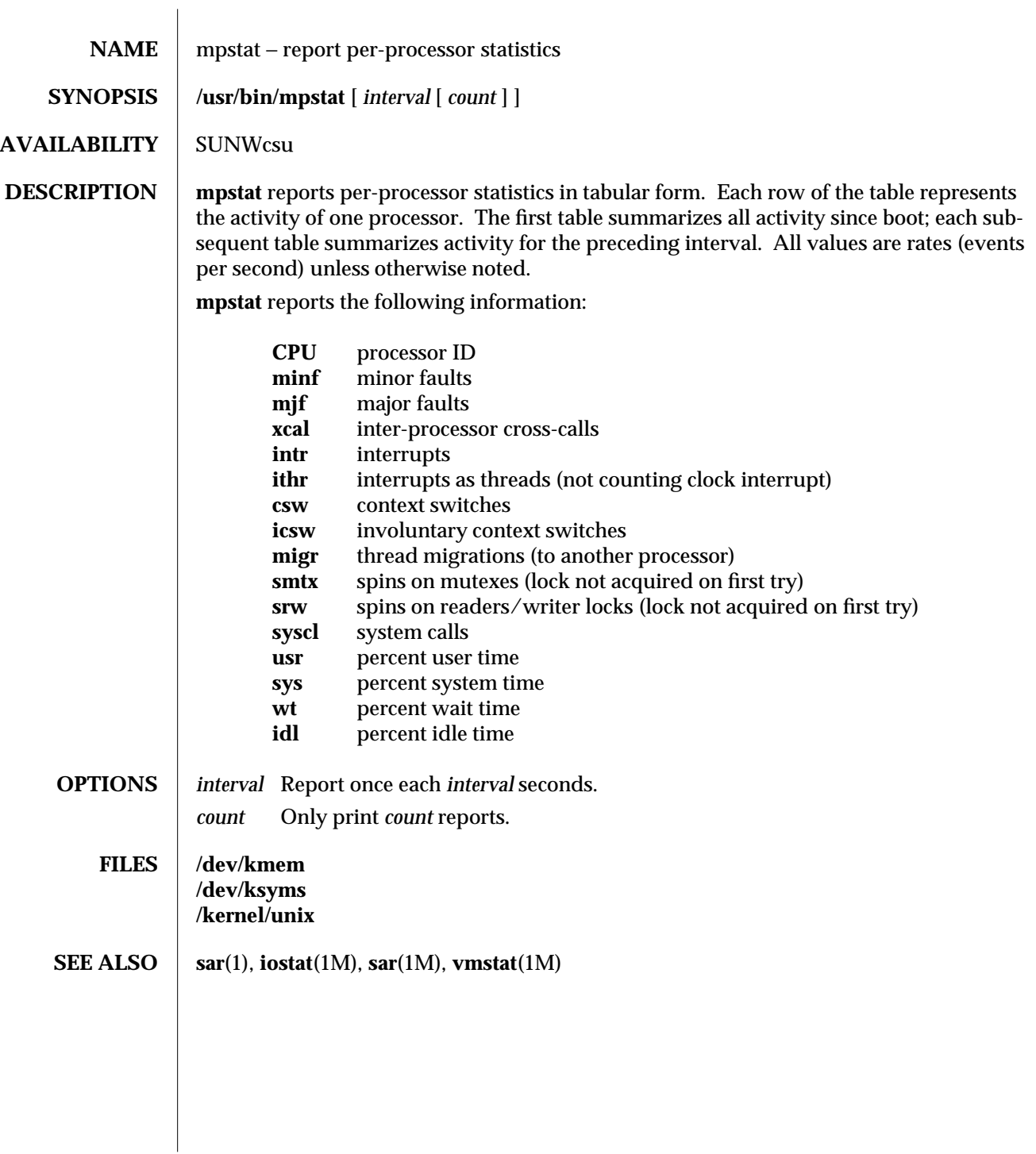

1M-376 modified 16 Feb 1993

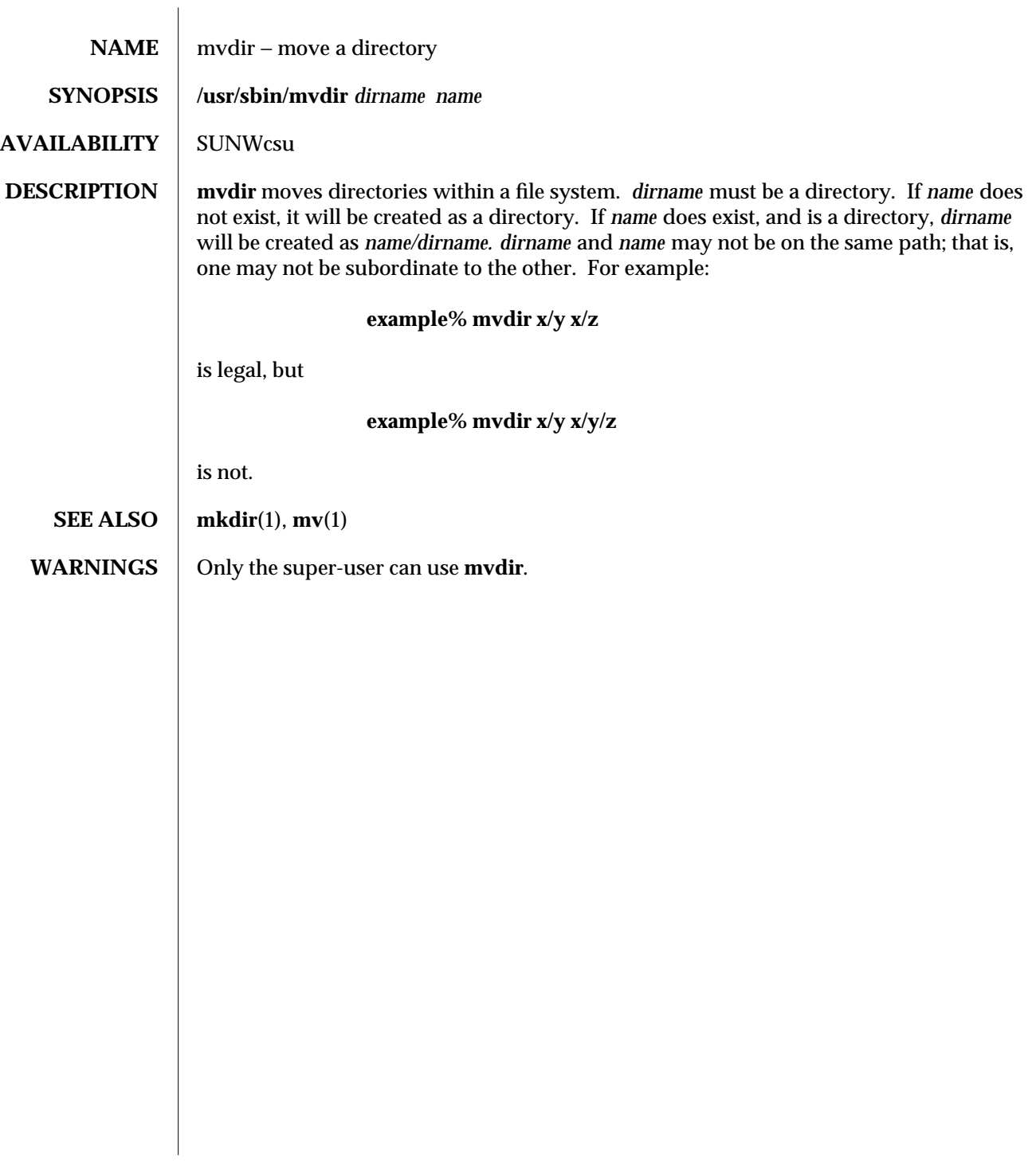

modified 14 Sep 1992 1M-377

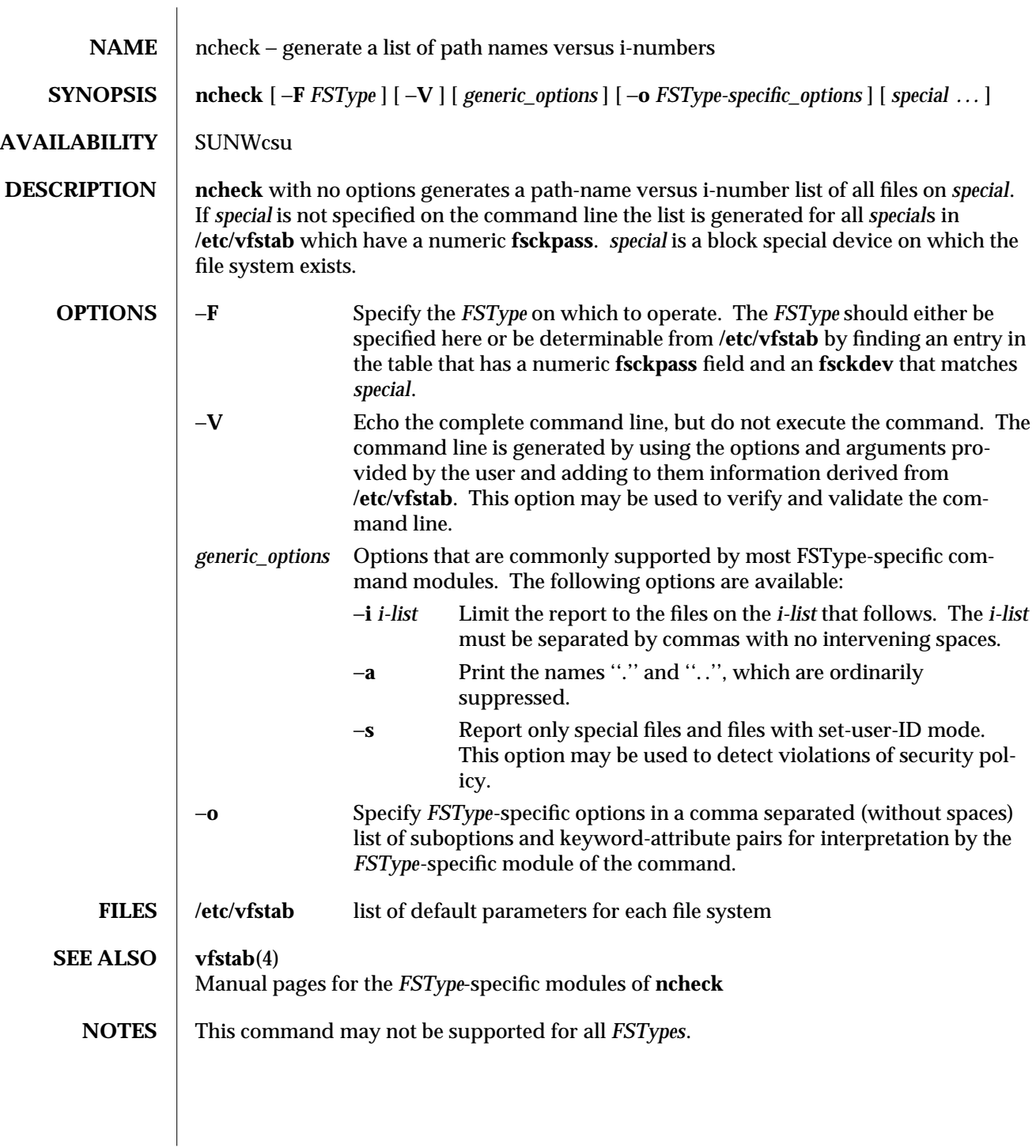

1M-378 modified 14 Sep 1992

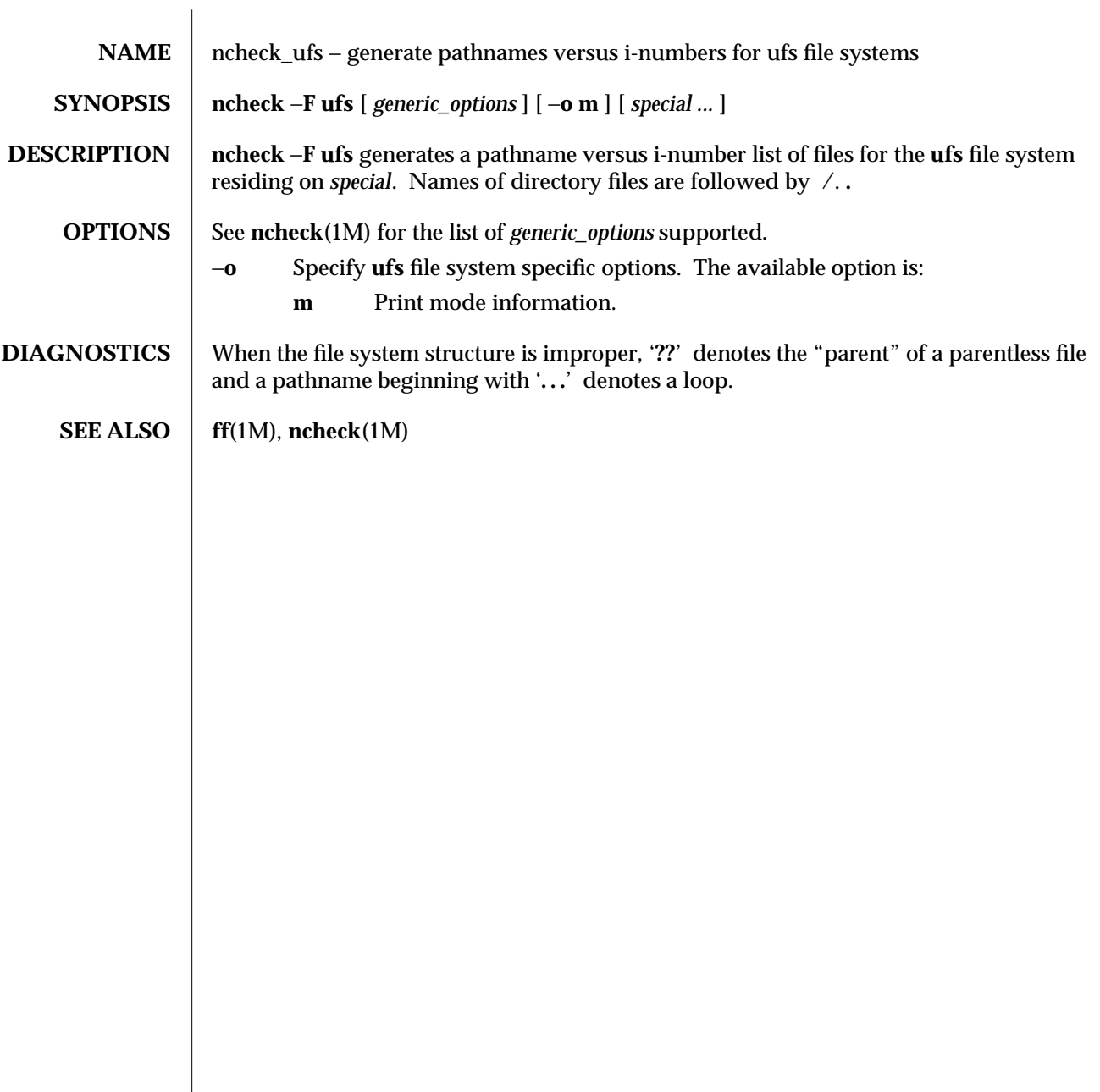

modified 18 Dec 1991 1M-379

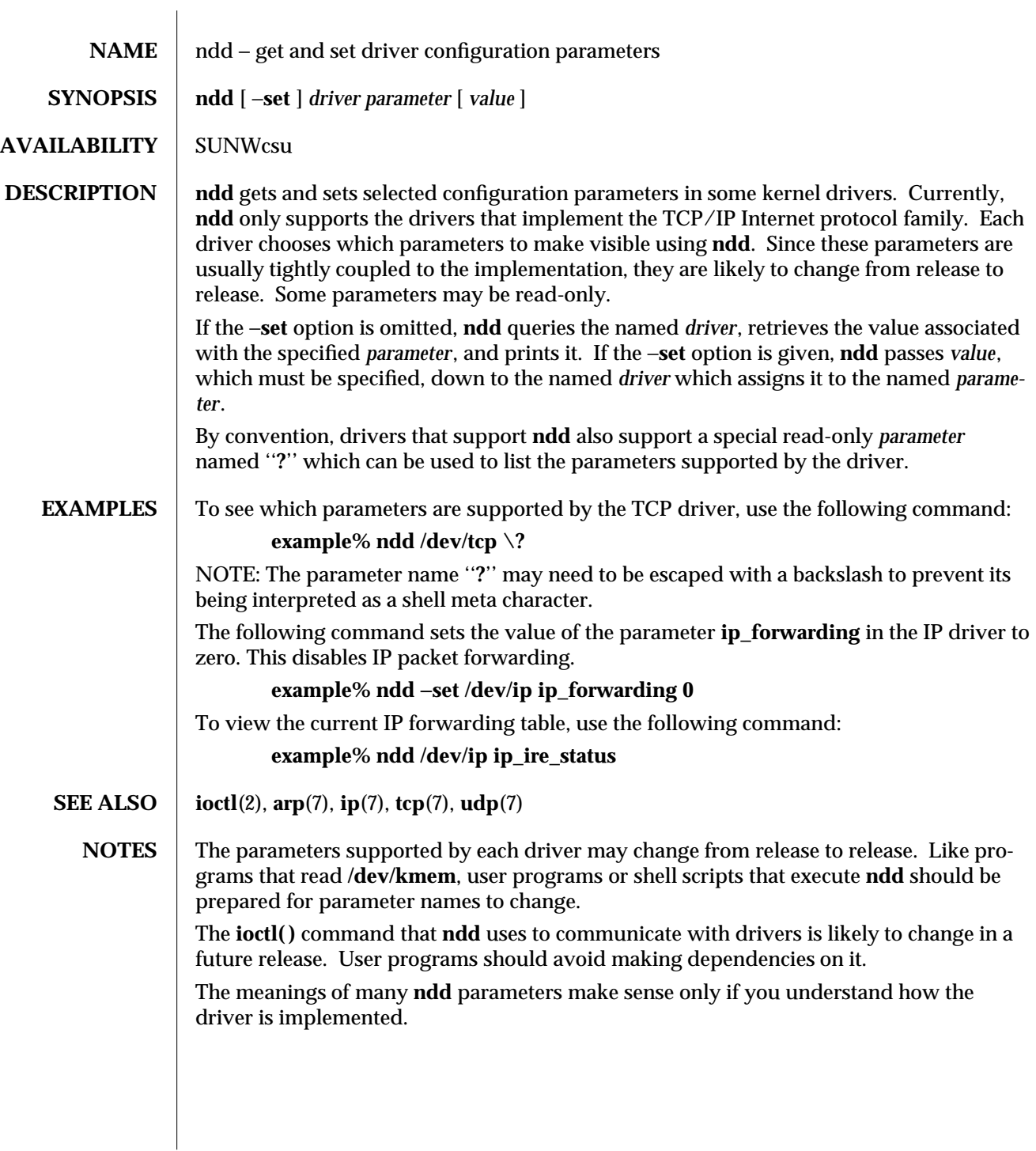

1M-380 modified 14 Sep 1992

SunOS 5.4 Maintenance Commands netstat (1M)

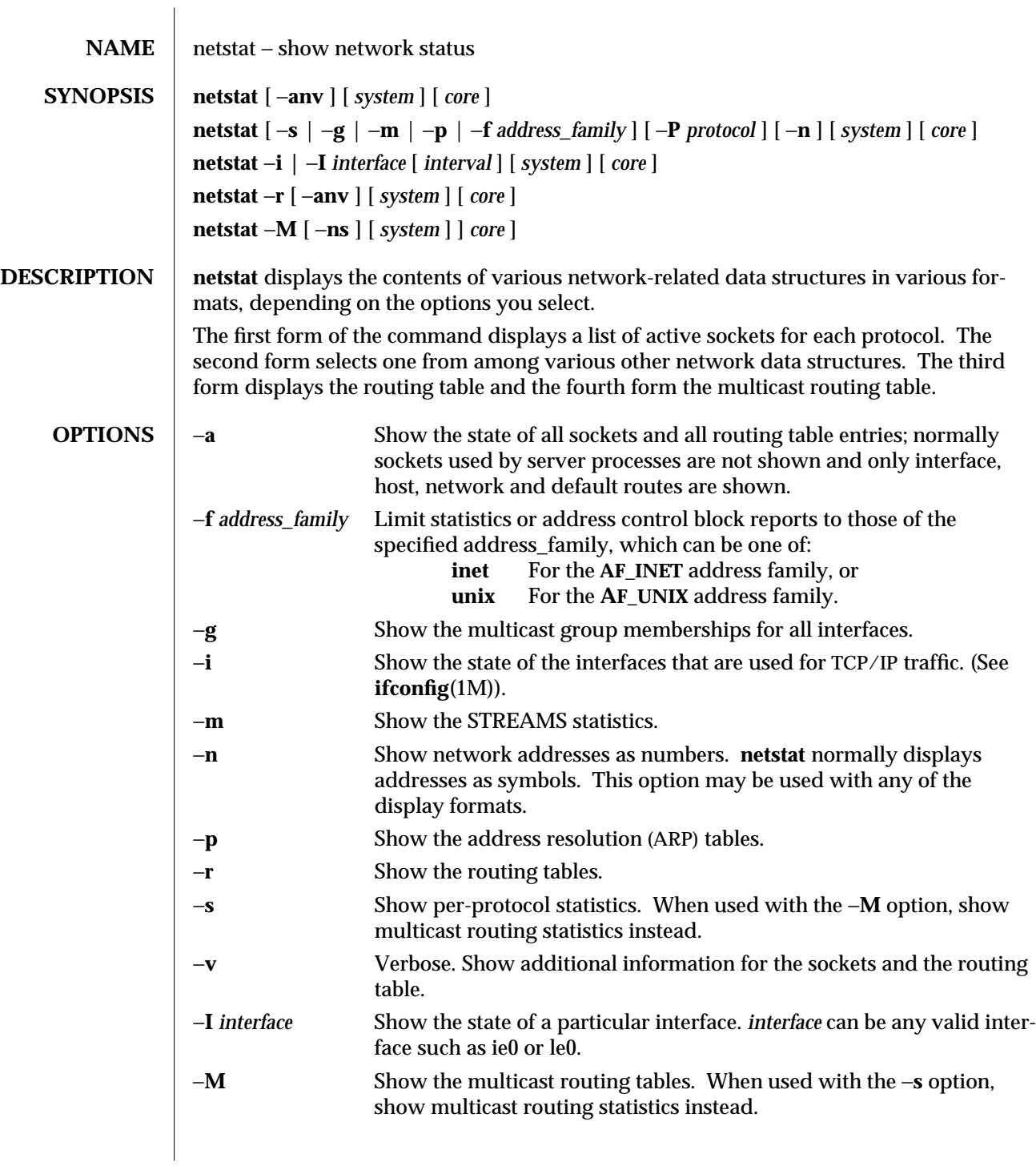

modified 7 Dec 1993 1M-381

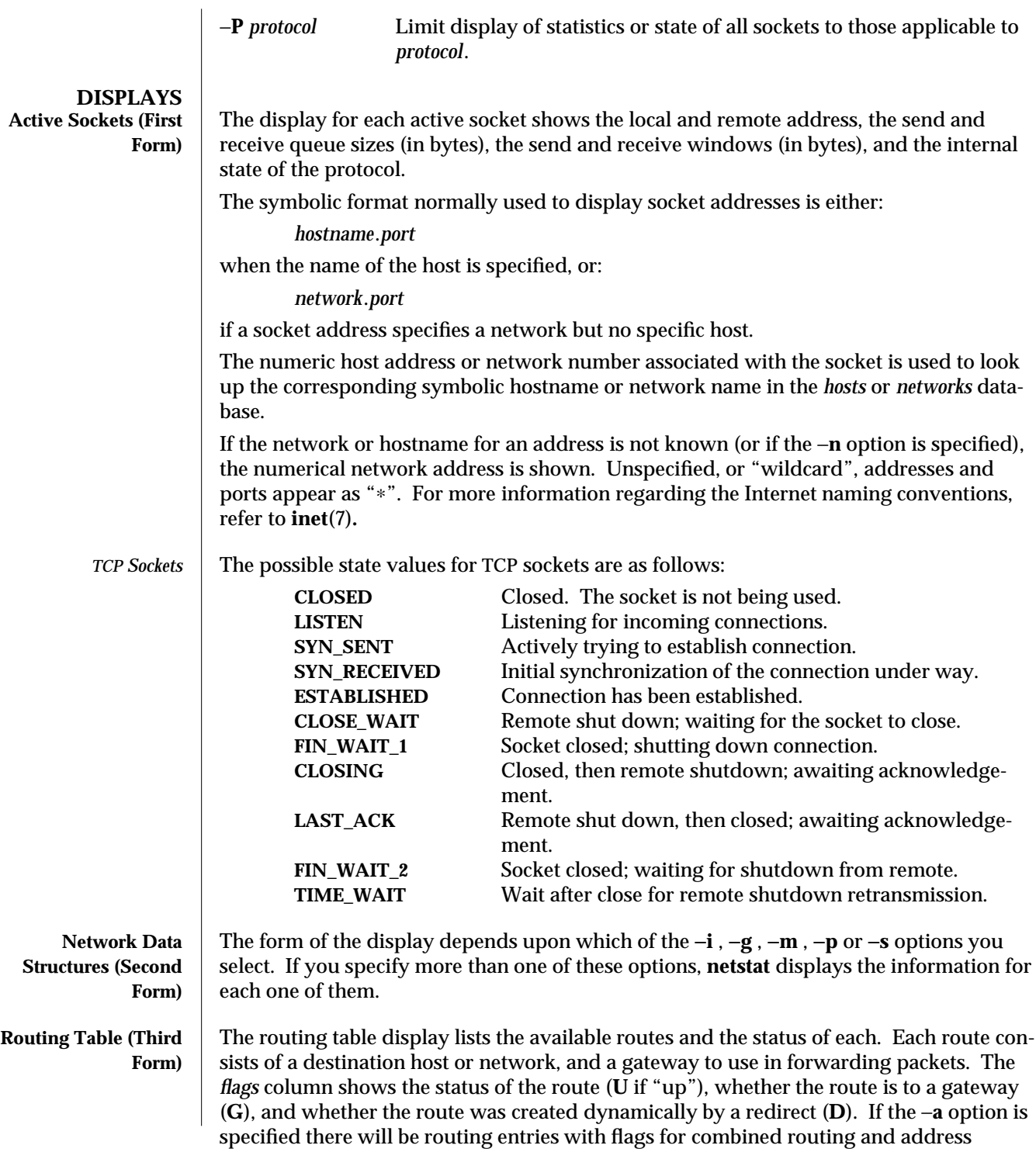

1M-382 modified 7 Dec 1993

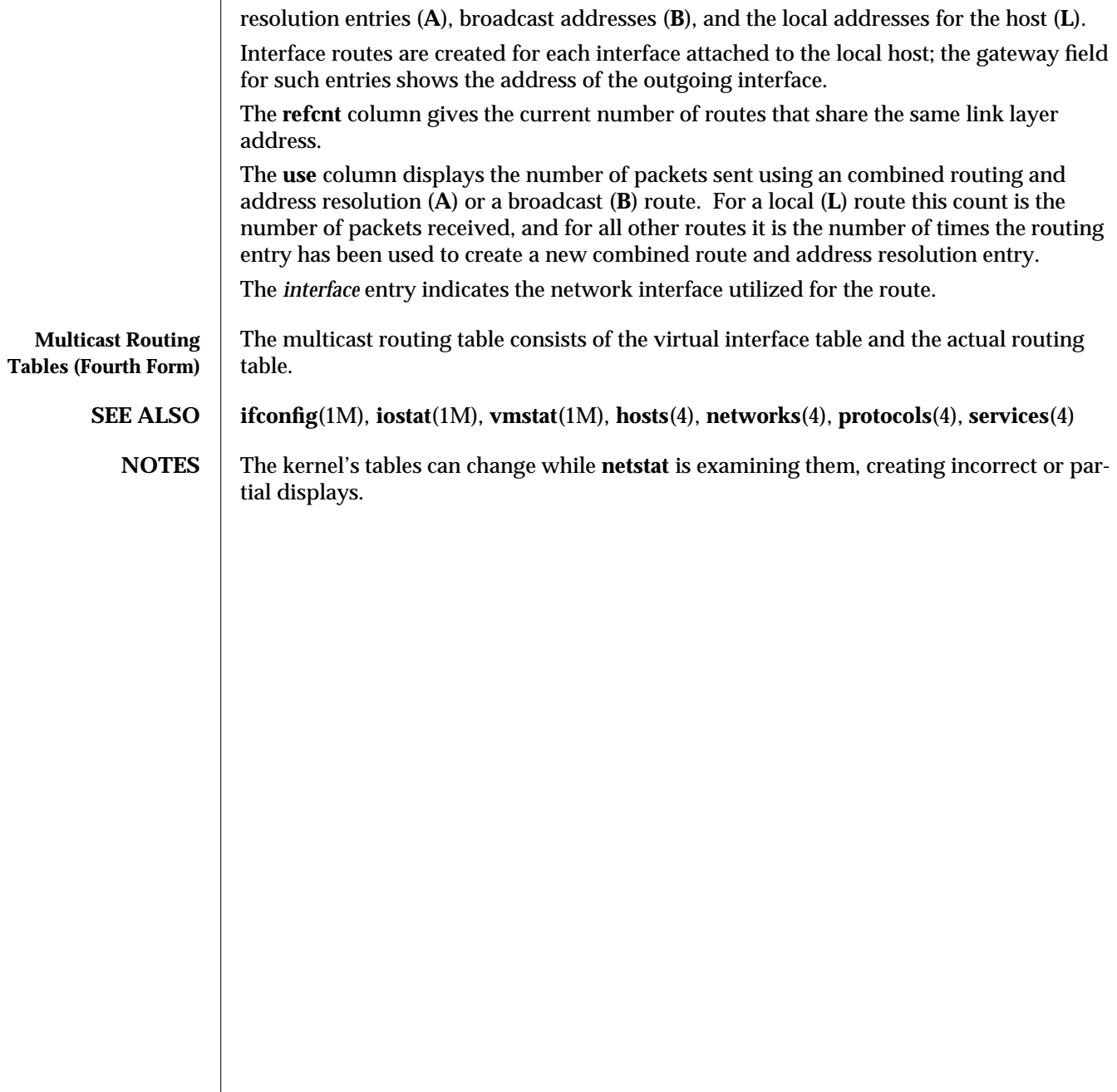

modified 7 Dec 1993 1M-383

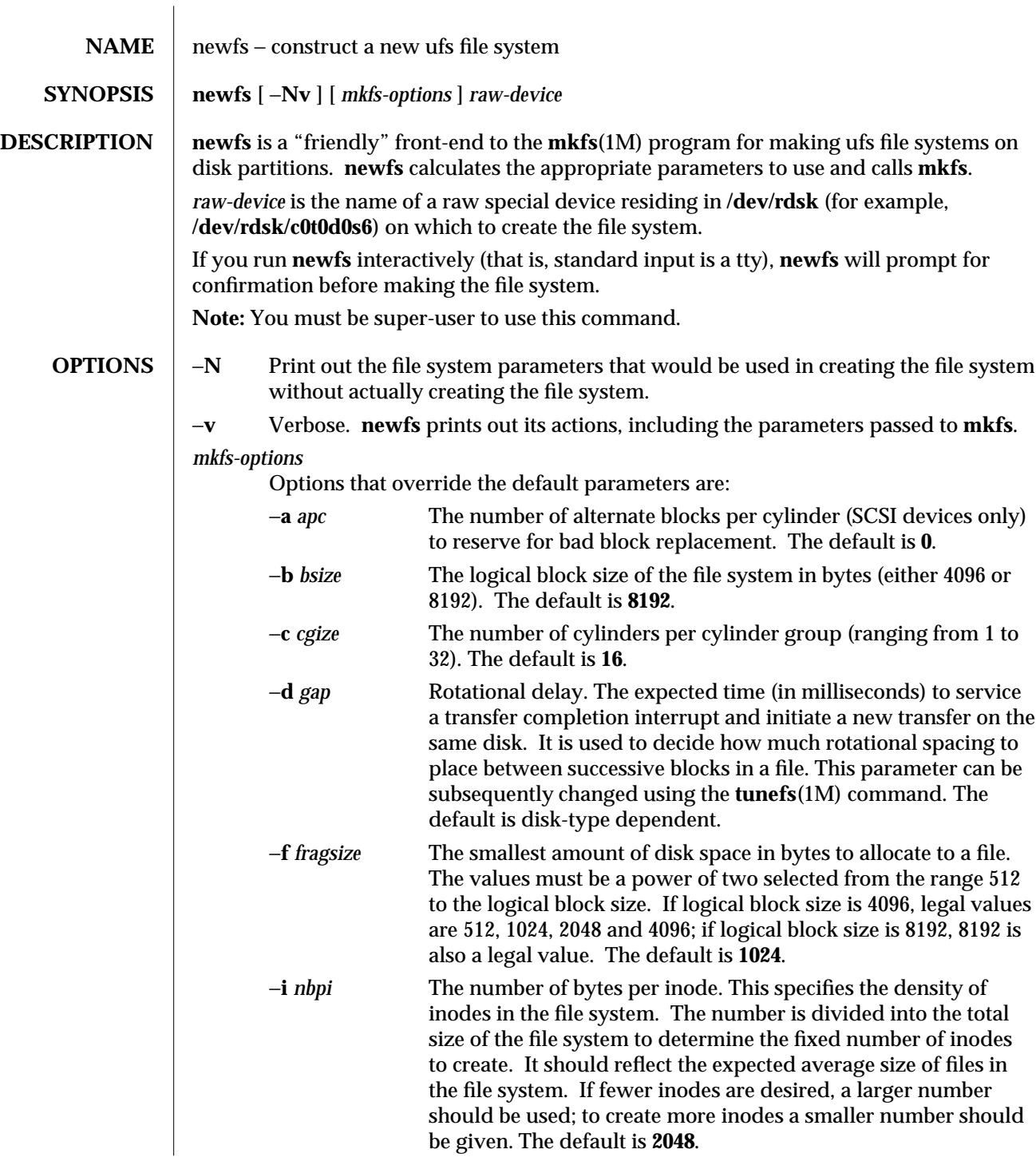

1M-384 modified 3 Feb 1994

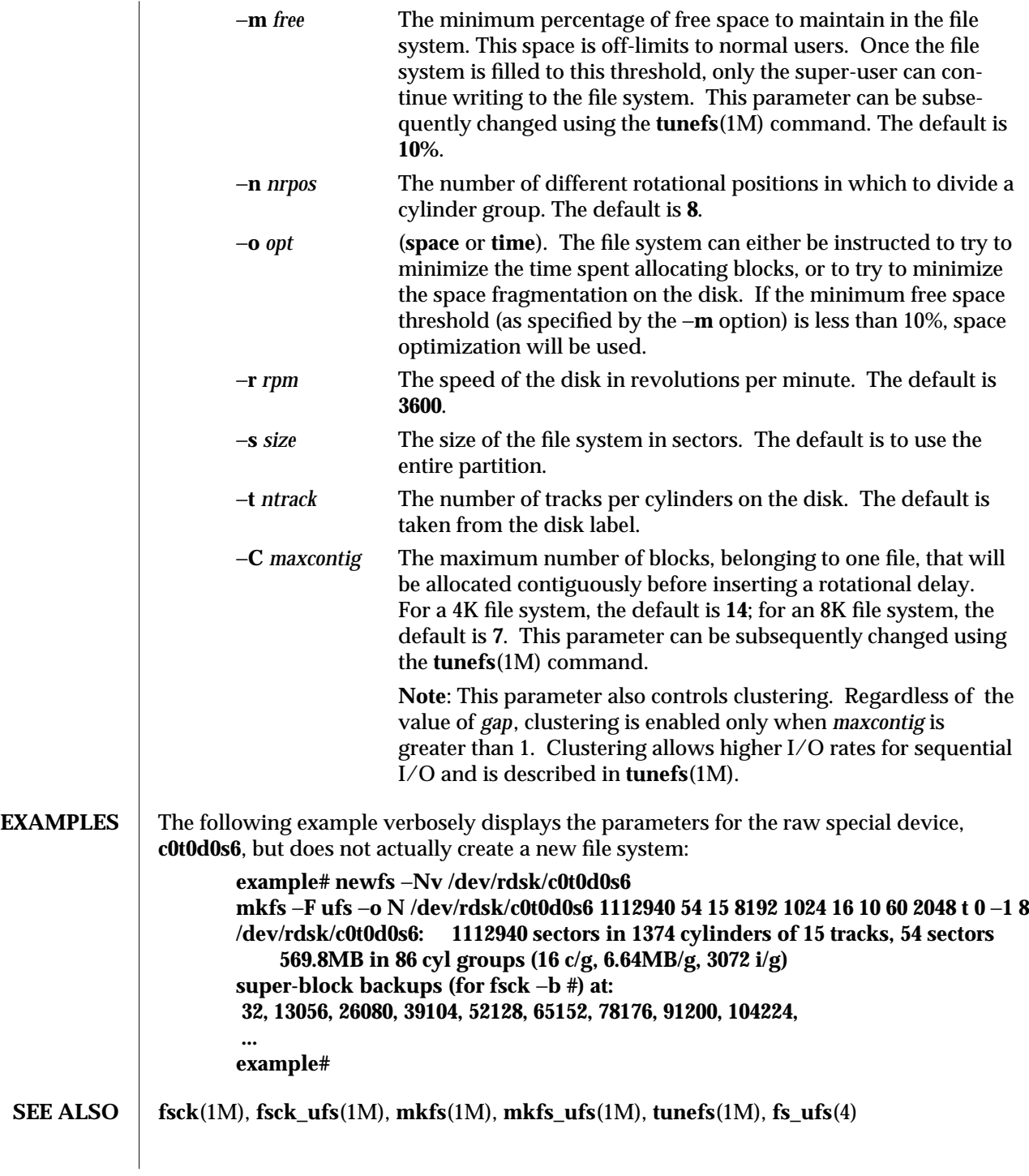

modified 3 Feb 1994 1M-385

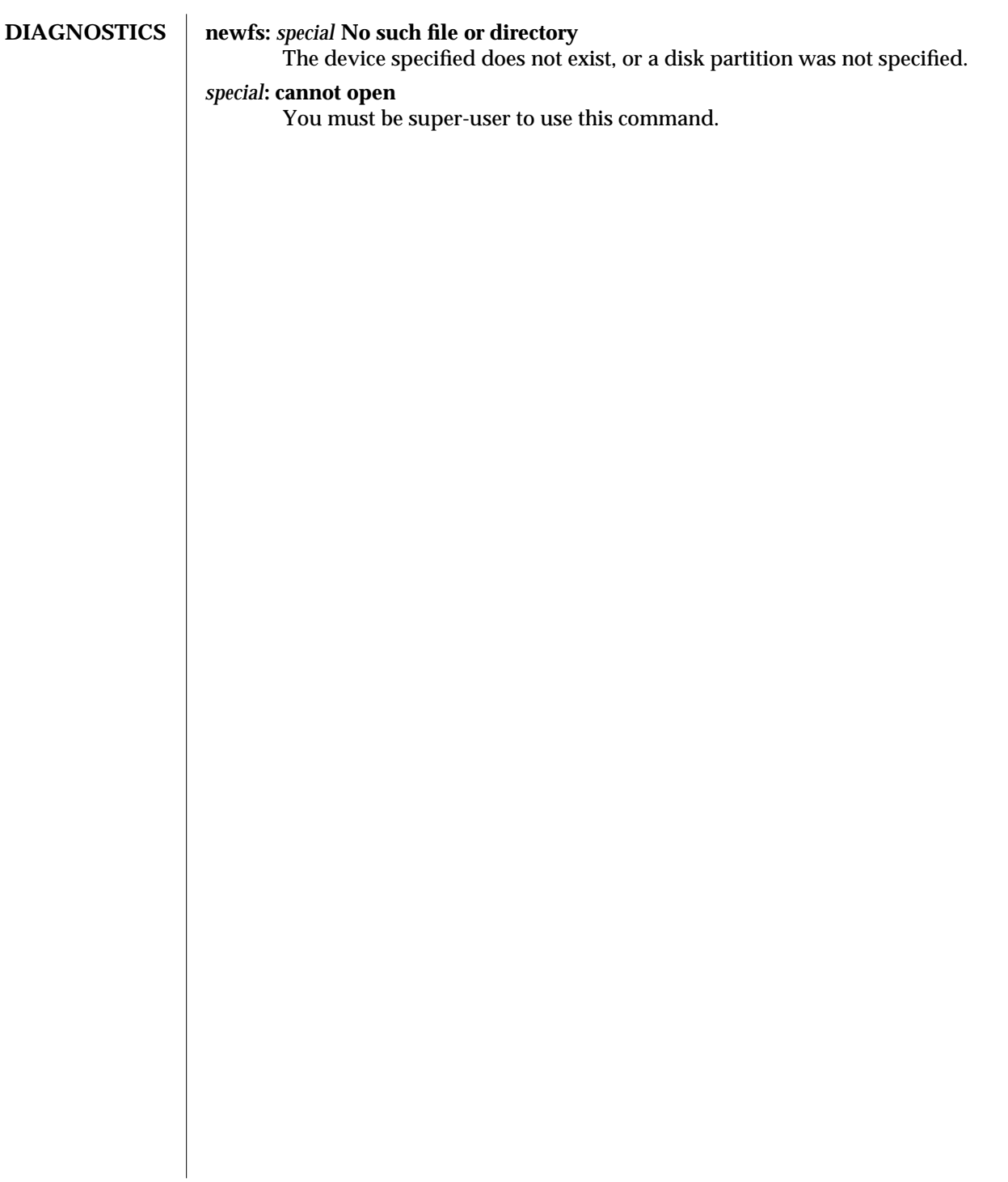

1M-386 modified 3 Feb 1994

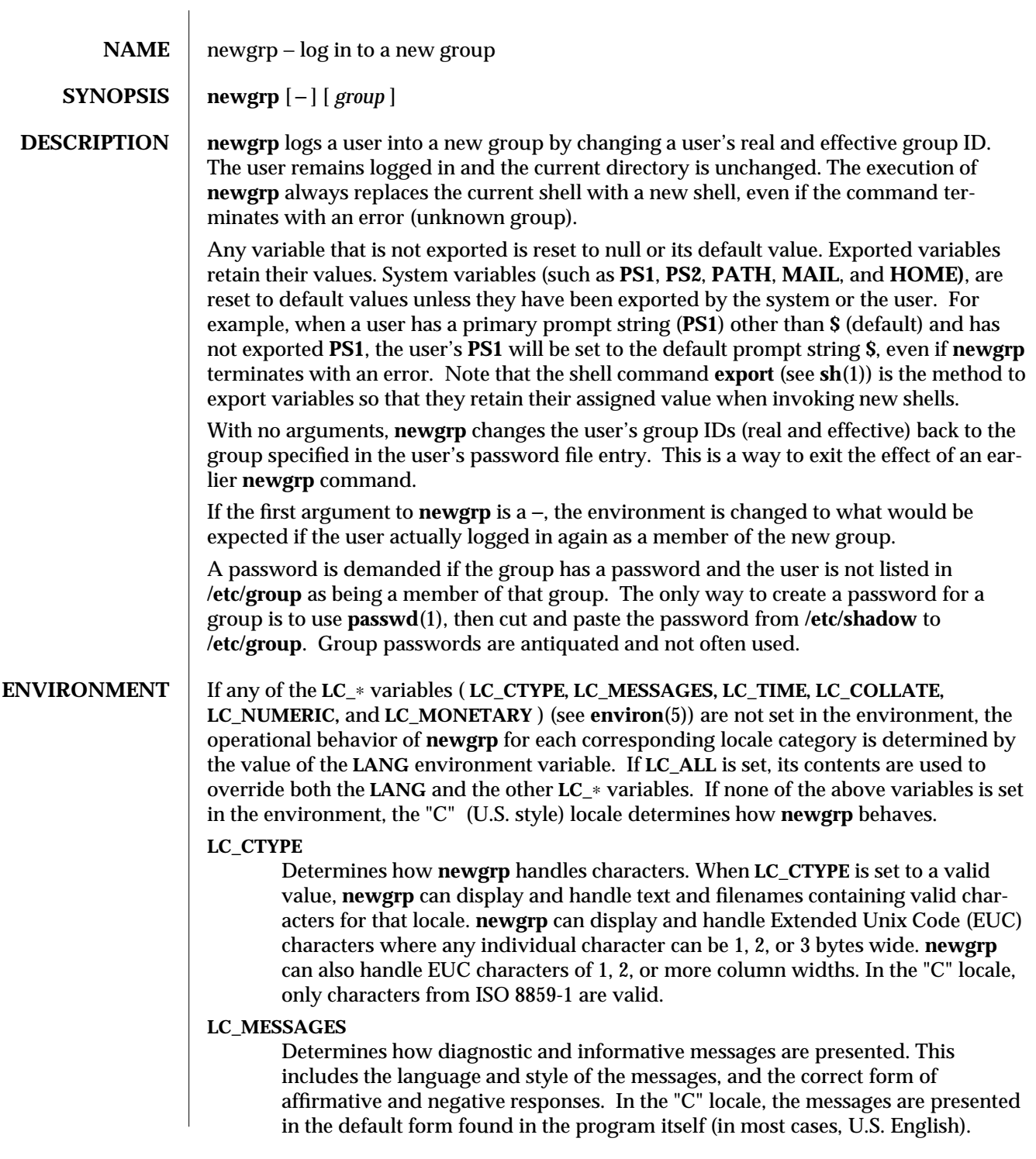

modified 22 Mar 1994 1M-387

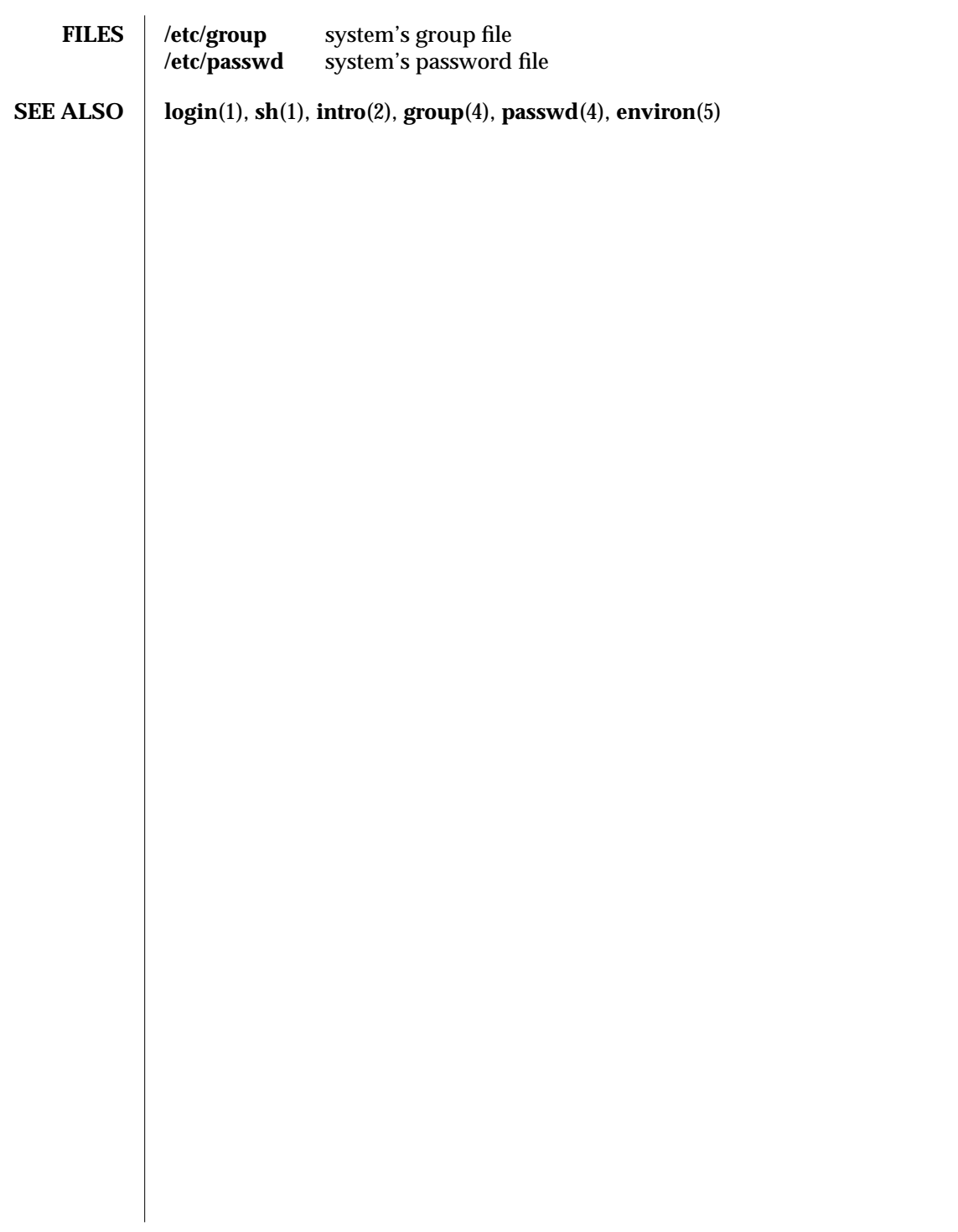

1M-388 modified 22 Mar 1994

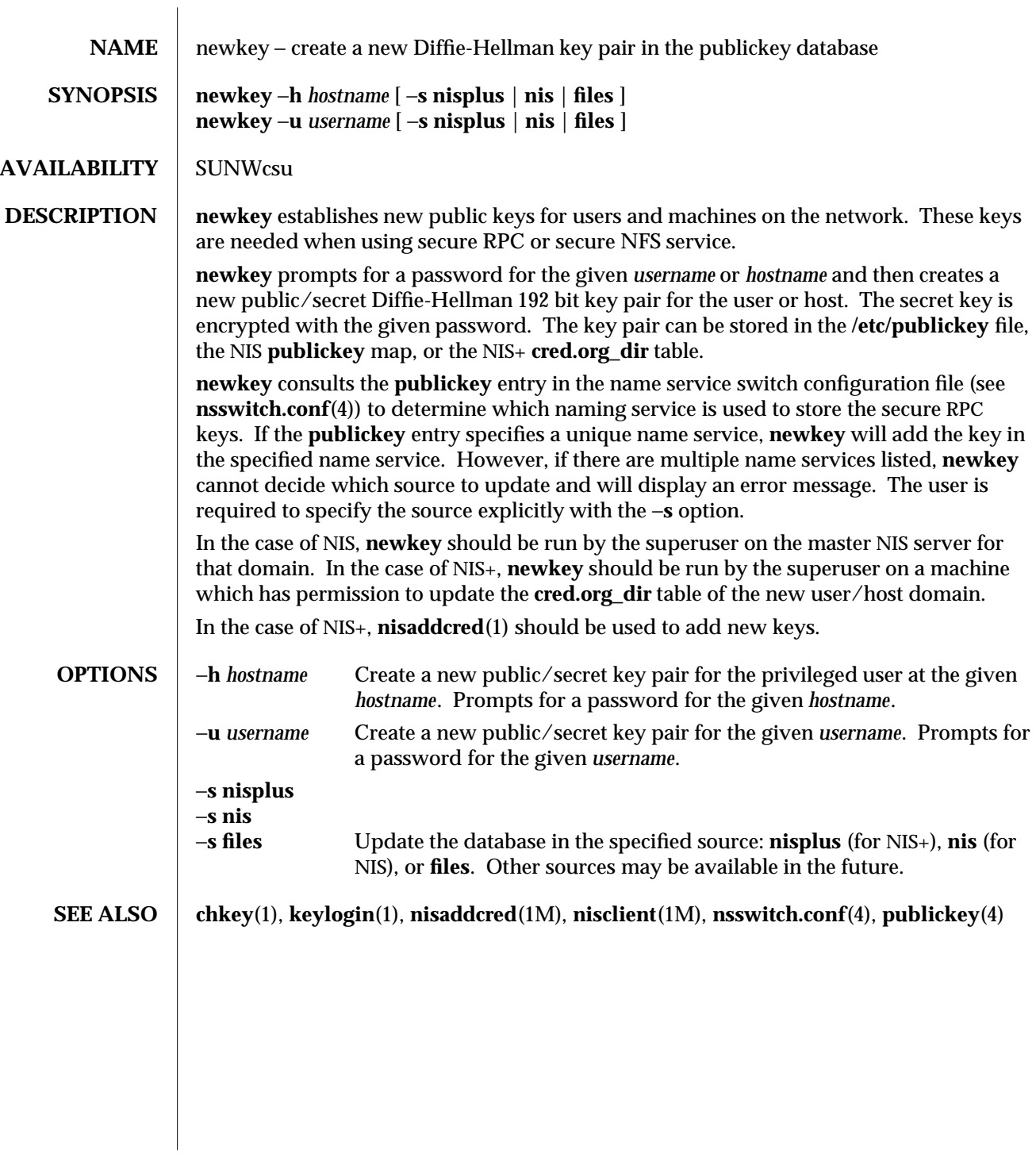

modified 4 Mar 1993 1M-389

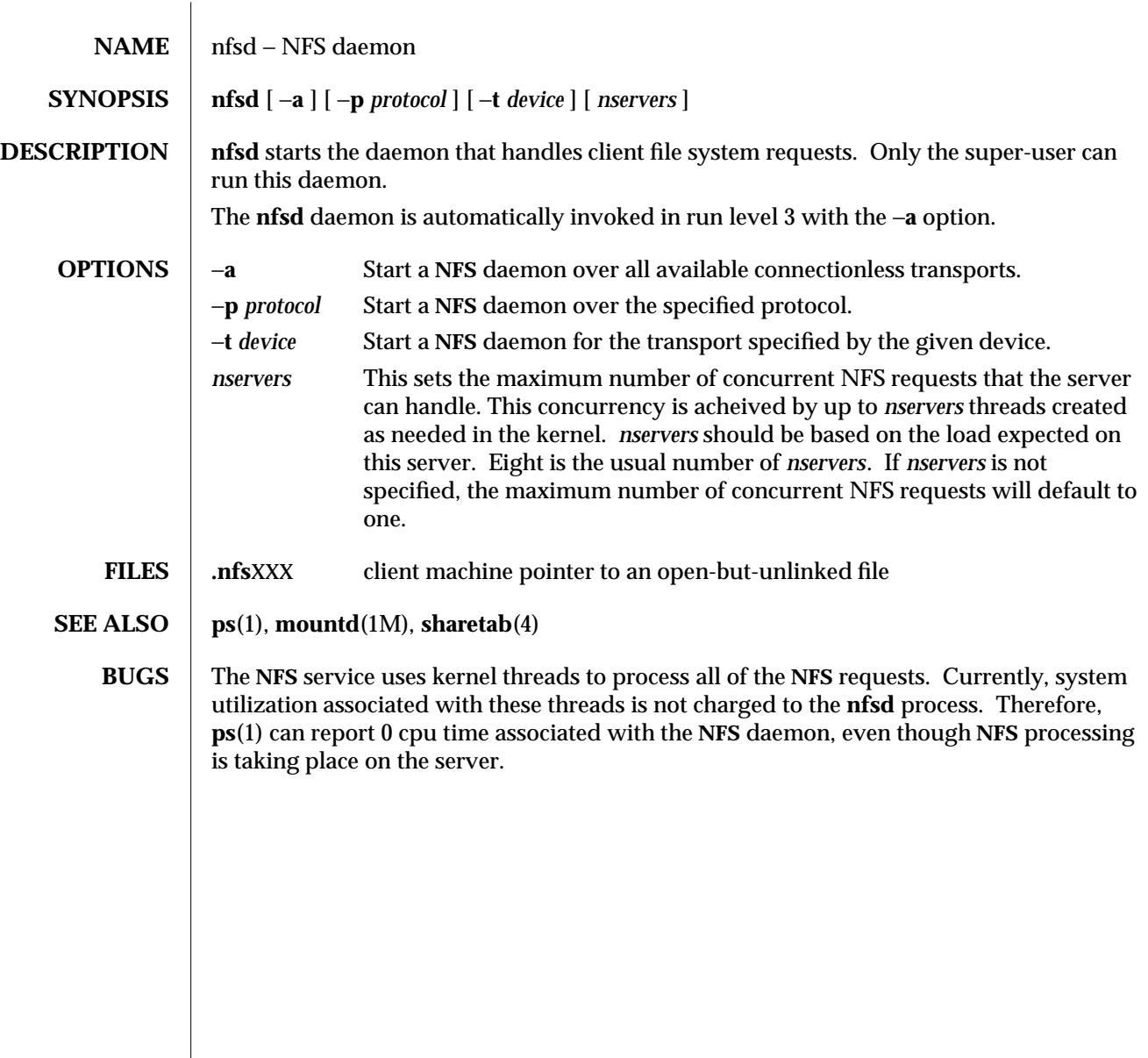

1M-390 modified 15 Mar 1994

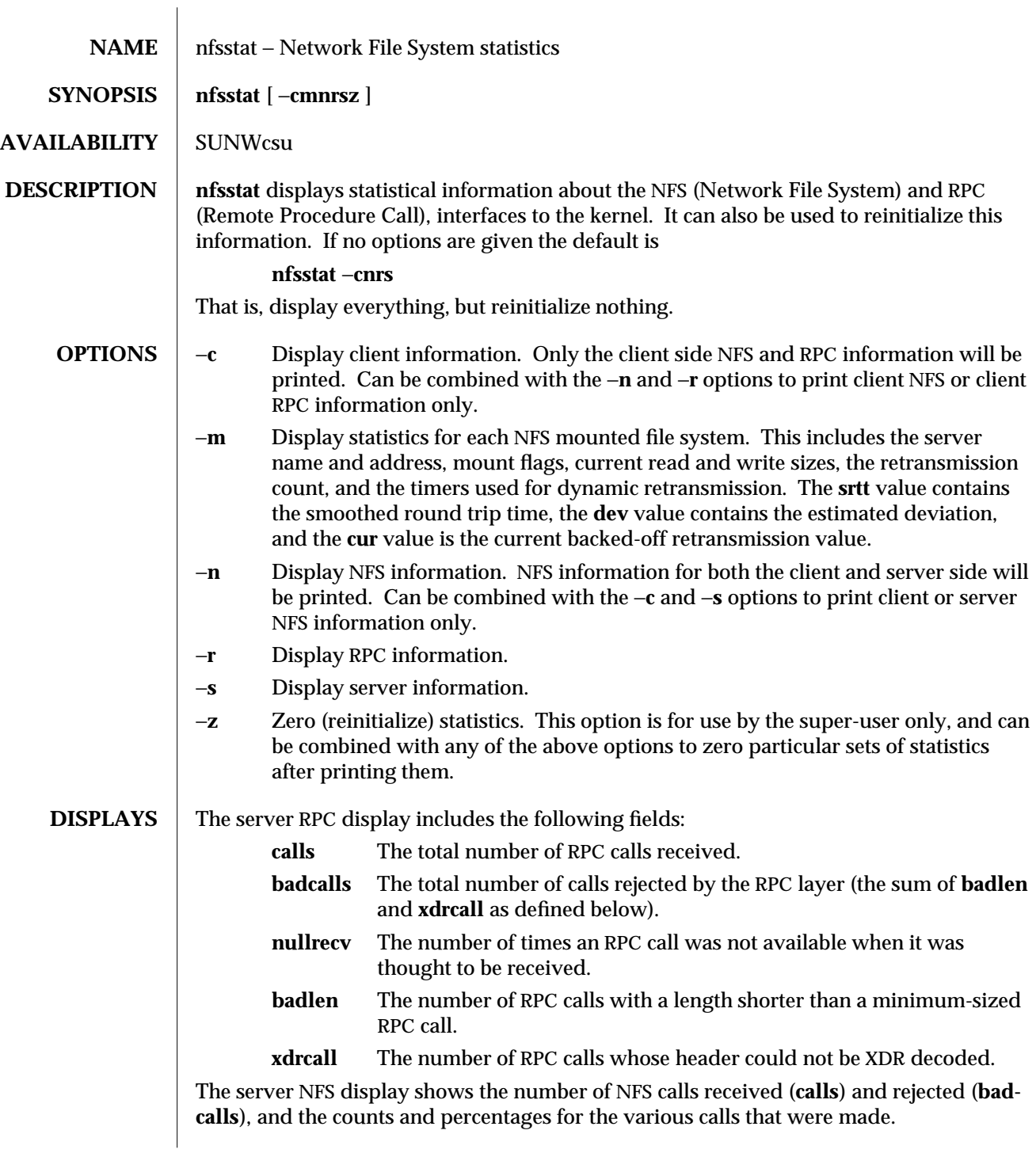

modified 30 May 1991 1M-391

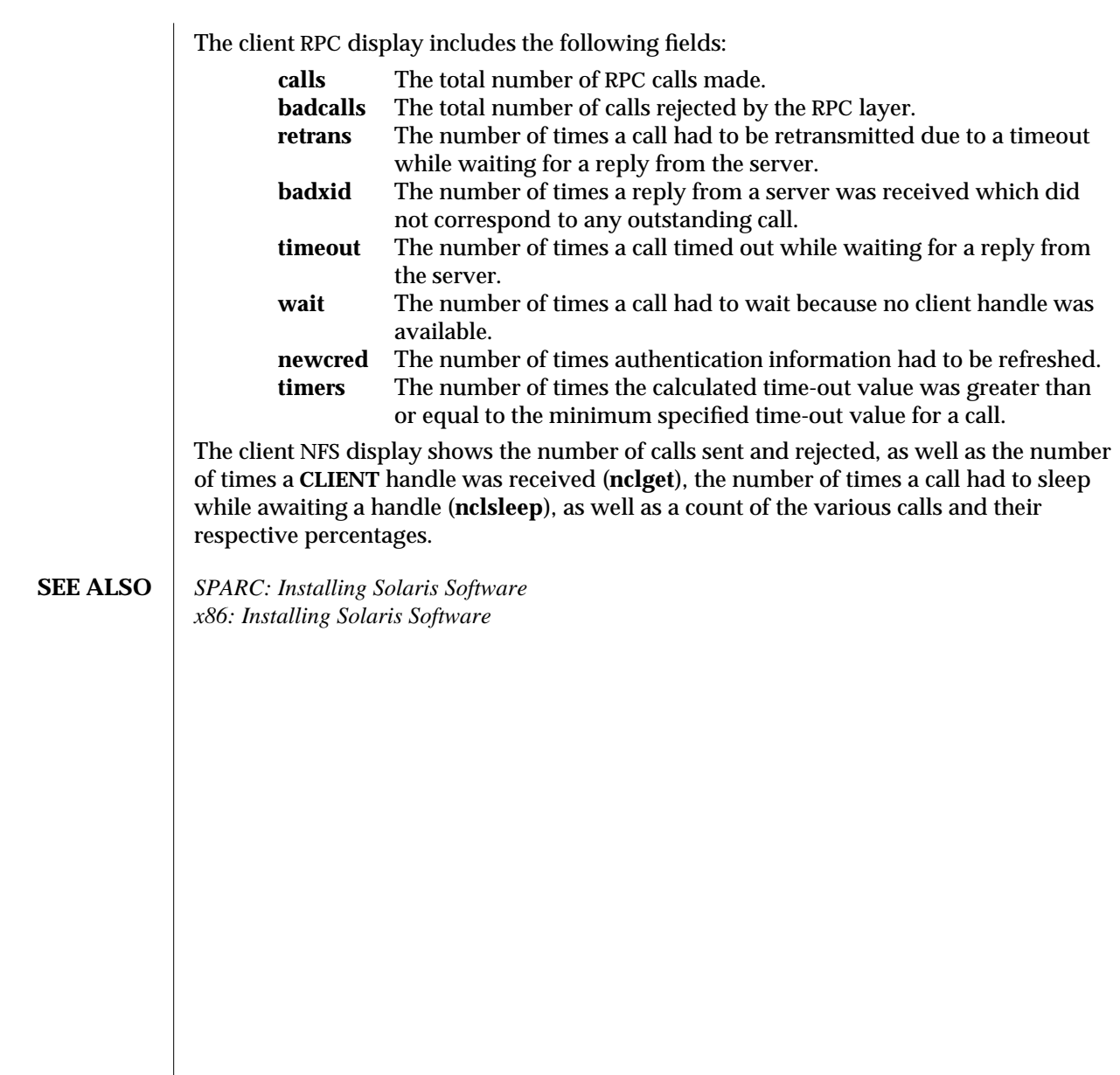

1M-392 modified 30 May 1991
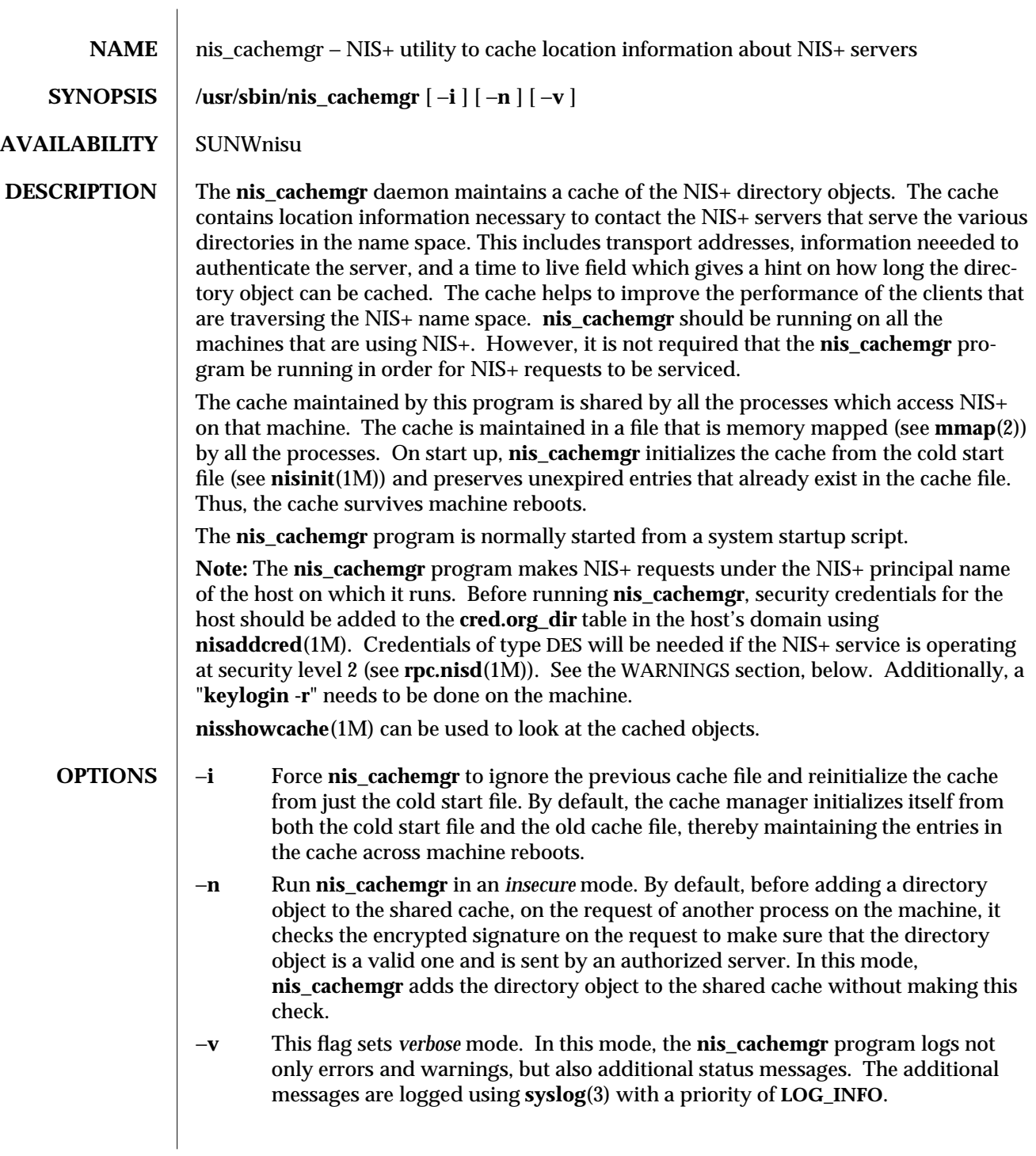

modified 26 Sep 1992 1M-393

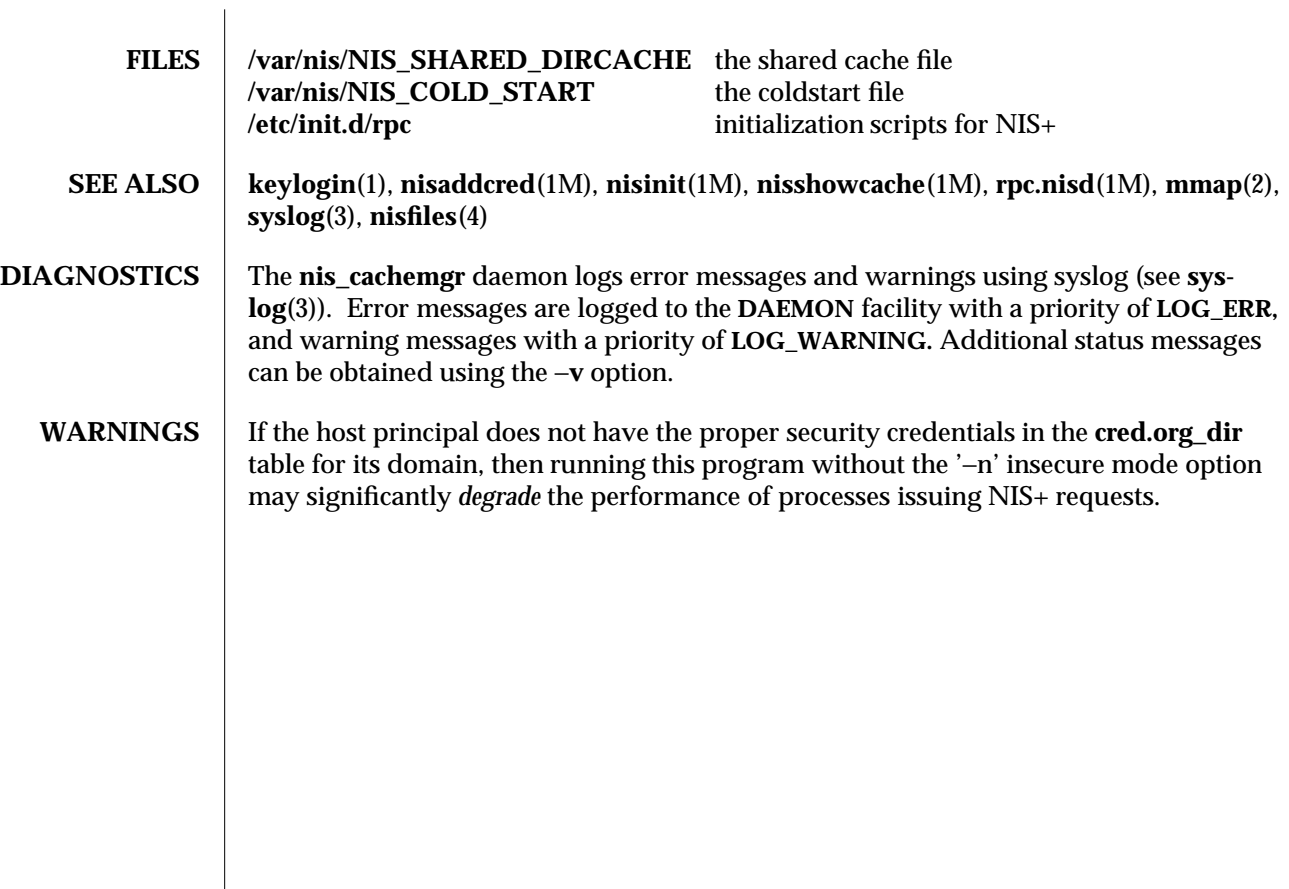

1M-394 modified 26 Sep 1992

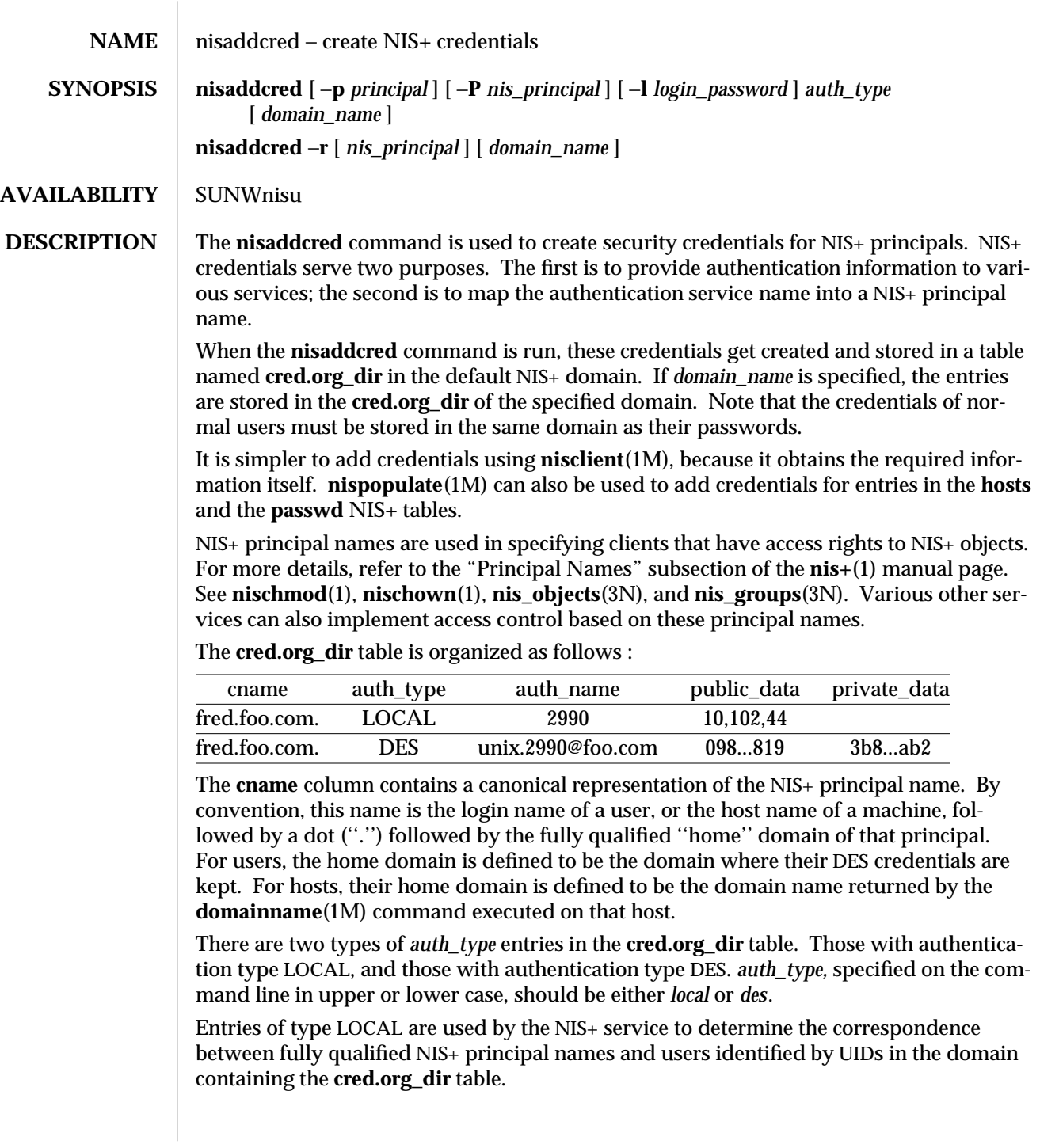

modified 15 Jul 1993 1M-395

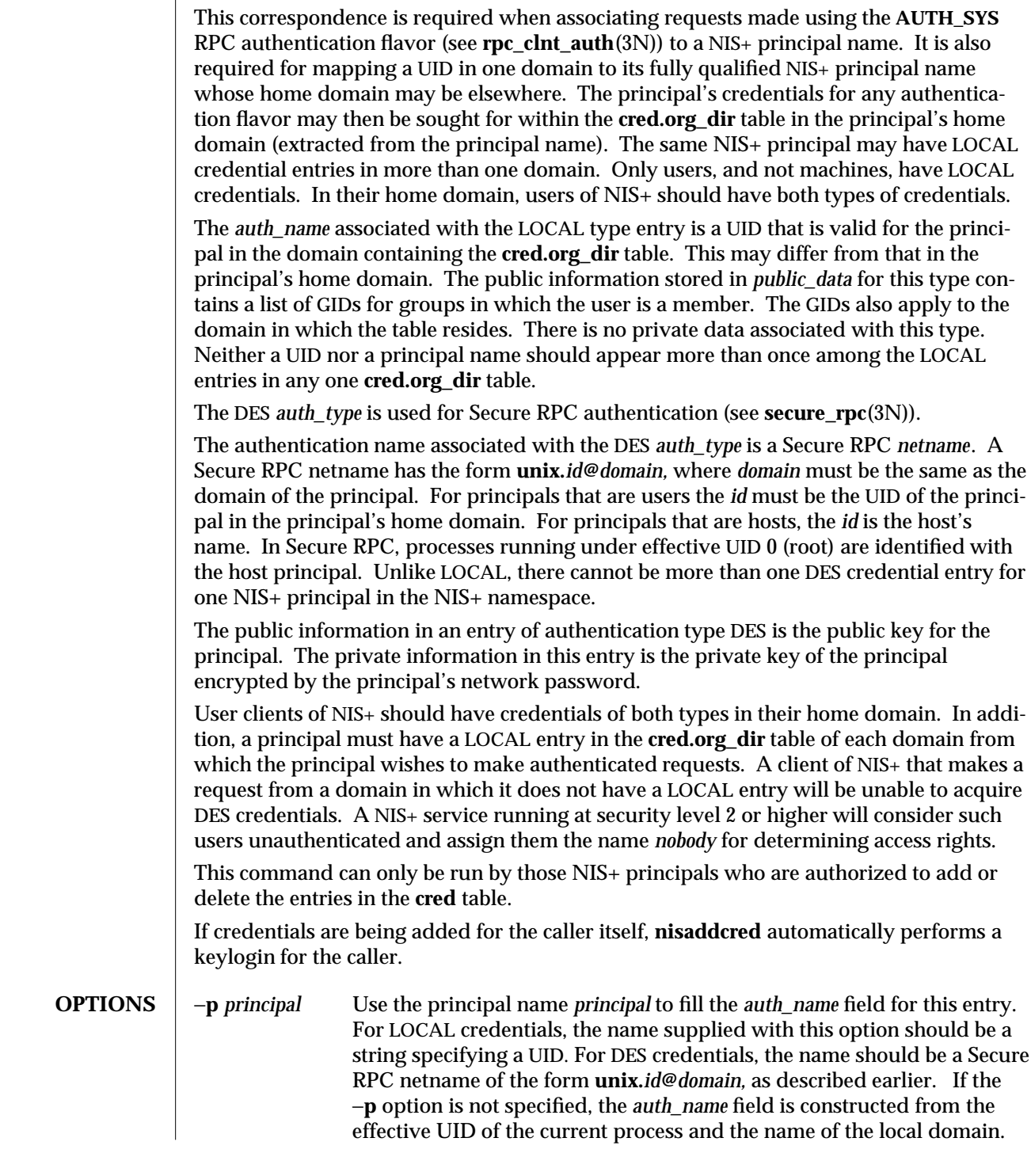

1M-396 modified 15 Jul 1993

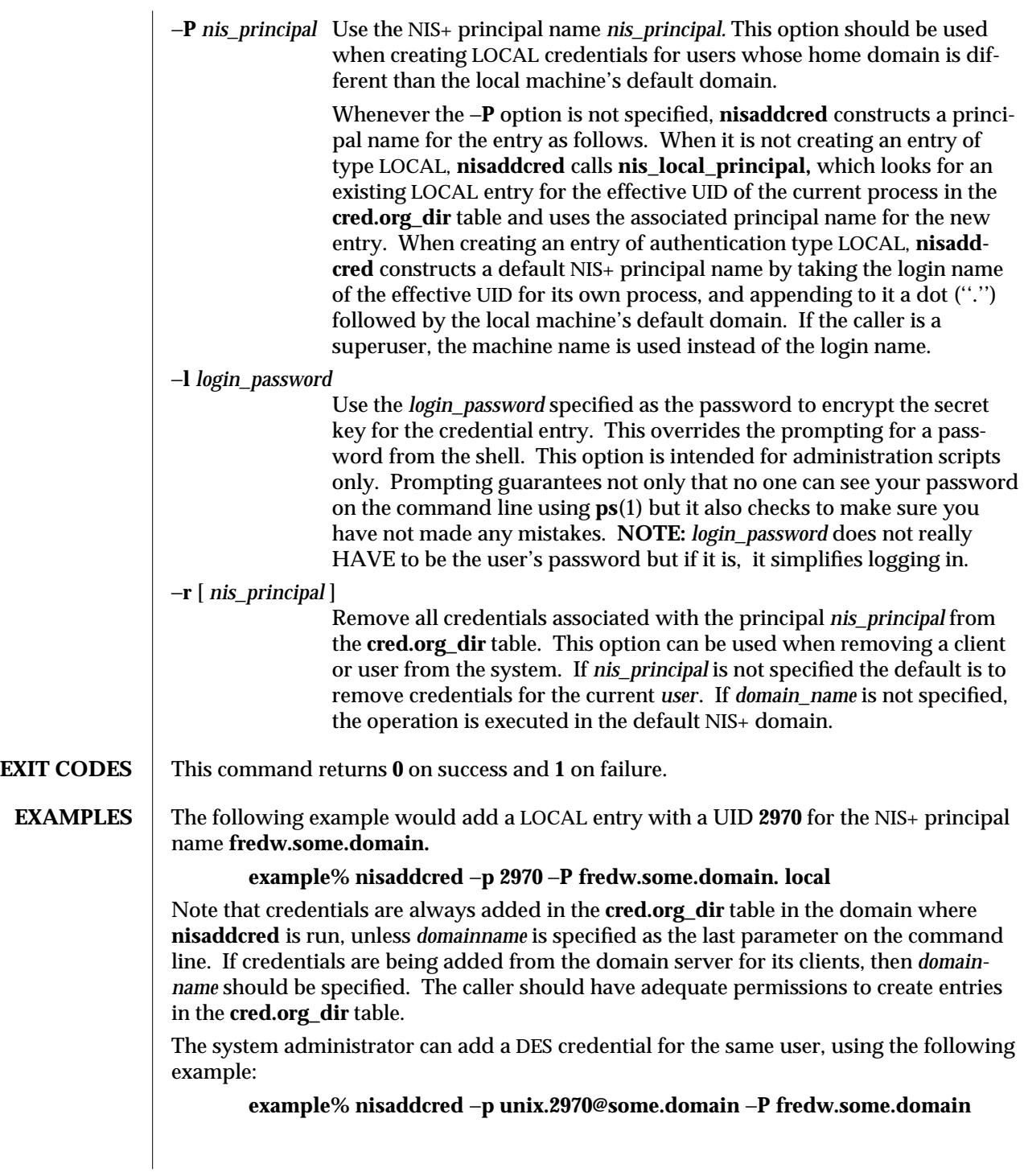

modified 15 Jul 1993 1M-397

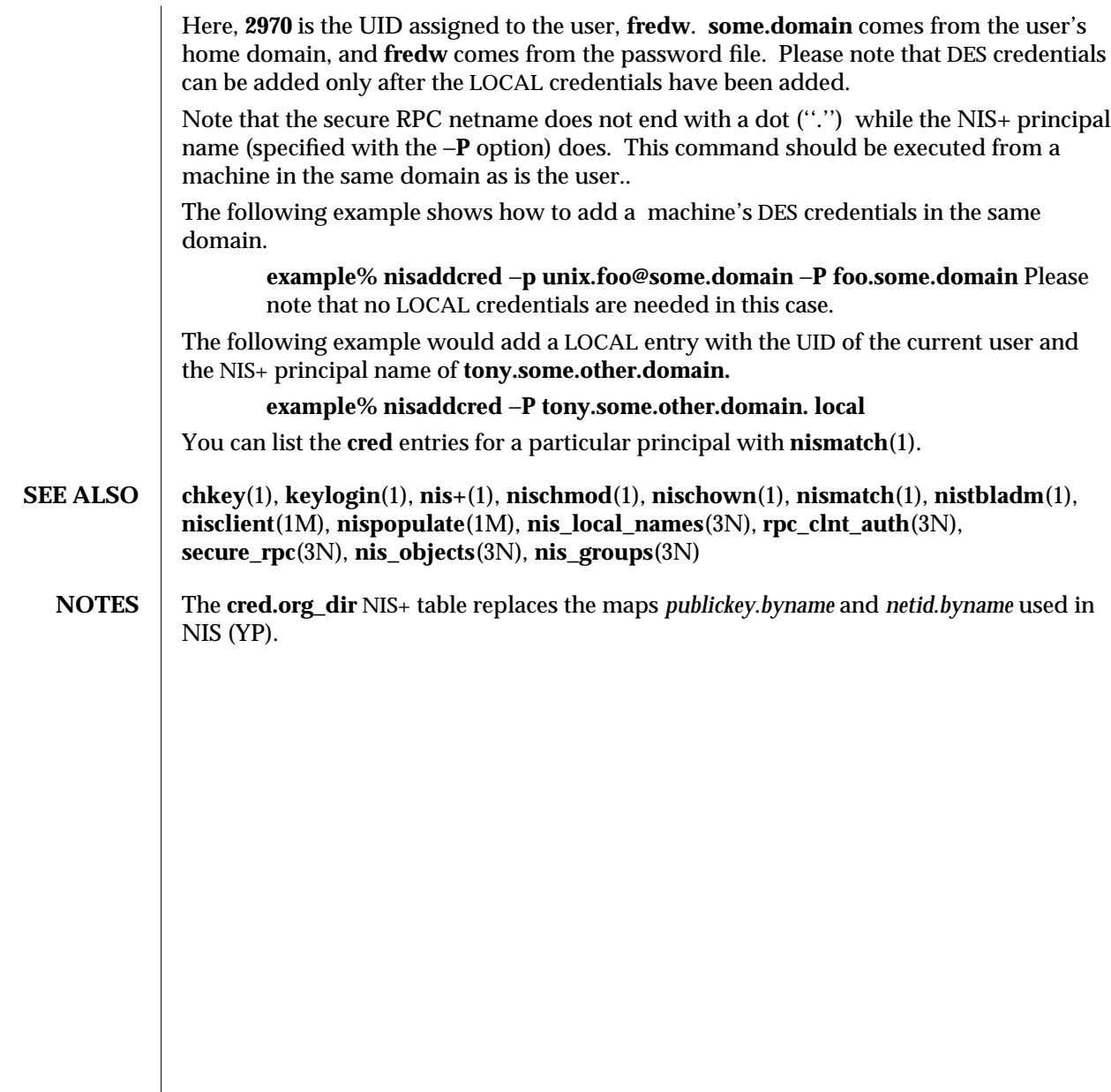

1M-398 modified 15 Jul 1993

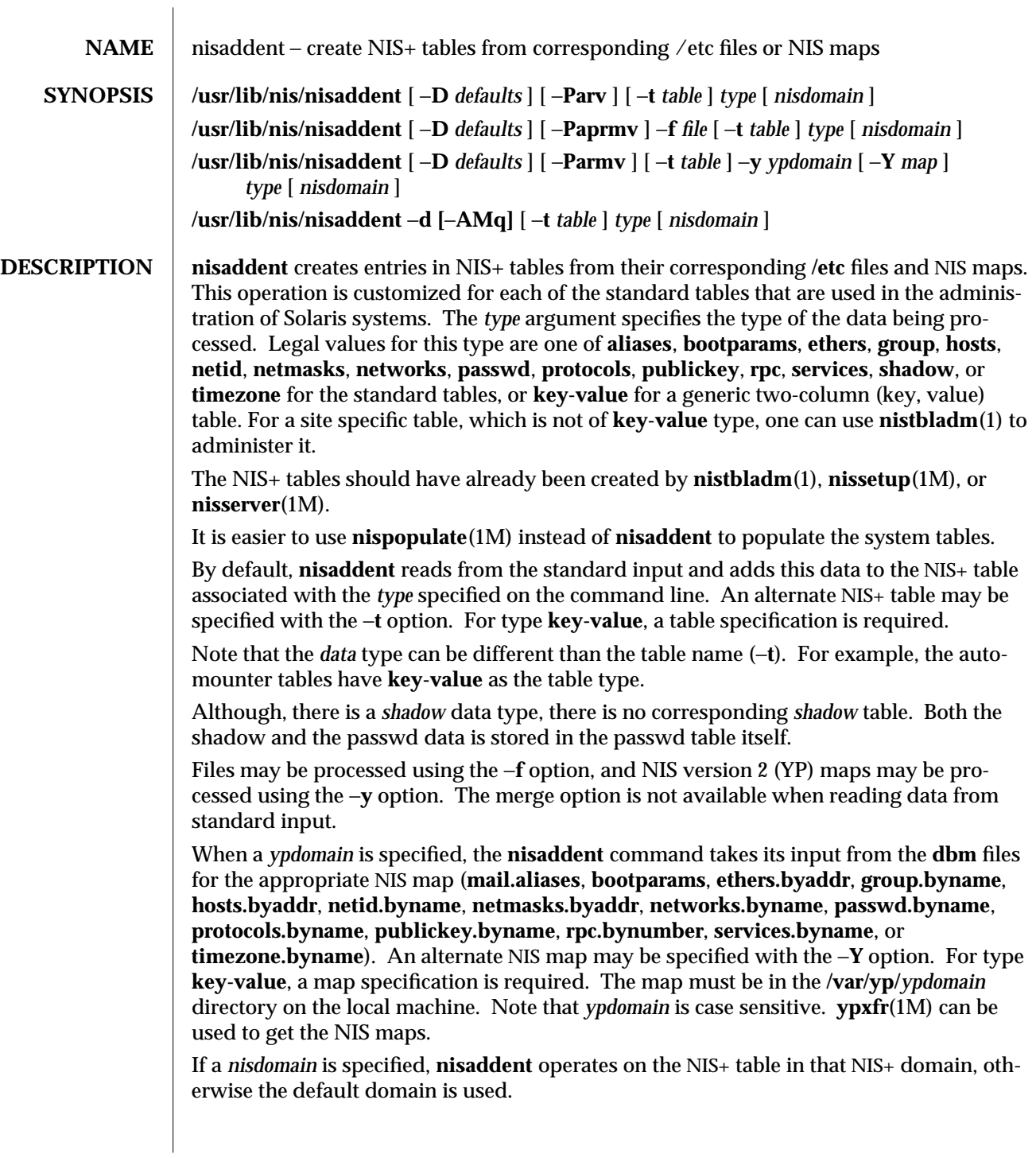

modified 15 Jul 1993 1M-399

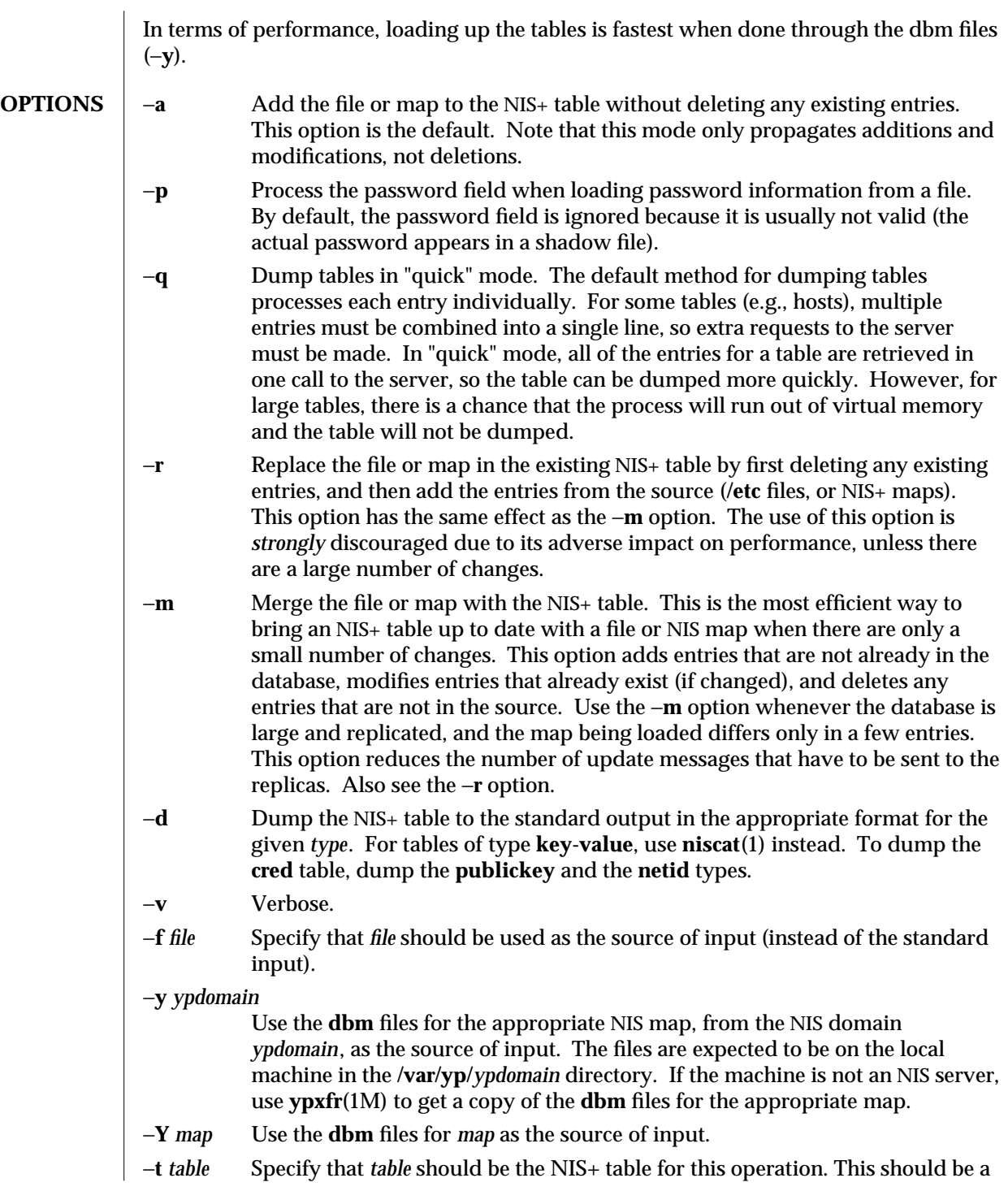

1M-400 modified 15 Jul 1993

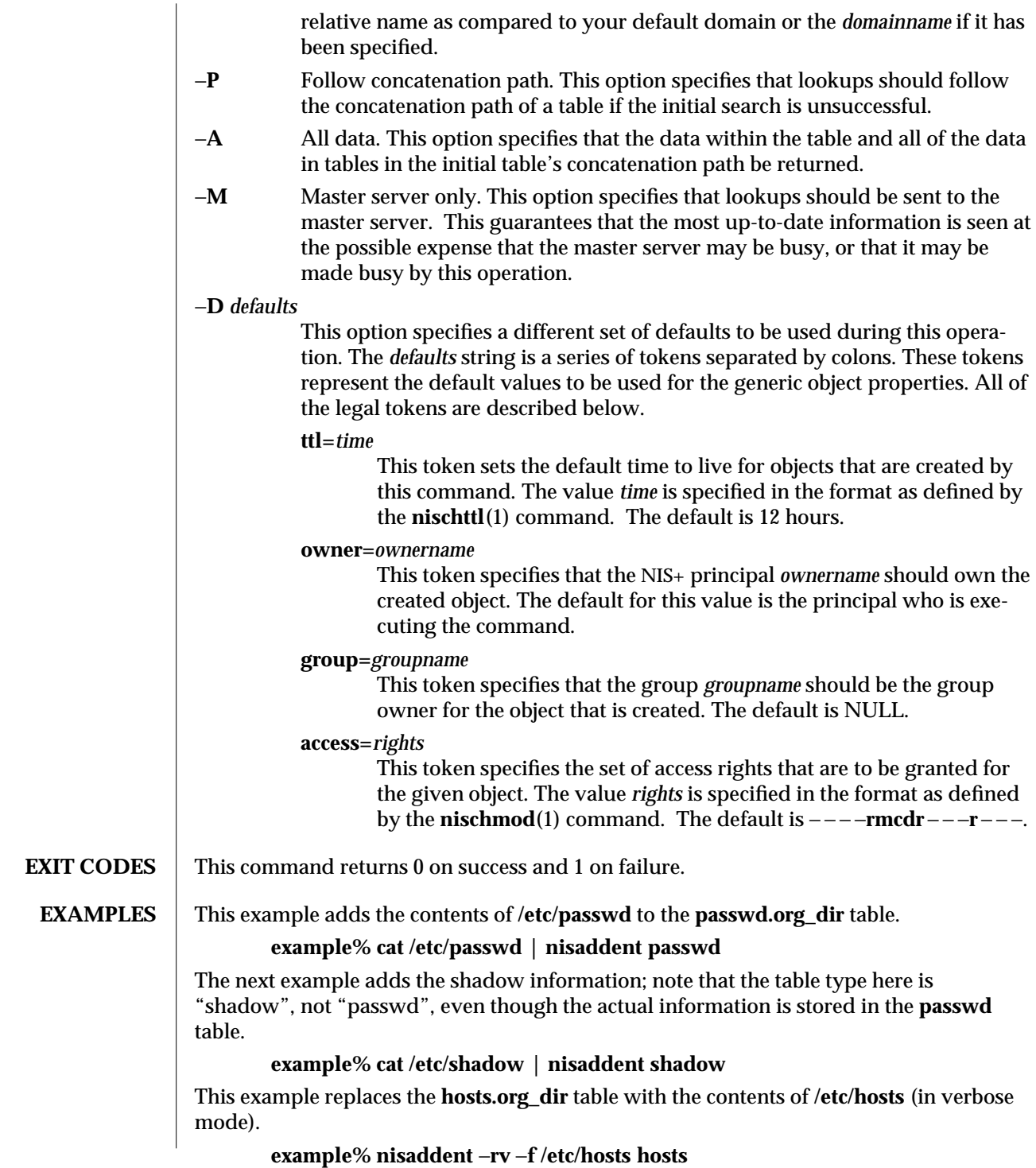

modified 15 Jul 1993 1M-401

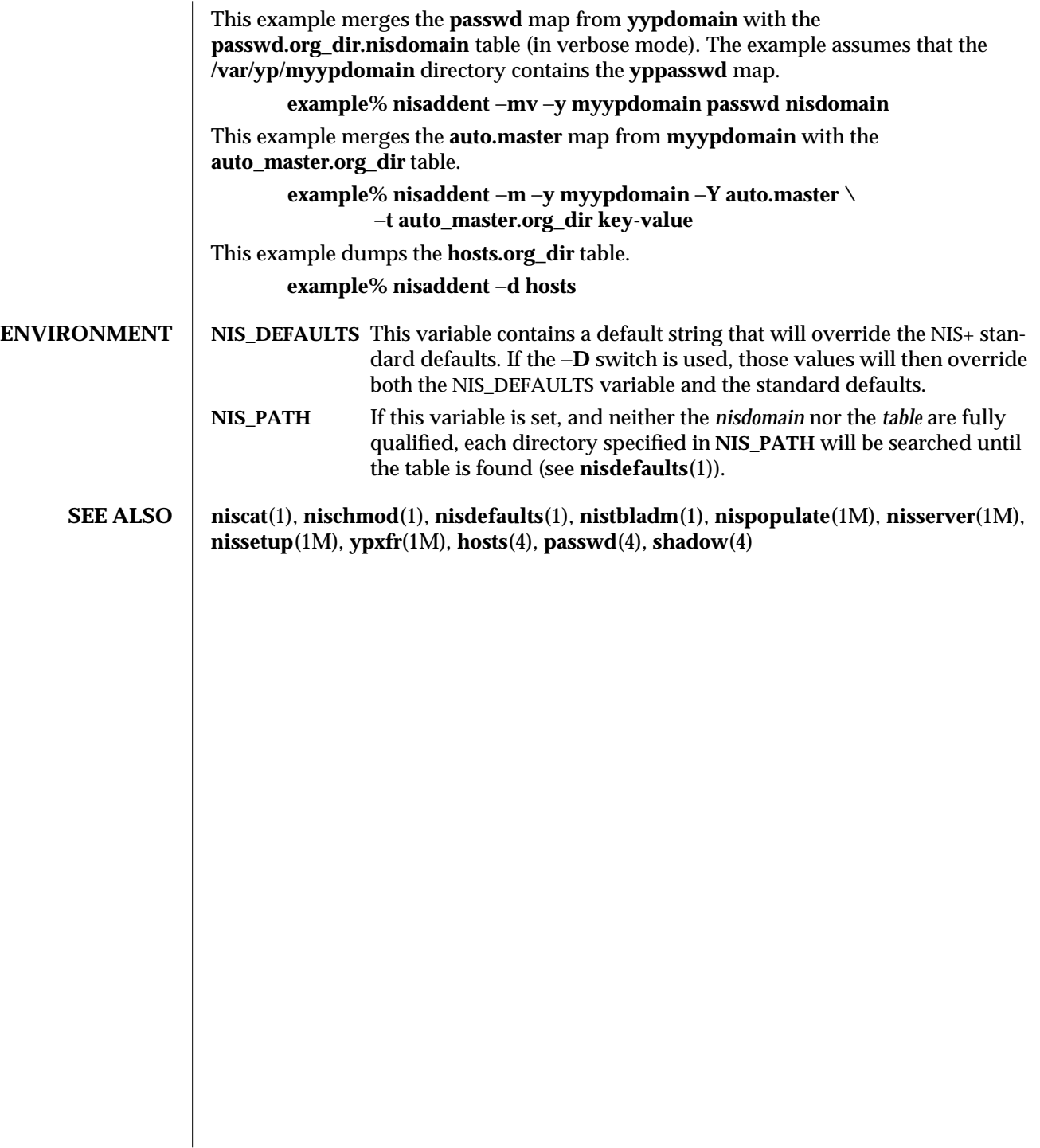

1M-402 modified 15 Jul 1993

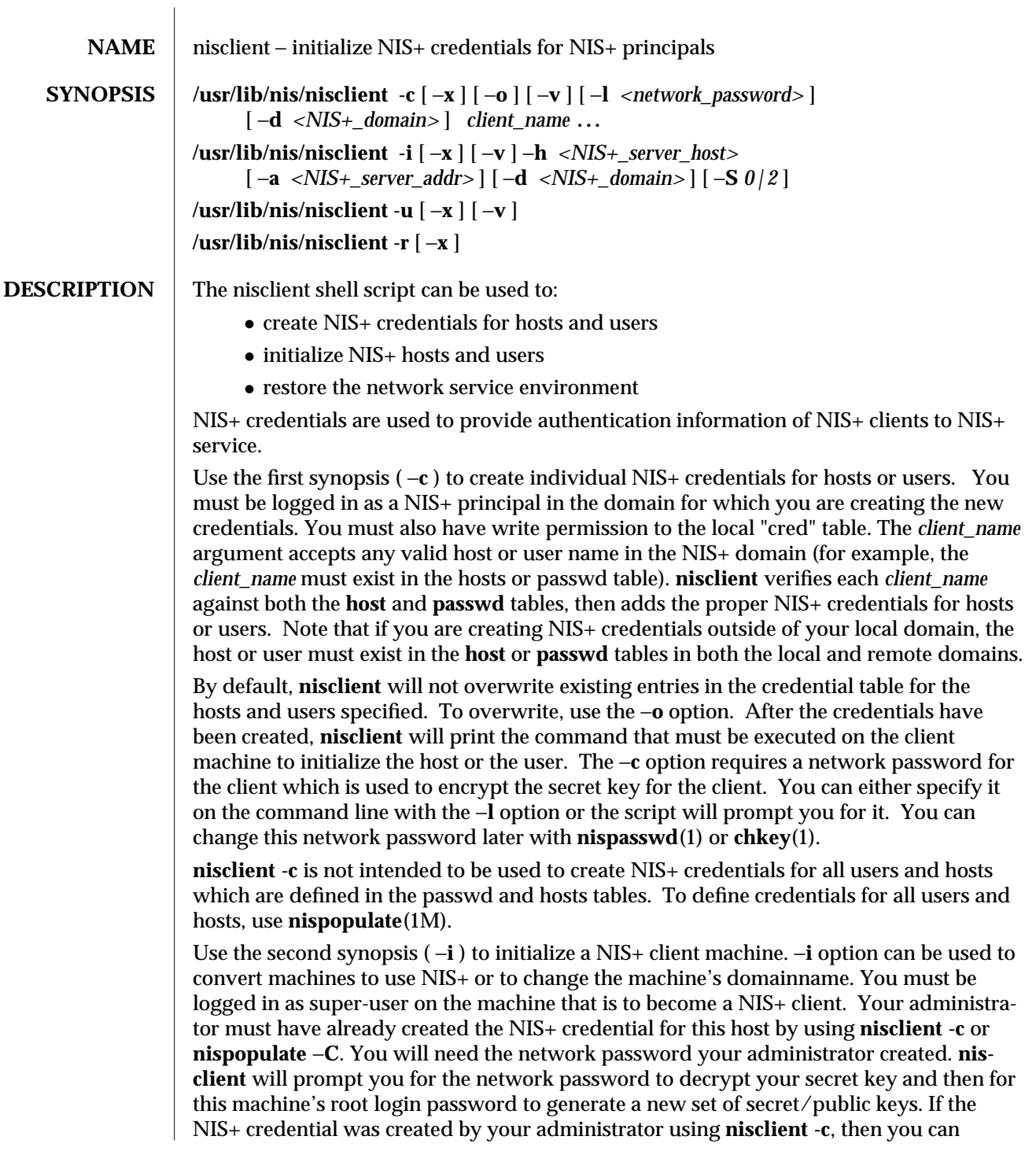

modified 01 Jun 1993 1M-403

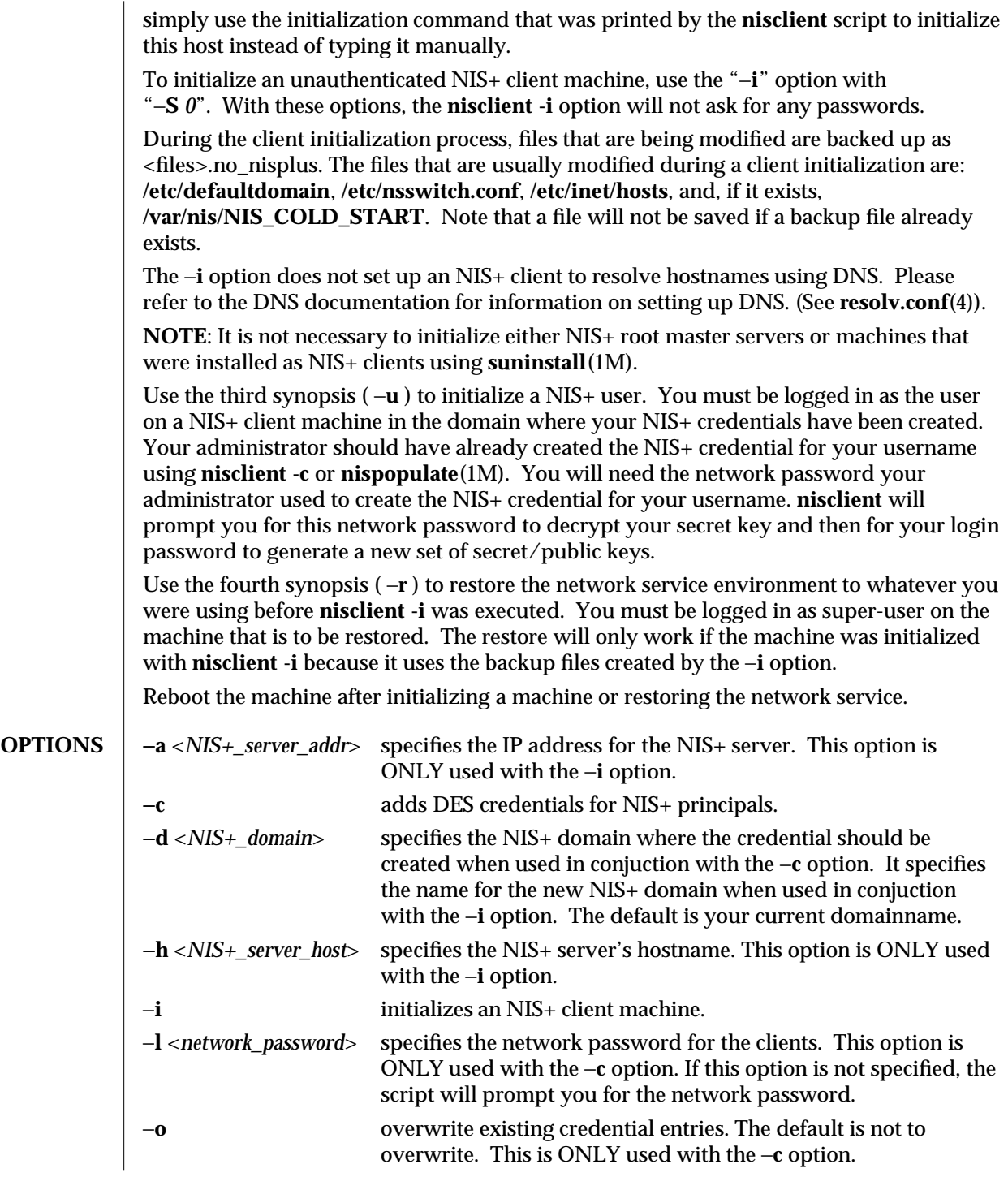

1M-404 modified 01 Jun 1993

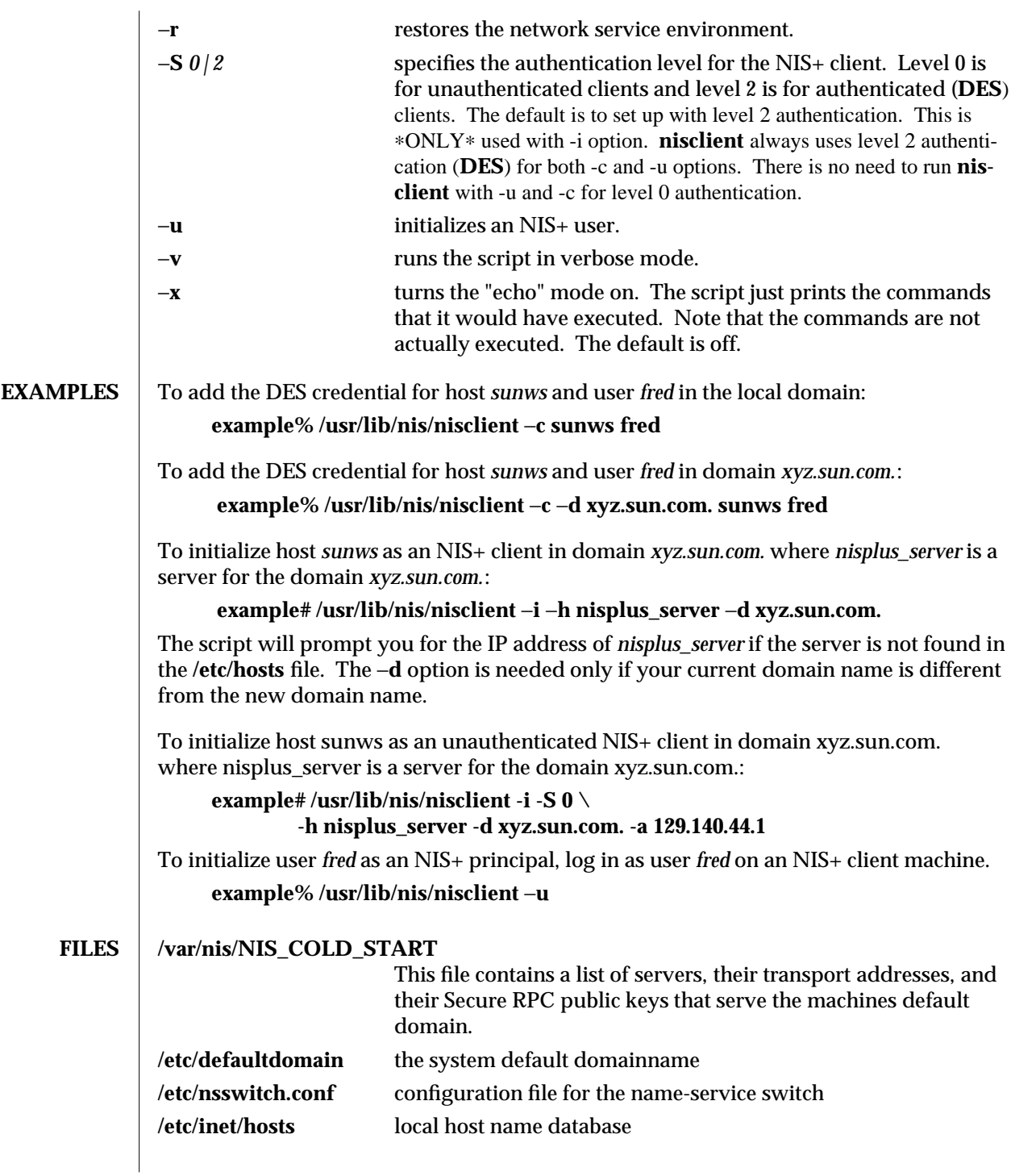

modified 01 Jun 1993 1M-405

**SEE ALSO chkey**(1), **keylogin**(1), **nis+**(1), **nispasswd**(1), **keyserv**(1M), **nisaddcred**(1M), **nisinit**(1M), **nispopulate**(1M), **suninstall**(1M), **nsswitch.conf**(4), **resolv.conf**(4)

1M-406 modified 01 Jun 1993

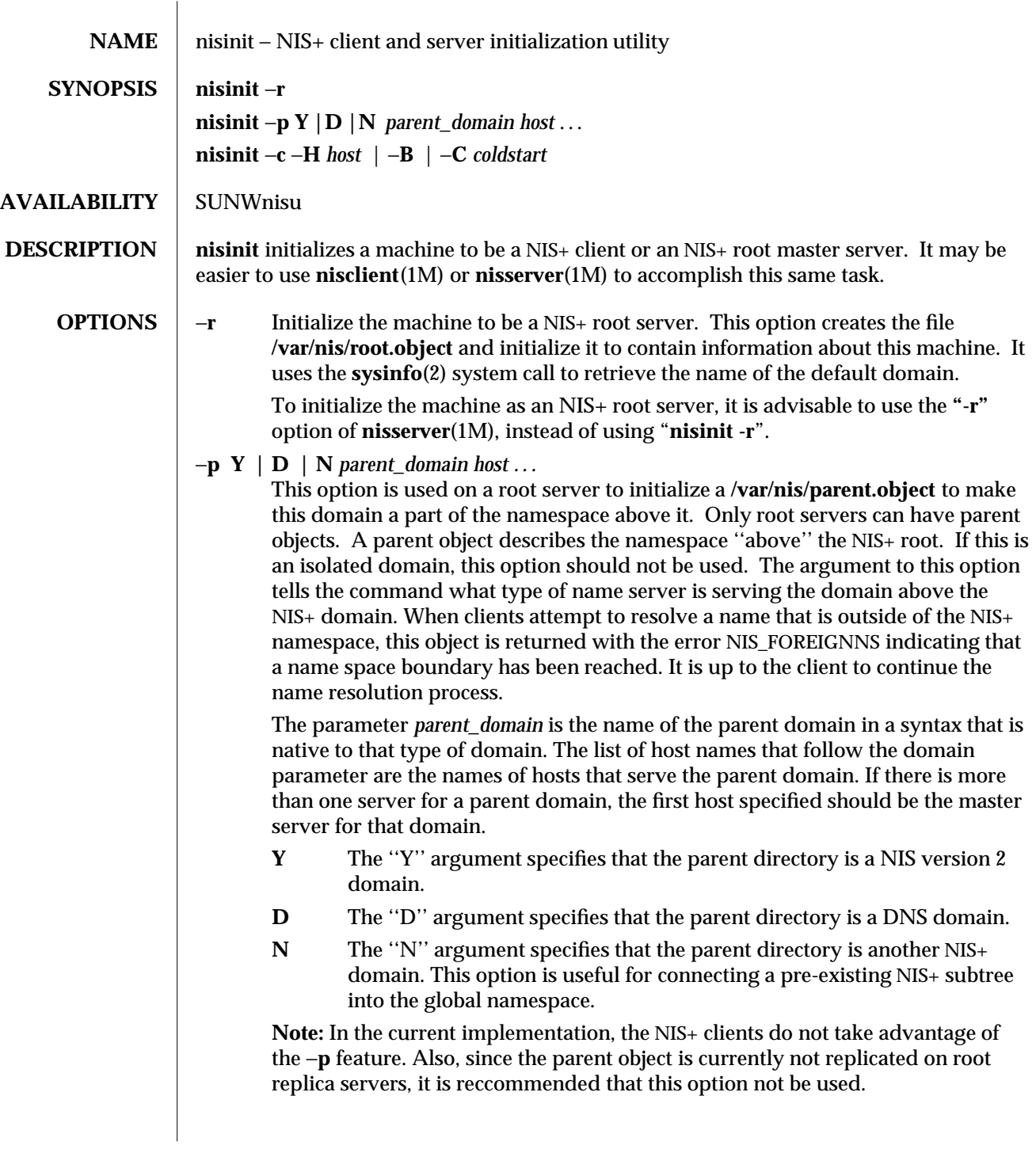

modified 22 Feb 1993 1M-407

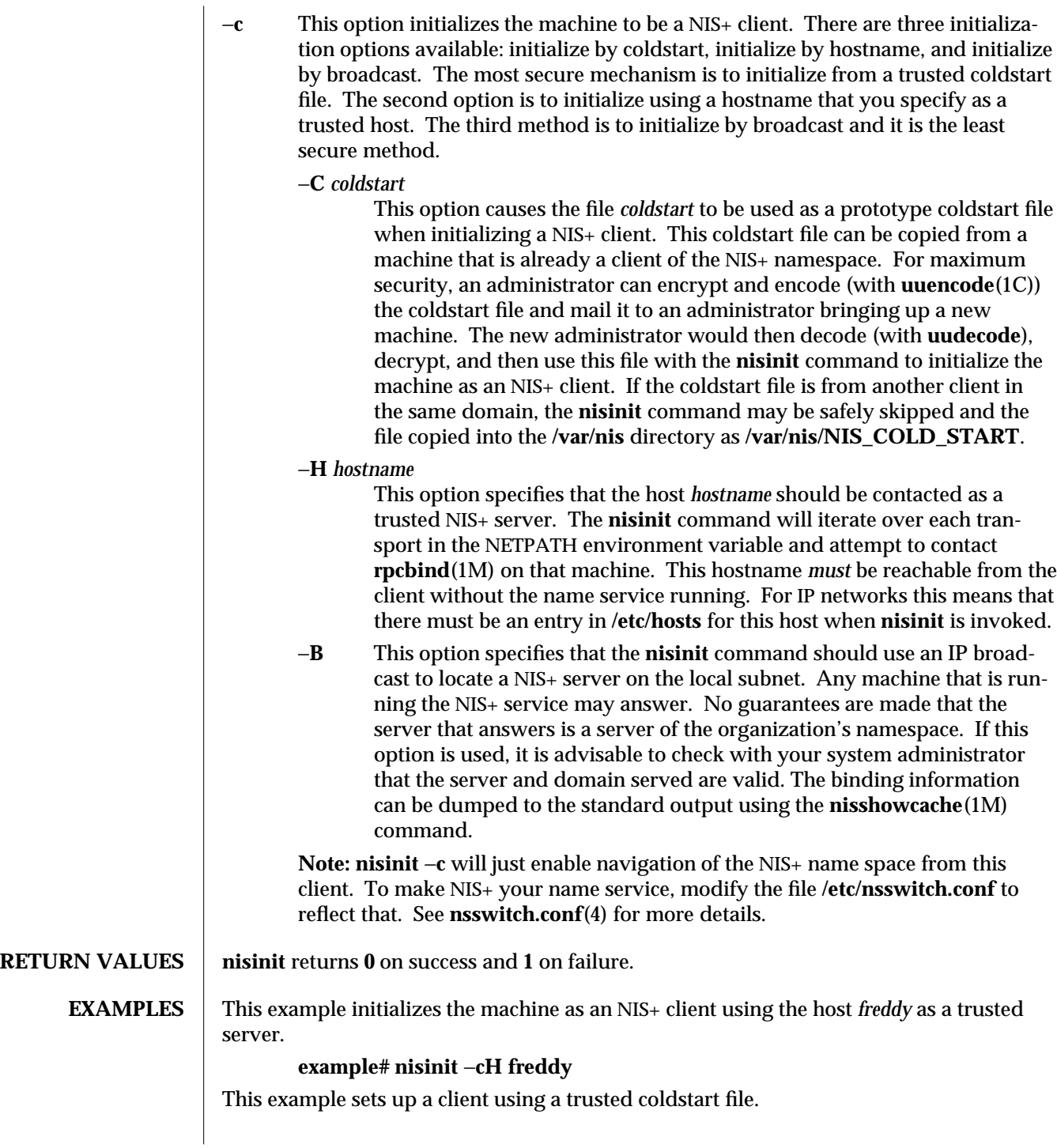

1M-408 modified 22 Feb 1993

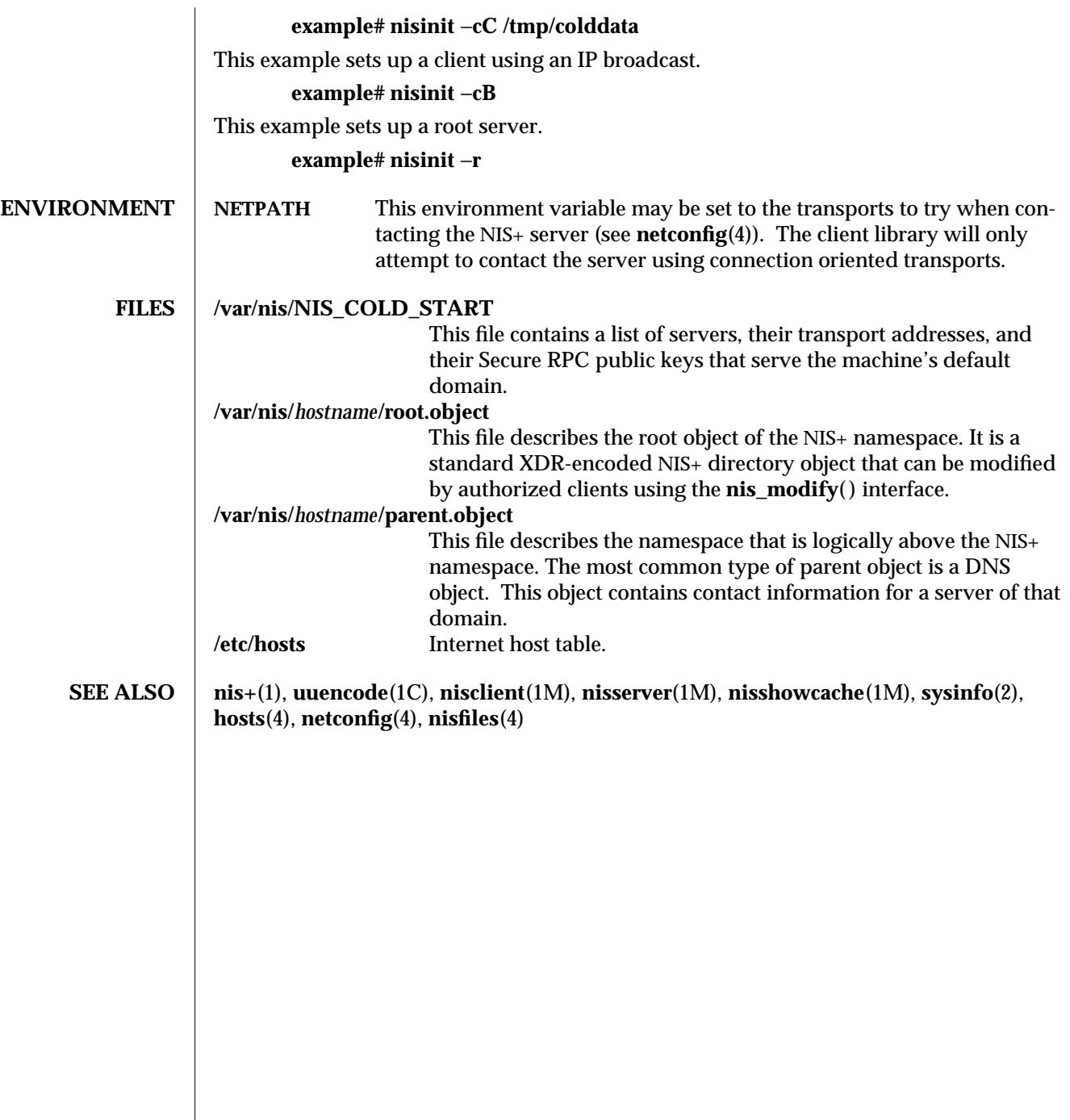

modified 22 Feb 1993 1M-409

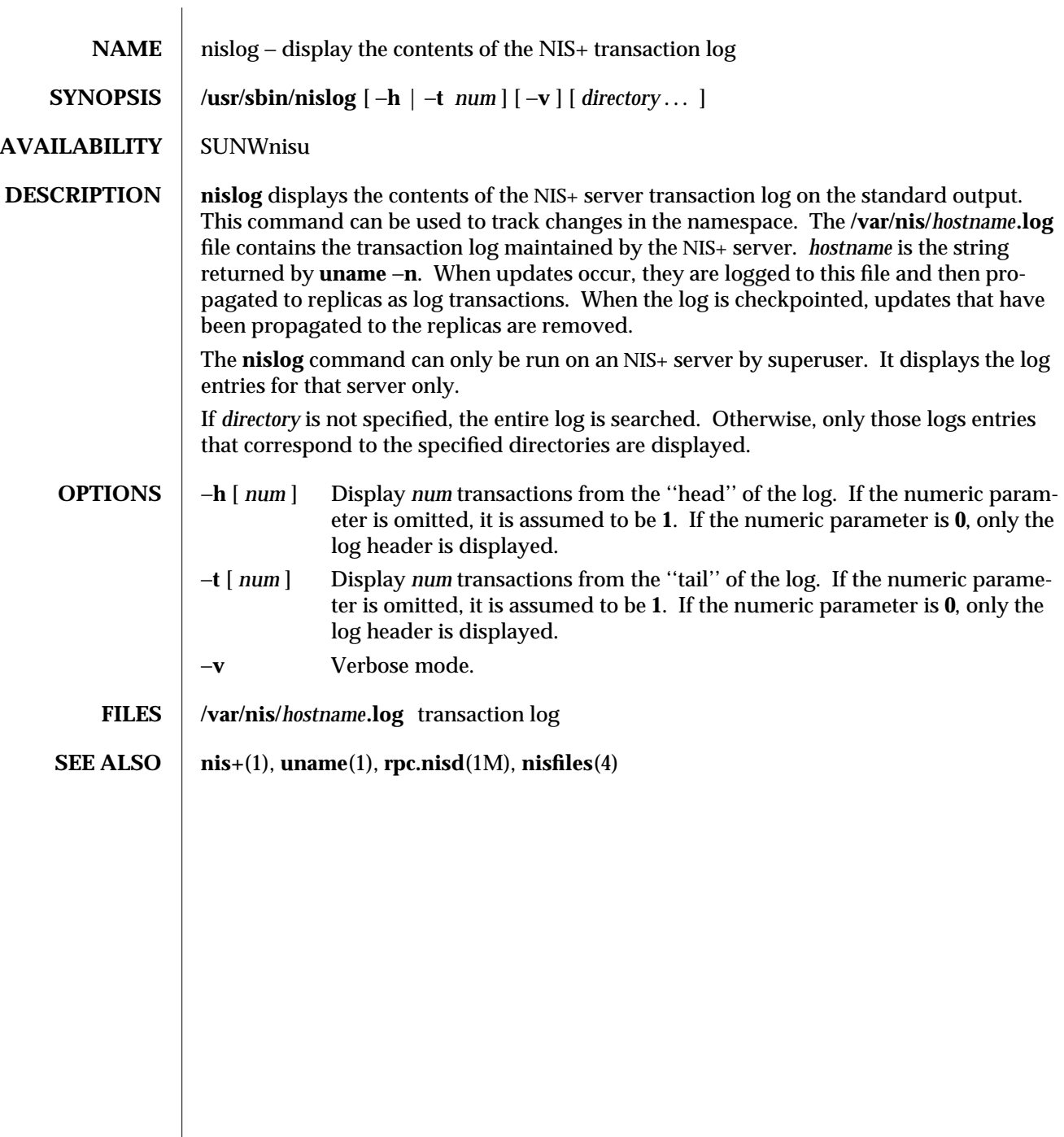

 $\begin{array}{c} \hline \end{array}$ 

1M-410 modified 15 Jul 1993

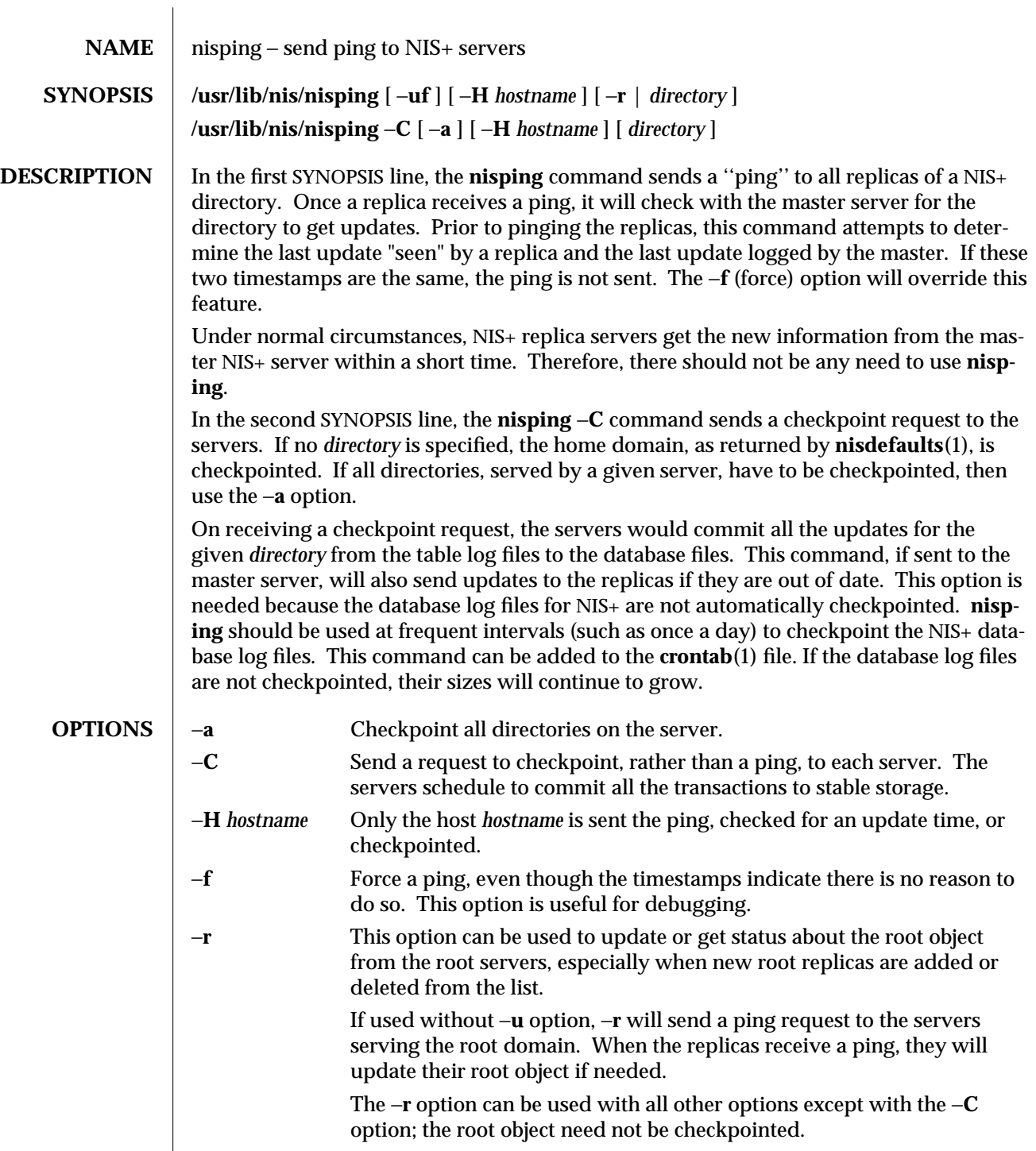

modified 19 Feb 1993 1M-411

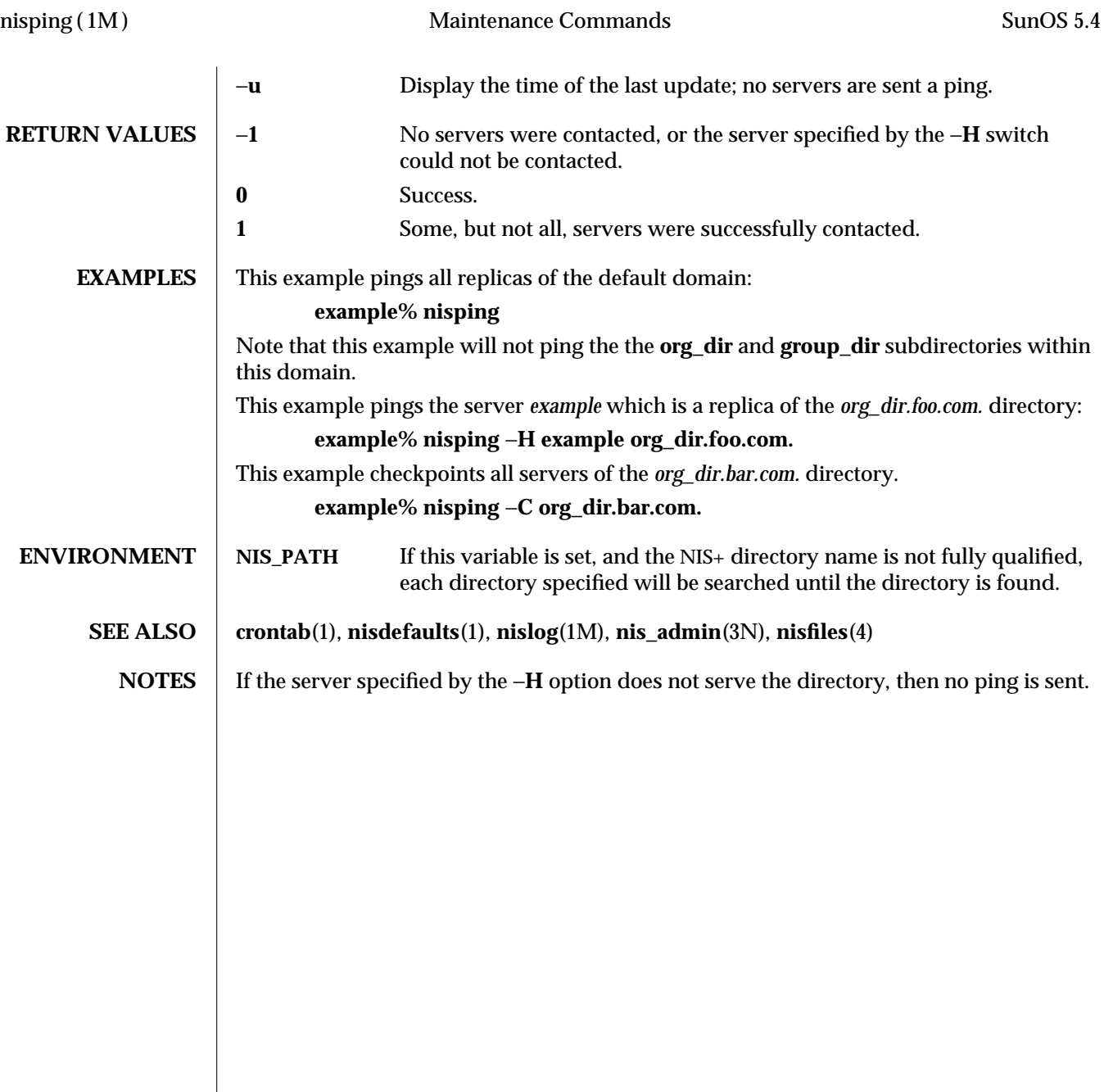

1M-412 modified 19 Feb 1993

SunOS 5.4 Maintenance Commands nispopulate (1M)

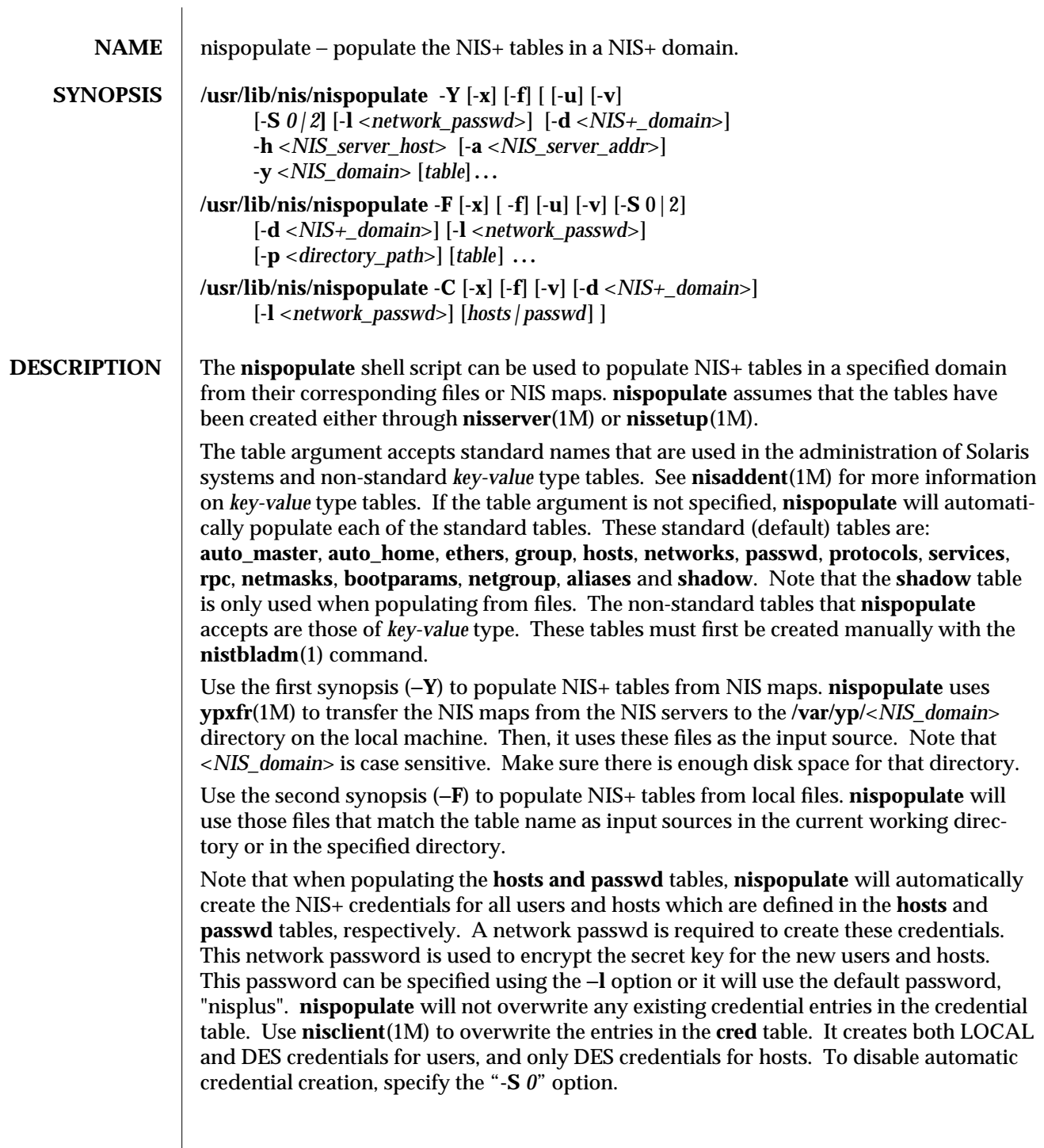

modified 01 Jun 1993 1M-413

The third synopsis (**-C**) is used to populate NIS+ credential table with level 2 authentication (**DES**) from the passwd and hosts tables of the specified domain. The valid table arguments for this operation are passwd and hosts. If this argument is not specified then it will use both passwd and hosts as the input source.

If **nispopulate** was earlier used with **"-S** *0"* option, then no credentials were added for the hosts or the users. If later the site decides to add credentials for all users and hosts, then this (**-C**) option can be used to add credentials.

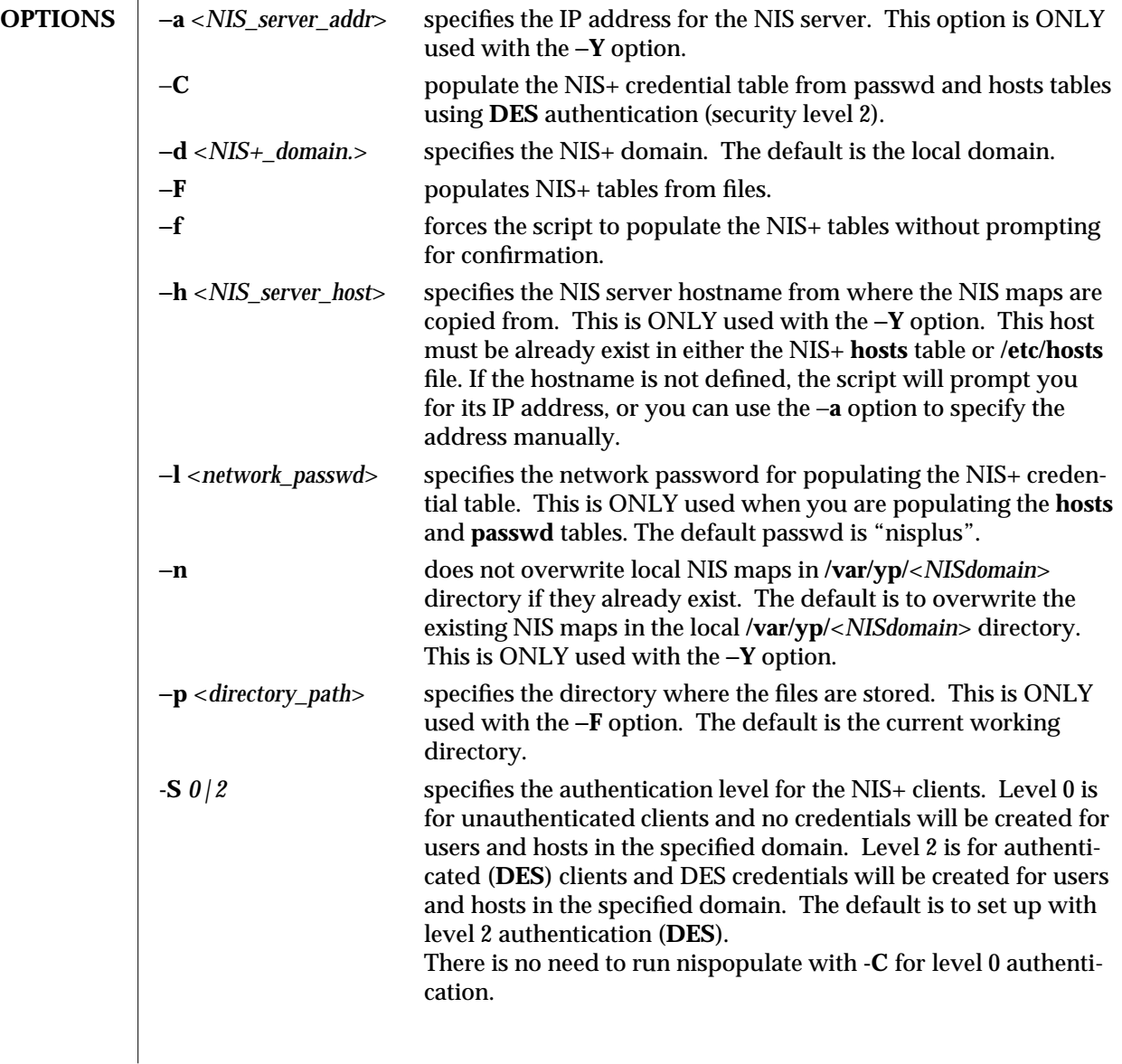

1M-414 modified 01 Jun 1993

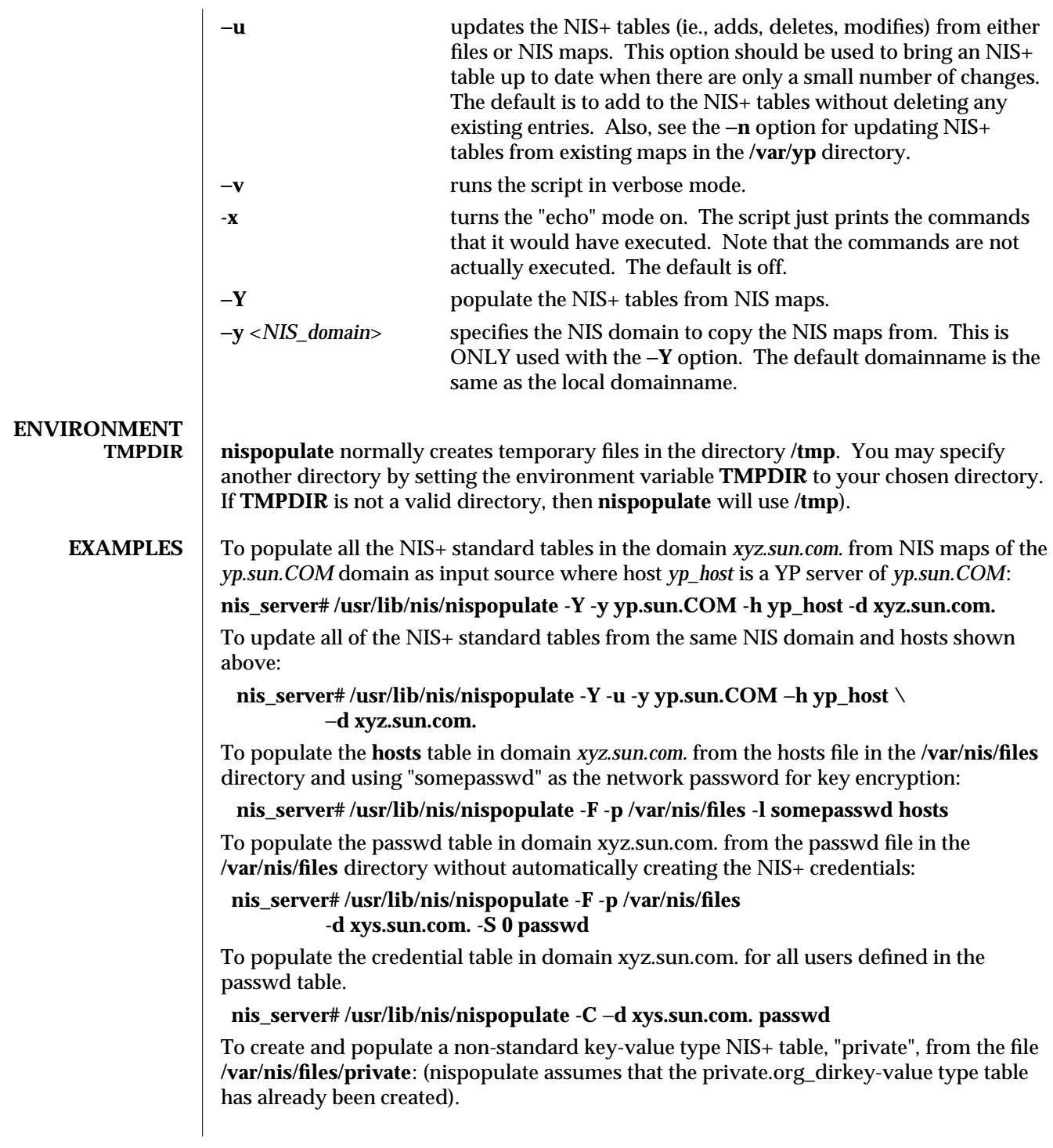

modified 01 Jun 1993 1M-415

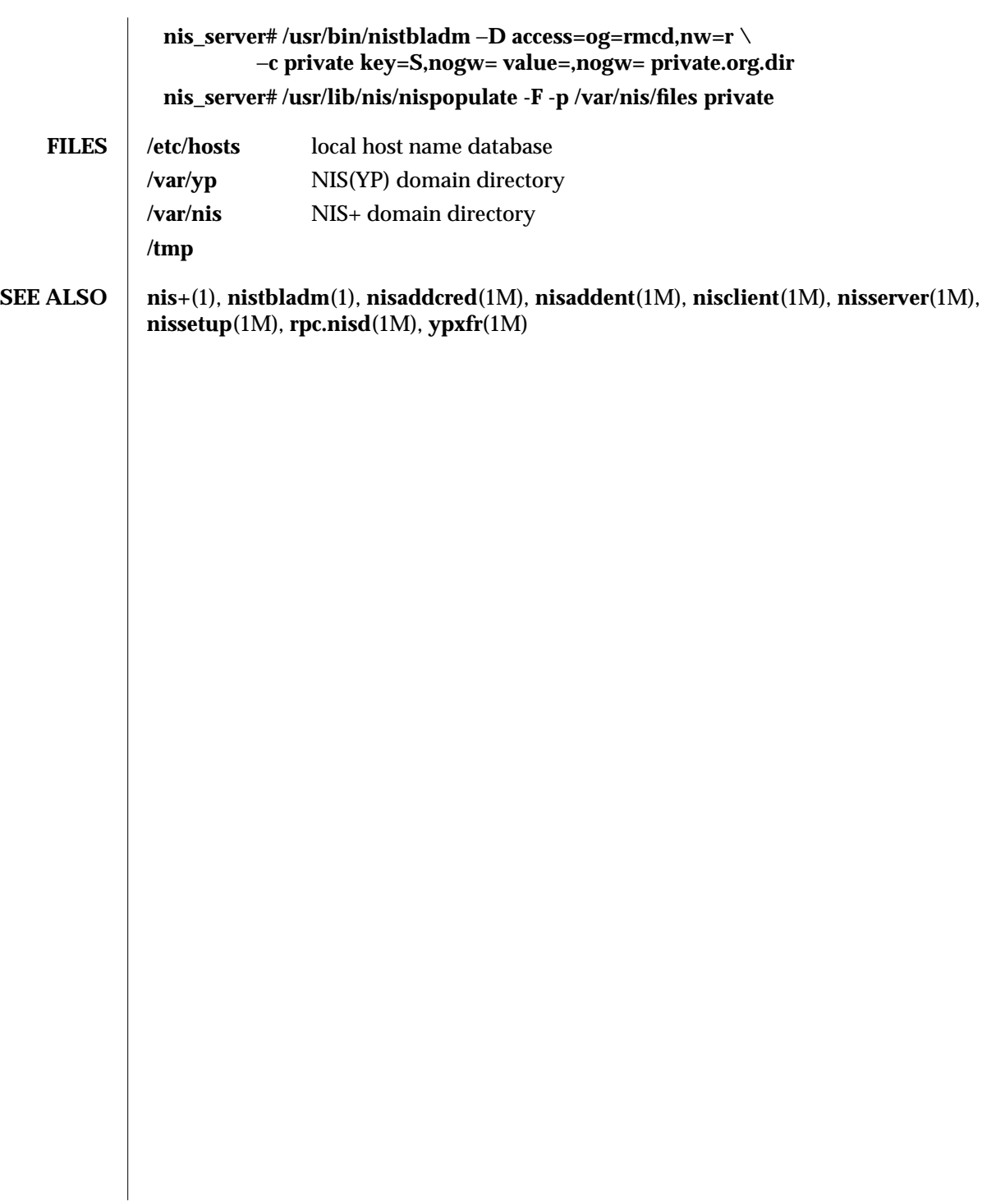

1M-416 modified 01 Jun 1993

SunOS 5.4 Maintenance Commands nisserver (1M)

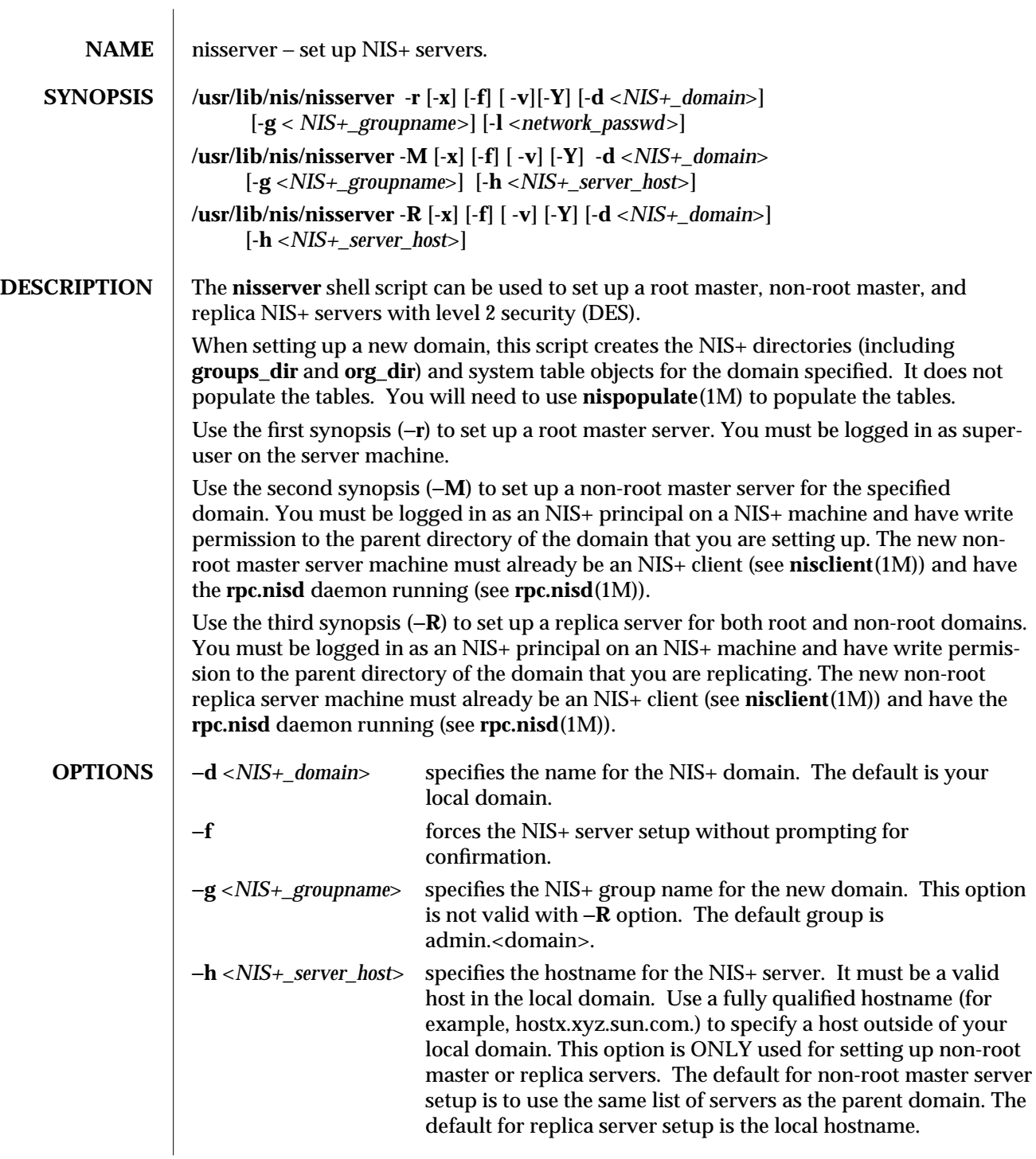

modified 01 Jun 1993 1M-417

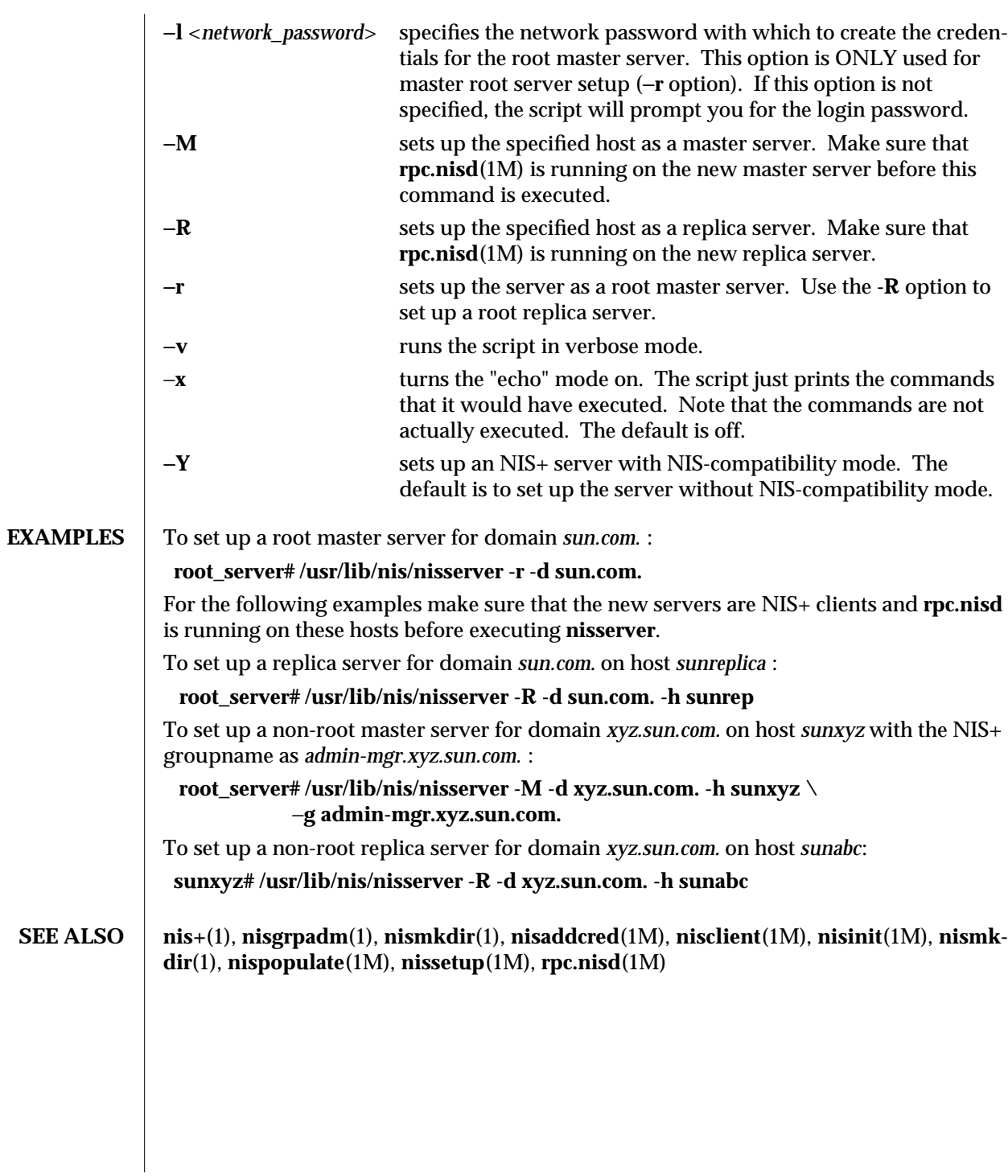

1M-418 modified 01 Jun 1993

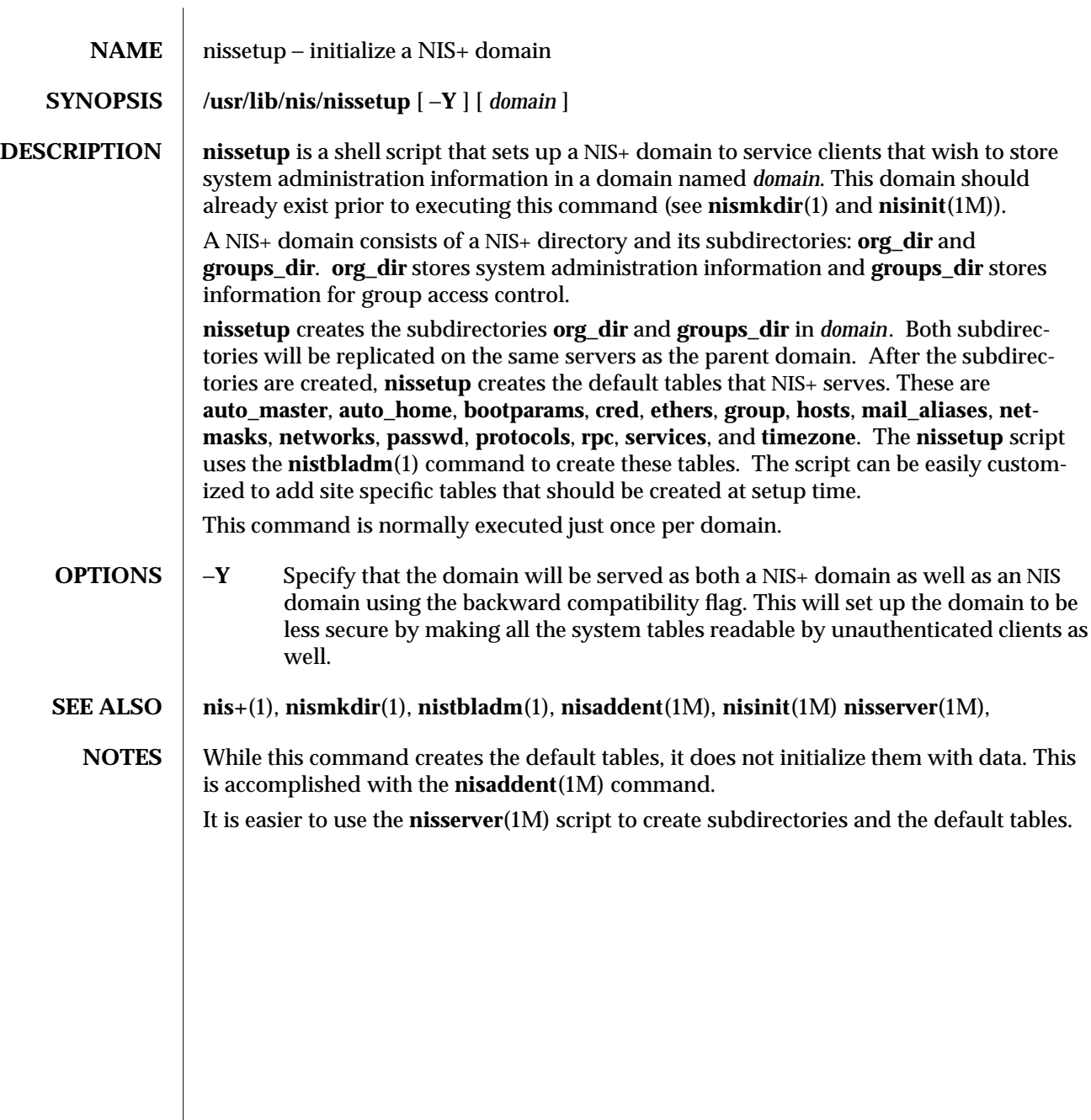

modified 22 Feb 1993 1M-419

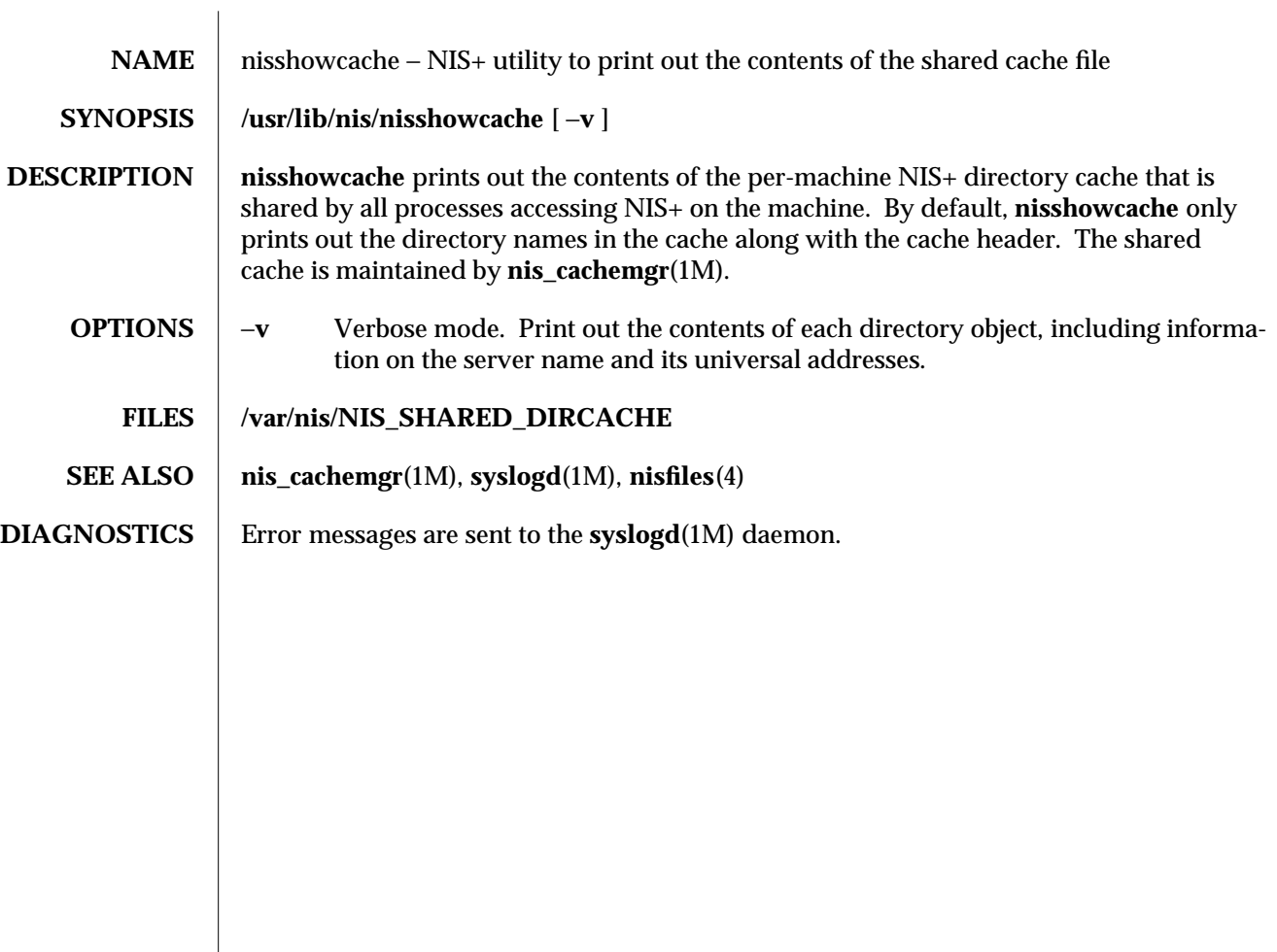

1M-420 modified 26 Sep 1992

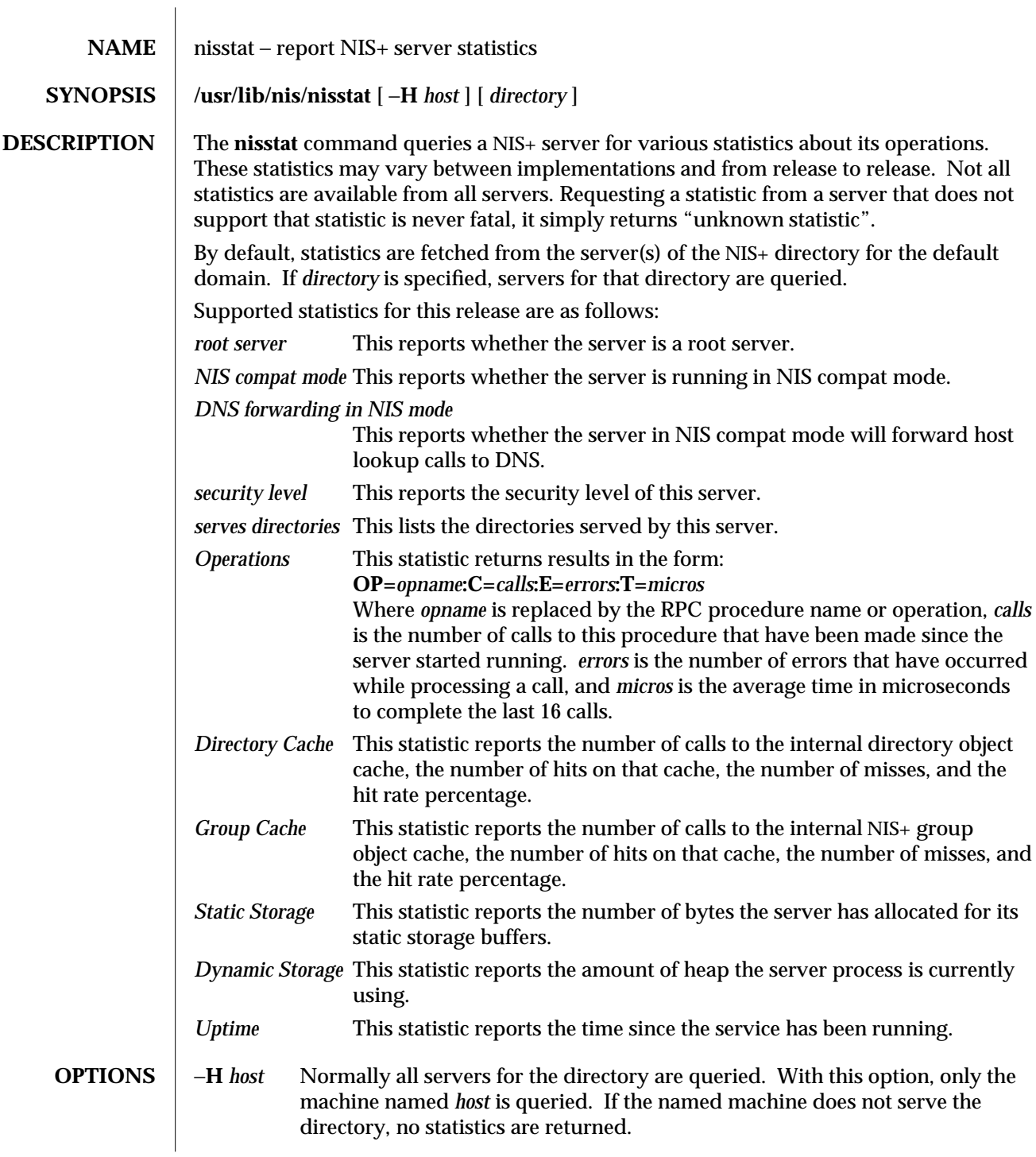

modified 22 Feb 1993 1M-421

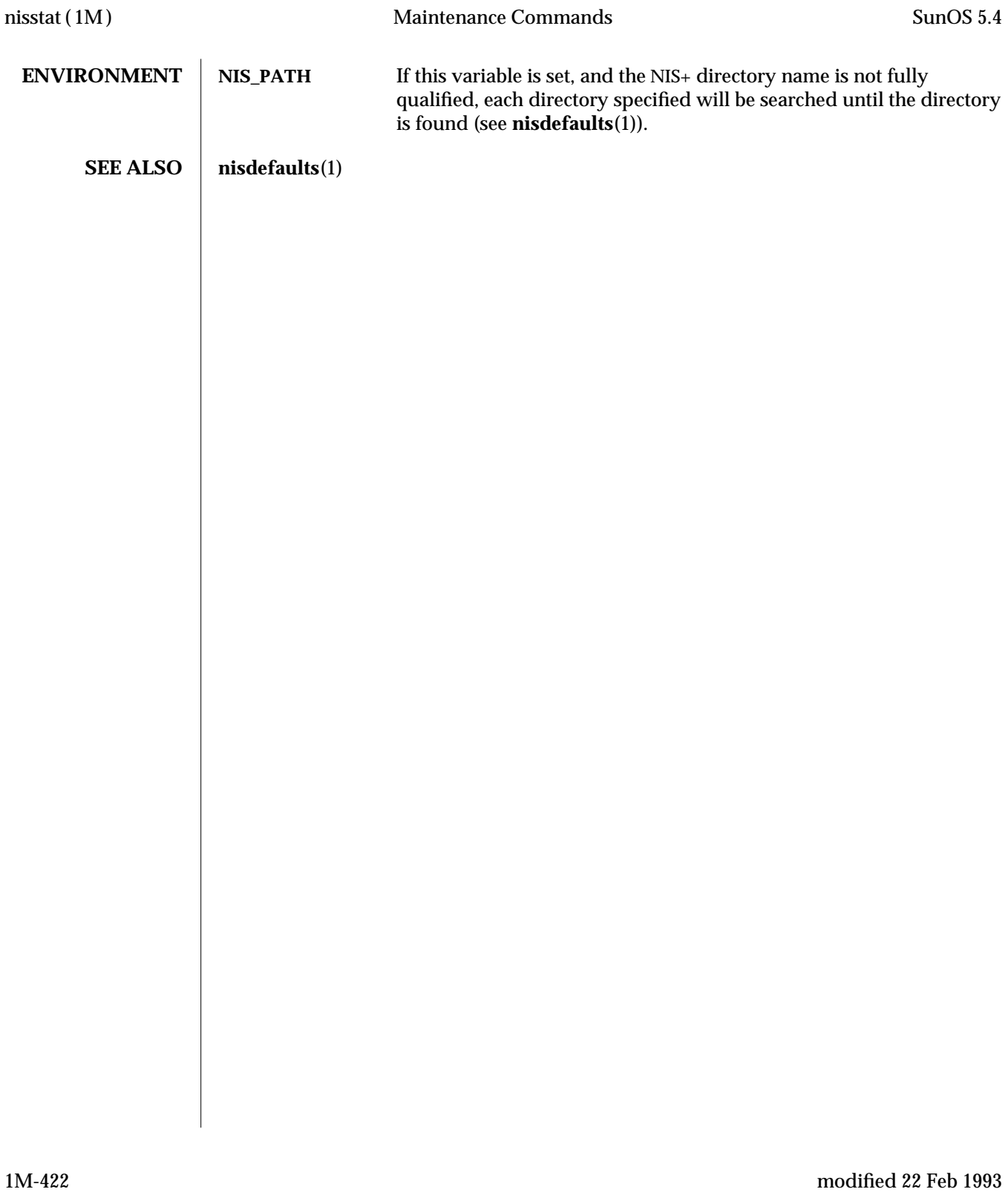

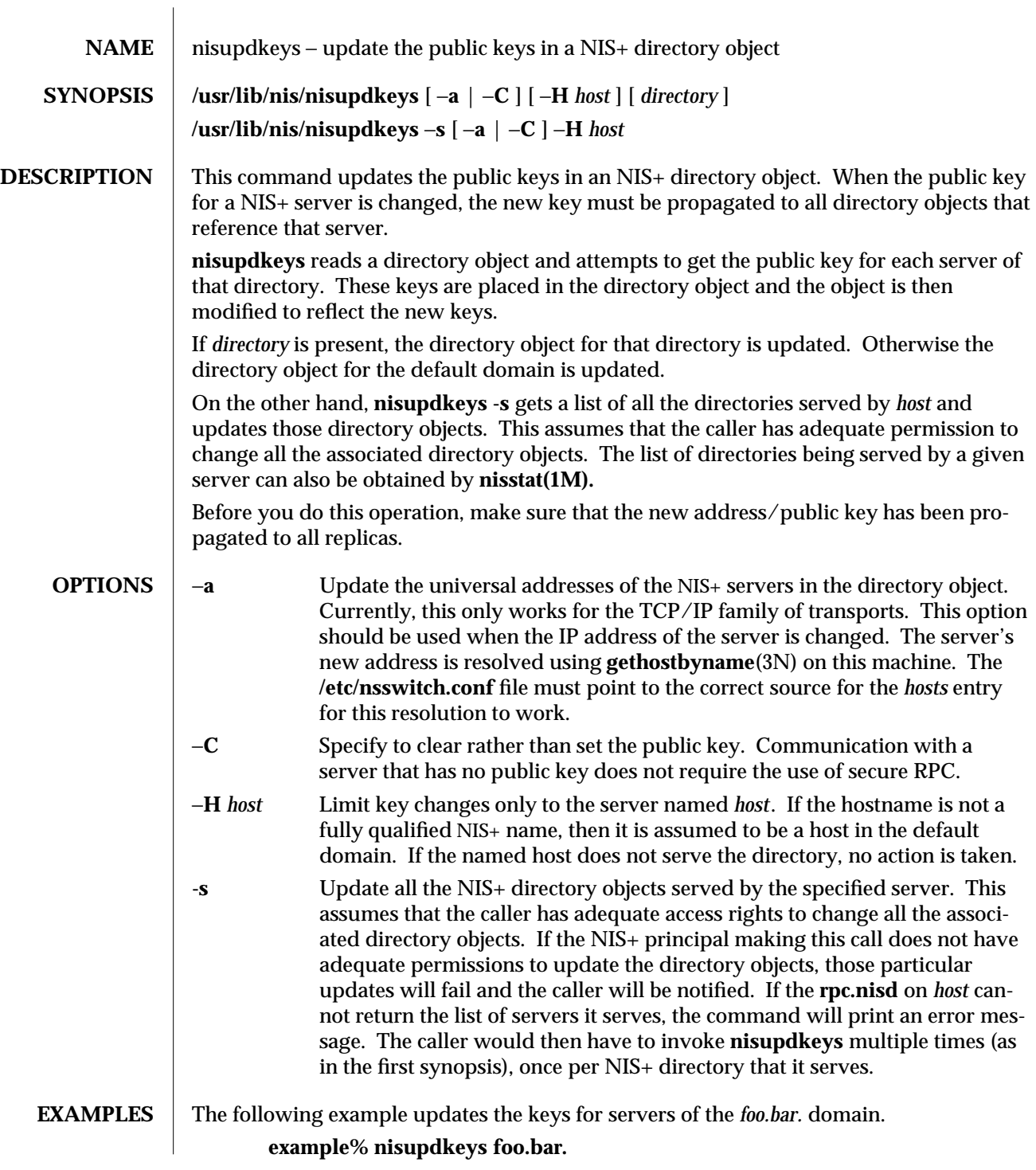

modified 22 Feb 1993 1M-423

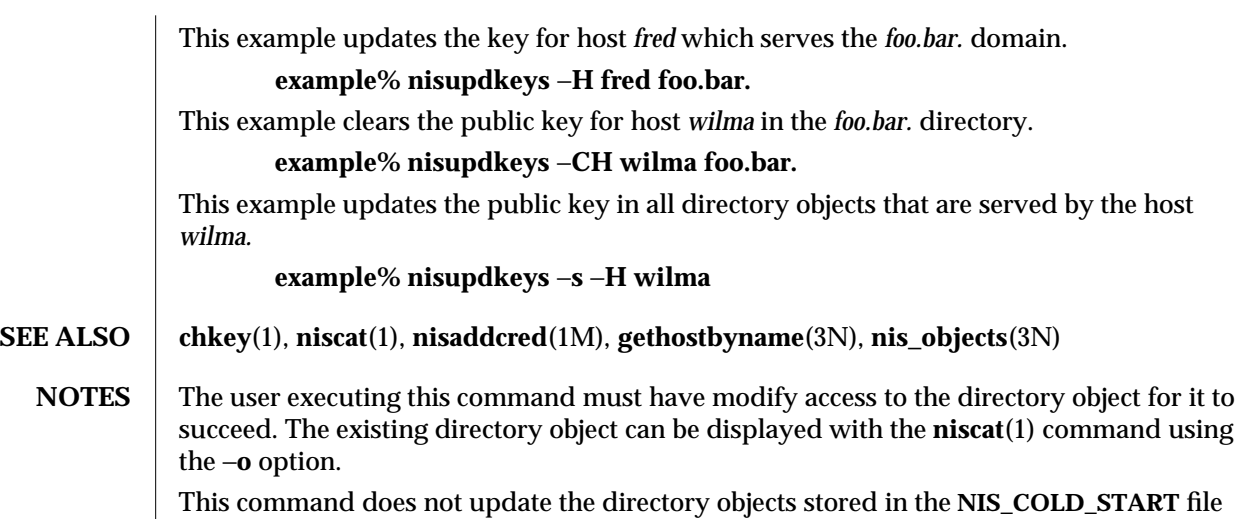

on the NIS+ clients. If a server is also the root master server, then **nisupdkeys -s** cannot be used to update the root directory.

1M-424 modified 22 Feb 1993

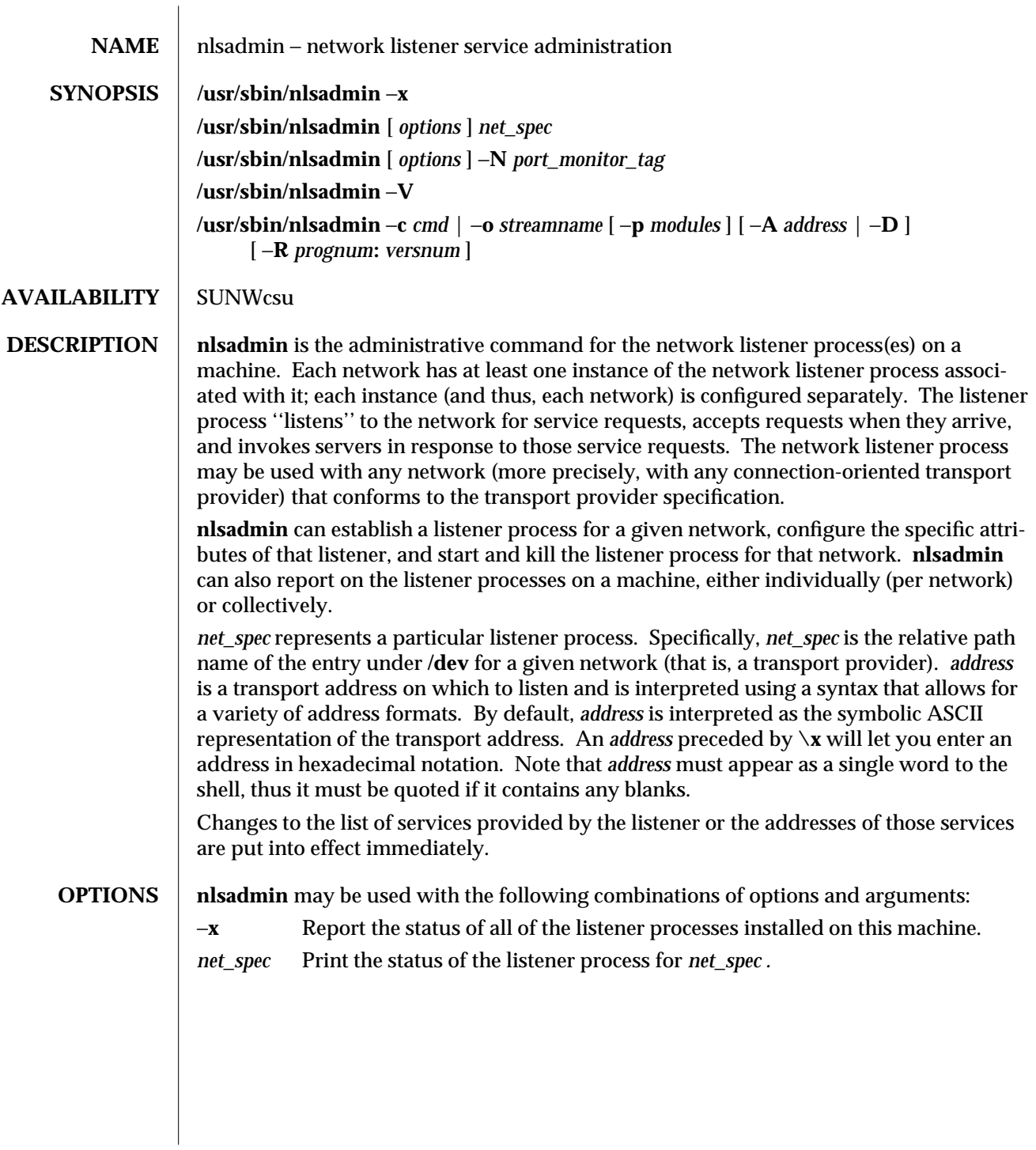

modified 14 Sep 1992 1M-425

## −**q** *net\_spec*

Query the status of the listener process for the specified network, and reflects the result of that query in its exit code. If a listener process is active, **nlsadmin** will exit with a status of 0; if no process is active, the exit code will be 1; the exit code will be greater than 1 in case of error.

−**v** *net\_spec*

Print a verbose report on the servers associated with *net\_spec,* giving the service code, status, command, and comment for each. It also specifies the **uid** the server will run as and the list of modules to be pushed, if any, before the server is started.

−**z** *service\_code net\_spec*

Print a report on the server associated with *net\_spec* that has service code *service\_code,* giving the same information as in the −**v** option.

−**q** −**z** *service\_code net\_spec*

Query the status of the service with service code *service\_code* on network *net\_spec,* and exits with a status of 0 if that service is enabled, 1 if that service is disabled, and greater than 1 in case of error.

−**l** *address net\_spec*

Change or set the transport address on which the listener listens (the general listener service). This address can be used by remote processes to access the servers available through this listener (see the −**a** option, below).

If *address* is just a dash (−), **nlsadmin** reports the address currently configured, instead of changing it.

A change of address takes effect immediately.

−**t** *address net\_spec*

Change or set the address on which the listener listens for requests for terminal service but is otherwise similar to the −**l** option above. A terminal service address should not be defined unless the appropriate remote login software is available; if such software is available, it must be configured as service code 1 (see the −**a** option, below).

- −**i** *net\_spec* Initialize an instance of the listener for the network specified by *net\_spec;* that is, create and initialize the files required by the listener as well as starting that instance of the listener. Note that a particular instance of the listener should be initialized only once. The listener must be initialized before assigning addresses or services.
- −**a** *service\_code* [ −**p** *modules* ] [ −**w** *name* ] −**c** *cmd* −**y** *comment net\_spec*

Add a new service to the list of services available through the indicated listener. *service code* is the code for the service, *cmd* is the command to be invoked in response to that service code, comprised of the full path name of the server and its arguments, and *comment* is a brief (free-form) description of the service for use in various reports. Note that *cmd* must appear as a single word to the shell; if arguments are required, the *cmd* and its arguments must

1M-426 modified 14 Sep 1992

be enclosed in quotation marks. The *comment* must also appear as a single word to the shell. When a service is added, it is initially enabled (see the −**e** and −**d** options, below).

Service codes are alphanumeric strings, and are administered by AT&T. The numeric service codes 0 through 100 are reserved for internal use by the listener. Service code 0 is assigned to the nlps server, which is the service invoked on the general listening address. In particular, code 1 is assigned to the remote login service, which is the service automatically invoked for connections to the terminal login address.

If the −**p** option is specified, then *modules* will be interpreted as a list of STREAMS modules for the listener to push before starting the service being added. The modules are pushed in the order they are specified. *modules* should be a comma-separated list of modules, with no white space included.

If the −**w** option is specified, then *name* is interpreted as the user name from **/etc/passwd** that the listener should look up. From the user name, the listener obtains the user ID, the group ID(s), and the home directory for use by the server. If −**w** is not specified, the default is to use the user name **listen.**

A service must explicitly be added to the listener for each network on which that service is to be available. This operation will normally be performed only when the service is installed on a machine, or when populating the list of services for a new network.

−**r** *service\_code net\_spec*

Remove the entry for the *service\_code* from that listener's list of services. This is normally done only in conjunction with the de-installation of a service from a machine.

- −**e** *service\_code net\_spec*
- −**d** *service\_code net\_spec*

Enable or disable (respectively) the service indicated by *service\_code* for the specified network. The service must previously have been added to the listener for that network (see the −**a** option, above). Disabling a service will cause subsequent service requests for that service to be denied, but the processes from any prior service requests that are still running will continue unaffected.

- −**s** *net\_spec*
- −**k** *net\_spec*

Start and kill (respectively) the listener process for the indicated network. These operations are normally performed as part of the system startup and shutdown procedures. Before a listener can be started for a particular network, it must first have been initialized (see the −**i** option, above). When a listener is killed, processes that are still running as a result of prior service requests will continue unaffected.

modified 14 Sep 1992 1M-427

Under the Service Access Facility, it is possible to have multiple instances of the listener on a single *net\_spec*. In any of the above commands, the option −**N** *port\_monitor\_tag* may be used in place of the *net\_spec* argument. This argument specifies the tag by which an instance of the listener is identified by the Service Access Facility. If the −**N** option is not specified (that is, the *net\_spec* is specified in the invocation), then it will be assumed that the last component of the *net\_spec* represents the tag of the listener for which the operation is destined. In other words, it is assumed that there is at least one listener on a designated *net\_spec*, and that its tag is identical to the last component of the *net\_spec*. This listener may be thought of as the primary, or default, listener for a particular *net\_spec*.

**nlsadmin** is also used in conjunction with the Service Access Facility commands. In that capacity, the following combinations of options can be used:

- −**V** Write the current version number of the listener's administrative file to the standard output. It is used as part of the **sacadm** command line when **sacadm** adds a port monitor to the system.
- −**c** *cmd* | −**o** *streamname* [ −**p** *modules* ] [ −**A** *address* | −**D** ] [ −**R** *prognum* : *versnum* ] Format the port monitor-specific information to be used as an argument to **pmadm**(1M)**.**

The −**c** option specifies the full path name of the server and its arguments. *cmd* must appear as a single word to the shell, and its arguments must therefore be surrounded by quotes.

The −**o** option specifies the full path name of a FIFO or named STREAM through which a standing server is actually receiving the connection.

If the −**p** option is specified, then *modules* will be interpreted as a list of STREAMS modules for the listener to push before starting the service being added. The modules are pushed in the order in which they are specified. *modules* must be a comma-separated list, with no white space included.

If the −**A** option is specified, then *address* will be interpreted as the server's private address. The listener will monitor this address on behalf of the service and will dispatch all calls arriving on this address directly to the designated service. This option may not be used in conjunction with the −**D** option.

If the −**D** option is specified, then the service is assigned a private address dynamically, that is, the listener will have the transport provider select the address each time the listener begins listening on behalf of this service. For RPC services, this option will be often be used in conjunction with the −**R** option to register the dynamically assigned address with the rpcbinder. This option may not be used in conjunction with the −**A** option.

When the −**R** option is specified, the service is an RPC service whose address, program number, and version number should be registered with the rpcbinder for this transport provider. This registration is performed each time the listener begins listening on behalf of the service. *prognum* and *versnum* are the program number and version number, respectively, of the RPC service.

1M-428 modified 14 Sep 1992
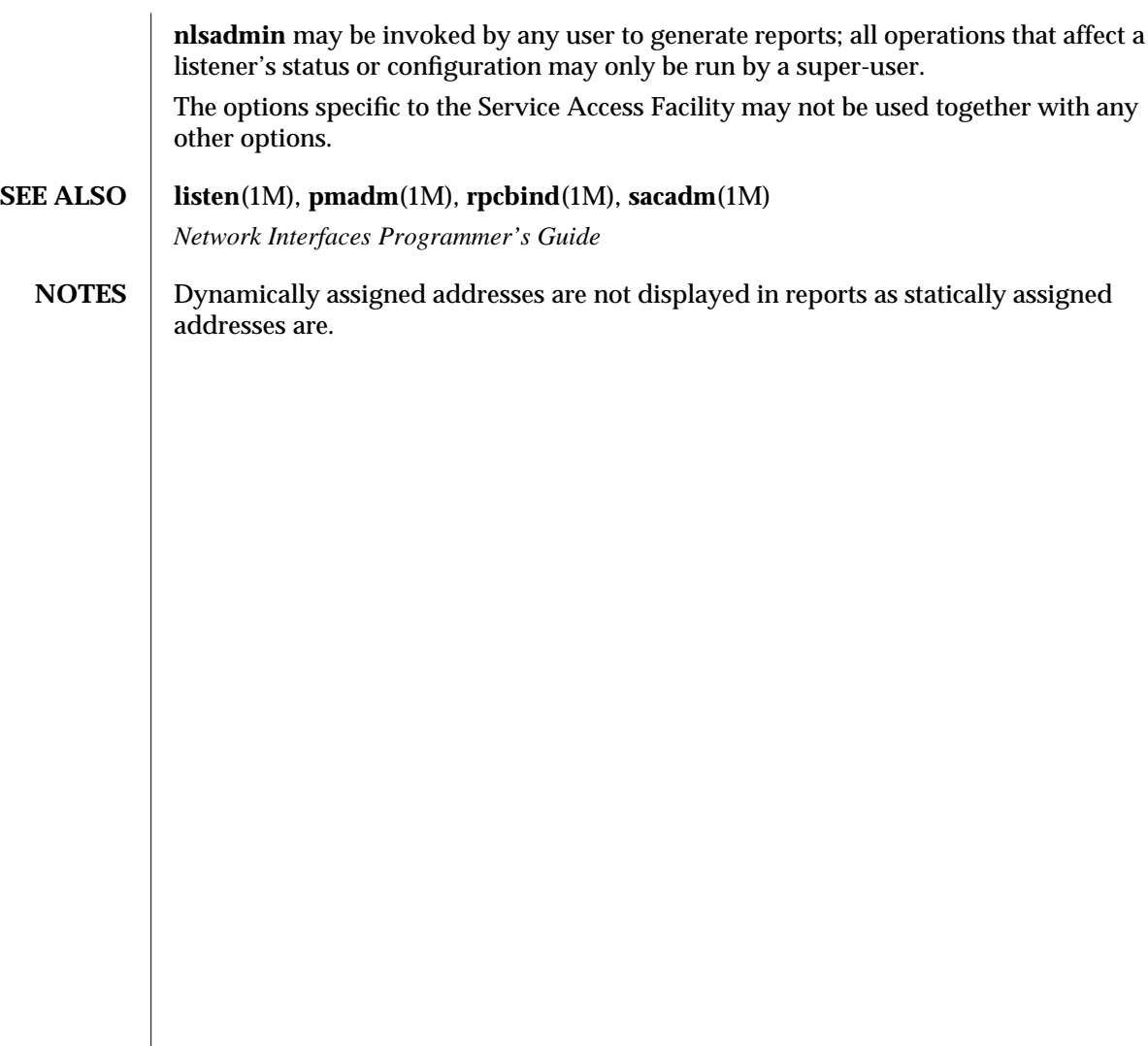

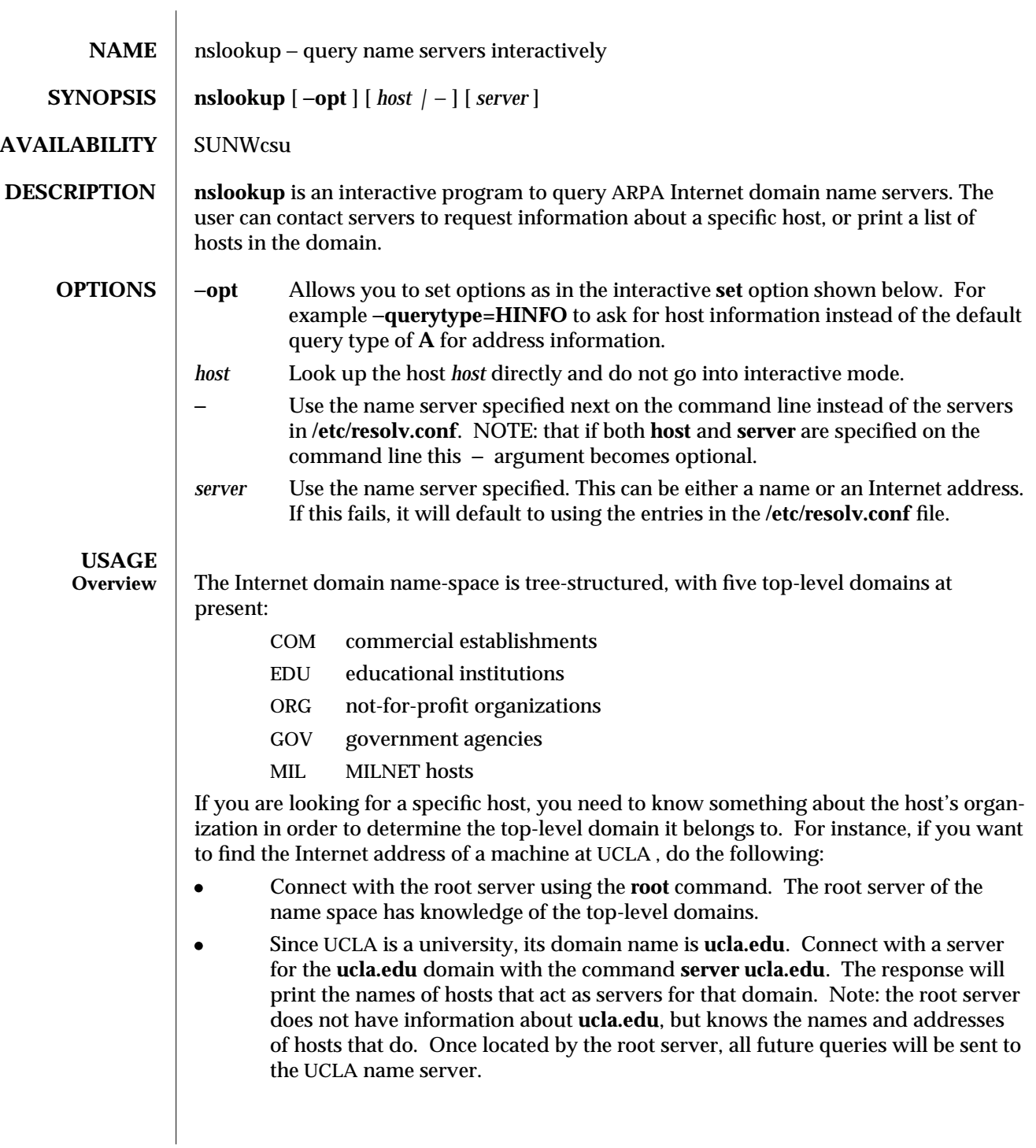

1M-430 modified 14 Sep 1992

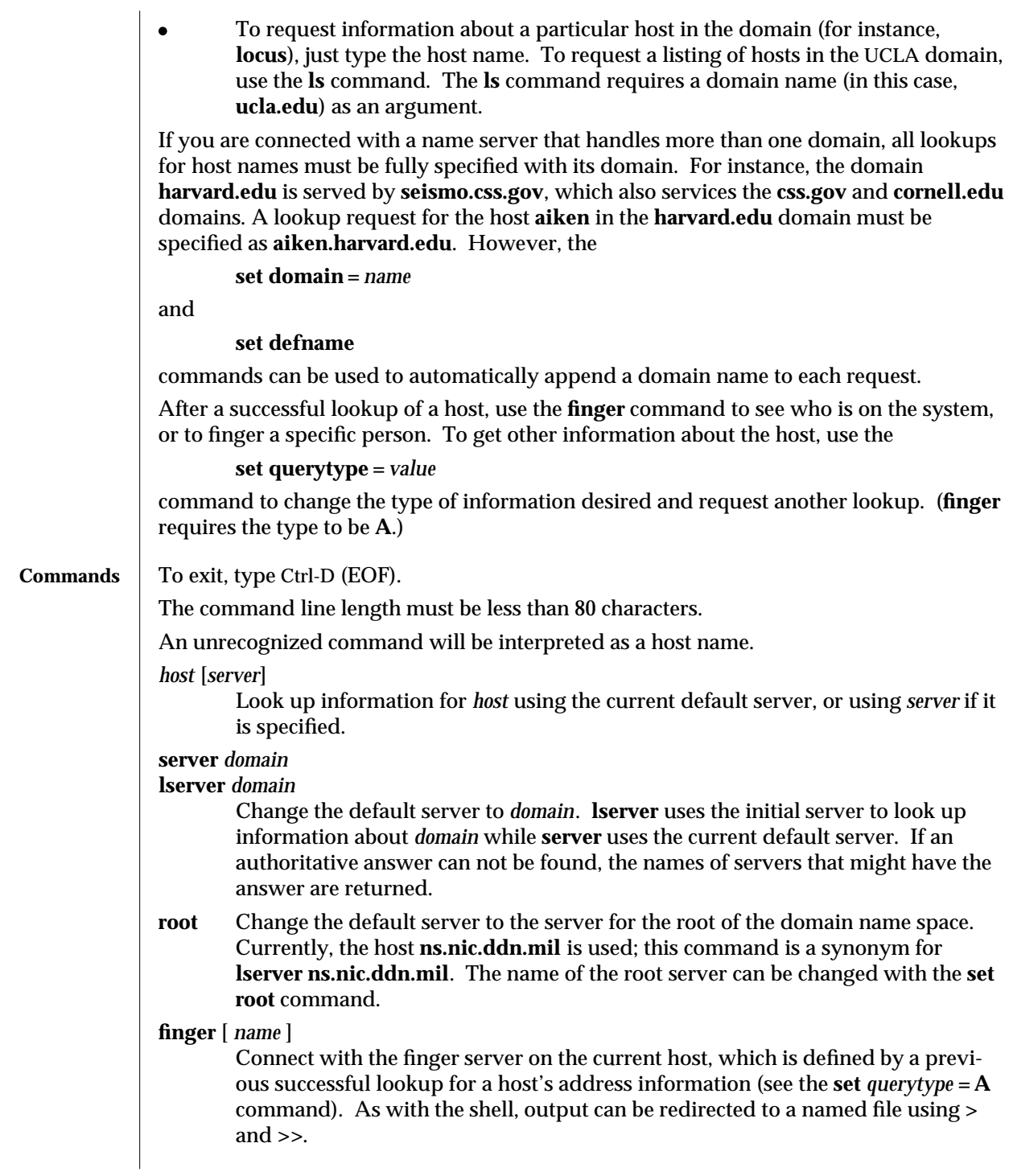

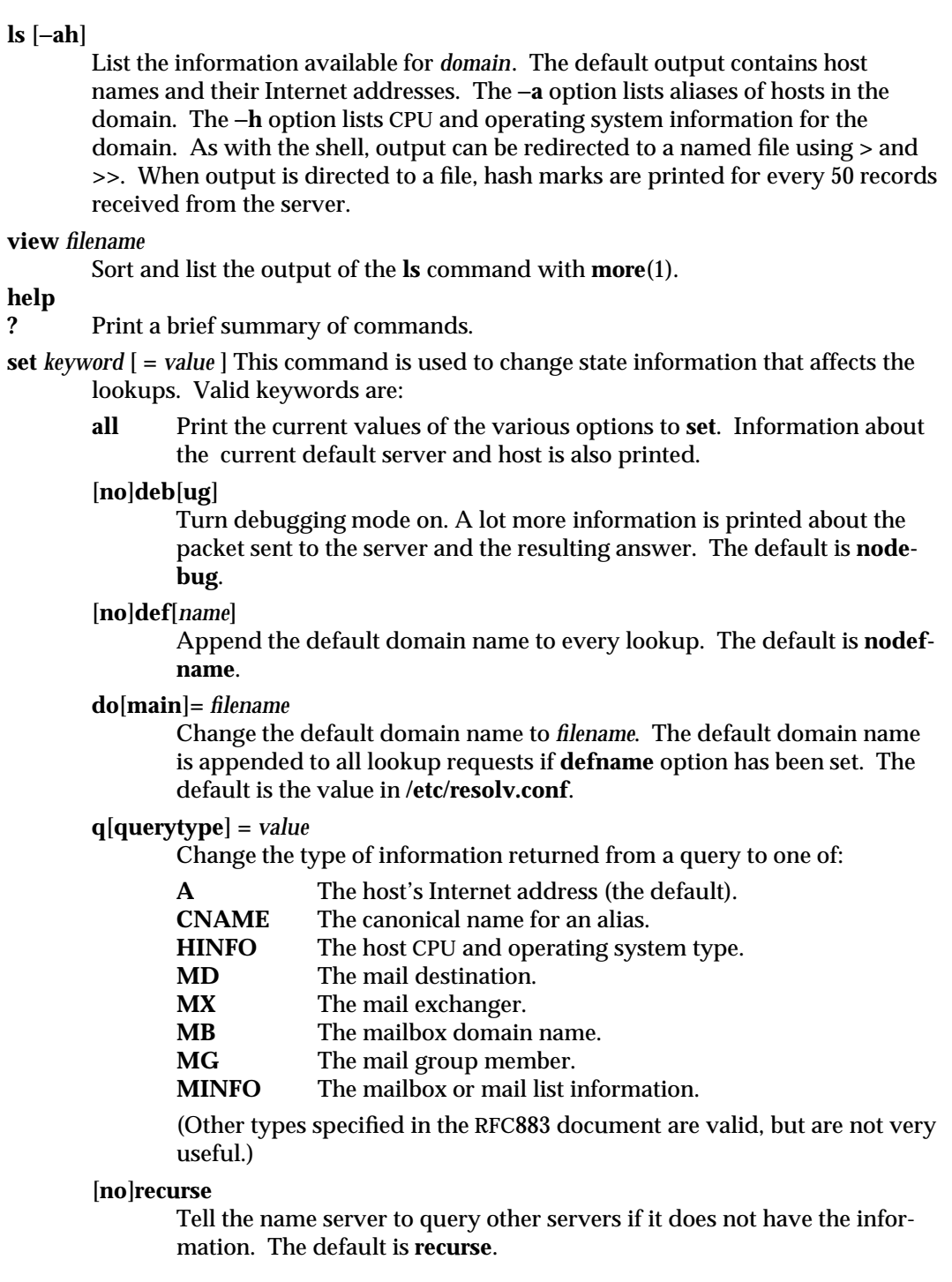

1M-432 modified 14 Sep 1992

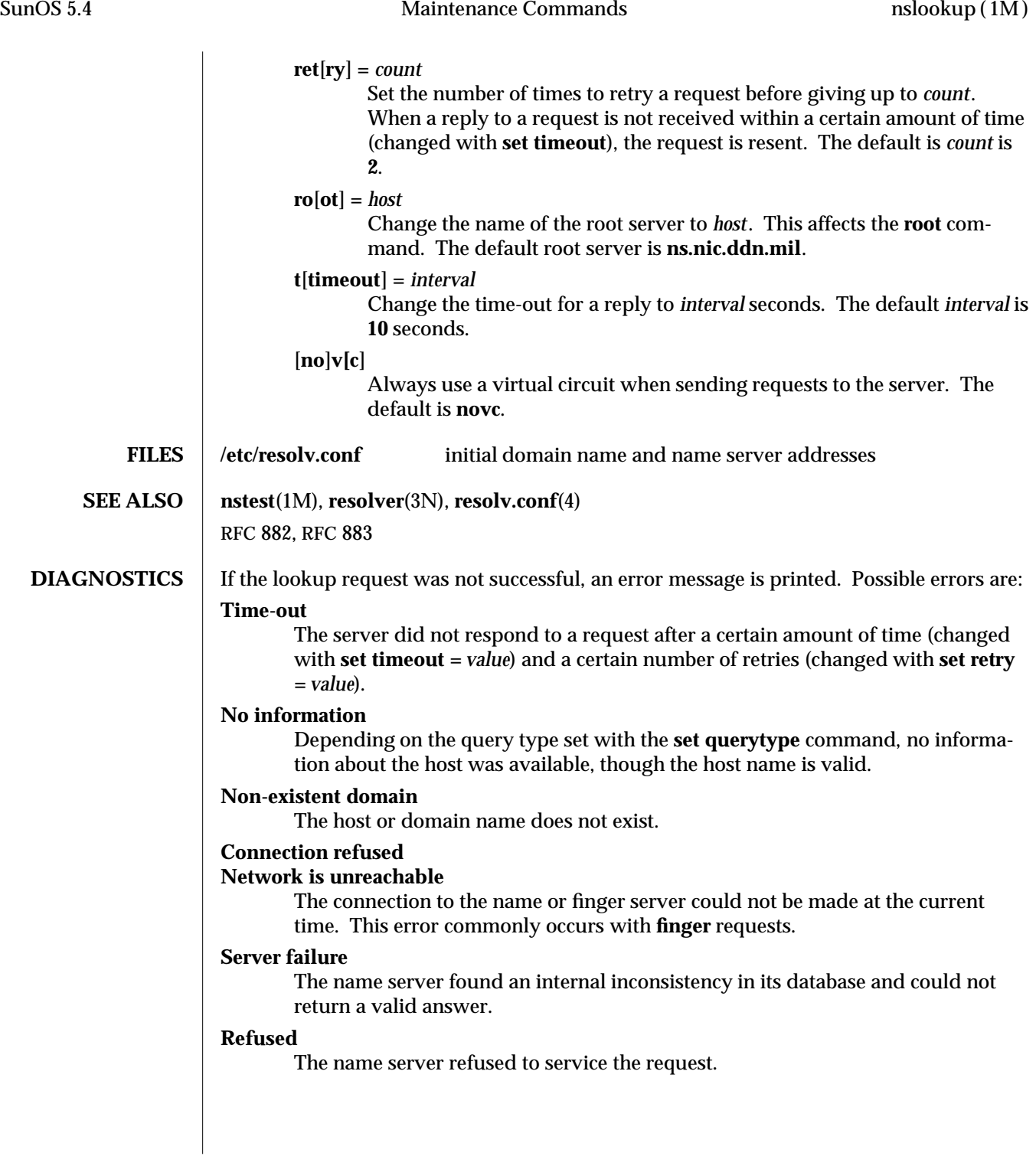

The following error should not occur and it indicates a bug in the program.

**Format error**

The name server found that the request packet was not in the proper format.

1M-434 modified 14 Sep 1992

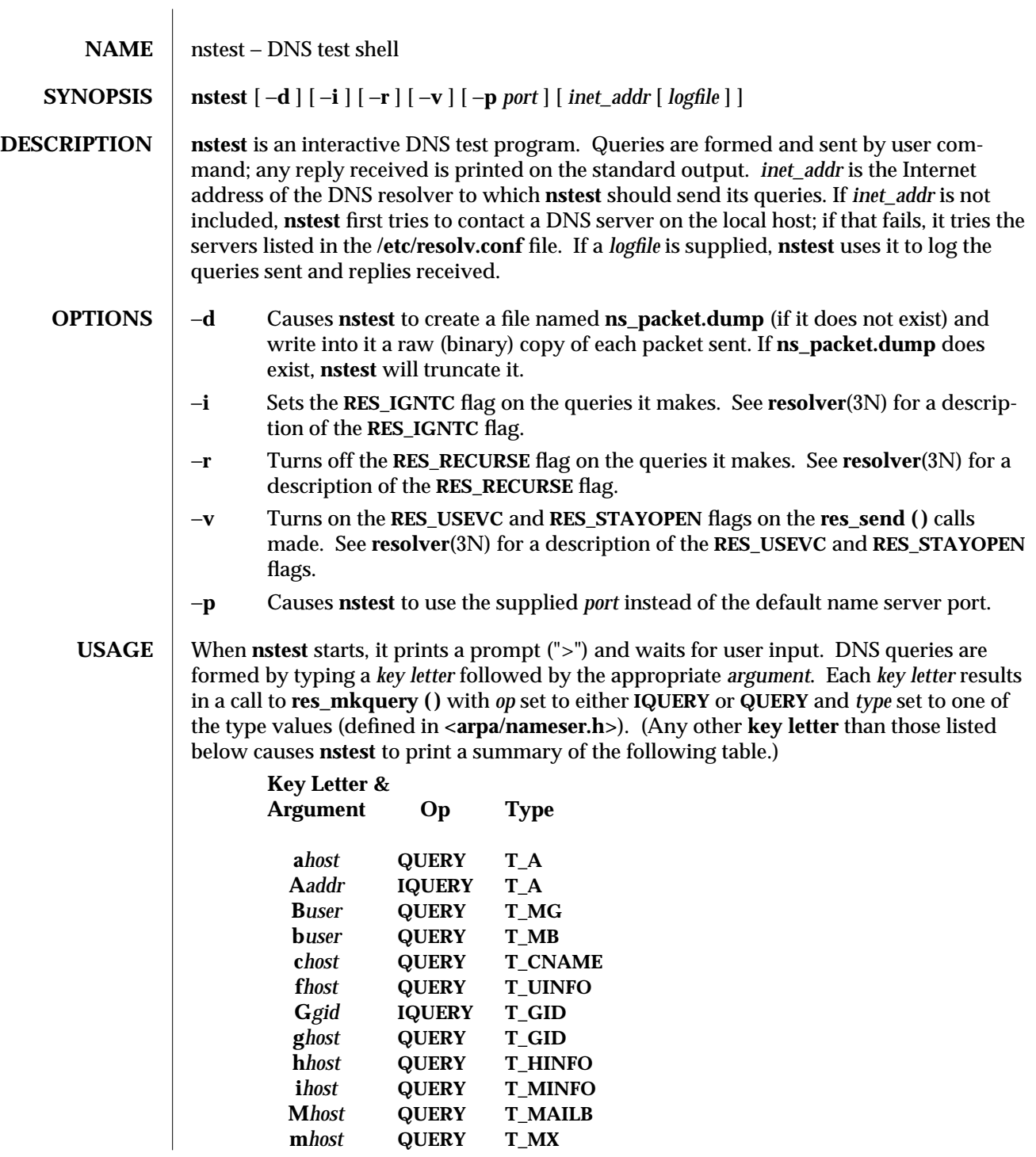

modified 7 Apr 1994 1M-435

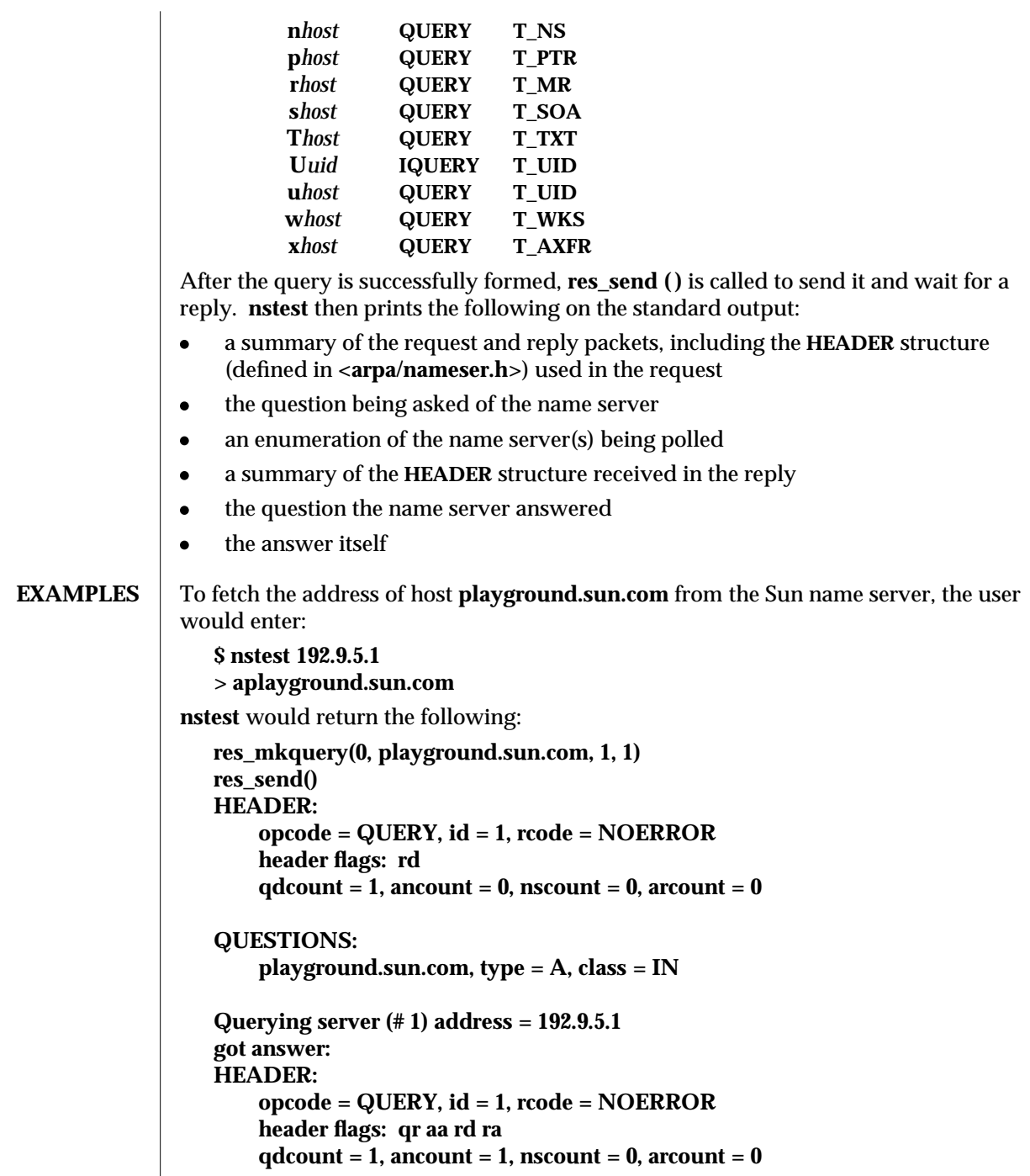

1M-436 modified 7 Apr 1994

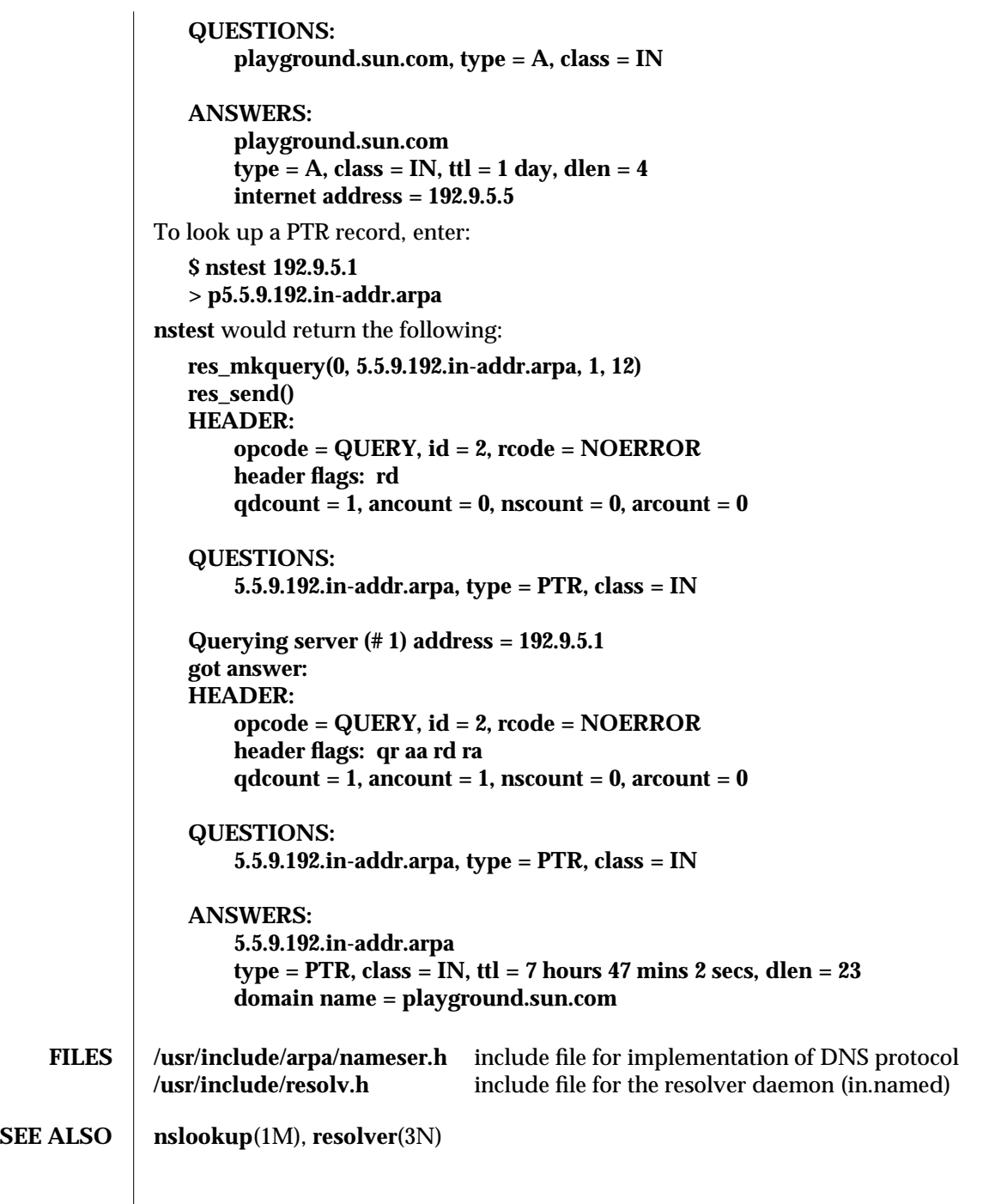

modified 7 Apr 1994 1M-437

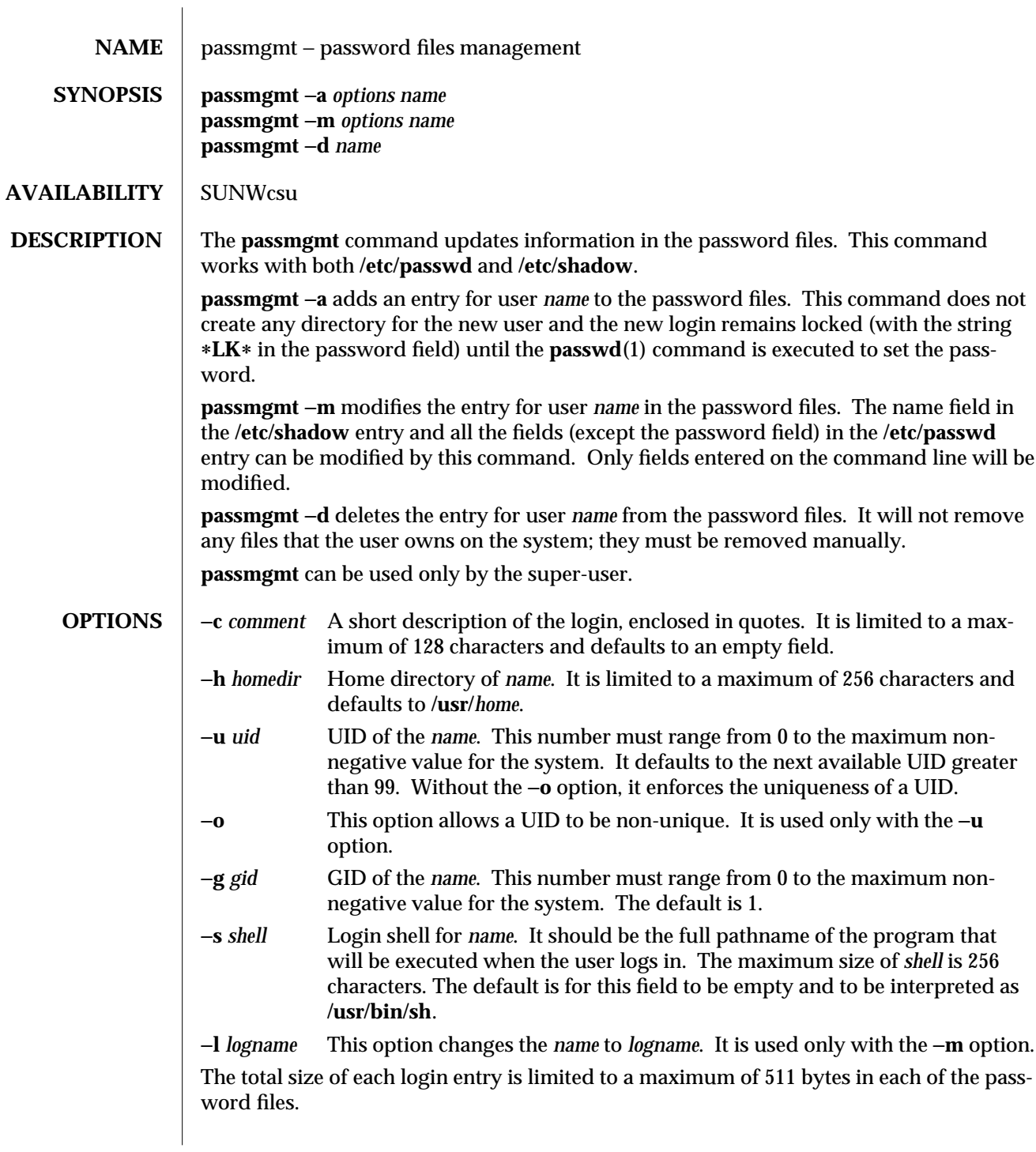

1M-438 modified 14 Sep 1992

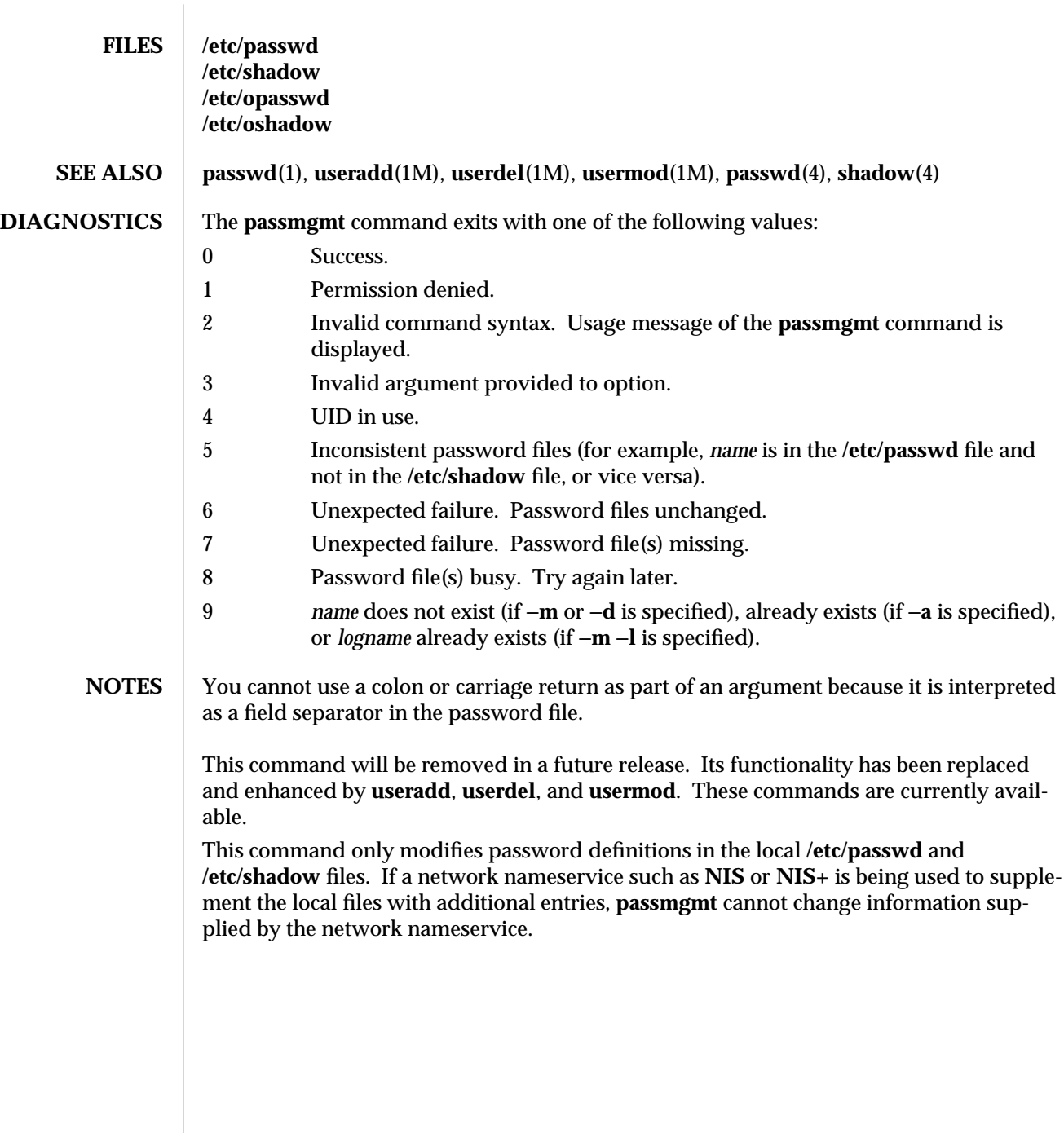

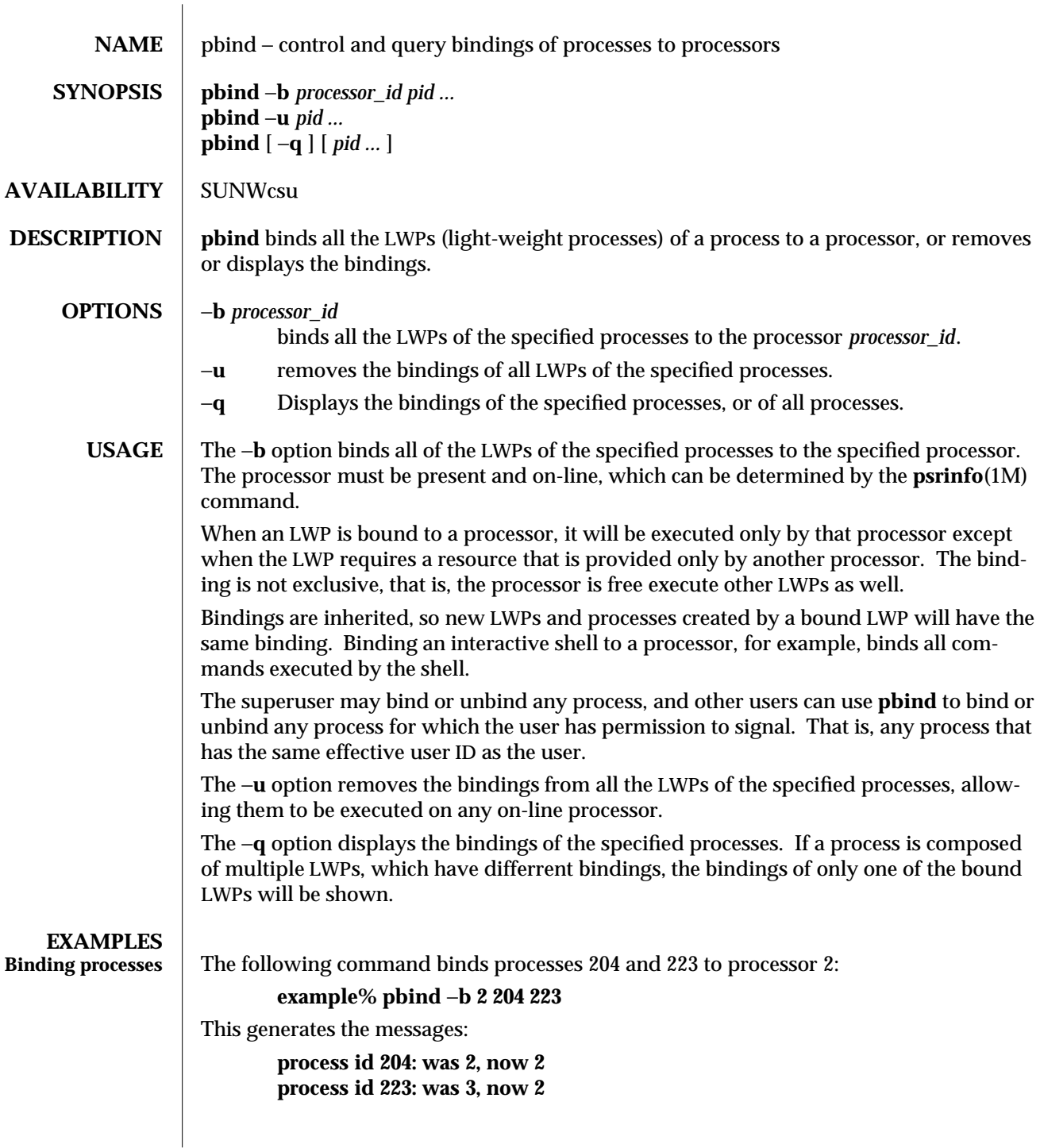

1M-440 modified 7 Oct 1993

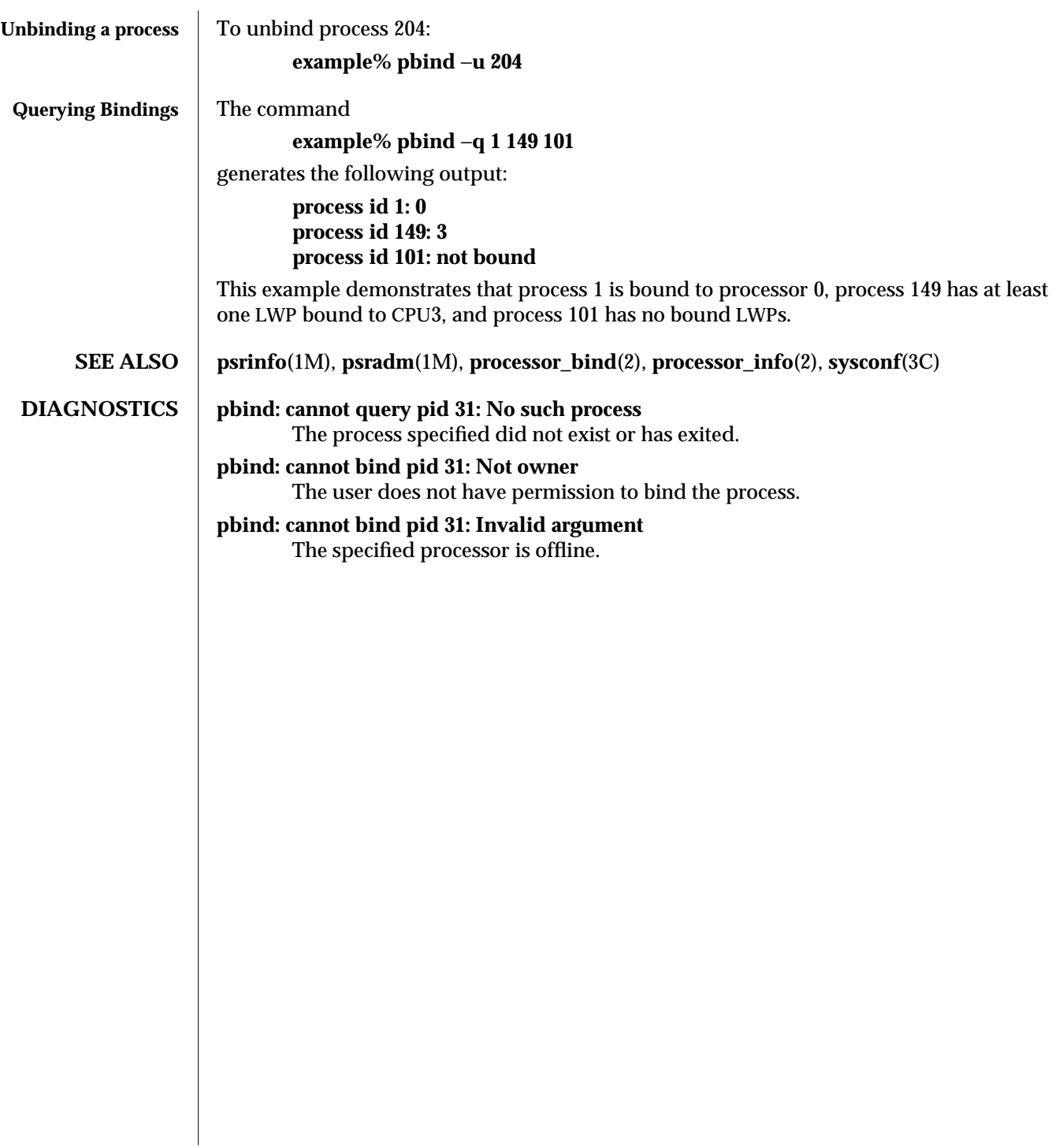

modified 7 Oct 1993 1M-441

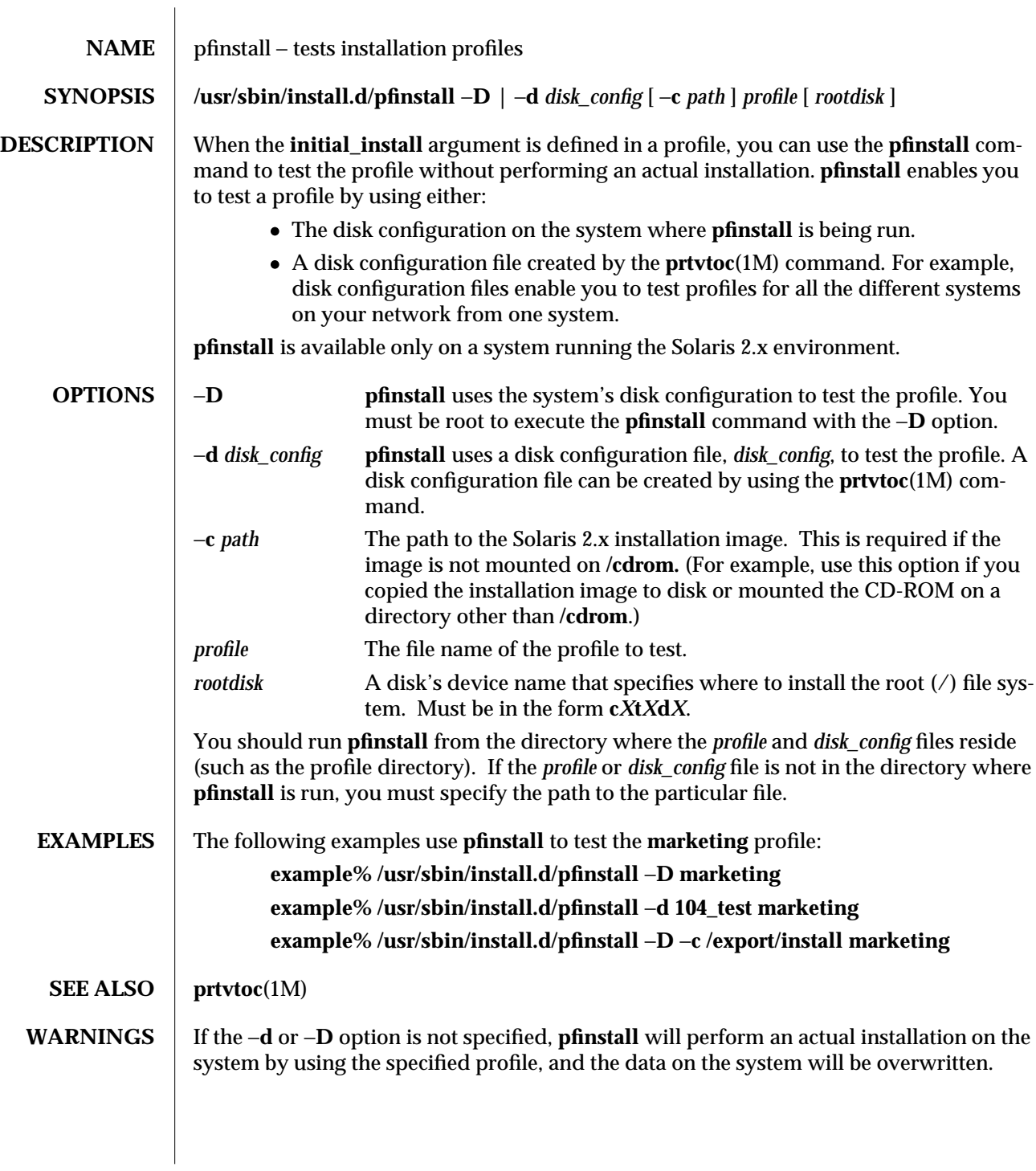

1M-442 modified 27 July 1993

**NOTES** To create a disk configuration file:

- 1. Locate a system with the disk size needed for testing a particular profile.
- 2. Determine the device name for the system's disk.
- 3. Redirect the output of **prtvtoc**(1M) to create the disk configuration file:

**example% prtvtoc /dev/rdsk/***device\_name* > *disk\_config*

Where

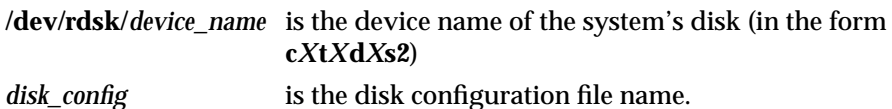

The following example creates a disk configuration file, **104\_test**, on a system with a 104- Mbyte disk, whose device name is c0t3d0:

**example% prtvtoc /dev/rdsk/c0t3d0s2 > 104\_test**

You can also create a disk configuration file that includes multiple disks. In the following example, a disk configuration file is created that includes two, 104-Mbyte disks. When creating disk configuration files with multiple disks, it is important to make sure that each disk in the file is specified with a different target.

## **example% cat 104\_test 104\_test > dual104\_test**

To test a profile with a specific system memory size, set **SYS\_MEMSIZE** to the specific memory size (in Mbytes) before running **pfinstall:**

## **# SYS\_MEMSIZE=memory\_size**

**# export SYS\_MEMSIZE**

modified 27 July 1993 1M-443

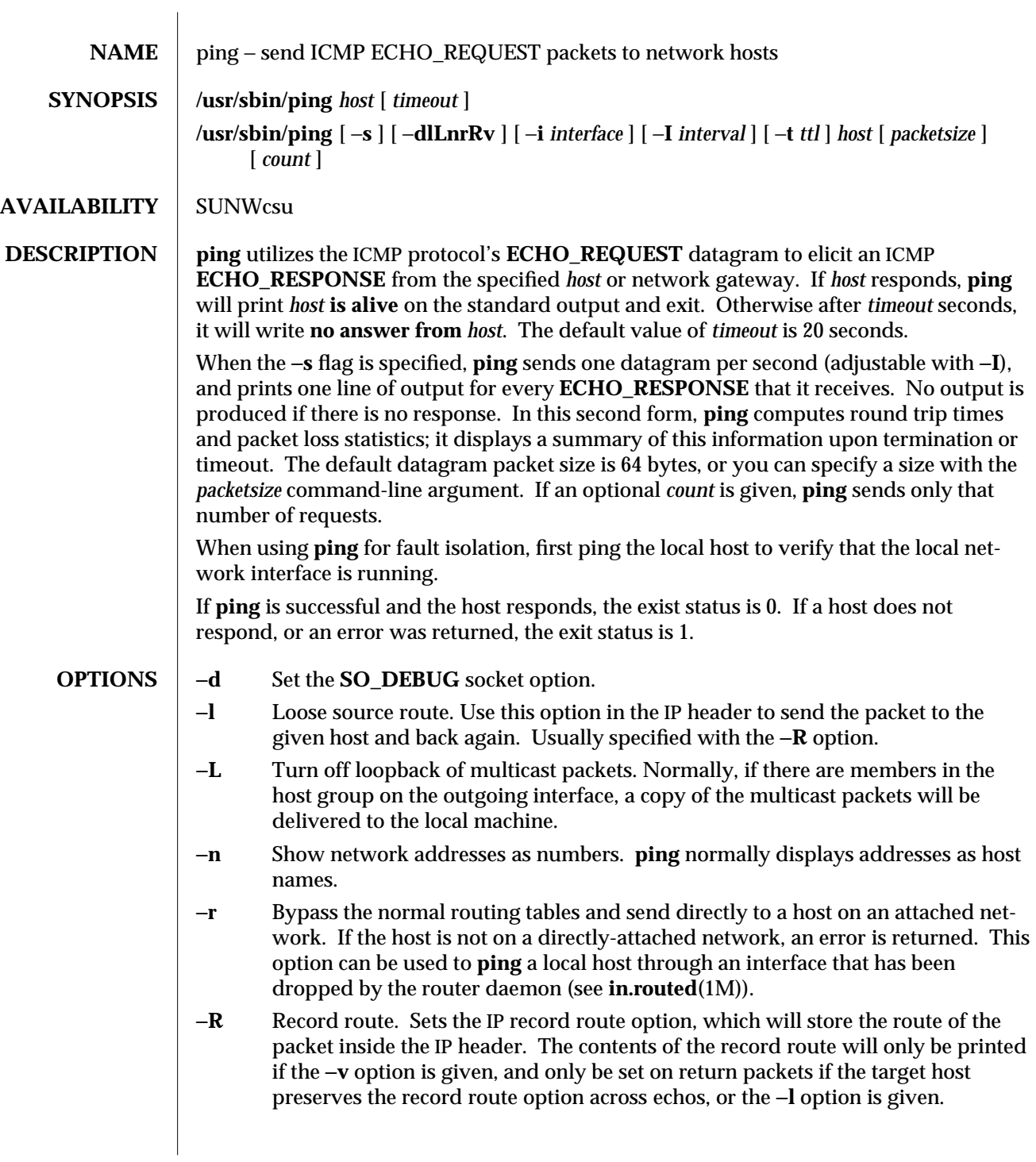

1M-444 modified 14 Sep 1992

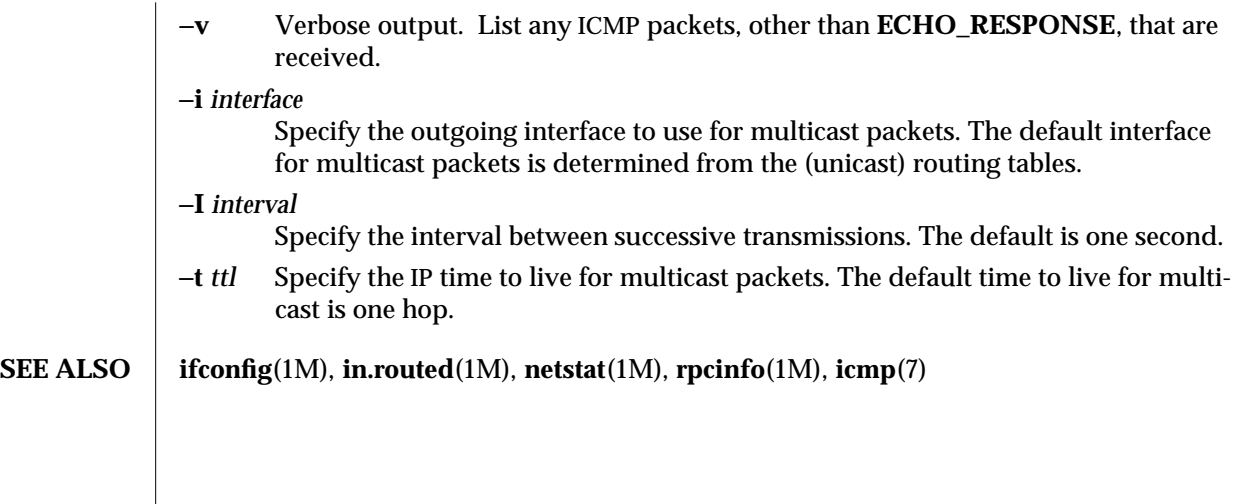

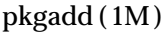

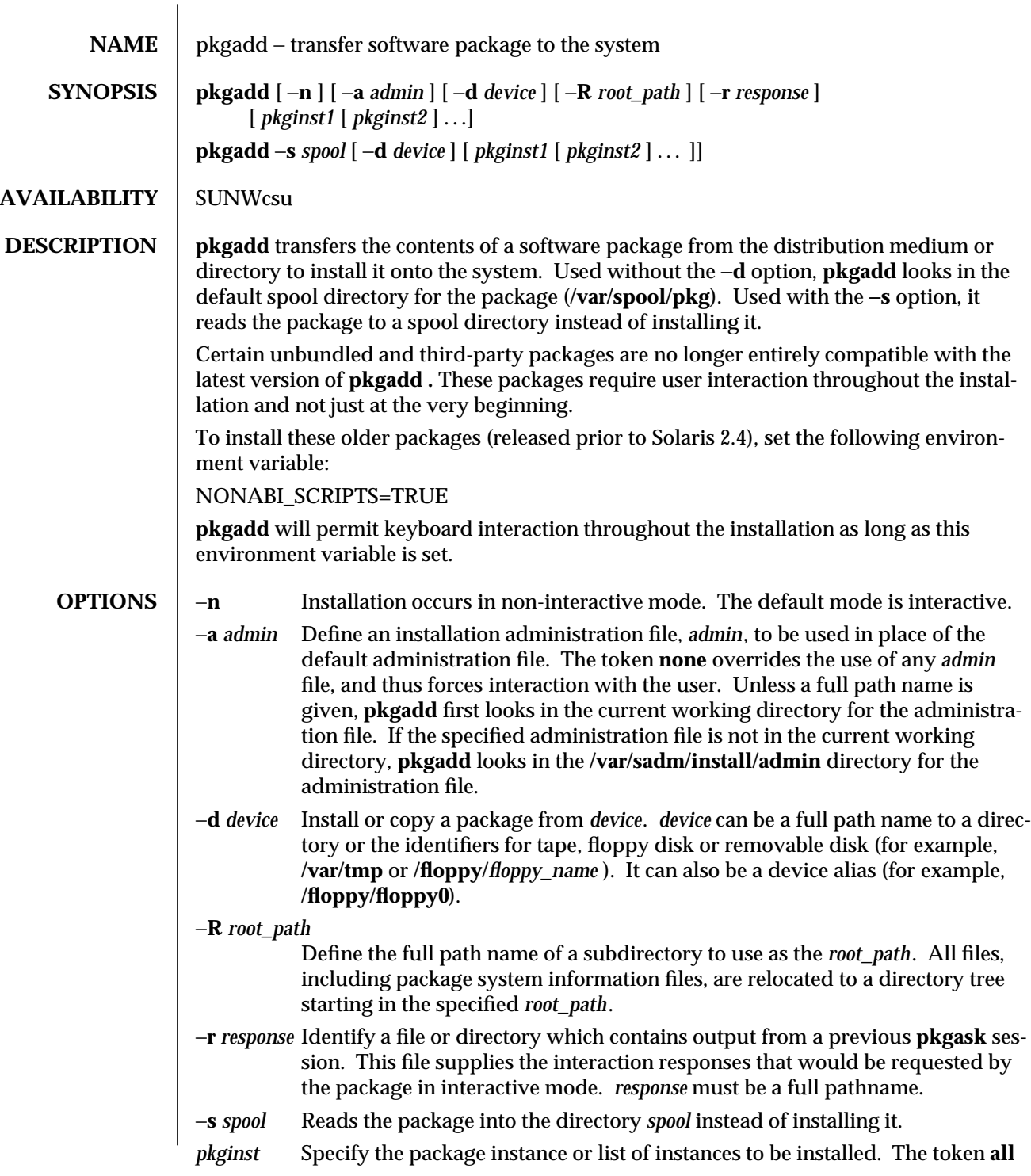

1M-446 modified 28 Jan 1994

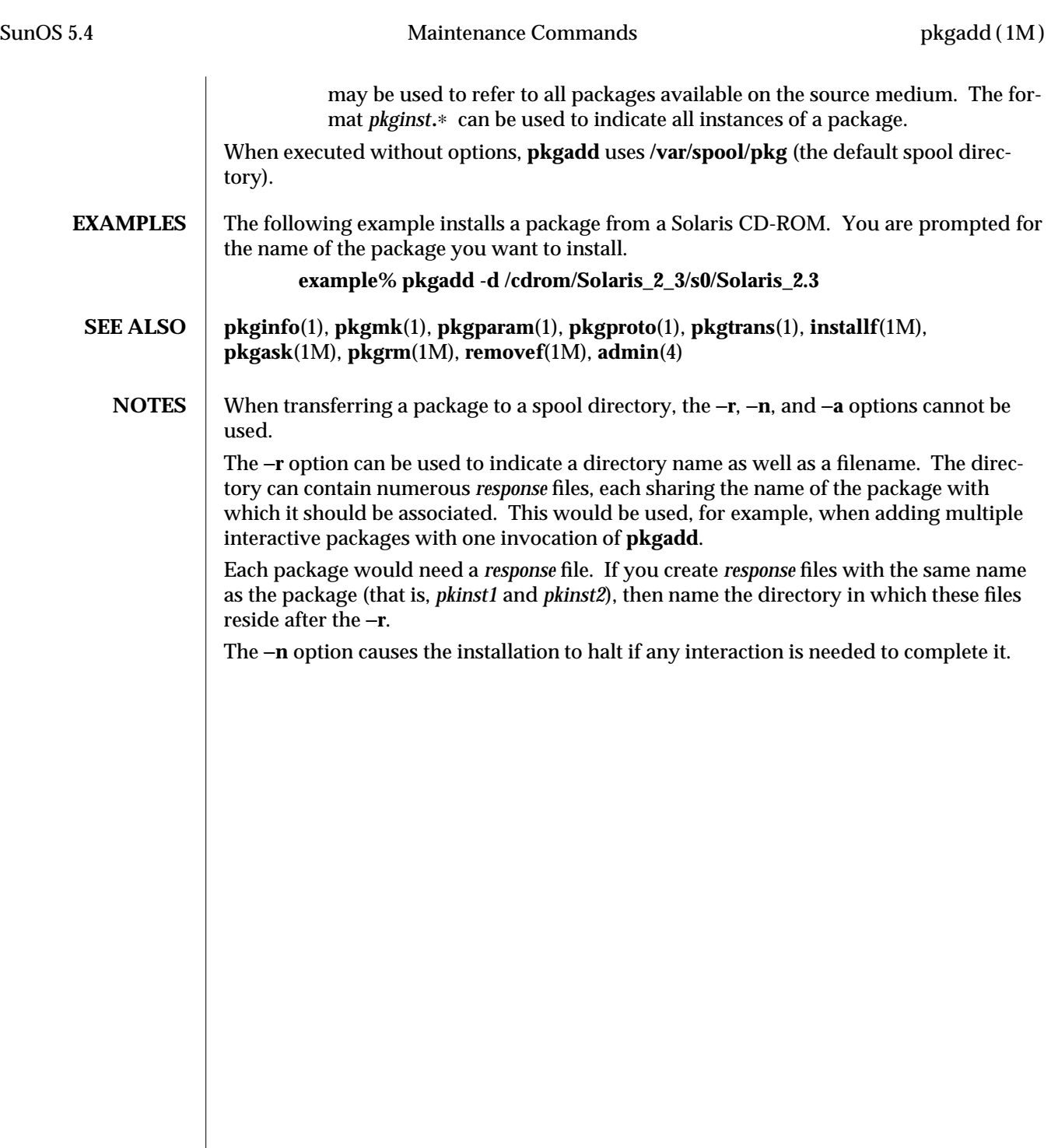

modified 28 Jan 1994 1M-447

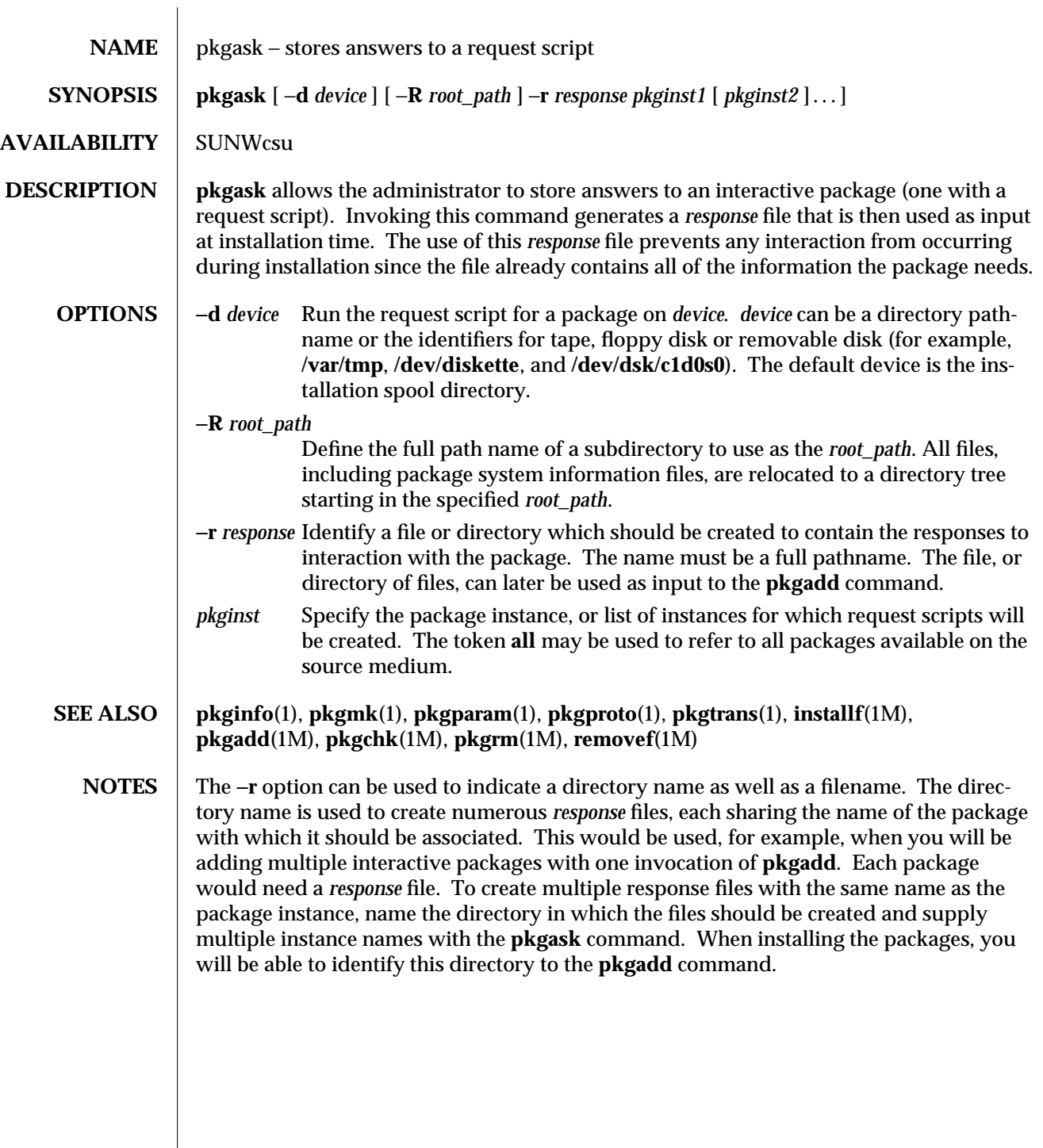

1M-448 modified 14 Sep 1992

SunOS 5.4 Maintenance Commands pkgchk (1M)

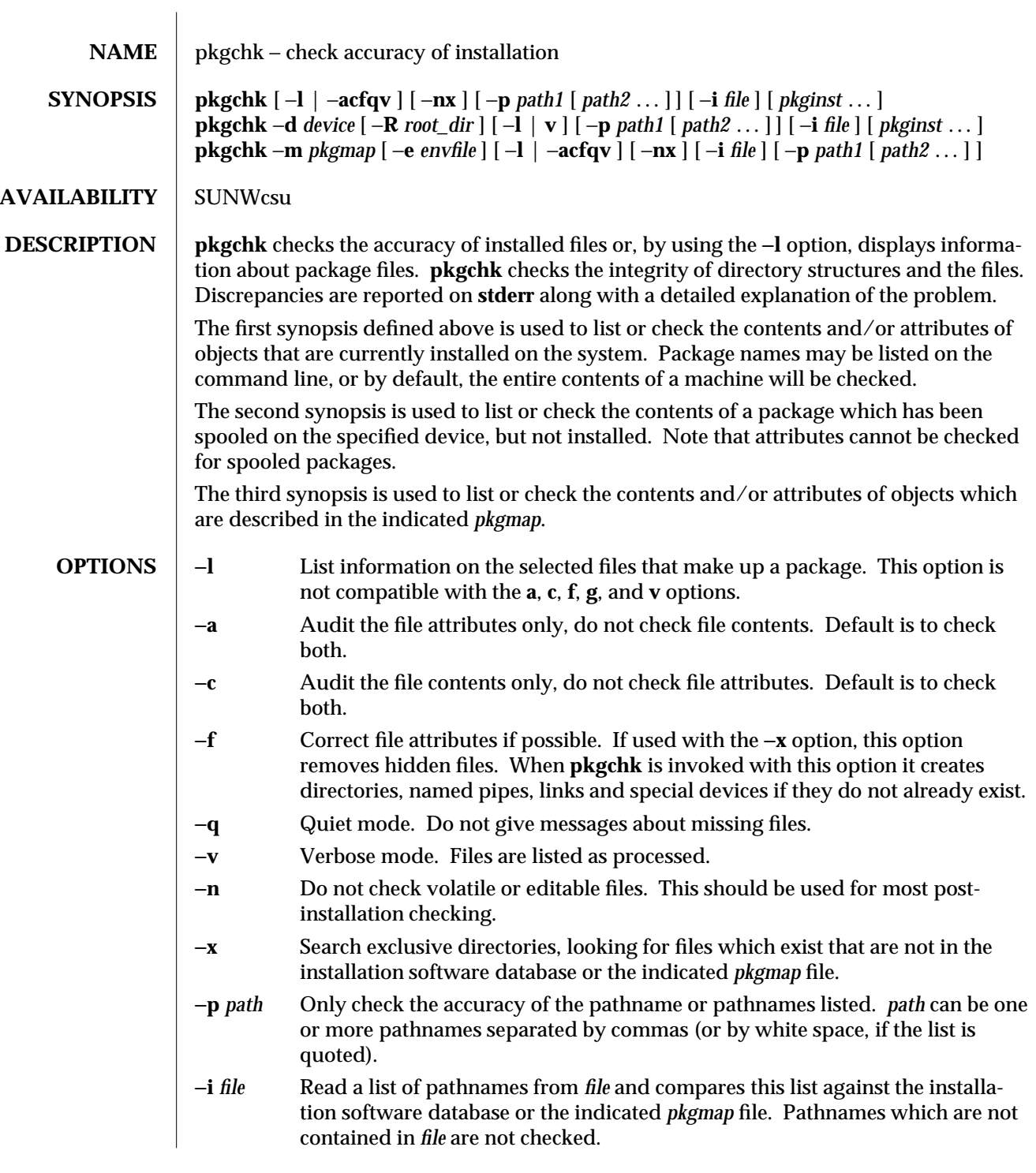

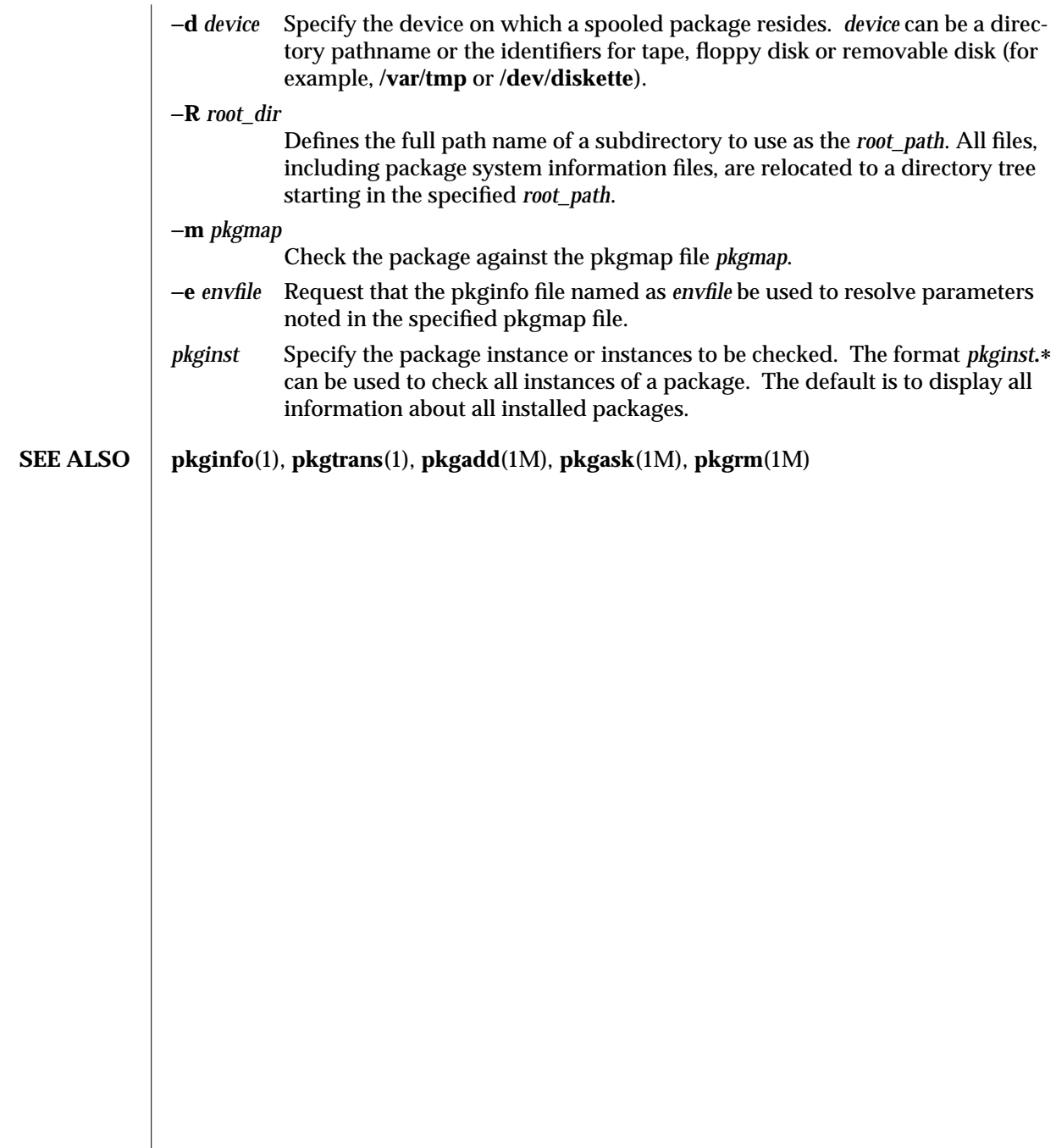

1M-450 modified 14 Sep 1992

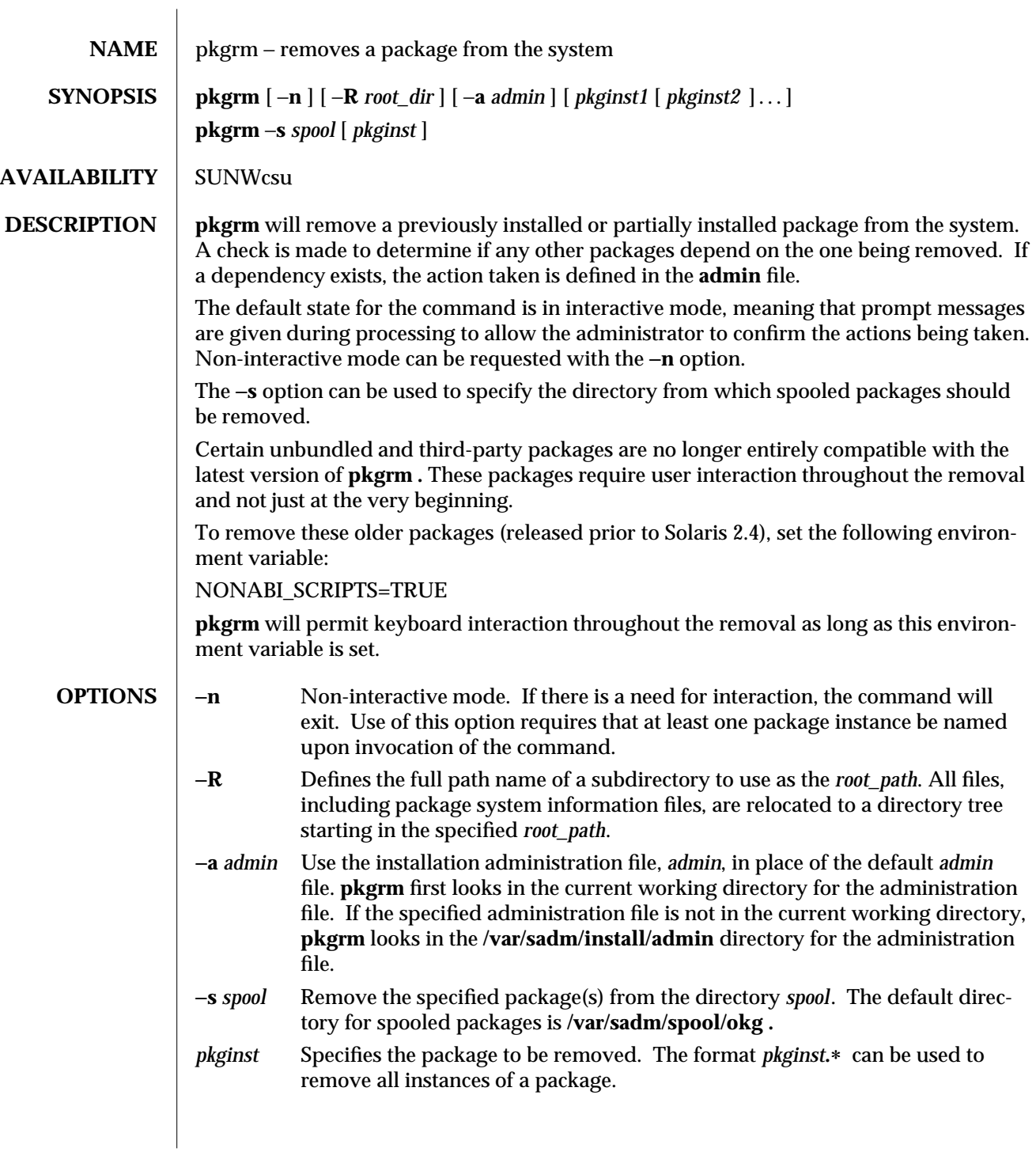

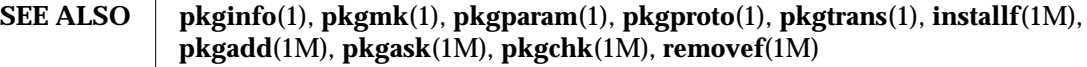

1M-452 modified 14 Sep 1992

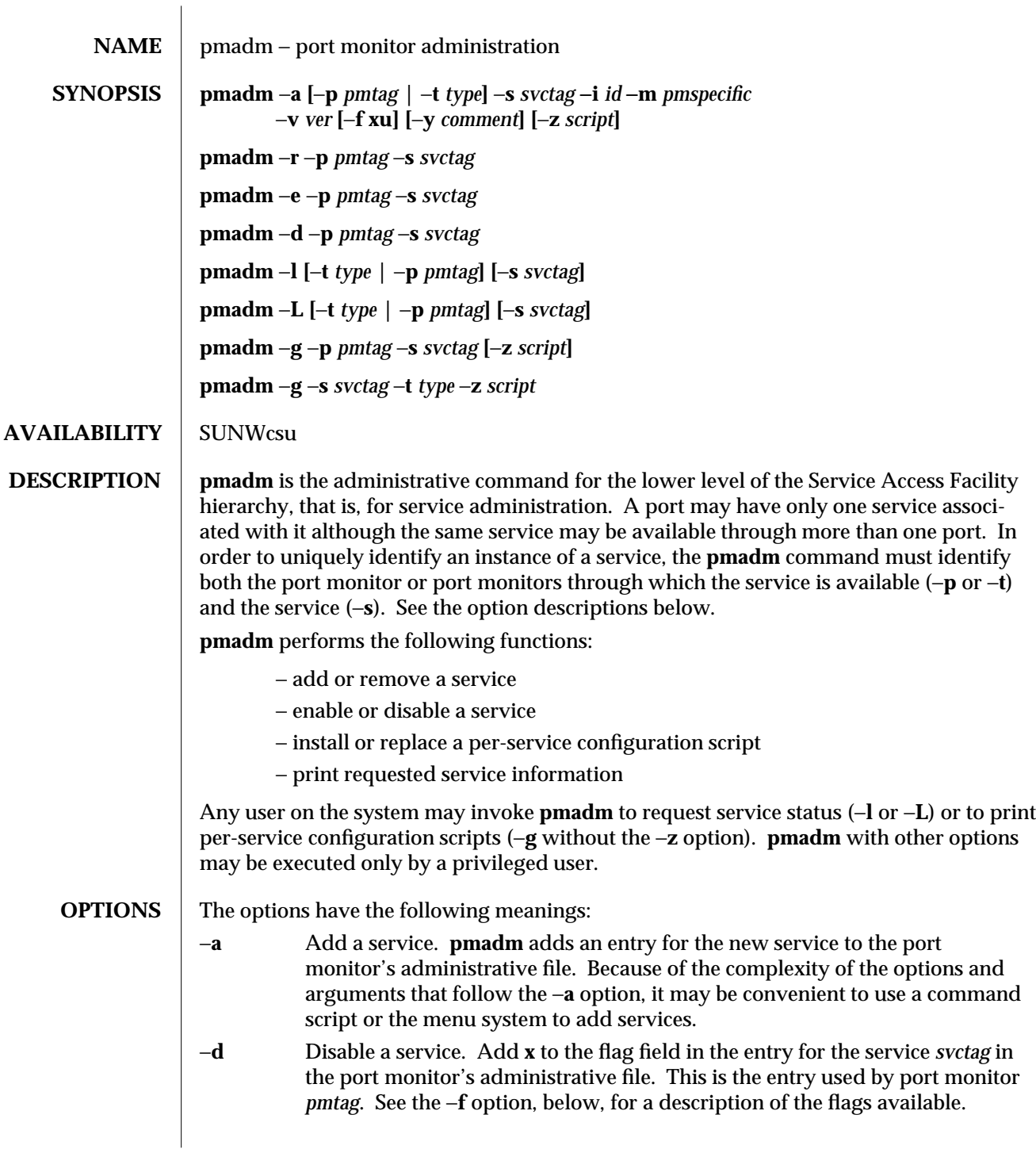

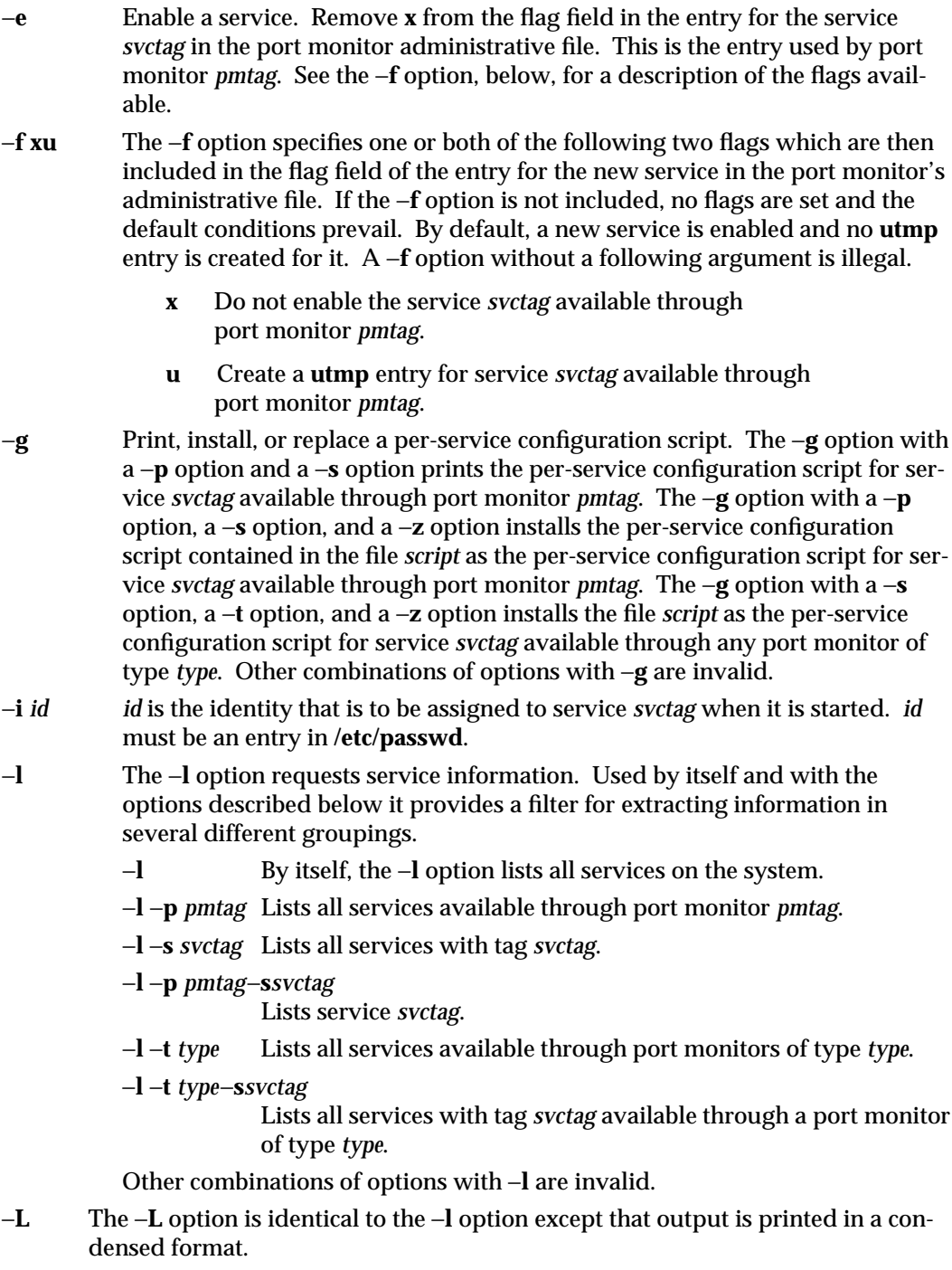

1M-454 modified 14 Sep 1992

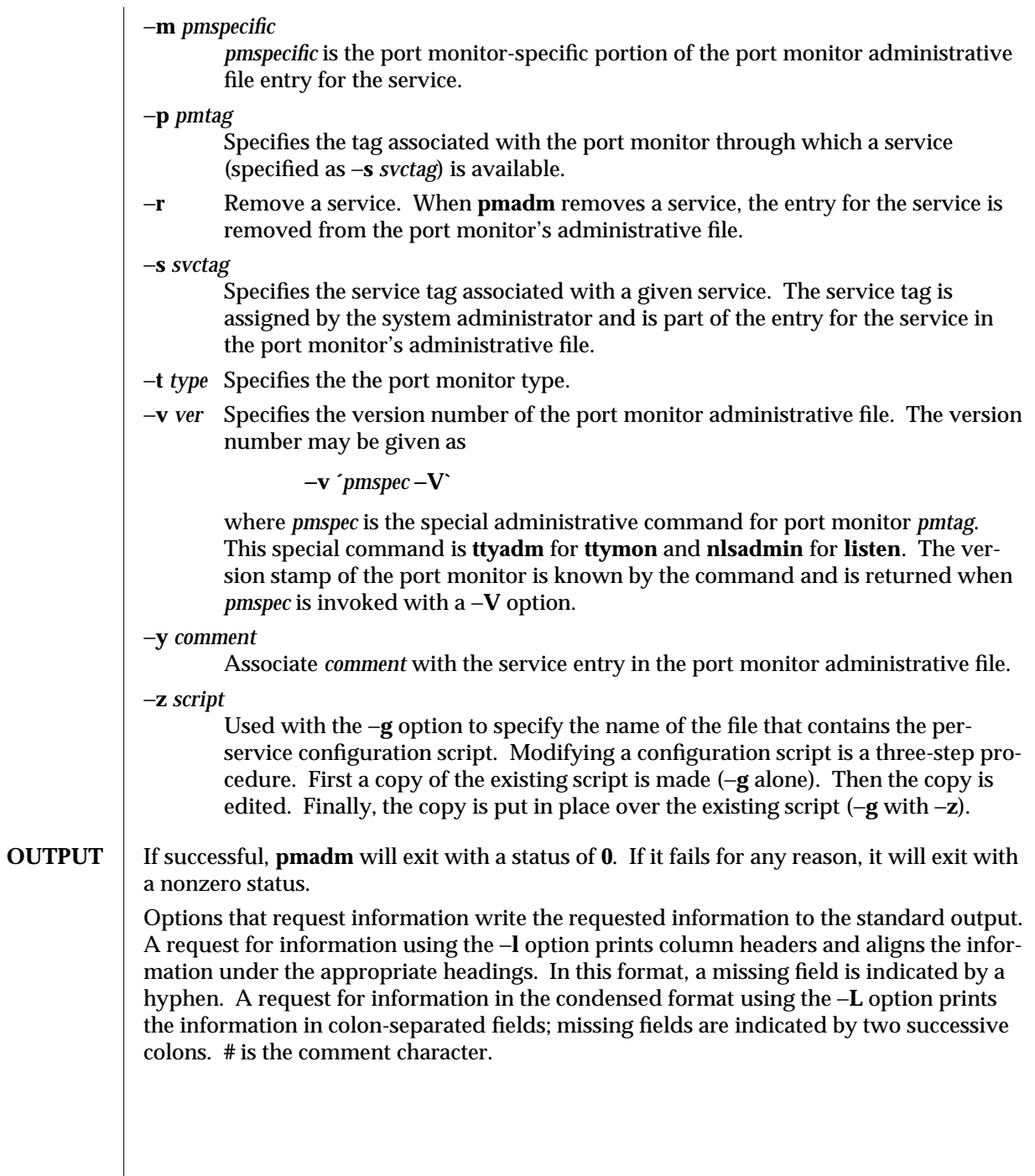

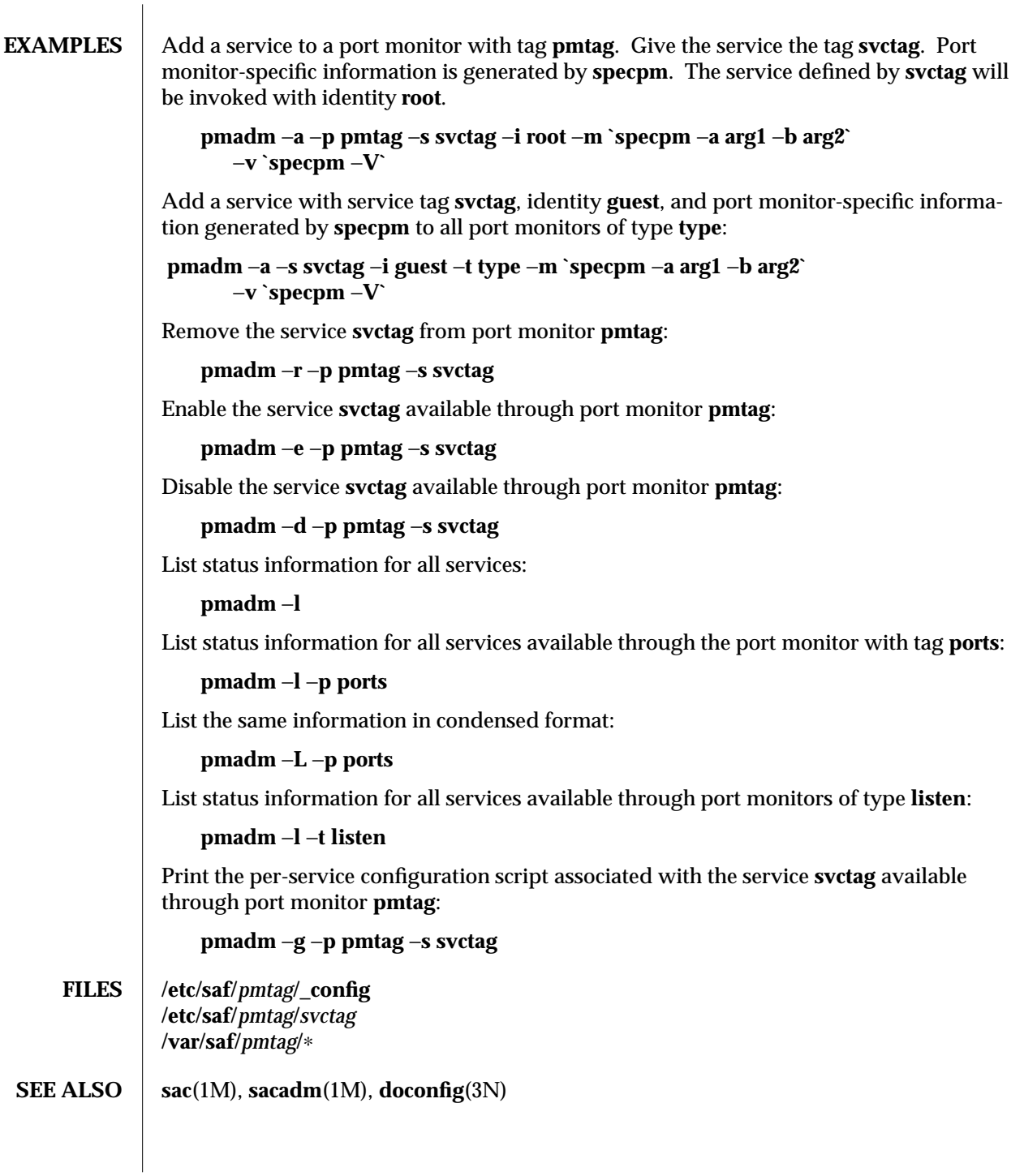

1M-456 modified 14 Sep 1992

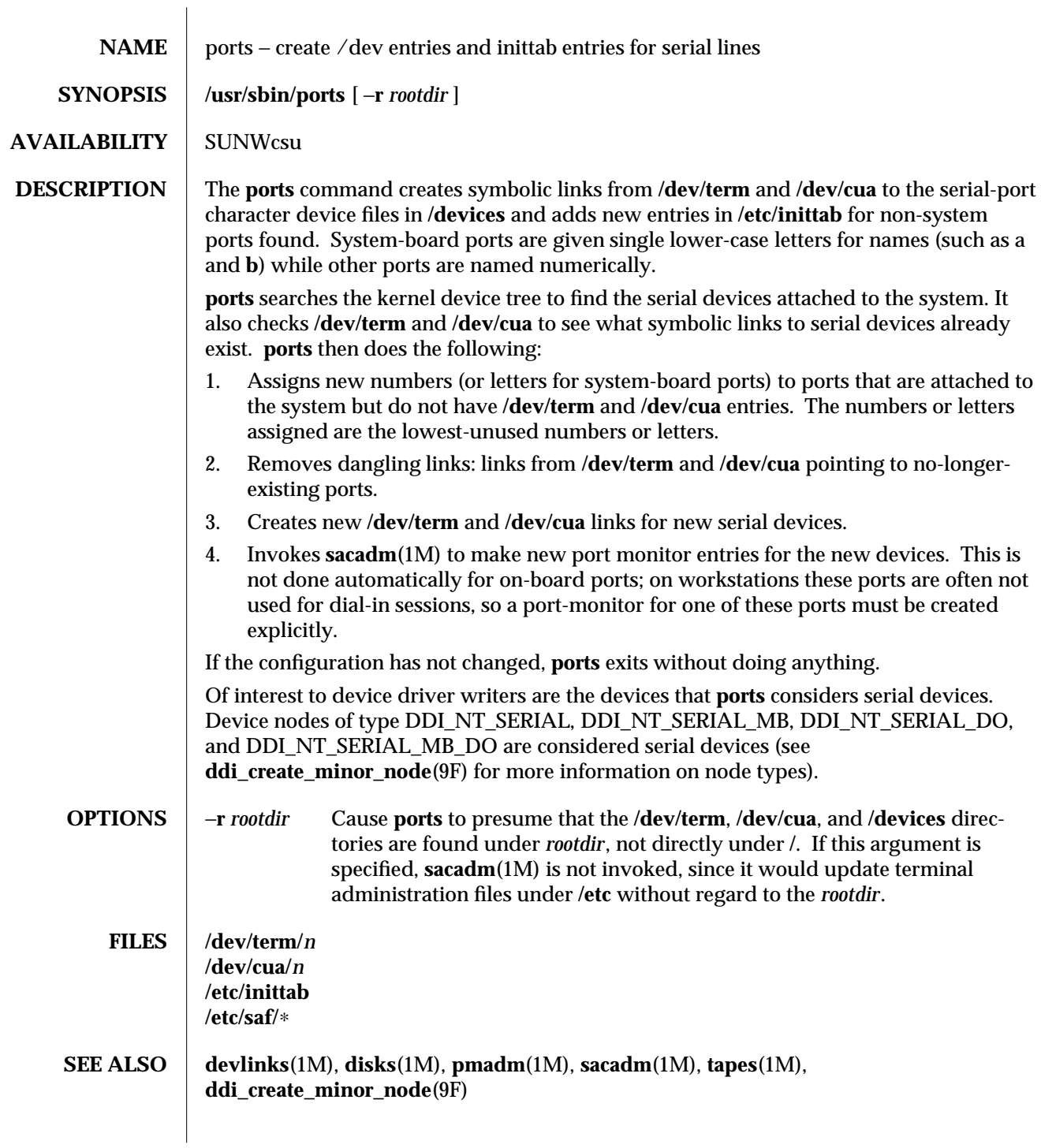

modified 27 Jan 1993 1M-457

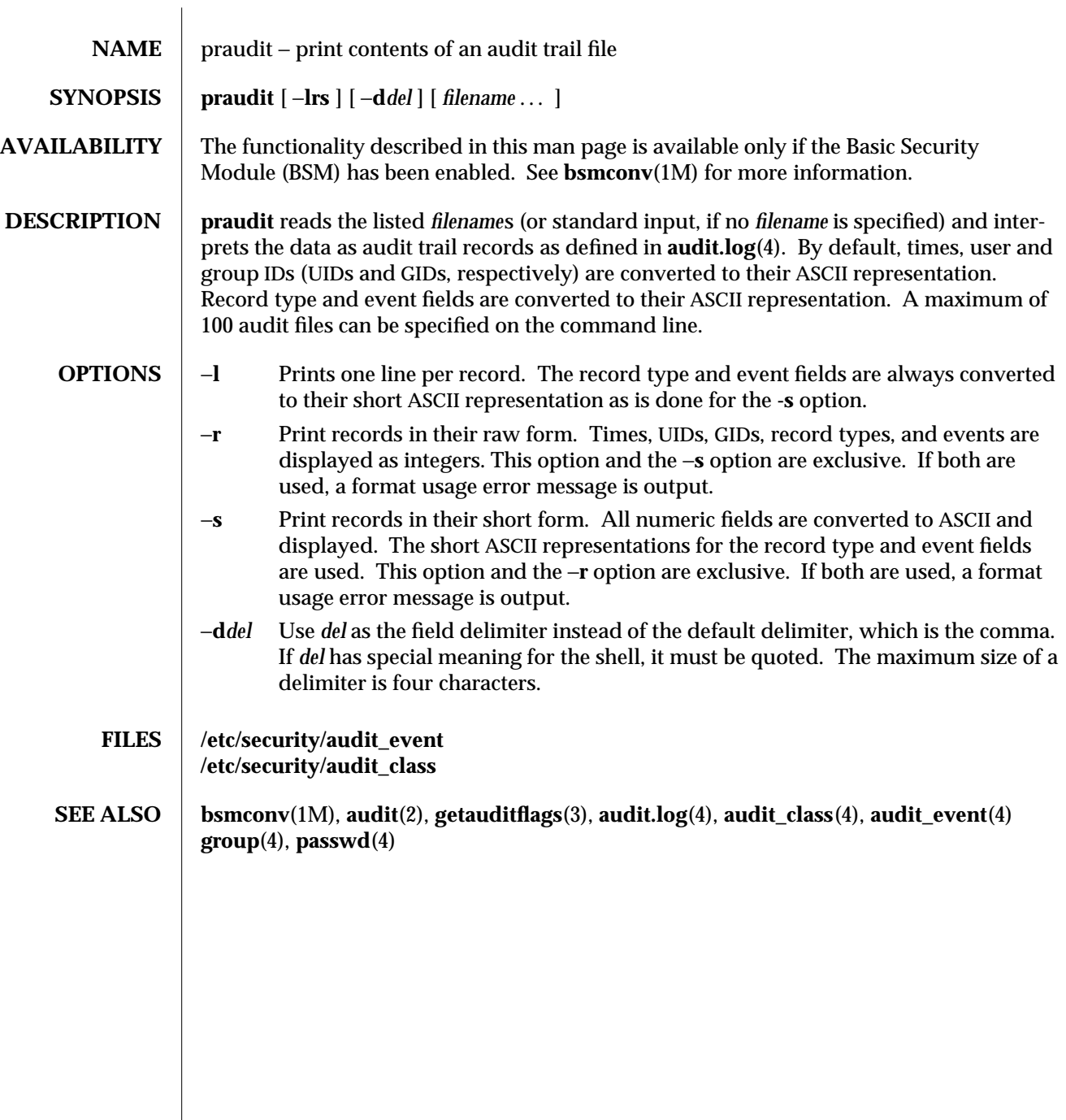

1M-458 modified 6 May 1993

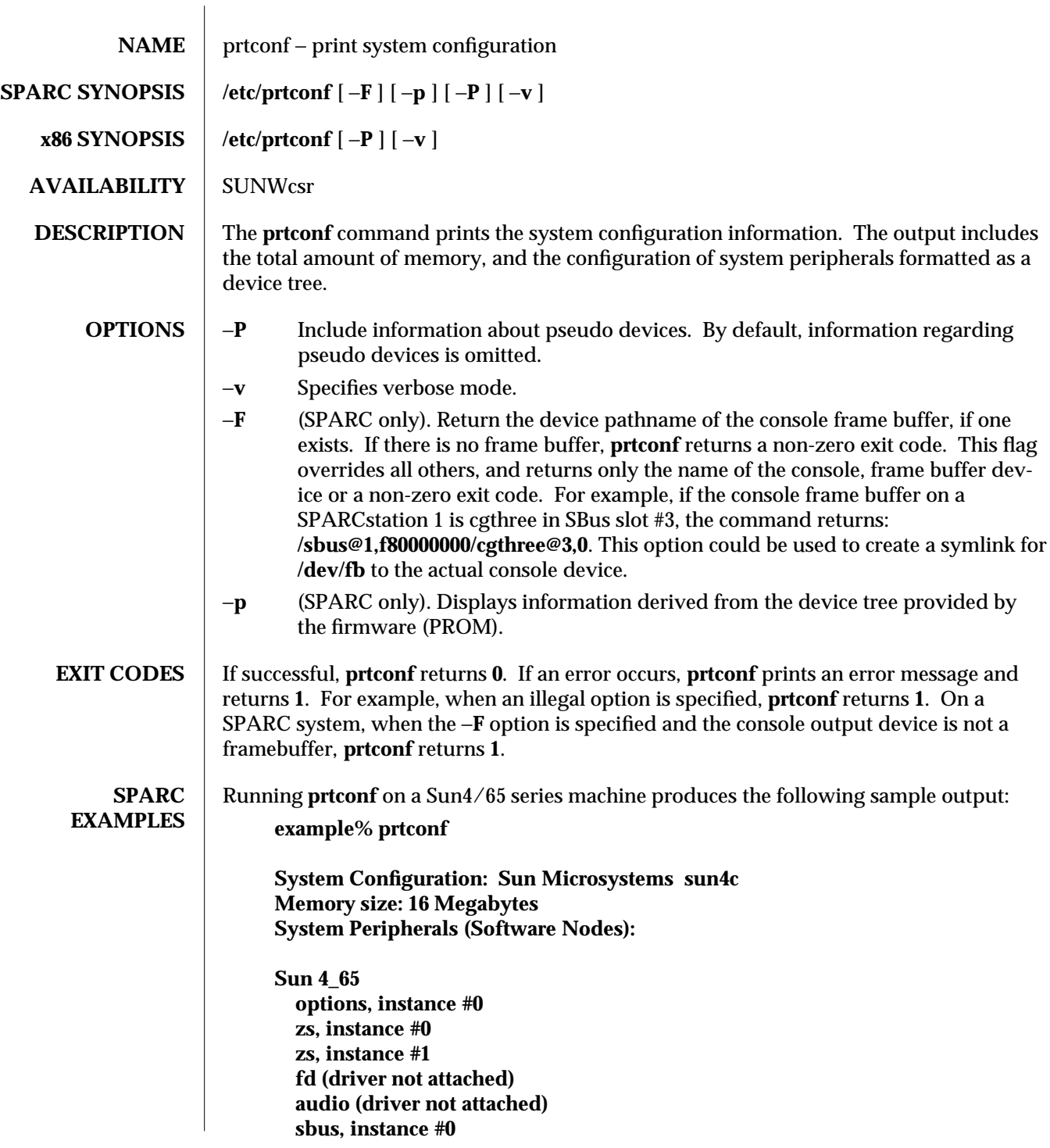

modified 5 Nov 1993 1M-459

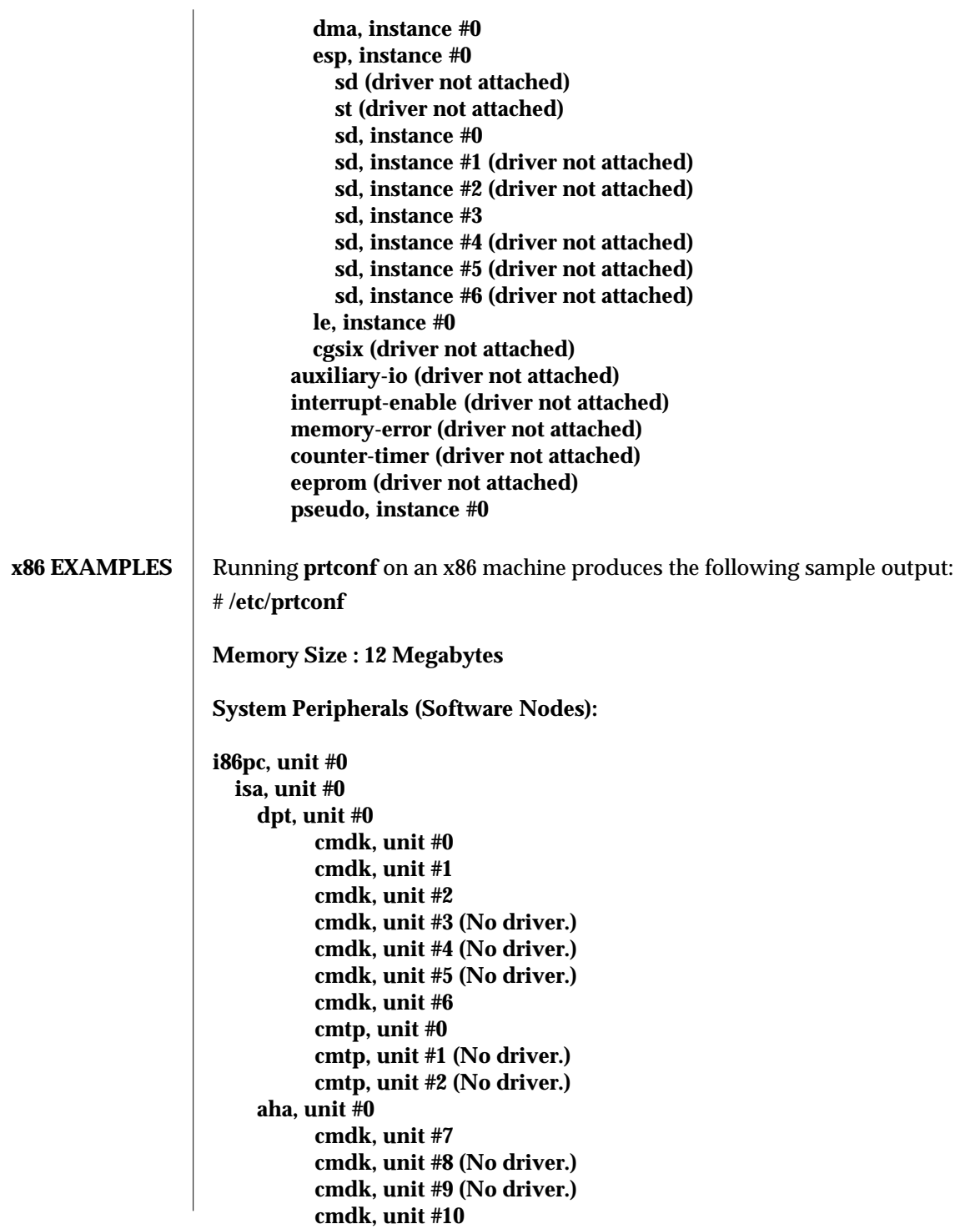

1M-460 modified 5 Nov 1993

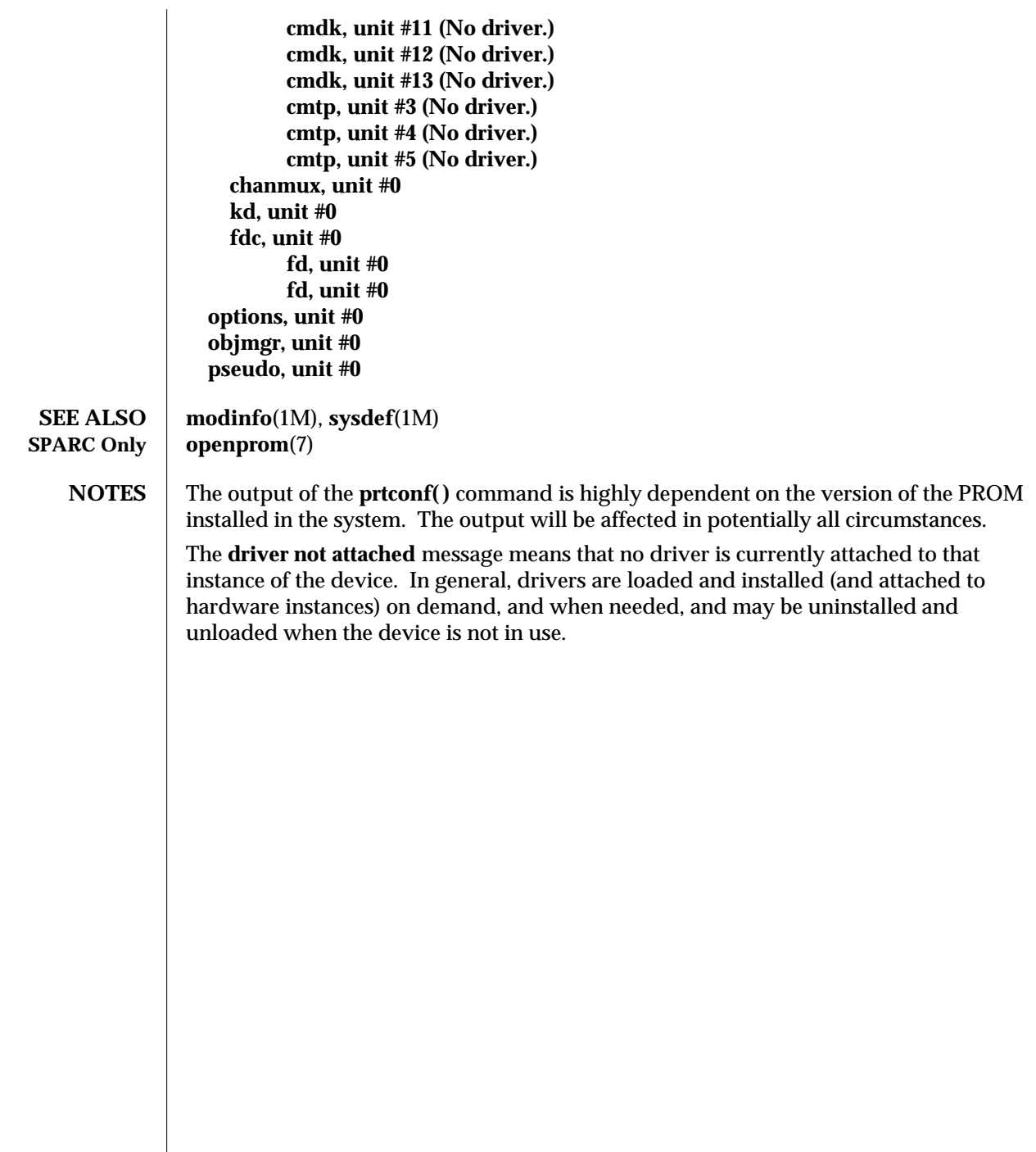

modified 5 Nov 1993 1M-461

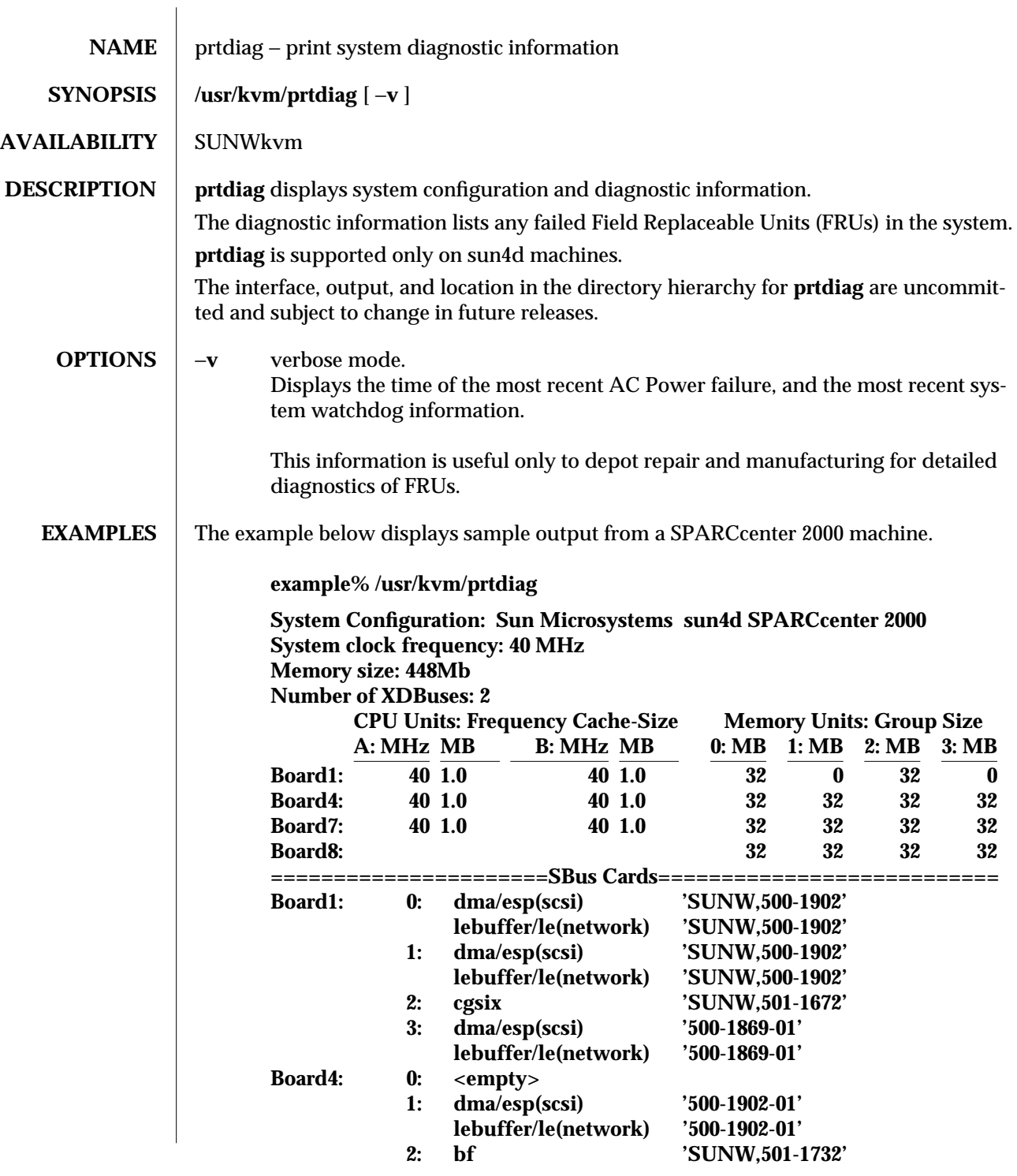

1M-462 modified 13 Aug 1993

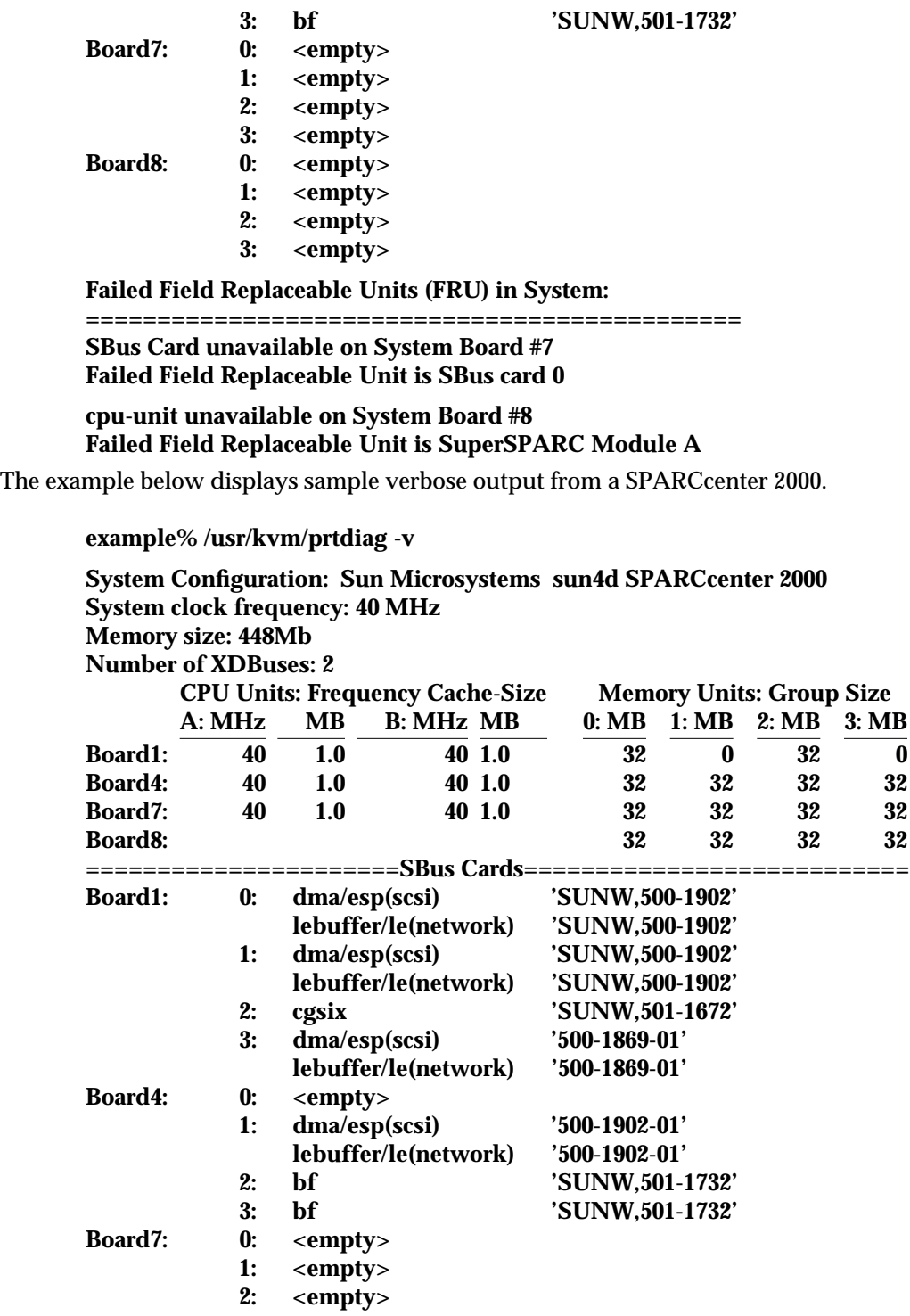

modified 13 Aug 1993 1M-463

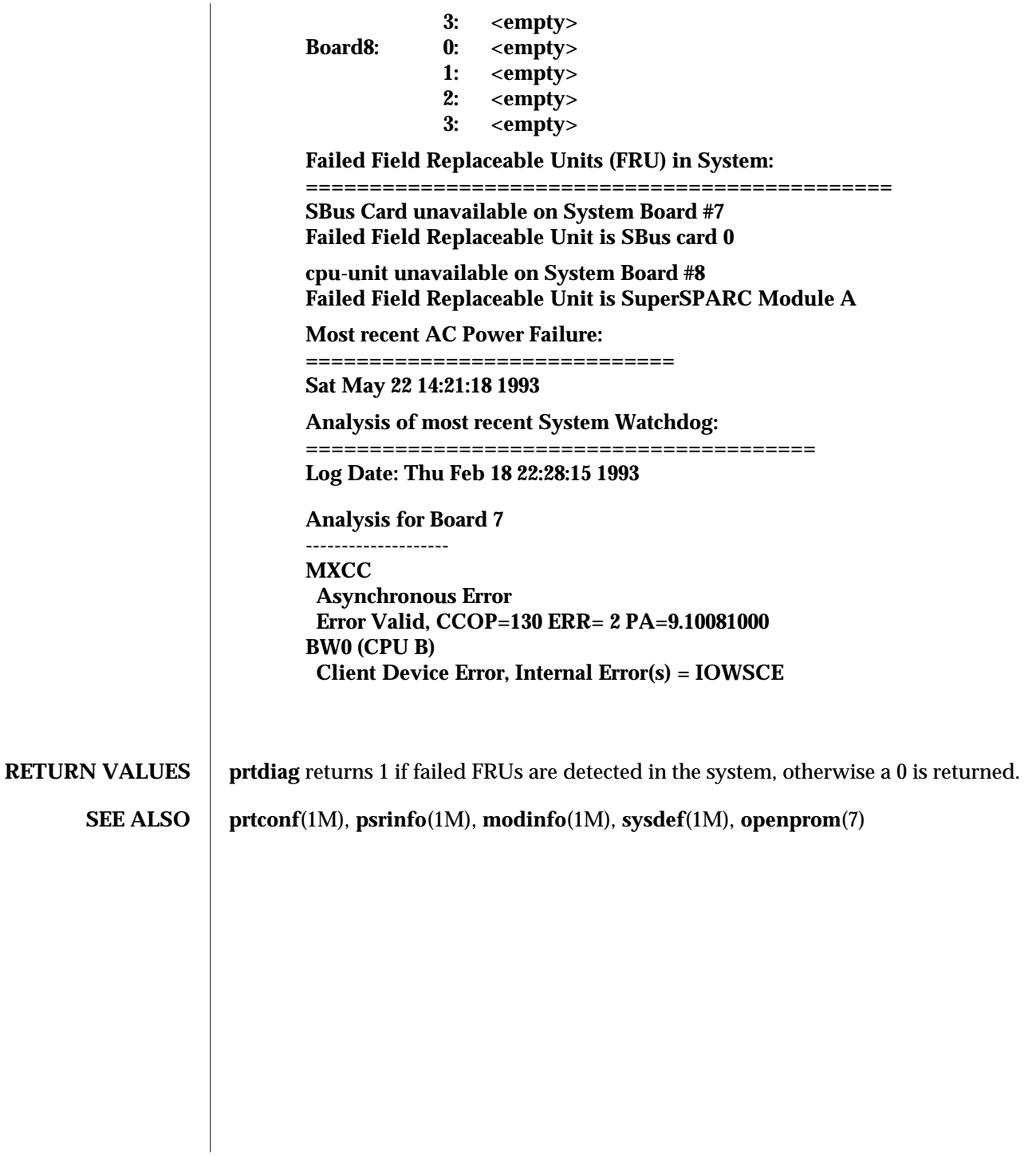

1M-464 modified 13 Aug 1993
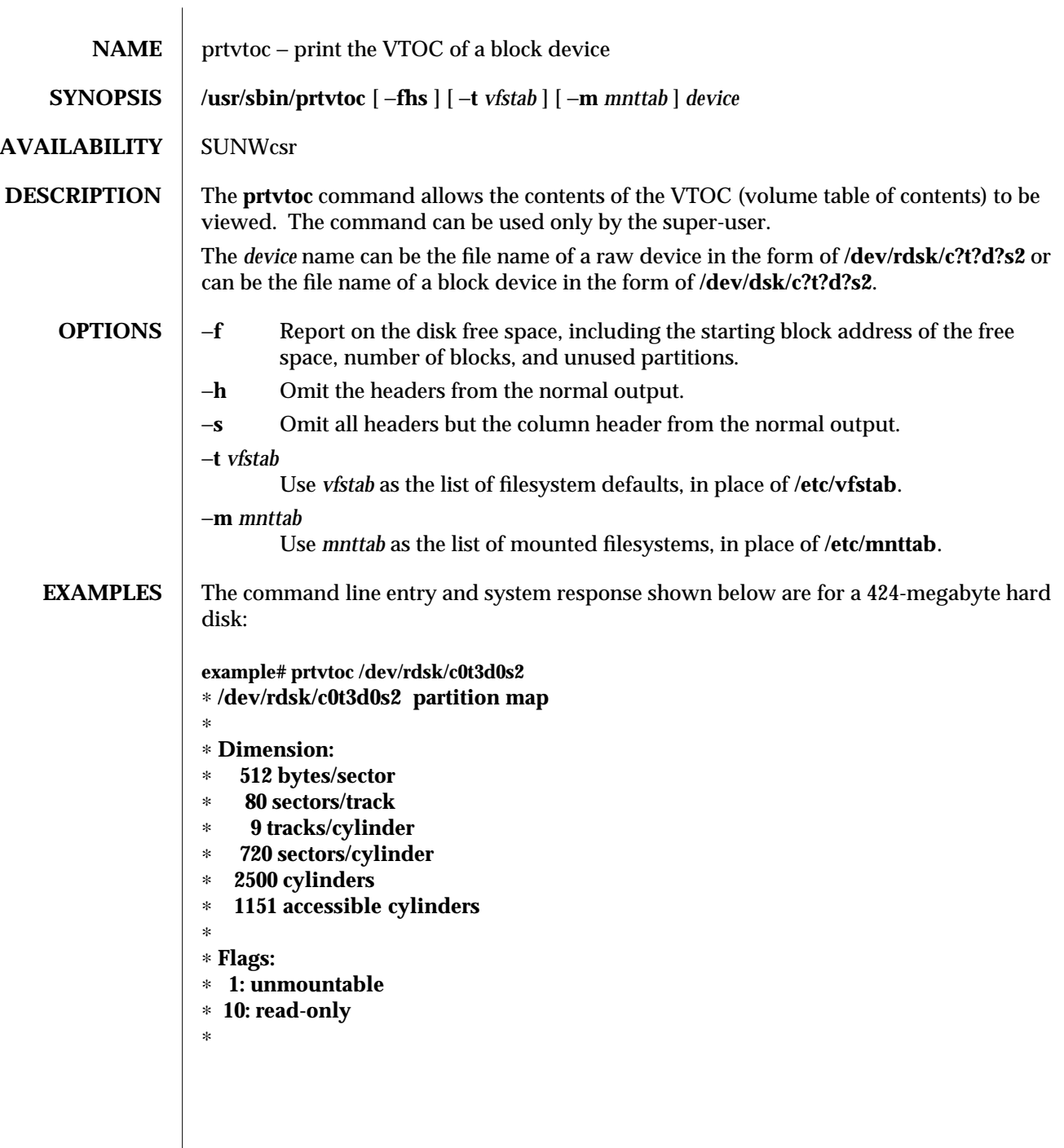

modified 12 Nov 1993 1M-465

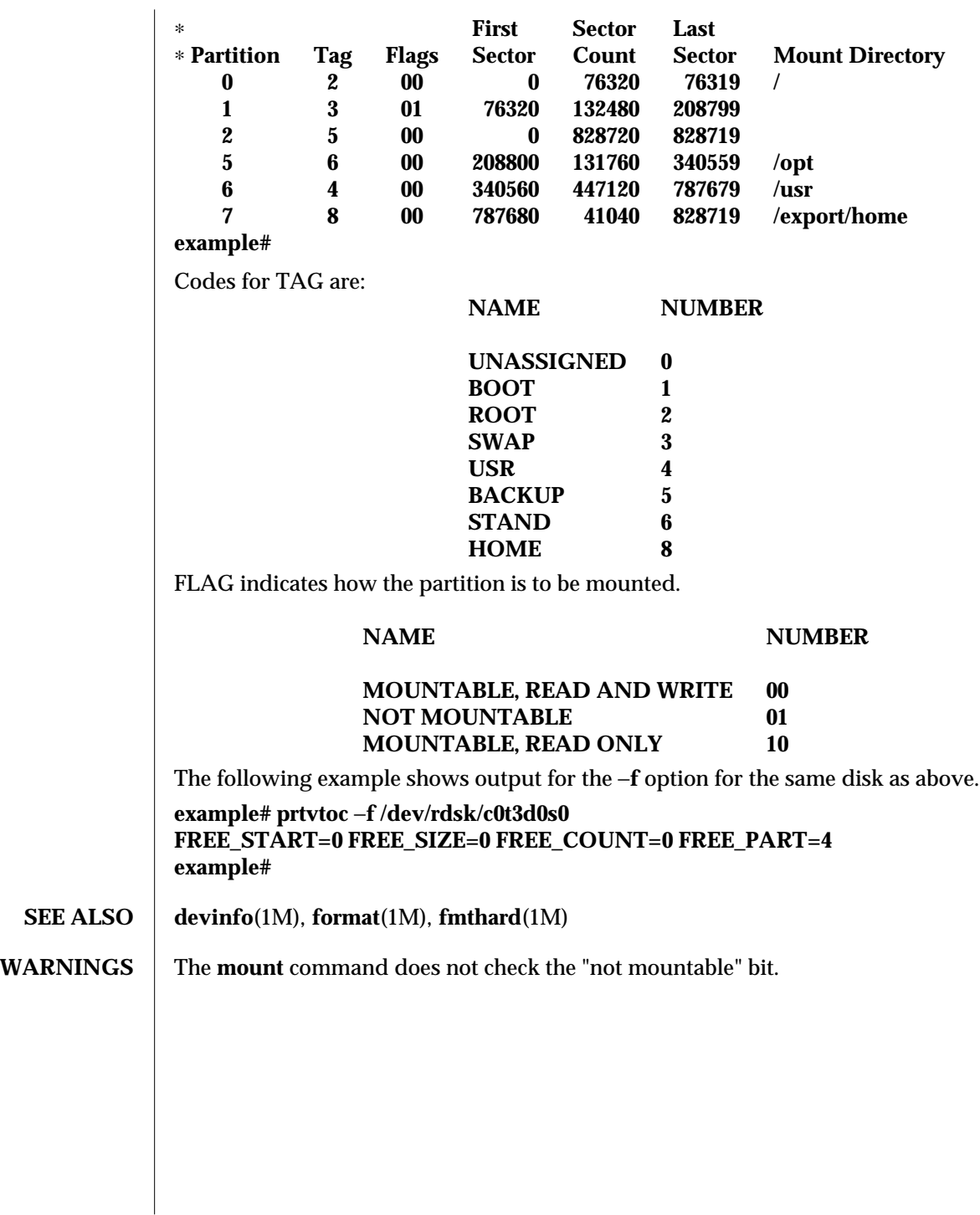

1M-466 modified 12 Nov 1993

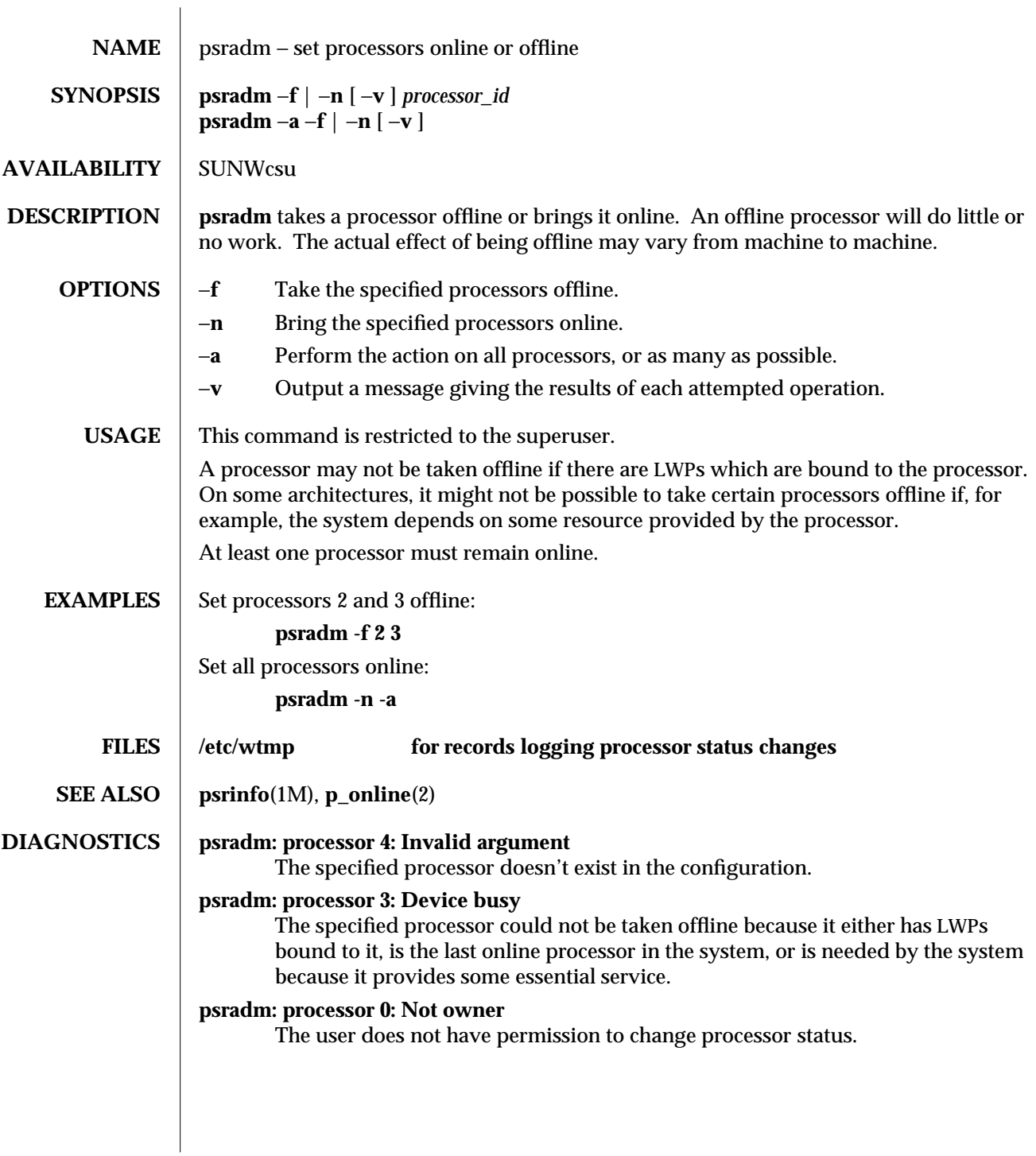

modified 23 Sep 1992 1M-467

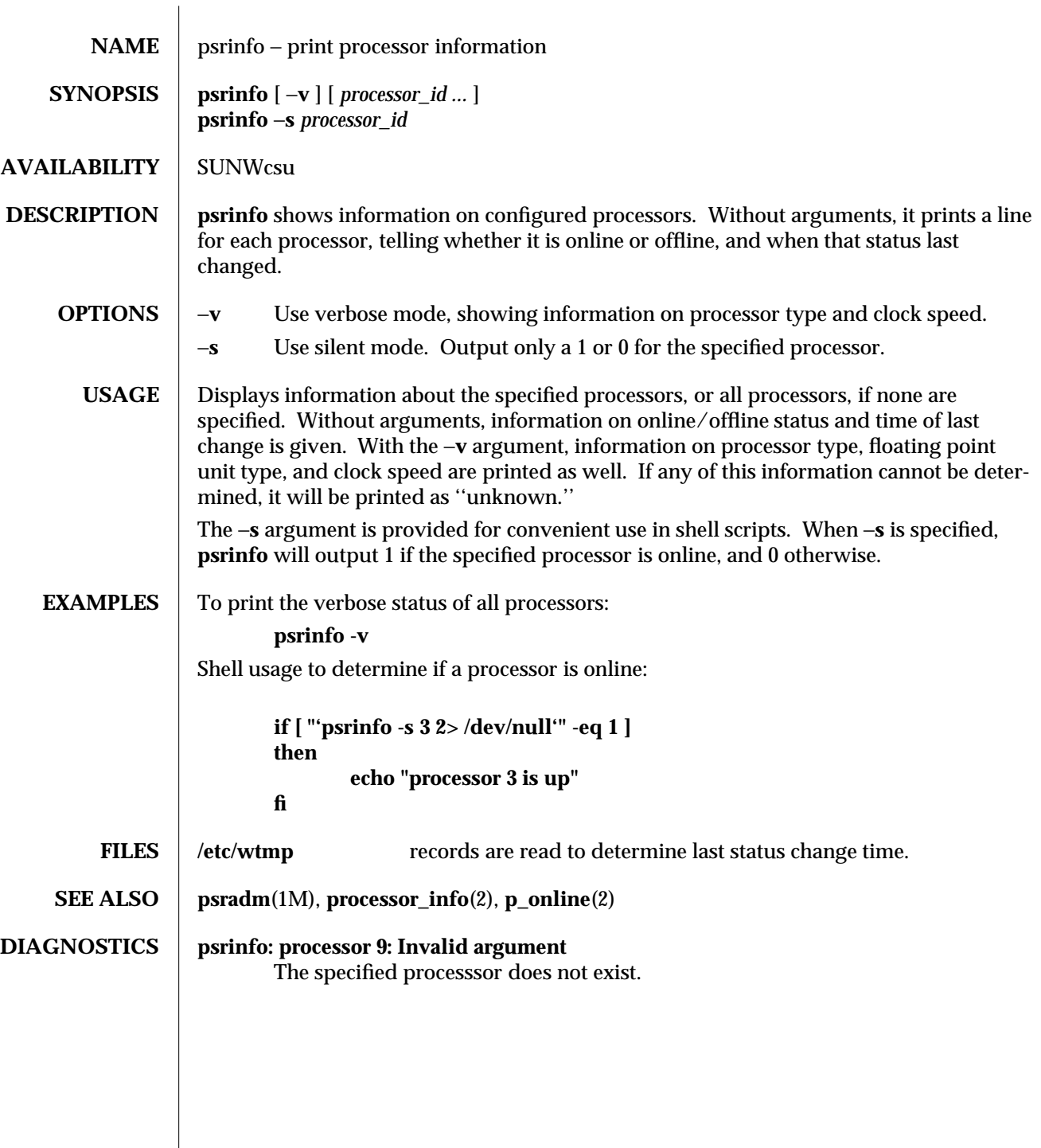

1M-468 modified 23 Sep 1992

SunOS 5.4 Maintenance Commands putdev (1M)

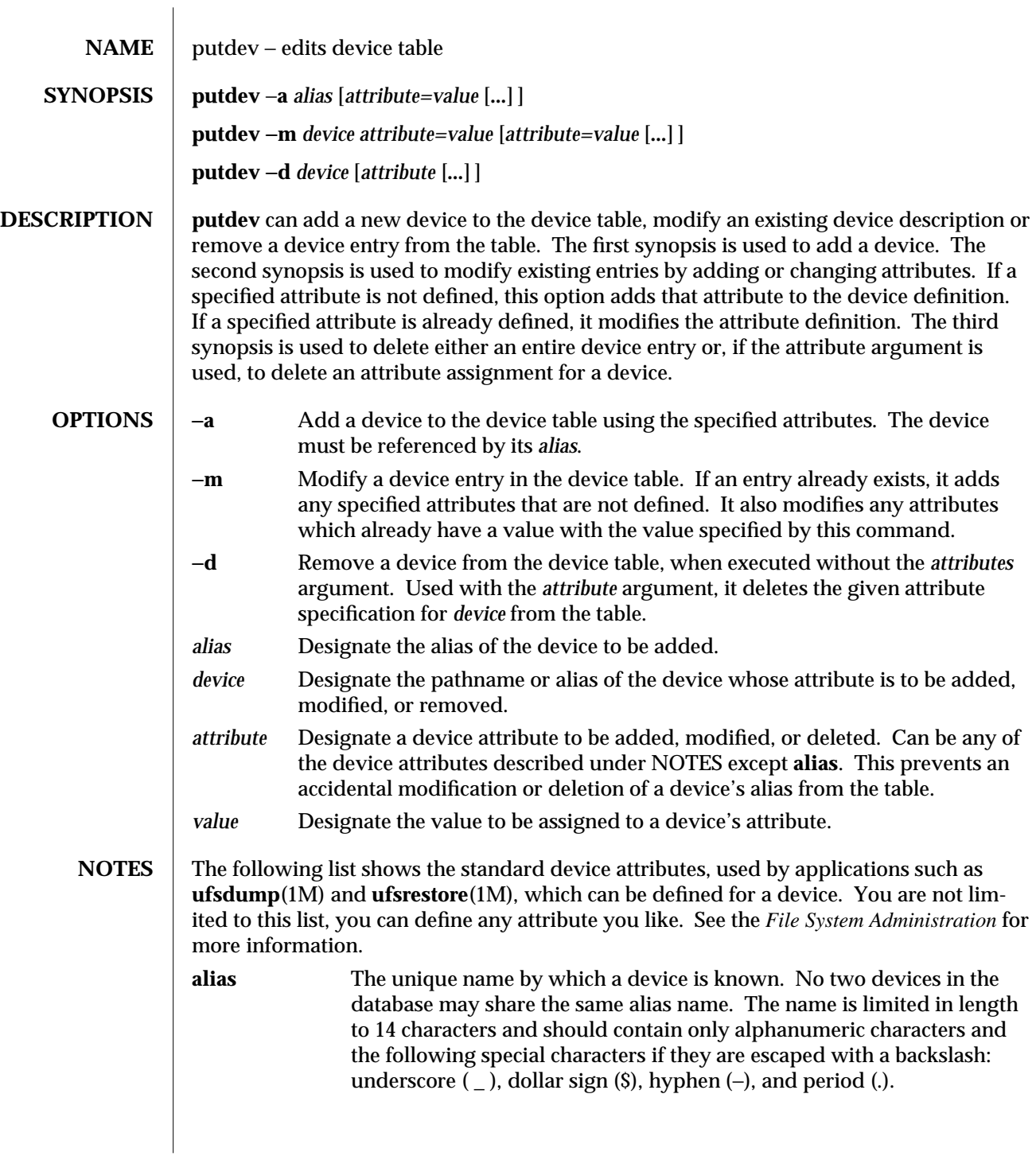

modified 5 Jul 1990 1M-469

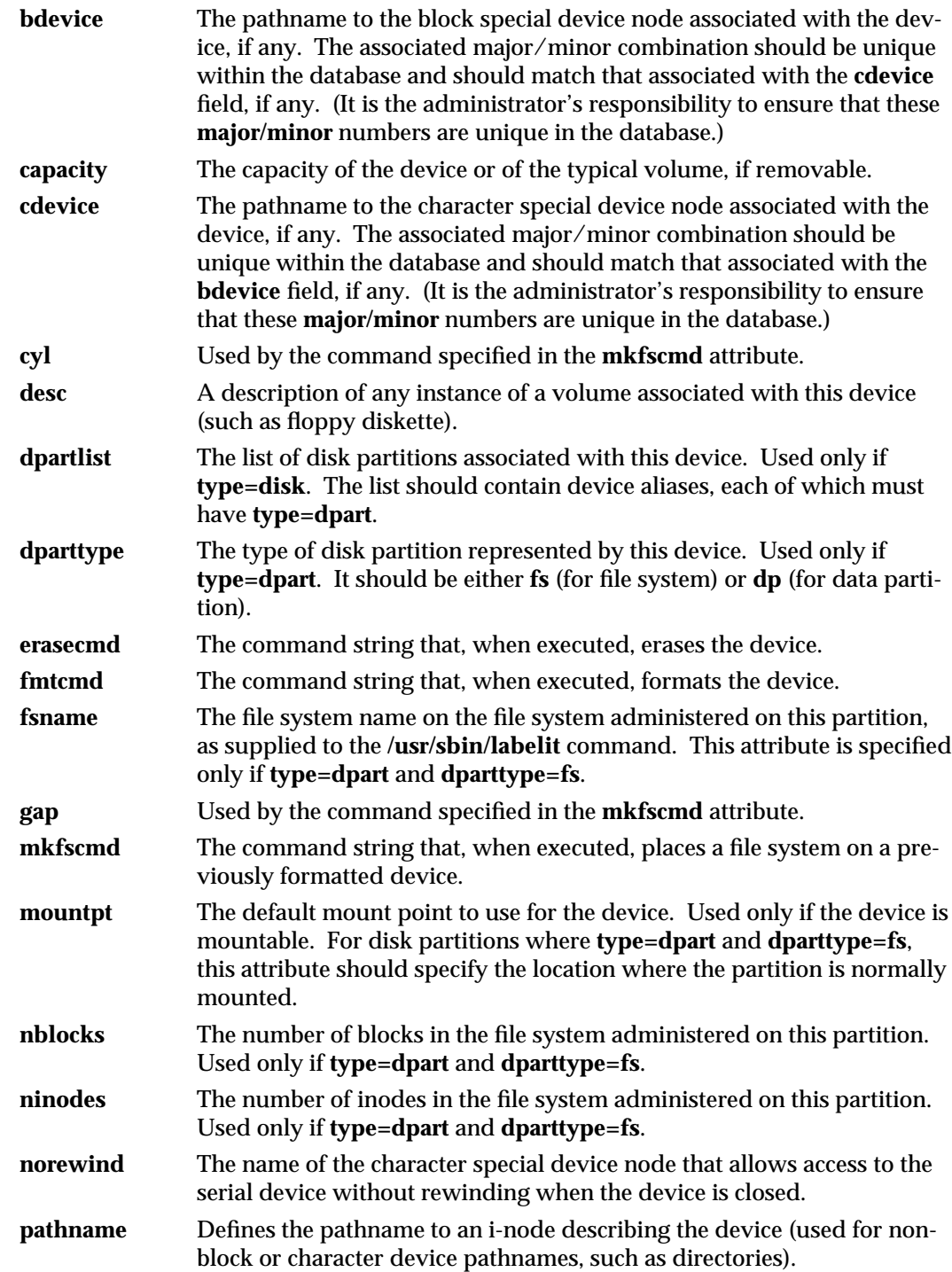

1M-470 modified 5 Jul 1990

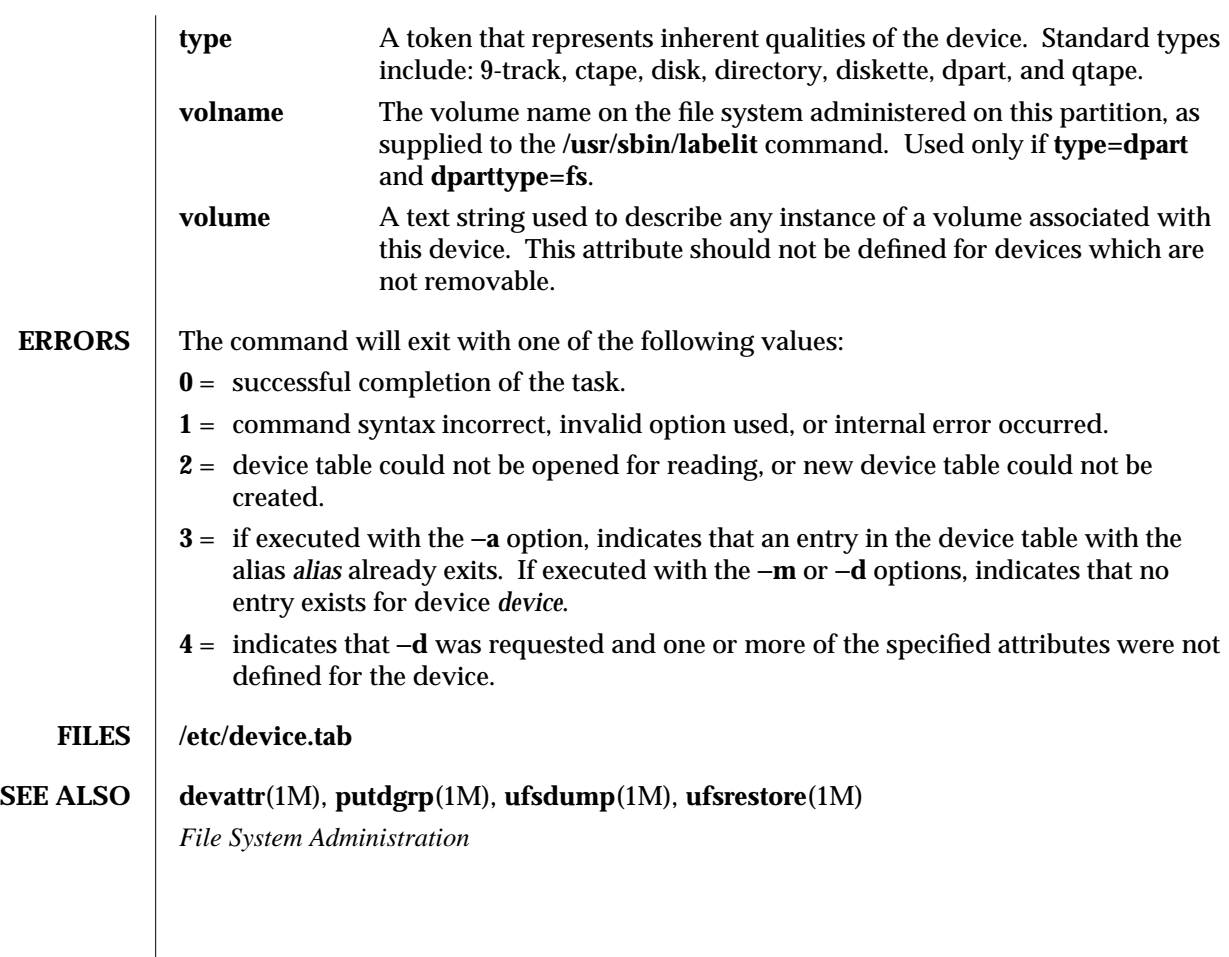

modified 5 Jul 1990 1M-471

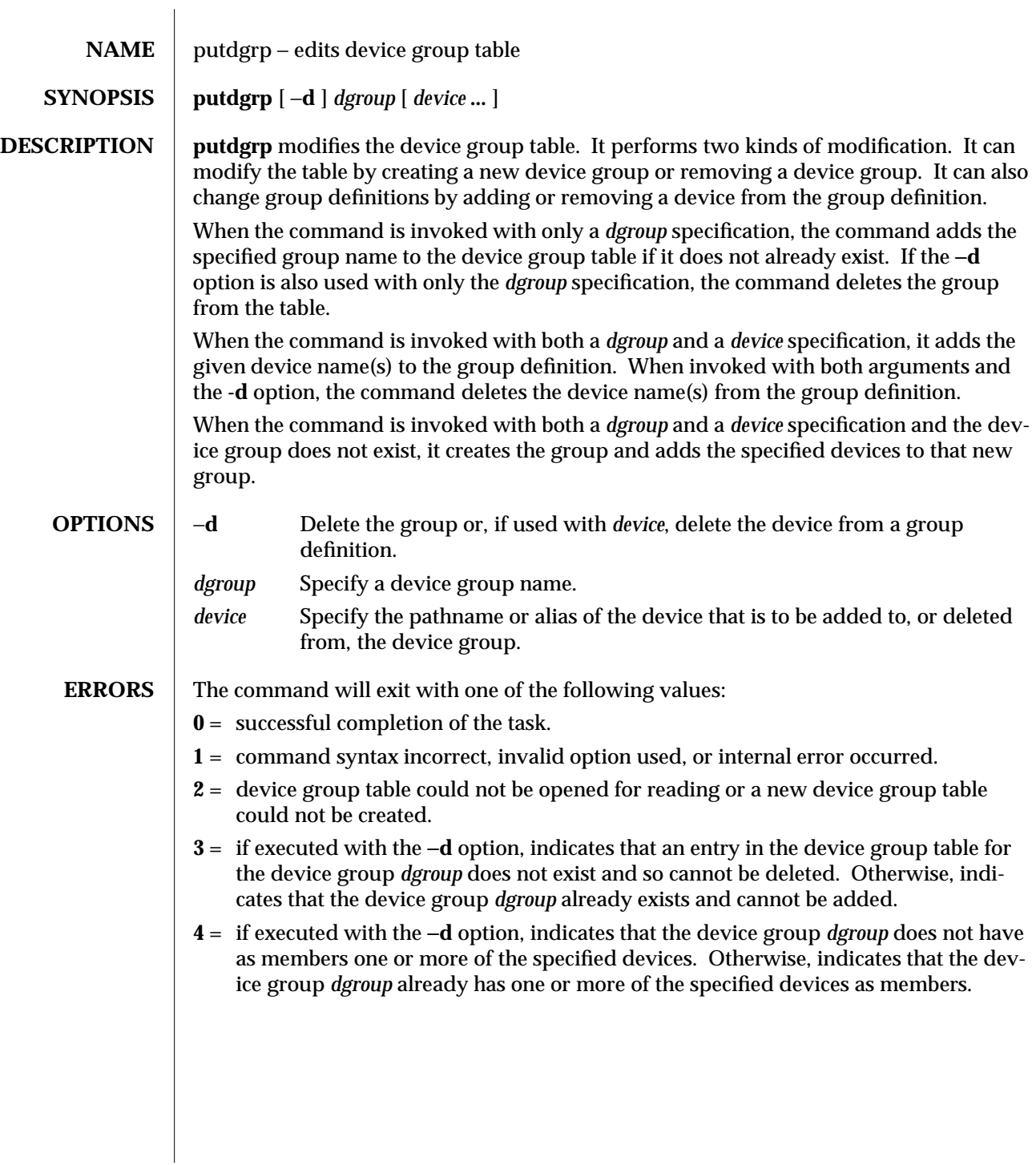

1M-472 modified 5 Jul 1990

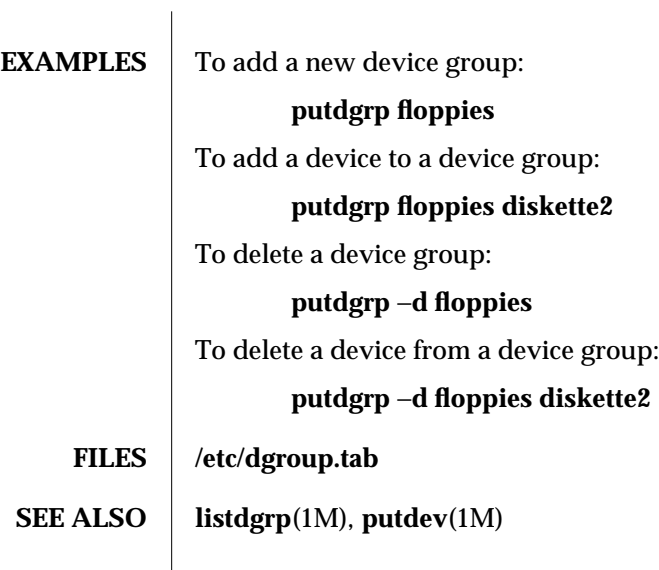

modified 5 Jul 1990 1M-473

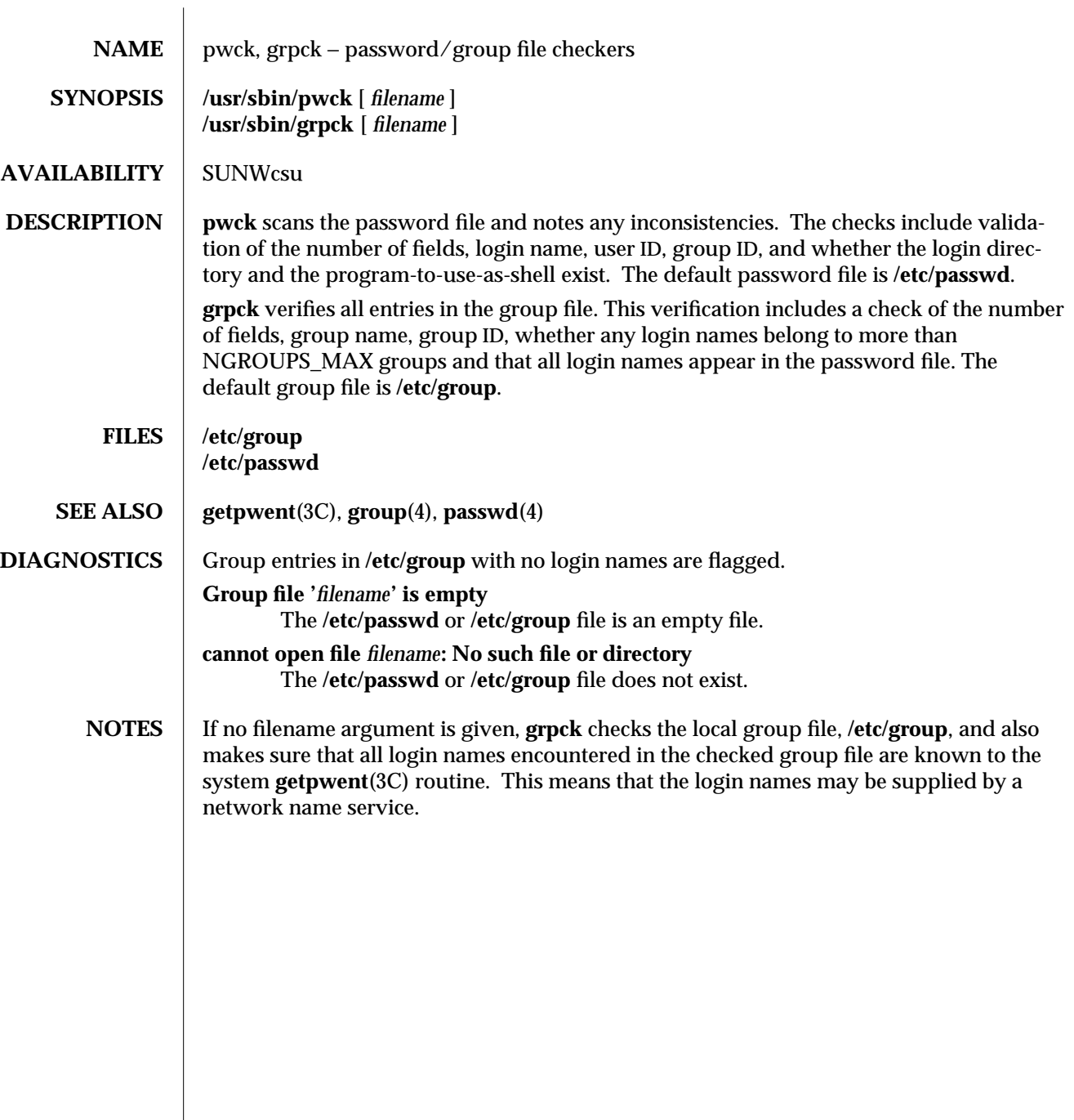

1M-474 modified 14 Sep 1992

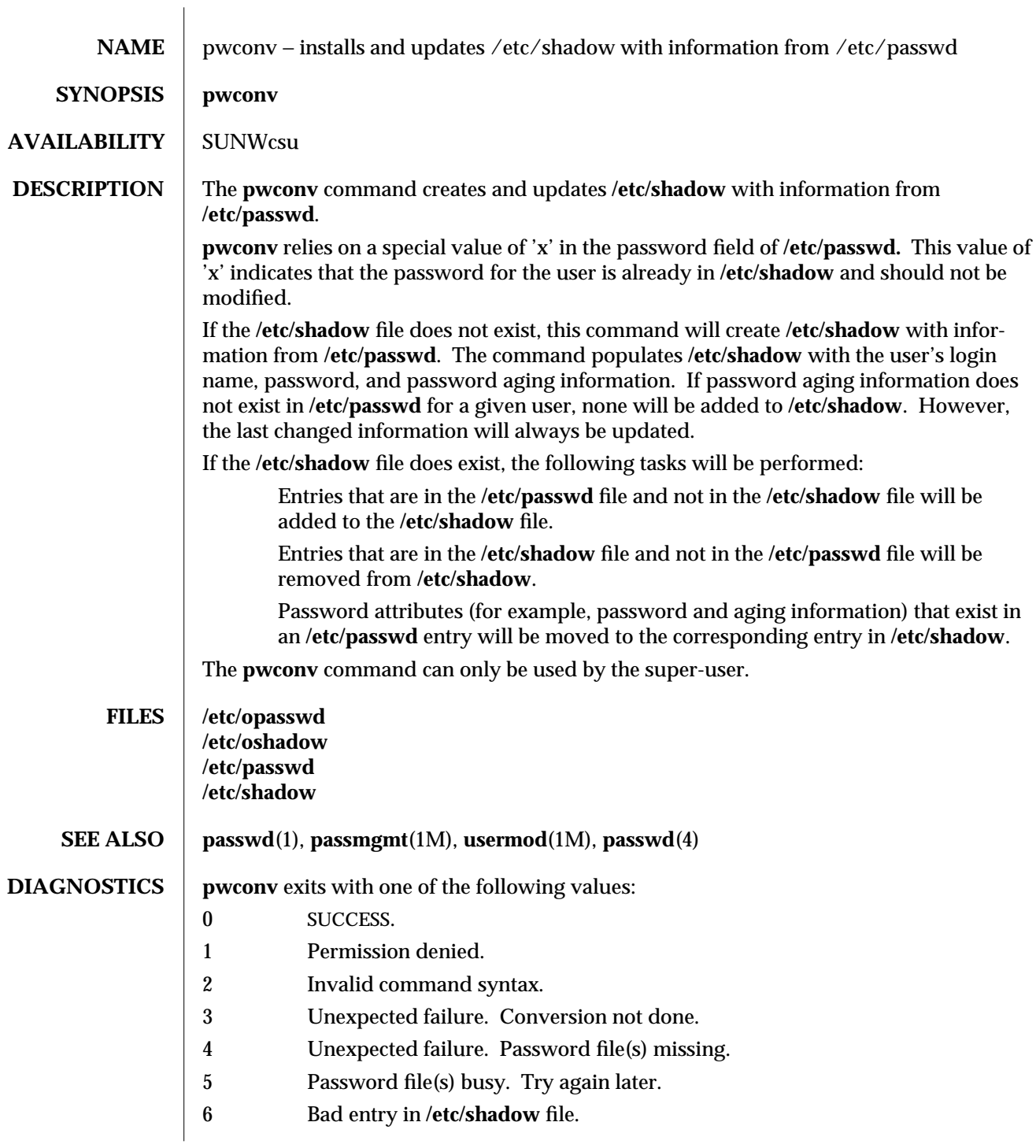

modified 9 Mar 1993 1M-475

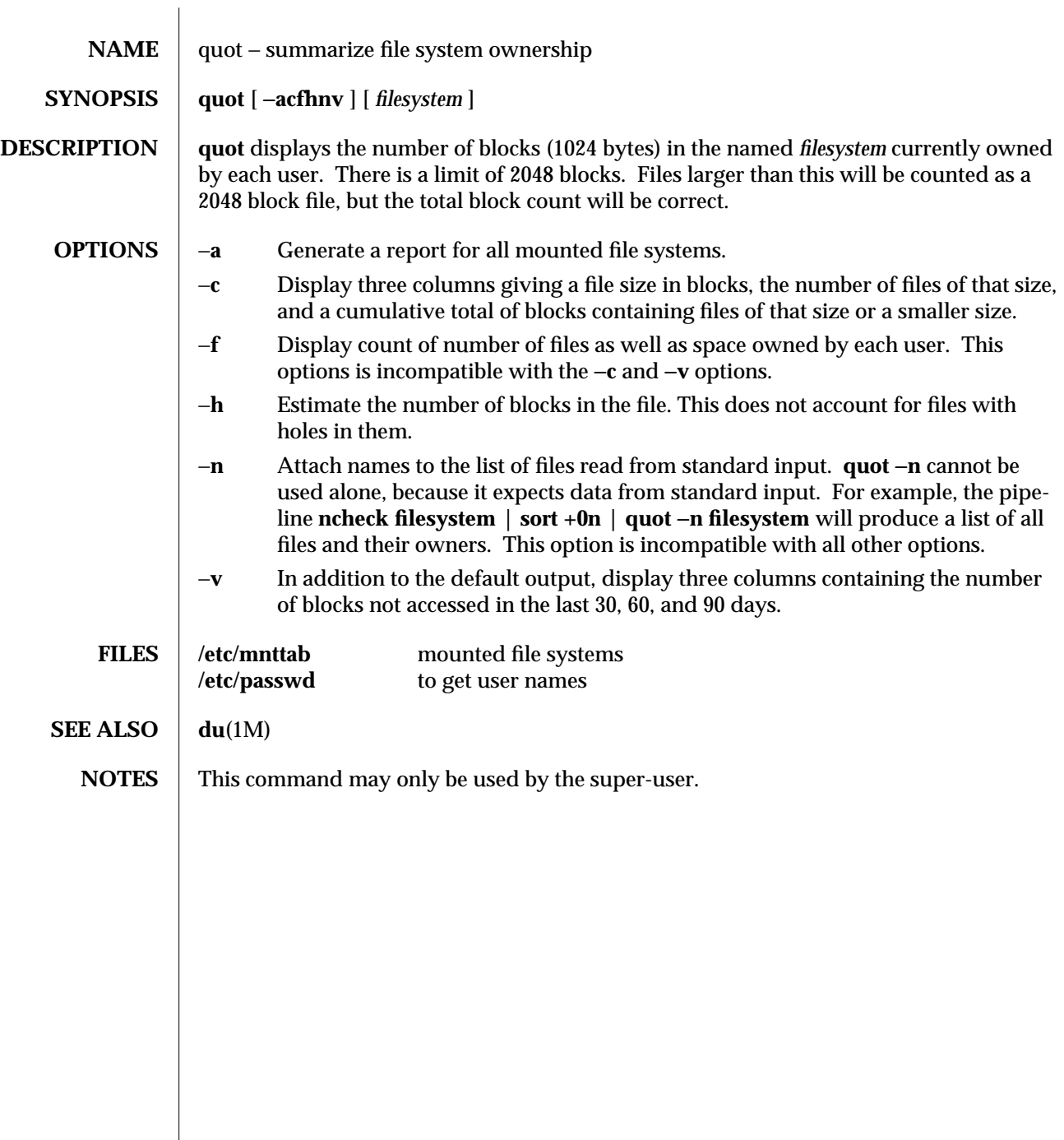

1M-476 modified 5 Jul 1990

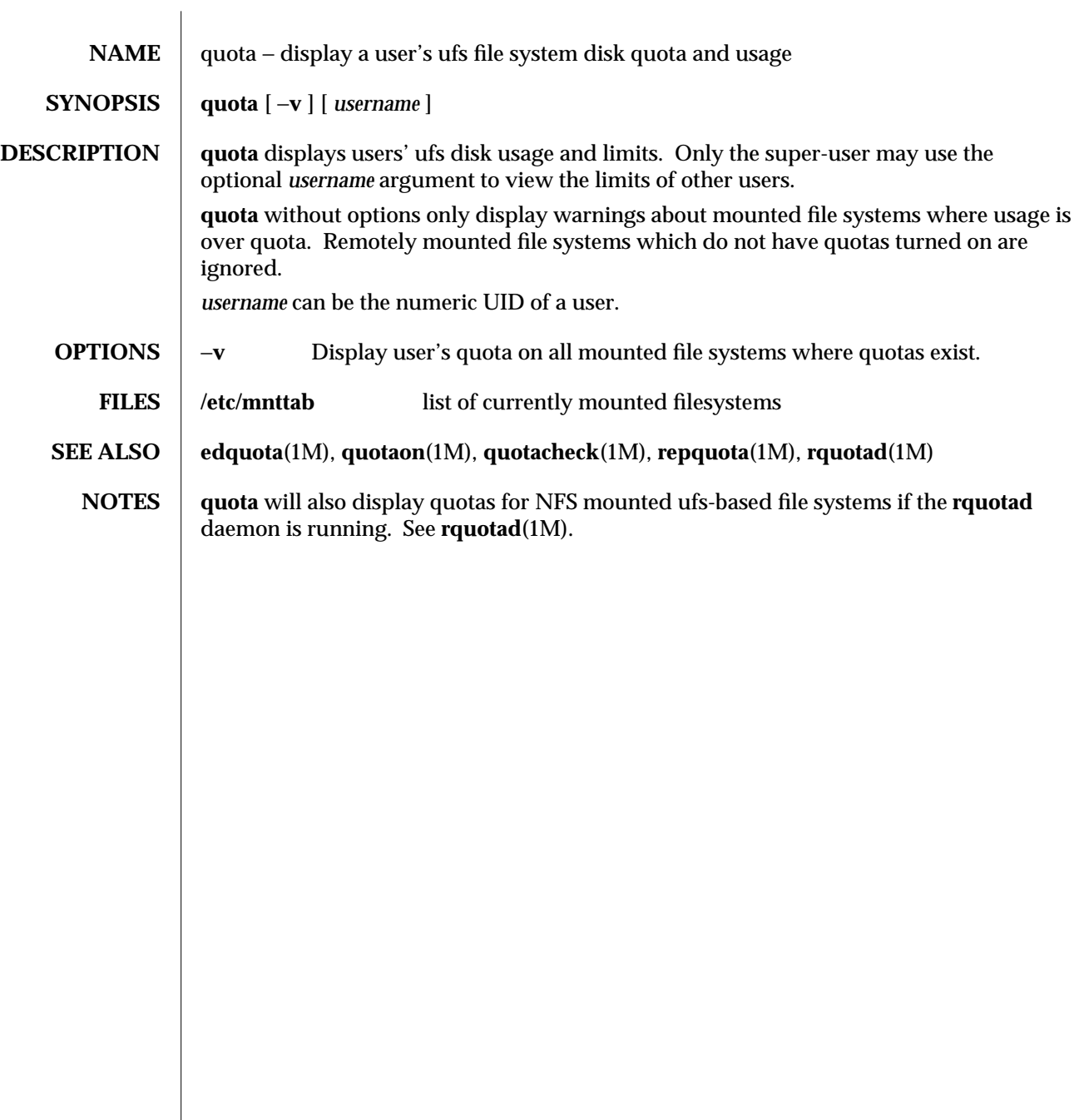

modified 18 Dec 1991 1M-477

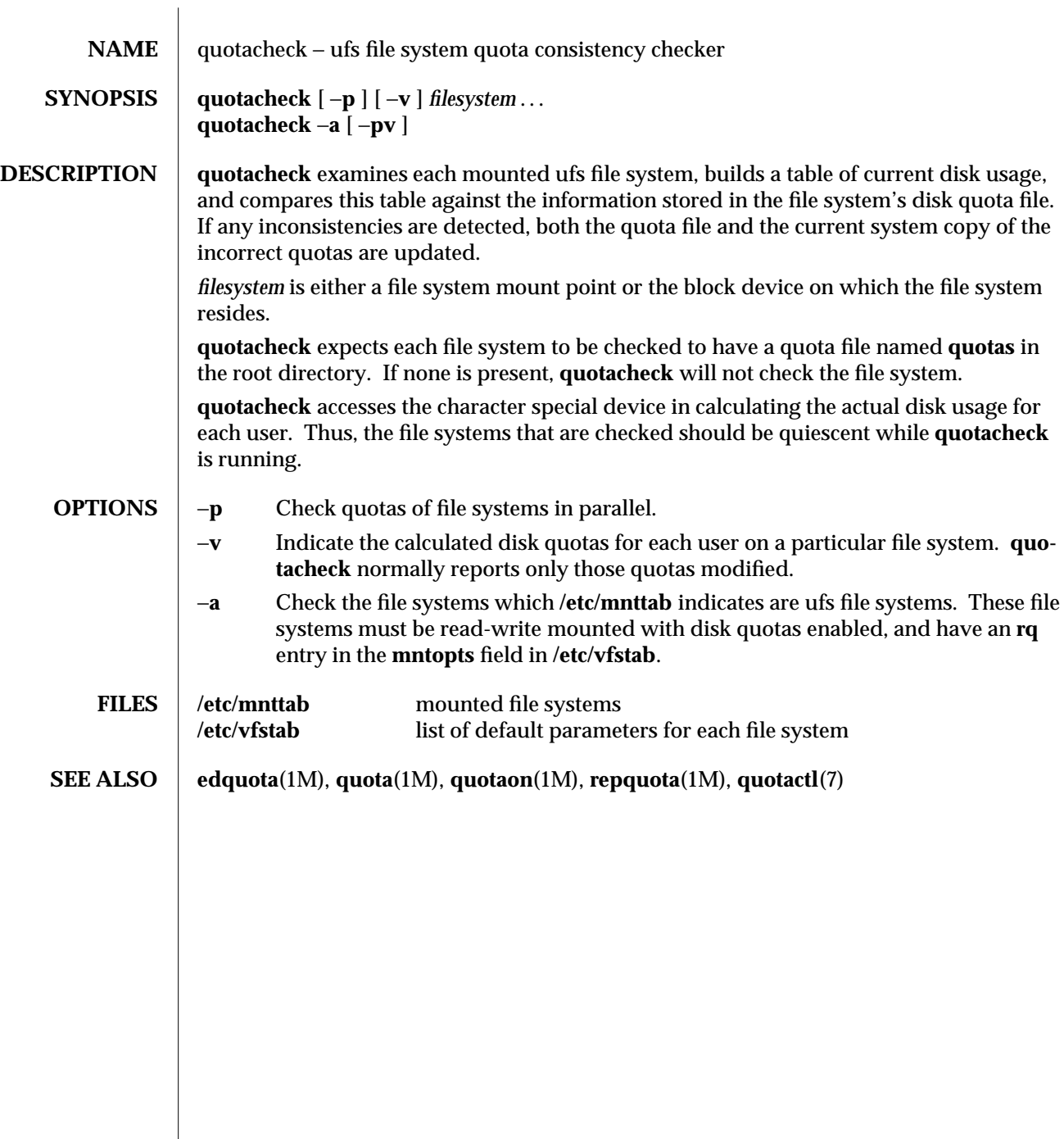

1M-478 modified 15 Mar 1994

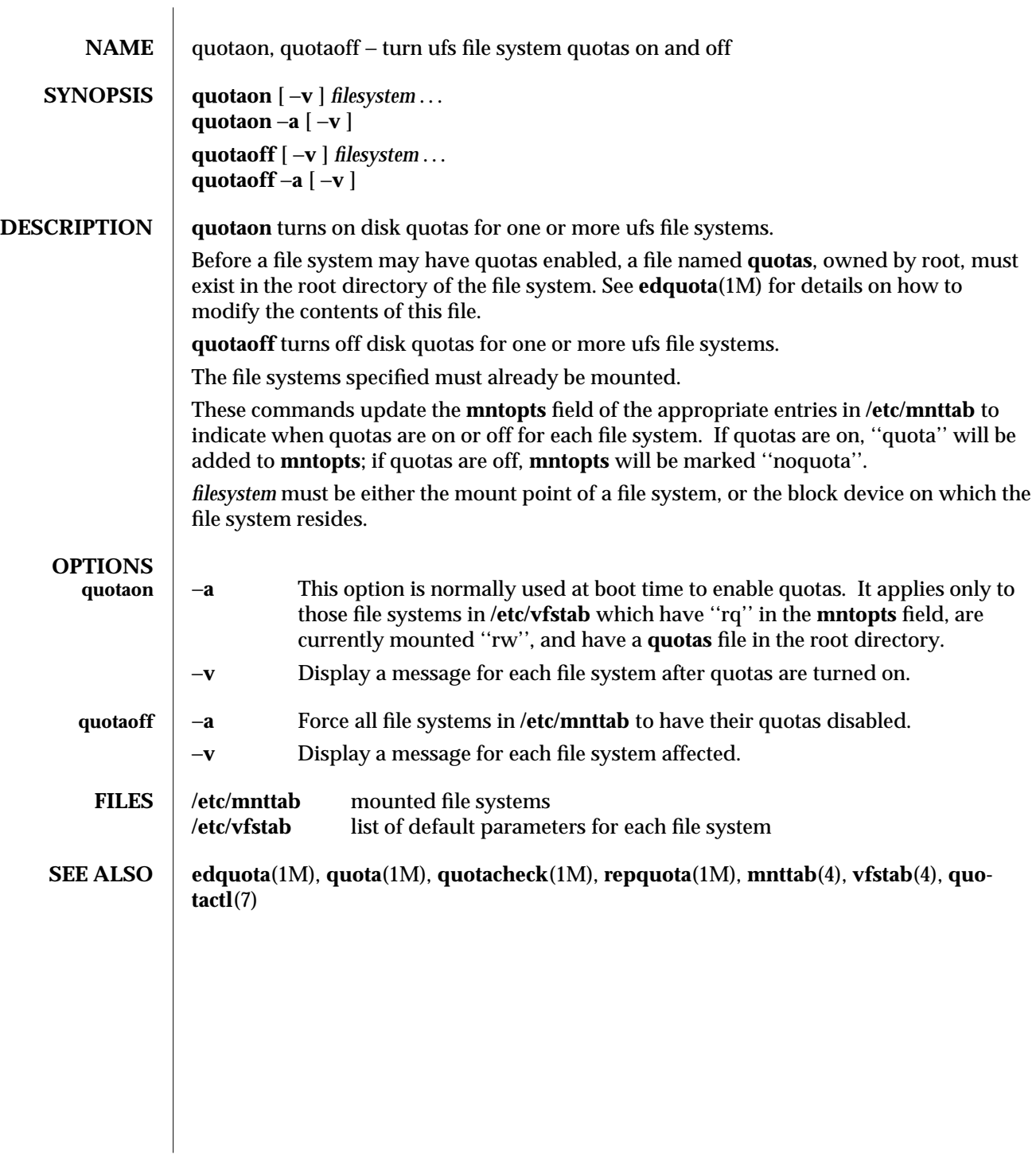

modified 15 Mar 1994 1M-479

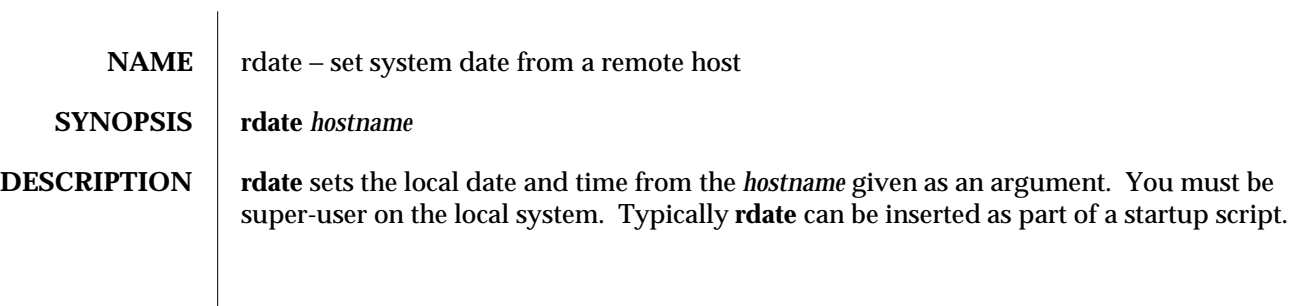

1M-480 modified 5 Jul 1990

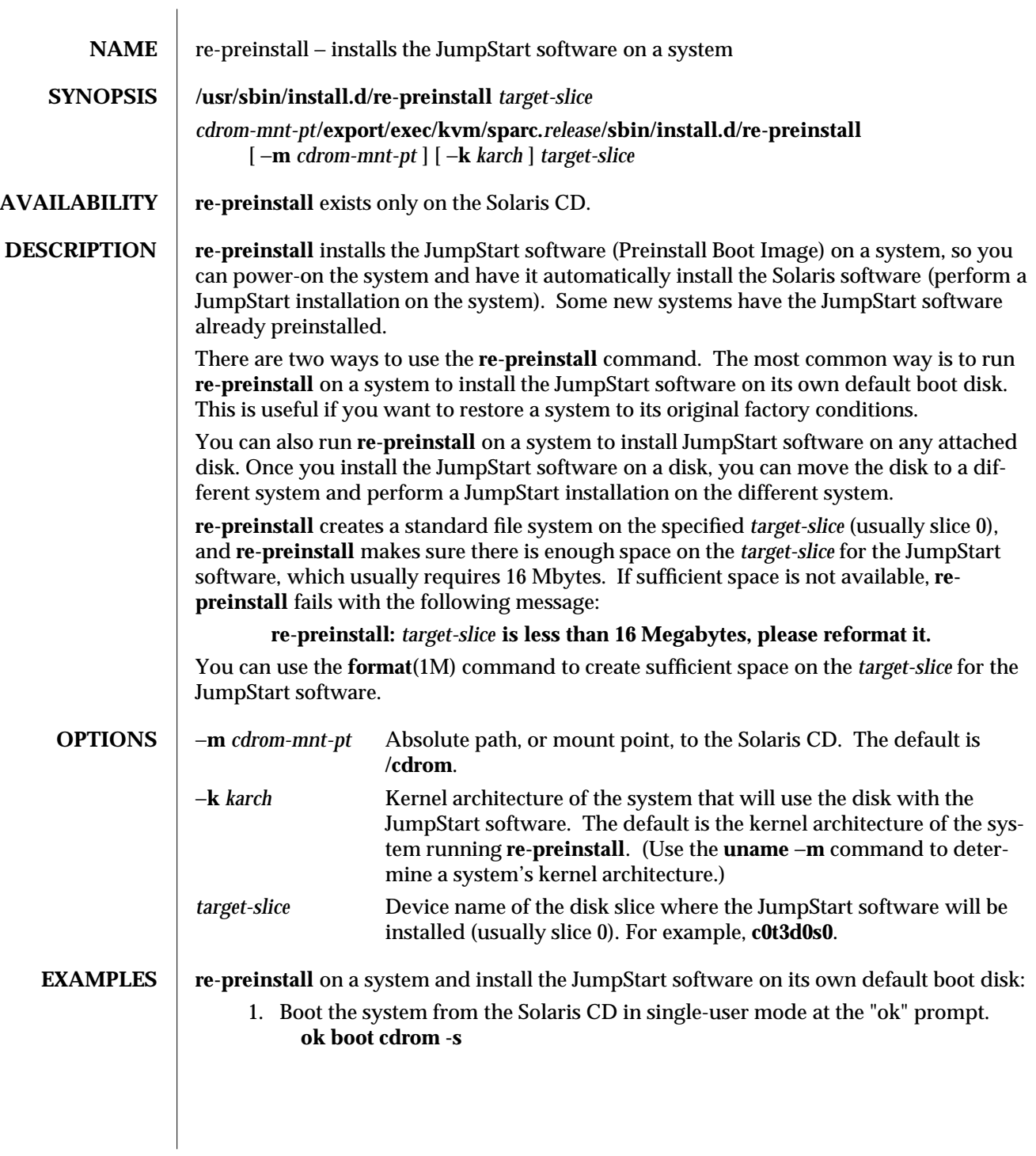

modified 1 June 1994 1M-481

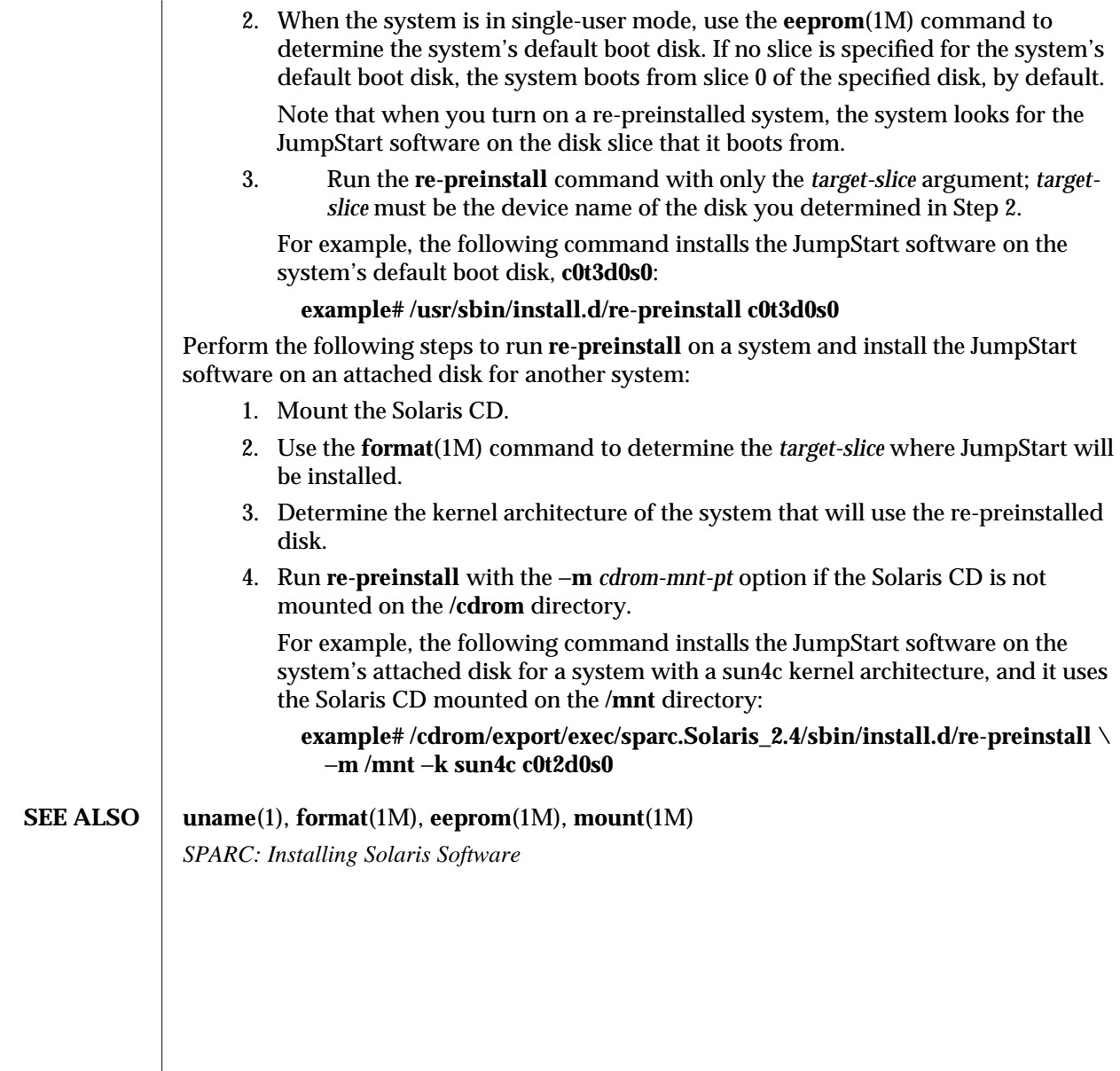

1M-482 modified 1 June 1994

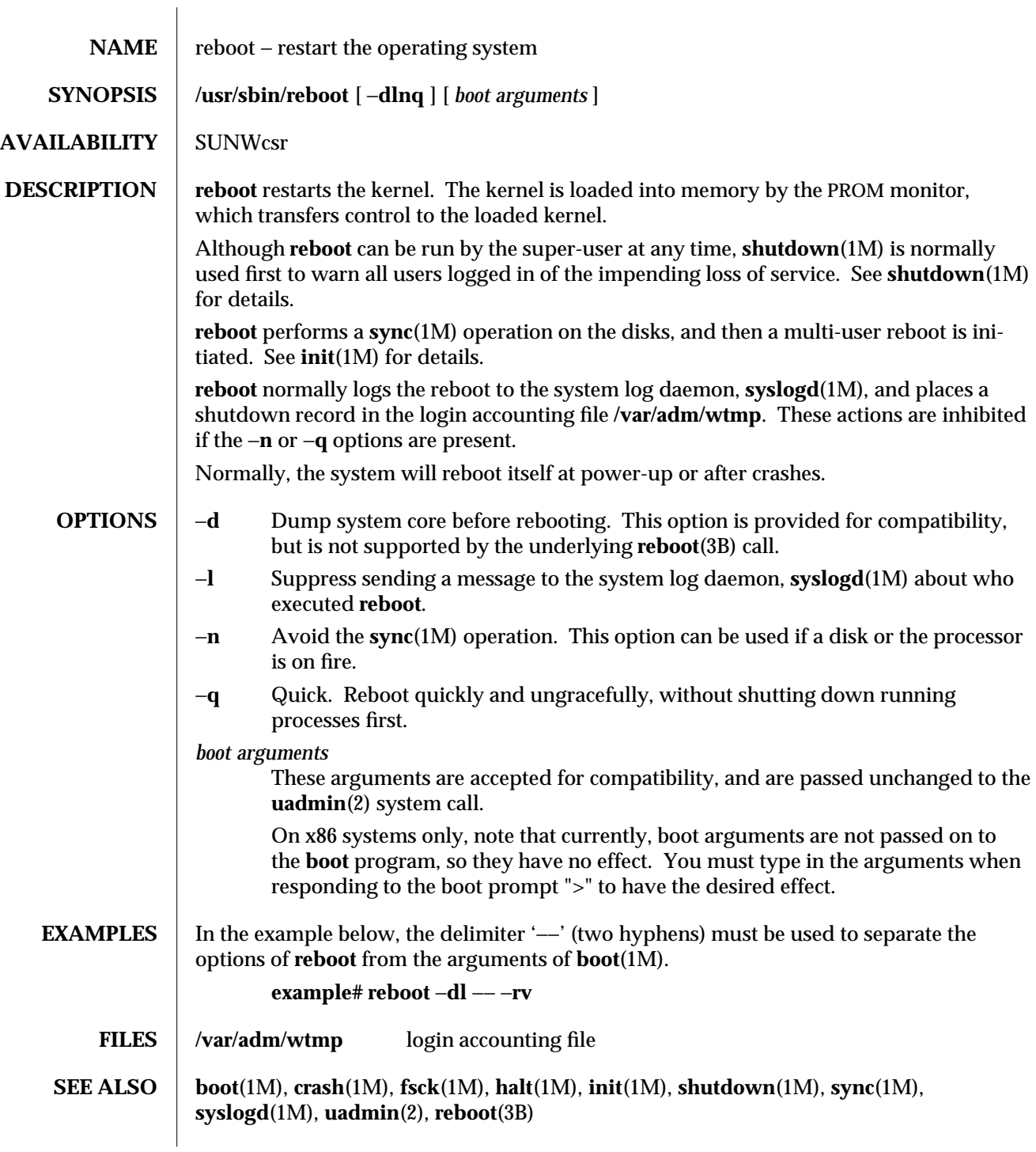

modified 6 Apr 1994 1M-483

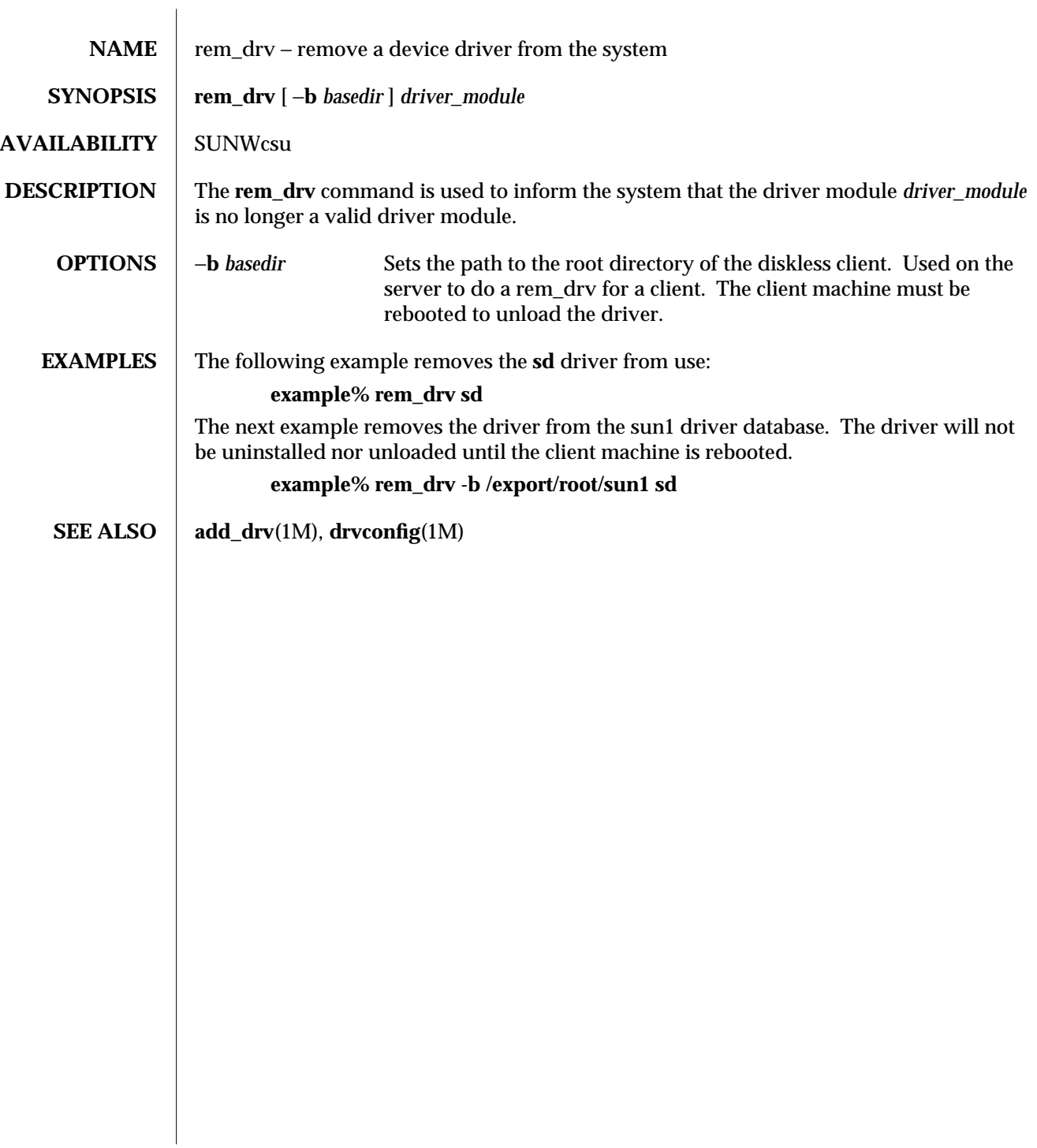

1M-484 modified 28 June 1993

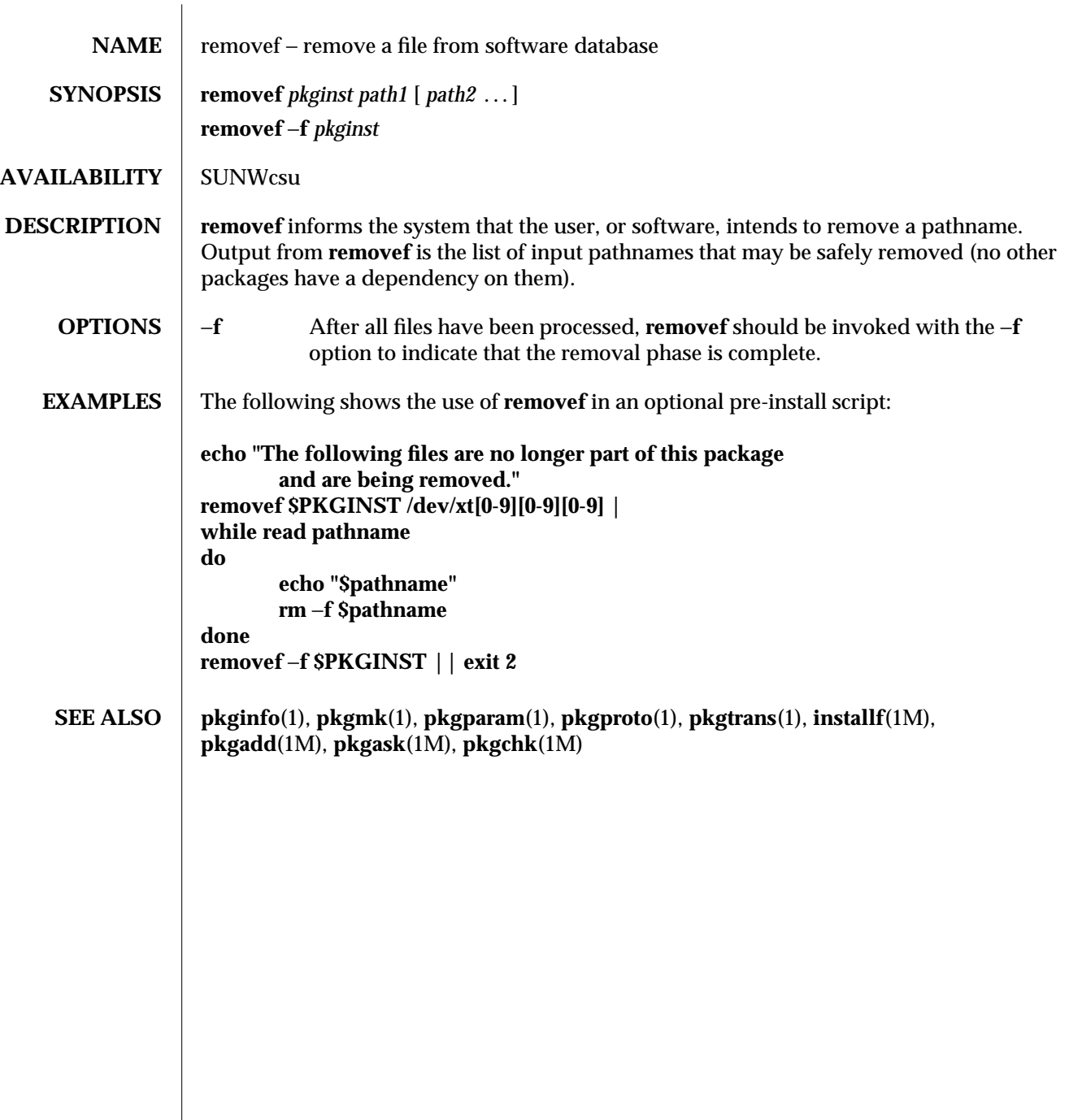

modified 14 Sep 1992 1M-485

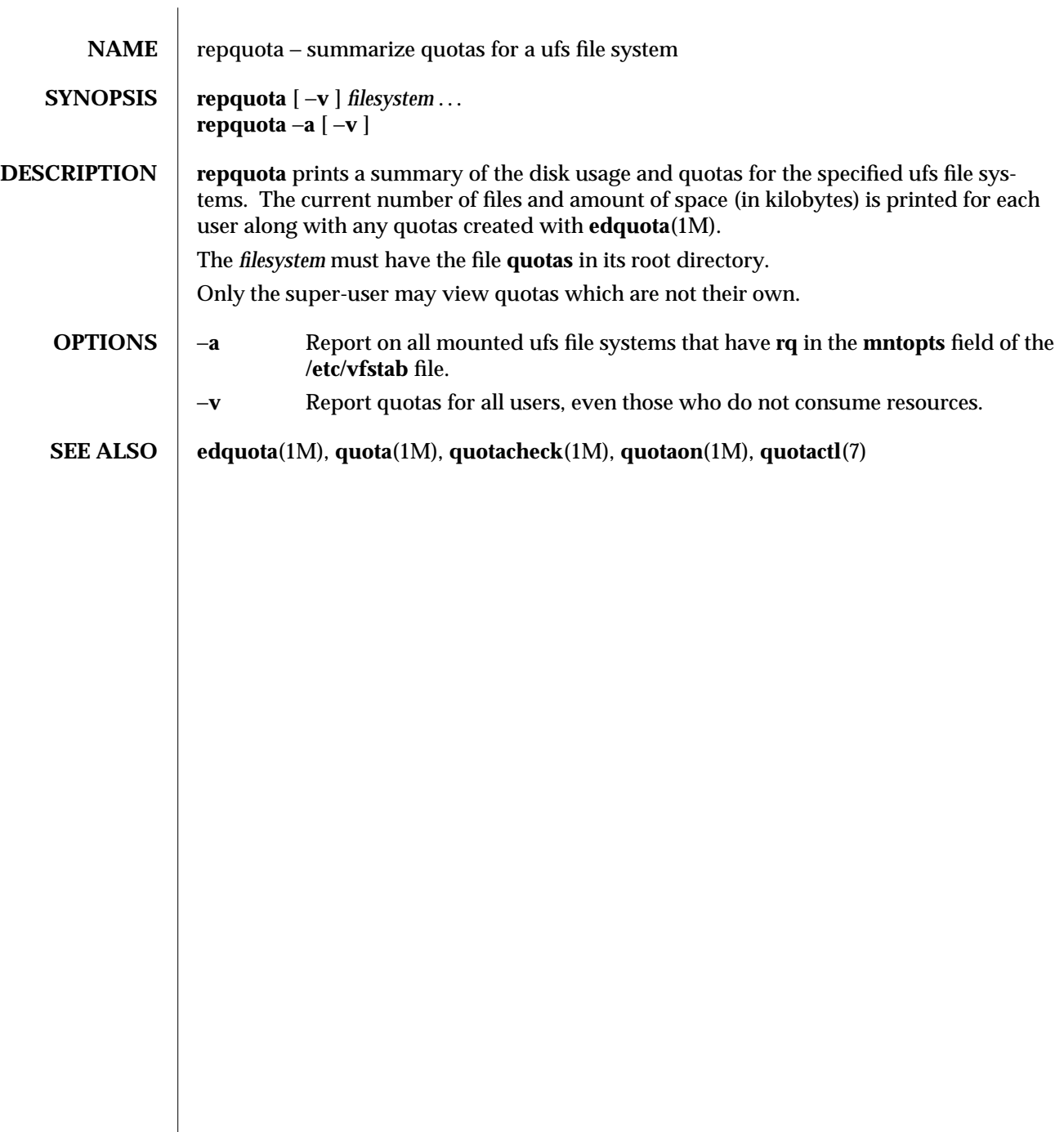

1M-486 modified 15 Mar 1994

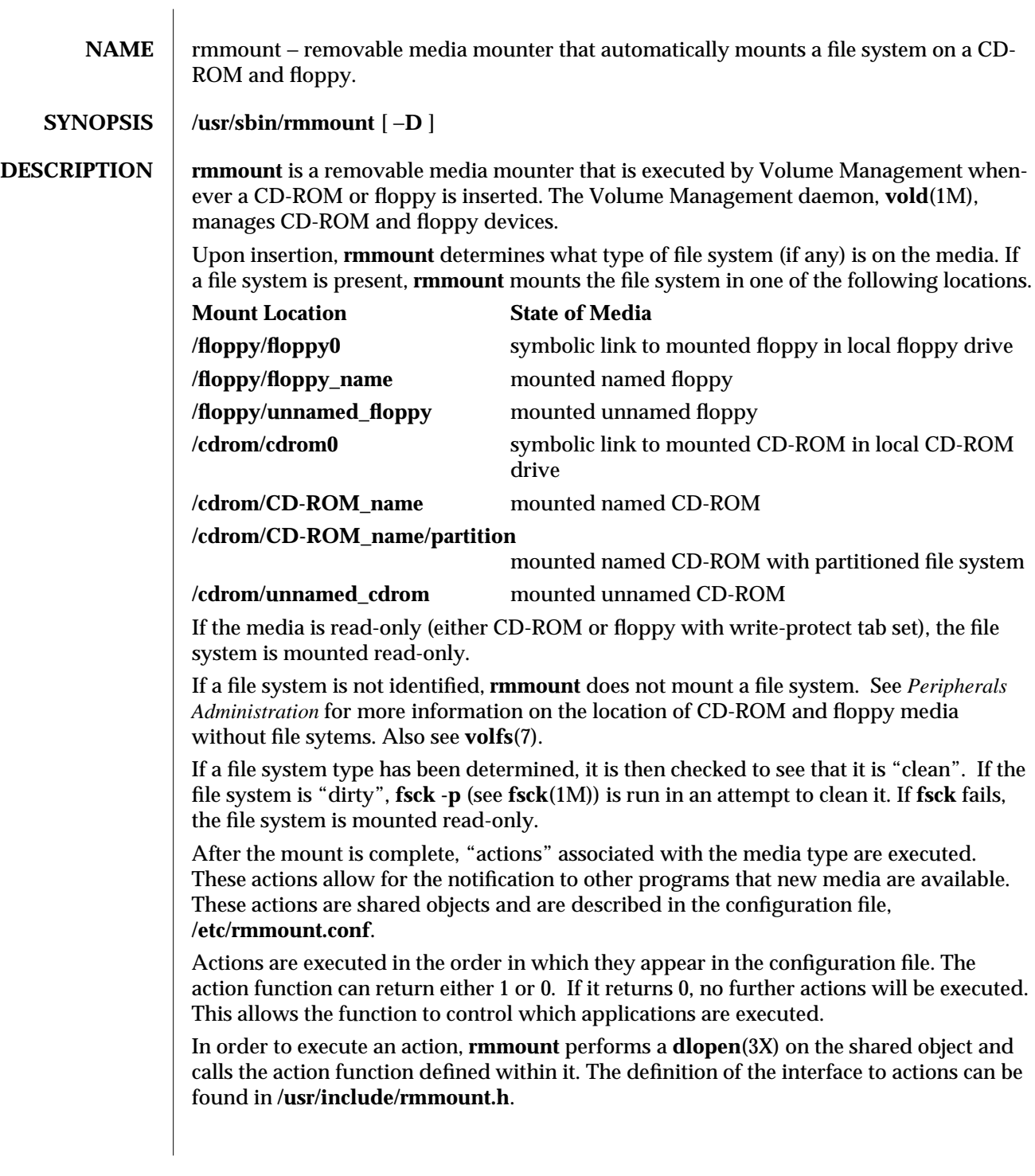

modified 23 Feb 1993 1M-487

File systems mounted by **rmmount** are always mounted with the **nosuid** flag set, thereby disabling set-uid programs and access to block or character devices in that file system. Upon ejection, **rmmount** unmounts mounted file systems and executes actions associated with the media type. If a file system is "busy" (i.e., it contains the current working directory of a live process), the ejection will fail. **OPTIONS**  $\vert$  −**D** Turn on the debugging output from the **rmmount** dprintf calls.

## **FILES** /  $\text{etc/rmmount.comf}$  removable media mounter configuration file.<br>/usr/lib/rmmount/\*.so.1 shared objects used by rmmount. **/usr/lib/rmmount/**∗**.so.1** shared objects used by **rmmount.**

## **SEE ALSO volcancel**(1), **volcheck**(1), **volmissing**(1) **fsck**(1M), **vold**(1M), **dlopen**(3X), **rmmount.conf**(4), **vold.conf**(4), **volfs**(7),

*Peripherals Administration*

1M-488 modified 23 Feb 1993

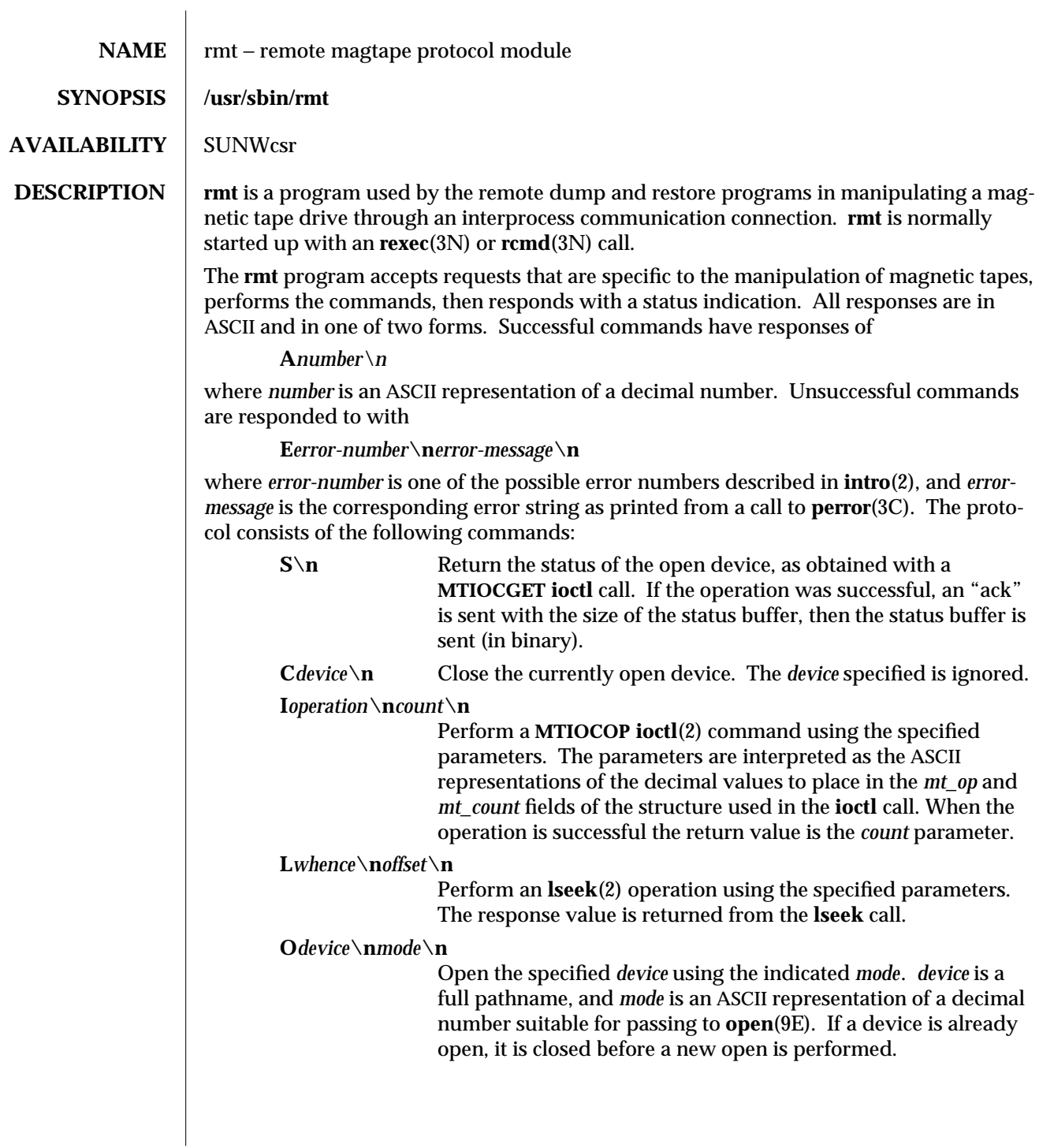

modified 14 Sep 1992 1M-489

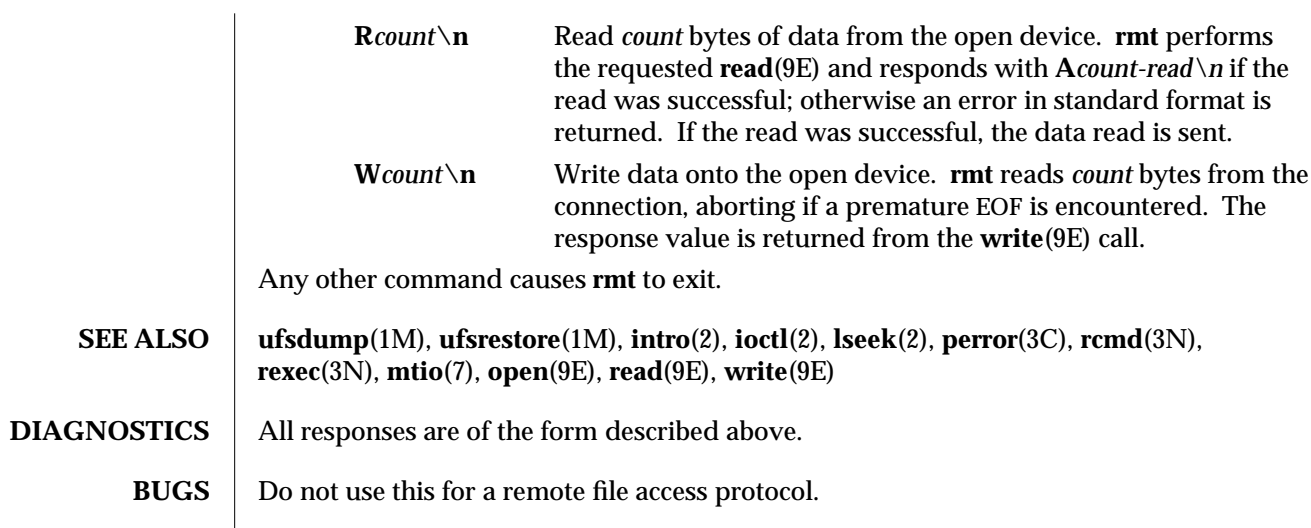

1M-490 modified 14 Sep 1992

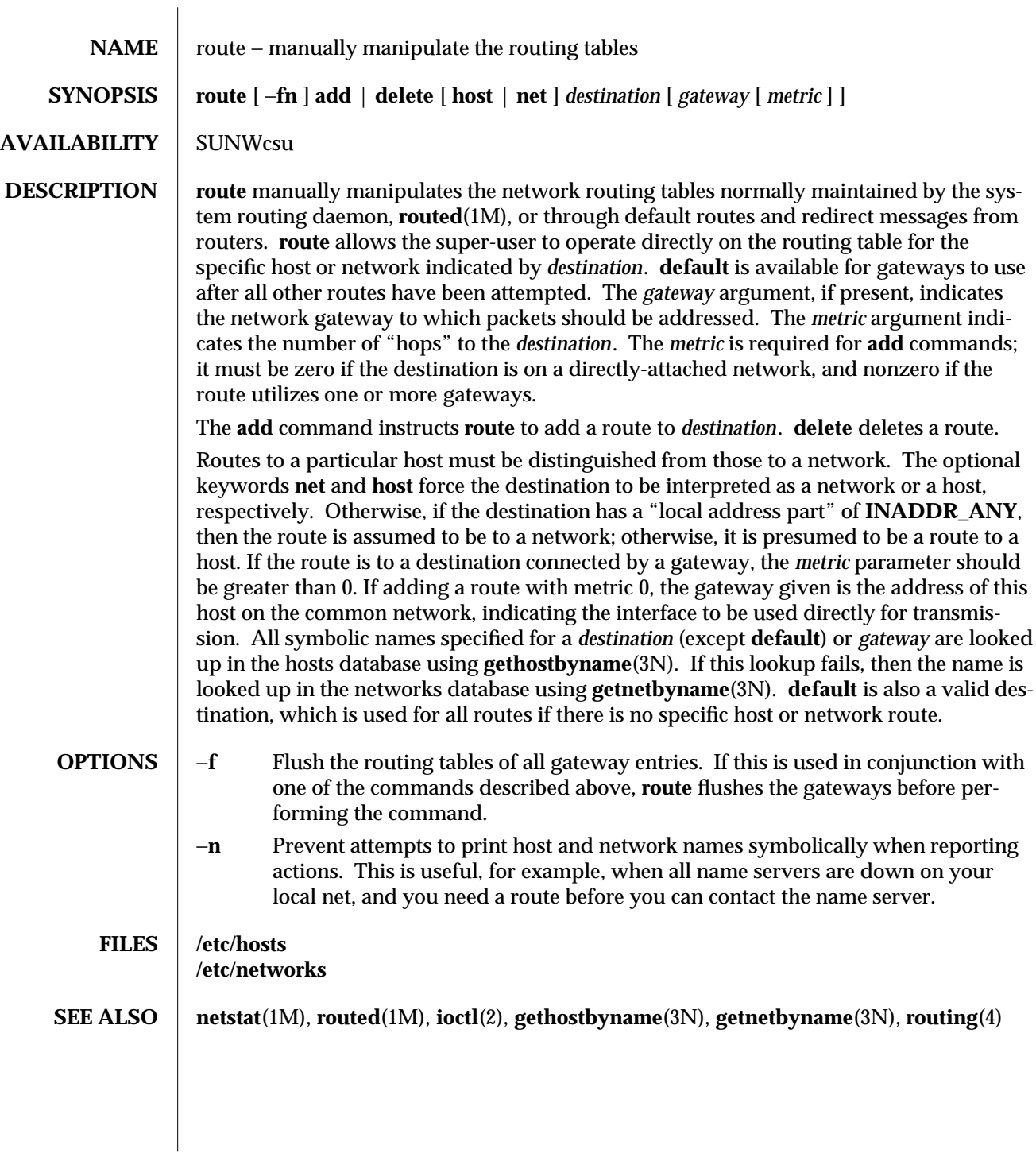

modified 14 Sep 1992 1M-491

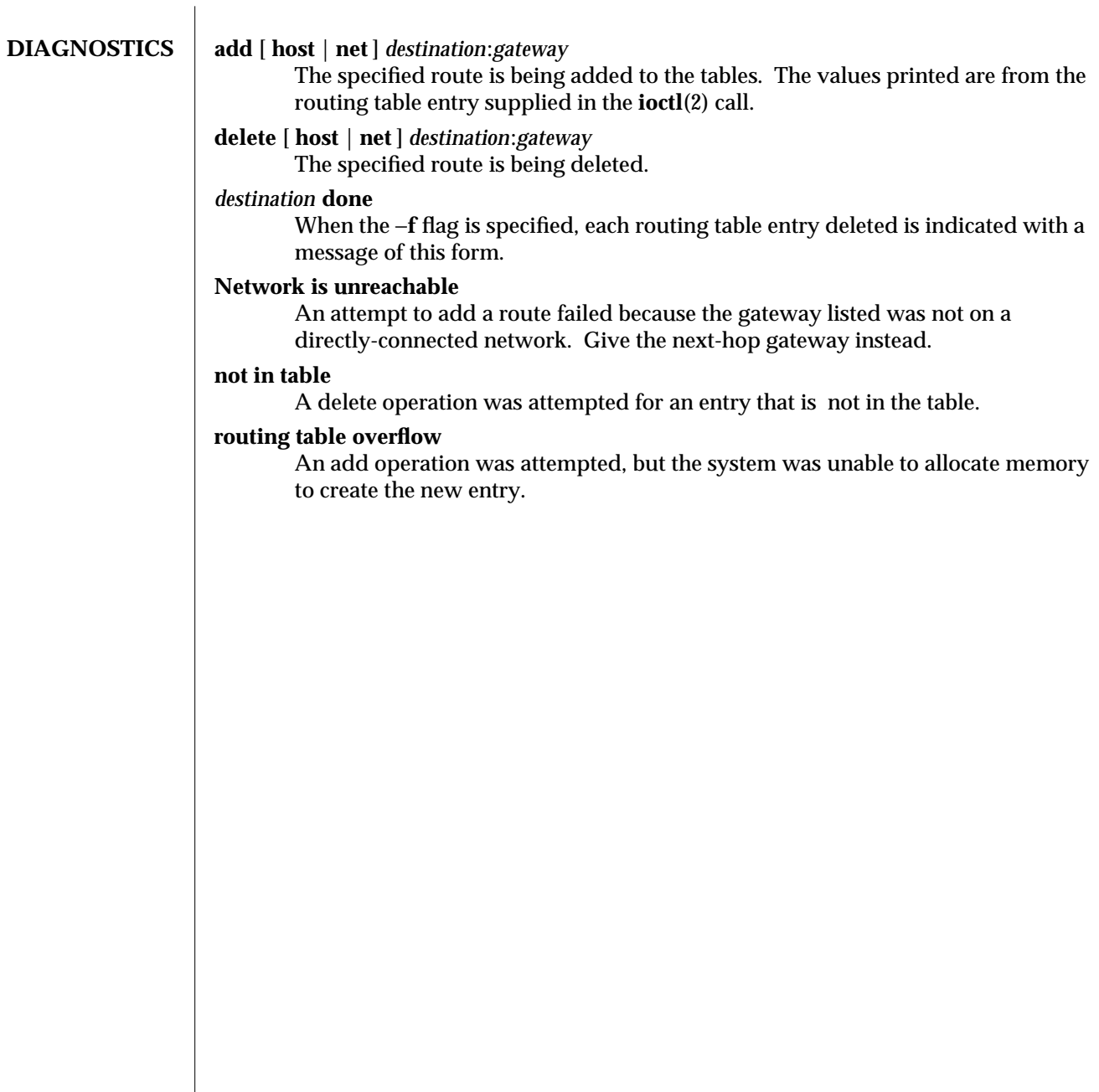

1M-492 modified 14 Sep 1992

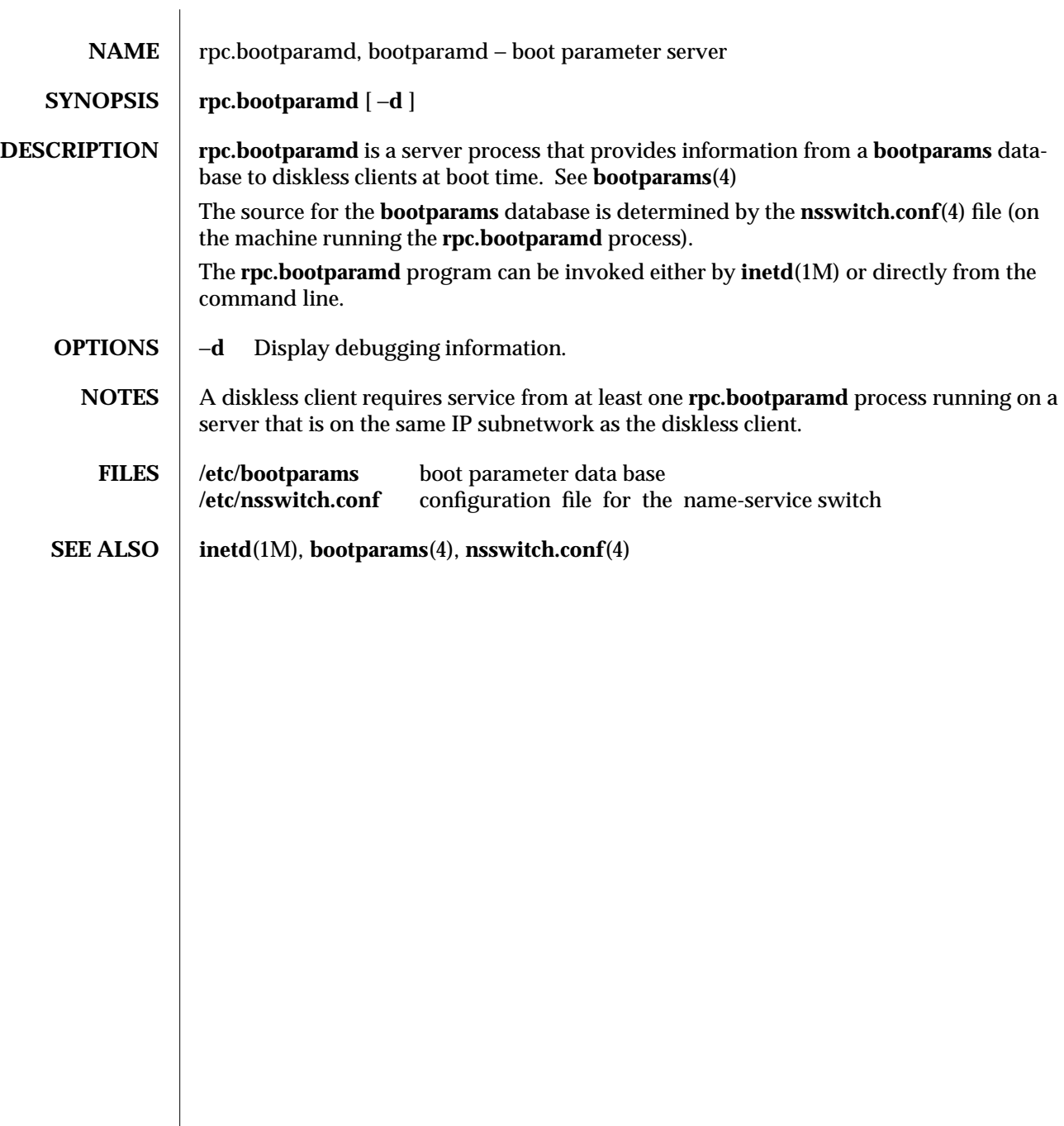

modified 18 Oct 1993 1M-493

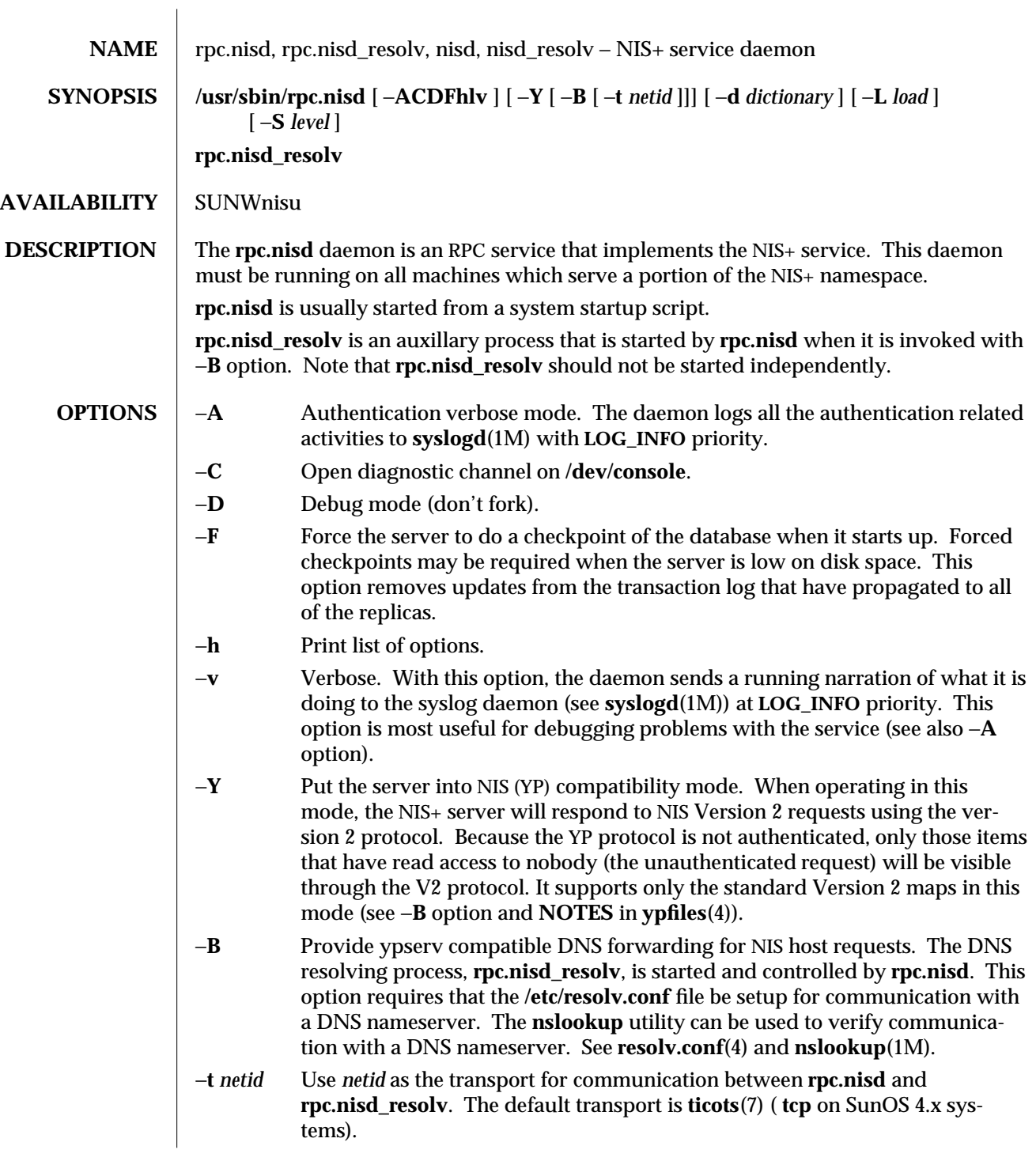

1M-494 modified 6 Apr 1994

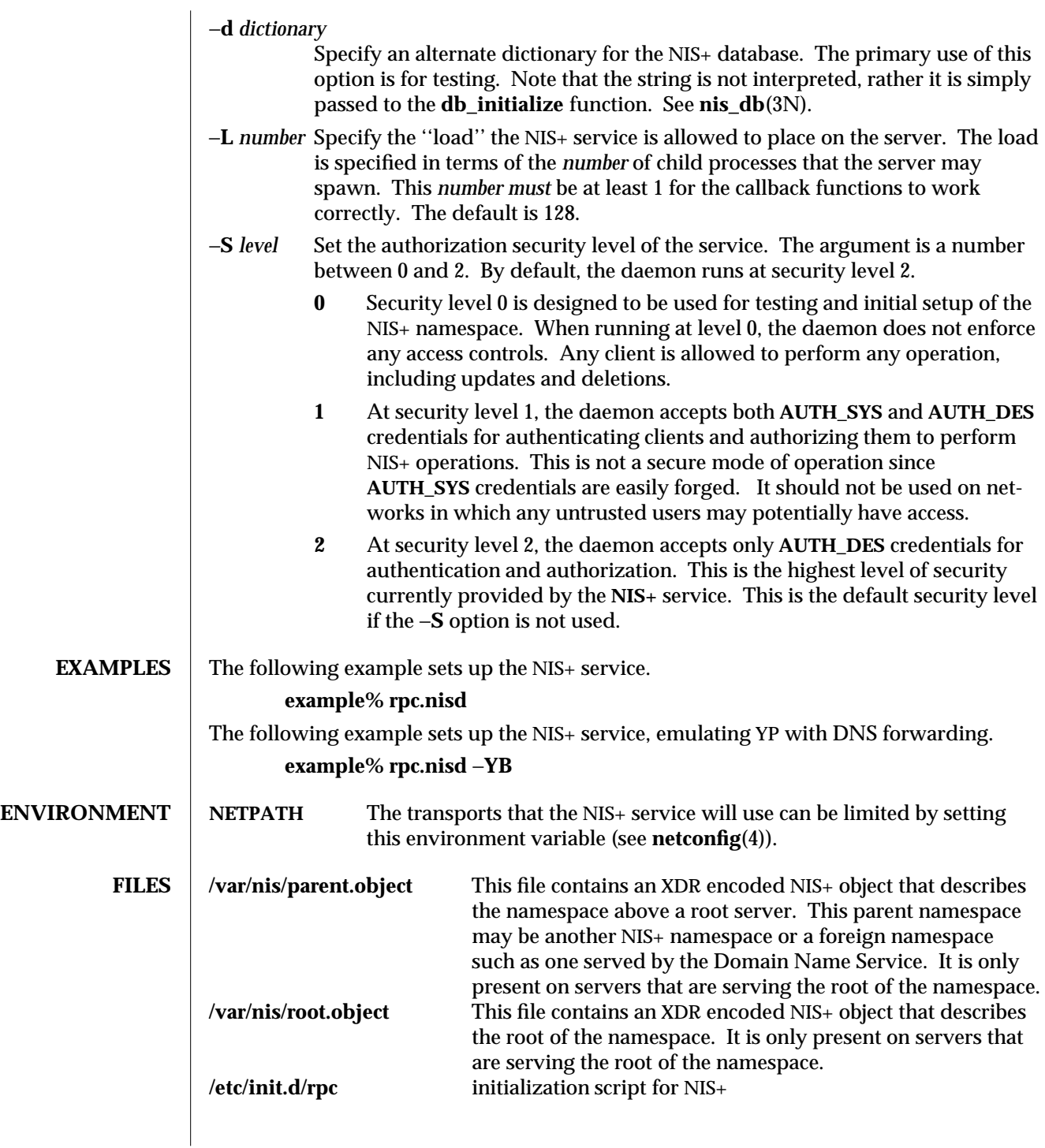

modified 6 Apr 1994 1M-495

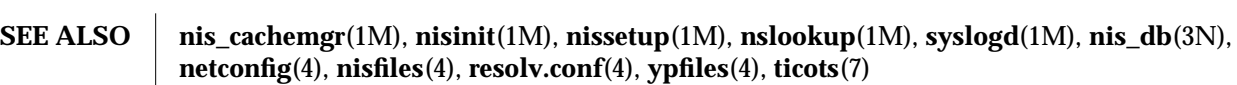

1M-496 modified 6 Apr 1994

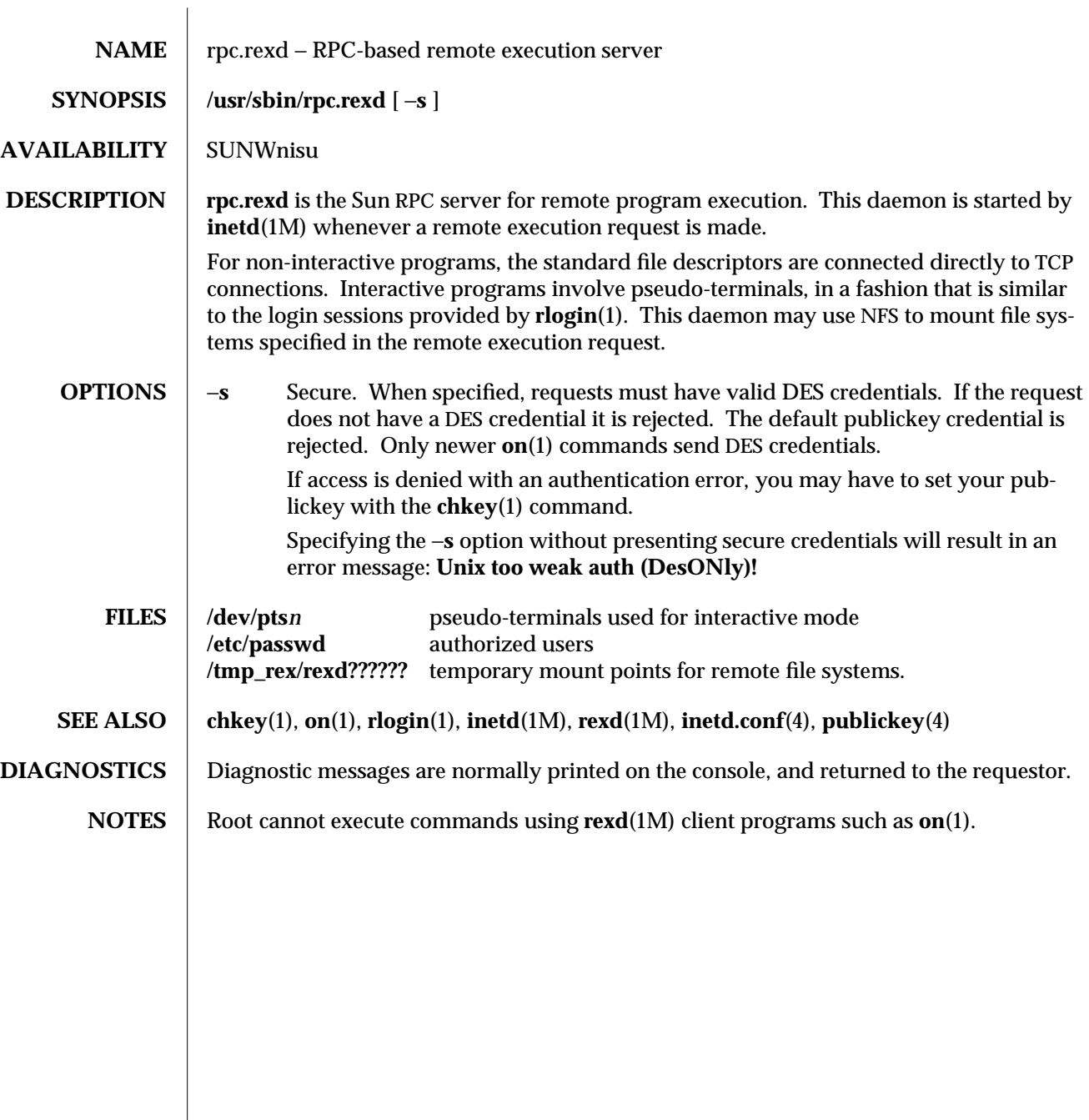

modified 14 Sep 1992 1M-497

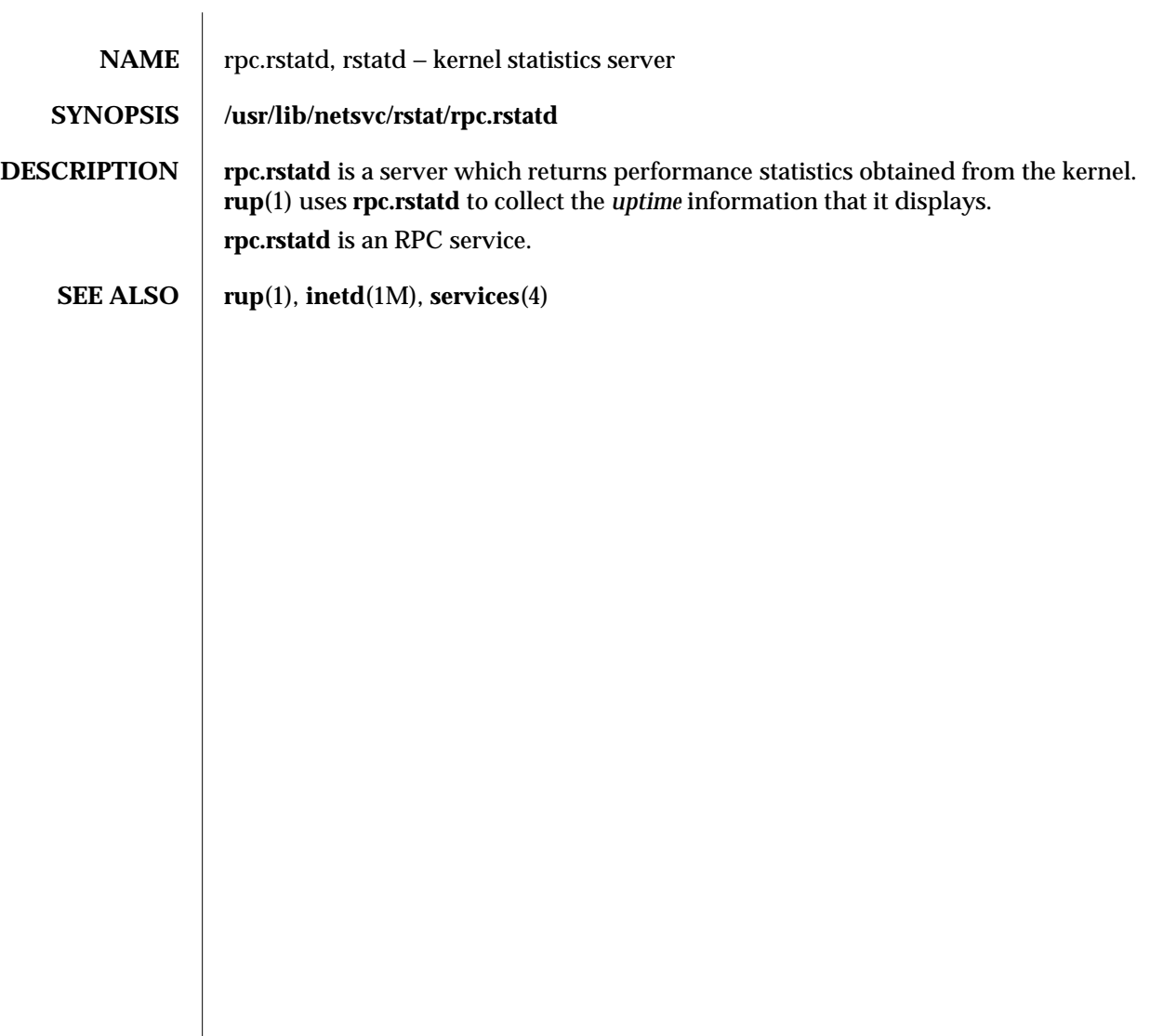

1M-498 modified 1 Oct 1991

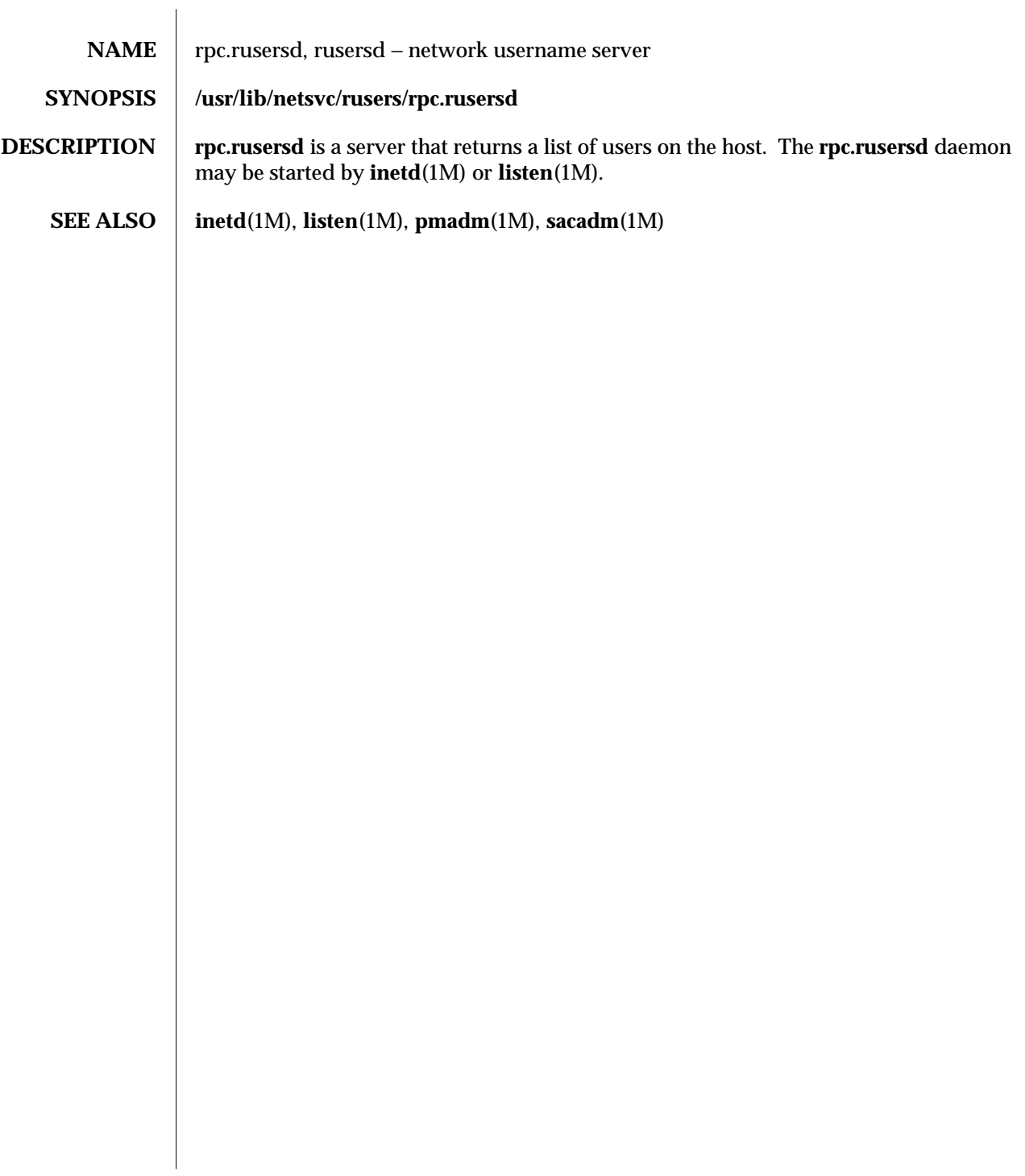

modified 5 Jul 1990 1M-499

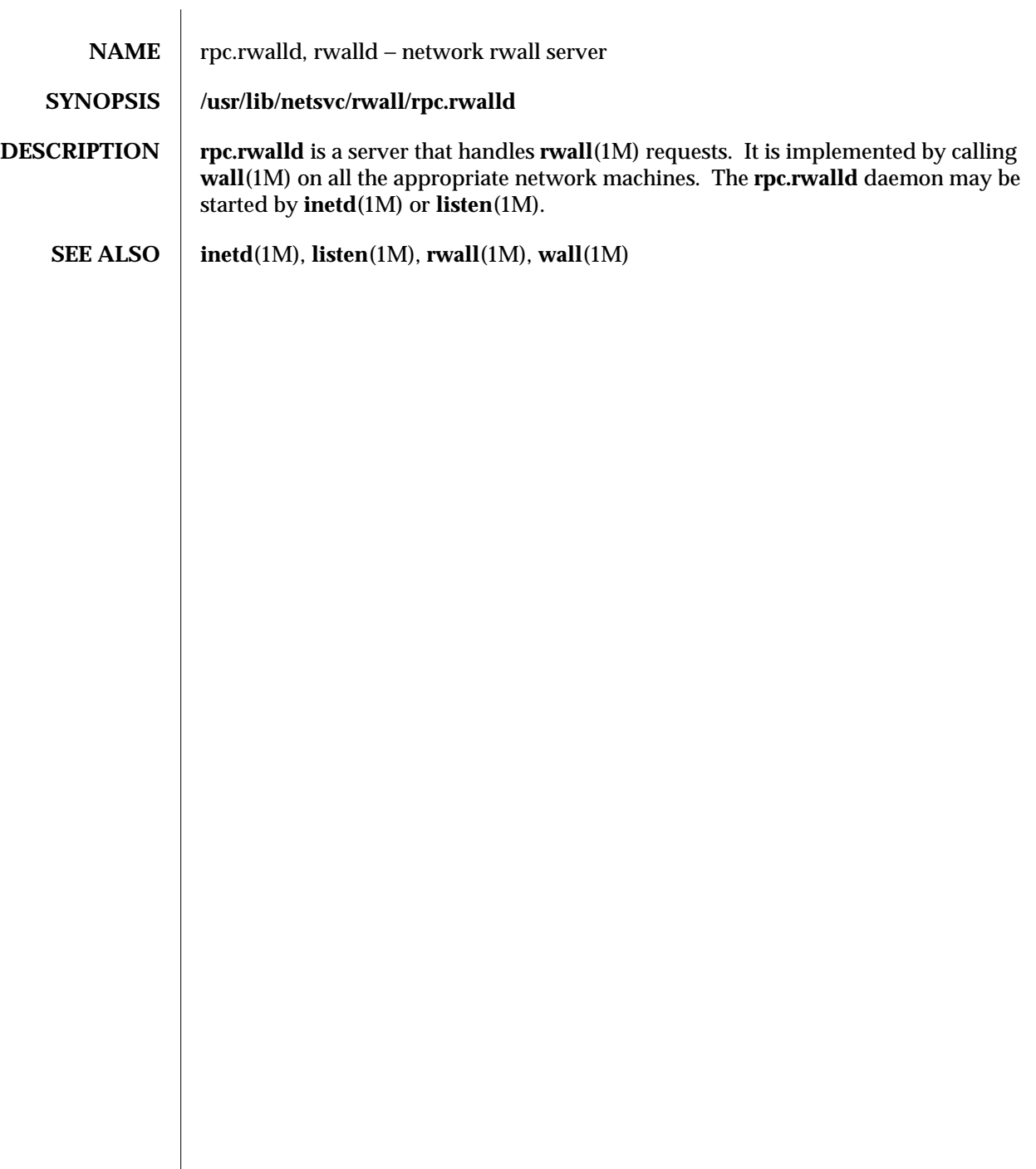

 $\overline{\phantom{a}}$ 

1M-500 modified 5 Jul 1990
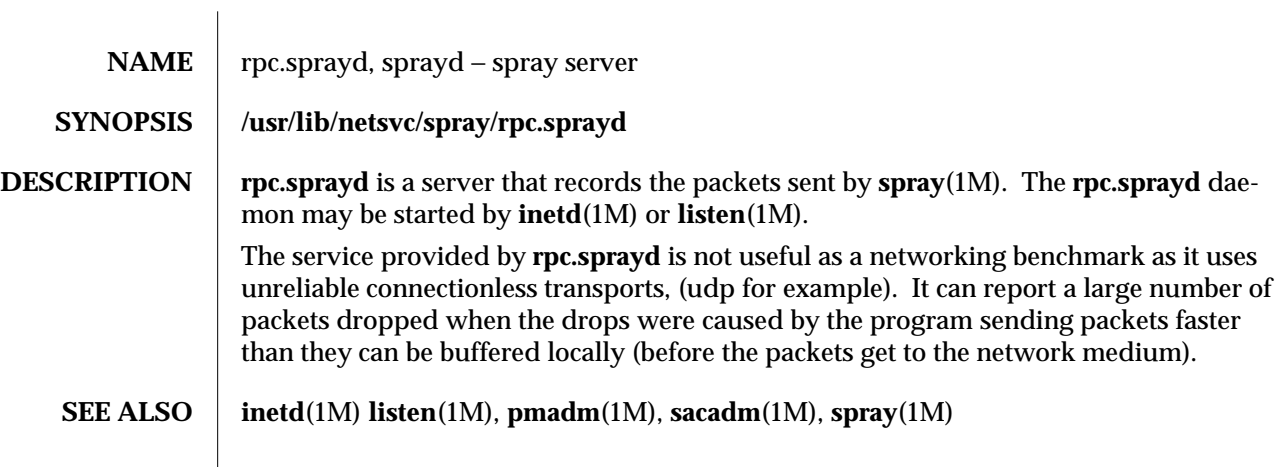

modified 2 Jun 1994 1M-501

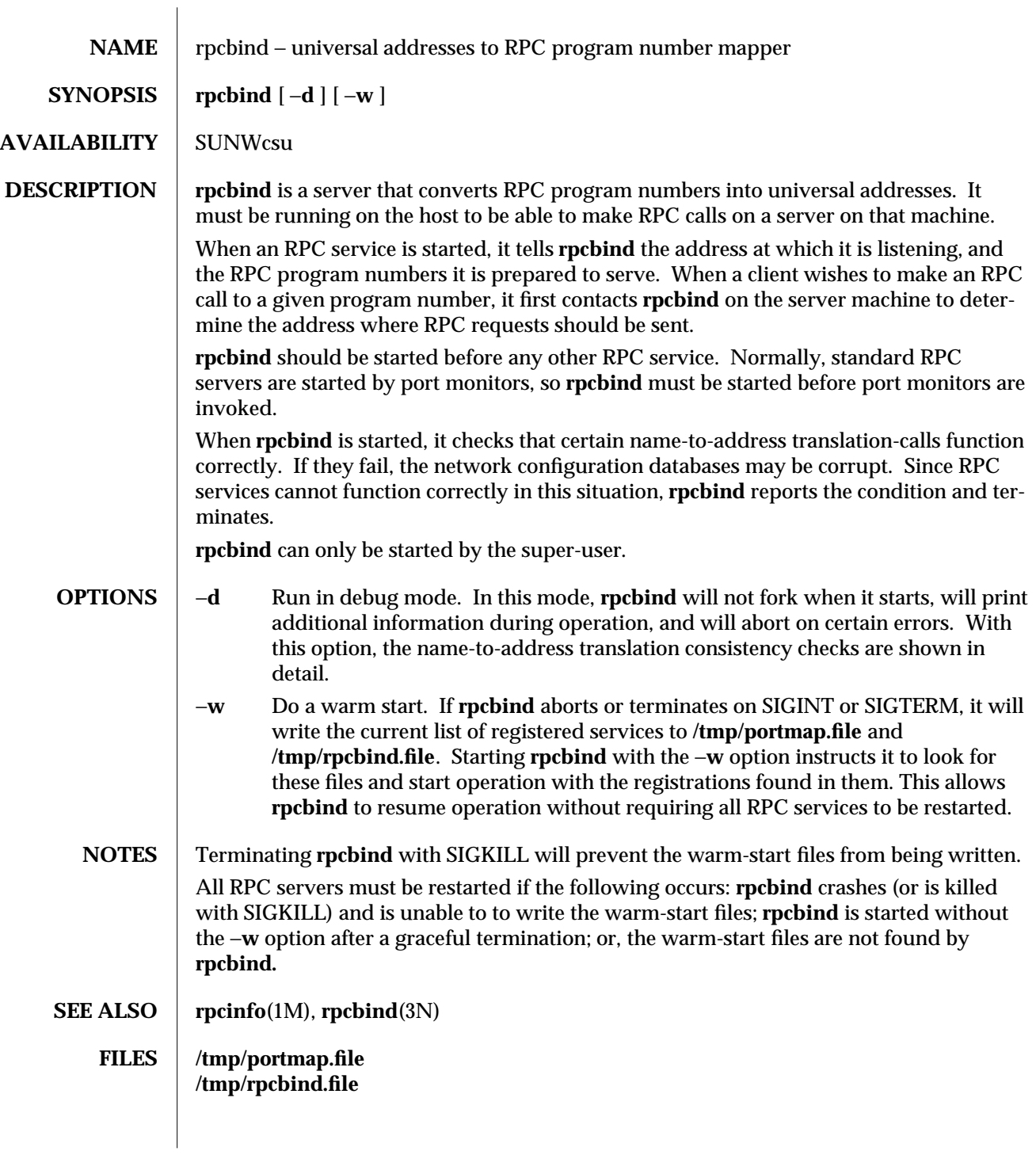

1M-502 modified 14 Sep 1992

 $\overline{\phantom{a}}$ 

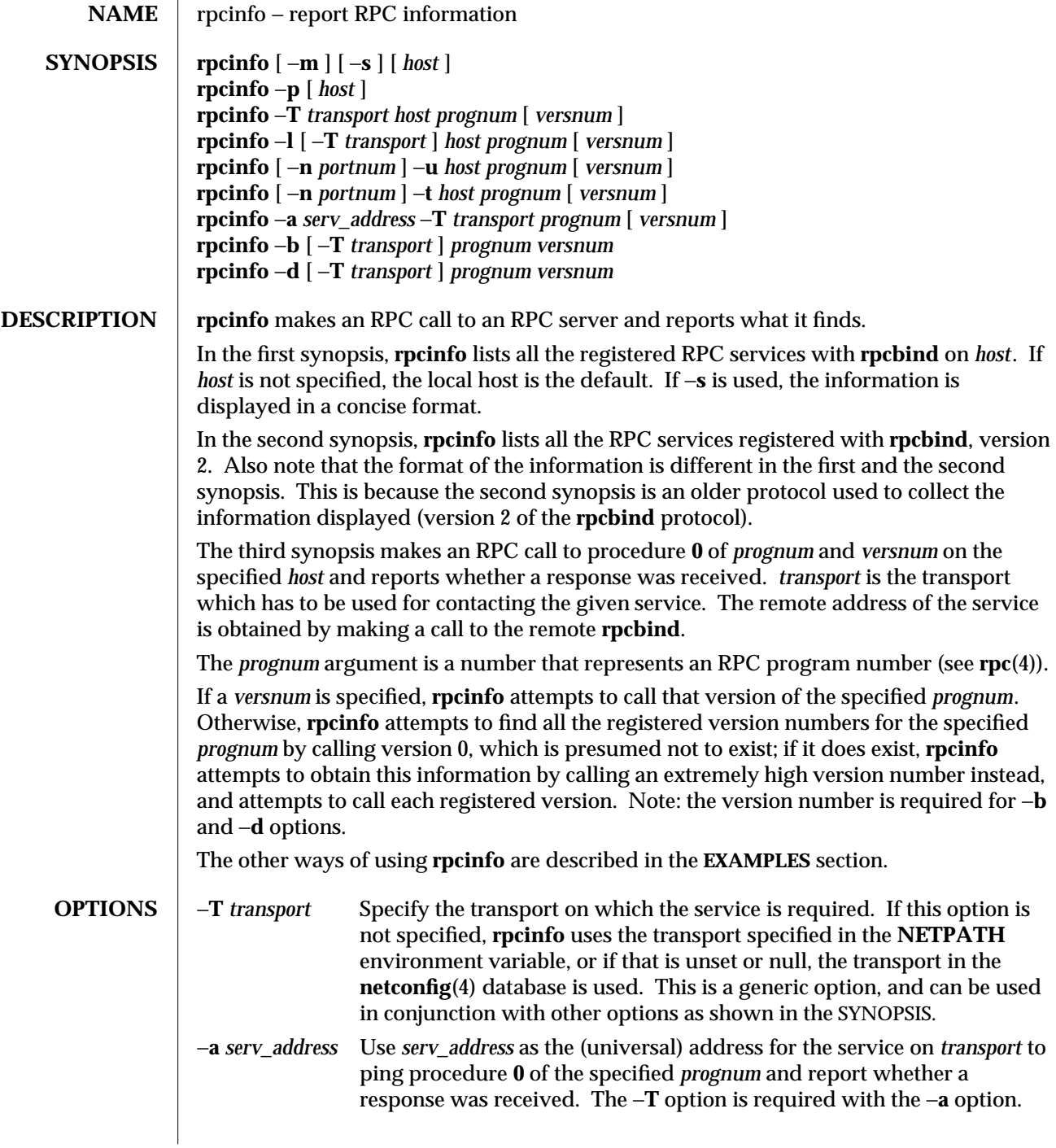

modified 18 Aug 1992 1M-503

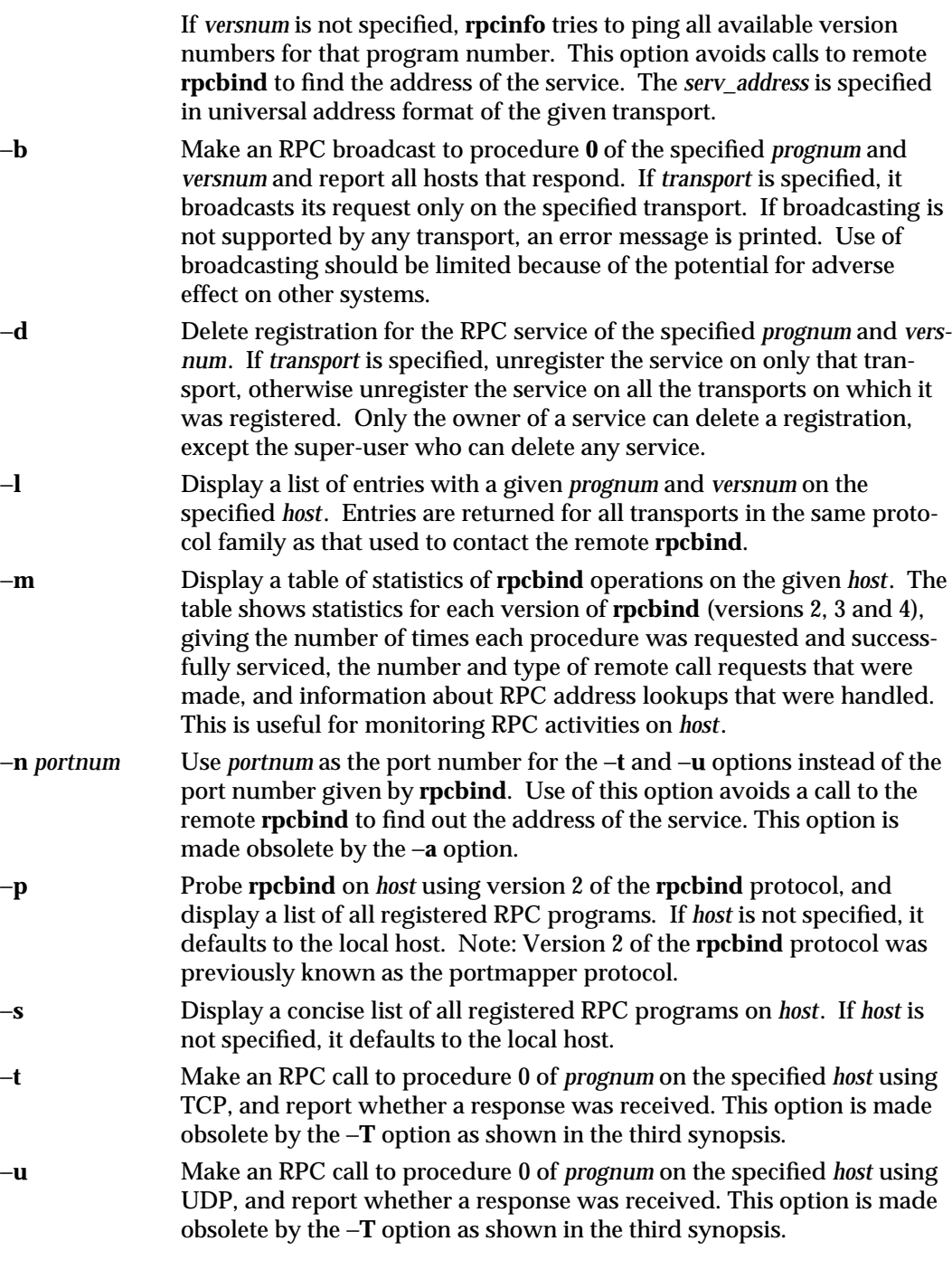

1M-504 modified 18 Aug 1992

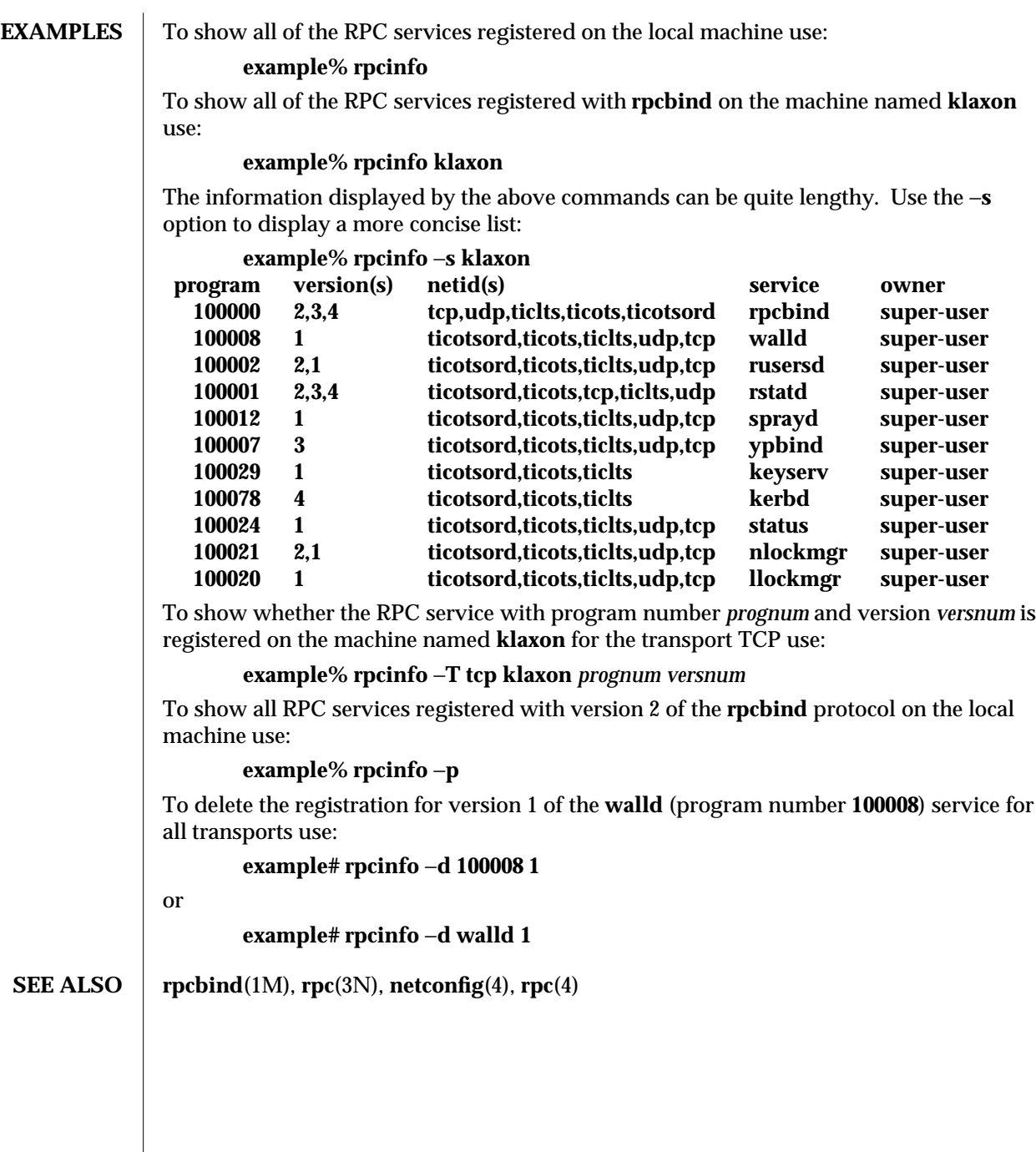

modified 18 Aug 1992 1M-505

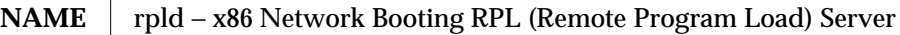

### **SYNOPSIS /usr/sbin/rpld** [ −**fdDMblgz** ] *interface* **/usr/sbin/rpld** −**a** [ −**fdDMblgz** ]

**AVAILABILITY** x86

**SUNWcsu** 

**DESCRIPTION** The RPL server provides network booting functionality to x86 clients by listening to boot requests from them according to the RPL protocol specifications. Boot requests can be generated by clients using the boot floppy supplied in the x86 distribution. Once the request has been received, the server validates the client and adds it to its internal service list. Subsequent requests from the client to download bootfiles will result in the sending of data frames from the server to the client specifying where to load the boot program in memory. When all the bootfiles have been downloaded, the server specifies where to start execution to initiate the boot process.

> In the first synopsis, the interface parameter names the network interface upon which **rpld** is to listen for requests. For example:

#### **/usr/sbin/rpld /dev/le0**

#### **/usr/sbin/rpld /dev/smc0**

In the second synopsis, **rpld** locates all of the network interfaces present on the system and starts a daemon process for each one.

The server starts by reading the default configuration file, or an alternate configuration file if one is specified. If no configuration file can be found, internal default values will be used. Alternatively, command line options are available to override any of the values in the configuration file. After the configuration options are set, it then opens the network interface as specified in the command line and starts listening to RPL boot requests.

Network boot x86 clients have to have information pre-configured on a server for the RPL server to validate and serve them. This involves putting configuration information in both the **ethers**(4) and the **bootparams**(4) databases. The **ethers** database contains a translation from the physical node address to the IP address of the clients and is normally used by the RARP server. The **bootparams** database stores all other information needed for booting off this client, such as the number of bootfiles and the file names of the various boot components. Both databases can be looked up by the RPL server through NIS. See the section on Client Configuration for information on how to set up these databases.

To assist in the administration and maintenance of the network boot activity, there are two run-time signals that the server will accept to change some run-time parameters and print out useful status information. See the section on Signals for details.

The RPL server is not limited to the ability to boot only x86 clients. If properly configured, the server should be able to download any bootfiles to the clients.

1M-506 modified 15 Oct 1993

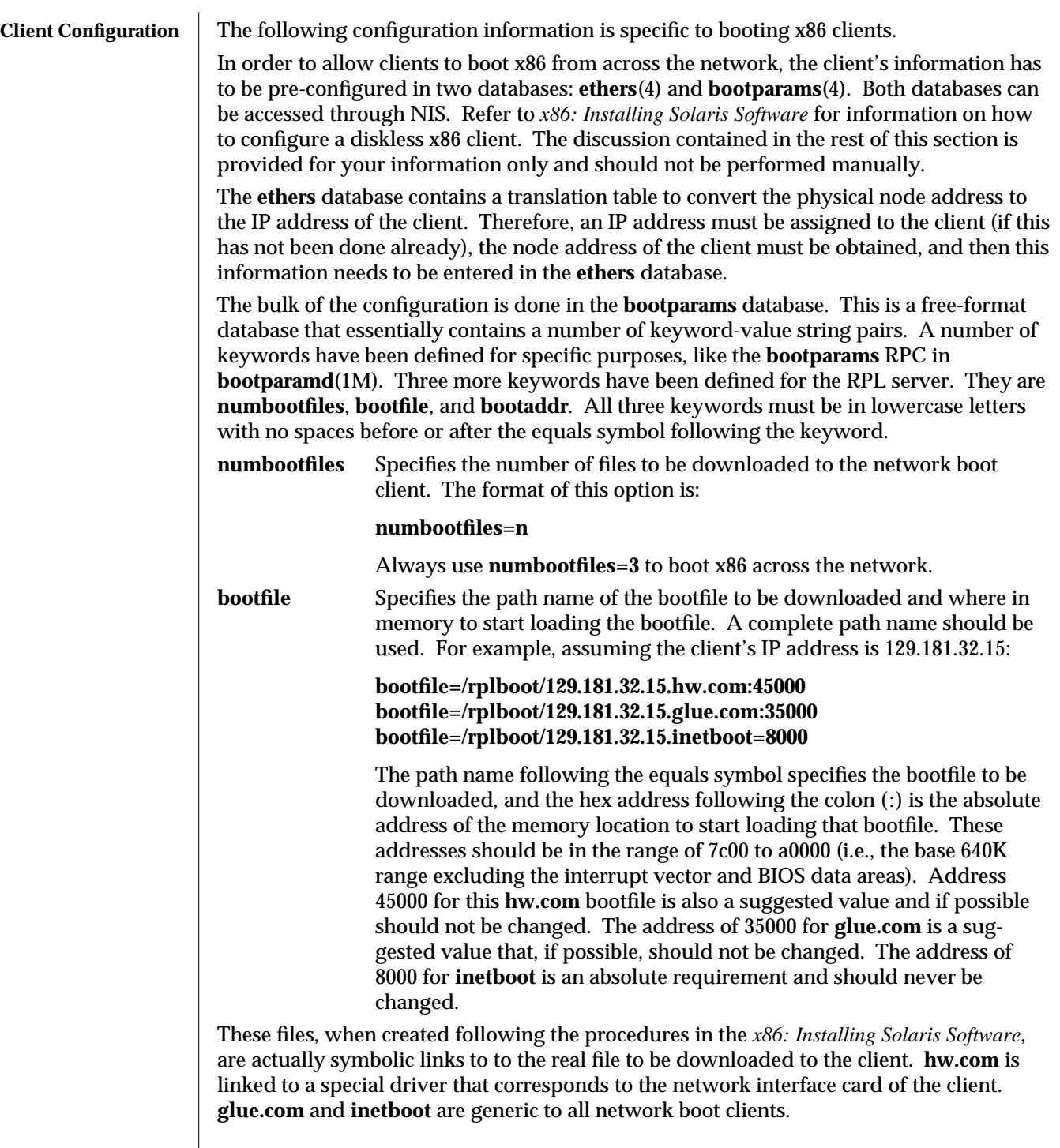

modified 15 Oct 1993 1M-507

The order of these bootfile lines is not significant, but because problems have been found with certain boot PROMs, it is highly recommended that the bootfile lines be ordered in descending order of the load addresses.

### **bootaddr**

The absolute address in memory to start executing after all the bootfiles have been downloaded. This address should always correspond to the address where **glue.com** is being loaded. If possible, always use:

#### **bootaddr=35000**

## **OPTIONS** −**f** config filename.

Use this to specify a configuration file name other than the system default **/etc/rpld.conf** file.

#### −**d** debug level.

Specify a level of 0 if you do not want any error or warning messages to be generated, or a level from 1 to 9 for increasing amounts of messages. This option corresponds to the *DebugLevel* setting in the configuration file. The default value is 0. Note that it is best to limit the level to 8 or below; use of level 9 may generate so many debug messages that the performance of the RPL server may be impacted.

−**D** debug destination.

Specify 0 to send error or warning messages to standard output, 1 to syslogd, and 2 to the log file. This option corresponds to the *DebugDest* setting in the configuration file. The default value is 2.

−**M** maximum clients.

Specify the maximum number of simultaneous network boot clients to be served. This option corresponds to the *MaxClients* setting in the configuration file. A value of -1 means unlimited, and the actual number will depend on available system resources. The default value is -1.

−**b** background mode.

Specify 1 to run the server in the background and relinquish the controlling terminal, or 0 to run in the foreground without relinquishing the controlling terminal. This option corresponds to the *BackGround* setting in the configuration file. If you have specified that the error or warning messages be sent to standard output in the configuration file or by using the −**D** option above, the server cannot be run in background mode. Doing so will cause the server to exit after announcing the error.

−**l** log filename.

Specify an alternate log file name to hold the error or warning messages in connection with the −**D** 2 option or the configuration file *DebugDest = 2* setting. This option corresponds to the *LogFile* setting in the configuration file. The default is **/var/spool/rpld.log**.

1M-508 modified 15 Oct 1993

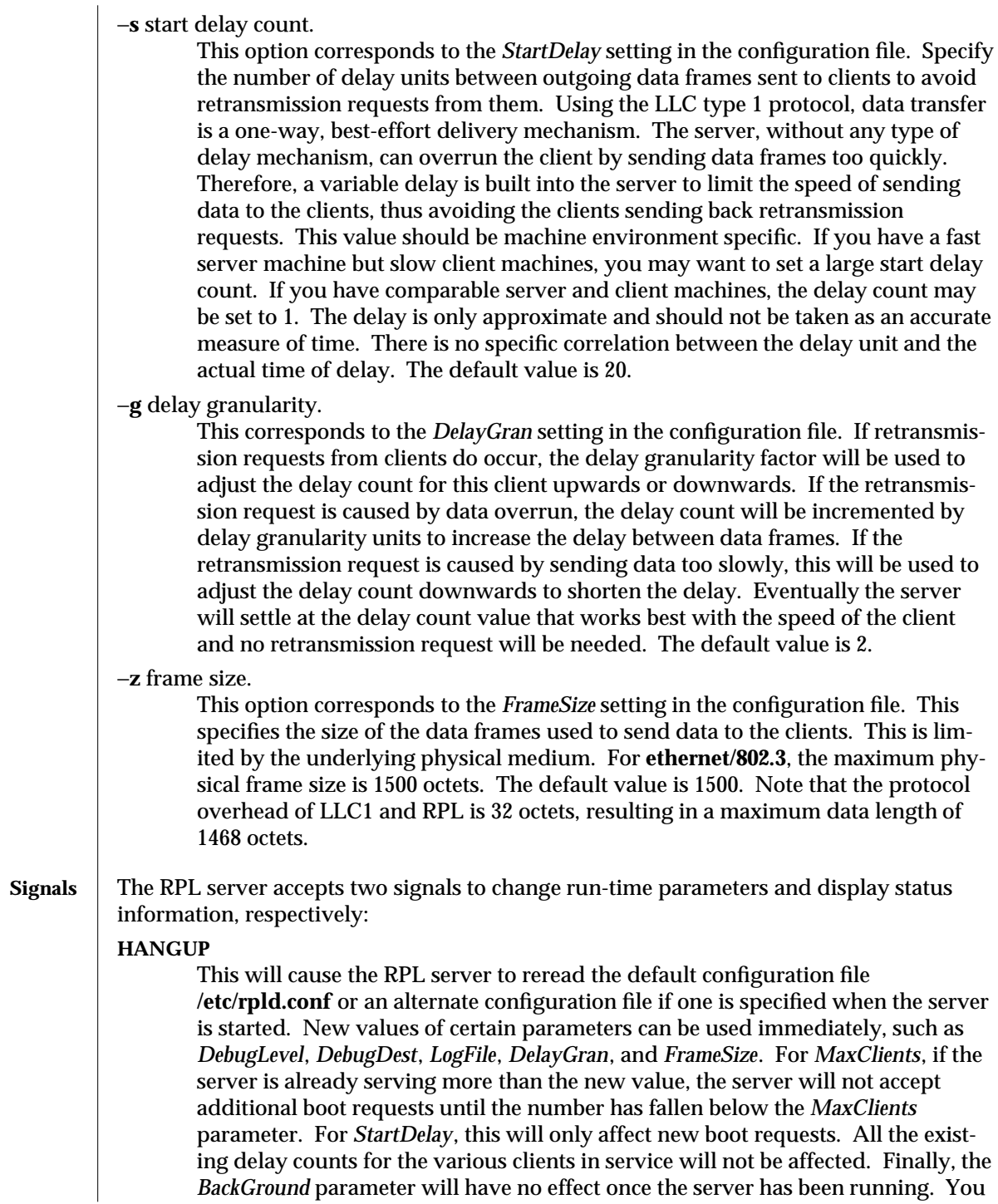

modified 15 Oct 1993 1M-509

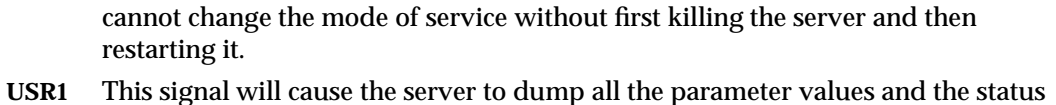

of each individual boot client to the destination specified by *DebugDest*. **FILES** /usr/sbin/rpld **/etc/rpld.conf /var/spool/rpld.log**

**/etc/ethers /etc/bootparams /rplboot**

# **SEE ALSO bootparamd**(1M), **in.rarpd**(1M), **bootparams**(4), **ethers**(4), **nsswitch.conf**(4), **rpld.conf**(4) *x86: Installing Solaris Software*

1M-510 modified 15 Oct 1993

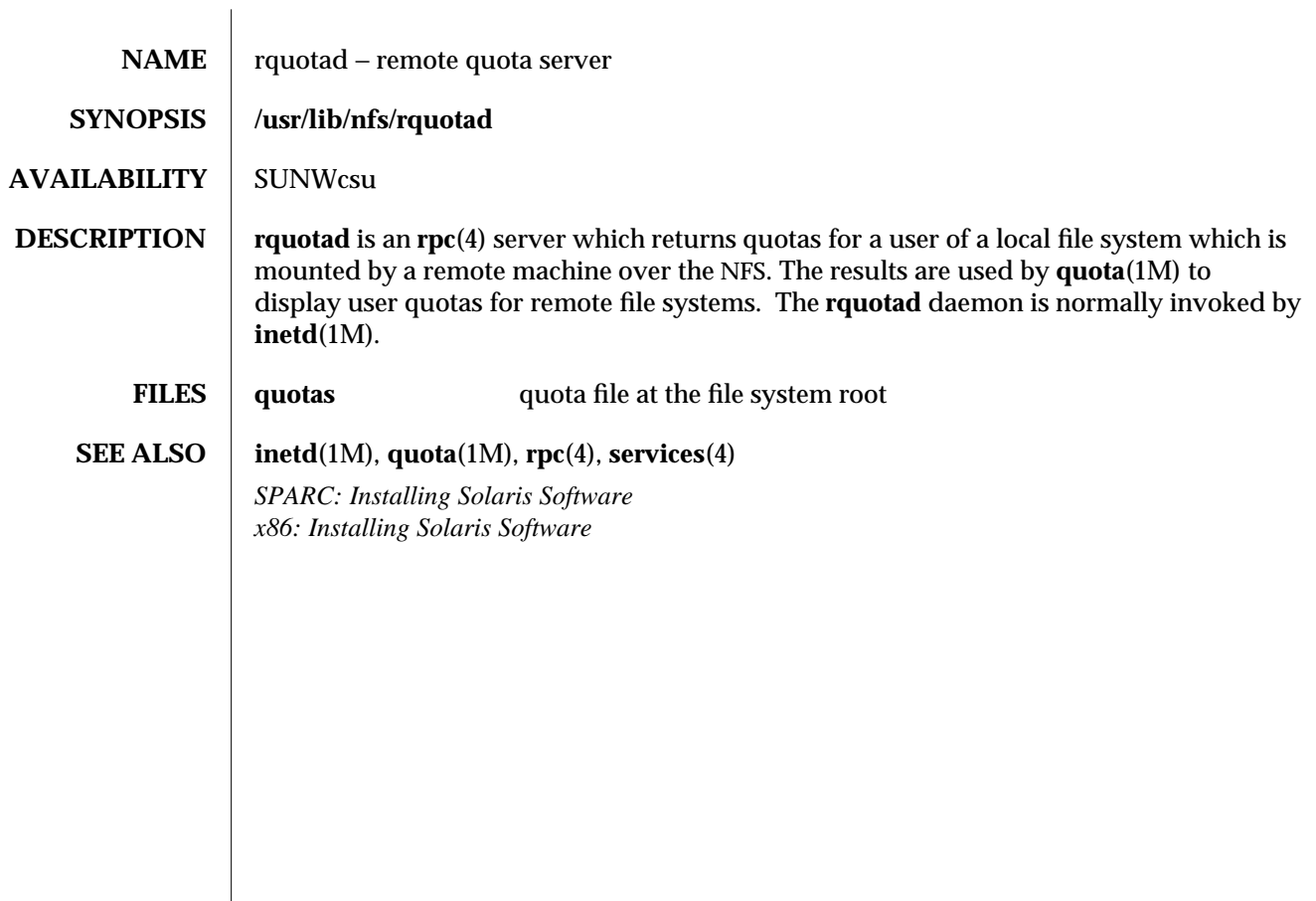

modified 6 Jun 1991 1M-511

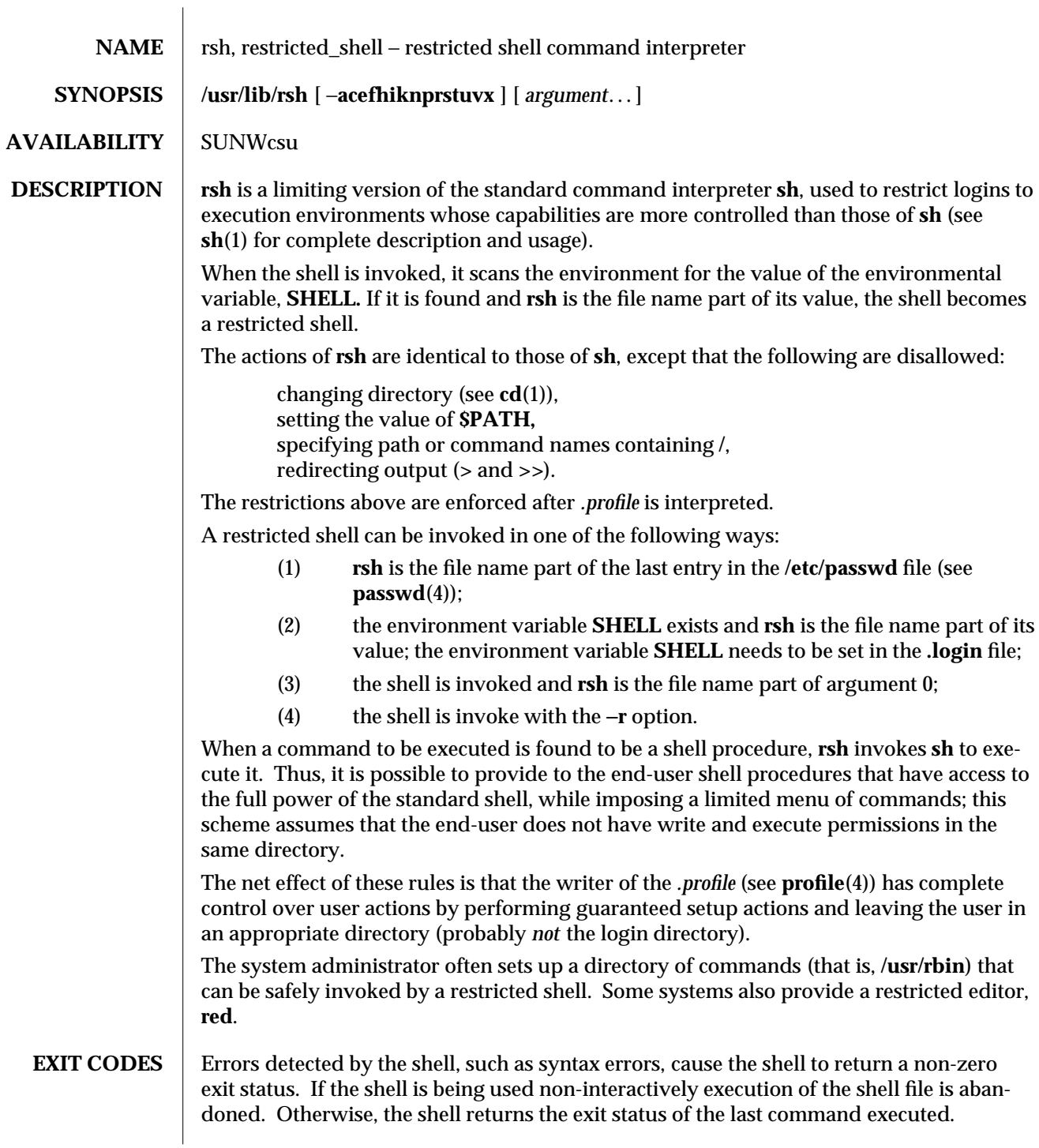

1M-512 modified 1 Nov 1993

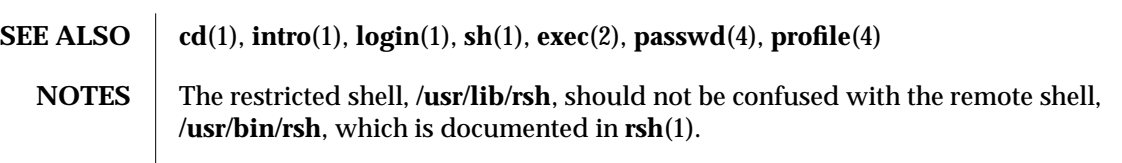

modified 1 Nov 1993 1M-513

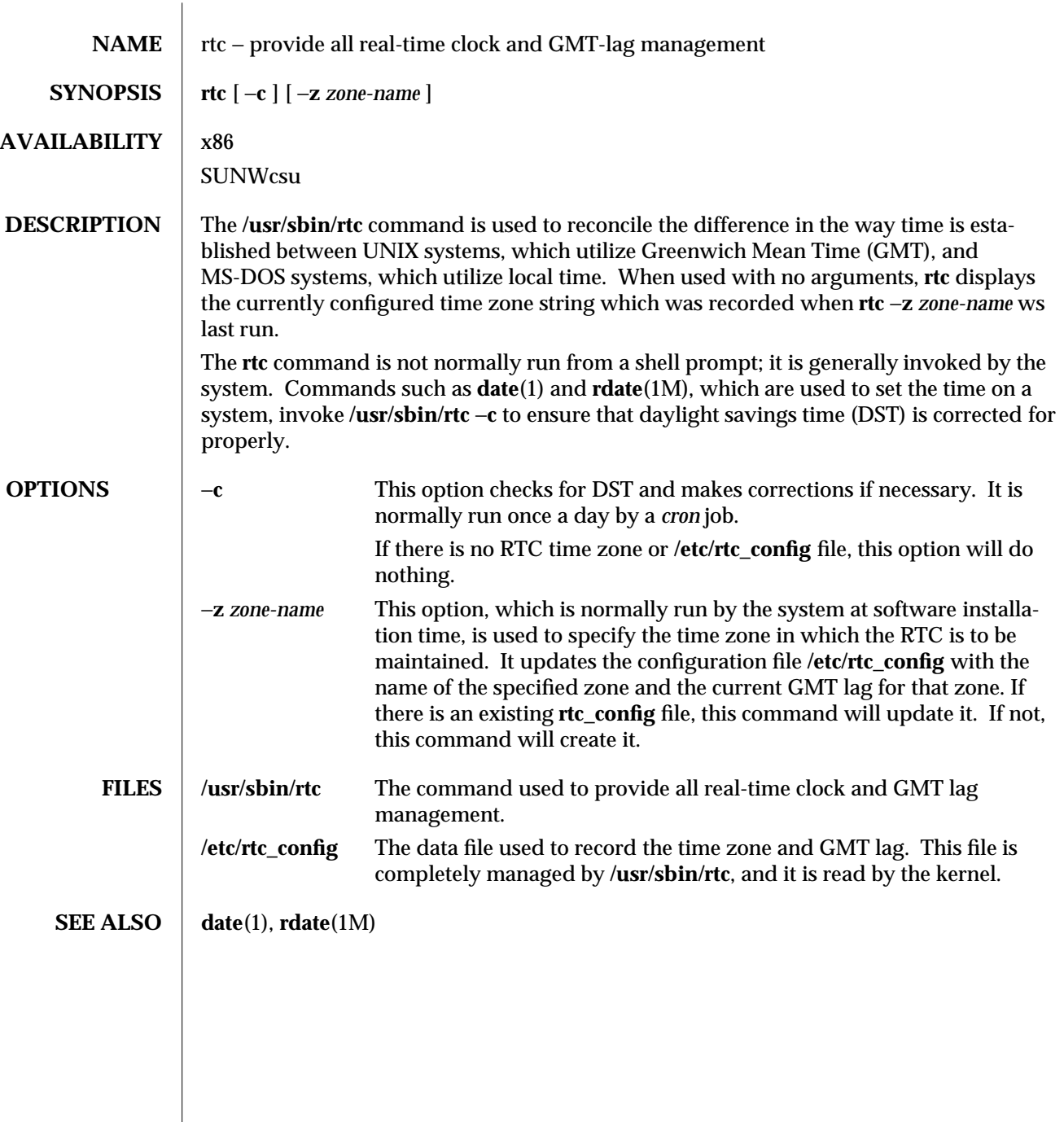

1M-514 modified 8 April 1994

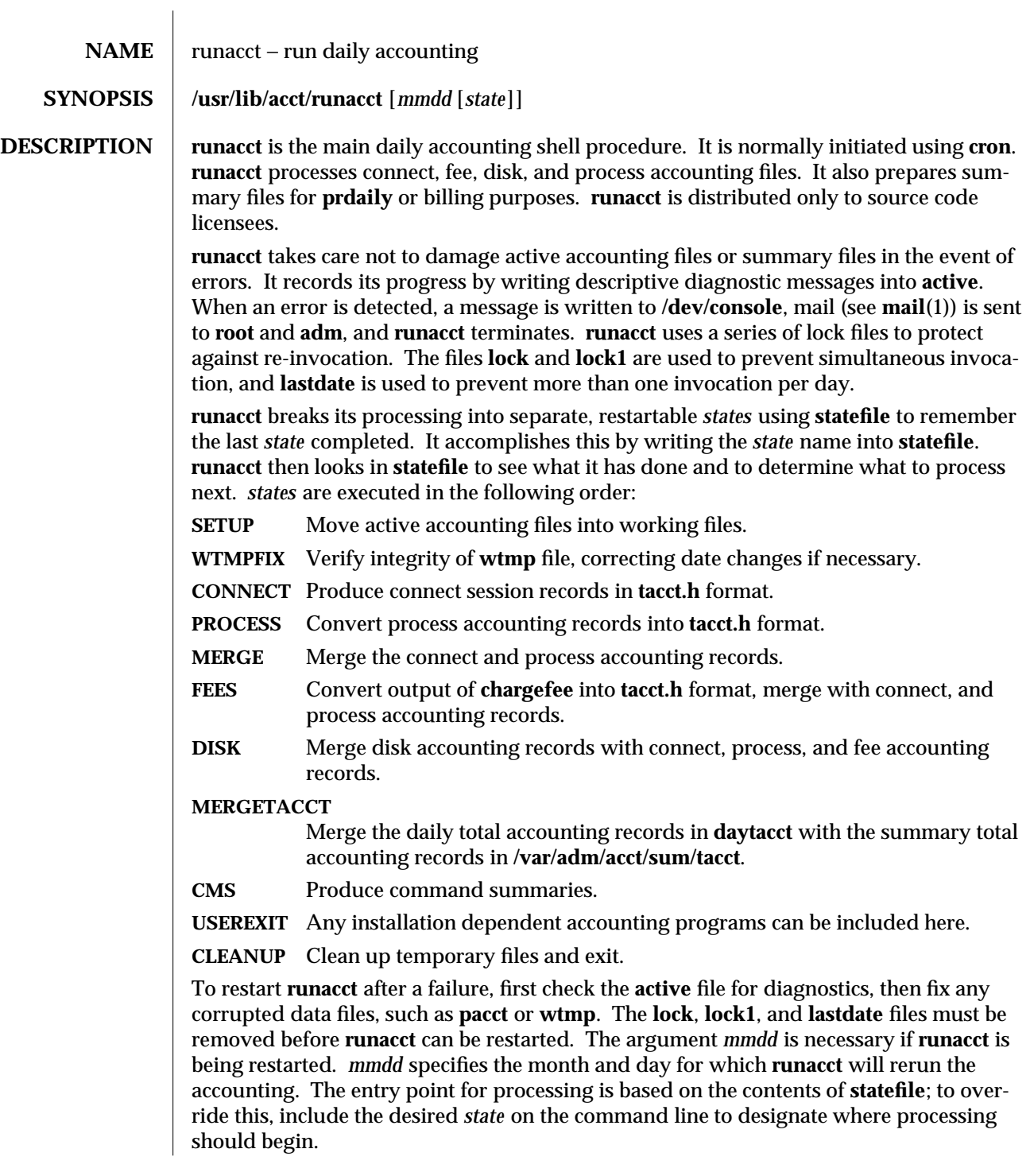

modified 8 Apr 1994 1M-515

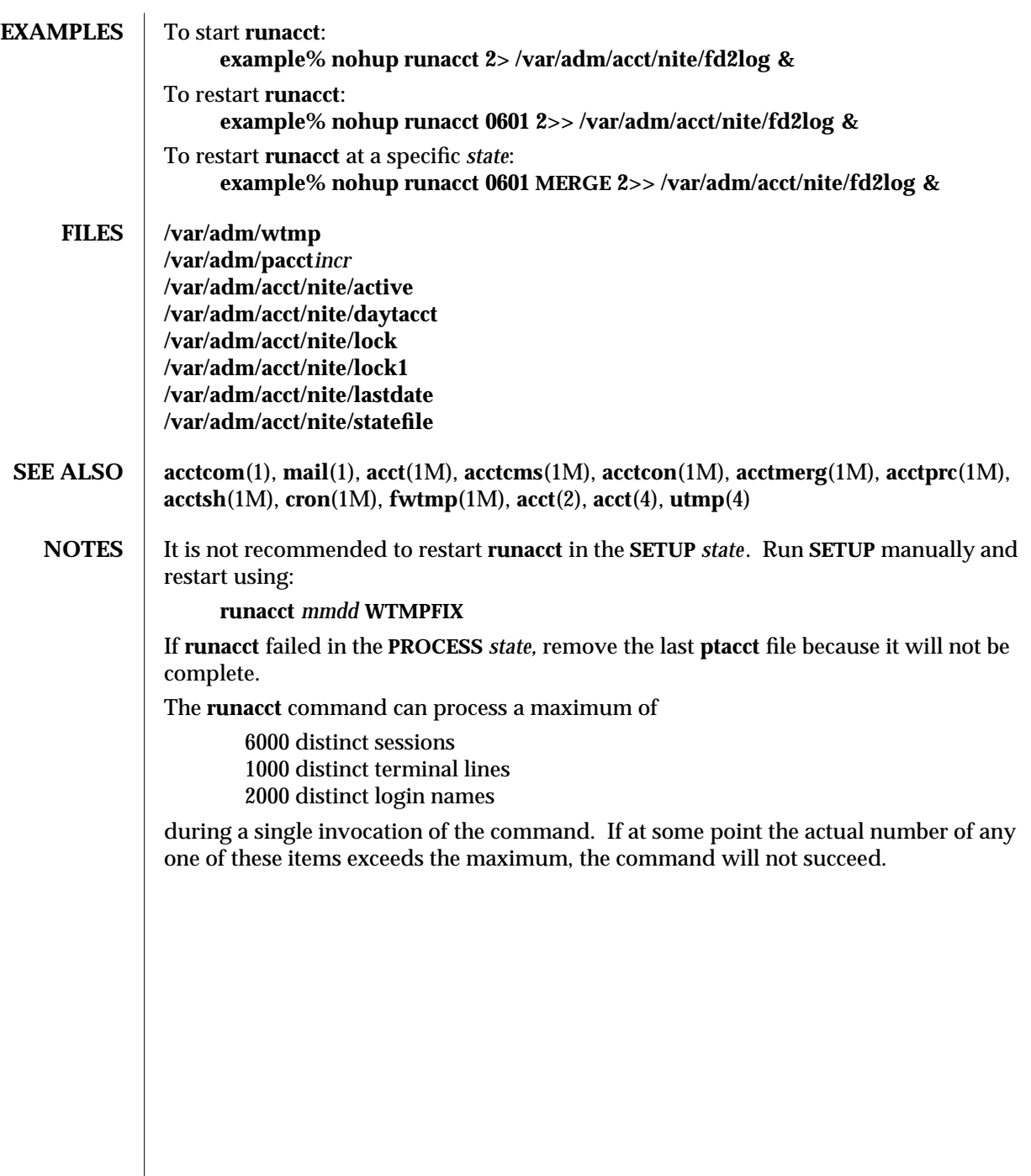

 $\overline{\phantom{a}}$ 

1M-516 modified 8 Apr 1994

 $\overline{\phantom{a}}$ 

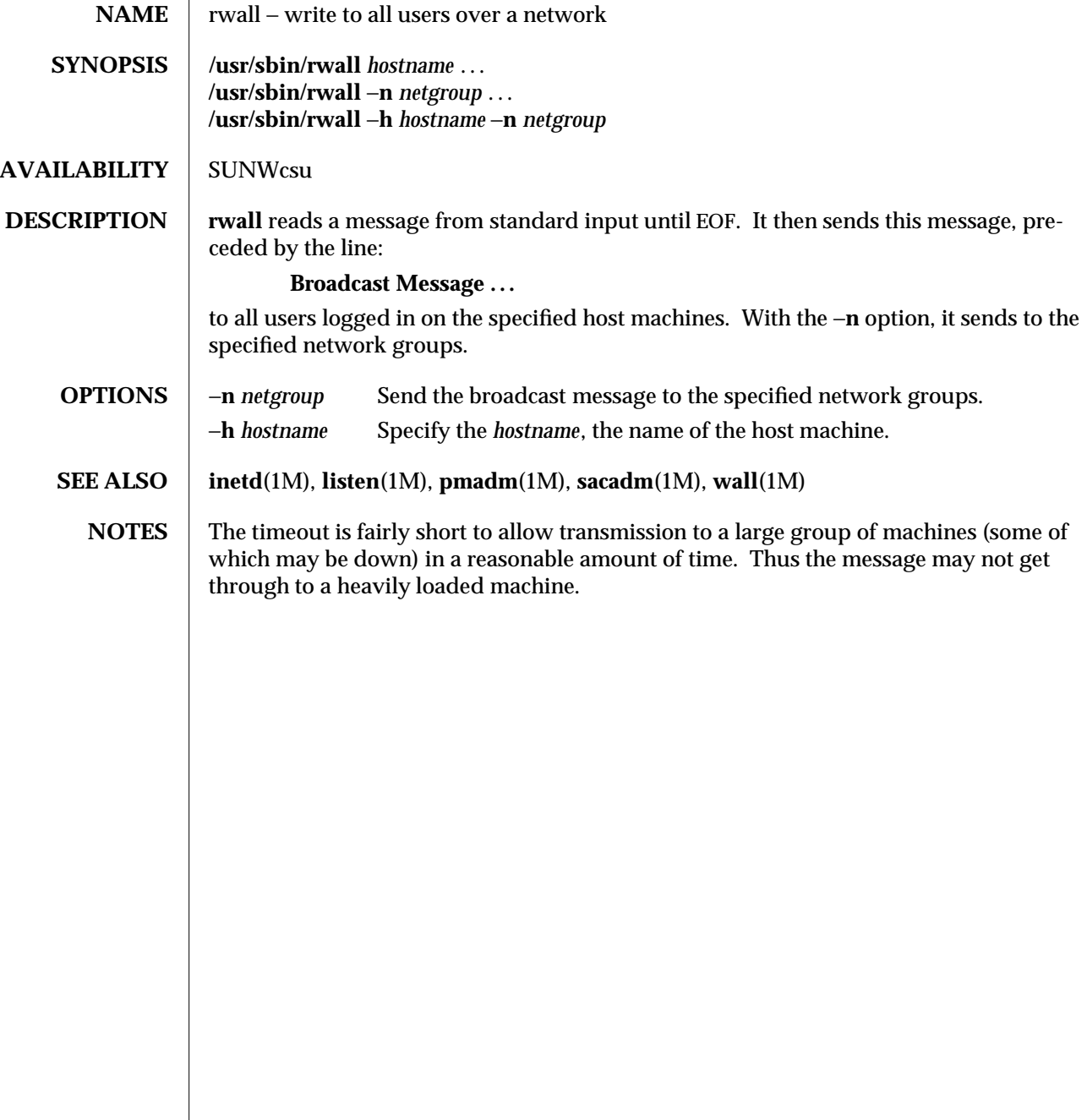

modified 14 Sep 1992 1M-517

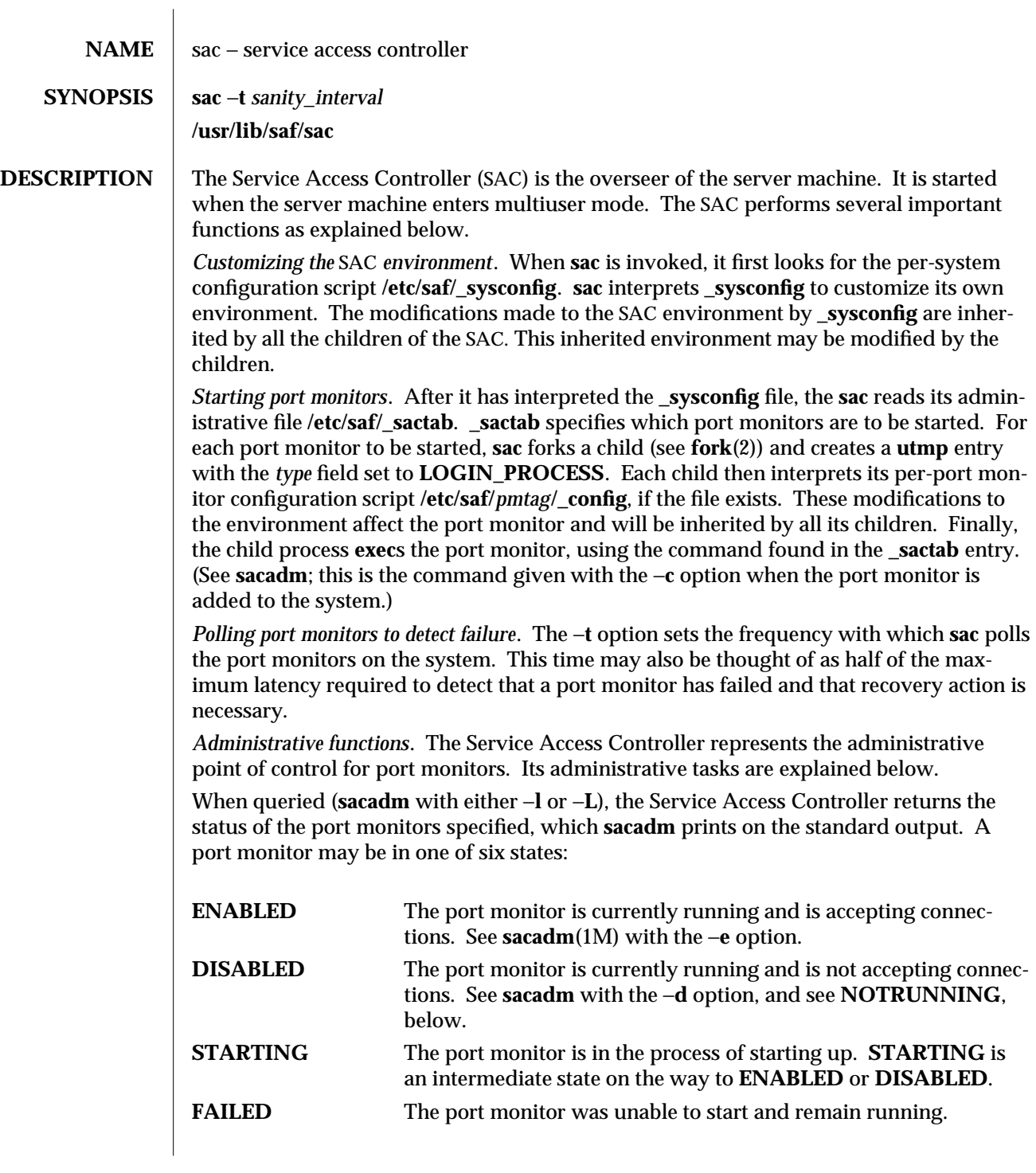

1M-518 modified 17 Dec 1992

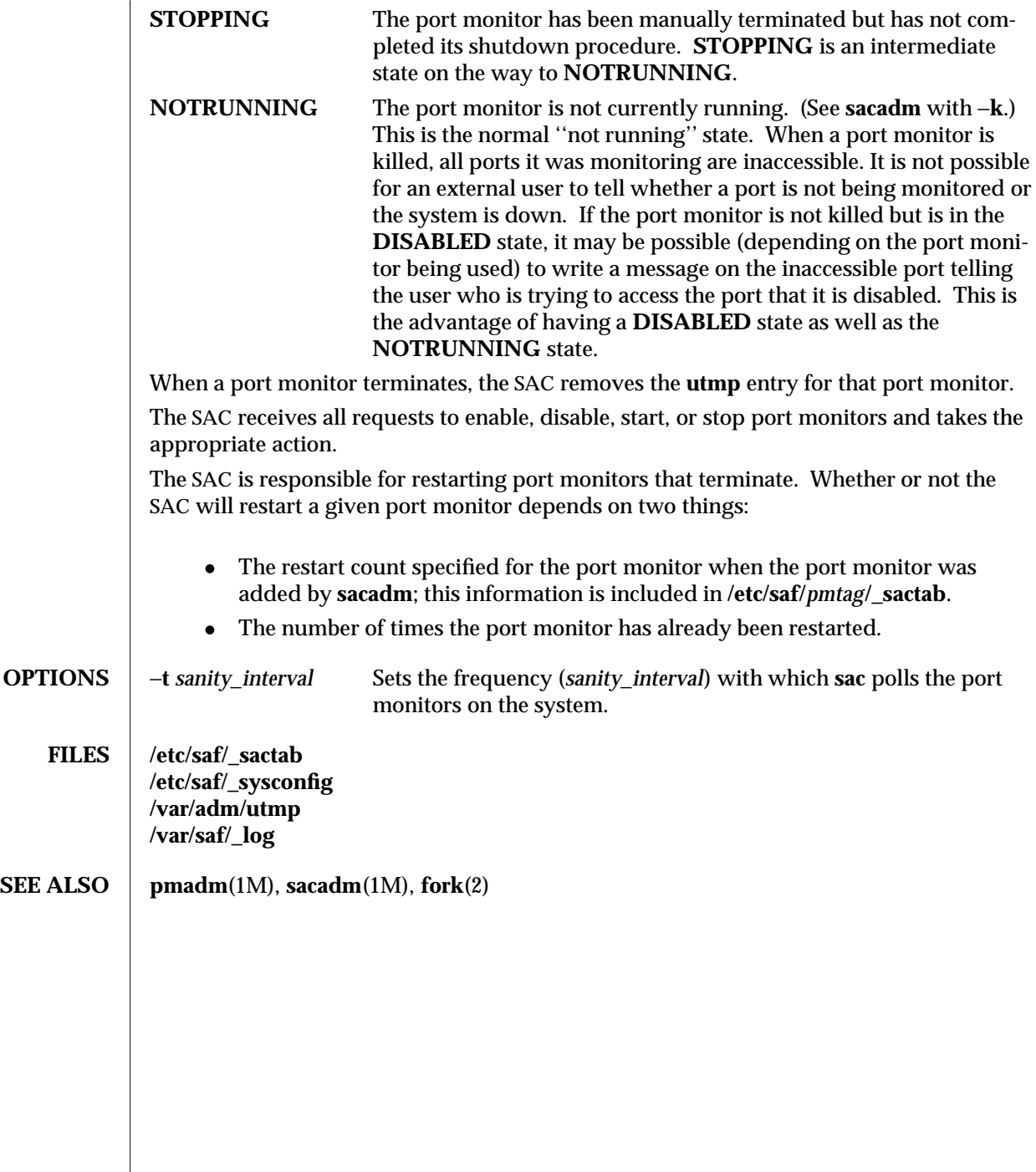

modified 17 Dec 1992 1M-519

 $\overline{\phantom{a}}$ 

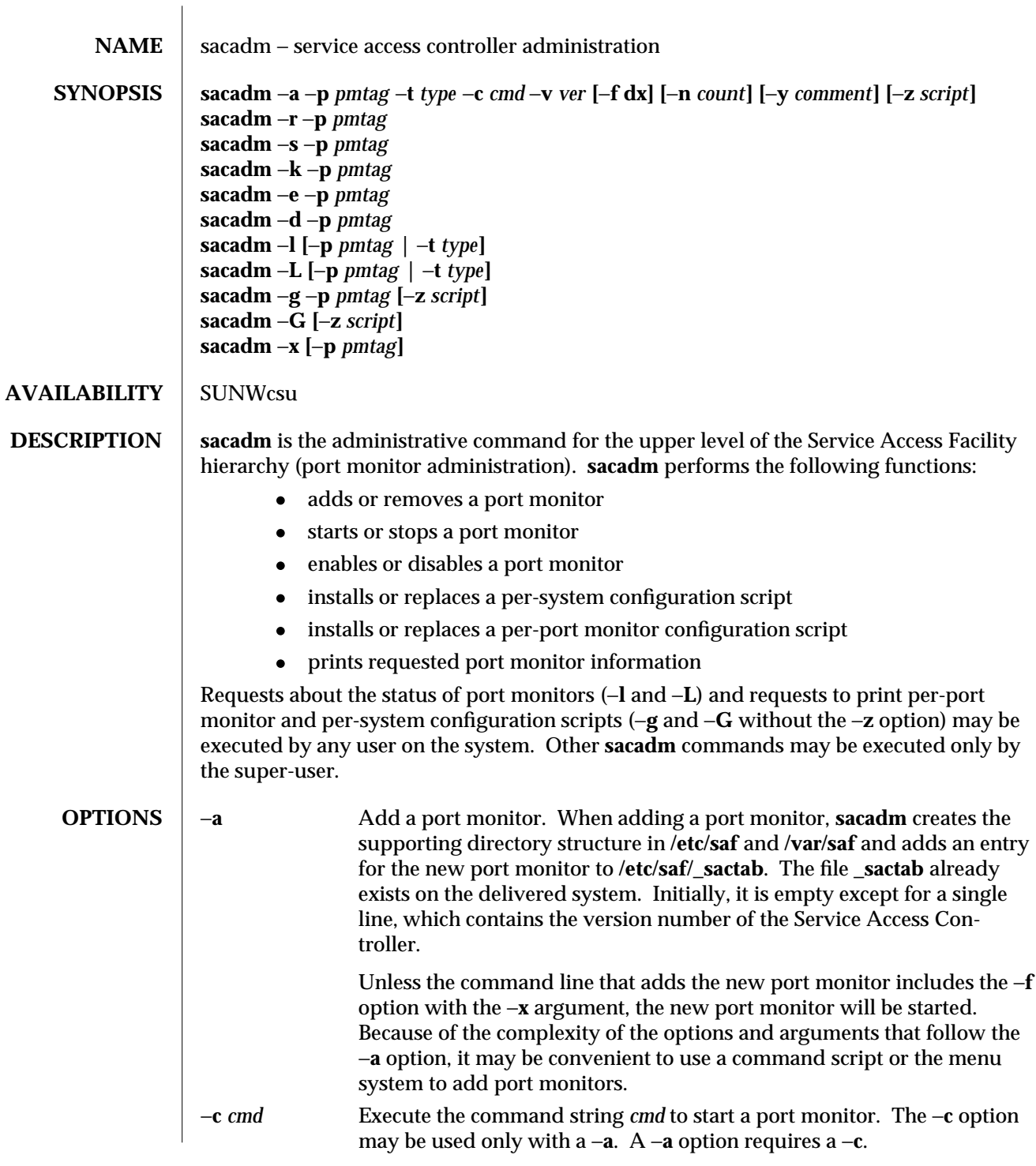

1M-520 modified 14 Sep 1992

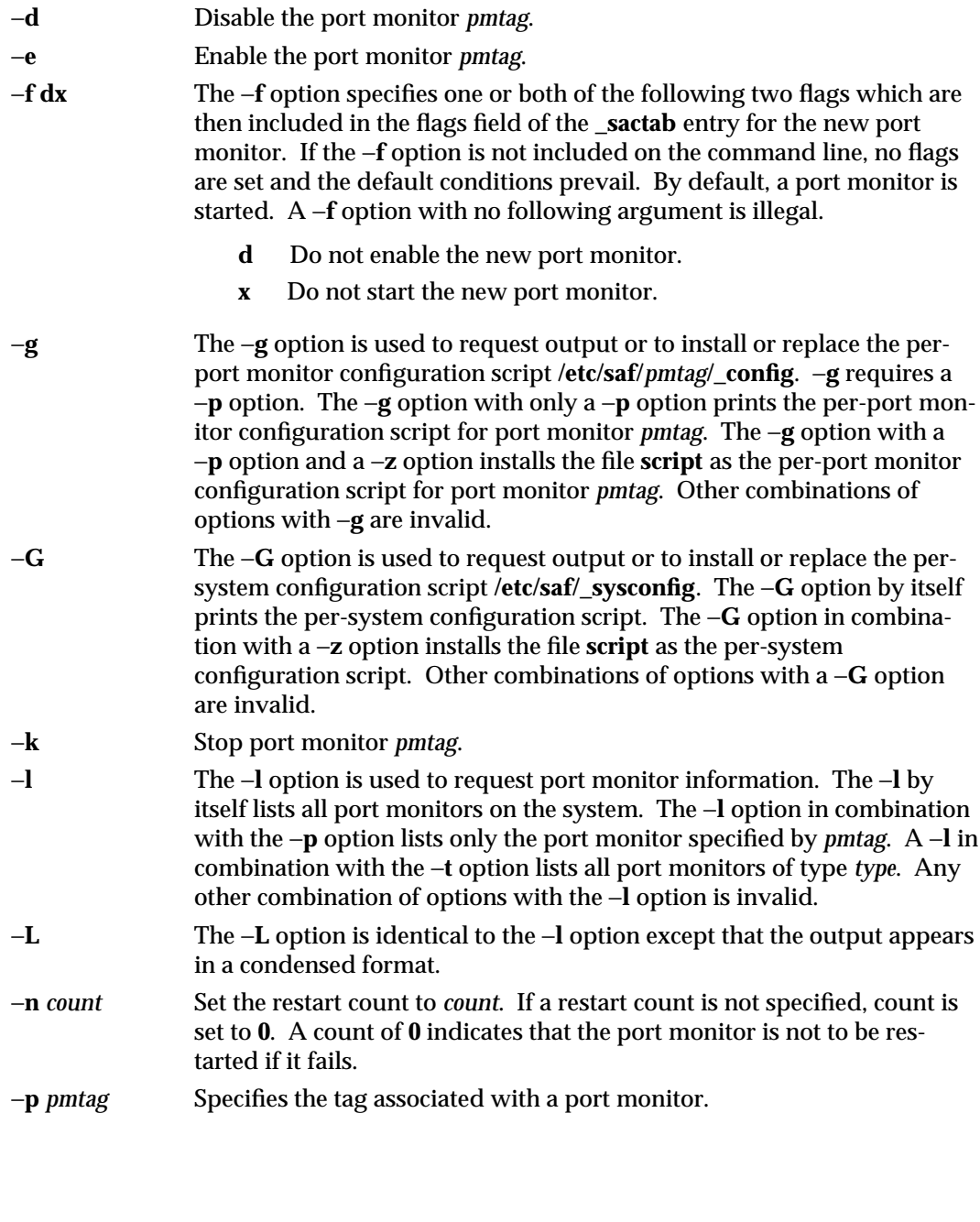

modified 14 Sep 1992 1M-521

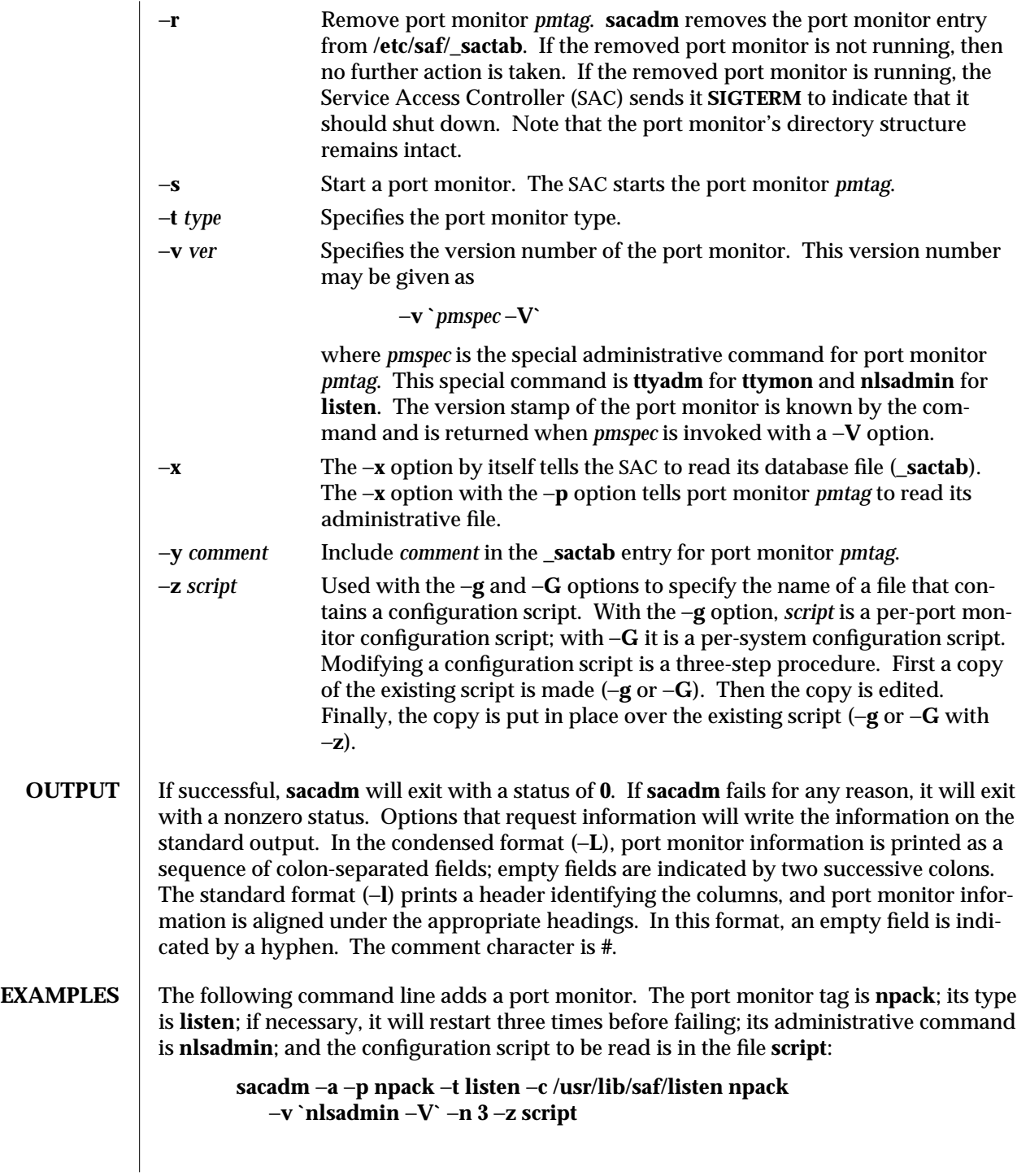

1M-522 modified 14 Sep 1992

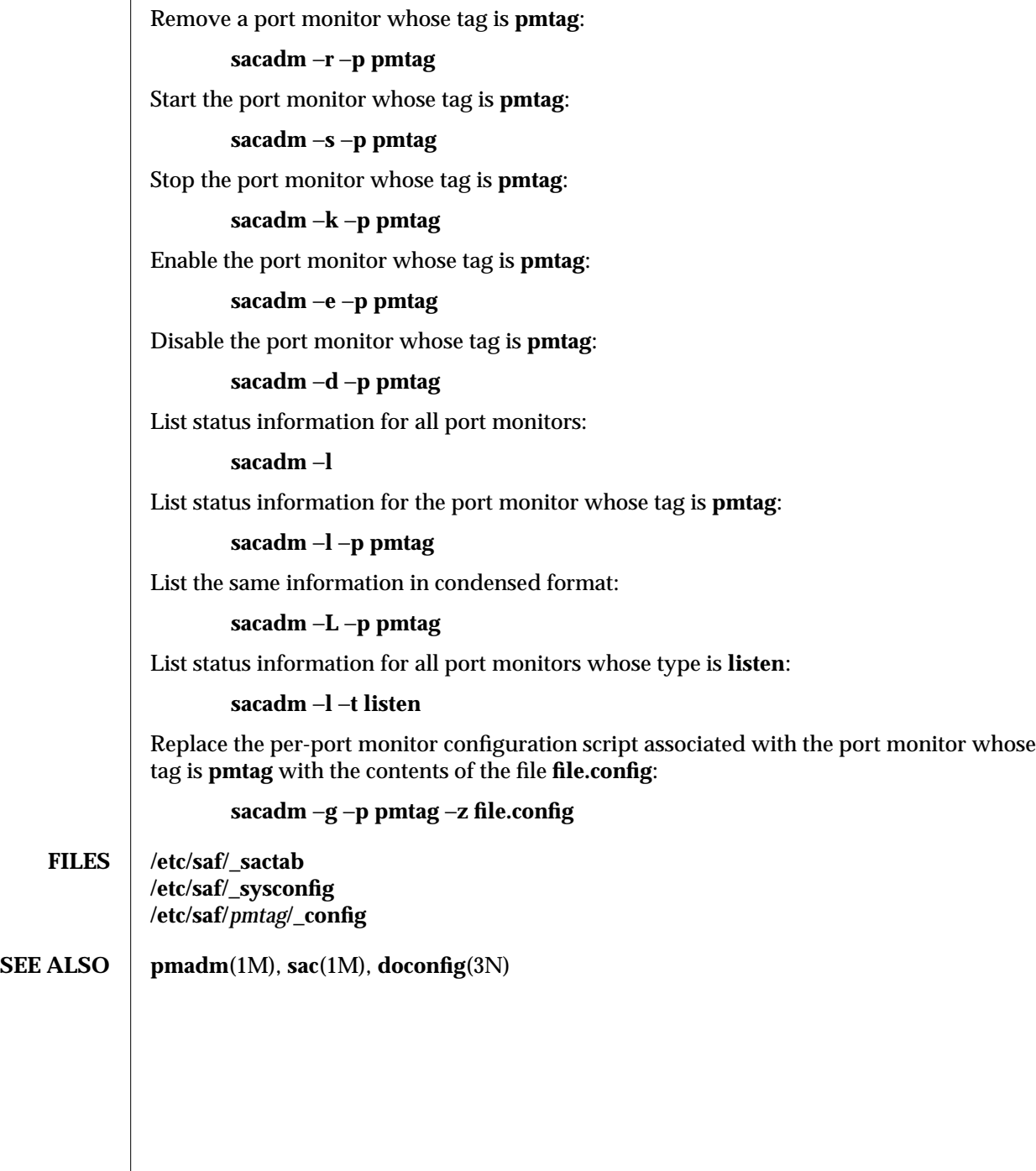

modified 14 Sep 1992 1M-523

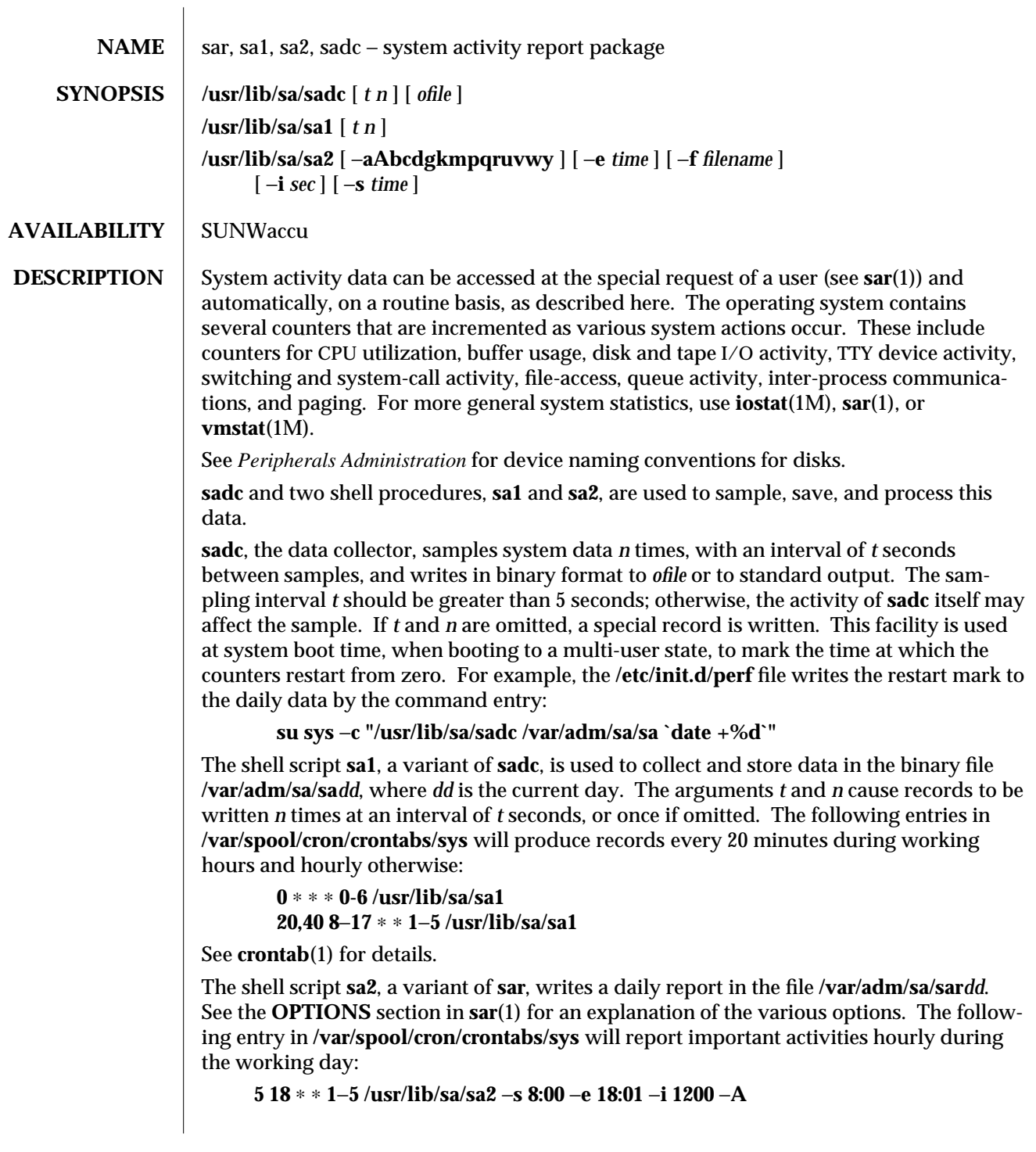

1M-524 modified 27 May 1993

# **FILES /etc/init.d/perf /tmp/sa.adrfl** address file **/var/adm/sa/sa***dd* daily data file **/var/adm/sa/sar***dd* daily report file **/var/spool/cron/crontabs/sys SEE ALSO** crontab(1),  $\text{sag}(1)$ ,  $\text{sar}(1)$ ,  $\text{timex}(1)$ ,  $\text{iostat}(1M)$ ,  $\text{vmstat}(1M)$ *Security, Performance, and Accounting Administration Peripherals Administration*

modified 27 May 1993 1M-525

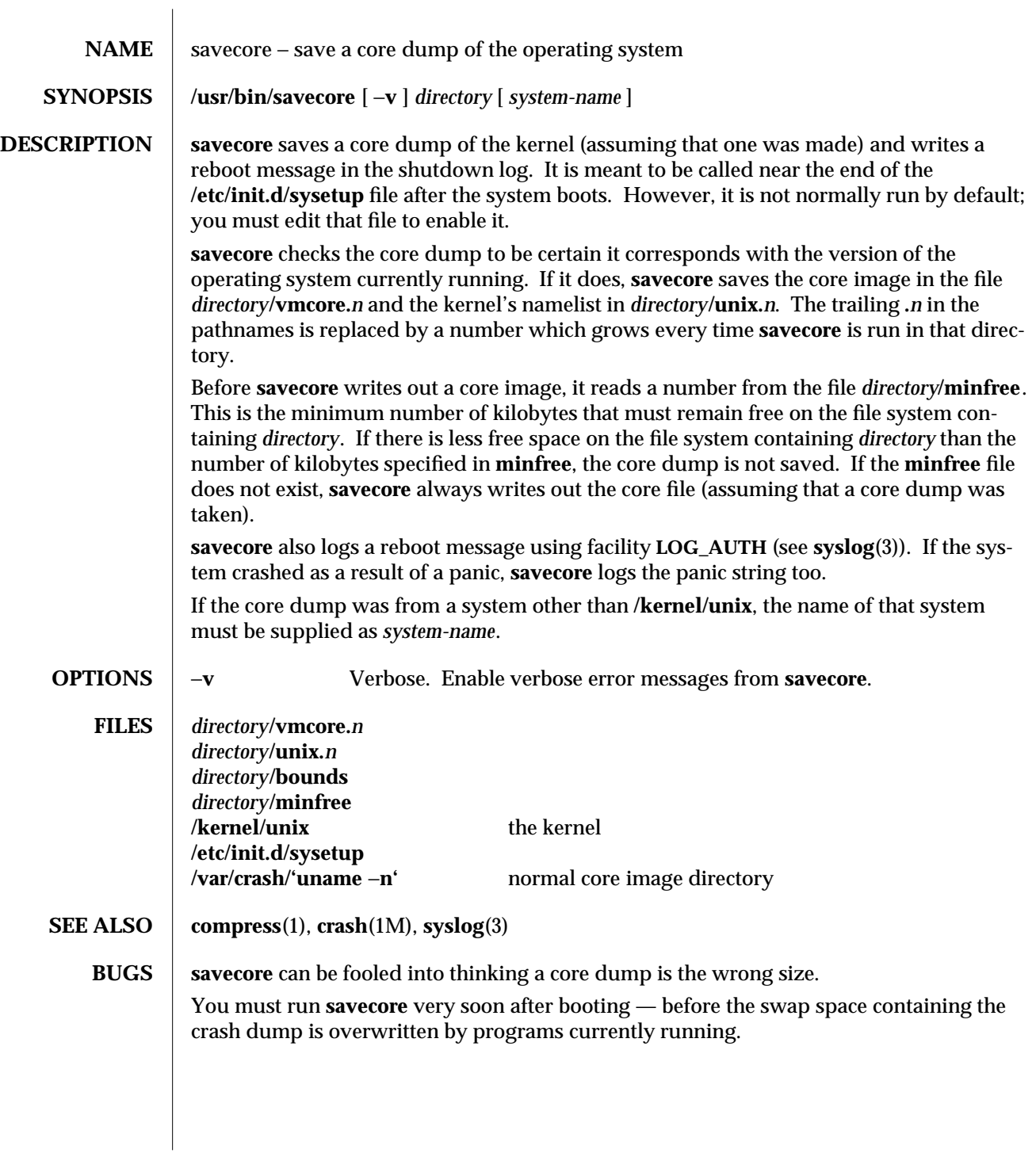

1M-526 modified 1 Jul 1990

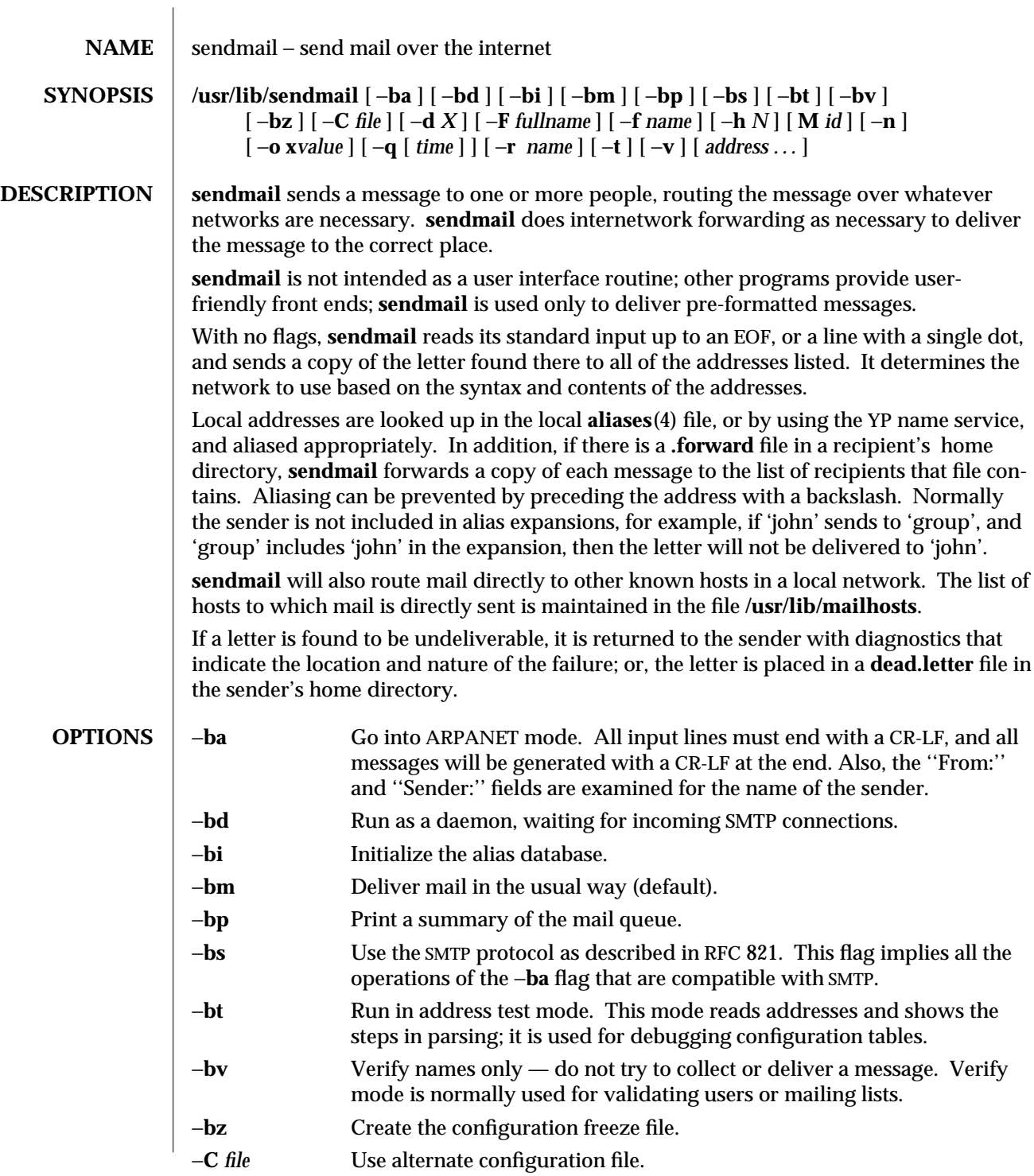

modified 16 Feb 1994 1M-527

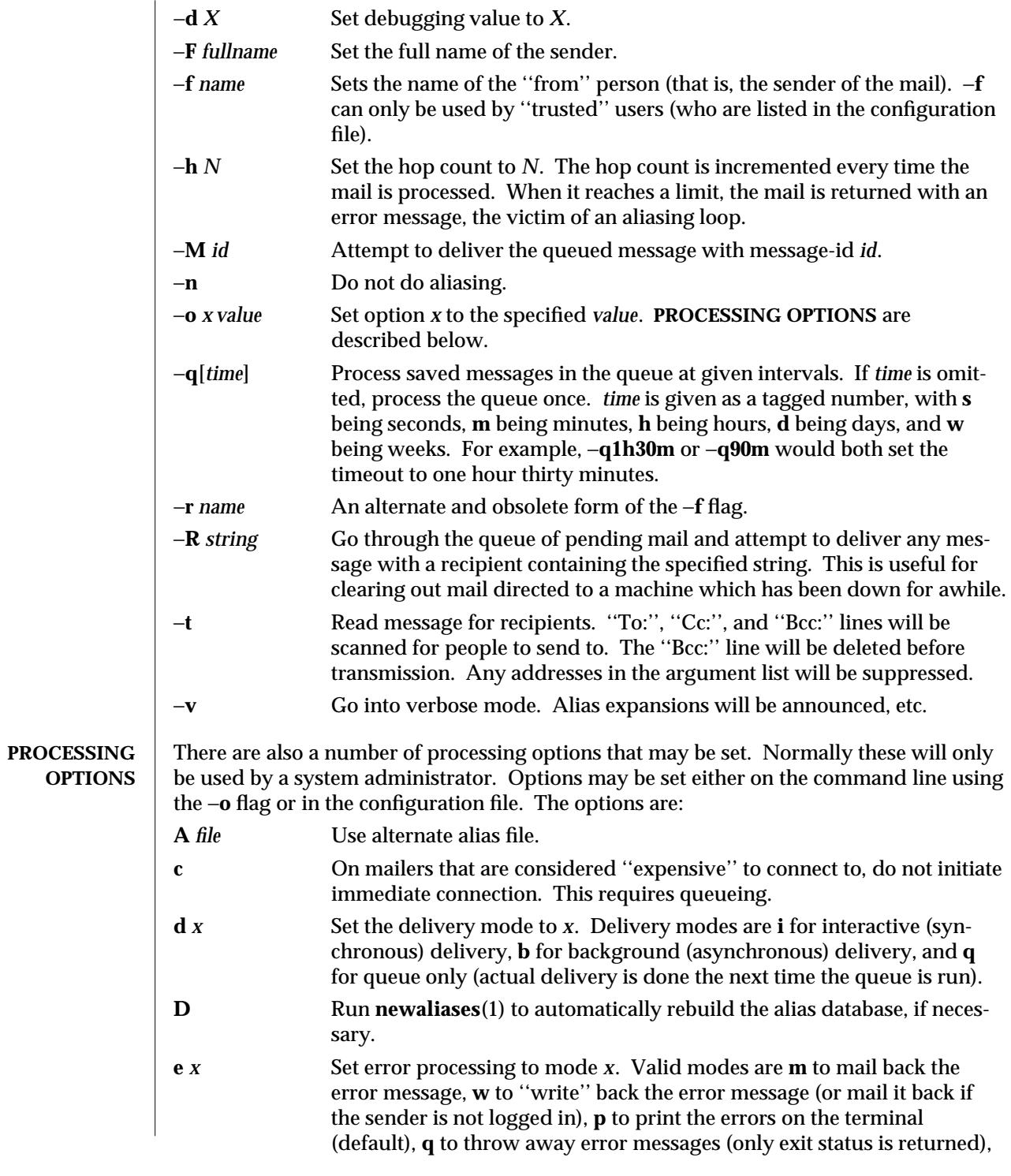

1M-528 modified 16 Feb 1994

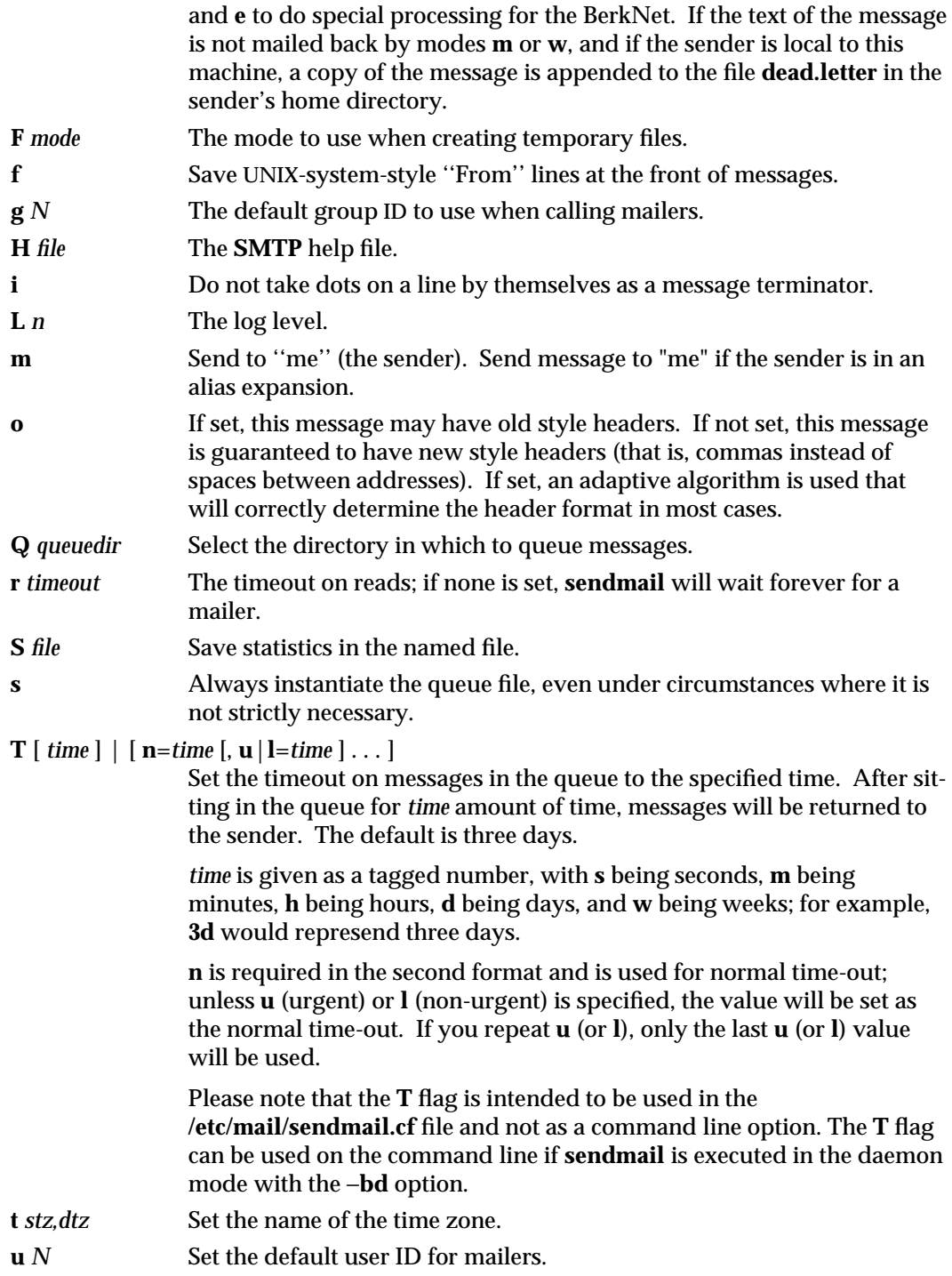

modified 16 Feb 1994 1M-529

If the first character of the user name is a vertical bar, the rest of the user name is used as the name of a program to pipe the mail to. It may be necessary to quote the name of the user to keep **sendmail** from suppressing the blanks from between arguments.

**sendmail** returns an exit status describing what it did. The codes are defined in **/usr/ucbinclude/sysexits.h**.

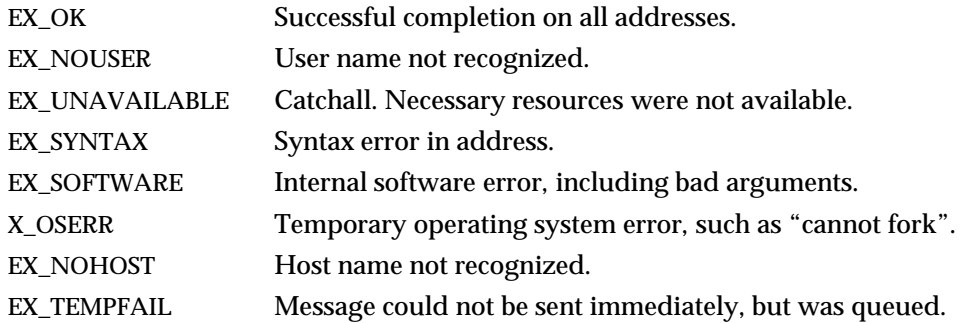

If invoked as *newaliases*, **sendmail** rebuilds the alias database. If invoked as *mailq*, **sendmail** prints the contents of the mail queue.

**FILES dead.letter** unmailable text **/etc/mail/sendmail.cf** defines environment for **sendmail /var/spool/mqueue/**∗ temp files and queued mail **˜/.forward** list of recipients for forwarding messages

**SEE ALSO biff**(1B), **mail**(1), **mailx**(1), **newaliases**(1), **aliases**(4) Su, Zaw-Sing, and Jon Postel, *The Domain Naming Convention for Internet* , RFC 819, Network Information Center, SRI International, Menlo Park, Calif., August 1982.

> Postel, Jon, *Simple Mail Transfer Protocol*, RFC 821, Network Information Center, SRI International, Menlo Park, Calif., August 1982.

> Crocker, Dave, *Standard for the Format of* ARPA-Internet *Text Messages ,* RFC 822, Network Information Center, SRI International, Menlo Park, Calif., August 1982.

1M-530 modified 16 Feb 1994

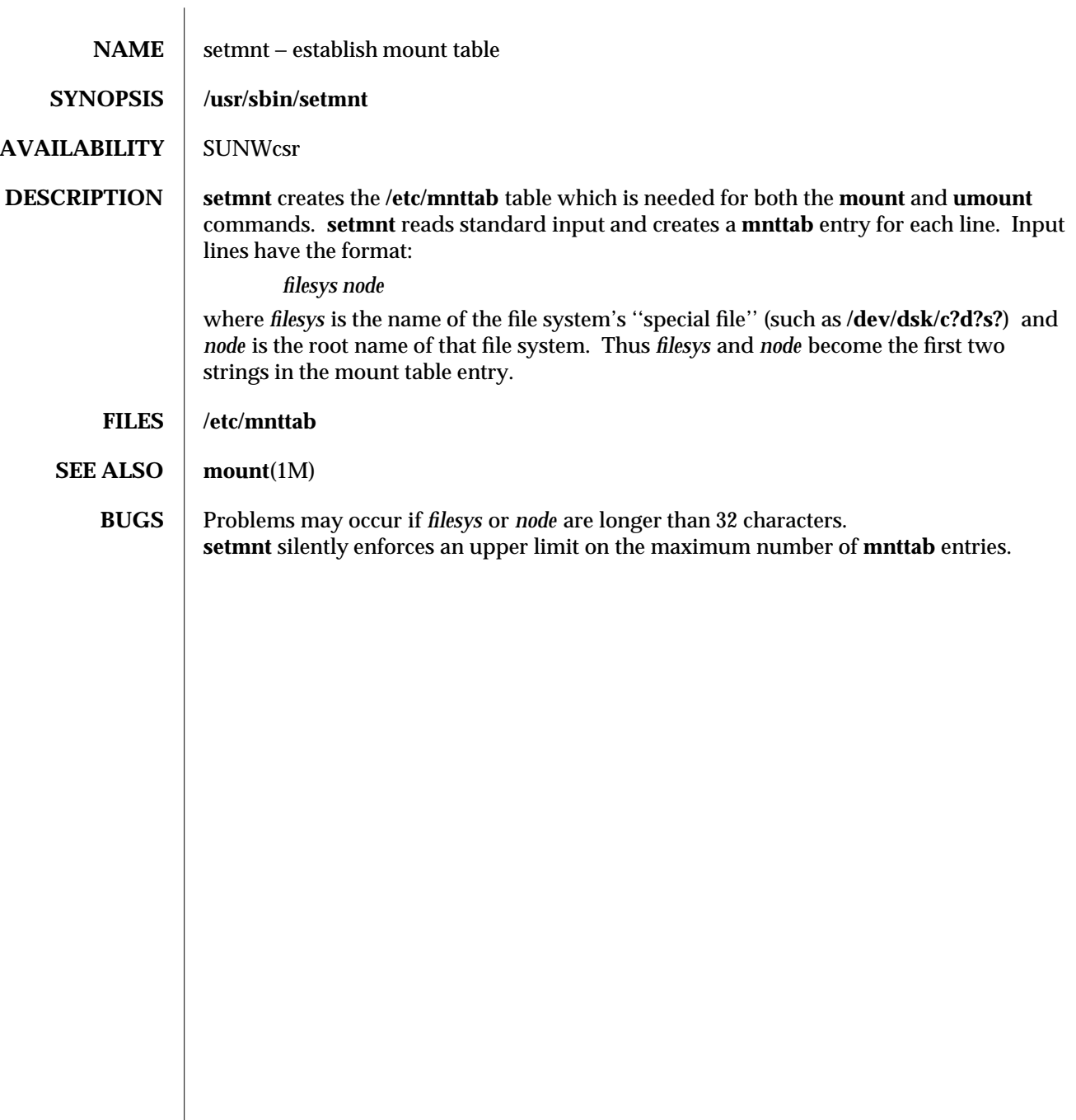

modified 14 Sep 1992 1M-531

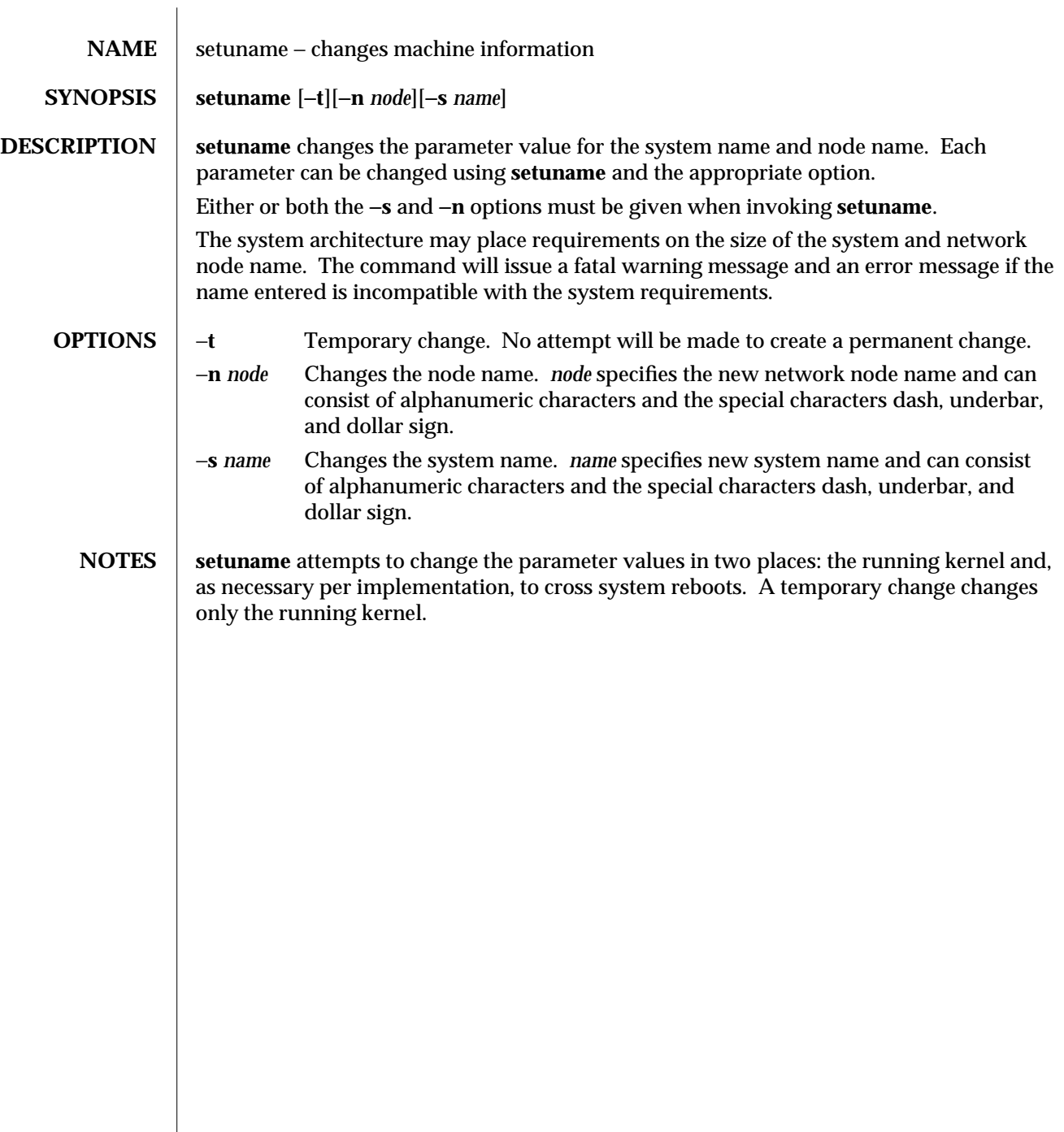

1M-532 modified 5 Jul 1990

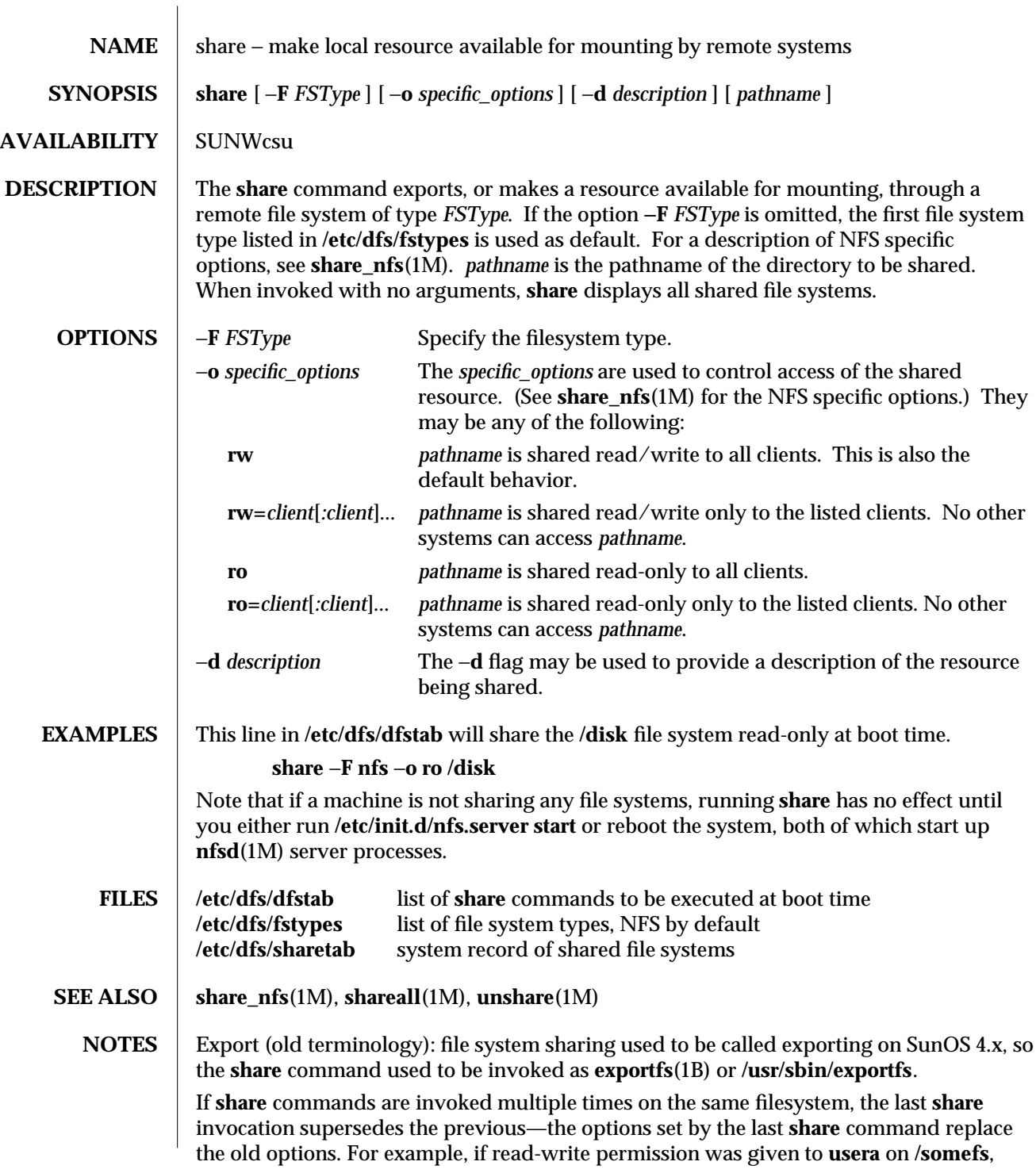

modified 19 Apr 1994 1M-533

then to give read-write permission also to **userb** on **/somefs**:

**example% share -F nfs -o rw=usera:userb /somefs**

This behavior is not limited to sharing the root filesystem, but applies to all filesystems.

1M-534 modified 19 Apr 1994

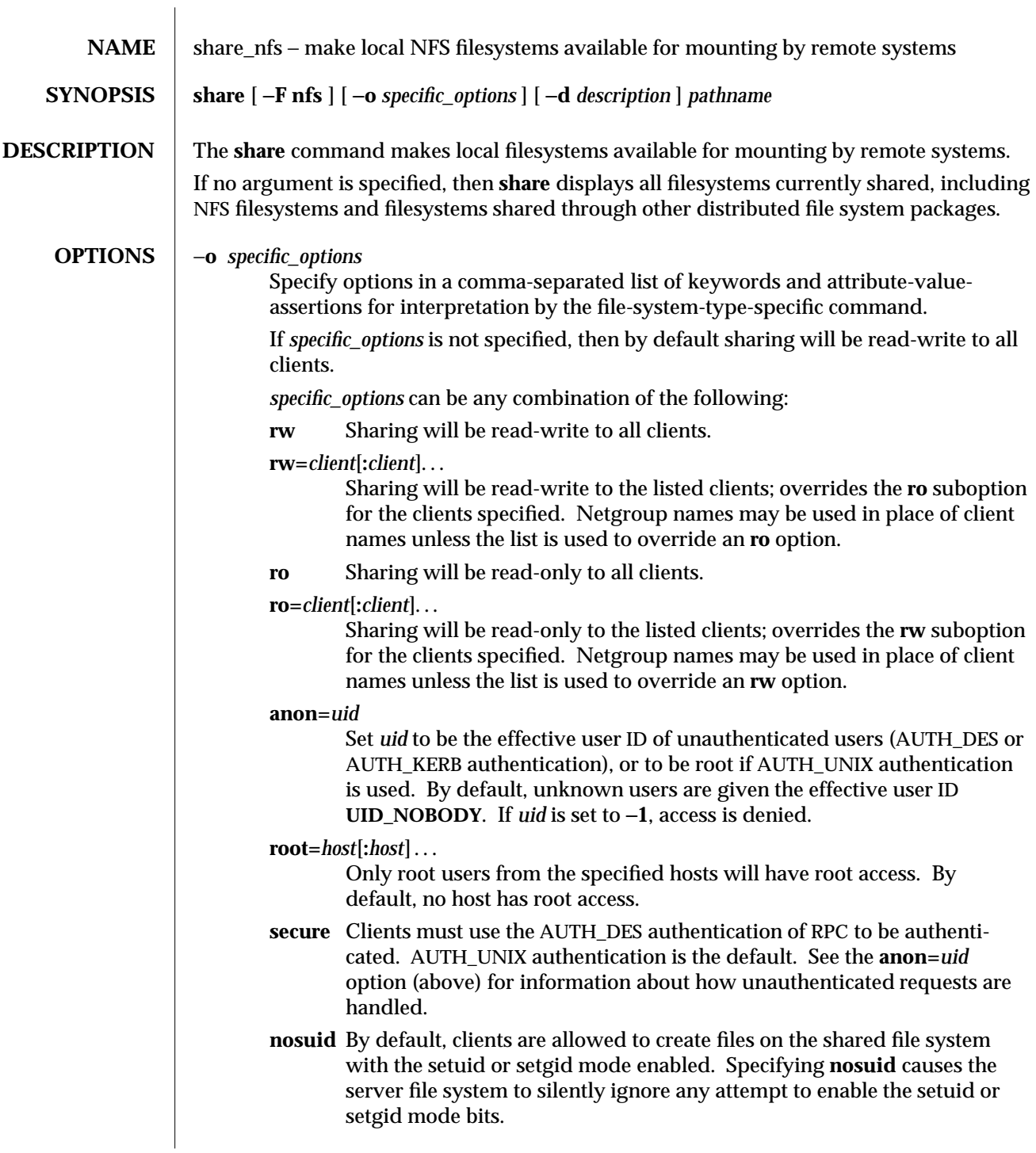

modified 22 Feb 1994 1M-535

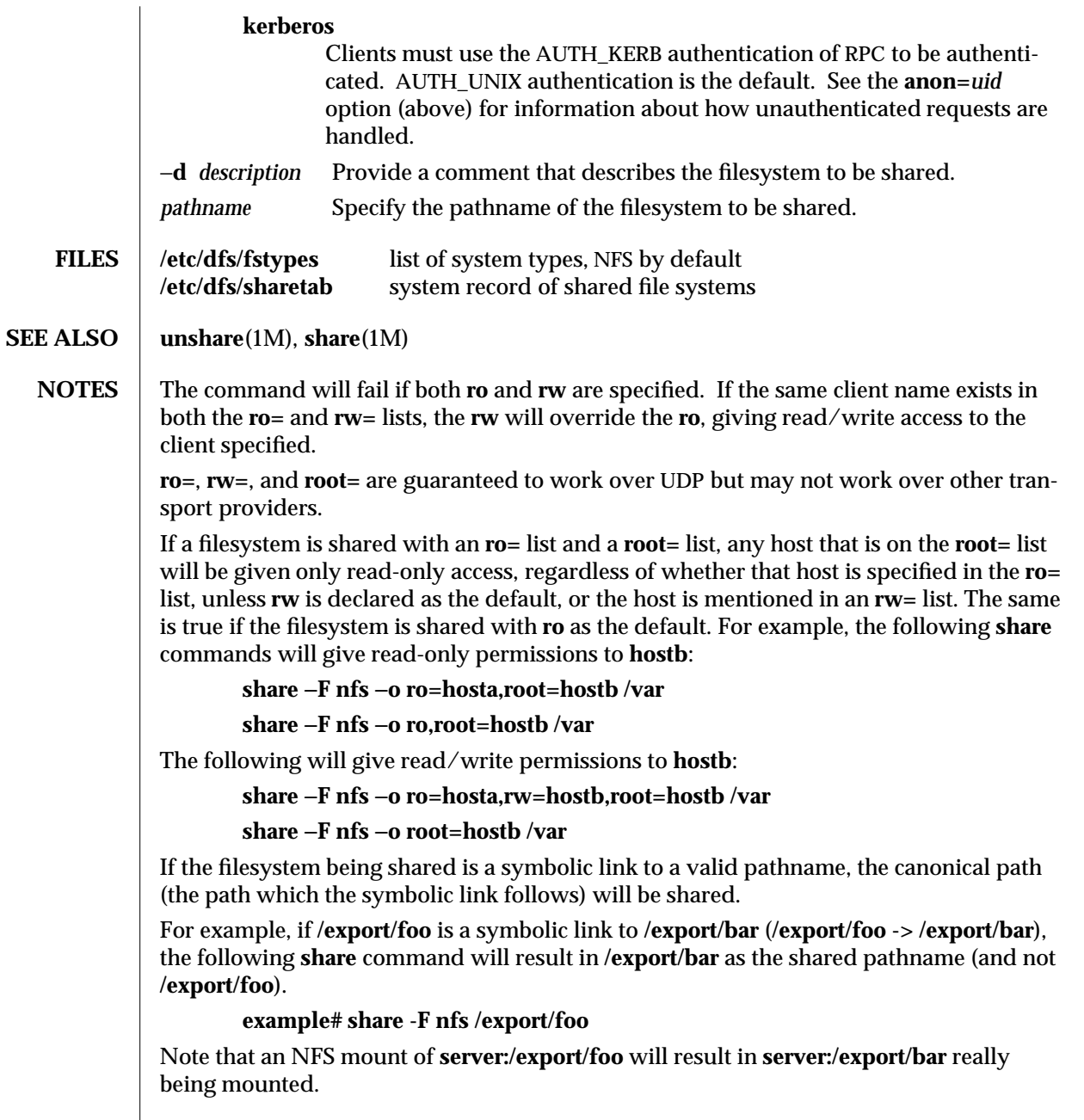

1M-536 modified 22 Feb 1994
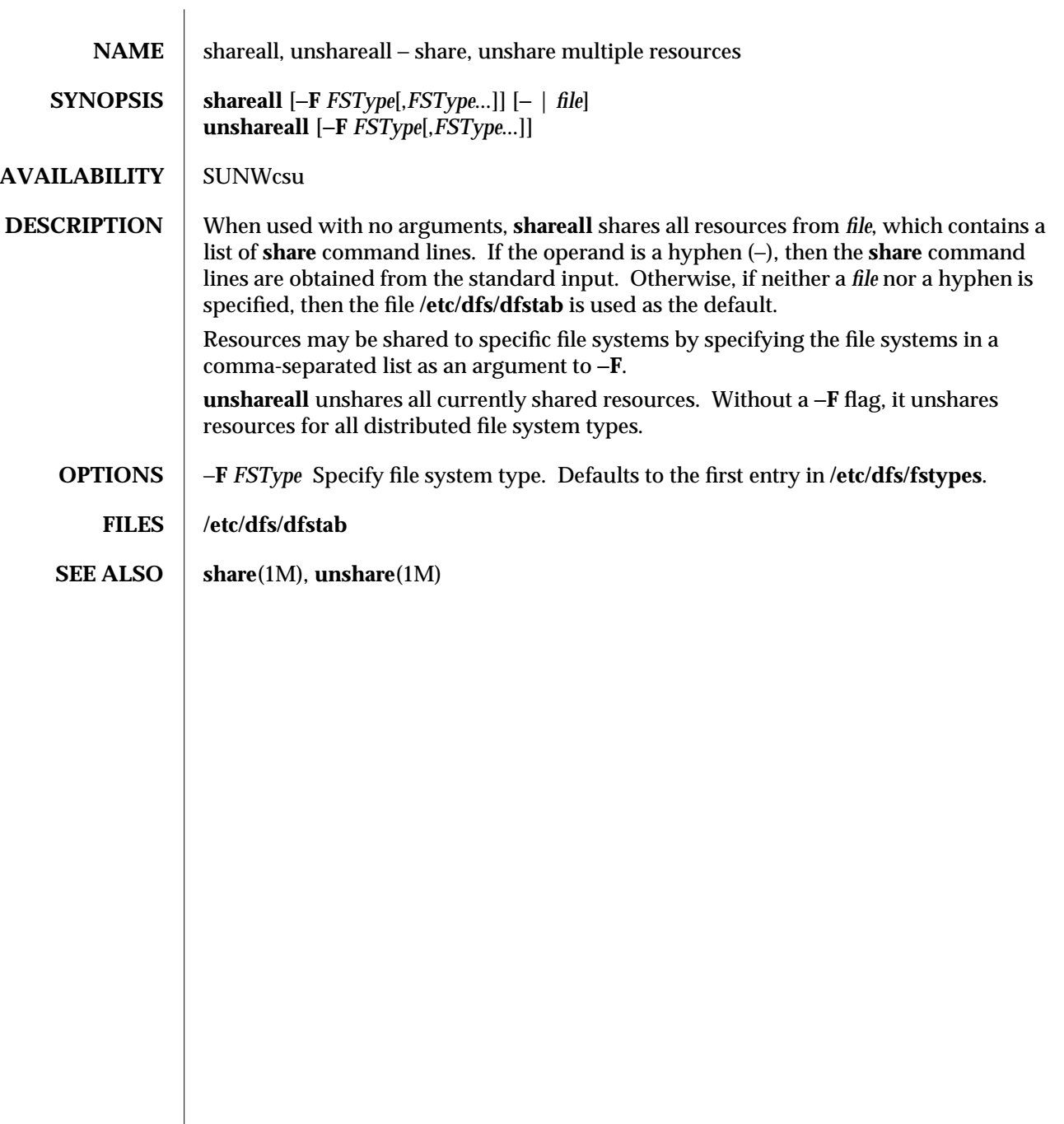

modified 14 Sep 1992 1M-537

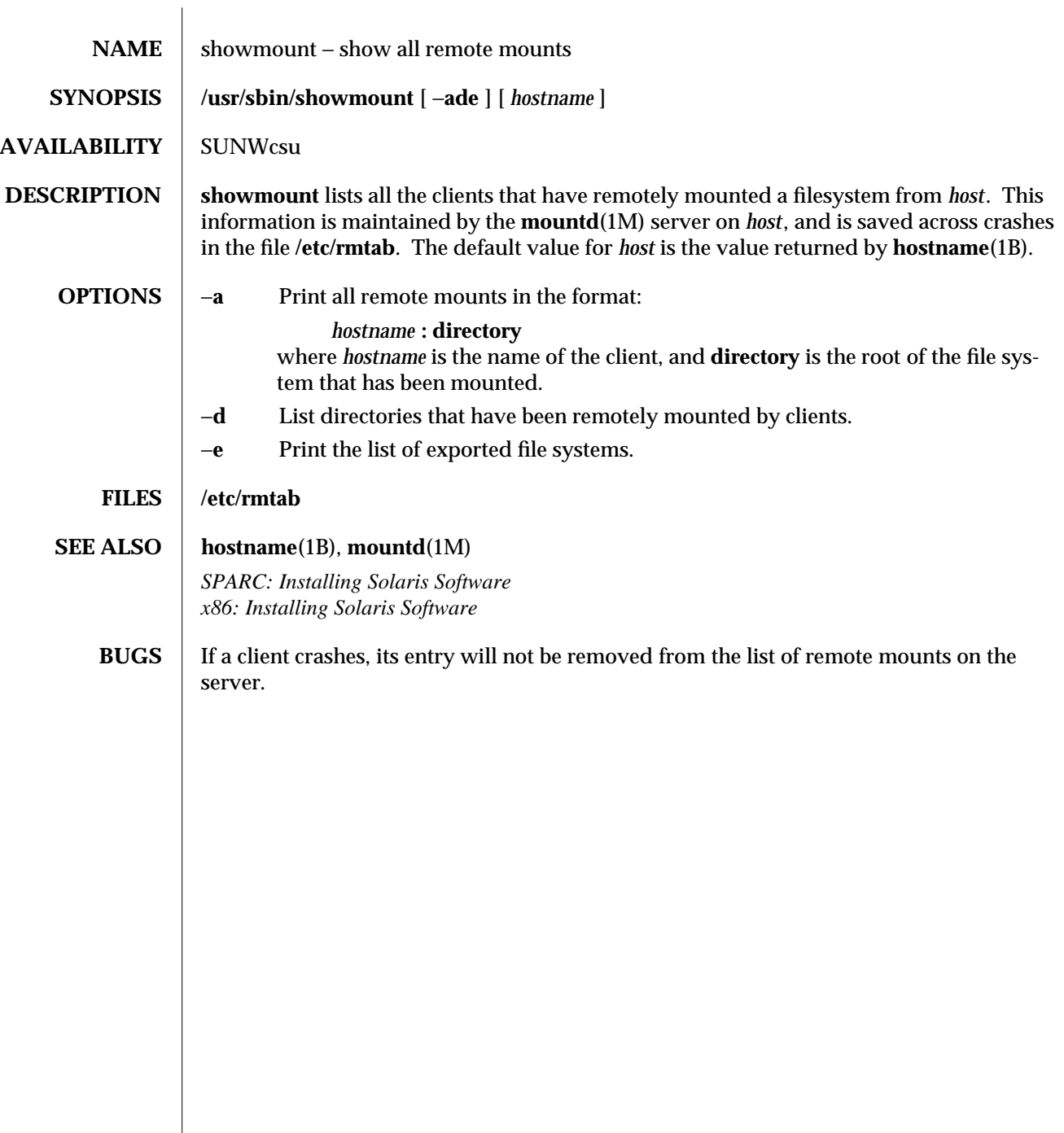

1M-538 modified 17 May 1994

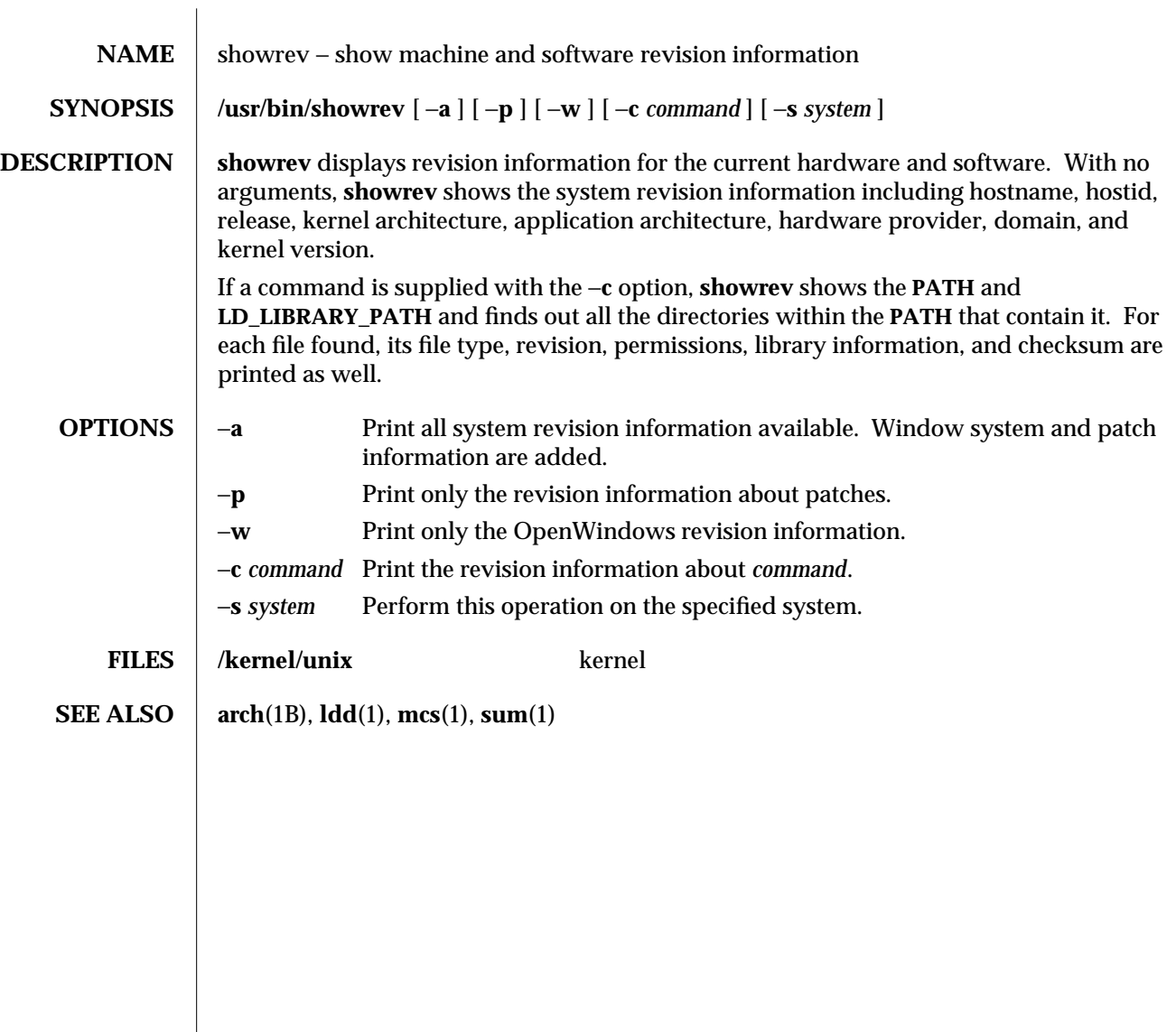

# modified 13 Oct 1991 1M-539

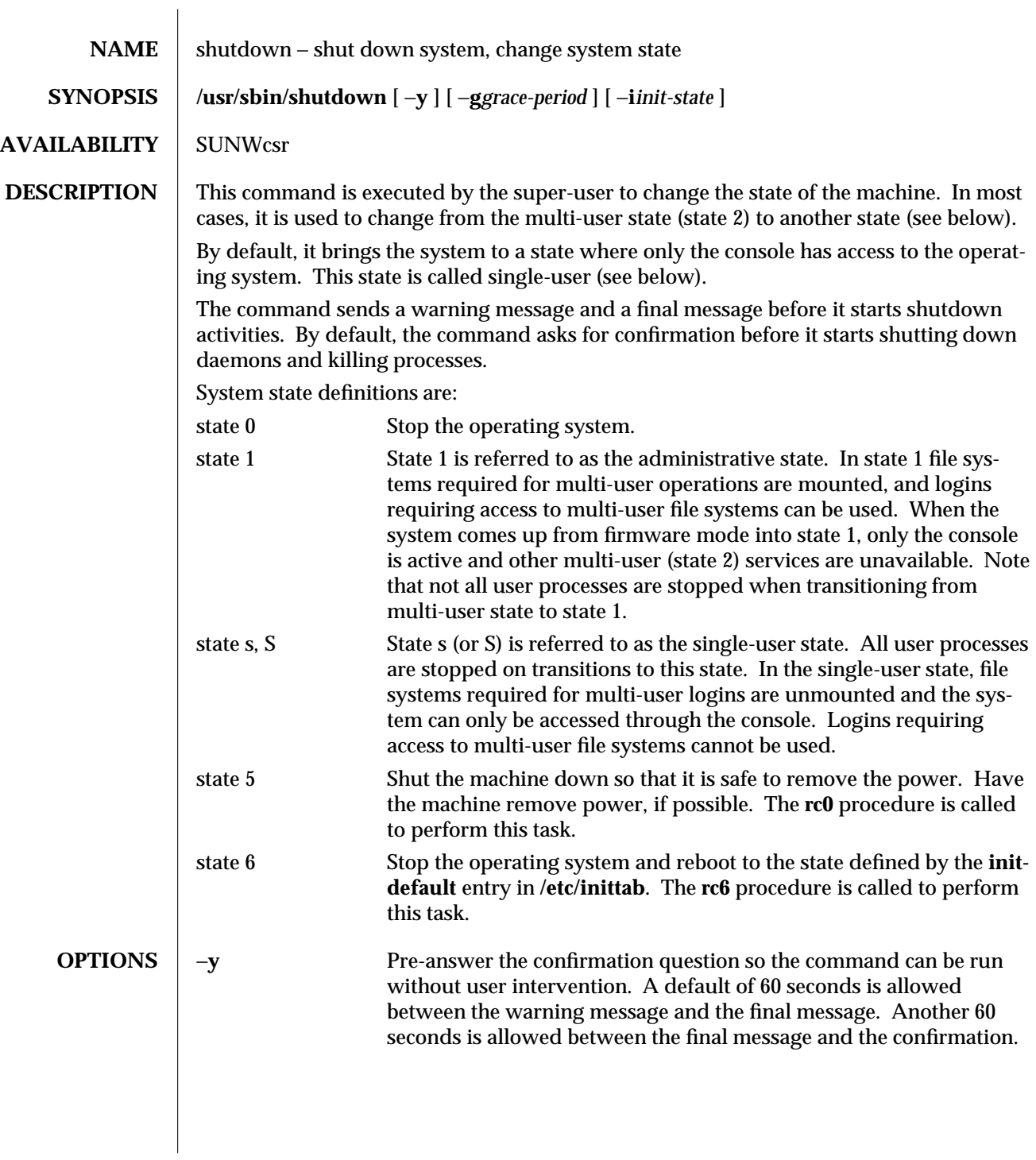

1M-540 modified 4 Apr 1994

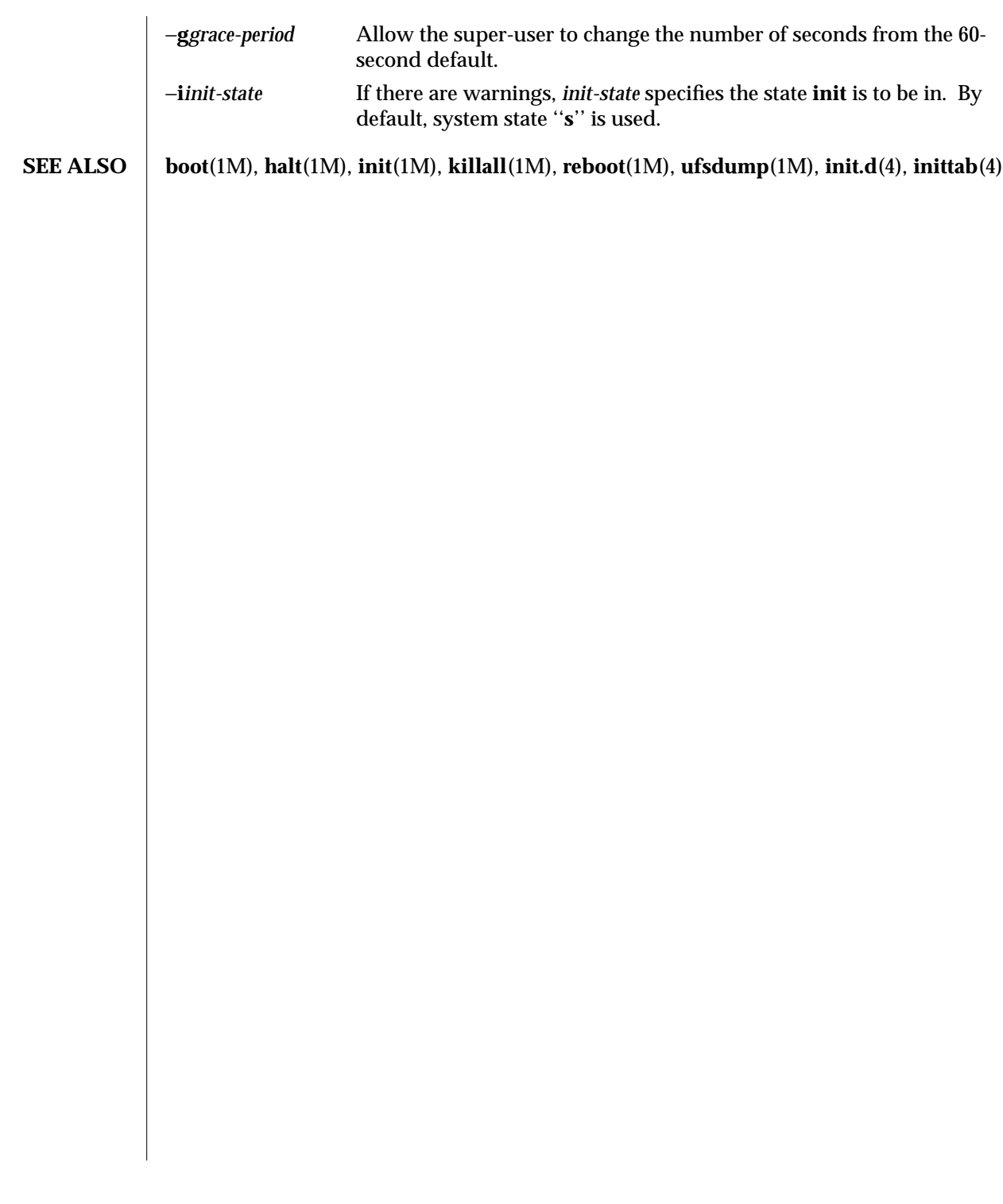

modified 4 Apr 1994 1M-541

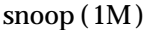

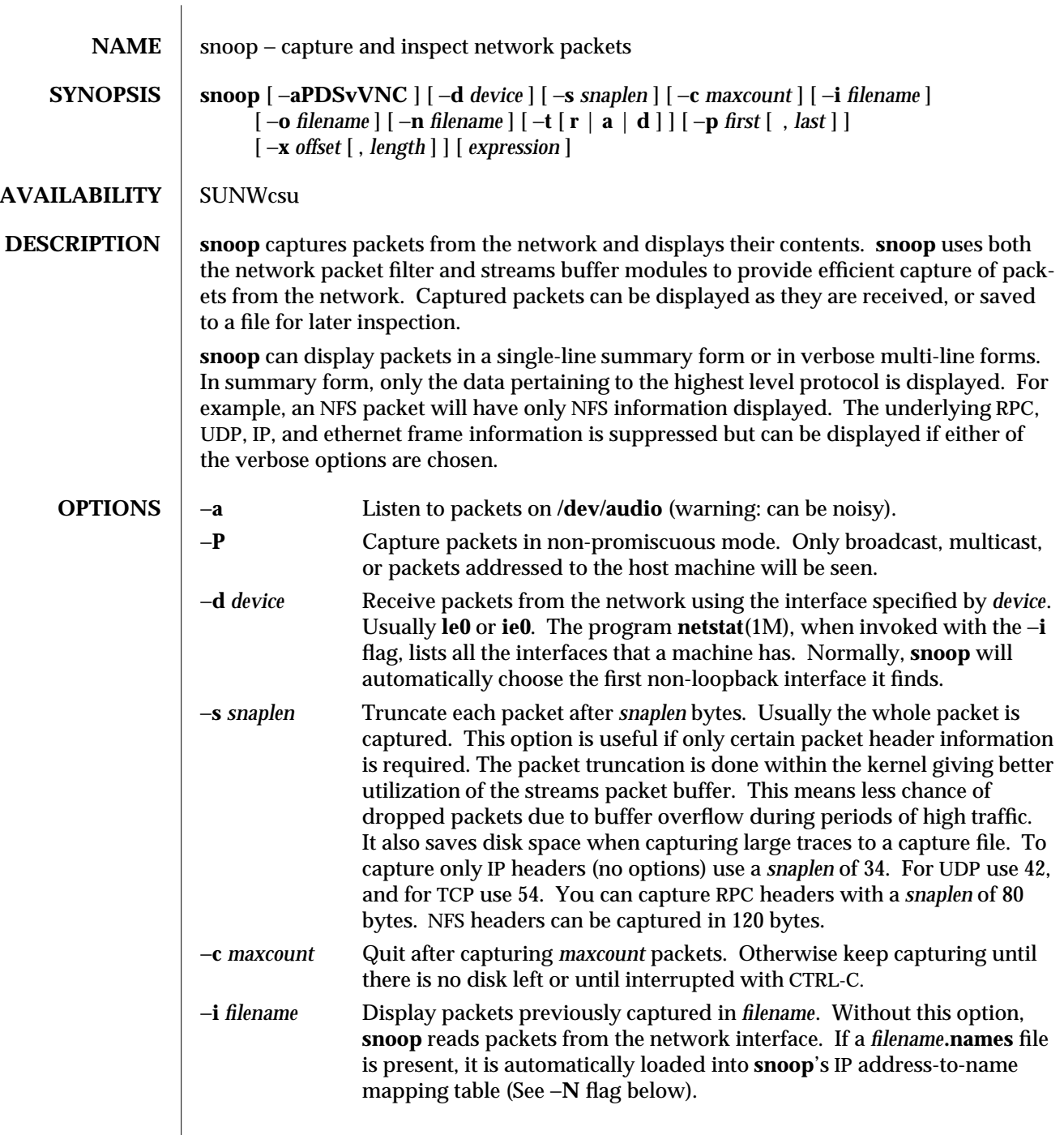

 $\overline{\phantom{a}}$ 

1M-542 modified 19 Mar 1994

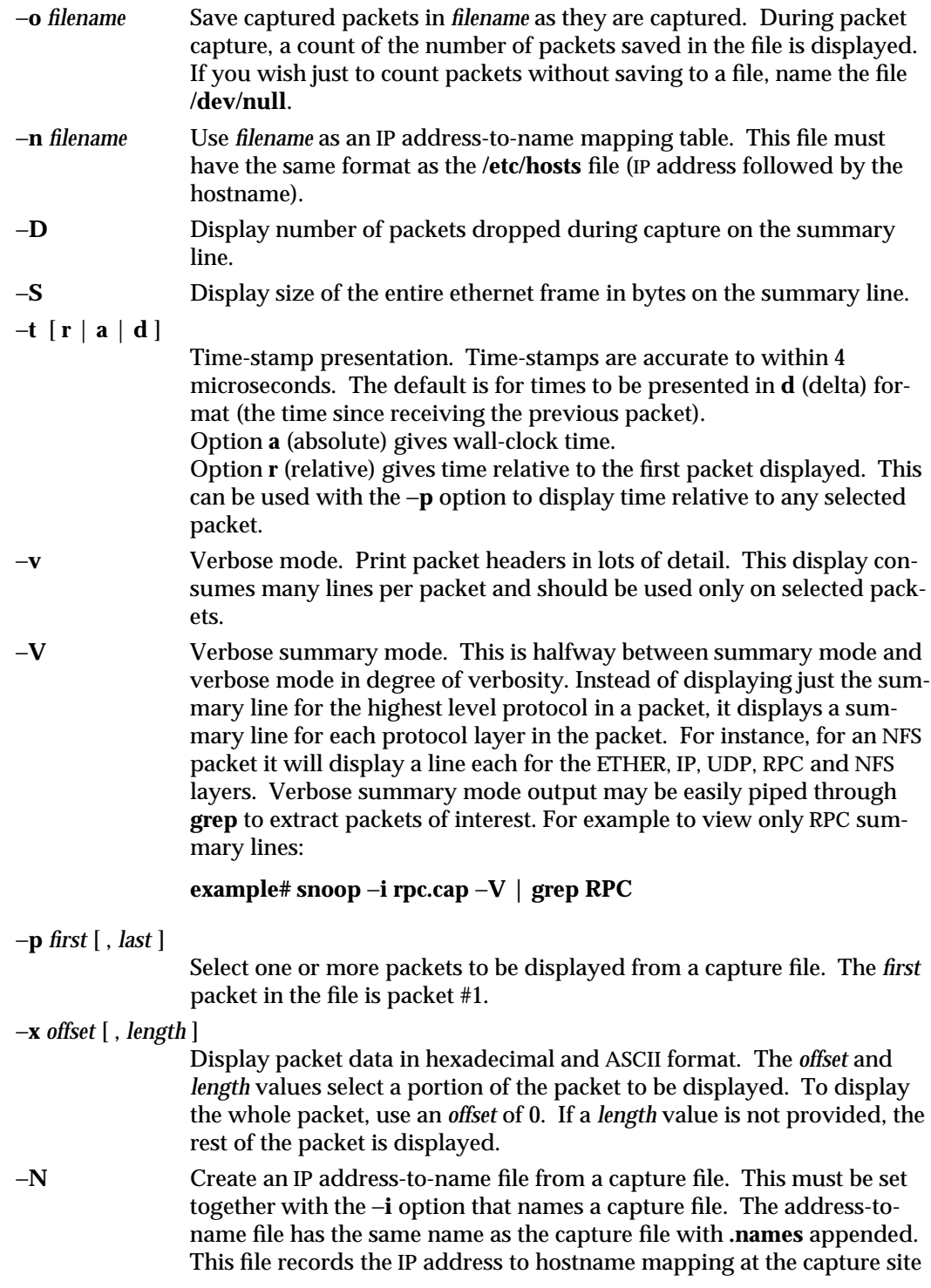

modified 19 Mar 1994 1M-543

and increases the portability of the capture file. Generate a **.names** file if the capture file is to be analyzed elsewhere. Packets are not displayed when this flag is used.

−**C** List the code generated from the filter expression for either the kernel packet filter, or **snoop**'s own filter.

*expression* Select packets either from the network or from a capture file. Only packets for which the expression is true will be selected. If no expression is provided it is assumed to be true.

> Given a filter expression, **snoop** generates code for either the kernel packet filter or for its own internal filter. If capturing packets with the network interface, code for the kernel packet filter is generated. This filter is implemented as a streams module, upstream of the buffer module. The buffer module accumulates packets until it becomes full and passes the packets on to **snoop**. The kernel packet filter is very efficient, since it rejects unwanted packets in the kernel before they reach the packet buffer or **snoop**. The kernel packet filter has some limitations in its implementation — it is possible to construct filter expressions that it cannot handle. In this event, **snoop** generates code for its own filter. The −**C** flag can be used to view generated code for either the kernel's or **snoop**'s own packet filter. If packets are read from a capture file using the −**i** option, only **snoop**'s packet filter is used.

> A filter *expression* consists of a series of one or more boolean primitives that may be combined with boolean operators ( AND , OR , and NOT ). Normal precedence rules for boolean operators apply. Order of evaluation of these operators may be controlled with parentheses. Since parentheses and other filter expression characters are known to the shell, it is often necessary to enclose the the filter expression in quotes. The primitives are:

**host** *hostname*

True if the source or destination address is that of *hostname*. The keyword **host** may be omitted if the name does not conflict with the name of another expression primitive e.g. "**pinky**" selects packets transmitted to or received from the host **pinky** whereas "**pinky and dinky**" selects packets exchanged between hosts **pinky** AND **dinky**. Normally the IP address is used. With the **ether** qualifier the ethernet address is used, for instance, "**ether pinky**".

*ipaddr* or *etheraddr*

Literal addresses, both IP dotted and ethernet colon are recognized. For example, "**129.144.40.13**" matches all packets with that IP address as source or destination, and similarly, "**8:0:20:f:b1:51**" matches all packets with the ethernet address as source or destination. An ethernet address beginning with a letter is interpreted as a hostname. To avoid this, prepend a zero

1M-544 modified 19 Mar 1994

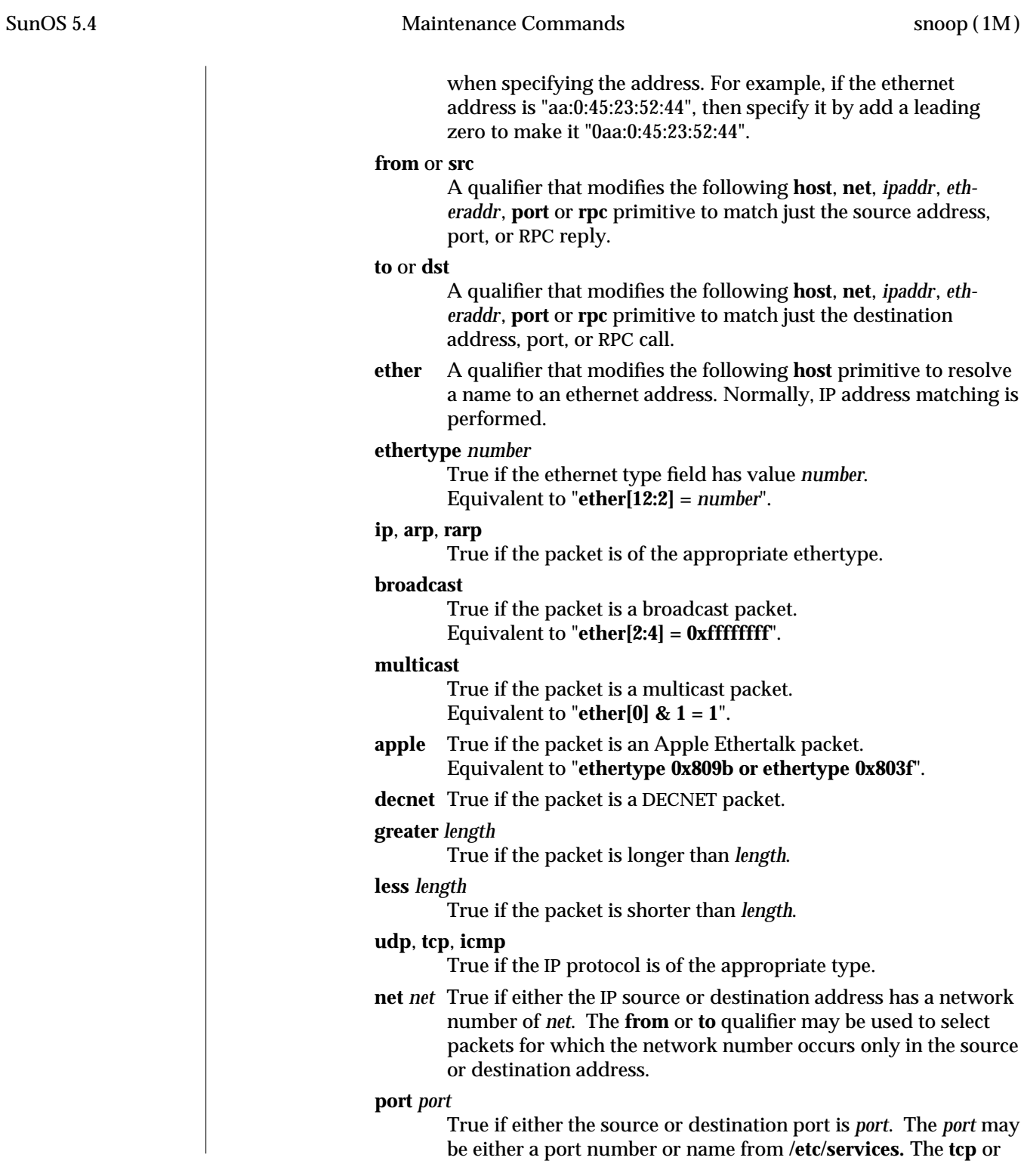

modified 19 Mar 1994 1M-545

**udp** primitives may be used to select TCP or UDP ports only. The **from** or **to** qualifier may be used to select packets for which the *port* occurs only as the source or destination.

**rpc** *prog* [ , *vers* [ , *proc* ] ]

True if the packet is an RPC call or reply packet for the protocol identified by *prog*. The *prog* may be either the name of an RPC protocol from **/etc/rpc** or a program number. The *vers* and *proc* may be used to further qualify the program *version* and *procedure* number, for example, "**rpc nfs,2,0**" selects all calls and replies for the NFS null procedure. The **to** or **from** qualifier may be used to select either call or reply packets only.

### **gateway** *host*

True if the packet used *host* as a gateway, that is, the ethernet source or destination address was for *host* but not the IP address.

Equivalent to "**ether host** *host* **and not host** *host*".

**nofrag** True if the packet is unfragmented or is the first in a series of IP fragments.

Equivalent to "**ip[6:2] & 0x1fff = 0**".

## *expr relop expr*

True if the relation holds, where *relop* is one of  $>$ ,  $\lt$ ,  $>$ =,  $\lt$ =,  $=$ ,  $!=$ ,  $!=$ , and *expr* is an arithmetic expression composed of numbers, packet field selectors, the **length** primitive, and arithmetic operators **+**, −, ∗, **&**, **|**, **ˆ**, and**%**. The arithmetic operators within *expr* are evaluated before the relational operator and normal precedence rules apply between the arithmetic operators, such as multiplication before addition. Parentheses may be used to control the order of evaluation. To use the value of a field in the packet use the following syntax:

*base*[*expr* [**:** *size* ] ]

where *expr* evaluates the value of an offset into the packet from a *base* offset which may be **ether**, **ip**, **udp**, **tcp**, or **icmp**. The *size* value specifies the size of the field. If not given, 1 is assumed. Other legal values are 2 and 4.

### Examples:

"**ether[0] & 1 = 1**" is equivalent to **multicast**.

"**ether[2:4] = 0xffffffff**" is equivalent to **broadcast**.

"**ip[ip[0] & 0xf** ∗ **4 : 2] = 2049**" is equivalent to "**udp[0:2] = 2049**".

"**ip[0] & 0xf > 5**" selects IP packets with options.

"**ip[6:2] & 0x1fff = 0**" eliminates IP fragments.

"**udp and ip[6:2]&0x1fff = 0 and udp[6:2]! = 0**" finds all packets with UDP checksums.

1M-546 modified 19 Mar 1994

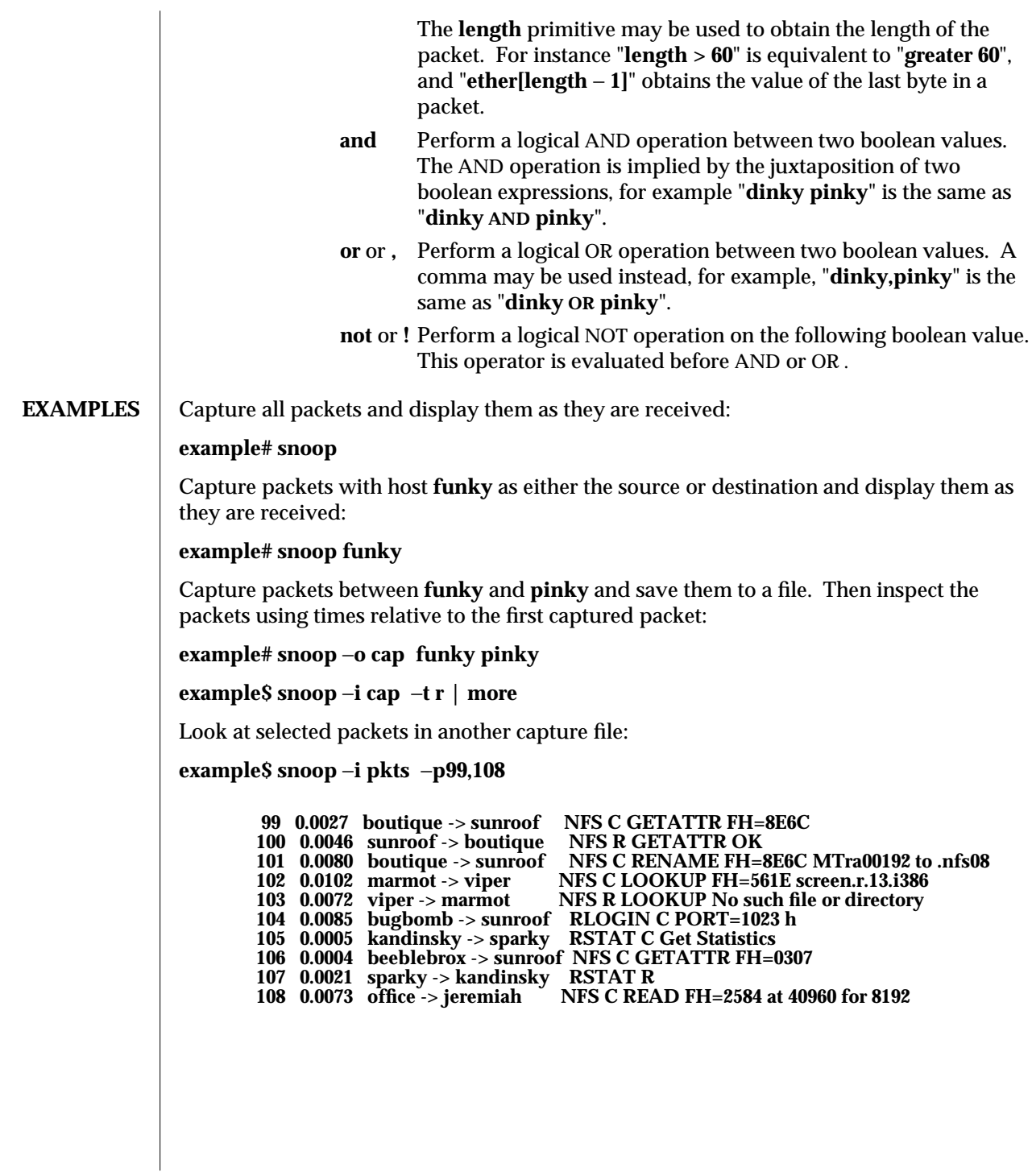

modified 19 Mar 1994 1M-547

Packet 101 Looks interesting. Take a look in more detail: **example\$ snoop** −**i pkts** −**v** −**p101 ETHER: ----- Ether Header ----- ETHER: ETHER: Packet 101 arrived at 16:09:53.59 ETHER: Packet size = 210 bytes ETHER: Destination = 8:0:20:1:3d:94, Sun ETHER: Source = 8:0:69:1:5f:e, Silicon Graphics ETHER: Ethertype = 0800 (IP) ETHER: IP: ----- IP Header ----- IP: IP: Version = 4, header length = 20 bytes IP:** Type of service = 00<br>**IP:** ...0. .... = routine **IP:** ...0. .... = routine<br>**IP:** ....0 .... = normal **IP:** ...0 .... = normal delay<br>**IP:** .... 0... = normal throu **IP:** .... 0... = normal throughput<br>**IP:** .... .0. = normal reliability **IP: .... .0.. = normal reliability IP: Total length = 196 bytes IP: Identification 19846 IP: Flags = 0X IP: .0.. .... = may fragment IP: ..0. .... = more fragments IP: Fragment offset = 0 bytes IP: Time to live = 255 seconds/hops IP: Protocol = 17 (UDP) IP: Header checksum = 18DC IP: Source address = 129.144.40.222, boutique IP: Destination address = 129.144.40.200, sunroof IP: UDP: ----- UDP Header ----- UDP: UDP: Source port = 1023 UDP: Destination port = 2049 (Sun RPC) UDP: Length = 176 UDP: Checksum = 0 UDP: RPC: ----- SUN RPC Header ----- RPC: RPC: Transaction id = 665905 RPC: Type = 0 (Call) RPC: RPC version = 2 RPC: Program = 100003 (NFS), version = 2, procedure = 1 RPC: Credentials: Flavor = 1 (Unix), len = 32 bytes RPC: Time = 06-Mar-90 07:26:58 RPC: Hostname = boutique RPC: Uid = 0, Gid = 1**  $Groups = 1$ **RPC: Verifier : Flavor = 0 (None), len = 0 bytes RPC: NFS: ----- SUN NFS ----- NFS: NFS: Proc = 11 (Rename) NFS: File handle = 000016430000000100080000305A1C47 NFS: 597A0000000800002046314AFC450000 NFS: File name = MTra00192 NFS: File handle = 000016430000000100080000305A1C47**

1M-548 modified 19 Mar 1994

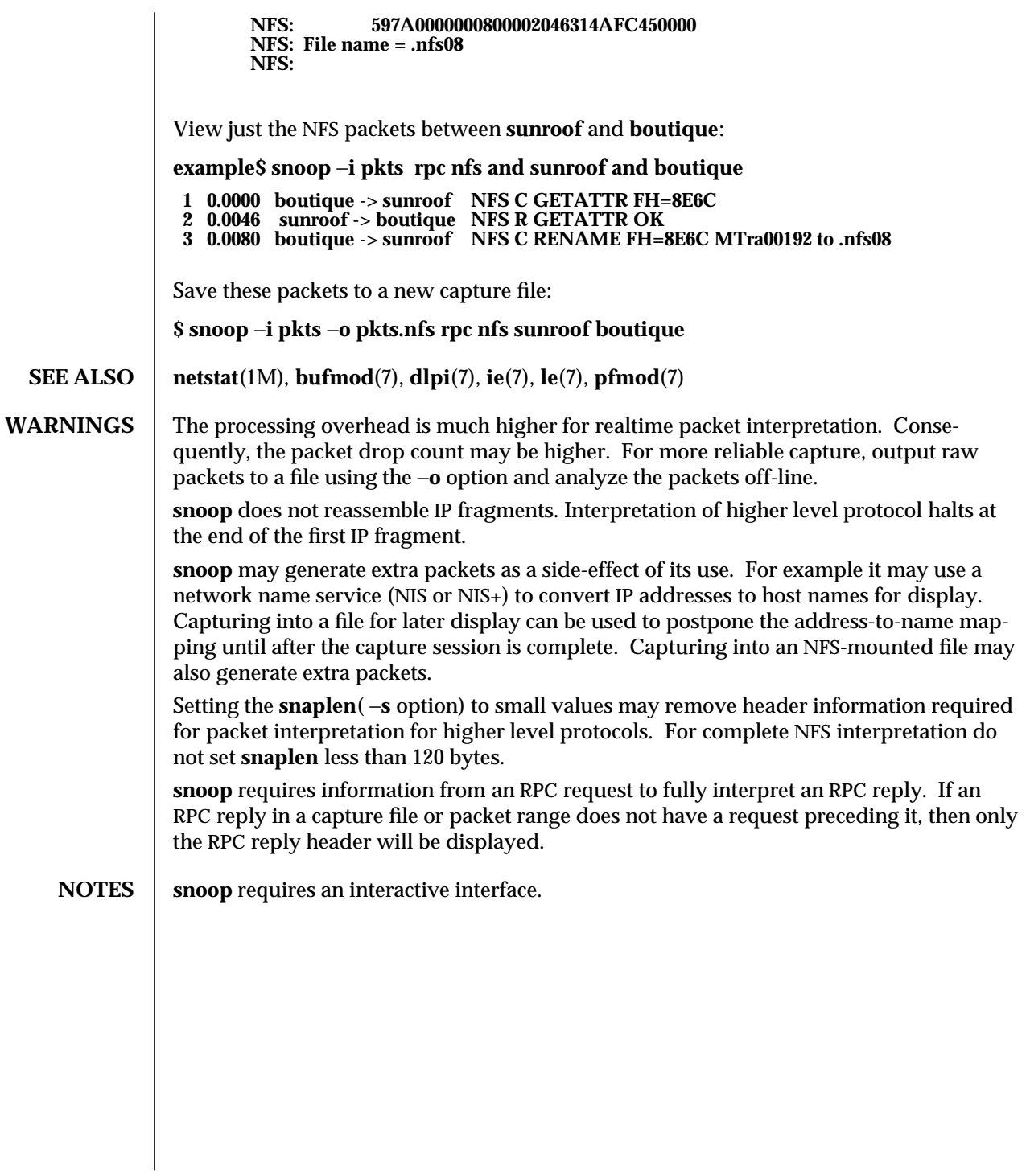

modified 19 Mar 1994 1M-549

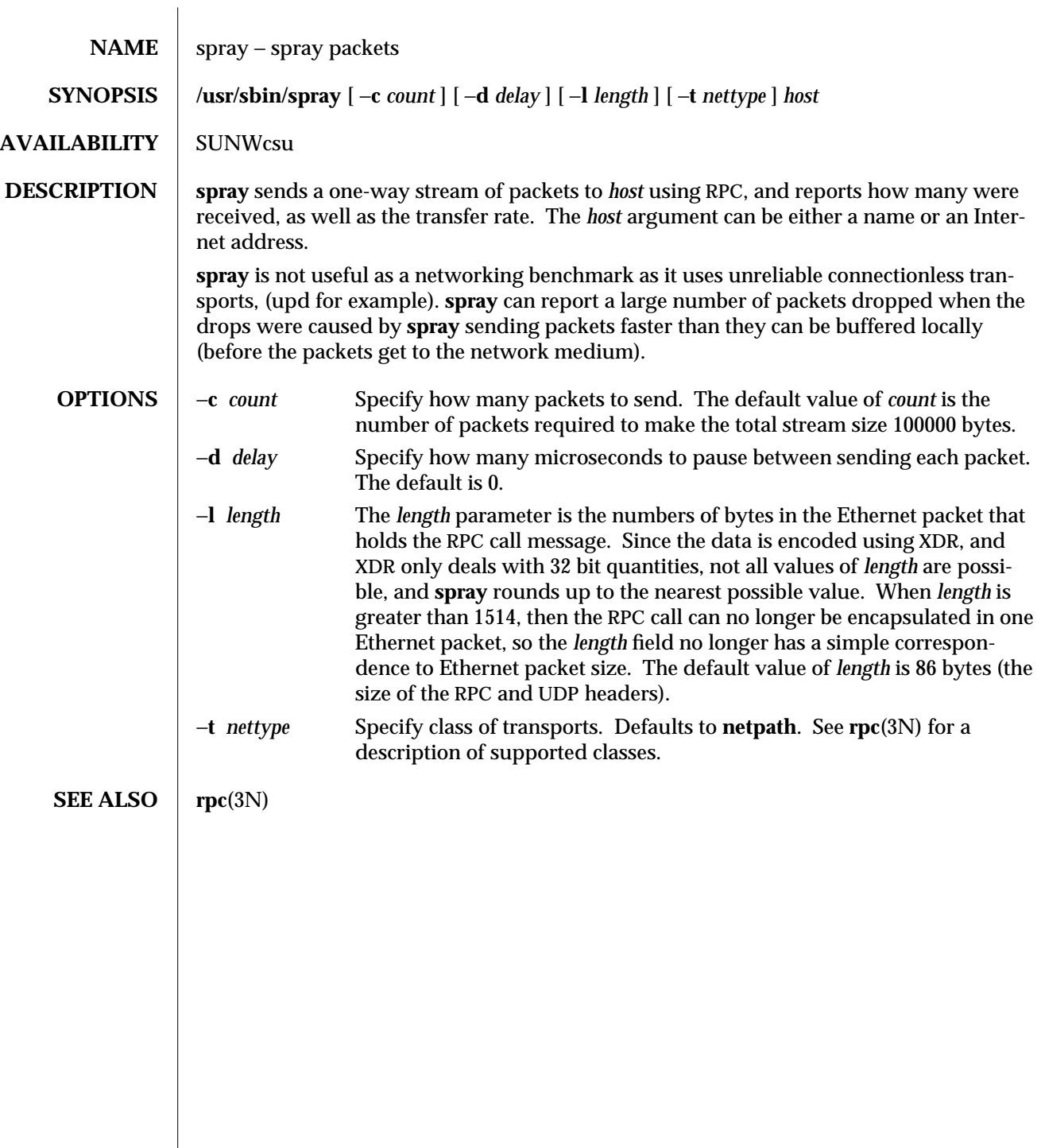

1M-550 modified 14 Sep 1992

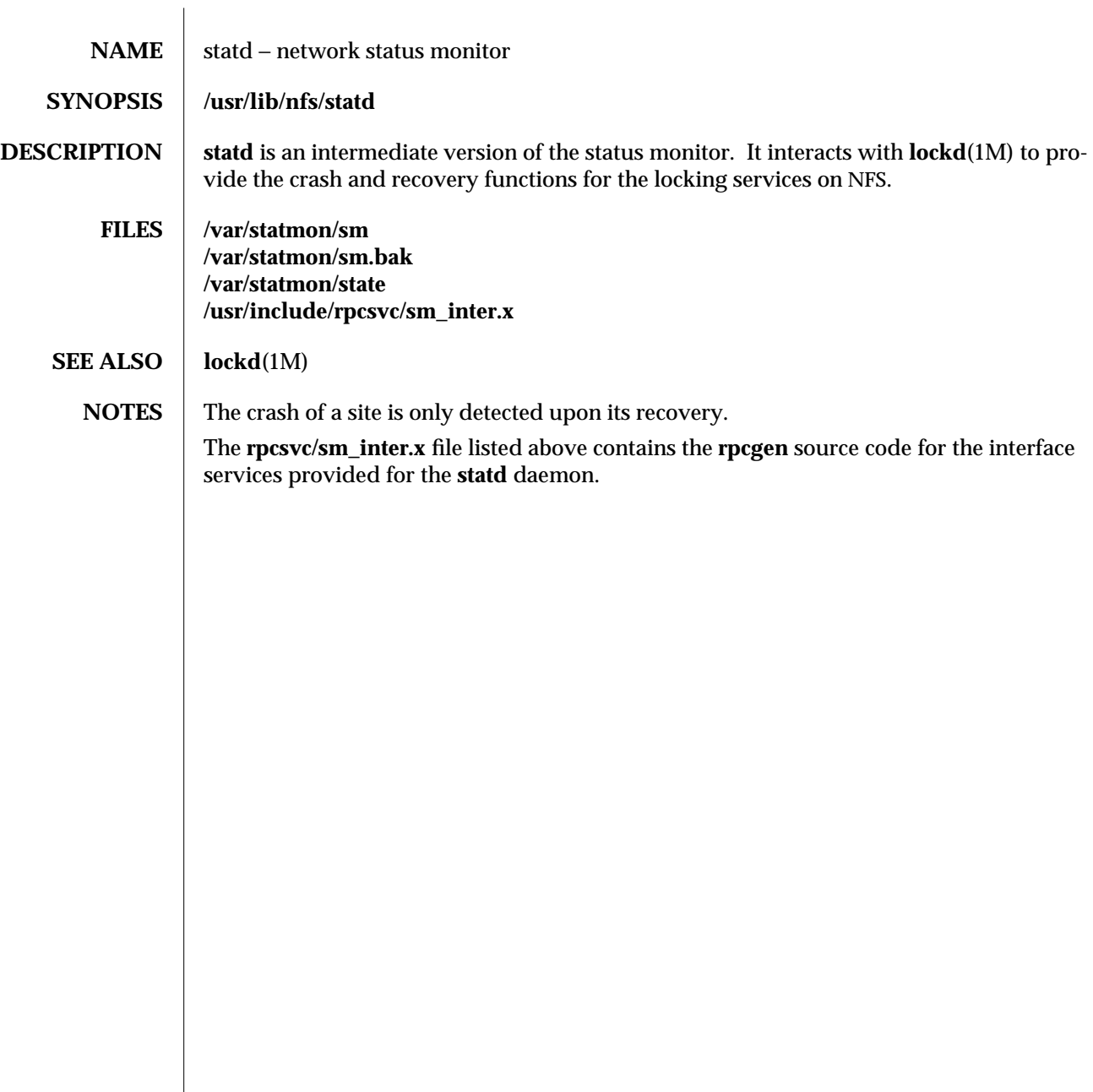

modified 5 Jul 1990 1M-551

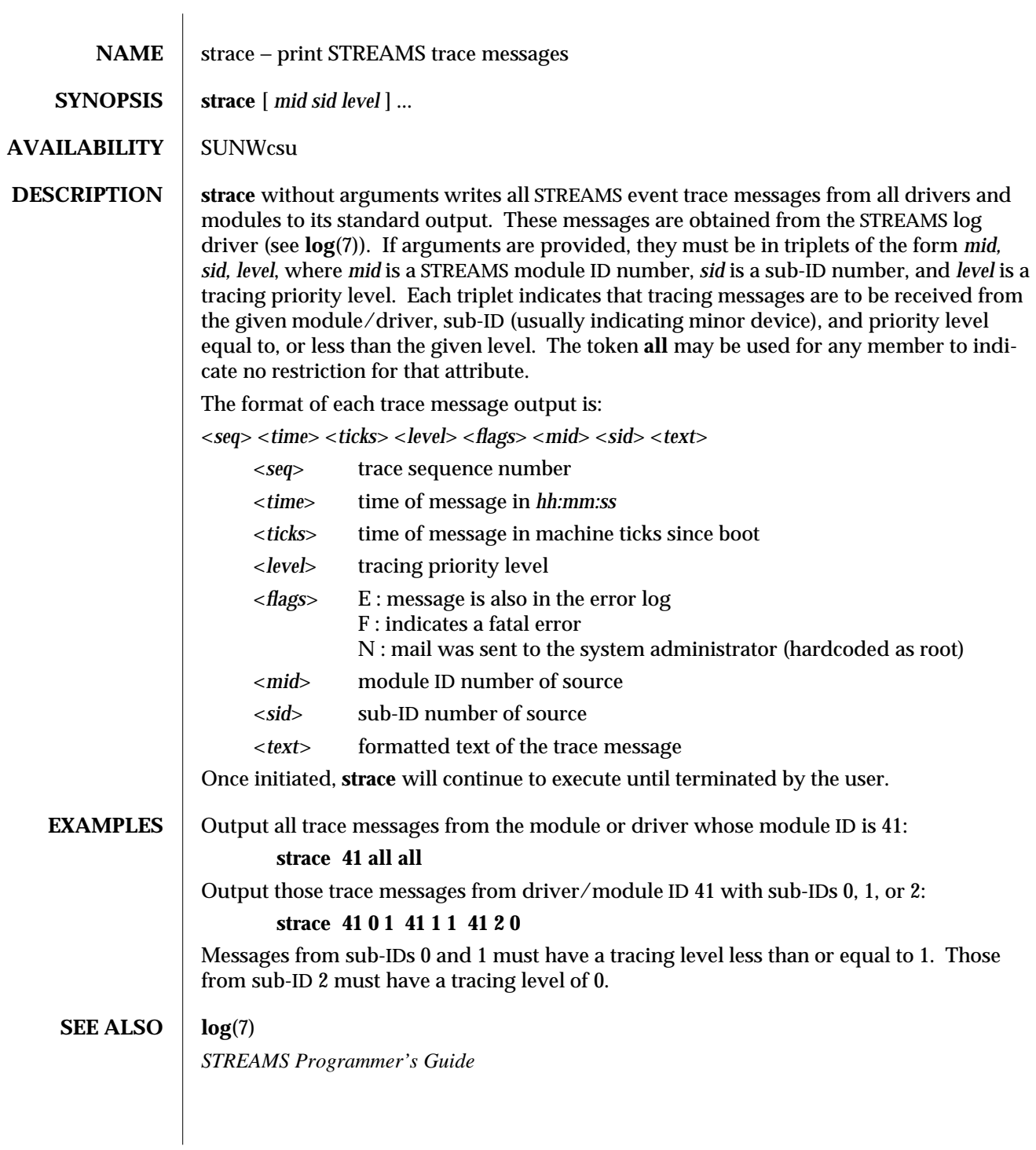

1M-552 modified 14 Sep 1992

**NOTES** Due to performance considerations, only one **strace** process is permitted to open the STREAMS log driver at a time. The log-driver records the list of the triplets specified in the command invocation, and compares each potential trace message against this list to decide if it should be formatted and sent up to the **strace** process. Hence, long lists of triplets will have a greater impact on overall STREAMS performance. Running **strace** will have the most impact on the timing of the modules and drivers generating the trace messages that are sent to the **strace** process. If trace messages are generated faster than the **strace** process can handle them, some of the messages will be lost. This last case can be determined by examining the sequence numbers on the trace messages output.

modified 14 Sep 1992 1M-553

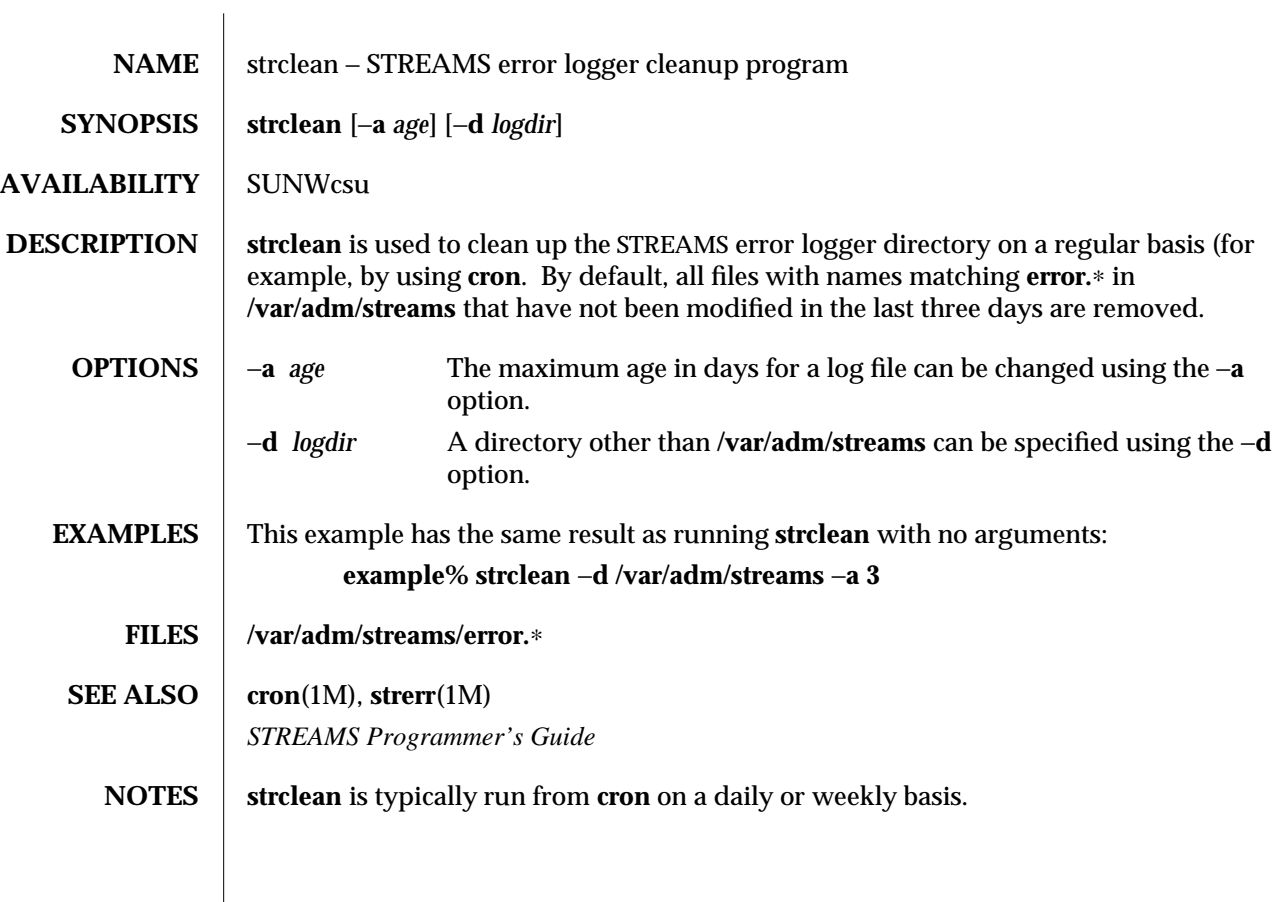

1M-554 modified 14 Sep 1992

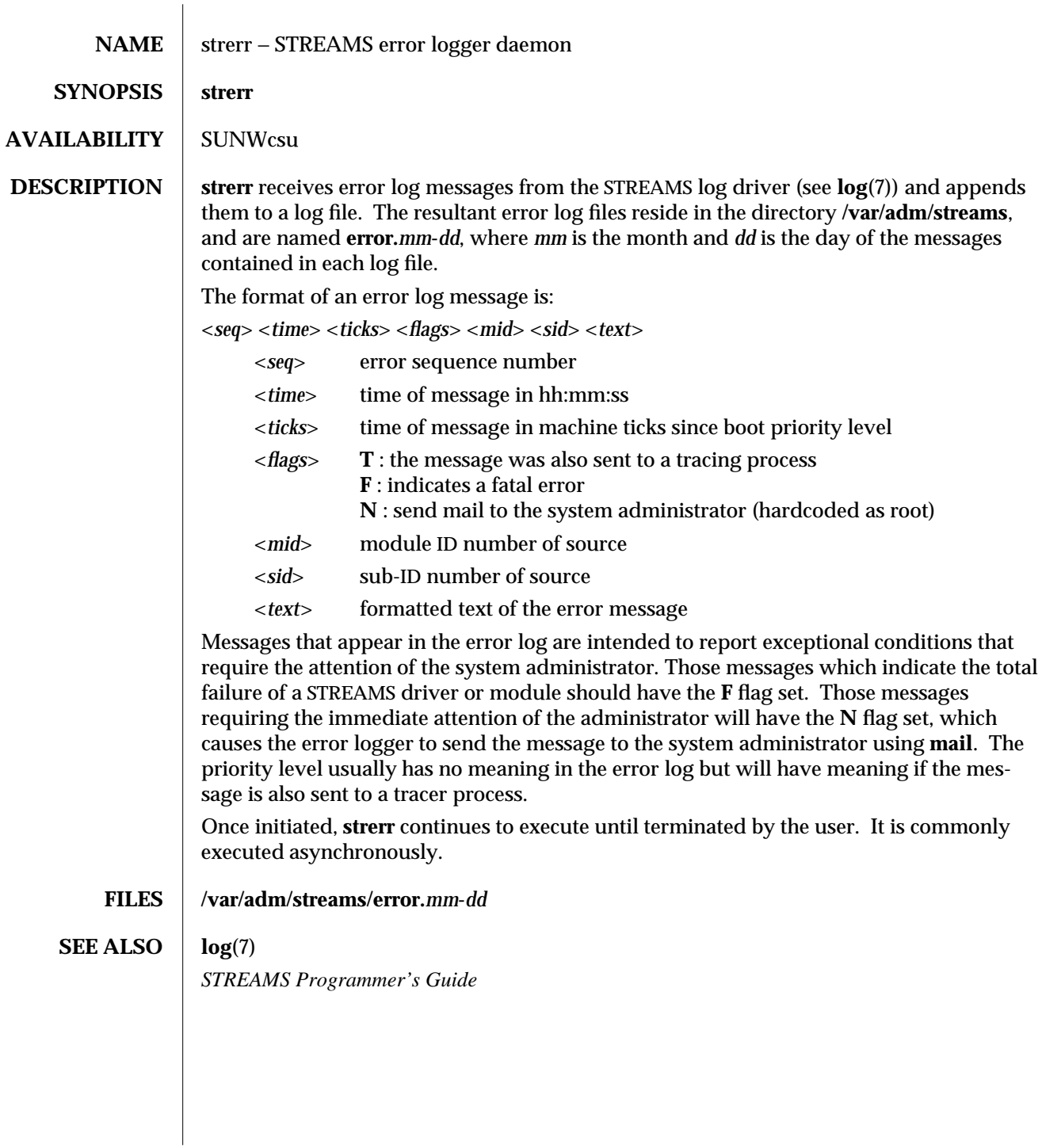

modified 14 Sep 1992 1M-555

**NOTES** Only one **strerr** process at a time is permitted to open the STREAMS log driver.

If a module or driver is generating a large number of error messages, running the error logger will cause a degradation in STREAMS performance. If a large burst of messages are generated in a short time, the log driver may not be able to deliver some of the messages. This situation is indicated by gaps in the sequence numbering of the messages in the log files.

1M-556 modified 14 Sep 1992

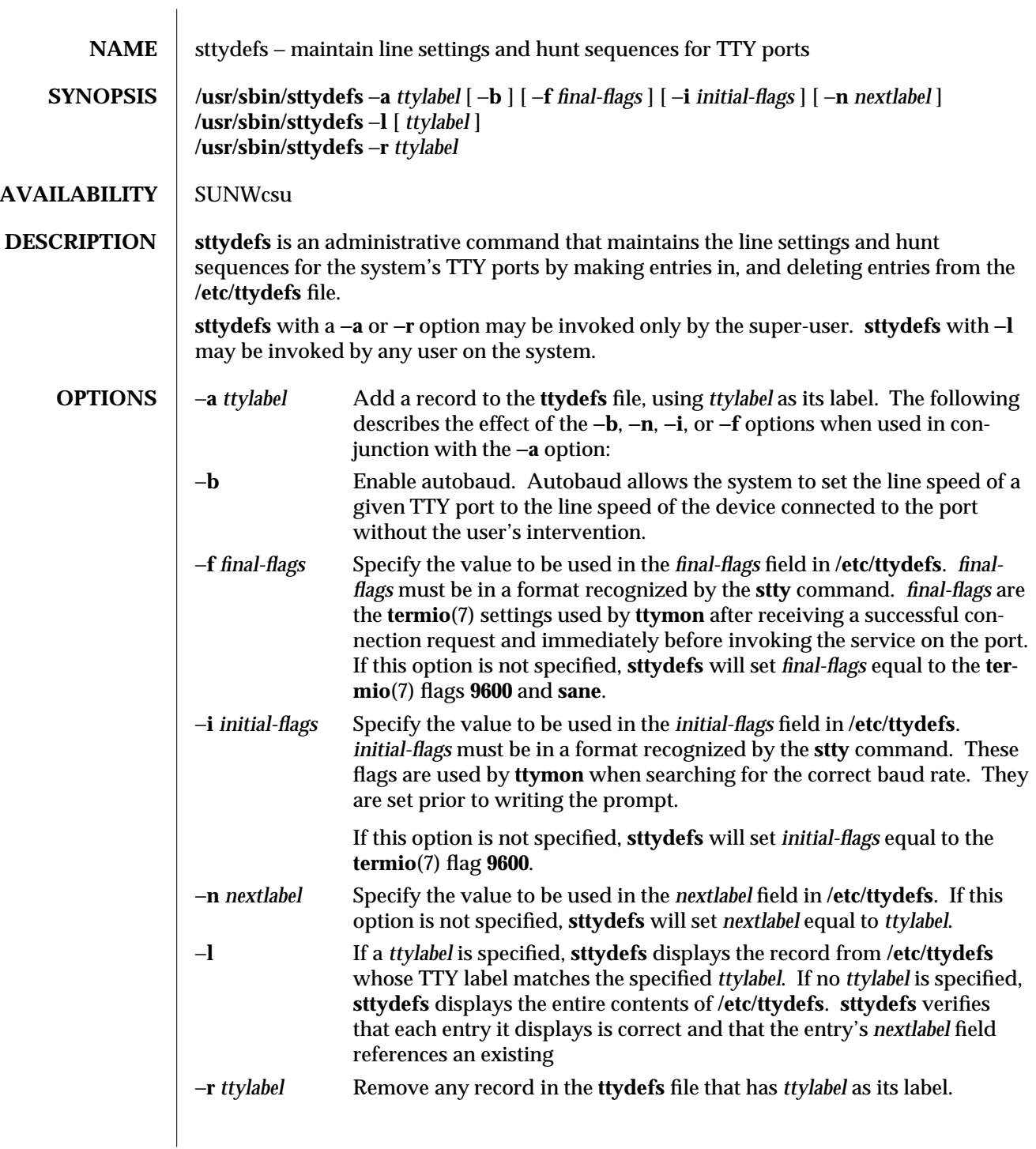

modified 14 Sep 1992 1M-557

**OUTPUT** If successful, **sttydefs** will exit with a status of **0**. **sttydefs** −**l** will generate the requested information and send it to standard output. **EXAMPLES** The following command lists all the entries in the **ttydefs** file and prints an error message for each invalid entry that is detected. **example# sttydefs** −**l** The following shows a command that requests information for a single label and its output: **example# sttydefs** −**l 9600 ------------------------------------------------------------------ 9600:9600 hupcl erase ˆh:9600 sane ixany tab3 hupcl erase ˆh::4800 ----------------------------------------------------------------- ttylabel: 9600 initial flags: 9600 hupcl erase ˆh final flags: 9600 sane ixany tab3 hupcl erase ˆh autobaud: no nextlabel: 4800** The following sequence of commands will add the labels **1200**, **2400**, **4800**, and **9600** and put them in a circular list: **sttydefs** −**a 1200** −**n 2400** −**i 1200** −**f "1200 sane" sttydefs** −**a 2400** −**n 4800** −**i 2400** −**f "2400 sane" sttydefs** −**a 4800** −**n 9600** −**i 4800** −**f "4800 sane" sttydefs** −**a 9600** −**n 1200** −**i 9600** −**f "9600 sane" FILES /etc/ttydefs SEE ALSO** | termio(7)

1M-558 modified 14 Sep 1992

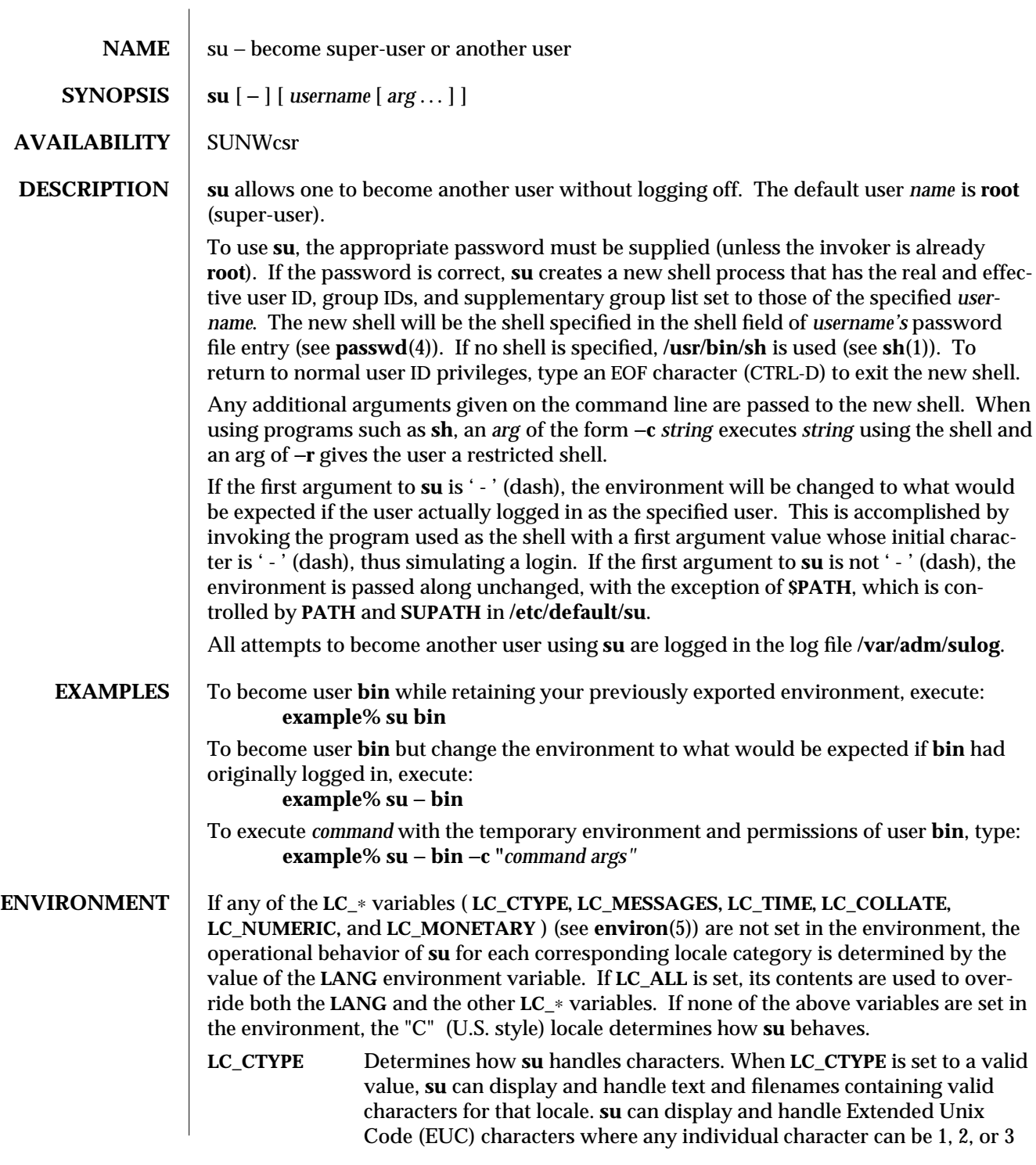

modified 14 Sep 1992 1M-559

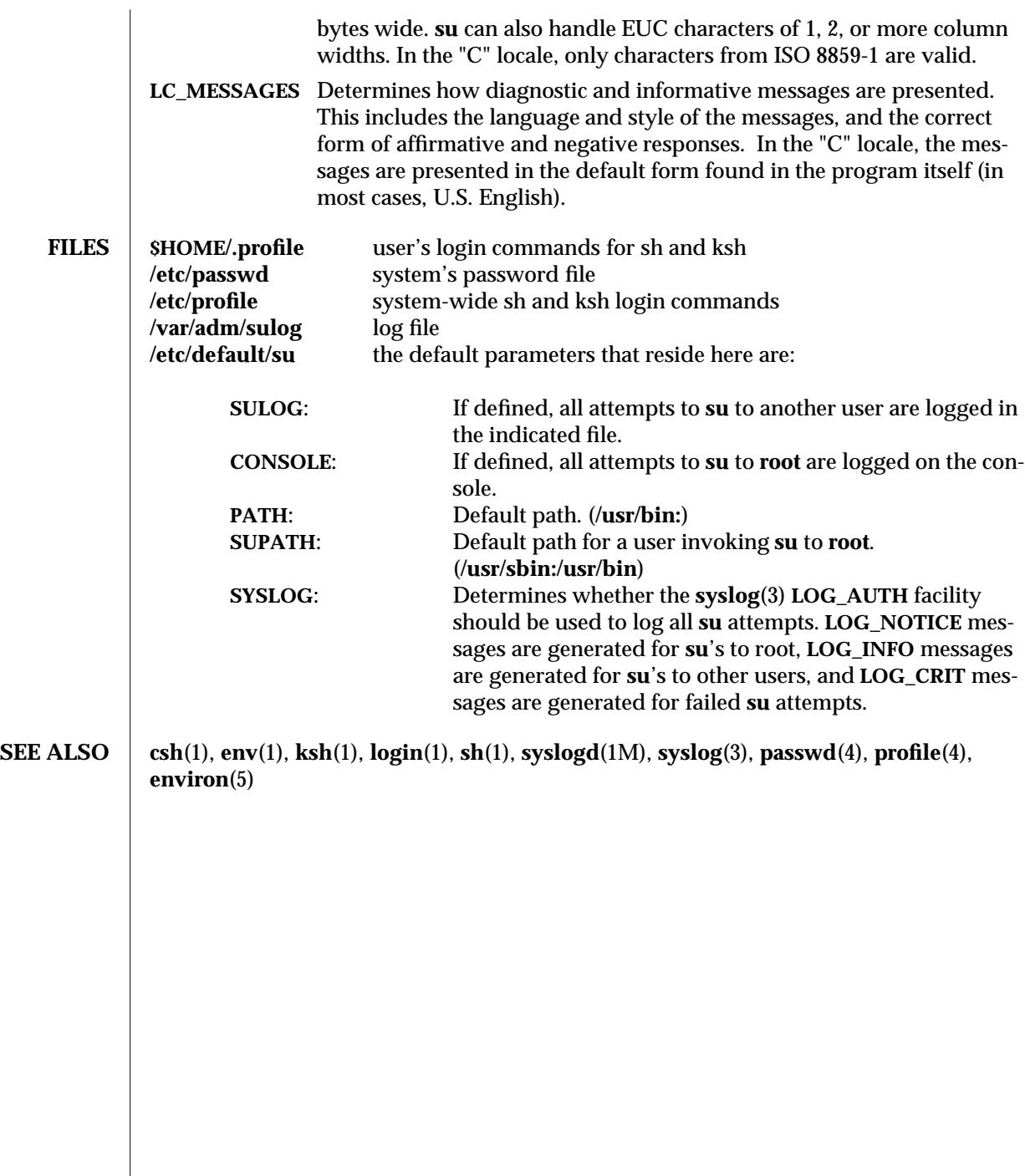

1M-560 modified 14 Sep 1992

 $\overline{\phantom{a}}$ 

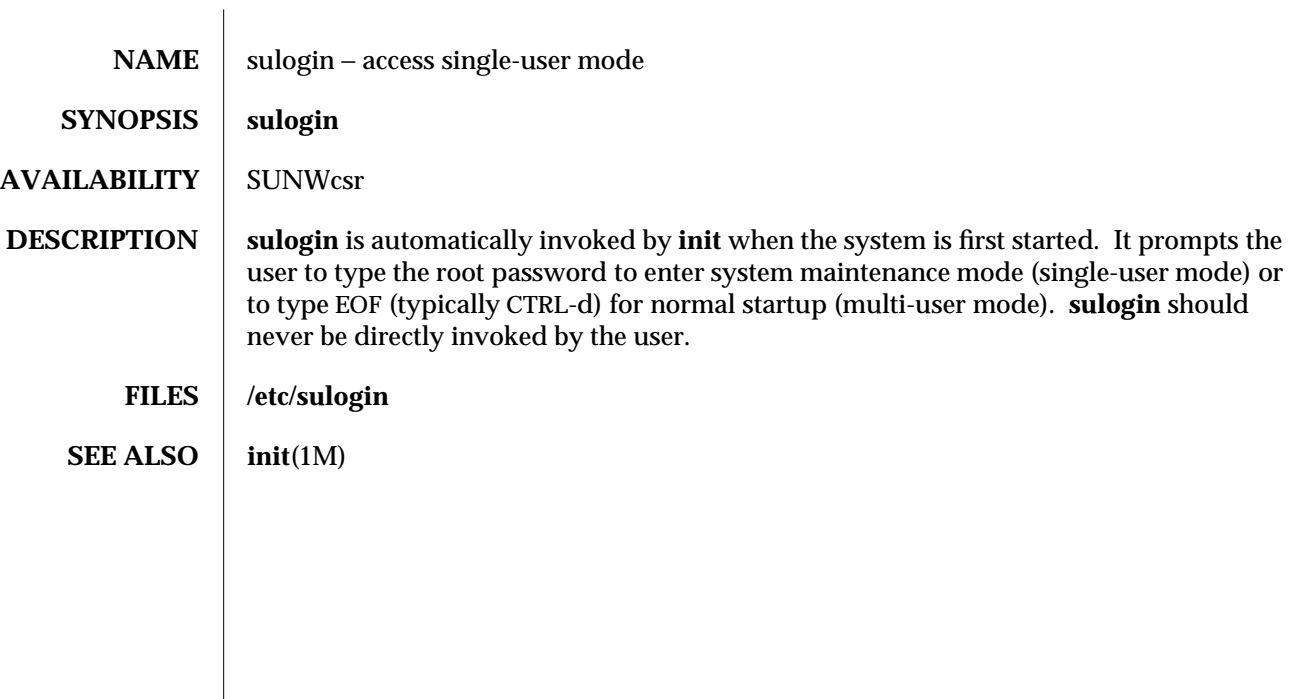

modified 14 Sep 1992 1M-561

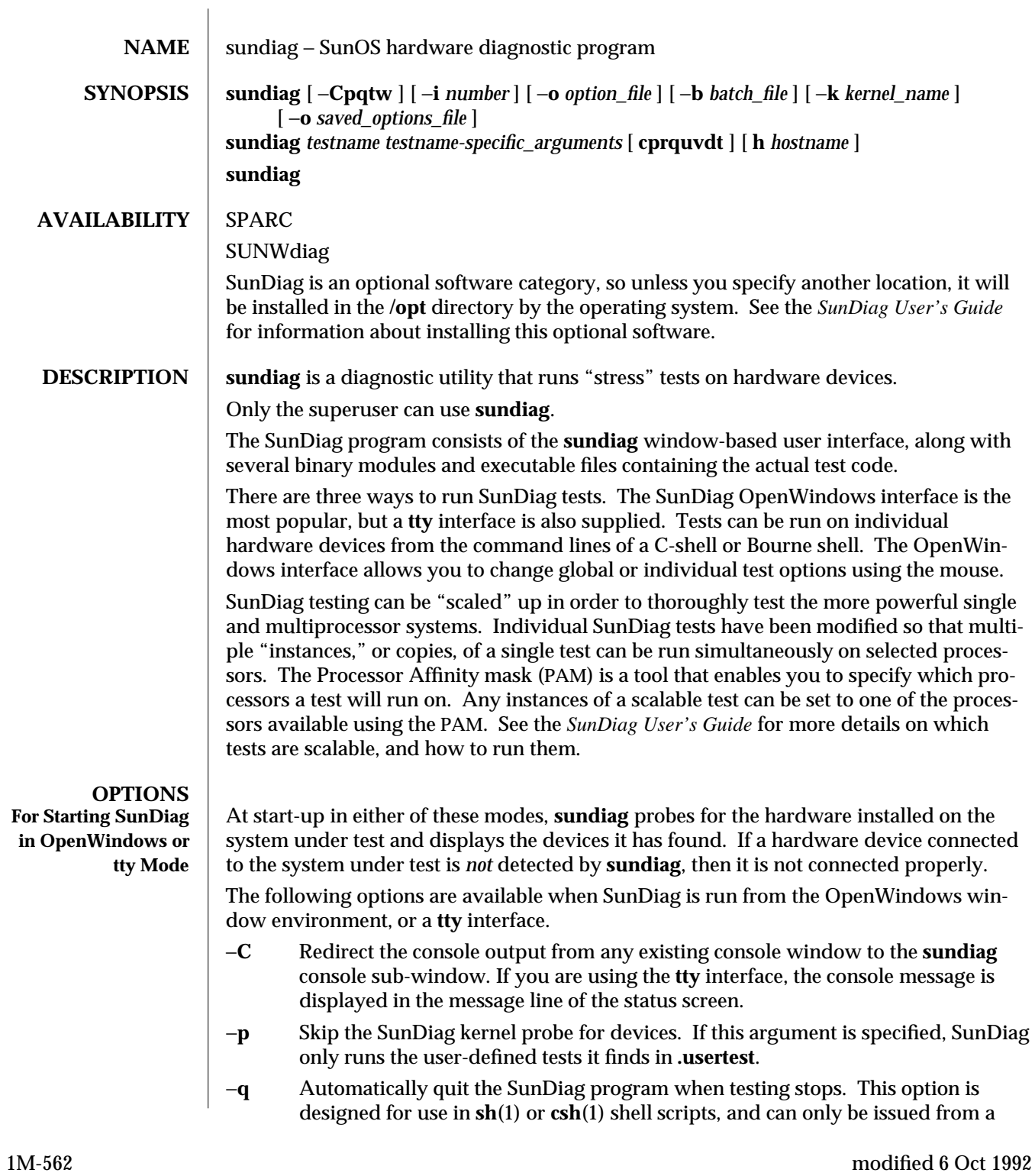

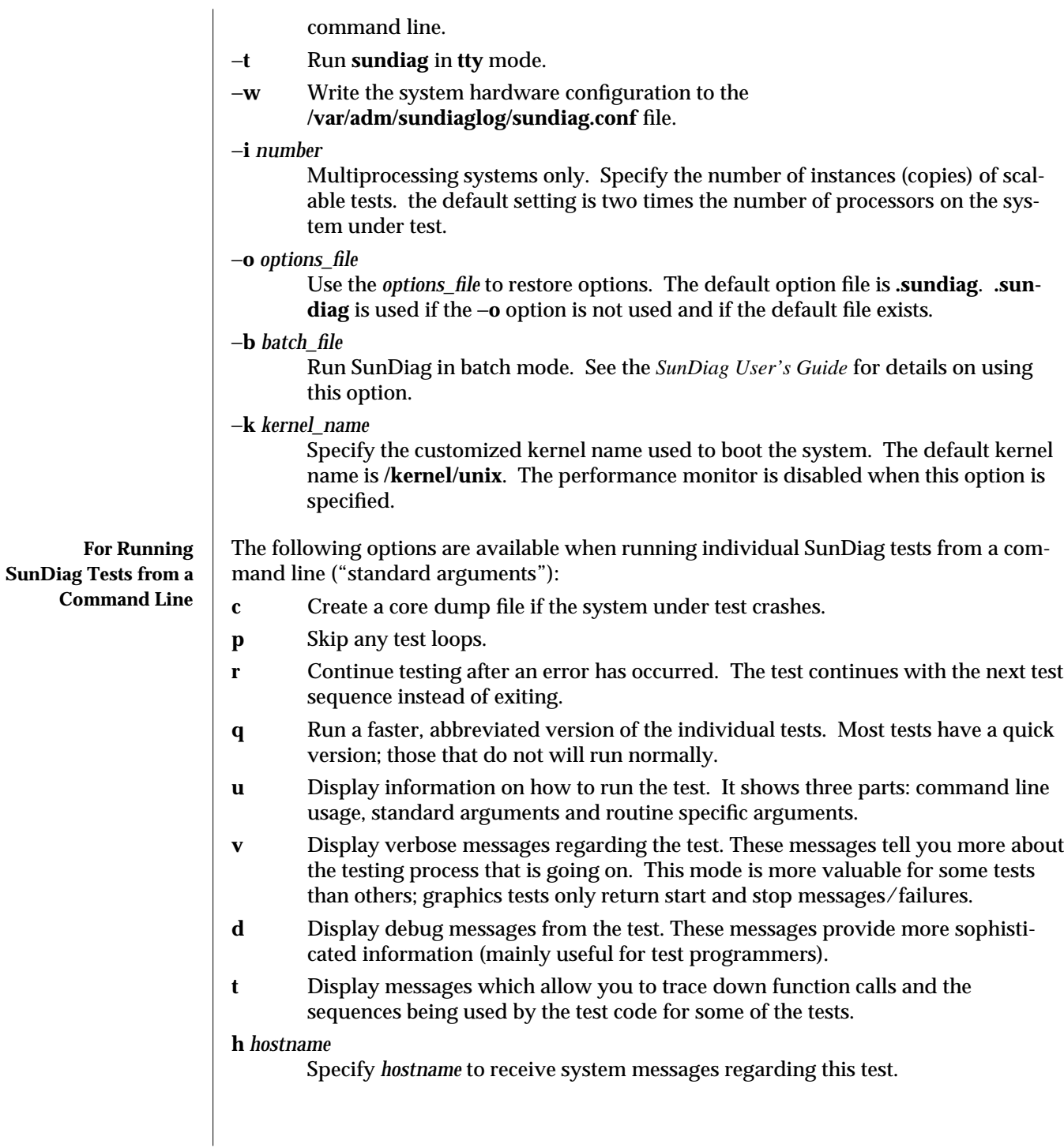

modified 6 Oct 1992 1M-563

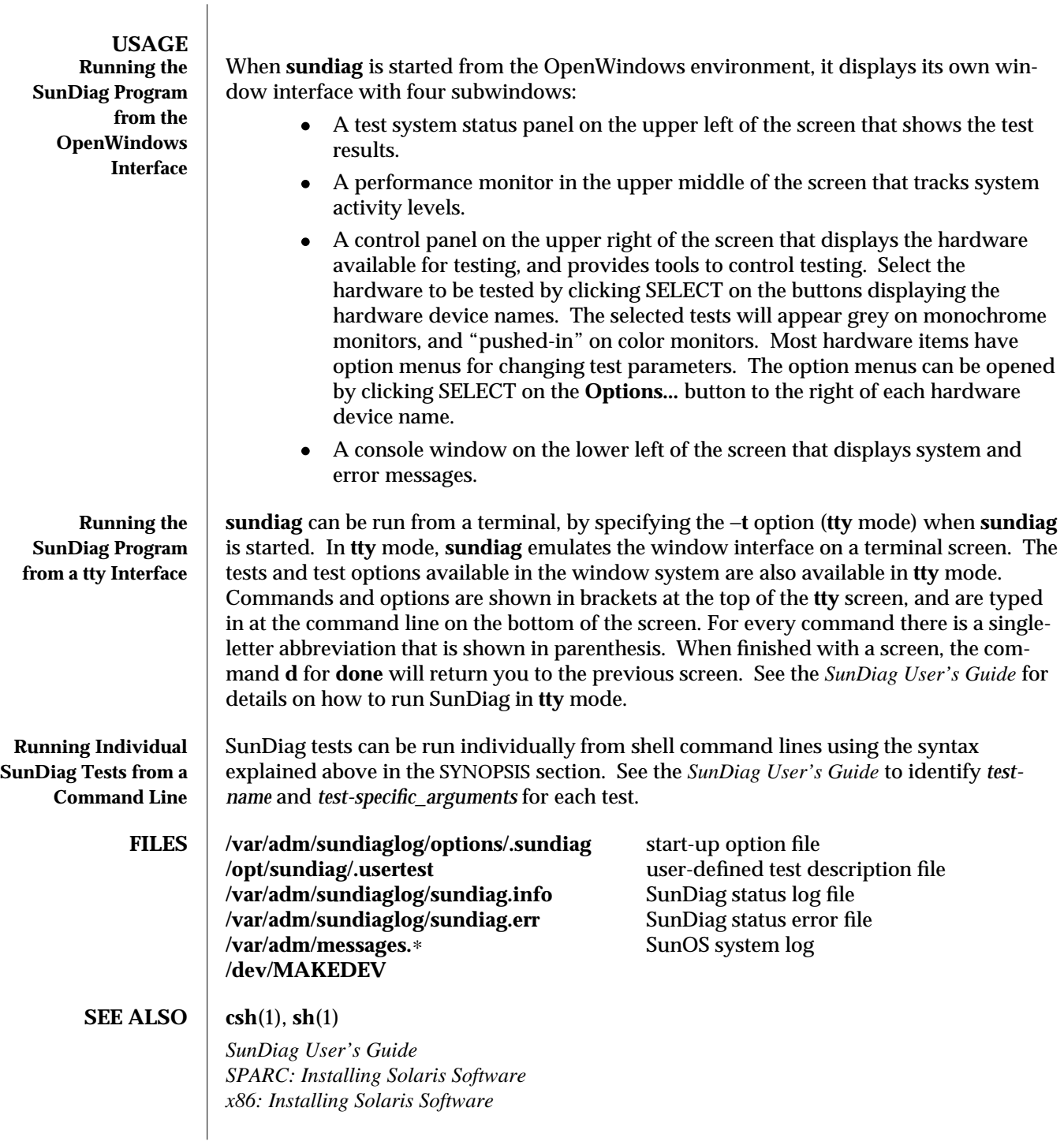

1M-564 modified 6 Oct 1992

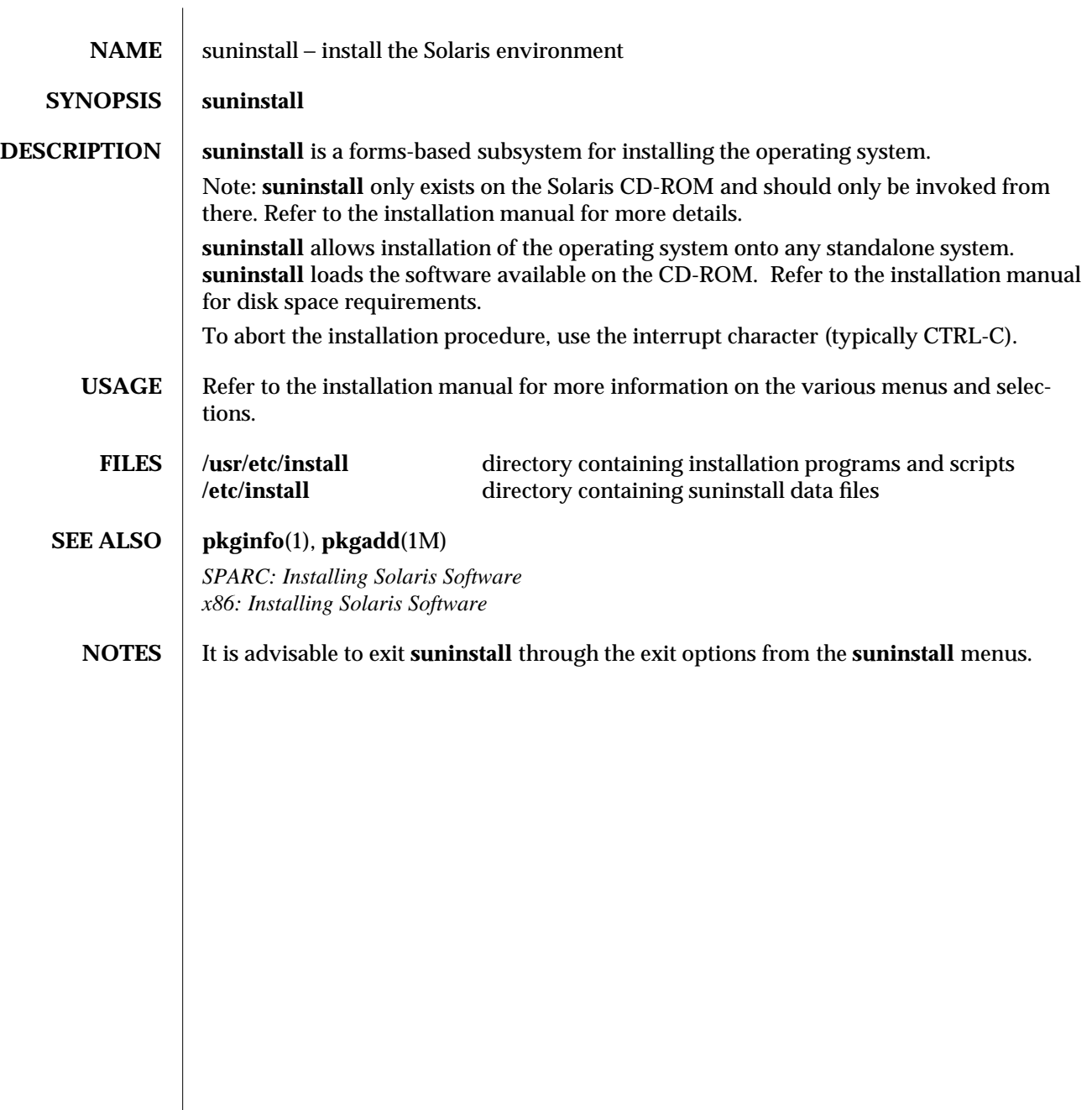

modified 20 Jan 1993 1M-565

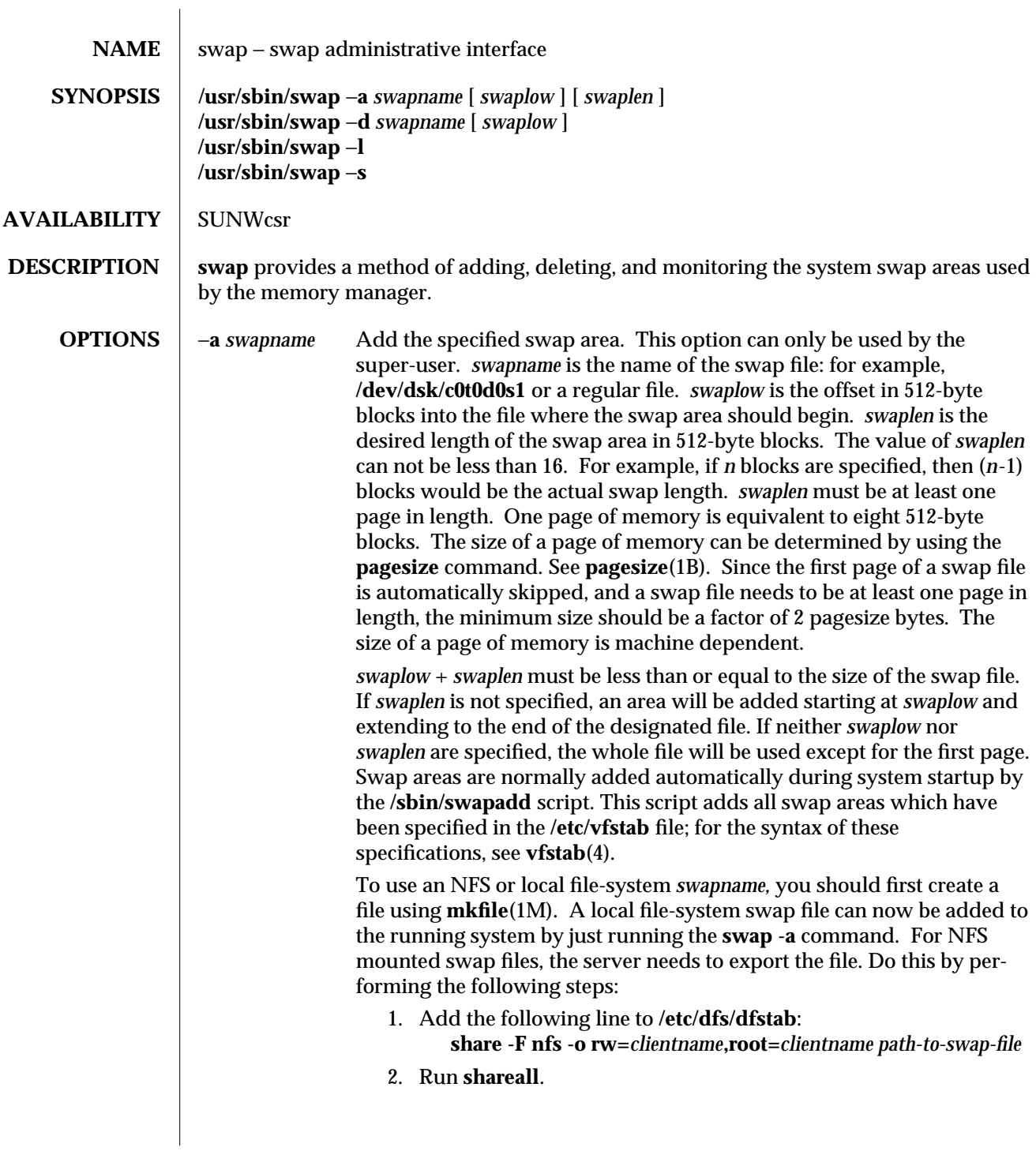

1M-566 modified 1 Mar 1994

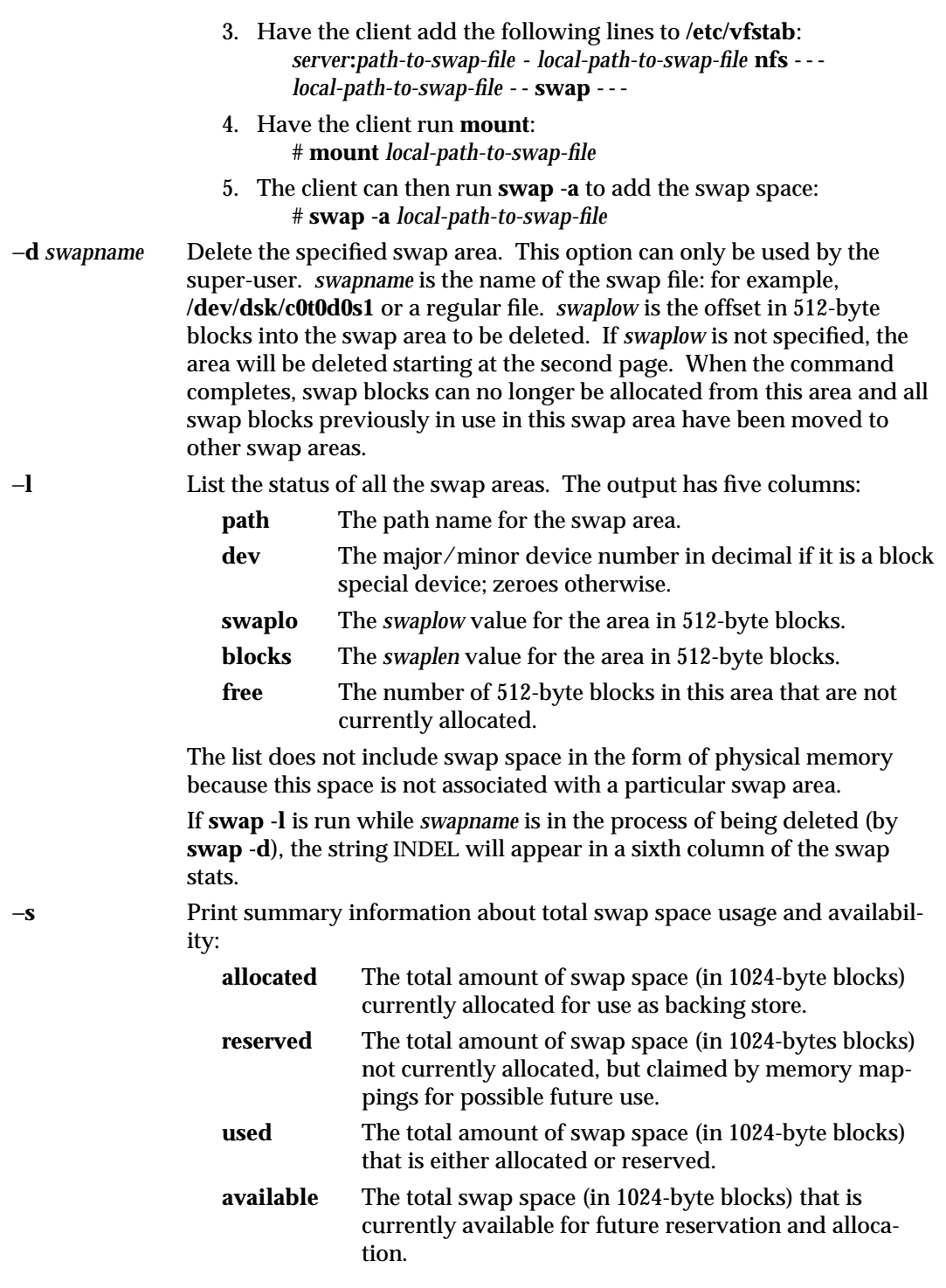

modified 1 Mar 1994 1M-567

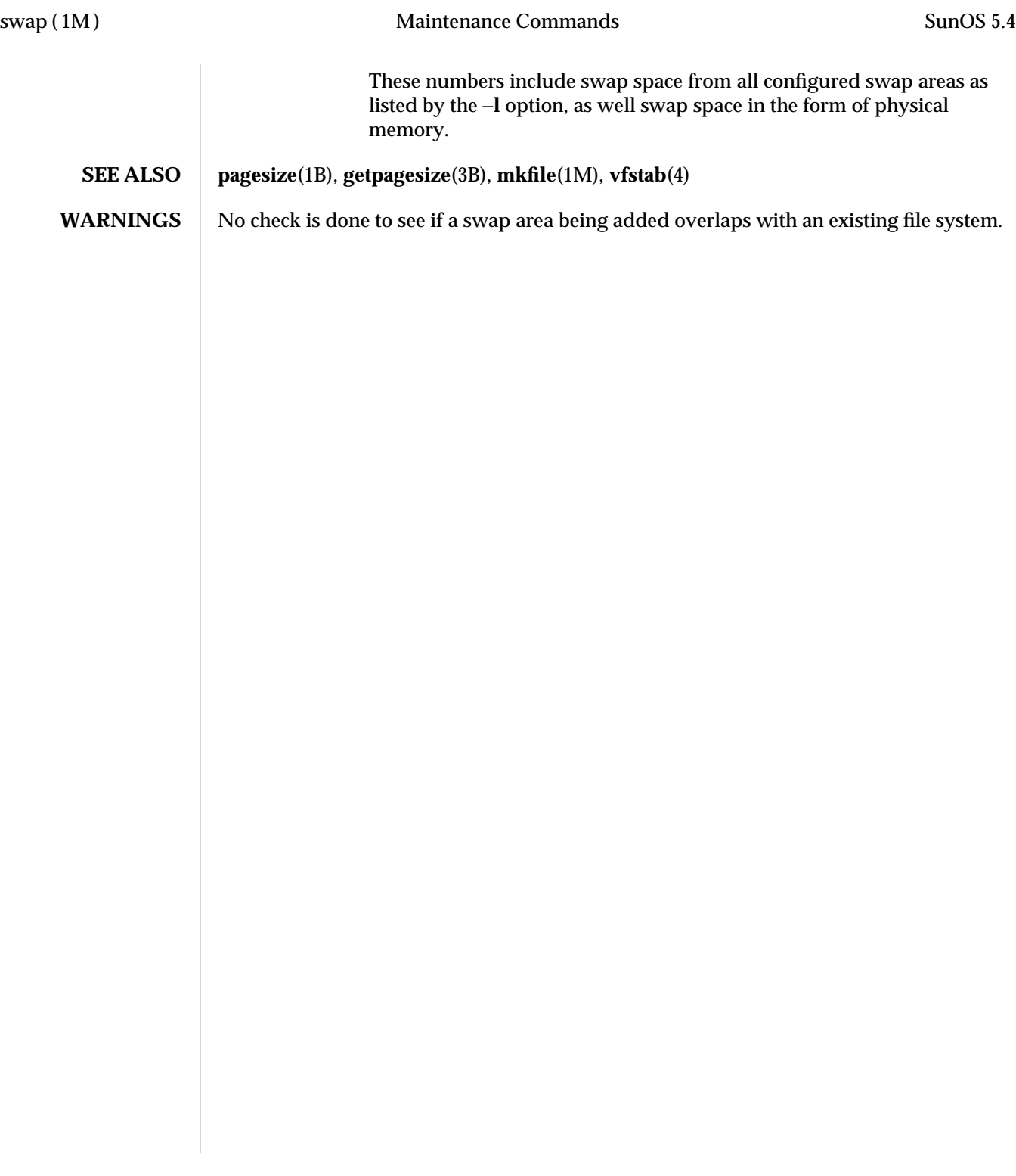

1M-568 modified 1 Mar 1994

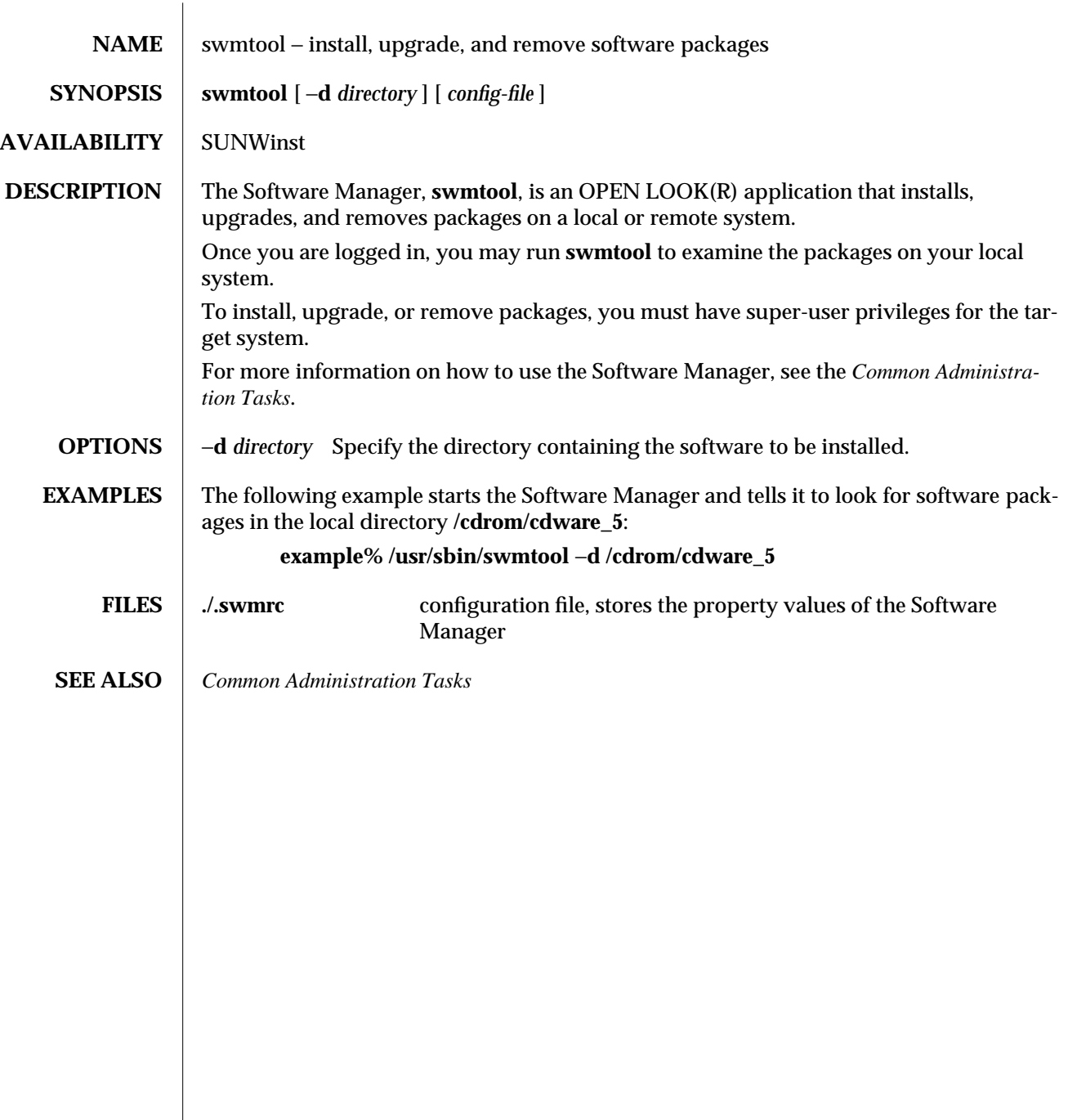

modified 30 Nov 1992 1M-569

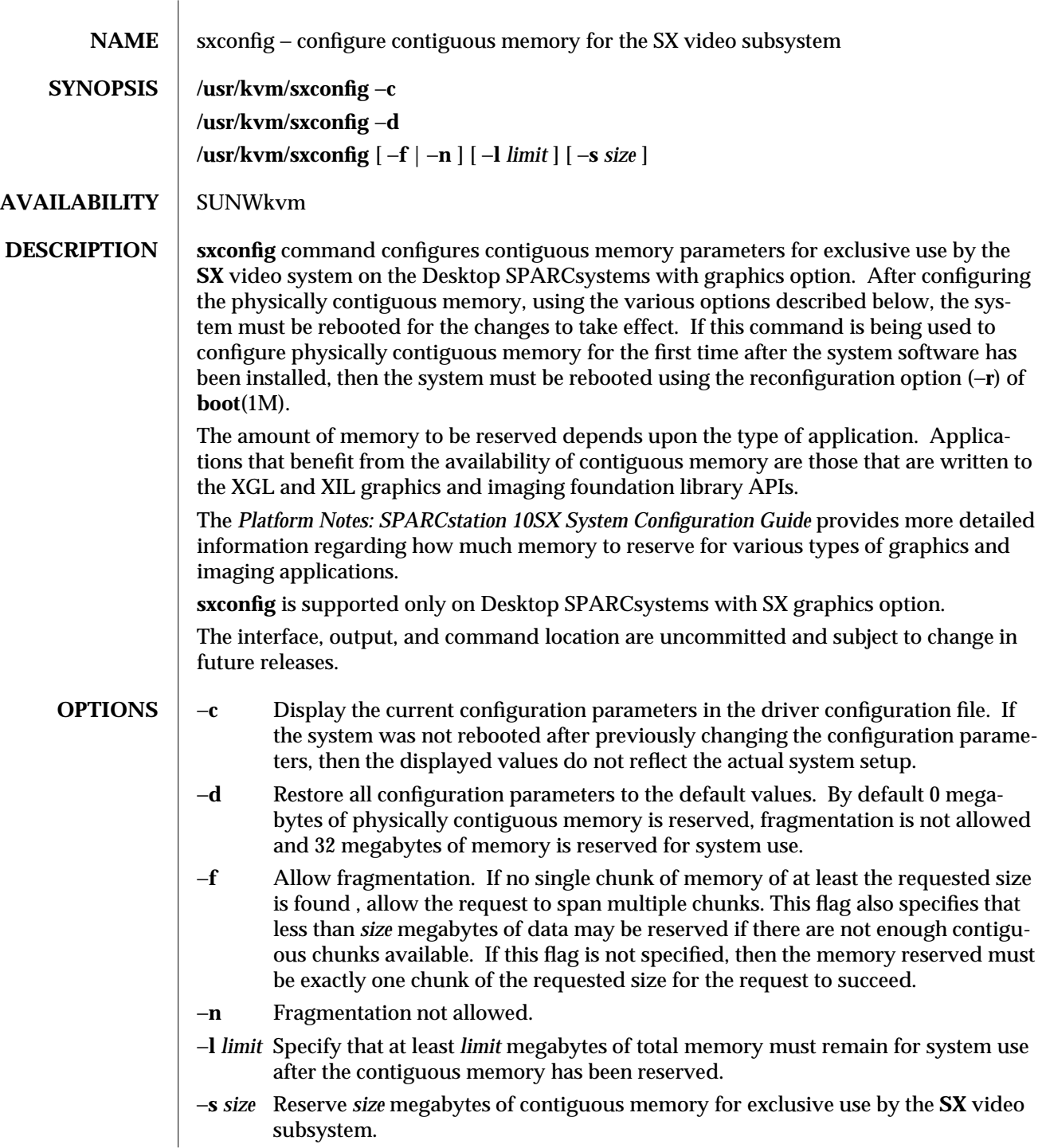

1M-570 modified 3 May 1993

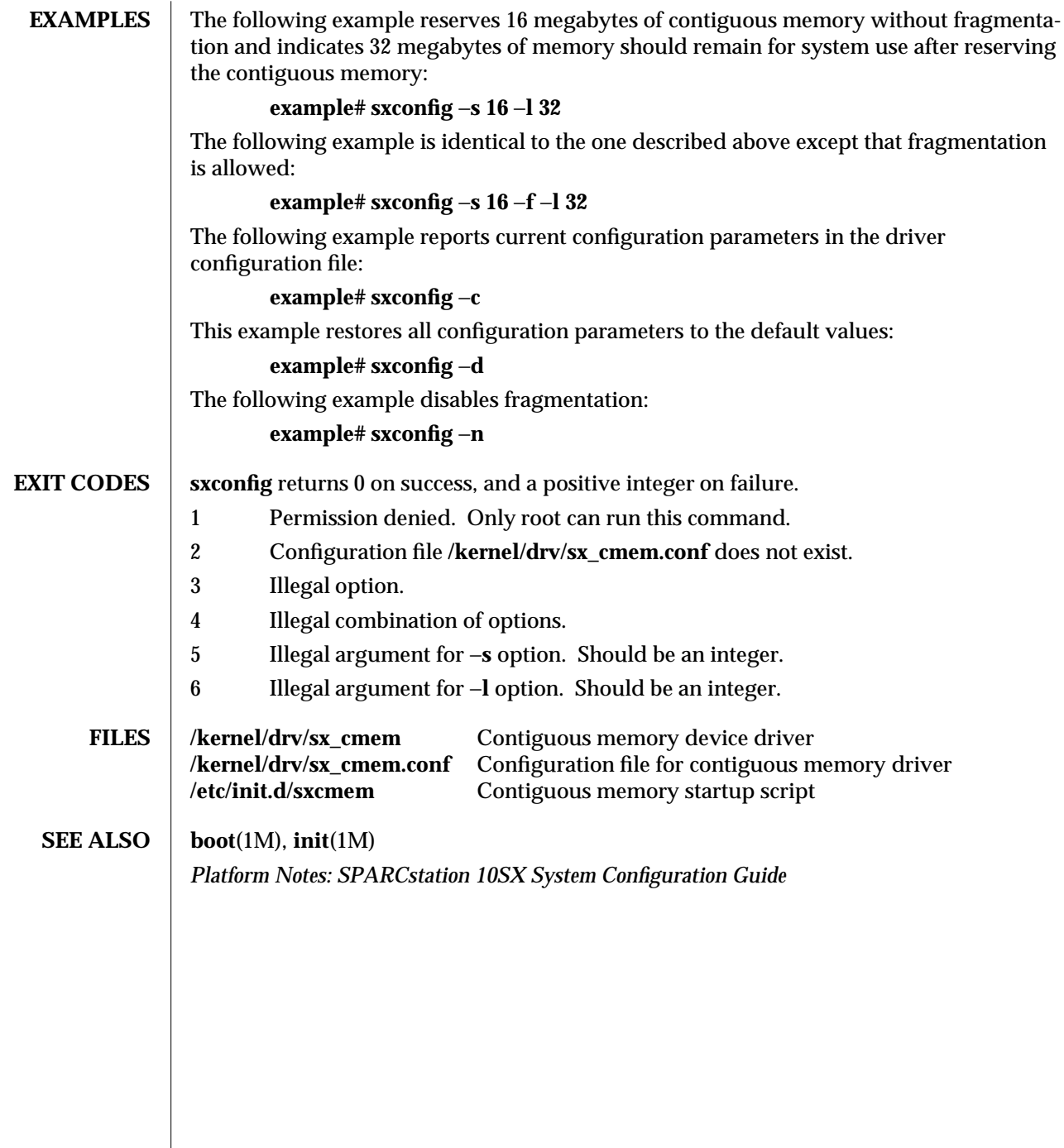

modified 3 May 1993 1M-571

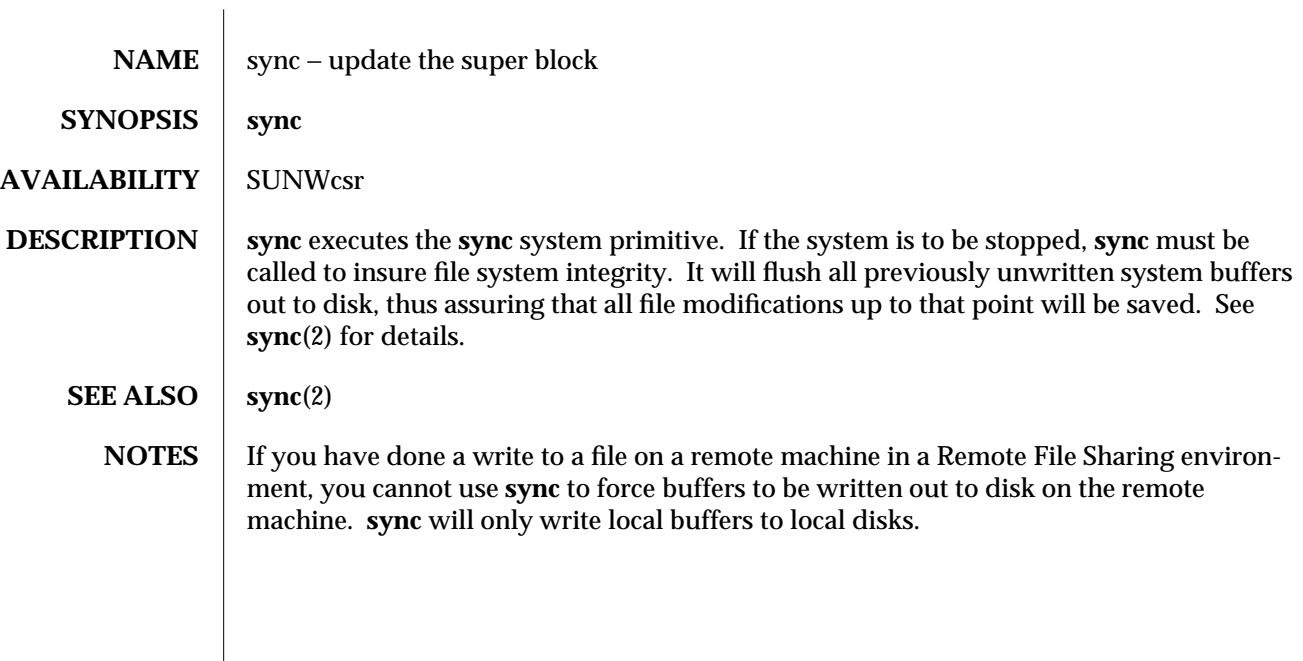

1M-572 modified 14 Sep 1992
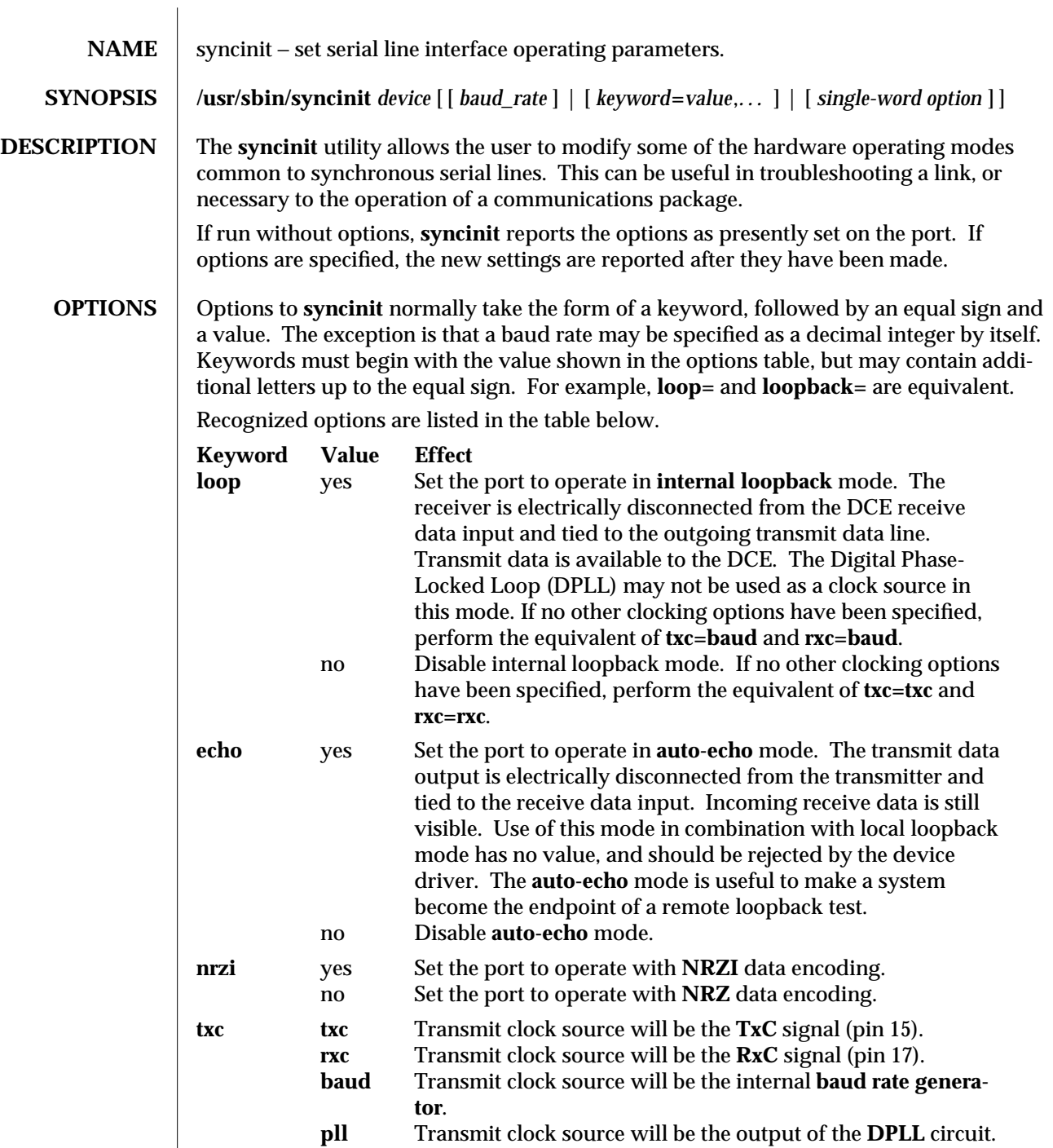

modified 9 Mar 1993 1M-573

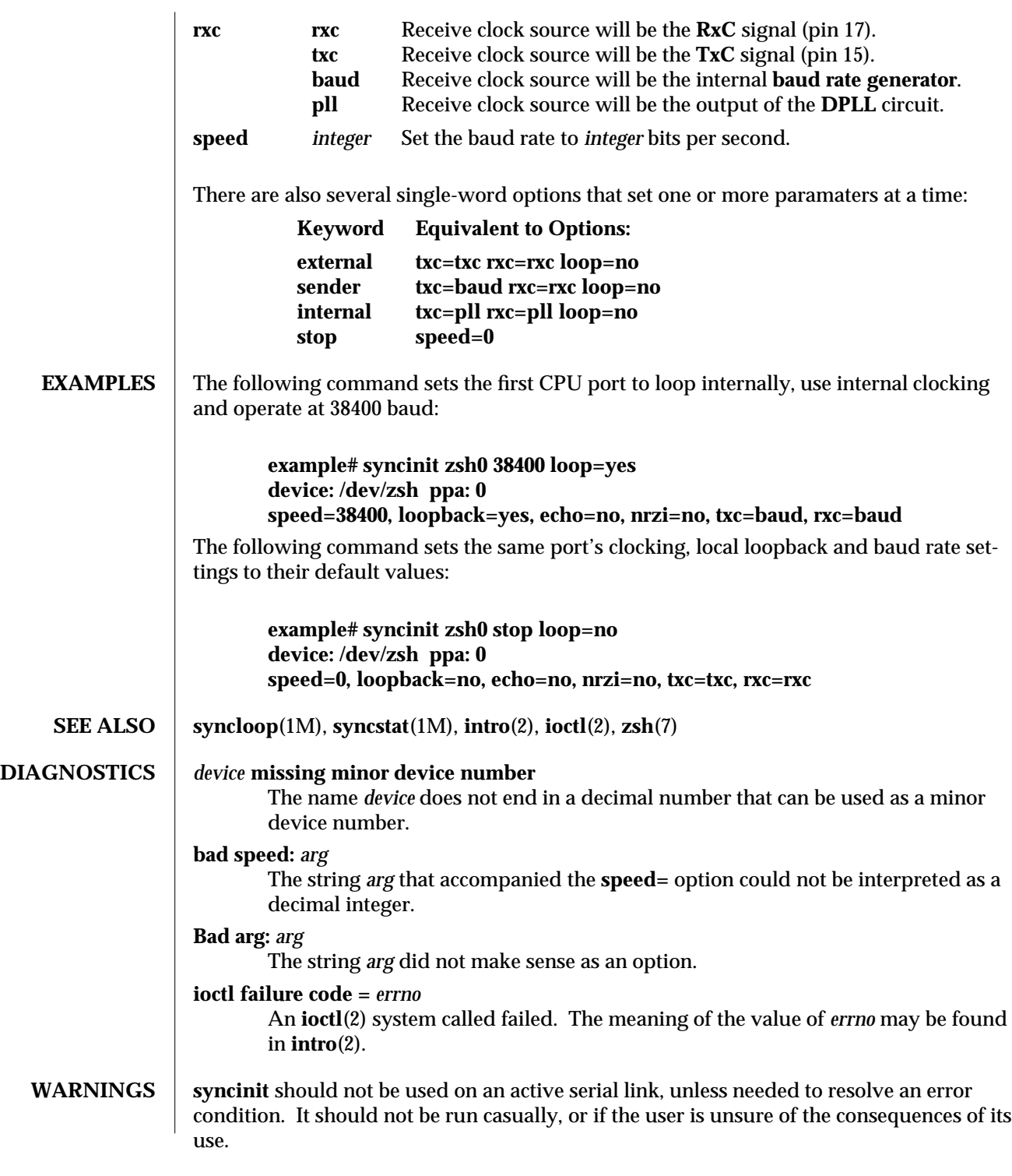

1M-574 modified 9 Mar 1993

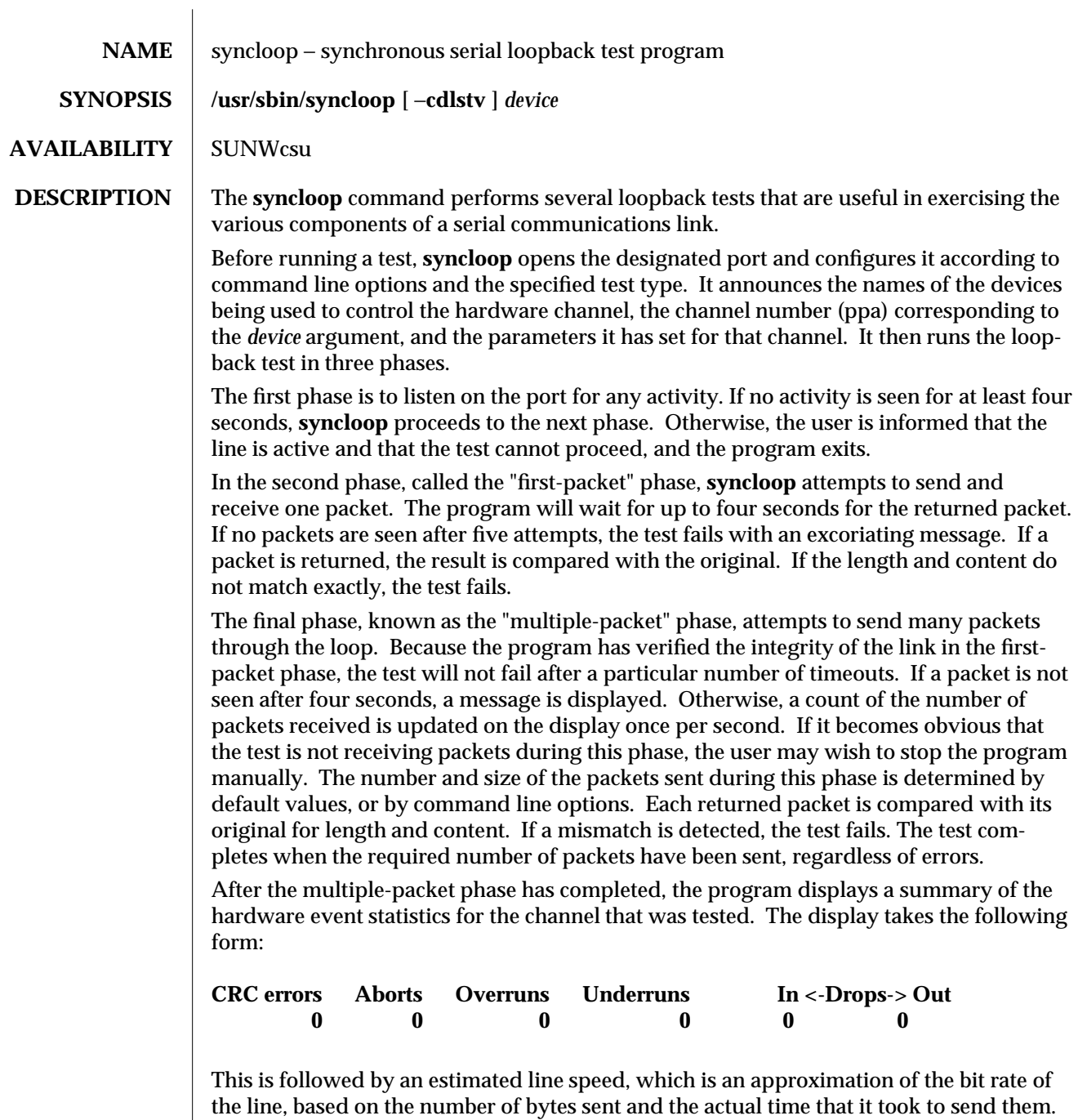

modified 9 Mar 1993 1M-575

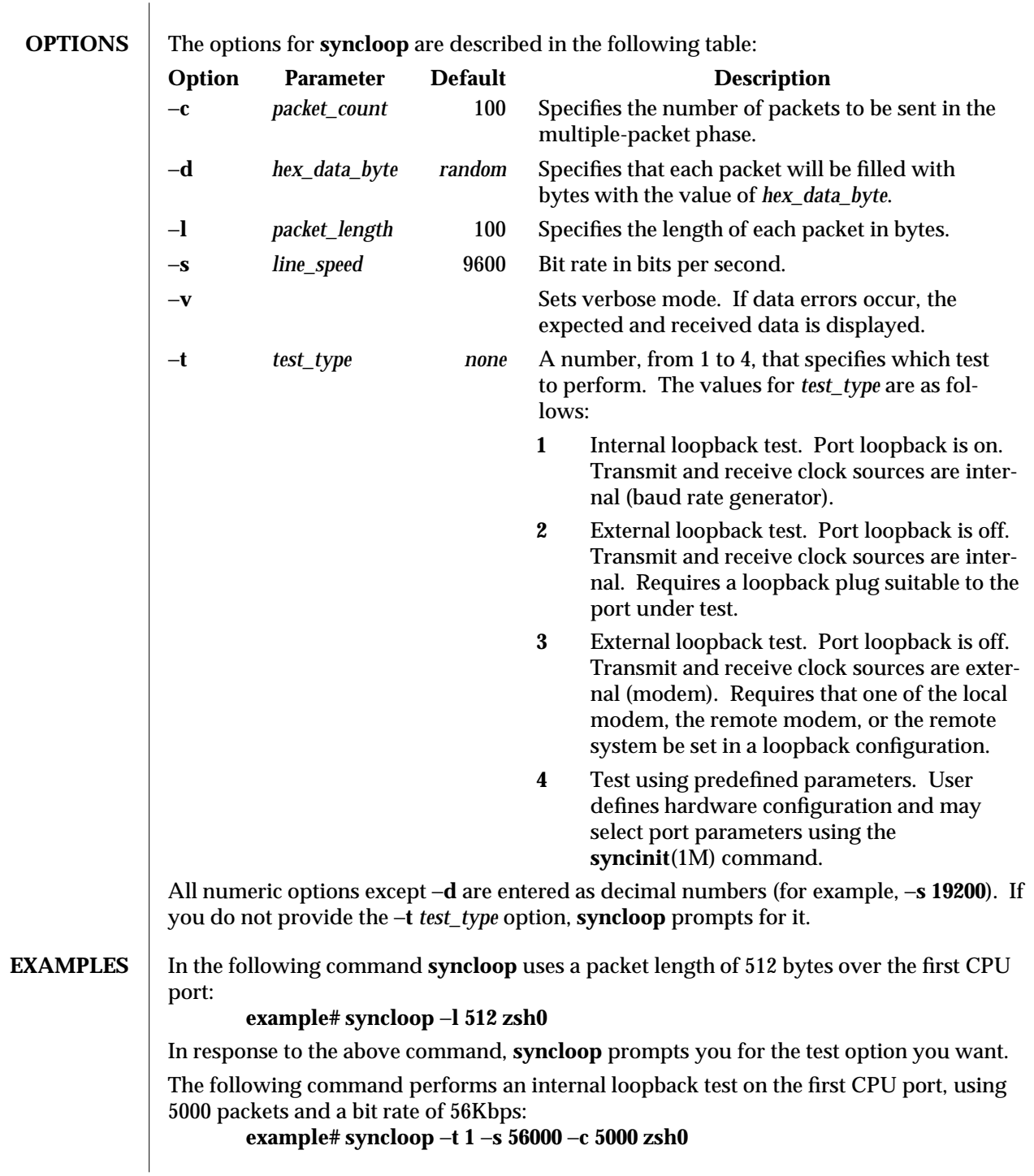

1M-576 modified 9 Mar 1993

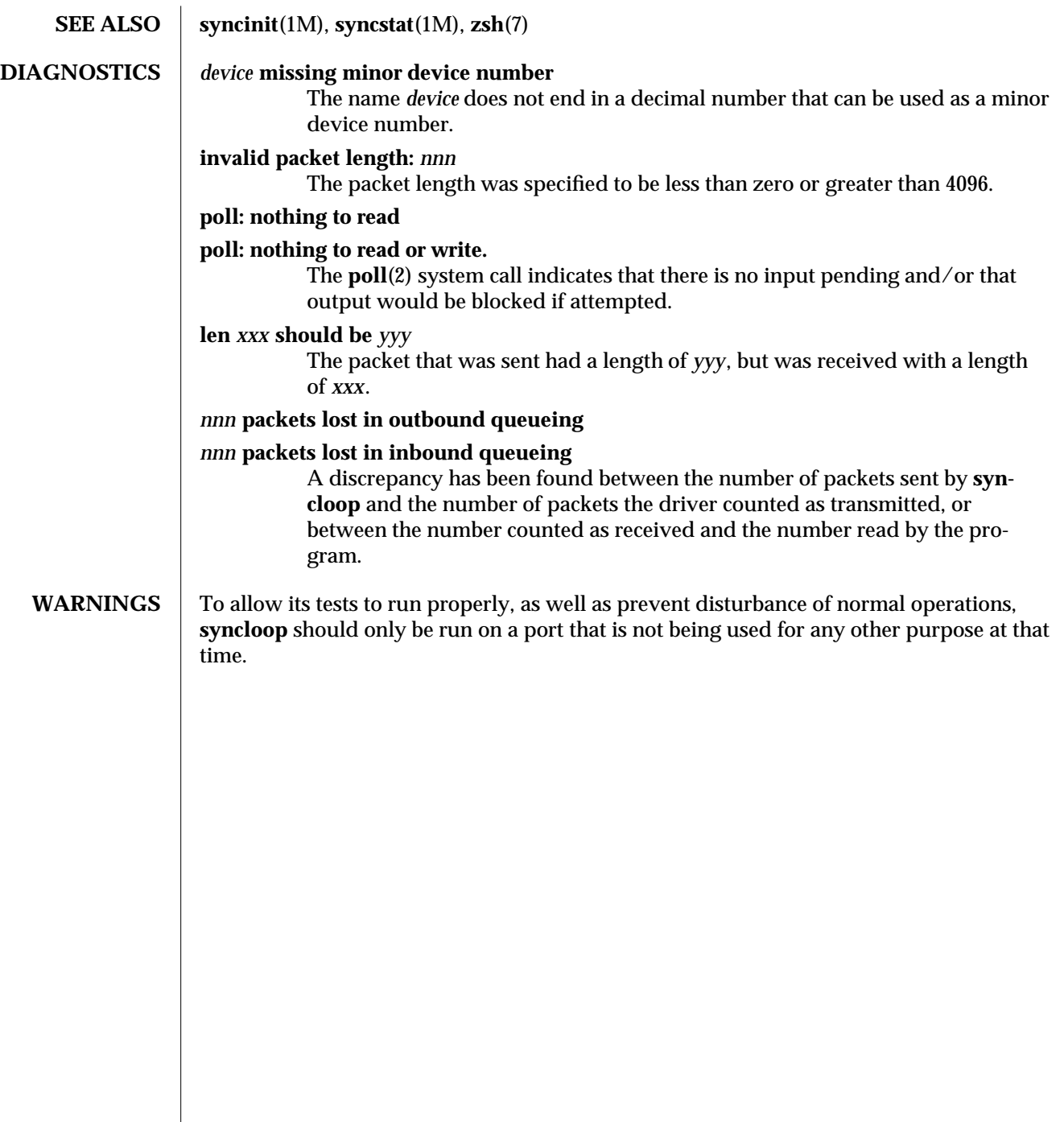

modified 9 Mar 1993 1M-577

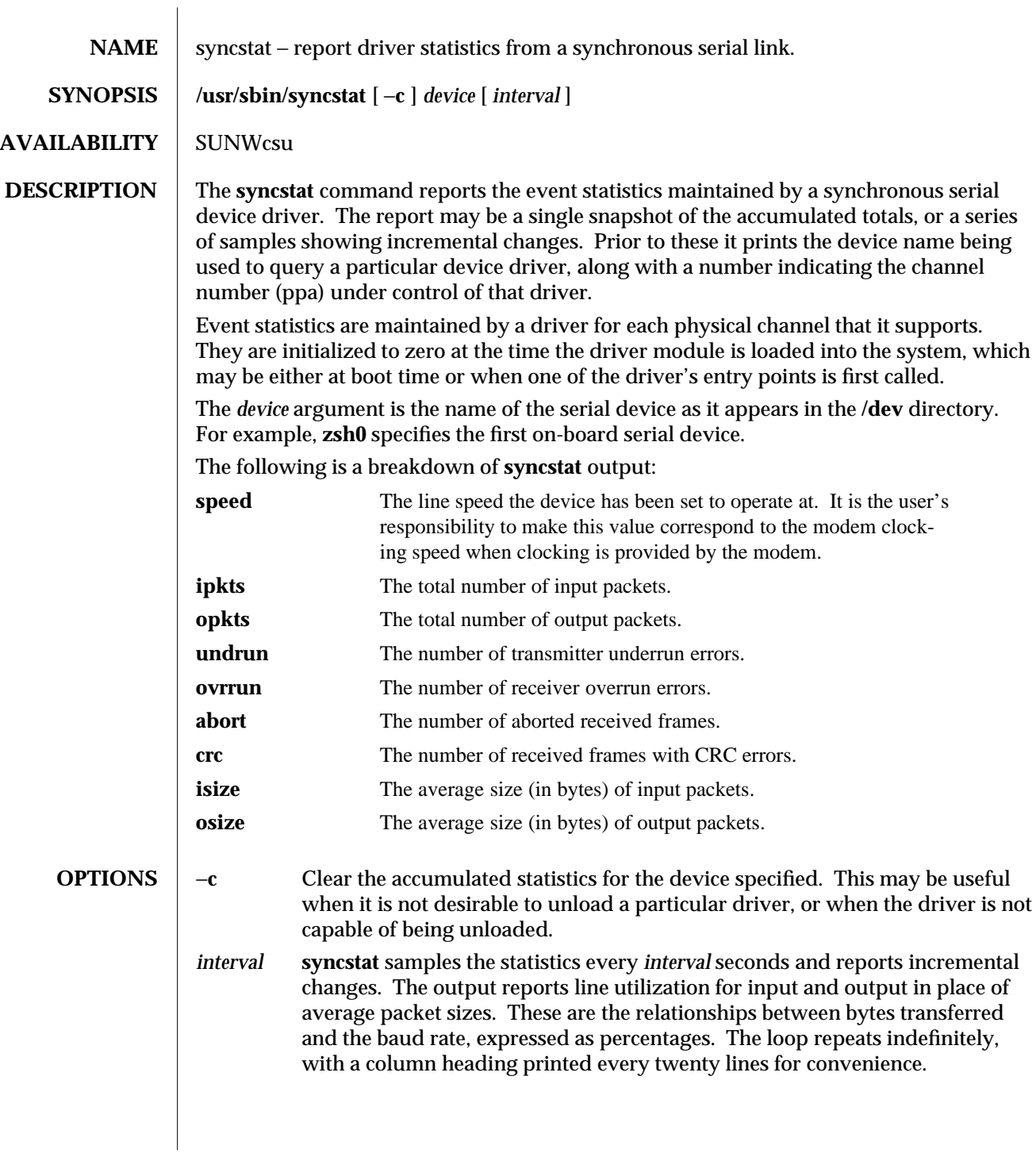

1M-578 modified 9 Mar 1993

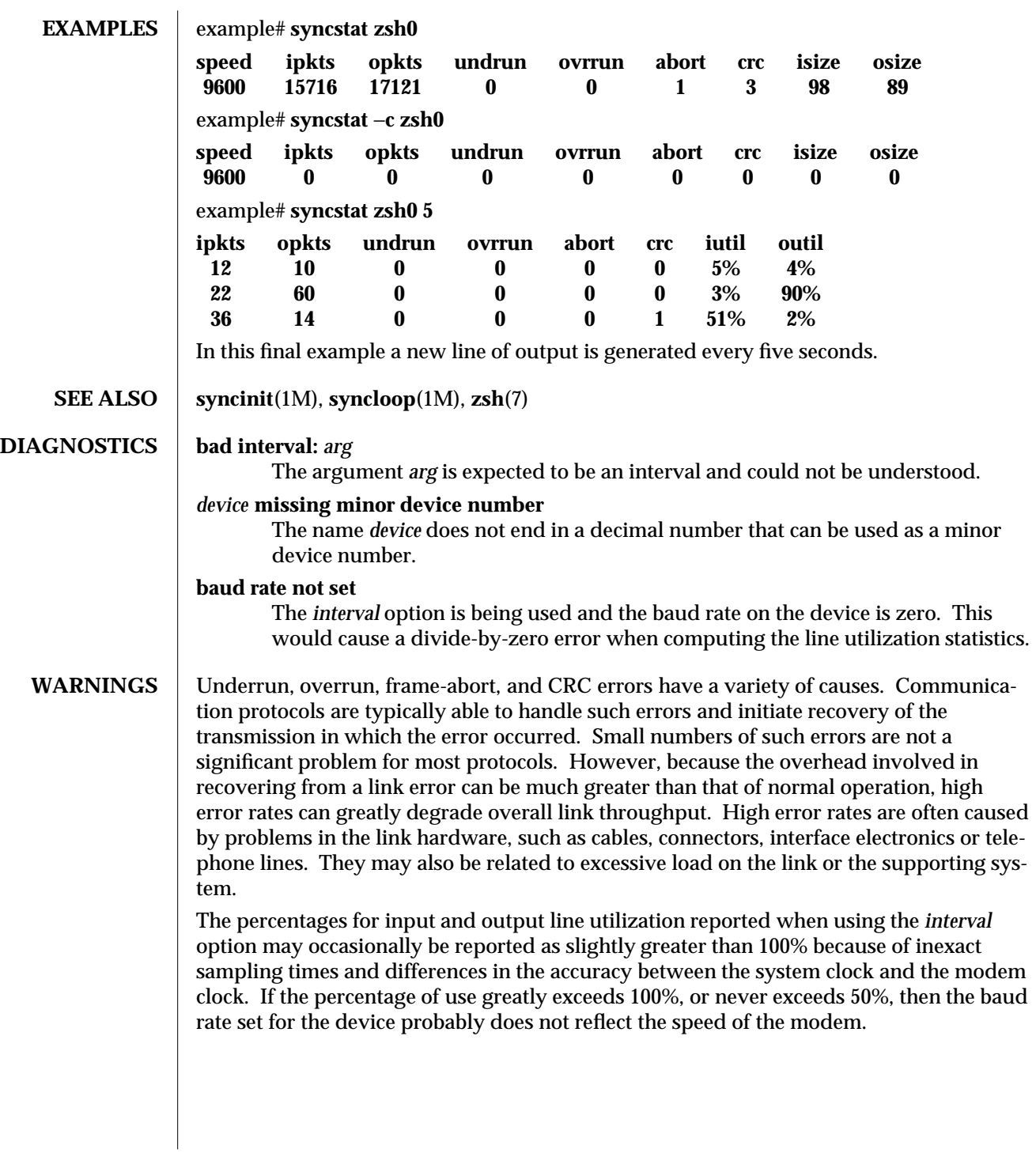

modified 9 Mar 1993 1M-579

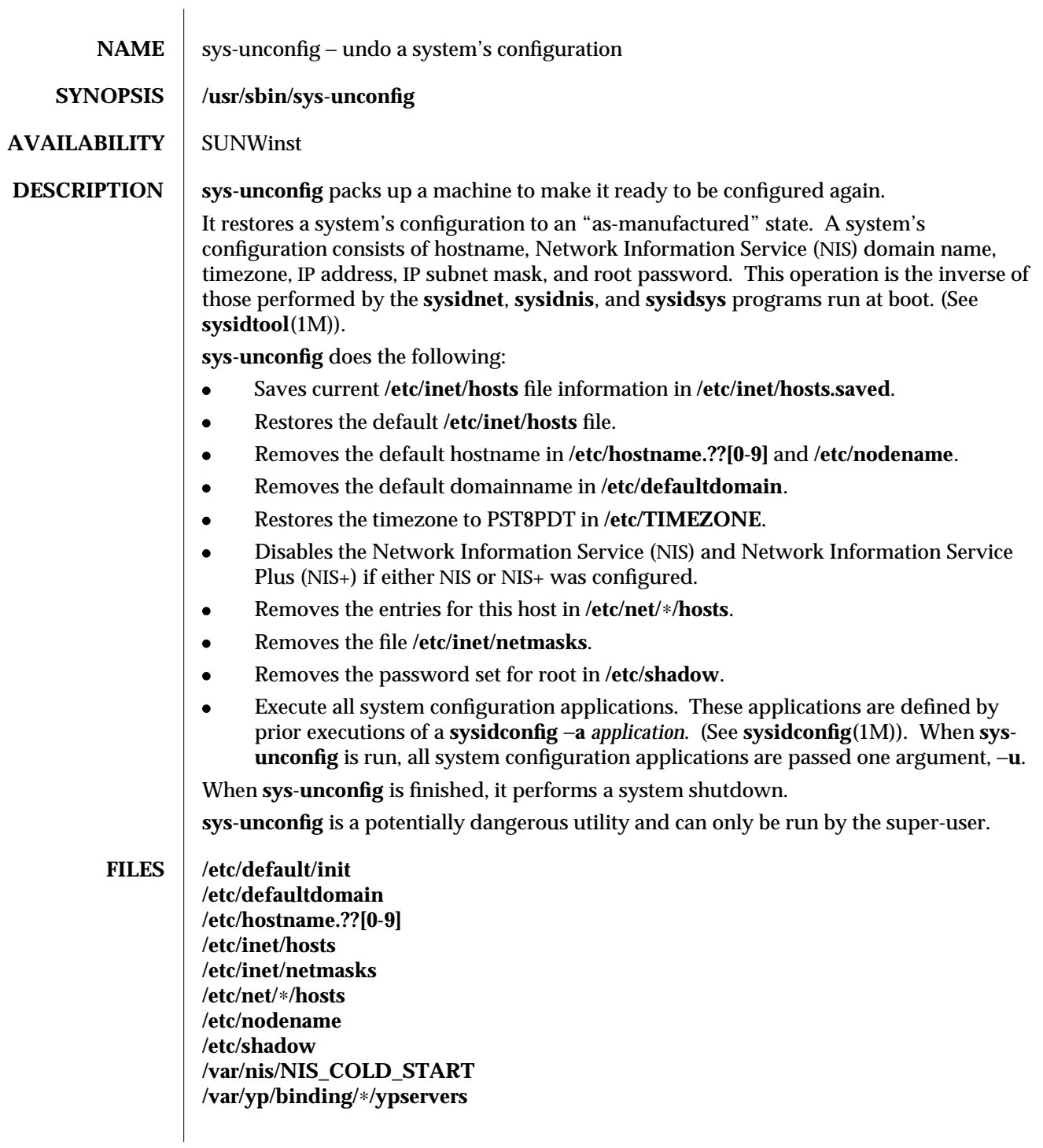

1M-580 modified 8 Mar 1994

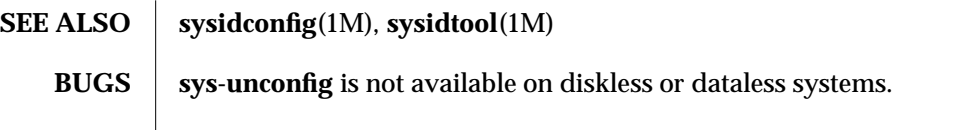

modified 8 Mar 1994 1M-581

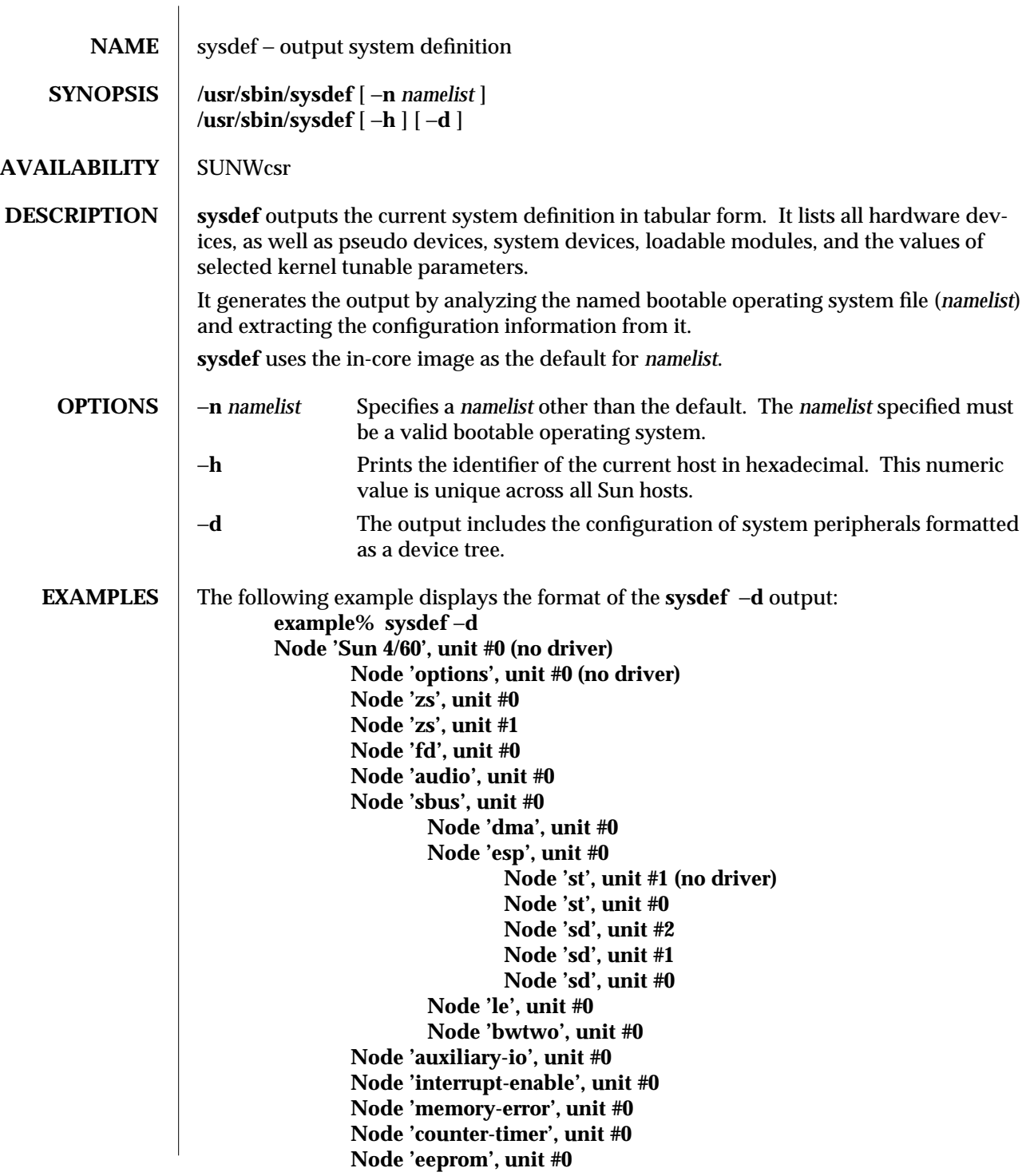

1M-582 modified 2 May 1994

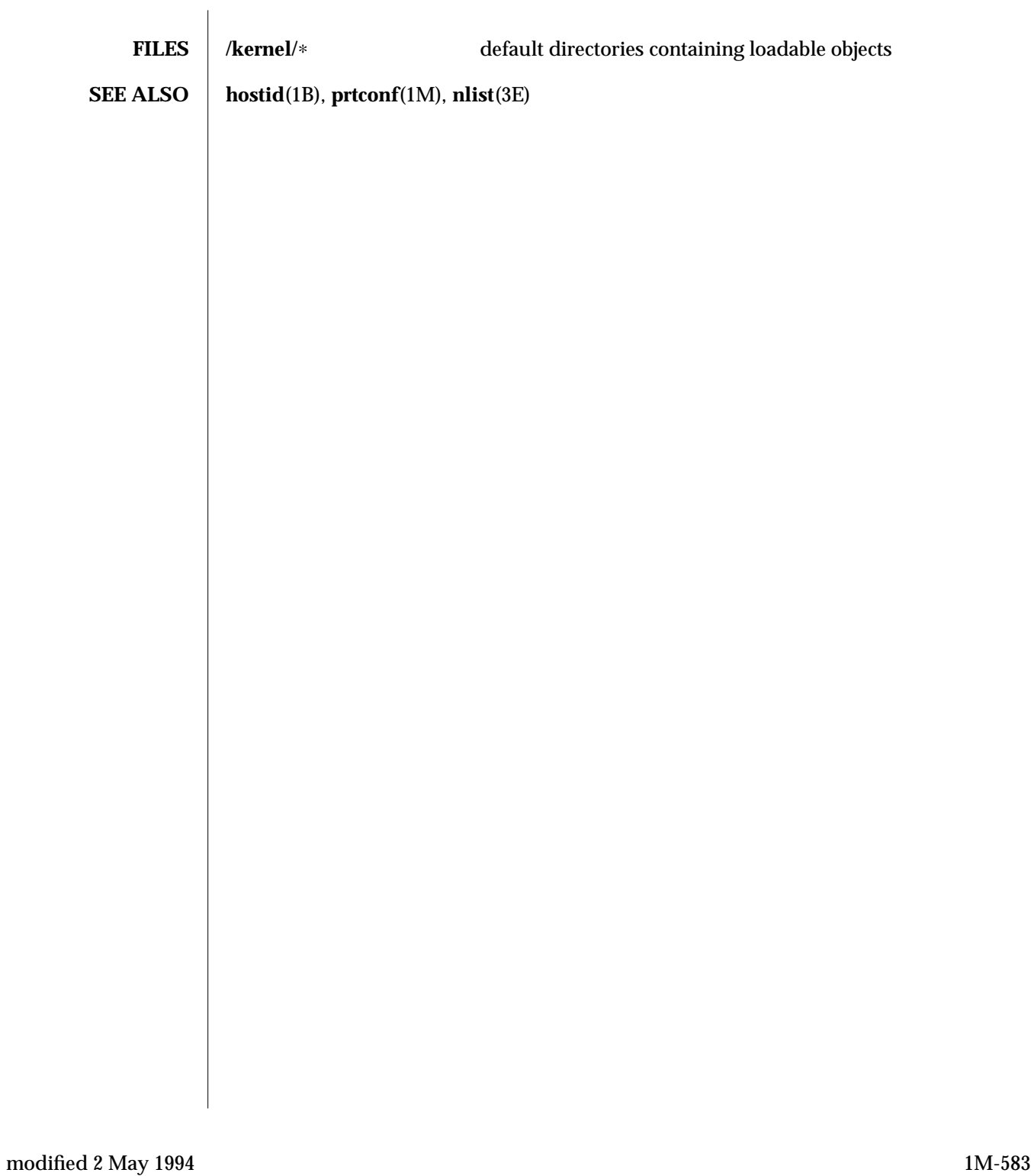

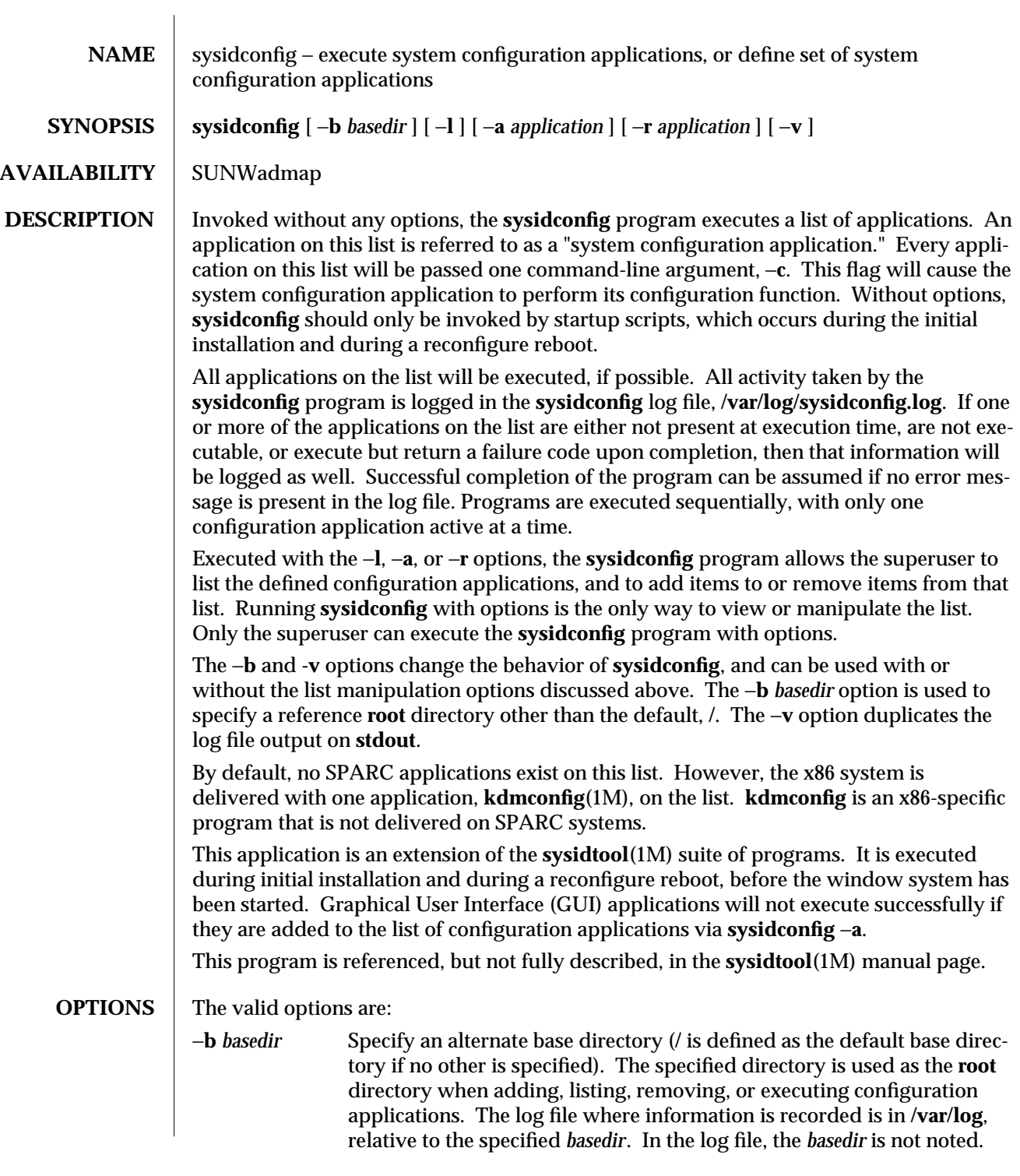

1M-584 modified 8 December 1993

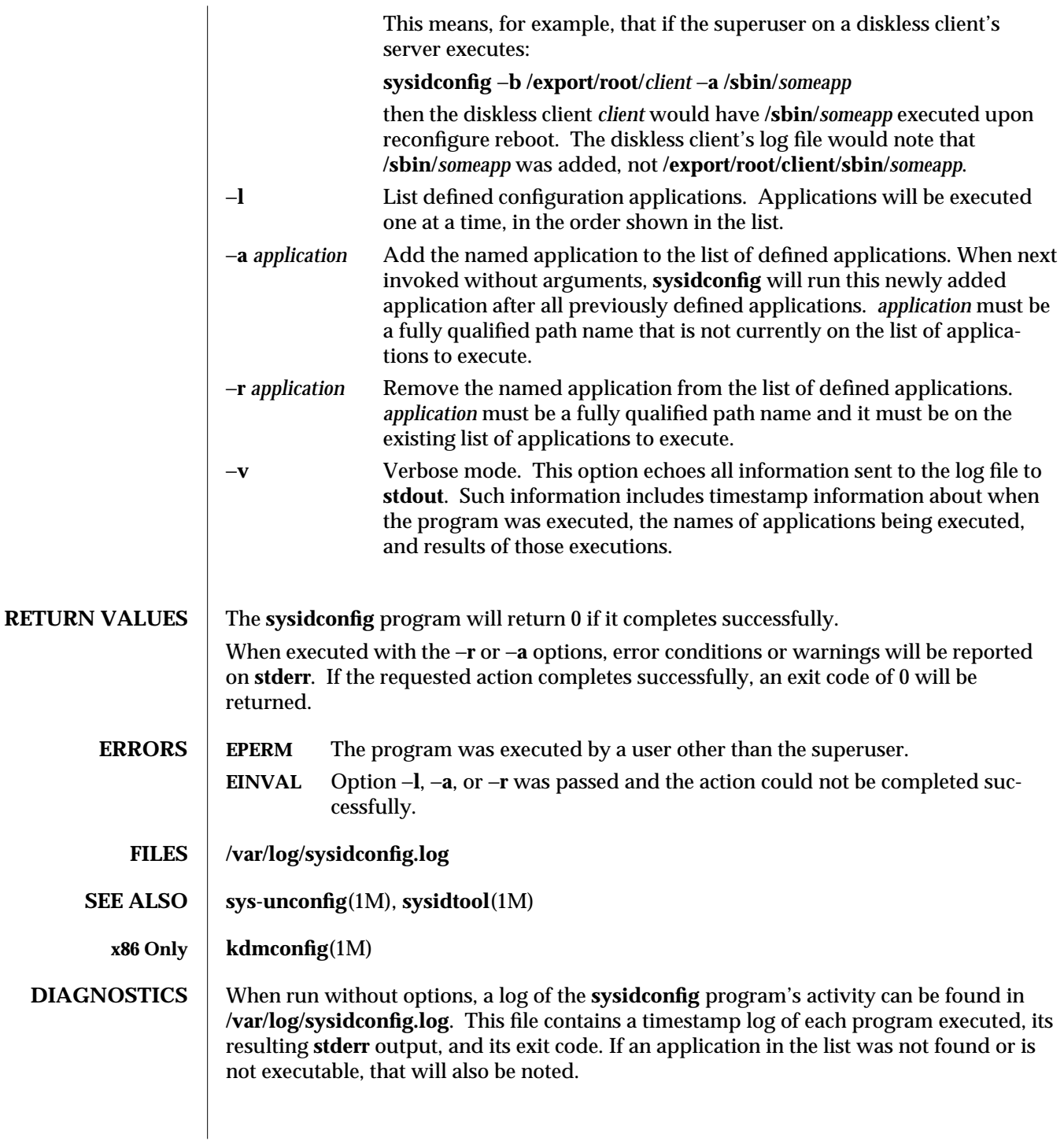

modified 8 December 1993 1M-585

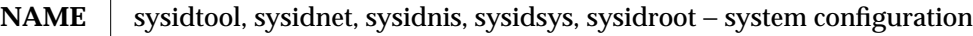

## **SYNOPSIS /usr/sbin/sysidnet /usr/sbin/sysidnis /usr/sbin/sysidsys /usr/sbin/sysidroot**

## **AVAILABILITY** | SUNWadmap

**DESCRIPTION** sysiduot is a suite of four programs that configure a new system, or one that has been unconfigured with **sys-unconfig**(1M). The **sysidtool** programs run automatically at system installation, or during the first boot after a machine has been successfully unconfigured. These programs have no effect except at such times, and should never be run manually.

> The **sysidtool** programs set up the appropriate information in the machine's configuration files, in the kernel, and on the machine's network interface. They may prompt for the following information:

sysidnet: network configuration

- · Machine's default locale
- Machine's console type
- · Machine's hostname
- · Machine's IP address

sysidnis: NIS/NIS+ client configuration

- · Name service choice: NIS+, NIS, or none
- Machine's IP subnet mask (if no NIS/NIS+ server can automatically be located on the machine's sub-network)
- · NIS/NIS+ domain name
- Hostname and IP address of an NIS/NIS+ server in the domain

sysidsys: miscellaneous system configuration

- · Machine's IP subnet mask (if an NIS/NIS+ server was automatically located on the machine's sub-network)
- · Machine's timezone
- · Date and time

sysidroot: control superuser information

· Machine's root password

sysidconfig: host or architecture-specific configuration

· This command controls specification and execution of custom configuration applications which may be specified for a particular host or a particular architecture. (See **sysidconfig**(1M)).

1M-586 modified 11 Jan 1993

The **sysidtool** programs attempt to obtain configuration information from various network services and databases, as set up by the Host Manager function of **admintool**(1M). Only when information is missing from these services and databases, do the **sysidtool** programs prompt the user for the information. However, the user is always prompted for the system's root password.

When a machine is configured as a client of an NIS+ server, the user may elect to have the sysidtool programs store the configuration information into the appropriate NIS+ databases. In order to store information in the NIS+ databases, the databases must be set up with the appropriate permissions. In all cases, however, the machine's configuration information is set up in its **/etc** and **/var** files.

**FILES /etc/.UNCONFIGURED /etc/nodename /etc/hostname.??[0-9] /etc/default/init /etc/defaultdomain /etc/passwd /etc/shadow /etc/inet/hosts /etc/inet/netmasks /etc/net/**∗**/hosts /var/nis/NIS\_COLD\_START /var/yp/aliases /var/yp/binding/**∗**/ypservers /etc/.sysIDtool.state SEE ALSO** admintool(1M), **sysidconfig**(1M), **sys-unconfig**(1M)

**NOTES** If a system has more than one network interface, you can use **sysidtool** to configure only

the primary interface on the system. All other interfaces on the system must be configured manually.

modified 11 Jan 1993 1M-587

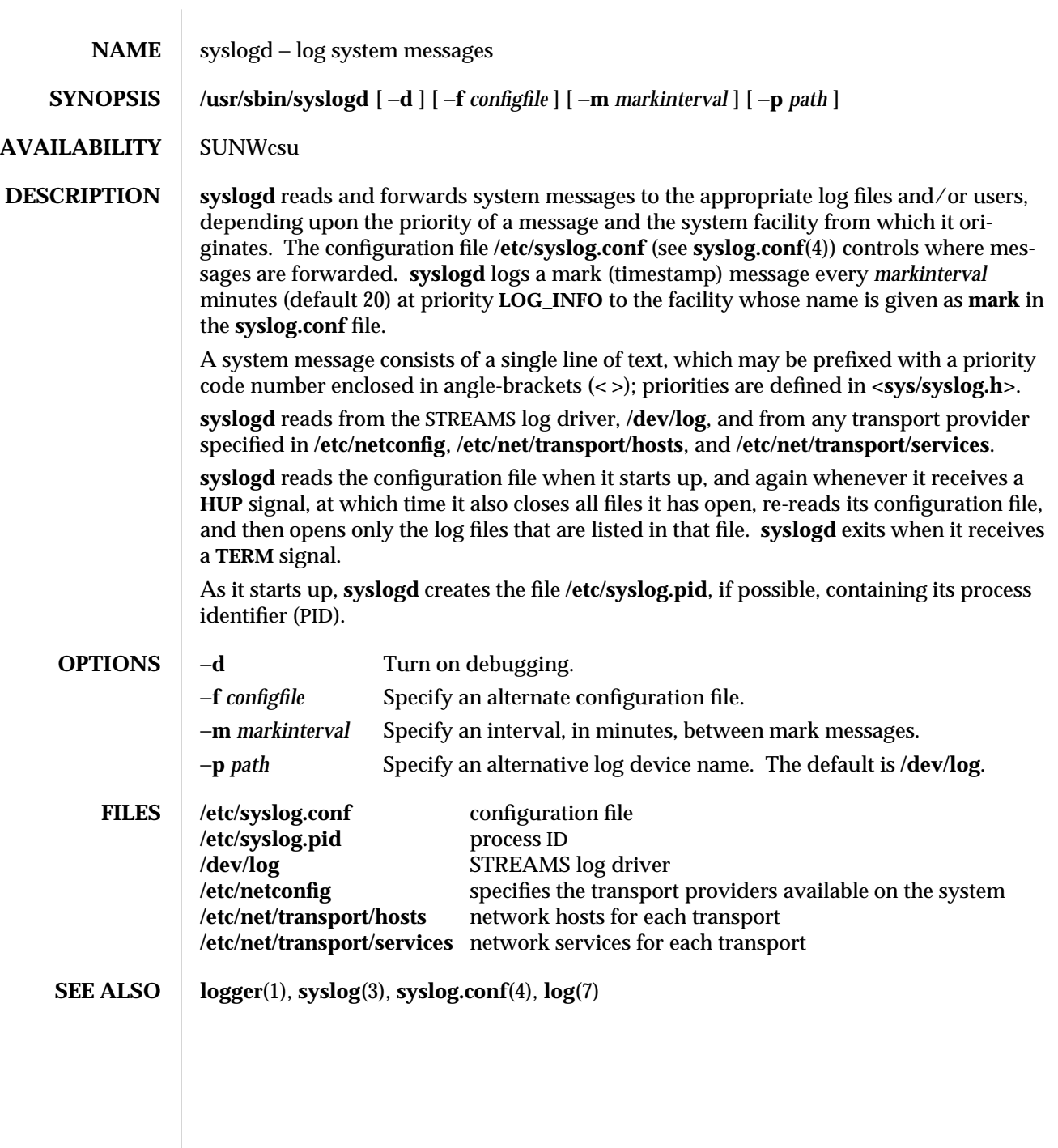

 $\overline{\phantom{a}}$ 

1M-588 modified 14 Sep 1992

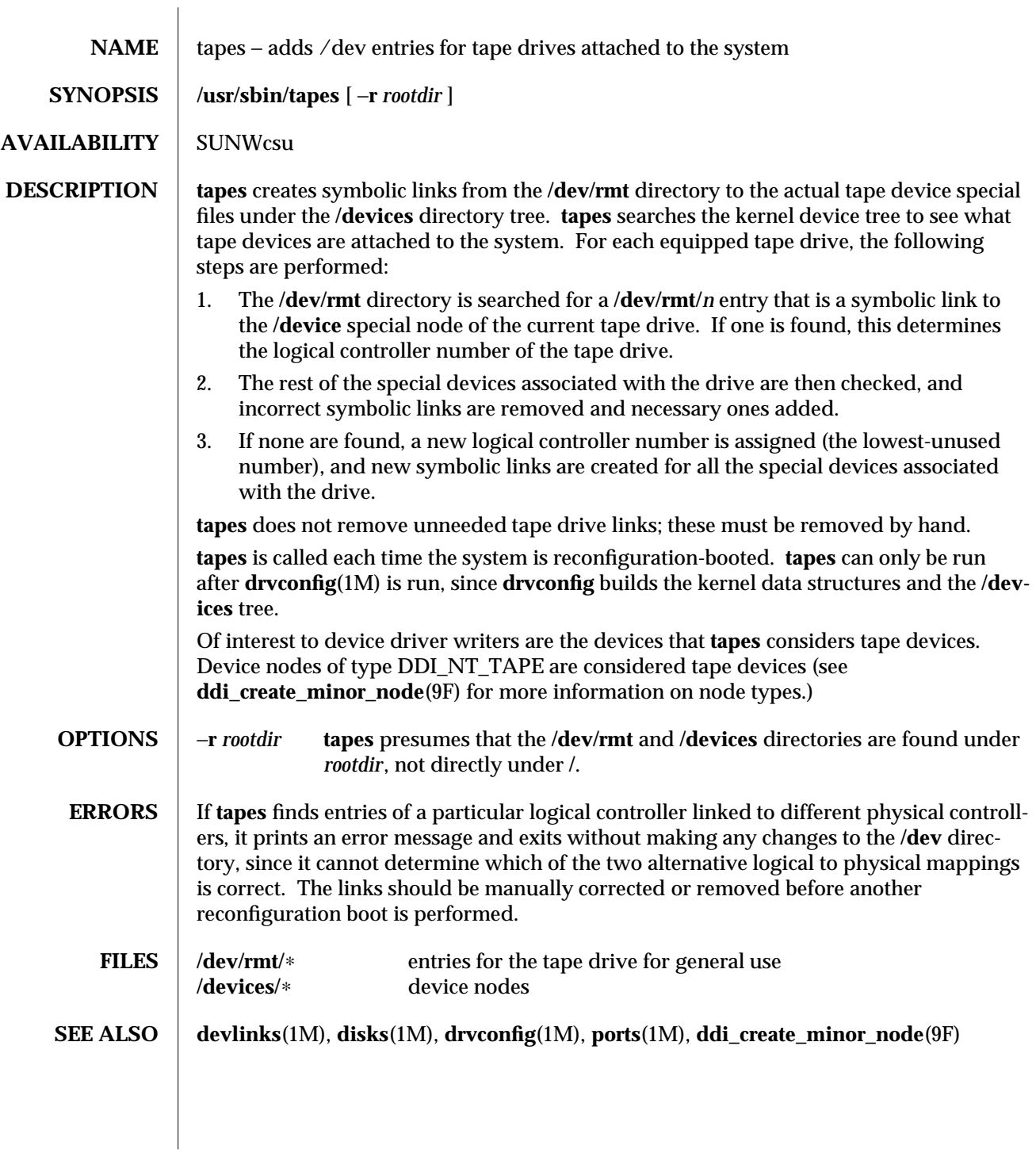

modified 27 Jan 1993 1M-589

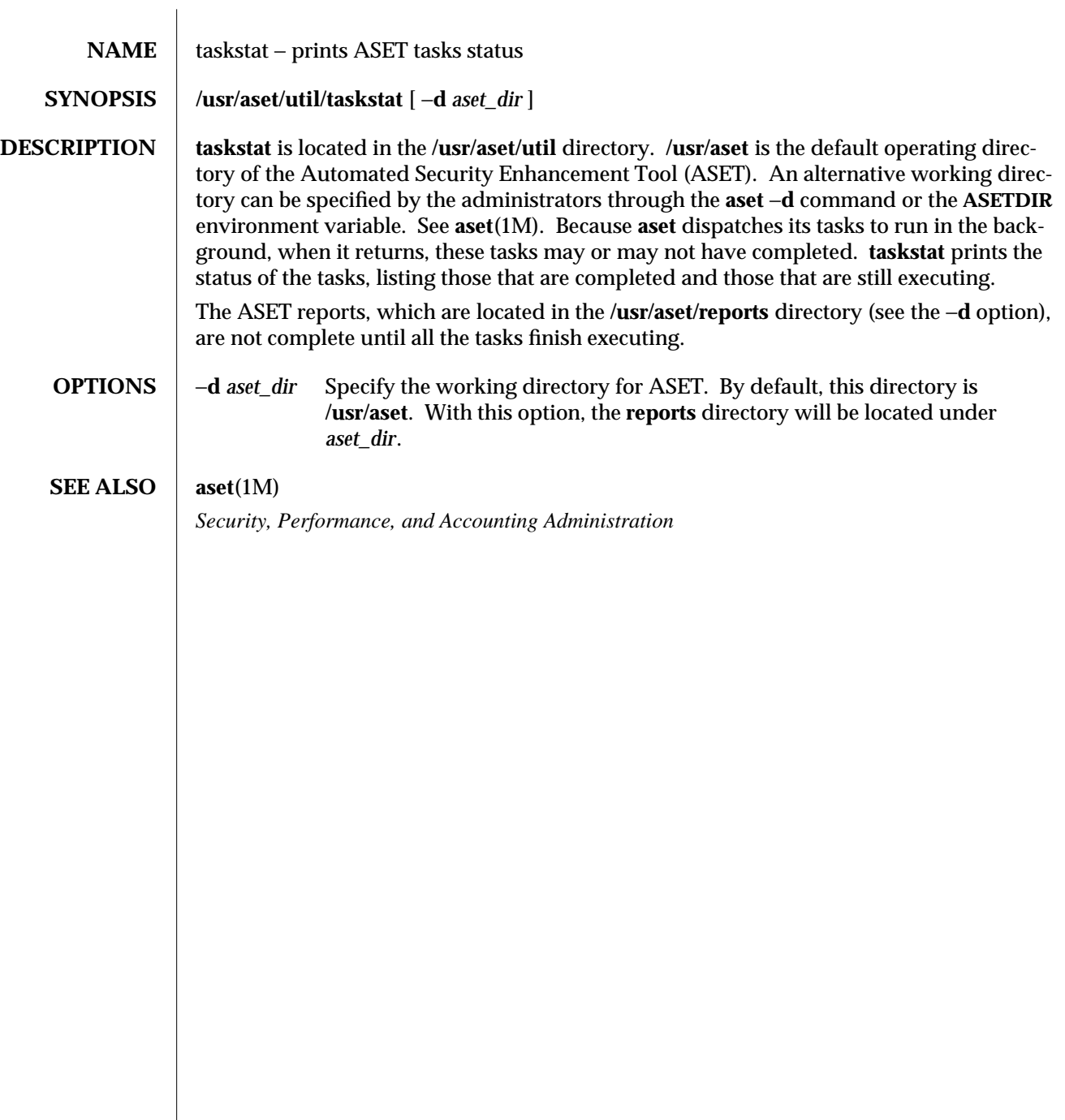

1M-590 modified 11 Oct 1991

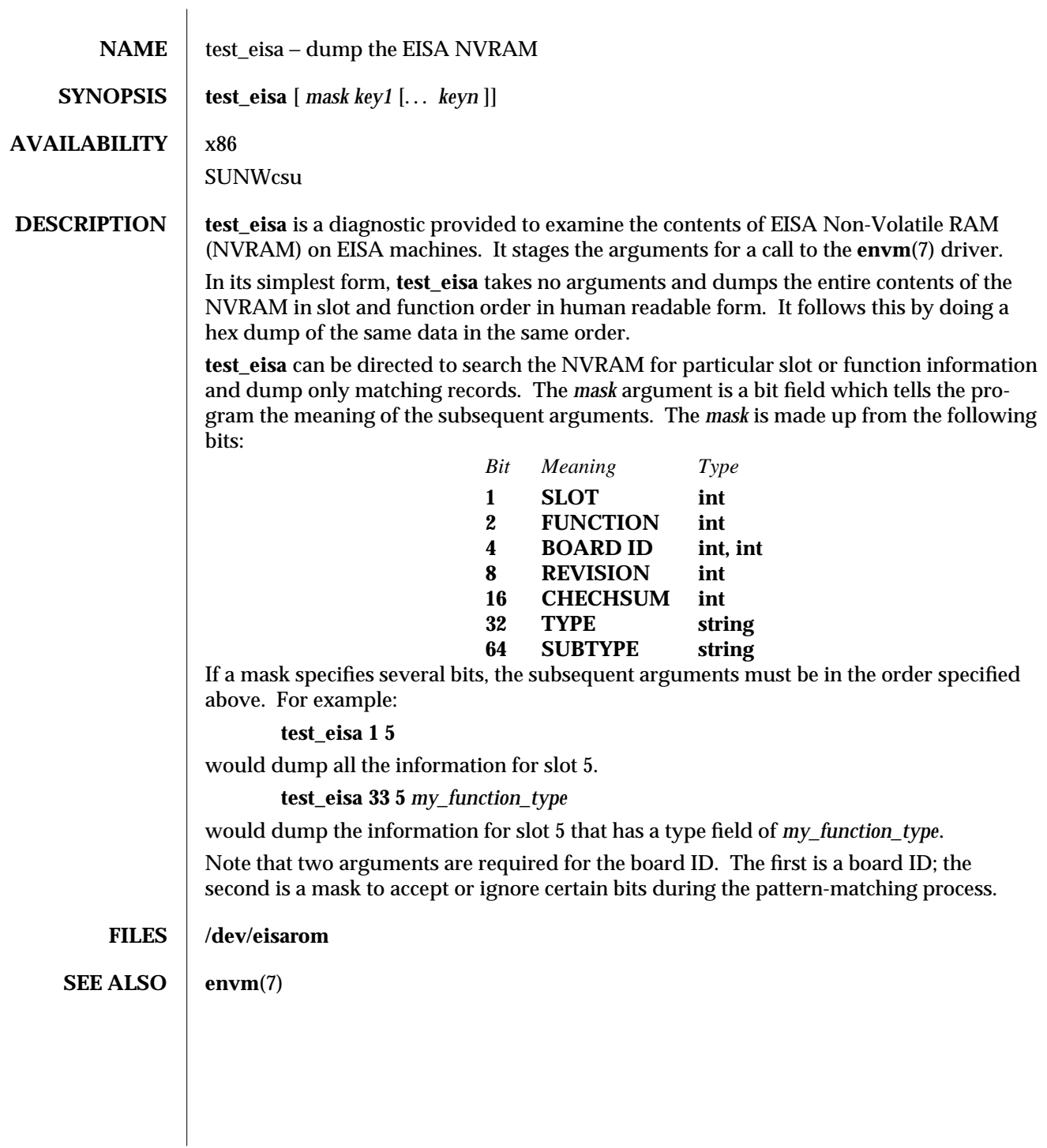

modified 19 Oct 1993 1M-591

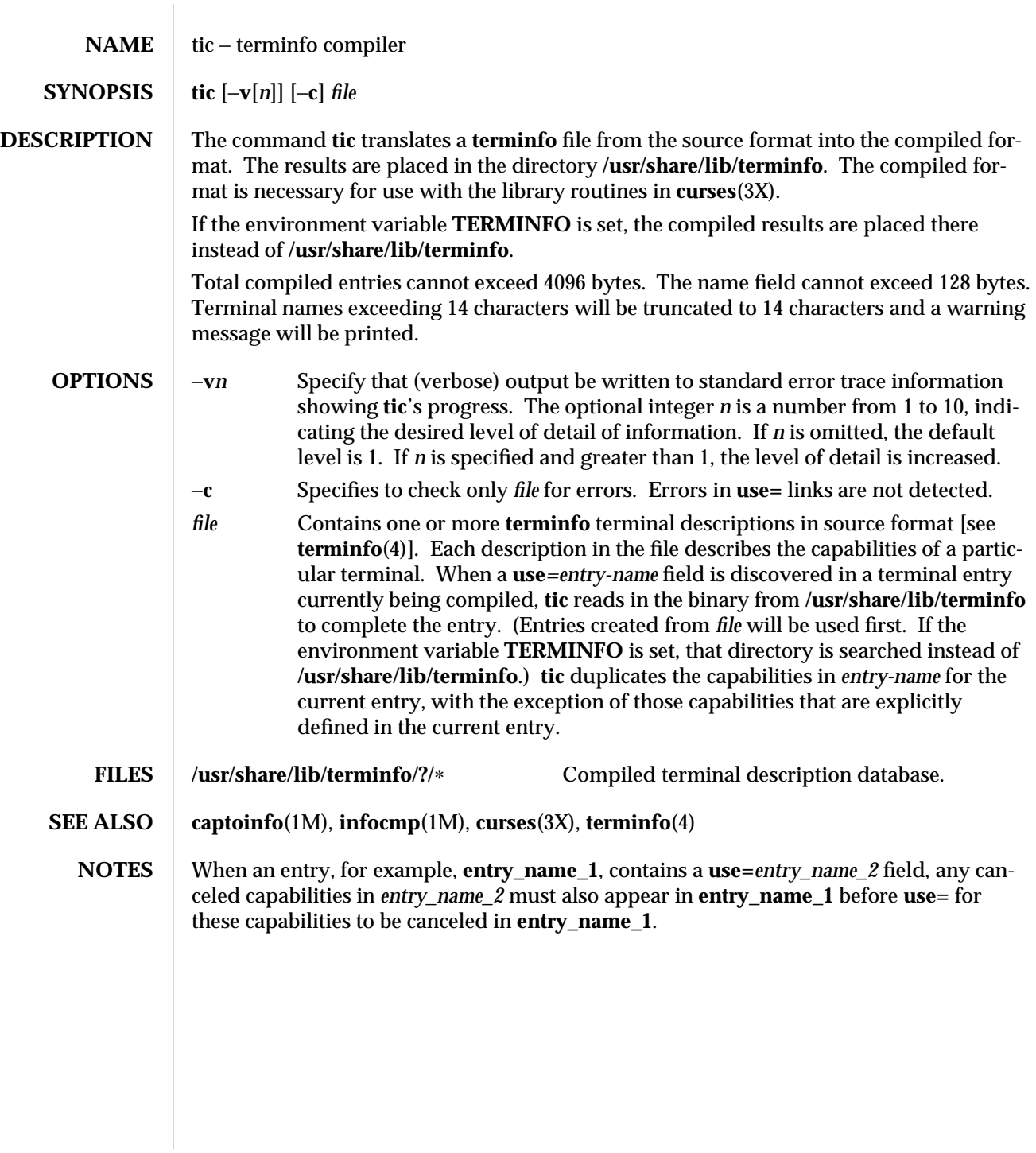

1M-592 modified 5 Jul 1990

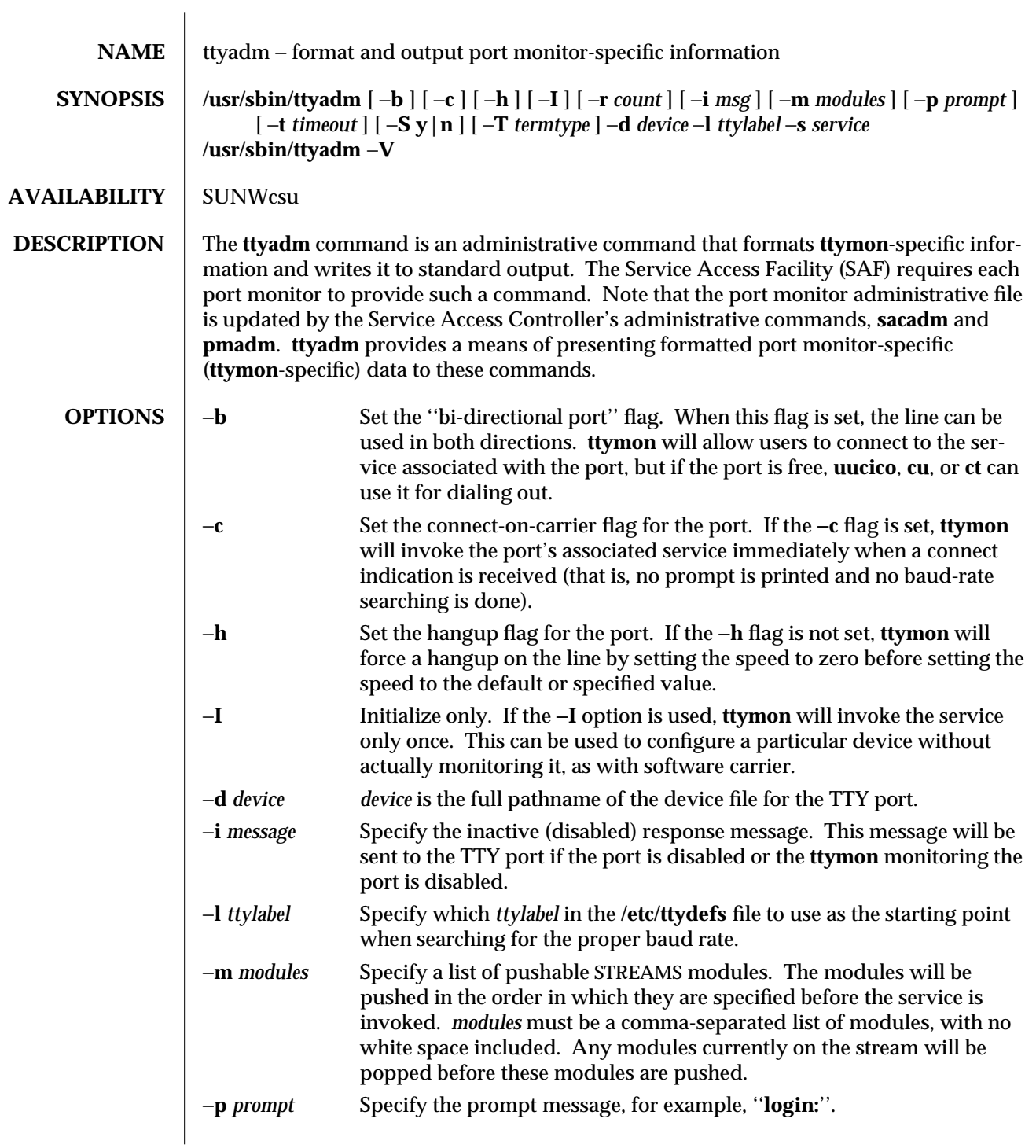

modified 14 Sep 1992 1M-593

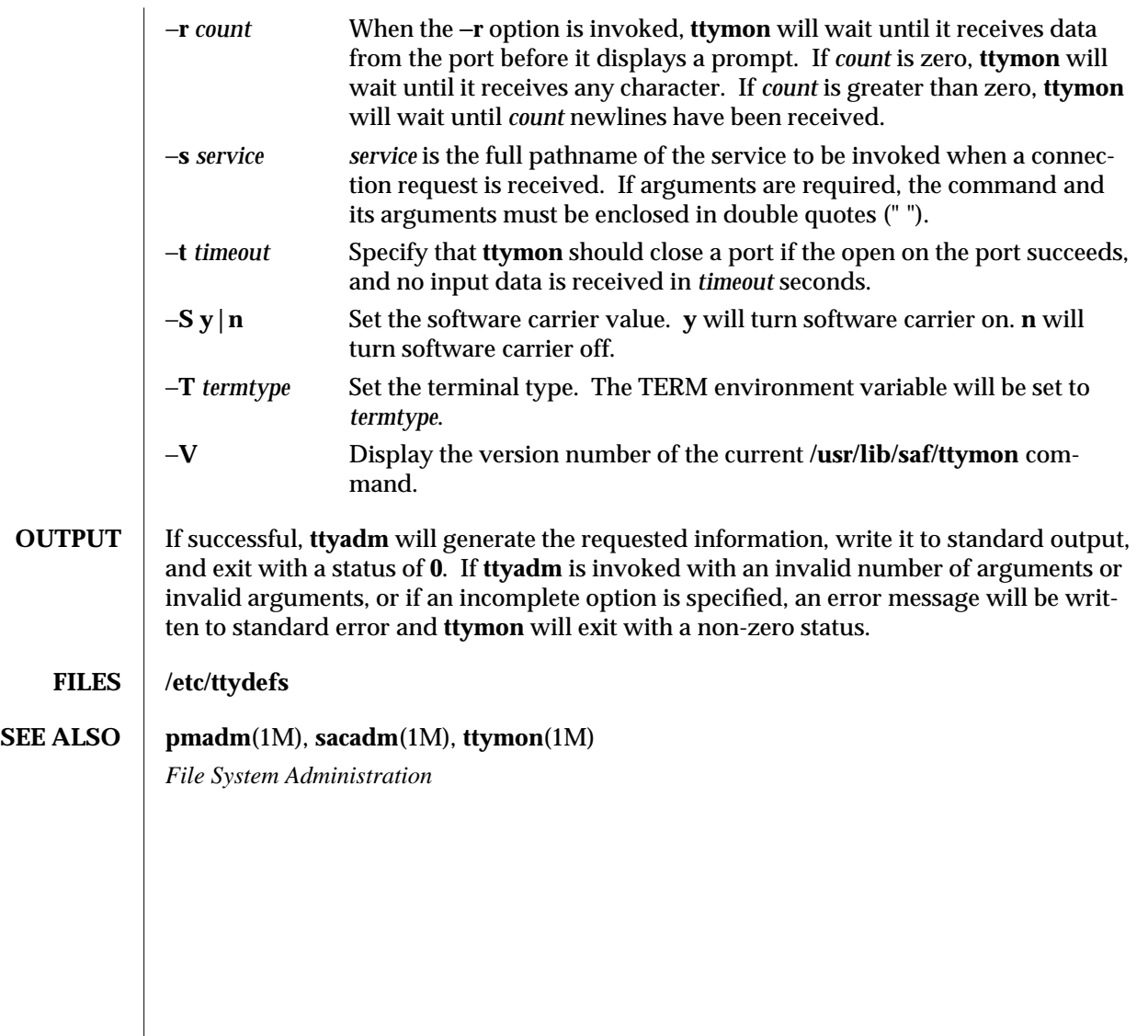

1M-594 modified 14 Sep 1992

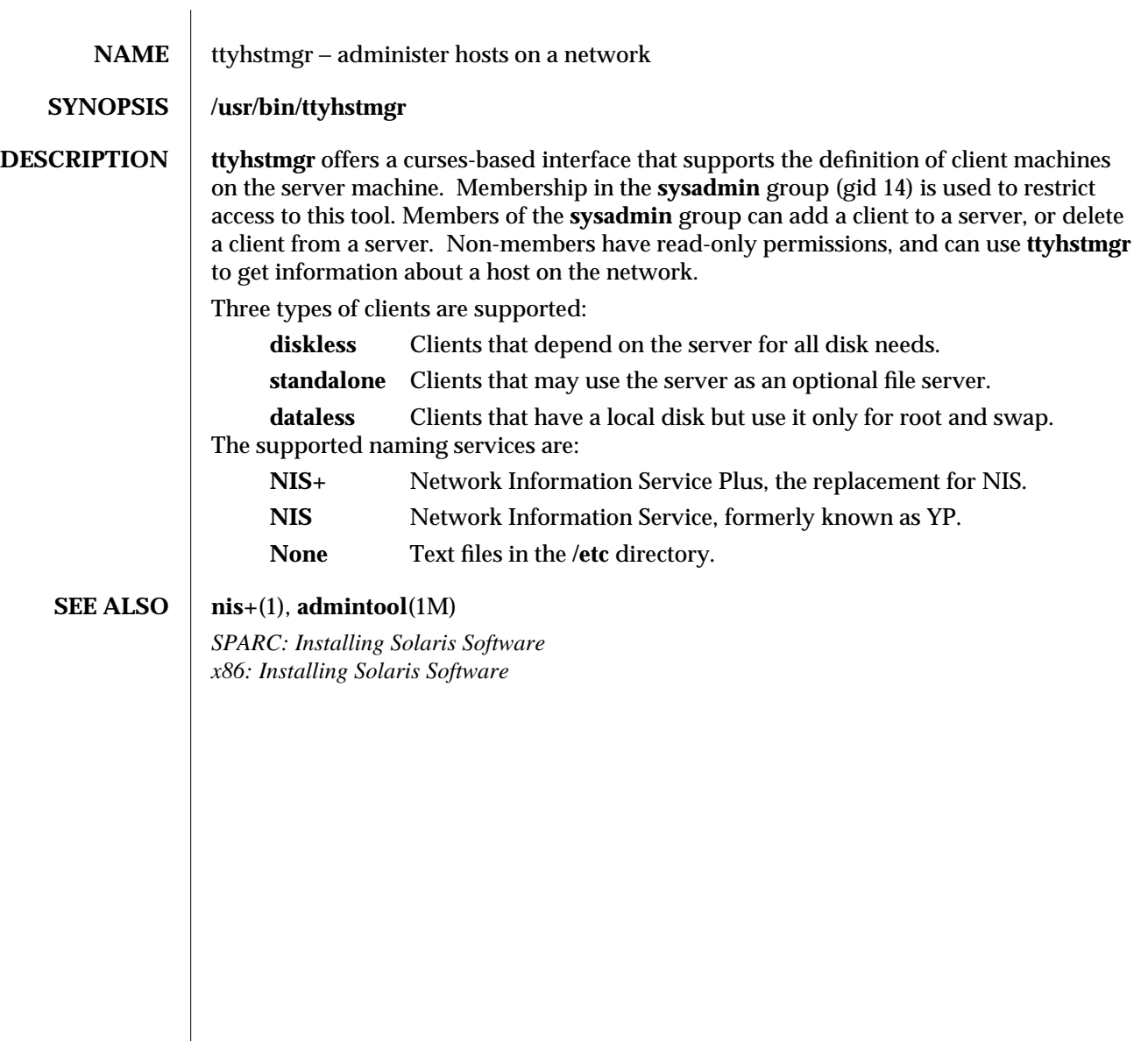

modified 10 Oct 1992 1M-595

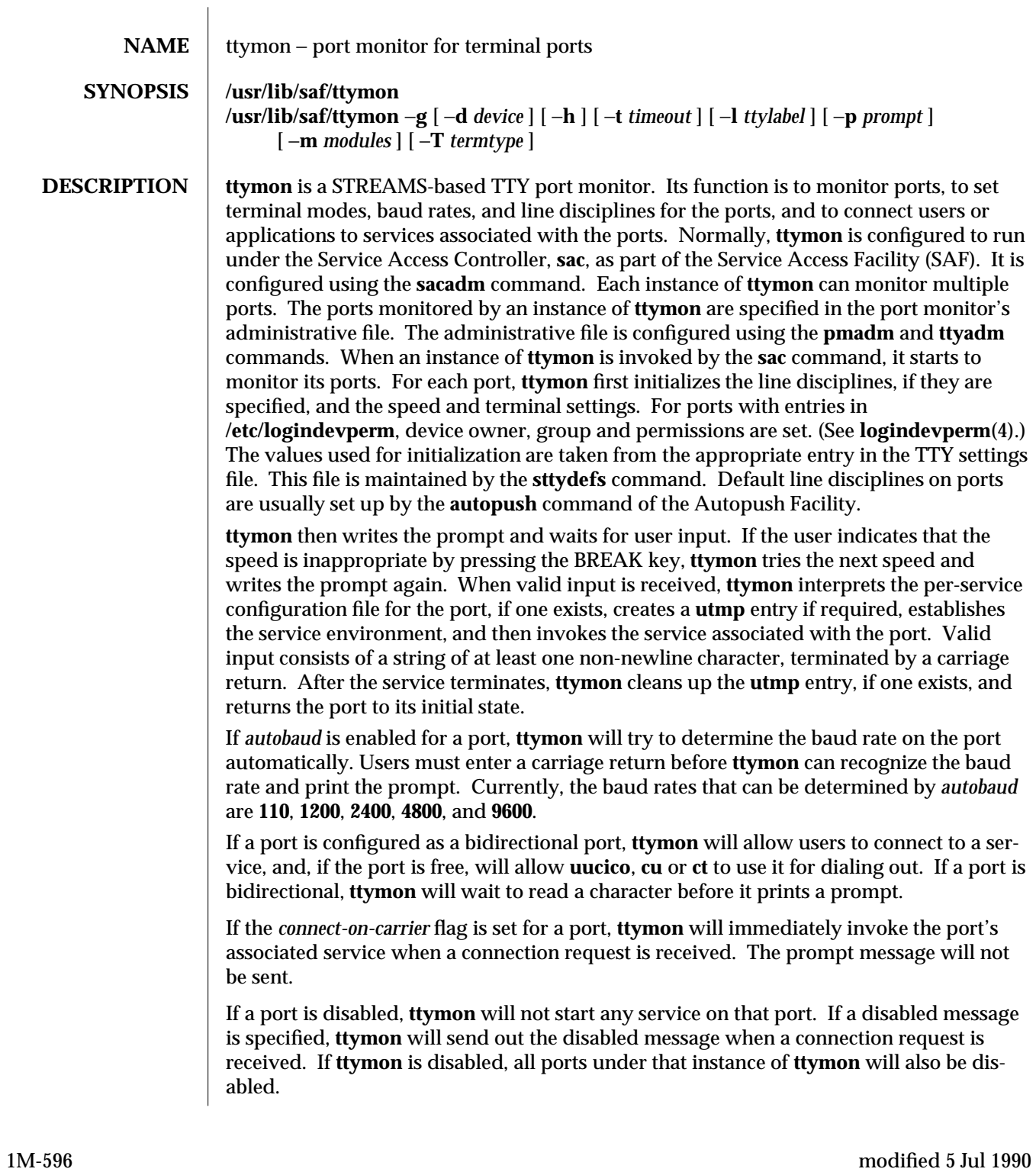

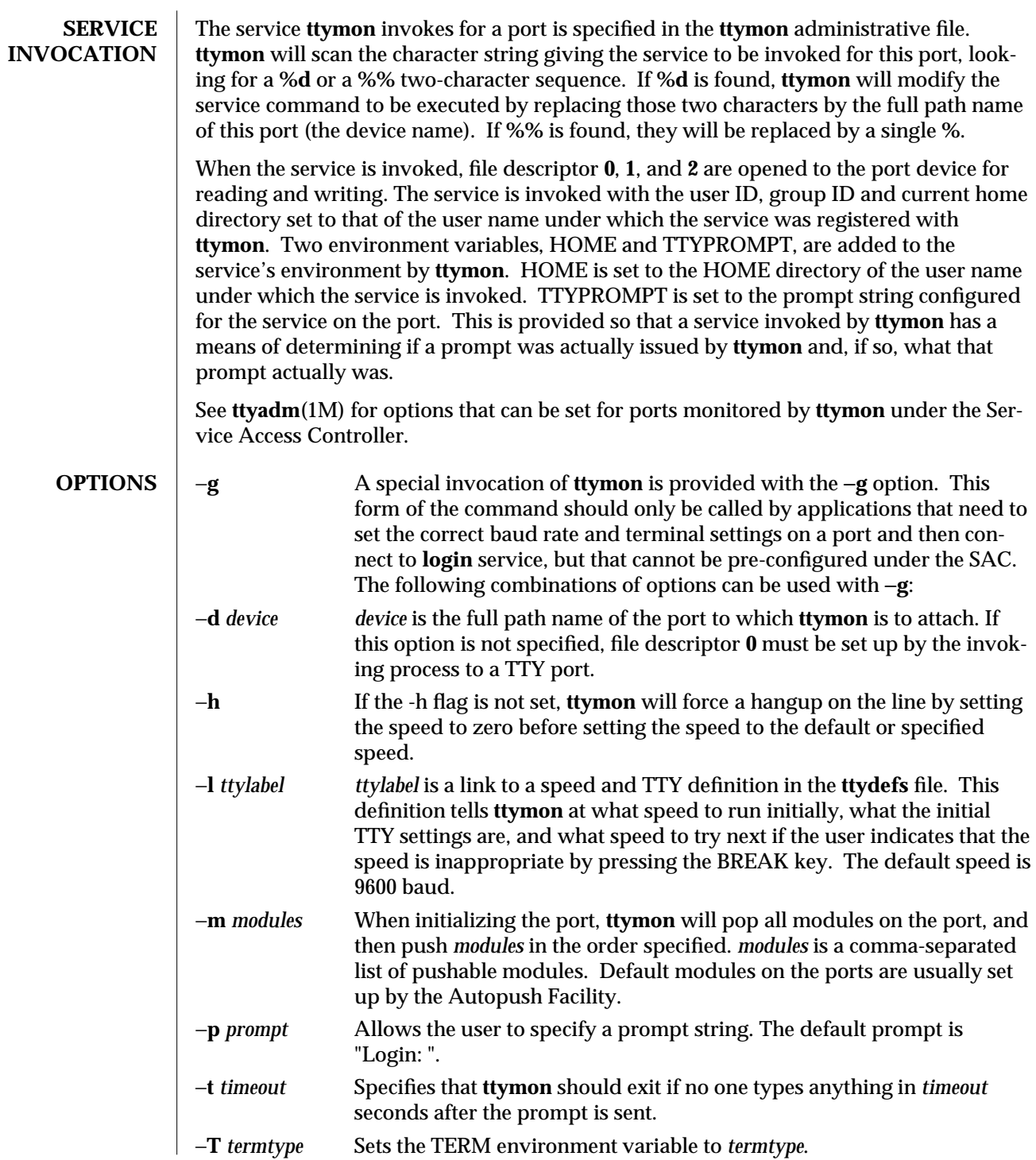

modified 5 Jul 1990 1M-597

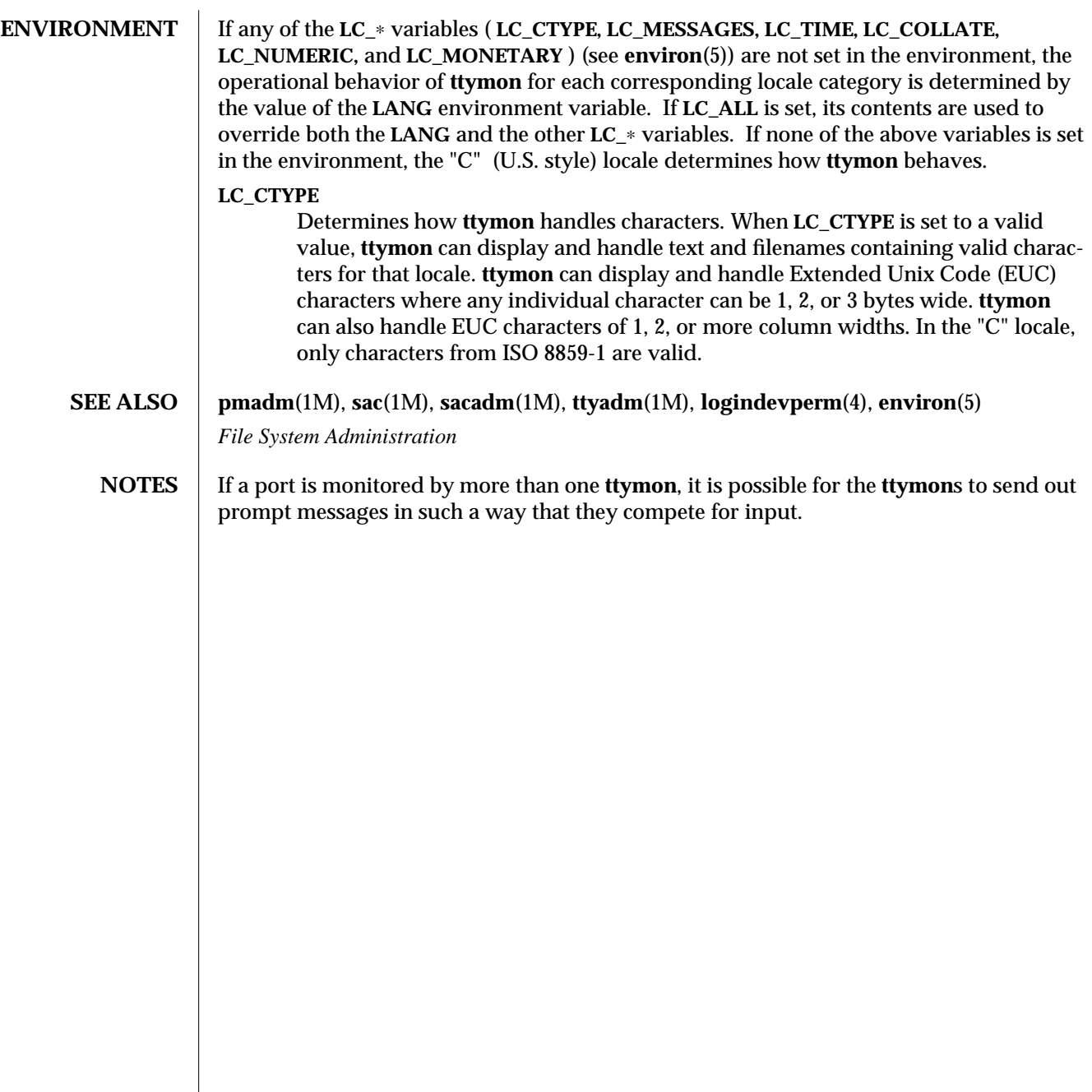

1M-598 modified 5 Jul 1990

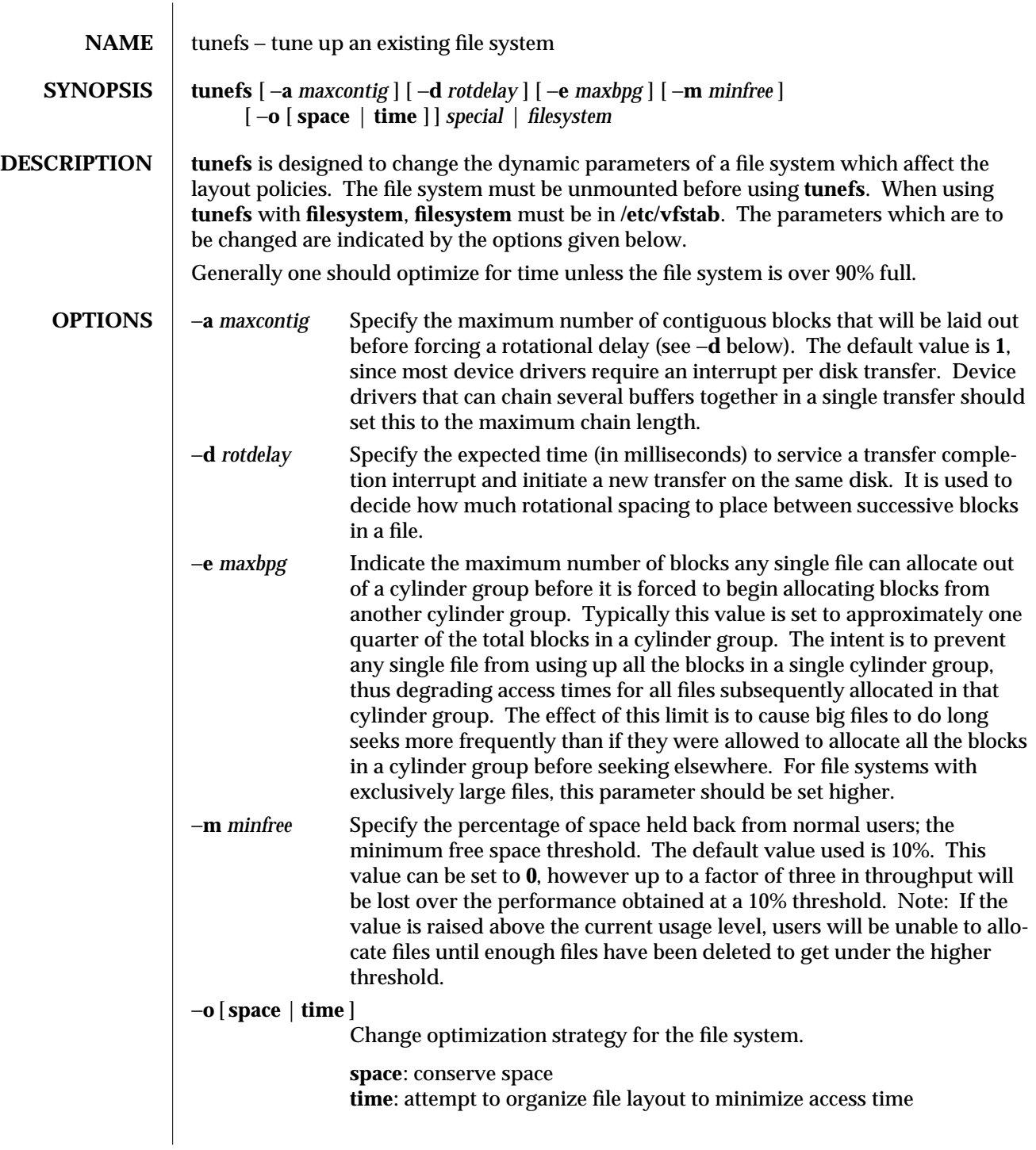

modified 1 Mar 1994 1M-599

## **SEE ALSO mkfs**(1M), **fork**(2), **terminfo**(4)

1M-600 modified 1 Mar 1994

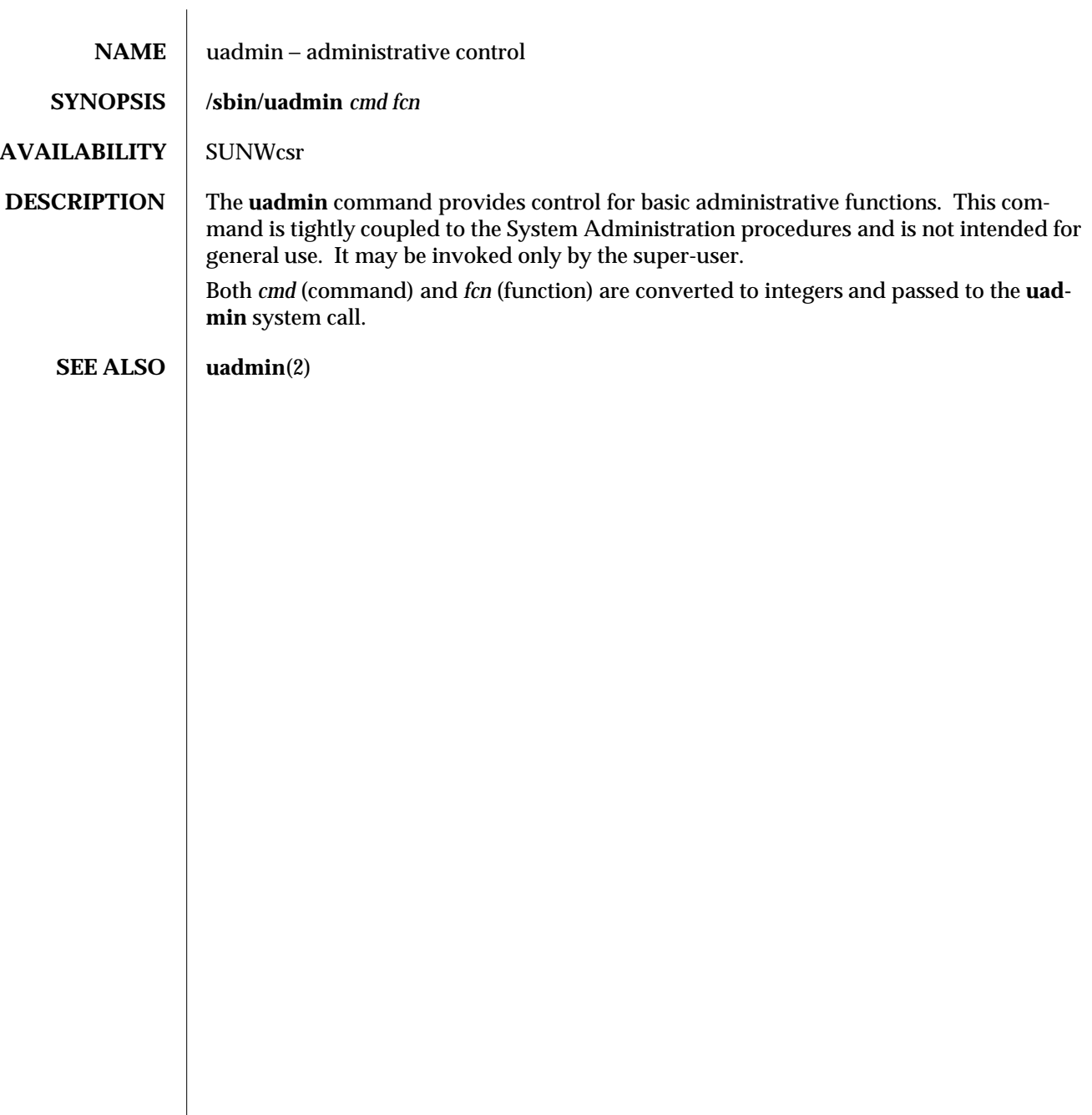

modified 14 Sep 1992 1M-601

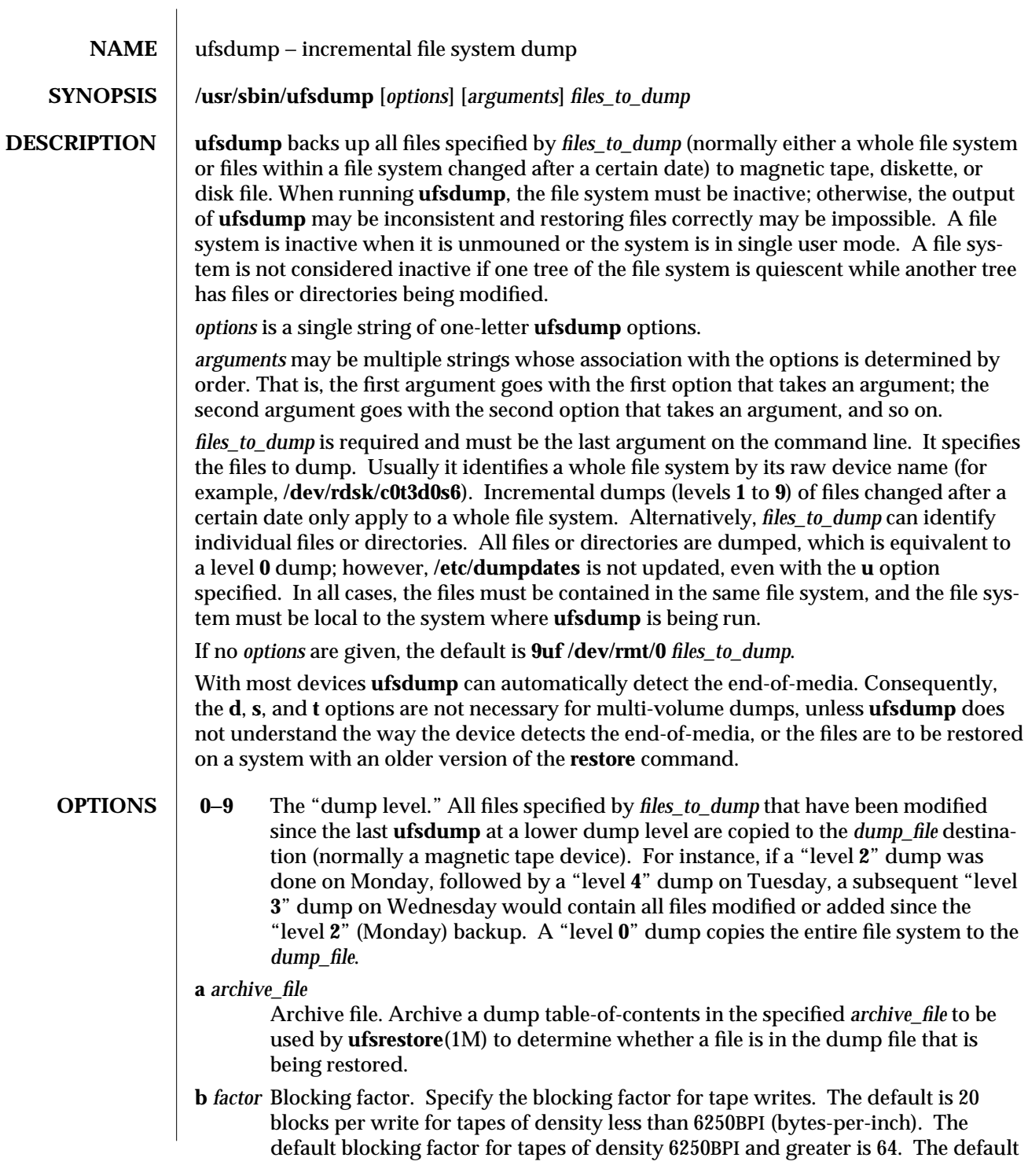

1M-602 modified 9 May 1994

blocking factor for cartridge tapes (**c** option) is 126. The highest blocking factor available with most tape drives is 126. Note: the blocking factor is specified in terms of 512-byte blocks, for compatibility with **tar**(1).

- **c** Cartridge. Set the defaults for cartridge instead of the standard half-inch reel. This sets the density to 1000BPI and the blocking factor to 126. Since **ufsdump** can automatically detect the end-of-media, only the blocking parameter normally has an effect. This option can also be used for 8mm tape. However, since the size (length) and density of 8mm tape differs from 1/4-inch cartridge, if **ufsdump** has difficulty detecting the end-of-media on a 8mm drive, these parameters should be specified (with the **s** and **d** options) directly. This option is incompatible with the **d** option, unless you specify a density of 1000BPI with that option. When cartridge tapes are used, and this option is *not* specified, **ufsdump** will slightly miscompute the size of the tape. If the **b**, **d**, **s** or **t** options are specified with this option, their values will override the defaults set by this option.
- **d** *bpi* Tape density. Not normally required, as **ufsdump** can detect end-of-media. This parameter can be used to keep a running tab on the amount of tape used per reel. The default density is 6250BPI except when the **c** option is used for cartridge tape, in which case it is assumed to be 1000BPI per track. Typical values for tape devices are:

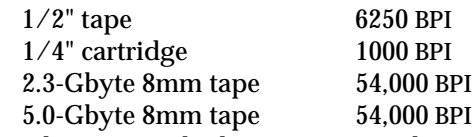

The tape densities and other options are documented in the **st**(7) man page.

**D** Diskette. Dump to diskette.

**f** *dump\_file*

Dump file. Use *dump\_file* as the file to dump to, instead of **/dev/rmt/0.** If *dump\_file* is specified as −, dump to standard output.

If the name of the file is of the form *machine***:***device*, the dump is done from the specified machine over the network using **rmt**(1M). Since **ufsdump** is normally run by root, the name of the local machine must appear in the **/.rhosts** file of the remote machine. If the file is specified as *user***@***machine***:***device*, **ufsdump** will attempt to execute as the specified user on the remote machine. The specified user must have a **.rhosts** file on the remote machine that allows the user invoking the command from the local machine to access the remote machine.

- **l** Autoload. When the end-of-tape is reached before the dump is complete, take the drive offline and wait up to two minutes for the tape drive to be ready again. This gives autoloading (stackloader) tape drives a chance to load a new tape. If the drive is ready within two minutes, continue. If it is not, prompt for another tape and wait.
- **n** Notify all operators in the **sys** group that **ufsdump** requires attention by sending messages to their terminals, in a manner similar to that used by the **wall**(1M) command. Otherwise, such messages are sent only to the terminals (such as the

modified 9 May 1994 1M-603

console) on which the user running **ufsdump** is logged in.

- **o** Offline. Take the drive offline when the dump is complete or the end-of-media is reached and rewind the tape, or eject the diskette. In the case of some autoloading 8mm drives, the tape is removed from the drive automatically. This prevents another process which rushes in to use the drive, from inadvertently overwriting the media.
- **s** *size* Specify the *size* of the volume being dumped to. Not normally required, as **ufsdump** can detect end-of-media. When the specified size is reached, **ufsdump** waits for you to change the volume. **ufsdump** interprets the specified size as the length in feet for tapes and cartridges, and as the number of 1024-byte blocks for diskettes. The values should be a little smaller than the actual physical size of the media (for example, 425 for a 450-foot cartridge). Typical values for tape devices depend on the **c** option, for cartridge devices, and the **D** option for diskettes:

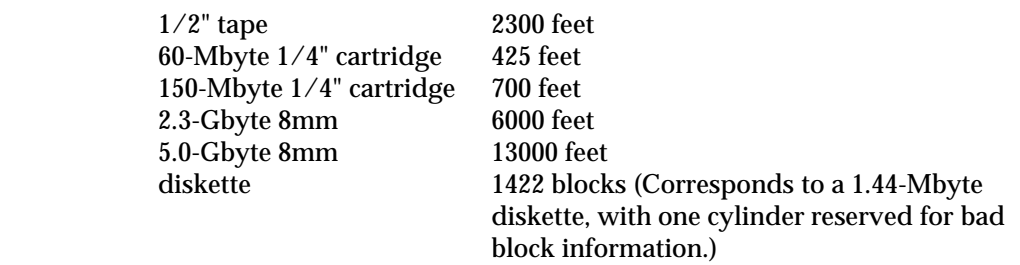

- **S** Size estimate. Determine the amount of space that is needed to perform the dump without actually doing it, and display the estimated number of bytes it will take. This is useful with incremental dumps to determine how many volumes of media will be needed.
- **t** *tracks* Specify the number of tracks for a cartridge tape. Not normally required, as **ufsdump** can detect end-of-media. The default is 9 tracks. The **t** option is not compatible with the **D** option. Values for Sun-supported tape devices are:

 $60$ -Mbyte  $1/4$ " cartridge  $9$  tracks 150-Mbyte 1/4" cartridge 18 tracks

- **u** Update the dump record. Add an entry to the file **/etc/dumpdates,** for each file system successfully dumped that includes the file system name, date, and dump level.
- **v** Verify. After each tape or diskette is written, verify the contents of the media against the source file system. If any discrepancies occur, prompt for new media, then repeat the dump/verification process. The file system *must* be unmounted. This option cannot be used to verify a dump to standard output.
- **w** Warning. List the file systems that have not been backed up within a day. This information is gleaned from the files **/etc/dumpdates** and **/etc/vfstab**. When the **w** option is used, all other options are ignored. After reporting, **ufsdump** exits immediately.

1M-604 modified 9 May 1994

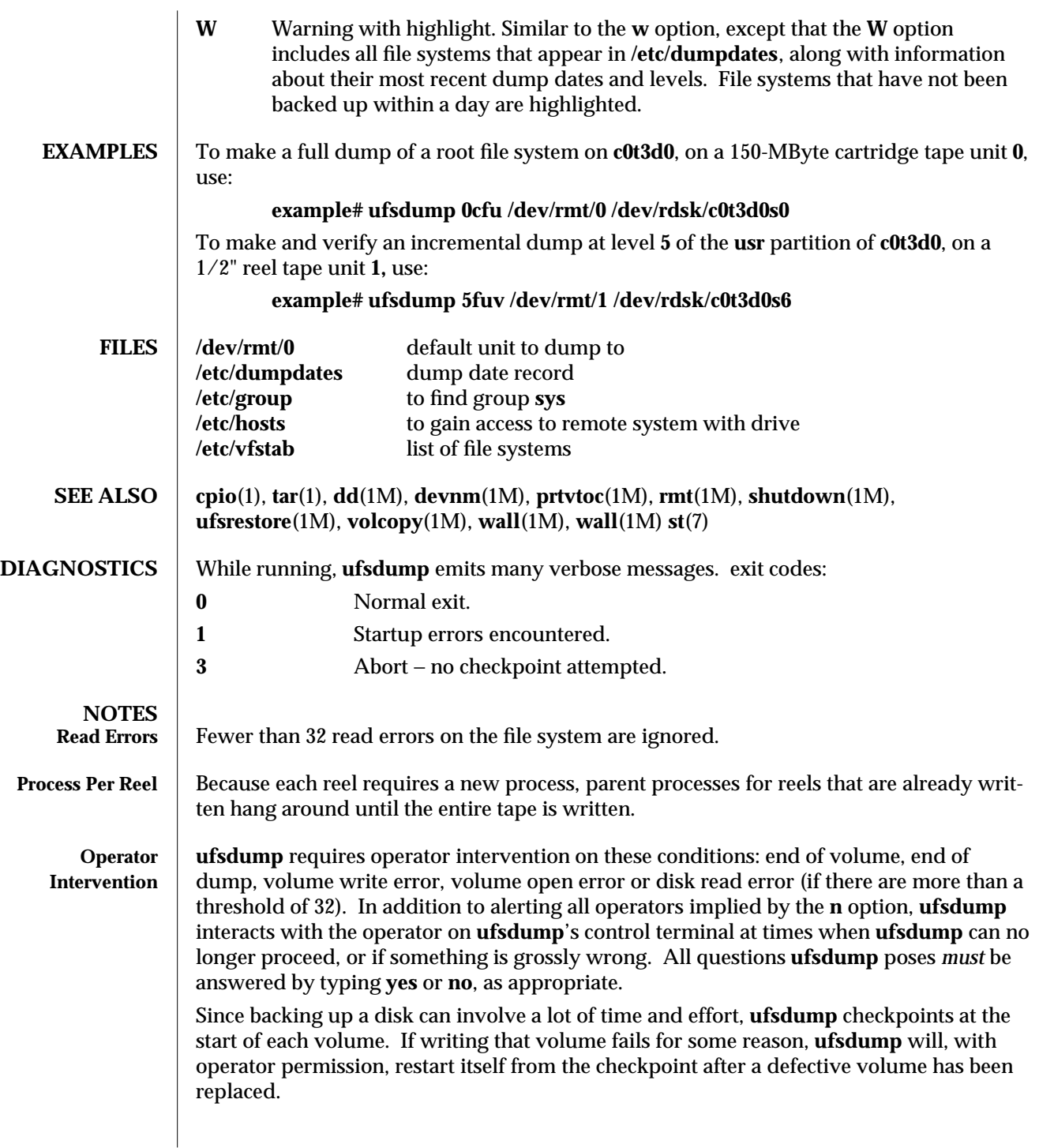

modified 9 May 1994 1M-605

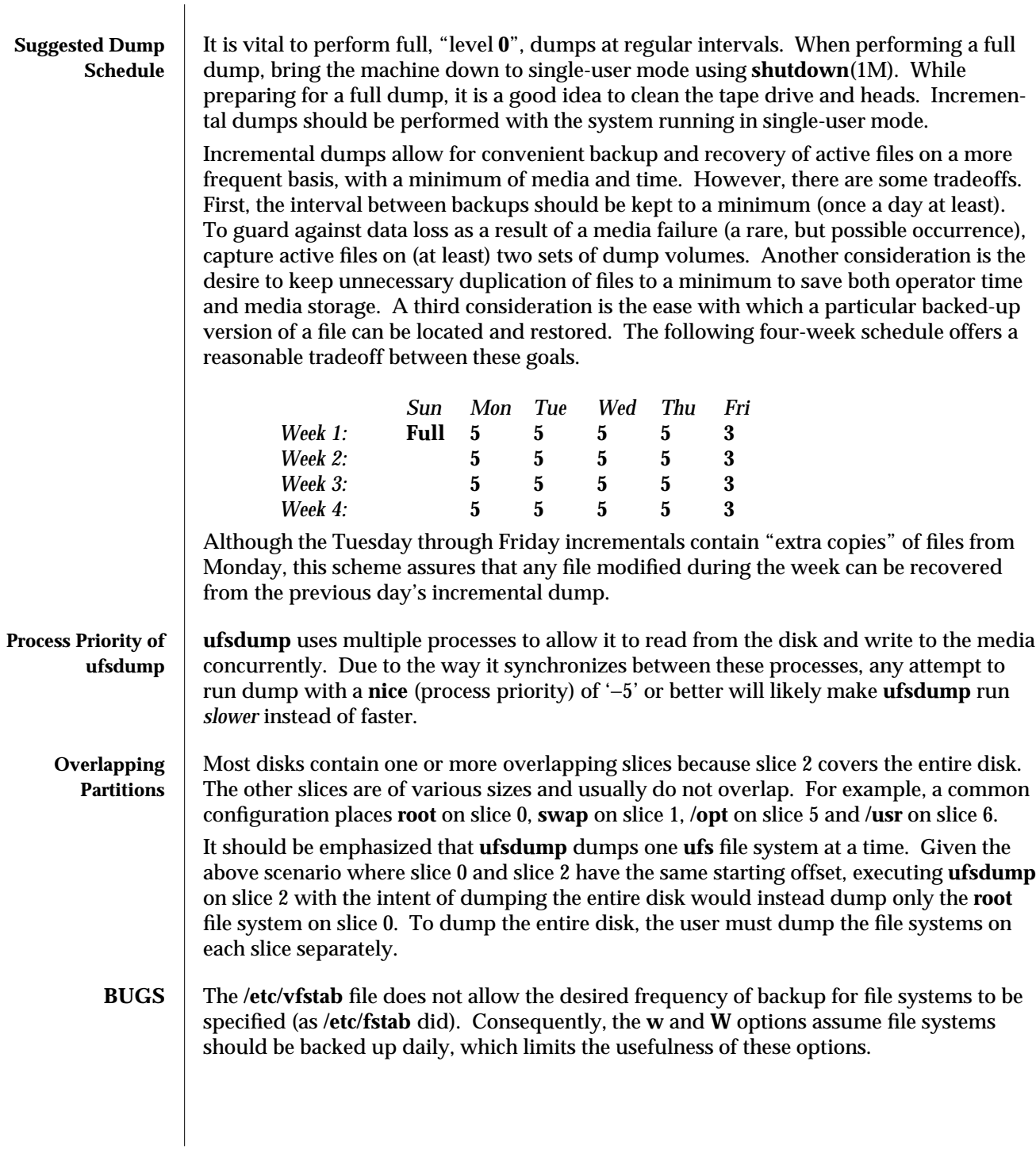

1M-606 modified 9 May 1994

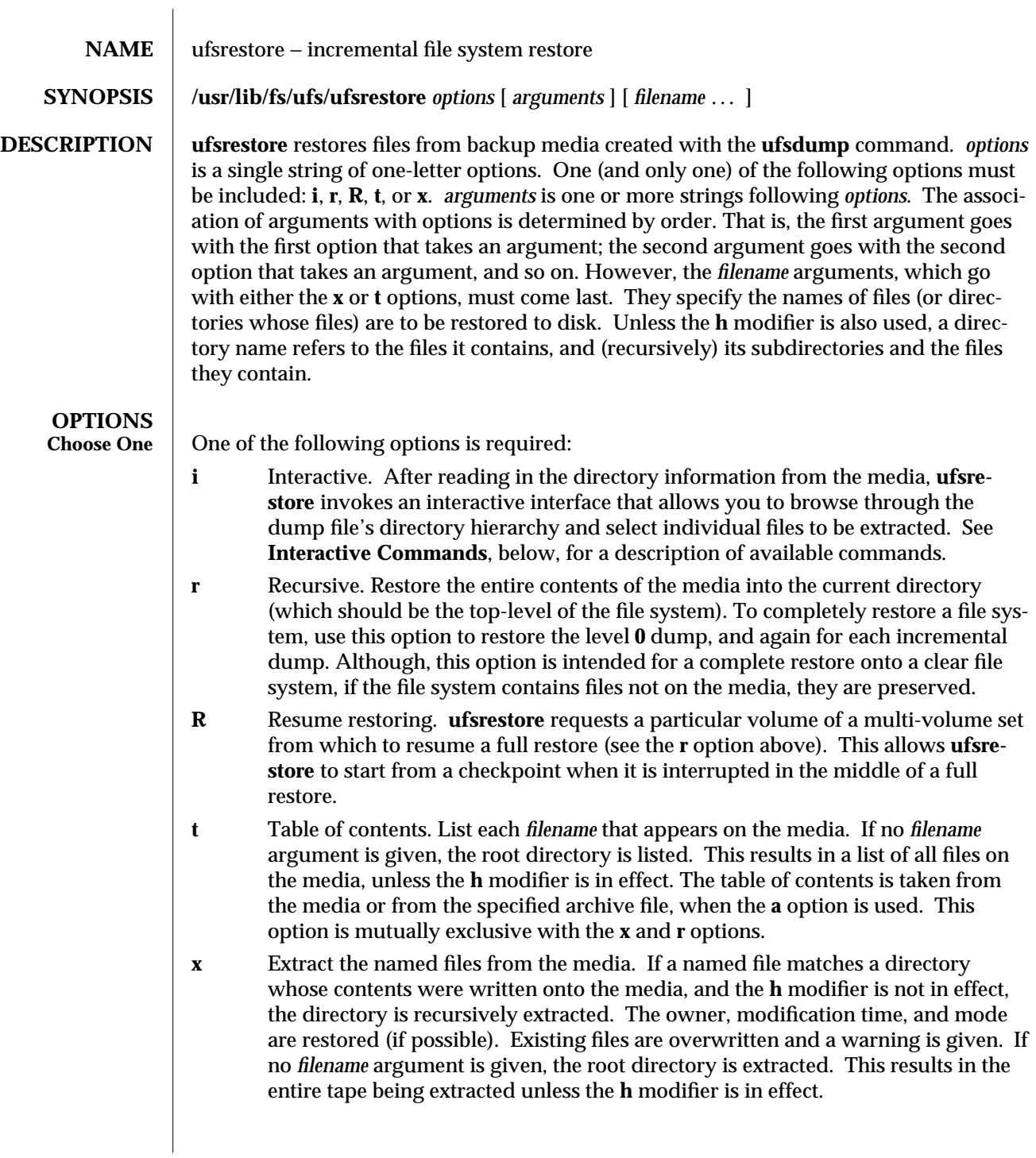

modified 10 Feb 1994 1M-607

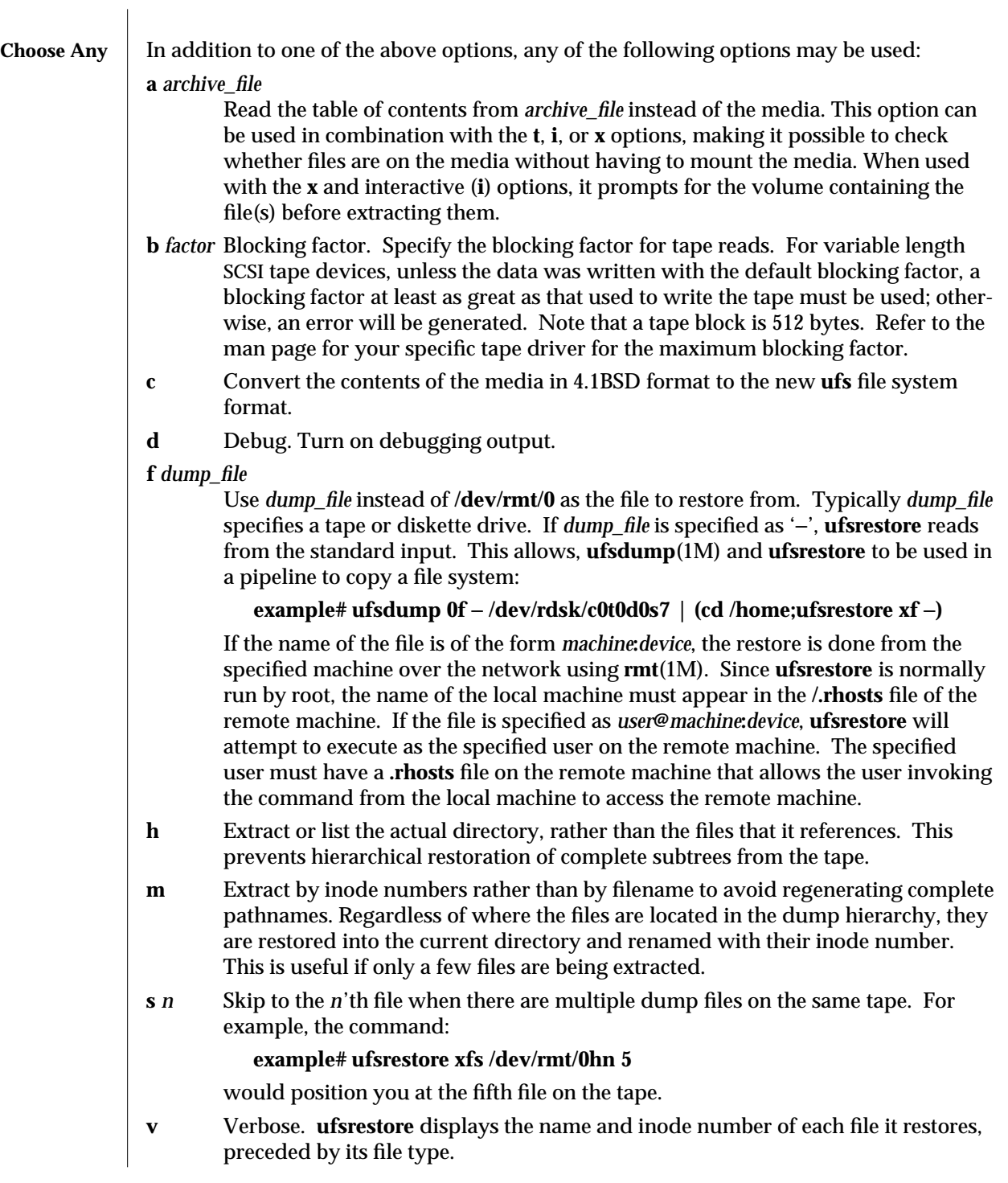

1M-608 modified 10 Feb 1994
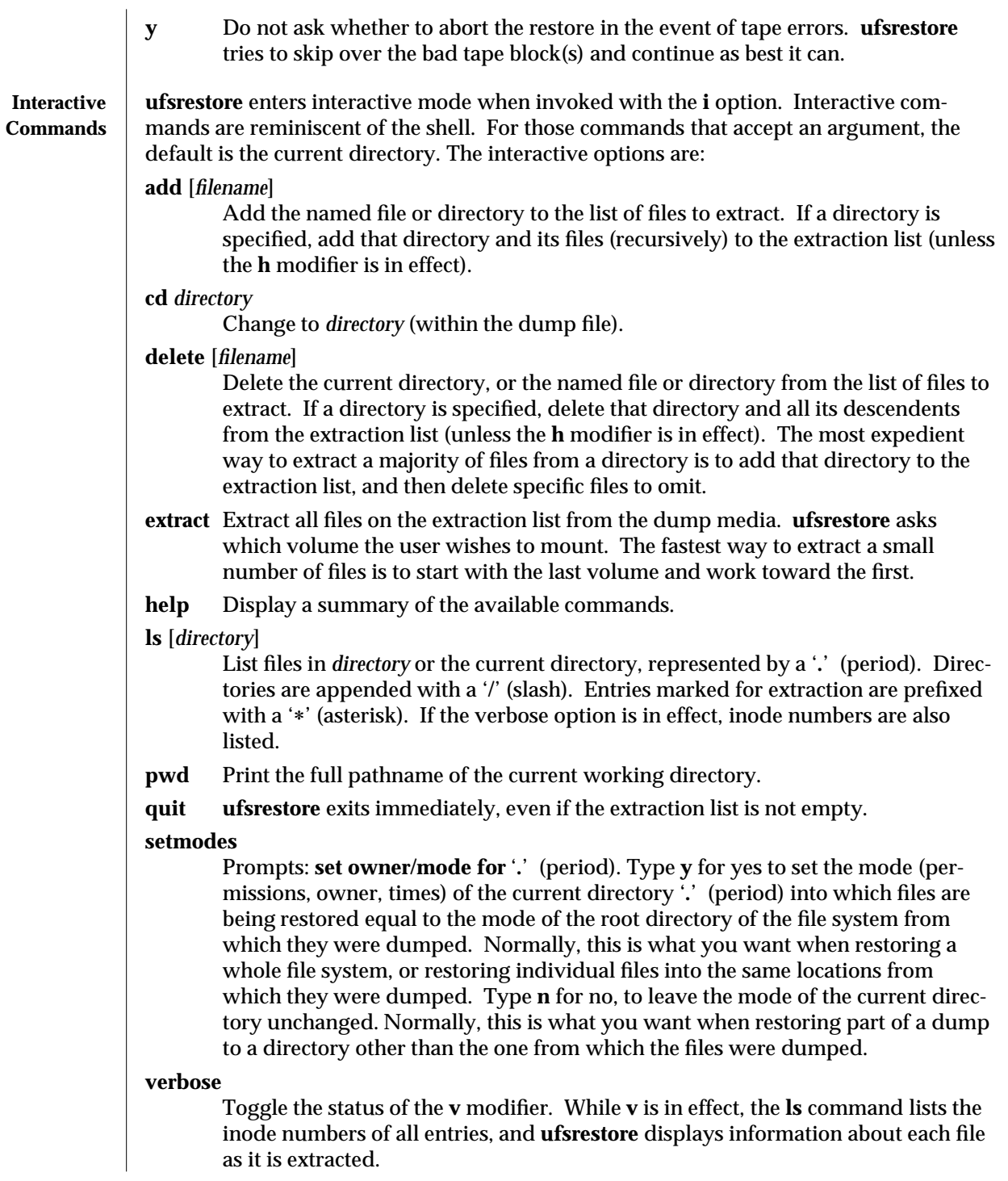

## modified 10 Feb 1994 1M-609

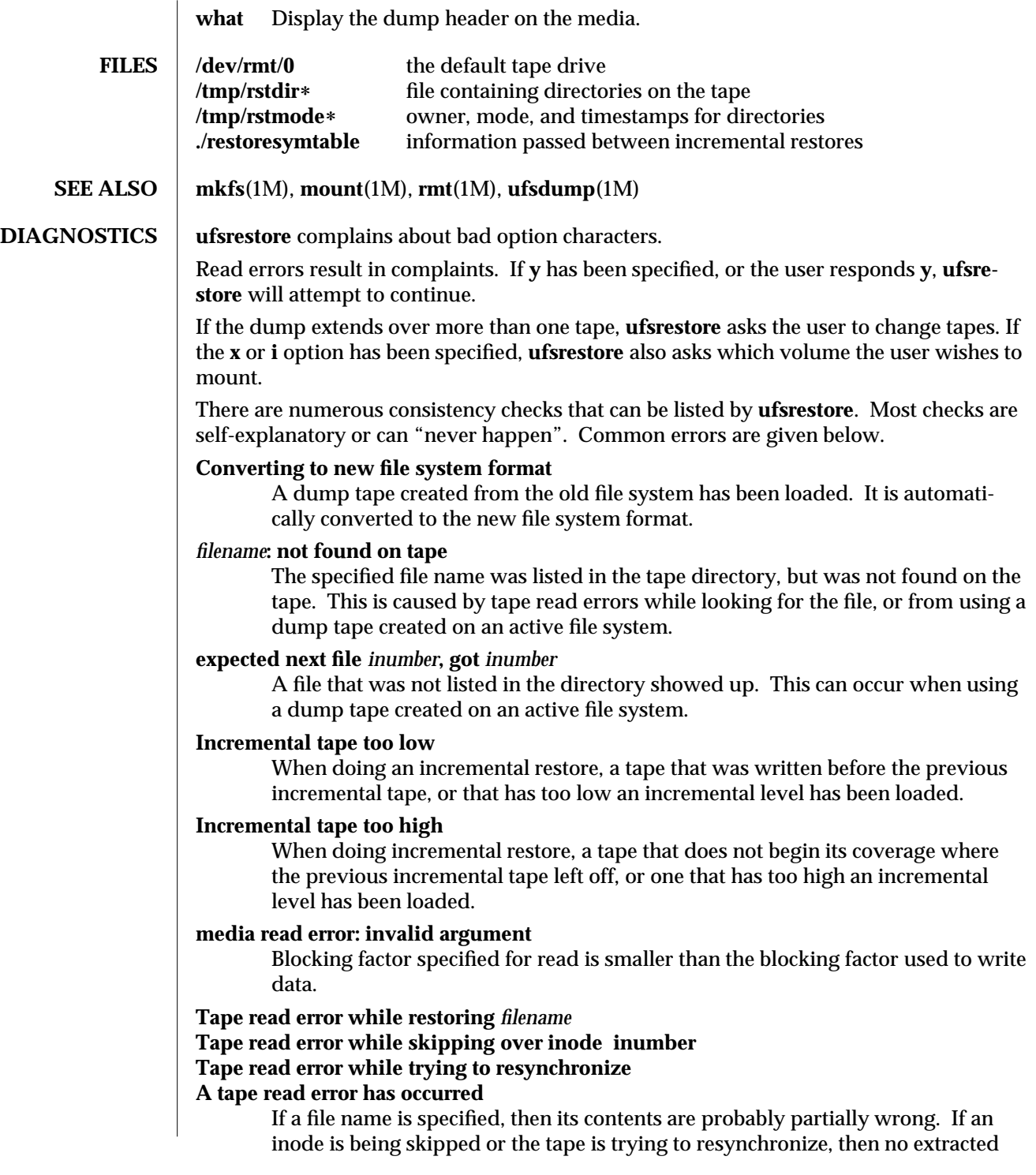

1M-610 modified 10 Feb 1994

will be correct.

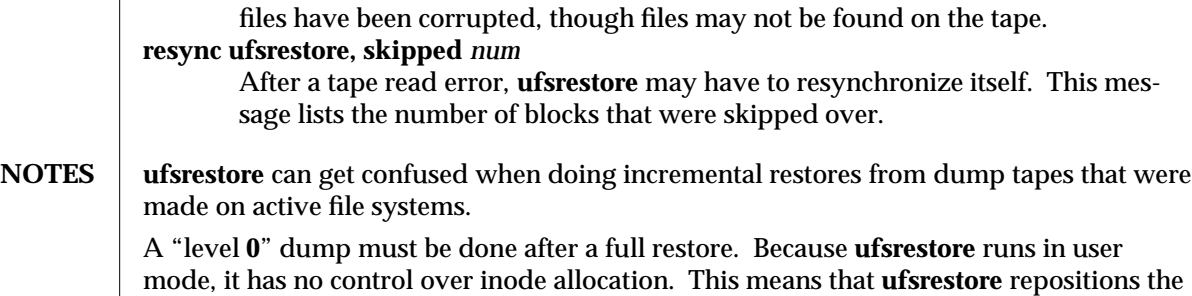

files, although it does not change their contents. Thus, a full dump must be done to get a new set of directories reflecting the new file positions, so that later incremental dumps

modified 10 Feb 1994 1M-611

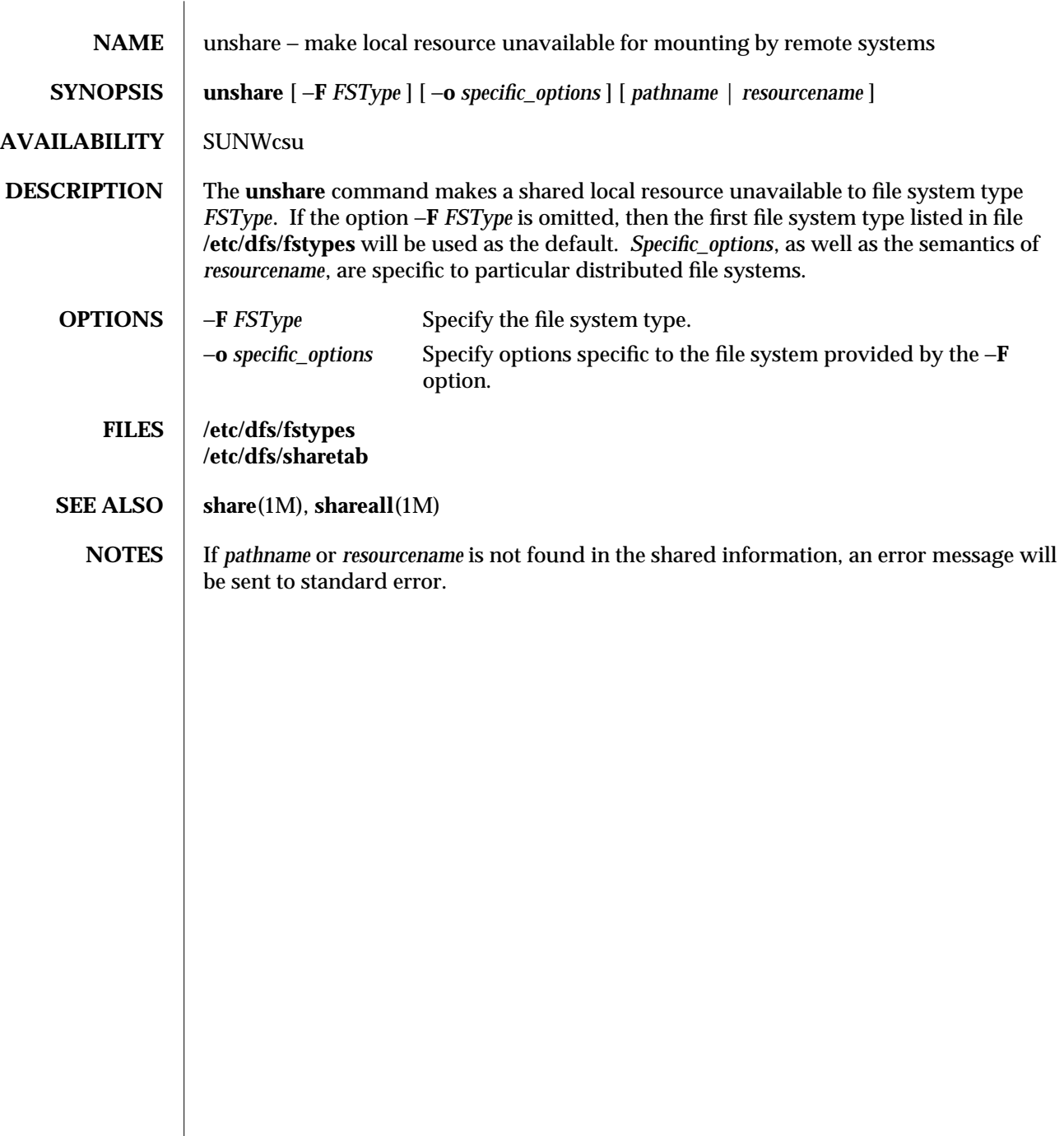

1M-612 modified 14 Sep 1992

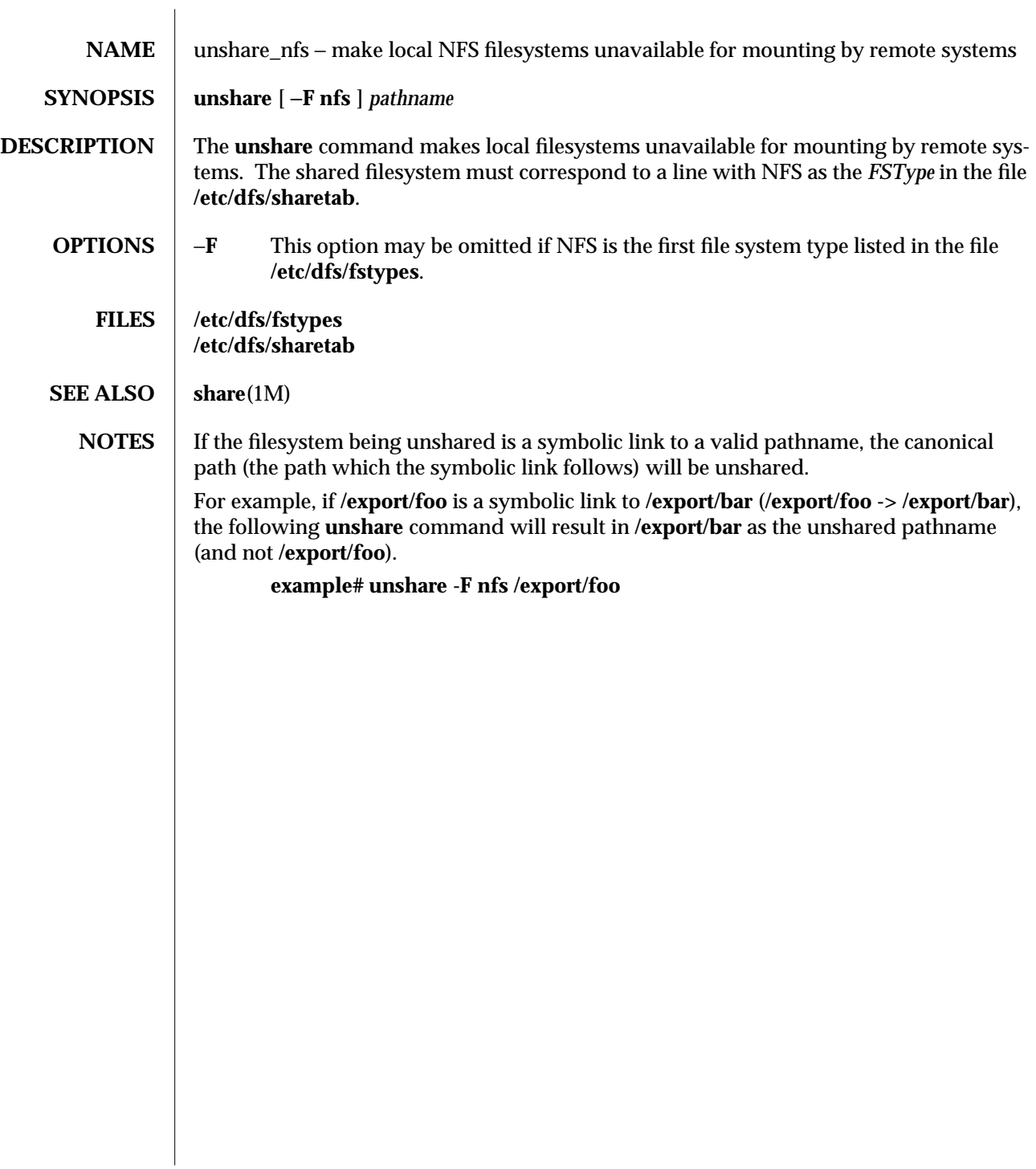

modified 5 Jul 1990 1M-613

useradd (1M) Maintenance Commands SunOS 5.4

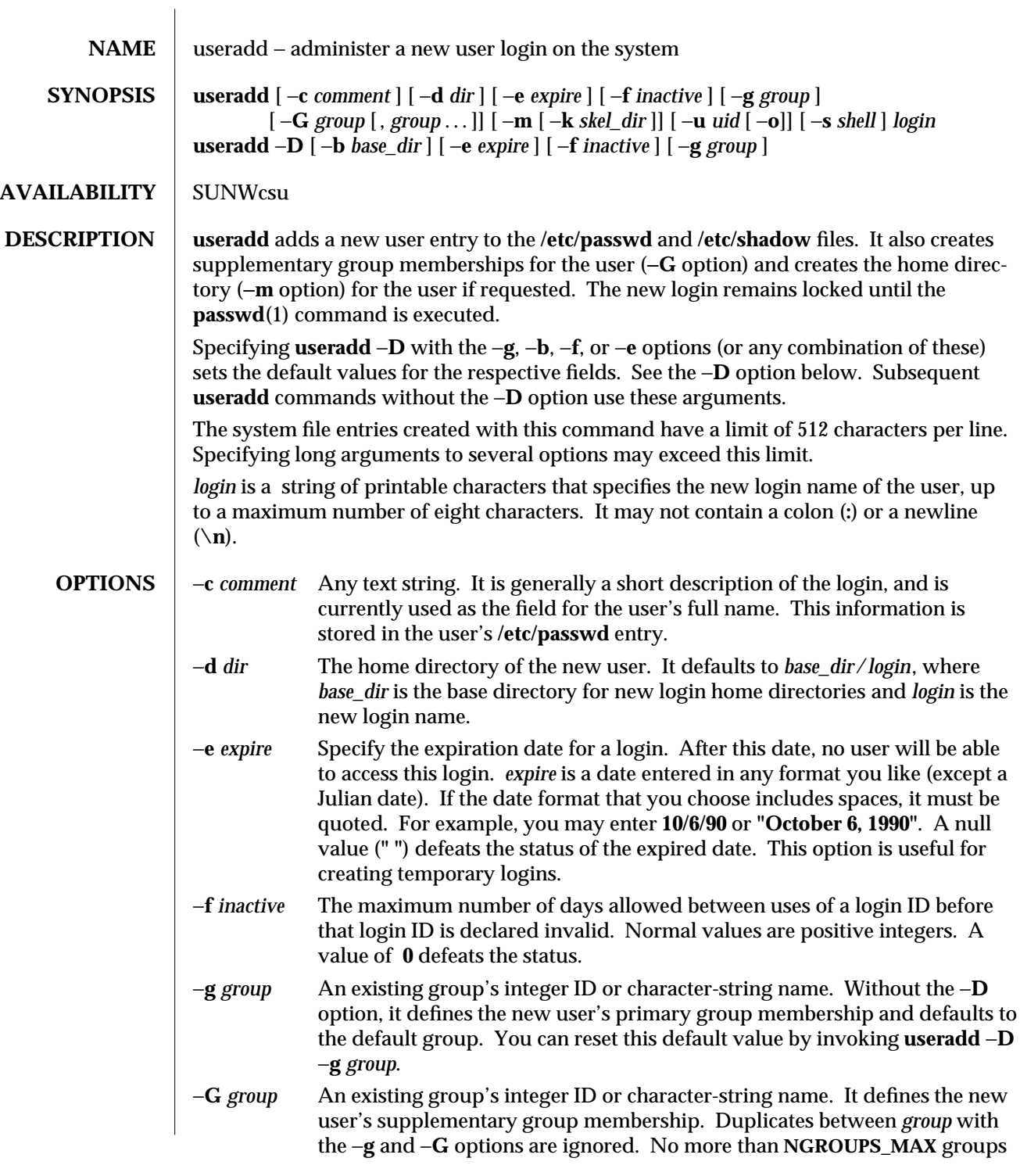

1M-614 modified 4 Feb 1994

 $\overline{\phantom{a}}$ 

may be specified.

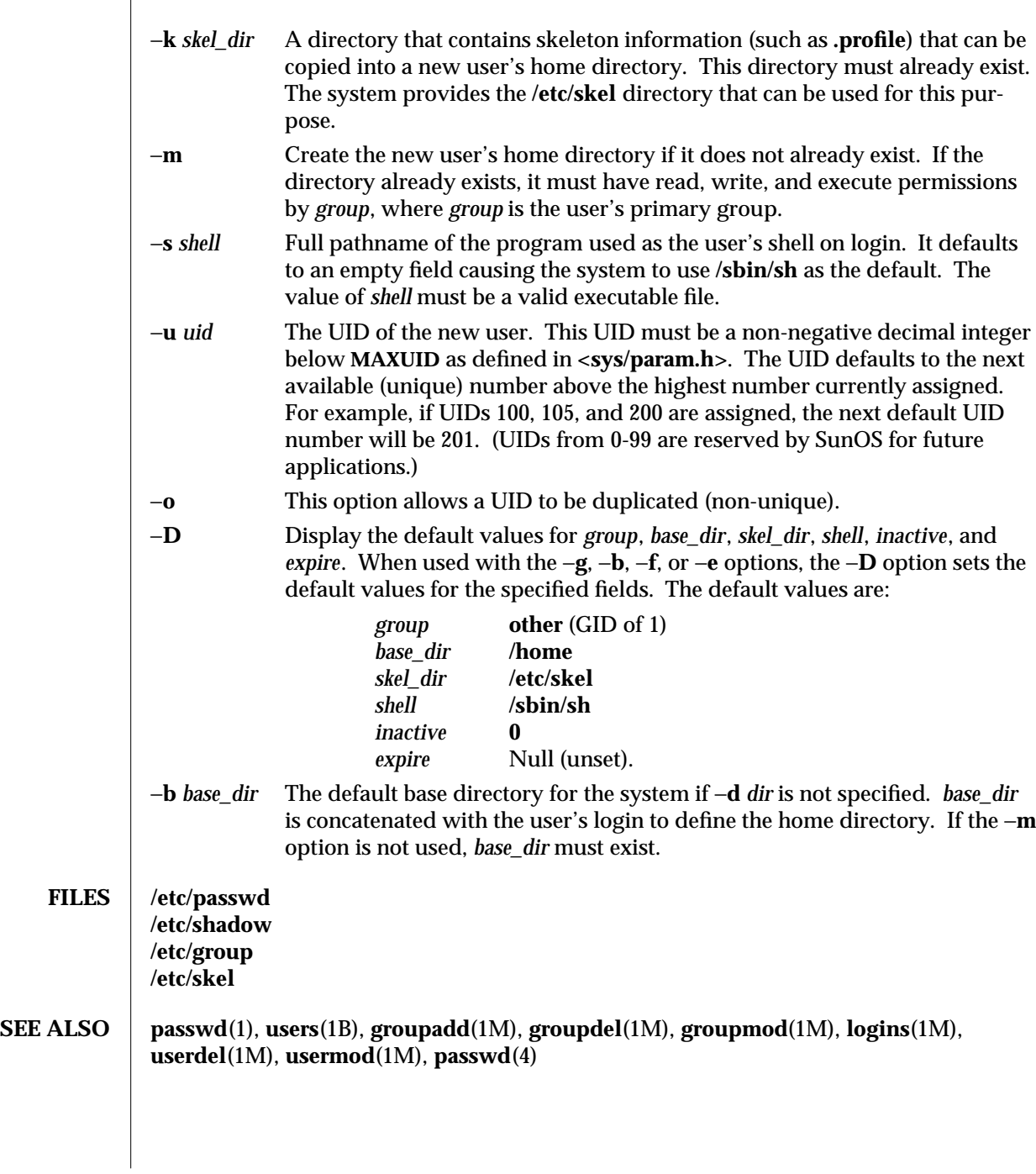

modified 4 Feb 1994 1M-615

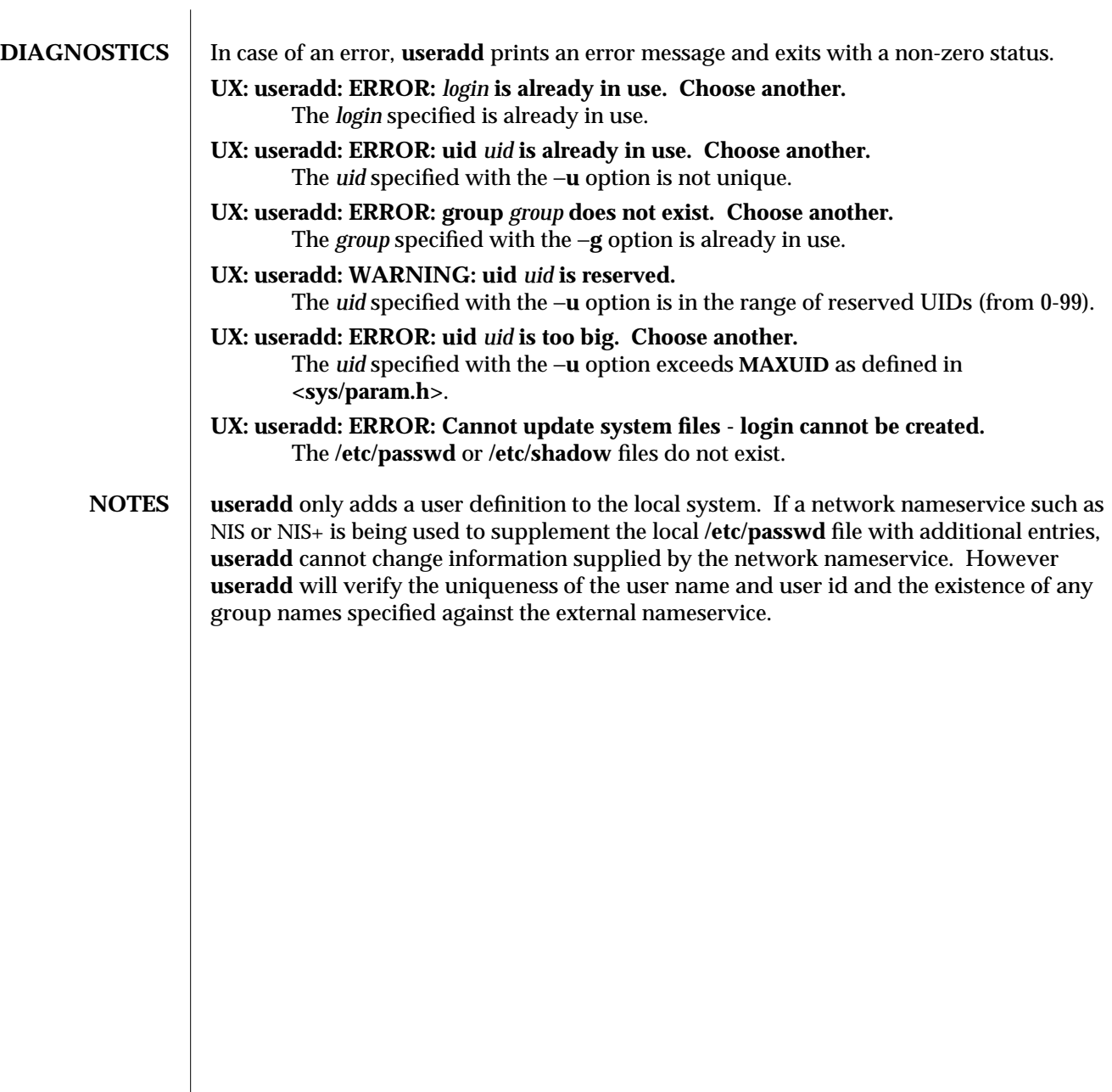

1M-616 modified 4 Feb 1994

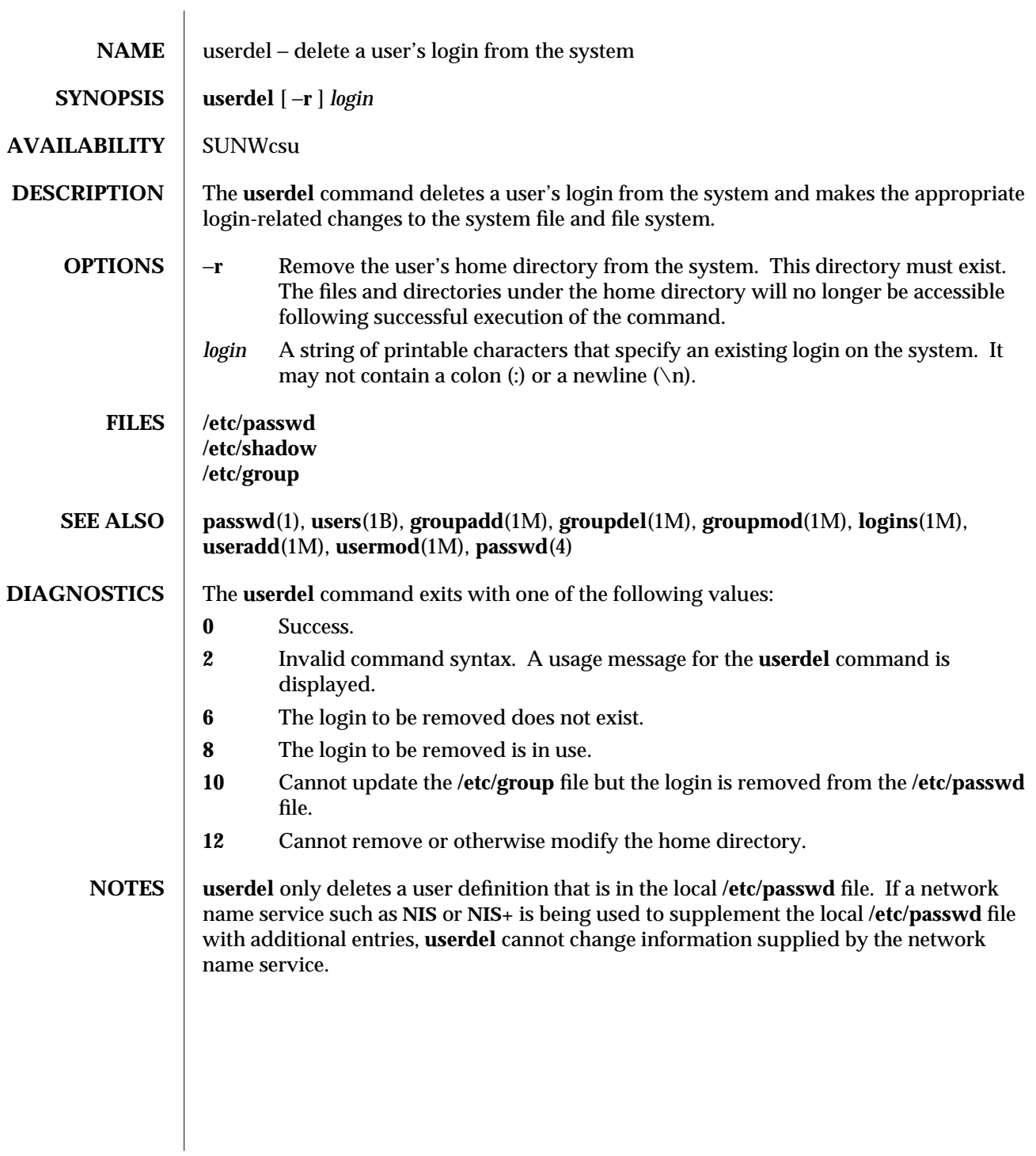

modified 14 Sep 1992 1M-617

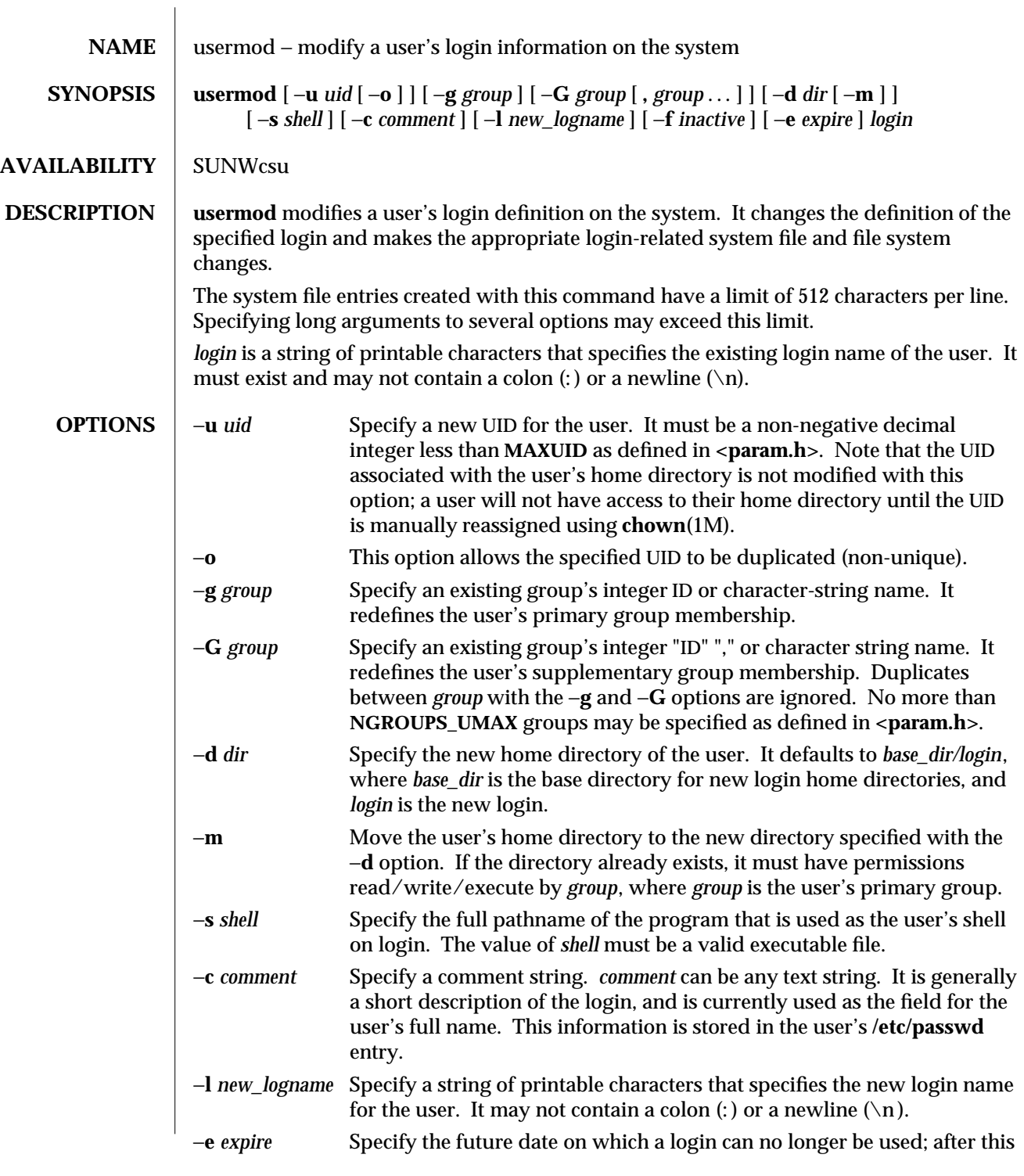

1M-618 modified 1 Dec 1993

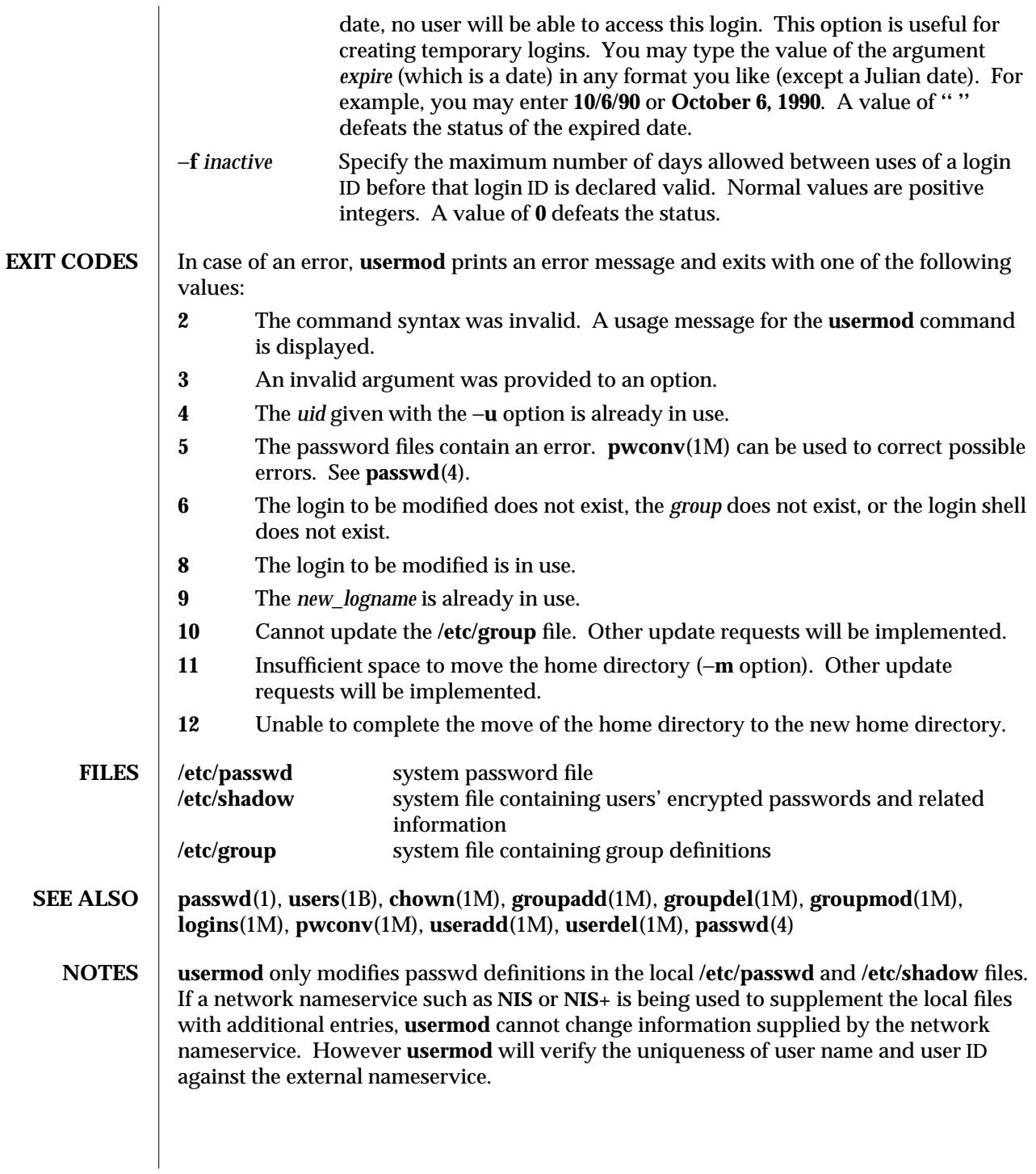

modified 1 Dec 1993 1M-619

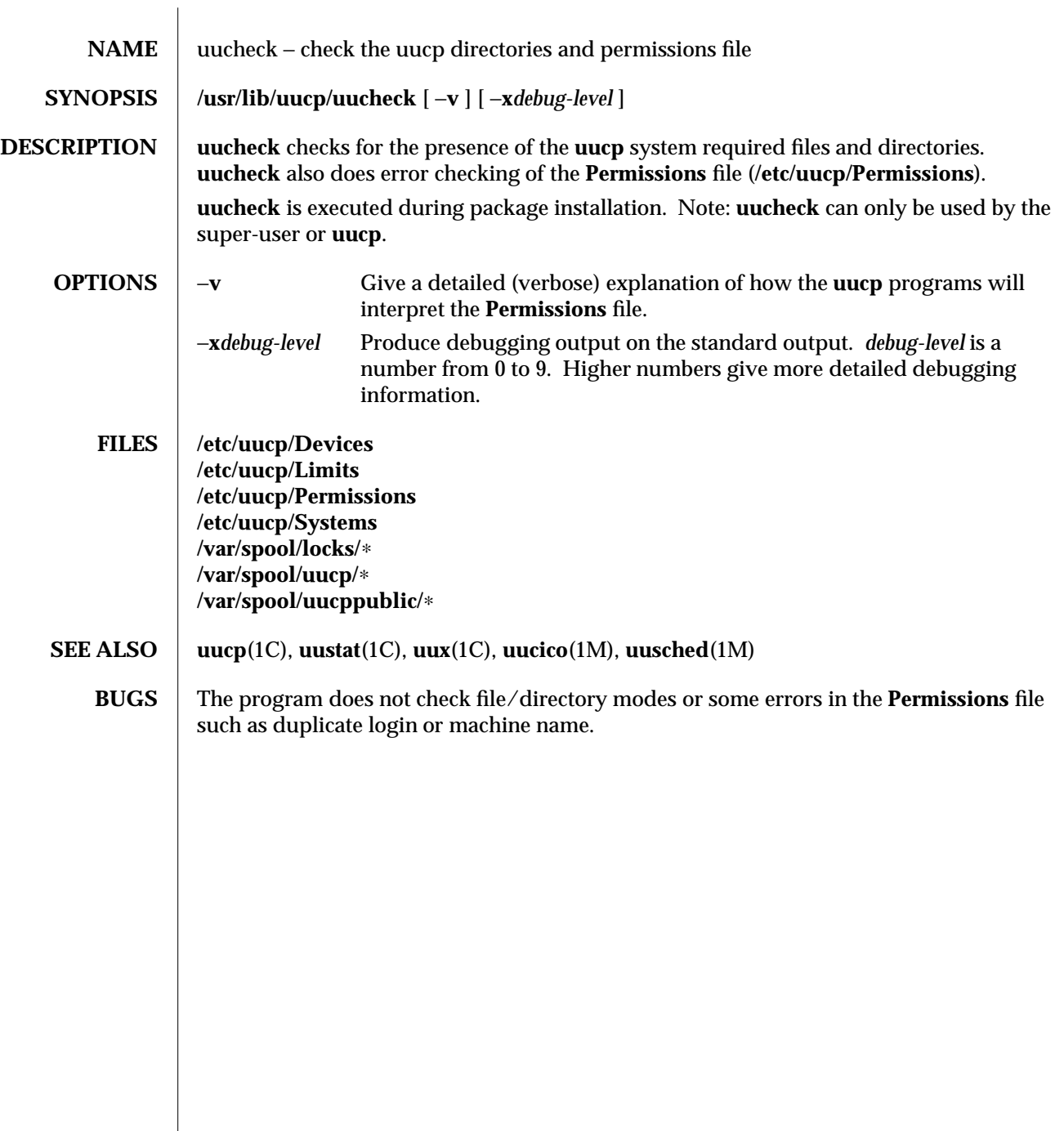

1M-620 modified 18 May 1993

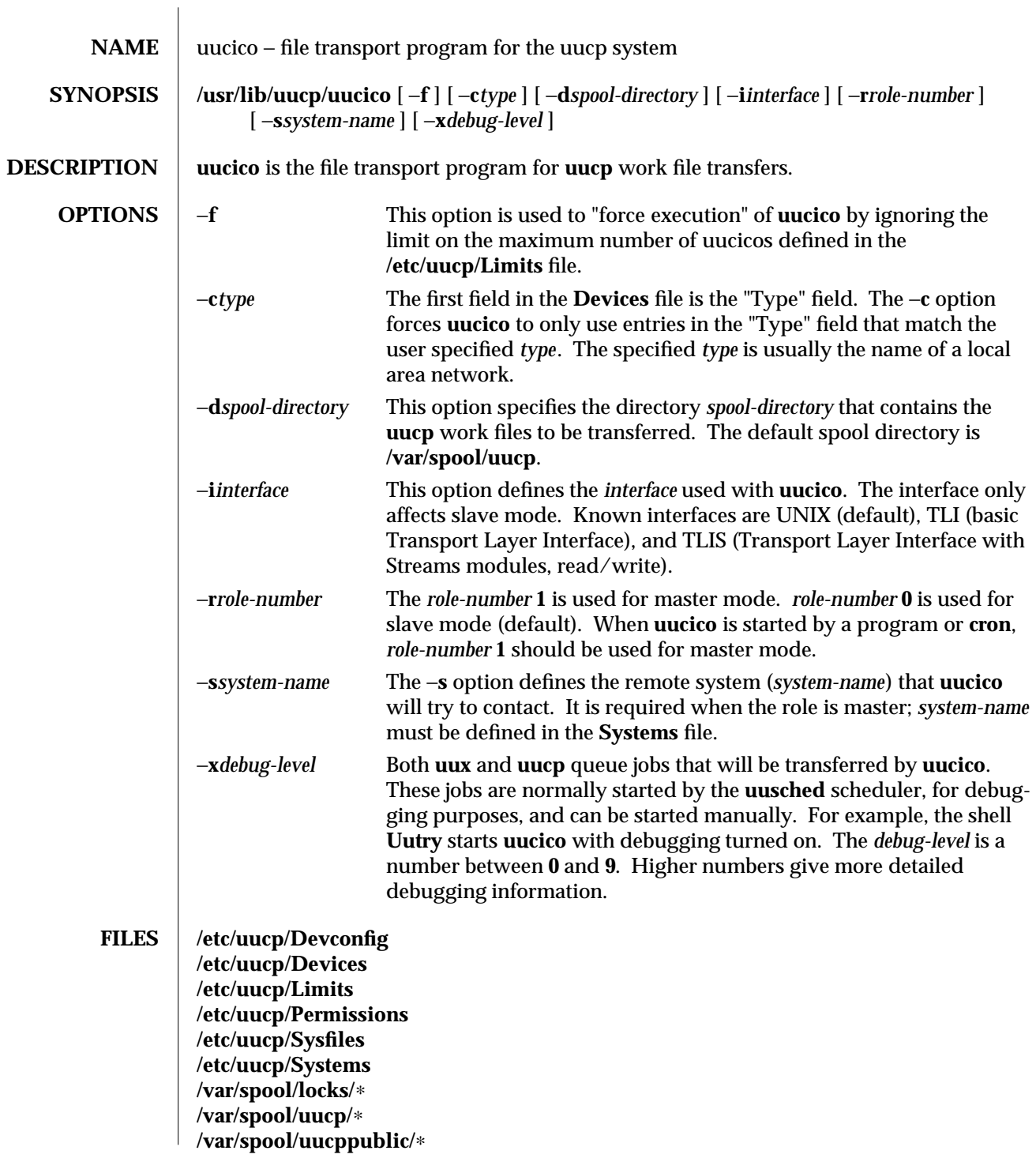

modified 19 May 1993 1M-621

**SEE ALSO uucp**(1C), **uustat**(1C), **uux**(1C), **Uutry**(1M), **cron**(1M), **uusched**(1M)

1M-622 modified 19 May 1993

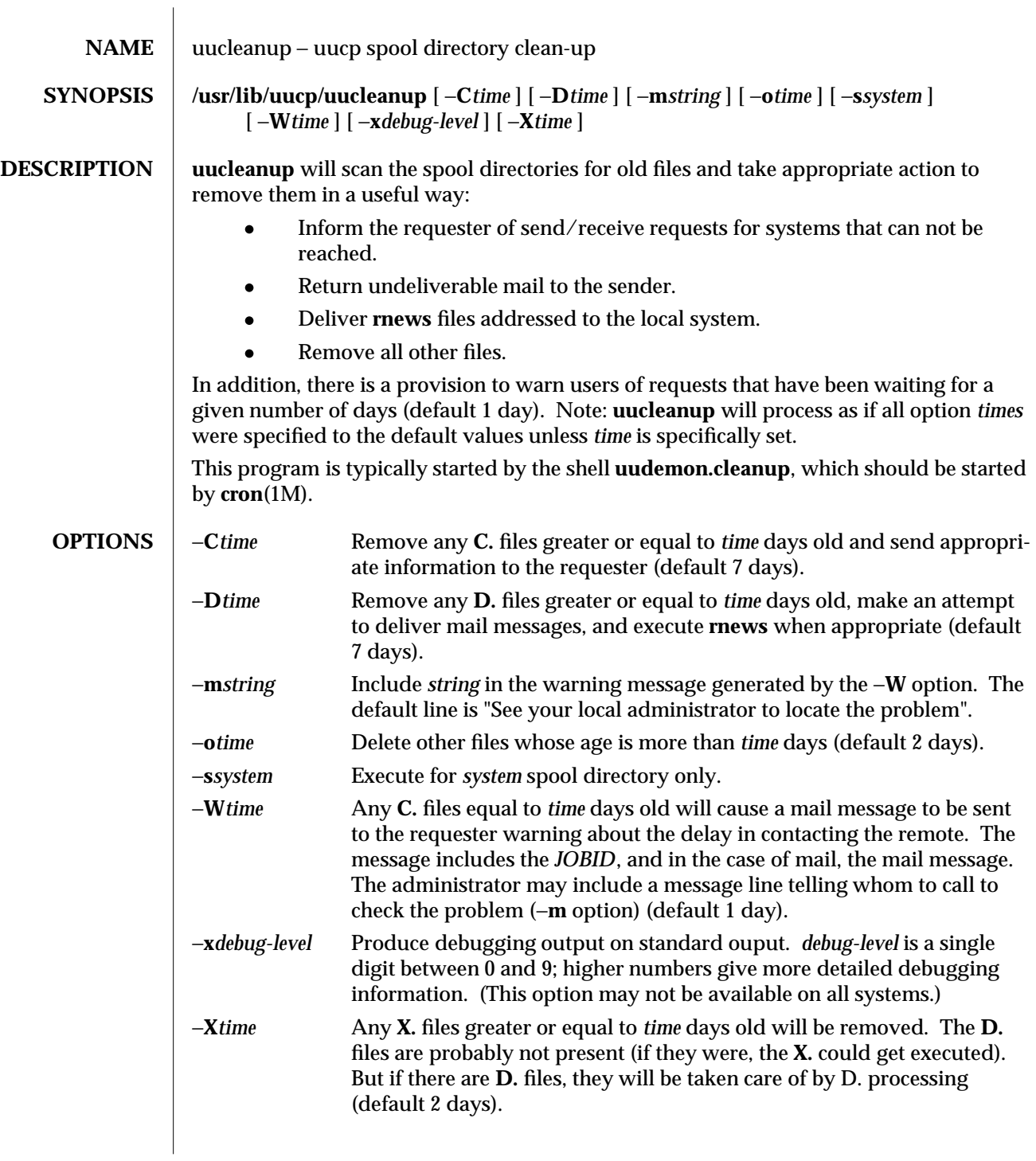

modified 19 May 1993 1M-623

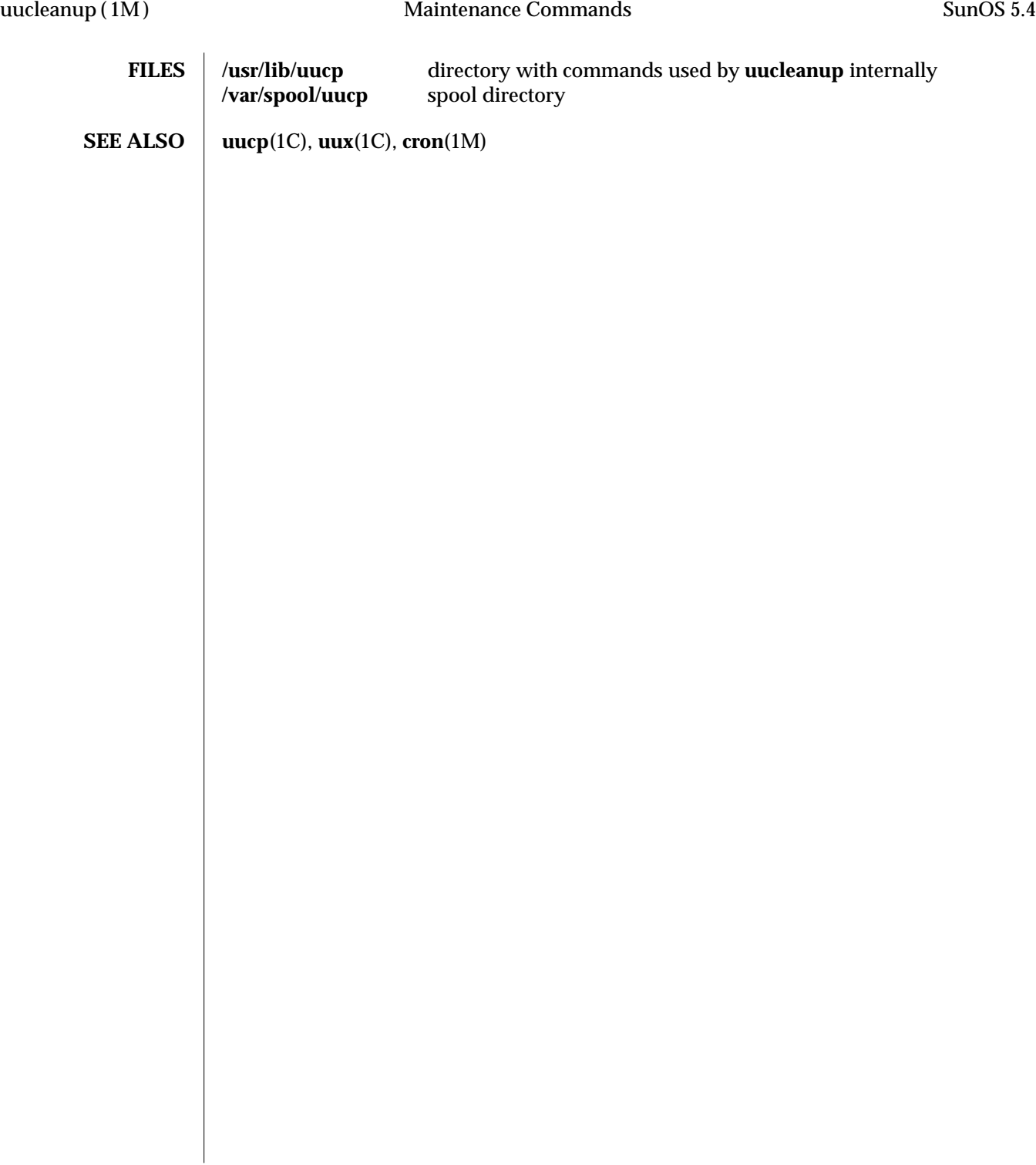

1M-624 modified 19 May 1993

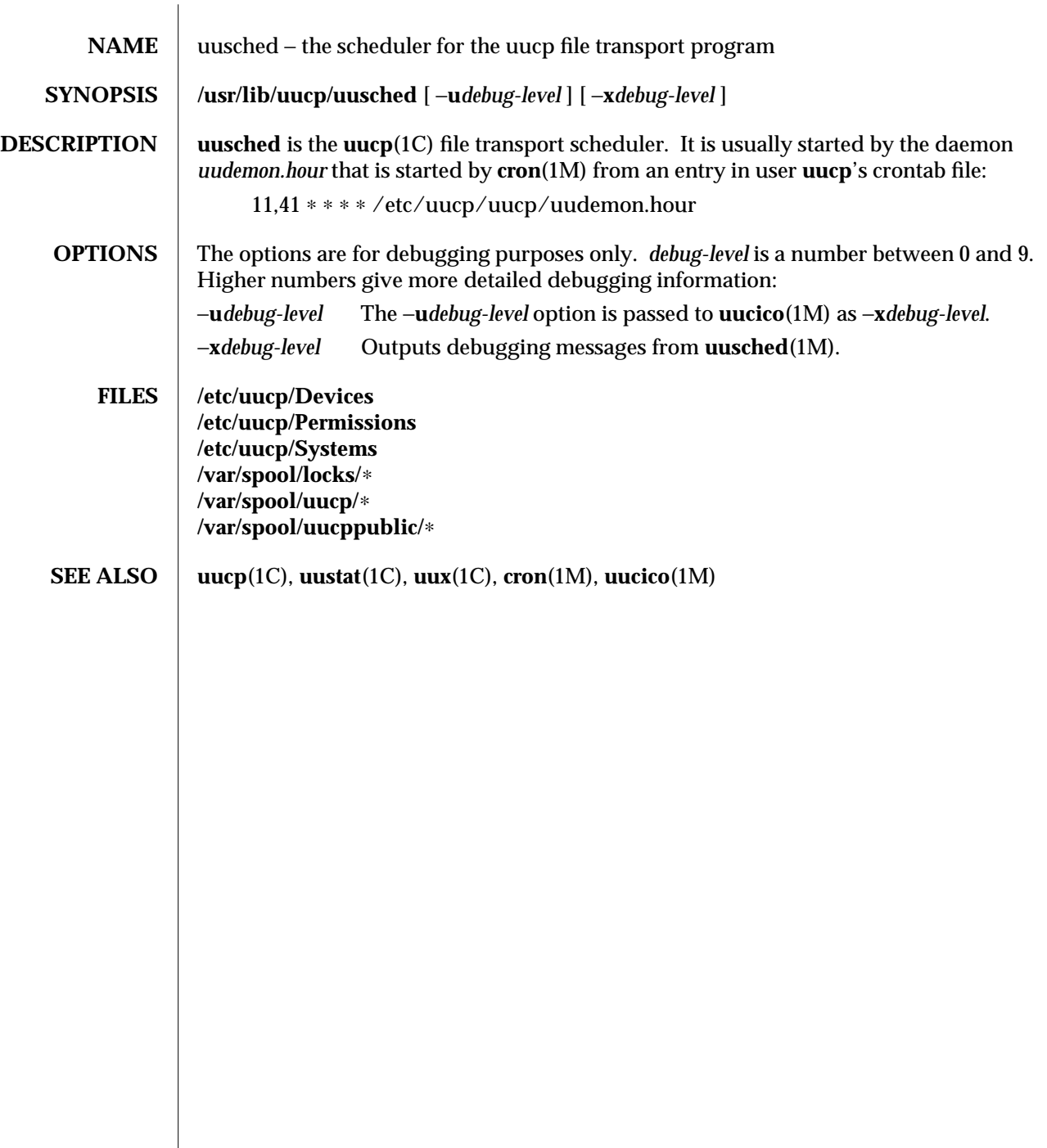

modified 19 May 1993 1M-625

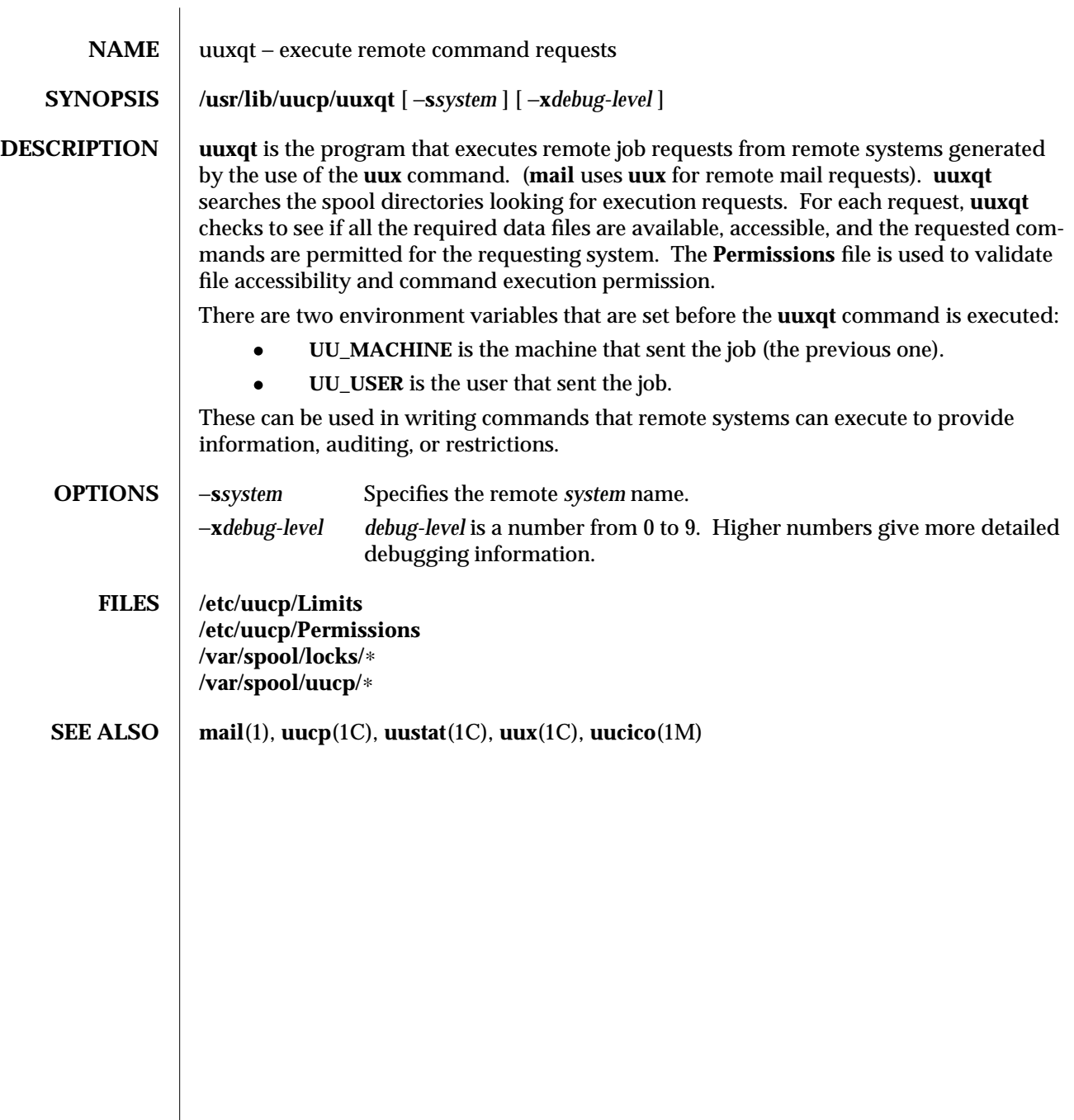

1M-626 modified 19 May 1993

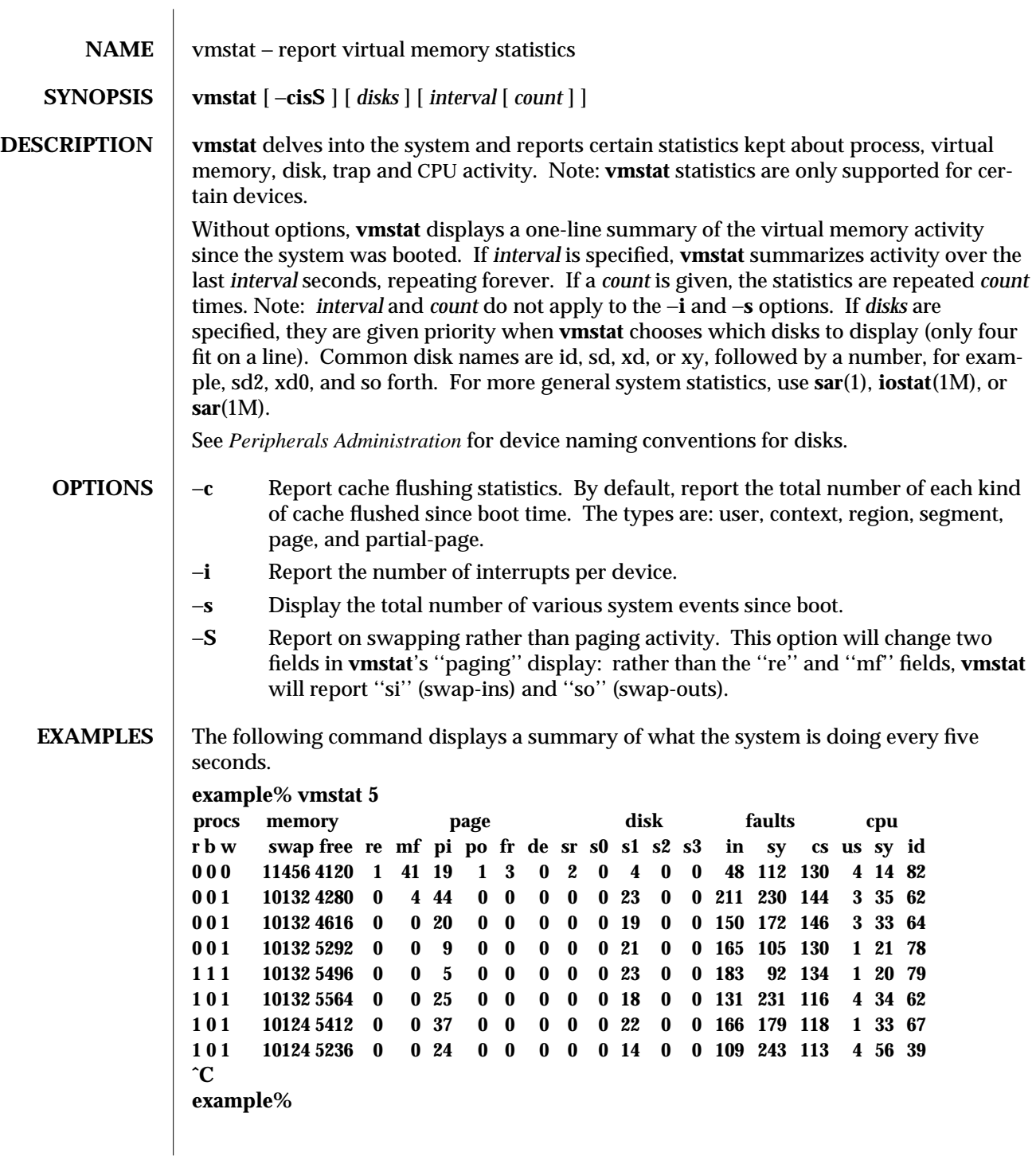

modified 7 Mar 1994 1M-627

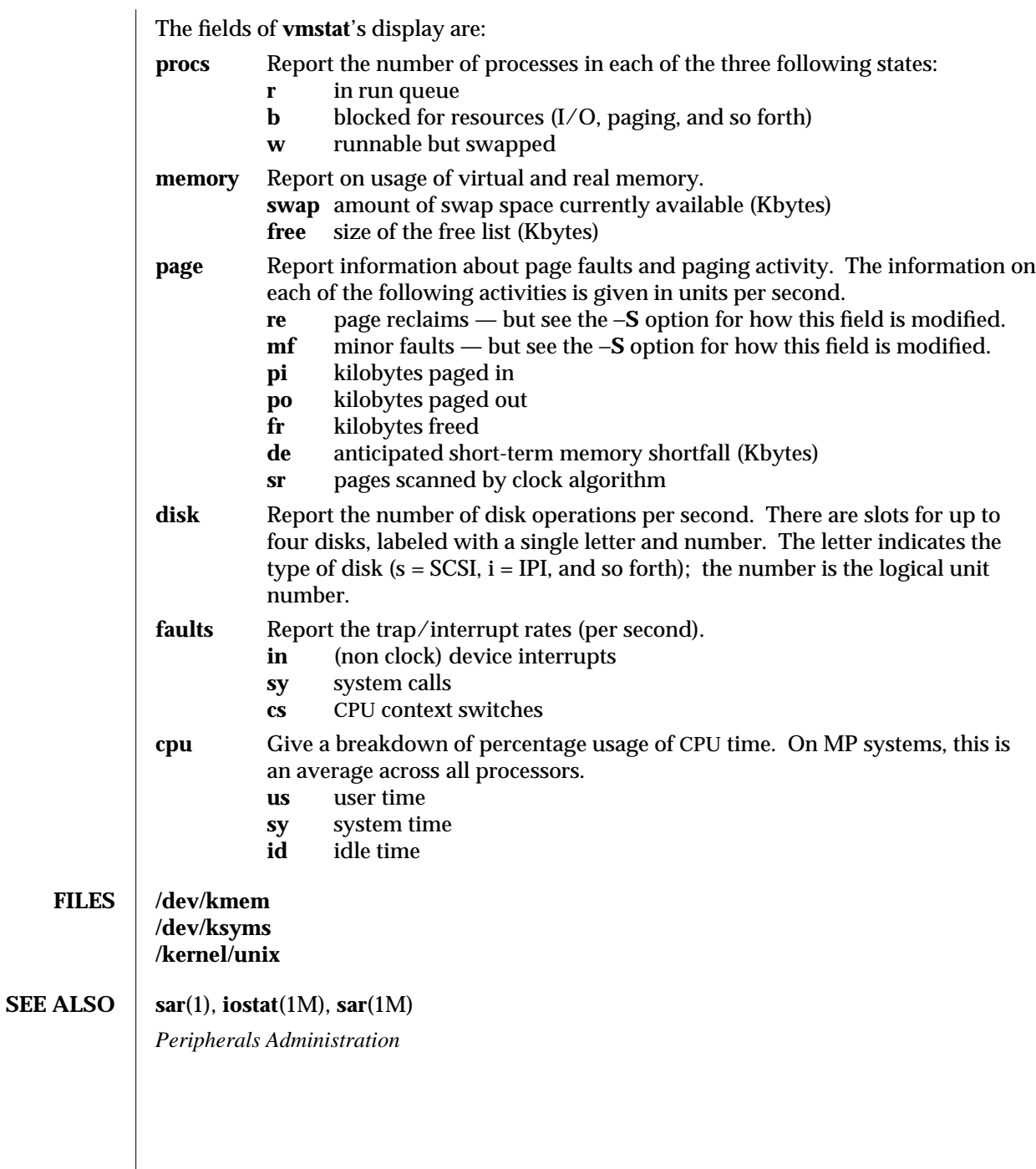

1M-628 modified 7 Mar 1994

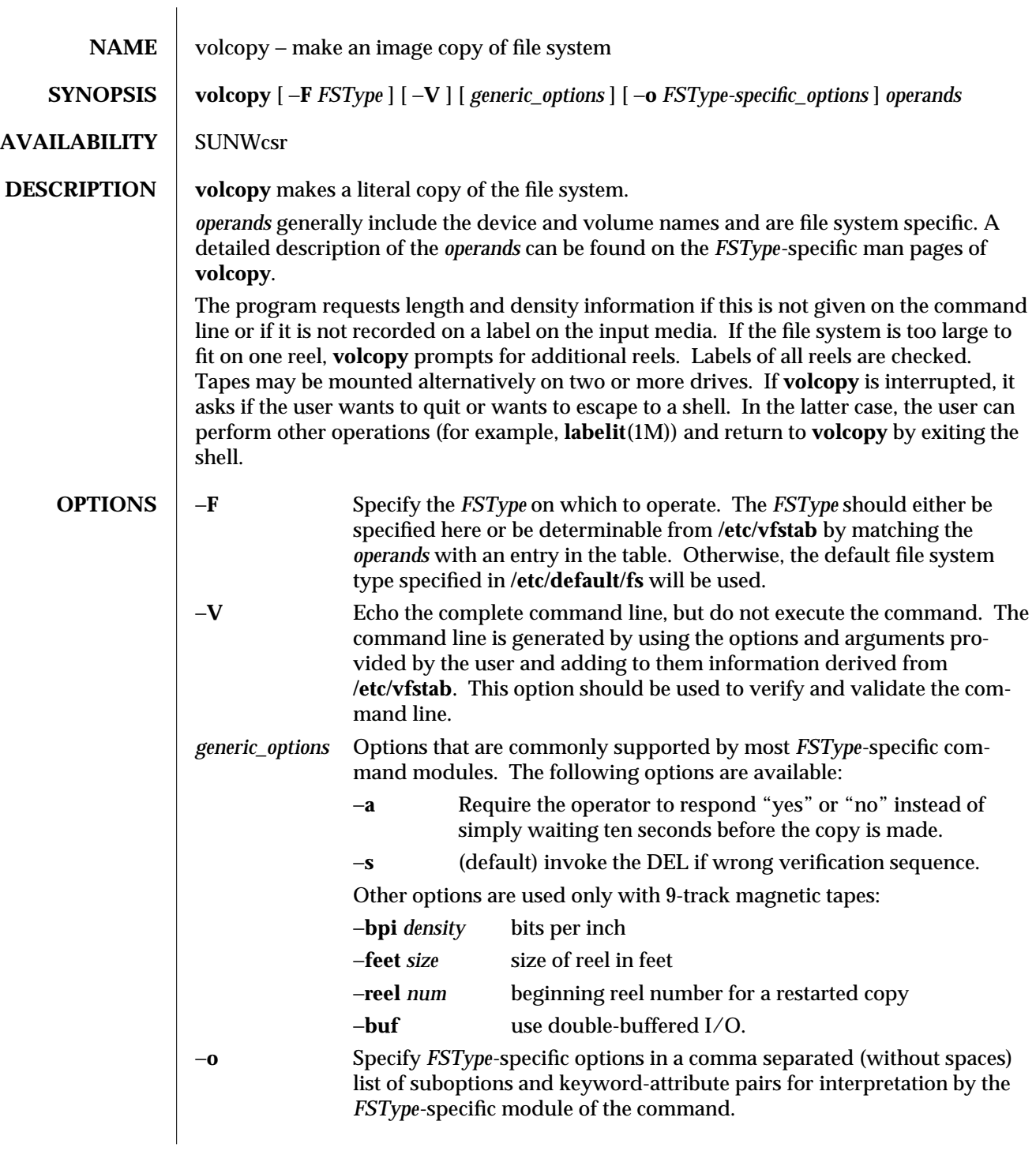

modified 9 Dec 1993 1M-629

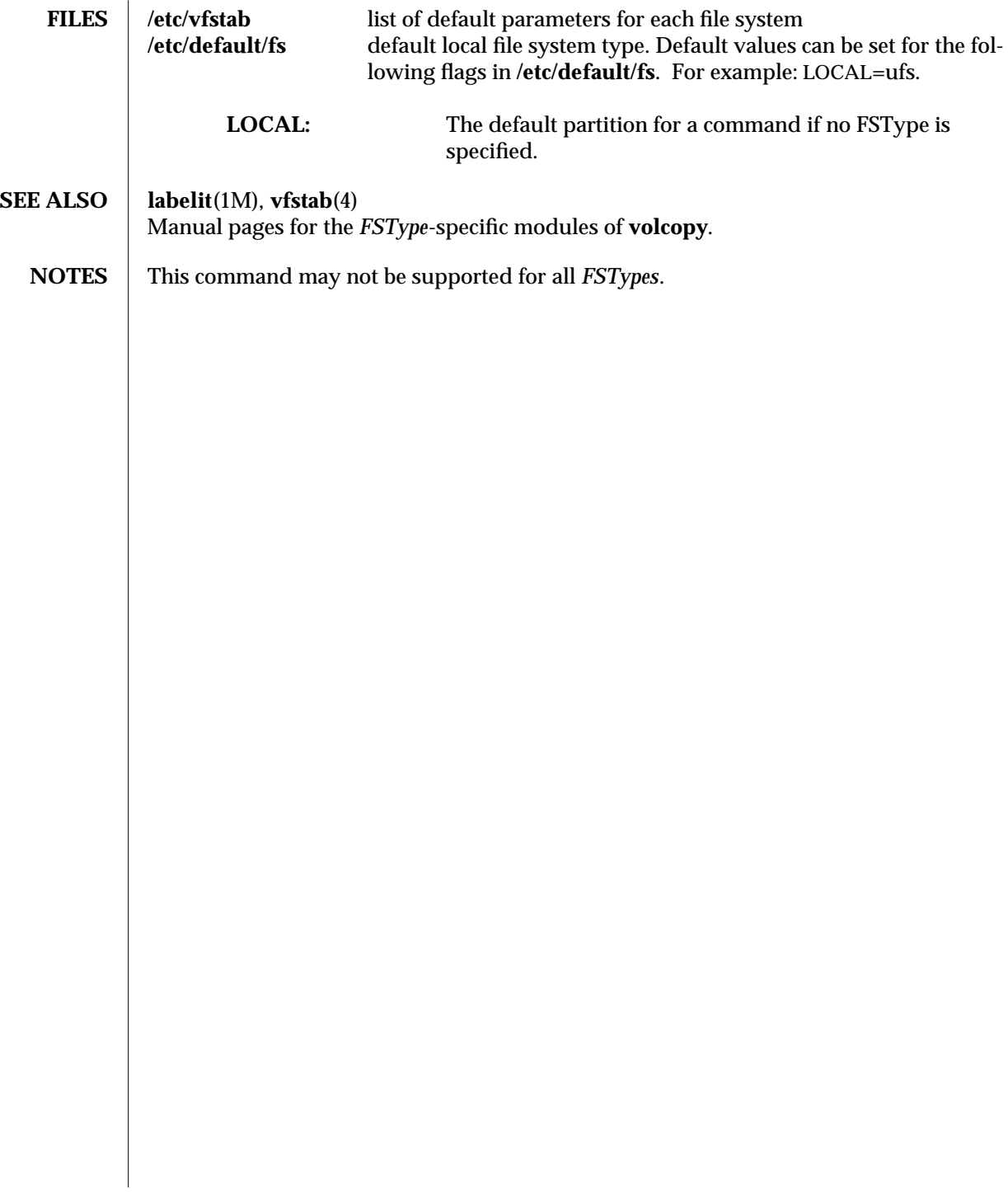

1M-630 modified 9 Dec 1993

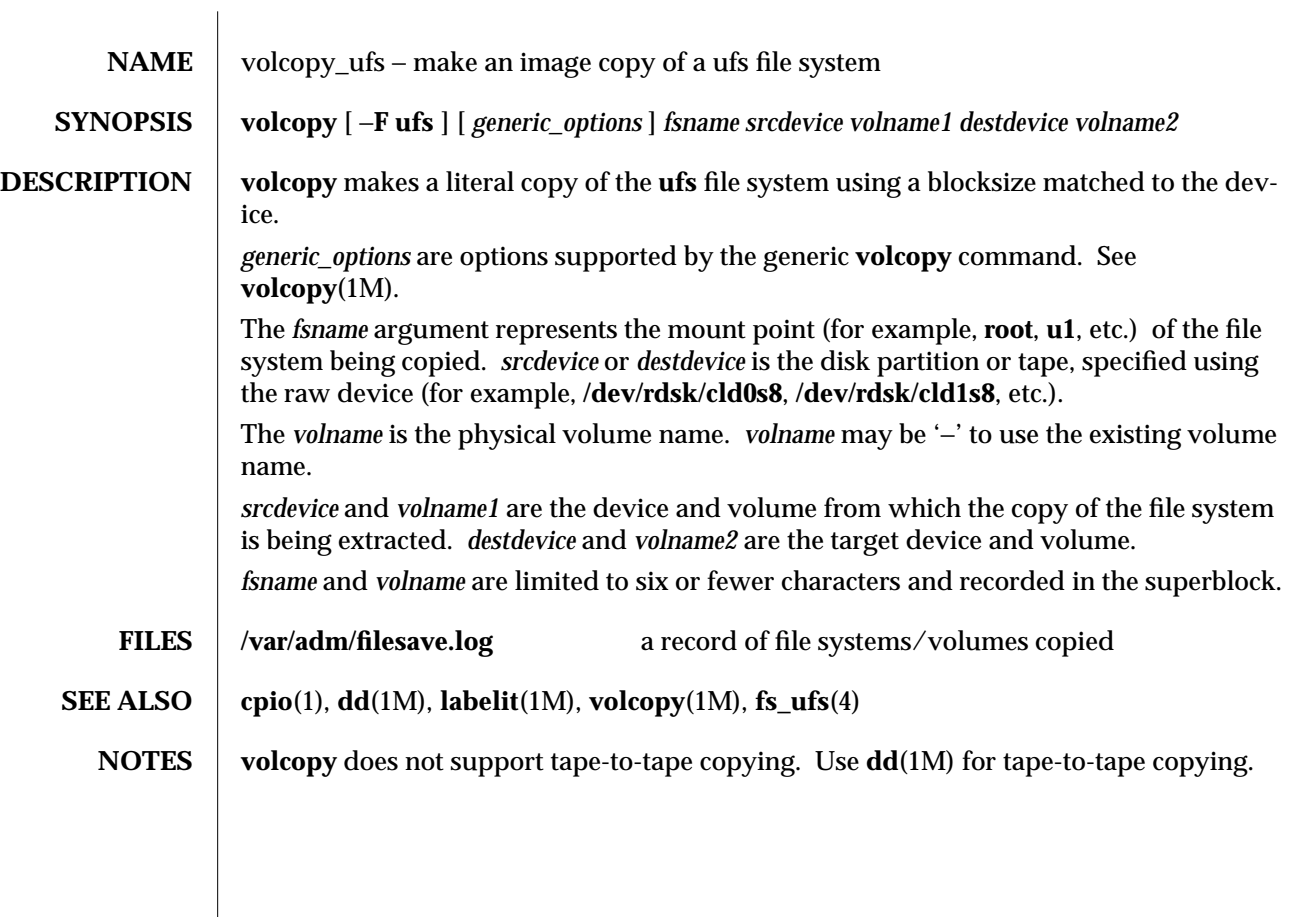

modified 5 Jul 1990 1M-631

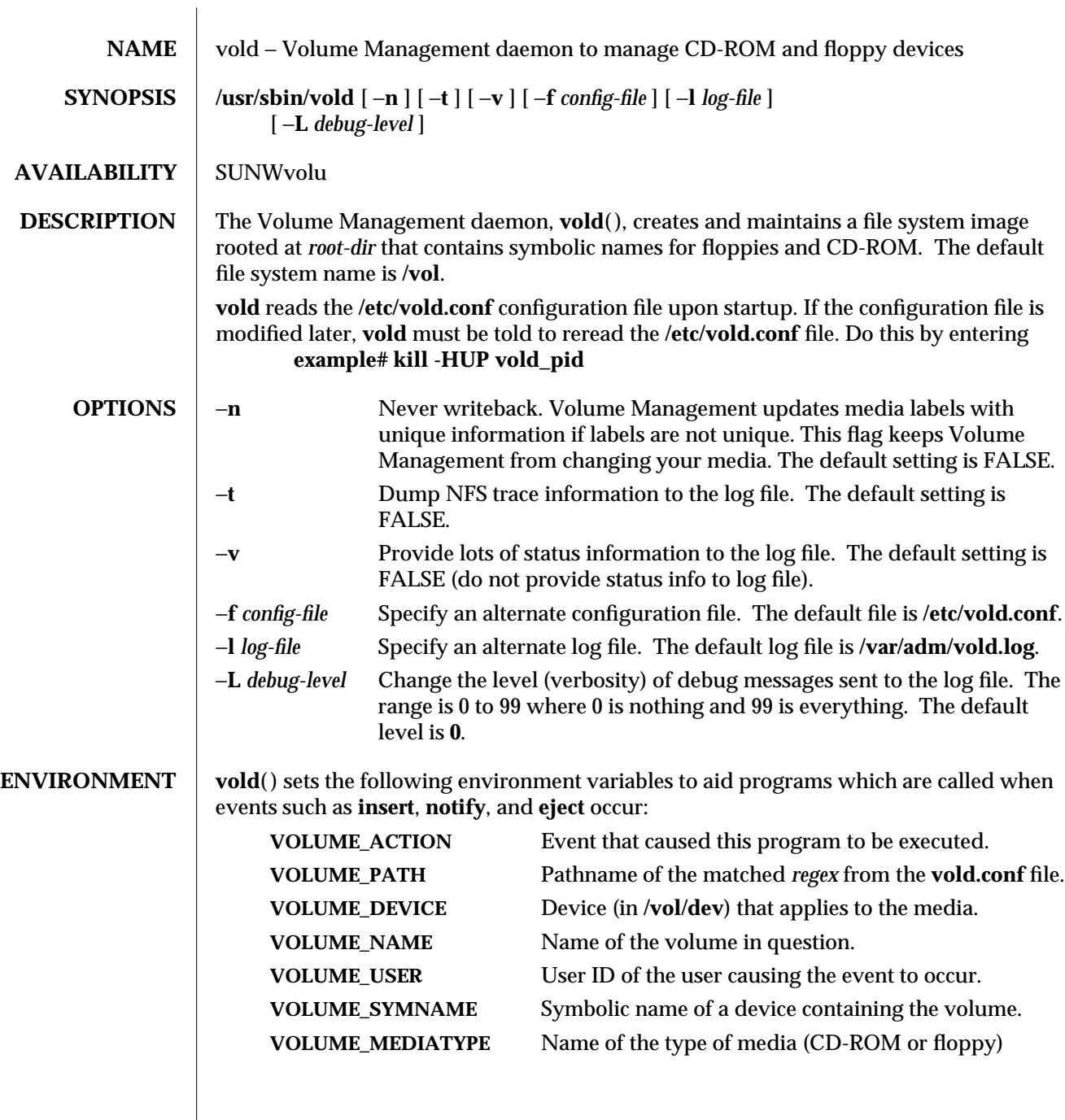

1M-632 modified 22 Mar 1994

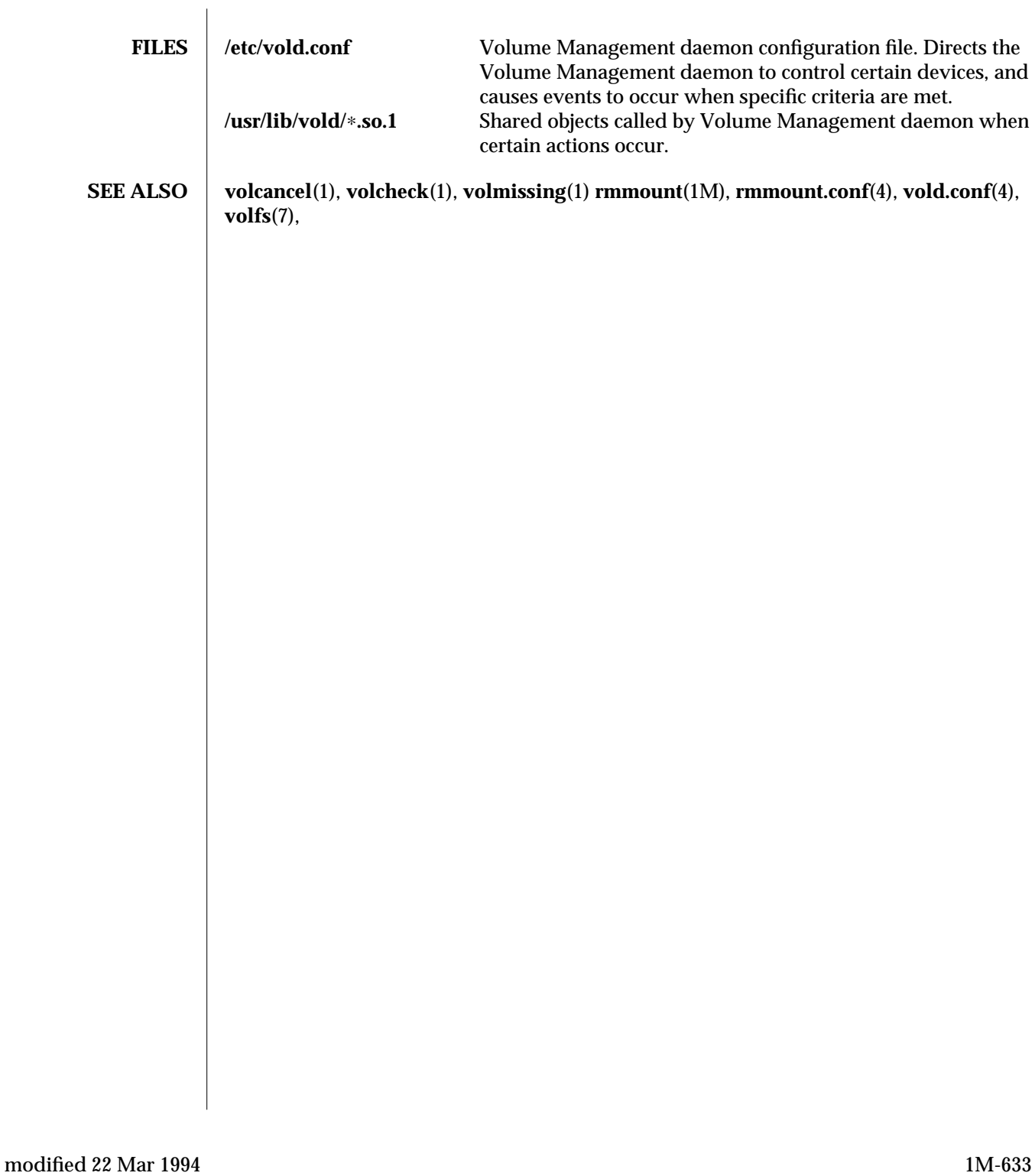

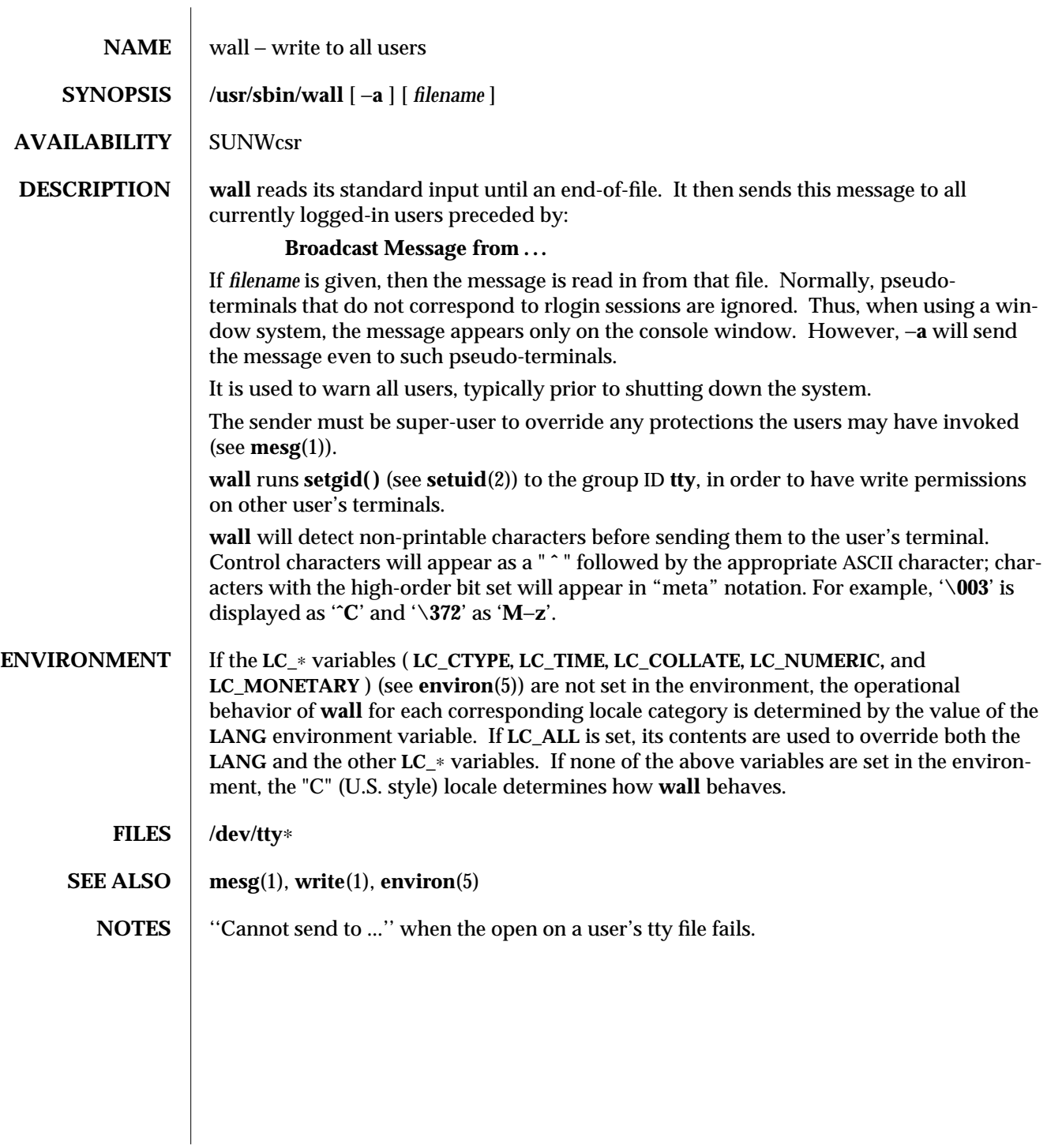

1M-634 modified 4 Mar 1993

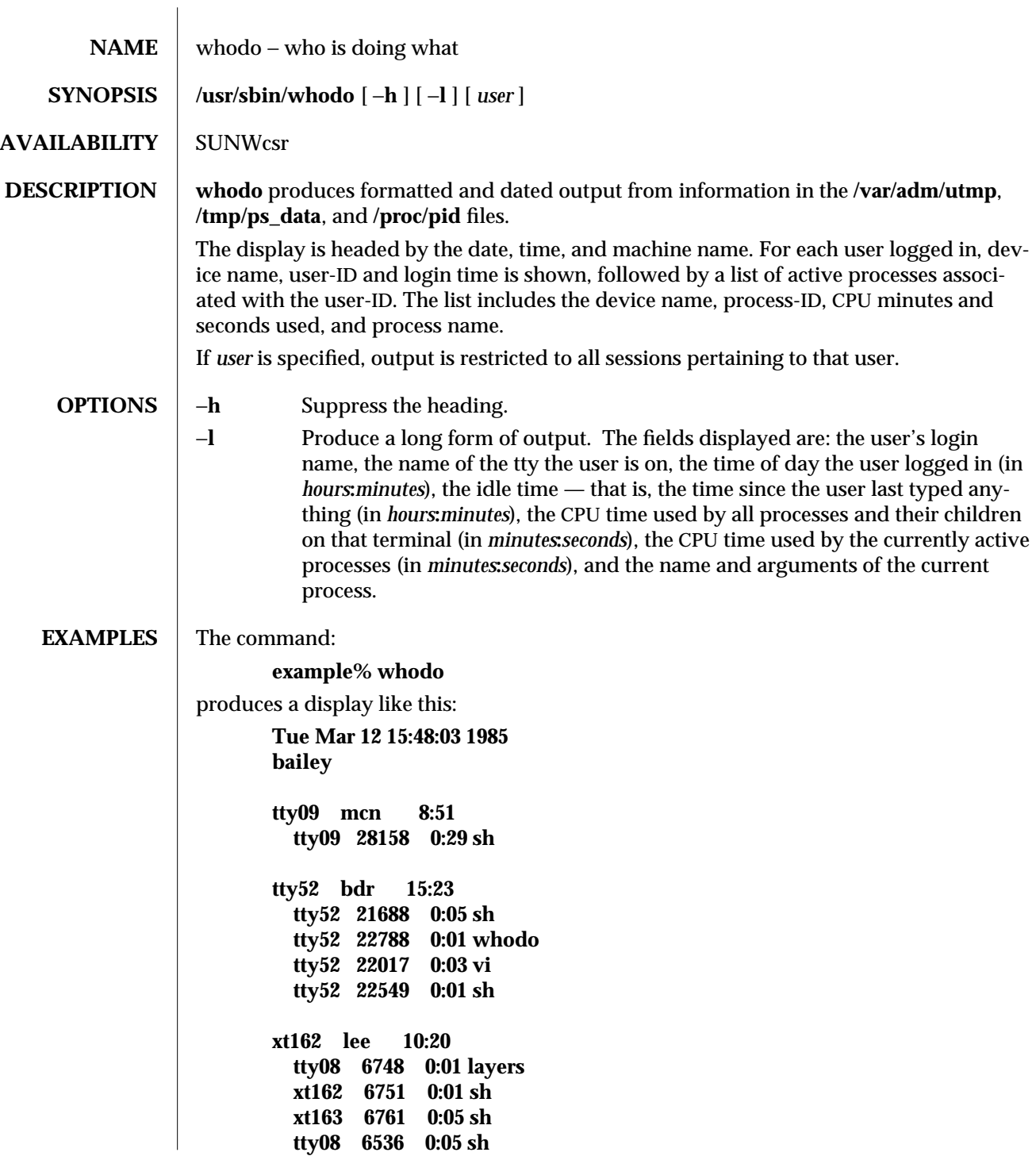

modified 17 Nov 1993 1M-635

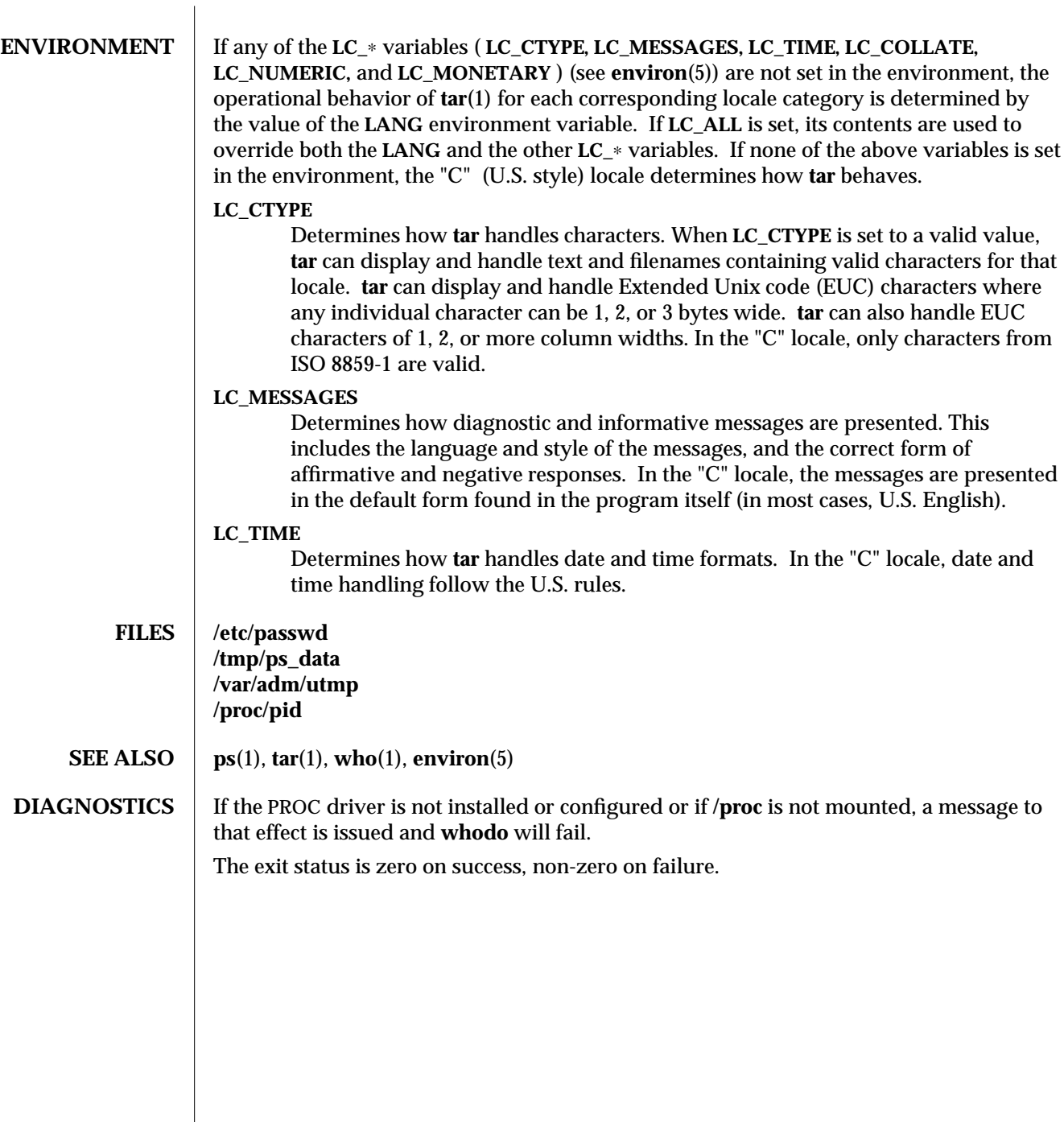

1M-636 modified 17 Nov 1993

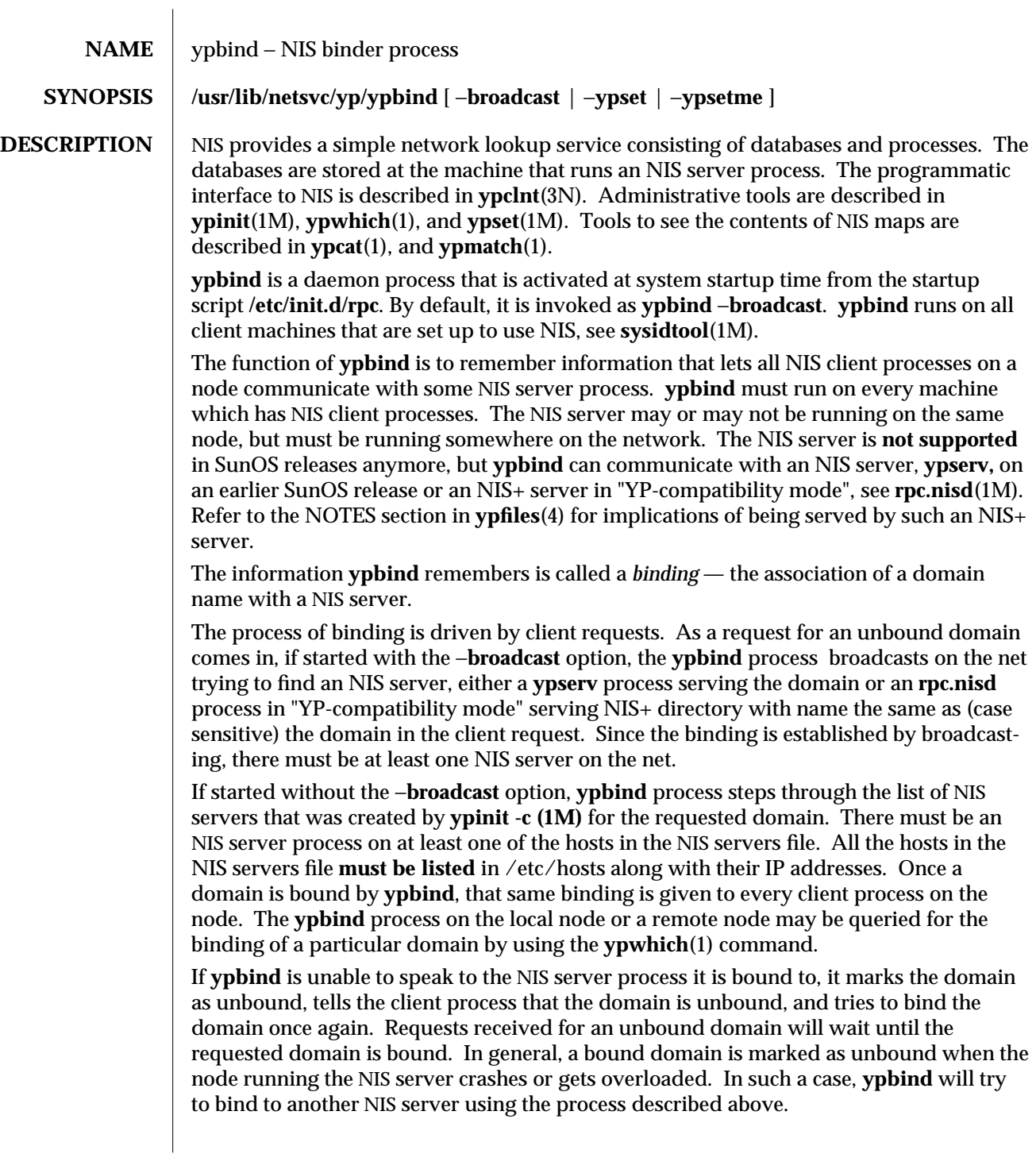

modified 24 Feb 1992 1M-637

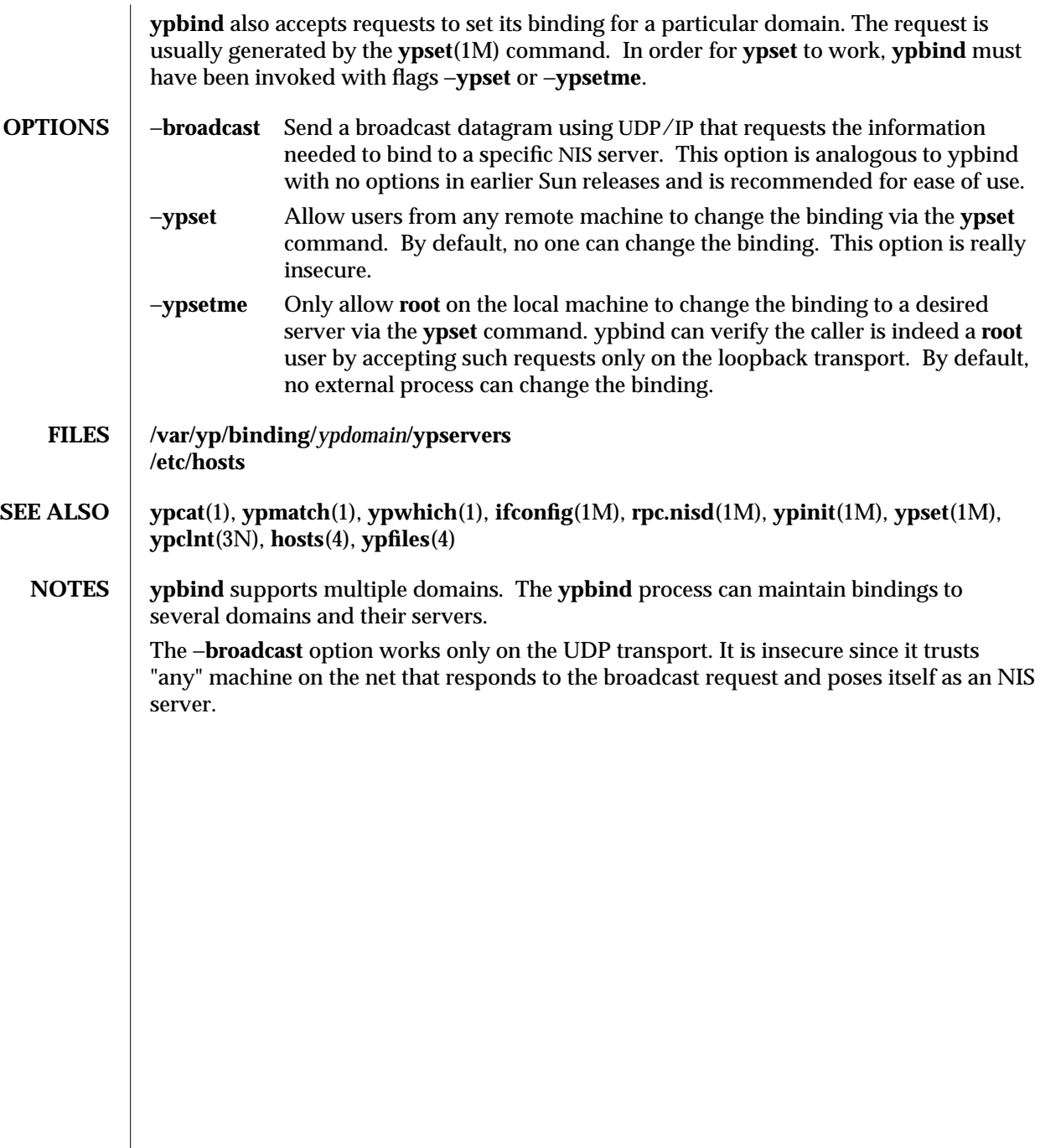

1M-638 modified 24 Feb 1992

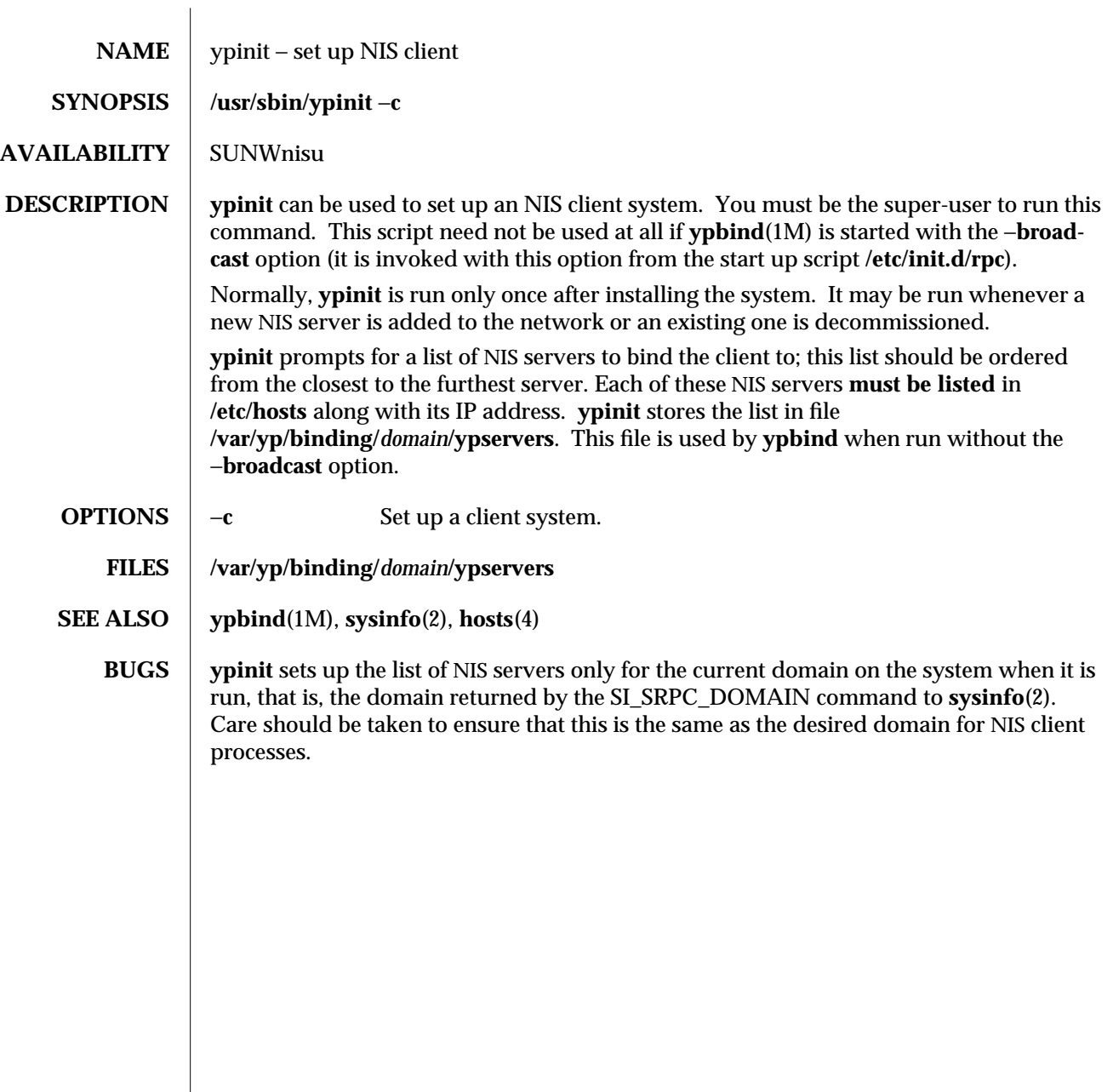

modified 14 Sep 1992 1M-639

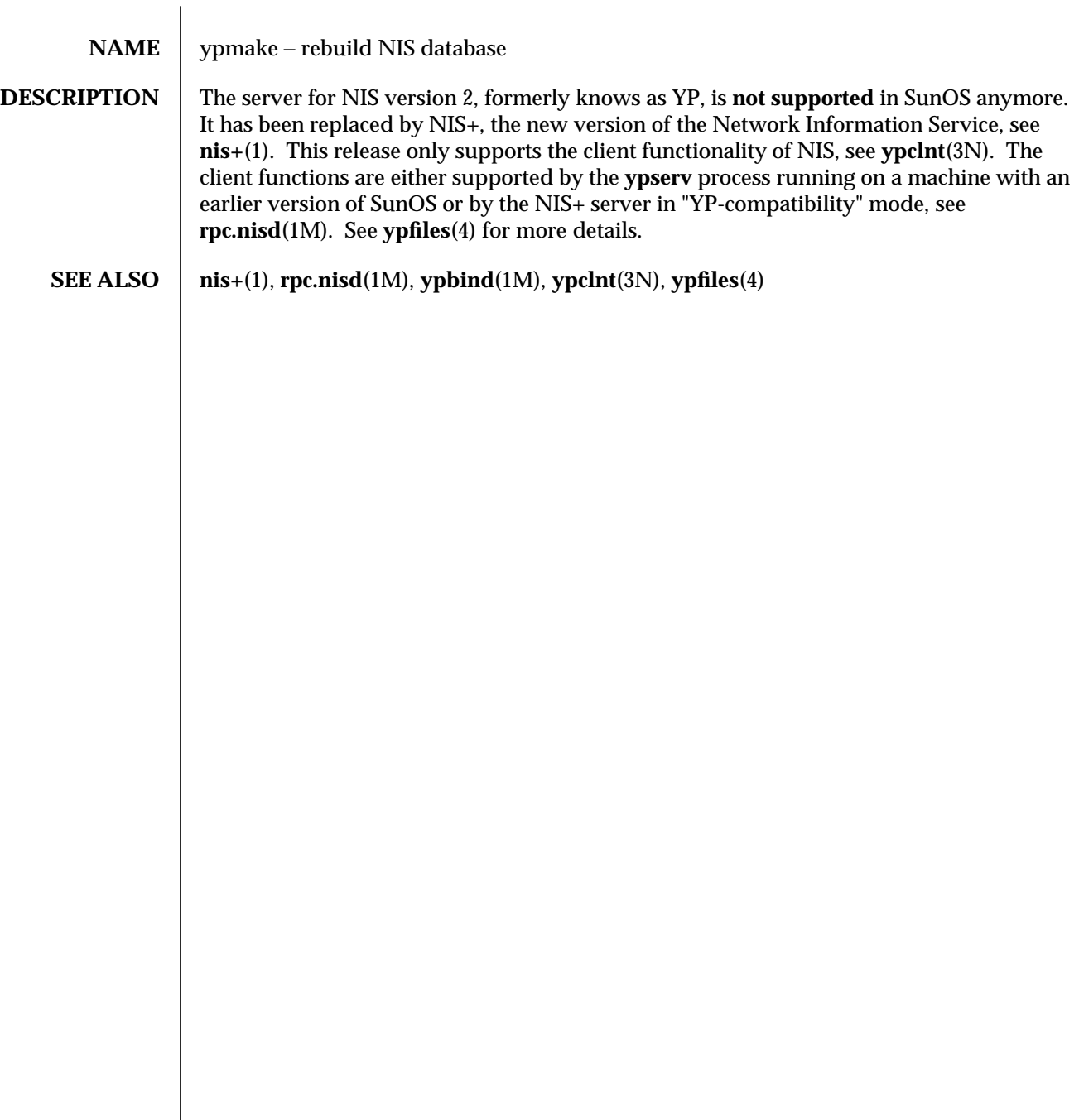

1M-640 modified 24 Feb 1992

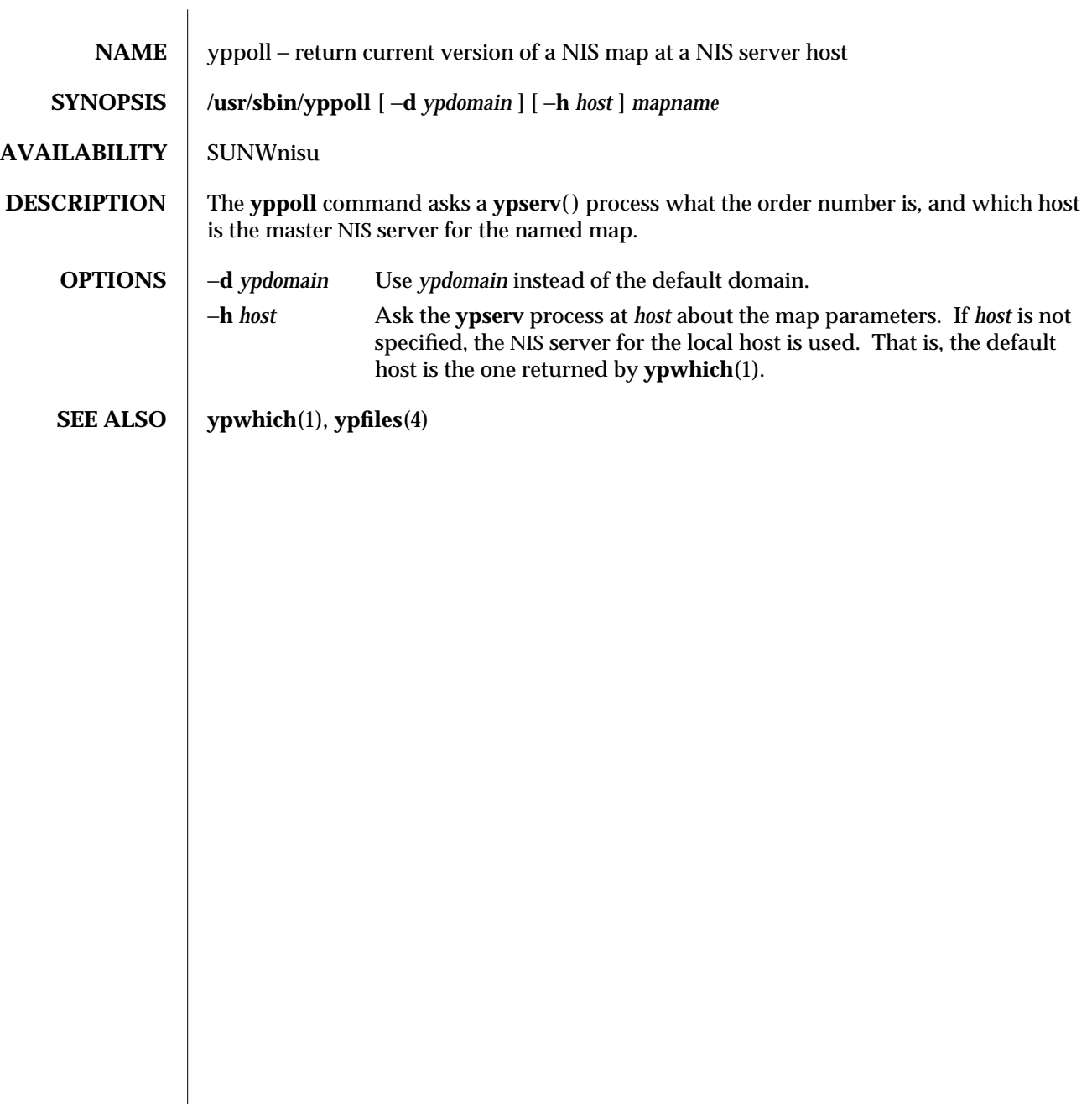

modified 14 Sep 1992 1M-641

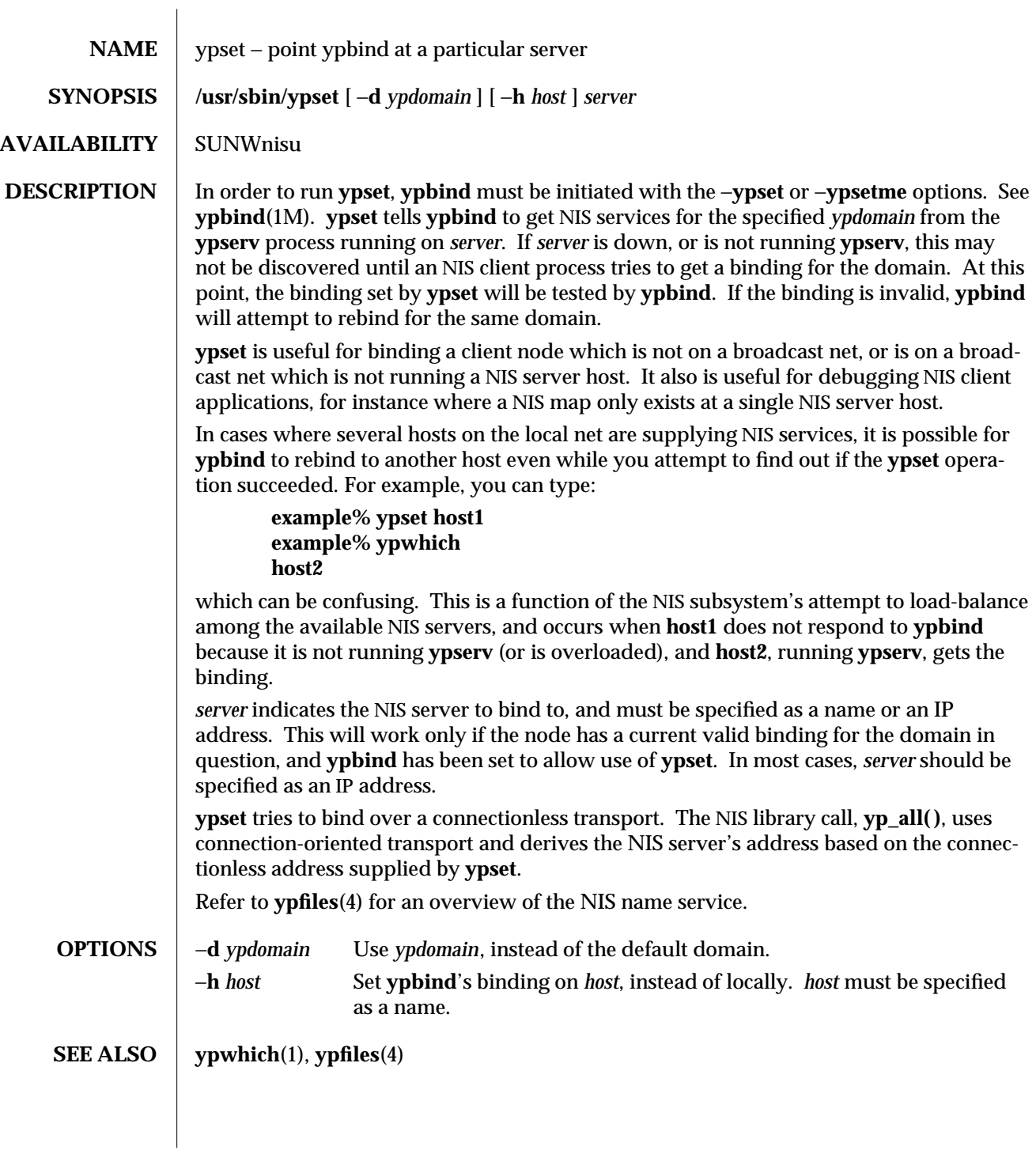

1M-642 modified 14 Sep 1992

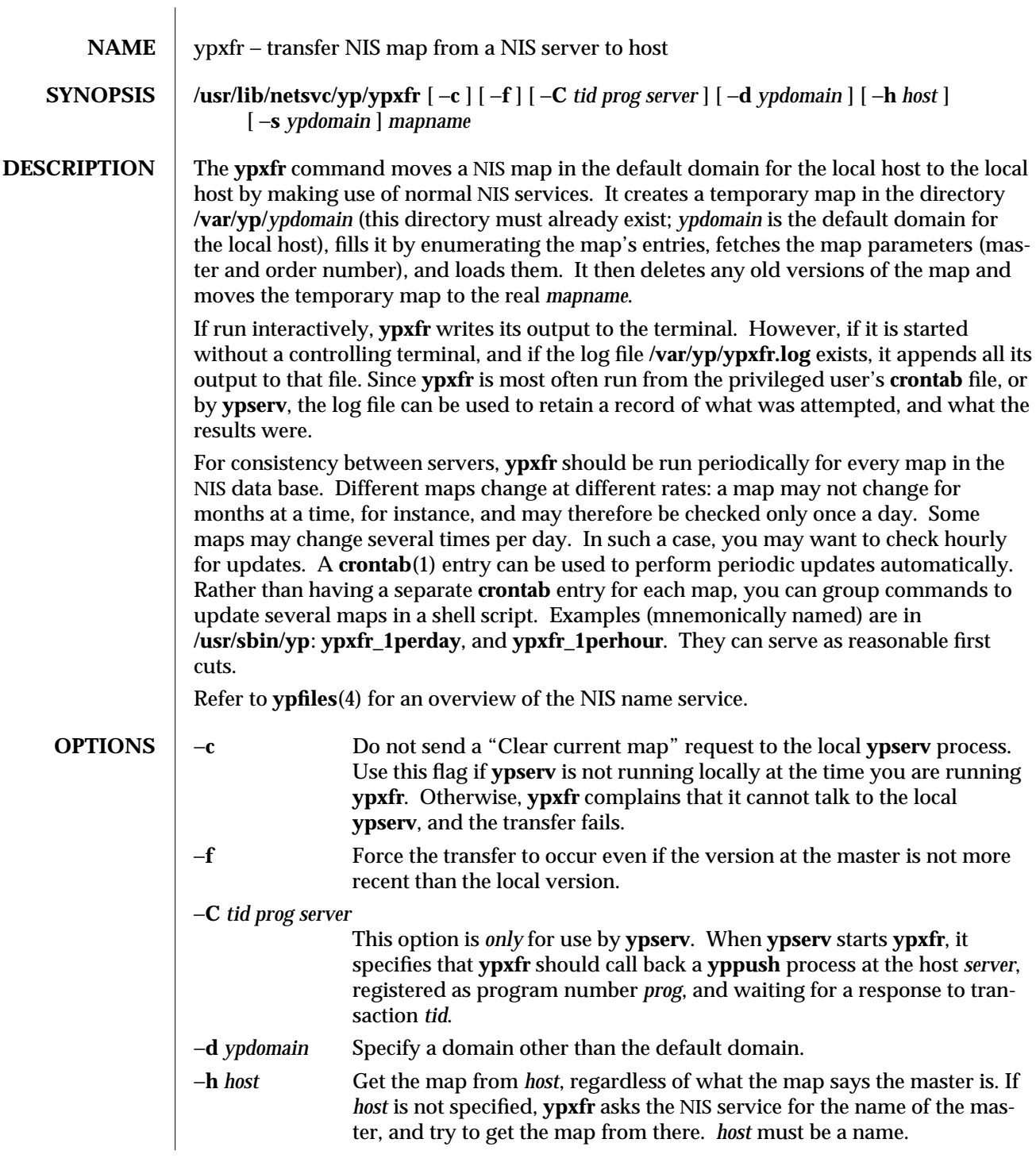

modified 5 Jul 1990 1M-643

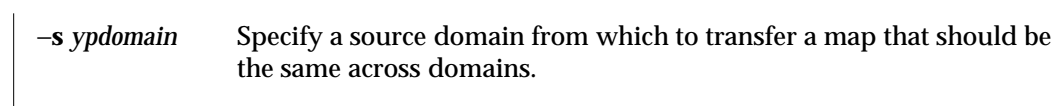

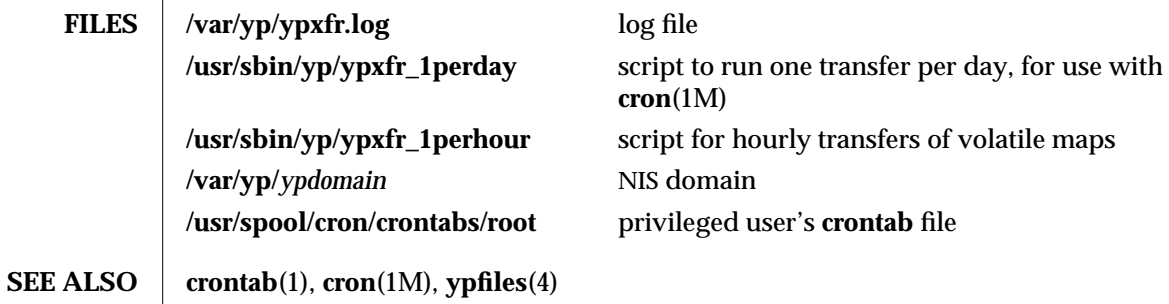

1M-644 modified 5 Jul 1990
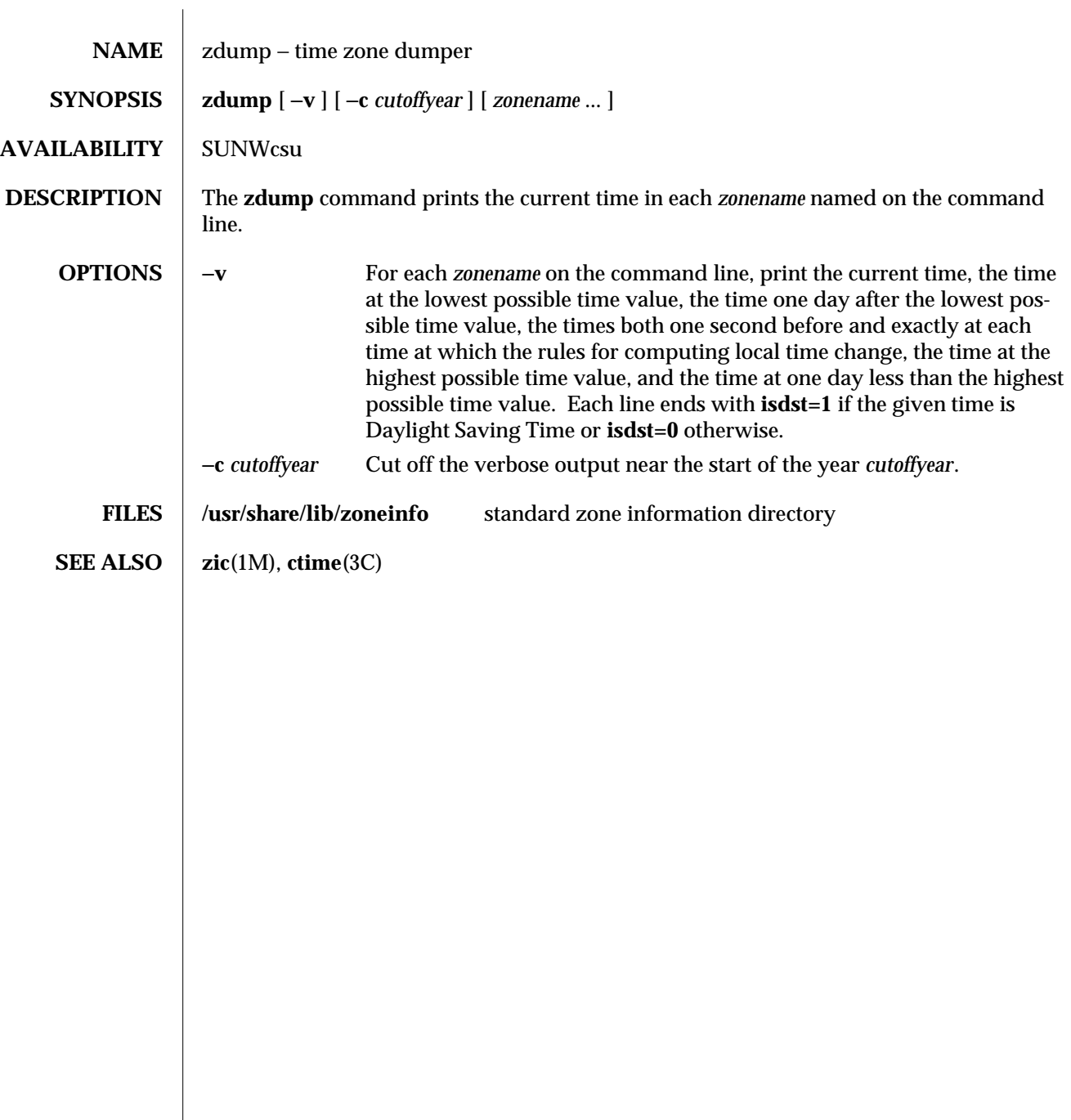

modified 14 Sep 1992 1M-645

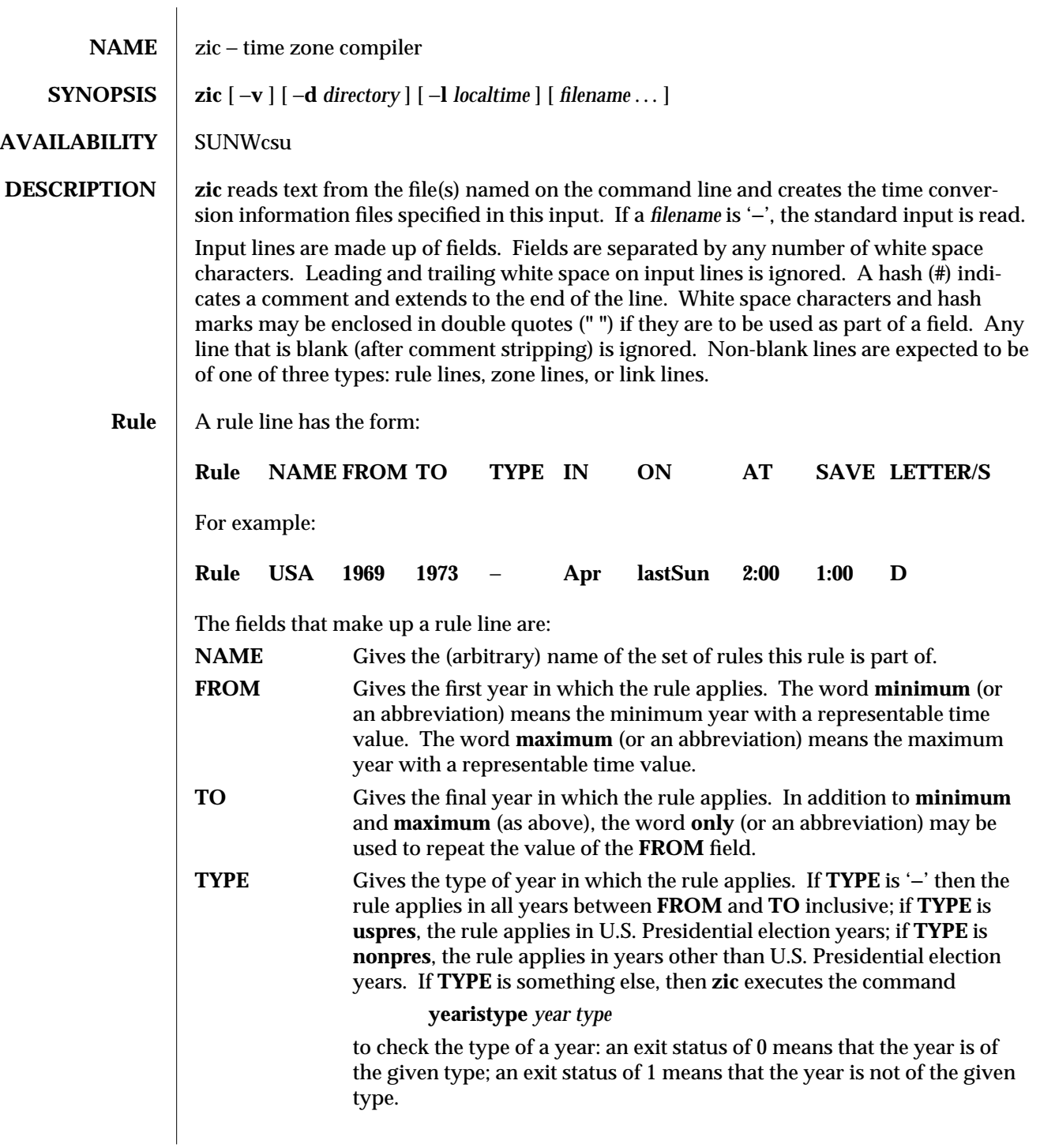

1M-646 modified 22 Jan 1993

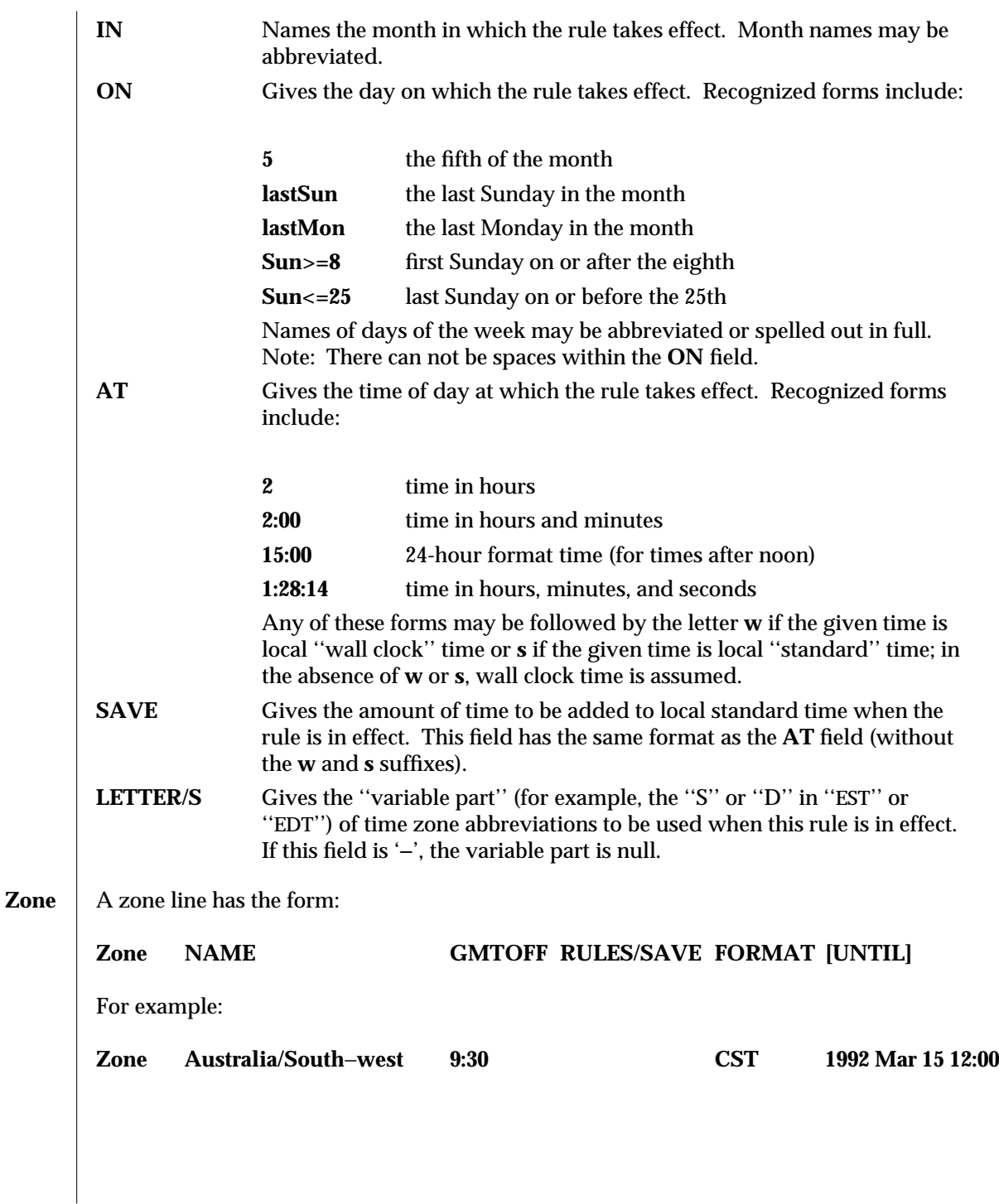

modified 22 Jan 1993 1M-647

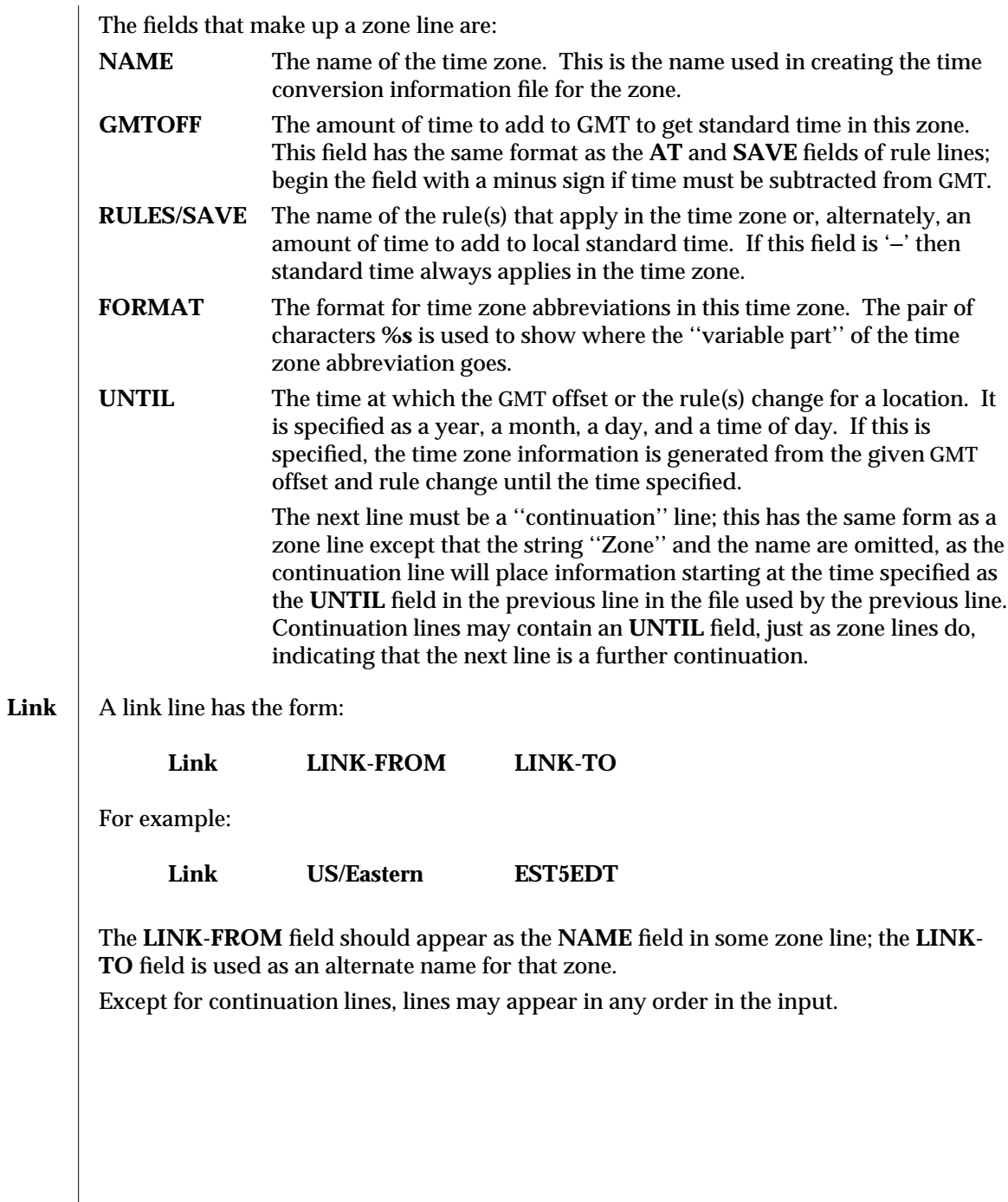

1M-648 modified 22 Jan 1993

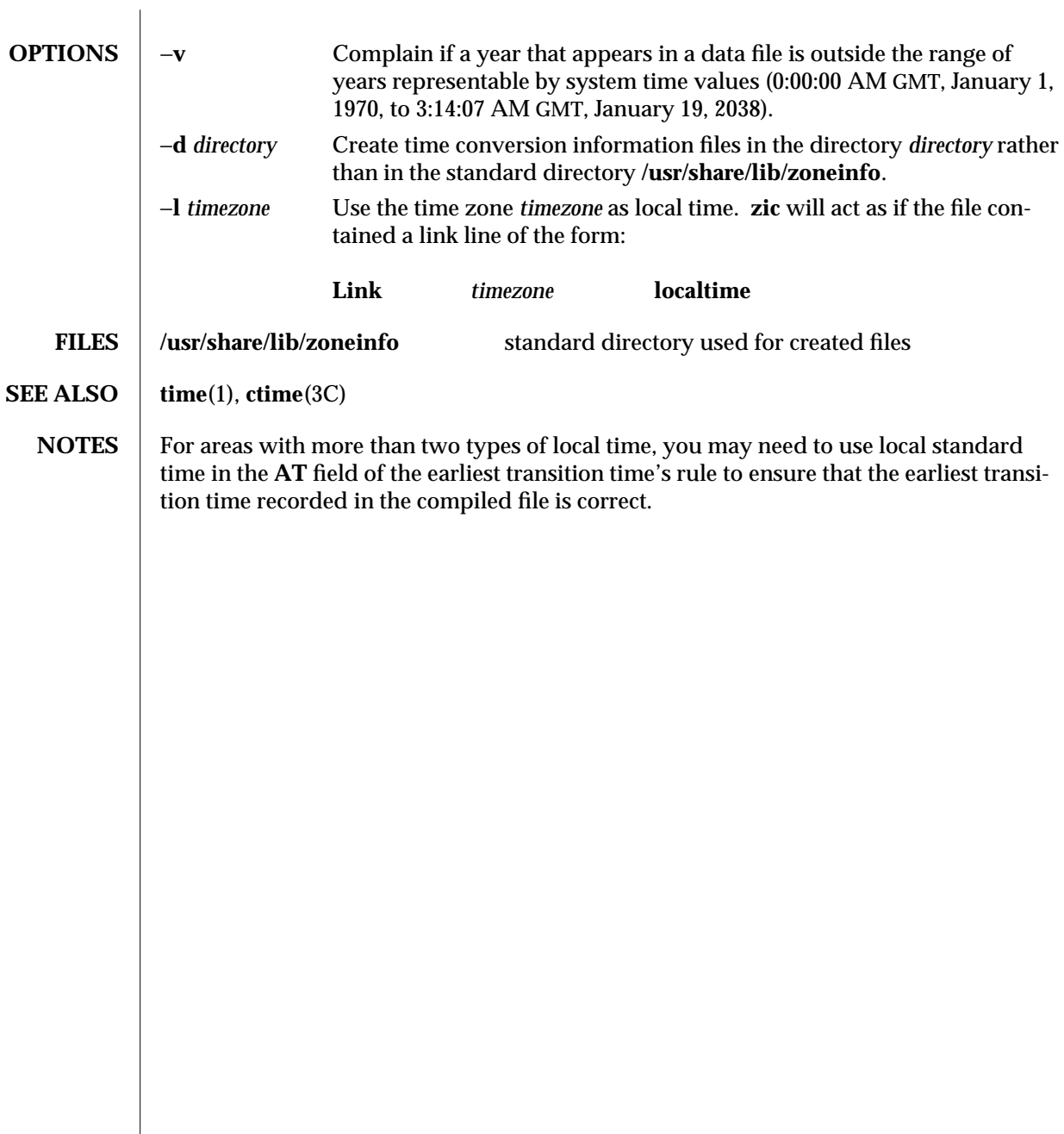

modified 22 Jan 1993 1M-649

# *Index*

*Special Characters* /devices directory configure — drvconfig, 1M-161

## **A**

accept — accept print requests, 1M-20 accounting run daily — runacct, 1M-515

accounting commands

- acctcms, 1M-24
- acctcon, 1M-26
- acctdisk, 1M-21 — acctdusg, 1M-21
- acctmerg, 1M-28
- accton, 1M-21
- acctprc, 1M-29
- acctwtmp, 1M-21
- closewtmp, 1M-21
- fwtmp, 1M-199
- utmp2wtmp, 1M-21
- wtmpfix, 1M-199
- accounting shell procedures
	- chargefee, 1M-31
		- ckpacct, 1M-31
		- dodisk, 1M-31
		- lastlogin, 1M-31
		- monacct, 1M-31
		- nulladm, 1M-31

accounting shell procedures, *continued*  $-$  prctmp, 1M-31 — prdaily, 1M-31 — prtacct, 1M-31 — runacct, 1M-31 — shutacct, 1M-31 — startup, 1M-31 — turnacct, 1M-31 acct — miscellaneous accounting commands, 1M-21 acctcms — command summary from process accounting records, 1M-24 acctcon — create summary of connect records, 1M-26 acctcon1 — create summary of connect records, 1M-26 acctcon2 — create summary of connect records, 1M-26 acctdisk — create disk usage records, 1M-21 acctdusg — compute disk usage by login, 1M-21 acctmerg — merge or add total disk accounting files, 1M-28 accton — turn on process accounting, 1M-21 acctprc — summary of process accounting, 1M-29 acctprc1 — summary of process accounting, 1M-29 acctprc2 — summary of process accounting,

1M-29 acctsh — shell procedures for accounting, 1M-31 acctwtmp — create connect accounting record in /var/adm/wtmp, 1M-21 adb scripts generate — adbgen, 1M-34 adbgen — generate adb script, 1M-34 add a new device driver to the system — add\_drv, 1M-36 add\_drv — add a new device driver to the system, 1M-36 add\_install\_client — scripts used to install the Solaris software, 1M-267 addbadsec — map out defective disk blocks, 1M-38 address resolution display and control — arp, 1M-47 admind — Distributed system administration daemon, 1M-39 administer disk space used for caching file systems with the Cache File-System (CacheFS) cfsadmin, 1M-101 administer NIS+ aliases  $-$  aliasadm,  $1M-45$ admintool — system administration tool with a graphical interface, 1M-43 Database Manager, 1M-43 Host Manager, 1M-43 Printer Manager, 1M-44 Serial Port Manager, 1M-44 User Account Manager, 1M-44 aliasadm — administer NIS+ aliases, 1M-45 allocate — allocate devices, 1M-46 analyze the SunOS 4.1 client support after converting to Solaris 2.1 — discover4x, 1M-151 arp — address resolution display and control, 1M-47 ASET monitors or restricts accesses to system files and directories — aset, 1M-48 prints tasks status — taskstat, 1M-590 aset.restore — restore files and directories to

the state before ASET was installed, 1M-53 aspppd — Asynchronous PPP Link Manager, 1M-54 aspppls — Asynchronous PPP Link Manager, 1M-54 Asynchronous PPP Link Manager — aspppd, 1M-54 audit — maintain audit trail, 1M-60 audit records select or merge from audit trail files — auditreduce, 1M-69 audit statistics report — auditstat, 1M-75 audit trail file select records from - auditreduce, 1M-69 audit\_startup shell script, 1M-61 audit\_warn — audit daemon warning script, 1M-62 auditconfig — get and set kernel audit parameters, 1M-64 auditd — audit daemon, 1M-67 auditreduce — select or merge audit records from audit trail files, 1M-69 auditstat — display kernel audit statistics, 1M-75 autoboot procedures — boot, 1M-270 Autofs automatically mount file systems — automount, 1M-77 mount/unmount request server — automountd, 1M-83 Automated Security Enhancement Tool, See ASET automount — automatically mount file systems, 1M-77 automountd — Autofs mount/unmount request server, 1M-83 autopush — configures lists of automatically pushed STREAMS modules, 1M-84

**B**

Basic Security Module enable — bsmconv, bsmunconv, 1M-97 Basic Security Module commands  $-$  audit, 1M-60

Basic Security Module commands, *continued*  $-$  audit startup, 1M-61 — audit\_warn, 1M-62 — auditconfig, 1M-64  $-$  auditd.  $1M-67$ — auditreduce, 1M-69 — auditstat, 1M-75  $bdoconfig$  — configures the  $bd$  (buttons and dials) stream, 1M-86 boot — bootstrap procedures, 1M-88 boot — system startup procedures, 1M-270 boot parameter server — rpc.bootparamd, 1M-493 bootstrap procedures — boot, 1M-270 bootstrap PROM monitor program — monitor, 1M-342 Bourne shell  $-$  rsh, 1M-512 broadcast message network wall server — rpc.rwalld, 1M-500 write to all users — wall, 1M-634 write to all users over a network — rwall, 1M-517 bsmconv — eable Solaris system to use Basic Security Module, 1M-97 bsmunconv — eable Solaris system to use Basic Security Module, 1M-97 **C** C compiler create a front-end to cc command — gencc,

1M-200 cacheFS cfsadmin — administer disk space used for caching file systems with the Cache File-System (CacheFS), 1M-101

#### cachefs

 $f$ sck cache $f$ s — check integrity of data cached with CacheFS, 1M-187 mount\_cachefs — mount CacheFS file systems, 1M-362

captoinfo — convert termcap description to terminfo description, 1M-98

catman — create cat files for manual pages, 1M-99 CD-ROM packages on — pkgadd, 1M-446 CD-ROM, managing — rmmount, 1M-487 CD-ROM, mounting — rmmount, 1M-487 cfs fsck\_cachefs — check integrity of data cached with CacheFS, 1M-187 mount\_cachefs — mount CacheFS file systems, 1M-362 cfsadmin — administer disk space used for caching file systems with the Cache File-System (CacheFS), 1M-101 cg14config — configure the cgfourteen device, 1M-104  $cg14$ config — configure the cgfourteen device, 1M-104 character classification generate table — chrtbl, 1M-108 character conversion generate character conversion tables wchrtbl, 1M-108 chargefee — accounting shell procedure, 1M-31 check — scripts used to install the Solaris software, 1M-267 check integrity of data cached with CacheFS fsck\_cachefs, 1M-187 chown — change owner of file, 1M-106 chroot — change root directory for a command, 1M-107 chrtbl — generate character classification tables, 1M-108 ckpacct — accounting shell procedure, 1M-31  $clear\,node$   $-$  clri, 1M-113 closewtmp — puts a false DEAD\_PROCESS record in /var/adm/wtmp file, 1M-21 clri — clear inode, 1M-113 colltbl — create collation database, 1M-114 configuration applications execute or define — sysidconfig, 1M-584 configure

configure, *continued* cgfourteen device — cg14config, 1M-104 contiguous memory for sx video — sxconfig, 1M-570 undo system configuration — sys\_unconfig, 1M-580 configure device attributes — devconfig, 1M-134 configures the bd (buttons and dials) stream bdconfig, 1M-86 connect accounting — acctcon, 1M-26 — fwtmp, 1M-199 — utmp2wtmp, 1M-21  $-$  wtmpfix,  $1M-199$ convert4x — converts SunOS 4.x clients to work from Solaris 2.x servers, 1M-118 CPU PROM monitor program — monitor, 1M-342 crash — examine system memory image create NIS dbm file — makedbm, 1M-328 create or modify fixed disk partition table fdisk, 1M-171 cron — clock daemon, 1M-128

## **D**

daemon, distributed system administration admind, 1M-39 daemons clock daemon — cron, 1M-128 Internet Trivial File Transfer Protocol in.tftpd, 1M-252 kernel statistics — rpc.rstatd, 1M-498 network router discovery daemon in.rdisc, 1M-237 network status monitor — statd, 1M-551 network username server — rpc.rusersd, 1M-499 network wall server — rpc.rwall, 1M-500 NFS — nfsd, 1M-390 NIS+ service — rpc.nisd, 1M-494 remote quota — rquotad, 1M-511 remote shell server — in.rshd, 1M-246 RPC-based remote execution — rpc.rexd,

1M-497 daemons, *continued* server which records packets sent by spray rpc.sprayd, 1M-501 date set system date from a remote host — rdate, 1M-480 dd — convert and copy a file, 1M-130 deallocate — deallocate devices, 1M-132 debug tools generate adb script — adbgen, 1M-34  $devattr - displays the values for a device's attri$ butes, 1M-133  $devconfig$  — configure device attributes,  $1M-134$ device access verifies accessibility — getvol, 1M-209 device maps display entries — dminfo, 1M-158 devices add, modify remove device entry from table putdev, 1M-469 add, remove and change device group table putdgrp, 1M-472 adds /dev entries for miscellaneous devices and pseudo-devices — devlinks, 1M-138 adds /dev entries for tape drives attached to the system  $-$  tapes, 1M-589 allocation — allocate, 1M-46 cgfourteen — configure the cgfourteen device, 1M-104 deallocation — deallocate, 1M-132 display access control entries from device maps, 1M-158 display attributes - devattr, 1M-133 group list — getdgrp, 1M-203  $list - getdev, 1M-201$ list\_devices — list\_devices, 1M-292 lists members of a group - listdgrp, 1M-293 name — devnm, 1M-141 print information about disk devices devinfo, 1M-137 print VTOC of a block device — prtvtoc,

1M-465 devices, *continued* release from exclusive use — devfree, 1M-136 remove a device driver from the system rm\_drv, 1M-484 reserve for exclusive use — devfree, 1M-142 df — display amount of used and available disk space, 1M-144  $df_{\text{ufs}}$  — dispay amount of space occupied by ufs, 1M-146 dfmounts — displays information on resources shared through DFS, 1M-147 dfmounts\_nfs — displays information on resources shared through NFS, 1M-148 DFS display information on resources shared dfmounts, 1M-147 list available resources from remote or local systems — dfshares, 1M-149 dfshares — list available resources from remote or local systems, 1M-149 dfshares\_nfs — list available resources from remote systems, 1M-150 diagnostics system hardware — sundiag Diffie-Hellman key pair, 1M-389 directories  $move$   $—$   $mydir$ ,  $1M-377$  $discover4x - analyze the SunOS 4.1 client sup$ port after converting to Solaris 2.1, 1M-151 disk accounting — acctdisk, 1M-21 — acctdusg, 1M-21 — acctmerg, 1M-28 disk blocks display free ones  $-$  df, 1M-144 disk quotas remote quota daemon — rquotad, 1M-511 disk quotas and usage display for a user's ufs file system — quota, 1M-477 disk usage

disk usage, *continued* summary  $-$  du, 1M-162 diskettes packages on — pkgadd, 1M-446 disks — adds /dev entries for hard disks attached to the system, 1M-152 access profiler — fusage, 1M-197 partitioning and maintenance utility — format, 1M-182 diskscan — perform surface analysis, 1M-154 display system configuration information — prtconf, 1M-459 system diagnostic information — prtdiag, 1M-462 Distributed File System, See DFS dmesg — create error log from system diagnostic messages, 1M-157 dminfo — display device\_maps entries , 1M-158 DoD Internet host table — gettable, 1M-206 DoD Internet format host table, convert — htable, 1M-218 dodisk — accounting shell procedure, 1M-31 domainname — display name of current domain, 1M-160 driver statistics from a synchronous serial link, report — syncstat, 1M-578 drvconfig — configure /devices, 1M-161 du — summarize disk usage, 1M-162 dump the EISA NVRAM — test\_eisa, 1M-591

#### **E**

edquota — edit user quotas for ufs file system, 1M-163 EEPROM display and load program — eeprom, 1M-165 encryption keys server for storing private keys — keyserv, 1M-284 environment variables convert termcap description into terminfo description — captoinfo, 1M-98

error log create from system diagnostic messages dmesg, 1M-157 **F** fdetach — detach a name from STREAMS-based file descriptor, 1M-170 fdisk — create or modify fixed disk partition table, 1M-171 Menu Options, 1M-171 **FIFO** make FIFO special file  $-$  mkfifo, 1M-332 FIFO, make — mknod, 1M-338 file system administer disk space used for caching file systems with the Cache File-System (CacheFS) — cfsadmin, 1M-101 change the dynamic parameters — tunefs, 1M-599 check and repair — fsck, 1M-184 check and repair ufs — fsck\_ufs, 1M-190 construct — mkfs, 1M-334 construct ufs  $-$  mkfs\_ufs, 1M-335 create new — newfs, 1M-384 debugger — fsdb, 1M-193, 1M-194 disk access profiler — fusage, 1M-197 dispay amount of used disk space occupied by  $ufs - df_t$ s, 1M-146 display amount of used and available disk  $space - df, 1M-144$ link and unlink files and directories — link, 1M-291 list file names and statistics  $-$  ff, 1M-176 list file names and statistics for  $ufs - ff_\u{\text{if}}s$ , 1M-178 loopback — mount, 1M-359 make literal copy  $-$  volcopy,  $1M-629$ mount — mount, 1M-359, 1M-374 mount ufs — mount\_ufs, 1M-372 move directory — mvdir, 1M-377 provide labels — labelit, 1M-286 provide labels for ufs — labelit\_ufs, 1M-288 report processes using file or file structure fuser, 1M-198

file system, *continued* share multiple resources — shareall, 1M-537 ufs, make image copy — volcopy\_ufs, 1M-631 unmount — umount, 1M-359, 1M-374 unshare multiple resources — unshareall, 1M-537 file system consistency check and interactive repair  $-$  fsck s5fs, 1M-188 file system type, determine — fstyp, 1M-196 File Transfer Protocol  $server - in.ftpd, 1M-226$ files change ownership — chown, 1M-106 convert and  $copy - dd$ , 1M-130 firmware — bootable firmware programs and firmware commands, 1M-179 floppy, managing — rmmount, 1M-487 floppy, mounting — rmmount, 1M-487 flush disk activity  $-$  sync, 1M-572 fmthard — populate Volume Table of Contents on hard disks, 1M-180  $format$   $-$  disk partitioning and maintenance utility, 1M-182 fsck — check and repair file systems, 1M-184 fsck\_cachefs — check integrity of data cached with CacheFS, 1M-187 fsck\_s5fs — file system consistency check and interactive repair, 1M-188 fsck\_ufs — check and repair ufs, 1M-190 fsdb — file system debugger, 1M-193 fsdb\_ufs — ufs debugger, 1M-194 fsirand — install random inode generation numbers, 1M-195 fstyp — determine file system type, 1M-196 FTP daemon on remote host - in.ftpd, 1M-226 fusage — disk access profiler, 1M-197 fuser — identify processes using file or file structure, 1M-198 fwtmp — convert connect accounting records to

ASCII, 1M-199

## **G**

- gencc create a front-end to cc command, 1M-200
- getdev lists devices that match given criteria, 1M-201
- getdgrp lists device groups which contain devices that match given criteria, 1M-203
- getent gets a list of entries from administrative databases, 1M-205
- gettable get DoD Internet host table, 1M-206
- $q$ etty  $-$  set terminal type, modes, speed, and line discipline, 1M-207
- getvol verifies device accessibility, 1M-209
- $GP$ , initialize graphics processor  $-$  gsconfig, 1M-213
- group file
- check for inconsistencies grpck, 1M-474 group IDs
- change real and effective newgrp, 1M-387 display user and group IDs — id, 1M-219
- groupadd add a new group definition on the system, 1M-210
- groupdel delete a group definition on the system, 1M-211
- groupmod modify a group definition on the system, 1M-212
- GS, initialize graphics accelerator  $-$  qsconfig. 1M-213
- gsconfig initialize cgtwelve accelerator/frame buffer, 1M-213
- GT, initialize graphics accelerator  $\sigma$ tconfig, 1M-214
- gtconfig initialize gt Graphics Accelerator, 1M-214

#### **H**

halt — stop the processor, 1M-216 hard disks populate Volume Table of Contents fmthard, 1M-180

- hostconfig configure a system's host parameters, 1M-217
- hsfs file systems
	- mount mount\_hsfs, 1M-364
- htable convert DoD Internet format host table, 1M-218

## **I**

- I/O statistics report iostat, 1M-274 ICMP router discovery daemon - in.rdisc,
- 1M-237
- id display user and group IDs, 1M-219
- ifconfig configure network interface parameters, 1M-220
- in.comsat biff server, 1M-224
- in.fingerd remote user information server, 1M-225
- in.ftpd File Transfer Protocol daemon on remote host, 1M-226
- in.named Internet domain name server, 1M-233
- in.rarpd Reverse Address Resolution Protocol server, 1M-236
- in.rdisc ICMP router discovery daemon, 1M-237
- in.rexecd remote execution server, 1M-239
- in.rlogind remote login server, 1M-241
- in.routed network routing daemon, 1M-243
- in.rwhod system status server, 1M-248
- in.talkd talk server, 1M-250
- in.telnetd DARPA TELNET virtual terminal protocol server, 1M-251
- in.tftpd Internet Trivial File Transfer Protocol server, 1M-252
- in.tnamed DARPA trivial name server, 1M-253
- in.uucpd UUCP server, 1M-254

incremental file system dump  $-$  ufsdump, 1M-602

- inetd Internet services daemon, 1M-255
- init process control initialization, 1M-260
- initialize the Leo (ZX) Graphics Accelerator and

download microcode — leoconfig, 1M-289 inode

inode, *continued*  $clear - clri, 1M-113$ install — install commands, 1M-118, 1M-151, 1M-264, 1M-266 SunOS/SVR4 — suninstall, 1M-565  $install$  scripts  $-$  scripts used to install the Solaris software, 1M-267 installboot procedures — boot, 1M-270 installf — add a file to software installation database, 1M-271 Internet biff server — in.comsat, 1M-224 DARPA TELNET virtual terminal protocol server — in.telnetd, 1M-251 DARPA trivial name server  $-$  in.tnamed, 1M-253 domain name server - in.named, 1M-233 File Transfer Protocol daemon on remote host  $-$  in.ftpd, 1M-226 ICMP router discovery daemon - in.rdisc, 1M-237 network routing daemon — in.routed, 1M-243 query domain name servers — nslookup, 1M-430, 1M-435 RARP server — in.rarpd, 1M-236 remote user information server in.fingerd, 1M-225 send ICMP ECHO\_REQUEST packets to network hosts — ping, 1M-444 server for talk program  $-$  in.talkd, 1M-250 services daemon — inetd, 1M-255 system status server  $-$  in.rwhod, 1M-248 Trivial File Transfer Protocol server in.tftpd, 1M-252 Internet Control Message Protocol, See ICMP Internet Protocol to Ethernet addresses — arp Interprocess Communication make FIFO special file  $-$  mkfifo, 1M-332 iostat — report I/O statistics, 1M-274

### **K**

kadb — a kernel debugger, 1M-276  $k$ dmconfig — configure or unconfigure keyboard, display, and mouse options, 1M-279 Kerberos authentication tickets generate and validate for kernel RPC kerbd, 1M-281 kernel — UNIX system executable file containing basic operating system services, 1M-282 debugger — kadb, 1M-276 display status of loaded modules — modload, 1M-339 load a module — modload, 1M-340 SPARC Only, 1M-282, 1M-283 unload a module — modunload, 1M-341 kernel debugger — kadb, 1M-276 keyserv — server for storing private encryption keys, 1M-284 killall — kill all active processes, 1M-285

## **L**

labelit — provide labels for file systems, 1M-286 labelit\_hsfs — provide and print labels for hsfs file systems, 1M-287 labelit\_ufs — provide labels for ufs, 1M-288 labels for hsfs file systems, provide and print labelit\_hsfs, 1M-287 lastlogin — accounting shell procedure, 1M-31  $leoconfig$  — initialize the Leo  $(ZX)$  Graphics Accelerator and download microcode, 1M-289 link — link and unlink files and directories, 1M-291 list devices — list devices, 1M-292 listdgrp — lists members of a device group, 1M-293 listen — network listener daemon, 1M-294 lockd — network lock daemon, 1M-296 lockfs — lock file system, 1M-297 log files and system log daemon — syslogd, 1M-588 login display user and group  $IDs$  — id, 1M-219

logins — list user and system login information, 1M-299

loopback file system

mount — mount, 1M-359

lpadmin — configure LP print service, 1M-300

- lpfilter administer filters used with LP print service, 1M-311
- lpforms administer forms used with LP print service, 1M-315
- lpmove moves print requests that are queued, 1M-322
- lpsched start LP print service, 1M-322
- lpshut shut LP print service, 1M-322
- lpsystem register remote systems with LP print service, 1M-323

lpusers — set printing queue priorities, 1M-326

## **M**

mail delivery server — sendmail, 1M-527 mail utilities biff server — in.comsat, 1M-224 make  $FIFO$  — mknod,  $1M-338$ FIFO special file  $-$  mfifo, 1M-332 named pipe  $-$  mkfifo, 1M-332, 1M-338 special file — mknod, 1M-338 makedbm — make NIS ndbm file, 1M-328 manual pages create cat files for — catman, 1M-99 map out defective disk blocks — addbadsec, 1M-38 mk — remake the binary system and commands from source code, 1M-329 mkfifo — make FIFO special file, 1M-332 mkfile — create a file, 1M-333 mkfs — make file system, 1M-334  $mkfs$  ufs  $-$  construct ufs, 1M-335 mknod — make special file, 1M-338 modinfo — display status of loaded kernel modules, 1M-339 modload — load a kernel module, 1M-340 modunload — unload a kernel module, 1M-341 monacct — accounting shell procedure, 1M-31 monetary database create — montbl, 1M-357 monitor program — monitor, 1M-342 montbl — create monetary database, 1M-357 mount establish table — setmnt, 1M-531 show all remote mounts - showmount, 1M-538 mount — mount filesystems and remote resources, 1M-359 mount hsfs file systems — mount\_hsfs, 1M-364 mount pcfs file systems — mount\_pcfs, 1M-369 mount s5 file systems — mount\_s5fs, 1M-370 mount\_cachefs — mount CacheFS file systems, 1M-362 mount\_hsfs — mount hsfs file systems, 1M-364 mount\_nfs — mount remote NFS resources, 1M-366 mount\_pcfs — mount pcfs file systems, 1M-369 mount\_s5fs — mount s5 file systems, 1M-370 mount\_tmpfs — mount tmpfs, 1M-371 mount  $\text{ufs}$  — mount ufs, 1M-372 mountall — mount multiple filesystems, 1M-374 mountd — NFS mount request server, 1M-375 mouse, keyboard, display configure or unconfigure — kdmconfig, 1M-279 mpstat — report per-processor statistics, 1M-376 mvdir — move a directory, 1M-377

## **N**

named pipe, make — mkfifo, 1M-332, 1M-338 ncheck — generate a list of path names vs inumbers of all files on special, 1M-378 ncheck  $\text{ufs}$  — generate a list of pathnames vs inumbers for ufs, 1M-379 ndd — get and set driver configuration parameters, 1M-380 netstat — display network status network listener daemon — listen, 1M-294

network, *continued* lock daemon — lockd, 1M-296 test connections to hosts using ICMP — ping, 1M-444 Network File System, See NFS, See NFS Network Information Service, see NIS network interface parameters configure — ifconfig, 1M-220 network listener service administration — nlsadmin network packets capture and inspection — snoop, 1M-542 network routing daemon — in.routed, 1M-243 network status, display — netstat newfs — make new file system, 1M-384 newgrp — changes a user's group ID, 1M-387 newkey — create a new key in publickey database, 1M-389 **NFS** crash and recovery functions for locking ser $vices$   $-$  statd, 1M-551 create files for use as NFS mounted swap areas — mkfile, 1M-333 daemon — nfsd, 1M-390 display information on resources shared dfmounts\_nfs, 1M-148 display statistics — nfsstat, 1M-391 list available resources from remote systems dfshares\_nfs, 1M-150 make local filesystem available for mounting by remote systems — share\_nfs, 1M-535 make local NFS filesystem unavailable for mounting by remote systems unshare\_nfs, 1M-613 mount — mount\_nfs, 1M-366 mount request server — mountd, 1M-375 NFS security server for storing private encryption keys keyserv, 1M-284 NFS, secure create a new key in publickey database newkey, 1M-389 nfsstat — display NFS statistics, 1M-391

**NIS** 

binder process — ypbind, 1M-637 make ndbm file — makedbm, 1M-328 point binder process ypbind at a particular server — ypset, 1M-642 return current version of a NIS map at a NIS server host — yppoll, 1M-641 transfer NIS map from a NIS server to host ypxfr, 1M-643 NIS database rebuild — ypmake, 1M-640  $NIS+$ add /etc files and NIS maps into their corresponding NIS+ tables — nisaddent, 1M-399 client and root server initialization utility nisinit, 1M-407 credential creation tool — nisaddcred, 1M-395 display the contents of the NIS+ transaction log — nislog, 1M-410 initialize a domain to store system administration information— nissetup, 1M-419 nisping — ping NIS+ servers, 1M-411 nissetup — initialize a NIS+ domain to serve clients, 1M-419 nisstat — report NIS+ server statistics, 1M-421 service daemon - rpc.nisd, 1M-494 update public keys in NIS+ directory object nisupdkeys, 1M-423 utility to cache location information about NIS+ servers — nis cachemgr, 1M-393 utility to print out the contents of the shared cache file — nisshowcache, 1M-420 NIS+ credentials for NIS+ principals initialize — nisclient, 1M-403 NIS+ servers set up — nisserver, 1M-417 nisaddcred — create NIS+ credentials, 1M-395 nisaddent — add /etc files and NIS maps into their corresponding NIS+ tables, 1M-399 nisclient — initialize NIS+ credentials for NIS+ principals, 1M-403

nisping — ping NIS+ servers, 1M-411 nispopulate — populate the NIS+ tables in a NIS+ domain., 1M-413 nisserver — set up NIS+ servers, 1M-417 nissetup — initialize a domain to serve clients, 1M-419  $nis show cache$  — NIS+ utility to print out the contents of the shared cache file, 1M-420 nisstat — report NIS+ server statistics, 1M-421 nslookup — query Internet domain name servers, 1M-430 nstest — query Internet domain name servers, 1M-435 nulladm — accounting shell procedure, 1M-31

## **O**

operating system install SunOS/SVR4 — suninstall, 1M-565 remake the binary system and commands from source code — mk, 1M-329 save core dump — savecore, 1M-526 operating system, bootable load and execute — boot, 1M-88 output system definition display current  $-$  sysdef, 1M-582 owner of file change — chown, 1M-106

## **P**

pcfs

packages install, upgrade, and remove software swmtool, 1M-569 passmgmt — password files management, 1M-438 password file check for inconsistencies — pwck, 1M-474 passwords installs and updates /etc/shadow with information from /etc/passwd —  $p$ wconv, 1M-475 management — passmgmt, 1M-438 pbind — control process bindings to processors, 1M-440

pcfs, *continued*  $amount$  — mount pcfs,  $1M-369$ per-processor statistics report — mpstat, 1M-376 perform surface analysis — diskscan, 1M-154 pfinstall — tests installation profiles, 1M-442 pkgadd — transfer software package to the system, 1M-446 pkgask — stores answers to an interactive software package, 1M-448 pkgchk — check accuracy of installation of a software package, 1M-449 pkgrm — removes package from the system, 1M-451 populate the NIS+ tables in a NIS+ domain nispopulate, 1M-413 ports add or remove a service — pmadm, 1M-453 create /dev entries and inittab entries for serial  $lines - ports, 1M-457$ enable or disable a service — pmadm, 1M-453 install or replace a service configuration script  $-$  pmadm, 1M-453 print requested service information — pmadm, 1M-453 service administration — pmadm, 1M-453 poweroff — stop the processor, 1M-216  $p$ raudit — display audit trail, 1M-458 prctmp — accounting shell procedure, 1M-31 prdaily — accounting shell procedure, 1M-31 print queue accept or reject requests — accept, reject, 1M-20 print requests accept or reject  $-$  accept, reject,  $1M-20$ print service, LP — lpmove, 1M-322 — lpsched, 1M-322 — lpshut, 1M-322 register remote systems — lpsystem, 1M-323 printer filters add and change — lpfilter, 1M-311 list attributes — lpfilter, 1M-311 remove — lpfiltrer, 1M-311

printer forms add or change — lpforms, 1M-315 delete — lpforms, 1M-315 list attributes — lpforms, 1M-315 listing the current alert  $-$  1 pforms, 1M-315 provide access — lpforms, 1M-315 removing an alert definition — lpforms, 1M-315 setting an alert to mount a form  $-$  1 pforms, 1M-315 terminating an active alert — lpforms, 1M-315 printer queue setting priorities — lpusers, 1M-326 printers add and change printers — lpadmin, 1M-300 define alerts for printer faults — lpadmin, 1M-300 mount printer wheels — lpadmin, 1M-300 remove printers — lpadmin, 1M-300 set or change system default destination lpadmin, 1M-300 process accounting — acctcms, 1M-24  $-$  accton, 1M-21 — acctprc, 1M-29 process scheduler administration — dispadmin, 1M-155 processes initialization — init kill all active processes — killall, 1M-285 using file or file structure — fuser, 1M-198 program, standalone load and execute — boot, 1M-88 programming tools install — install commands, 1M-118, 1M-151, 1M-264, 1M-266 PROM monitor program — monitor, 1M-342 display and load program — eeprom, 1M-165 prtacct — accounting shell procedure, 1M-31 prtconf — print system configuration information, 1M-459 prtdiag — print system diagnostic information, 1M-462

prtvtoc — print the VTOC of a block device, 1M-465 psradm — set processors online or offline, 1M-467 psrinfo — print processor information, 1M-468 putdev — add, modify remove device entry from table, 1M-469 putdgrep — add, remove and change device group table, 1M-472

## **Q**

quick halt — halt, 1M-216 quota remote quota daemon — rquotad, 1M-511 quotas check file system quota for inconsistencies quotacheck, 1M-478 display a user's disk quota and usage quota, 1M-477 displays number of blocks in filesystem currently owned by each user quot, 1M-476 summarize quotas for a file system repquota, 1M-486 turn off file system quotas  $-$  quotaoff, 1M-479 turn on file system quotas — quotaon, 1M-479 quotas, user edit — edquota, 1M-163

## **R**

RARP  $server - in.~rarpd, 1M-236$ re-preinstall — restore a system to its original factory condition, 1M-481 real-time clock and GMT-lag management, provide  $-$  rtc, 1M-514 reboot — restart the operating system, 1M-483 reject — reject print requests, 1M-20 remote execution server — in.rexecd, 1M-239 remote login server  $-$  in.rlogind, 1M-241 rlogind, 1M-241

remote magtape protocol server — rmt, 1M-489 Remote Program Load Server, See rpld remote resources mount NFS — mount nfs, 1M-366 mount or unmount — mount, 1M-359 remote system make local resource unavailable for mounting  $-$  unshare, 1M-612 set system date — rdate, 1M-480 user information server - in.fingerd, 1M-225 remote system with debugging on, try to contact — Uutry, 1M-19 uutry, 1M-19 remote systems execute remote command requests — uuxqt, 1M-626 register with LP print service — lpsystem, 1M-323 shell server  $-$  in.rshd, 1M-246 removable media mounter that automatically mounts a file system on a CD-ROM and floppy. — rmmount, 1M-487 removef — remove a file from software database, 1M-485 restore incremental file system restore — ufsrestore, 1M-607 Reverse Address Resolution Protocol, See RARP RFS disk access profiler — fusage, 1M-197 rlogind — remote login server, 1M-241 rm\_drv — remove a device driver from the system, 1M-484 rm\_install\_client — scripts used to install the Solaris software, 1M-267 rmmount — removable media mounter that automatically mounts a file system on a CD-ROM and floppy., 1M-487 rmt — remote magtape protocol server, 1M-489 root directory change for a command  $-$  chroot, 1M-107

route — manually manipulate routing tables,

1M-491

RPC kernel statistics server — rpc.rstatd, 1M-498 network username server — rpc.rusersd, 1M-499 network wall server - rpc.rwall, 1M-500 NIS+ service daemon — rpc.nisd, 1M-494 program number to universal addresses mapping — rpcbind, 1M-502 remote execution server - rpc.rexd, 1M-497 remote quota daemon — rquotad, 1M-511 report information — rpcinfo, 1M-503 sends one-way stream of packets to host spray, 1M-550 server which records packets sent by spray rpc.sprayd, 1M-501 server, Autofs mount/unmount requests automountd, 1M-83 server, NFS mount requests — mountd, 1M-375 RPC, secure create a new key in publickey database newkey, 1M-389 rpc.bootparamd — boot parameter server, 1M-493 rpc.nisd — NIS+ service daemon, 1M-494 rpc.nisd\_resolv, 1M-494 rpc.rexd — remote execution daemon, 1M-497 rpc.rstatd — kernel statistics server, 1M-498 rpc.ruserd — network username server, 1M-499 rpc.rwalld — network wall server, 1M-500 rpc.sprayd — records packets sent by spray, 1M-501 rpcbind — converts RPC program numbers to universal addresses, 1M-502 rpcinfo — report RPC information, 1M-503 rpld — x86 Network Booting RPL (Remote Program Load) Server, 1M-506 rquotad — remote quota server, 1M-511 rsh — the restricted shell command interpreter rtc — provide all real-time clock and GMT-lag management, 1M-514

runacct — accounting shell procedure, 1M-31,

1M-515

rwall — write to all users over a network, 1M-517 rwall daemon

network wall server — rpc.rwalld, 1M-500

**S**

s5fs  $mount$  — mount s5fs, 1M-370 sac — Service Access Controller (SAC), 1M-518 sacadm — Service Access Controller administration SAF format and output port monitor-specific information — ttyadm, 1M-593 port monitor for terminal ports — ttymon, 1M-596 savecore — save OS core dump, 1M-526 scheduler, process administration — dispadmin, 1M-155 scripts used to install the Solaris software install\_scripts, 1M-267 add\_install\_client, 1M-267 check, 1M-267 rm\_install\_client, 1M-267 setup\_install\_server, 1M-267 sendmail — mail delivery system, 1M-527 set serial line interface set operating parameters - syncinit, 1M-573 servers automountd — moun/unmount request server, 1M-83 biff server — in.comsat, 1M-224 DARPA TELNET virtual terminal protocol server — in.telnetd, 1M-251 DARPA trivial name server  $-$  in.tnamed. 1M-253 in.rexecd — remote execution server, 1M-239 in.uucpd — UUCP server, 1M-254 inetd — Internet services daemon, 1M-255 Internet domain name server  $-$  in.named, 1M-233 mountd — mount request server, 1M-375 RARP server — in.rarpd, 1M-236

servers, *continued* system status server  $-$  in.rwhod, 1M-248 talk program server  $-$  in.talkd, 1M-250 servers, NIS+ location information — nis\_cachemgr, 1M-393 Service Access Controller, See SAC, See SAC Service Access Facility, See SAF setuname — changes machine information, 1M-532 setup install server - scripts used to install the Solaris software, 1M-267 share — make local resource available for mounting by remote systems, 1M-533 share\_nfs — make local NFS filesystem available for mounting by remote systems, 1M-535 share — multiple resources, 1M-537 shell remote shell server  $-$  in. rshd, 1M-246 SHELL variable — rsh, 1M-512 shells the restricted shell command interpreter rsh, 1M-512 showmount — display remote mounts, 1M-538 showrev — displays revision information for current hardware and software, 1M-539 shutacct — accounting shell procedure, 1M-31 shutdown — shutdown system, change system state, 1M-540 snoop — capture and inspec tnetwork packets, 1M-542 software package add a file to the software installation database — installf, 1M-271 check accuracy of installation — pkgchk, 1M-449 remove a file from software database — removef, 1M-485 removes package from the system  $-$  pkgrm, 1M-451 stores answers to an interactive package pkgask, 1M-448 spray — sends one-way stream of packets to host, 1M-550

startup — accounting shell procedure, 1M-31 startup procedures — boot, 1M-270 statd — network status monitor, 1M-551 statistics audit  $-$  auditstat, 1M-75 for file system  $-$  ff, 1M-176 for ufs file system  $-$  ff, 1M-178  $I/O$  — iostat, 1M-274 NFS, display — nfsstat, 1M-391 per-processor — mpstat, 1M-376 stop the processor  $-$  halt, 1M-216 poweroff, 1M-216 STREAMS automatically pushed modules — autopush, 1M-84 detach a name from file descriptor — fdetach, 1M-170 error logger cleanup program — strclean, 1M-554 error logger daemon — strerr, 1M-555 port monitor for terminal ports — ttymon, 1M-596 print trace messages — strace, 1M-552 su — become super-user or another user, 1M-559 sulogin — single-user mode automatically invoked when system is first started, 1M-561 sundiag — SunOS hardware diagnostic program suninstall — install SunOS/SVR4, 1M-565 super-user command — su, 1M-559 sulogin — single-user mode automatically invoked when system is first started, 1M-561 swap — administer the system swap areas, 1M-566 swmtool — install, upgrade and remove software packages, 1M-569  $s$ xconfig — configure contiguous memory for  $sx$ video, 1M-570 sync — update super block, 1M-572 synchronous serial link report driver statistics — syncstat, 1M-578 synchronous serial loopback test program — syncloop, 1M-575 syncinit — set serial line interface operating parameters., 1M-573

syncloop — synchronous serial loopback test program, 1M-575 syncstat — report driver statistics from a synchronous serial link., 1M-578 sys-unconfig — undo system configuration, 1M-580 sysdef — displays current system definition, 1M-582 sysidconfig — execute or define configuration applications, 1M-584 sysidnet — system configuration, 1M-586 sysidnis — system configuration, 1M-586 sysidroot — system configuration, 1M-586 sysidsys — system configuration, 1M-586 sysidtool — system configuration, 1M-586 syslogd — system log message daemon, 1M-588 system hardware diagnostic program — sundiag system activity reports — sar, 1M-524 system administration access control lists — admintool, 1M-43 add a file to the software installation database  $-$  installf,  $1M-271$ administer hosts on a network — ttyhstmgr, 1M-595 control for basic administrative functions uadmin, 1M-601 converts SunOS 4.x clients to work from Solaris 2.x servers — convert4x, 1M-118 create cat files for manual pages — catman, 1M-99 discover4x — analyze the SunOS 4.1 client support after converting to Solaris 2.1, 1M-151 get entries from administrative database getent, 1M-205 install — install commands, 1M-264 install — install commands, 1M-266 NIS+ aliases — aliasadm, 1M-45 system databases — admintool, 1M-43 - ttyhstmgr,  $1M-595$ system configuration — sysidtool, 1M-586 print information — prtconf, 1M-459 sysidnet, 1M-586

system configuration — sysidtool, *continued* sysidnis, 1M-586 sysidroot, 1M-586 sysidsys, 1M-586 undo — sys\_unconfig, 1M-580 system databases auto\_home, 1M-43 bootparams, 1M-43 ethers, 1M-43 group, 1M-43 hosts, 1M-43 netgroup, 1M-43 netmasks, 1M-43 networks, 1M-43 passwd, 1M-43 protocols, 1M-43 rpc, 1M-43 services, 1M-43 timezone, 1M-43 system definition display current — sysdef, 1M-582 system diagnostic print information — prtdiag, 1M-462 system diagnostic messages error  $log$   $-$  dmesg, 1M-157 system information displays revision information for current hardware and software — showrev, 1M-539 system log daemon — syslog, 1M-588 system memory examine images — crash, 1M-119 system parameters change value — setuname, 1M-532 System Performance Analysis Utilities Tools system activity report package — sar, 1M-524 system PROM monitor program — monitor, 1M-342 system shutdown  $-$  halt, 1M-216 system status server  $-$  in.rwhod, 1M-248

#### Index−16

#### **T**

tapes — adds /dev entries for tape drives attached to the system, 1M-589 TCP/IP File Transfer Protocol daemon on remote host  $-$  in.ftpd, 1M-226 terminal compare or print terminfo descriptions infocmp set type, modes, speed, and line discipline getty, 1M-207 terminfo  $complier - *tic*, 1M-592$ test installation profiles — pfinstall, 1M-442 test\_eisa — dump the EISA NVRAM, 1M-591 time zone  $complier - zic, 1M-646$ print current time in each named on command  $line - z$ dump, 1M-645 timed events — cron, 1M-128 tmpfs mount — mount\_tmpfs, 1M-371 trace messages STREAMS — strace, 1M-552 transfer software package to the system — pkgadd, 1M-446 TTY ports maintain line settings and hunt sequences sttydefs, 1M-557 ttyadm — format and output port monitor-specific information, 1M-593 ttyhstmgr — administer hosts on a network, 1M-595 ttymon — port monitor for terminal ports, 1M-596 tunefs — tuneup an existing file system, 1M-599 turnacct — accounting shell procedure, 1M-31

## **U**

ufs

check and repair — fsck\_ufs, 1M-190 construct file system — mkfs\_ufs, 1M-335 debugger — fsdb\_ufs, 1M-194 display amount of disk space  $-$  df\_ufs,

1M-146 ufs, *continued* generate a list of pathnames vs i-numbers ncheck\_ufs, 1M-379 incremental file system restore — ufsrestore, 1M-607 make image copy of file system volcopy\_ufs, 1M-631 mount — mount\_ufs, 1M-372 provide labels for ufs — labelit\_ufs, 1M-288 ufsdump — incremental file system dump, 1M-602 umount — unmount file systems and remote resources, 1M-359, 1M-374 unconfigure undo system configuration — sys\_unconfig, 1M-580 UNIX system executable file containing basic operating system services — kernel, 1M-282 unmount establish table — setmnt, 1M-531 unshare — make local resource unavailable for mounting by remote systems, 1M-612 unshare\_nfs — make local NFS filesystem unavailable for mounting by remote systems, 1M-613 unshare — multiple resources, 1M-537 update super block — sync, 1M-572 user IDs administer a new user login on the system useradd, 1M-614 become super-user or another user — su, 1M-559 display user and group  $IDS$  — id, 1M-219 user information server, remote  $-$  in.fingerd, 1M-225 user quotas remote quota daemon — rquotad, 1M-511 useradd — administer a new user login on the system, 1M-614 userdel — delete a user's login from the system, 1M-617 usermod — modify a user's login information on

the system, 1M-618 users list login information — logins, 1M-299 who is doing what  $-$  whodo, 1M-635 utmp2wtmp — create an entry for each user logged on in file /var/adm/wtmp, 1M-21 uucheck — check the uucp directories and permissions file, 1M-620 uucico — file transport program for uucp system, 1M-621 uucleanup — uucp spool directory clean-up, 1M-623 uucp check directories and permissions file uucheck, 1M-620 clean-up of spool directory — uucleanup, 1M-623 file transport program — uucico, 1M-621 scheduler for file transport program uusched, 1M-625 UUCP  $server - in.uucpd, 1M-254$ uusched — scheduler for uucp transport program, 1M-625  $Uutry - try to contact remote system with debug$ ging on, 1M-19 uuxqt — execute remote command requests, 1M-626 **V**

virtual memory display statistics — vmstat, 1M-627 vmstat — display virtual memory statistics, 1M-627 vold — Volume Management daemon to manage CD-ROM and floppy devices, 1M-632 Volume Management floppy and CD-ROM management daemon vold, 1M-632 — rmmount, 1M-487 Volume Management daemon to manage CD-ROM and floppy devices — vold, 1M-632 vtoc

vtoc, *continued* print VTOC of a block device — prtvtoc, 1M-465

### **W**

wall — write to all users, 1M-634 wchrtbl — generate wide character classification tables, 1M-108 whodo — who is doing what, 1M-635 wtmpfix — correct connect accounting records date/time stamp, 1M-199

## **X**

x86 Network Booting RPL (Remote Program Load)  $Server - rpld, 1M-506$ 

## **Y**

YP make ndbm file — makedbm, 1M-328 ypbind — NIS binder process, 1M-637 ypinit — set up NIS client, 1M-639 ypmake — rebuild NIS database, 1M-640 yppoll — return current version of a NIS map at a NIS server host, 1M-641 ypset — point NIS binder process ypbind at a particular server, 1M-642 ypxfr — transfer NIS map from a NIS server to host, 1M-643

## **Z**

zdump — prints the current time in each zonename named on command line, 1M-645 zic — time zone compiler, 1M-646